#### ФЕДЕРАЛЬНОЕ ГОСУДАРСТВЕННОЕ БЮДЖЕТНОЕ ОБРАЗОВАТЕЛЬНОЕ УЧРЕЖДЕНИЕ ВЫСШЕГО ОБРАЗОВАНИЯ **«ВОРОНЕЖСКИЙ ГОСУДАРСТВЕННЫЙ АГРАРНЫЙ УНИВЕРСИТЕТ ИМЕНИ ИМПЕРАТОРА ПЕТРА I» (ФГБОУ ВО Воронежский ГАУ)**

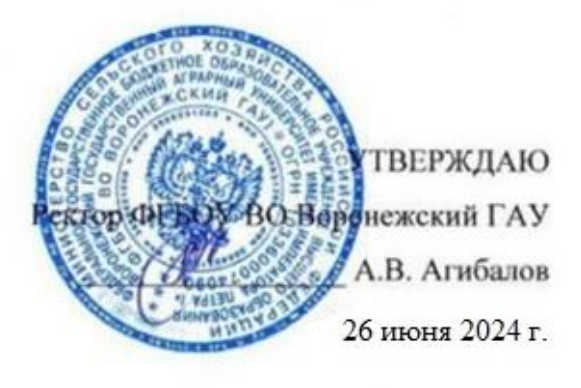

## **Образовательная программа высшего образования**

Направление подготовки (специальность) 21.03.02 Землеустройство и кадастры\_\_ код, направление (специальность) Направленность (профиль) Кадастр недвижимости (профиль, специализация, программа широкого профиля)

Квалификация <u>— бакалавр</u> (указать бакалавр, квалификация специалиста, магистр)

Форма обучения очная (очная или заочная)

Нормативный срок освоения программы **– (4 года)**

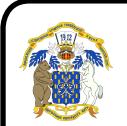

 ДОКУМЕНТ ПОДПИСАН ЭЛЕКТРОННОЙ ПОДПИСЬЮ

Сертификат: 545AD669F460C778C21B8814FF5825E2 Владелец: Агибалов Александр Владимирович Действителен: с 02.04.2024 до 26.06.2025

ВОРОНЕЖ 2024 г.

#### **Оборотная сторона титульного листа образовательной программы**

Образовательная программа обсуждена на заседании Ученого совета факультета Землеустройства и кадастров

#### «25» июня 2024 г., протокол № 010500-11

Образовательная программа утверждена на заседании Ученого совета ФГБОУ ВО Воронежский ГАУ

«26» июня 2024 г., протокол № 12

# $(1, 2, 3, 0)$

#### Образовательная программа высшего образования направленность (профиль)  $\blacksquare$ Кадастр недвижимости $\blacksquare$

Направление подготовки (специальность) 21.03.02 Землеустройство и кадастры код, направление Направленность (профиль) Кадастр недвижимости (профиль, специализация, программа широкого профиля)

Декан факультета

ТЕЛЬ:

А.А. Харитонов 26.06.2024 г.

СОГЛАСОВАНО:

Проректор по учебной работе са *други достигали достигали достигали достигали достигали* достигали достигали достигали достигали достигали д<br>Советания

Начальник управления по планированию и организации учебного процесса

Проректор по учебной работе *\_\_\_\_\_\_\_\_\_\_\_\_\_\_* Н.М. Дерканосова \_\_.\_\_.20\_\_

Е.В. Терновых 26.06.2024 г.

Рук, отдела управления качеством

**Рецензент** образовательной программы кандидат экономических наук, начальник отдела  $\frac{M}{2}$ 

Е.А. Новикова 26.06.2024 г.

Рецензент образовательной программы кандидат экономических наук, начальник отдела землеустройства, мониторинга земель и кадастровой оценки недвижимости Управления Росреестра по Воронежской области Калабухов Г.А.

#### СОДЕРЖАНИЕ

Раздел 1. ОБЩИЕ ПОЛОЖЕНИЯ

1.1. Образовательная программа (определение)

1.2. Нормативные документы

Раздел 2. ХАРАКТЕРИСТИКА ПРОФЕССИОНАЛЬНОЙ ДЕЯТЕЛЬНОСТИ ВЫПУСК-НИКОВ

2.1. Описание профессиональной деятельности выпускников

2.2. Перечень профессиональных стандартов, соотнесенных с образовательной программой

2.3. Перечень основных задач профессиональной деятельности выпускников (по типам)

Раздел 3. ХАРАКТЕРИСТИКА ОБРАЗОВАТЕЛЬНОЙ ПРОГРАММЫ, РЕАЛИЗУЕМОЙ В РАМКАХ НАПРАВЛЕНИЯ ПОДГОТОВКИ (СПЕЦИАЛЬНОСТИ)

3.1. Направленность (профиль) образовательной программы в рамках направления подготовки (специальности)

3.2. Квалификация, присваиваемая выпускникам образовательной программы

3.3. Объем программы

3.4. Формы обучения

3.5. Срок получения образования

Раздел 4. ПЛАНИРУЕМЫЕ РЕЗУЛЬТАТЫ ОСВОЕНИЯ ОБРАЗОВАТЕЛЬНОЙ ПРО-ГРАММЫ

4.1. Универсальные компетенции выпускников и индикаторы их достижения

4.2. Общепрофессиональные компетенции выпускников и индикаторы их достижения

4.3. Обязательные профессиональные компетенции выпускников и индикаторы их достижения

4.4. Рекомендуемые профессиональные компетенции выпускников и индикаторы их достижения

4.5. Профессиональные компетенции выпускников, разработанные образовательной организацией самостоятельно, и индикаторы их достижения

Раздел 5. ДОКУМЕНТЫ, РЕГЛАМЕНТИРУЮЩИЕ СОДЕРЖАНИЕ И ОРГАНИЗАЦИЮ ОБРАЗОВАТЕЛЬНОГО ПРОЦЕССА ПРИ РЕАЛИЗАЦИИ ОП ВО

Раздел 6. УСЛОВИЯ РЕАЛИЗАЦИИ ОП ВО

Раздел 7. ХАРАКТЕРИСТИКА СРЕДЫ ВУЗА, ОБЕСПЕЧИВАЮЩАЯ РАЗВИТИЕ УНИ-ВЕРСАЛЬНЫХ (СОЦИАЛЬНО-ЛИЧНОСТНЫХ) КОМПЕТЕНЦИЙ ВЫПУСКНИКОВ

Раздел 8. ФИНАНСОВЫЕ УСЛОВИЯ РЕАЛИЗАЦИИ ОП ВО

Раздел 9. ОЦЕНКА КАЧЕСТВА ОБРАЗОВАТЕЛЬНОЙ ДЕЯТЕЛЬНОСТИ И ПОДГОТОВ-КИ ОБУЧАЮЩИХСЯ ПО ОП ВО

Приложение 1. Перечень профессиональных стандартов, соотнесенных с федеральным государственным образовательным стандартом по направлению подготовки 21.03.02 Землеустройство и кадастры

Приложение 2. Перечень обобщённых трудовых функций и трудовых функций, имеющих отношение к профессиональной деятельности выпускника образовательной программы программы 21.03.02 Землеустройство и кадастры направленность «Кадастр недвижимости»

Приложение 3. Требования к результатам освоения образовательной программы (матрица компетенций) программы 21.03.02 Землеустройство и кадастры направленность «Кадастр недвижимости»

Приложение 4. Календарный учебный график образовательной программы программы 21.03.02 Землеустройство и кадастры направленность «Кадастр недвижимости»

Приложение 5. Учебный план образовательной программы программы 21.03.02 Землеустройство и кадастры направленность «Кадастр недвижимости»

Приложение 6. Аннотации рабочих программ дисциплин, практик образовательной программы программы 21.03.02 Землеустройство и кадастры направленность «Кадастр недвижимости»

Приложение 7. Сведения о кадровых условиях реализации образовательной программы программы 21.03.02 Землеустройство и кадастры направленность «Кадастр недвижимости»

Приложение 8. Сведения об обеспеченности учебной литературой образовательной программы программы 21.03.02 Землеустройство и кадастры направленность «Кадастр недвижимости»

Приложение 9. Сведения о материально-технических условиях реализации образовательной программы программы 21.03.02 Землеустройство и кадастры направленность «Кадастр недвижимости»

Приложение 10. Фонд оценочных средств для оценки уровня сформированности компетенций по образовательной программе программы 21.03.02 Землеустройство и кадастры направленность «Кадастр недвижимости»

# **Раздел 1. ОБЩИЕ ПОЛОЖЕНИЯ**

#### **1.1. Образовательная программа высшего образования (определение)**

Образовательная программа - комплекс основных характеристик образования (объем, содержание, планируемые результаты) и организационно-педагогических условий, который представлен в виде учебного плана, календарного учебного графика, рабочих программ учебных предметов, курсов, дисциплин (модулей), иных компонентов, оценочных и методических материалов, а также в предусмотренных Федеральным законом «Об образовании» случаях в виде рабочей программы воспитания, календарного плана воспитательной работы, форм аттестации.

ОП ВО по направлению подготовки 21.03.02 Землеустройство и кадастры, направленность «Кадастр недвижимости» разработана в соответствии с федеральным государственным образовательным стандартом высшего образования (ФГОС ВО) ) N 978 от 12 августа 2020 г. бакалавриата по направлению подготовки 21.03.02 Землеустройство и кадастры.

ОП ВО реализуется на русском языке.

#### **1.2. Нормативные документы**

- Федеральный закон от 29 декабря 2012 года № 273-ФЗ «Об образовании в Российской Федерации»;

- Федеральный государственный образовательный стандарт по направлению подготовки (специальности) «Землеустройство и кадастры» и уровню высшего образования бакалавриат, утвержденный приказом Минобрнауки России от12 августа 2020 г № 978 (далее – ФГОС ВО);

Приказ Министерства науки и высшего образования РФ от 06.04.2021 г. № 245 «Об утверждении Порядка организации и осуществления образовательной деятельности по образовательным программам высшего образования - программам бакалавриата, программам специалитета, программам магистратуры»;

- Приказ Министерства образования и науки РФ от 29.06.2015 № 636 «Об утверждении порядка проведения государственной итоговой аттестации по образовательным программам высшего образования – программам бакалавриата, программам специалитета, программам магистратуры»;

Приказ Министерства науки и высшего образования РФ от 18 апреля 2023 г.  $N$  409 «Об утверждении аккредитационных показателей по образовательным программам высшего образования, методики расчета и применения аккредитационных показателей по образовательным программам высшего образования»;

- Нормативно-методические документы Министерства науки и высшего образования Российской Федерации;

- Устав ФГБОУ ВО Воронежский ГАУ;

локальные нормативные акты ФГБОУ ВО Воронежский ГАУ:

- П ВГАУ 1.1.01 – 2023 ПОЛОЖЕНИЕ о разработке основных образовательных программ высшего образования с учетом соответствующих профессиональных стандартов, введенное в действие приказом ректора №357 от 31.05.2023 г.;

- П ВГАУ 1.1.07 – 2017 ПОЛОЖЕНИЕ о разработке, оформлении и утверждении учебного плана образовательной программы высшего образования, введенное в действие приказом ректора №273 от 24.09.2020 г.;

- П ВГАУ 1.1.02 – 2016 ПОЛОЖЕНИЕ о разработке, составлении и утверждении рабочей программы, введенное в действие приказом ректора №341 от 02.11.2020 г.;

- П ВГАУ 1.1.02 – 2017 ПОЛОЖЕНИЕ о бакалавриате, введенное в действие приказом ректора №376 от 12.10.2017 г.;

- П ВГАУ 1.1.04 – 2017 ПОЛОЖЕНИЕ о специалитете, введённое в действие приказом ректора №021 от 30.01.2018 г.

- П ВГАУ 1.1.03 – 2017 ПОЛОЖЕНИЕ о магистратуре, введённое в действие приказом ректора №021 от 30.01.2018 г.

- П ВГАУ 1.1.01 – 2017 ПОЛОЖЕНИЕ о текущем контроле успеваемости и промежуточной аттестации обучающихся, введенное в действие приказом ректора №283 от 01.10.2020 г.;

- П ВГАУ 1.1.02 – 2020 ПОЛОЖЕНИЕ о порядке организации и проведения текущей и промежуточной аттестации обучающихся с использованием технологий компьютерного тестирования, введенное в действие приказом ректора №200 от 13.07.2020г.;

- П ВГАУ 1.1.05 – 2016 ПОЛОЖЕНИЕ о порядке проведения практики обучающихся, введенное в действие приказом ректора №283 от 01.10.2020 г.;

- П ВГАУ 1.1.04 – 2020 ПОЛОЖЕНИЕ о практической подготовке обучающихся, введенное в действие приказом ректора №283 от 01.10.2020 г.;

- П ВГАУ 1.1.04 – 2022 ПОЛОЖЕНИЕ о государственной итоговой аттестации по образовательным программам высшего образования - программам бакалавриата, программам специалитета, программам магистратуры, введенное в действие приказом ректора №336 от 29.06.2022 г.;

- П ВГАУ 1.1.05 – 2018 ПОЛОЖЕНИЕ о порядке проведения государственной итоговой аттестации по образовательным программам высшего образования с применением электронного обучения, дистанционных образовательных технологий, введенное в действие приказом ректора №285 от 31.07.2018 г.;

- П ВГАУ 1.1.09 – 2016 ПОЛОЖЕНИЕ об организации учебного процесса с использованием электронного обучения и дистанционных образовательных технологий, вв еденное в действие приказом ректора №283 от 01.10.2020 г.;

- П ВГАУ 1.1.09 – 2017 ПОЛОЖЕНИЕ об организации обучения по индивидуальному учебному плану, в том числе ускоренного обучения, введенное в действие приказом ректора №283 от 01.10.2020 г.;

- П ВГАУ 1.1.04 – 2023 ПОЛОЖЕНИЕ об организации занятий физической культурой и спортом для обучающихся в специальной медицинской группе, инвалидов и лиц с ограниченными возможностями здоровья, введенное в действие приказом ректора №357 от 31.05.2023 г.;

- П ВГАУ 1.1.03 – 2023 ПОЛОЖЕНИЕ о порядке организации освоения обучающимися дисциплин по физической культуре и спорту, в том числе с применением электронного обучения и дистанционных образовательных технологий (бакалавриат, специалитет), введенное в действие приказом ректора №357 от 31.05.2023 г.;

- П ВГАУ 1.1.04 – 2018 ПОЛОЖЕНИЕ Порядок организации освоения элективных и факультативных дисциплин, введенное в действие приказом ректора №283 от 01.10.2020 г.;

- П ВГАУ 1.1.03 – 2015 ПОЛОЖЕНИЕ об экстернах, введенное в действие приказом ректора №283 от 01.10.2020 г.;

- П ВГАУ 1.1.07 – 2022 ПОЛОЖЕНИЕ об организации образовательного процесса и условия обучения лиц с инвалидностью и лиц с ограниченными возможностями здоровья, введенное в действие приказом ректора №370 от 08.08.2022 г.;

- П ВГАУ 1.1.06 – 2017 ПОЛОЖЕНИЕ по составлению расписания, введенное в действие приказом ректора №283 от 01.10.2020 г.;

- П ВГАУ 1.1.07 – 2016 ПОЛОЖЕНИЕ о порядке выдачи документов о высшем образовании и о квалификации, введенное в действие приказом ректора №285 от 31.07.2018 г.;

- П ВГАУ 1.1.12 – 2014 ПОЛОЖЕНИЕ о порядке перехода обучающихся с платного обучения на бесплатное, введенное в действие приказом ректора №283 от 01.10.2020 г.;

- П ВГАУ 1.1.12 – 2016 ПОЛОЖЕНИЕ об аттестационной комиссии, введенное в действие приказом ректора №278 от 30.08.2019 г.;

- П ВГАУ 1.1.02 – 2022 ПОЛОЖЕНИЕ о порядке перевода, отчисления и восстановления обучающихся, введенное в действие приказом ректора №587 от 03.11.2022 г.;

- П ВГАУ 1.1.13 – 2016 ПОЛОЖЕНИЕ о фонде оценочных средств, введенное в действие приказом ректора №283 от 01.10.2020 г.;

- П ВГАУ 1.1.14 – 2016 ПОЛОЖЕНИЕ по реализации дисциплин по философии, введенное в действие приказом ректора №376 от 12.10.2017 г.;

- П ВГАУ 1.1.15 – 2016 ПОЛОЖЕНИЕ по реализации дисциплин по истории, введенное в действие приказом ректора №376 от 12.10.2017 г.;

- П ВГАУ 1.1.06 – 2022 ПОЛОЖЕНИЕ по реализации дисциплин по иностранному языку, введенное в действие приказом ректора №357 от 31.05.2023 г.;

- П ВГАУ 1.1.17 – 2016 ПОЛОЖЕНИЕ по реализации дисциплин по безопасности жизнедеятельности, введенное в действие приказом ректора №376 от 12.10.2017 г.;

- П ВГАУ 1.1.11 – 2017 ПОЛОЖЕНИЕ о порядке оформления образовательных отношений между образовательным учреждением, обучающимися и (или) родителями (законными представителями) несовершеннолетних обучающихся, введенное в действие приказом ректора №278 от 30.08.2019 г.;

- П ВГАУ 1.1.05 – 2022 ПОЛОЖЕНИЕ по организации и проведению внутренней независимой оценки качества образования, введенное в действие приказом ректора №502 от 10.10.2022 г.;

- П ВГАУ 5.1.01 – 2023 ПОЛОЖЕНИЕ об электронной информационнообразовательной среде, введенное в действие приказам ректора №357 от 31.05.2023 г.;

- П ВГАУ 5.1.02 – 2017 ПОЛОЖЕНИЕ об электронном портфолио обучающегося (бакалавра, специалиста, магистра, аспиранта), введенное в действие приказам ректора №288 от 09.08.2017 г.;

- П ВГАУ 1.1.01 – 2021 ПОЛОЖЕНИЕ об особенностях реализации образовательных программ высшего образования в очно-заочной форме, введенное в действие приказом ректора №250 от 21.06.2021 г.;

- П ВГАУ 1.1.03 – 2020 Порядок зачета результатов освоения обучающимися учебных предметов, курсов, дисциплин (модулей), практик, дополнительных образовательных программ в других организациях, осуществляющих образовательную деятельность, введенное в действие приказом ректора №283 от 01.10.2020 г.;

- П ВГАУ 1.1.05 – 2020 ПОЛОЖЕНИЕ об организации и осуществлении образовательной деятельности при сетевой форме реализации образовательных программ, введенное в действие приказом ректора №283 от 01.10.2020 г.;

- П ВГАУ 1.1.08 – 2023 ПОЛОЖЕНИЕ о языке образования федерального государственного бюджетного образовательного учреждения высшего образования «Воронежский государственный аграрный университет имени императора Петра I», введенное в действие приказом ректора № 414 от 28.06.2023 г.

#### **Раздел 2. ХАРАКТЕРИСТИКА ПРОФЕССИОНАЛЬНОЙ ДЕЯТЕЛЬНОСТИ ВЫПУСКНИКОВ**

#### **2.1. Описание профессиональной деятельности выпускников**

В рамках освоения программы бакалавриата выпускники могут готовиться к решению задач профессиональной деятельности следующих типов:

технологический;

проектный;

организационно-управленческий.

Область и сфера профессиональной деятельности: 10 Архитектура, проектирование, геодезия, топография и дизайн (в сферах: ведения и развития пространственных данных государственного кадастрового учета, осуществления государственного кадастрового учета недвижимого имущества и информационного обеспечения кадастрового учета; подготовки и планирования выполнения полевых работ по инженерно-геодезическим изысканиям и их камеральной обработки для землеустройства и кадастров; проведения работ по обследованию и мониторингу объектов градостроительной деятельности, камеральной обработке результатов исследований, составлению отчетов, проектной продукции и технических паспортов для кадастровой деятельности; сбора и систематизации информации для разработки и формирования комплекта градостроительной документации);

25 Ракетно-космическая промышленность (в сферах: фотограмметрической обработки данных дистанционного зондирования Земли из космоса; создания тематических информационных продуктов и оказания услуг на основе использования данных дистанционного зондирования Земли из космоса; выполнения операций по сбору, систематизации, анализу запросов, информационному взаимодействию с органами государственной и муниципальной власти и поддержки принятия управленческих решений в землеустройстве и кадастре);

40 Сквозные виды профессиональной деятельности в промышленности (в сферах: управления процессами планирования и организации производства на уровне структурного подразделения в землеустроительной и кадастровой деятельности; осуществления работ по управлению процессами и качеством продукции; оказания услуг в землеустроительной и кадастровой деятельности).

Типы задач профессиональной деятельности выпускников:

технологический; проектный; организационно-управленческий.

Объектами профессиональной деятельности выпускников, освоивших программу бакалавриата, являются:

- земельные и другие виды природных ресурсов;

- категории земельного фонда;

- объекты землеустройства: территории субъектов Российской Федерации, муниципальных образований, населенных пунктов, территориальных зон, зон с особыми условиями использования территорий, их частей, территории других административных образований, зоны специального правового режима;

- зоны землепользований и земельные участки в зависимости от целевого назначения и разрешенного использования;

- земельные угодья;

- объекты недвижимости и кадастрового учета;

- информационные системы, инновационные технологии в землеустройстве и кадастрах;

- информационные системы и технологии кадастра недвижимости;

- геодезическая и картографическая основы землеустройства и кадастра недвижимости, землеустроительного проектирования, планирования и организации рационального использования земель.

#### **2.2. Перечень профессиональных стандартов, соотнесенных с образовательной программой**

Перечень профессиональных стандартов, соотнесенных с образовательной программой высшего образования по направлению подготовки 21.03.02 Землеустройство и кадастры приведен в Приложении 1.

Перечень обобщённых трудовых функций и трудовых функций, имеющих отношение к профессиональной деятельности выпускника программ по направлению подготовки (специальности) 21.03.02 Землеустройство и кадастры, представлен в Приложении 2.

#### **2.3. Перечень основных задач профессиональной деятельности выпускников (по типам):**

Таблица 2.1

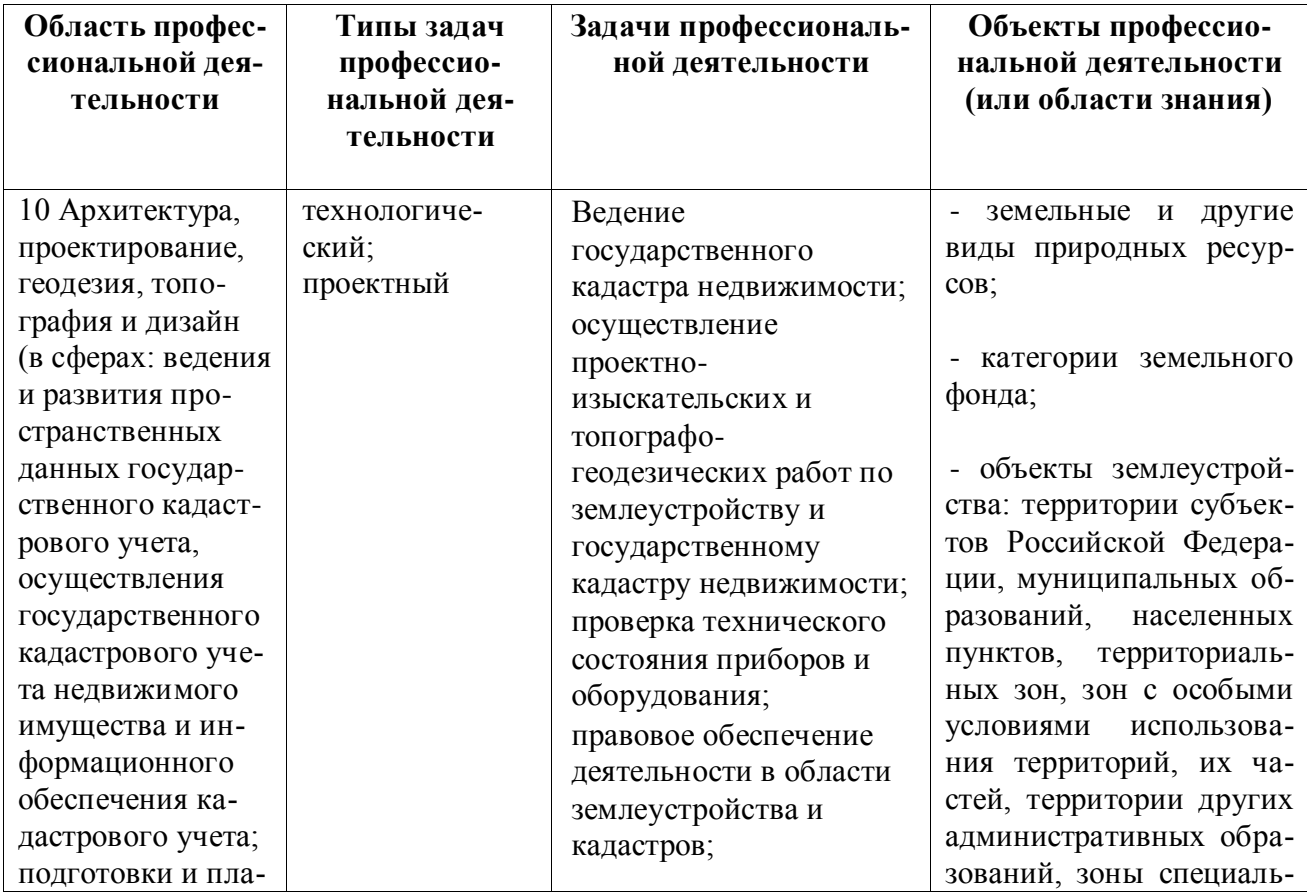

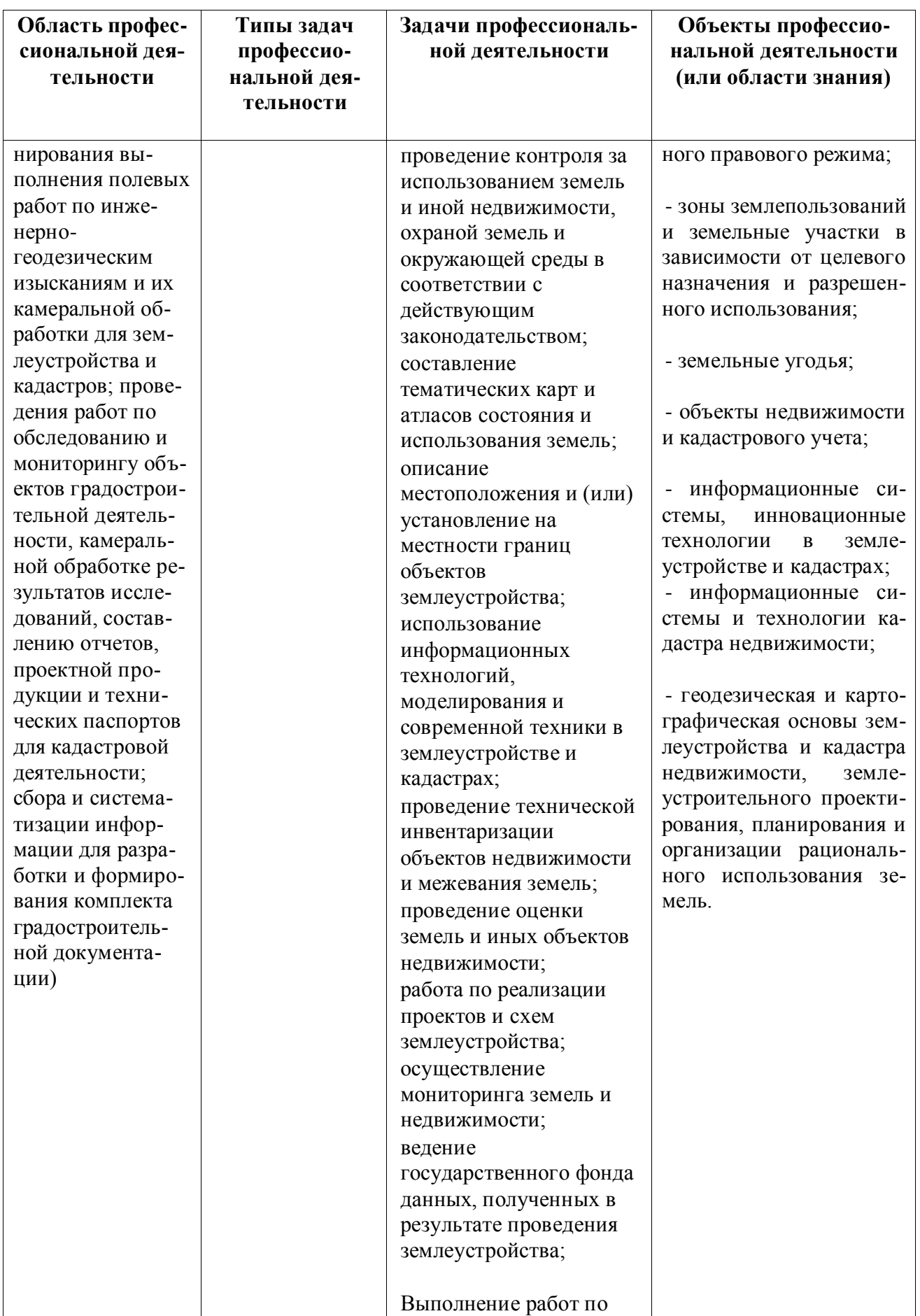

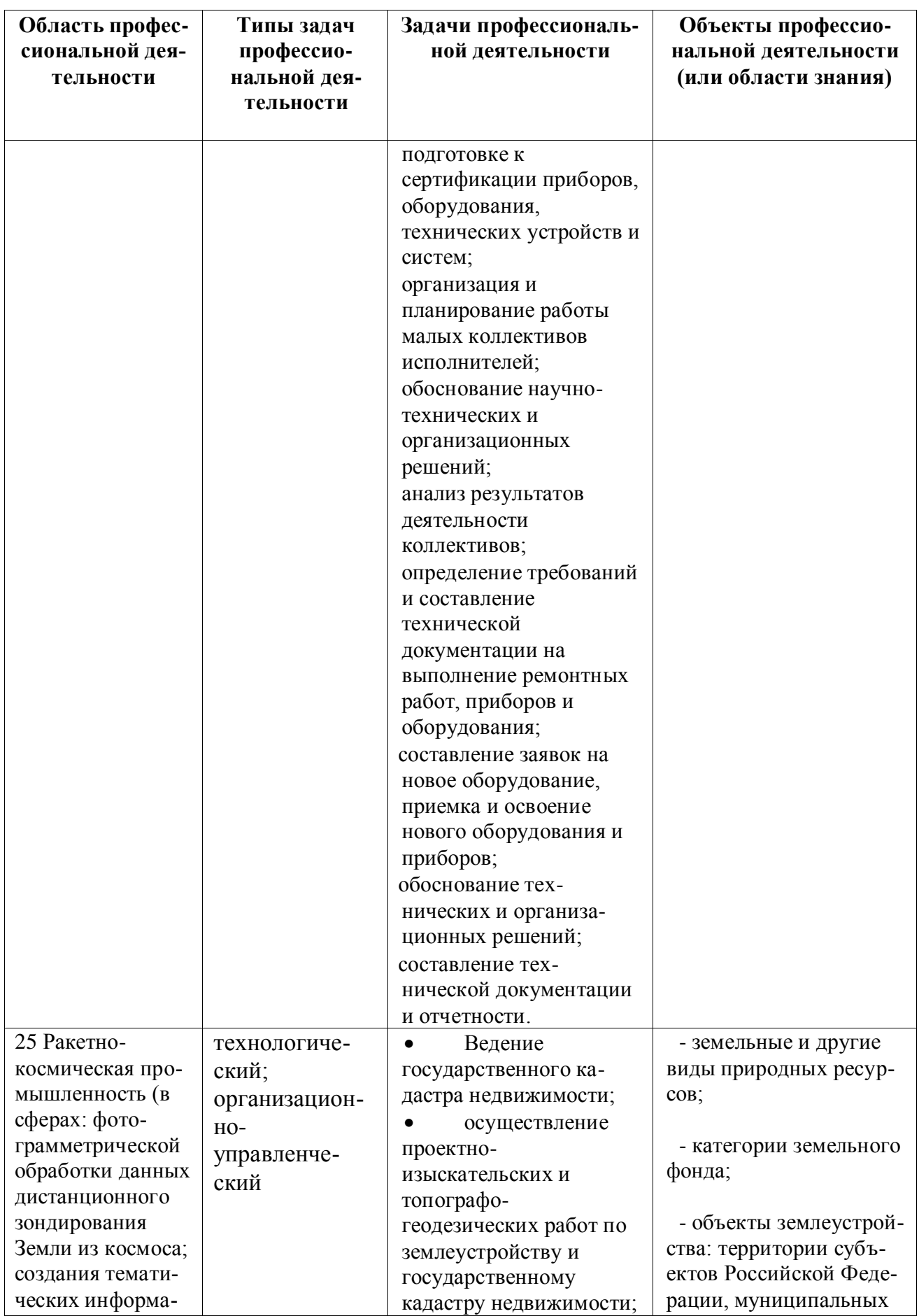

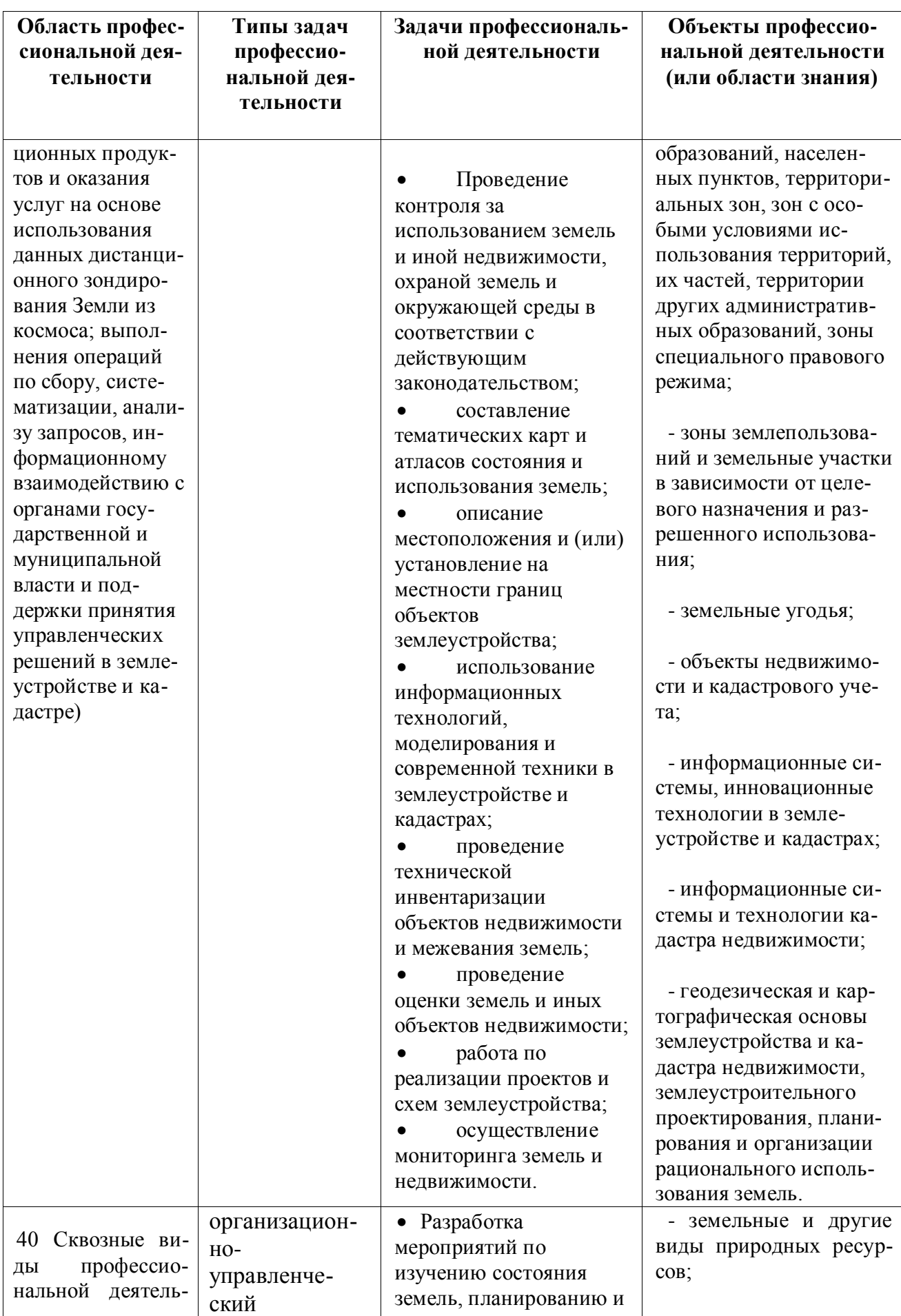

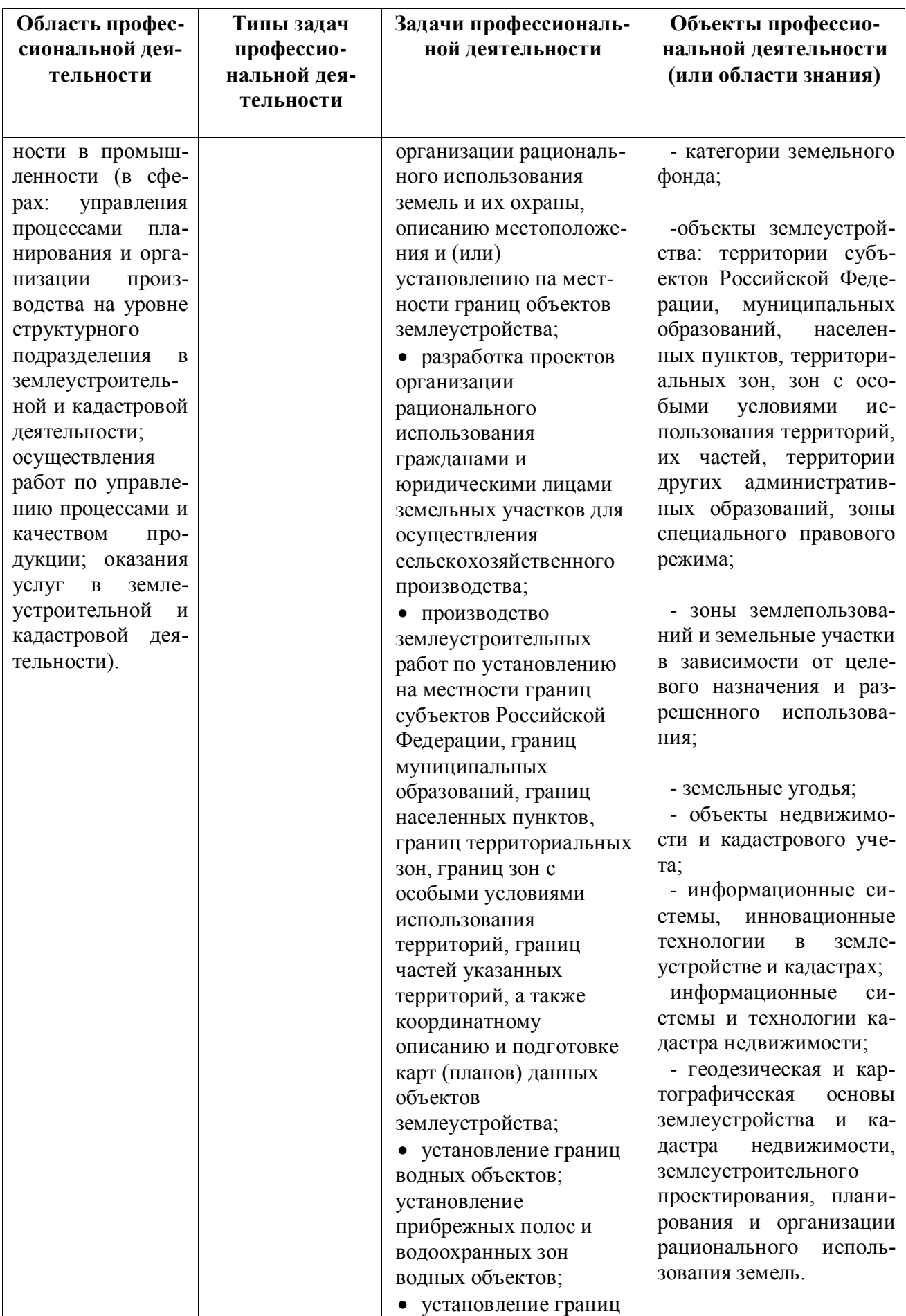

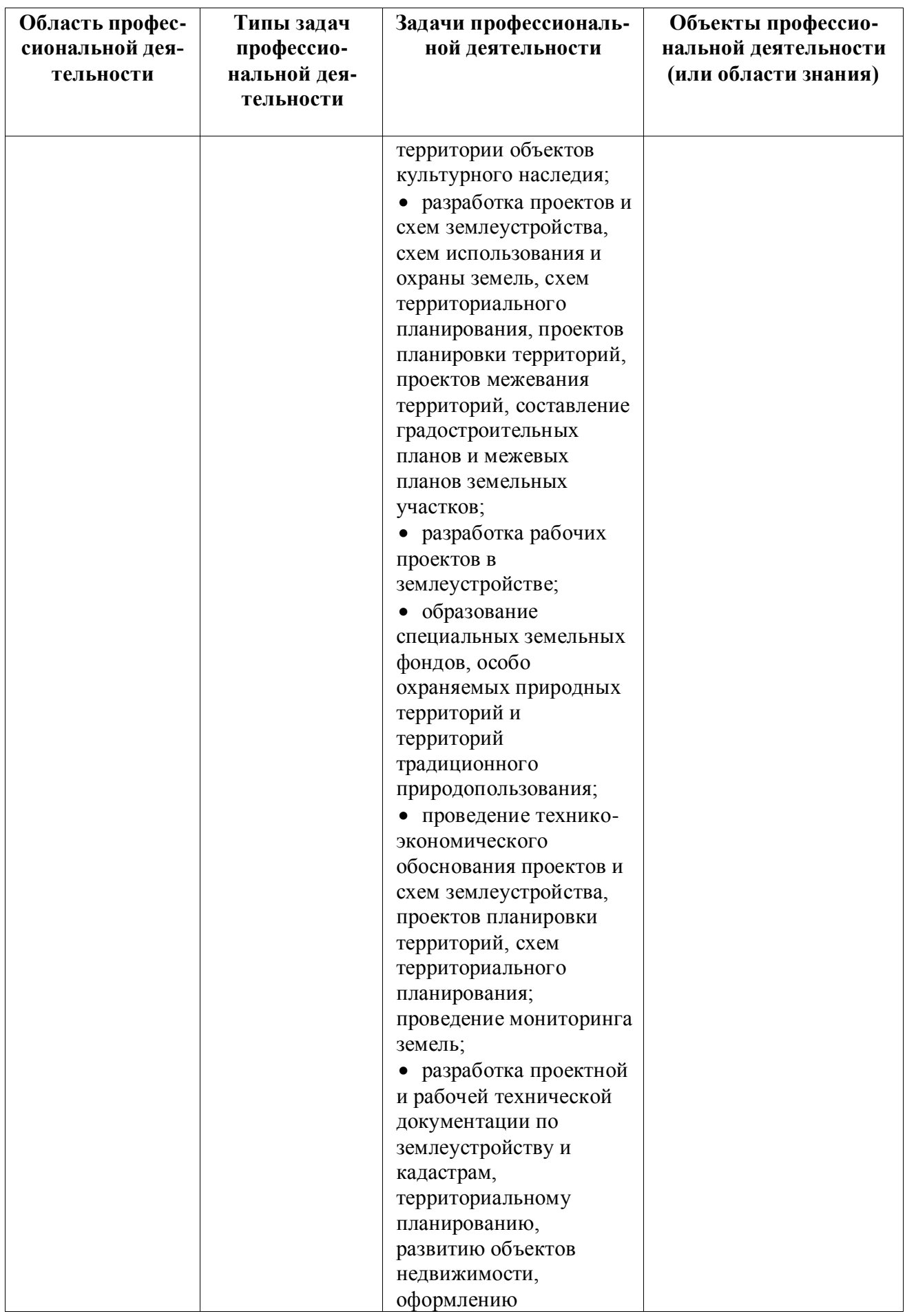

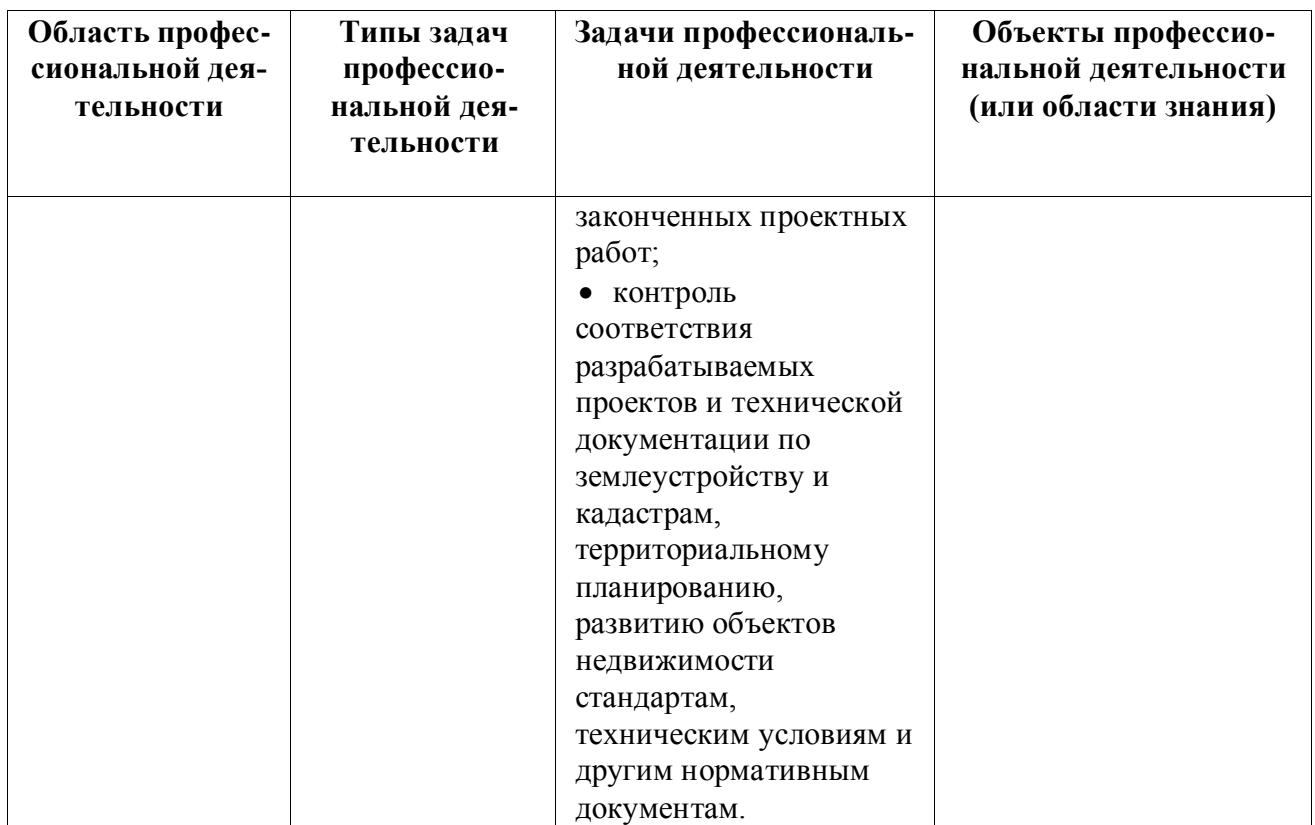

#### **Раздел 3. ХАРАКТЕРИСТИКА ОБРАЗОВАТЕЛЬНОЙ ПРОГРАММЫ, РЕАЛИЗУЕМОЙ В РАМКАХ НАПРАВЛЕНИЯ ПОДГОТОВКИ (СПЕЦИАЛЬНОСТИ) 21.03.02 Землеустройство и кадастры**

#### **3.1. Направленность (профиль) образовательной программы в рамках направления подготовки (специальности)**

Направленность (профиль) образовательной программы конкретизирует содержание программы в рамках направления подготовки путем ориентации ее на область (области) профессиональной деятельности и сферу (сферы) профессиональной деятельности выпускников; тип (типы) задач и задачи профессиональной деятельности выпускников; на объекты профессиональной деятельности выпускников или область (области) знания.

Направленность (профиль) образовательной программы в рамках направления подготовки (специальности): \_\_\_\_\_\_Кадастр недвижимости\_\_\_\_\_\_\_\_

 *указывается направленность (профиль) (специализация)* 

**3.2. Квалификация, присваиваемая выпускникам образовательной программы**: \_\_бакалавр\_\_\_\_\_ .

**3.3. Объем программы** 240 зачетных единиц (далее – з.е.).

**3.4. Форма обучения**: \_\_\_\_очная\_\_\_\_\_\_\_\_\_\_\_\_\_.

### **3.5. Срок получения образования**:

при очной форме обучения  $\frac{4}{9}$  года,

при обучении по индивидуальному учебному плану инвалидов и лиц с ОВЗ может быть увеличен по их заявлению не более чем на 1 год по сравнению со сроком получения образования, установленным для соответствующей формы обучения.

#### **Раздел 4. ПЛАНИРУЕМЫЕ РЕЗУЛЬТАТЫ ОСВОЕНИЯ ОБРАЗОВАТЕЛЬНОЙ ПРОГРАММЫ**

В результате освоения образовательной программы у выпускника должны быть сформированы универсальные, общепрофессиональные и профессиональные компетенции, установленные образовательной программой.

#### **4.1. Универсальные компетенции выпускников и индикаторы их достижения**

Образовательная программа устанавливает следующие универсальные компетенции:

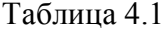

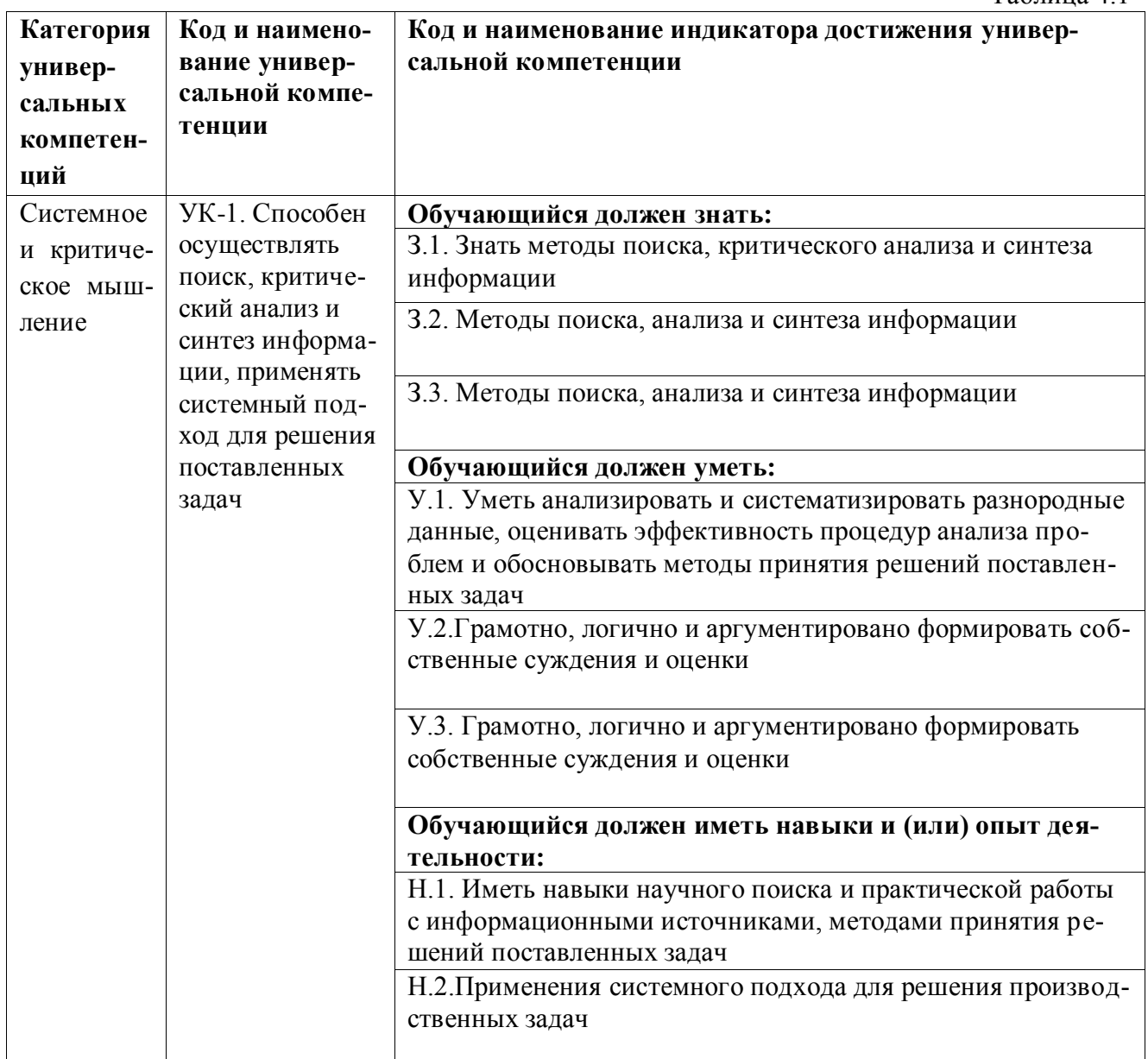

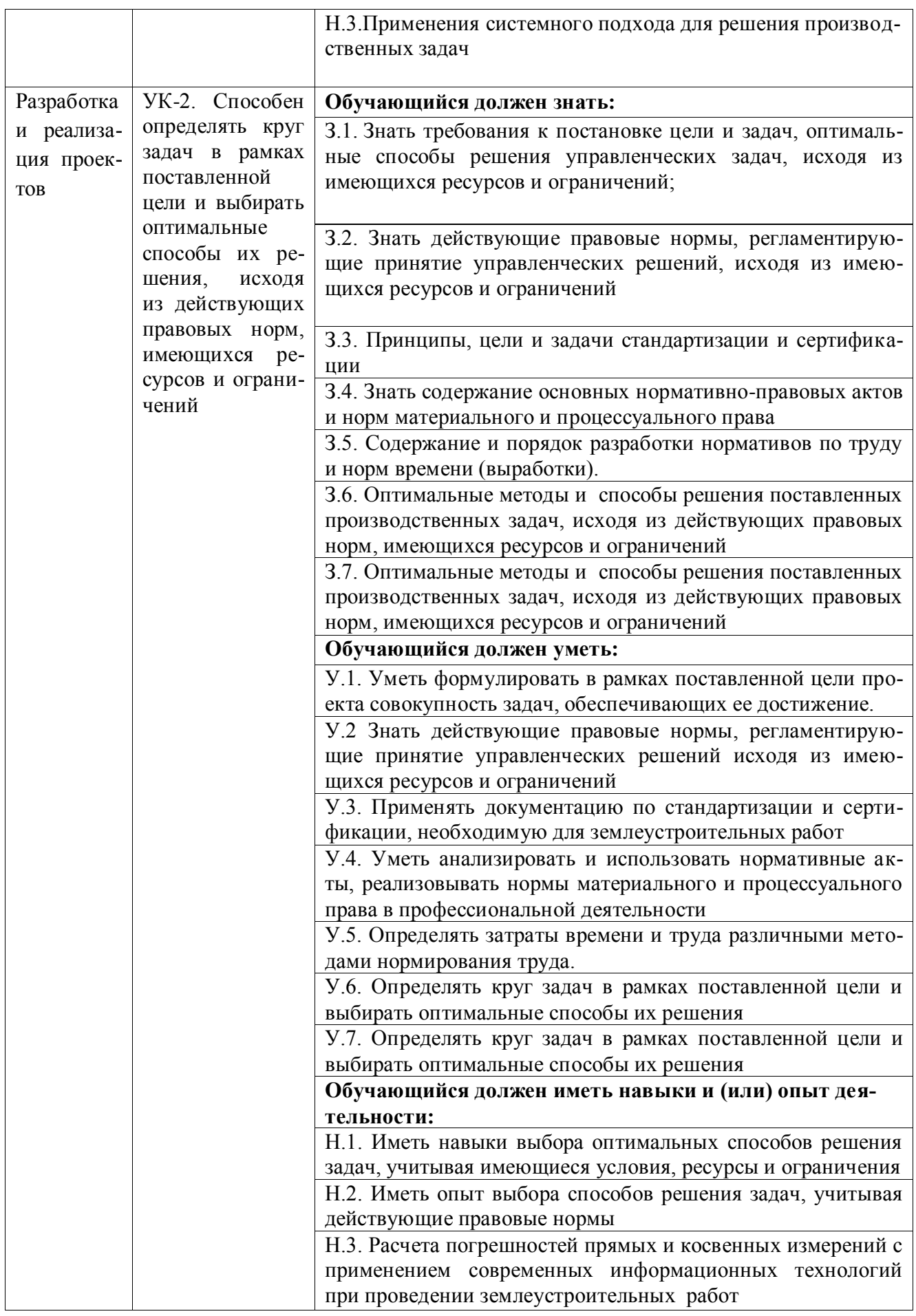

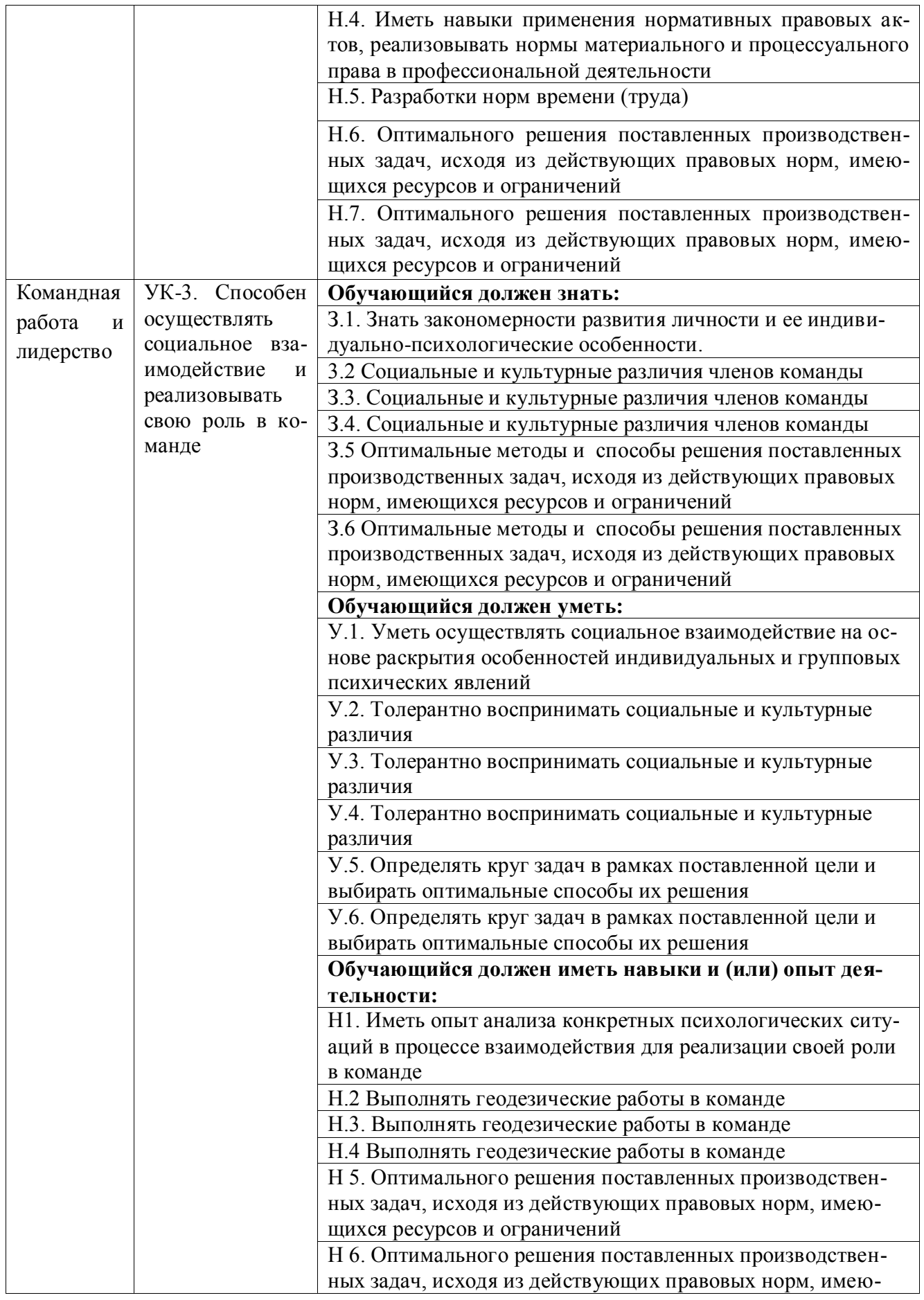

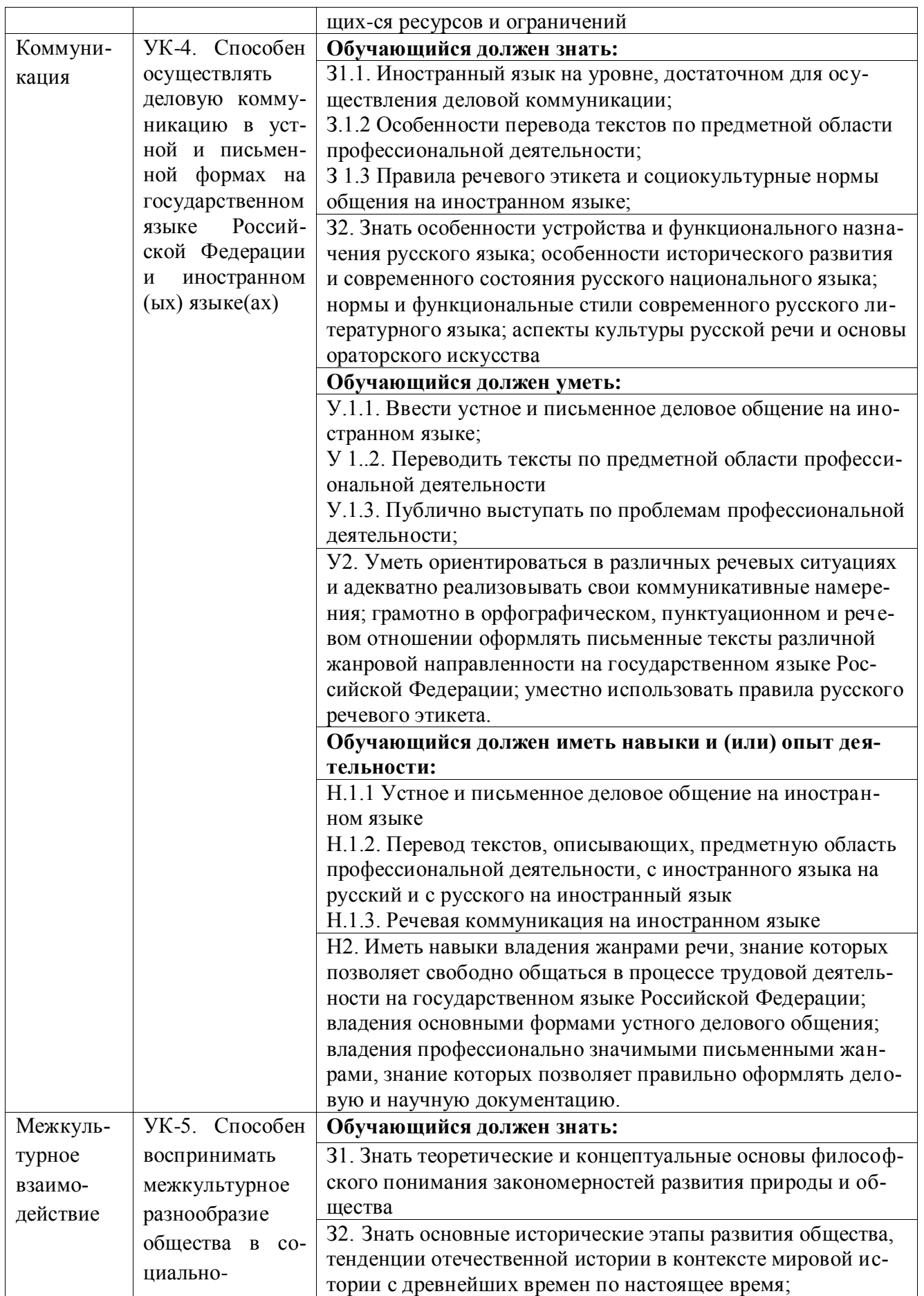

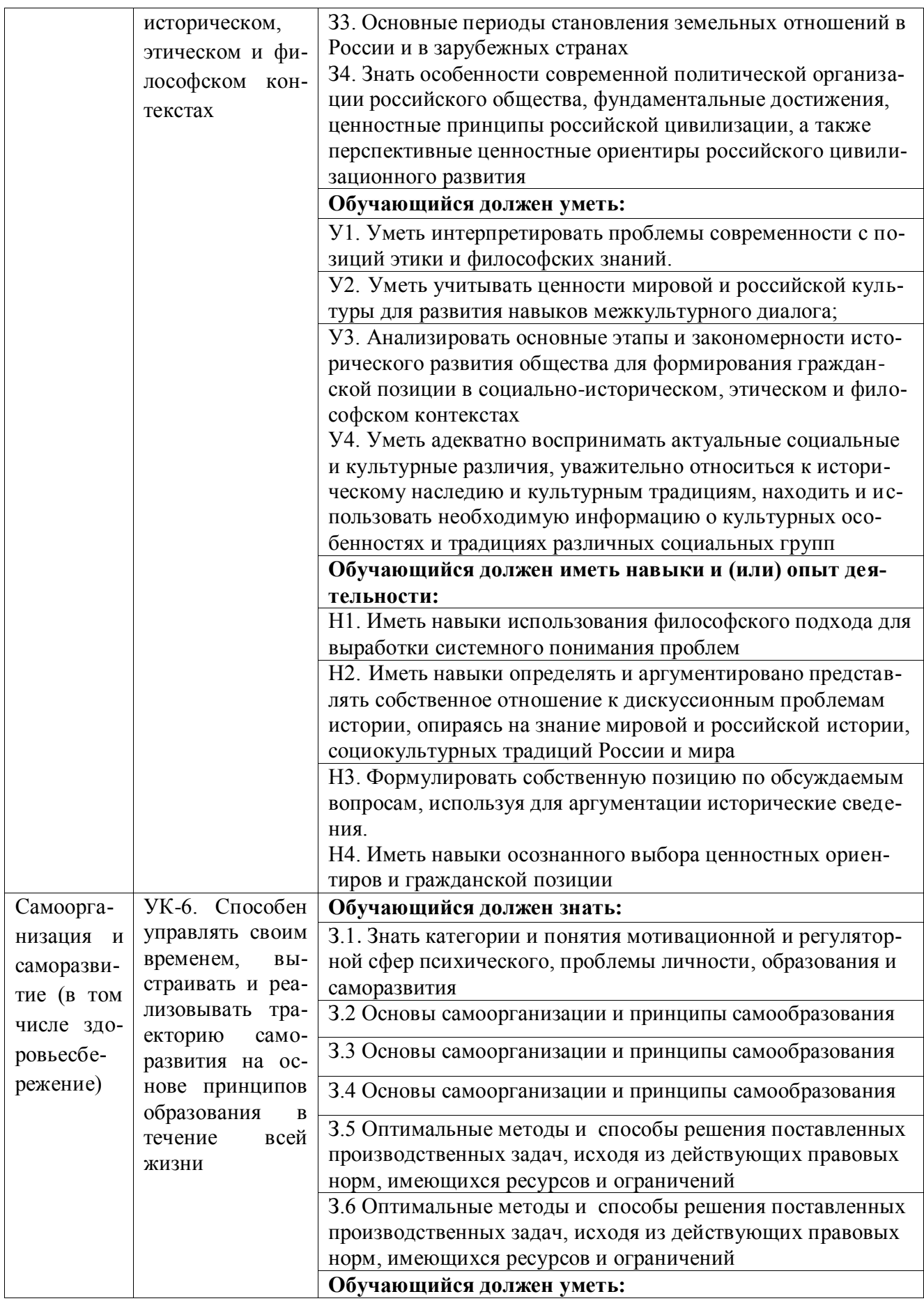

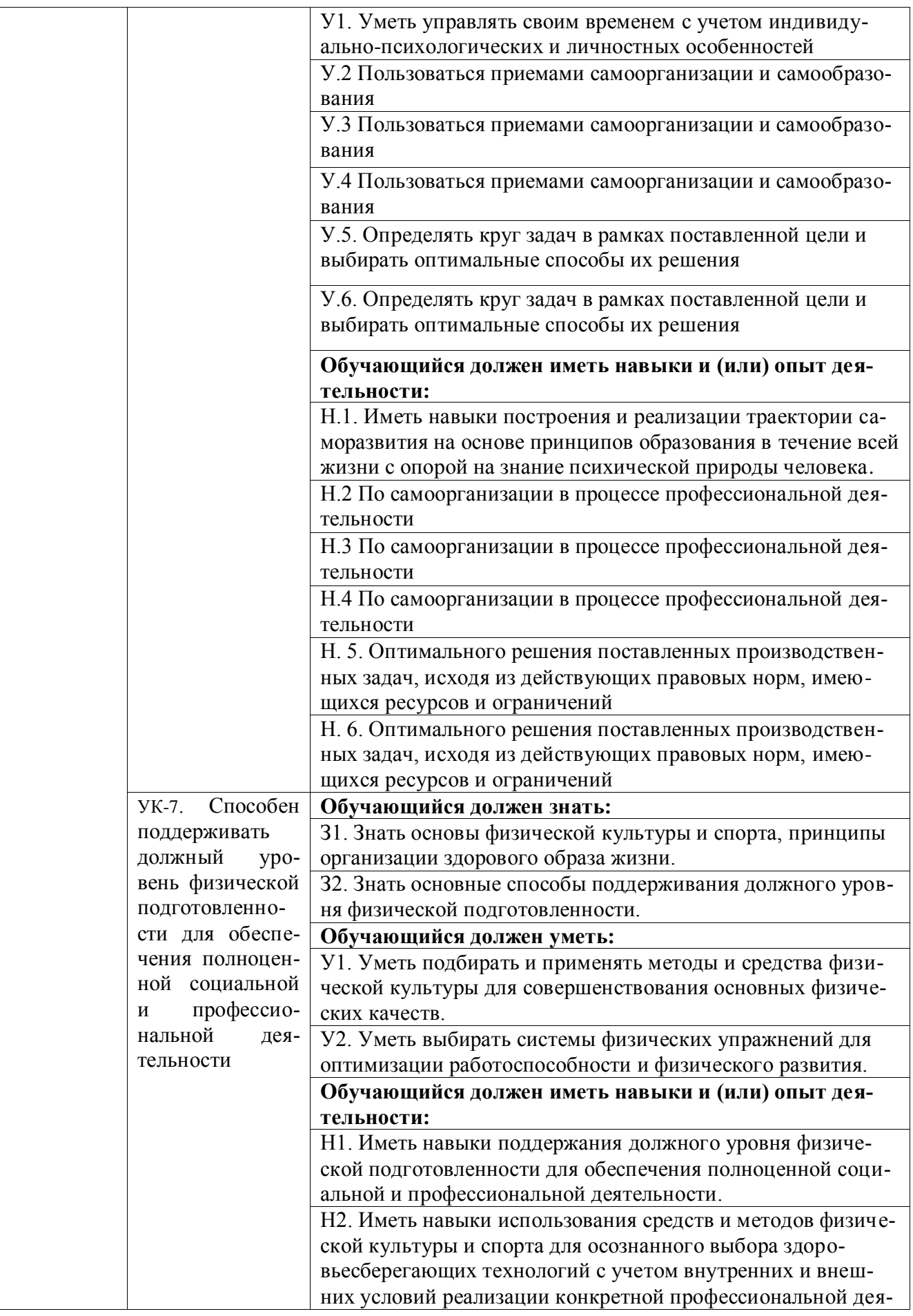

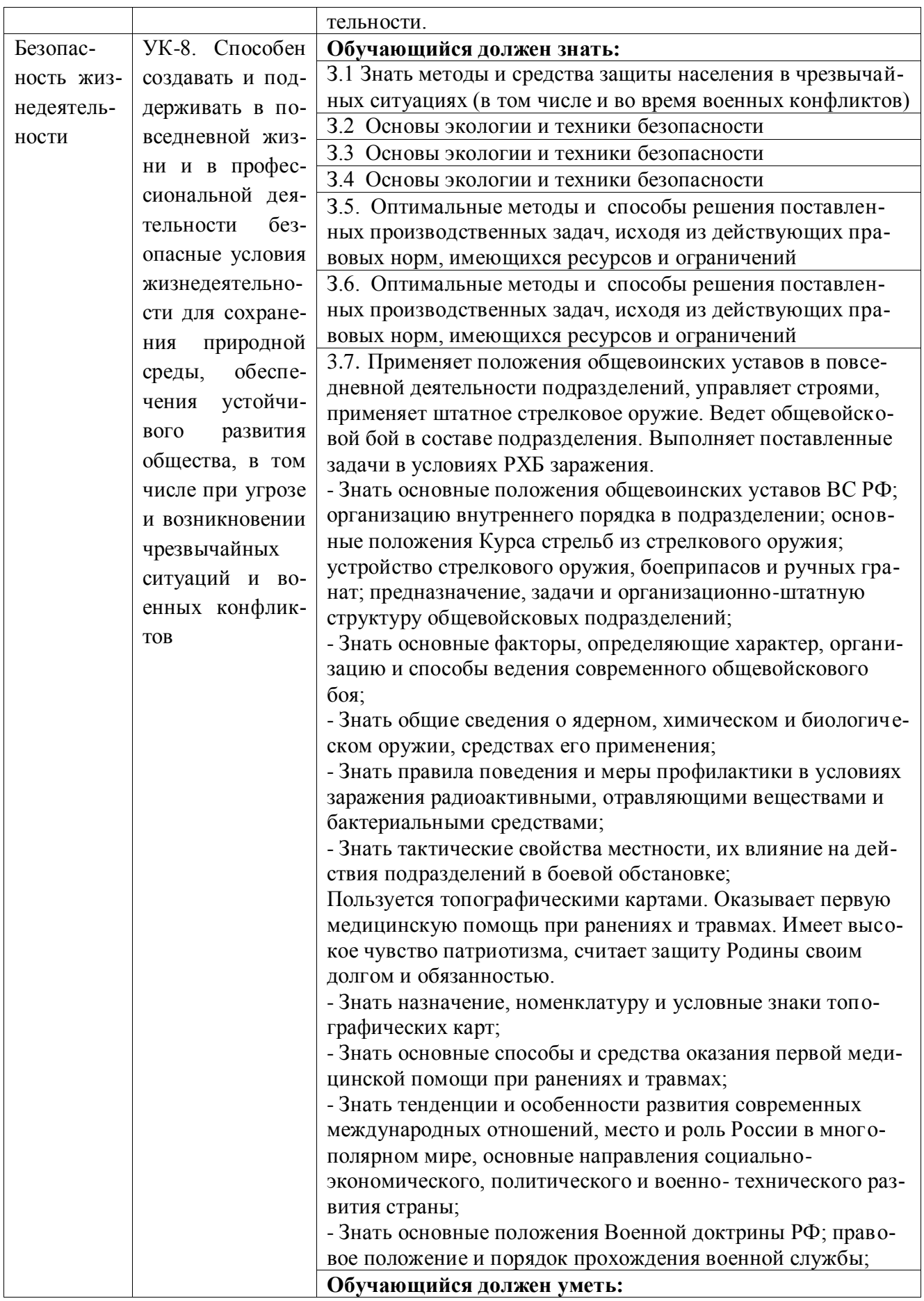

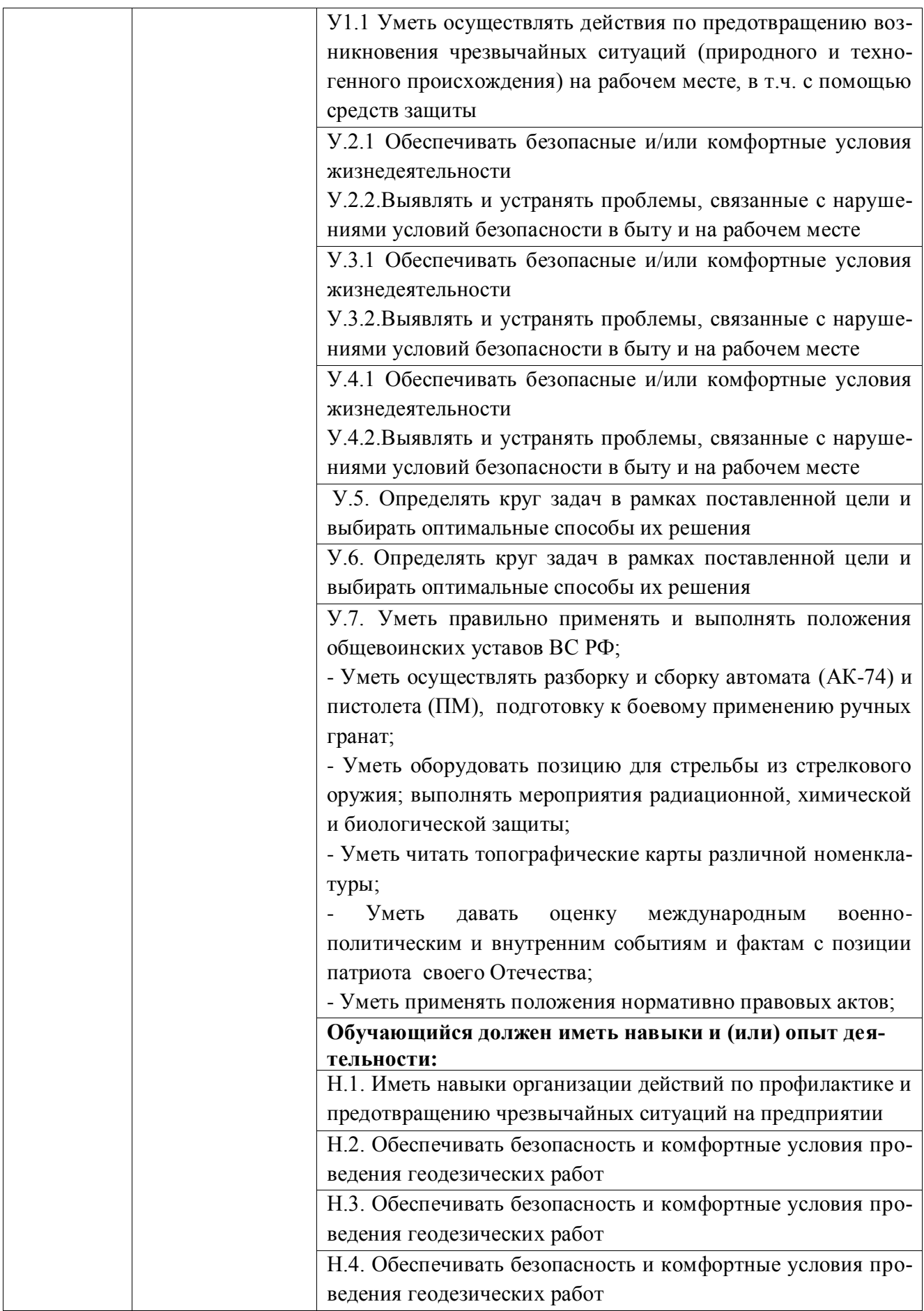

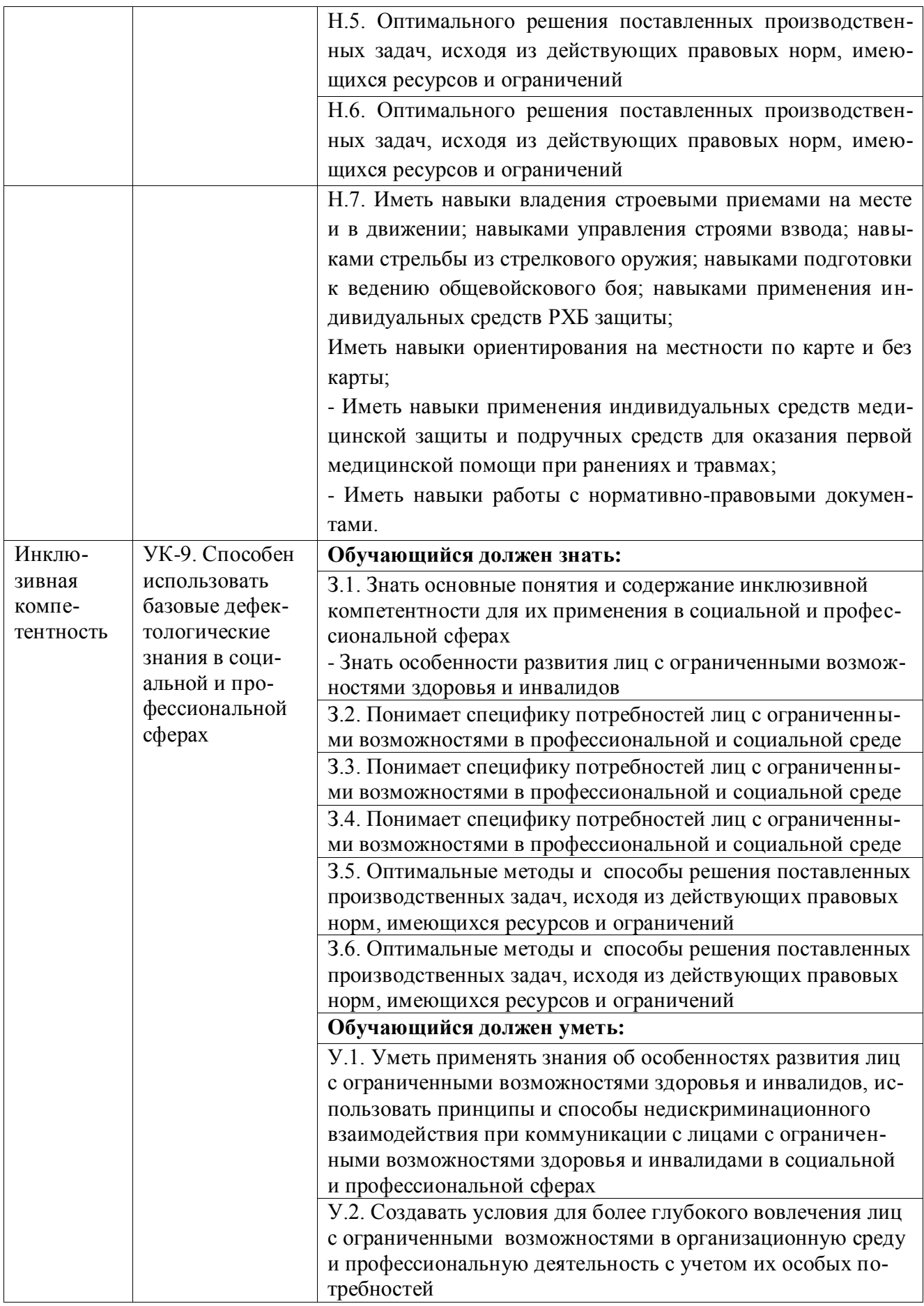

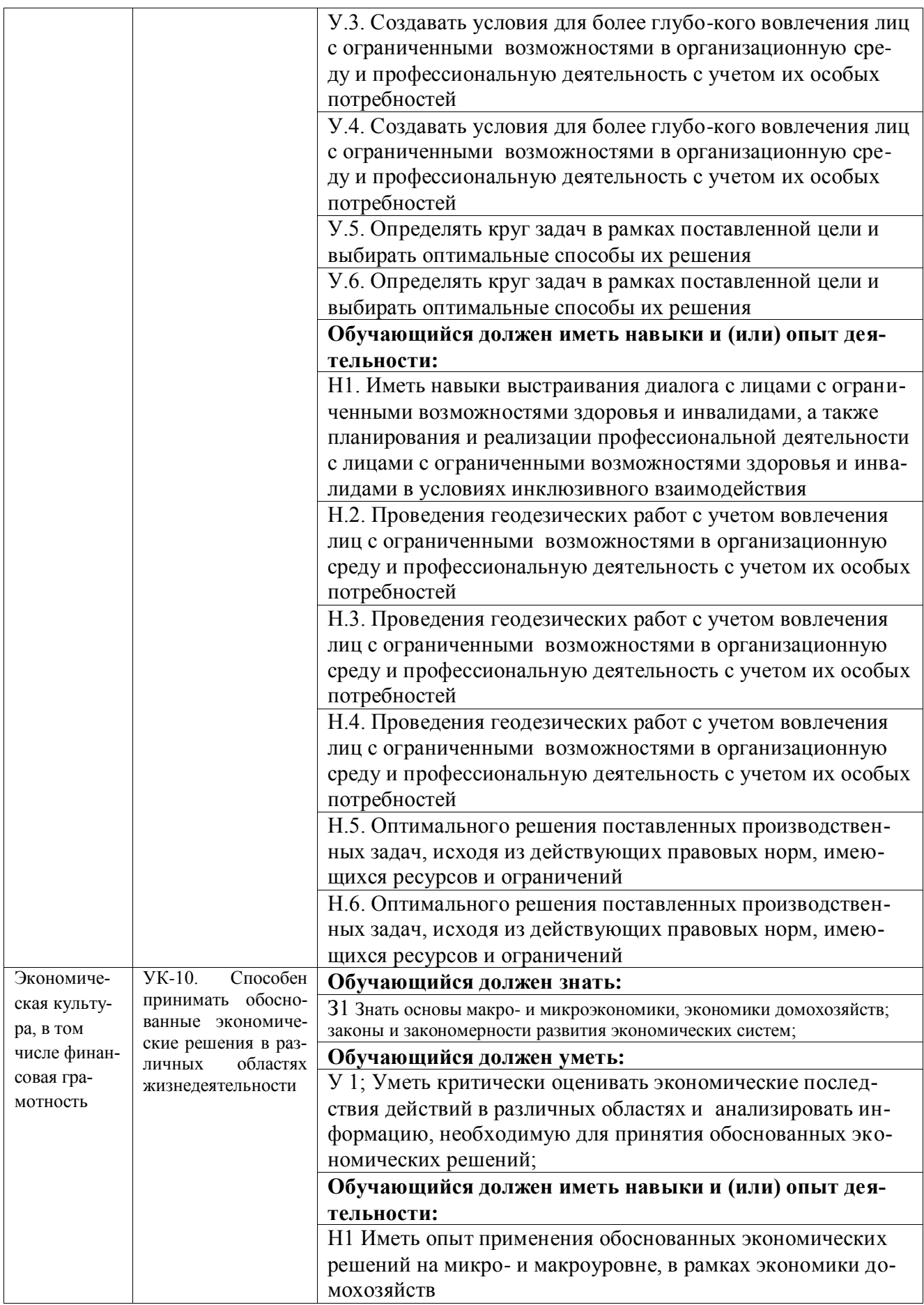

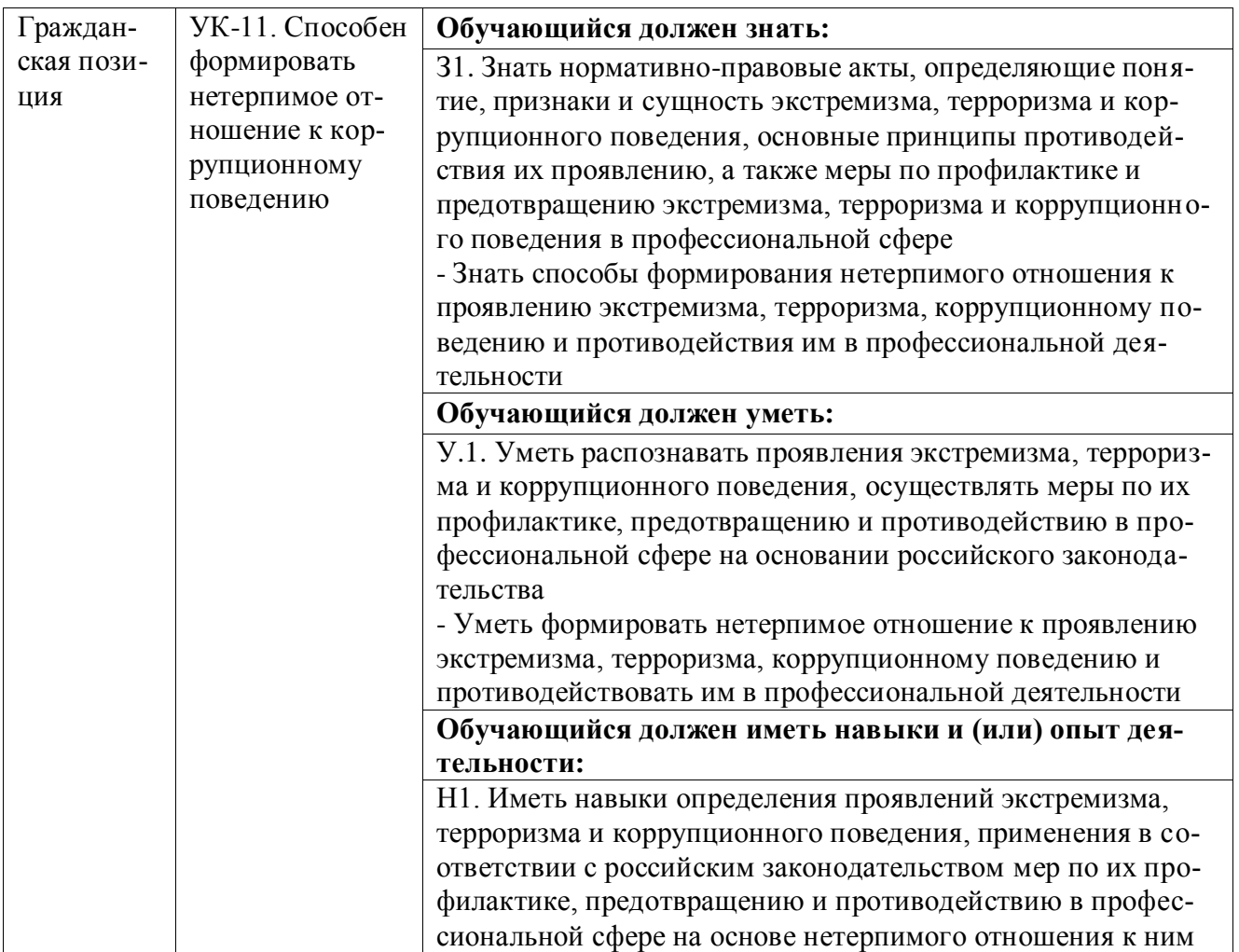

# **4.2. Общепрофессиональные компетенции выпускников и индикаторы их достижения**

Образовательная программа устанавливает следующие общепрофессиональные компетенции:

Таблица 4.2

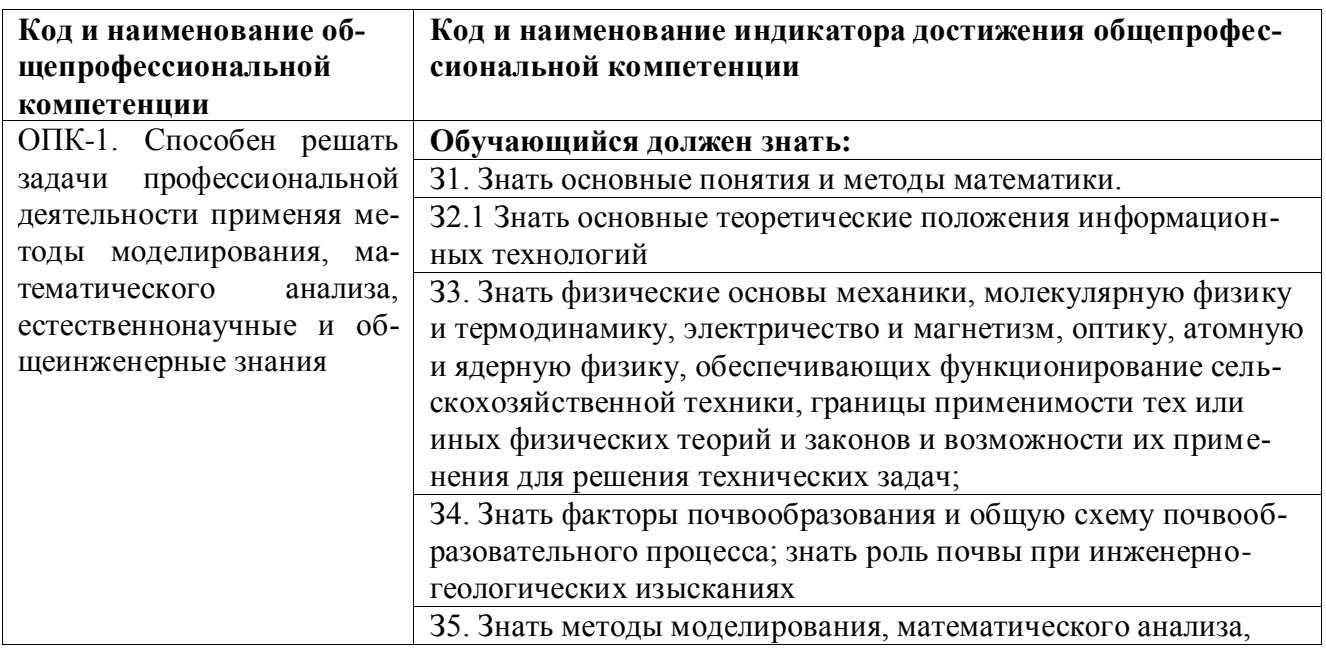

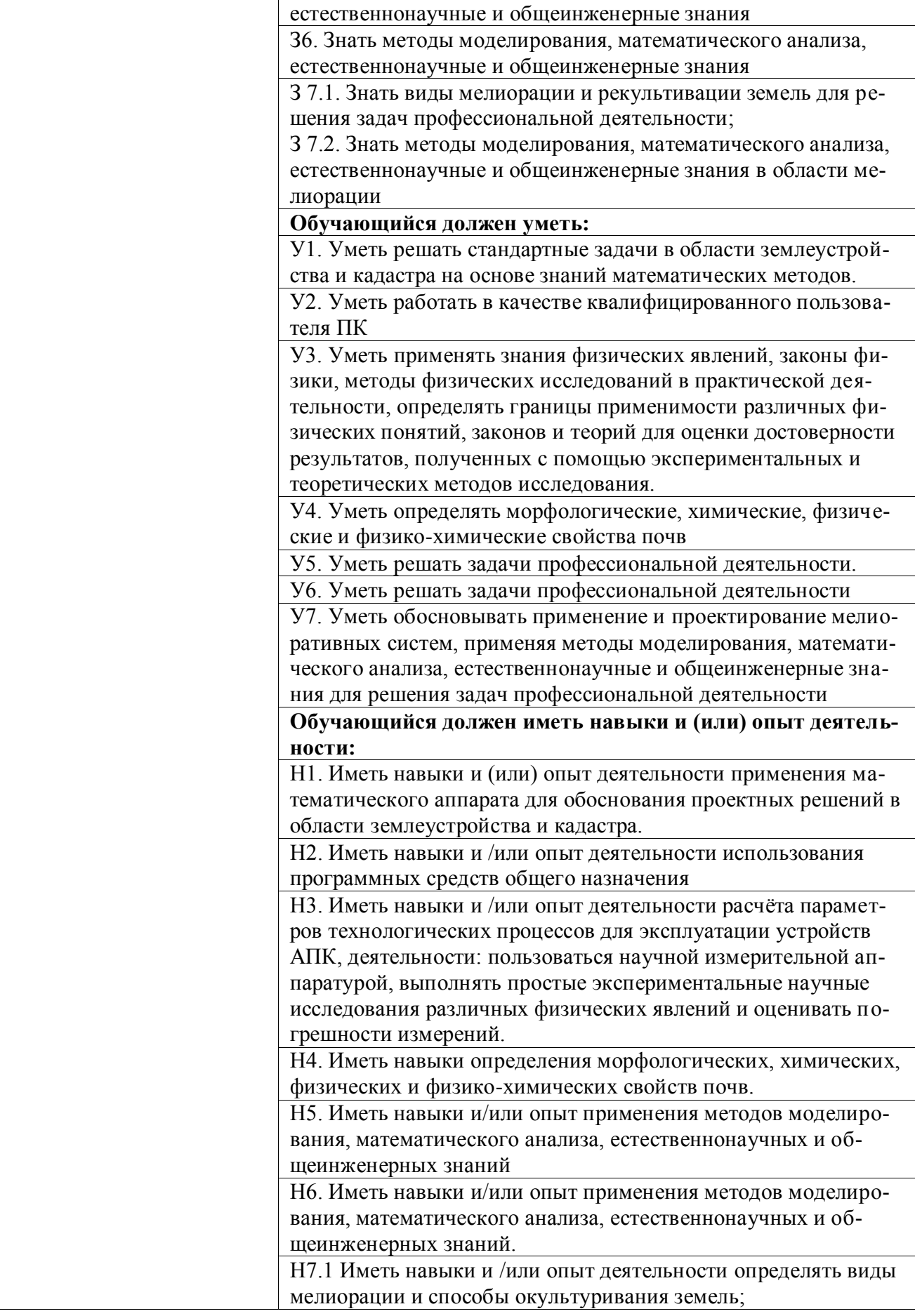

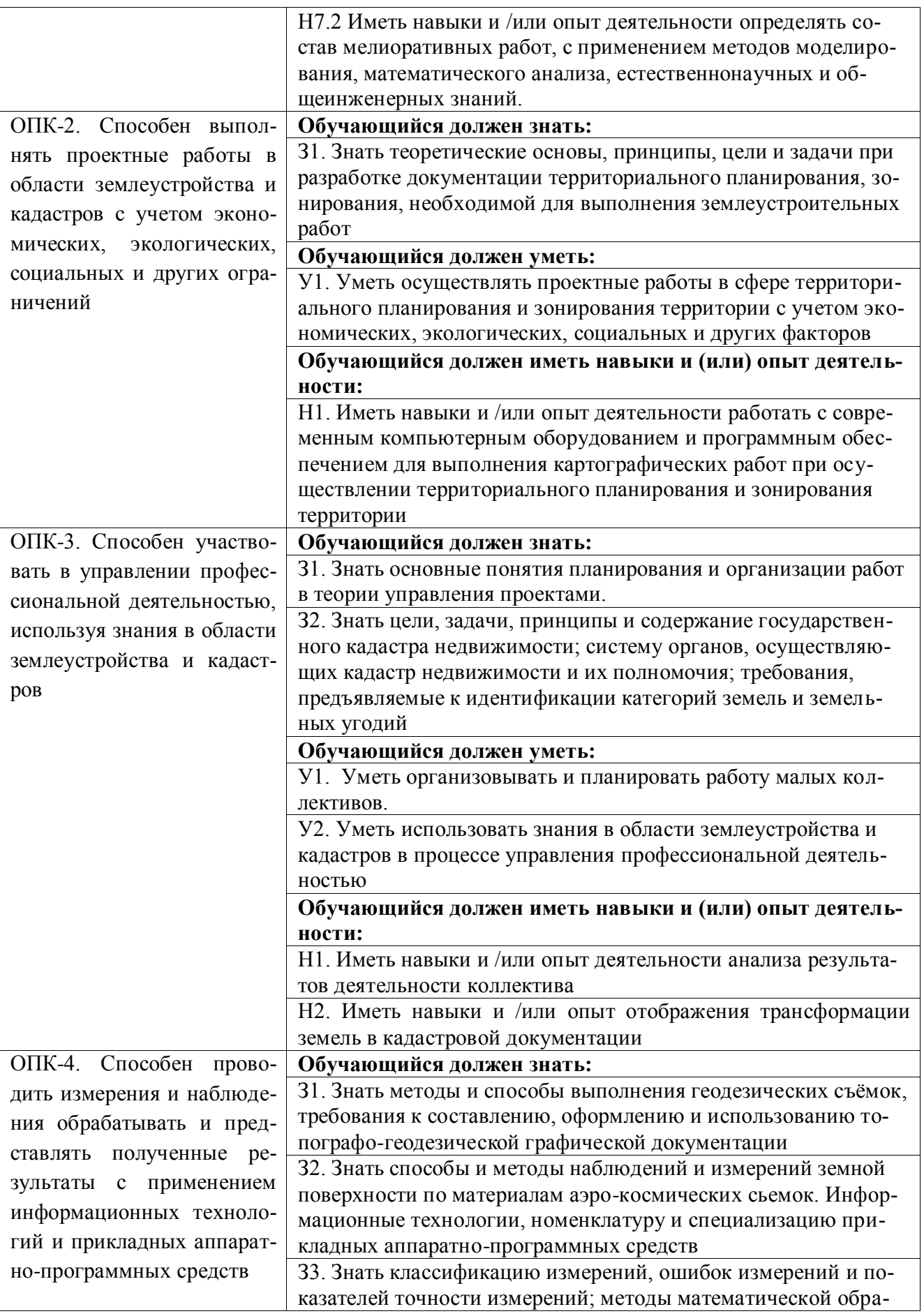

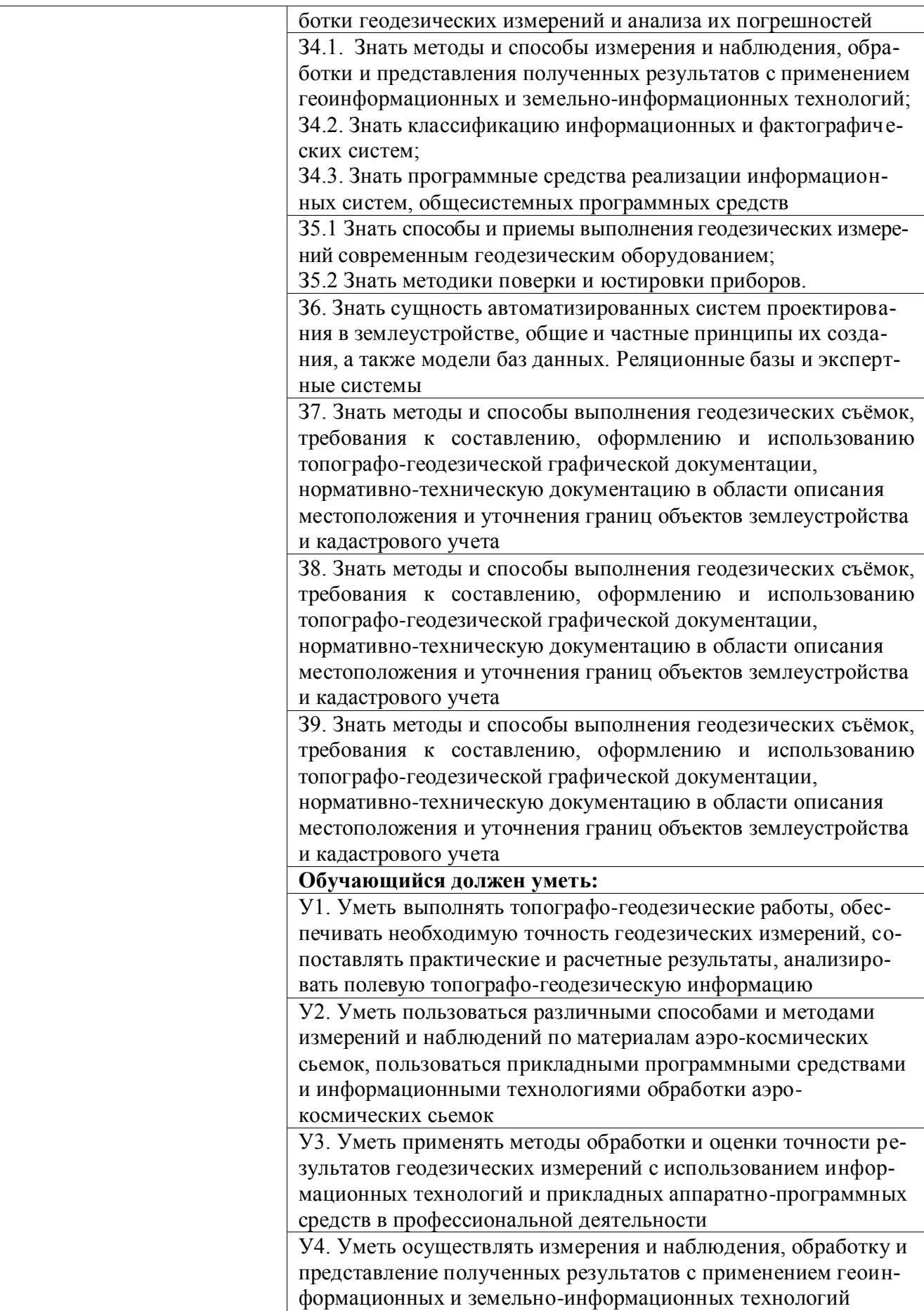

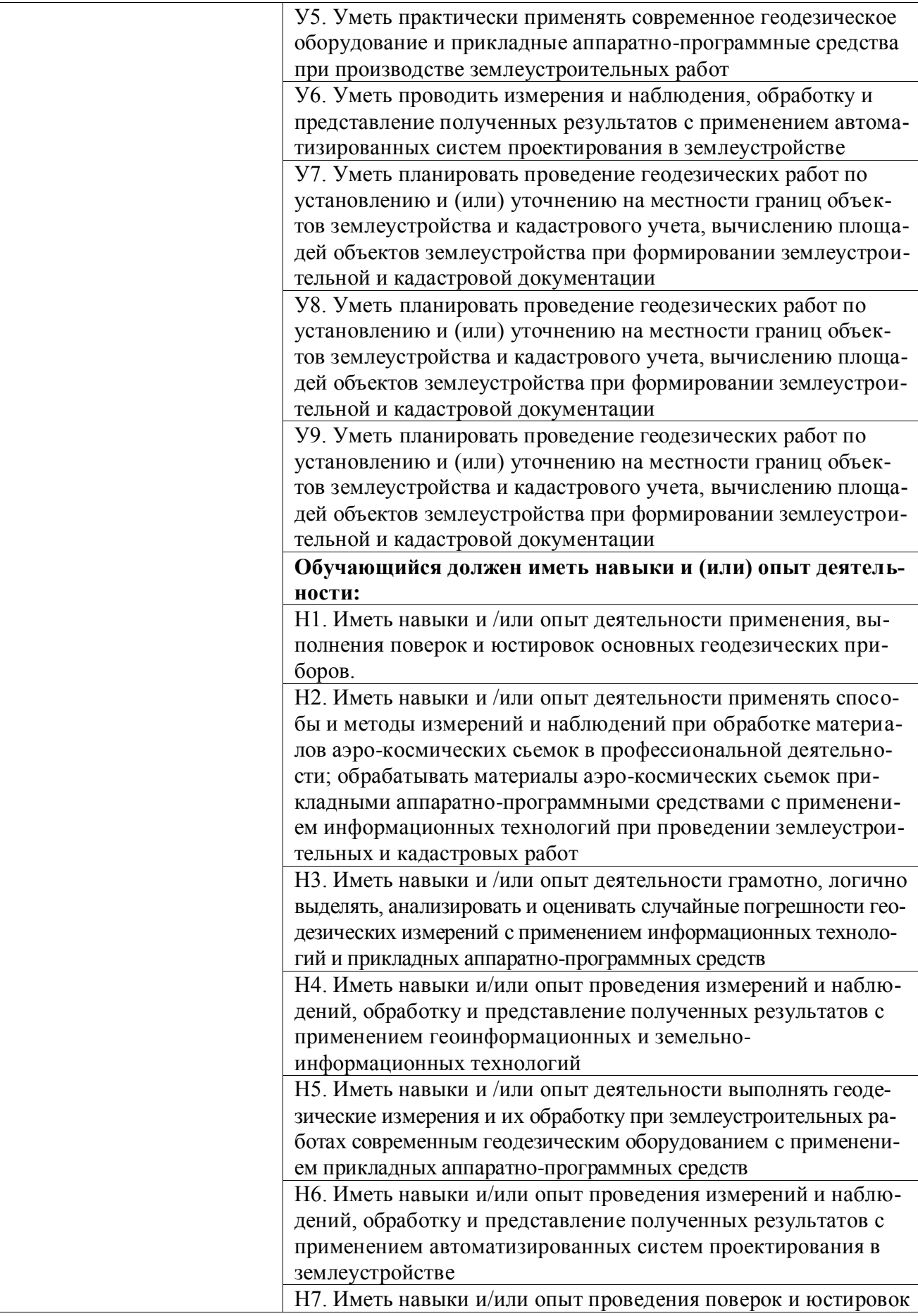

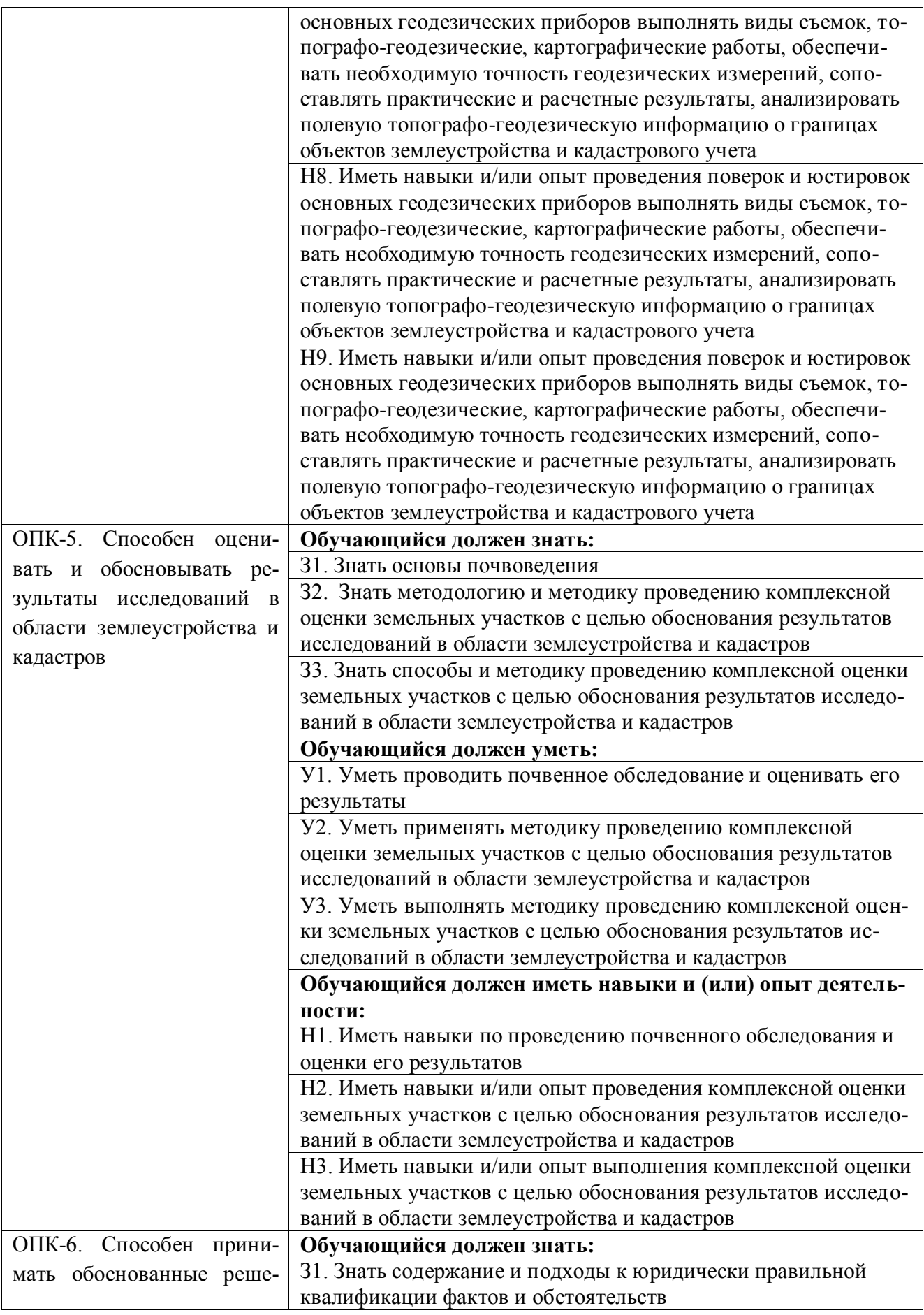

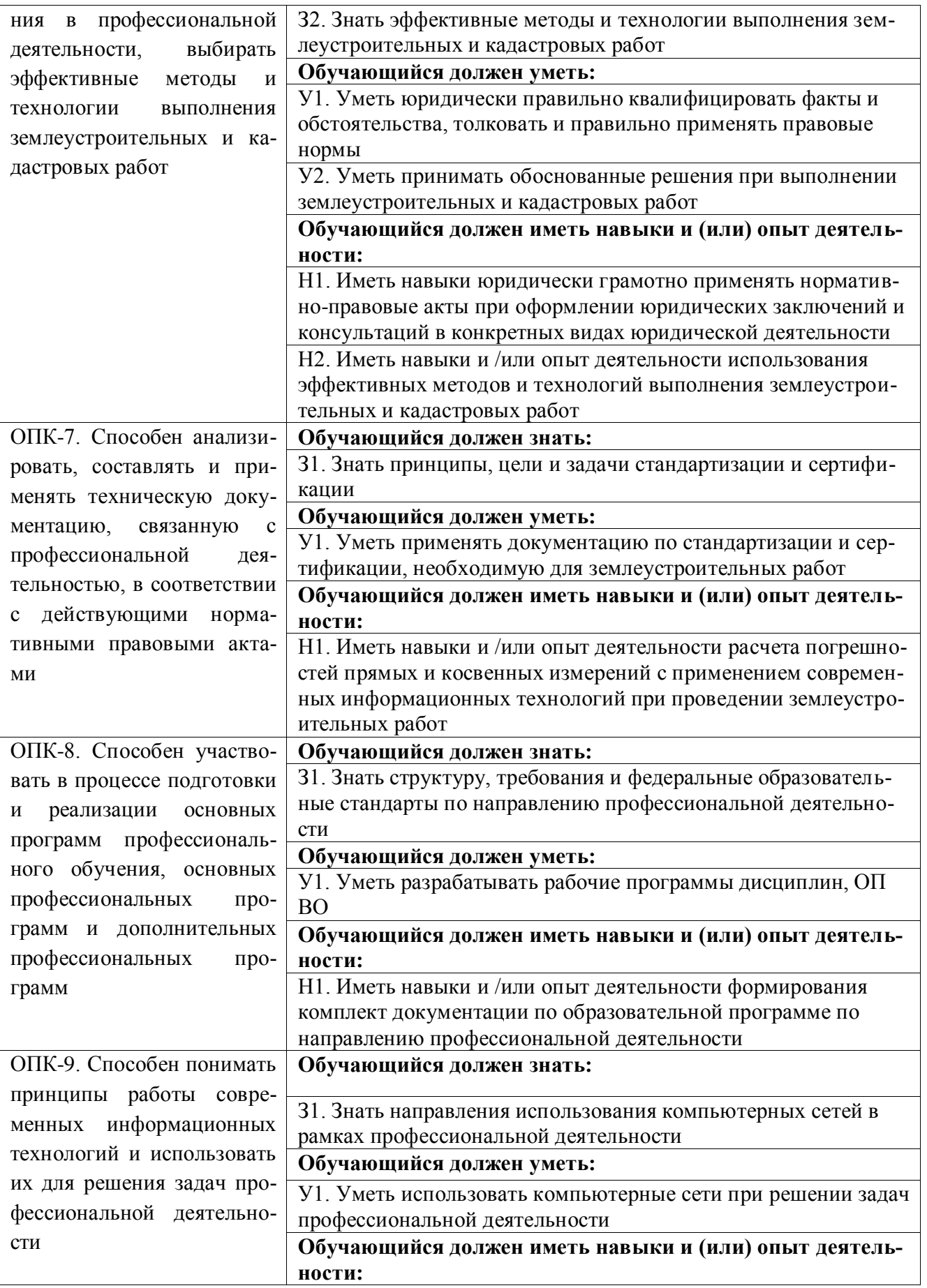

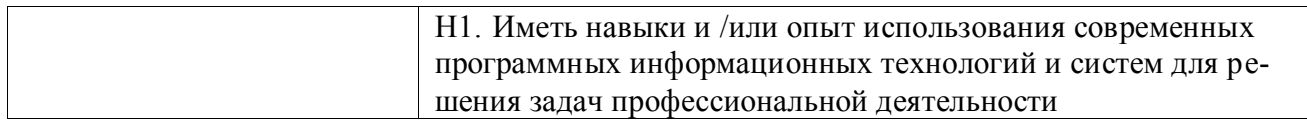

### **4.3. Профессиональные компетенции выпускников, разработанные образовательной организацией самостоятельно, и индикаторы их достижения**

Образовательная программа устанавливает следующие профессиональные компетенции, разработанные образовательной организацией самостоятельно:

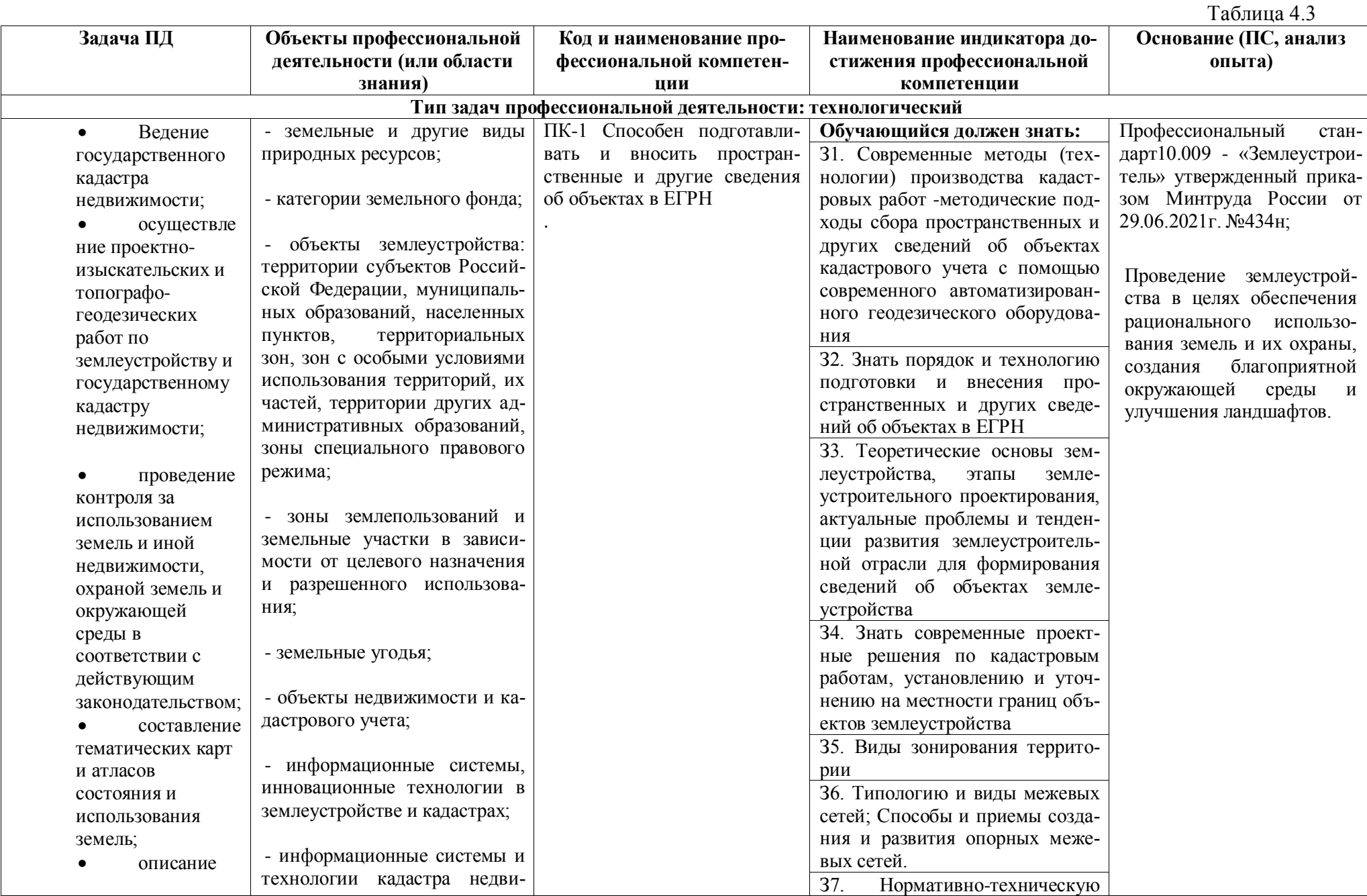

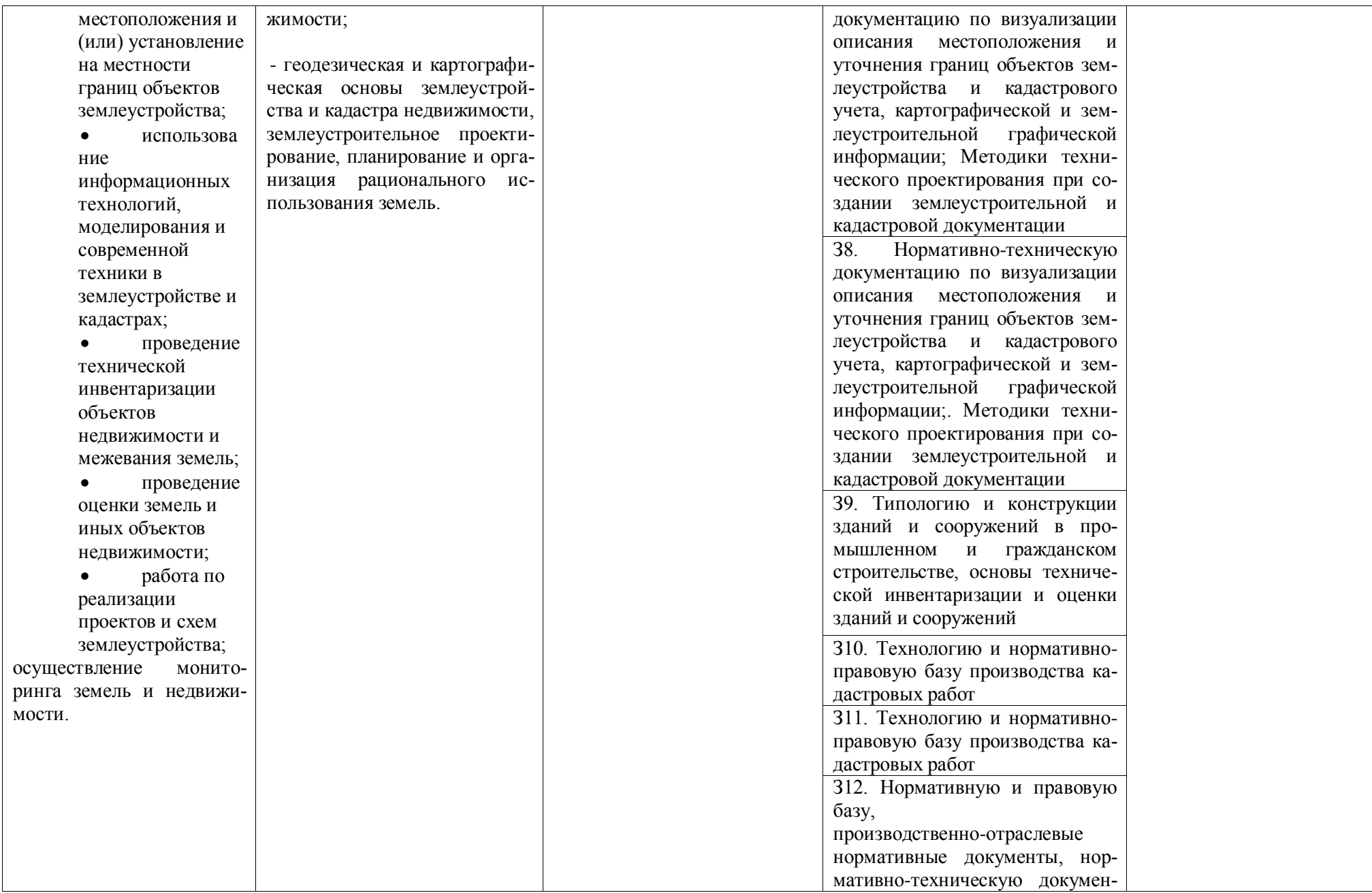

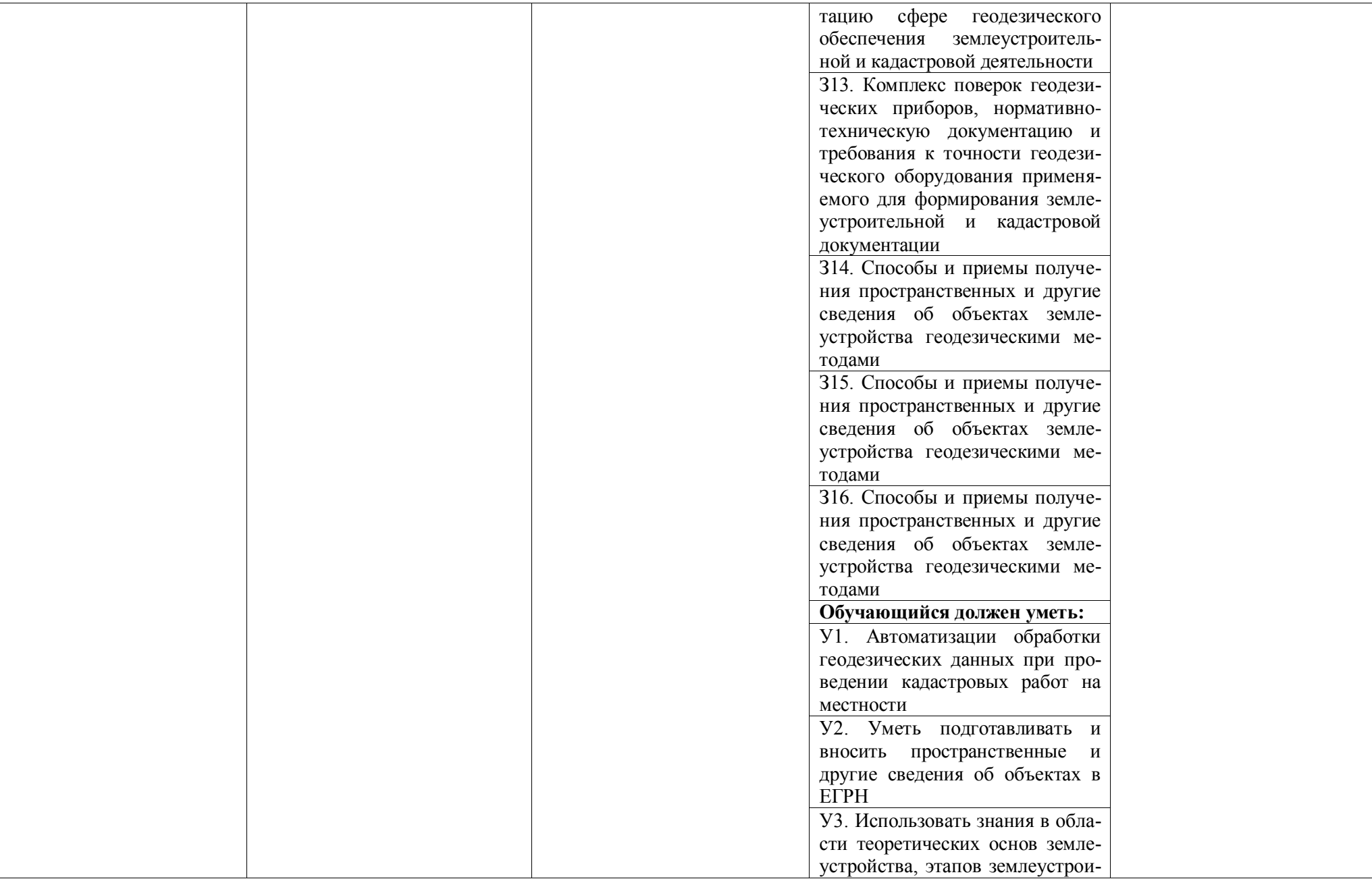
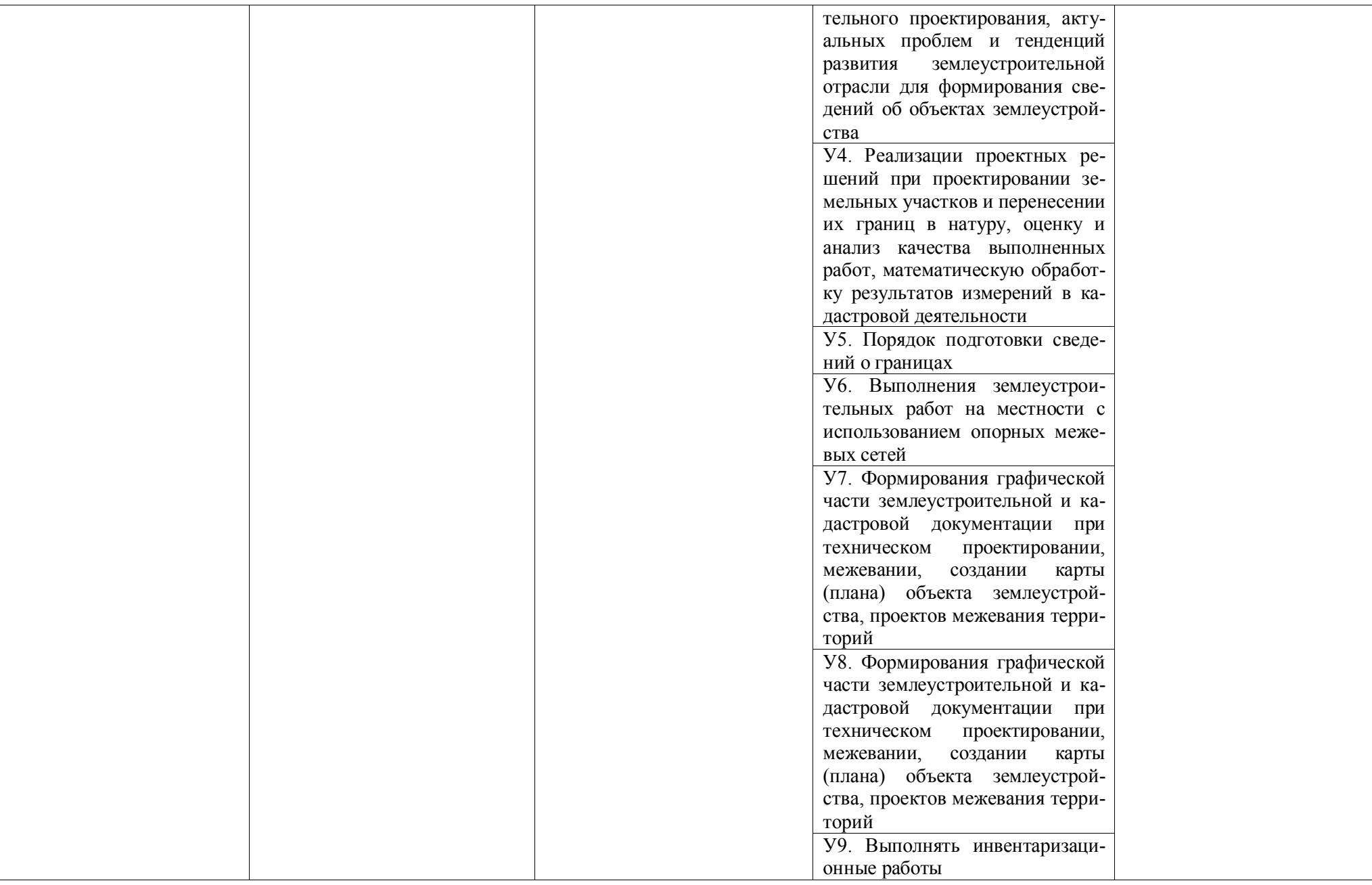

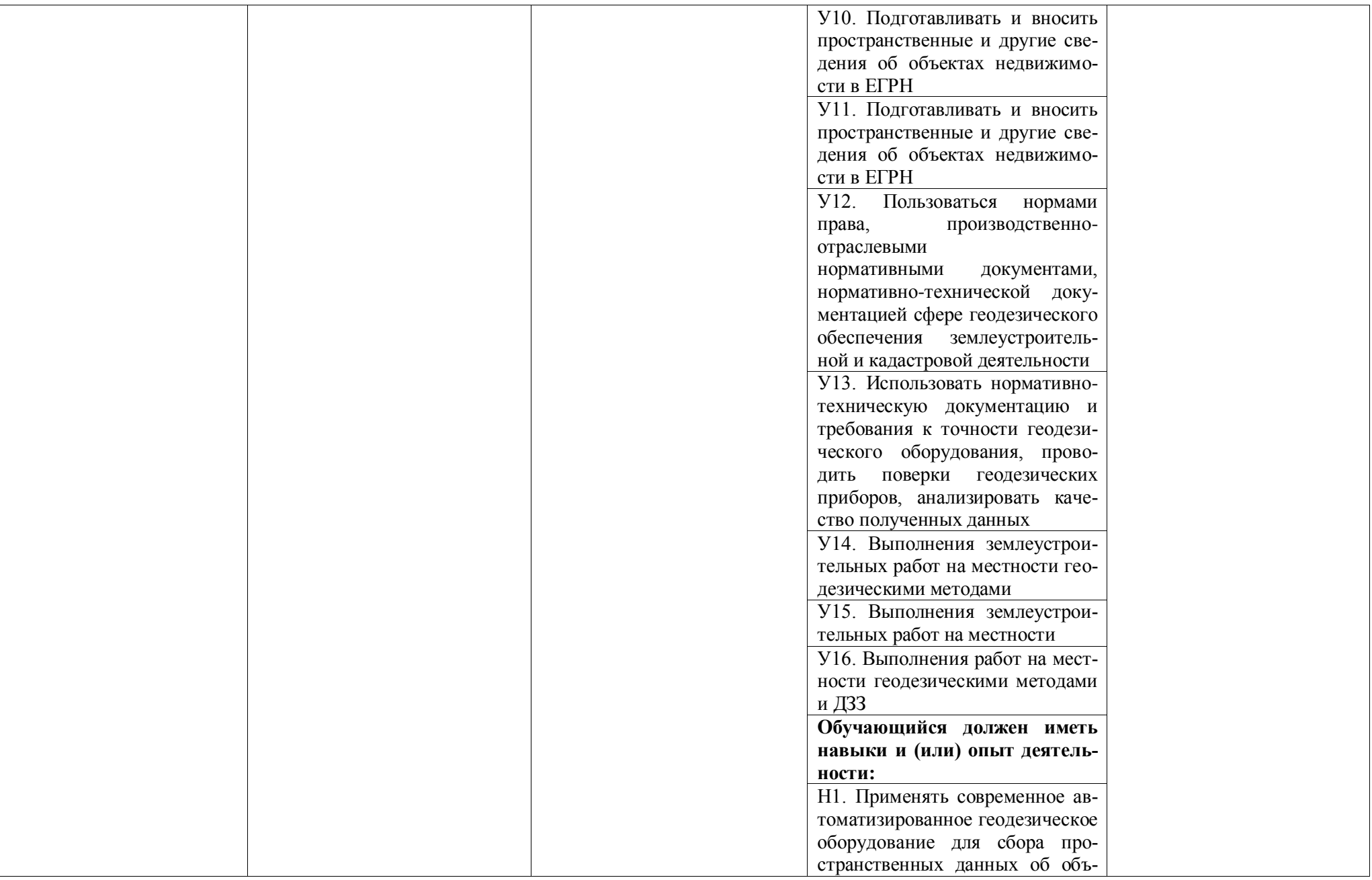

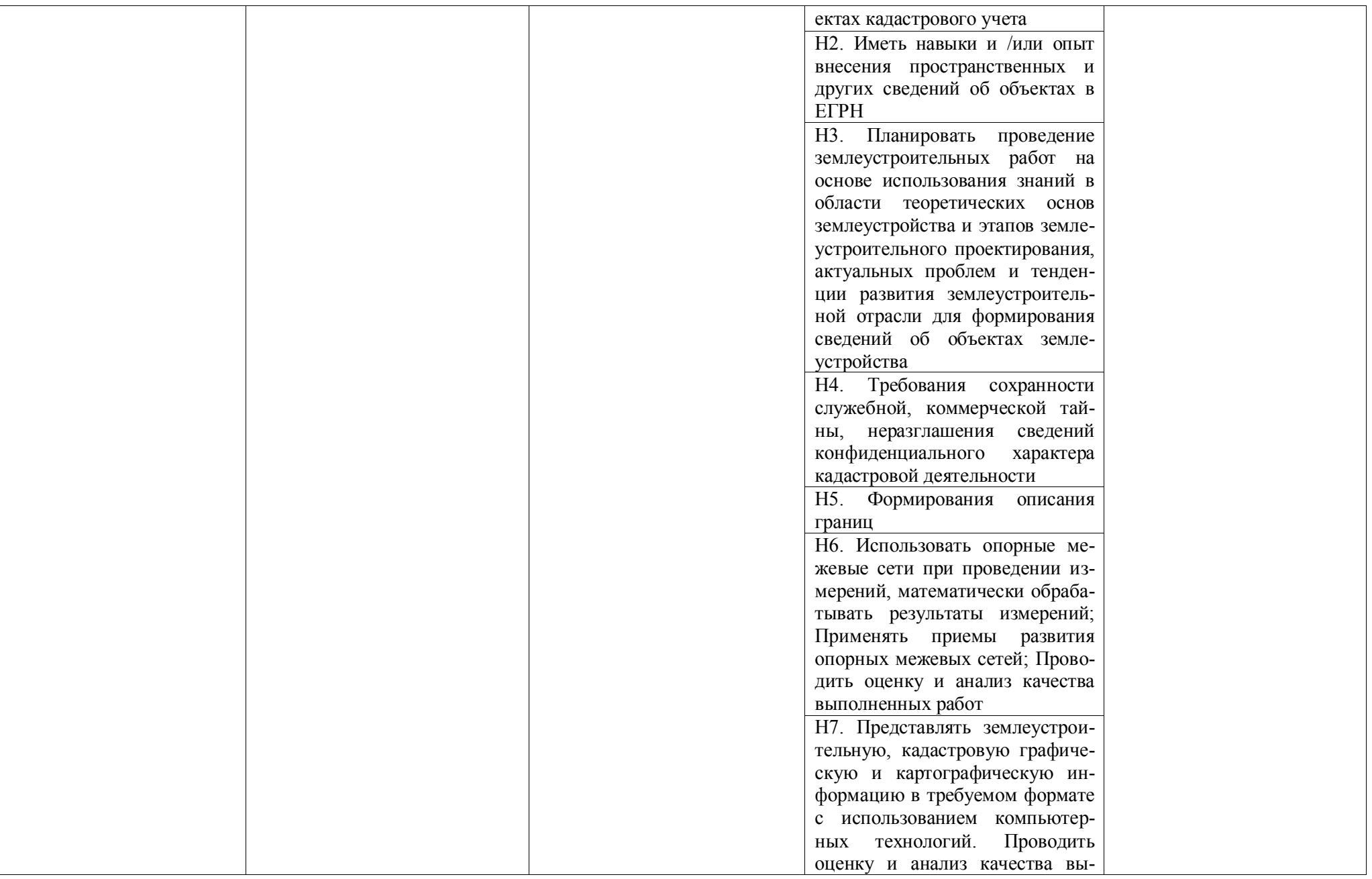

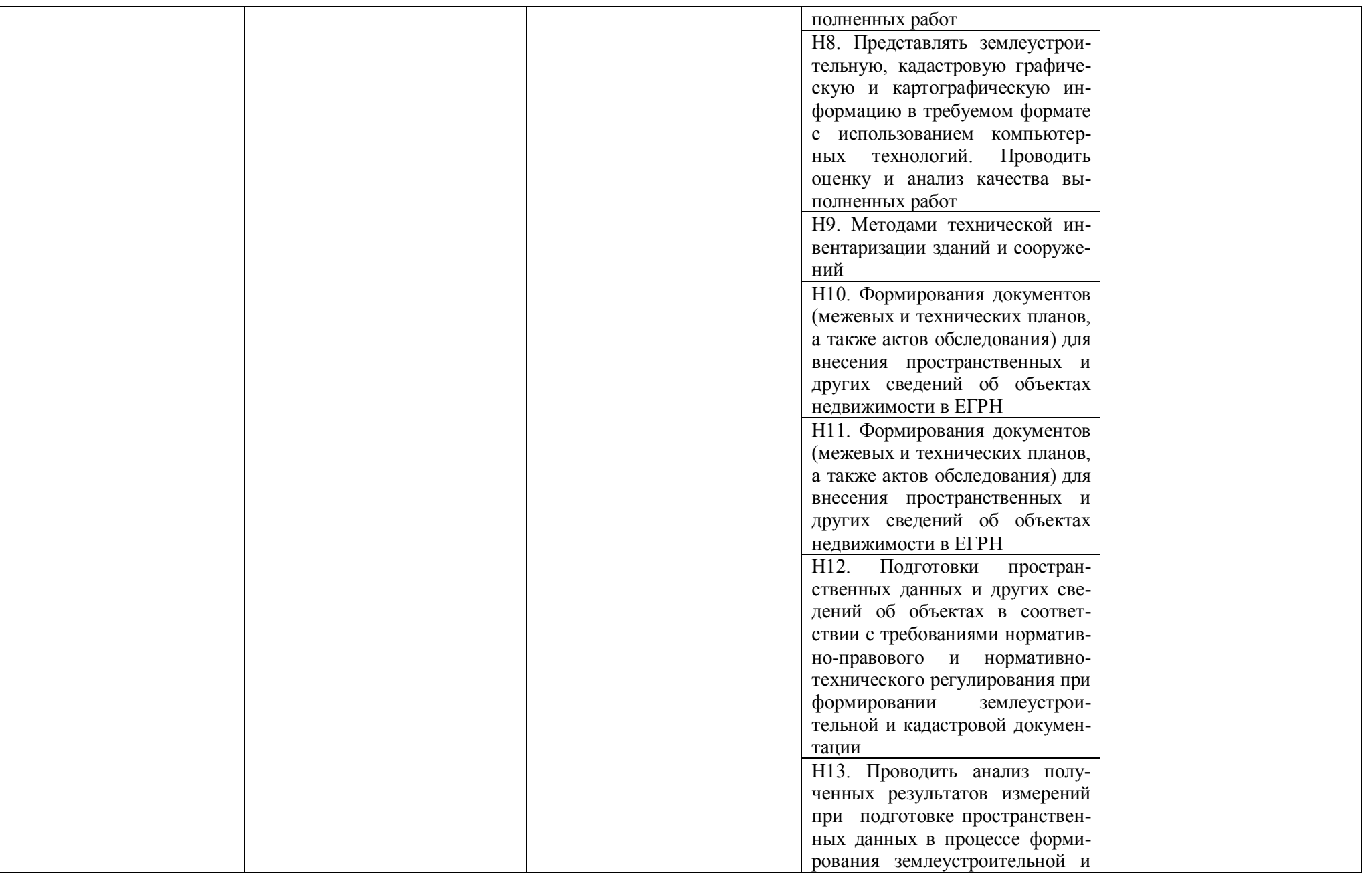

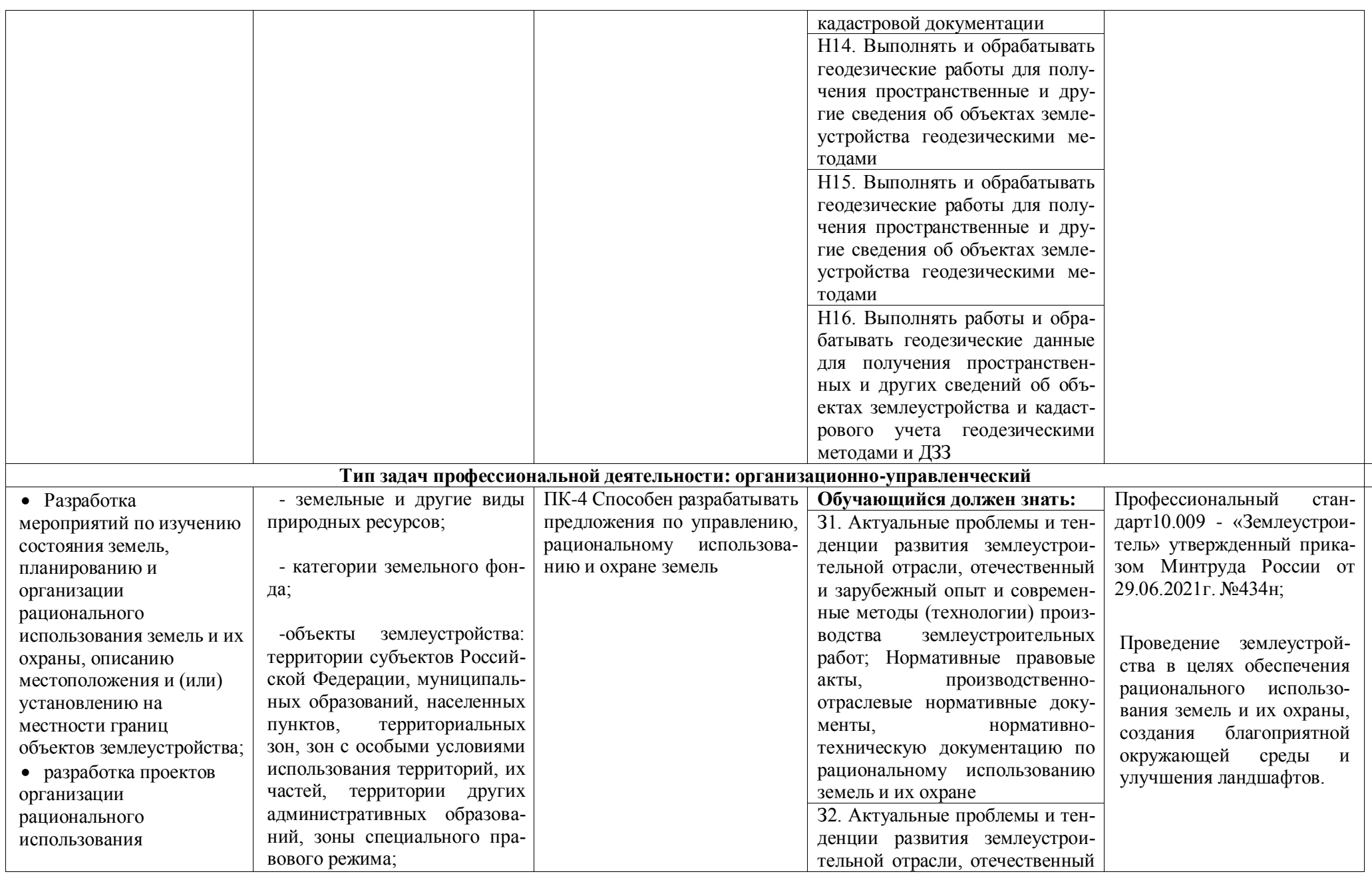

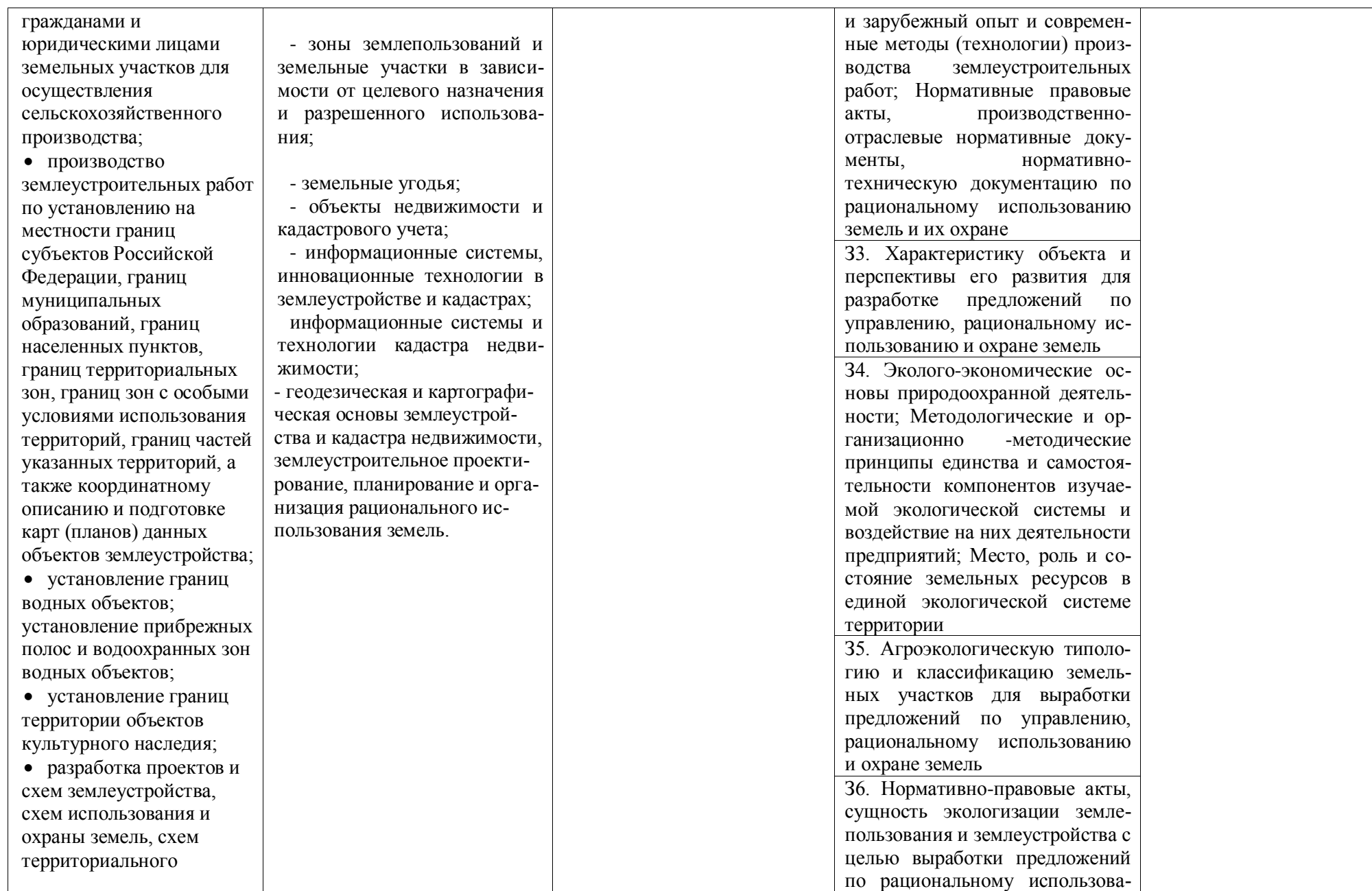

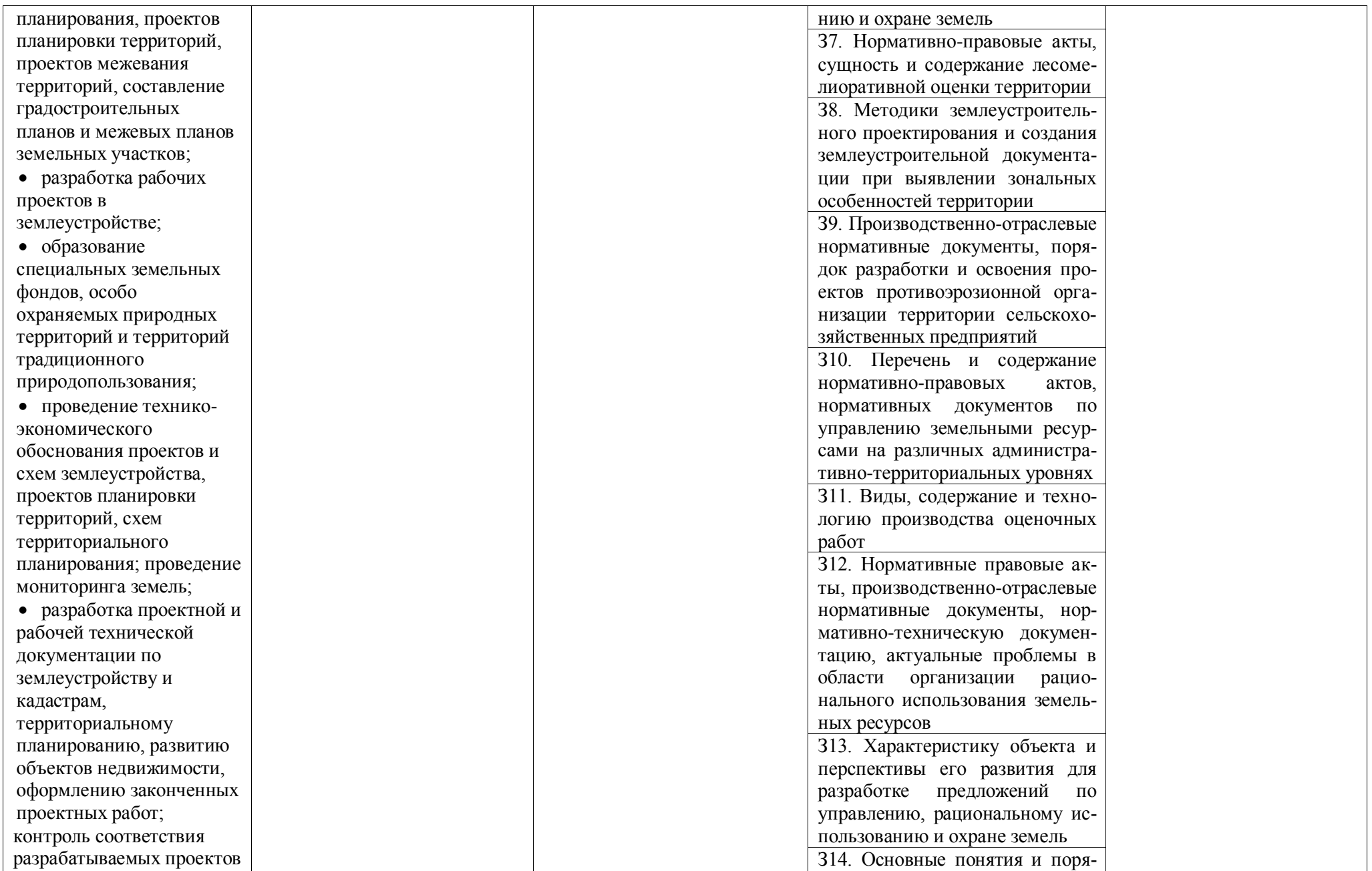

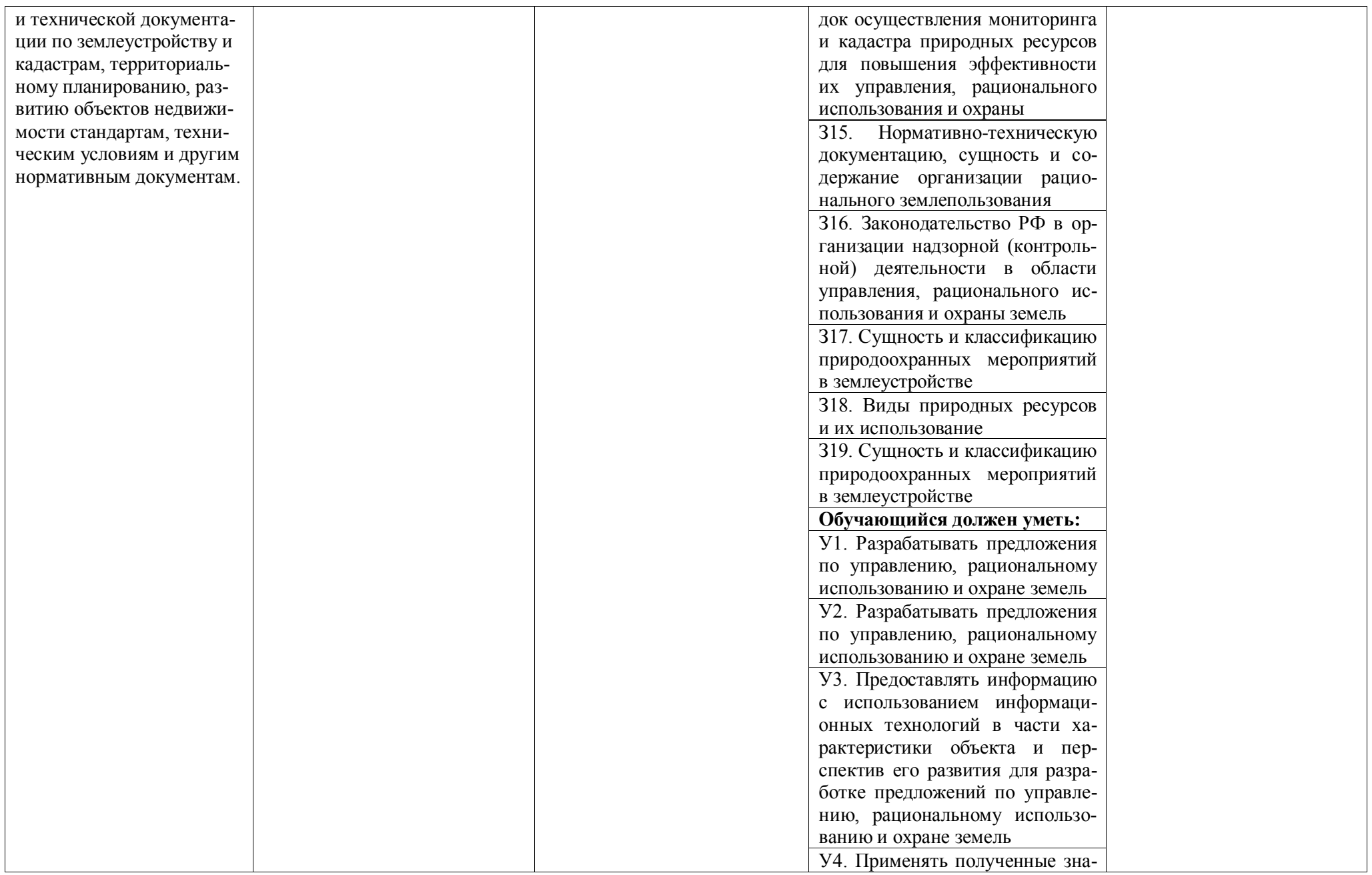

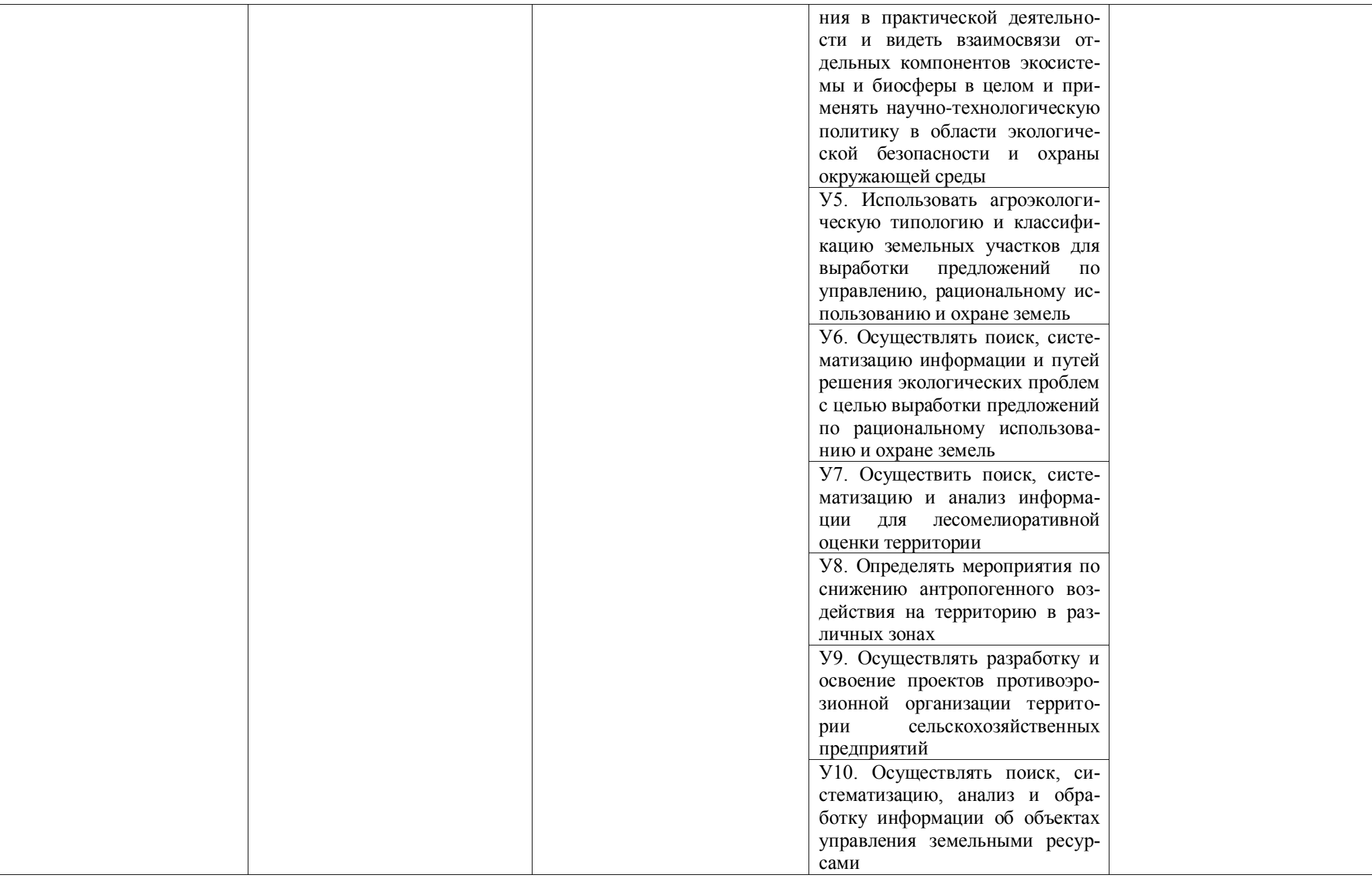

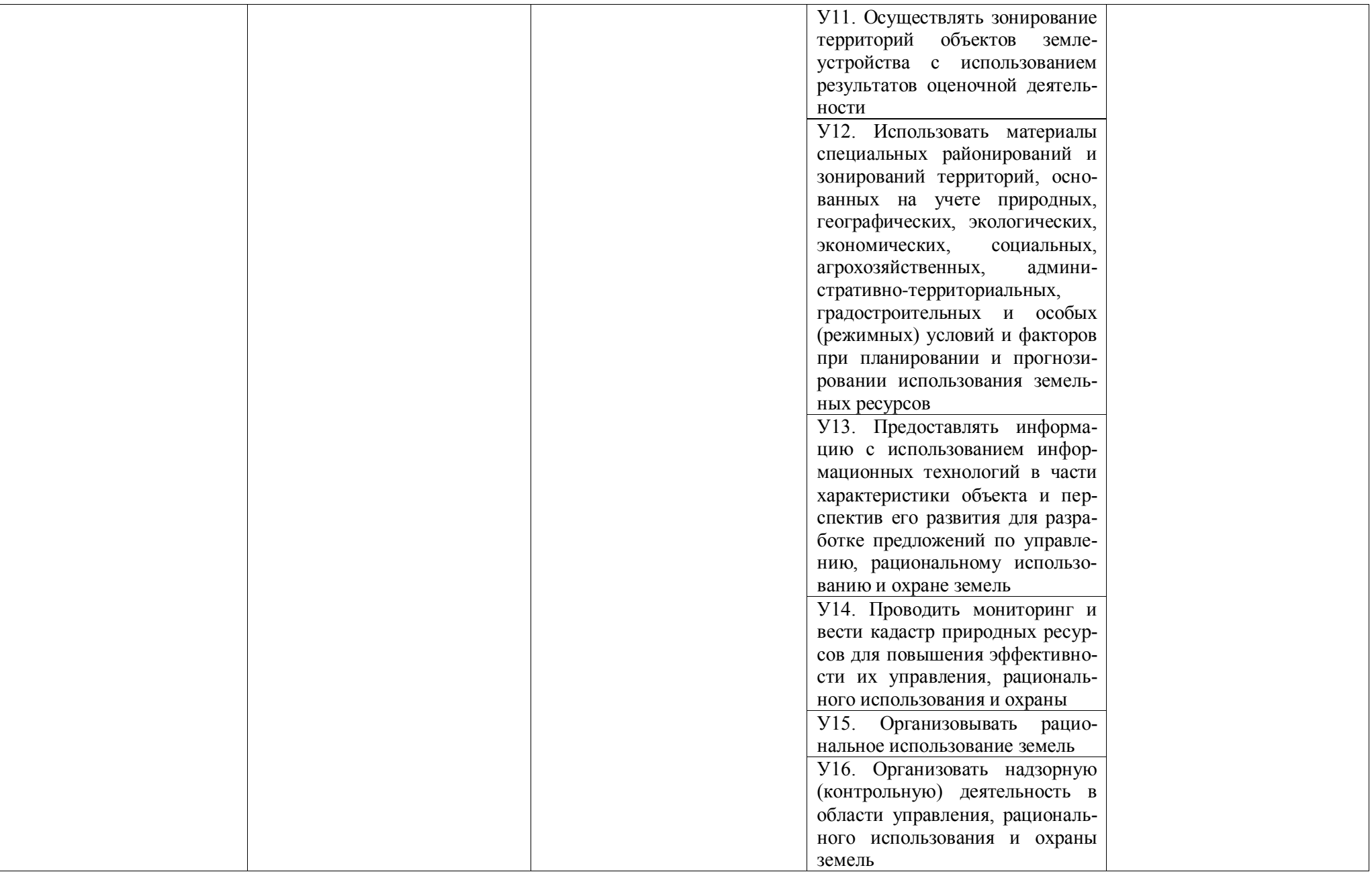

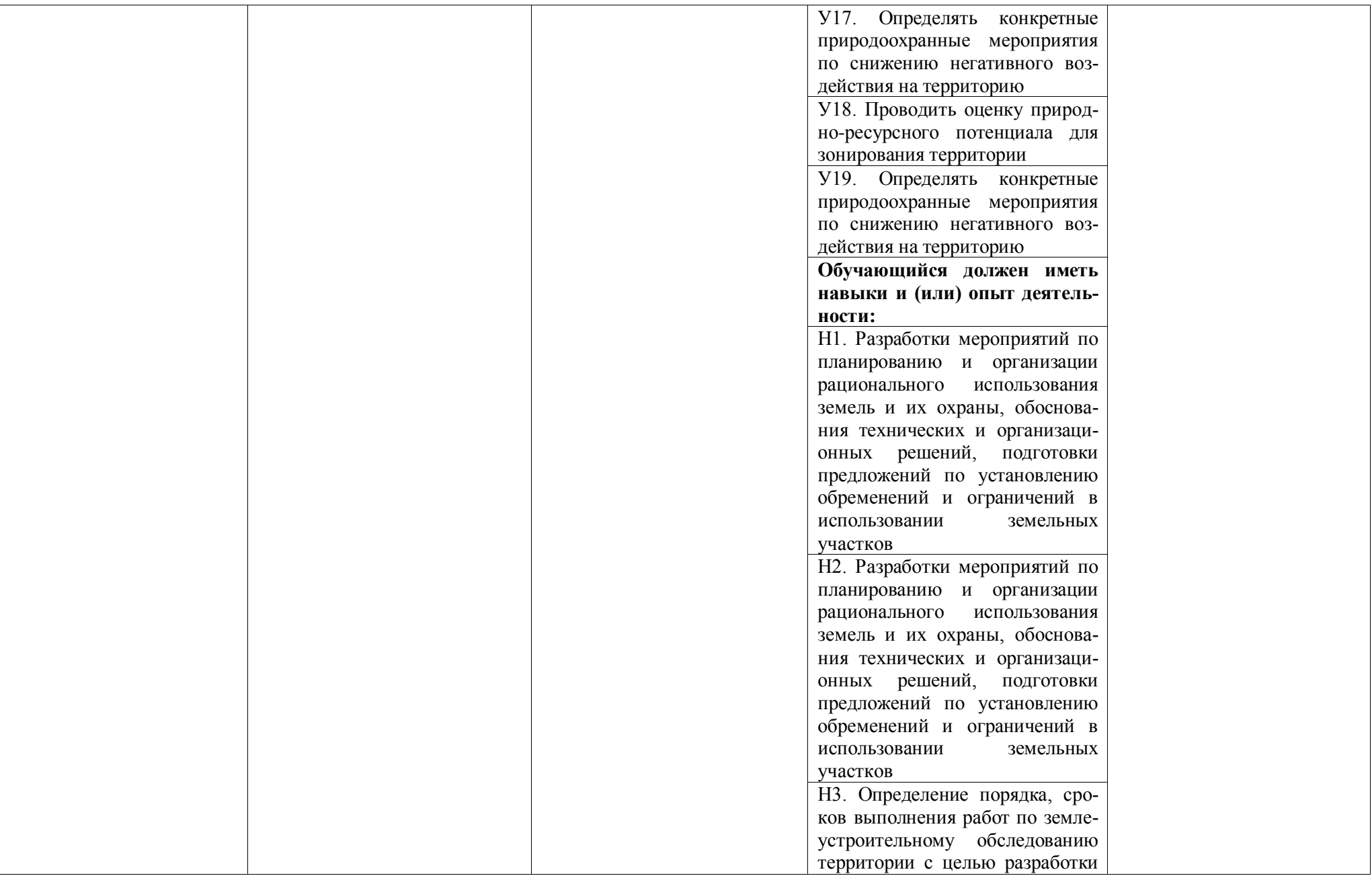

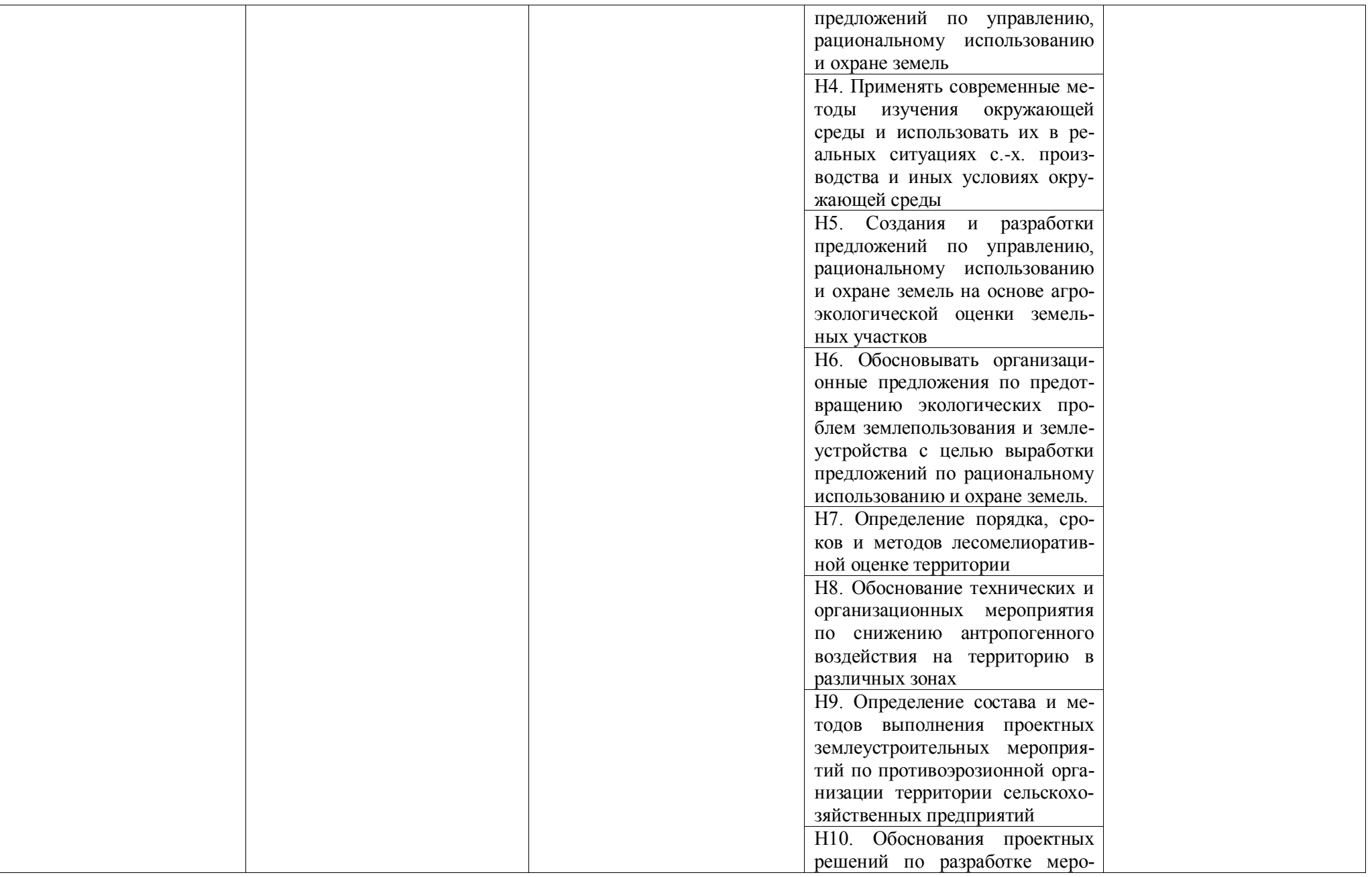

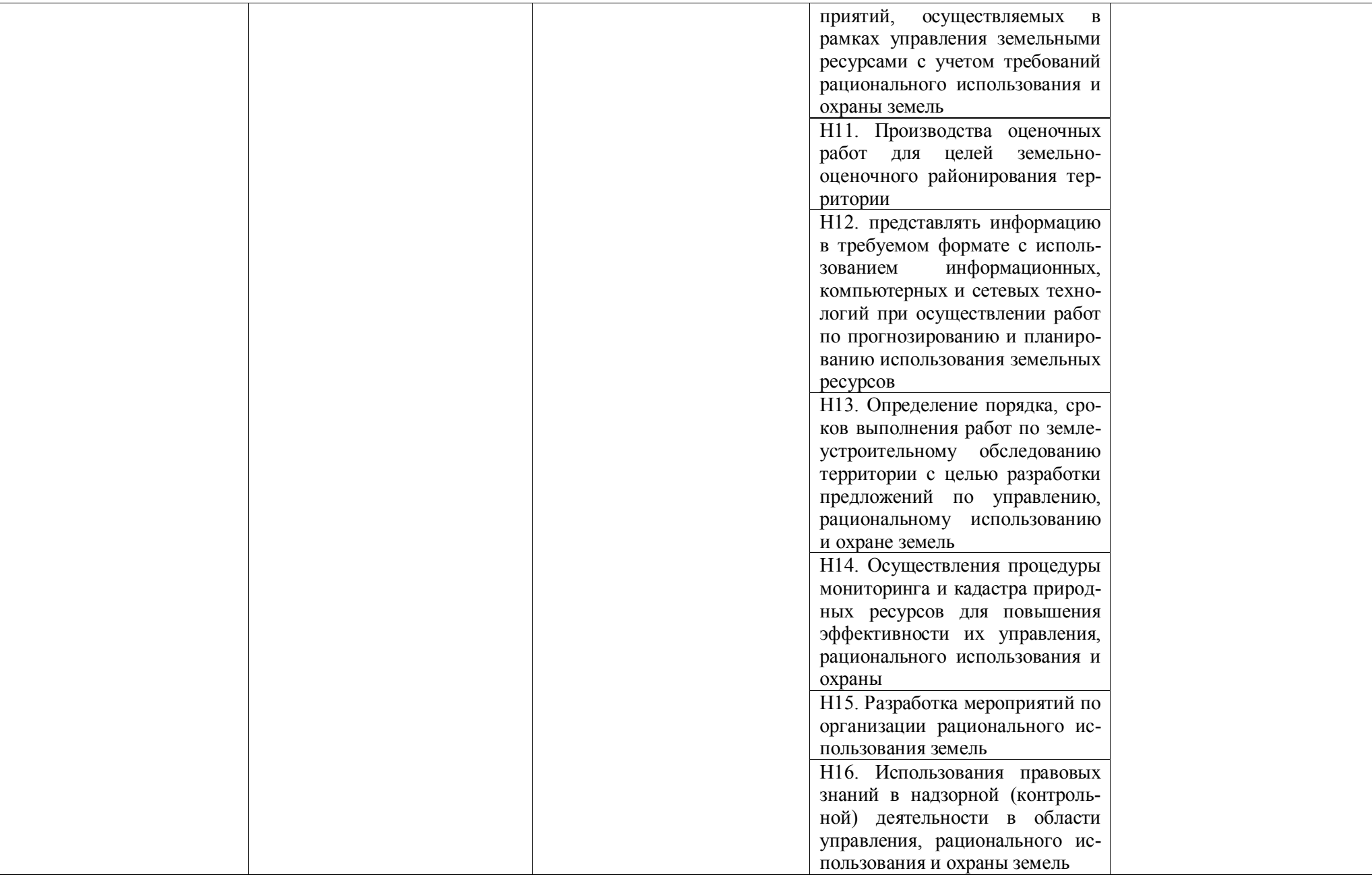

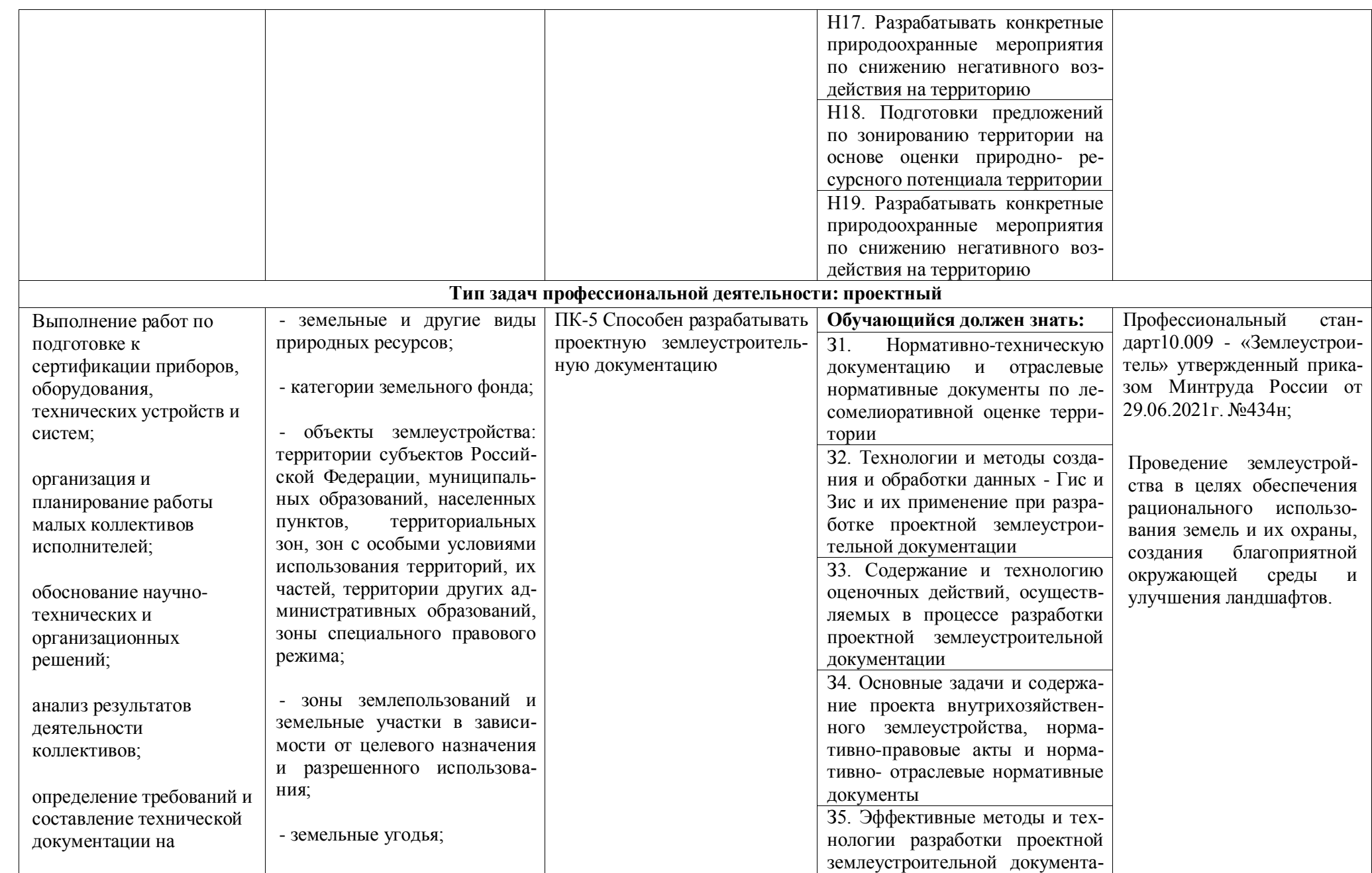

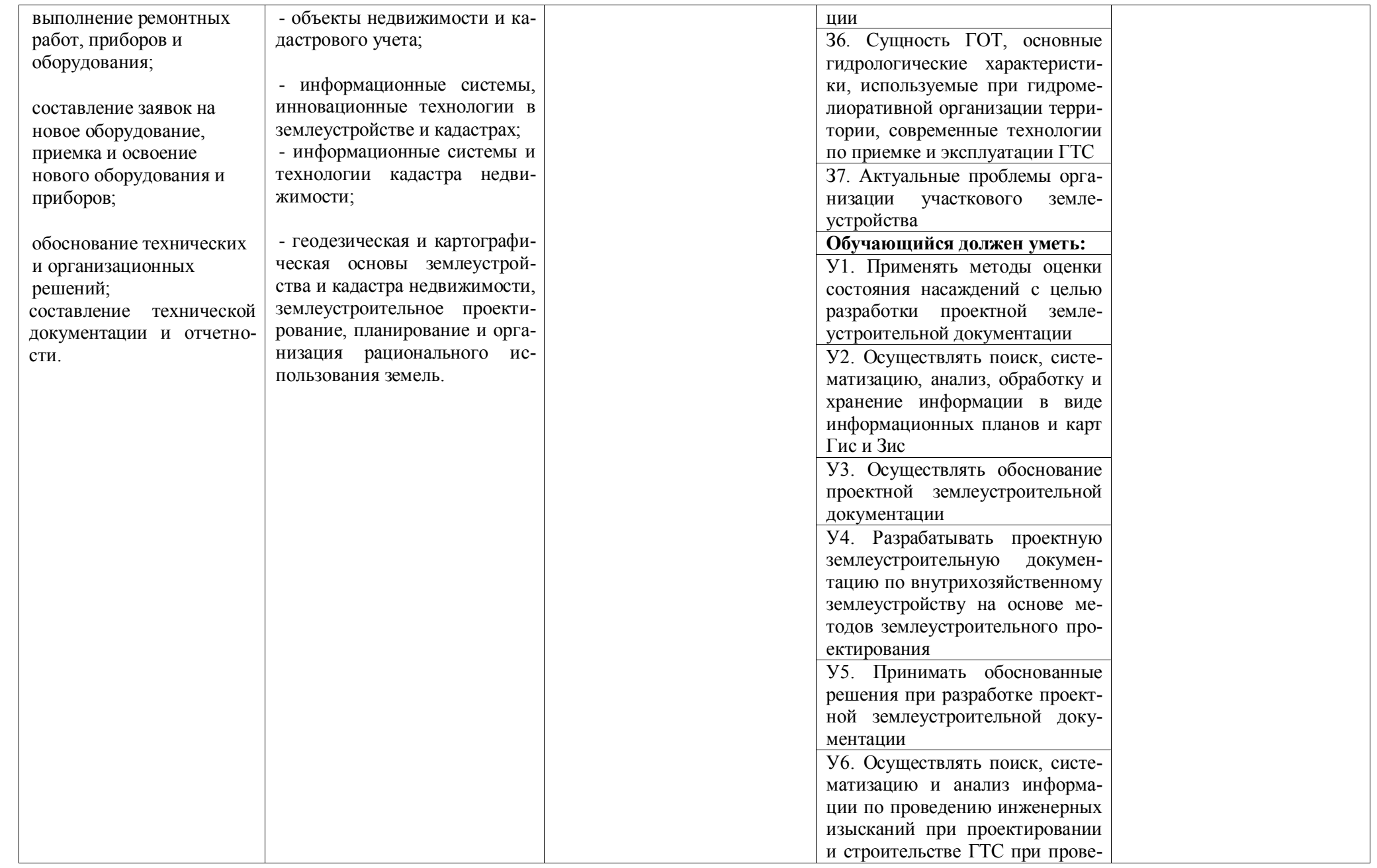

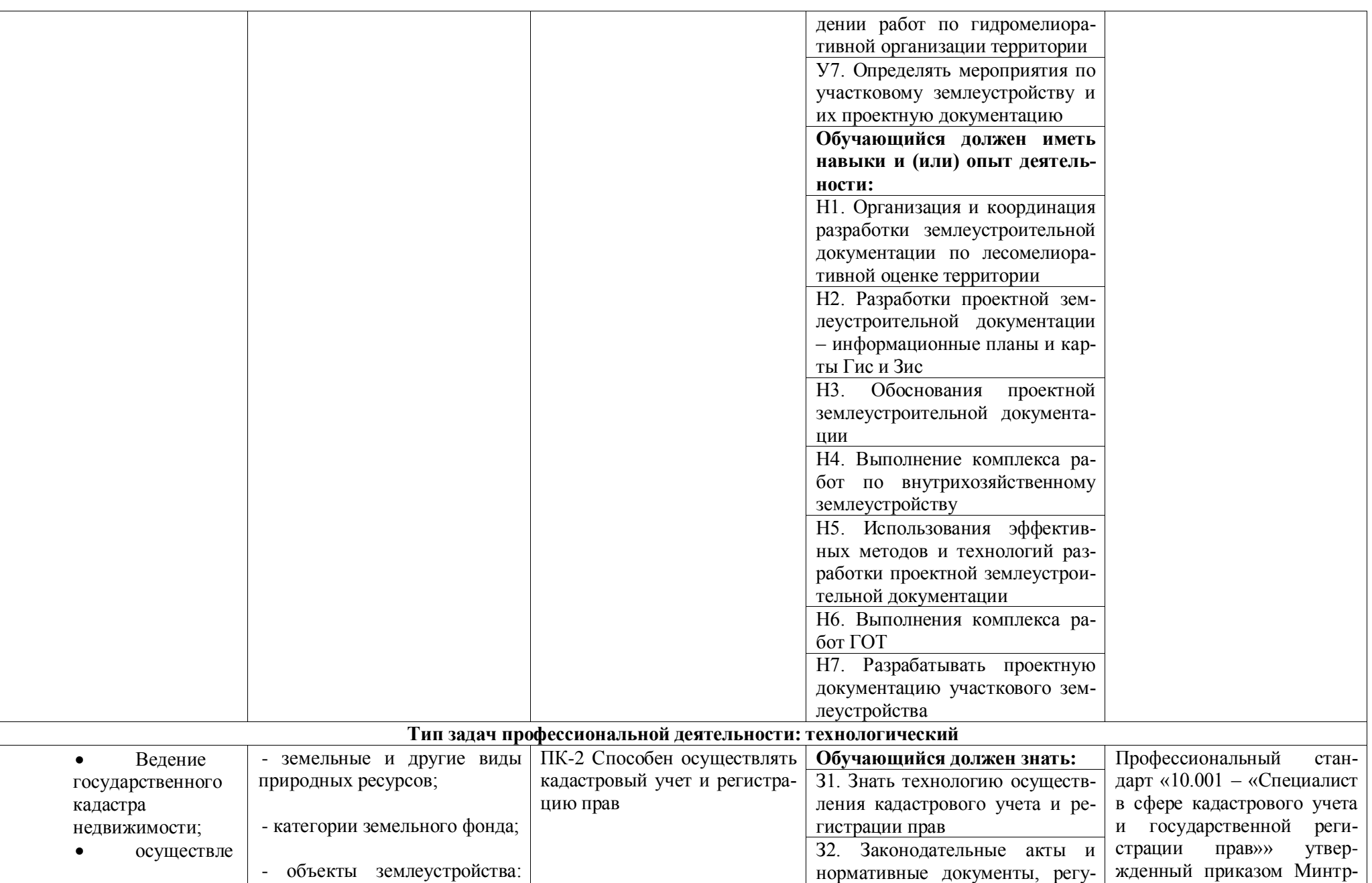

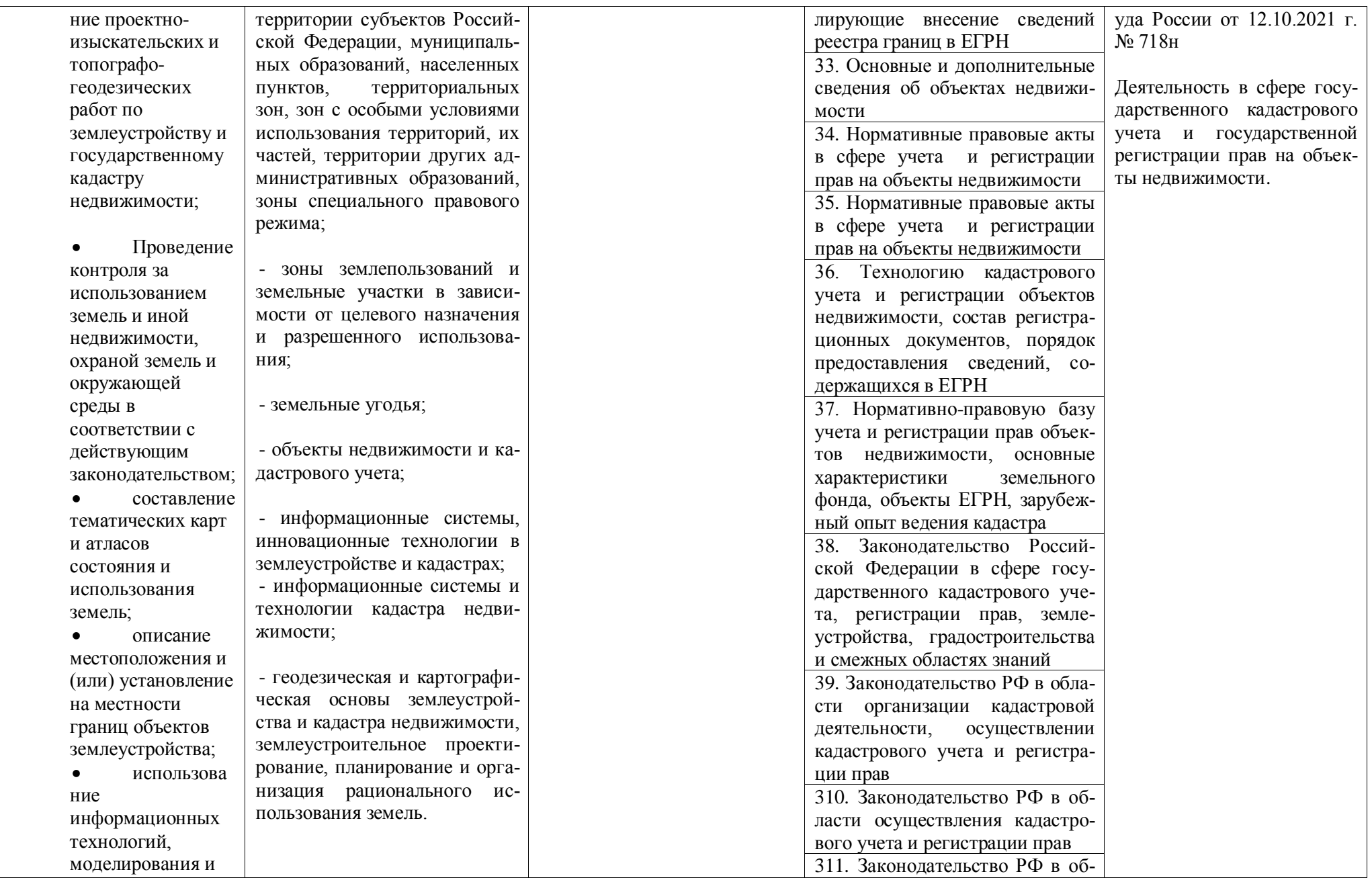

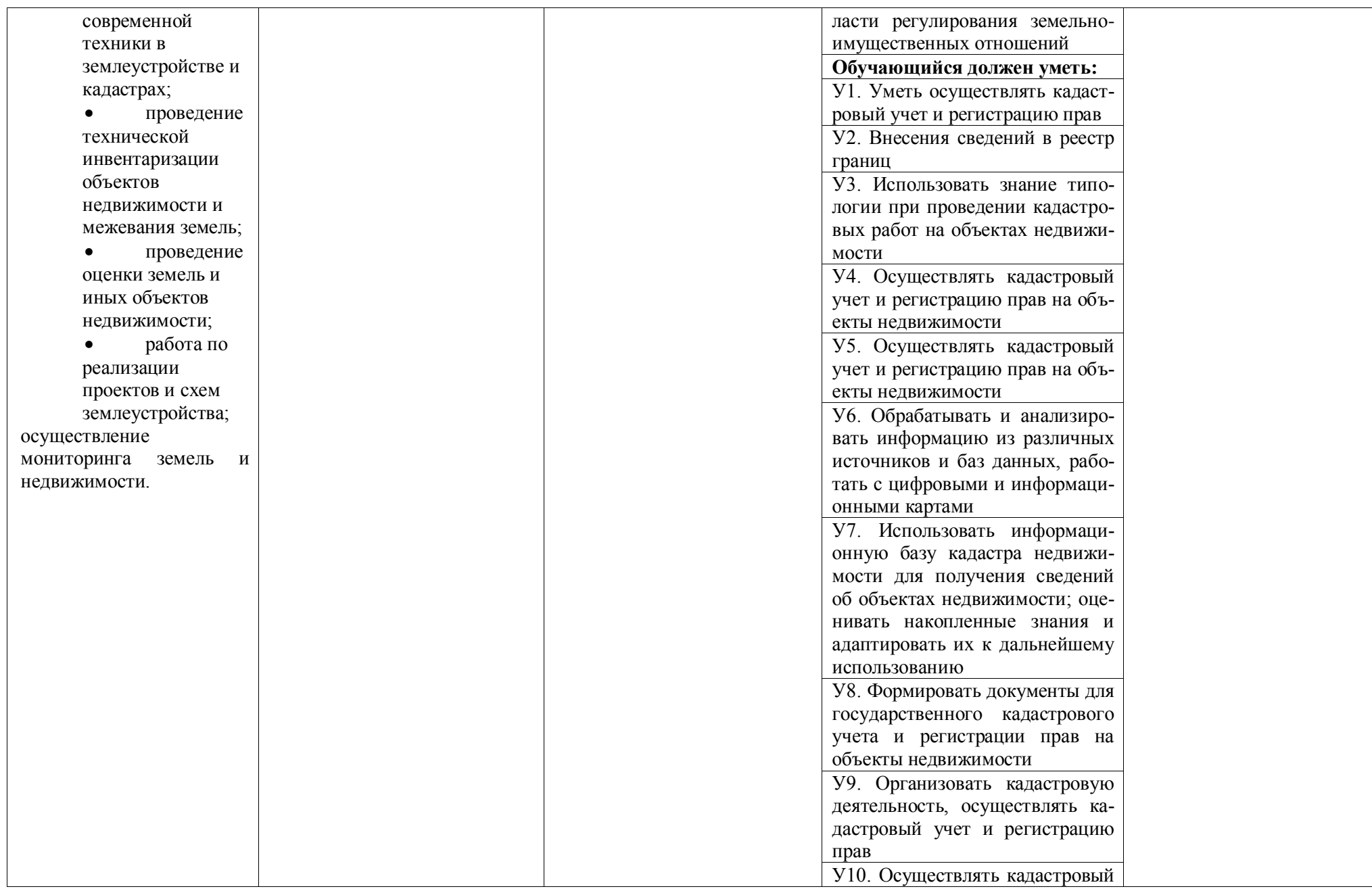

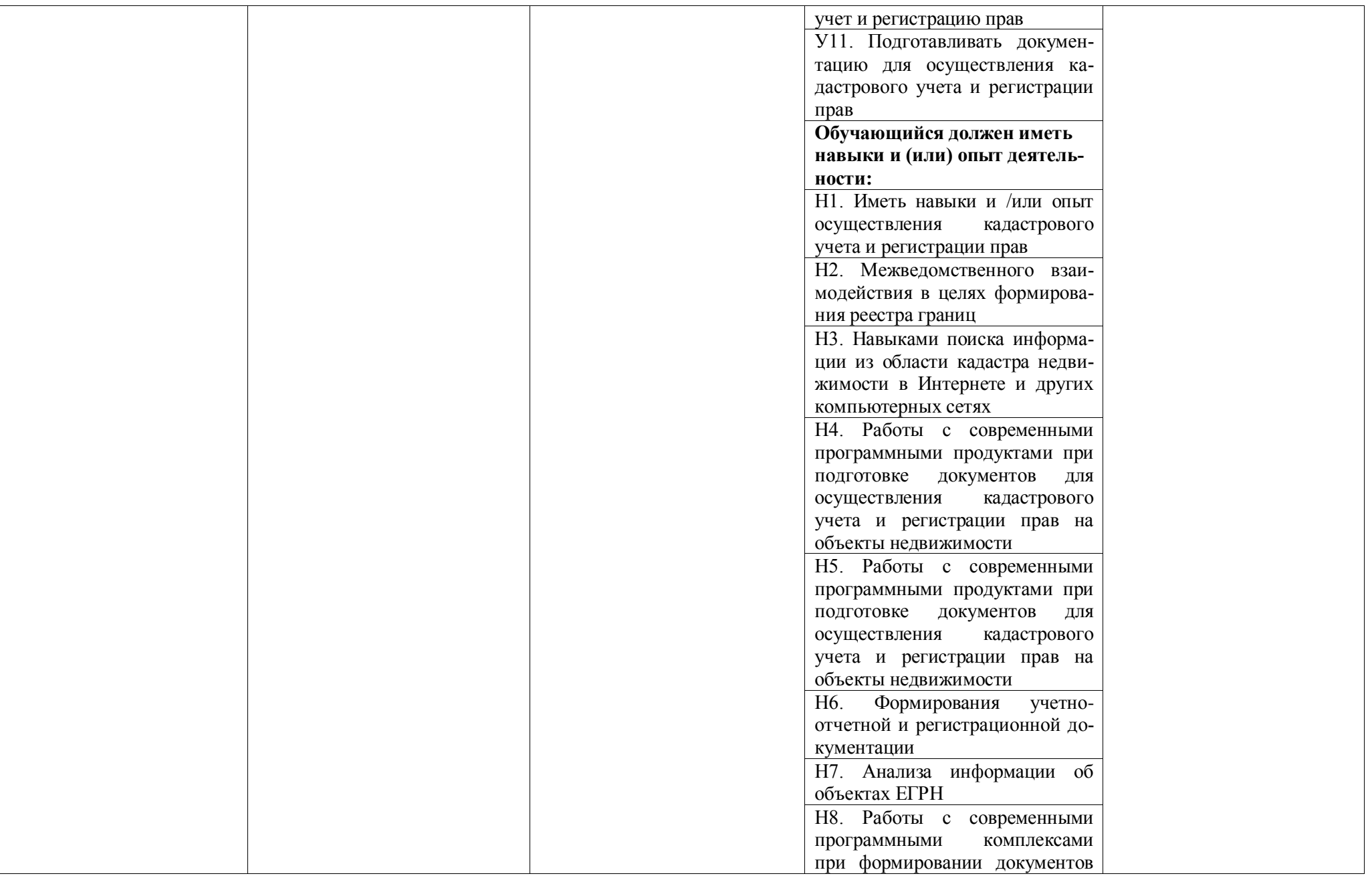

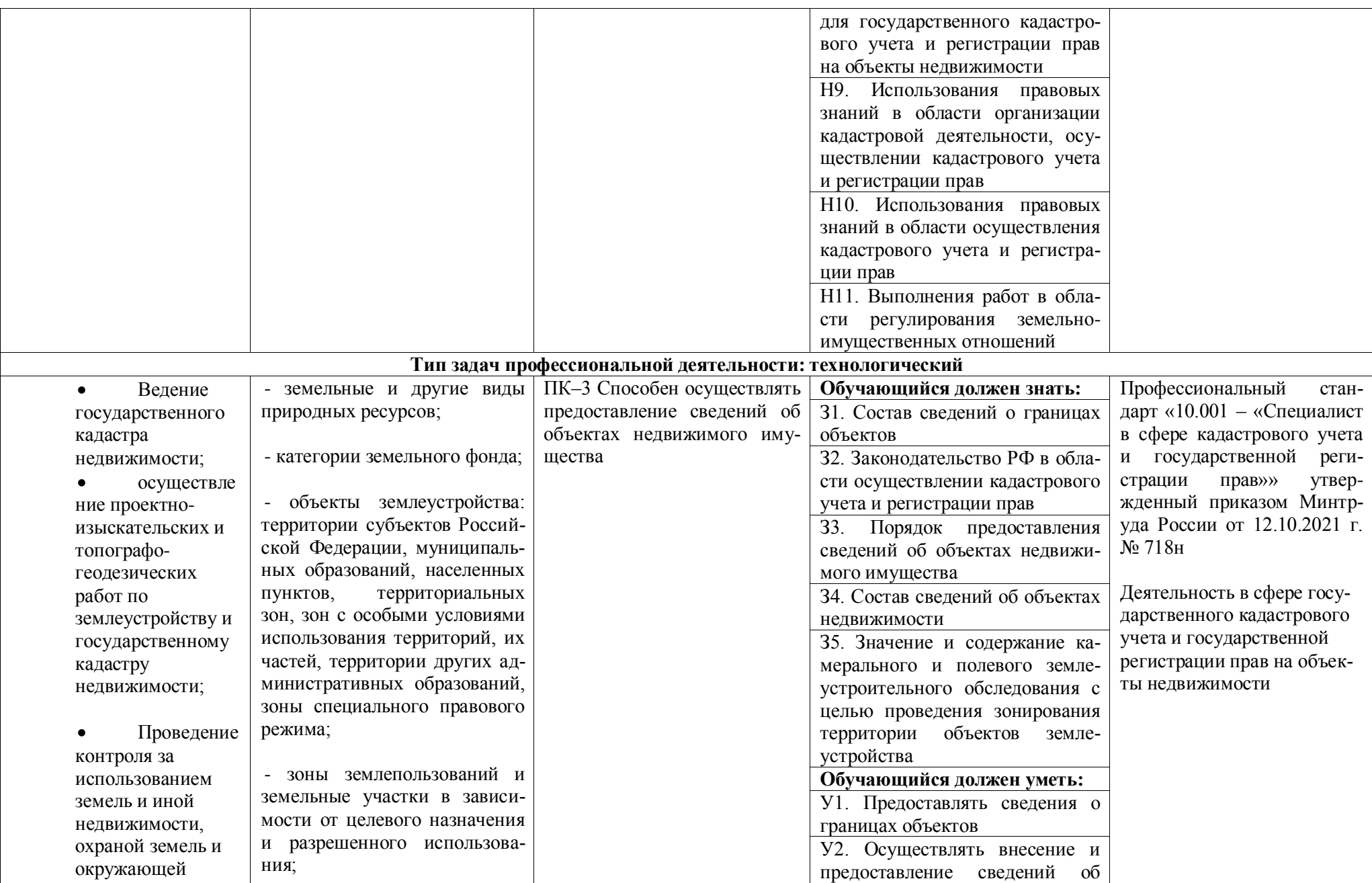

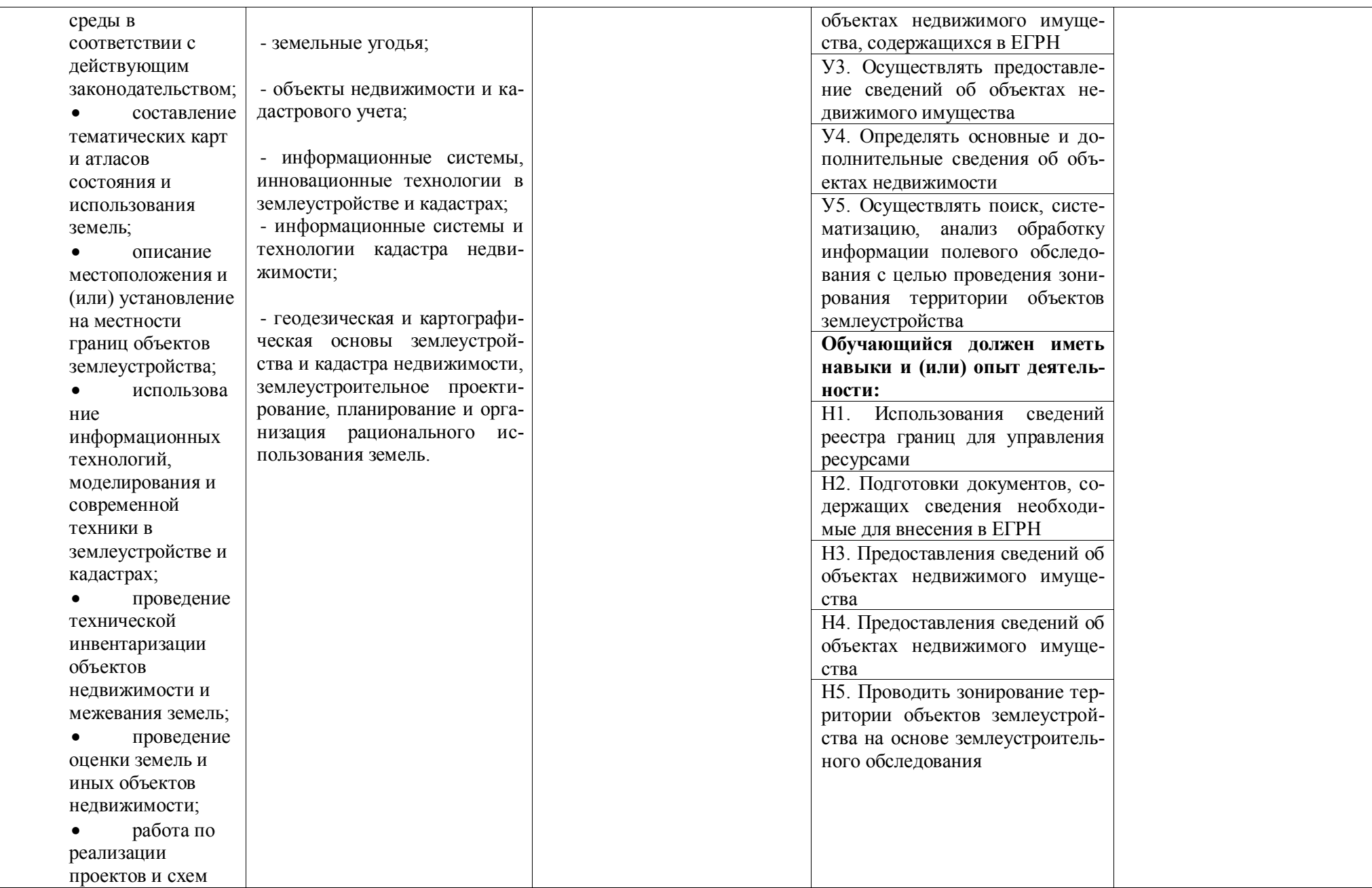

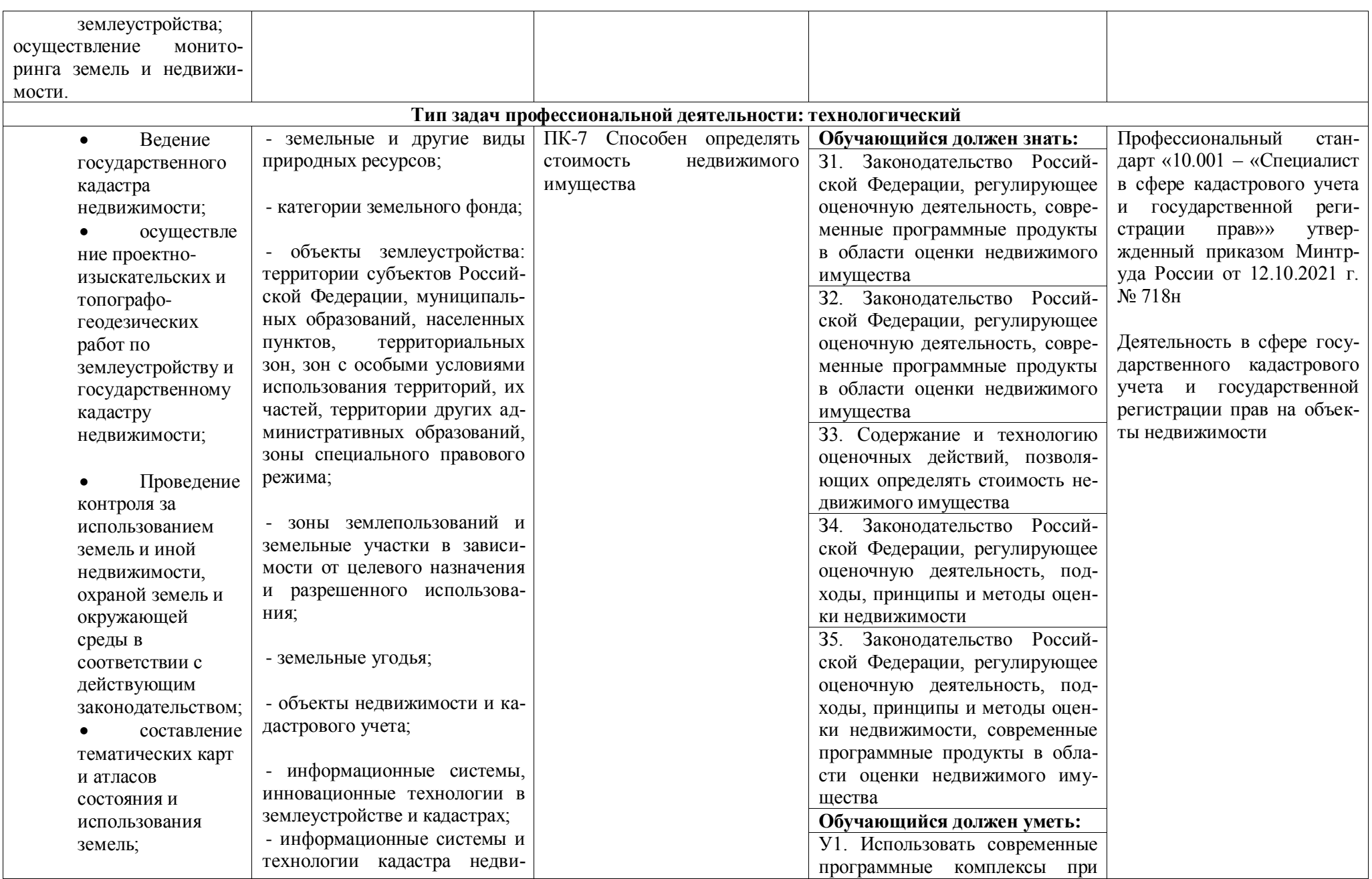

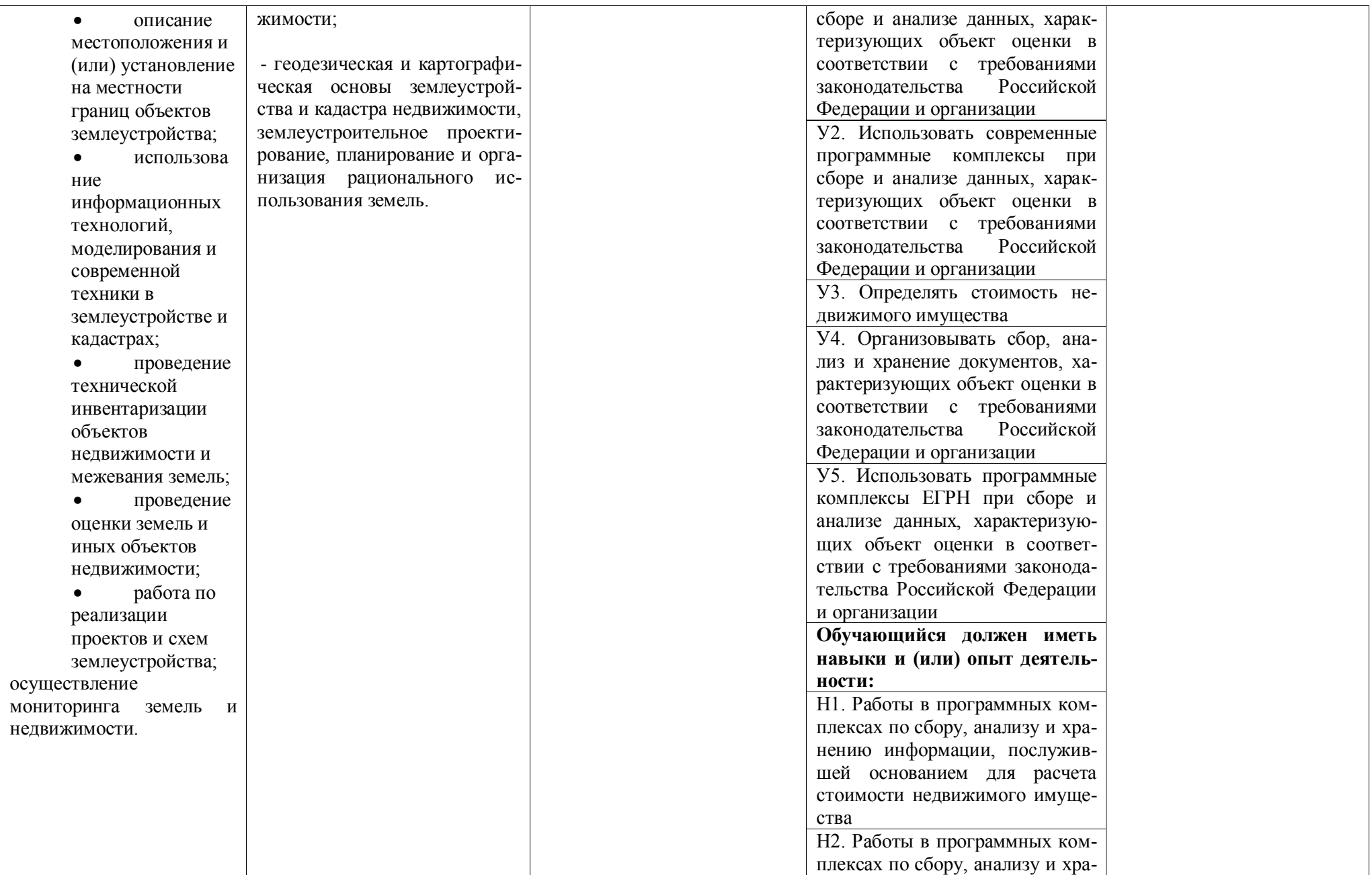

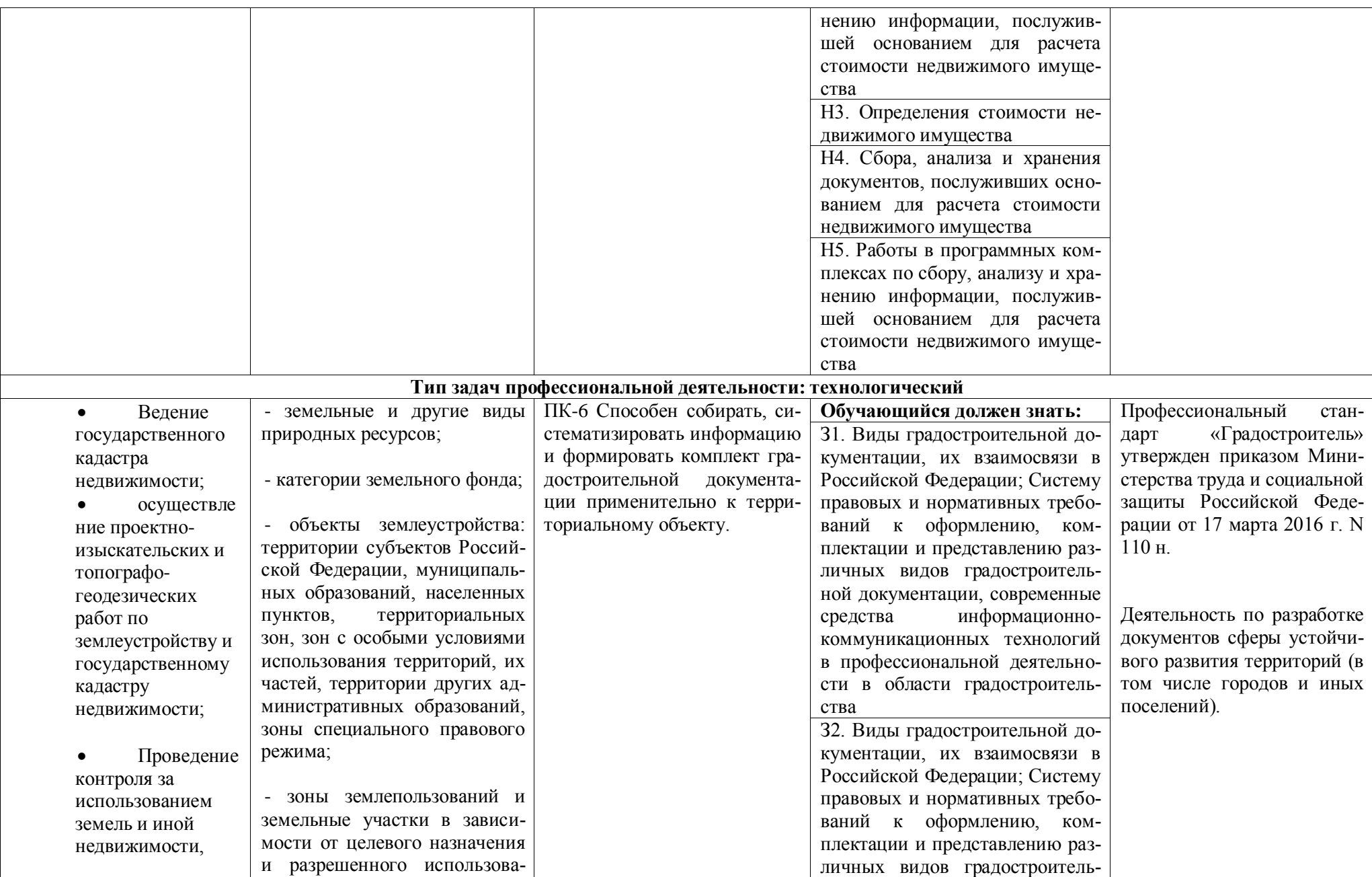

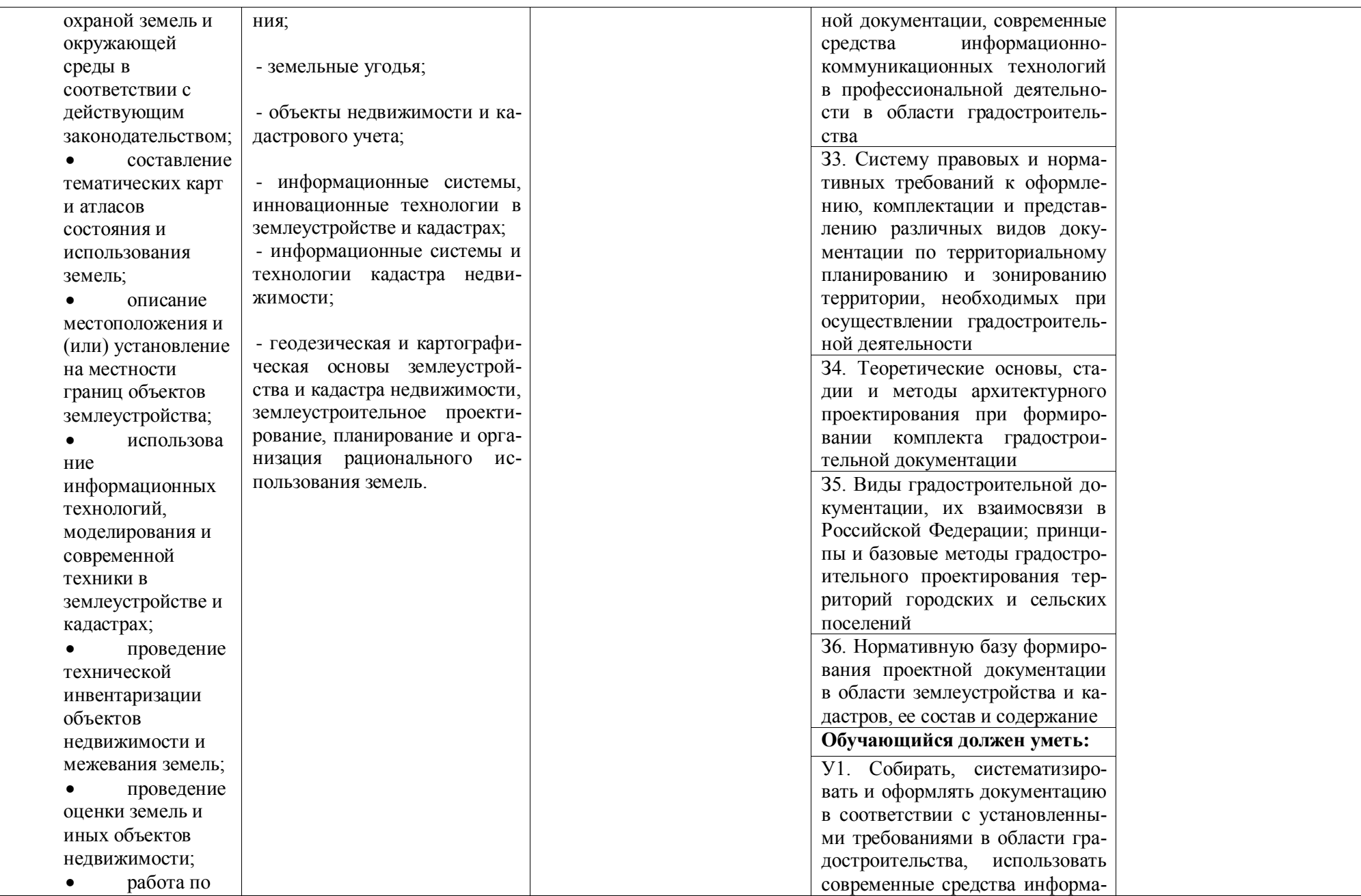

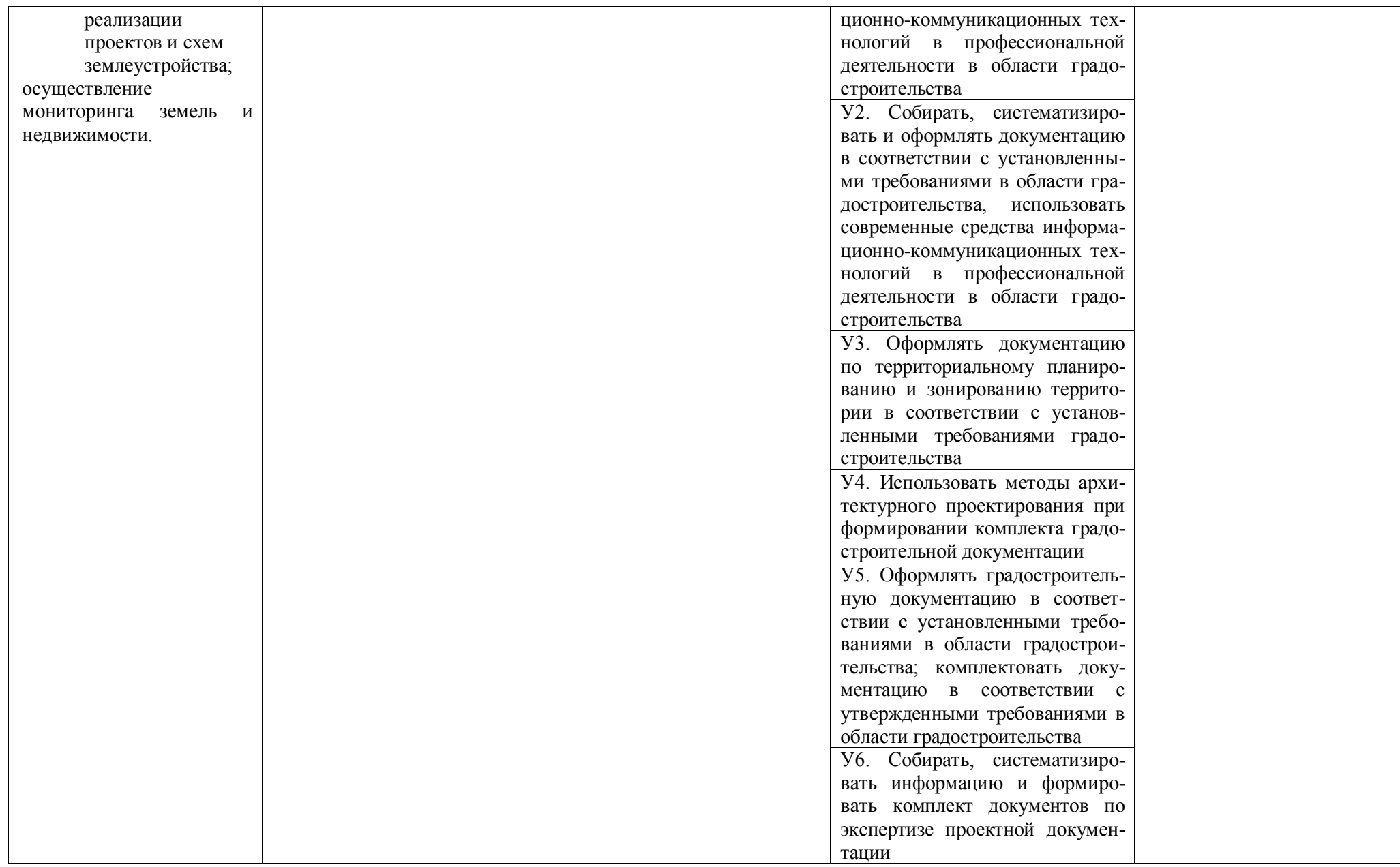

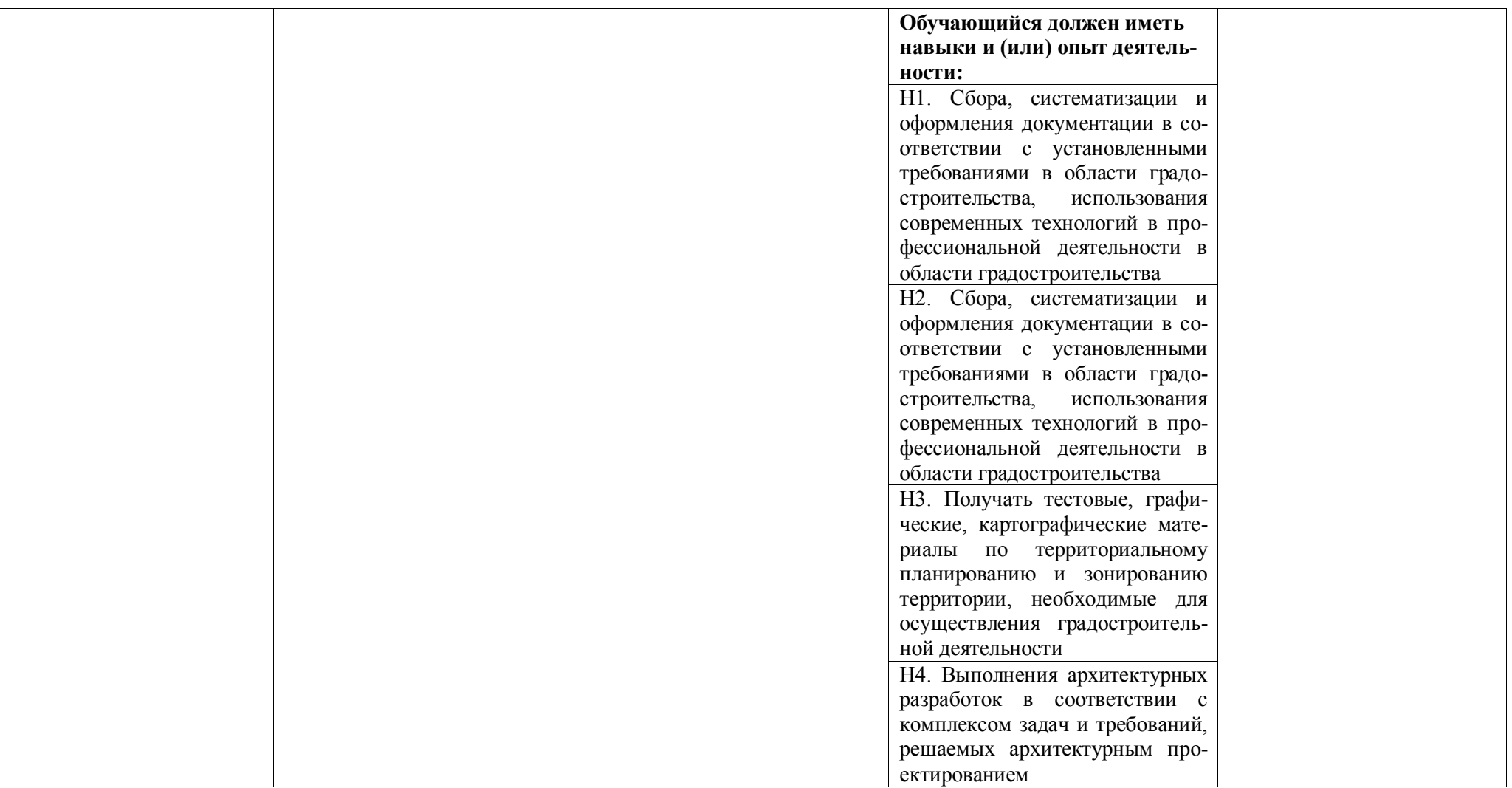

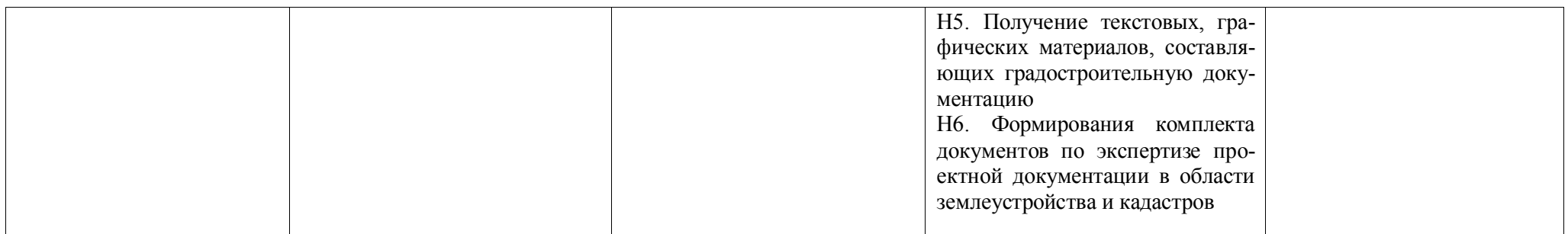

## **Раздел 5. ДОКУМЕНТЫ, РЕГЛАМЕНТИРУЮЩИЕ СОДЕРЖАНИЕ И ОРГАНИЗАЦИЮ ОБРАЗОВАТЕЛЬНОГО ПРОЦЕССА ПРИ РЕАЛИЗАЦИИ ОП ВО**

# **5.1. Программные документы интегрирующего, междисциплинарного и сквозного характера, обеспечивающие целостность компетентно-ориентированной ОП ВО**

Учебный план, календарный учебный график и компетентностно-ориентированный учебный план (матрица компетенций) по направлению подготовки подготовки 21.03.02 Землеустройство и кадастры профиль «Кадастр недвижимости» представлены представлены в Приложениях 3, 4, 5 (Приложения в электронном виде размещены на сайте университета [http://www.vsau.ru/sveden/education/\)](http://www.vsau.ru/sveden/education/).

Календарный учебный график устанавливает последовательность и продолжительность теоретического обучения, практик, промежуточной аттестации, государственной итоговой аттестации и каникул обучающихся.

Образовательная деятельность по образовательной программе проводится:

- в форме контактной работы обучающихся с педагогическими работниками и (или) лицами, привлекаемыми университетом к реализации образовательных программ на иных условиях;

- в форме самостоятельной работы обучающихся;

- по решению университета - в иных формах, установленных университетом, в том числе при проведении практики.

Учебный план - документ, который определяет перечень, трудоемкость, последовательность и распределение по периодам обучения учебных предметов, курсов, дисциплин (модулей), практики, формы промежуточной аттестации и государственной итоговой аттестации обучающихся.

Структура учебного плана включает блоки:

Блок 1 – «Дисциплины (модули)»,

Блок 2 – «Практики»,

Блок 3 – «Государственная итоговая аттестация».

В рамках Блока 1 «Дисциплины (модули)» образовательная программа обеспечивает в соответствии с ФГОС ВО:

- реализацию дисциплин (модулей) по философии, иностранному языку, безопасности жизнедеятельности.

- реализацию дисциплины (модуля) «История России» в объеме не менее 4 з.е., при этом объем контактной работы обучающихся с педагогическими работниками должен составлять в очной форме обучения не менее 80 процентов, в очно-заочной и заочной формах обучения не менее 40 процентов объема, отводимого на реализацию дисциплины (модуля).

Образовательная программа обеспечивает реализацию дисциплин (модулей) по физической культуре и спорту, установленных ФГОС ВО:

- в объеме 2 з.е. в рамках [Блока 1](consultantplus://offline/ref=3CB9BB02EC17D77CF1605A4470090BDA725ABA8E1C7DE2D4210EC46D73DB4A4FB063C9E336D5930AB8AD542A181D6E281A50C70D3D1323F9YEZ2N) «Дисциплины (модули)»;

- в объеме 328 академических часов, которые являются обязательными для освоения, не переводятся в з.е. и не включаются в объем программы, в рамках элективных дисциплин (модулей) в очной форме обучения.

Образовательная программа в рамках Блока 1 «Дисциплины (модули)» также предусматривает реализацию дисциплин, рекомендованных Министерством науки и высшего образования РФ:

- «Основы российской государственности» в объеме 2 з.е., при этом объем контактной работы обучающихся с педагогическими работниками должен составлять в очной форме обучения 54 часа, в очно-заочной и заочной формах обучения – устанавливается университетом самостоятельно;

- «Основы военной подготовки» в объеме 3 з.е., при этом объем контактной работы обучающихся с педагогическими работниками в очной, очно-заочной и заочной формах обучения устанавливается университетом самостоятельно.

В Блок 2 «Практики» входят учебная и производственная практики.

Образовательная программа включает следующие типы практик:

- учебной практики:

учебная практика, ознакомительная практика;

учебная практика, технологическая практика;

учебная практика, технологическая практика.

- производственной практики:

производственная практика, технологическая практика;

производственная практика, преддипломная практика.

При формировании Блока 2 «Практики» учтены следующие позиции:

- выбираются один или несколько типов учебной практики и один или несколько типов производственной практики из перечня, указанного во ФГОС ВО. Таким образом, образовательная программа включает три учебных практики и три производственных практики из перечня, указанного во ФГОС ВО;

- дополнительные тип (типы) учебной и (или) производственной практик по усмотрению университета не устанавливаются.

Практики обучающихся проводятся дискретно по видам практик - путем выделения в календарном учебном графике непрерывного периода учебного времени для проведения каждого вида практики (при несоответствии информации прописать формы проведения практик).

По дисциплинам в рамках Блока 1 «Дисциплины (модули)» и практикам в рамках Блока 2 «Практики» предусмотрено выделение часов в форме практической подготовки. Объем часов в форме практической подготовке устанавливается университетом самостоятельно и отражается в учебном плане.

В [Блок 3](consultantplus://offline/ref=D1B110EDB7D238E9706197607E373609ABBF56C7602015FA58A38A993CBB68D8532BCA5BE3DDCE912AF22B0E09474B4D46DF86198AA19986CFh8N) «Государственная итоговая аттестация» входят:

- подготовка к сдаче и сдача государственного экзамена*;*

- выполнение, подготовка к процедуре защиты и защита выпускной, квалификационной работы.

Образовательная программа включает элективные дисциплины (модули) и факультативные дисциплины (модули). Факультативные дисциплины (модули) не включаются в объем образовательной программы.

В образовательной программе выделены обязательная часть и часть, формируемая участниками образовательных отношений.

К обязательной части образовательной программы относятся дисциплины (модули) и практики, обеспечивающие формирование общепрофессиональных и профессиональных компетенций.

Дисциплины (модули) и практики, обеспечивающие формирование универсальных компетенций, включены в обязательную часть образовательной программы и в часть, формируемую участниками образовательных отношений.*.*

Профессиональные компетенции, установленные университетом, формируются при освоении дисциплин (модулей), практик как обязательной части, так и части, формируемой участниками образовательных отношений.

Объем обязательной части, без учета объема государственной итоговой аттестации, составляет не менее 40 процентов общего объема образовательной программы.

## **5.2. Дисциплинарные программные документы компетентно-ориентированной ОП ВО**

По дисциплинам (модулям) и практикам разработаны рабочие программы, включающие фонды оценочных средств.

Рабочие программы дисциплин разработаны в соответствии с П ВГАУ 1.1.02 – 2016 ПО-ЛОЖЕНИЕ о разработке, составлении и утверждении рабочей программы, введенное в действие приказом ректора №341 от 02.11.2020 г.

Программы практик разработаны в соответствии с П ВГАУ 1.1.05 – 2016 ПОЛОЖЕНИЕ о порядке проведения практики обучающихся, введенное в действие приказом ректора №149 от 28.04.2020 г.

Программа государственной итоговой аттестации разработана в соответствии с П ВГАУ 1.1.04 – 2022 ПОЛОЖЕНИЕ о государственной итоговой аттестации по образовательным программам высшего образования - программам бакалавриата, программам специалитета, программам магистратуры, введенное в действие приказом ректора №336 от 29.06.2022 г.

В Приложении 6 представлены аннотации к рабочим программам учебных дисциплин (модулей), практик по направлению подготовки 21.03.02 Землеустройство и кадастры, профилю «Кадастр недвижимости»

В рабочих программах сформулированы планируемые результаты обучения по дисциплинам (модулям) и практикам, которые соотнесены с установленными в образовательной программе индикаторами достижения компетенций.

Совокупность запланированных результатов обучения по дисциплинам (модулям) и практикам обеспечивает формирование у выпускника всех компетенций, установленных образовательной программой.

Рабочие программы по дисциплинам (модулям), практикам, включая фонды оценочных средств хранятся на кафедрах в электронном виде и электронно-образовательной среде университета [\(http://www.vsau.ru/sveden/education/\)](http://www.vsau.ru/sveden/education/).

### **Раздел 6. УСЛОВИЯ РЕАЛИЗАЦИИ ОП ВО**

#### **6.1. Обеспечение общесистемных требований к реализации ОП ВО**

Университет располагает на праве оперативного управления материально-техническим обеспечением образовательной деятельности (помещениями и оборудованием) для реализации образовательной программы по [Блоку 1](consultantplus://offline/ref=9FD76EA177AC95751C485E3CF5C710E215F65C116CB922AFD72AA79CA193E4AB28136EA953410A5A489D06F1E815CD115038F7F5CC4B752DvA04O) «Дисциплины (модули)», Блоку 2 «Практики» и [Блоку 3](consultantplus://offline/ref=9FD76EA177AC95751C485E3CF5C710E215F65C116CB922AFD72AA79CA193E4AB28136EA953410A5A429D06F1E815CD115038F7F5CC4B752DvA04O) «Государственная итоговая аттестация» в соответствии с учебным планом.

Обучающиеся в течение всего периода обучения обеспечены индивидуальным неограниченным доступом к электронной информационно-образовательной среде из любой точки, в которой имеется доступ к информационно-телекоммуникационной сети «Интернет», как на территории университета, так и вне ее.

Электронная информационно-образовательная среда университета обеспечивает:

- доступ к учебным планам, рабочим программам дисциплин (модулей), практик [\(http://www.vsau.ru/sveden/education/\)](http://www.vsau.ru/sveden/education/), электронным учебным изданиям и электронным образовательным ресурсам [\(http://library.vsau.ru/\)](http://library.vsau.ru/), указанным в рабочих программах дисциплин (модулей), практик;

- формирование электронного портфолио обучающегося, в том числе сохранение его работ и оценок за эти работы [\(https://4portfolio.ru/\)](https://4portfolio.ru/).

- фиксацию хода образовательного процесса, результатов промежуточной аттестации и результатов освоения образовательной программы (https://[distedu.vsau.ru\)](http://distedu.vsau.ru/);

- проведение учебных занятий, процедур оценки результатов обучения, реализация которых предусмотрена с применением электронного обучения, дистанционных образовательных технологий (https:/[/distedu.vsau.ru\)](http://distedu.vsau.ru/);

-взаимодействие между участниками образовательного процесса, в том числе синхронное и (или) асинхронное взаимодействия посредством сети «Интернет».

Функционирование электронной информационно-образовательной среды Университета обеспечивается соответствующими средствами информационно-коммуникационных технологий и квалификацией работников, ее использующих и поддерживающих. Функционирование электронной информационно-образовательной среды соответствует законодательству Российской Федерации

#### **6.2. Учебно-методическое обеспечение ОП ВО**

Учебно-методическое обеспечение ОП ВО направления подготовки (специальности) «Землеустройство и кадастры, направленность (профиль)/ Кадастр недвижимости в полном объеме содержится в рабочих программах дисциплин (модулей), практик и государственной итоговой (итоговой) аттестации.

Реализация ОП ВО обеспечивается доступом каждого обучающегося в течение всего периода обучения к библиотечному фонду, сформированному в соответствии с полным перечнем дисциплин ОП ВО, включающему документы, имеющиеся в Библиотеке, а также электронные образовательные ресурсы удаленного доступа, право пользования которыми определяется договорами

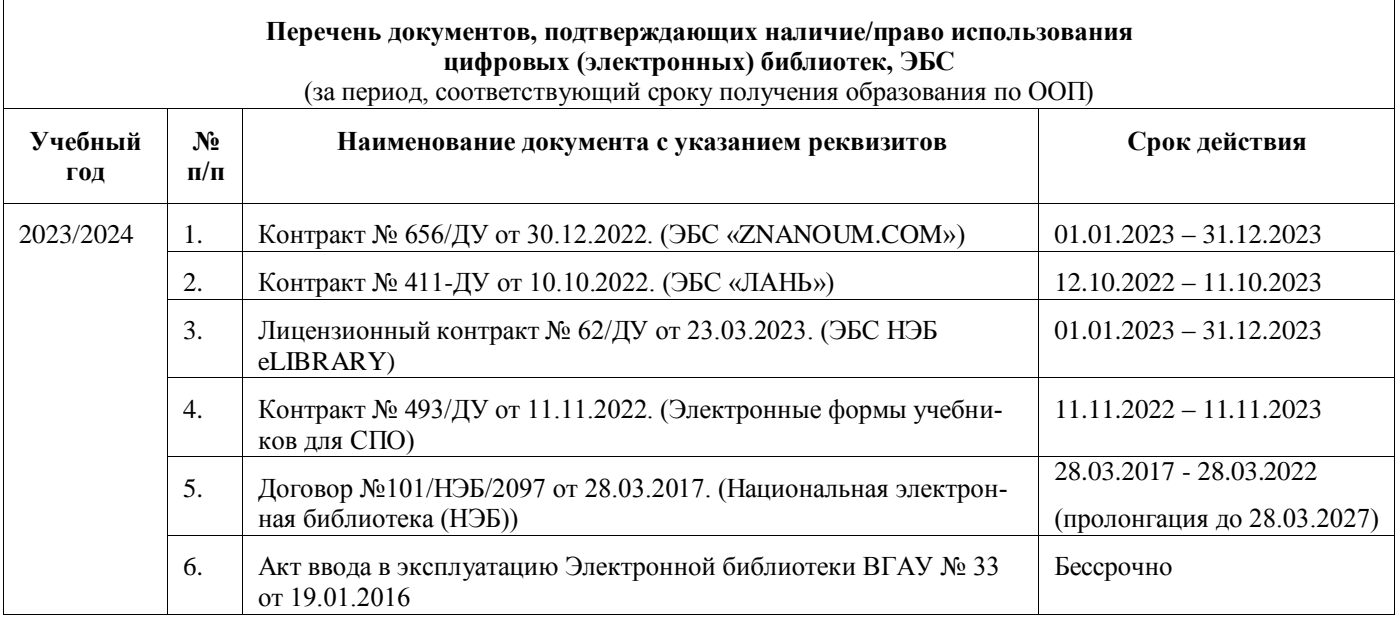

Библиотечный фонд укомплектован печатными и электронными учебными изданиями (включая учебники и учебные пособия), методическими и периодическими изданиями по всем входящим в реализуемую образовательную программу учебным дисциплинам.

Печатные учебные издания приобретаются из расчета обеспечения каждого обучающегося минимумом учебной литературы в соответствии с требованиями федеральных государственных образовательных стандартов.

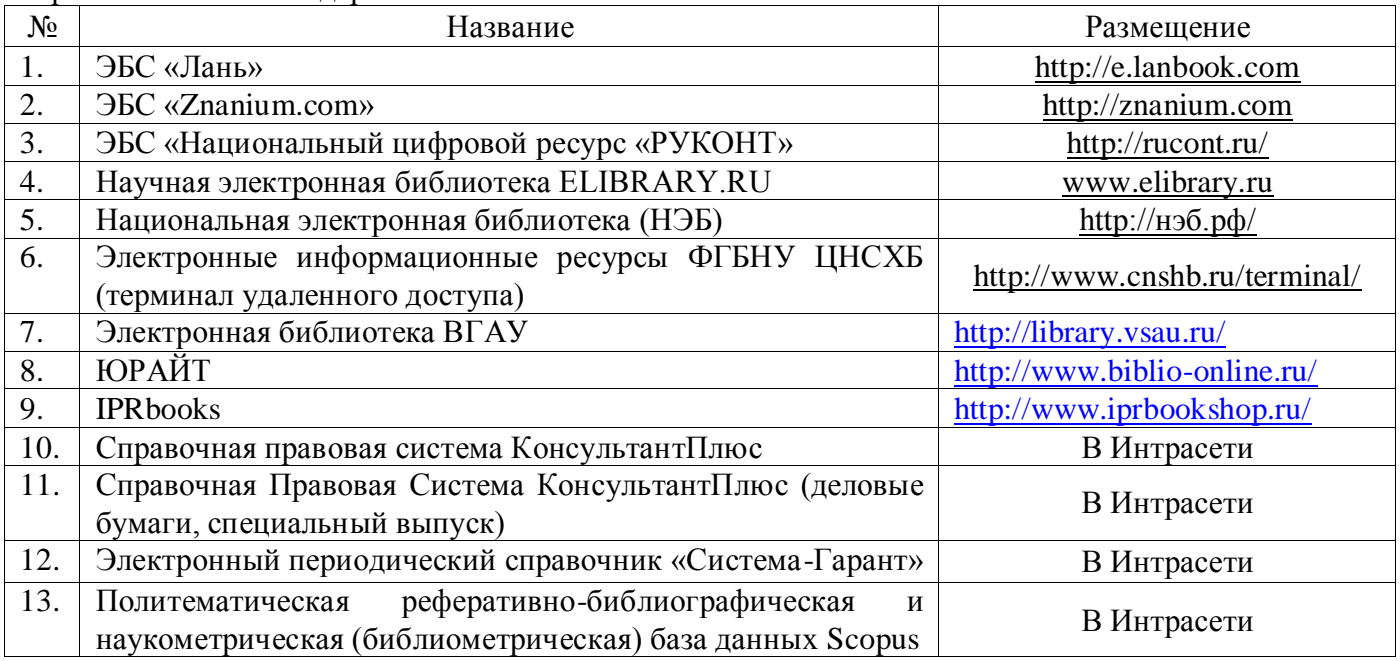

В Университете созданы возможности для обеспечения обучающихся из числа инвалидов и лиц с ОВЗ образовательными ресурсами в формах, адаптированных к ограничениям их здоровья.

В читальных залах оборудованы рабочие места со специальным техническим оборудованием и программным обеспечением, предоставляющим пользователям с нарушениями зрения доступ к текстовой информации с помощью синтезатора речи. Для компьютерных клавиатур приобретены накладки со шрифтом Брайля. Кроме того, создана версия сайта Библиотеки для слабовидящих, разработан и реализуется порядок обеспечения печатными изданиями обучающихся с заболеваниями опорно-двигательного аппарата.

При реализации образовательных программ используются печатные и/или электронные издания, включенные в списки рекомендуемой литературы рабочих программ учебных дисциплин, внесенные в автоматизированную картотеку книгообеспеченности.

Обеспеченность учебной литературой при реализации образовательной программы подготовки по направлению (специальности) Землеустройство и кадастры, направленности (профиля)/ специализации Кадастр недвижимости представлена в Приложении 8.

#### **6.3. Материально-техническое обеспечение ОП ВО**

Реализация образовательной программы осуществляется в учебных аудиториях для проведения учебных занятий, предусмотренных образовательной программой, оснащенных оборудованием и техническими средствами обучения, состав которых определяется в рабочих программах дисциплин (модулей).

Помещения для самостоятельной работы обучающихся оснащены компьютерной техникой с возможностью подключения к сети «Интернет» и обеспечением доступа в электронную информационно-образовательную среду университета.

Университет обеспечен необходимым комплектом лицензионного и свободно распространяемого программного обеспечения, в том числе отечественного производства. Состав лицензионного программного обеспечения определяется в рабочих программах дисциплин (модулей) и обновляется при необходимости при актуализации образовательной программы:

Операционные системы MS Windows / Linux;

Пакеты офисных приложений Office MS Windows / OpenOffice;

Программы для просмотра файлов Adobe Reader / DjVu Reader;

Браузеры Яндекс Браузер/ Mozilla Firefox / Internet Explorer;

Антивирусная программа DrWeb ES;

Программа-архиватор 7-Zip;

Мультимедиа проигрыватель MediaPlayer Classic;

Платформа онлайн-обучения eLearning server;

Система компьютерного тестирования AST Test.

Обучающимся обеспечен доступ к профессиональным базам данных и информационным справочным и поисковым системам, а также иным информационным ресурсам, состав которых определяется в рабочих программах дисциплин (модулей) и обновляется при необходимости при актуализации образовательной программы:

Векторный графический редактор InkScape (альтернатива CorelDraw);

Виртуальная лаборатория Гидромеханики. Гидравлика ;

Система компьютерной алгебры Mathcad;

Система компьютерной алгебры Maxima;

Виртуальная лаборатория по сопромату Colambus;

Виртуальная лаборатория Сопротивление материалов;

Геоинформационная система ArcGIS Workstation;

Геоинформационная система ObjectLand ;

Модуль решения оптимизационных задач Open Solver;

Ситема автоматизированного проектирования и черчения Autocad.

Сведения о материально-технических условиях реализации образовательной программы, включая используемое программное обеспечение, приведены в Приложении 9.

### **6.4. Кадровое обеспечение ОП ВО**

Реализация образовательной программы обеспечивается педагогическими работниками университета, а также лицами, привлекаемыми университетом к реализации программы на иных условиях.

Квалификация педагогических работников университета отвечает квалификационным требованиям*,* указанным в Едином квалификационном справочнике должностей руководителей, специалистов и служащих, [разделе](consultantplus://offline/ref=13108898A8FC1B2146B74B340BB916C6B7C0BCC0BE933E85C11144755BB544737507910EEA7D84A1242EA2EF730E1F6B06FC300097EF8B7Bk4B5L) «Квалификационные характеристики должностей руководителей и специалистов высшего профессионального и дополнительного профессионального образования», утвержденном приказом Министерства здравоохранения и социального развития Российской Федерации от 11 января 2011 г. N 1н и профессиональному стандарту «Педагог профессионального обучения, профессионального образования и дополнительного профессионального образования», утвержденному Приказом Министерства труда и социальной защиты от 8 сентября 2015 г. № 608н.

100 процентов численности педагогических работников университета, участвующих в реализации образовательной программы (исходя из количества замещаемых ставок), ведут научную, учебно-методическую и (или) практическую работу, соответствующую профилю преподаваемой дисциплины (модуля).

5.17 процентов численности педагогических работников университета, участвующих в реализации образовательной программы (исходя из количества замещаемых ставок), являются руководителями и (или) работниками иных организаций, осуществляющими трудовую деятельность в профессиональной сфере, соответствующей профессиональной деятельности, к которой готовятся выпускники и имеют стаж работы в данной профессиональной сфере не менее 3 лет.

78.3 процентов численности педагогических работников университета (исходя из количества замещаемых ставок), имеют ученую и (или) ученое

# **Раздел 7. ХАРАКТЕРИСТИКА СРЕДЫ ВУЗА, ОБЕСПЕЧИВАЮЩАЯ РАЗВИТИЕ УНИ-ВЕРСАЛЬНЫХ (СОЦИАЛЬНО-ЛИЧНОСТНЫХ) КОМПЕТЕНЦИЙ ВЫПУСКНИКОВ**

При разработке и актуализации образовательной программы на 2023/24 учебный год, в ОП ВО внесена информация:

Рабочая программа воспитания . [http://www.vsau.ru/wp-content/uploads/2023/01/РП-](http://www.vsau.ru/wp-content/uploads/2023/01/РП-РАБОЧАЯ%20РОГРАММА%20ВОСПИТАНИЯ%20ОБУЧАЮЩИХСЯ.pdf)[РАБОЧАЯ РОГРАММА ВОСПИТАНИЯ ОБУЧАЮЩИХСЯ.pdf"](http://www.vsau.ru/wp-content/uploads/2023/01/РП-РАБОЧАЯ%20РОГРАММА%20ВОСПИТАНИЯ%20ОБУЧАЮЩИХСЯ.pdf)

Календарный план воспитательной работы, [http://www.vsau.ru/wp](http://www.vsau.ru/wp-content/uploads/2022/01/Календарный-план-воспитательной-работы-обучающихся-2023-2024-гг..pdf)[content/uploads/2022/01/Календарный-план-воспитательной-работы-обучающихся-2023-2024](http://www.vsau.ru/wp-content/uploads/2022/01/Календарный-план-воспитательной-работы-обучающихся-2023-2024-гг..pdf) [гг..pdf.](http://www.vsau.ru/wp-content/uploads/2022/01/Календарный-план-воспитательной-работы-обучающихся-2023-2024-гг..pdf)

## **Раздел 8. ФИНАНСОВЫЕ УСЛОВИЯ РЕАЛИЗАЦИИ ОП ВО**

Финансовое обеспечение реализации образовательной программы осуществляется в объеме не ниже значений базовых нормативов затрат на оказание государственных услуг по реализации образовательных программ высшего образования - программ бакалавриата и значений корректирующих коэффициентов к базовым нормативам затрат, определяемых Министерством сельского хозяйства Российской Федерации.

# **Раздел 9. ОЦЕНКА КАЧЕСТВА ОБРАЗОВАТЕЛЬНОЙ ДЕЯТЕЛЬНОСТИ И ПОДГОТОВКИ ОБУЧАЮЩИХСЯ ПО ОП ВО**

Качество образовательной деятельности и подготовки обучающихся по образовательной программе магистратуры определяется в рамках системы внутренней оценки, а также системы внешней оценки, в которой университет принимает участие на добровольной основе.

## **9.1. Внутренняя оценка качества образовательной деятельности и подготовки обучающихся**

Внутренняя независимая оценка качества подготовки обучающихся Университета осуществляется на этапах:

– текущей и промежуточной аттестации обучающихся по дисциплинам (модулям);

– промежуточной аттестации обучающихся по итогам выполнения курсовых работ и проектов, а также участия в проектной деятельности;

– промежуточной аттестации обучающихся по итогам прохождения практик;

– проведения входного контроля уровня подготовленности обучающихся в начале изучения дисциплины (модуля);

– мероприятий по контролю наличия у обучающихся сформированных результатов обучения по ранее изученным дисциплинам (модулям);

– анализа портфолио учебных и внеучебных достижений обучающихся;

– проведения олимпиад и других конкурсных мероприятий по отдельным дисциплинам (модулям);

– государственной итоговой аттестации обучающихся;

– внутренних аудитов структурных подразделений Университета;

– анкетирования обучающихся, преподавателей и работников Университета;

– анализа отзывов о качестве подготовки выпускников Университета;

– самообследования университета;

- самообследования образовательных программ при подготовке к государственной аккредитации образовательных программ;

– мониторинга показателей деятельности Университета;

– мониторинга соблюдения лицензионных и аккредитационных требований, требований федеральных государственных образовательных стандартов;

- конкурсного отбора на должности профессорско-преподавательского состава;

– рейтинговой оценки деятельности научно-педагогических работников.

В целях совершенствования образовательной программы при проведении регулярной внутренней оценки качества образовательной деятельности и подготовки обучающихся привлекаются работодатели и их объединения, а также педагогические работники университета.

В рамках внутренней системы оценки качества образовательной деятельности по образовательной программе обучающимся предоставляется возможность оценивания условий, содержания, организации и качества образовательного процесса.

Внутренняя оценка качества образовательной деятельности и подготовки обучающихся по образовательной программе регламентируются:

П ВГАУ 1.1.01 – 2017 ПОЛОЖЕНИЕ о текущем контроле успеваемости и промежуточной аттестации обучающихся, введенное в действие приказом ректора №149 от 28.04.2020 г.;

П ВГАУ 1.1.13 – 2016 ПОЛОЖЕНИЕ о фонде оценочных средств, введенное в действие приказом ректора №283 от 01.10.2020 г.;

П ВГАУ 1.1.05 – 2022 ПОЛОЖЕНИЕ по организации и проведению внутренней независимой оценки качества образования, введенное в действие приказом ректора №502 от 10.10.2022 г.

# **9.2. Фонды оценочных средств для проведения текущего контроля успеваемости и промежуточной аттестации**

Под фондом оценочных средств понимается комплект методических и контрольных измерительных материалов, предназначенных для оценивания уровня сформированности компетенций на разных стадиях обучения на соответствие индикаторам достижения компетенций. Фонд оценочных средств для проведения промежуточной аттестации обучающихся по дисциплине (модулю) или практике является составной частью рабочей программы.

Структурными элементами фонда оценочных средств являются:

- перечень компетенций с указанием этапов их формирования в процессе освоения образовательной программы;

- описание показателей и критериев оценивания компетенций на различных этапах их формирования, описание шкал оценивания;

- типовые контрольные задания или иные материалы с указанием формируемых компетенций и индикаторов их достижения.

Фонд оценочных средств образовательной программы формируется по компетенциям (Приложение 10).

#### **9.3. Государственная итоговая аттестация выпускников ОП ВО**

Государственная итоговая аттестация выпускника является обязательной и осуществляется после освоения образовательной программы в полном объеме.

Государственная итоговая аттестация выпускников по направлению подготовки 21.03.02 Землеустройство и кадастры, направленность (профиль)/ Кадастр недвижимости включает следующие позиции:

- подготовка к сдаче и сдача государственного экзамена;

- выполнение, подготовка к процедуре защиты и защита выпускной, квалификационной работы.

Государственная итоговая аттестация регламентируется:

- приказом Министерства образования и науки №636 от 29 июня 2015 «Об утверждении порядка проведения государственной итоговой аттестации по образовательным программам высшего образования – программам бакалавриата, программам специалитета, программам магистратуры»:

П ВГАУ 1.1.04 – 2022 ПОЛОЖЕНИЕ о государственной итоговой аттестации по образовательным программам высшего образования - программам бакалавриата, программам специалитета, программам магистратуры, введенное в действие приказом ректора №336 от 29.06.2022 г.

Целью государственной итоговой аттестации является установление уровня сформированности у выпускника образовательной программы совокупности универсальных, общепрофессиональных и профессиональных компетенций, обеспечивающей способность осуществлять профессиональную деятельность в области и сфере профессиональной деятельности и решать задачи профессиональной деятельности, установленные образовательной программой в соответствии с ФГОС ВО.

Государственная итоговая аттестация выпускников завершается выдачей диплома об уровне образования и о квалификации.

К итоговым аттестационным испытаниям, входящим в состав государственной итоговой аттестации, допускается лицо, успешно завершившее в полном объеме освоение основной профессиональной образовательной программы высшего образования по направлению 21.03.02 Землеустройство и кадастры профиль «Кадастр недвижимости» разработанной в соответствии с требованиями ФГОС ВО.

При условии успешного прохождения всех установленных видов итоговых аттестационных испытаний, входящих в итоговую государственную аттестацию, выпускнику присваивается соответствующая квалификация (степень) и выдается диплом об образовании и квалификации.

Государственная итоговая аттестация обучающихся по направлению 21.03.02 Землеустройство и кадастры профиль «Кадастр недвижимости» включает следующие этапы:

- подготовка к сдаче и сдача государственного экзамена;

- выполнение, подготовка к процедуре защиты и защита выпускной, квалификационной работы.

Сроки проведения государственной итоговой аттестации определяются учебными планами и конкретизируются графиком учебного процесса. Государственная итоговая аттестация осуществляется государственной экзаменационной комиссией (ГЭК), возглавляемая специалистом высокого уровня.

Сроки проведения государственной итоговой аттестации определяются учебными планами и конкретизируются графиком учебного процесса. Государственная итоговая аттестация осу-
ществляется государственной экзаменационной комиссией (ГЭК), возглавляемая специалистом высокого уровня.

Председатель Государственной экзаменационной комиссии утверждается Департаментом научно-технической политики и образования Минсельхоза РФ по представлению декана факультета из числа лиц, не работающих во ВГАУ, имеющих учену степень доктора наук и (или) ученое звание профессора либо являющихся ведущими специалистами - представителями работодателей или их объединений в соответствующей области профессиональной деятельности. Членами государственной экзаменационной комиссии являются ведущие специалисты - представители работодателей или их объединений в соответствующей области профессиональной деятельности, лица из числа профессорско-преподавательского состава ВГАУ, имеющие ученое звание и (или) ученую степень.

Подготовка к сдаче и сдача государственного экзамена.

Государственный экзамен включает в себя основные вопросы и практические задания дисциплин как базовой, так и вариативной части Блока 1, отражающей направление подготовки, направленность профиля подготовки бакалавра. К сдаче государственного экзамена допускаются обучающиеся, успешно сдавшие все предшествующие аттестационные испытания (зачеты, экзамены, курсовые работы и т.д.), предусмотренные учебным планом. По направлению 21.03.02 Землеустройство и кадастры профиль «Кадастр недвижимости» разработана программа ГИА, в том числе государственного экзамена, содержащая перечень вопросов, практических заданий, выносимых на государственный экзамен, и рекомендации обучающимся по подготовке к государственному экзамену, в том числе перечень рекомендуемой литературы для подготовки к государственному экзамену.

Перед государственным экзаменом проводится консультирование обучающихся по вопросам, включенным в программу государственного экзамена. Государственный экзамен проводится в устной форме до защиты выпускной квалификационной работы на открытых заседаниях экзаменационных комиссий. Решения экзаменационных комиссий по приему государственных экзаменов принимаются на закрытых заседаниях простым большинством голосов членов комиссии, участвующих в заседании. Результаты сдачи государственных экзаменов определяются оценками «отлично», «хорошо», «удовлетворительно», «неудовлетворительно» и объявляются в этот же день после оформления в установленном порядке протоколов заседания экзаменационной комиссии

Фонды оценочных средств государственной итоговой аттестации по блоку учебного плана «Подготовка к сдаче и сдача государственного экзамена» представлены в программе ГИА.

Выполнение, подготовка к процедуре защиты и защита выпускной, квалификационной работы.

Председатель Государственной экзаменационной комиссии утверждается Департаментом научно-технической политики и образования Минсельхоза РФ. Председатель ГЭК , из числа лиц, не работающих во ВГАУ, имеющих учену степень доктора наук и (или) ученое звание профессора либо являющихся ведущими специалистами - представителями работодателей или их объединений в соответствующей области профессиональной деятельности. Членами государственной экзаменационной комиссии являются ведущие специалисты - представители работодателей или их объединений в соответствующей области профессиональной деятельности, лица из числа профессорско-преподавательского состава ВГАУ, имеющие ученое звание и (или) ученую степень.

К подготовке ВКР, подготовке к защите и защите ВКР допускаются обучающиеся, успешно сдавшие все предшествующие аттестационные испытания (зачеты, экзамены, курсовые работы и т.д.), предусмотренные учебным планом. По направлению 21.03.02 Землеустройство и кадастры профиль «Кадастр недвижимости» разработана программа ГИА.

Выпускающими кафедрами разработаны требования к выпускной квалификационной работе (бакалаврской работе), порядку ее выполнения, подготовки к процедуре защиты, процедуры защиты, которые представлены в программе ГИА. Тема ВКР определяется выпускающими кафедрами в рамках направления их научных исследований и утверждается приказом ректора.

Примерная тематика выпускных квалификационных работ:

Профиль «Кадастр недвижимости»

1. Актуализация кадастровой стоимости земель на основе данных мониторинга.

2. Анализ эффективности использования земель сельскохозяйственного назначения.

3. Ведение Единого государственного реестра недвижимости на территории муниципального образования.

- 4. Ведение государственного земельного надзора на территории муниципальных образований.
- 5. Вовлечение в экономический оборот земельных участков сельскохозяйственного назначения.

6. Государственный мониторинг земель сельскохозяйственного назначения.

7. Землеустроительные работы при выделении земельных участков гражданам для сельскохозяйственного производства.

8. Землеустройство сельскохозяйственных предприятий с учетом земельно-оценочной информации.

9. Информационное обеспечение ведения Единого государственного реестра недвижимости.

Информационное обеспечение государственной кадастровой оценки земель.

11. Информационное обеспечение регулирования земельных отношений.

12. Использование кадастровой информации в системе налогообложения.

13. Использование кадастровой информации в сфере управления земельными ресурсами.

14. Использование кадастровой информации при обосновании эффективности землепользования.

15. Использование материалов инвентаризации для уточнения сведений ЕГРН.

16. Использование сведений ЕГРН для целей развития рынка земель.

17. Использование ГИС-технологий для решения землеустроительных задач.

18. Кадастровая оценка и система налогообложения земли и иных объектов недвижимости.

19. Кадастровые работы в связи с образованием земельного участка путем выдела в счет доли в праве общей долевой собственности.

20. Кадастровые работы в связи с уточнением границ и площади земельного участка.

21. Кадастровые работы в отношении объектов капитального строительства.

22. Образование земельного участка путем объединения смежных земельных участков.

23. Образование земельного участка путем перераспределения.

24. Образование земельных участков путем раздела.

25. Оптимизация использования земель с учетом земельно-кадастровой информации.

26. Определение размера арендной платы при предоставлении земельных участков из государственной и муниципальной собственности.

27. Организация ведения Единого государственного реестра недвижимости с использованием географических и земельных информационных систем.

28. Организация и планирование работ в сфере ведения Единого государственного реестра недвижимости.

29. Организация и ведение кадастровой деятельности.

30. Организация и ведение комплексных кадастровых работ.

31. Организационно-экономический механизм оспаривания результатов кадастровой оценки.

32. Организационный механизм проведения государственной кадастровой оценки земель.

33. Особенности ведения ЕГРН на территории с особым правовым режимом.

34. Особенности проведения муниципального земельного контроля на территории административно-территориального образования.

35. Особенности землепользования и проведения кадастровых работ на территории земель особо охраняемых природных территорий.

36. Оценка земель и иной недвижимости.

37. Оценочное зонирование территории.

38. Планировочная организация и зонирование территории населенных пунктов.

39. Планирование использования земельного фонда на основе кадастровой информации.

40. Перспективное планирование размещения объектов недвижимости с использованием материалов ЕГРН.

41. Повышение инвестиционной привлекательности землепользования.

42. Применение результатов государственной кадастровой оценки при управлении земельными ресурсами.

43. Применение кадастровой информации при определении рыночной стоимости.

44. Применение ГИС технологий при территориальной организации земельных ресурсов.

45. Проведение кадастровых работ при изъятии земельных участков.

46. Проведение кадастровых работ при реконструкции линейных сооружений

47. Проведение комплекса земельно-кадастровых работ при установлении полосы отвода линейного объекта.

48. Разработка схемы взаимодействия кадастровых и муниципальных информационных систем для эффективного управления земельными ресурсами.

49. Совершенствование технологии формирования объектов землеустройства на землях различных категорий земель.

50. Совершенствование организационной структуры и системы управления земельными ресурсами.

51. Совершенствование управления земельными ресурсами на основе применения данных государственного земельного контроля (надзора)

52. Создание цифровой картографической основы для ведения Единого государственного реестра объектов недвижимости

53. Технология подготовки документов для внесения сведений в Единый государственный реестр недвижимости.

54. Территориальное планирование и прогнозирование использования земельных ресурсов и объектов недвижимости.

55. Территориальная организация земельных ресурсов.

56. Территориальное зонирование земель сельскохозяйственного назначения.

57. Управление земельными ресурсами административно-территориального образования.

58. Формирование и кадастровый учет зон с особым правовым режимом использования земель.

59. Формирование объектов кадастрового учета на землях муниципальных образований.

60. Формирование объектов кадастрового учета на землях сельскохозяйственного назначения.

К защите выпускной квалификационной работы допускаются обучающиеся, успешно сдавшие все предшествующие аттестационные испытания (зачеты, экзамены, курсовые работы и т.д.), предусмотренные учебным планом.. Защита ВКР проводятся на открытых заседаниях экзаменационных комиссий. Решение ГЭК об оценке защиты бакалаврской работы («отлично», «хорошо», «удовлетворительно», «неудовлетворительно»), о присуждении квалификации (степени) бакалавра и о выдаче диплома бакалавра (диплома бакалавра с отличием) принимается на закрытом заседании открытым голосованием простым большинством голосов членов ГЭК, участвовавших в заседании.

Созданы фонды оценочных средств ГИА, включающие требования к результатам освоения основных профессиональных образовательных программ, методические рекомендации и требования к написанию выпускной квалификационной работы, критерии оценивания ВКР. Фонд оценочных средств ГИА является составной частью программы ГИА, хранятся в бумажной и электронной форме на выпускающих кафедрах и в деканате. Аннотация по ГИА представлена в Приложении 6 к ОП ВО.

Отчеты о работе государственных экзаменационных комиссий заслушиваются на ученом совете факультета и вместе с рекомендациями о совершенствовании качества профессиональной подготовки выпускников представляются в Управление по планированию и организации учебного процесса. Протоколы государственной итоговой аттестации выпускников хранятся в архиве ВГАУ.

#### **9.4. Внешняя оценка качества образовательной деятельности и подготовки обучающихся**

Внешняя оценка качества образовательной деятельности по образовательной программе осуществляется в рамках процедуры государственной аккредитации с целью подтверждения соответствия образовательной деятельности требованиям ФГОС ВО. Образовательная программа по направлению 21.03.02 Землеустройство и кадастры, направленность (профиль) Кадастр недвижимости имеет государственную аккредитацию.

Внешняя оценка качества образовательной деятельности и подготовки обучающихся по образовательной программе осуществляется в рамках профессионально-общественной аккредитации с целью признания качества и уровня подготовки выпускников, отвечающими требованиям профессиональных стандартов, требованиям рынка труда к специалистам соответствующего профиля. Образовательная программа 21.03.02 Землеустройство и кадастры, направленность (профиль) Кадастр недвижимости признана отвечающей требованиям профессиональных стандартов: «Профессиональный стандарт10.009 - «Землеустроитель», утвержденный приказом Минтруда России от 29.06.2021г. №434н; «Профессиональный стандарт «10.001 – «Специалист в сфере кадастрового учета и государственной регистрации прав», утвержденный приказом Минтруда России от 12.10.2021 г. № 718н. (Свидетельство о профессионально-общественной аккредитации № 02801.211227.210302.01.01., выданное 23.12.2021 года).

Внешняя оценка качества образовательной деятельности по образовательной программе по направлению (специальности), направленность (профиль)/ специализация осуществляется в виде аккредитационного мониторинга.

Одним из показателей государственной аккредитации и аккредитационного мониторинга является диагностическая работа, целью которой является определение уровня достижения результатов обучения и/или освоения образовательной программы, установленных образовательной программой по соответствующему направлению подготовки/специальности.

Диагностическая работа проводится посредством оценочных средств, разработанных в Университете, которые обеспечивают надежную и интегративную (комплексную) оценку результатов обучения и (или) освоения образовательной программы и отвечают следующим требованиям:

- соответствие целям и задачам образовательной программы, содержанию изучаемых дисциплин (модулей), научно-исследовательской работы, практик;

- соответствие оценочных средств проверяемому элементу содержания и результатов освоения образовательной программы;

- использование актуальных редакций понятий, терминов, определений, соответствующих законодательству в определенной сфере общественных отношений, отраслевым регламентам, национальным стандартам.

Оценочные материалы в зависимости от направленности (профиля)/ специализации образовательной программы могут содержать задания в виде расчетных задач, мини-кейса, ситуационных задач, практико-ориентированных заданий.

Количество и состав заданий из фонда оценочных средств должны позволять сформировать не менее двух вариантов заданий для проведения диагностической работы. Рекомендуется в состав оценочных средств включать не менее 50% тестовых заданий закрытого типа и не менее 50% - открытого типа.

Задания должны предоставлять возможность для оценивания сформированной индикаторов достижения компетенций в виде действий и (или) знаний, умений, навыков. Выбор компетенций, оцениваемых в ходе диагностической работы, осуществляется следующим образом:

- при наличии (полностью или частично) освоенных обучающимися профессиональных компетенций выбираются до пяти профессиональных компетенций, при этом приоритет отдается профессиональным компетенциям, освоенным в полном объеме;

- при отсутствии (полностью или частично) освоенных обучающимися профессиональных компетенций выбирается до пяти (полностью или частично) освоенных общепрофессиональных компетенций, при этом приоритет отдается общепрофессиональным компетенциям, освоенным в полном объеме;

- при отсутствии (полностью или частично) освоенных обучающими общепрофессиональных компетенций осуществляется выбор до пяти (полностью или частично) освоенных универсальных (общекультурных) компетенций, при этом приоритет отдается универсальным (общекультурным) компетенциям, освоенным в полном объеме.

Численность обучающихся, участвующих в выполнении диагностической работы, должна составлять не менее 70% обучающихся, осваивающих образовательную программу, от списочного состава академических групп по каждой реализуемой форме обучения образовательной программы.

Оценочные материалы включаются в фонд оценочных средств для оценки уровня сформированности компетенций по образовательной программе по направлению (специальности), направленности (профилю)/ специализации, представленный в приложении 10. Фонд оценочных средств для оценки уровня сформированности компетенций составлен отдельно по универсальным компетенциям, по общепрофессиональным компетенциям и профессиональным компетенциям.

В Университете сертифицирована Система менеджмента качества на соответствие требованиям стандарта ISO 9001:2015 компанией DQS Holding GmbH, которая является одним из крупнейших сертификационных органов в мире.

Область сертификации: Проектирование, разработка и предоставление образовательных услуг в сфере многоуровневого академического образования в соответствии с лицензией; научноисследовательская деятельность.

Университет на основе стратегии развития обеспечивает выполнение целей и показателей мониторинга Минобрнауки и Минсельхоза России. Коллектив Университета опираясь на традиции аграрного высшего образования успешно разрабатывает и внедряет новые подходы к управлению качеством образовательной, научно-исследовательской, инновационной и воспитательной деятельности.

Разделы:

- 5 «Документы, регламентирующие содержание и организацию образовательного процесса при реализации ОП»;

- 6 «Ресурсное обеспечение ОП»;

- 7 «Характеристика среды вуза, обеспечивающие развитие универсальных (социальноличностных) компетенций выпускников»;

- 8 «Нормативно-методическое обеспечение системы оценки качества освоения обучающимися ОП»

В конце пояснительной записки помещаются приложения, которые включают в себя:

Приложение 1. Перечень профессиональных стандартов, соотнесенных с федеральным государственным образовательным стандартом по направлению подготовки 21.03.02 Землеустройство и кадастры направленность «Кадастр недвижимости»

Приложение 2. Перечень обобщённых трудовых функций и трудовых функций, имеющих отношение к профессиональной деятельности выпускника образовательной программы 21.03.02 Землеустройство и кадастры направленность «Кадастр недвижимости»

Приложение 3. Требования к результатам освоения образовательной программы (матрица компетенций) 21.03.02 Землеустройство и кадастры направленность «Кадастр недвижимости»

Приложение 4. Календарный учебный график образовательной программы 21.03.02 Землеустройство и кадастры направленность «Кадастр недвижимости»

Приложение 5. Учебный план образовательной программы 21.03.02 Землеустройство и кадастры направленность «Кадастр недвижимости»

Приложение 6. Аннотации рабочих программ дисциплин, практик образовательной программы 21.03.02 Землеустройство и кадастры направленность «Кадастр недвижимости»

Приложение 7. Сведения о кадровых условиях реализации образовательной программы 21.03.02 Землеустройство и кадастры направленность «Кадастр недвижимости»

Приложение 8. Сведения об обеспеченности учебной литературой образовательной программы 21.03.02 Землеустройство и кадастры направленность «Кадастр недвижимости»

Приложение 9. Сведения о материально-технических условиях реализации образовательной программы 21.03.02 Землеустройство и кадастры направленность «Кадастр недвижимости»

Приложение 10. Фонд оценочных средств для оценки уровня сформированности компетенций по образовательной программе 21.03.02 Землеустройство и кадастры направленность «Кадастр недвижимости»

## **Приложение 1**

Перечень профессиональных стандартов, соотнесенных с федеральным государственным образовательным стандартом по направлению подготовки 21.03.02. Землеустройство и кадастры профиль «Кадастр недвижимости»

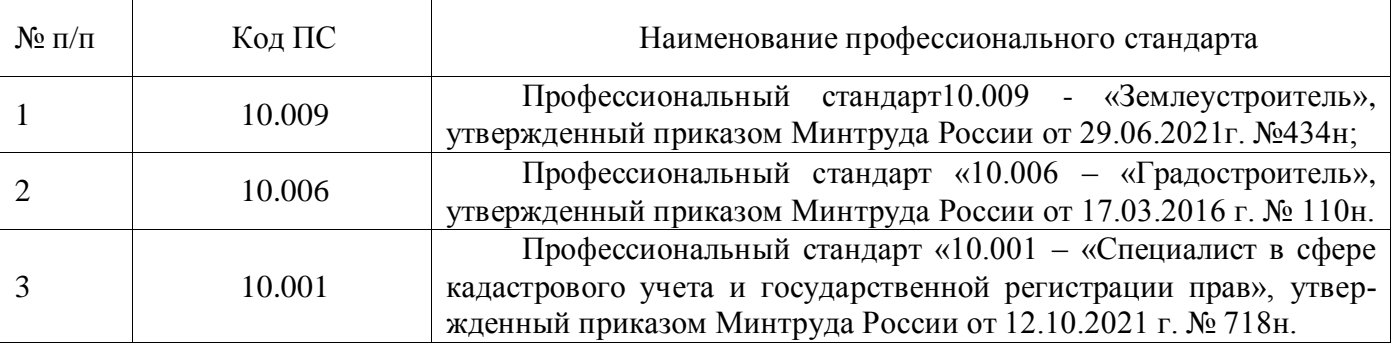

## **Приложение 2**

Перечень обобщённых трудовых функций и трудовых функций, имеющих отношение к профессиональной деятельности выпускника образовательной программы 21.03.02 Землеустройство и кадастры профиль «Кадастр недвижимости»

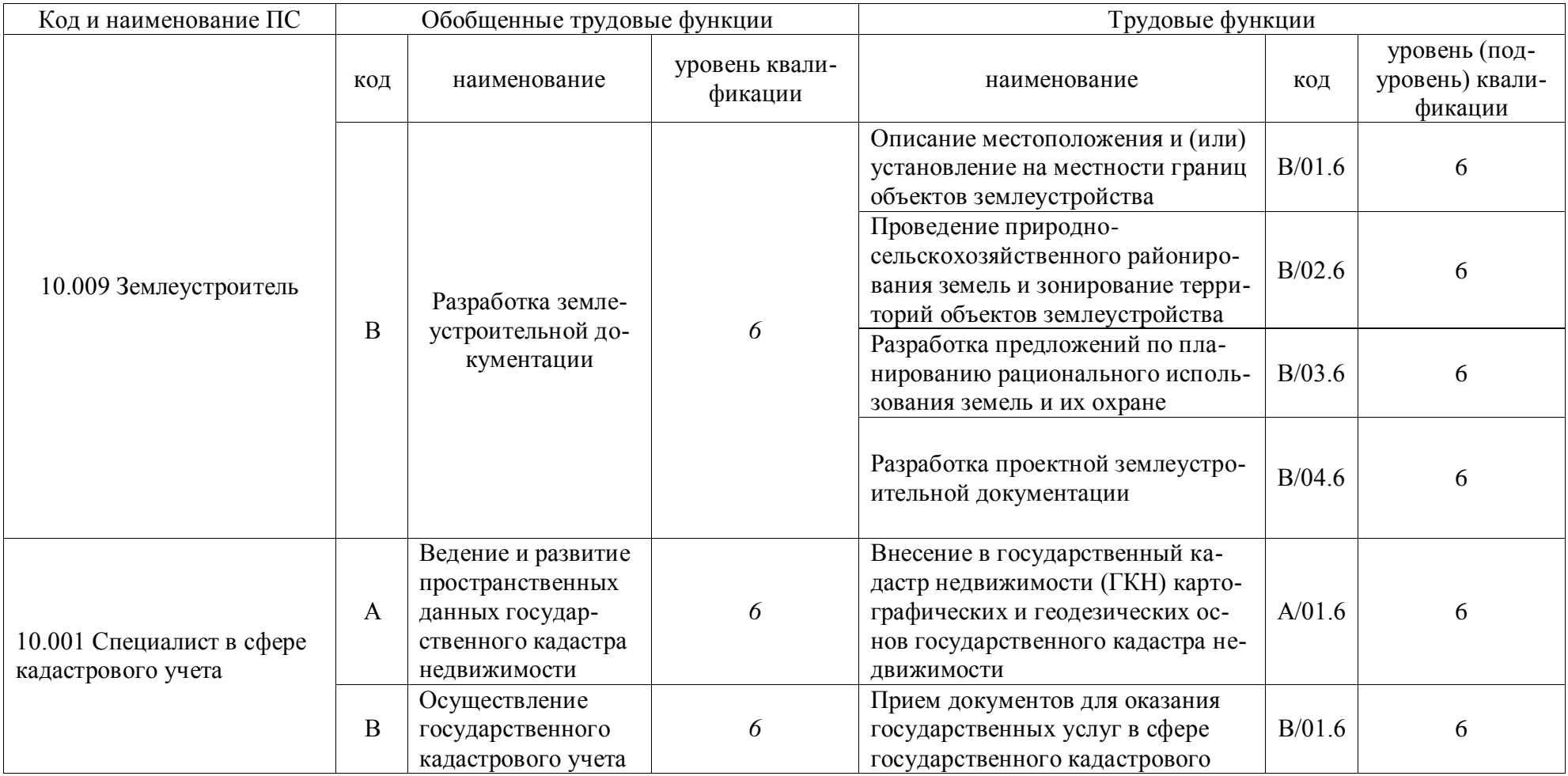

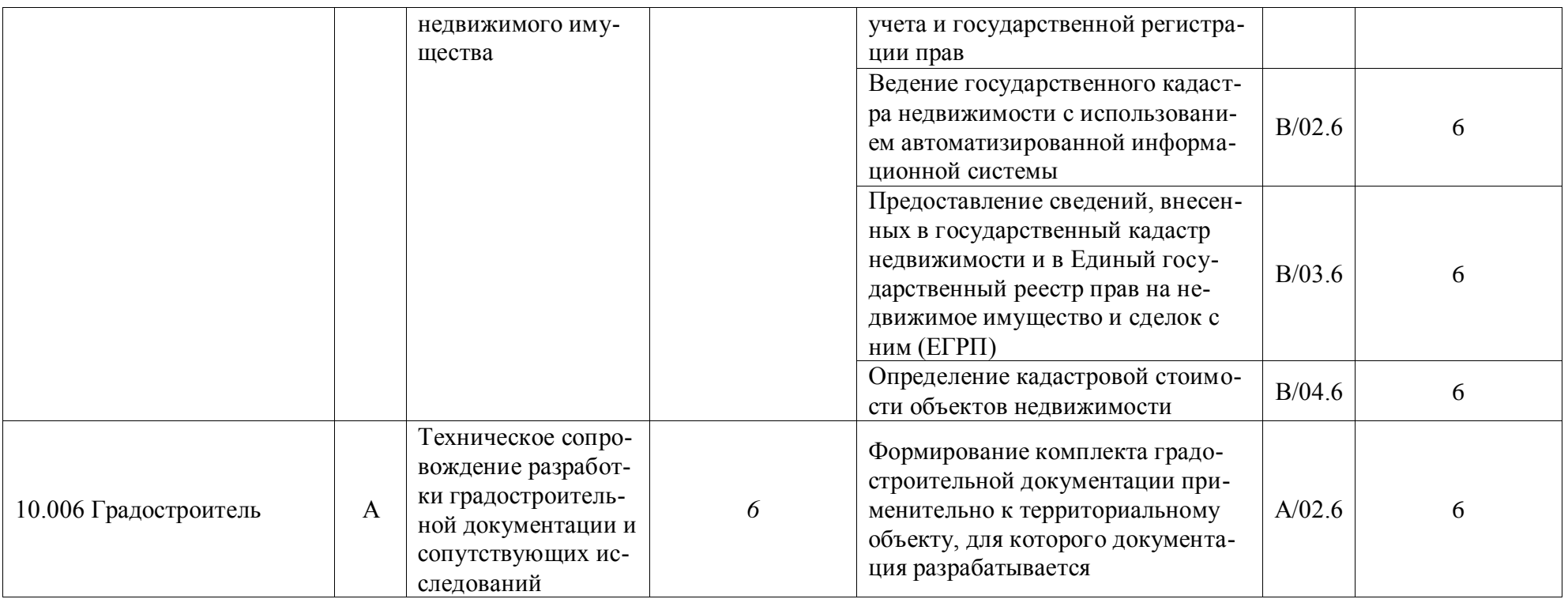

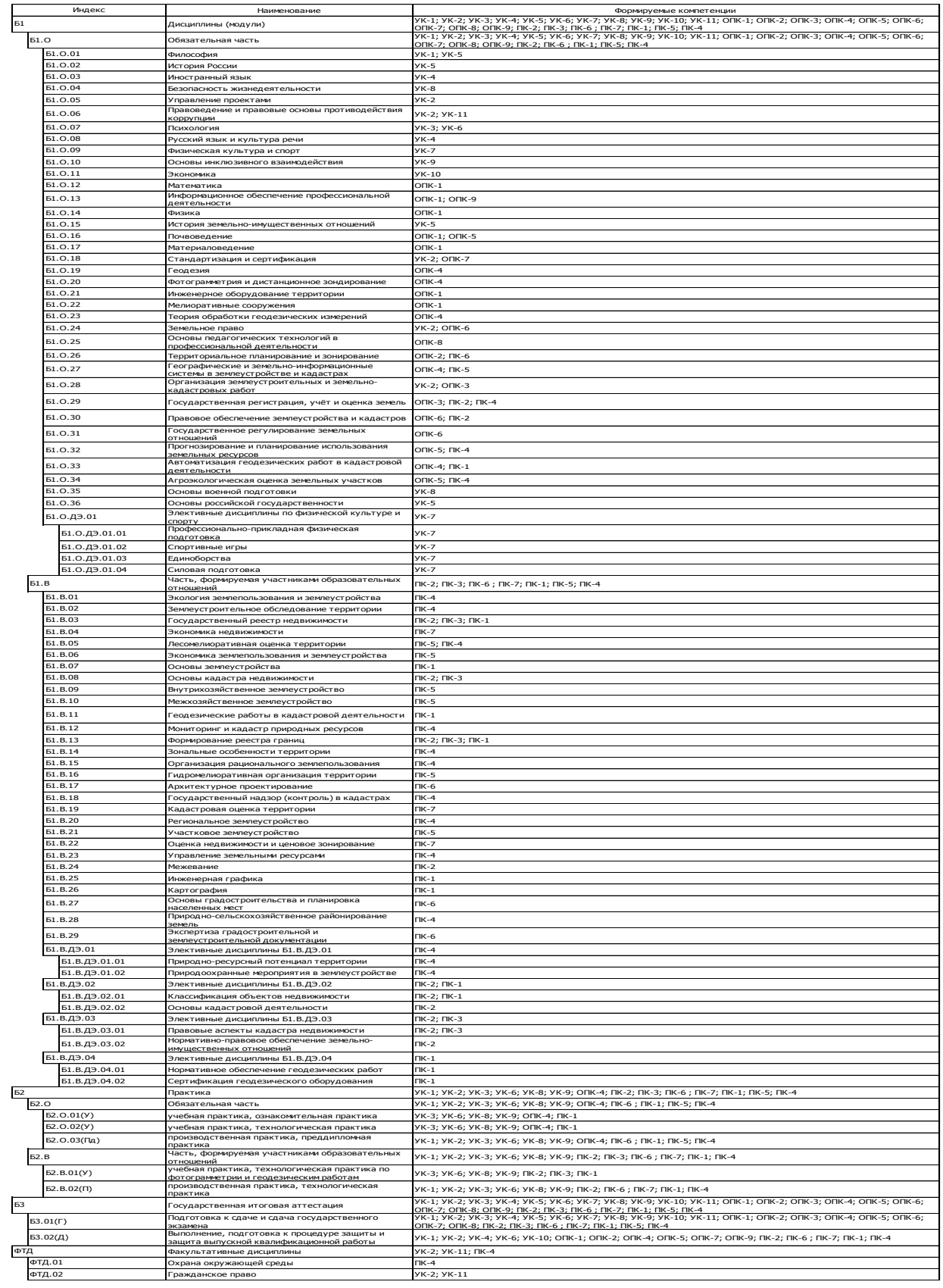

**Приложение 3.** Требования к результатам освоения образовательной программы (матрица компетенций) Землеустройства и кадастров «Кадастр недвижимости»

**Приложение 4.** Календарный учебный график по направлению подготовки 21.03.02 Землеустройство и кадастры, направленность (профиль) «Кадастр недвижимости» представлен на сайте университета [http://www.vsau.ru/sveden/education/#obr2](https://checklink.mail.ru/proxy?es=yGKta85MT7zBKTQHxnanb630GTMaDrtZ0if2CLvJj%2BI%3D&egid=OwE8OXs0hCc0ugACiNbRTsbcyT5cG7fmG6psUqaWiJY%3D&url=https%3A%2F%2Fclick.mail.ru%2Fredir%3Fu%3Dhttp%253A%252F%252Fwww.vsau.ru%252Fsveden%252Feducation%252F%2523obr2%26c%3Dswm%26r%3Dhttp%26o%3Dmail%26v%3D3%26s%3D1487a1a7a106cacd&uidl=16389609410111727428&from=&to=&email=kharitonov5757%40mail.ru)

**Приложение 5.** Учебный план образовательной программы по направлению подготовки 21.03.02 Землеустройство и кадастры, направленность (профиль) «Кадастр недвижимости» представлен на сайте университета [http://www.vsau.ru/sveden/education/#obr2](https://checklink.mail.ru/proxy?es=yGKta85MT7zBKTQHxnanb630GTMaDrtZ0if2CLvJj%2BI%3D&egid=OwE8OXs0hCc0ugACiNbRTsbcyT5cG7fmG6psUqaWiJY%3D&url=https%3A%2F%2Fclick.mail.ru%2Fredir%3Fu%3Dhttp%253A%252F%252Fwww.vsau.ru%252Fsveden%252Feducation%252F%2523obr2%26c%3Dswm%26r%3Dhttp%26o%3Dmail%26v%3D3%26s%3D1487a1a7a106cacd&uidl=16389609410111727428&from=&to=&email=kharitonov5757%40mail.ru)

**Приложение 6.** Аннотации рабочих программ дисциплин, практик образовательной программы по направлению подготовки 21.03.02 Землеустройство и кадастры, направленность (профиль) «Кадастр недвижимости» представлены на сайте университета [http://www.vsau.ru/sveden/education/#obr2](https://checklink.mail.ru/proxy?es=yGKta85MT7zBKTQHxnanb630GTMaDrtZ0if2CLvJj%2BI%3D&egid=OwE8OXs0hCc0ugACiNbRTsbcyT5cG7fmG6psUqaWiJY%3D&url=https%3A%2F%2Fclick.mail.ru%2Fredir%3Fu%3Dhttp%253A%252F%252Fwww.vsau.ru%252Fsveden%252Feducation%252F%2523obr2%26c%3Dswm%26r%3Dhttp%26o%3Dmail%26v%3D3%26s%3D1487a1a7a106cacd&uidl=16389609410111727428&from=&to=&email=kharitonov5757%40mail.ru)

## **Приложение 7**

Сведения о кадровых условиях реализации образовательной программы «Кадастр недвижимости»

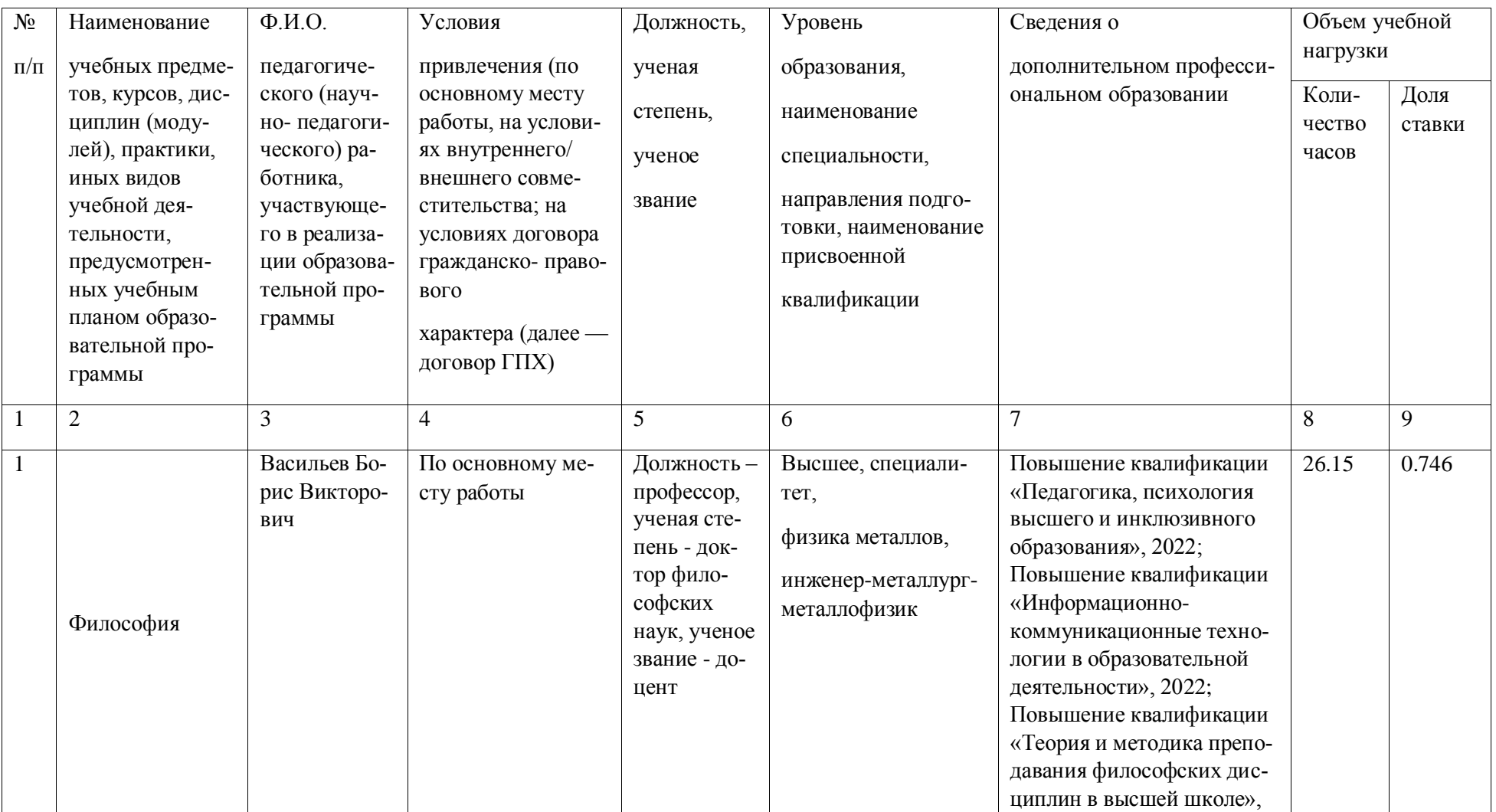

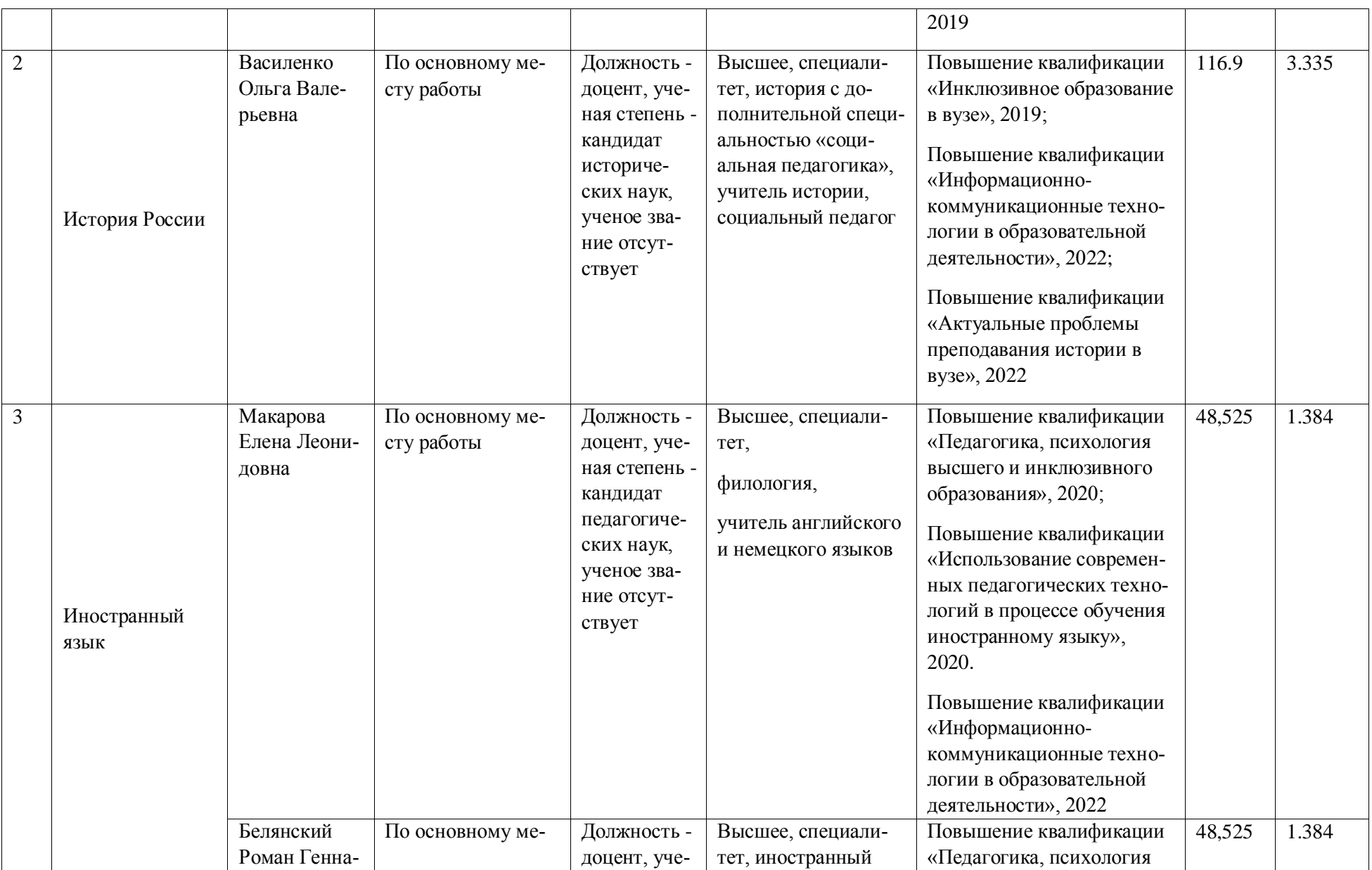

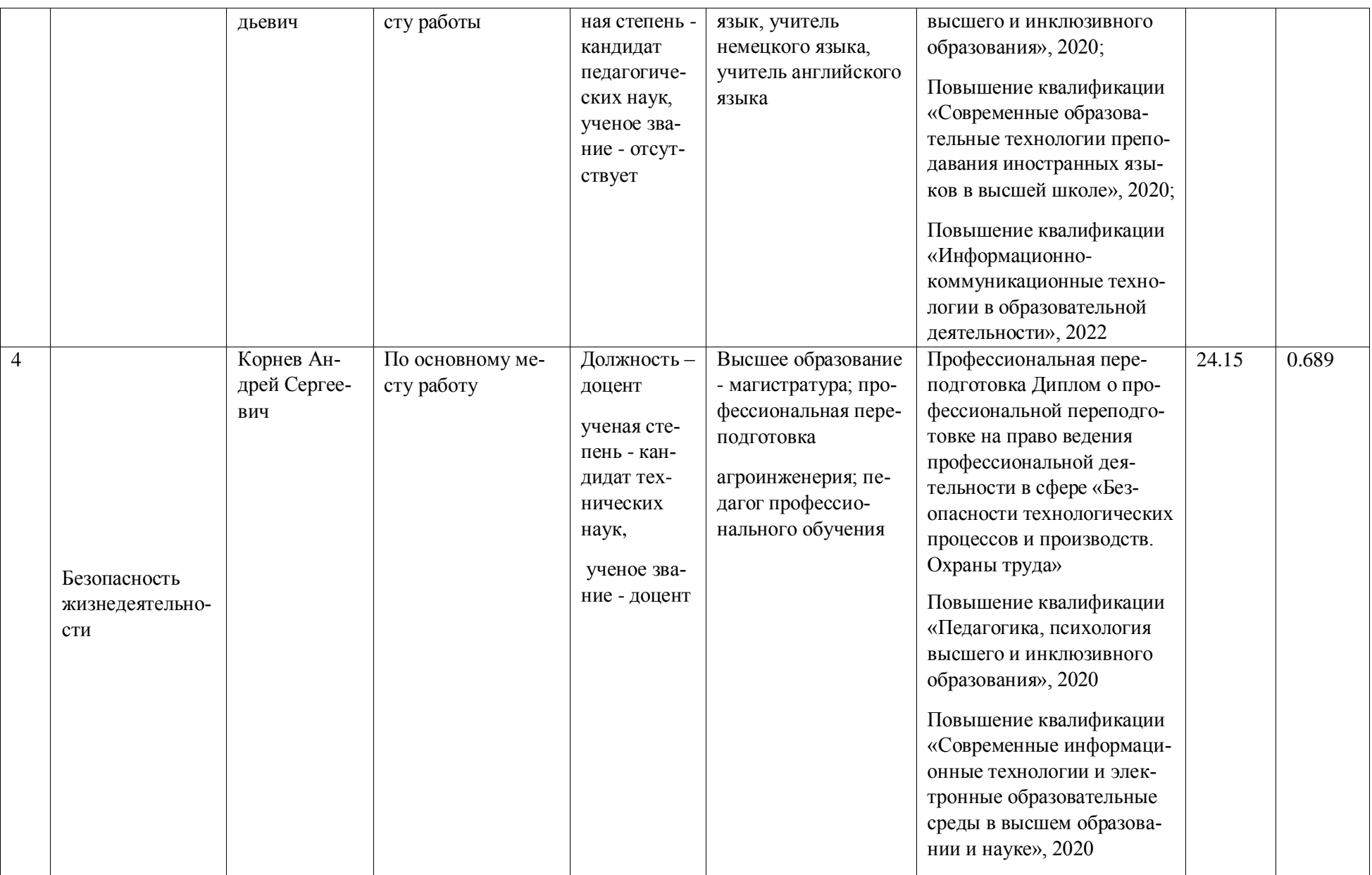

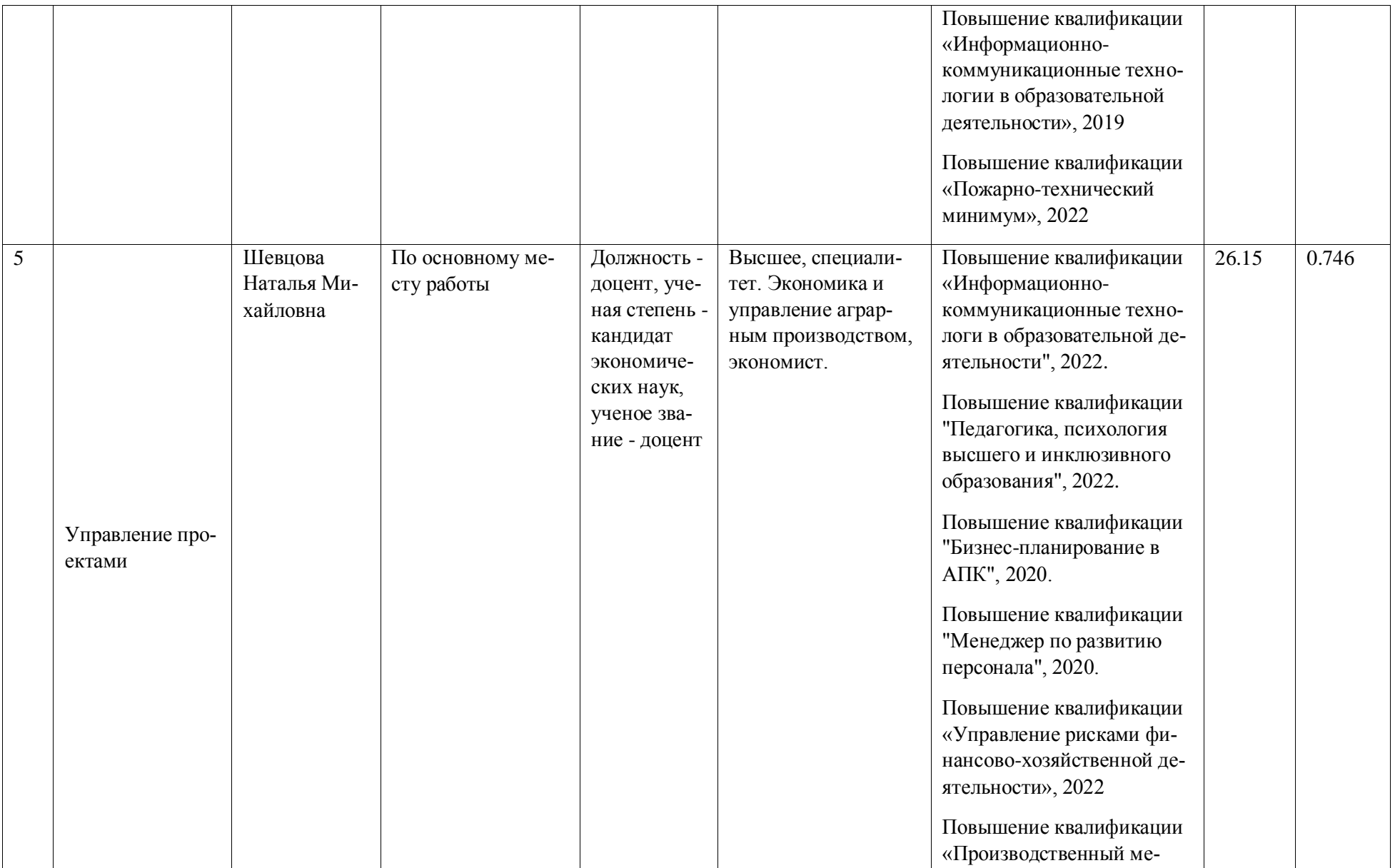

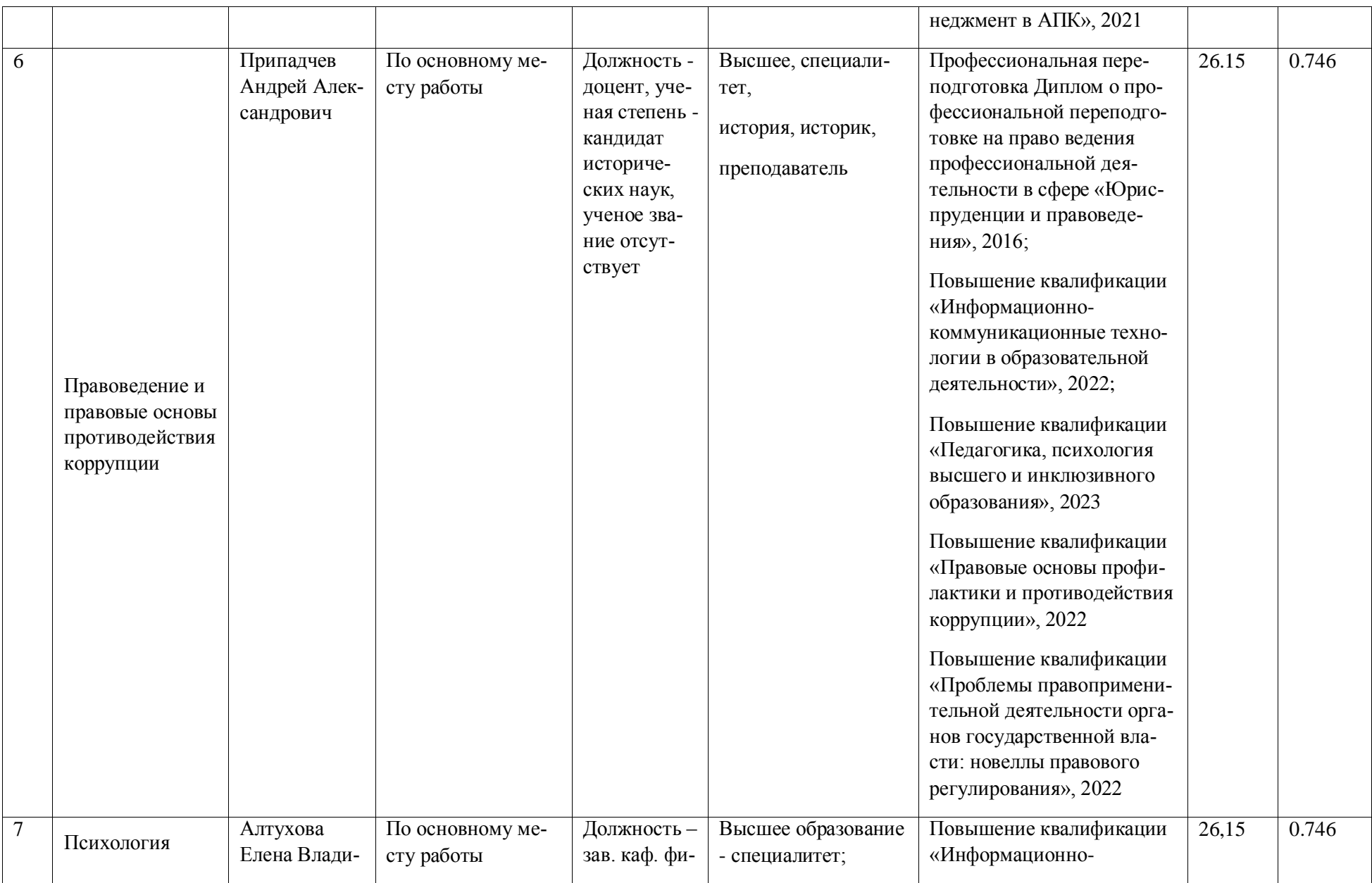

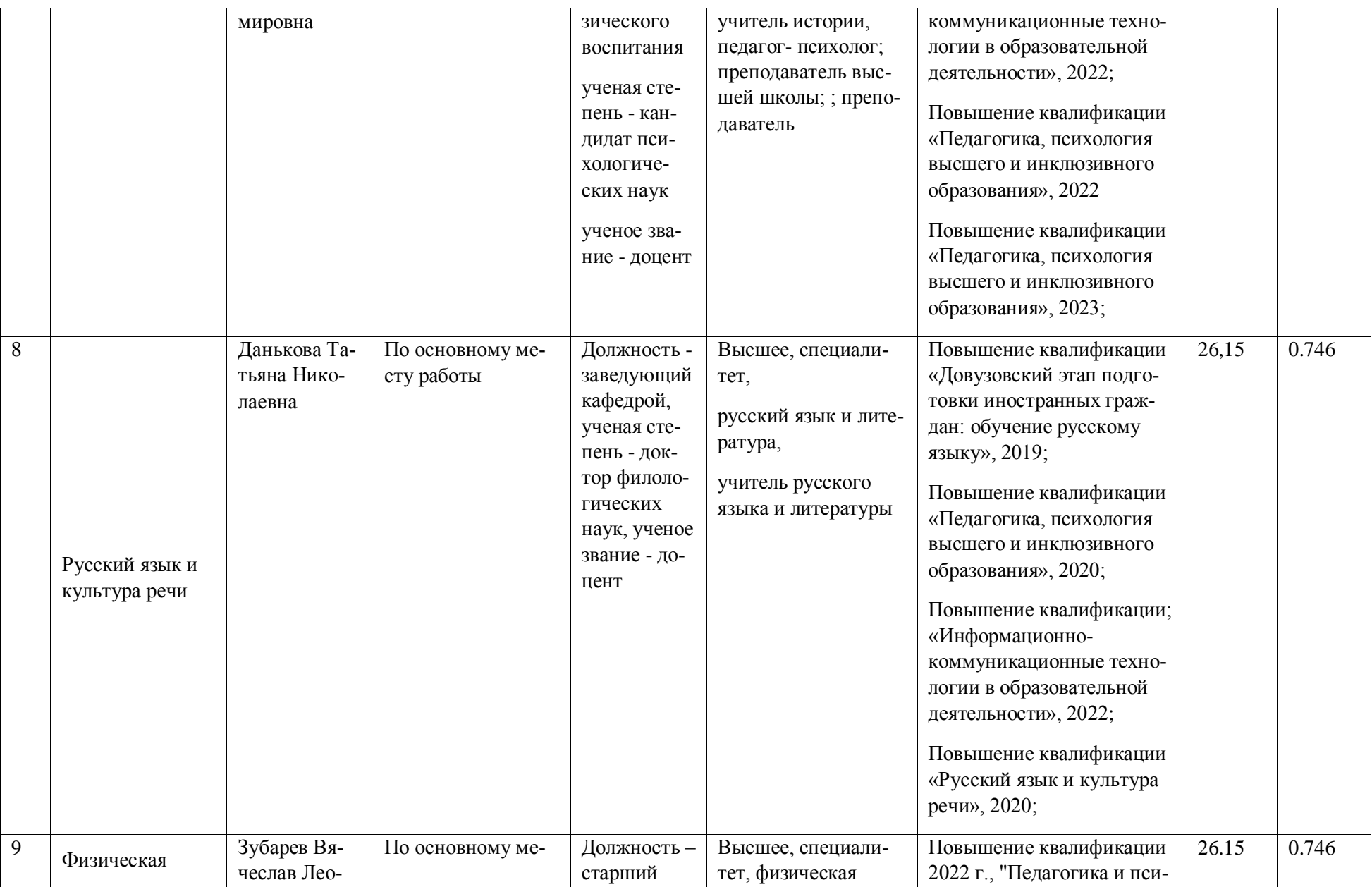

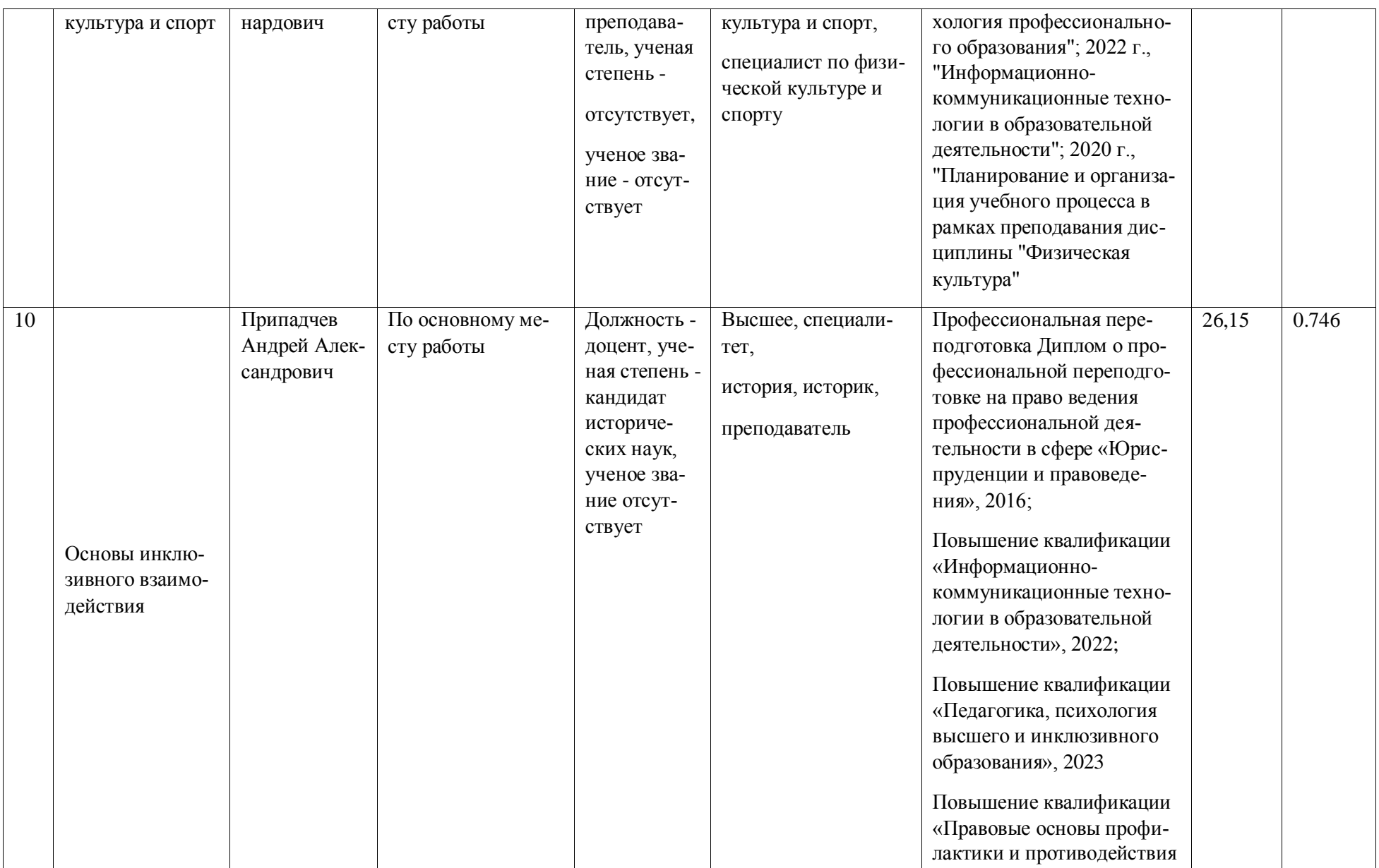

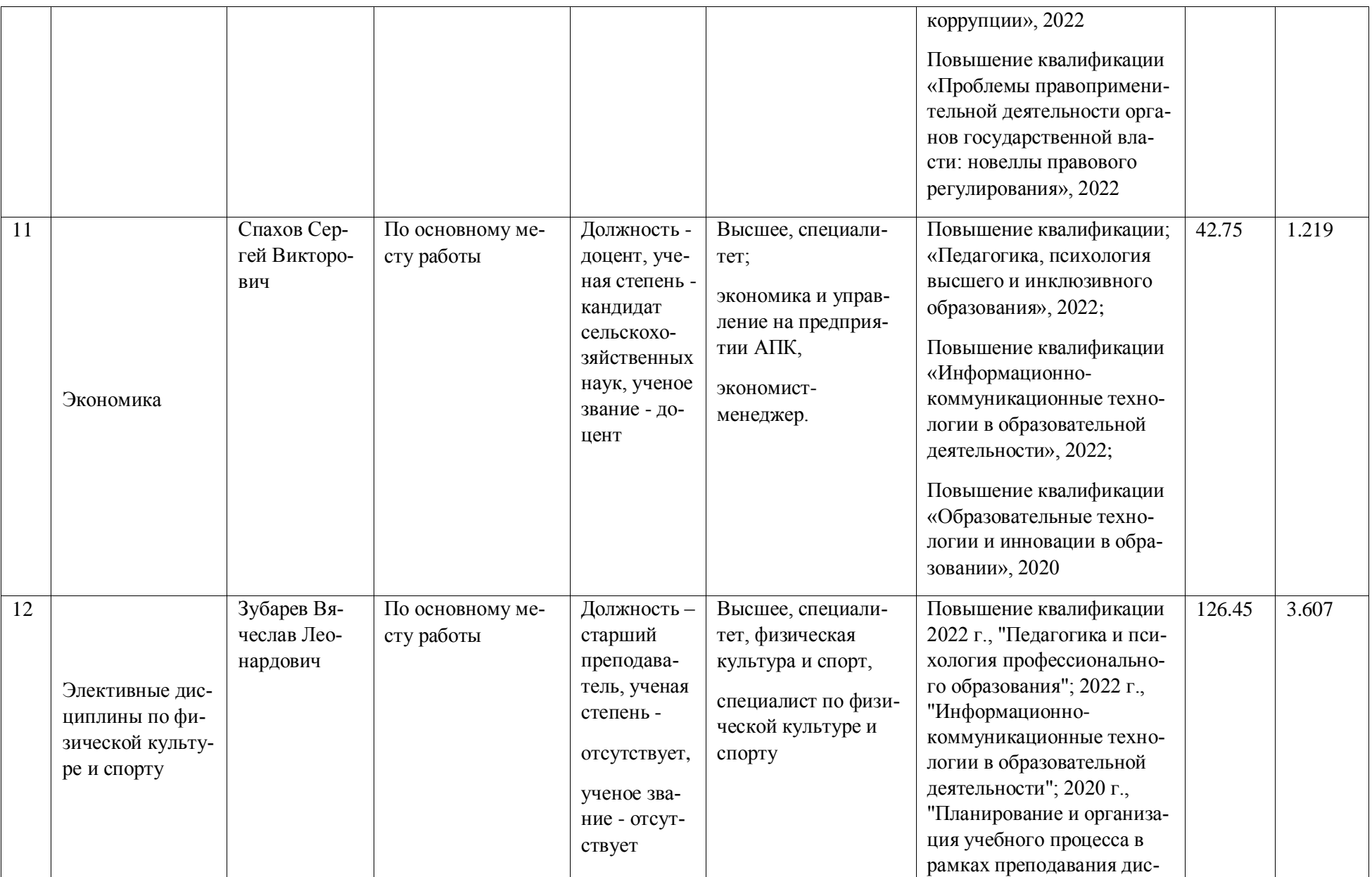

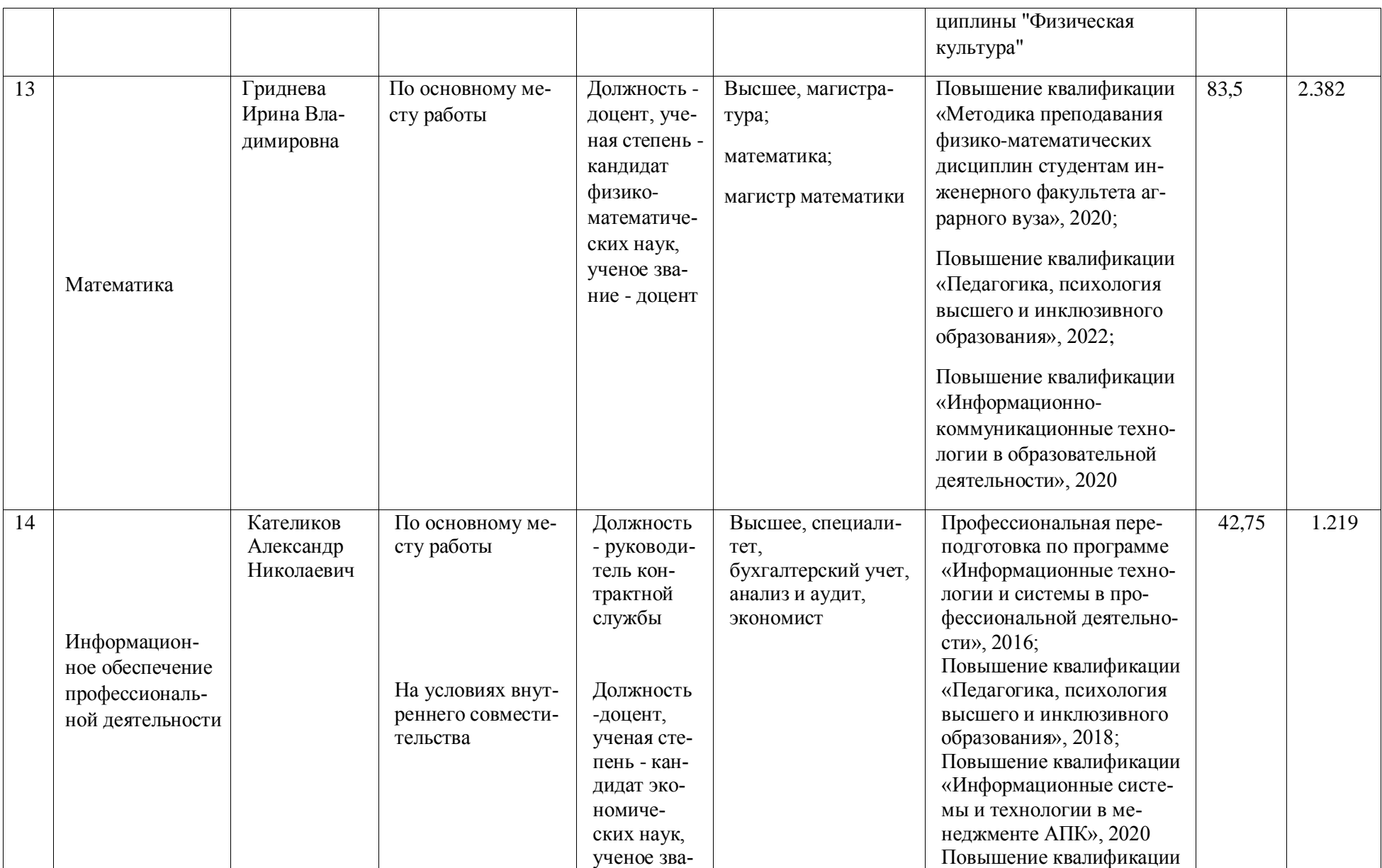

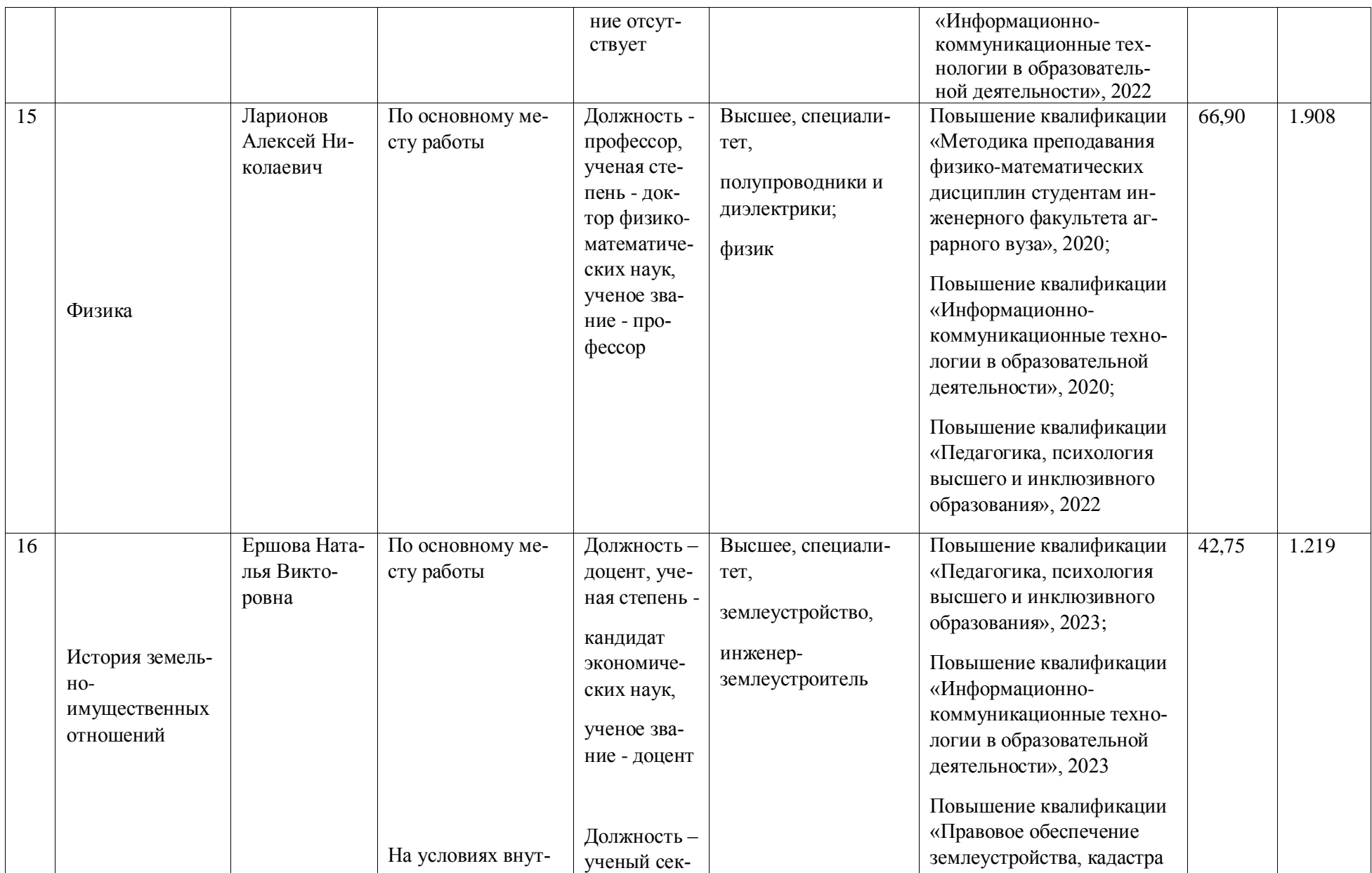

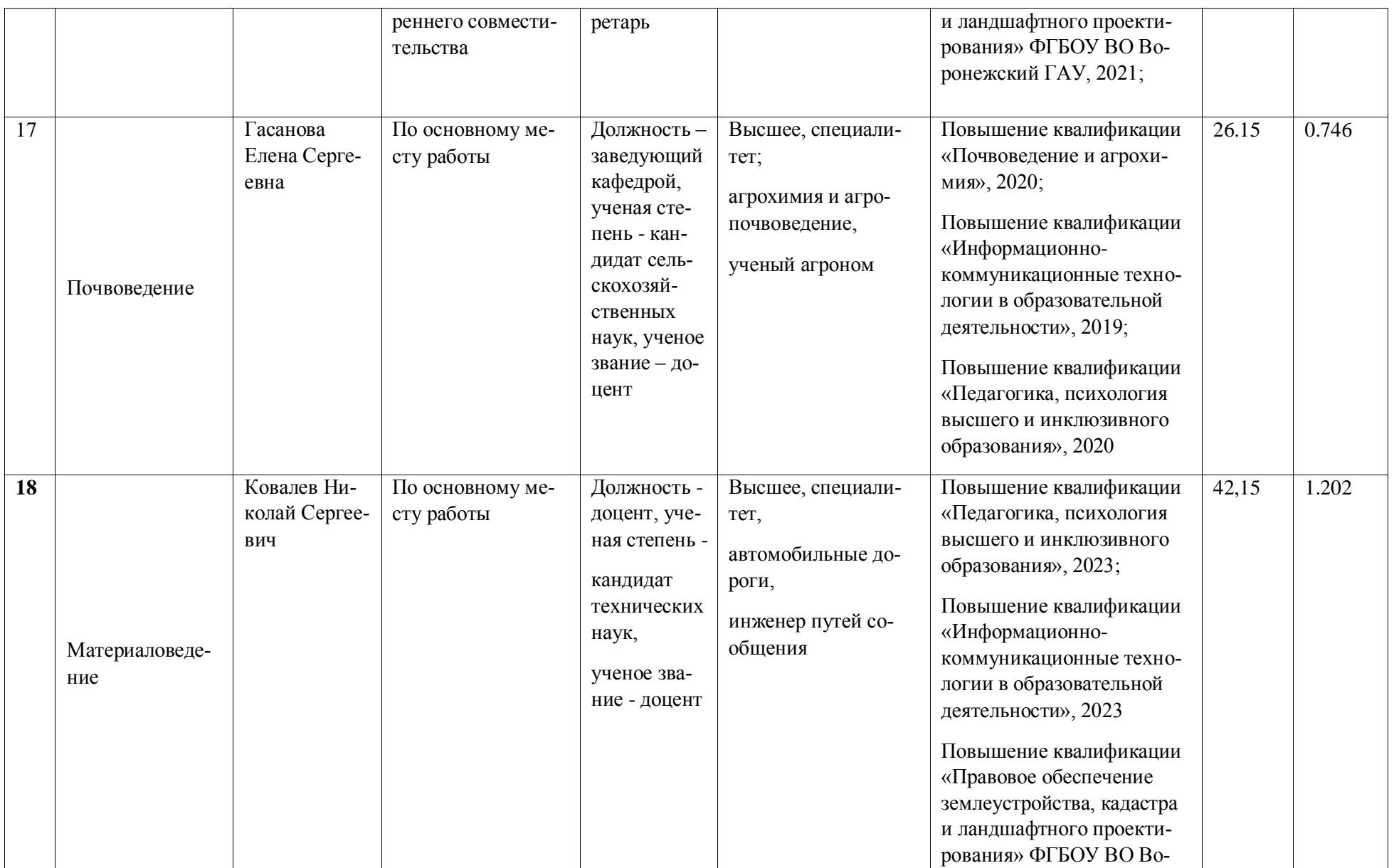

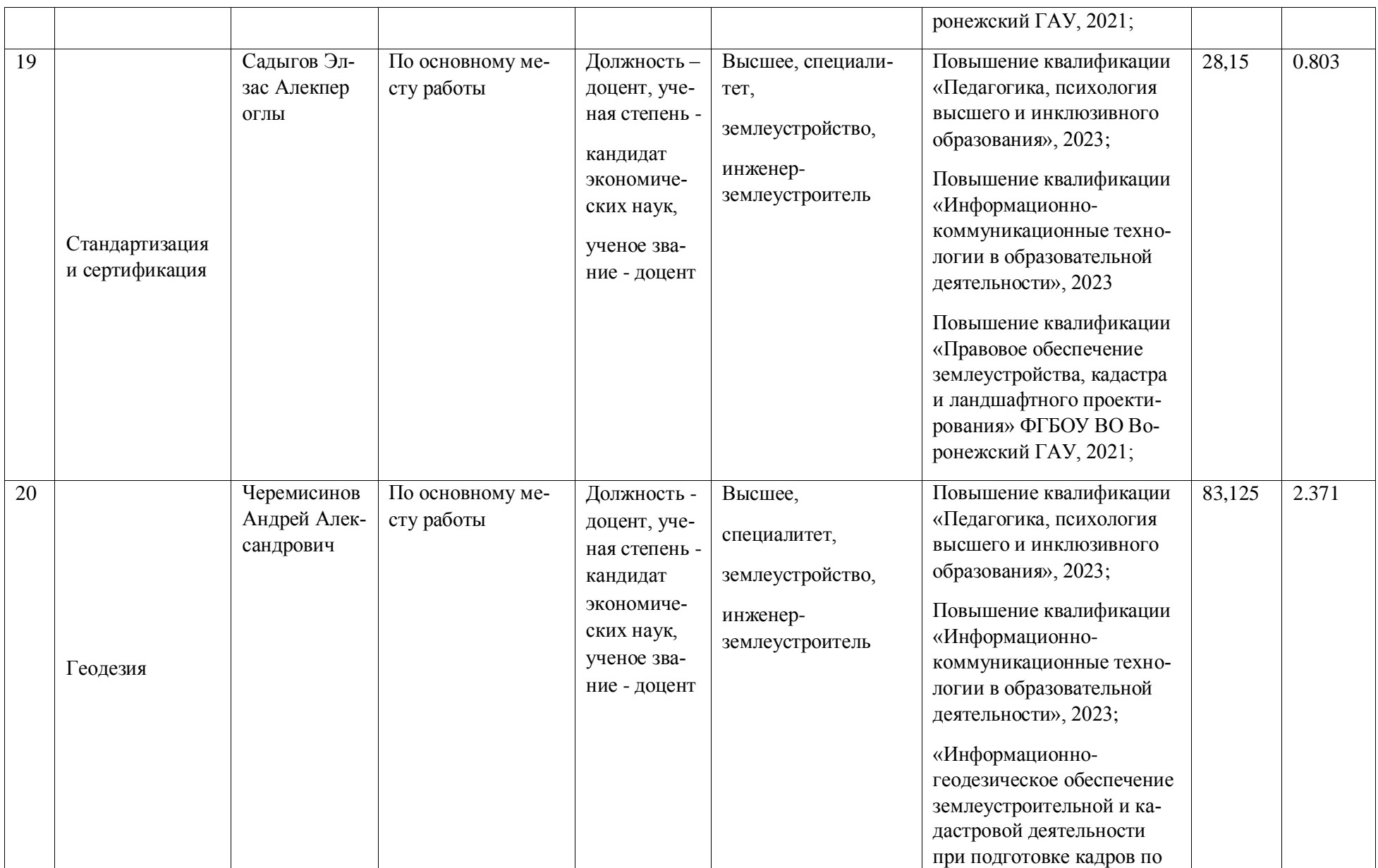

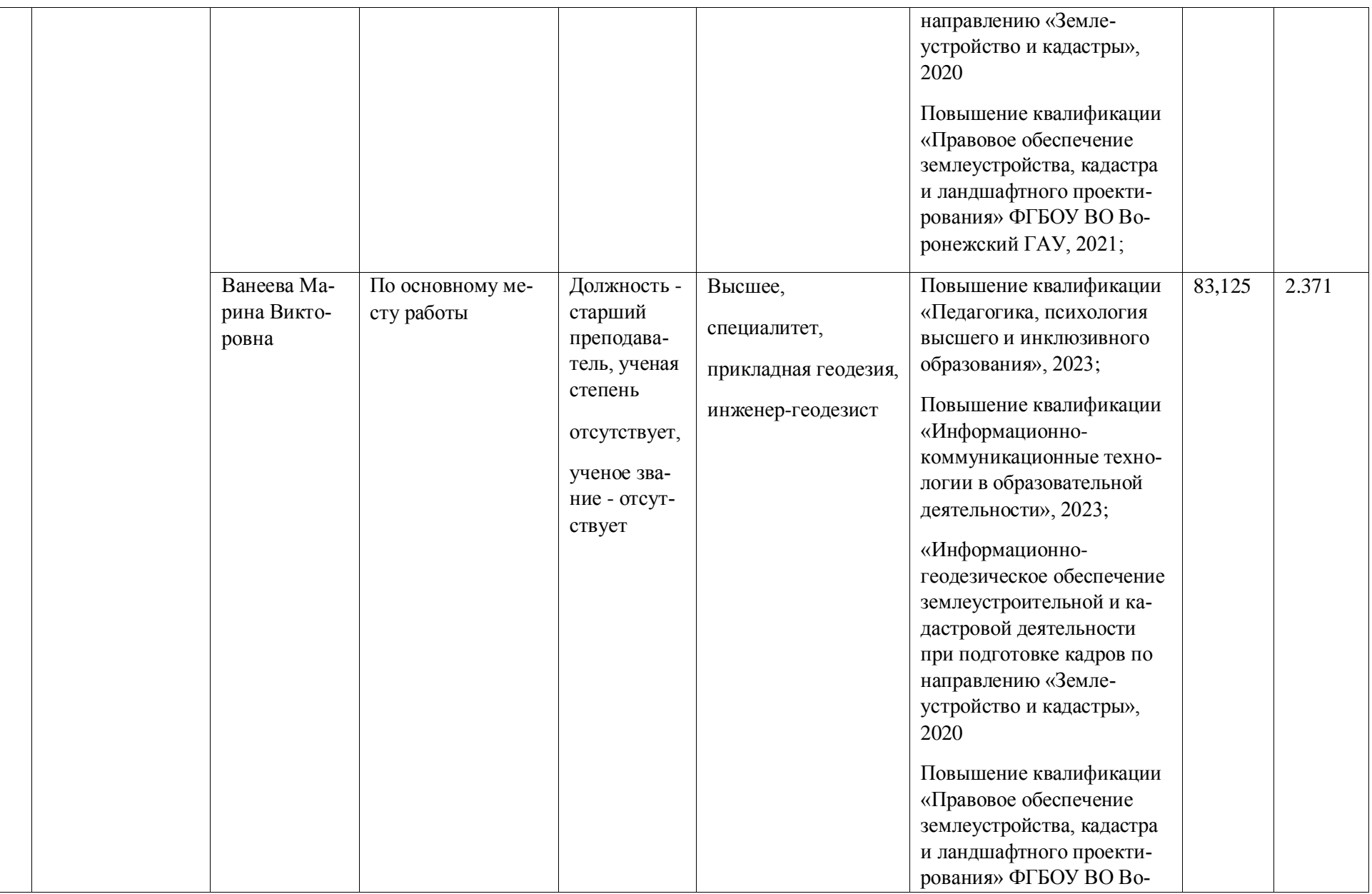

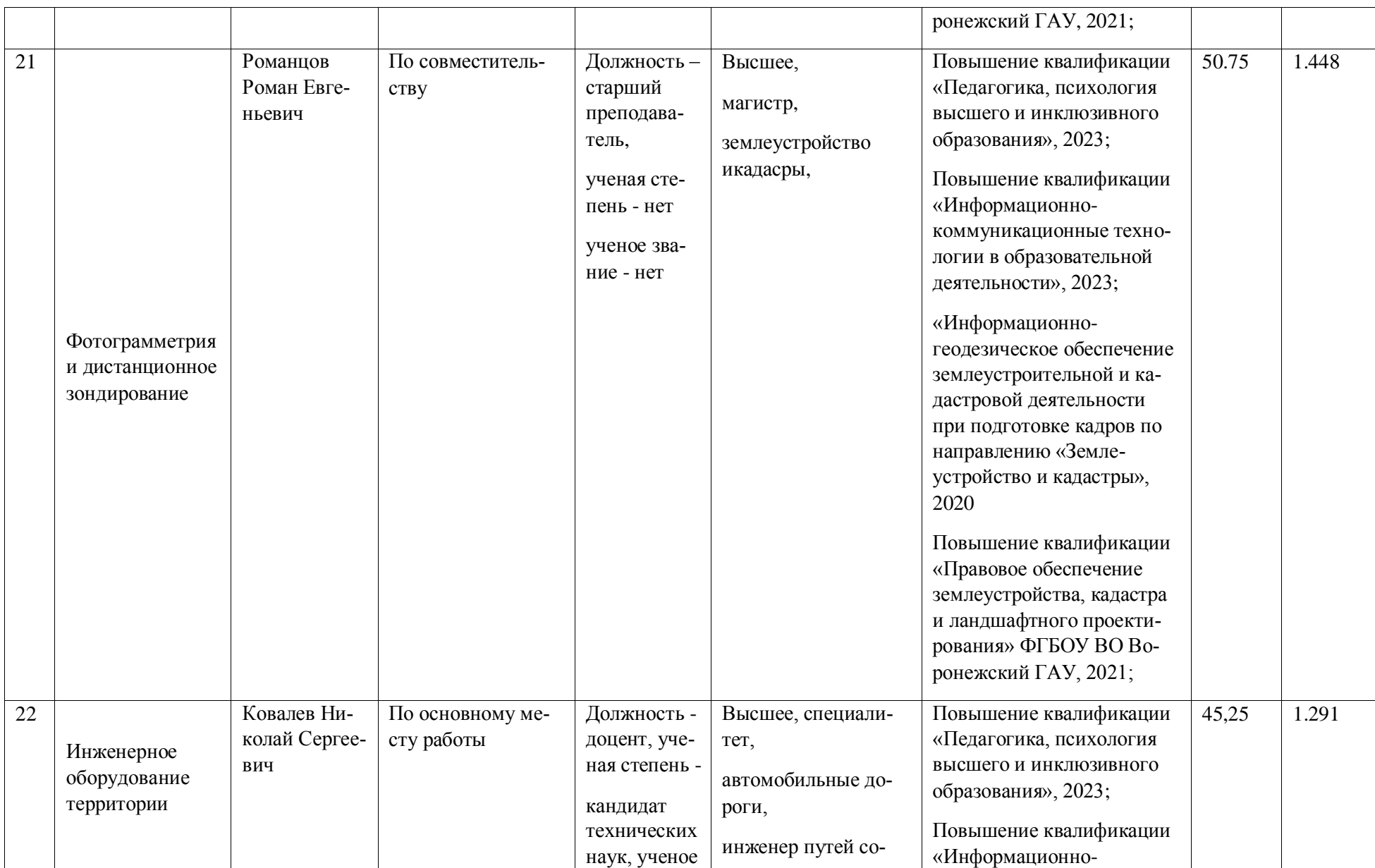

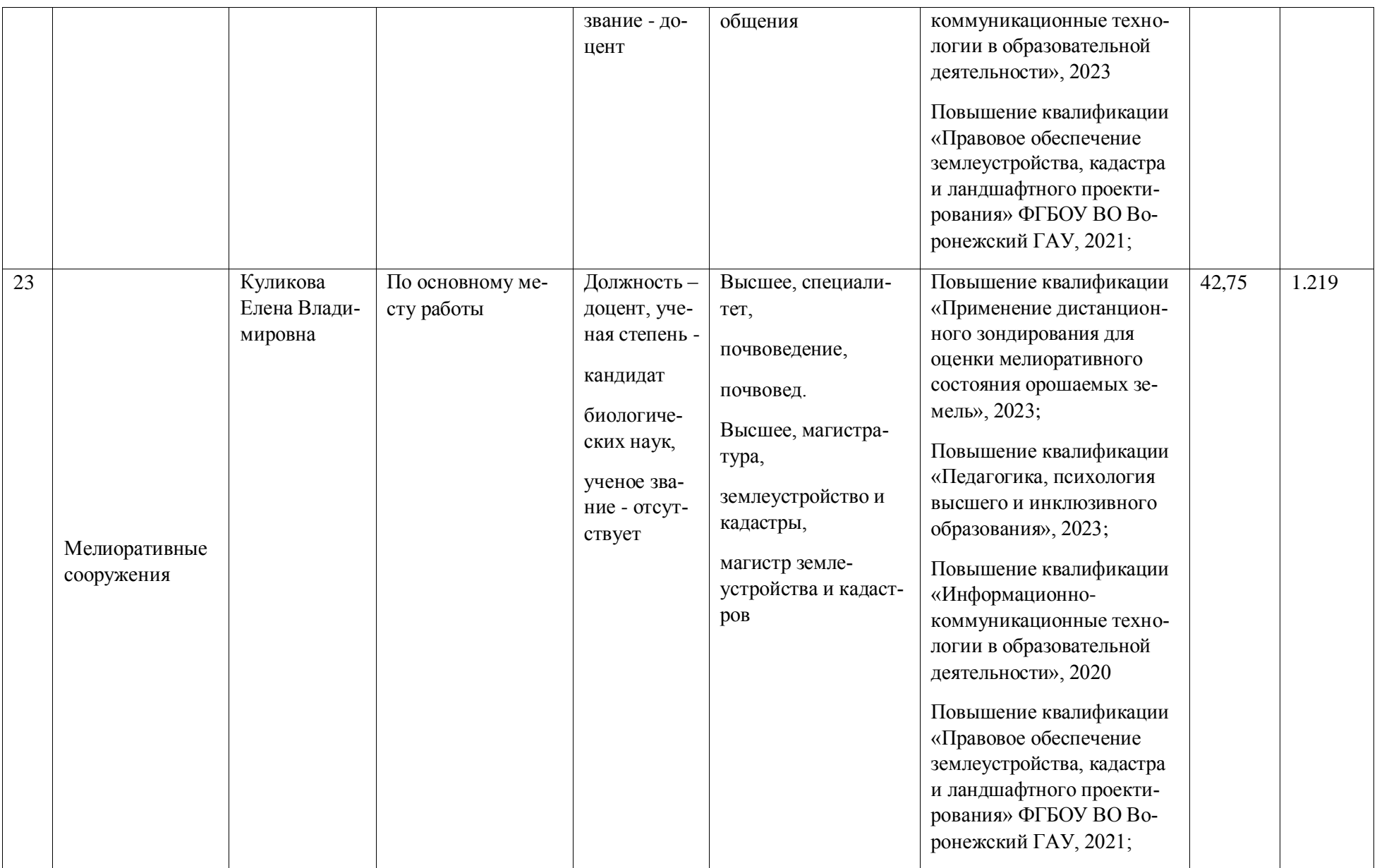

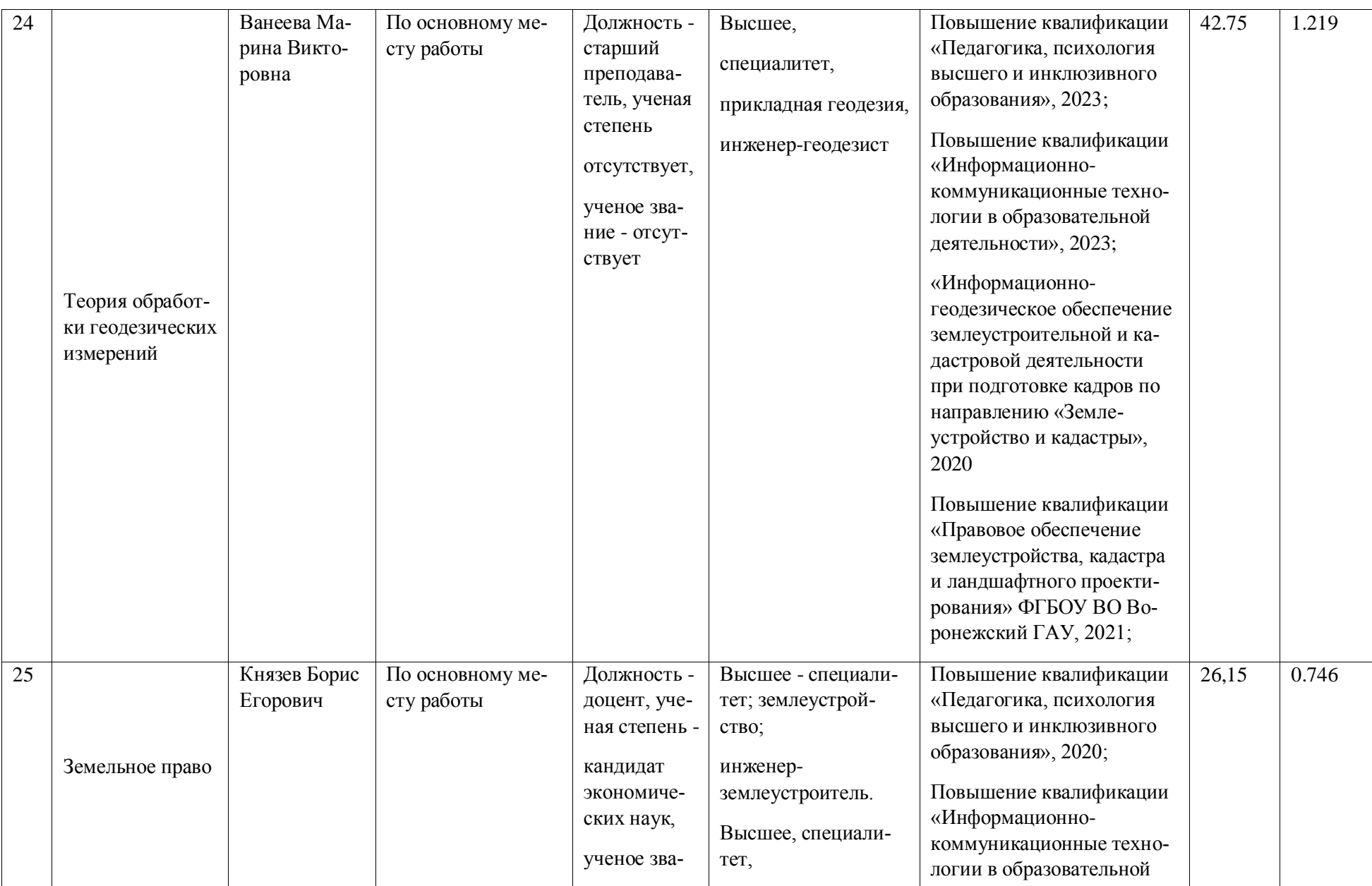

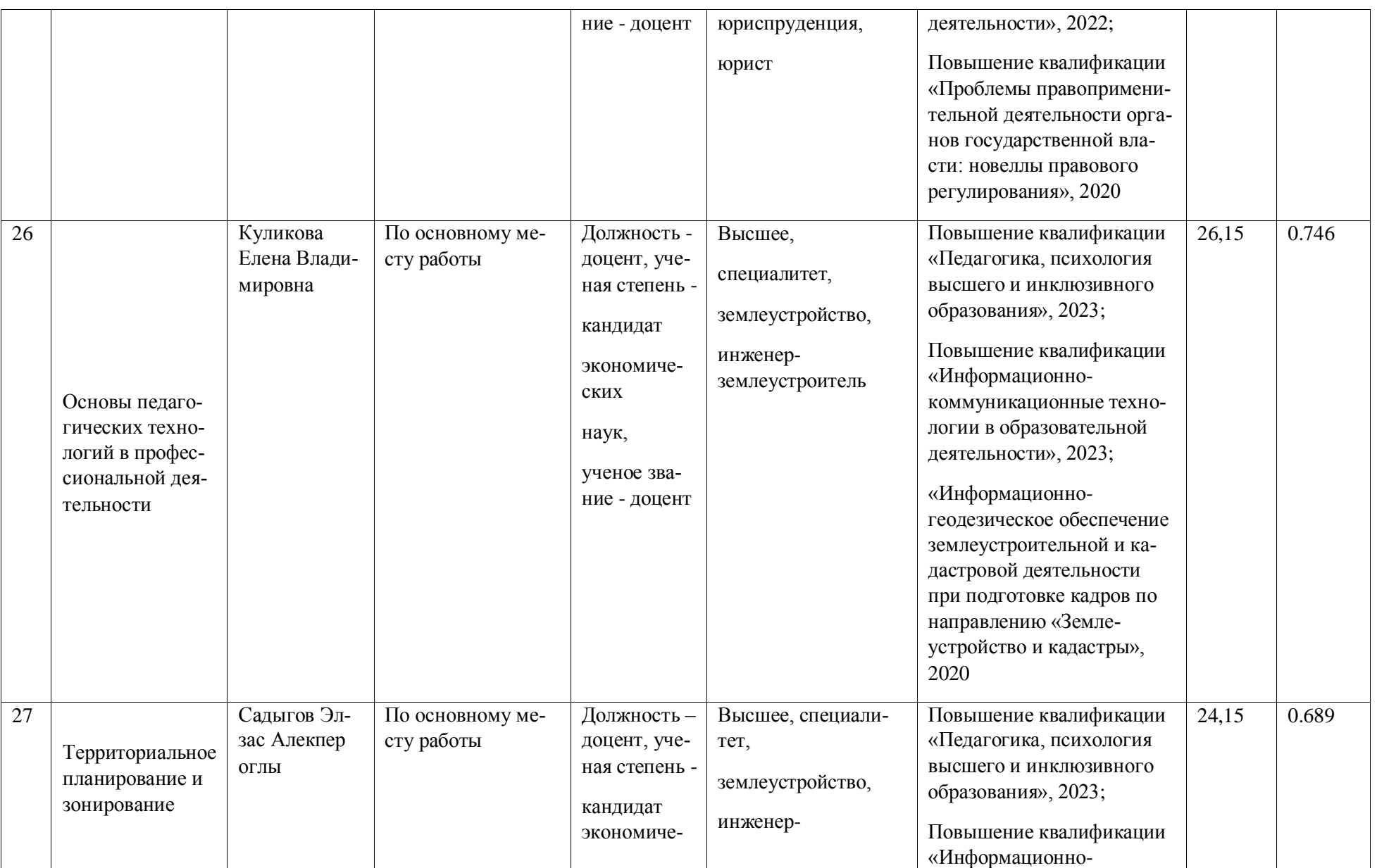

**Страница 101 из** 

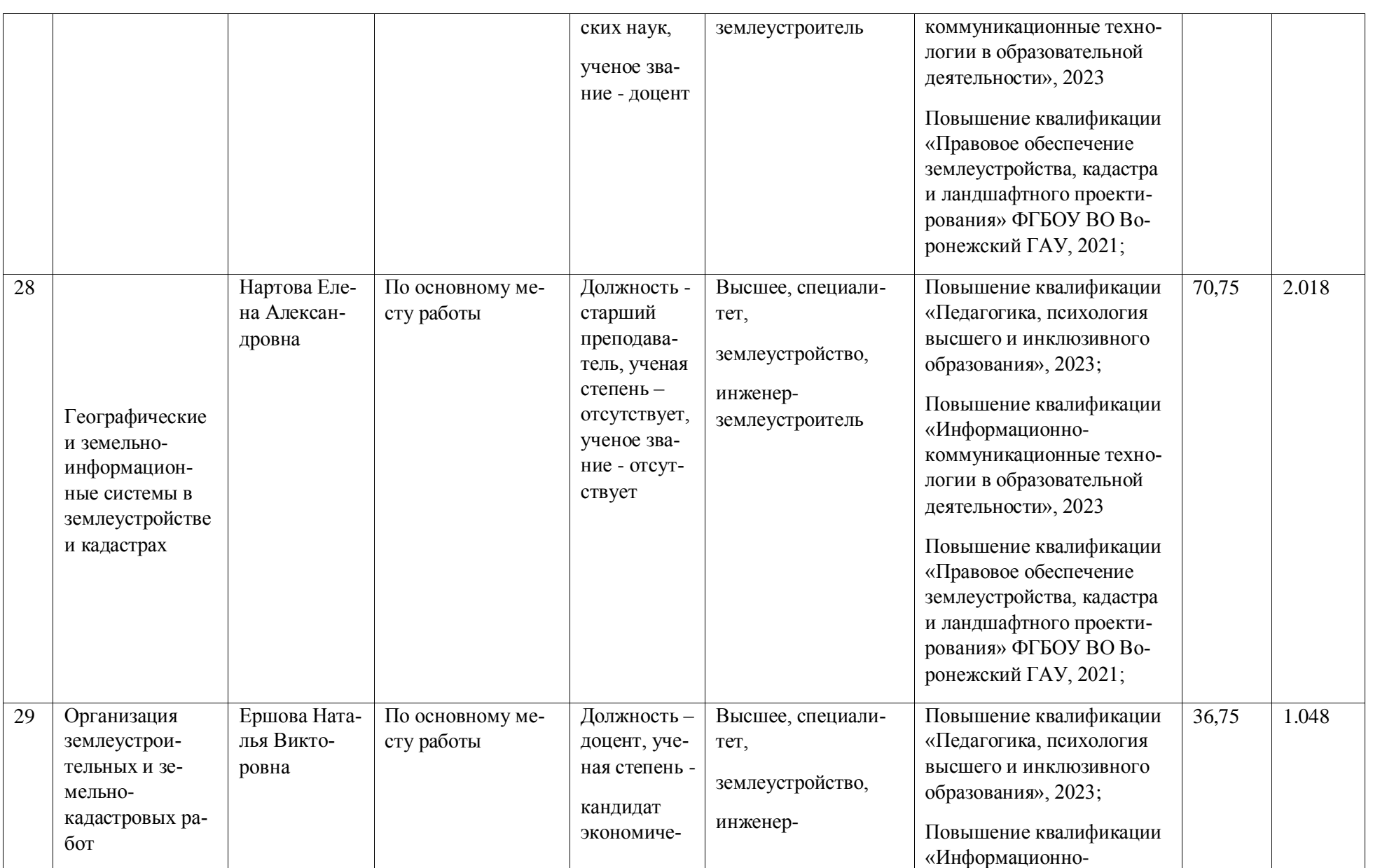

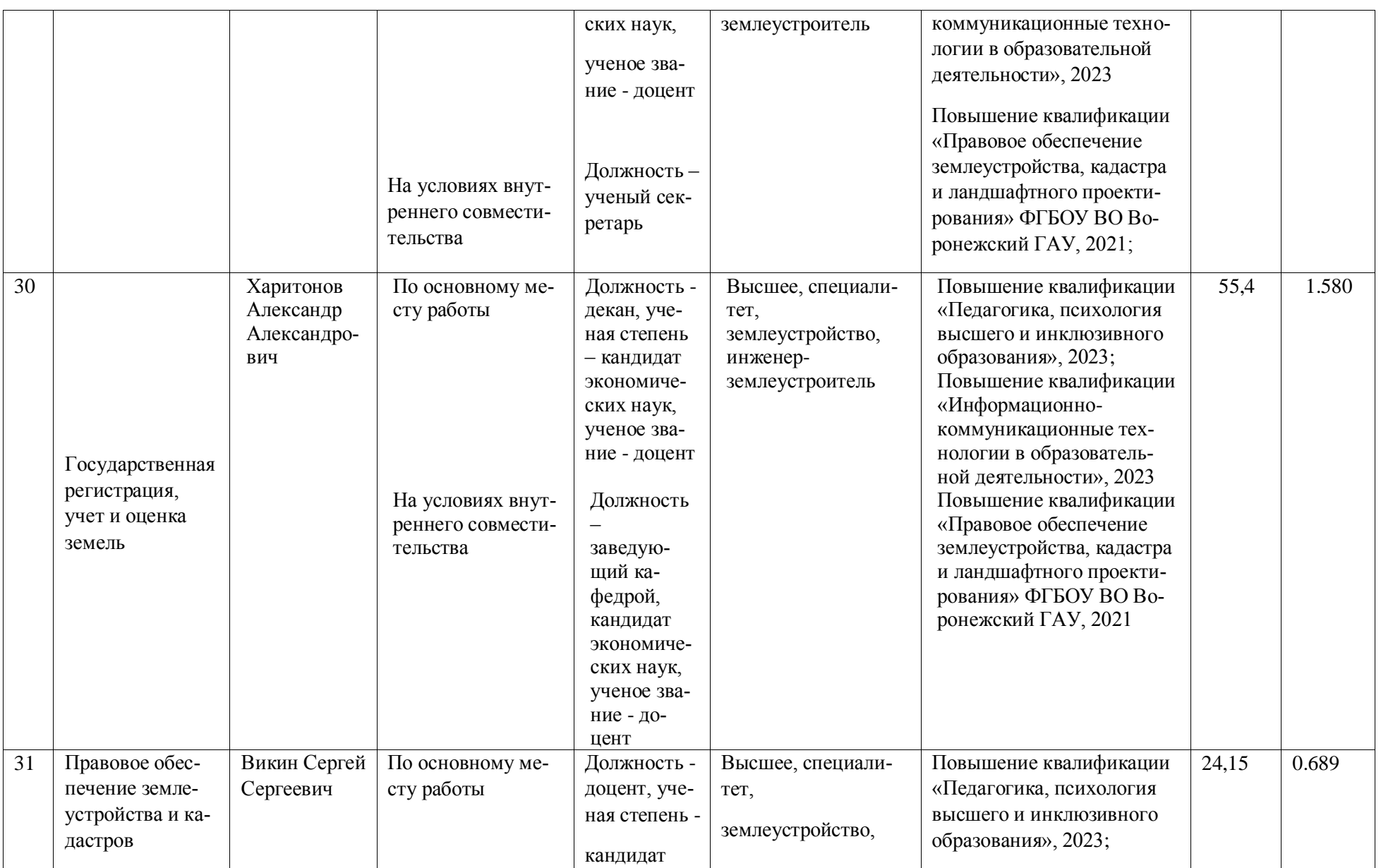

**Страница 103 из** 

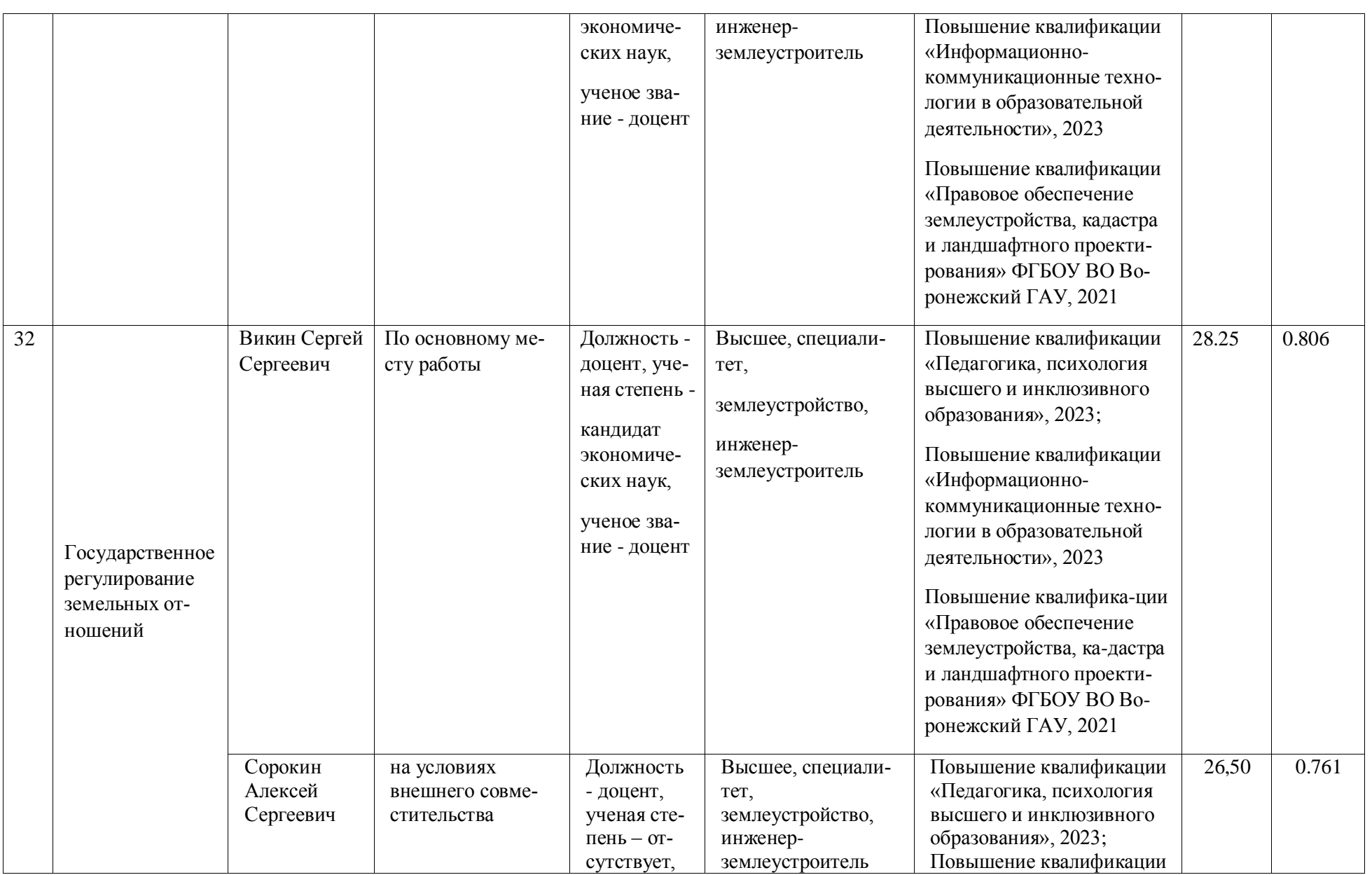

**Страница 104 из** 

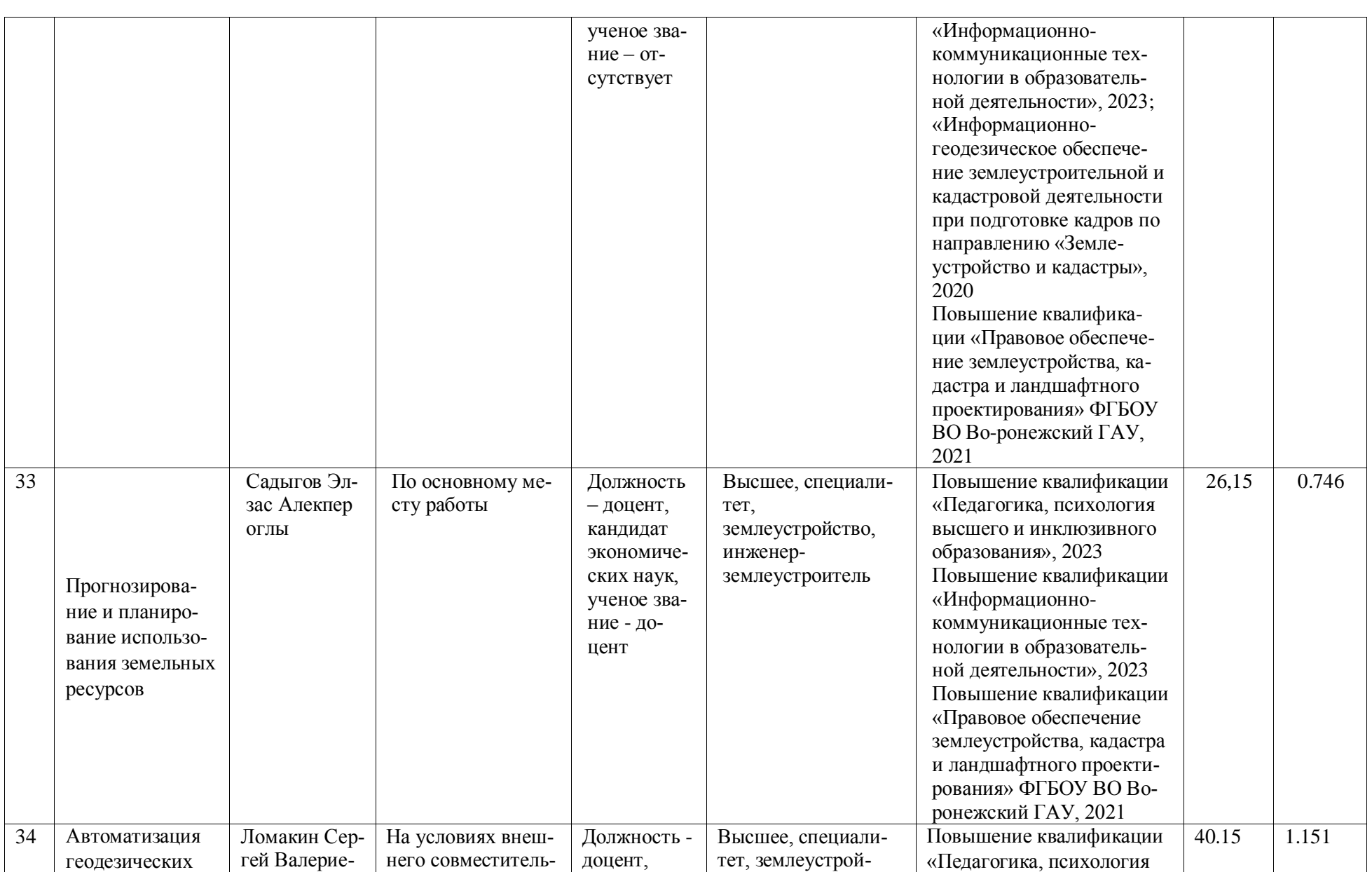

**Страница 105 из** 

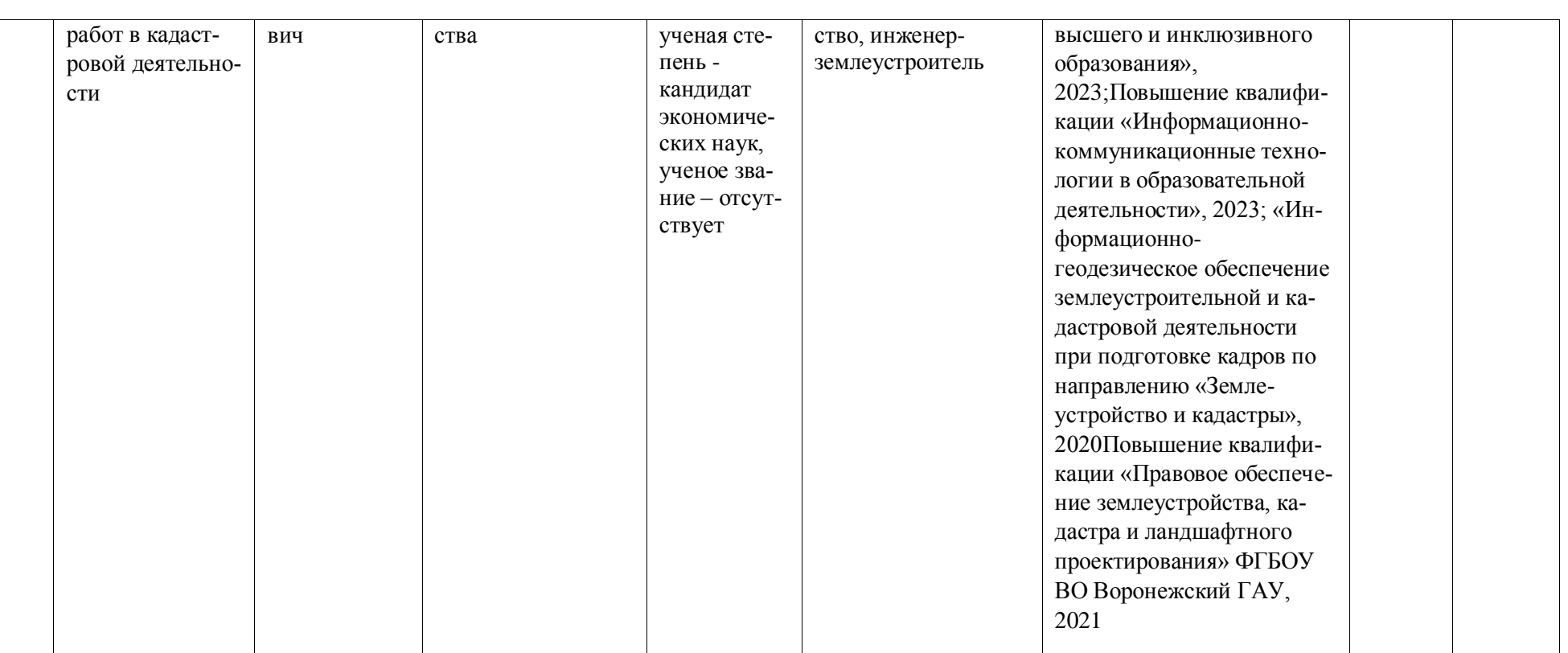

# **Страница 106 из**

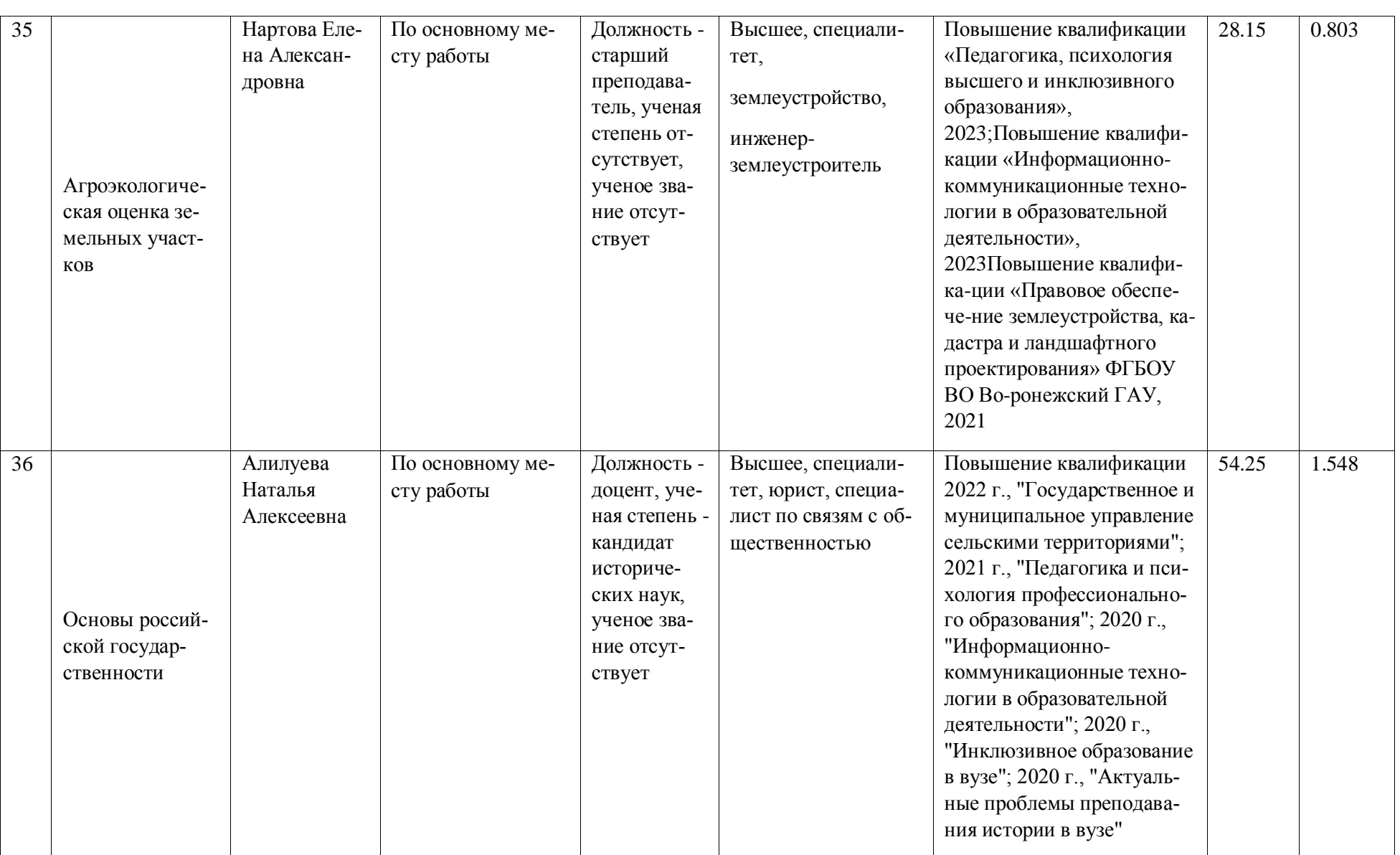

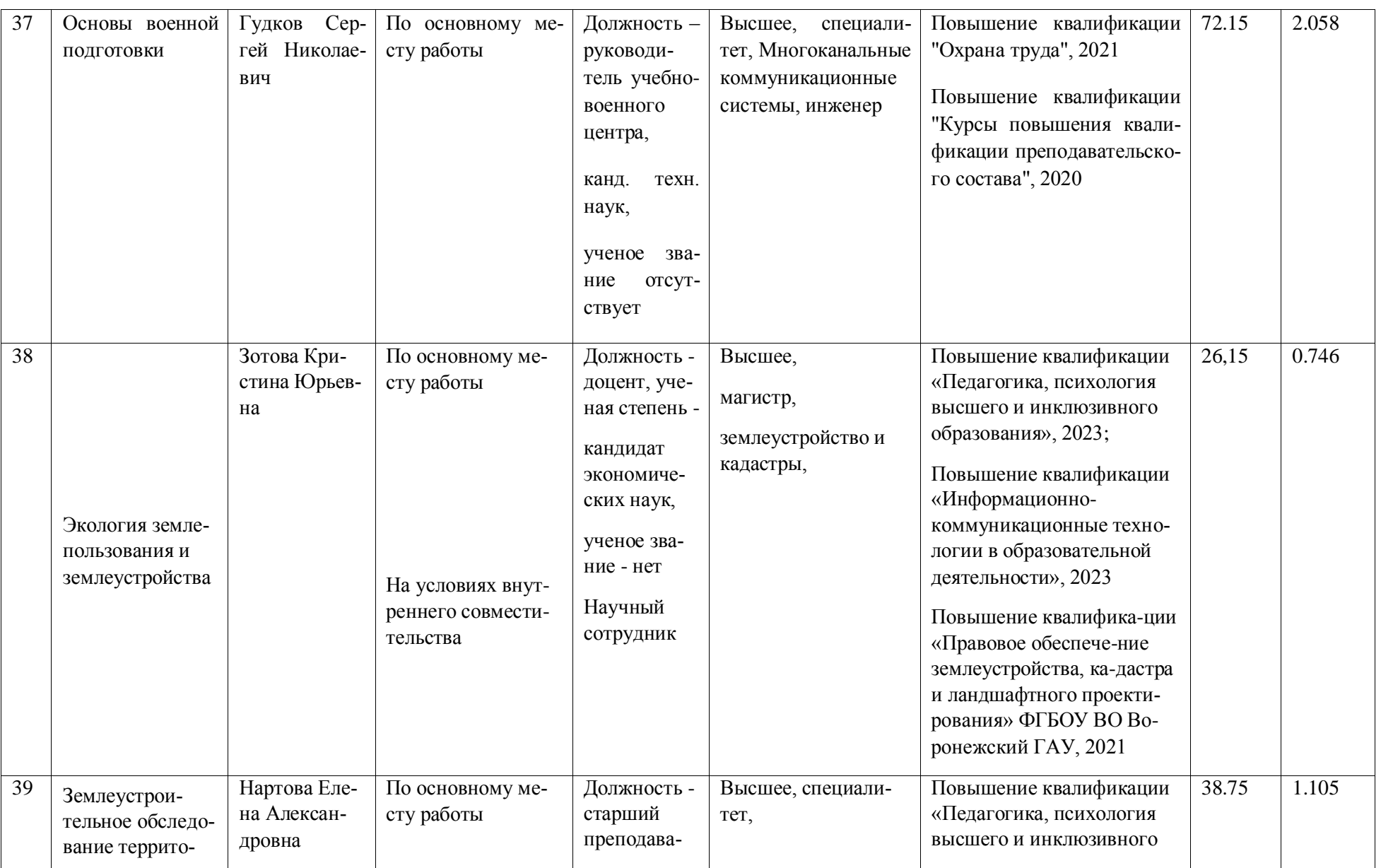

**Страница 108 из** 

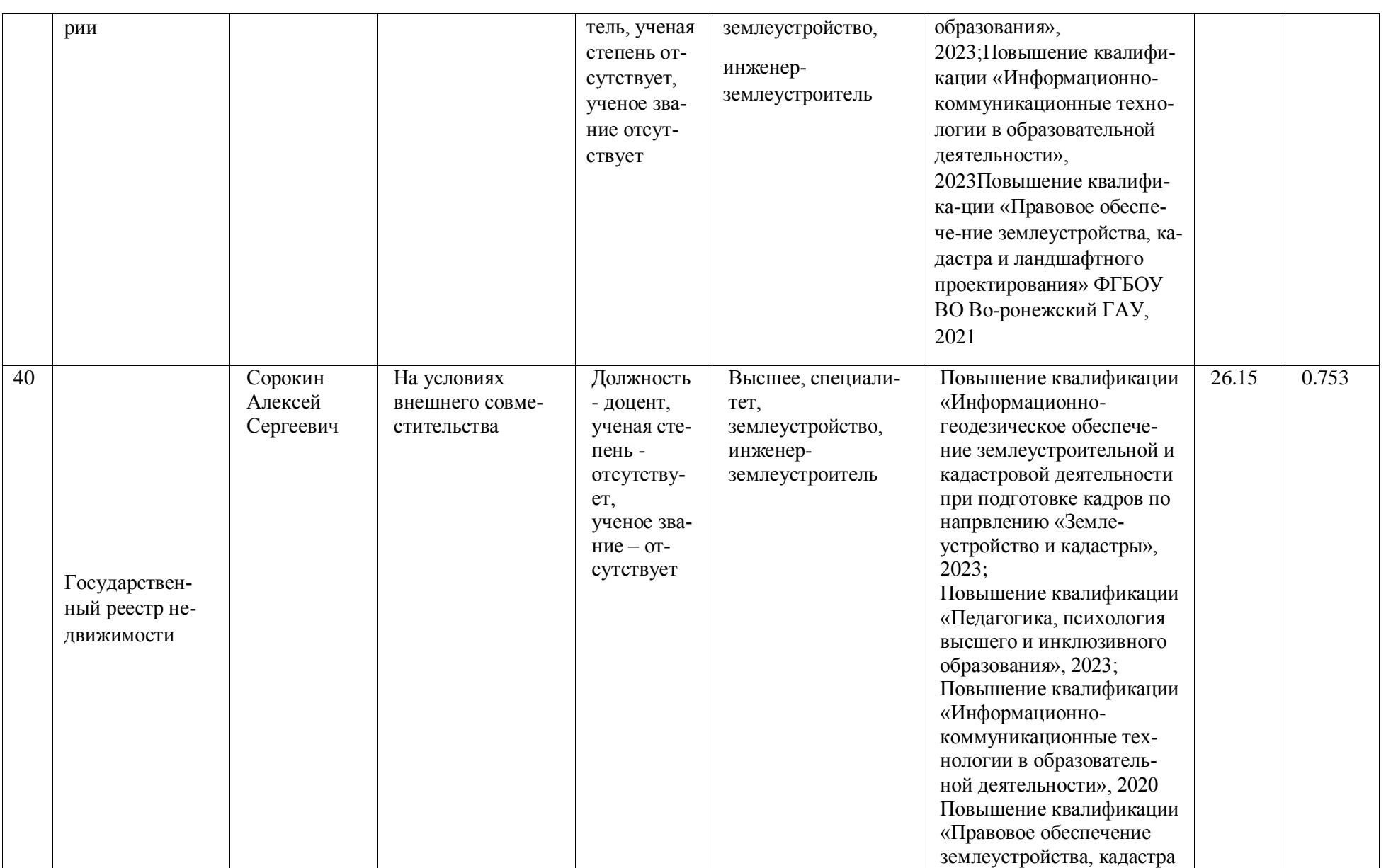
#### **Страница 109 из**

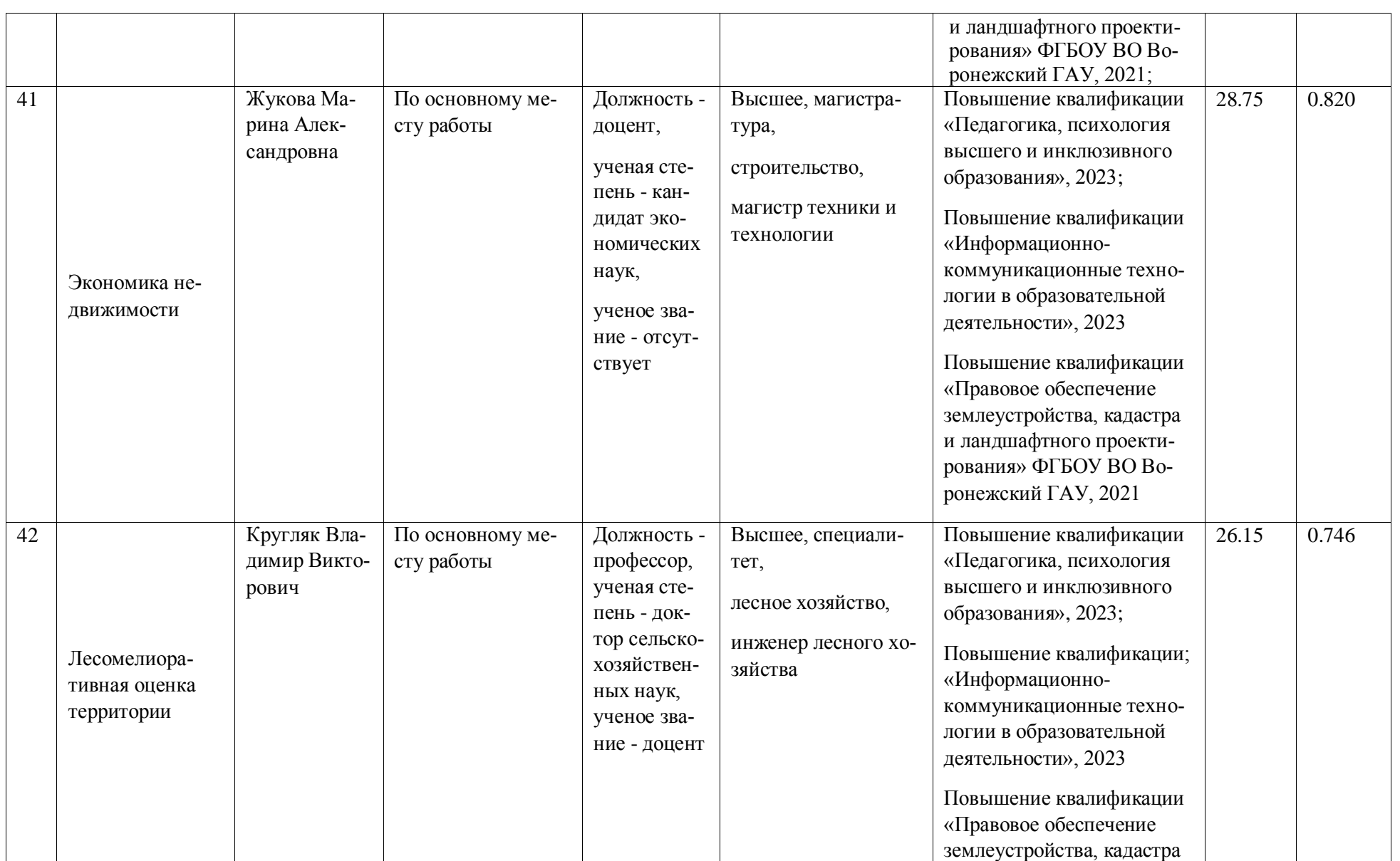

# **Страница 110 из**

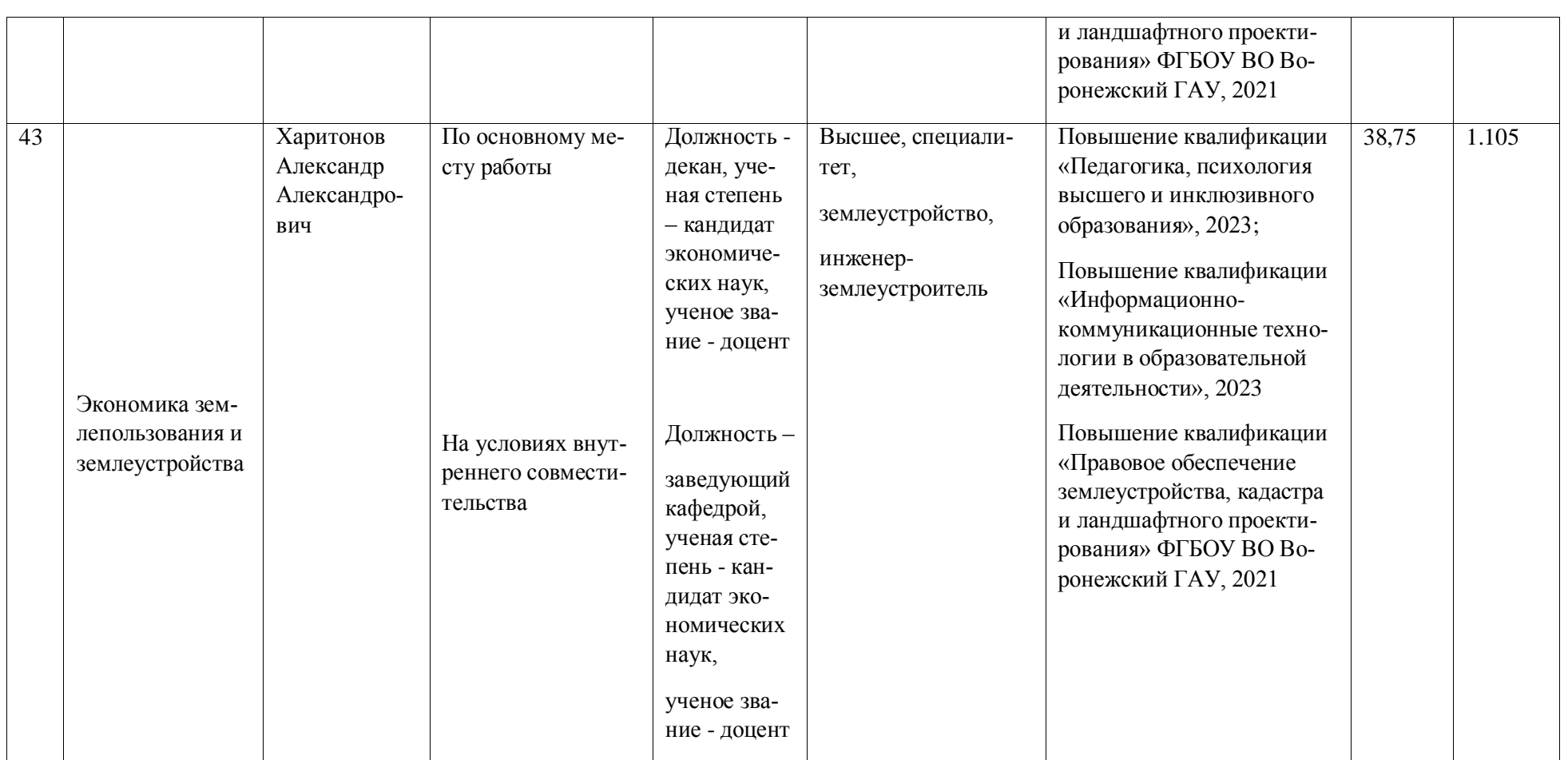

### **Страница 111 из**

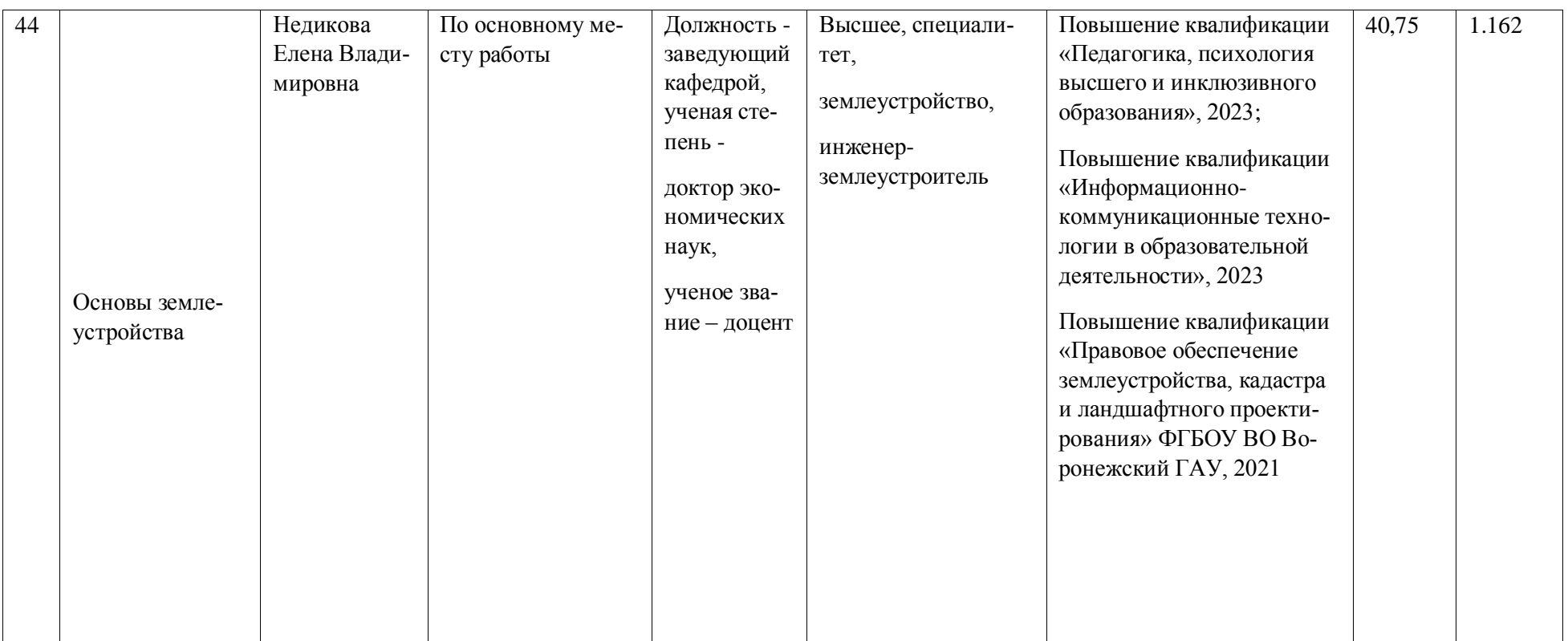

## **Страница 112 из**

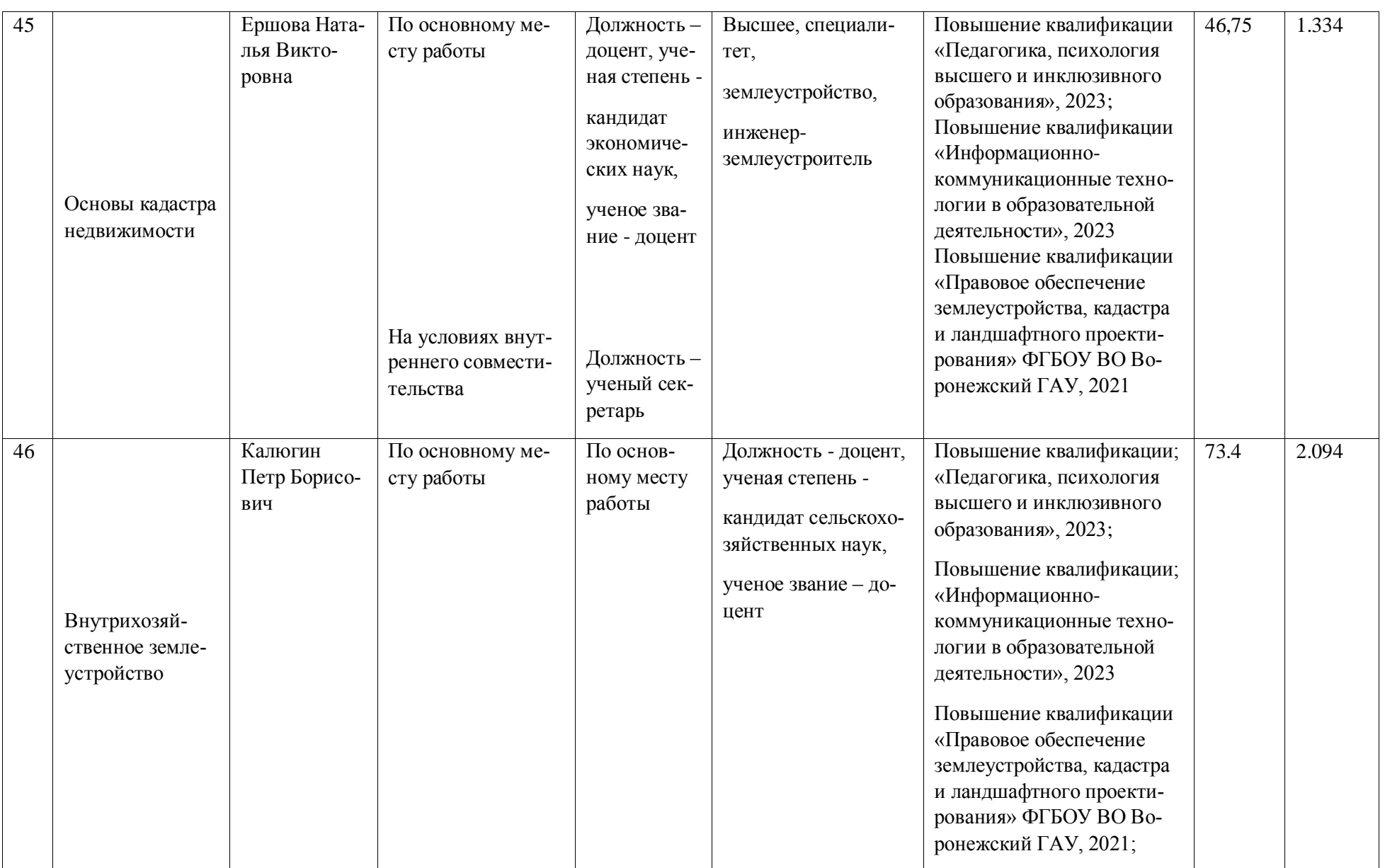

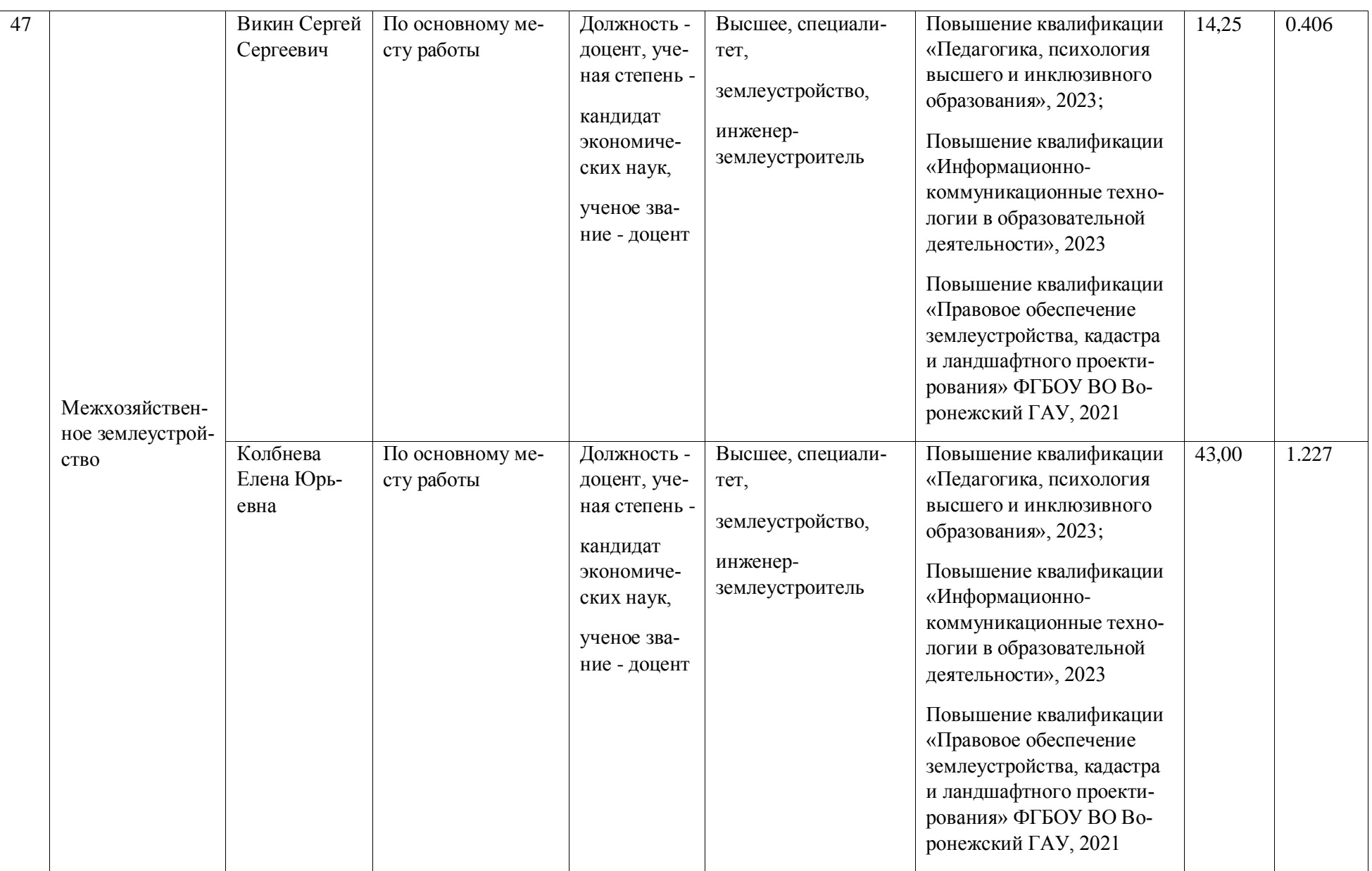

# **Страница 114 из**

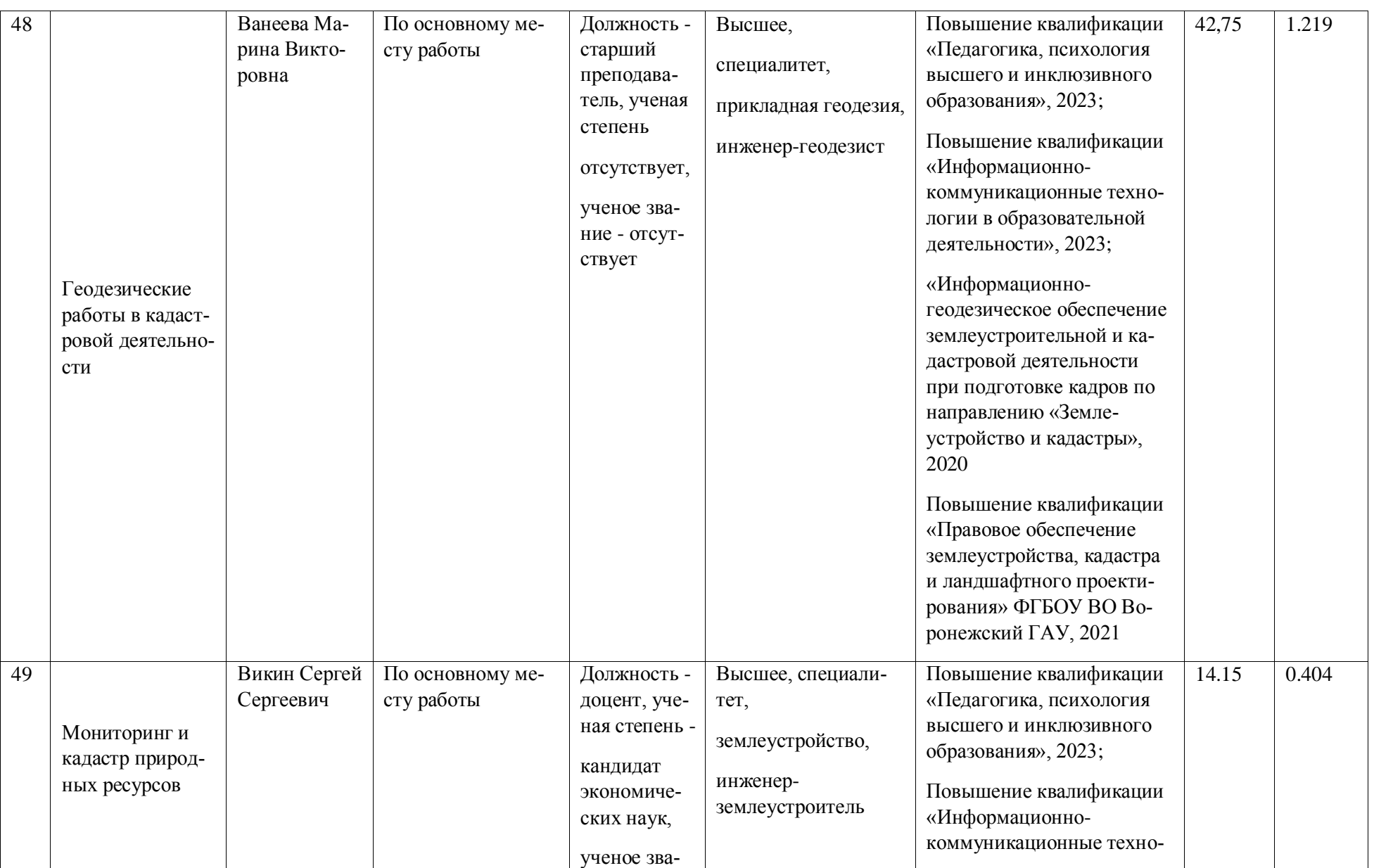

**Страница 115 из** 

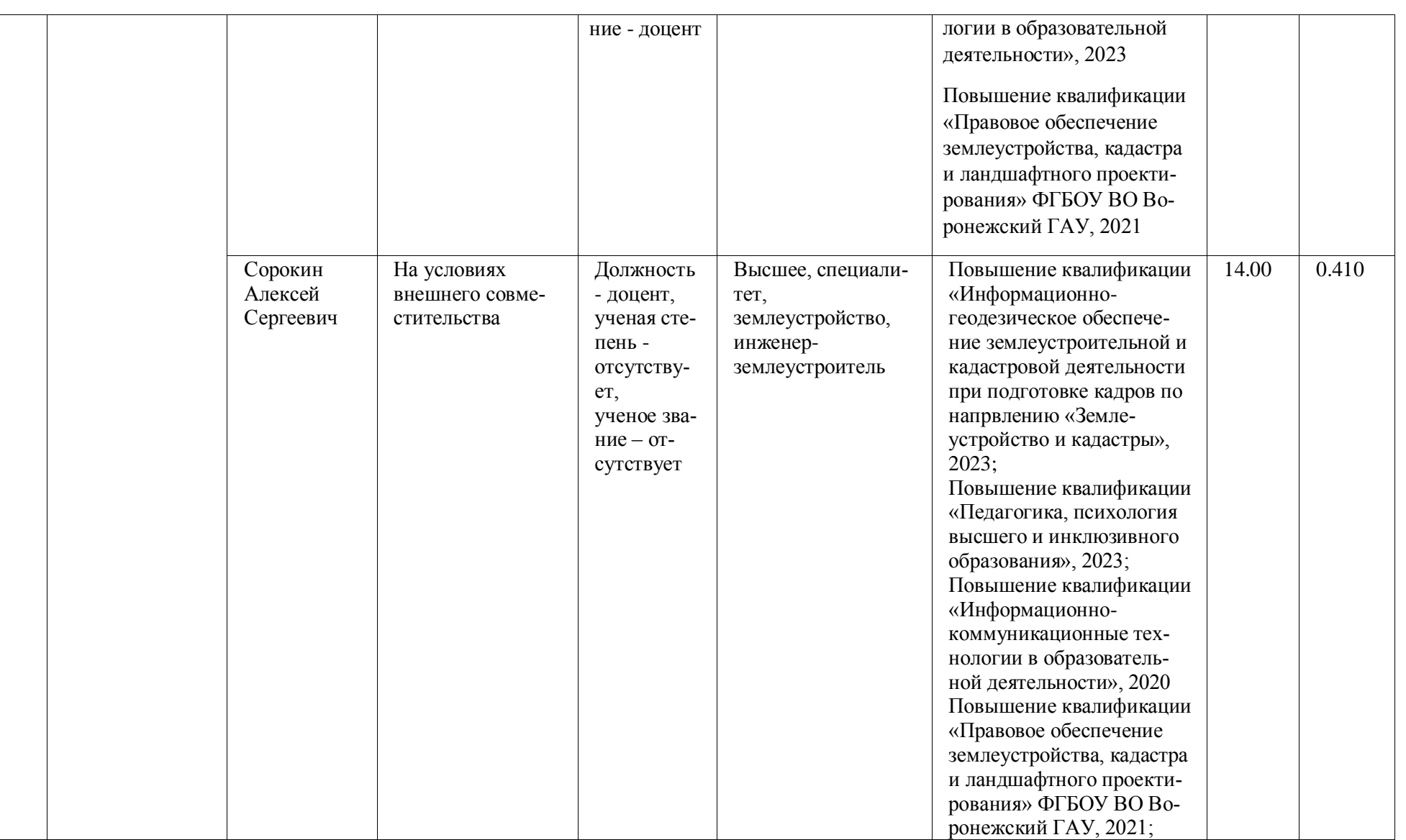

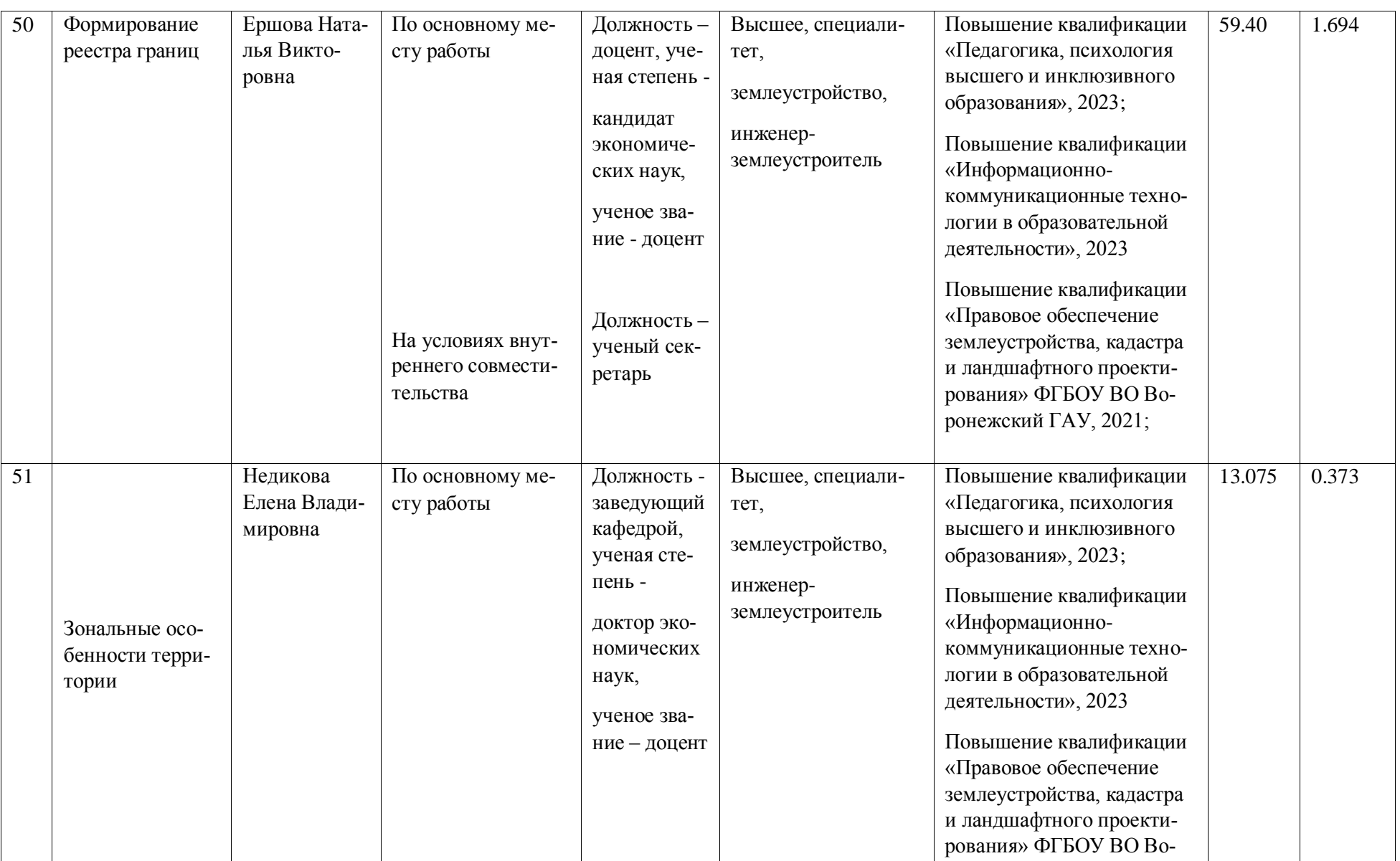

**Страница 117 из** 

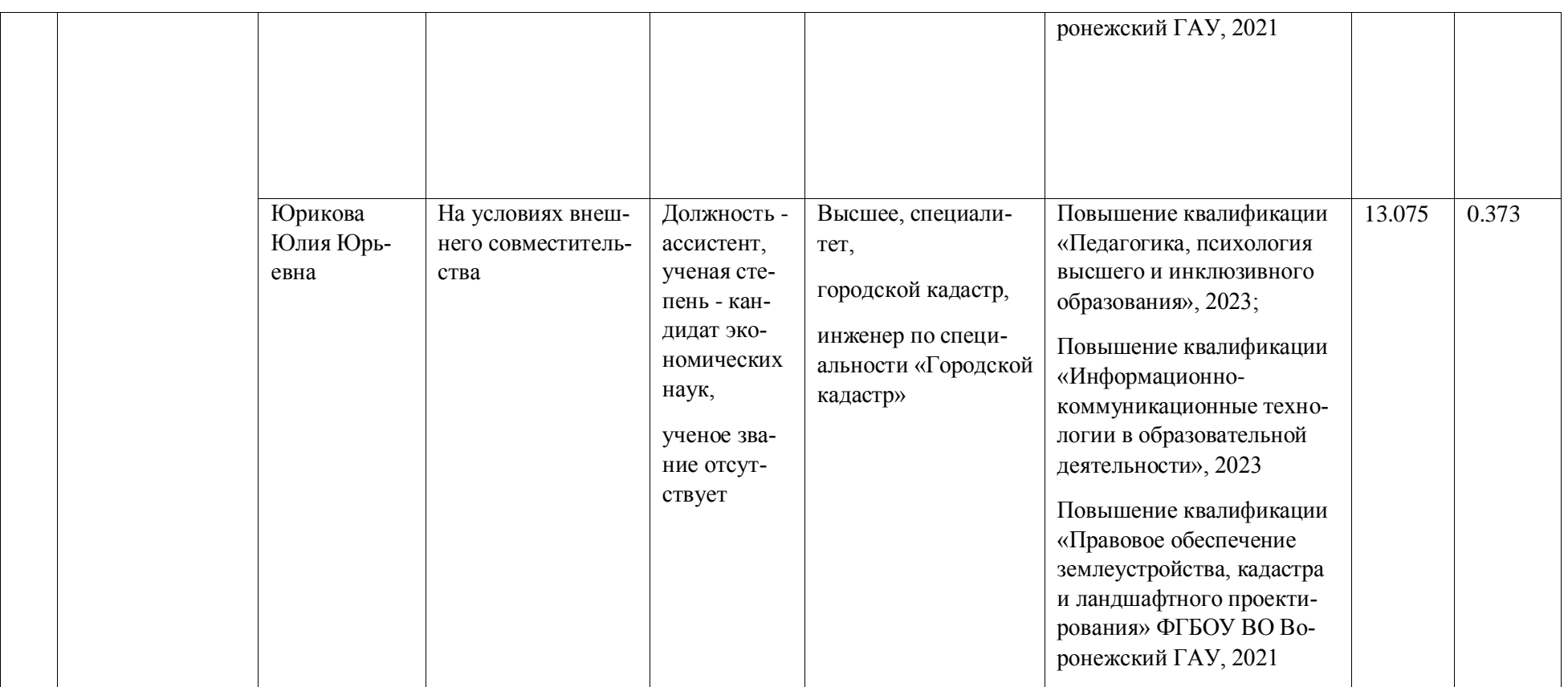

## **Страница 118 из**

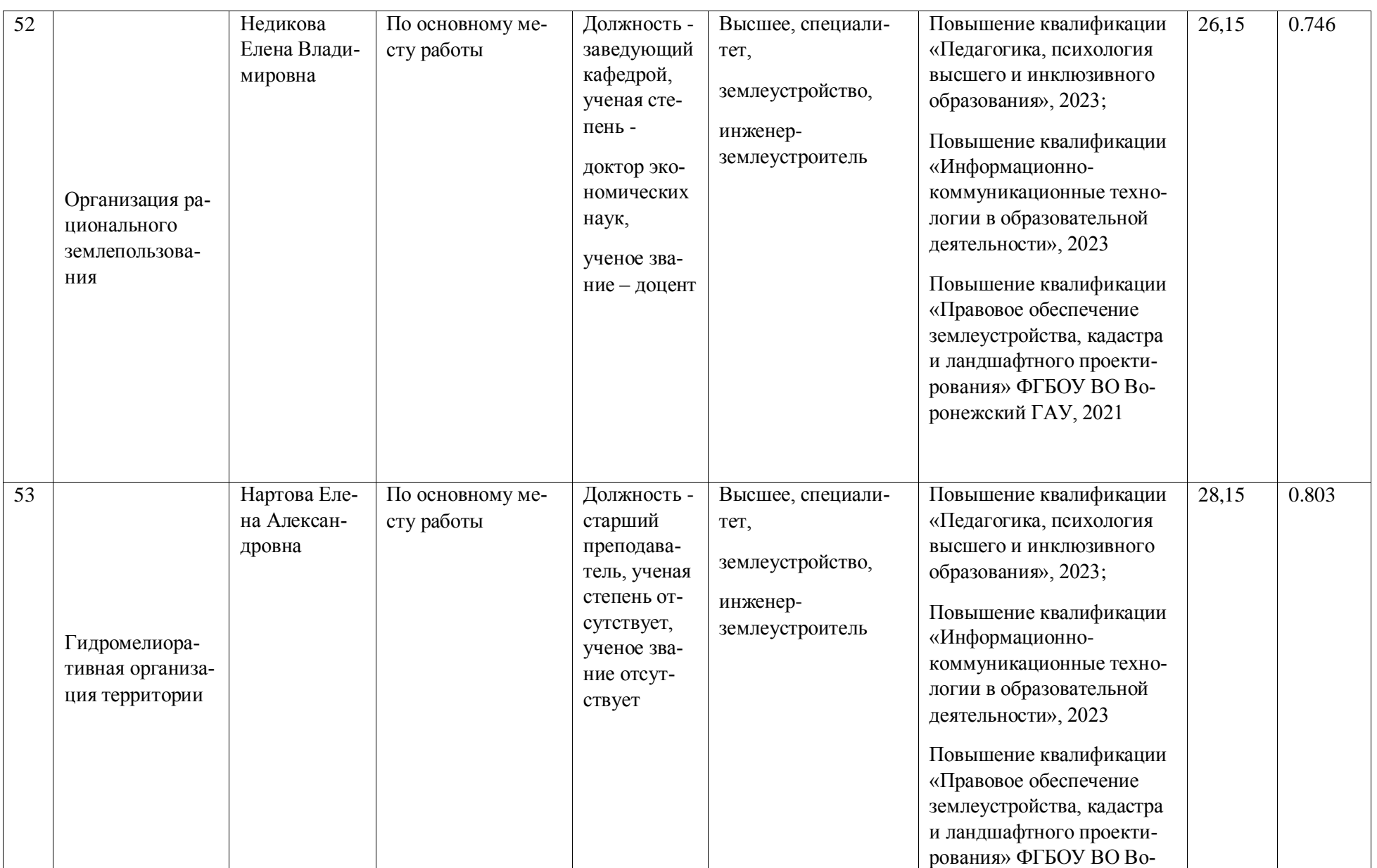

### **Страница 119 из**

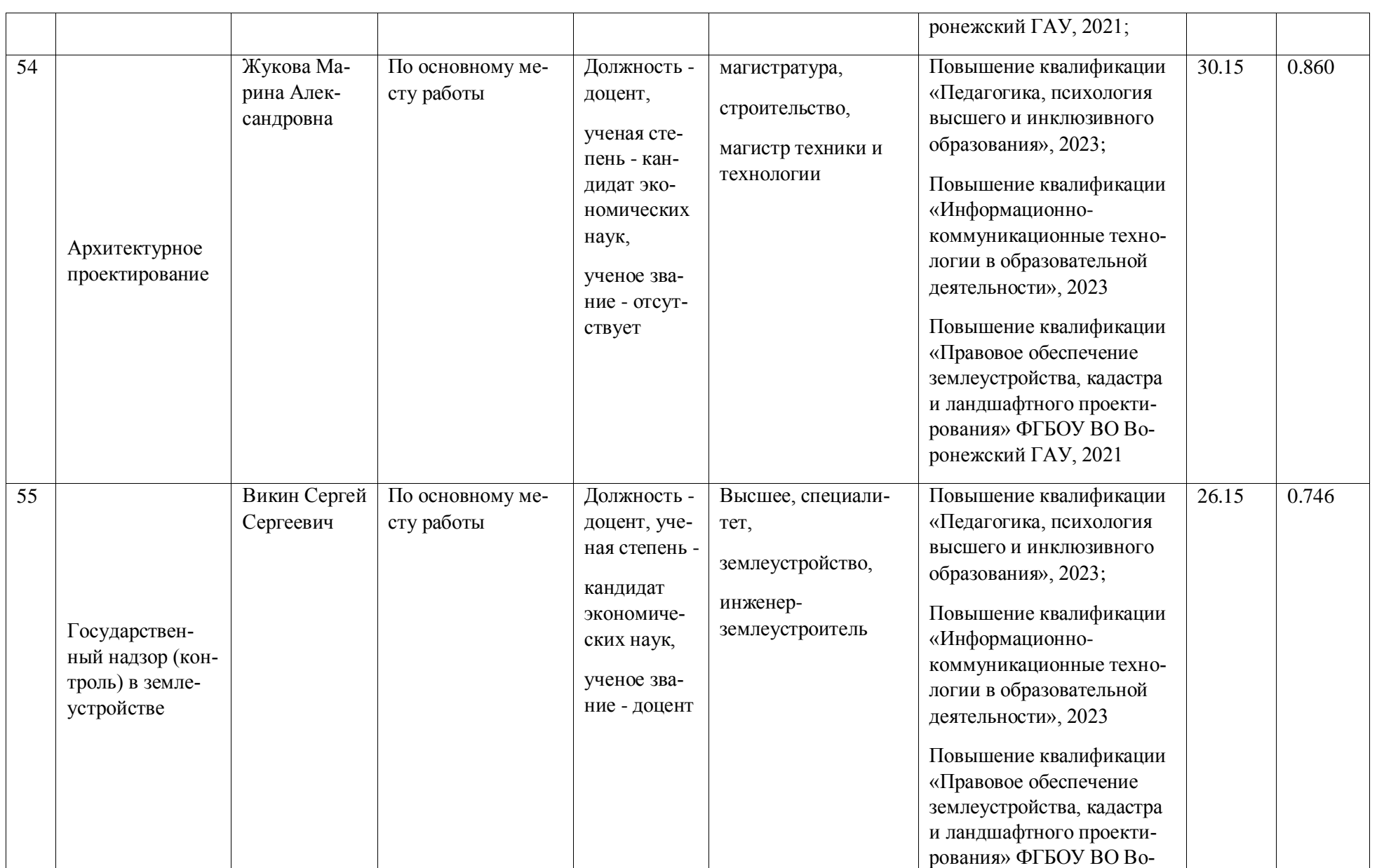

### **Страница 120 из**

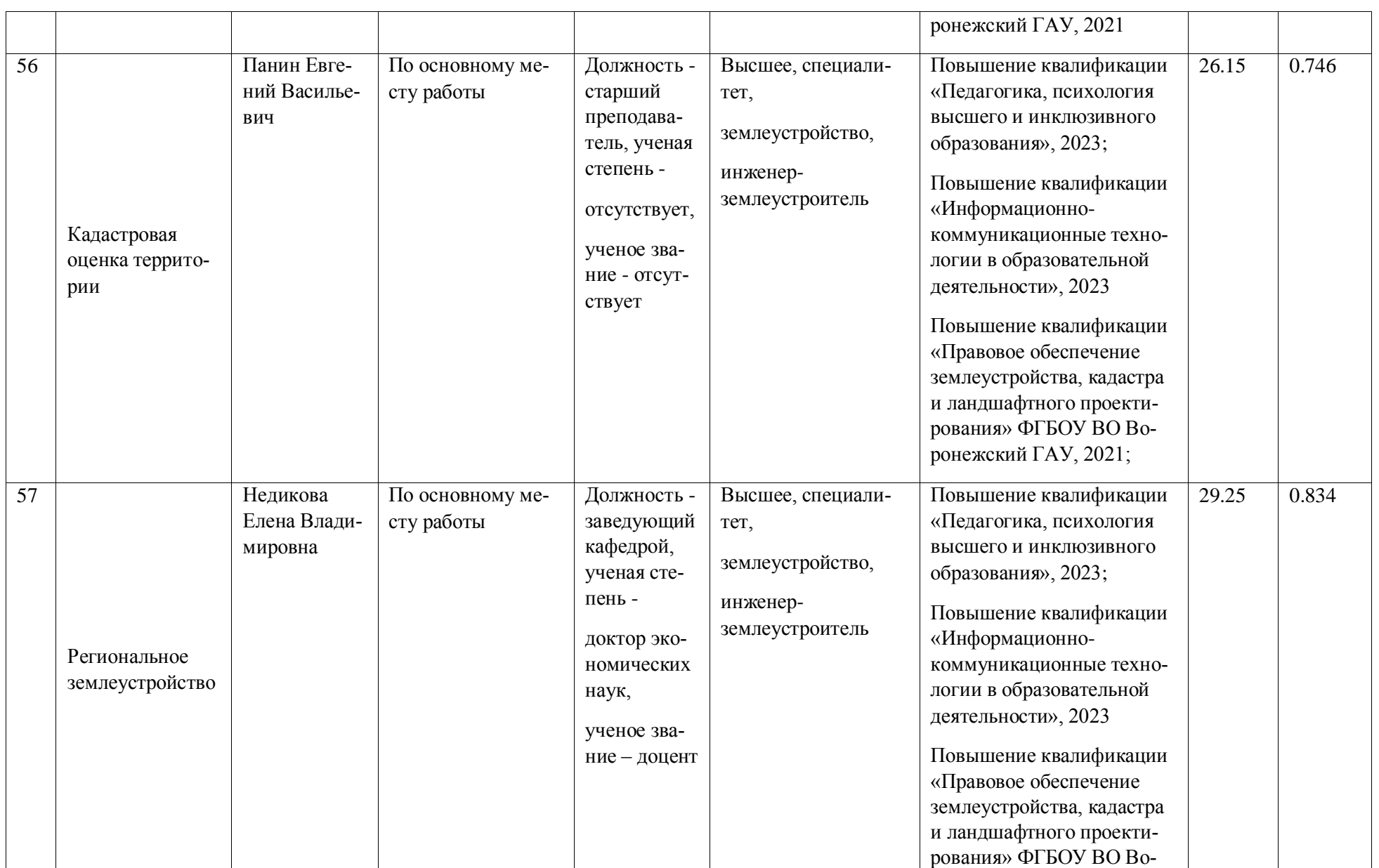

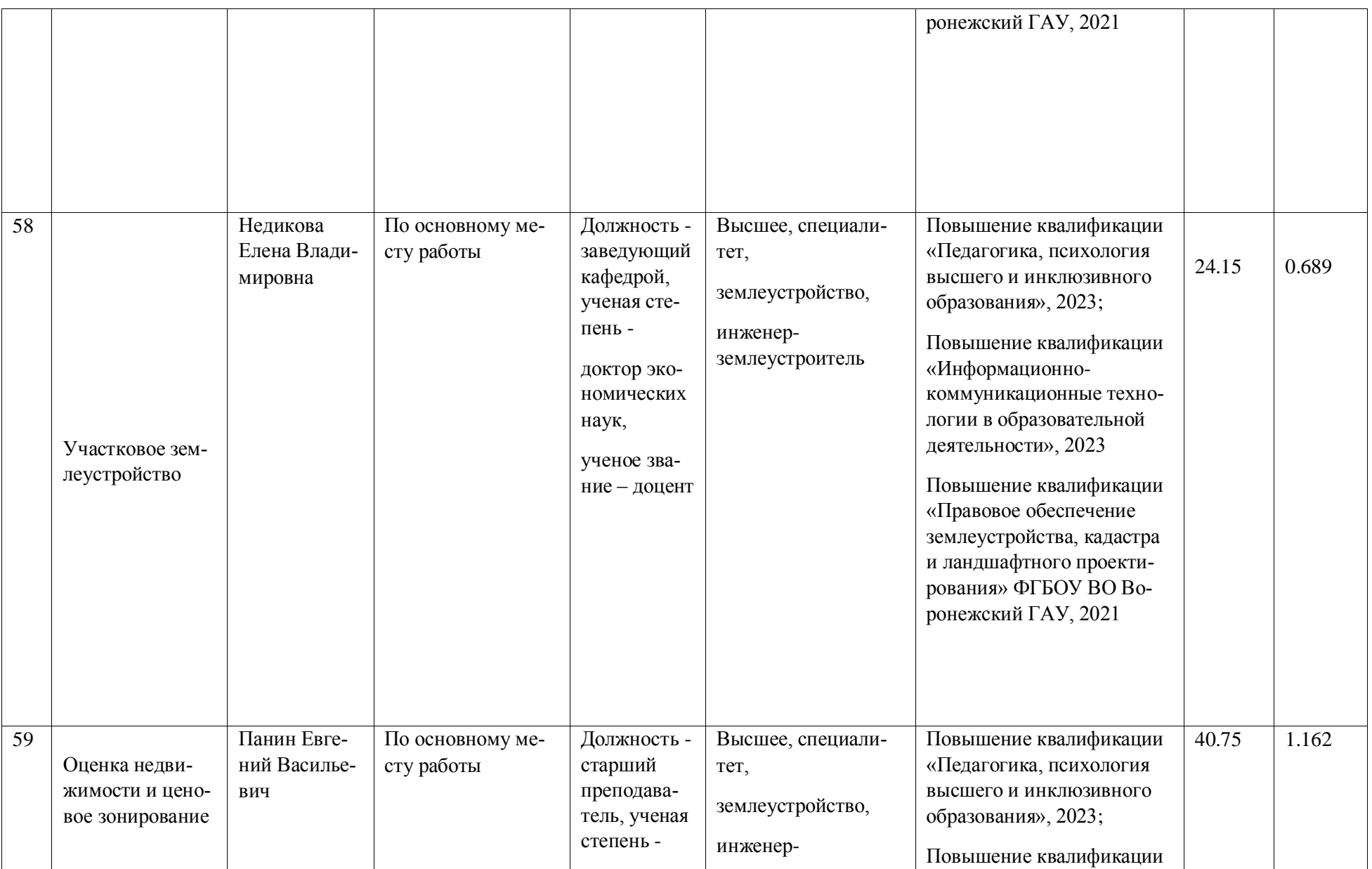

**Страница 122 из** 

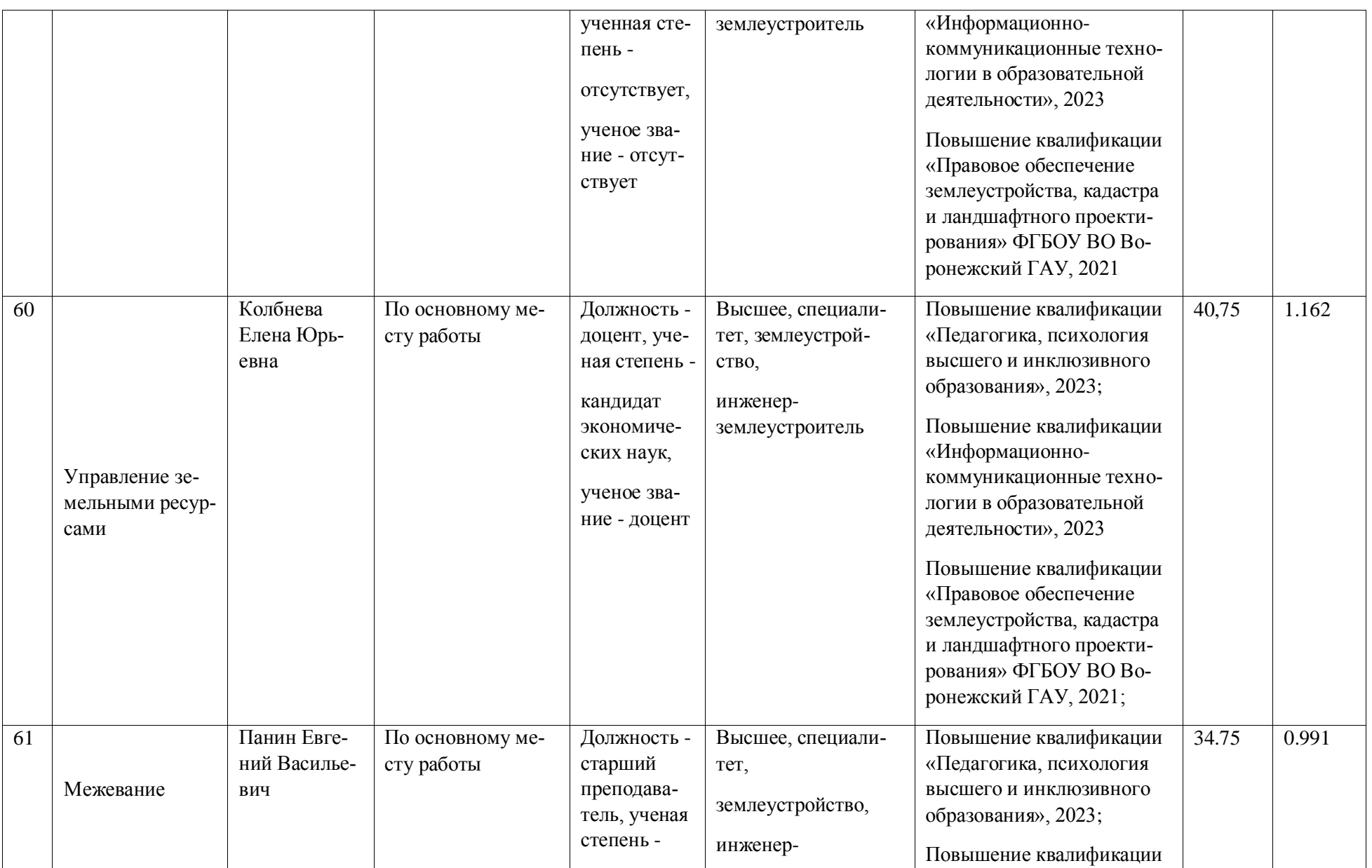

**Страница 123 из** 

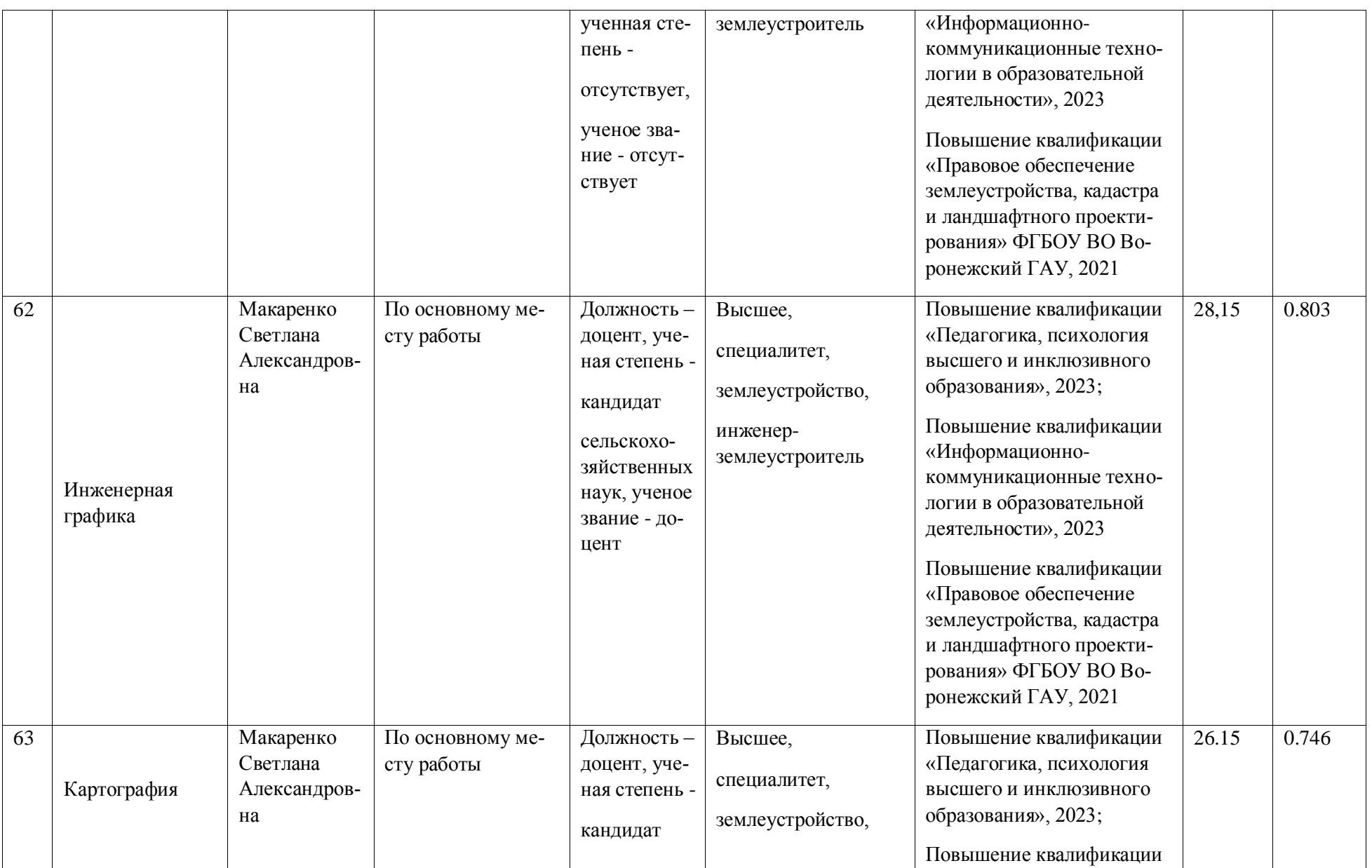

**Страница 124 из** 

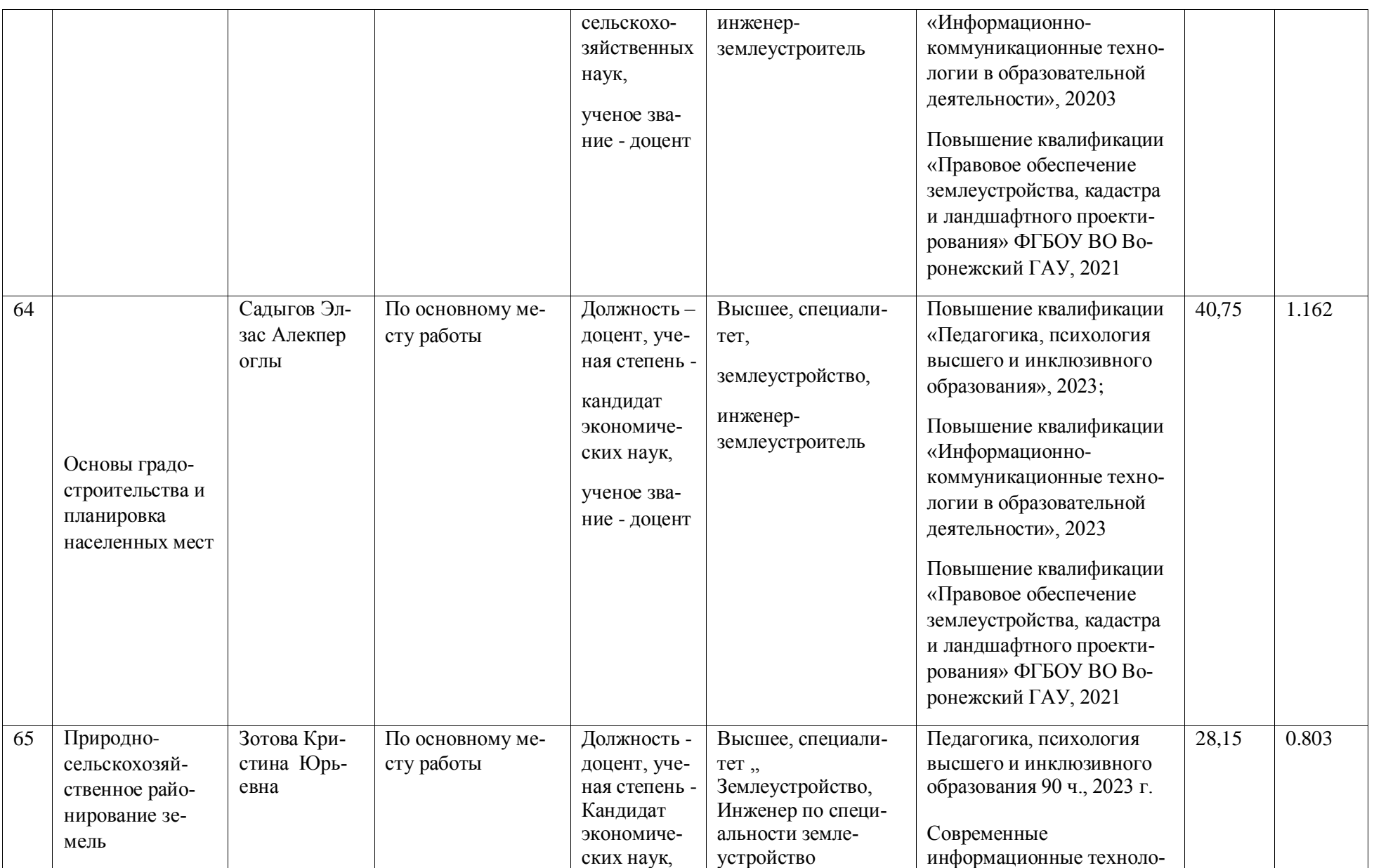

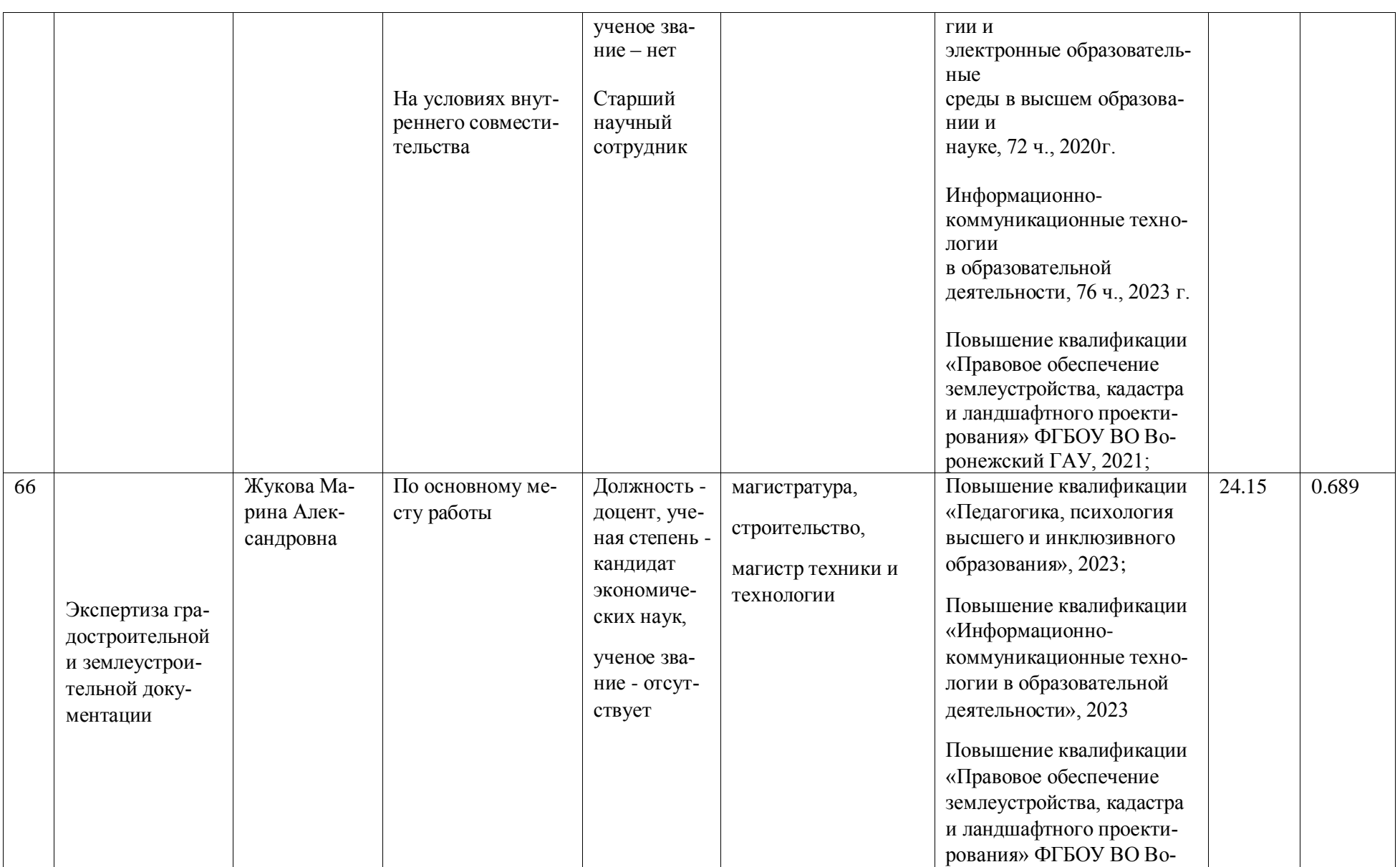

# **Страница 126 из**

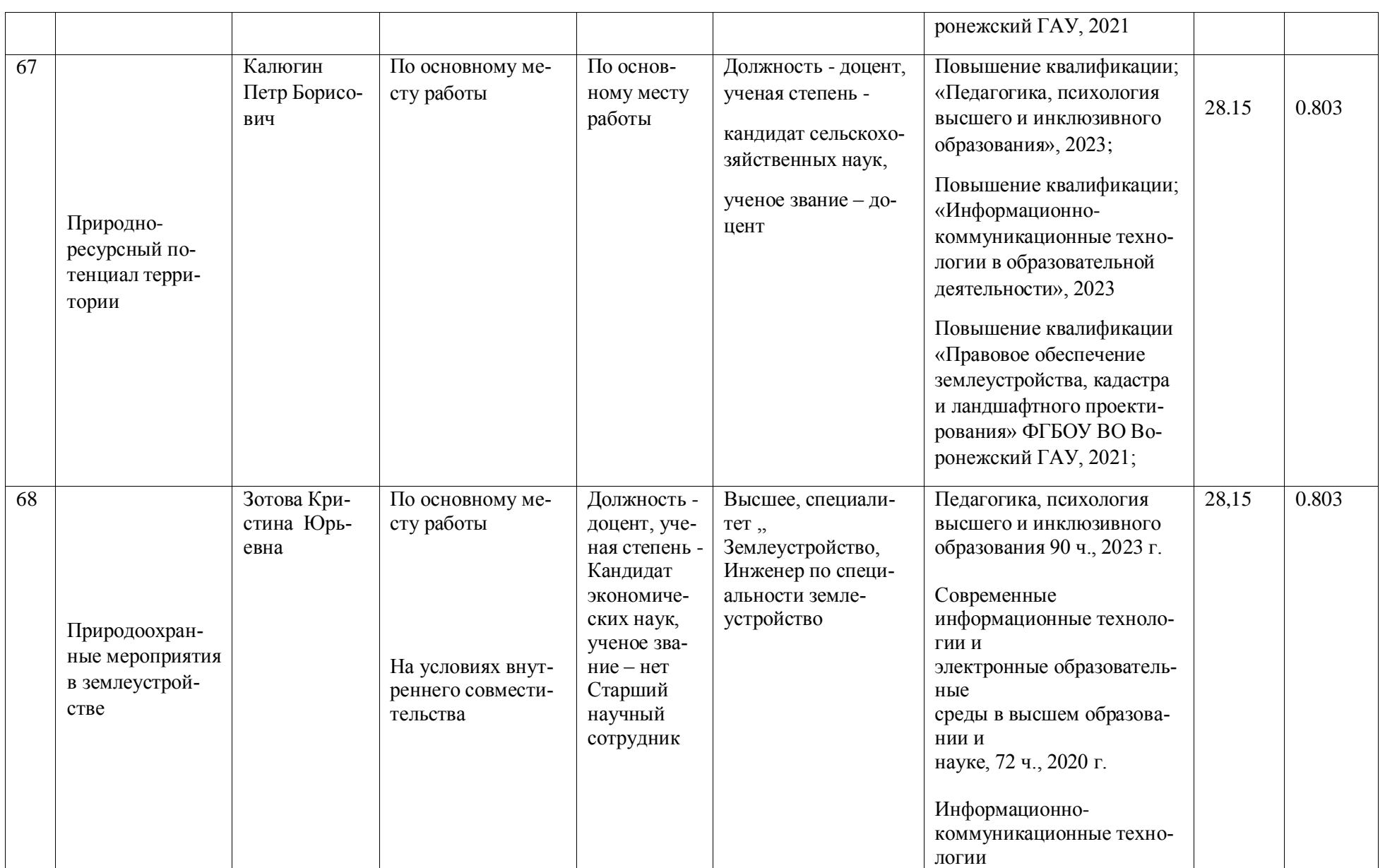

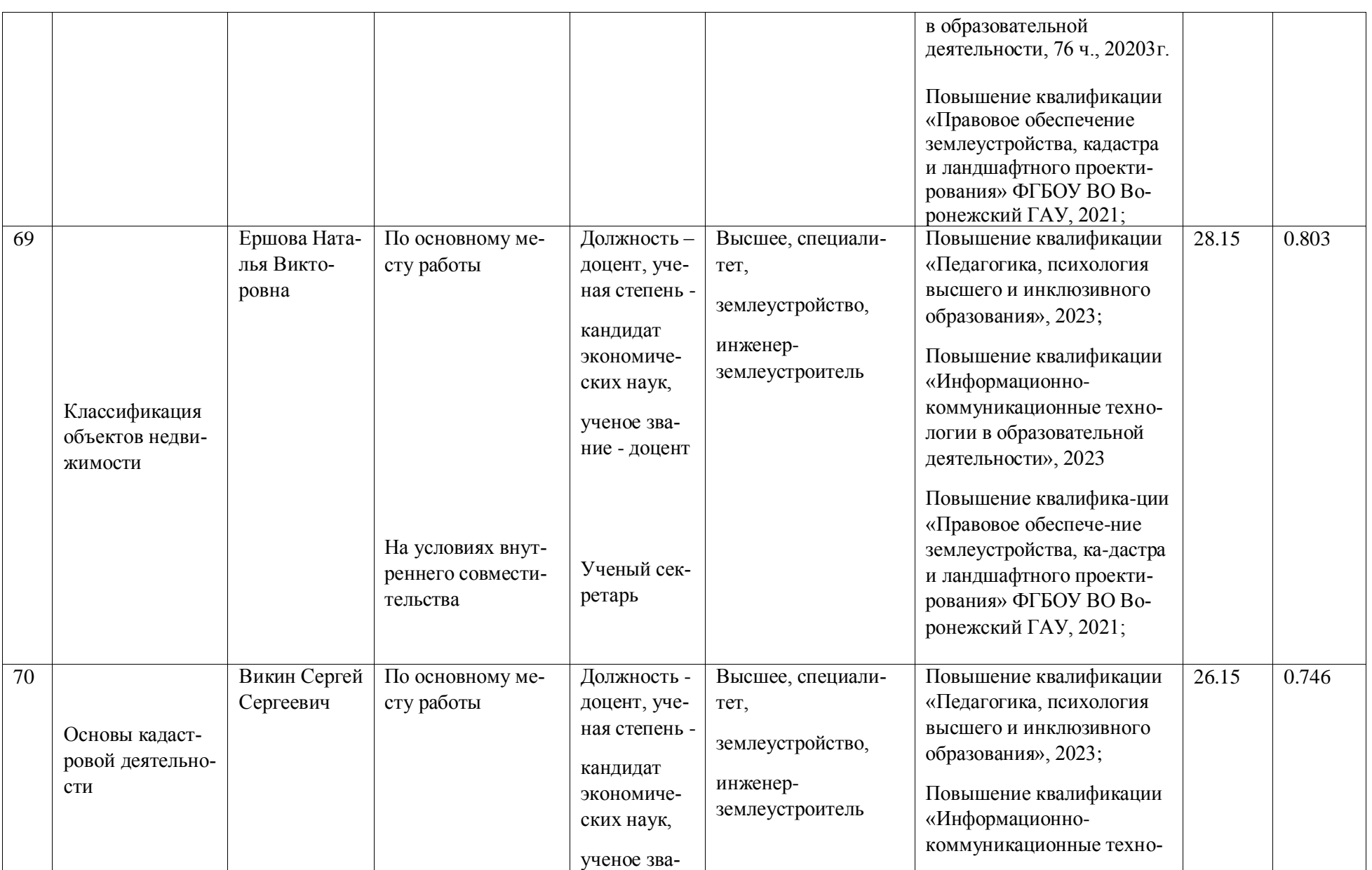

**Страница 128 из** 

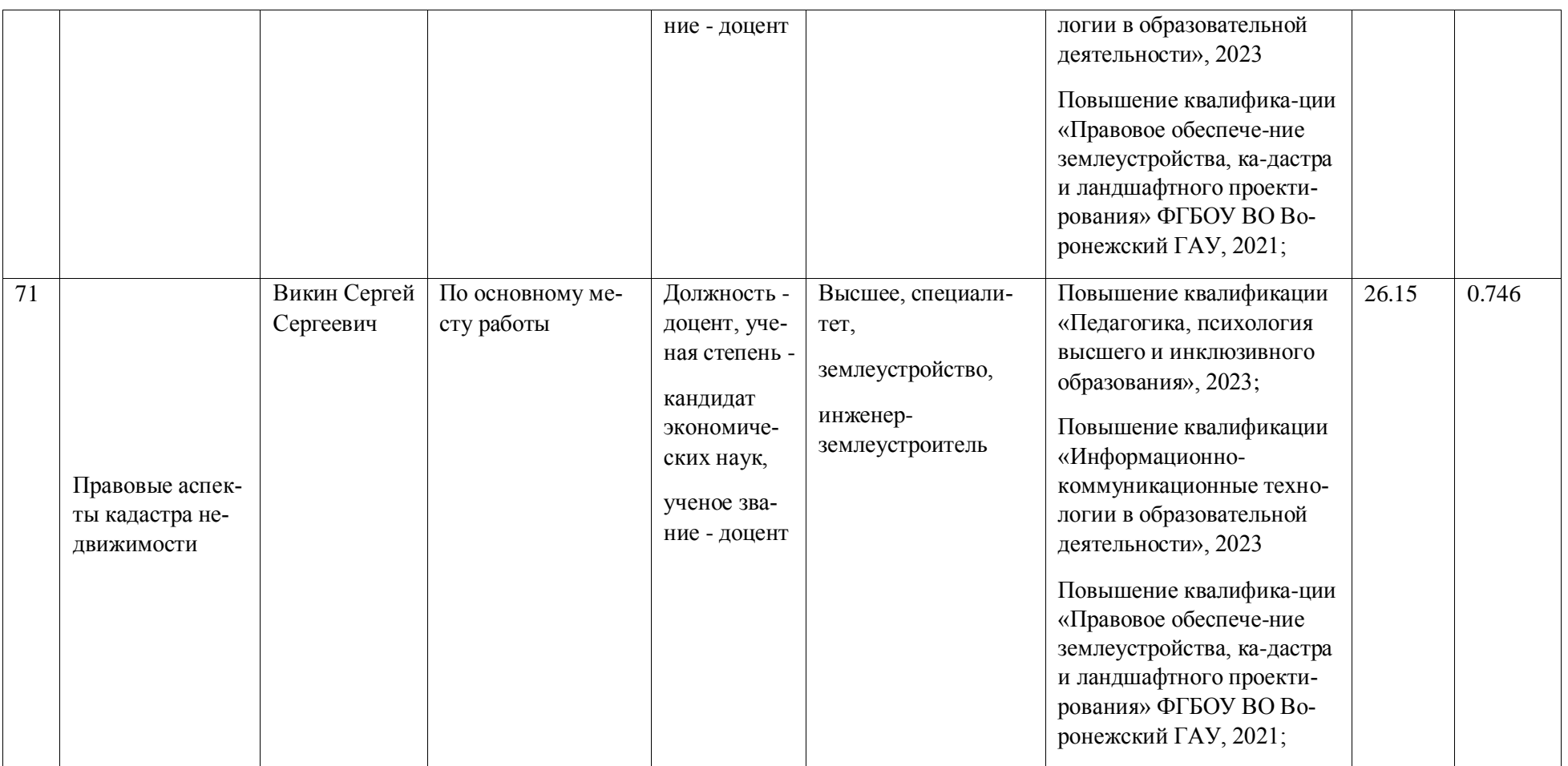

# **Страница 129 из**

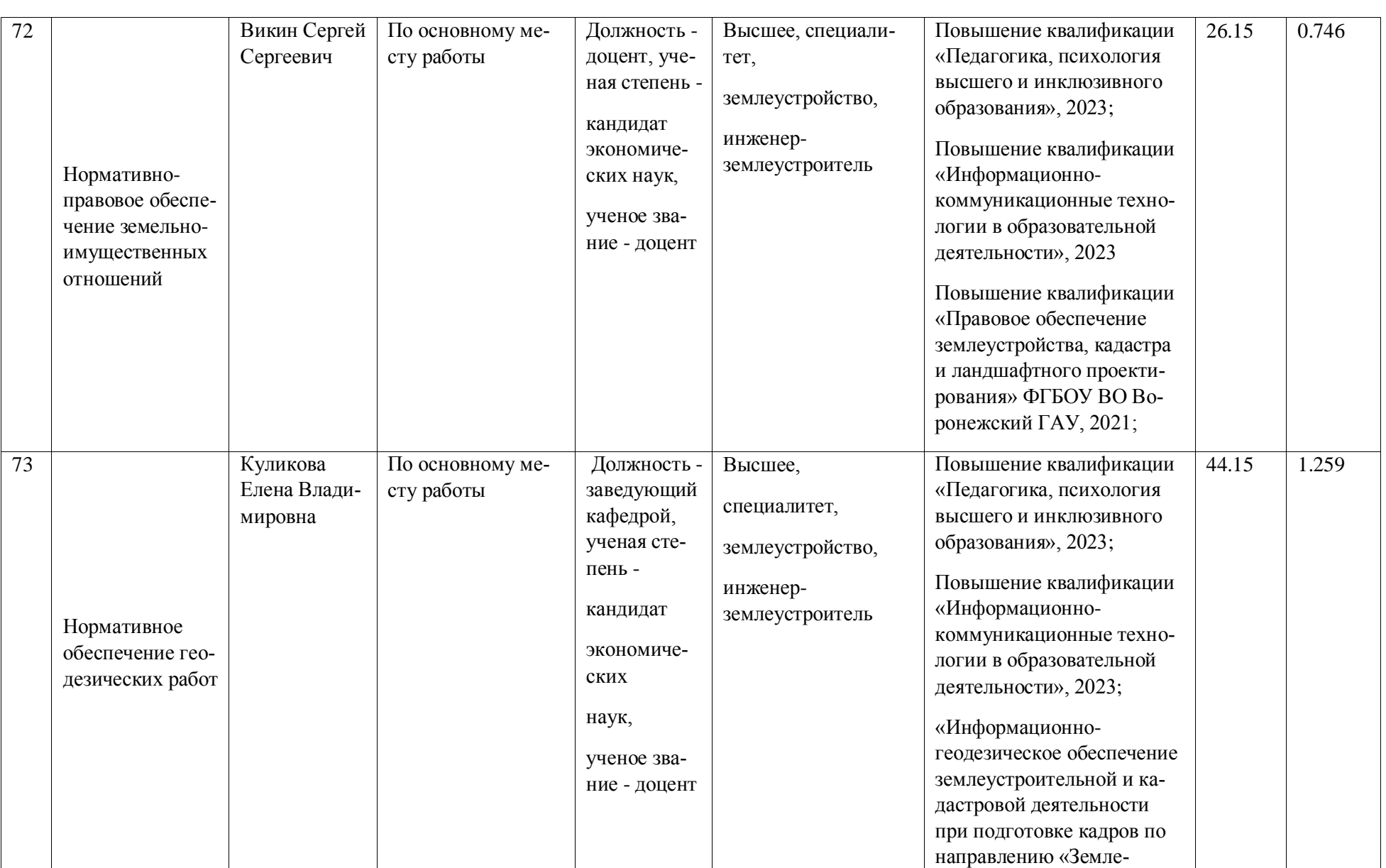

**Страница 130 из** 

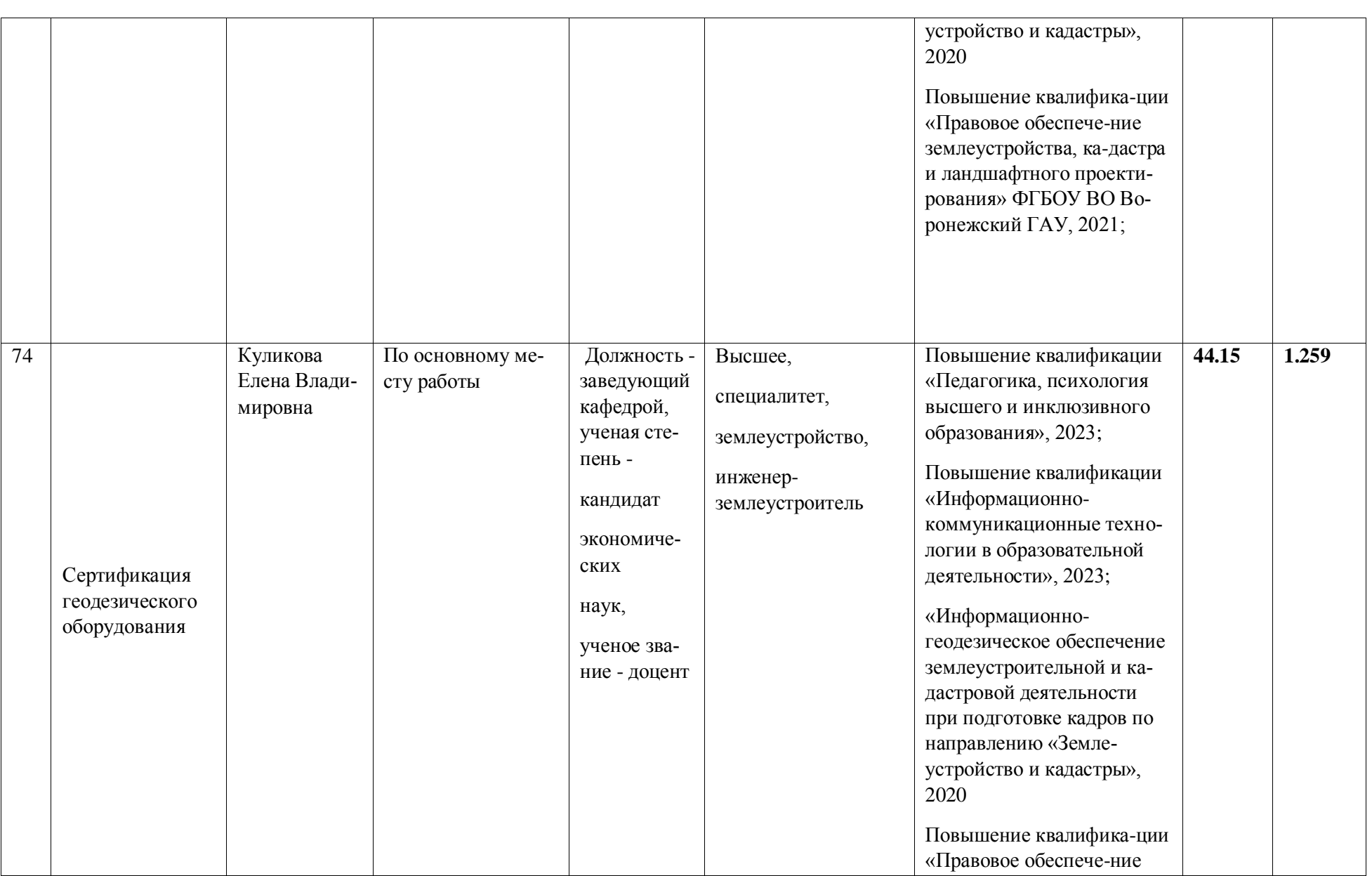

**Страница 131 из** 

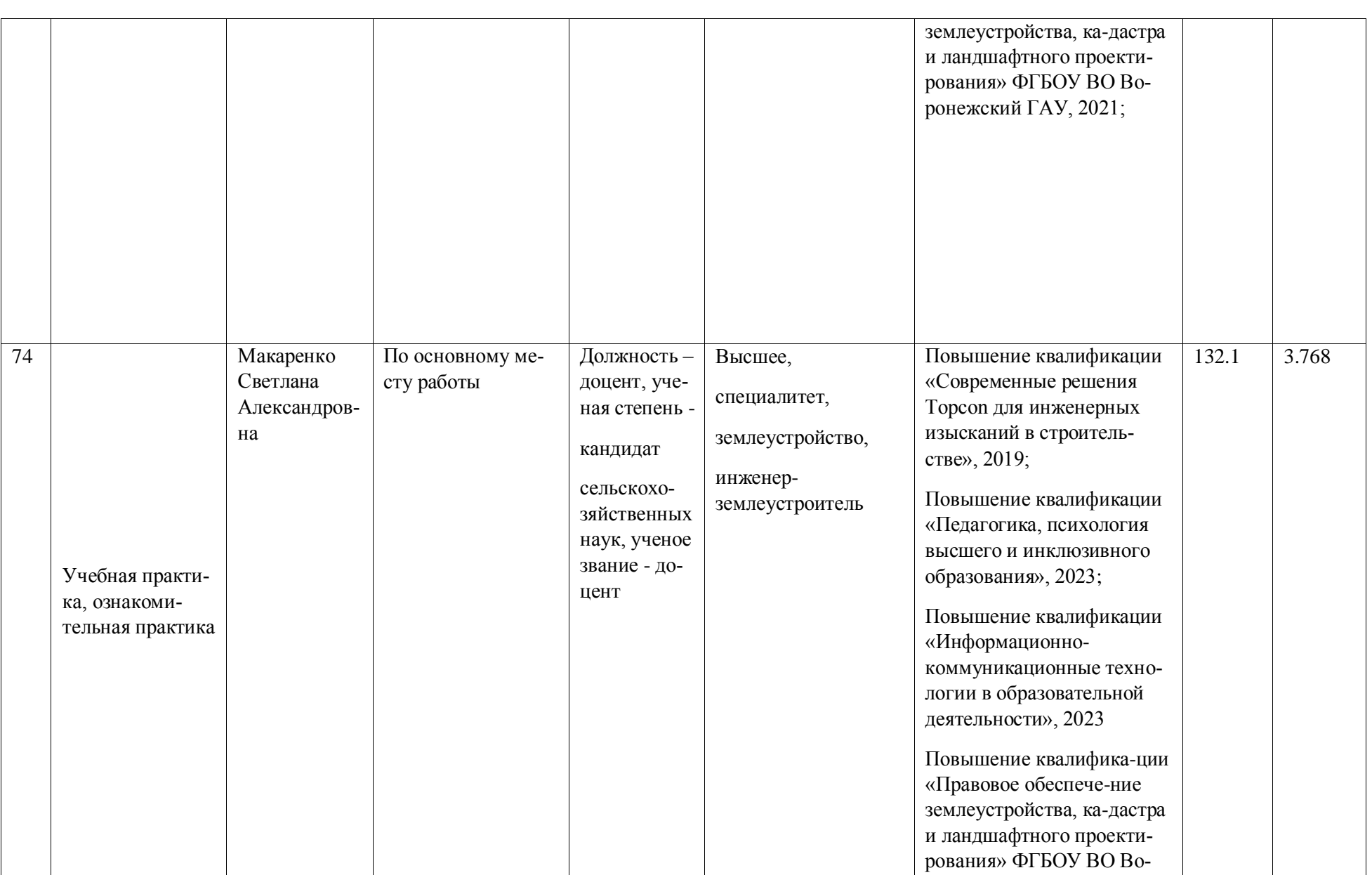

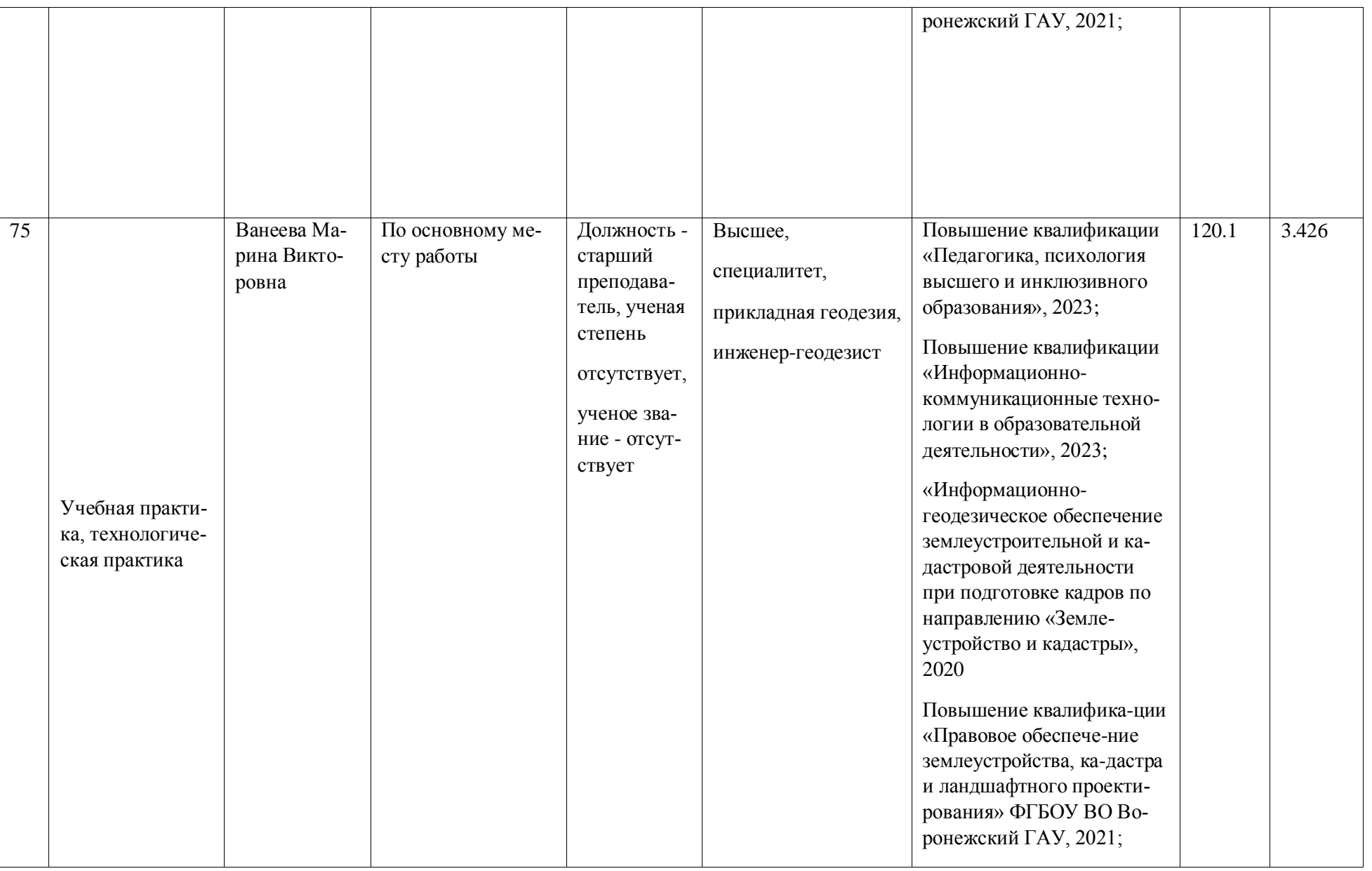

## **Страница 133 из**

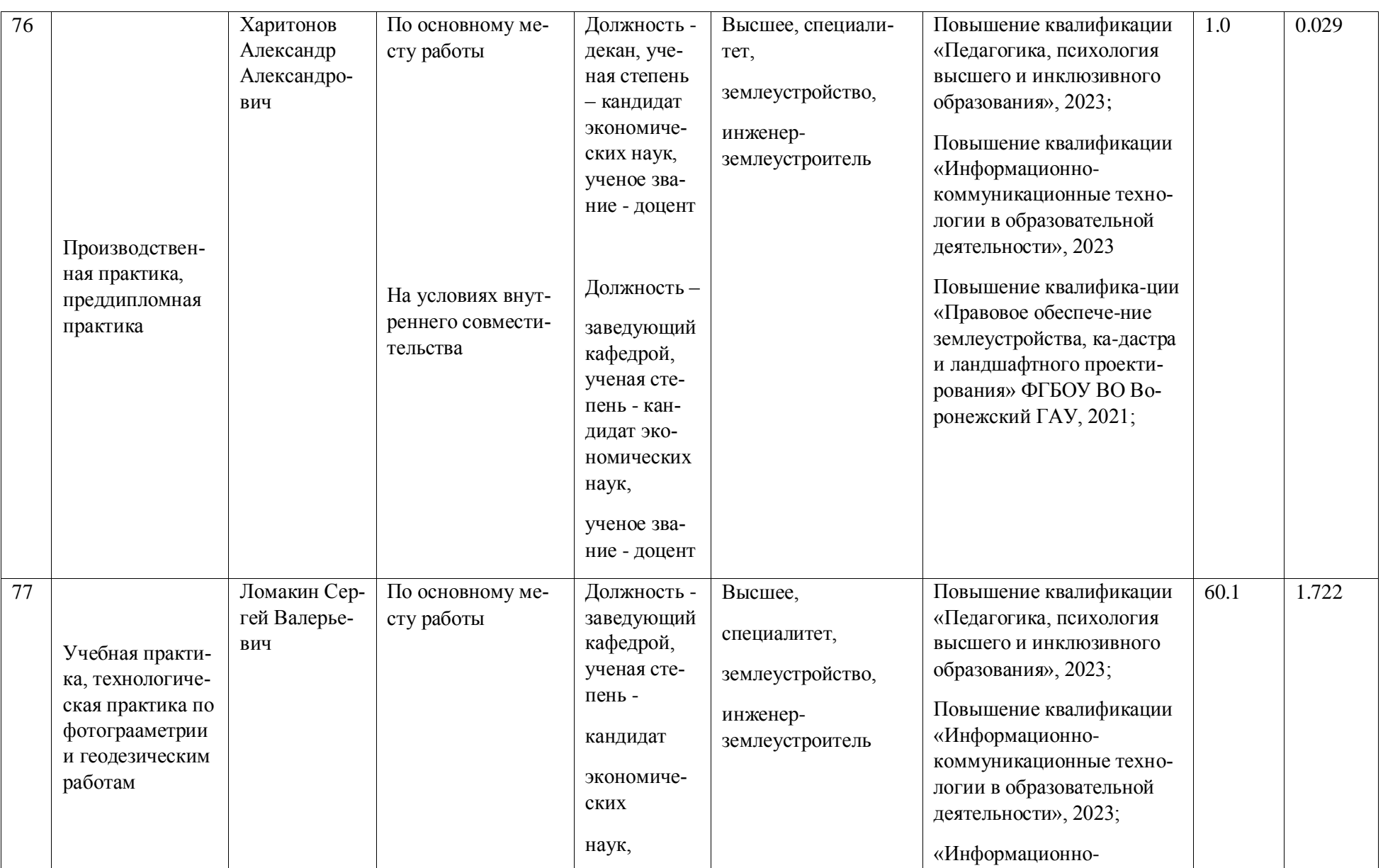

**Страница 134 из** 

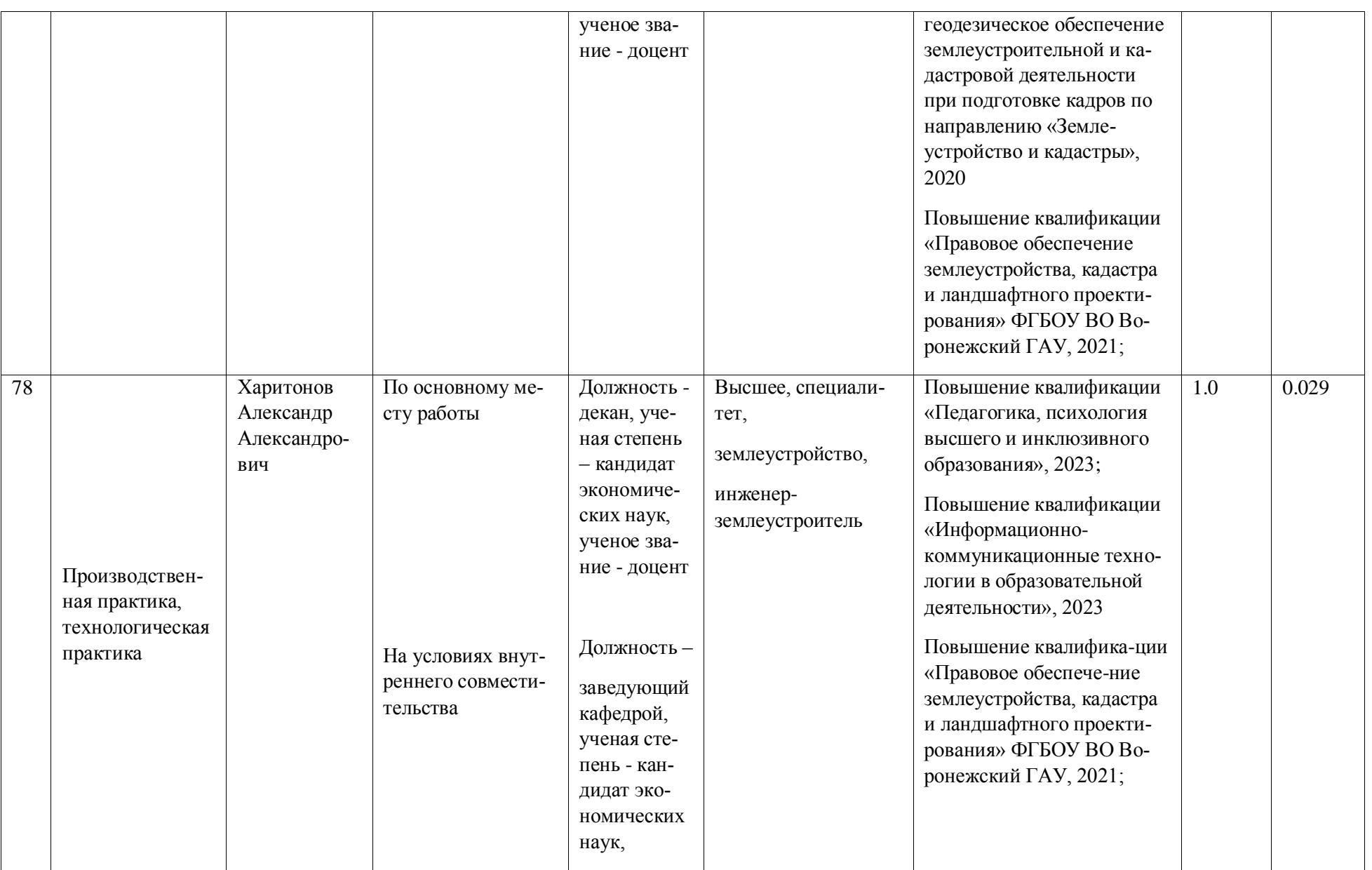

### **Страница 135 из**

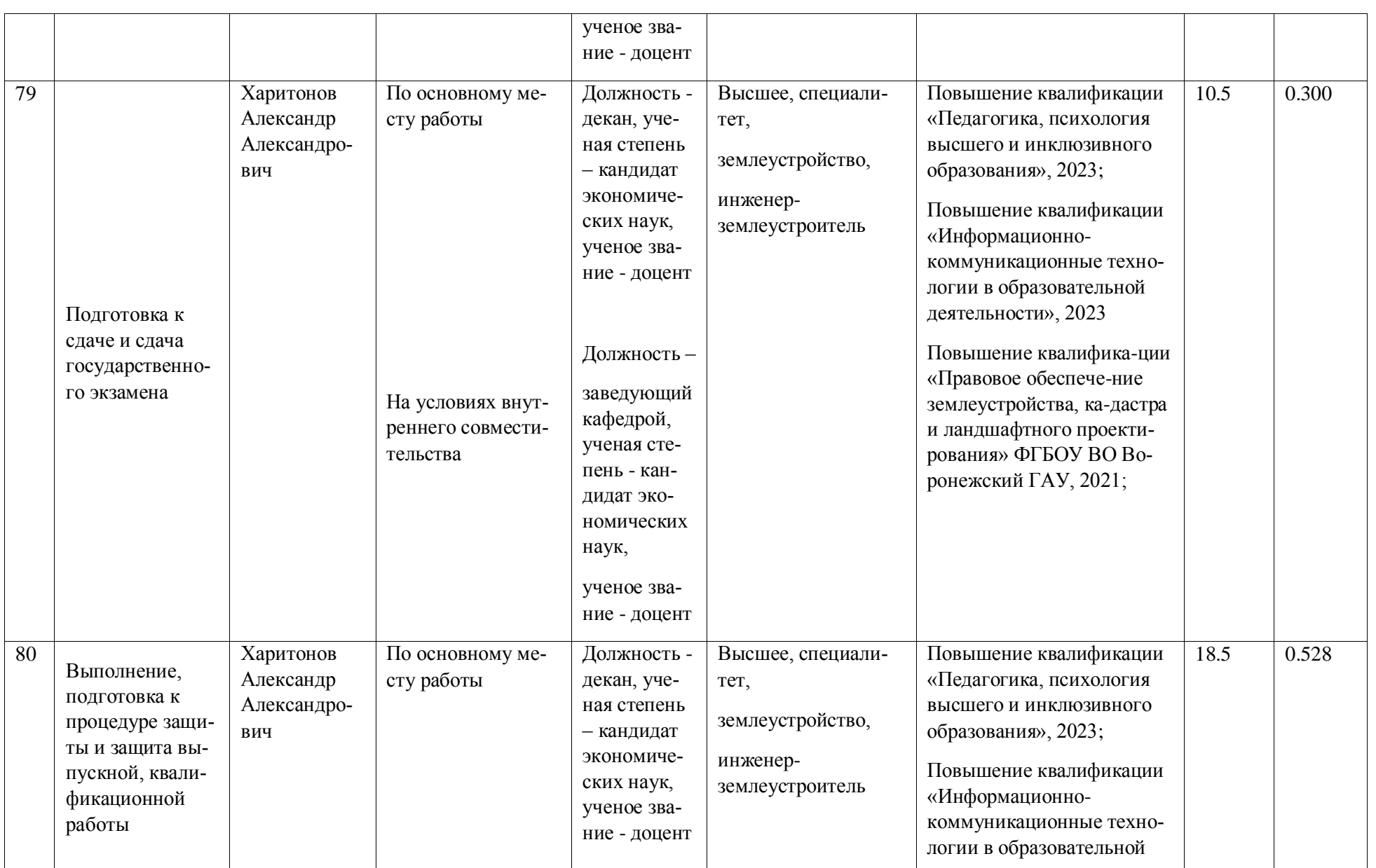

**Страница 136 из** 

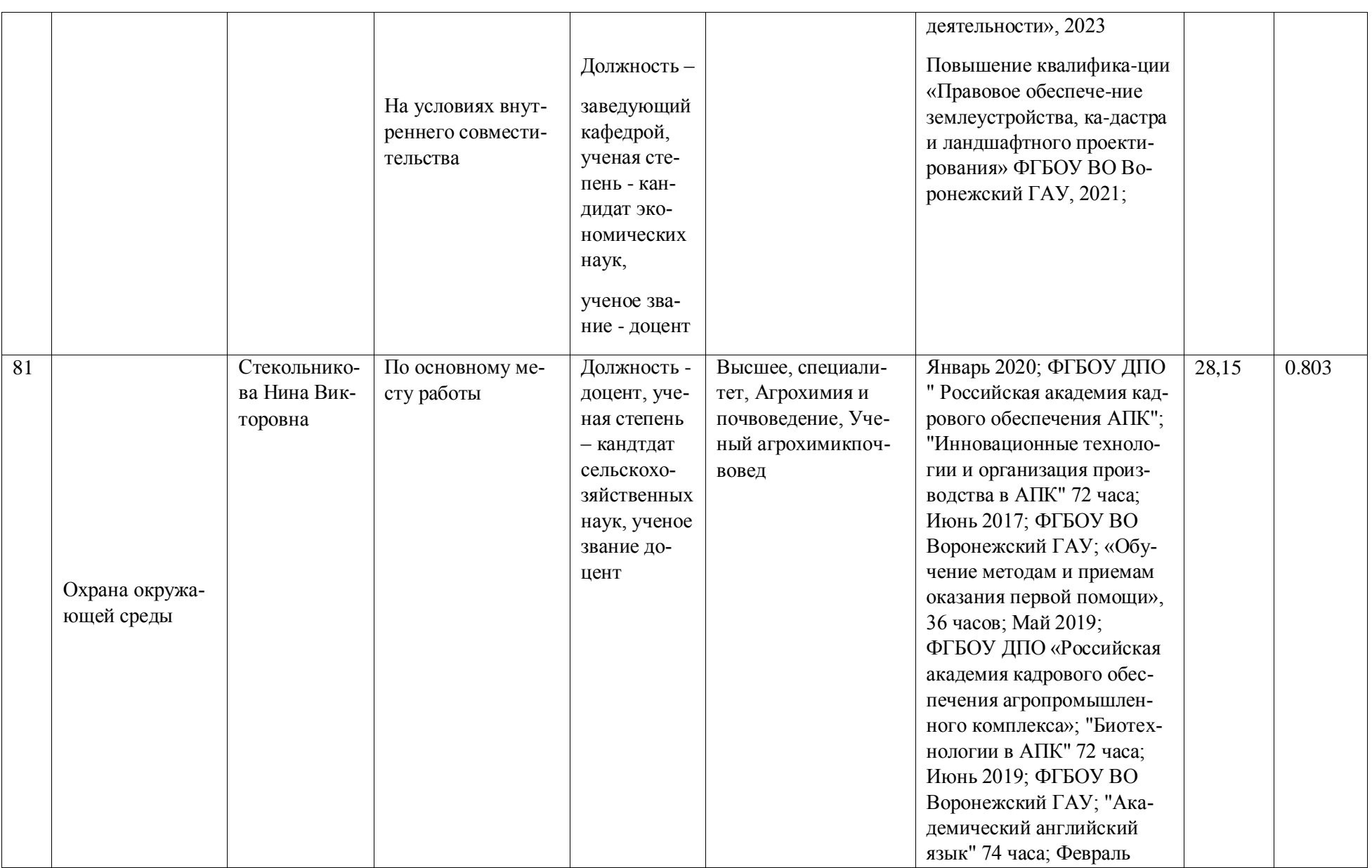

**Страница 137 из** 

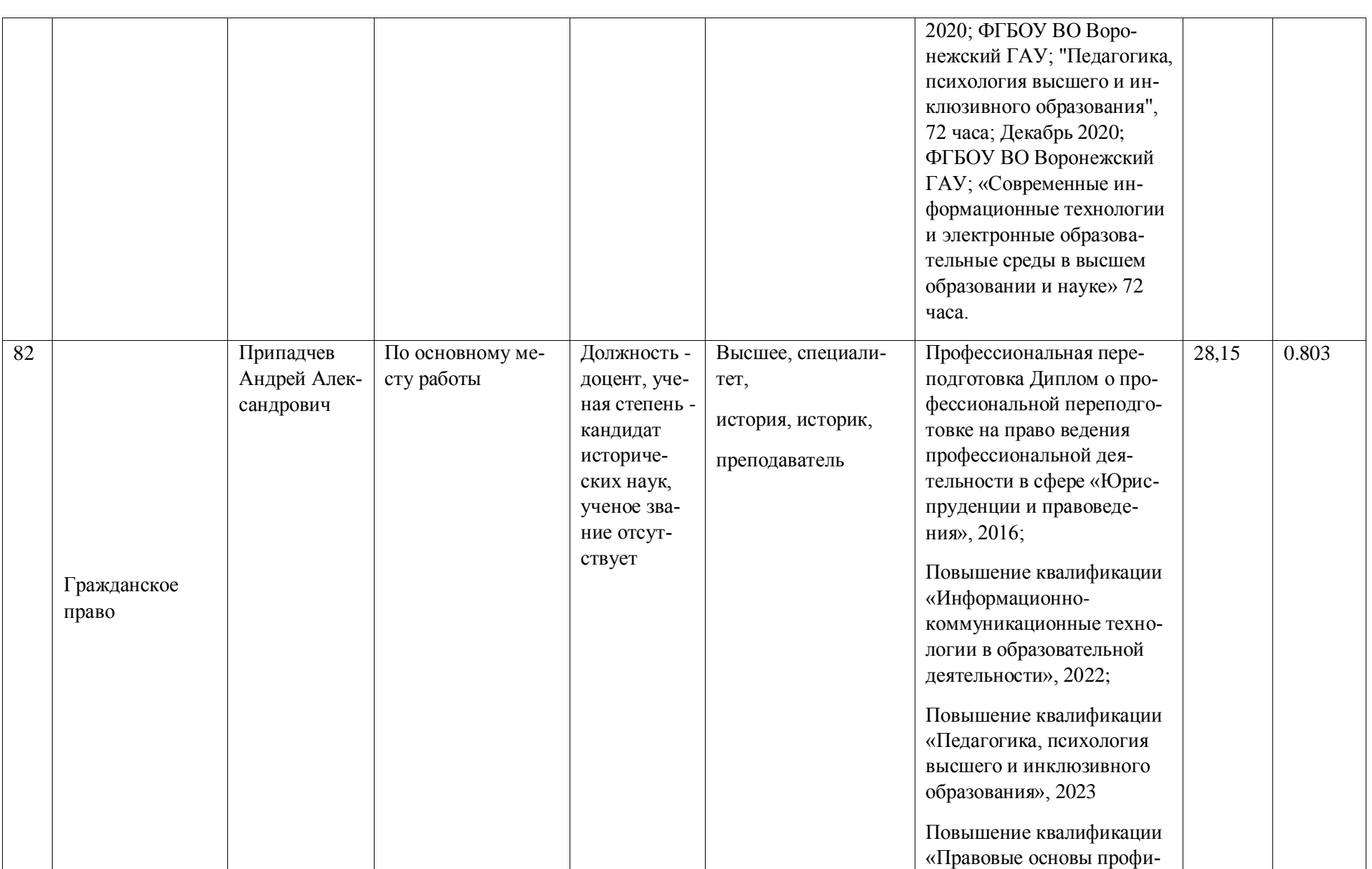

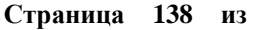

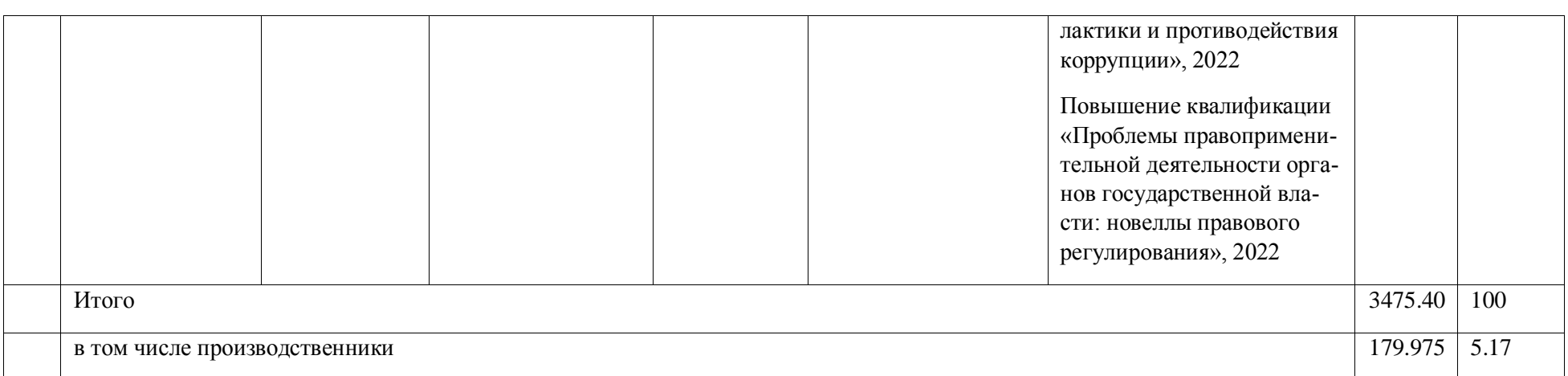

**Приложение 8.** Сведения об обеспеченности учебной литературой образовательной программы Кадастр недвижимости

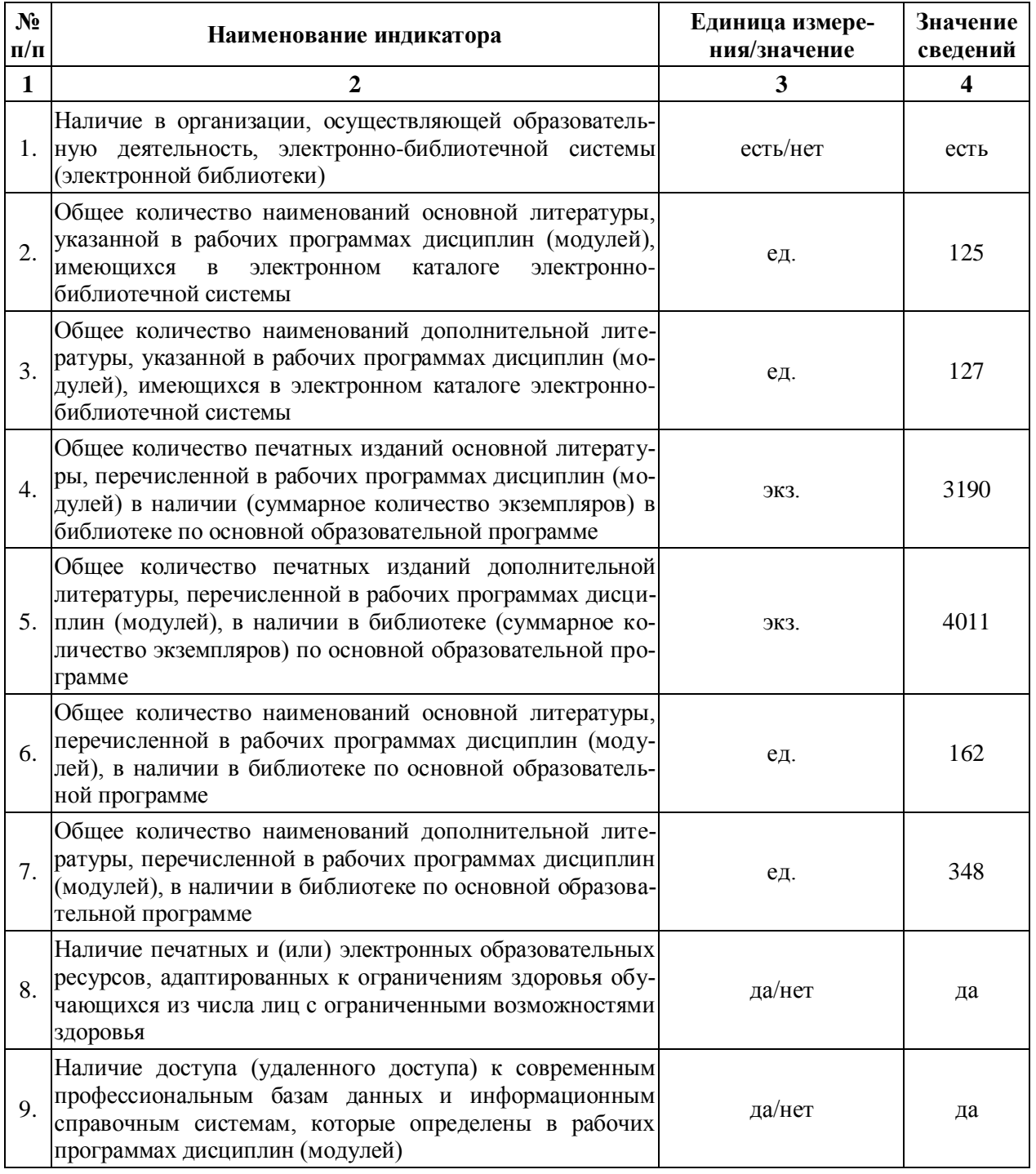

\_\_\_\_\_\_\_\_\_\_\_\_\_\_\_\_\_\_\_\_\_\_\_\_\_\_\_\_\_\_\_\_\_\_\_\_\_\_\_\_\_\_\_\_\_\_\_\_\_\_\_

# **Приложение 9**

Сведения о материально-технических условиях реализации образовательной программы «Кадастр недвижимости»

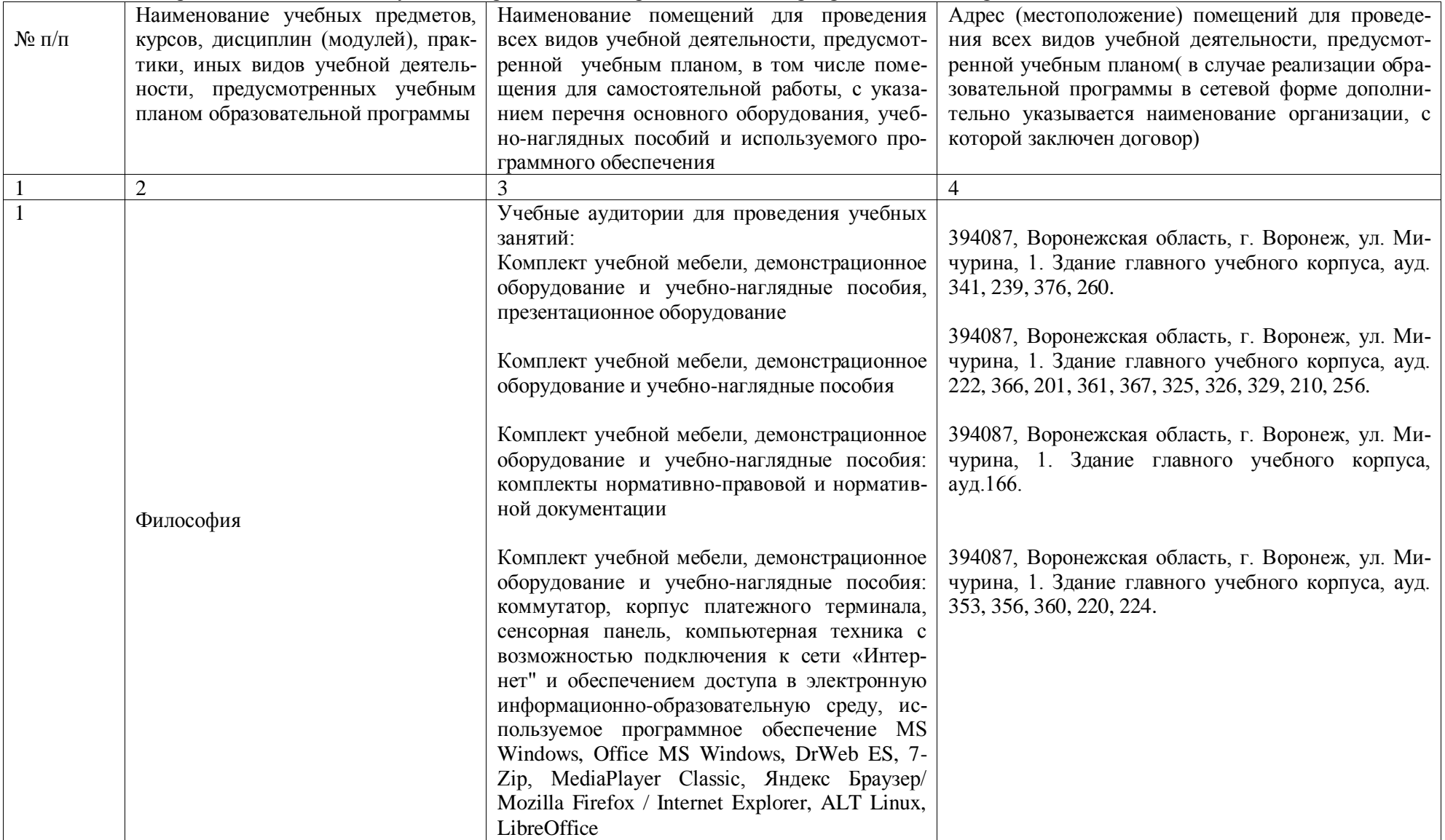

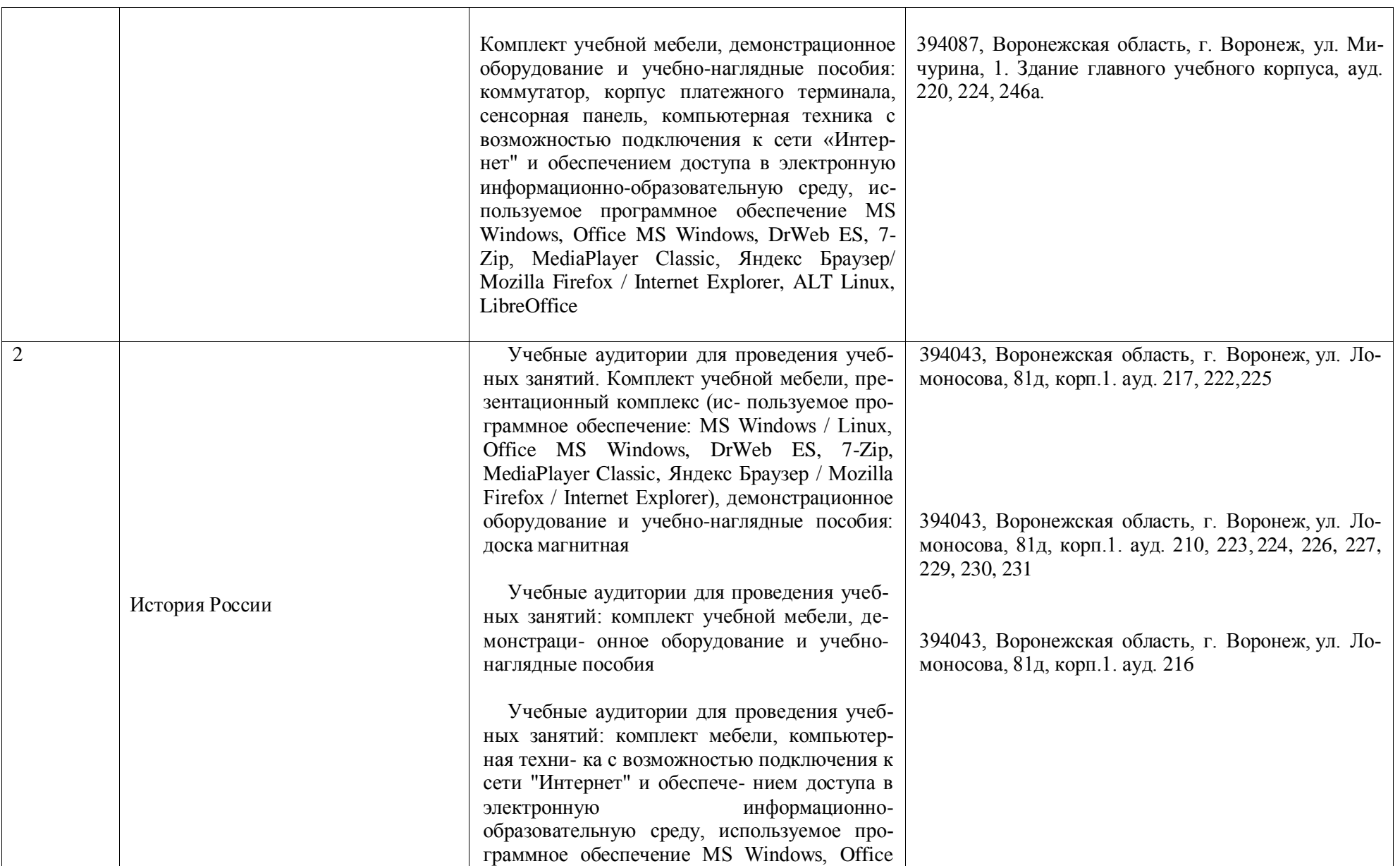

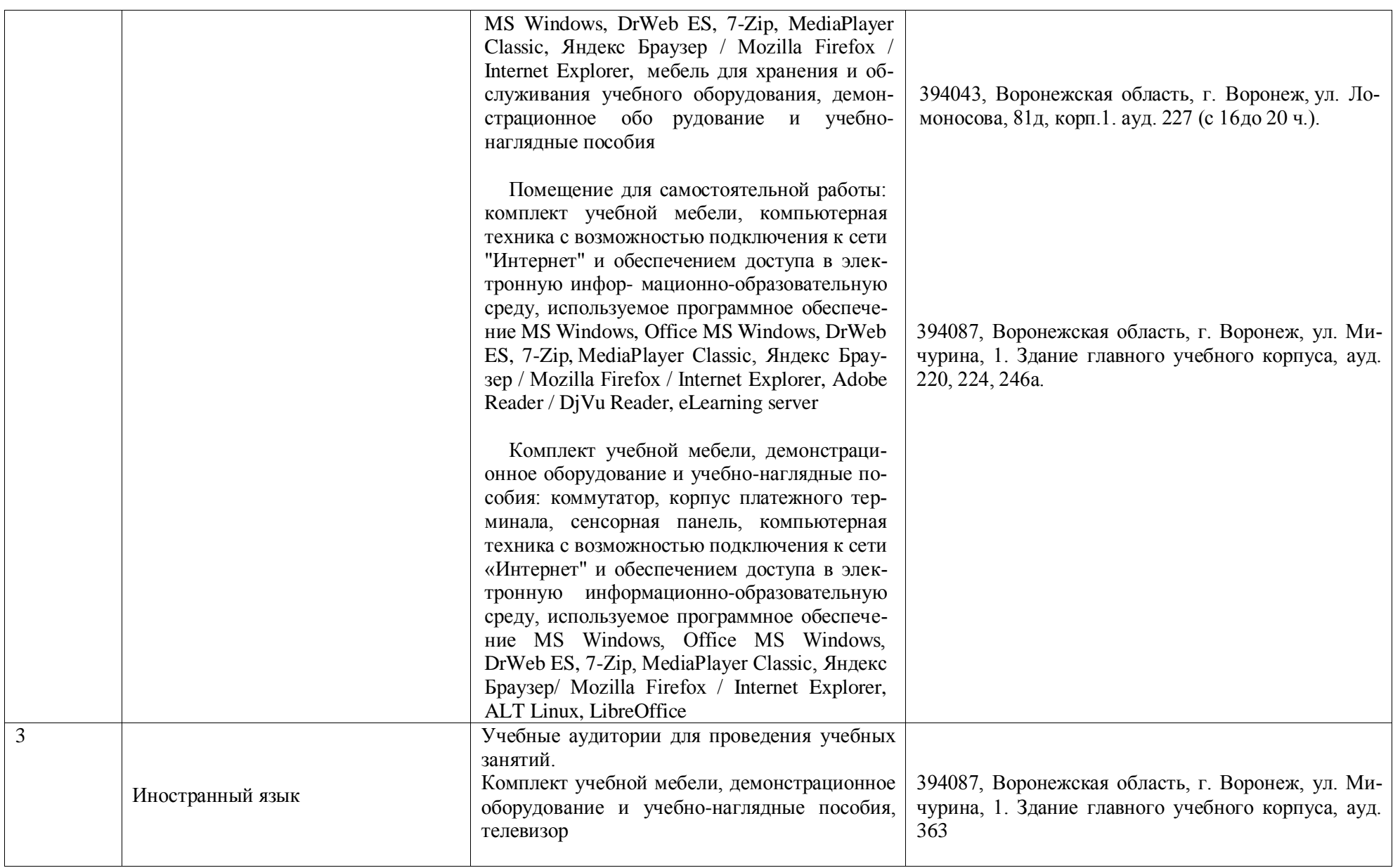

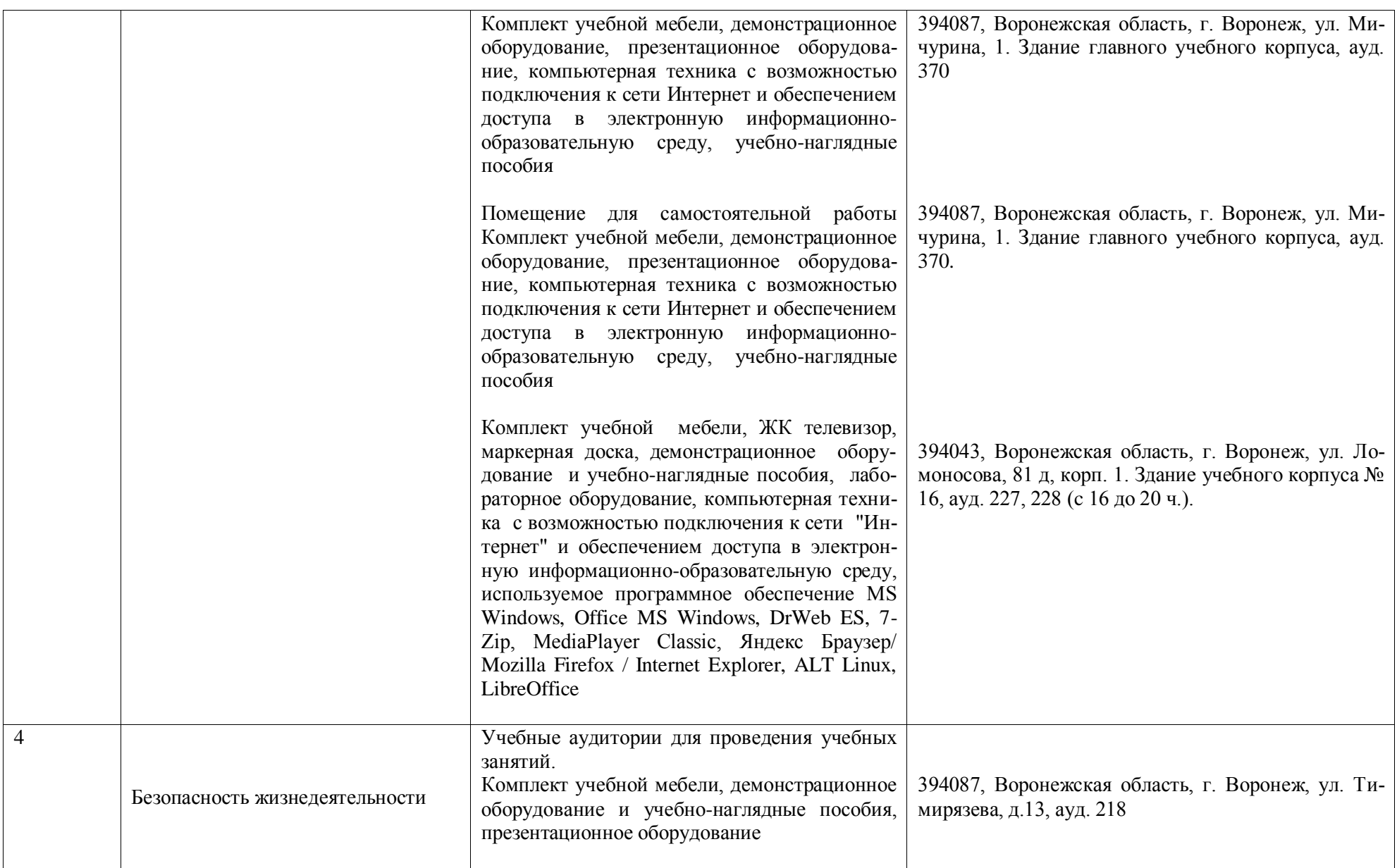

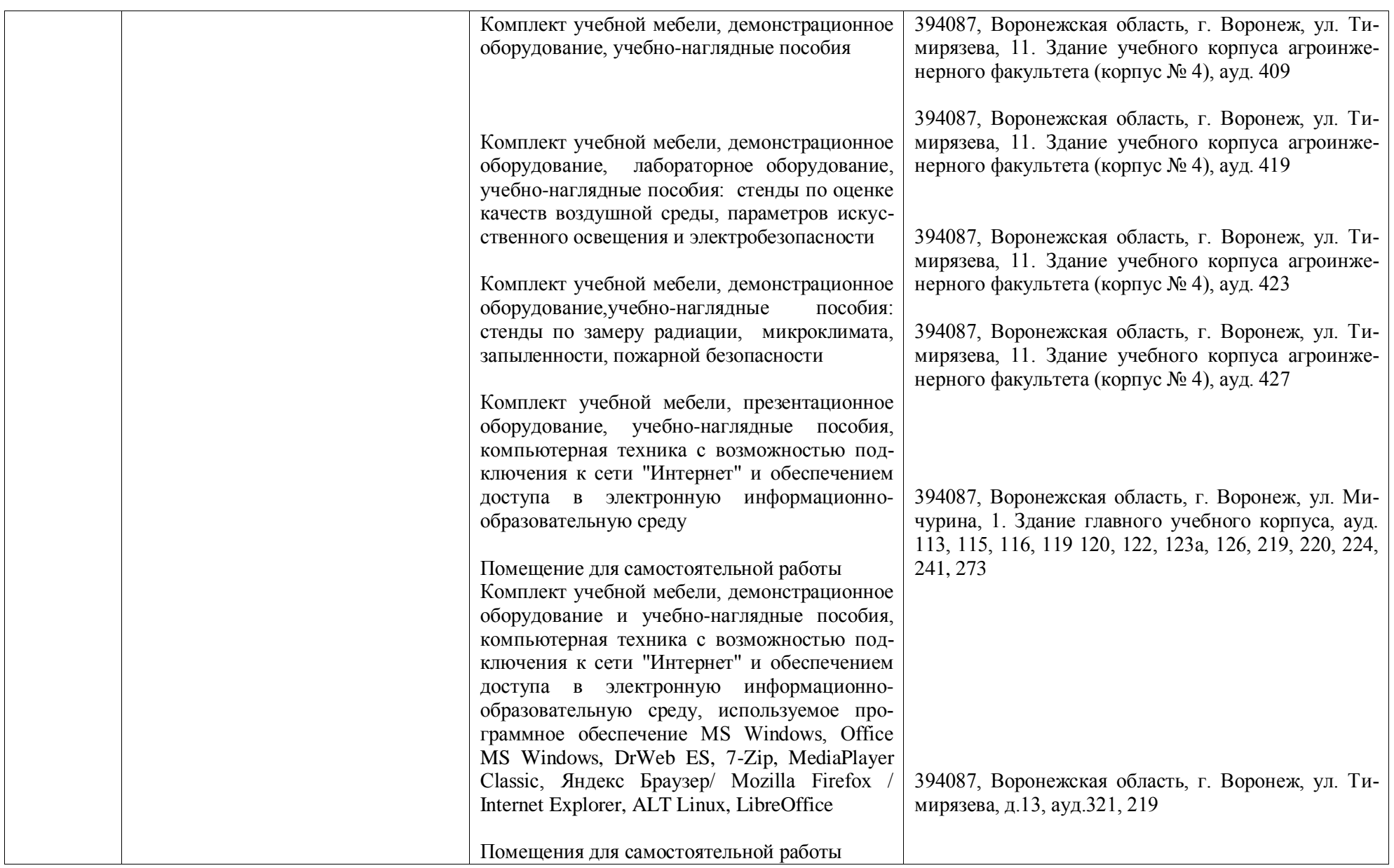
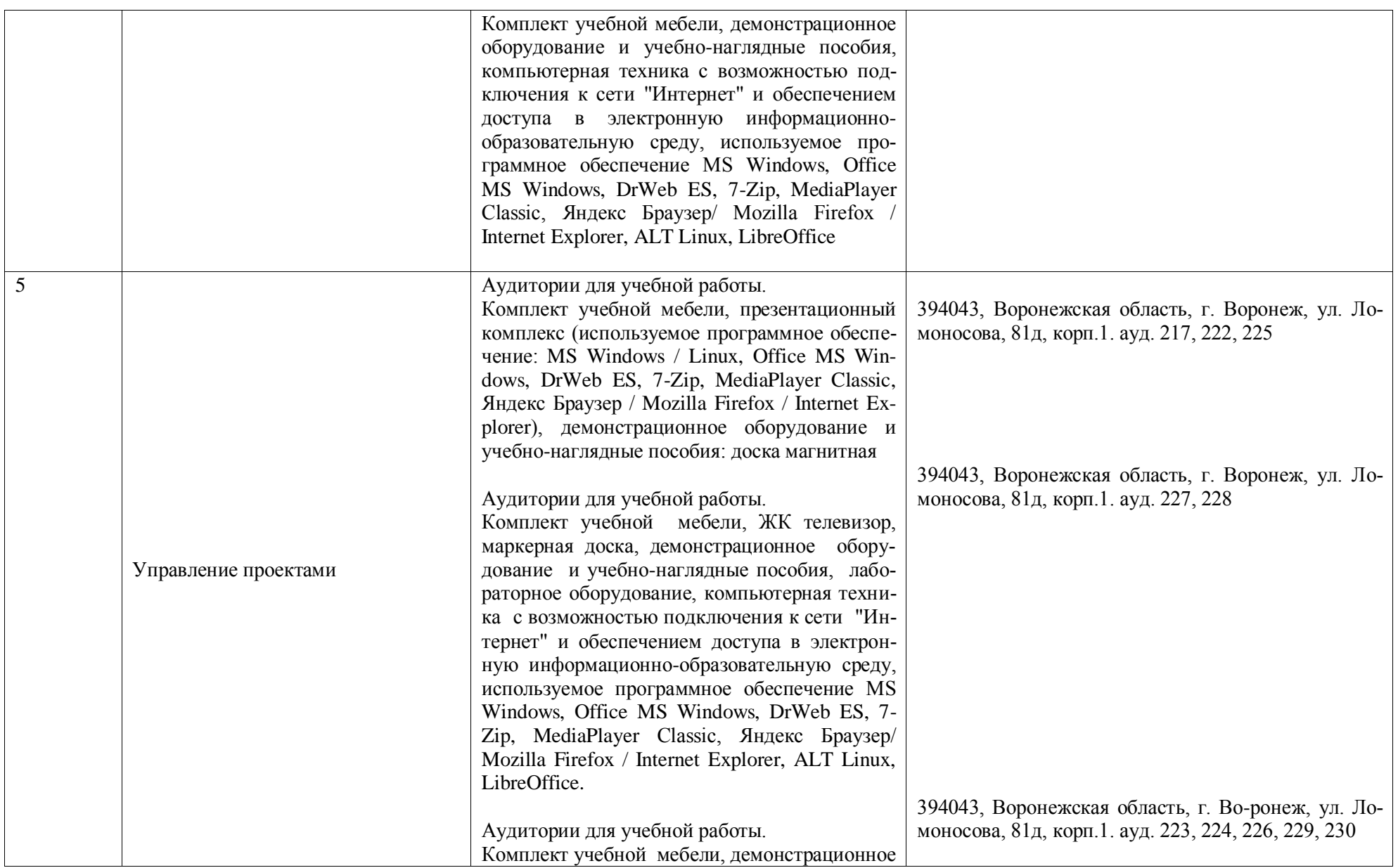

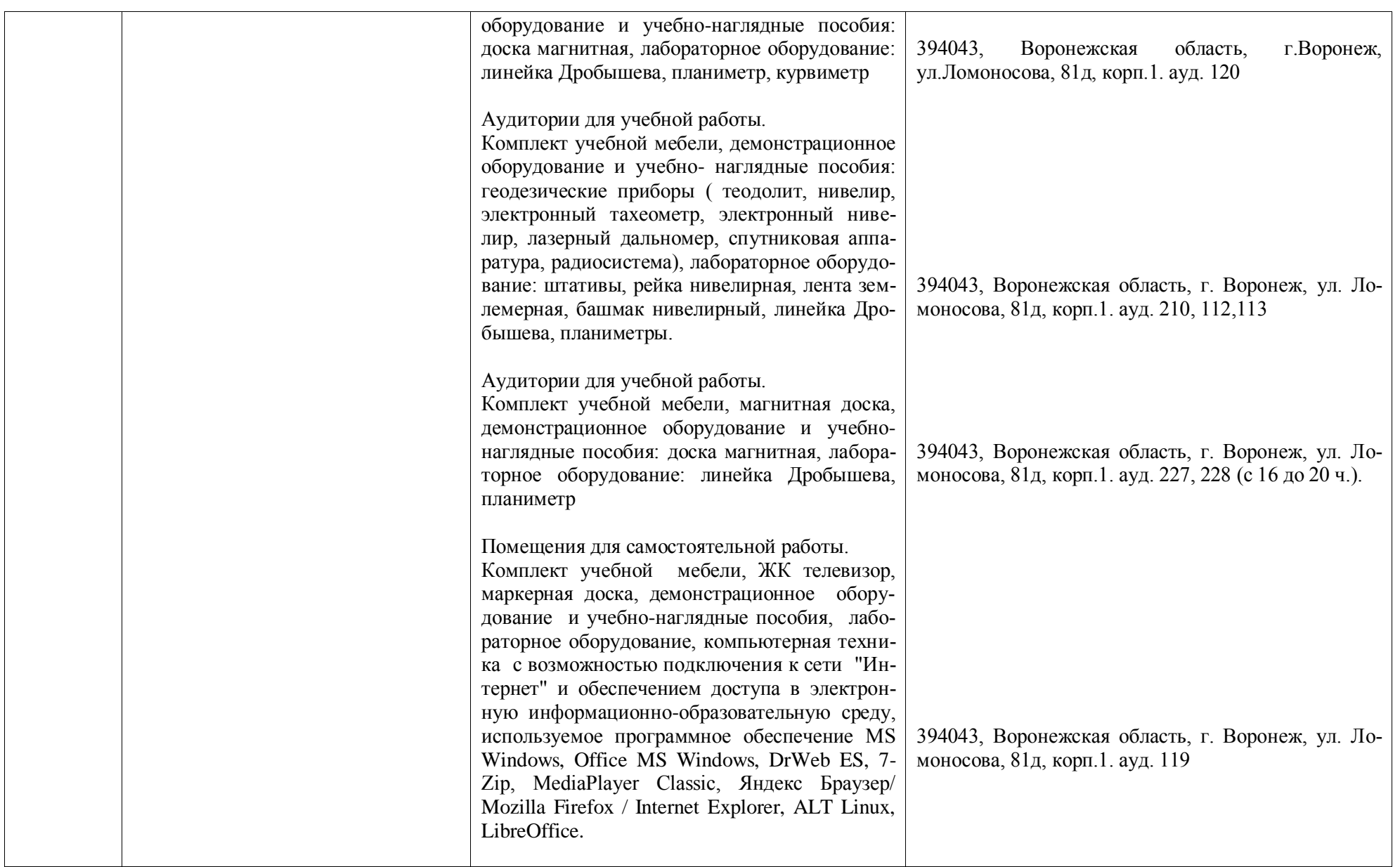

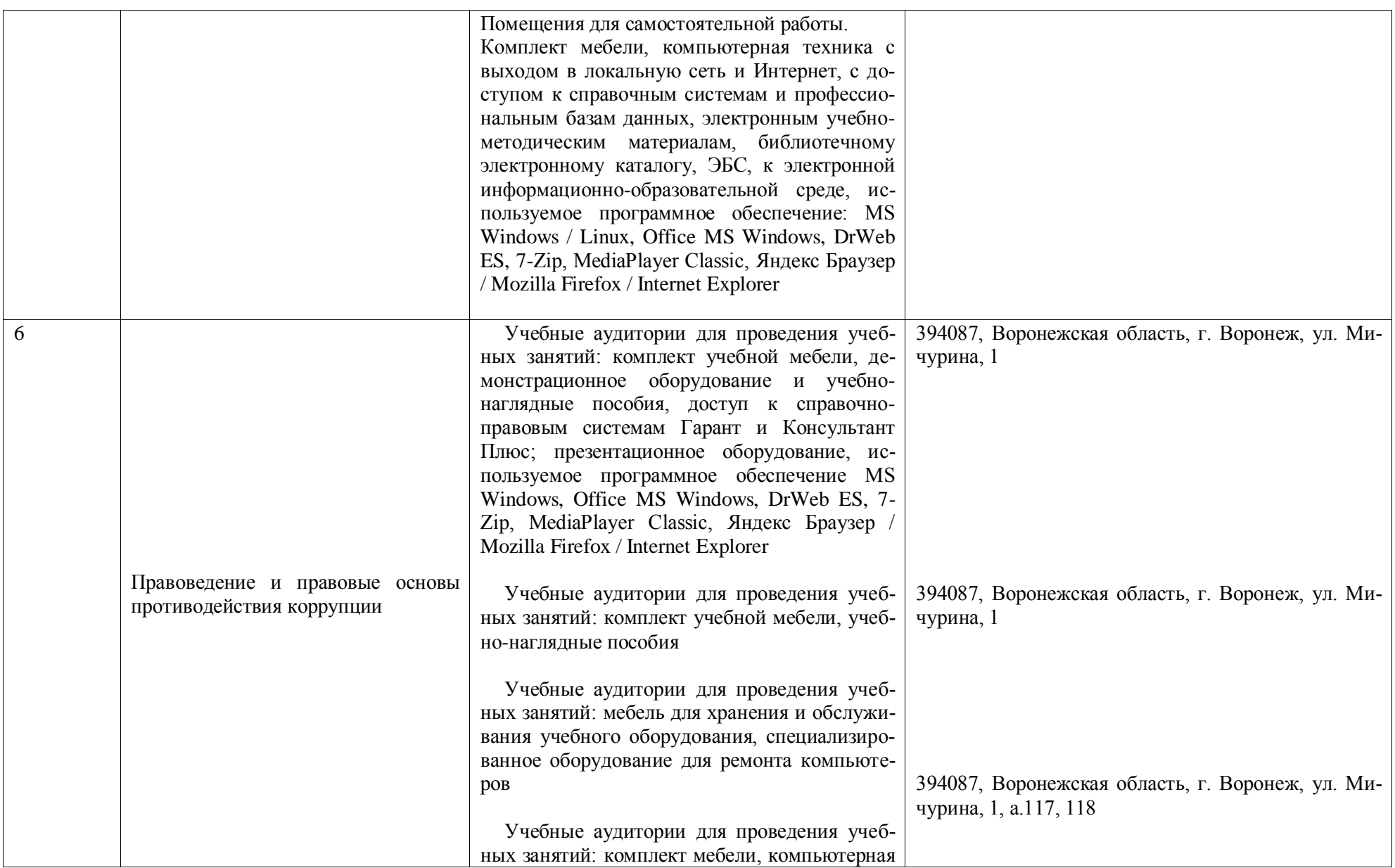

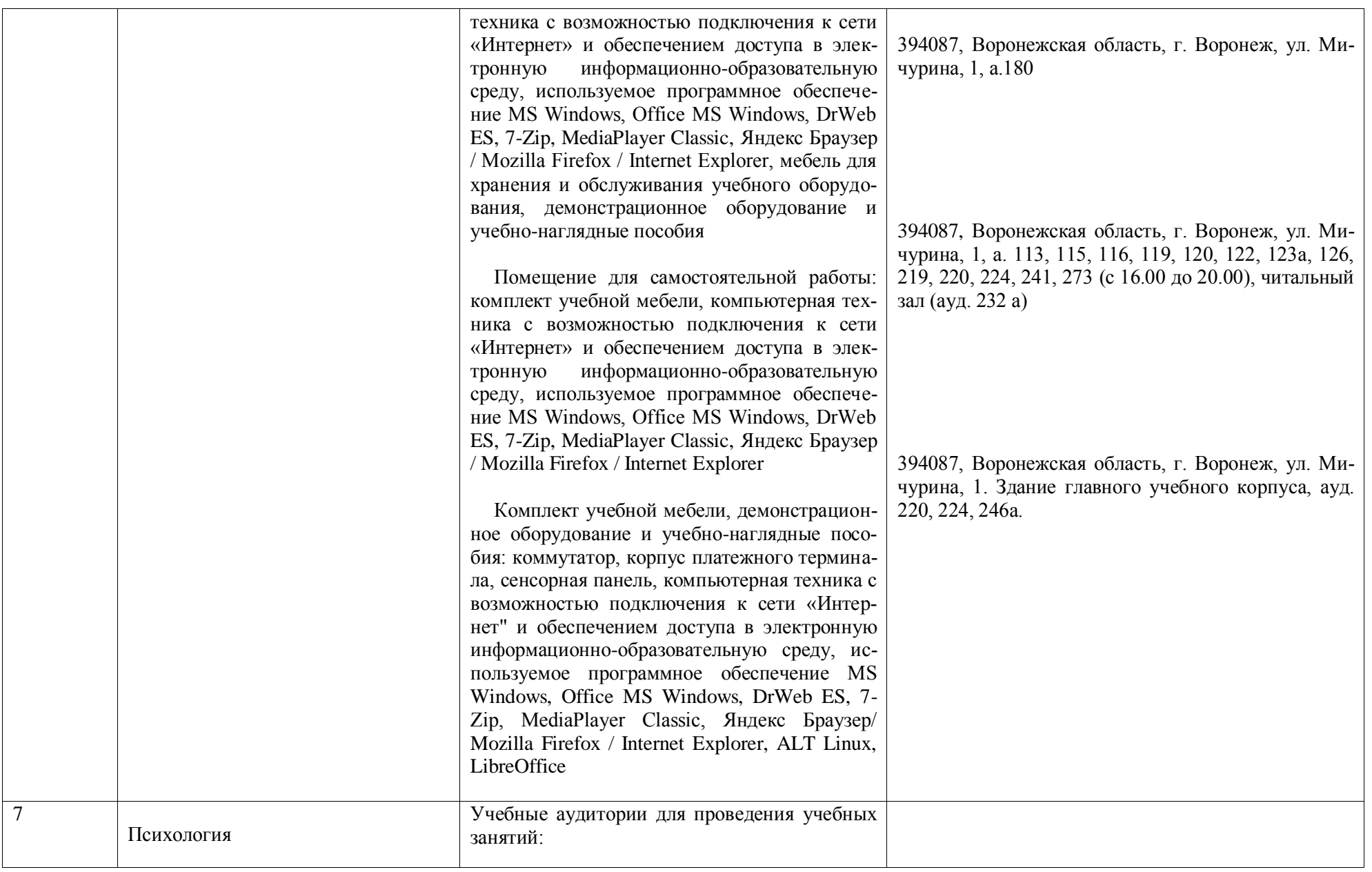

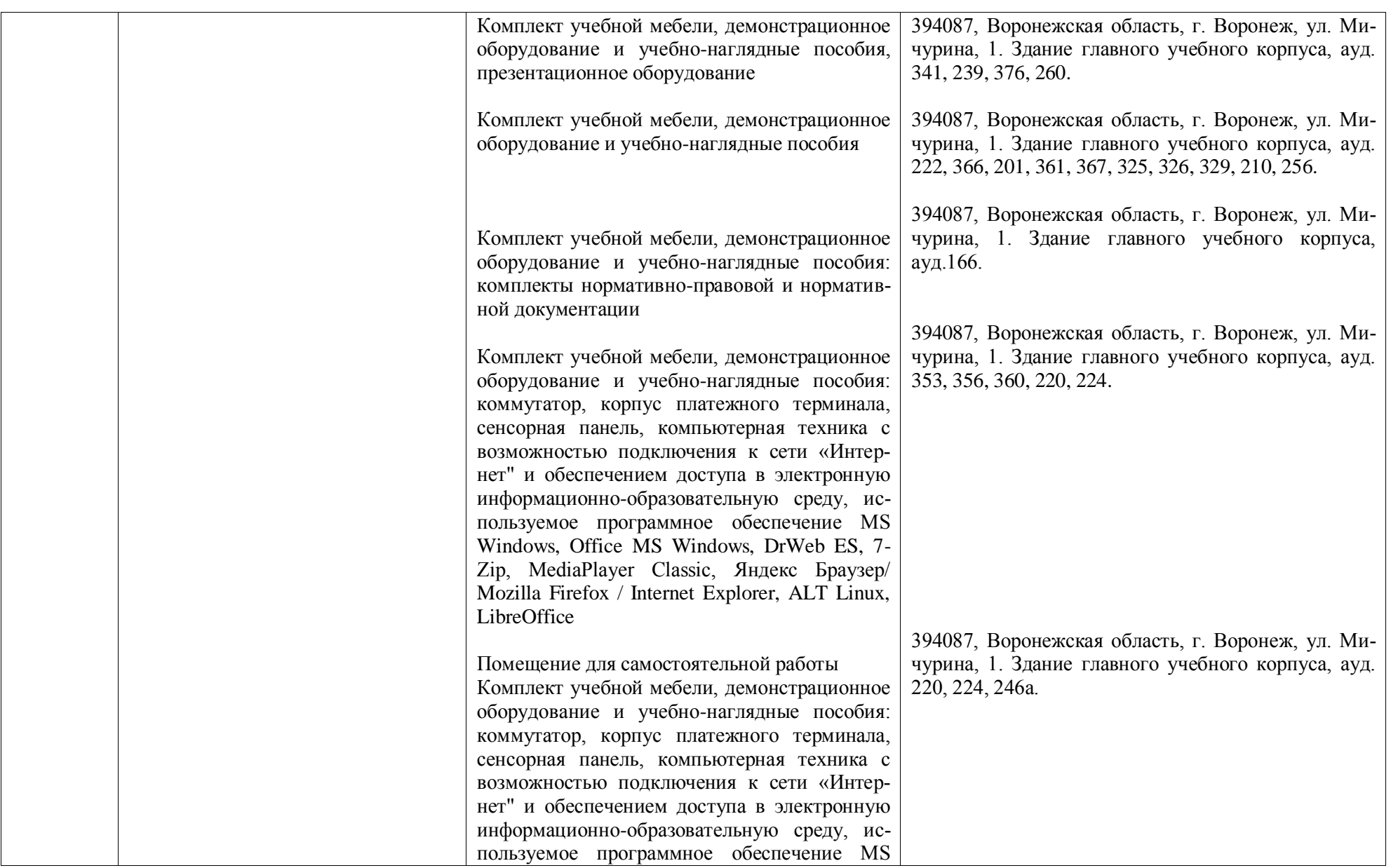

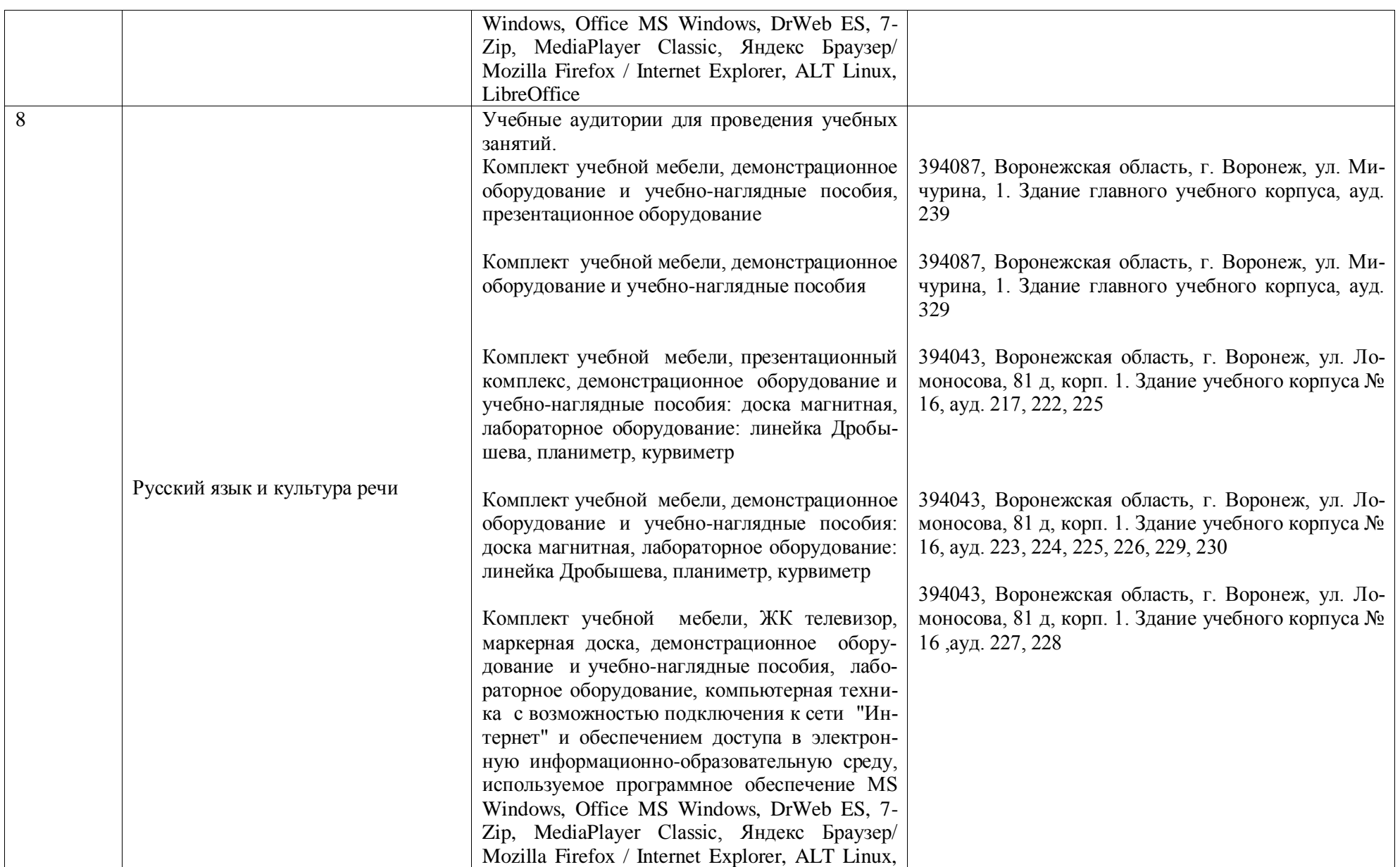

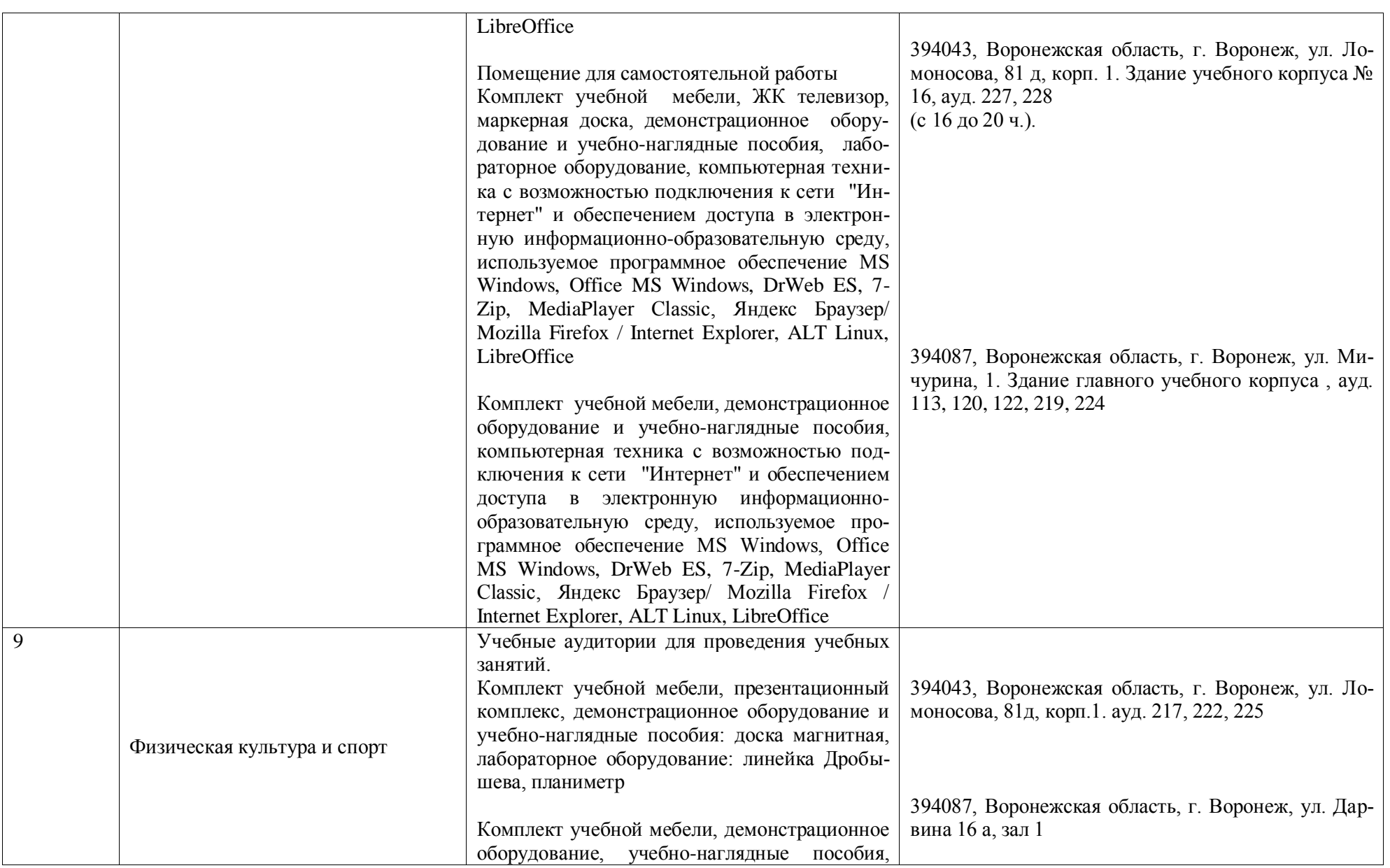

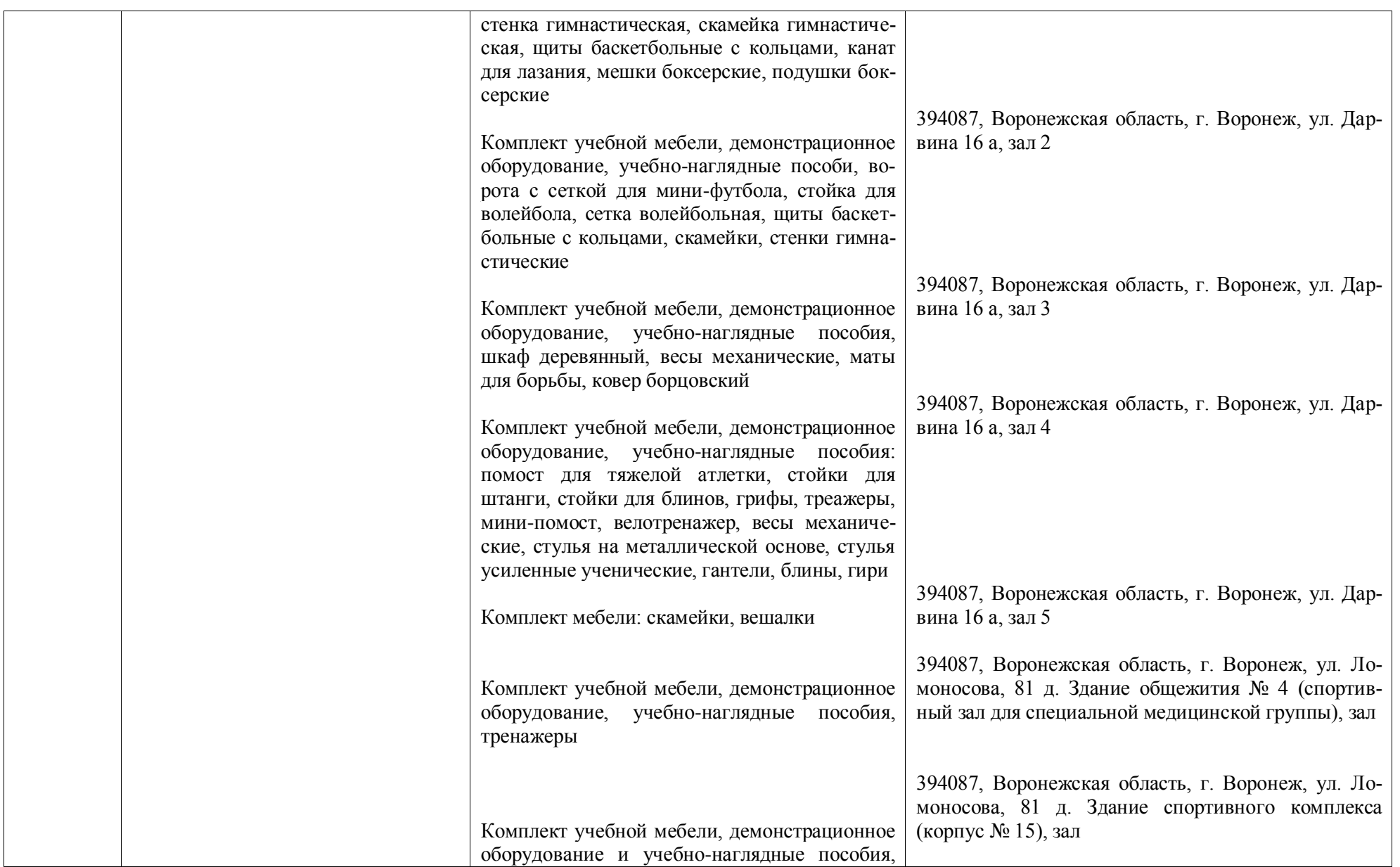

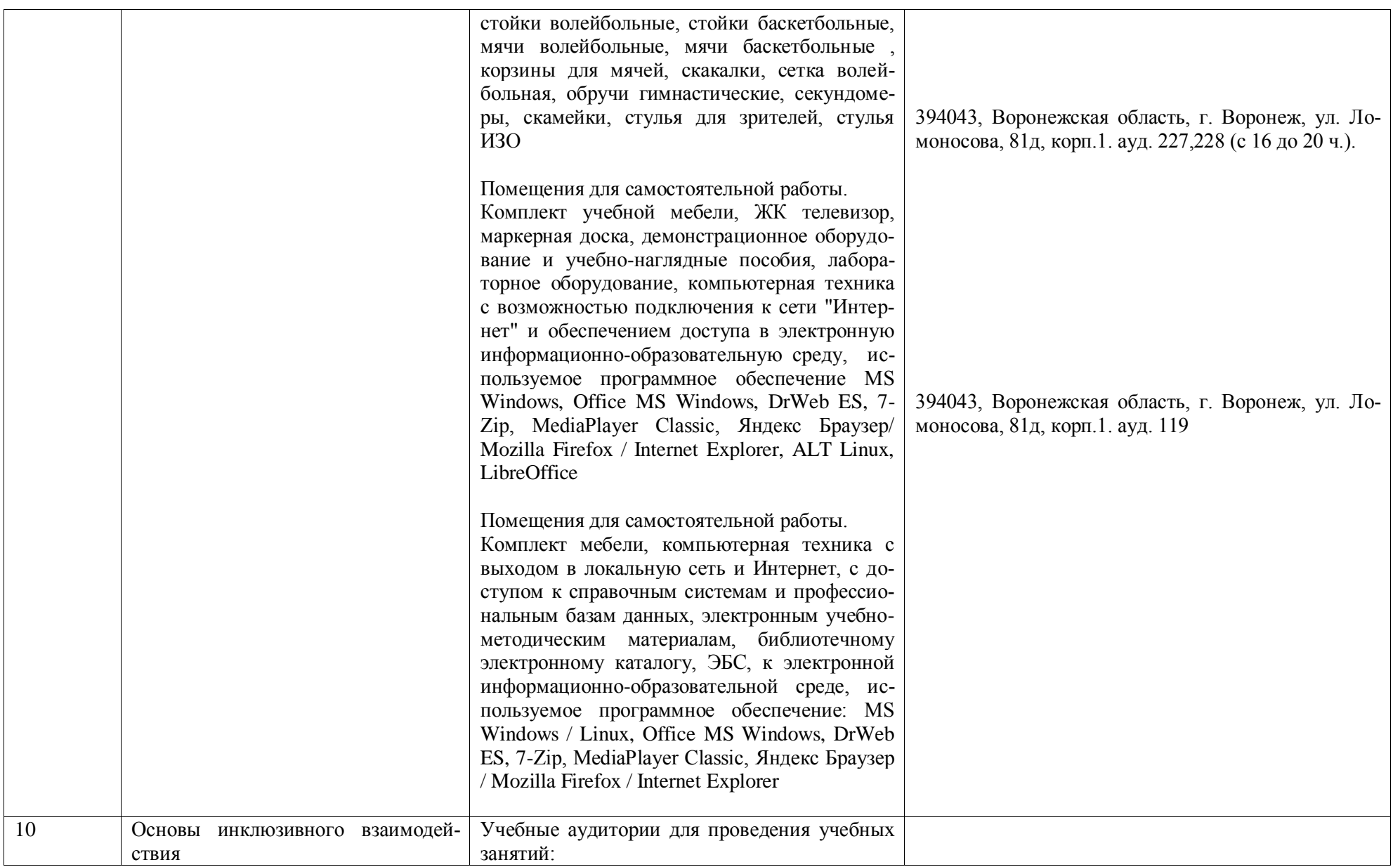

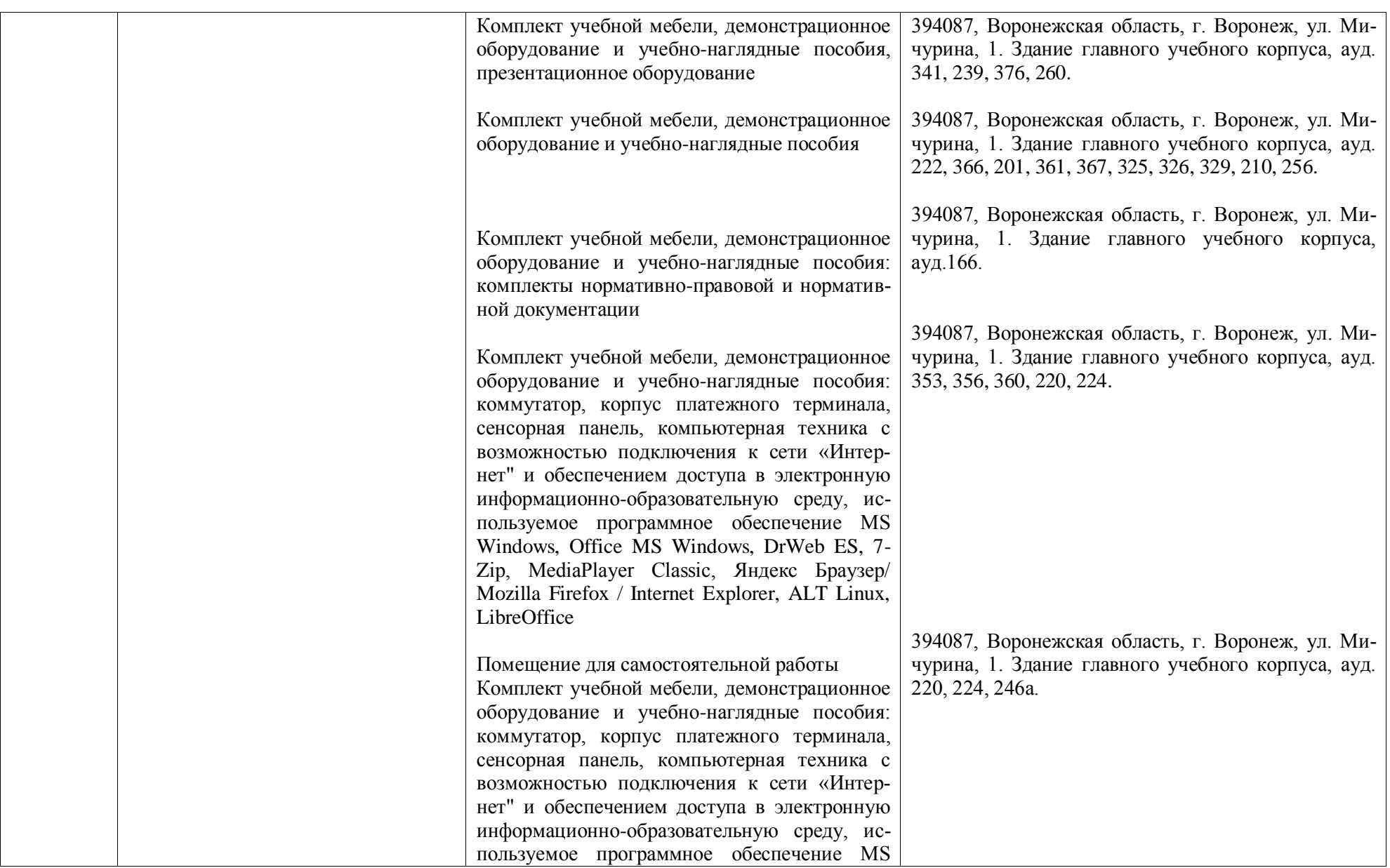

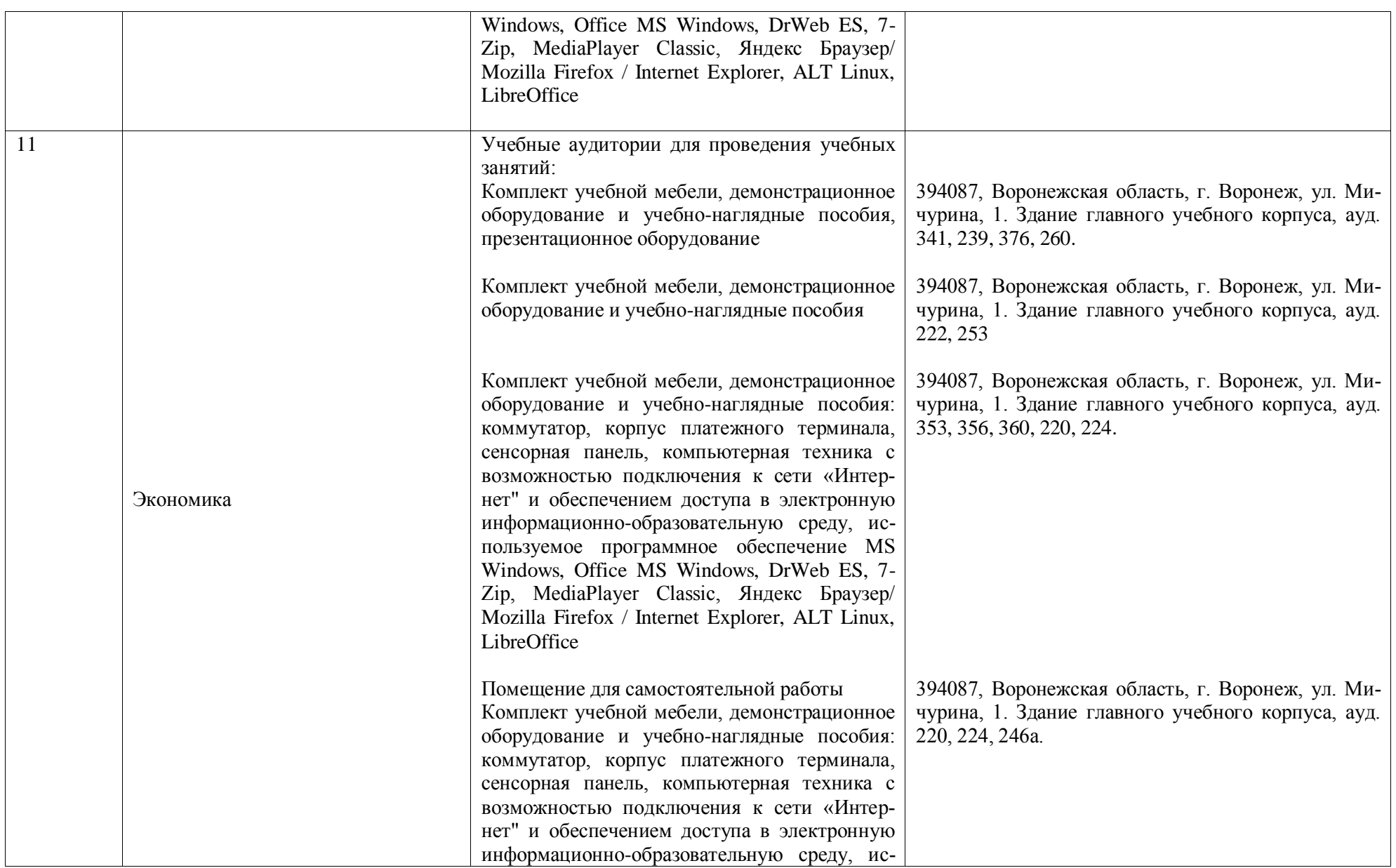

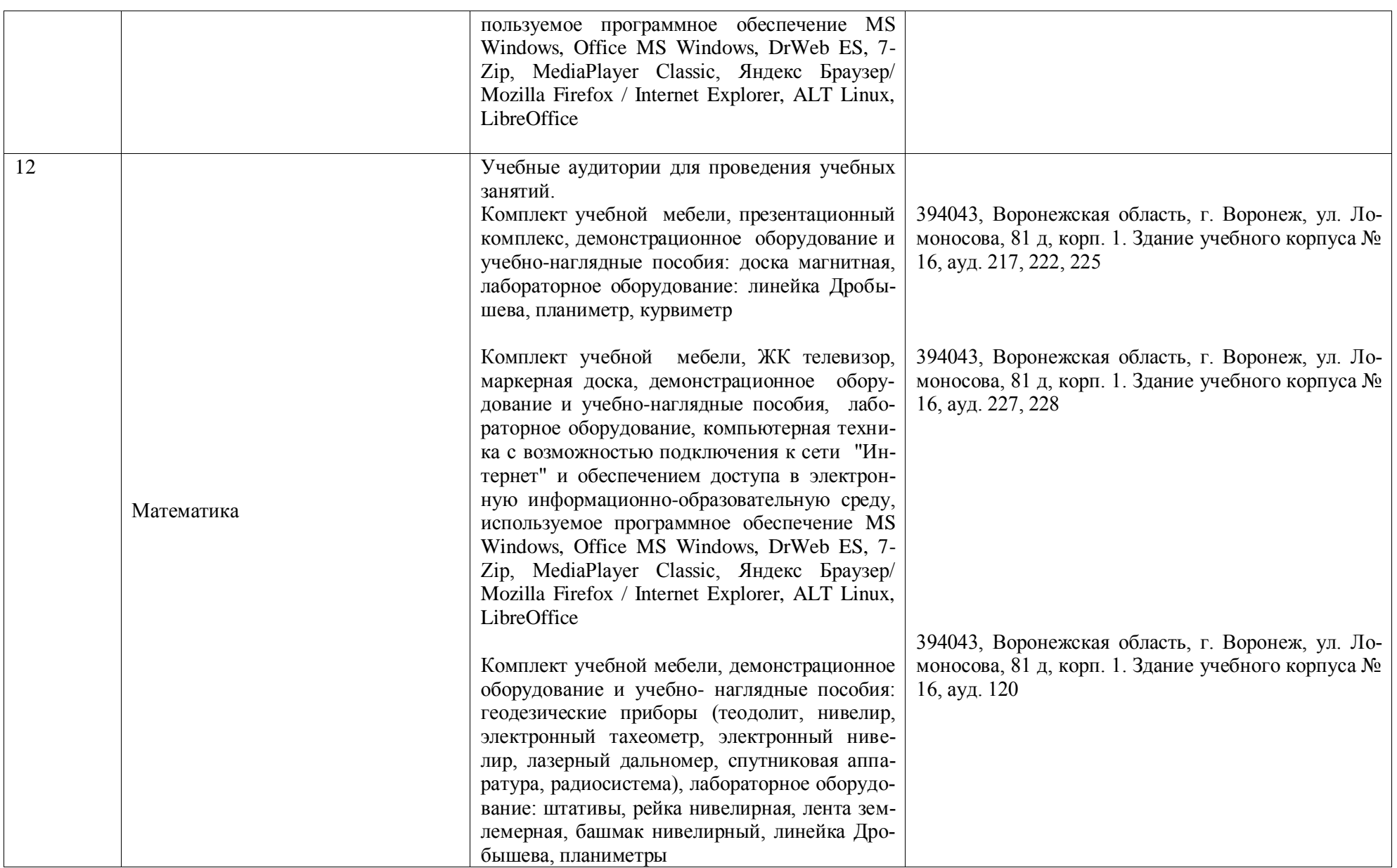

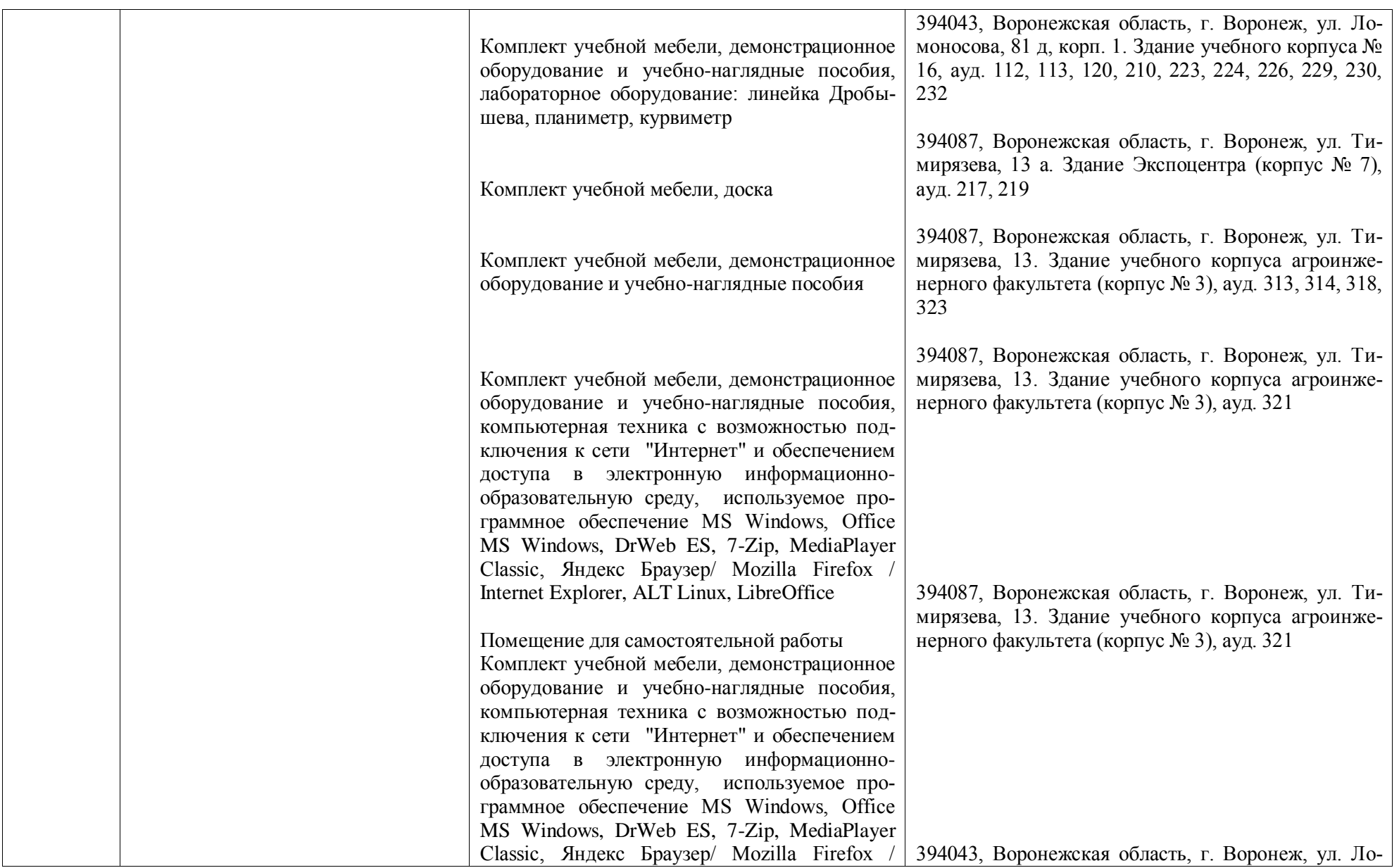

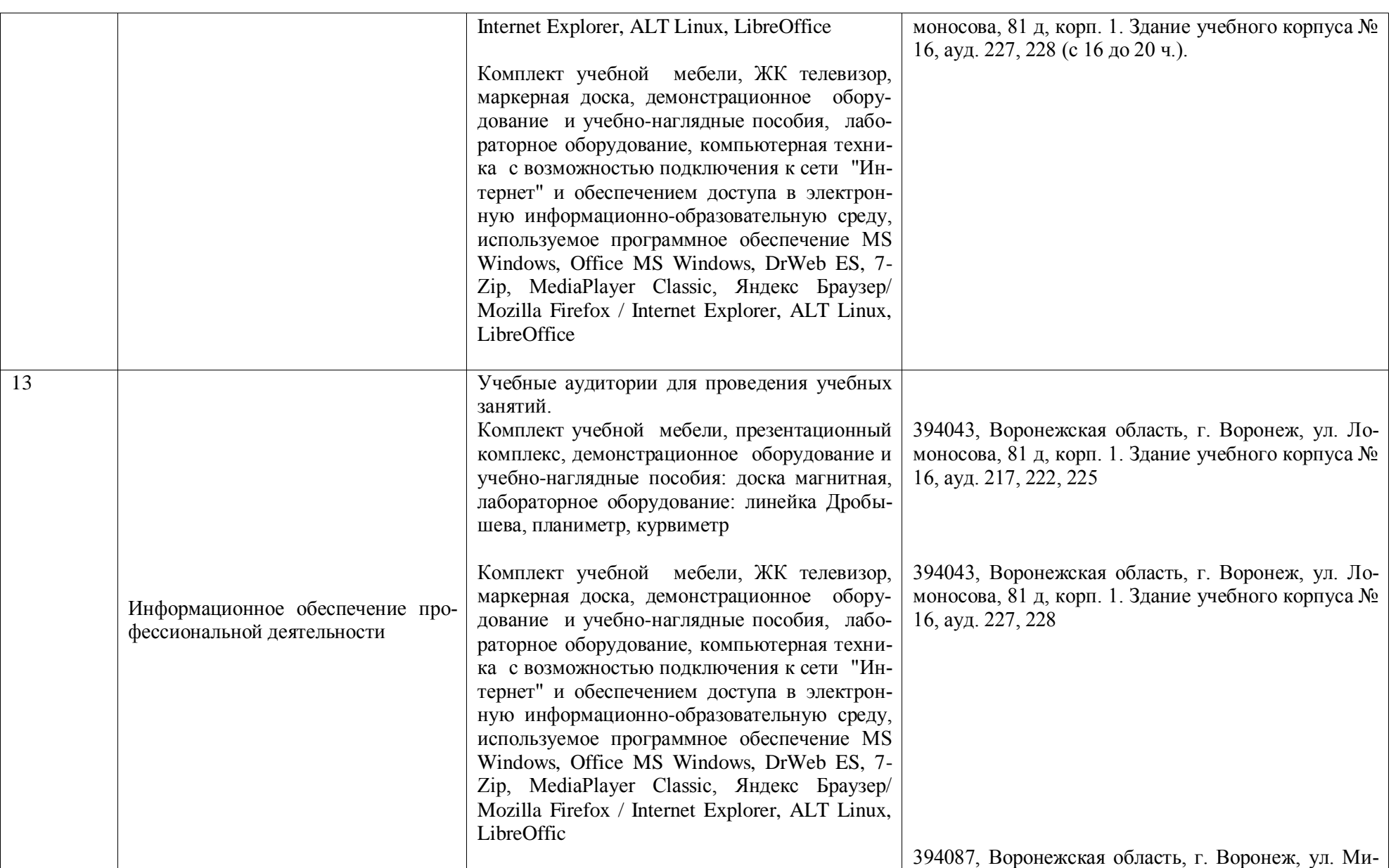

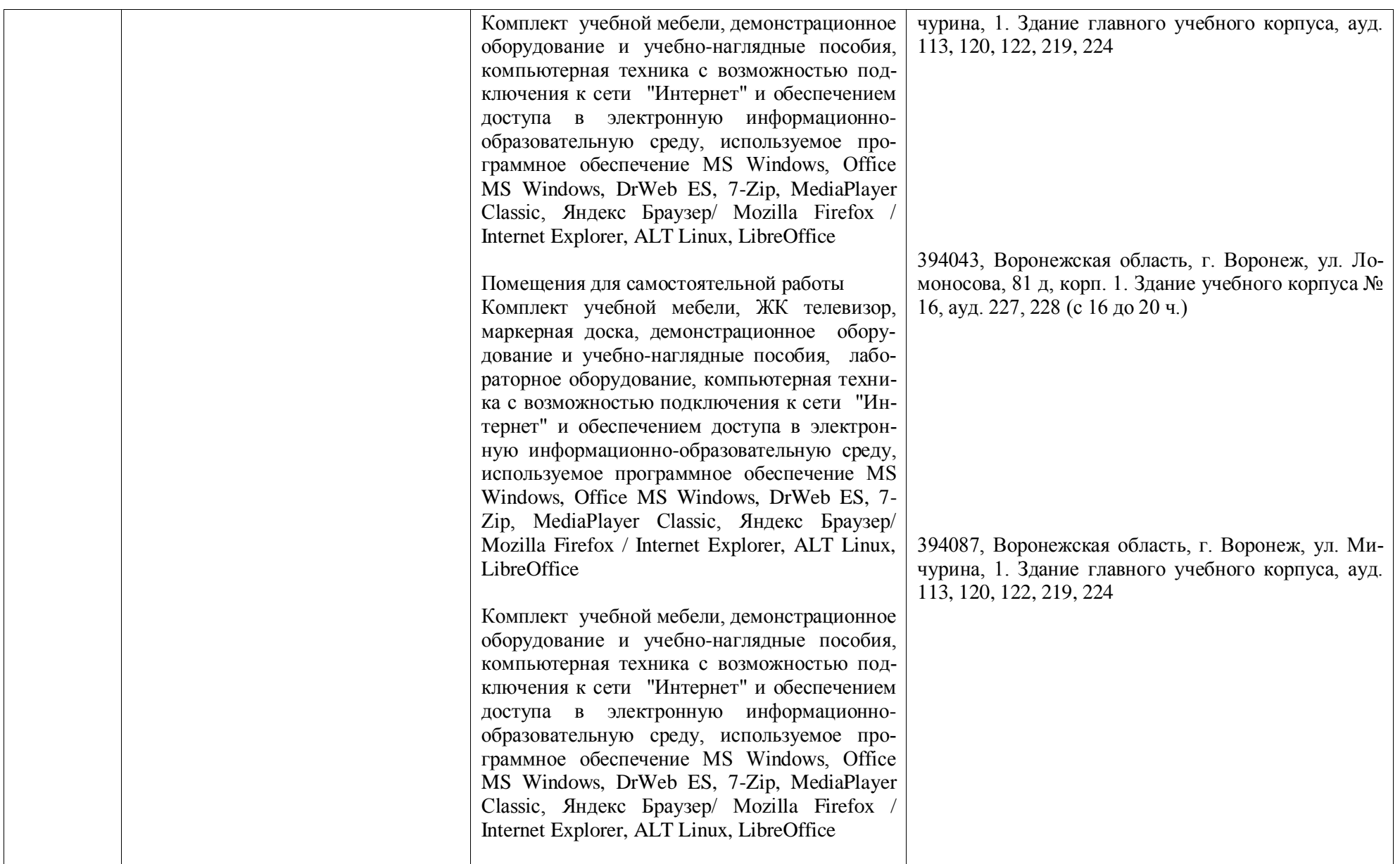

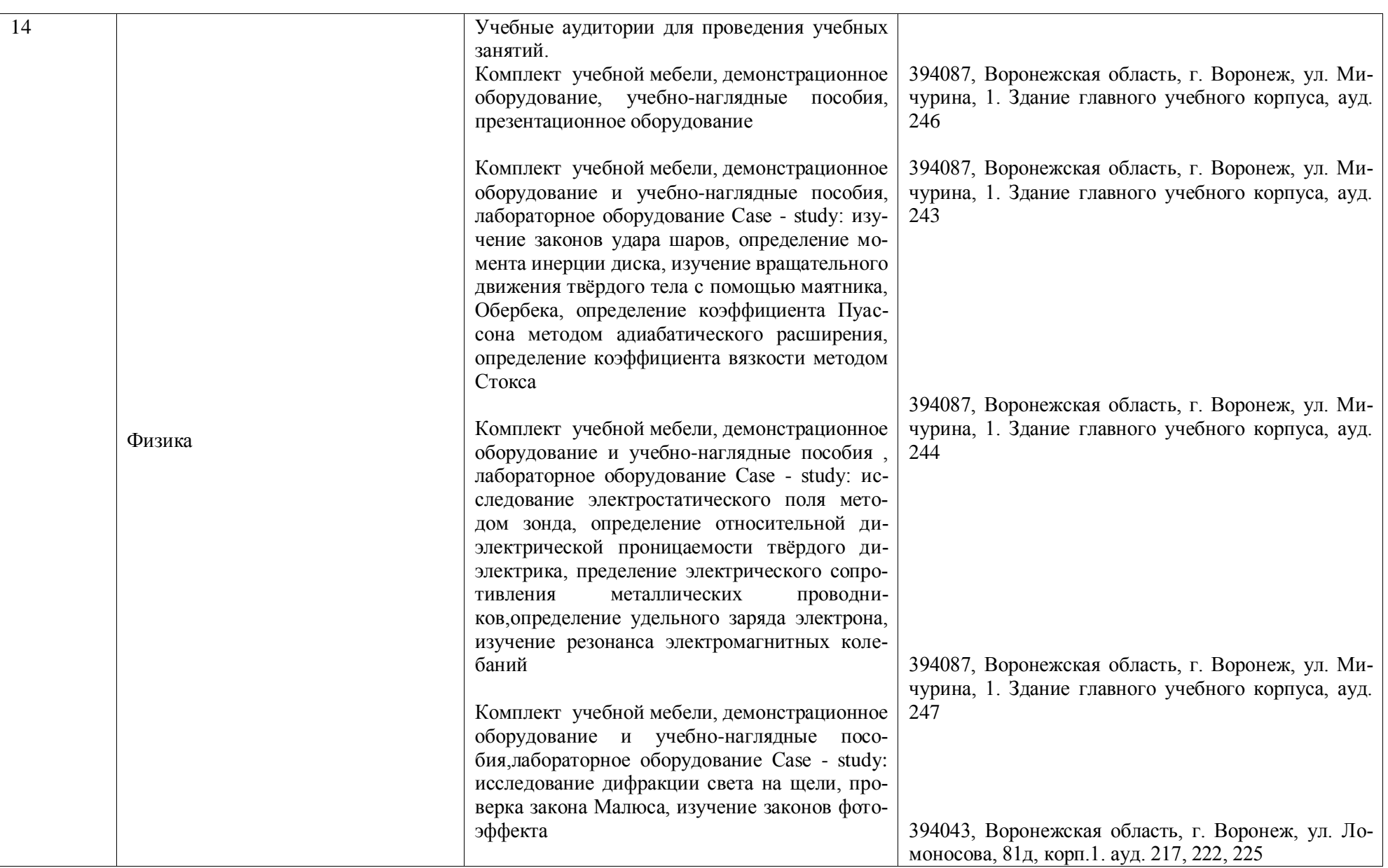

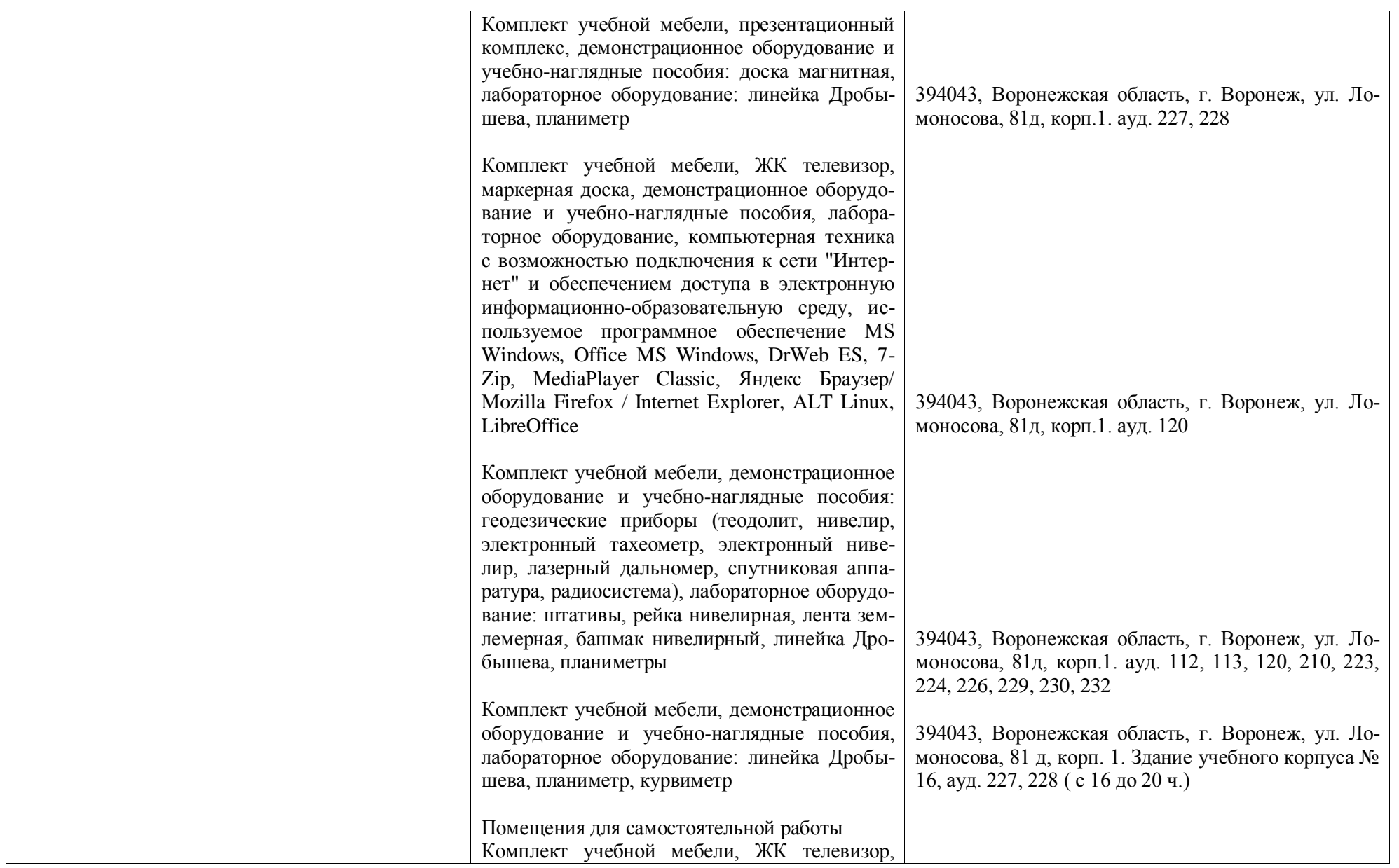

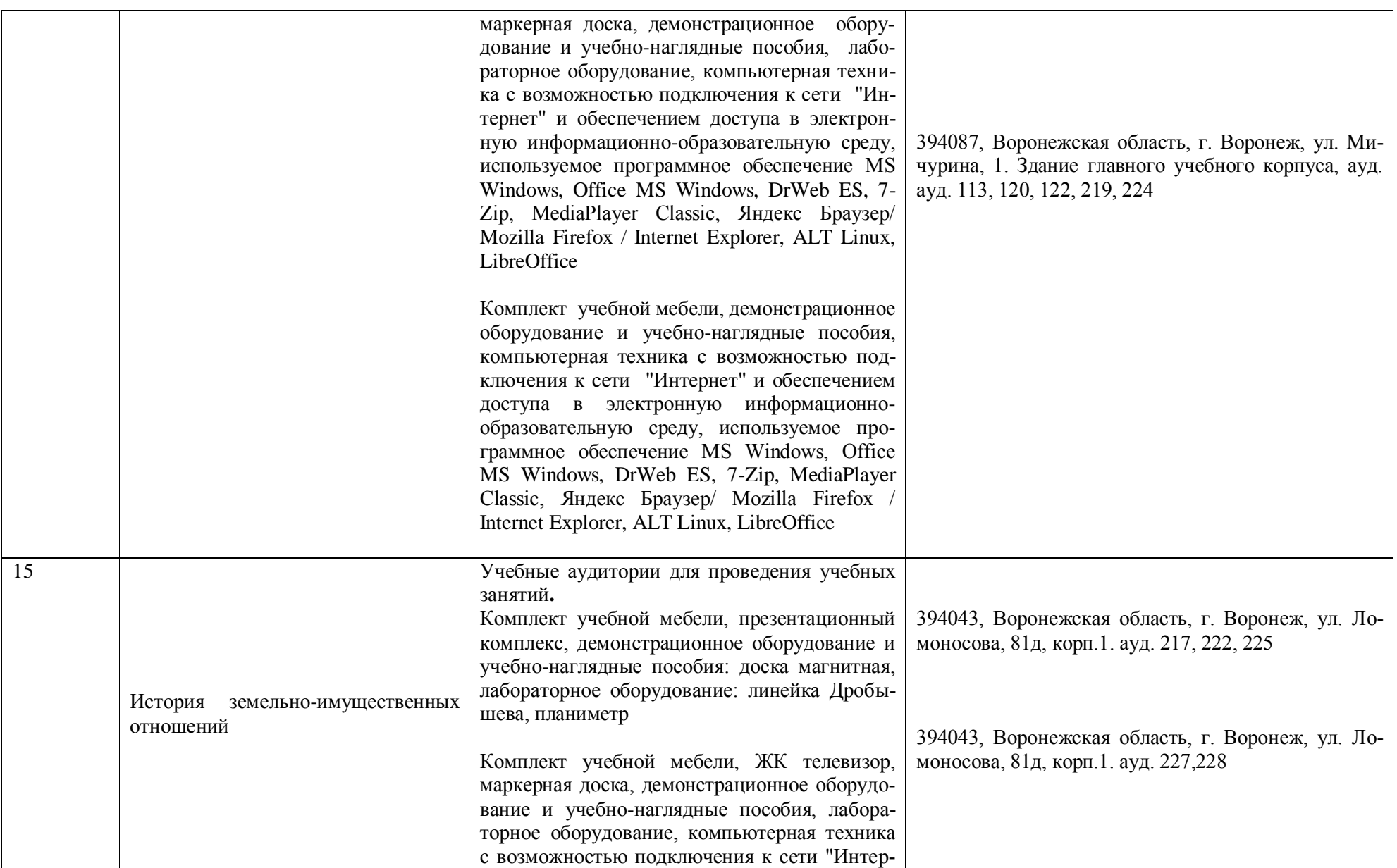

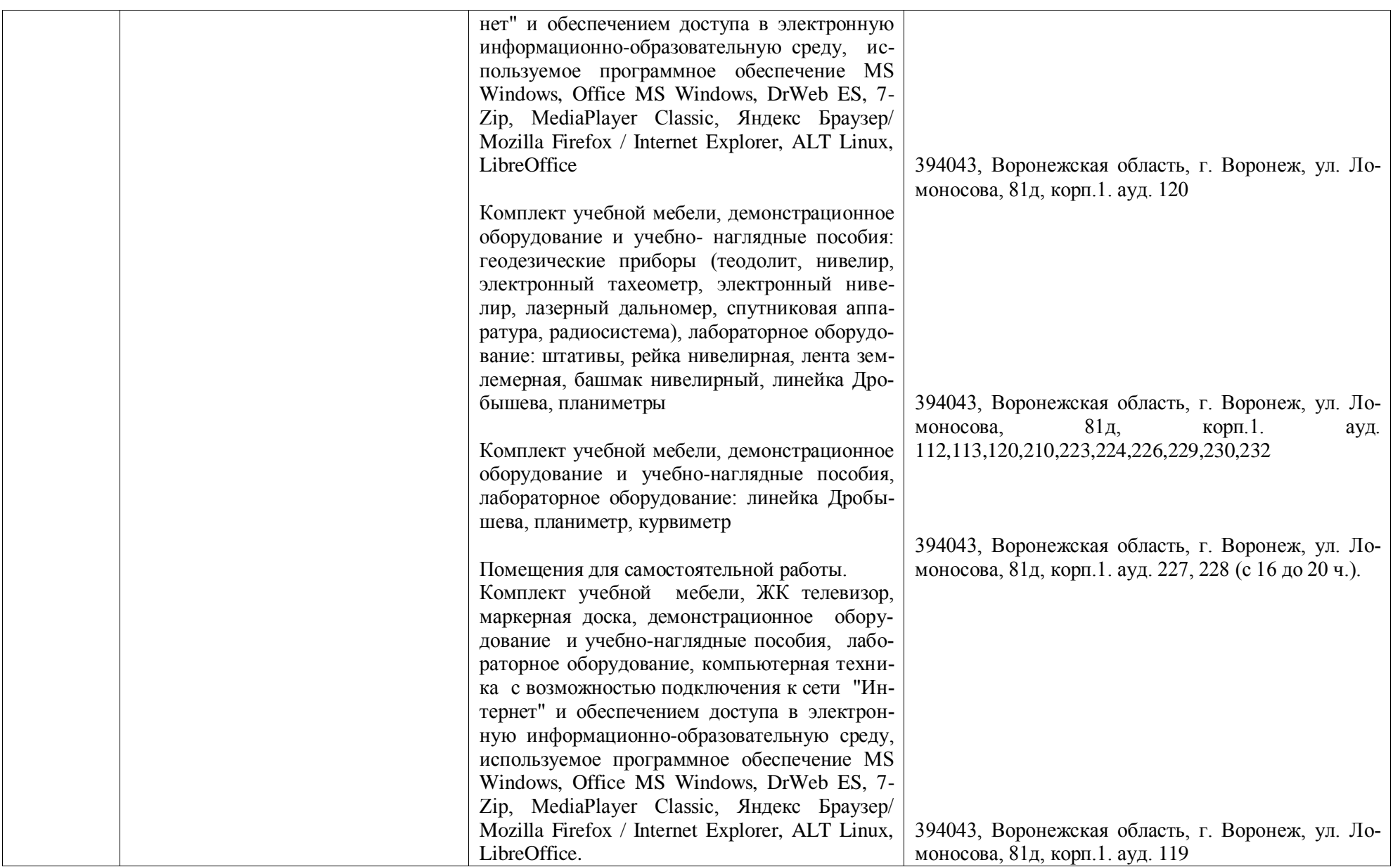

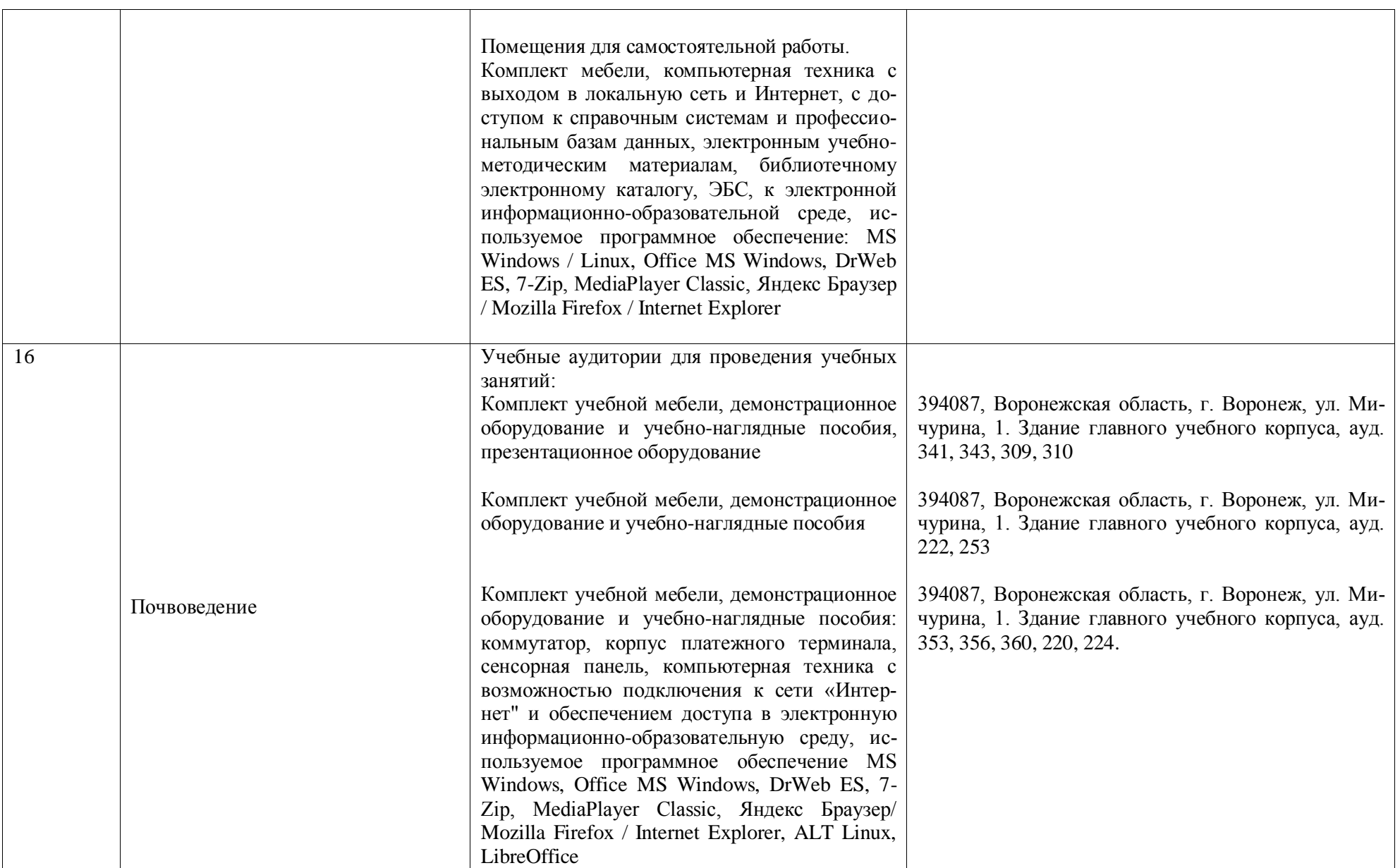

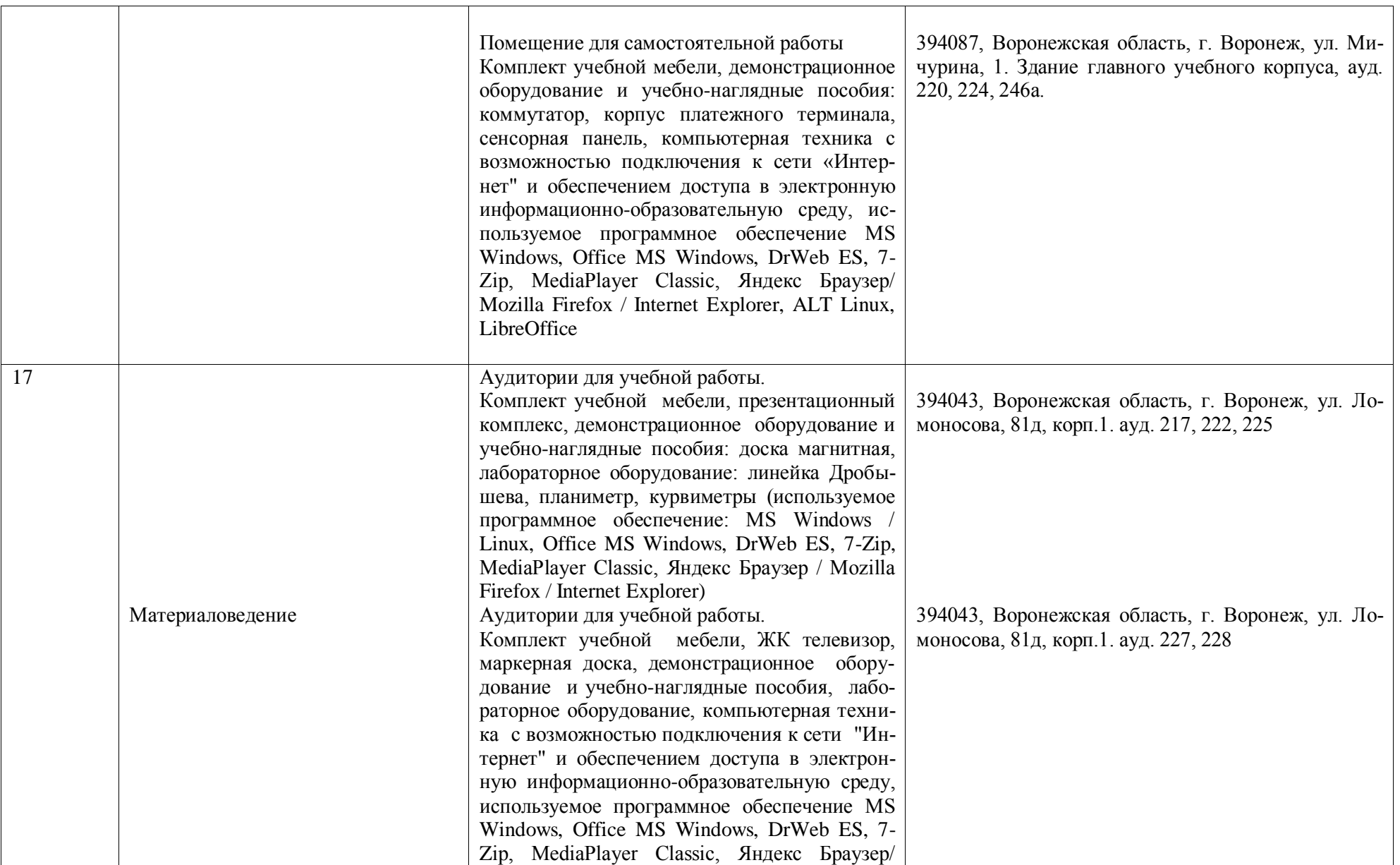

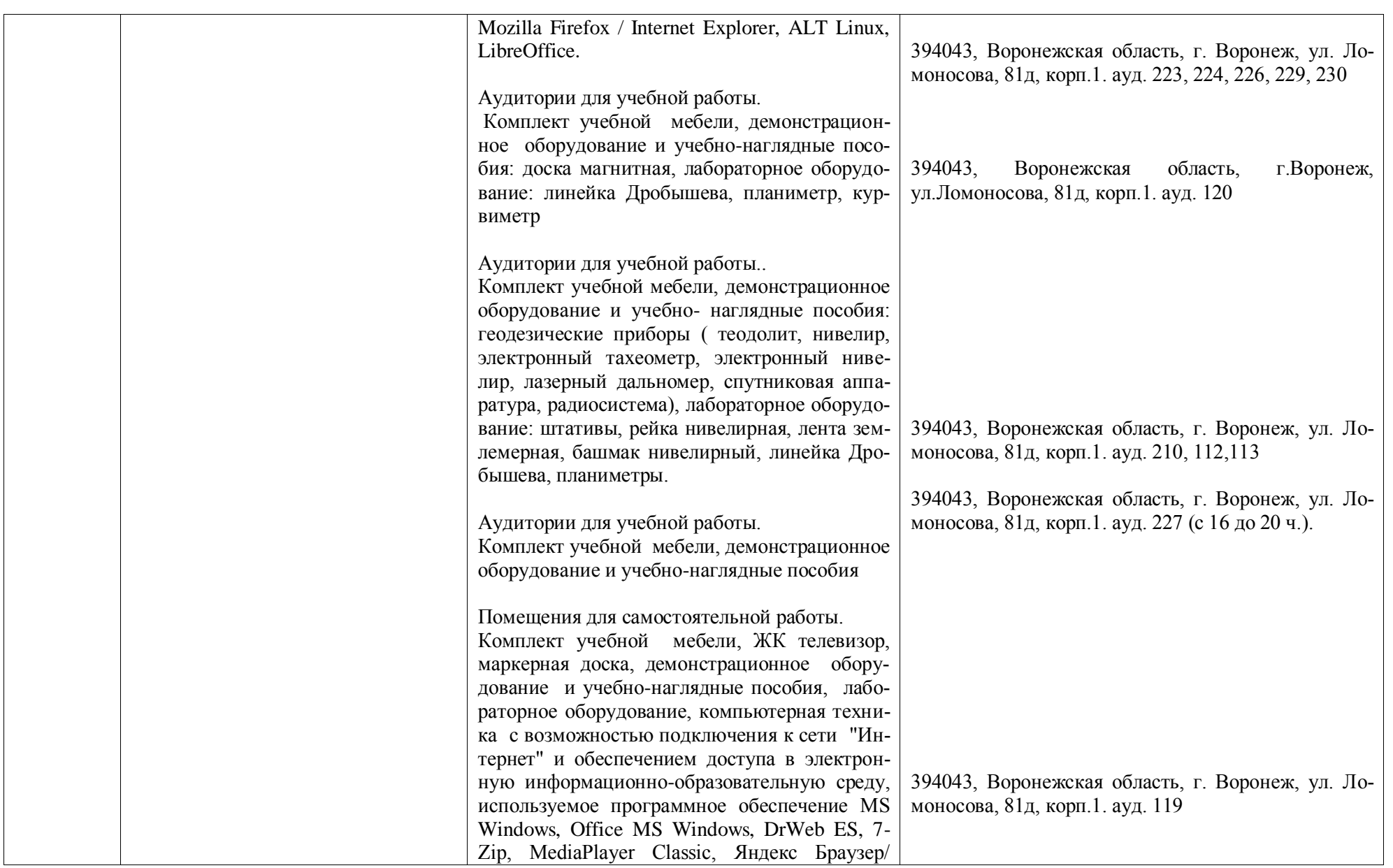

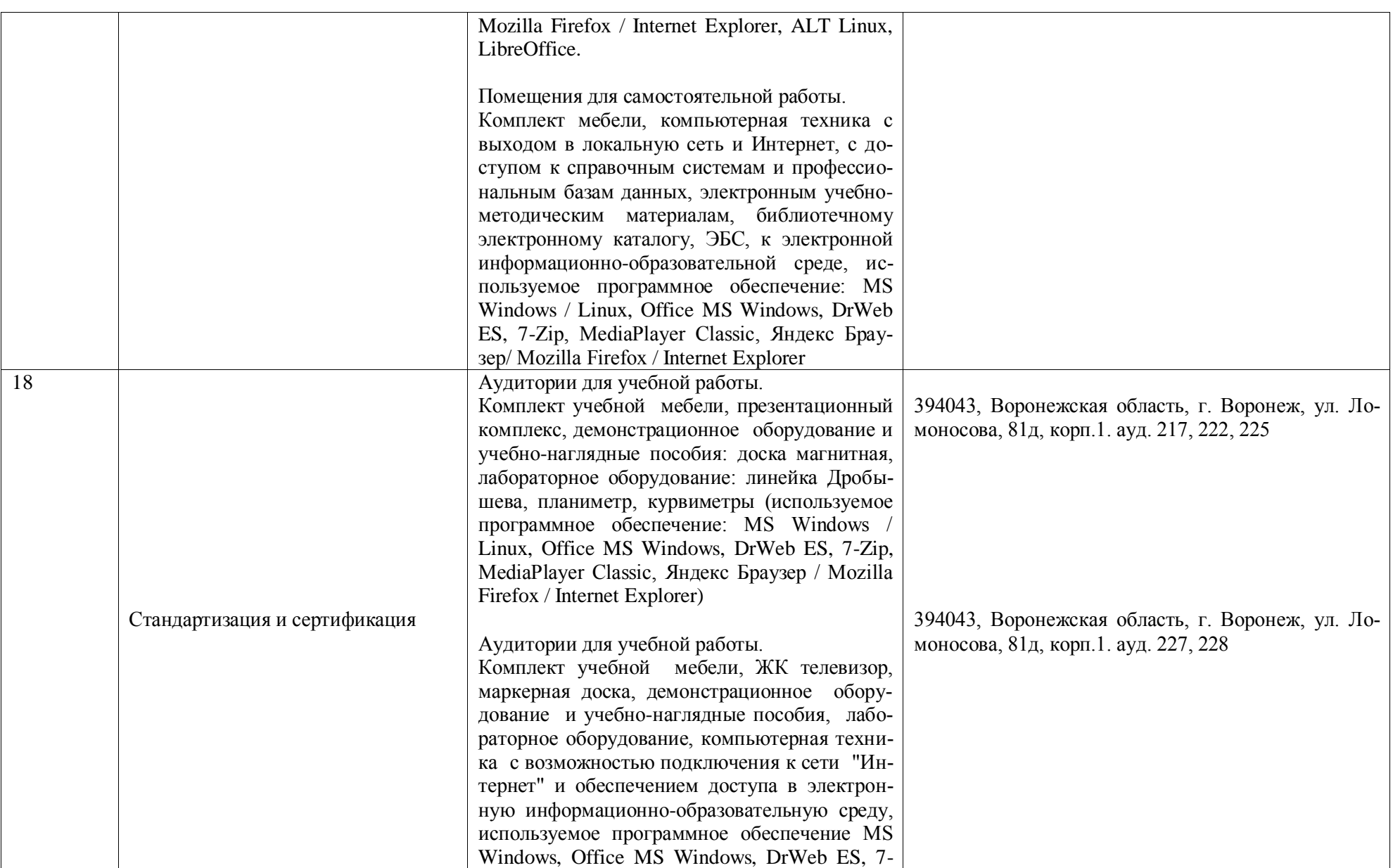

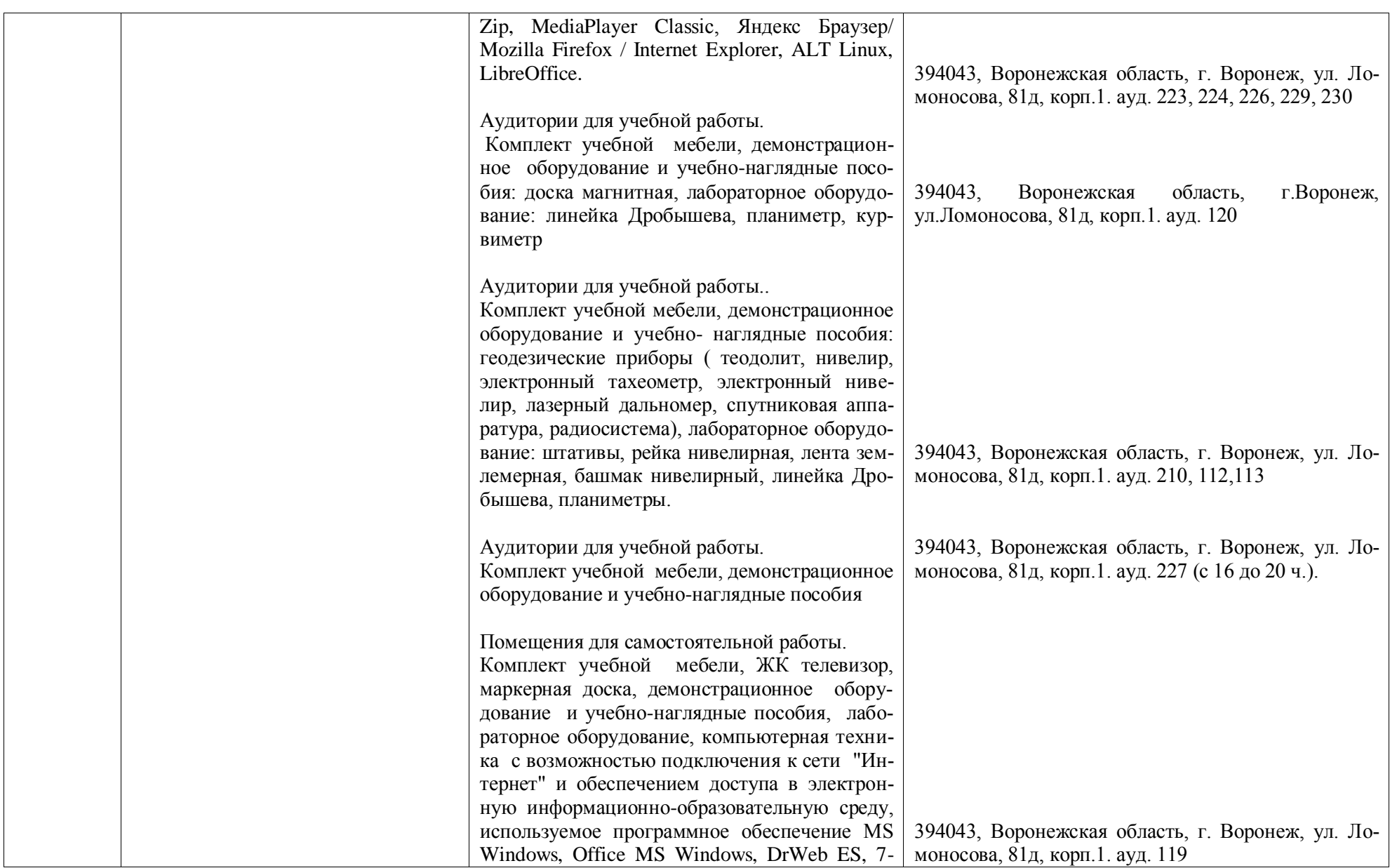

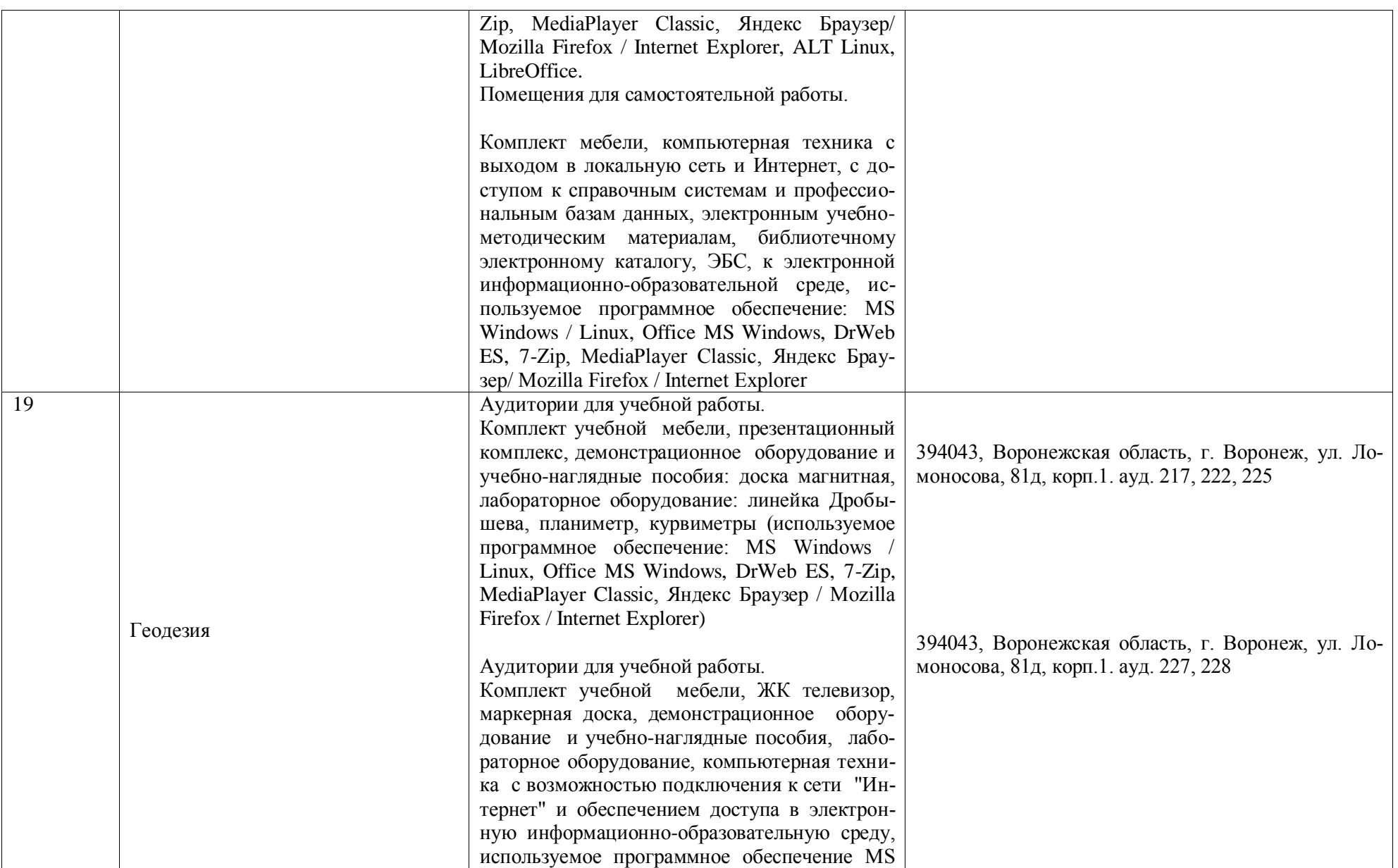

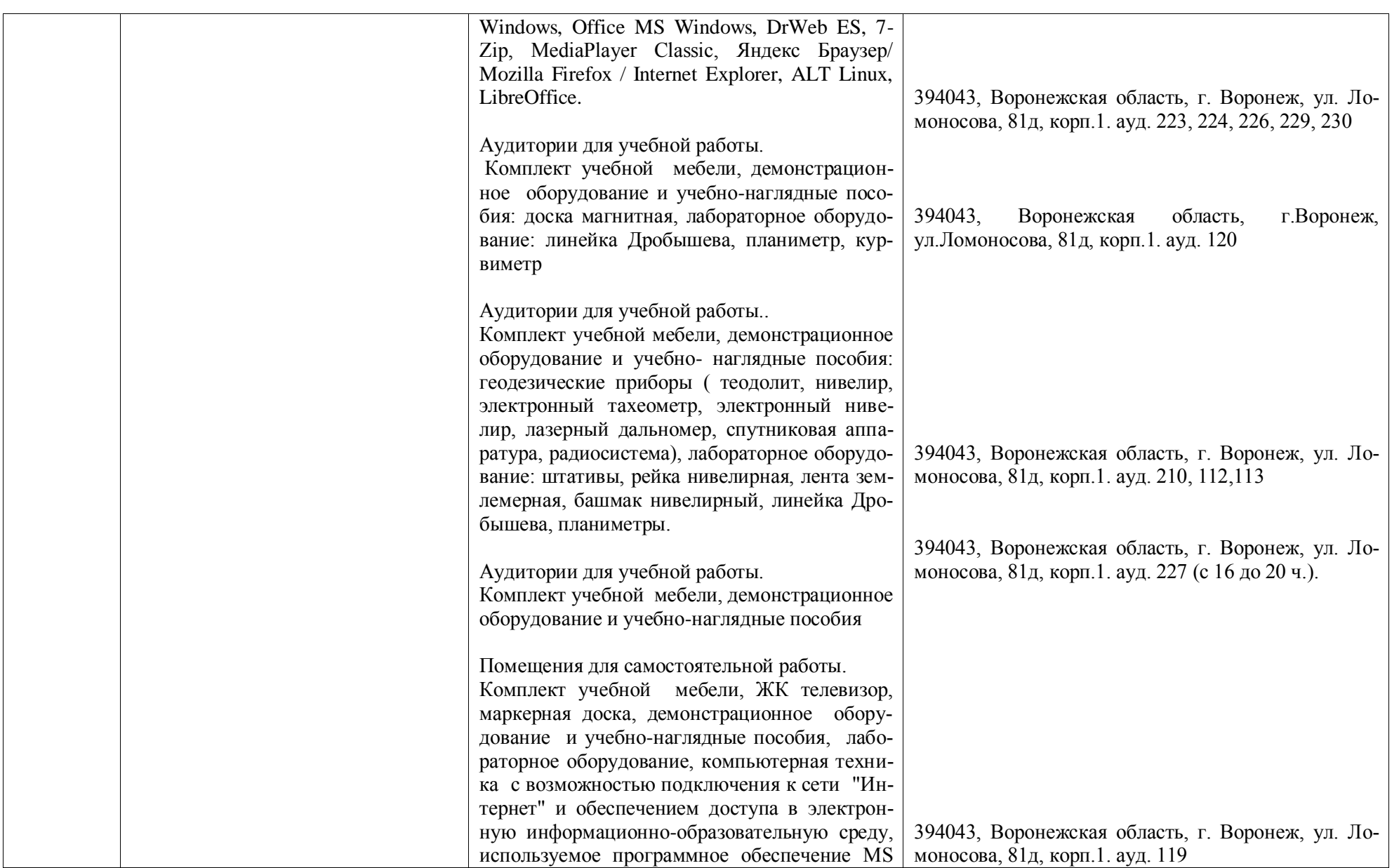

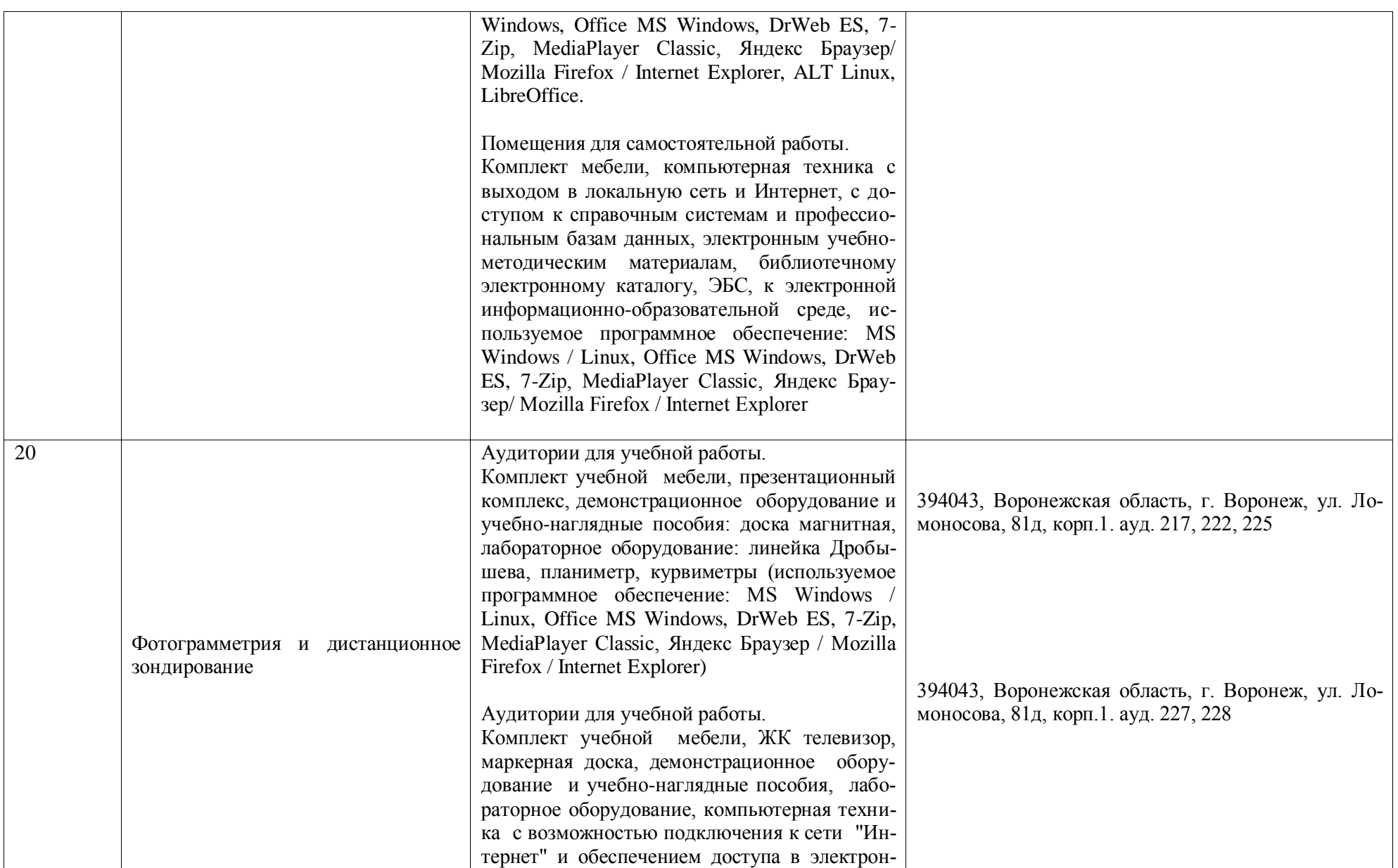

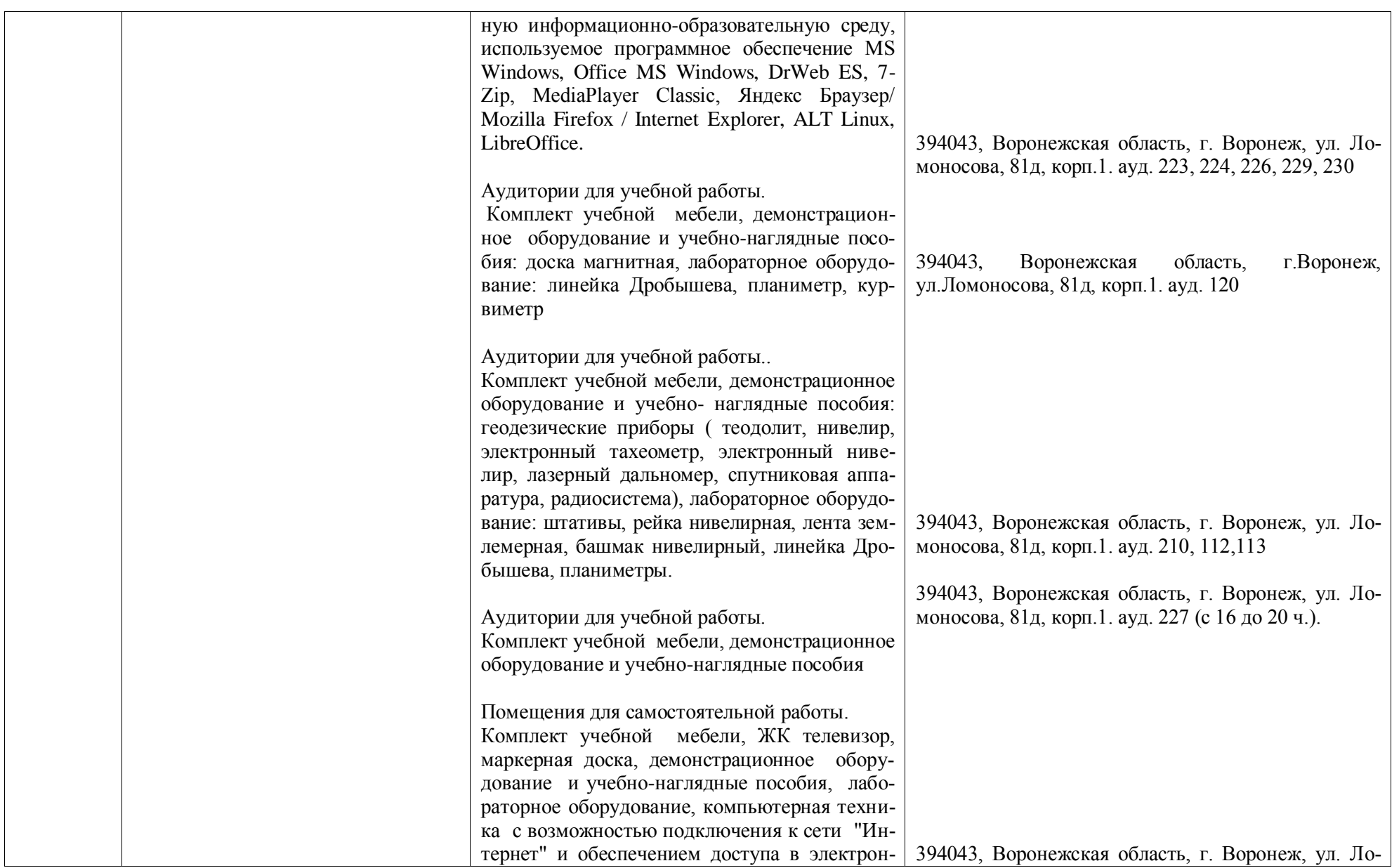

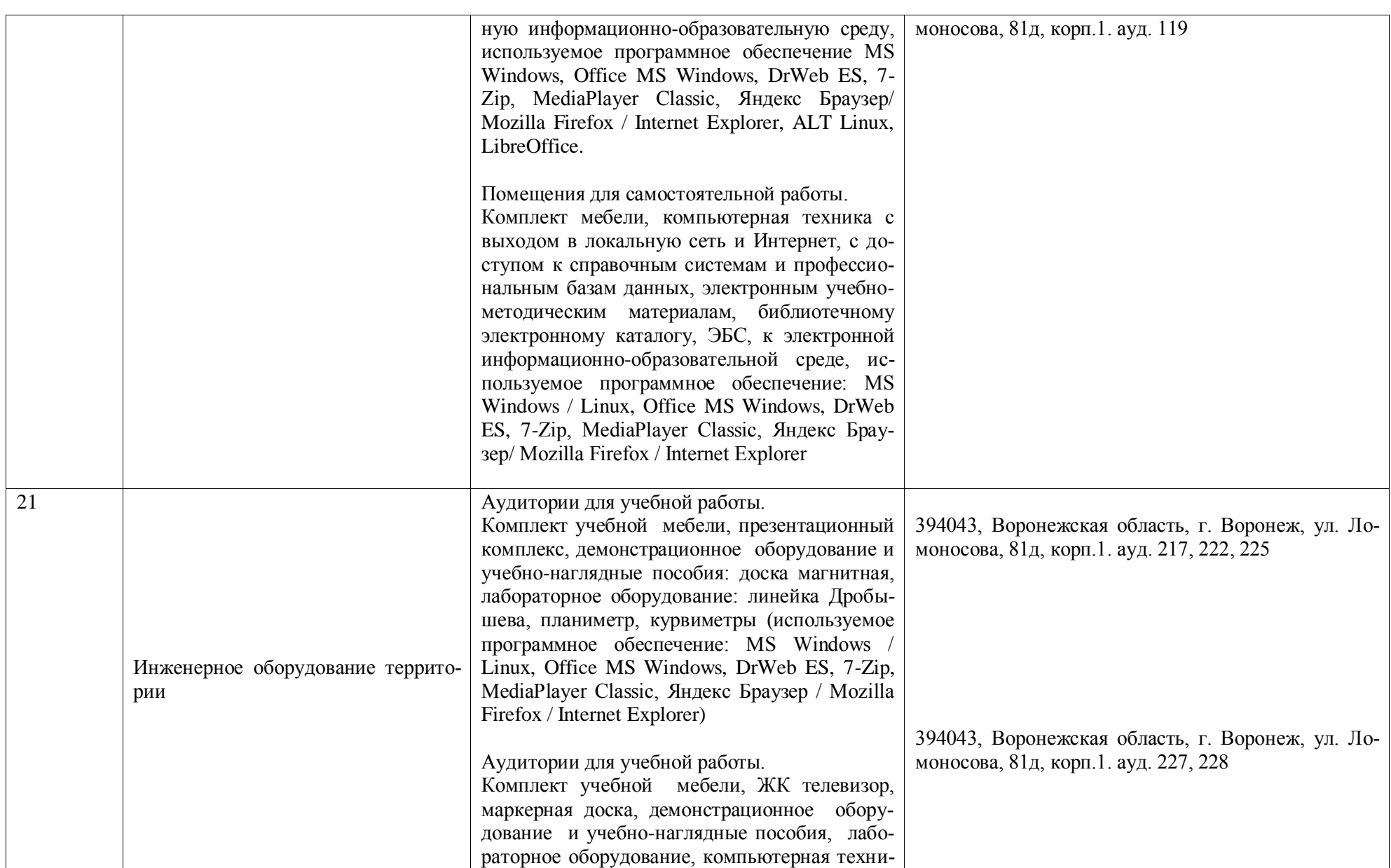

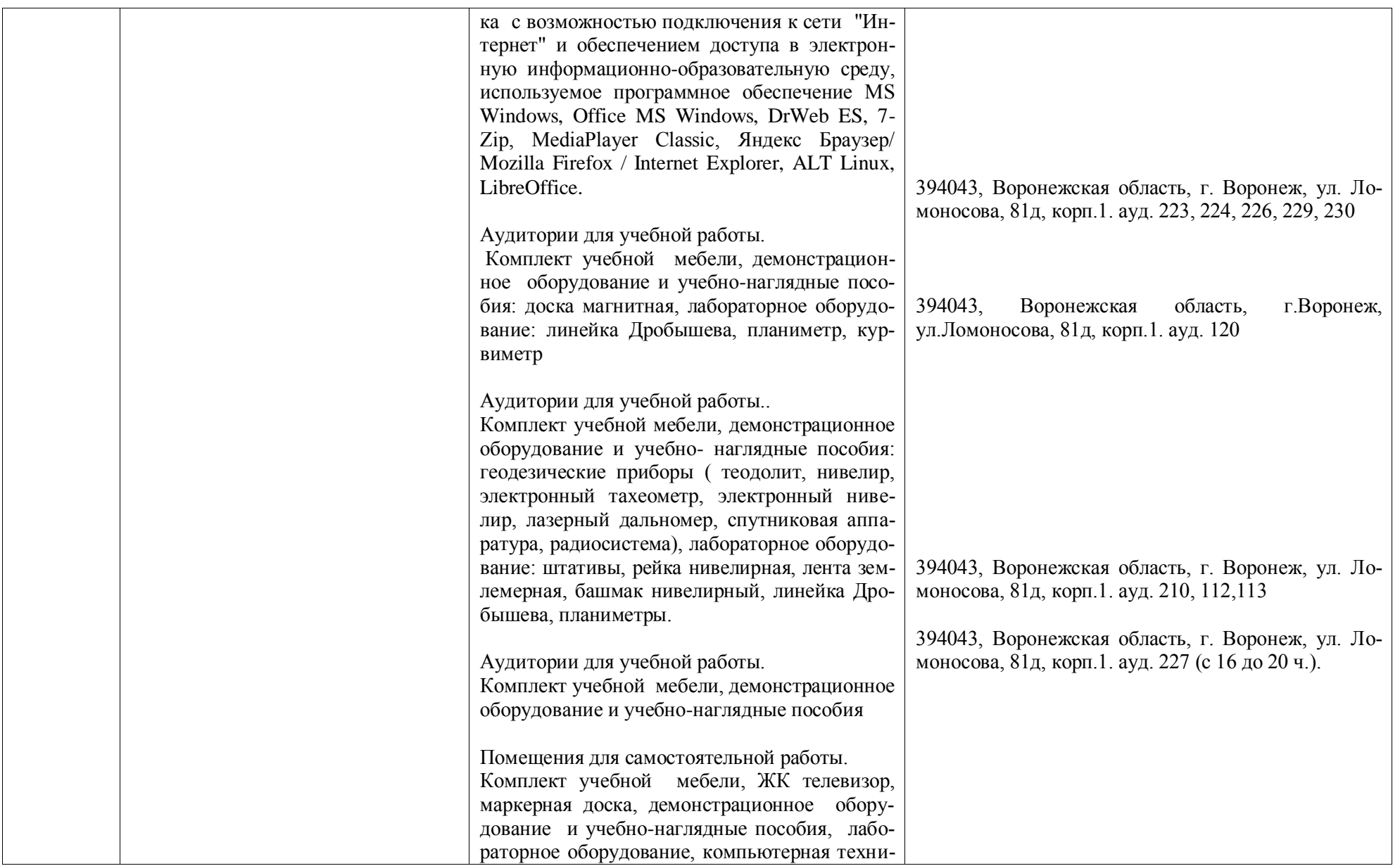

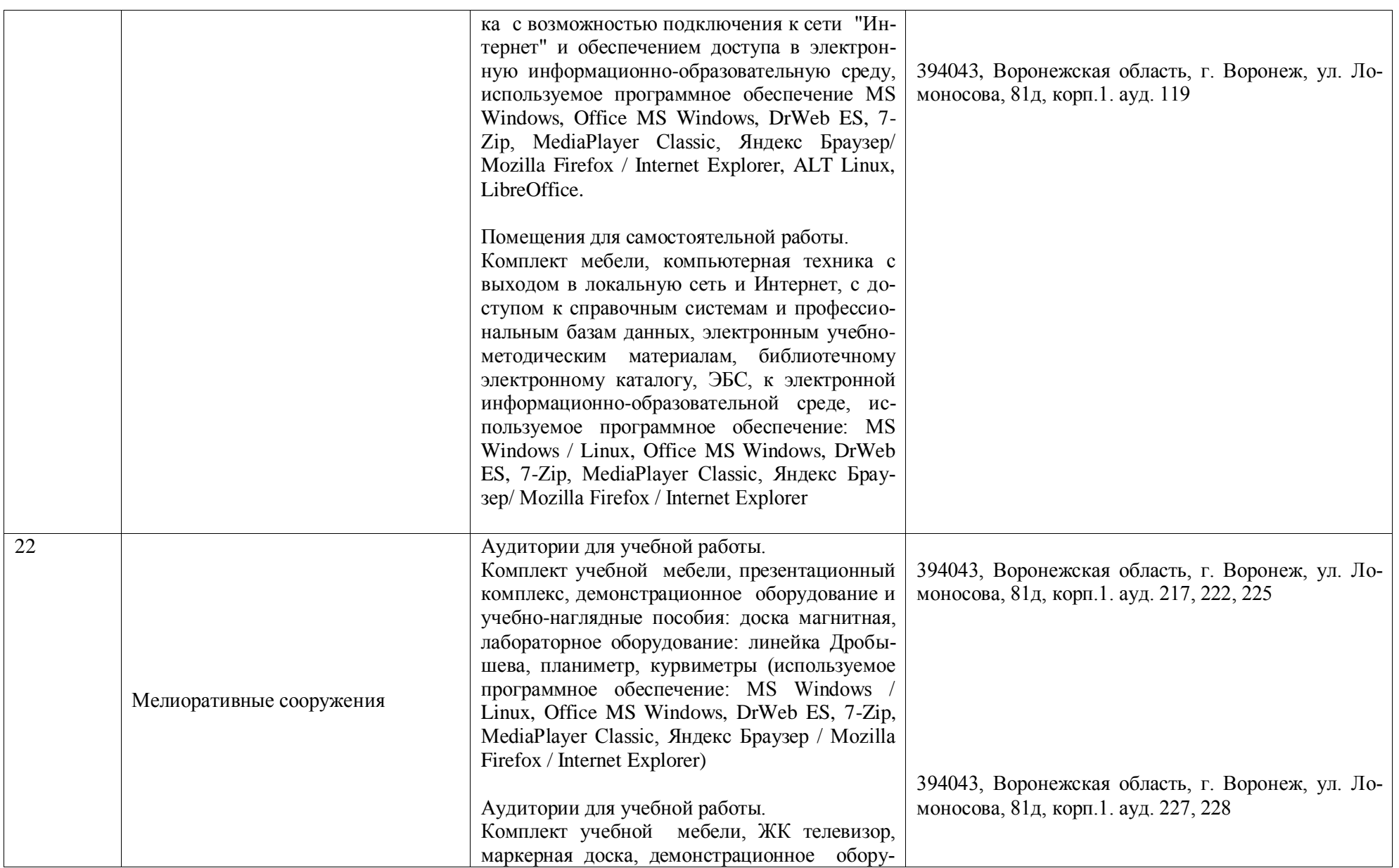

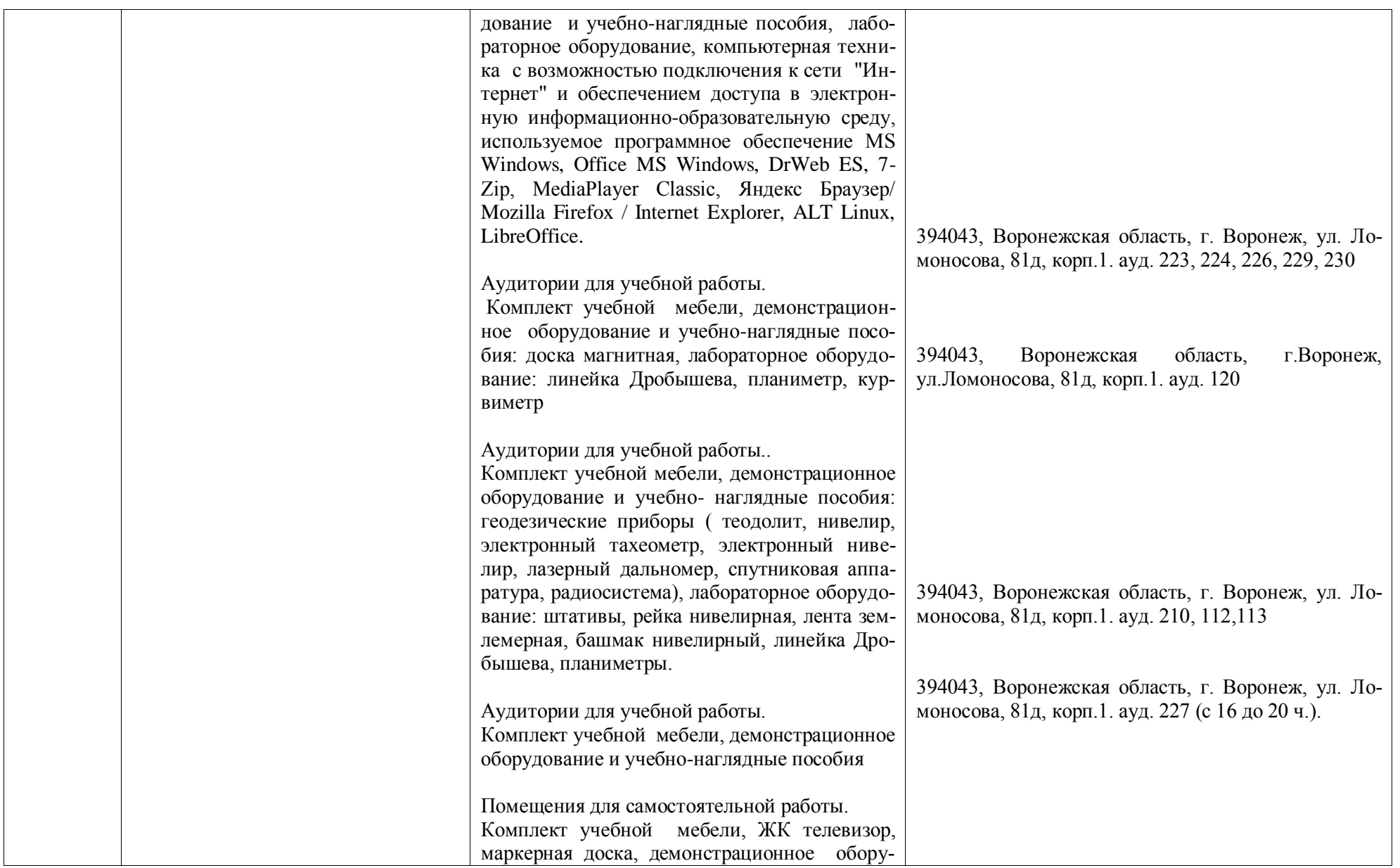

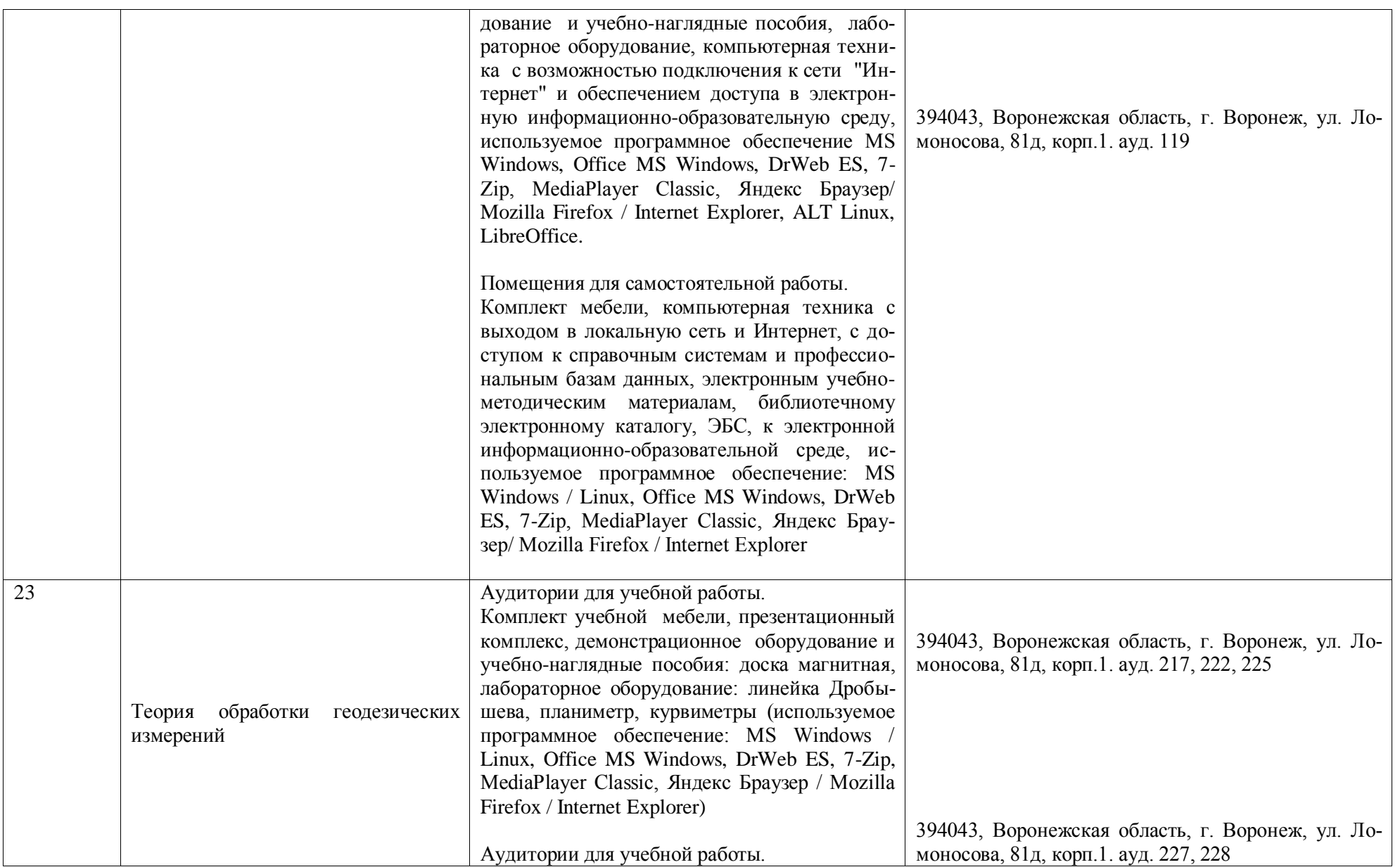

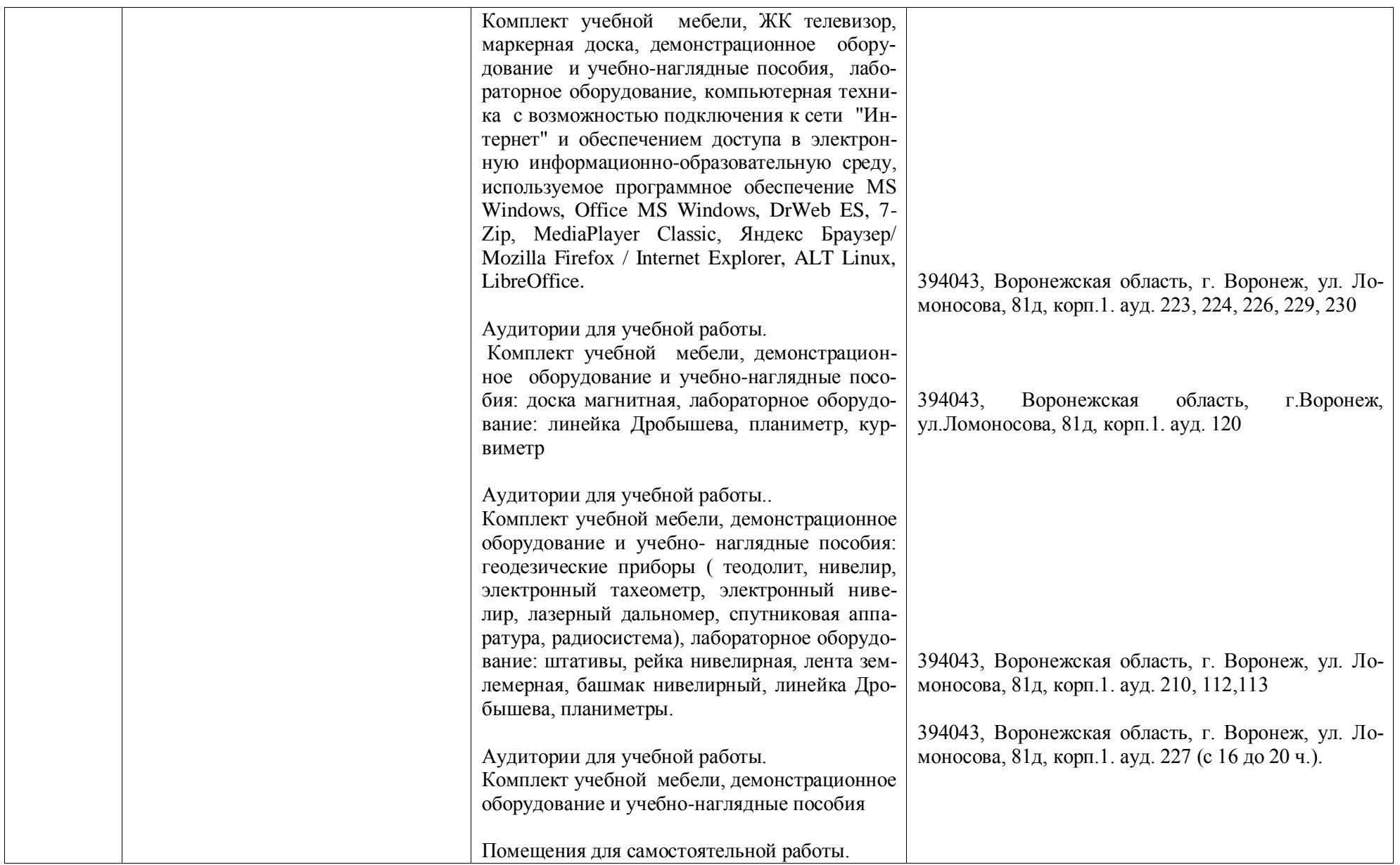

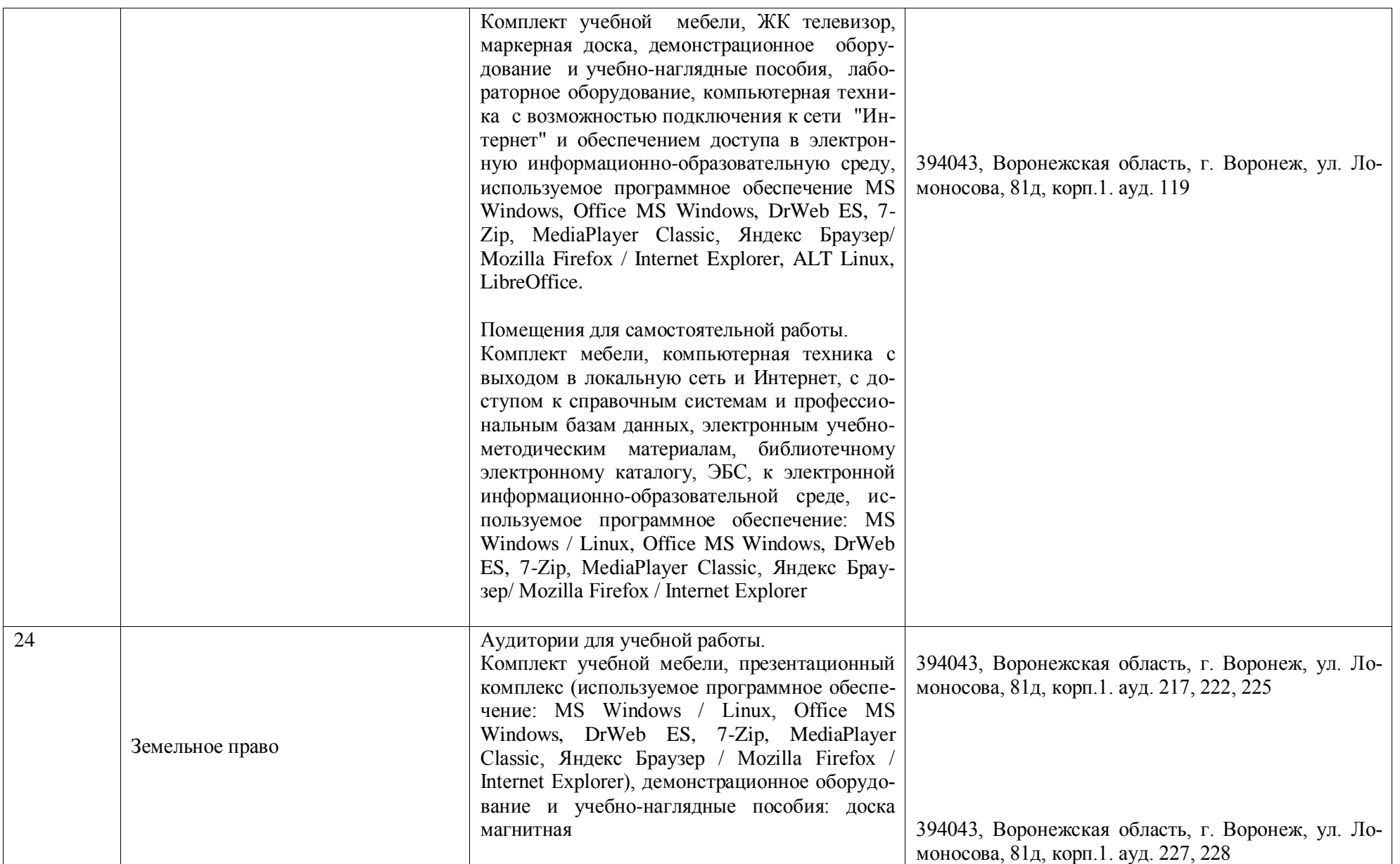

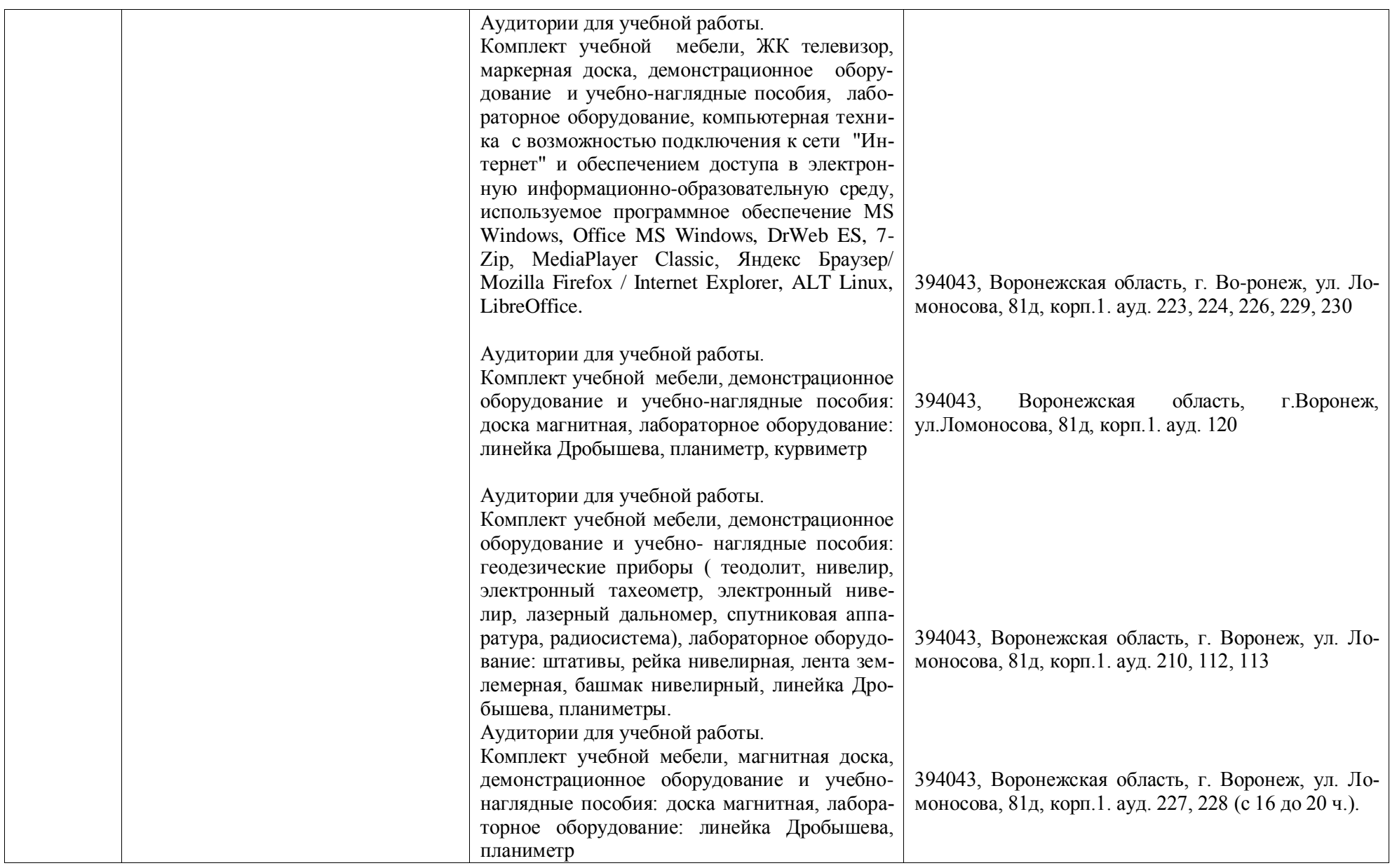
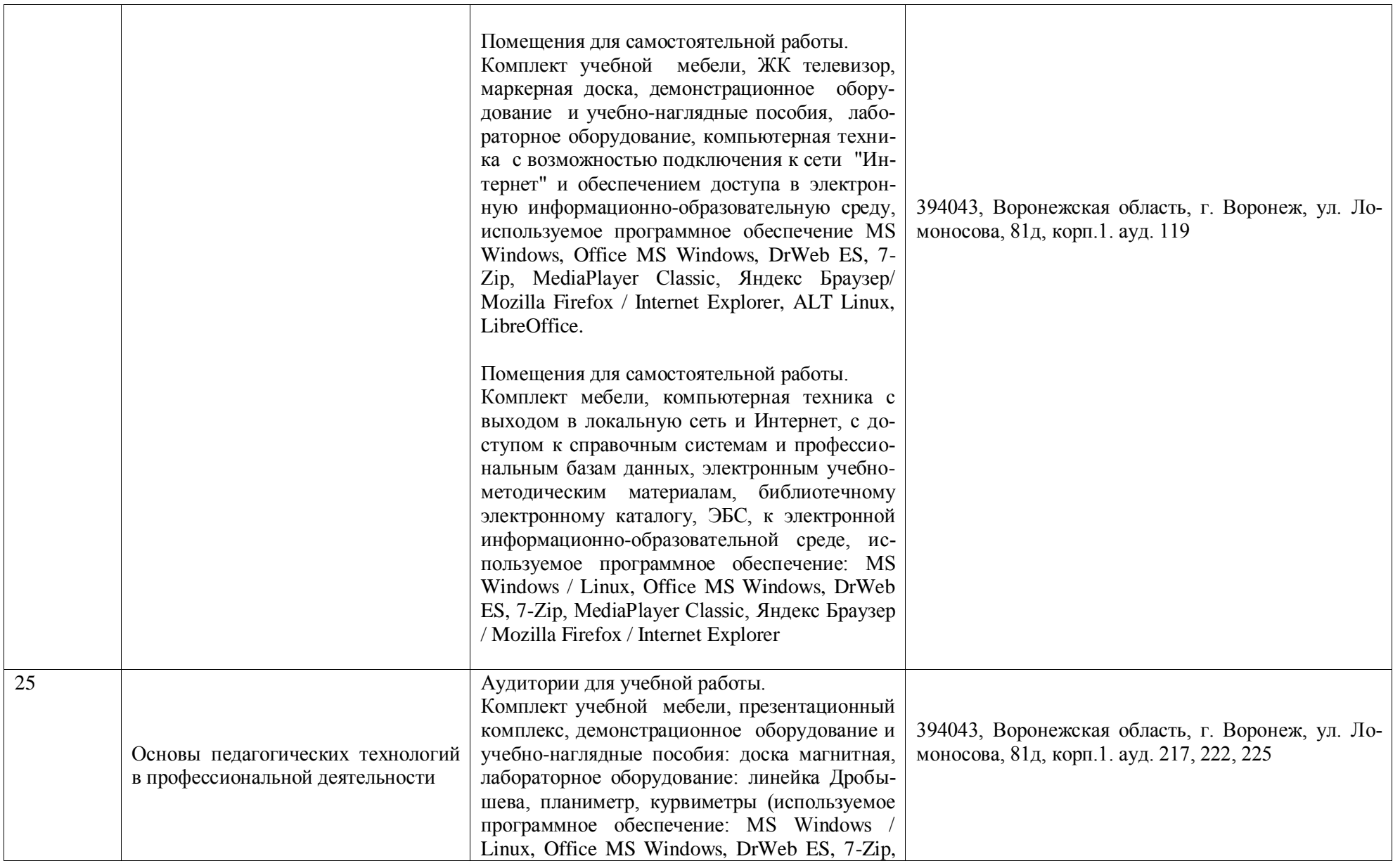

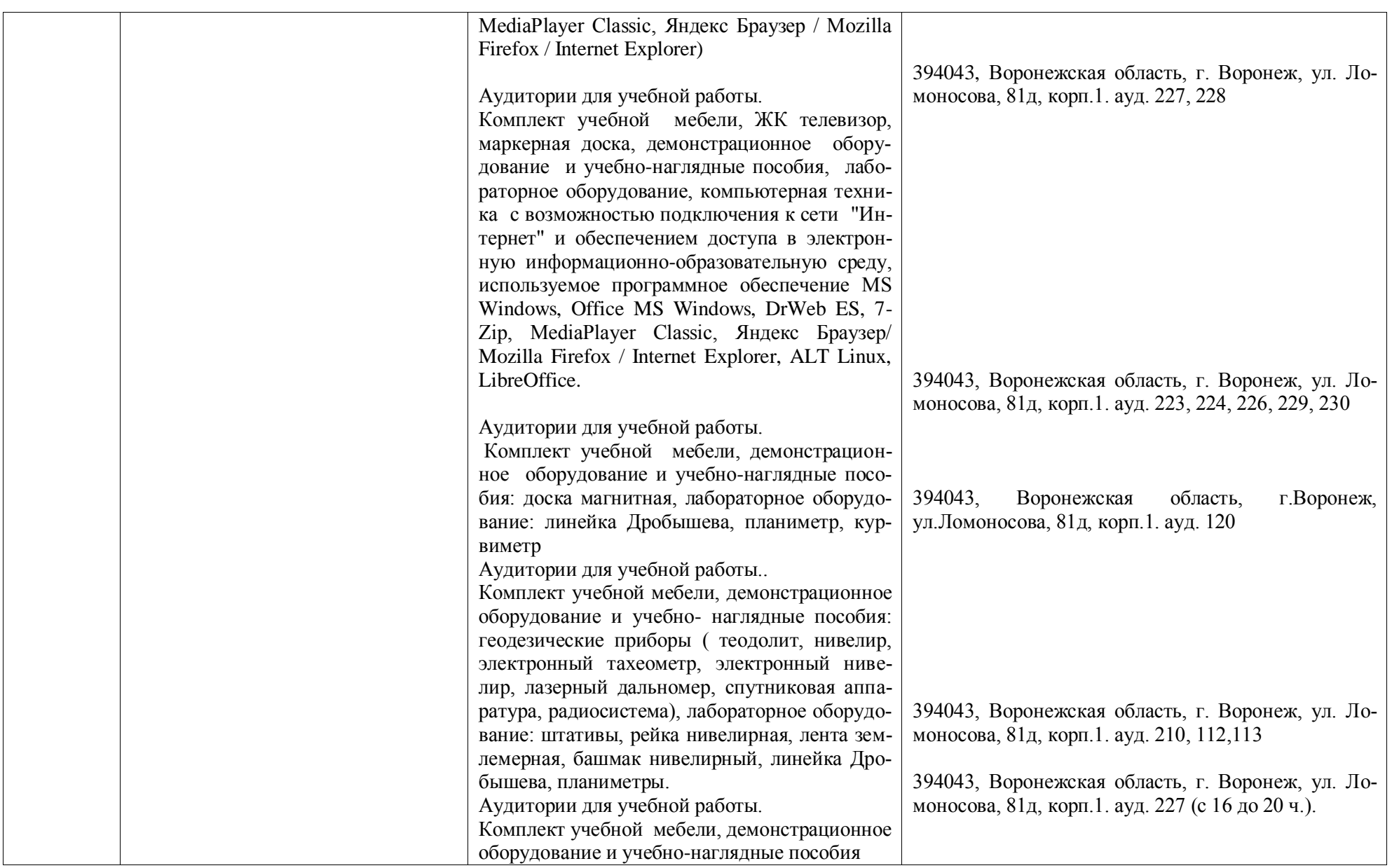

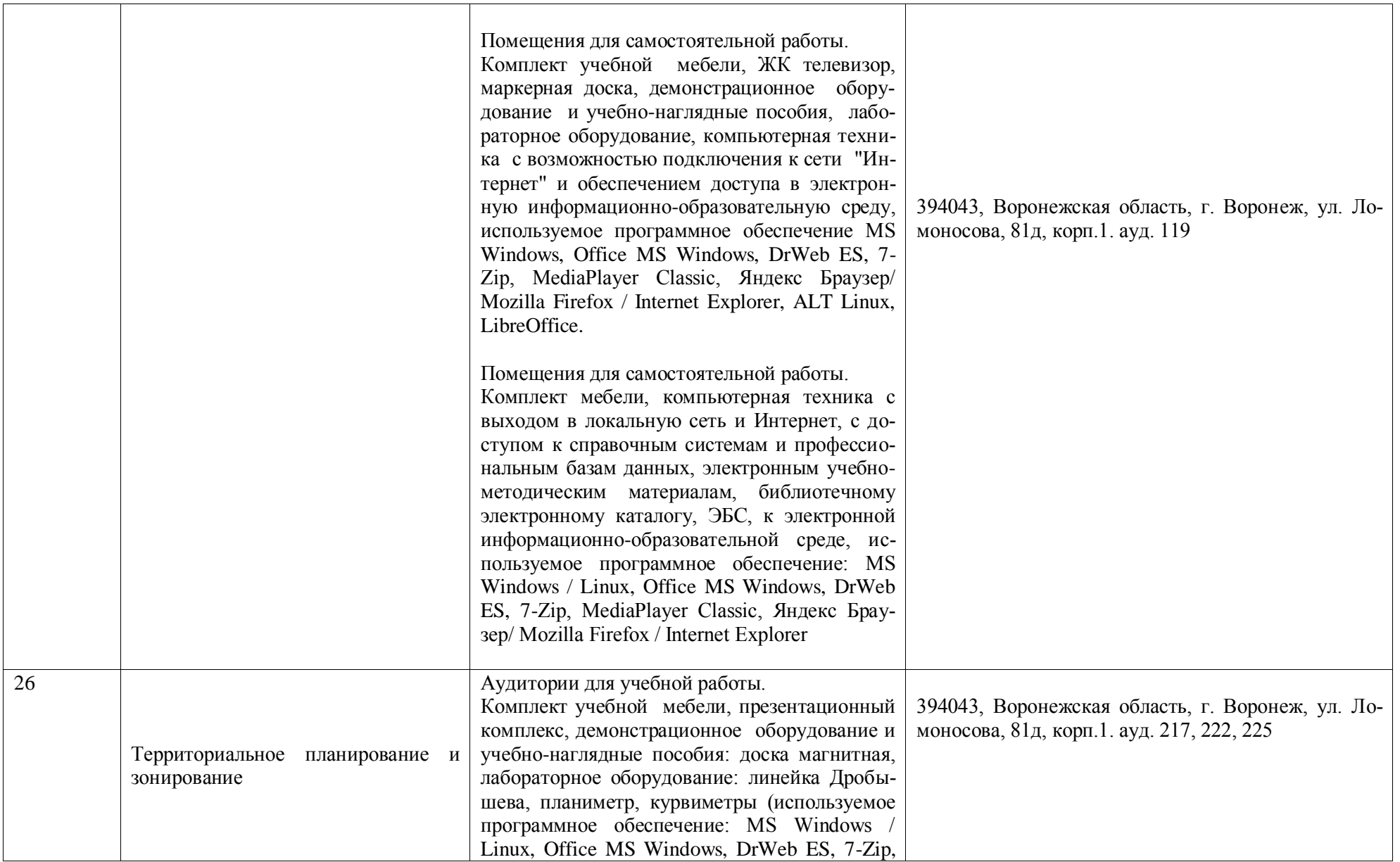

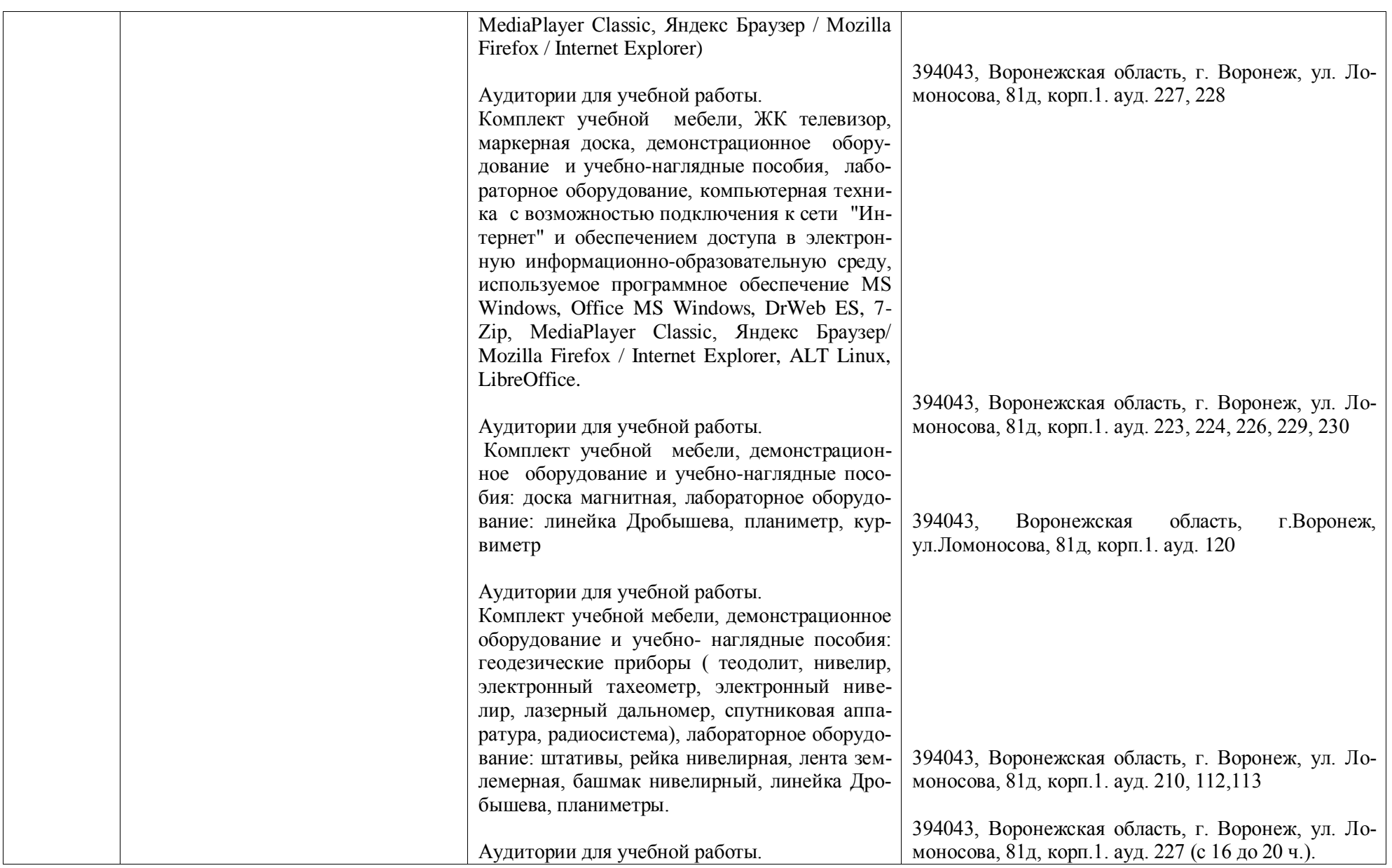

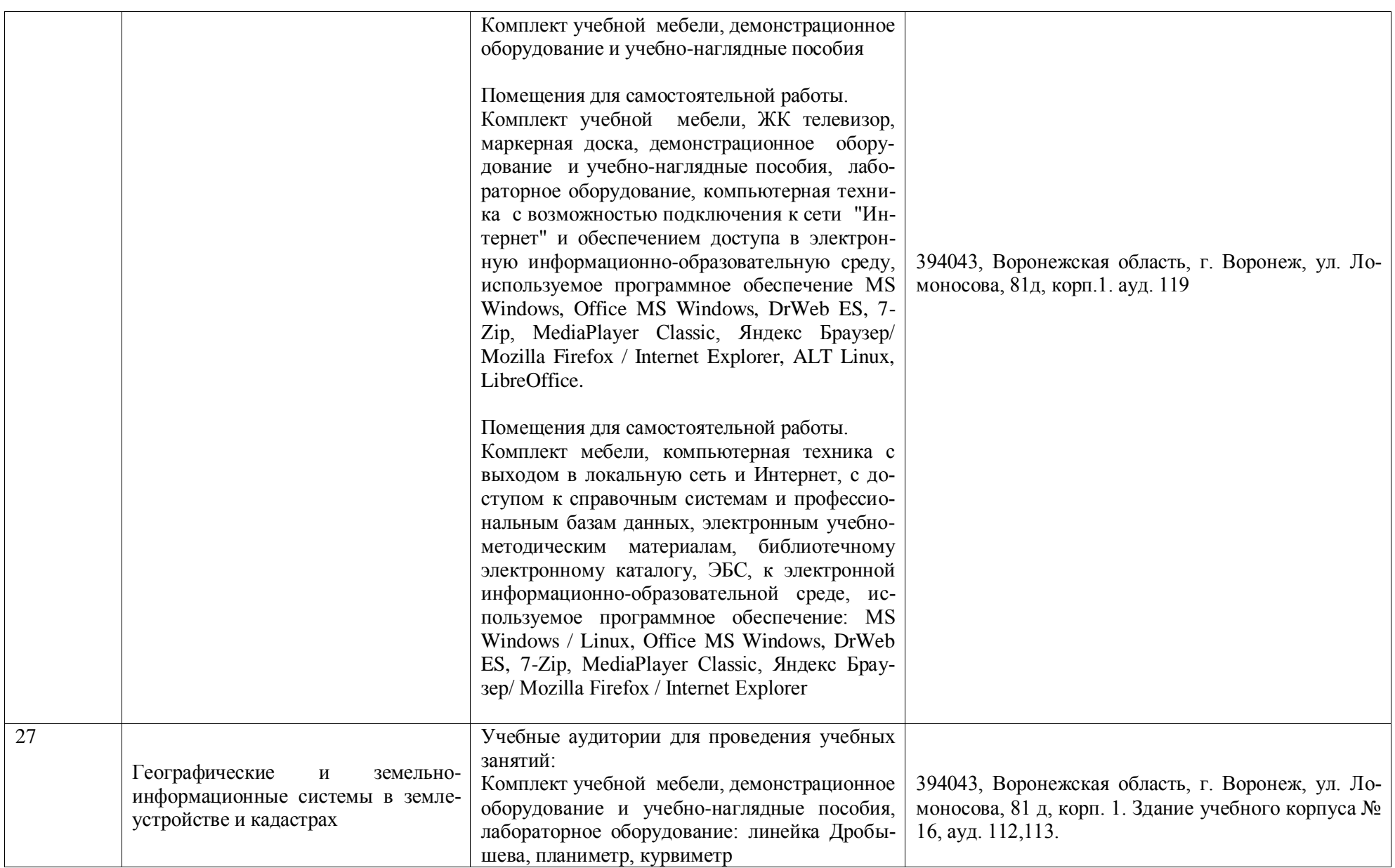

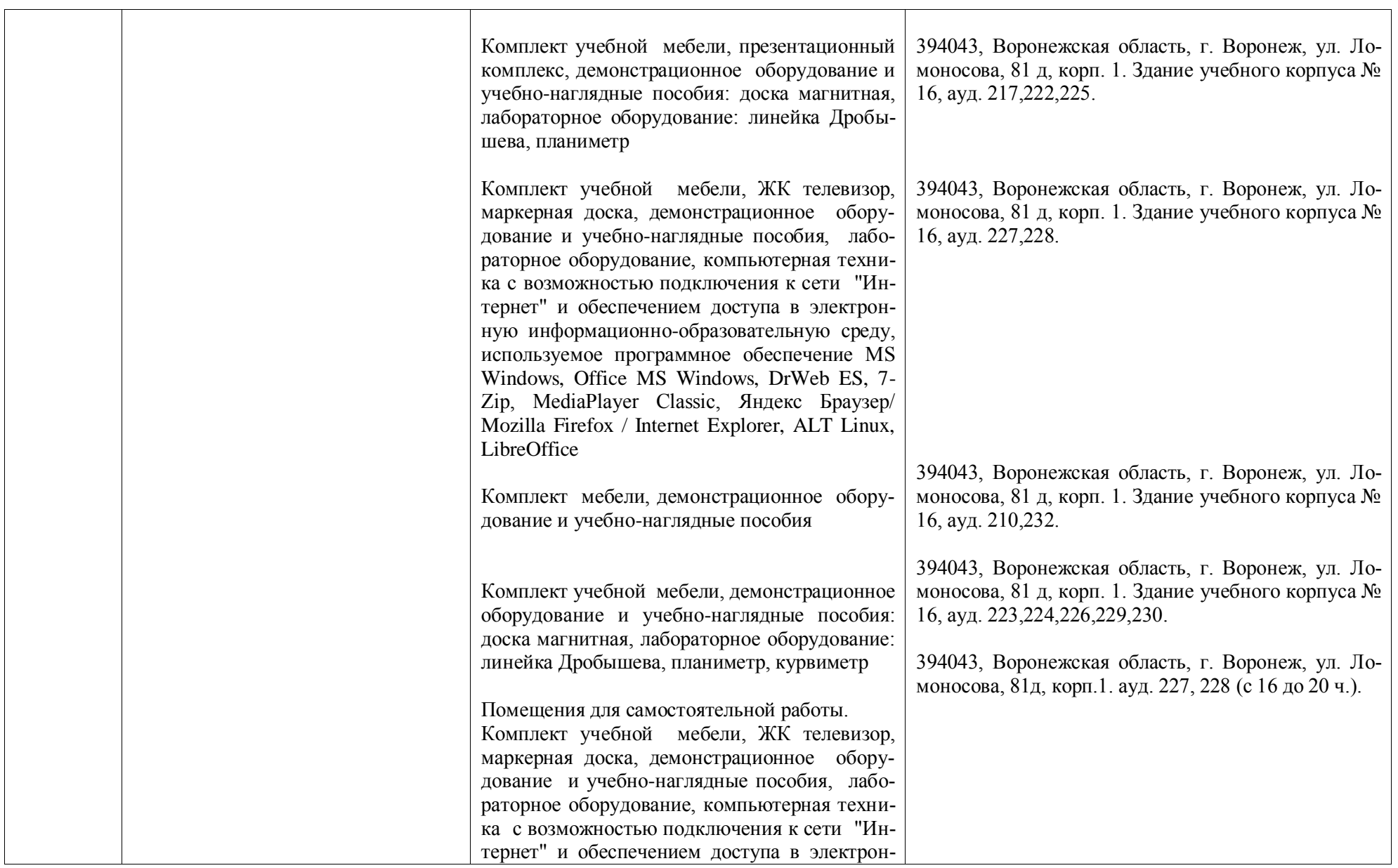

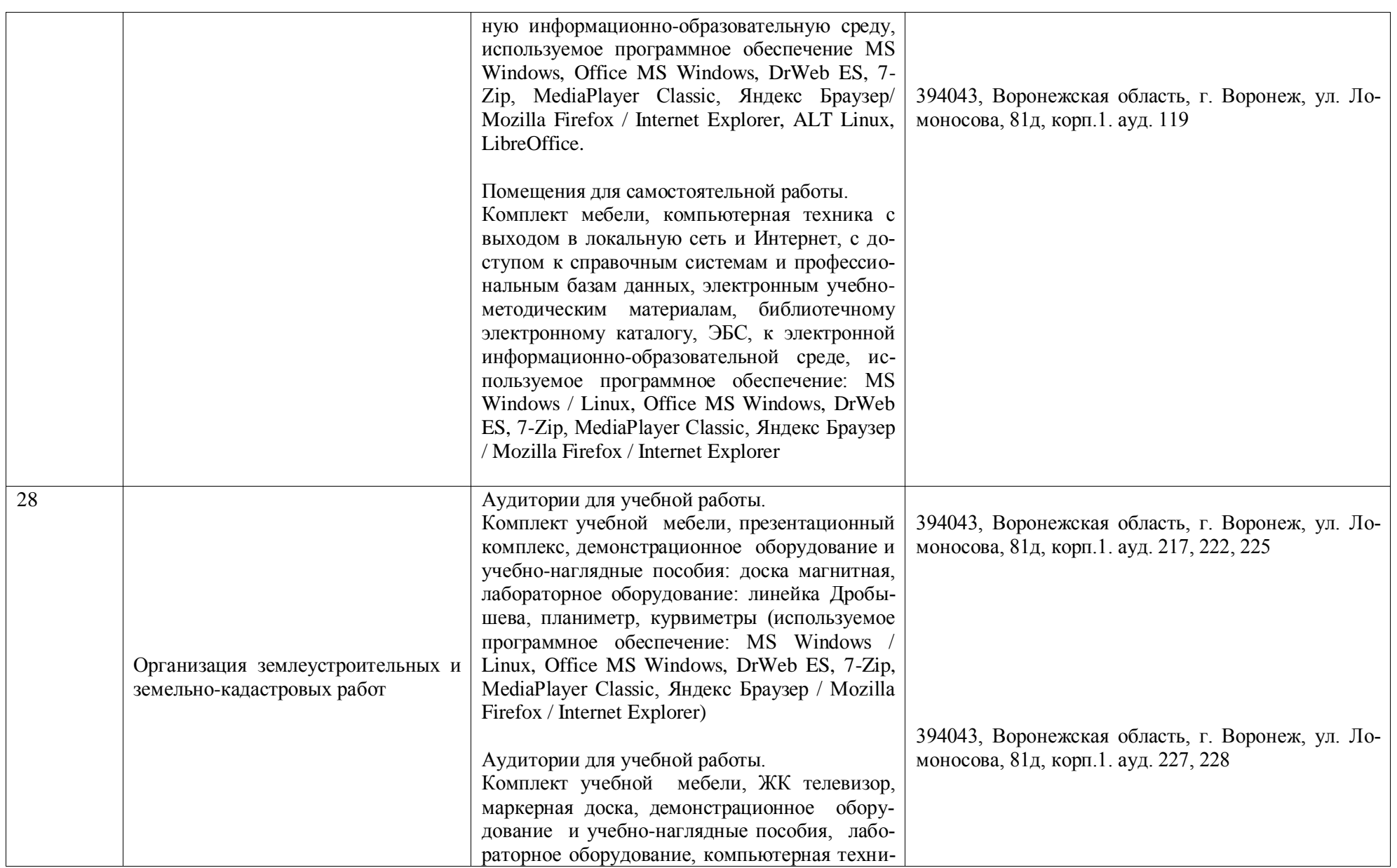

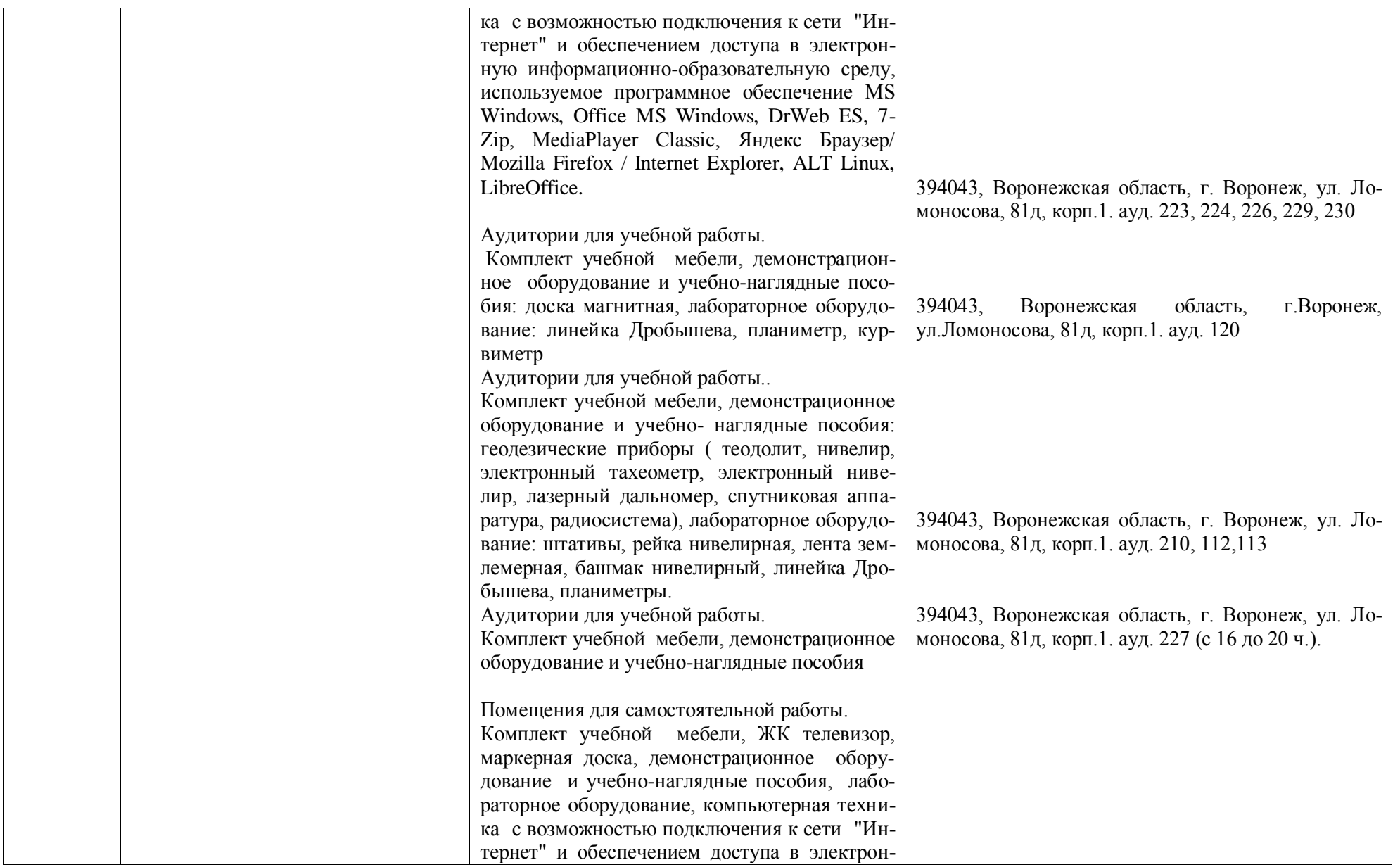

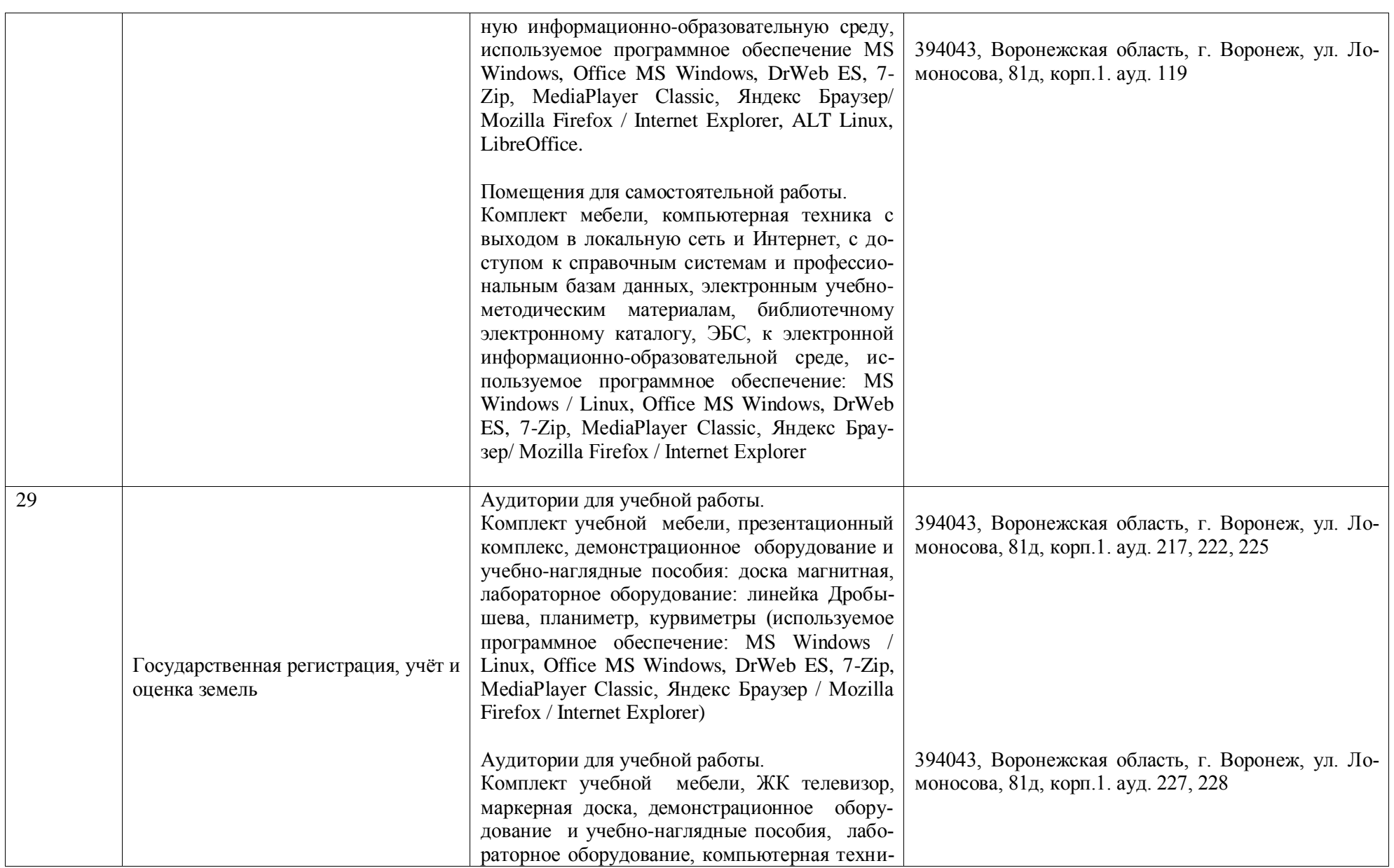

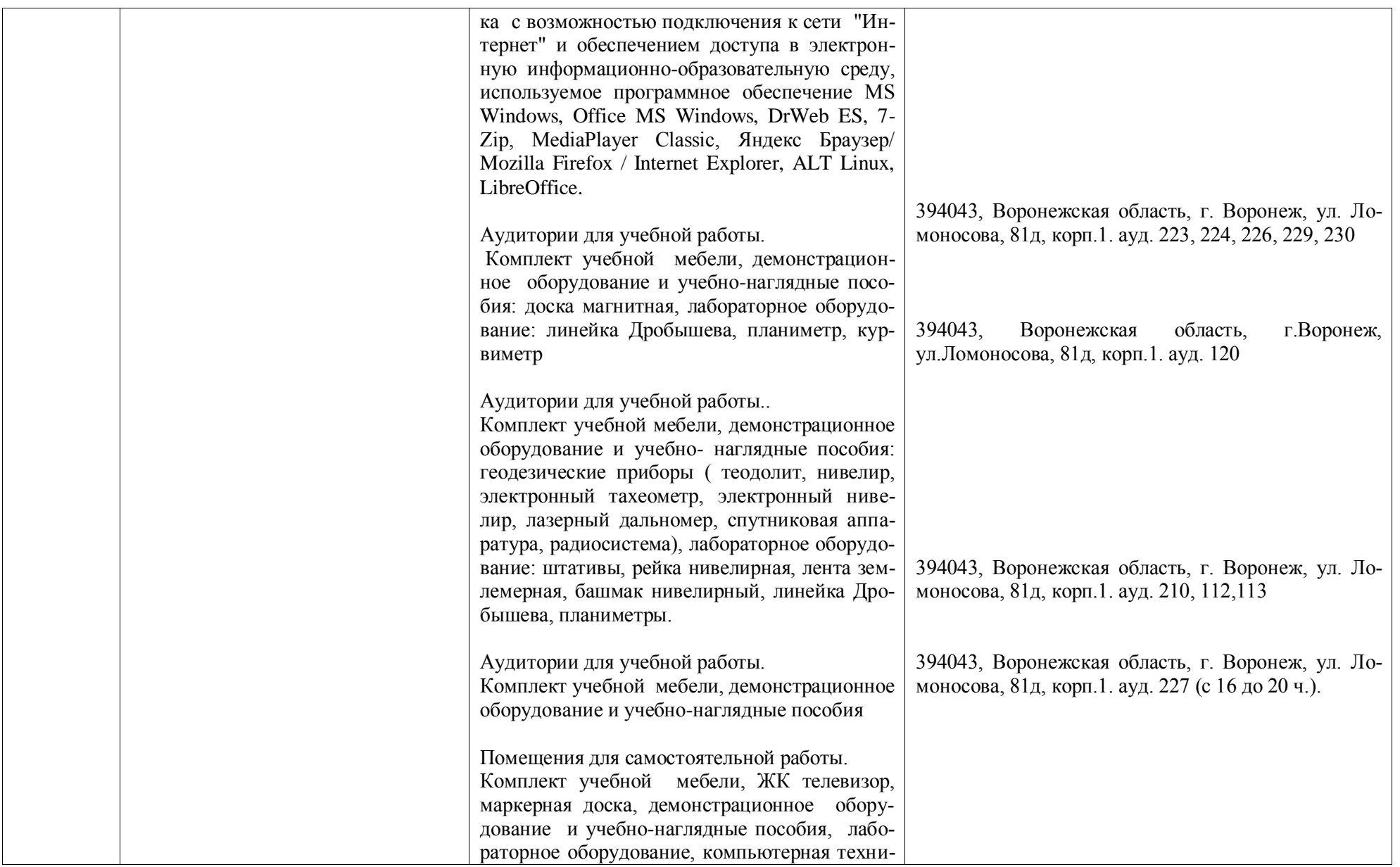

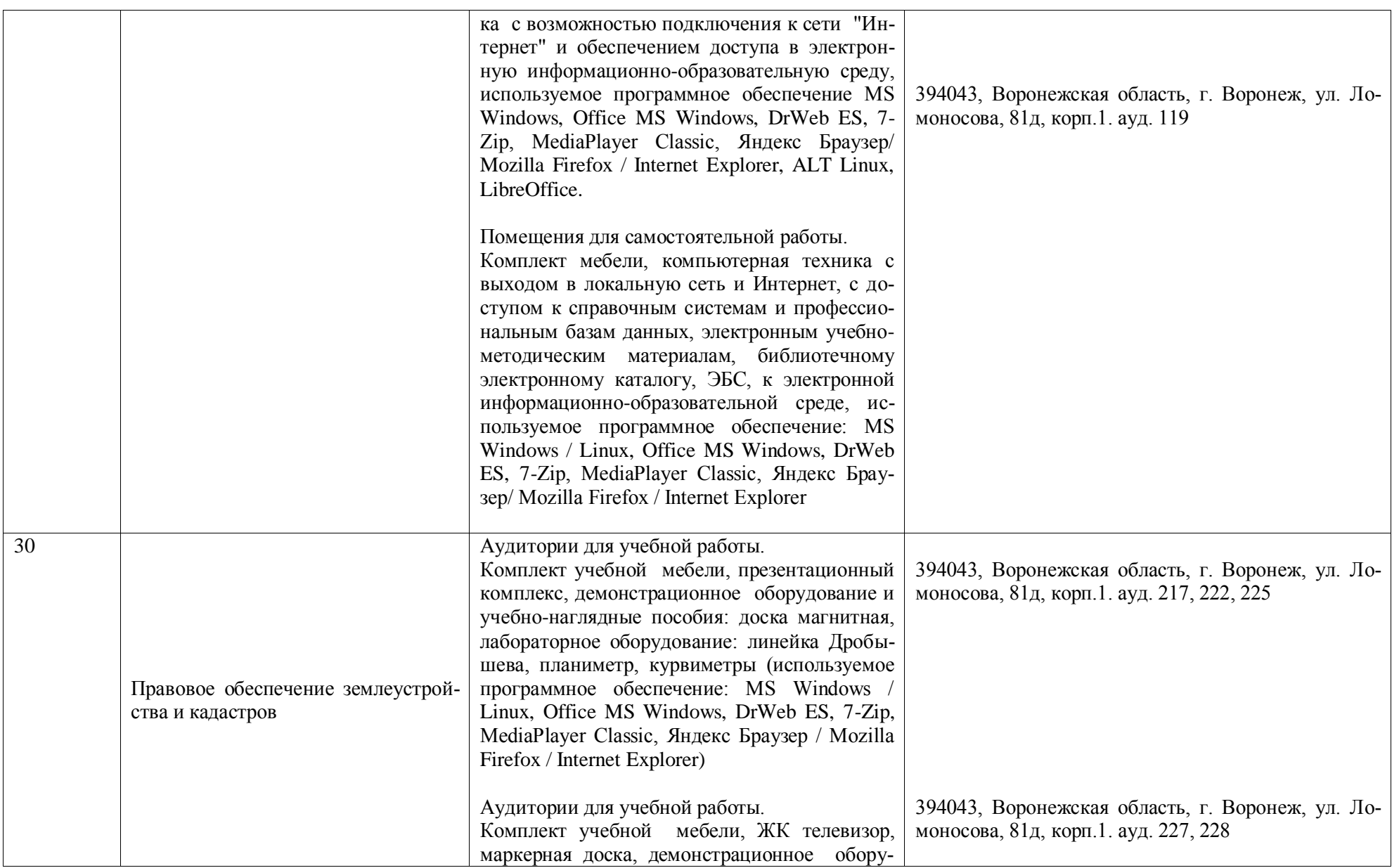

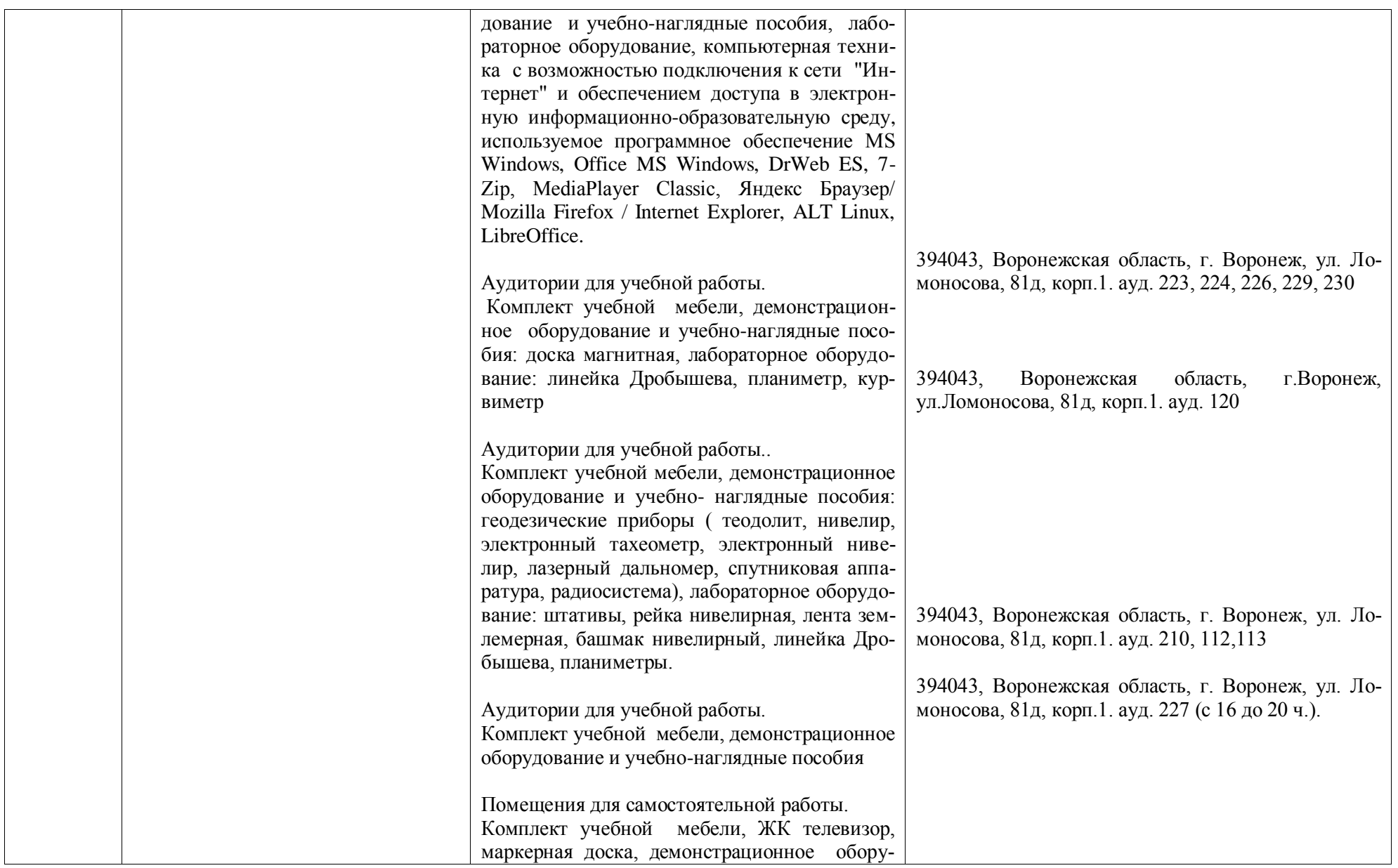

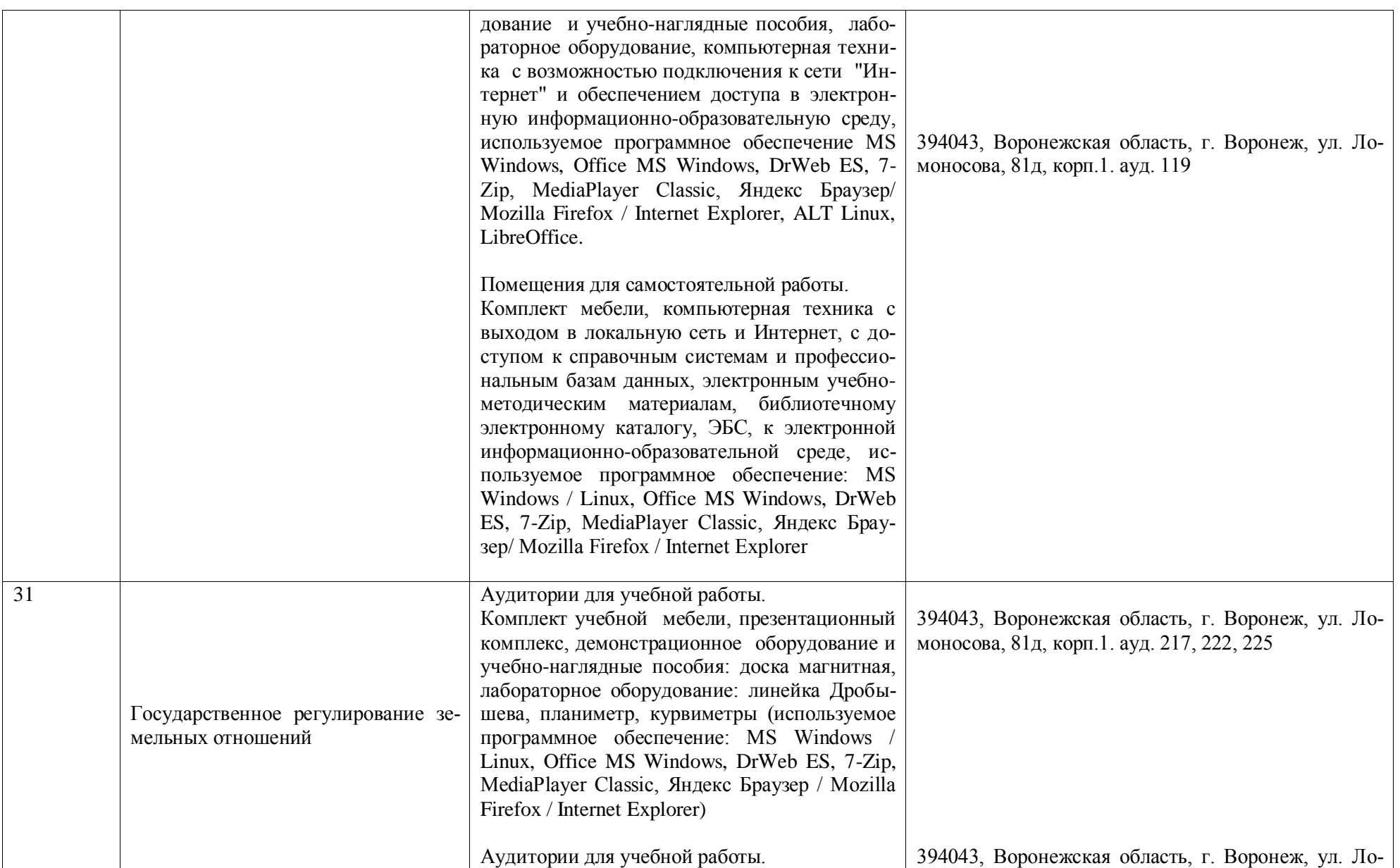

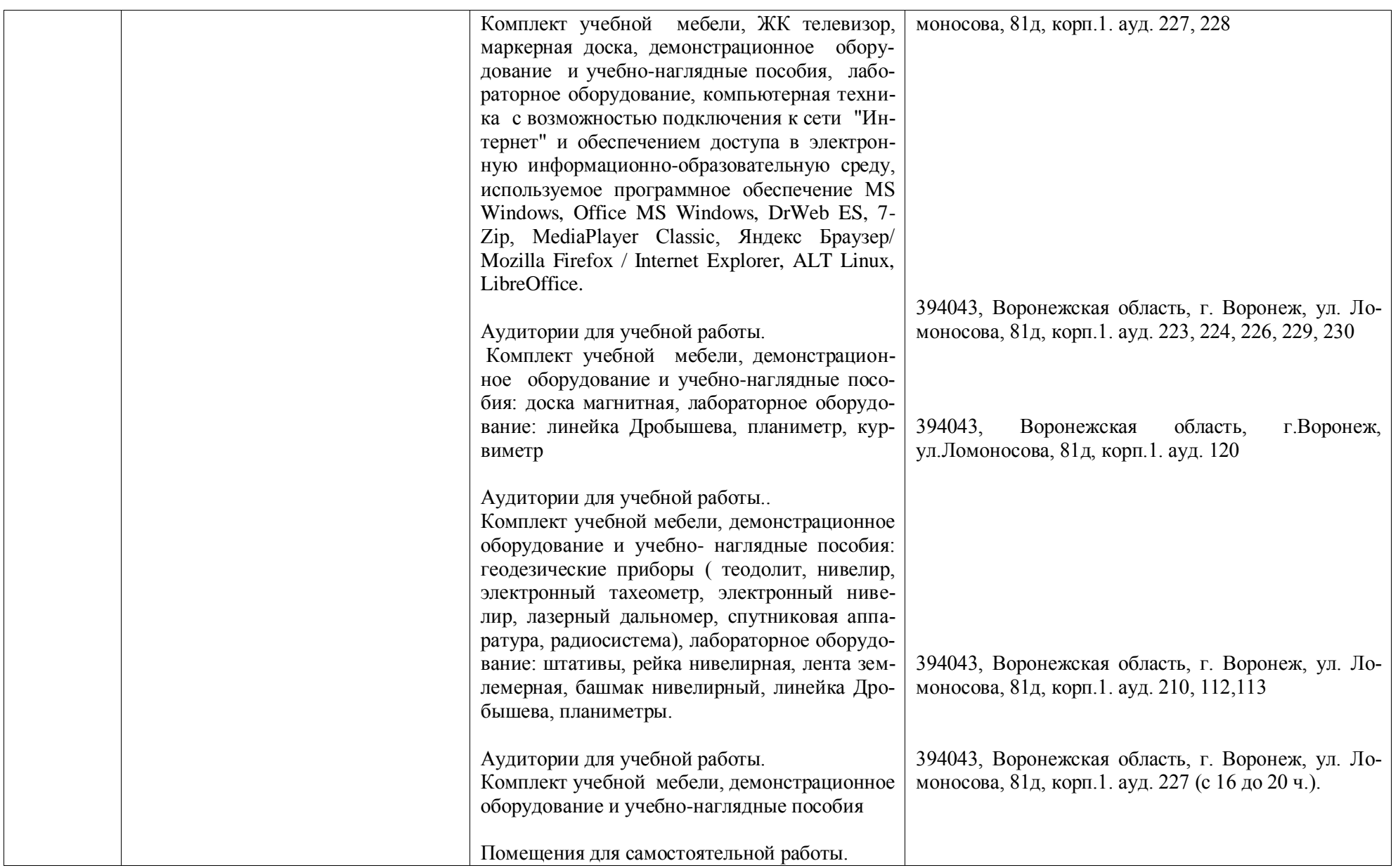

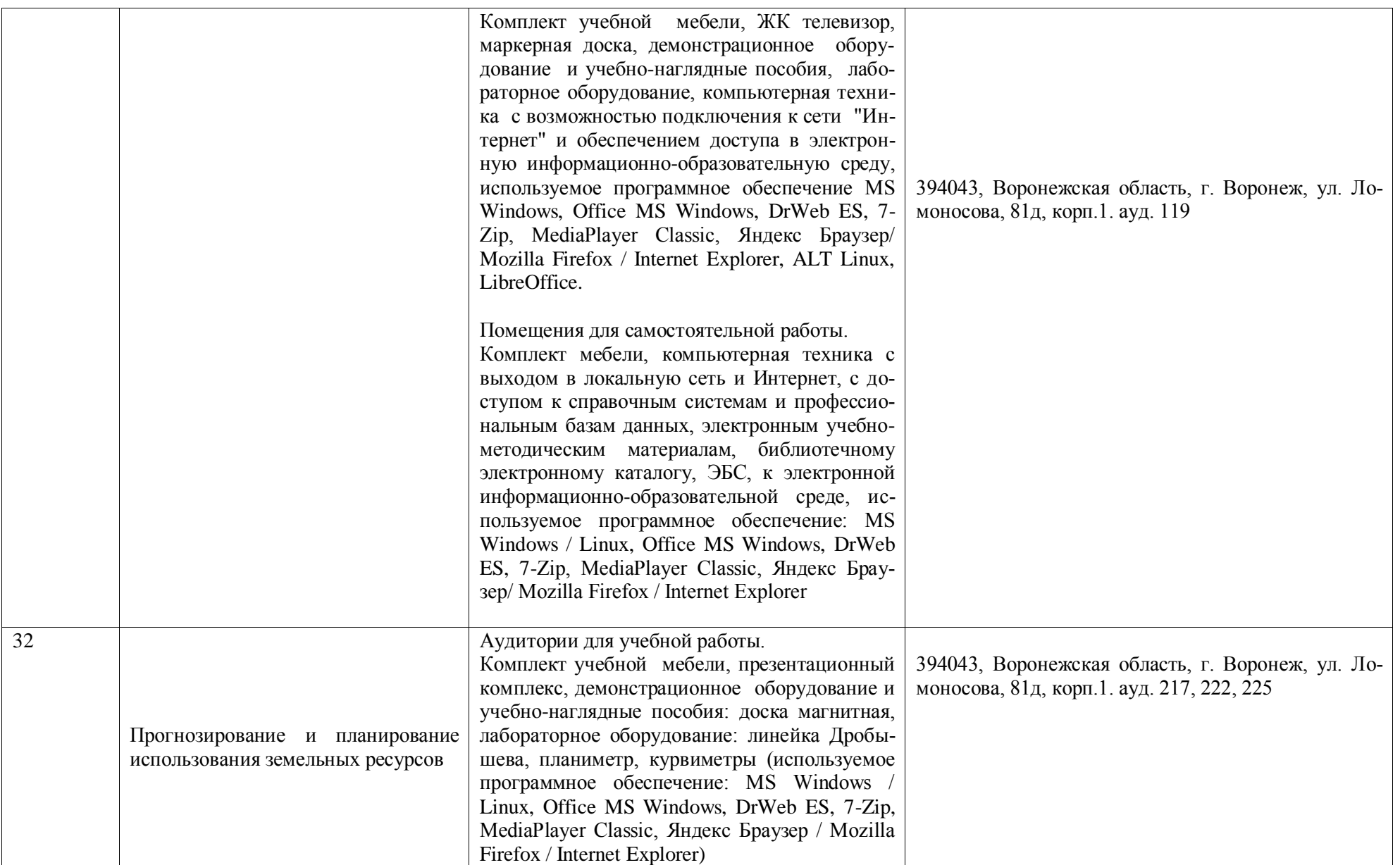

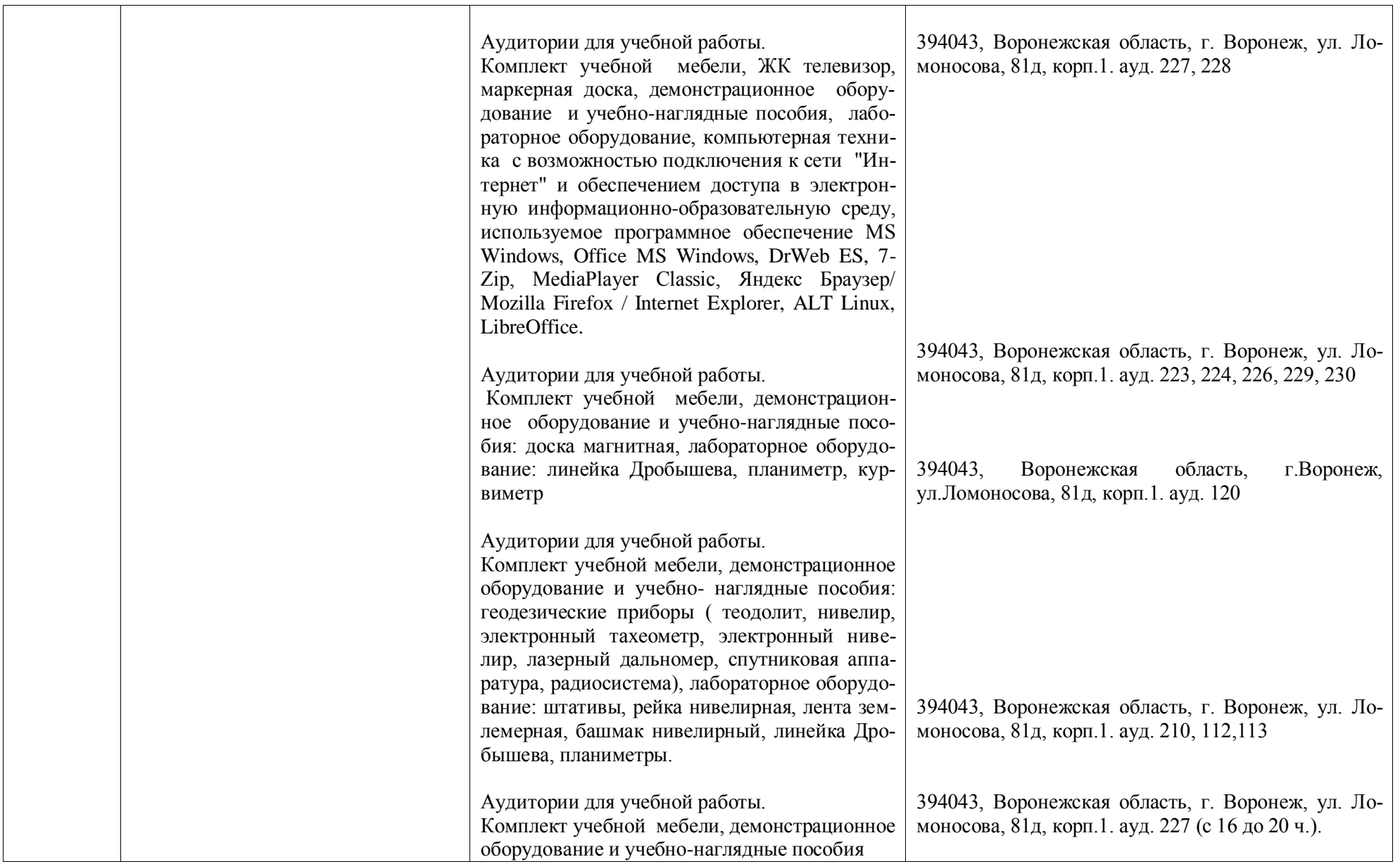

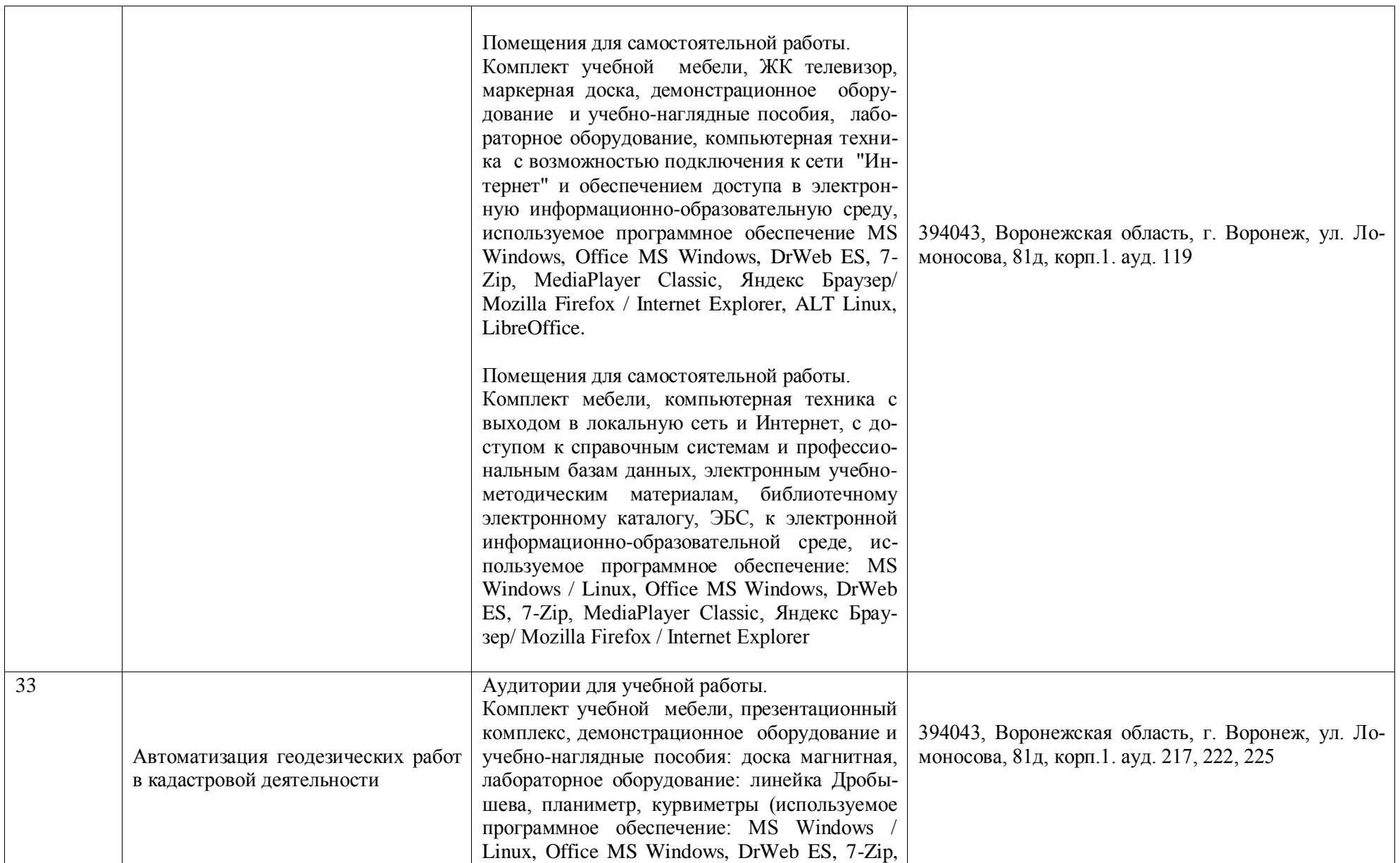

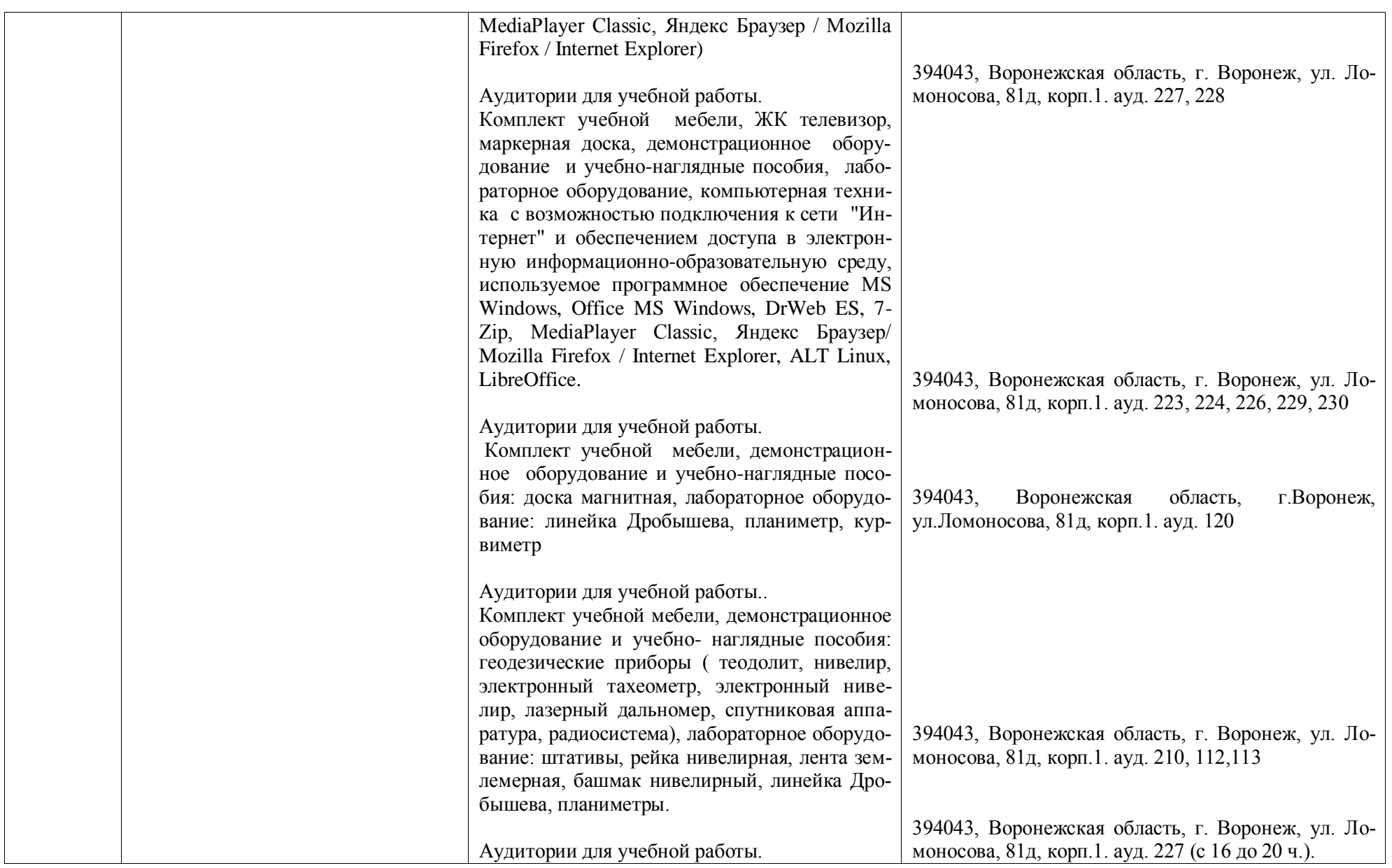

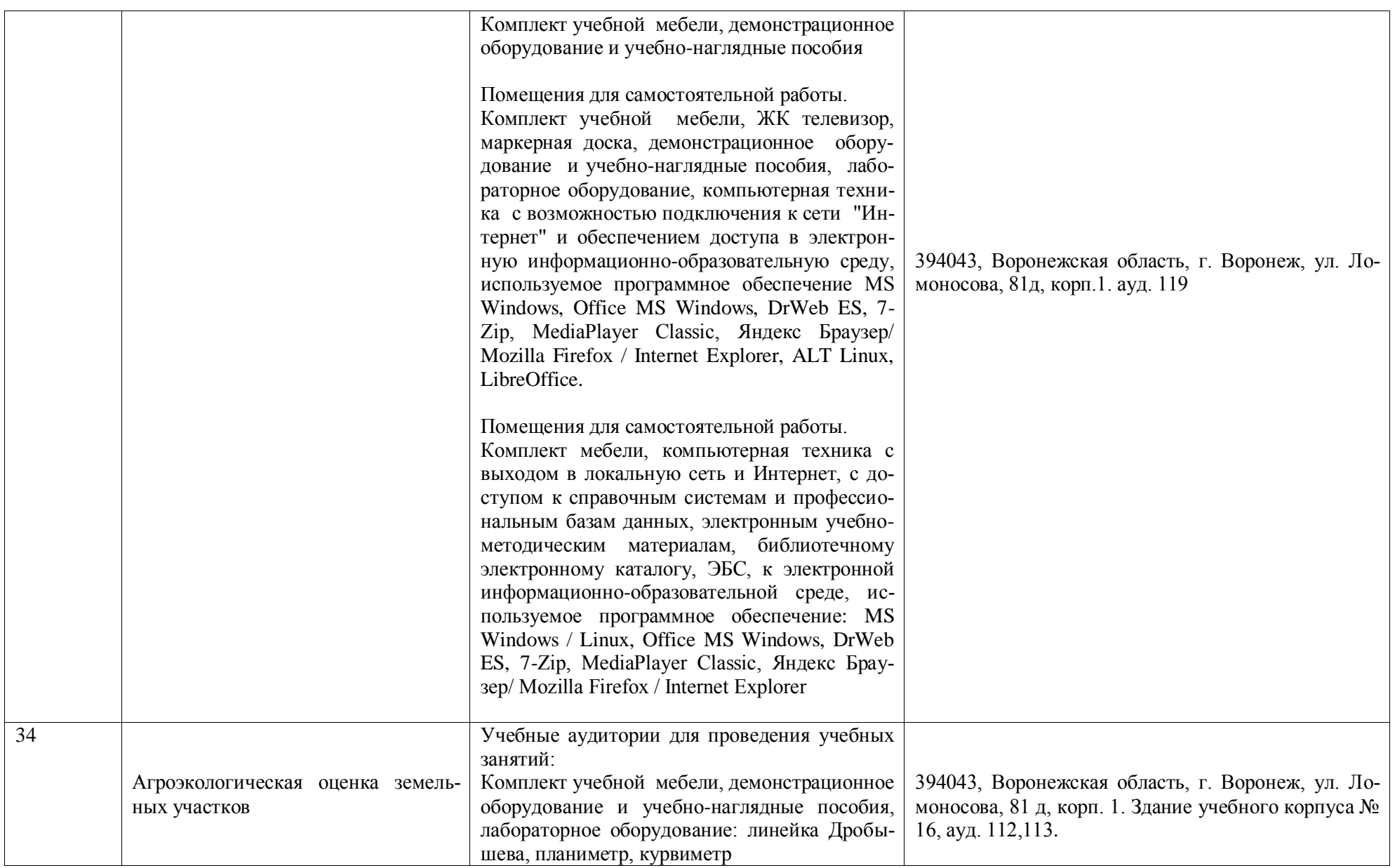

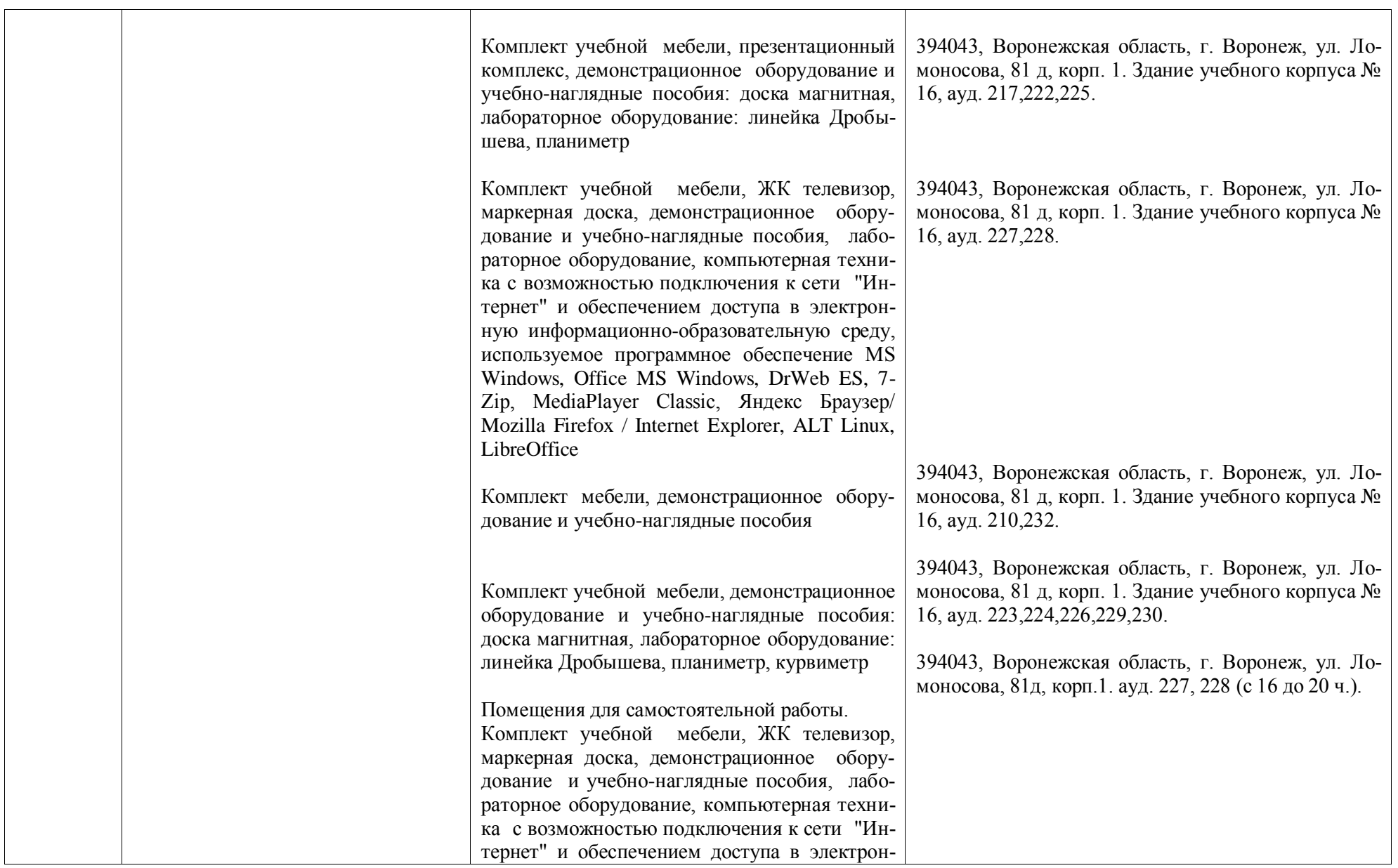

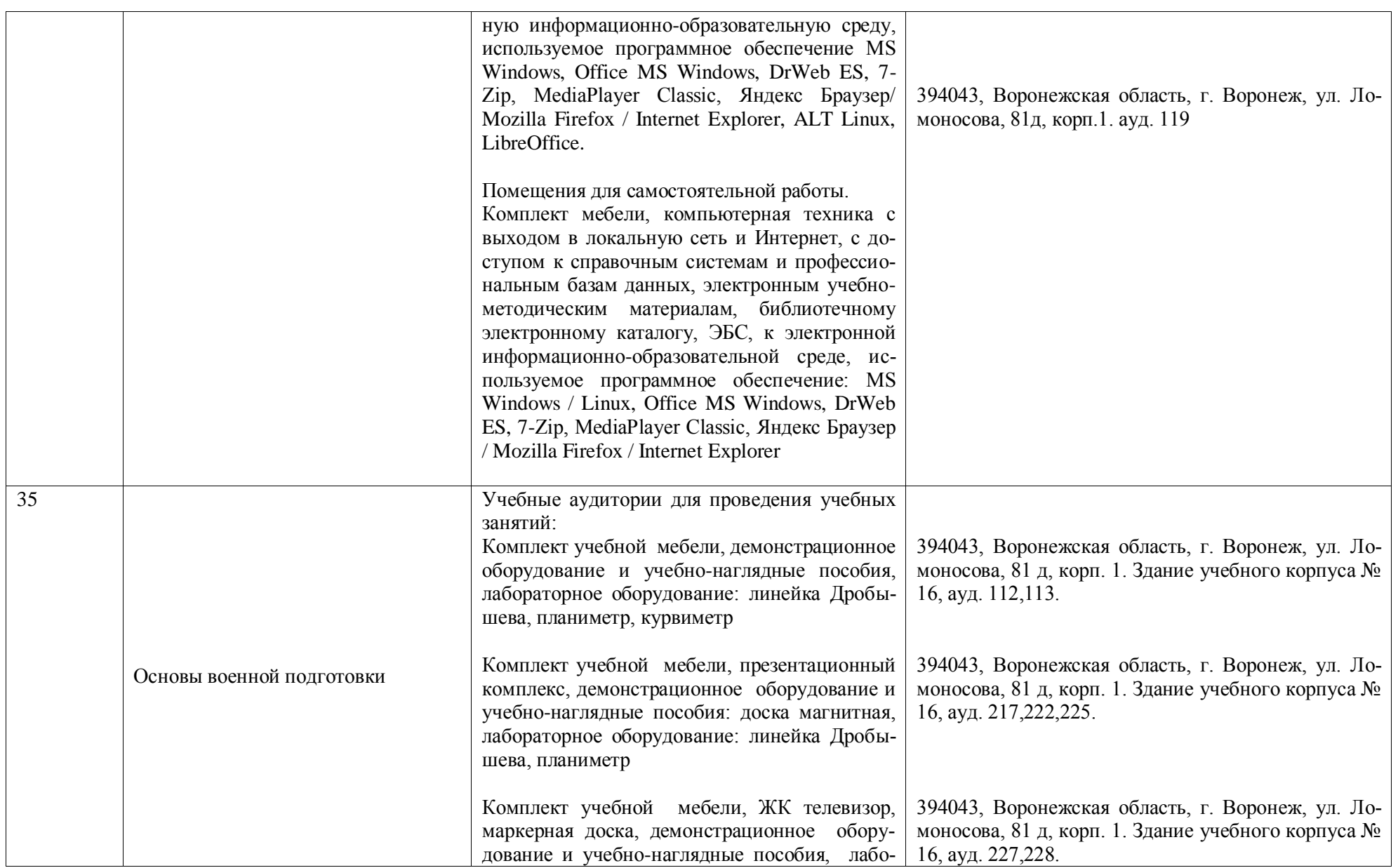

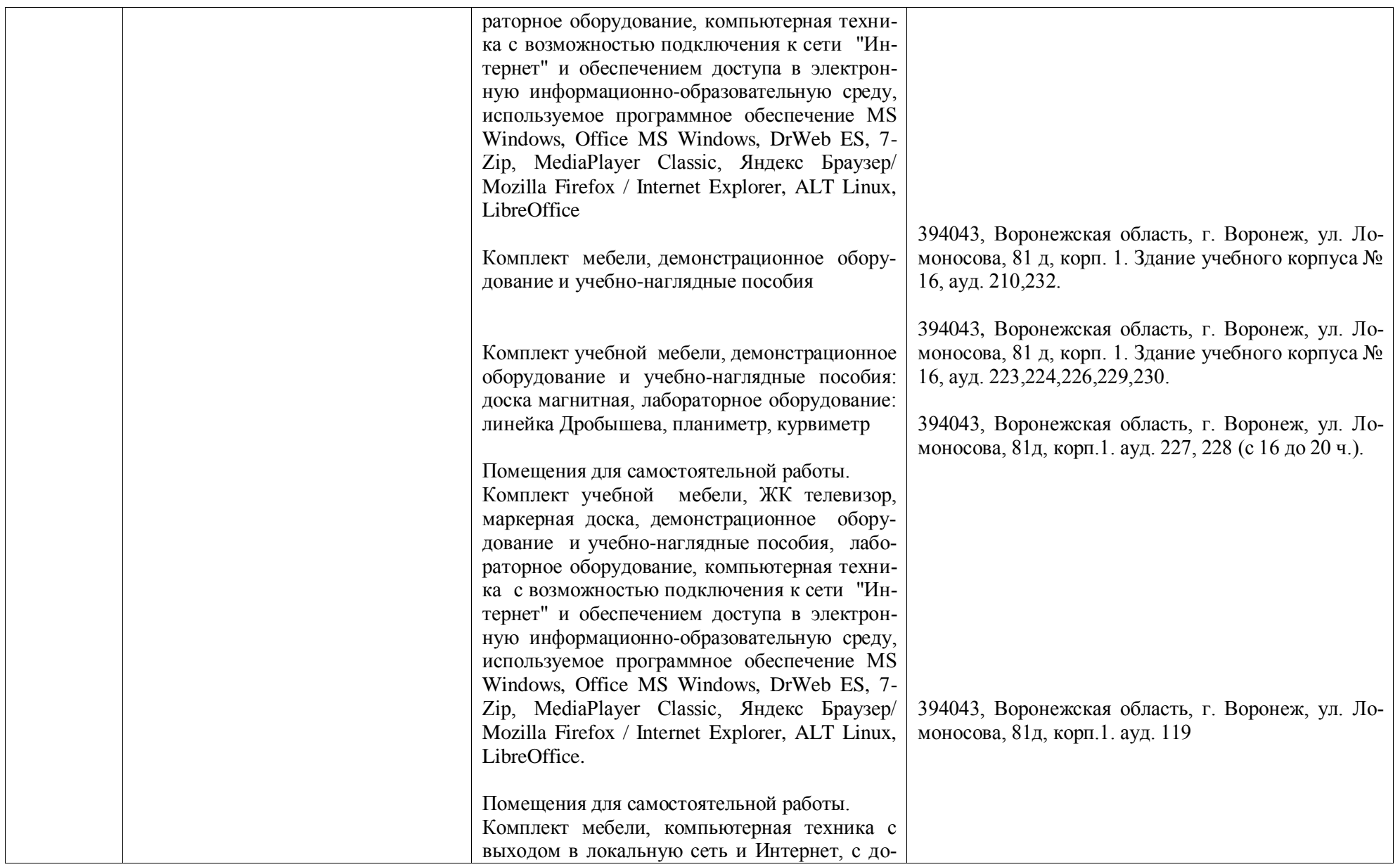

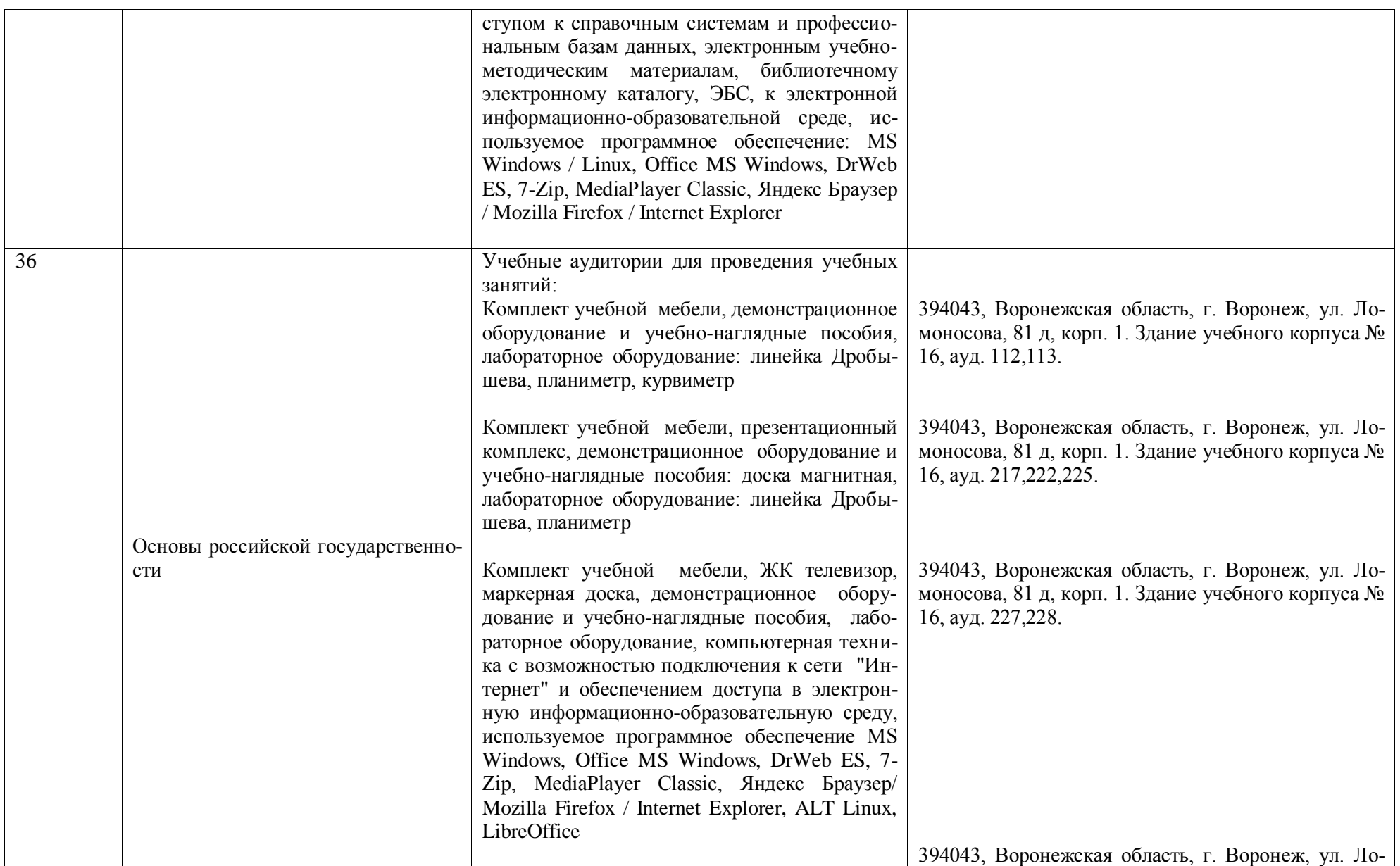

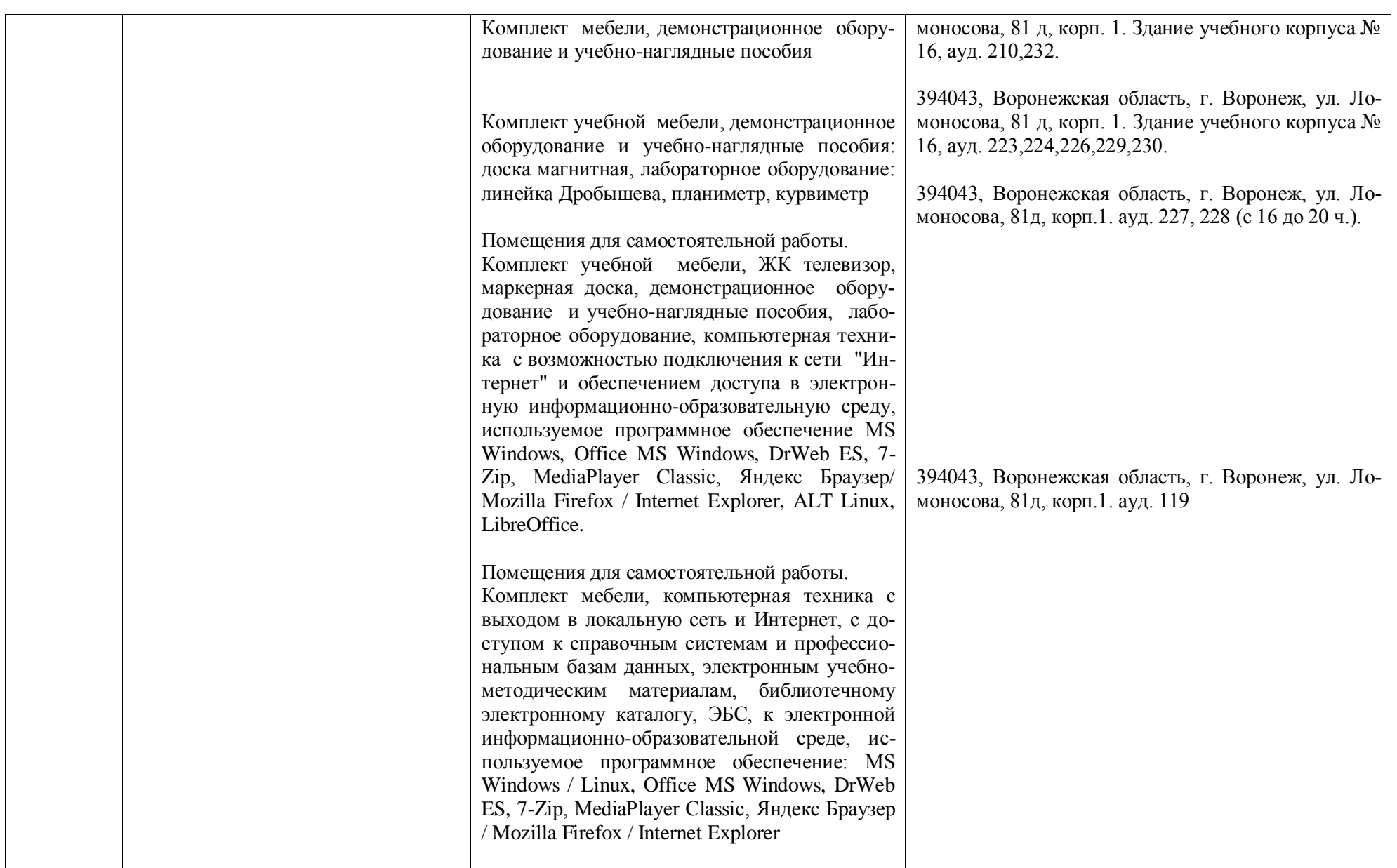

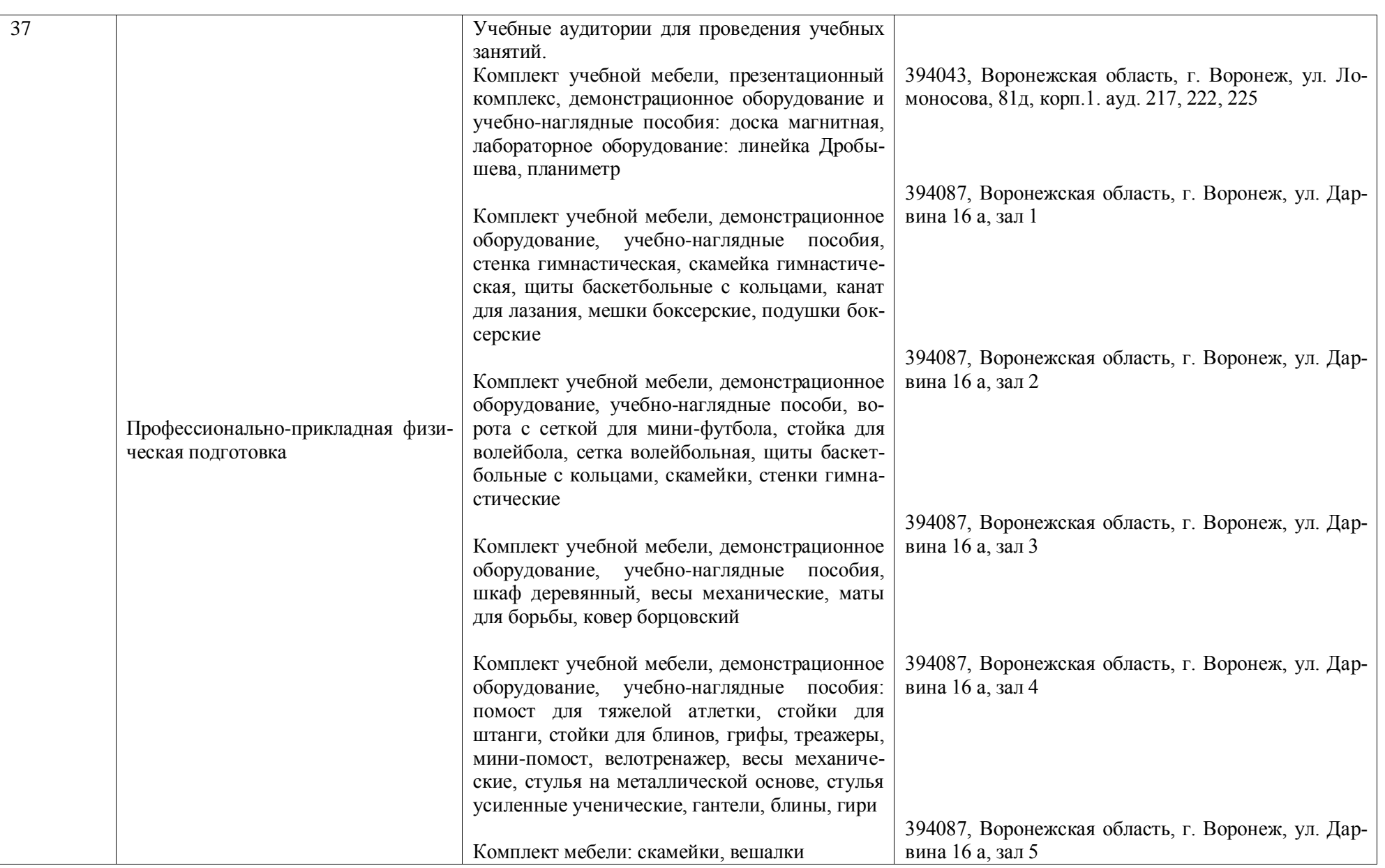

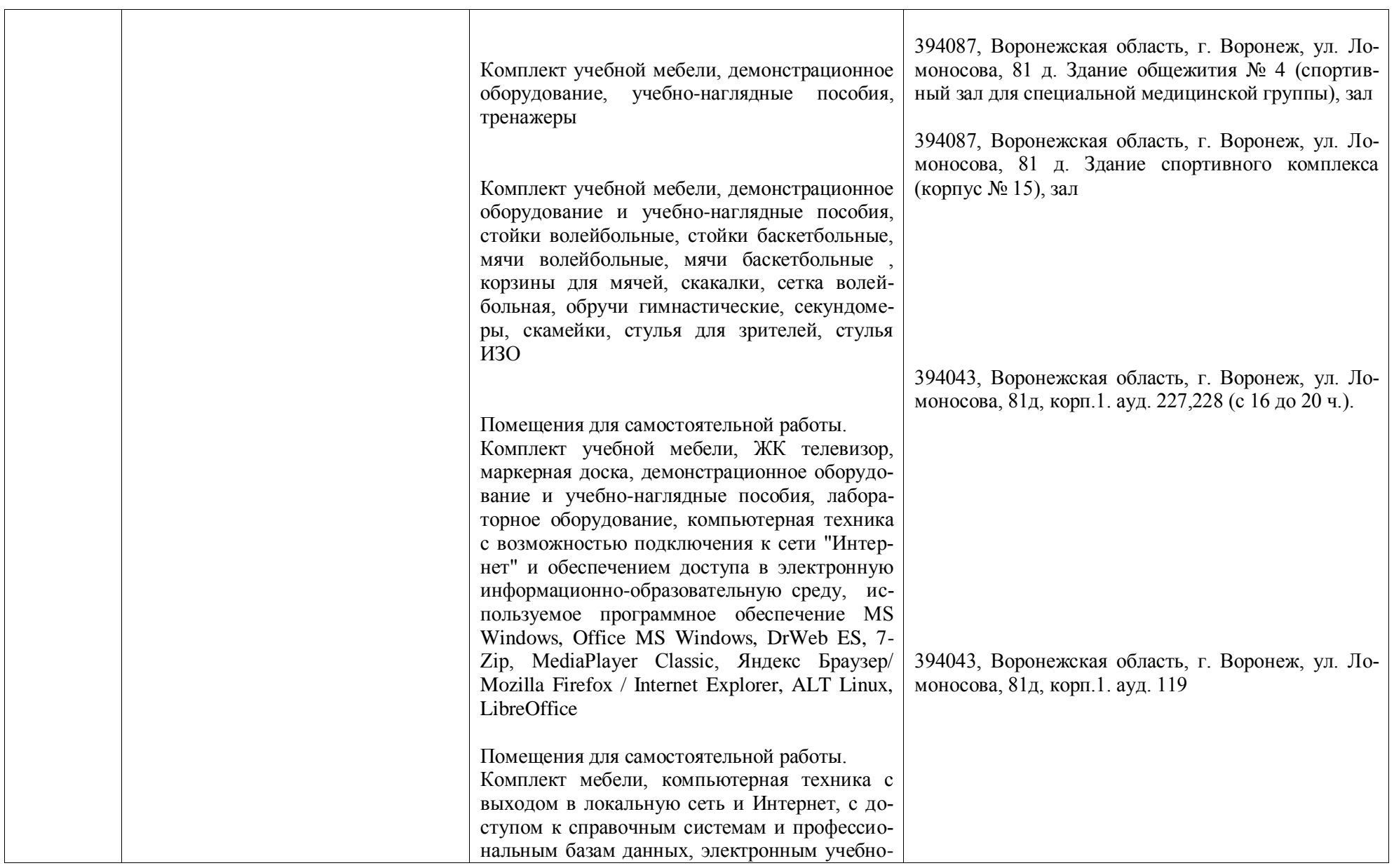

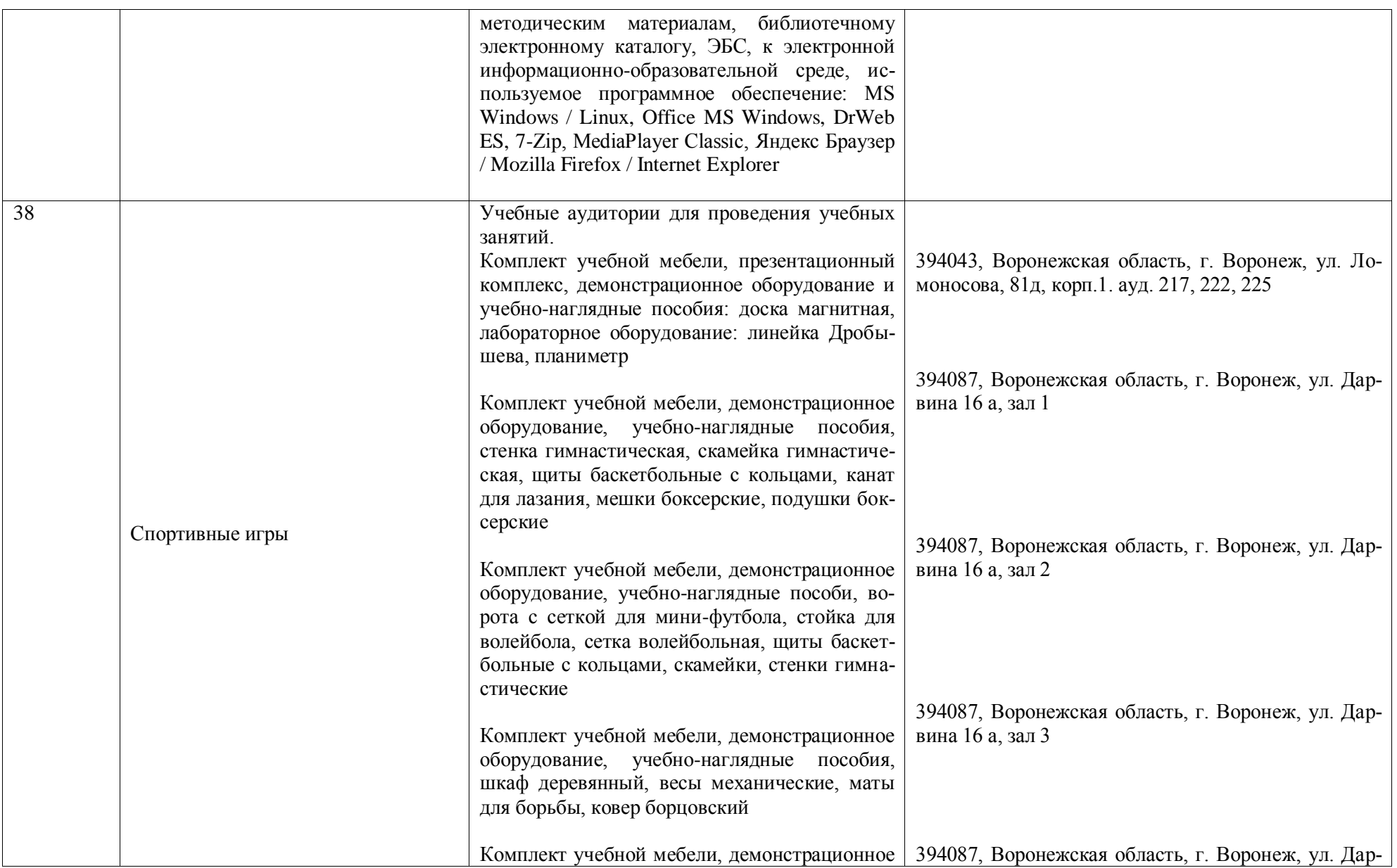

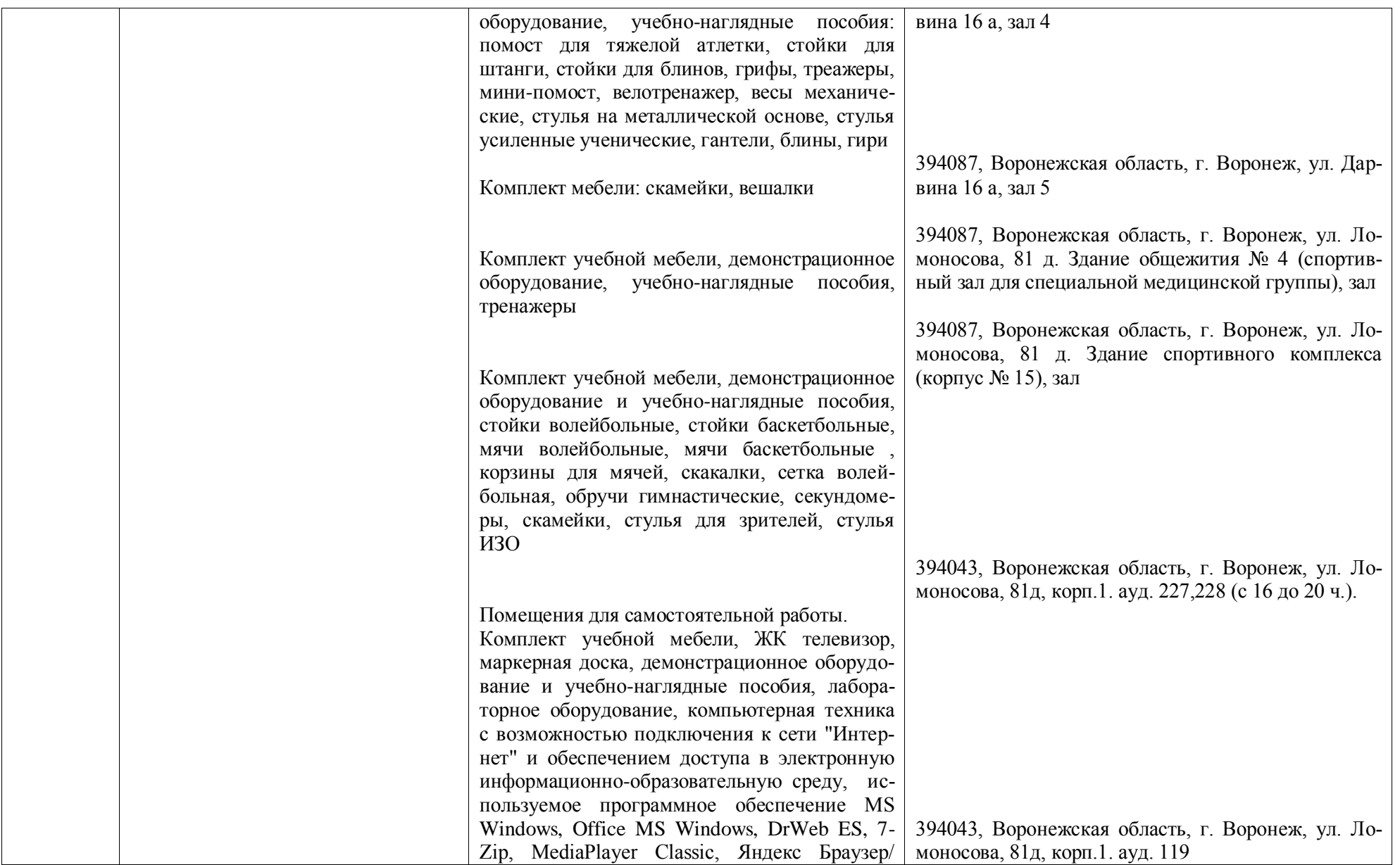

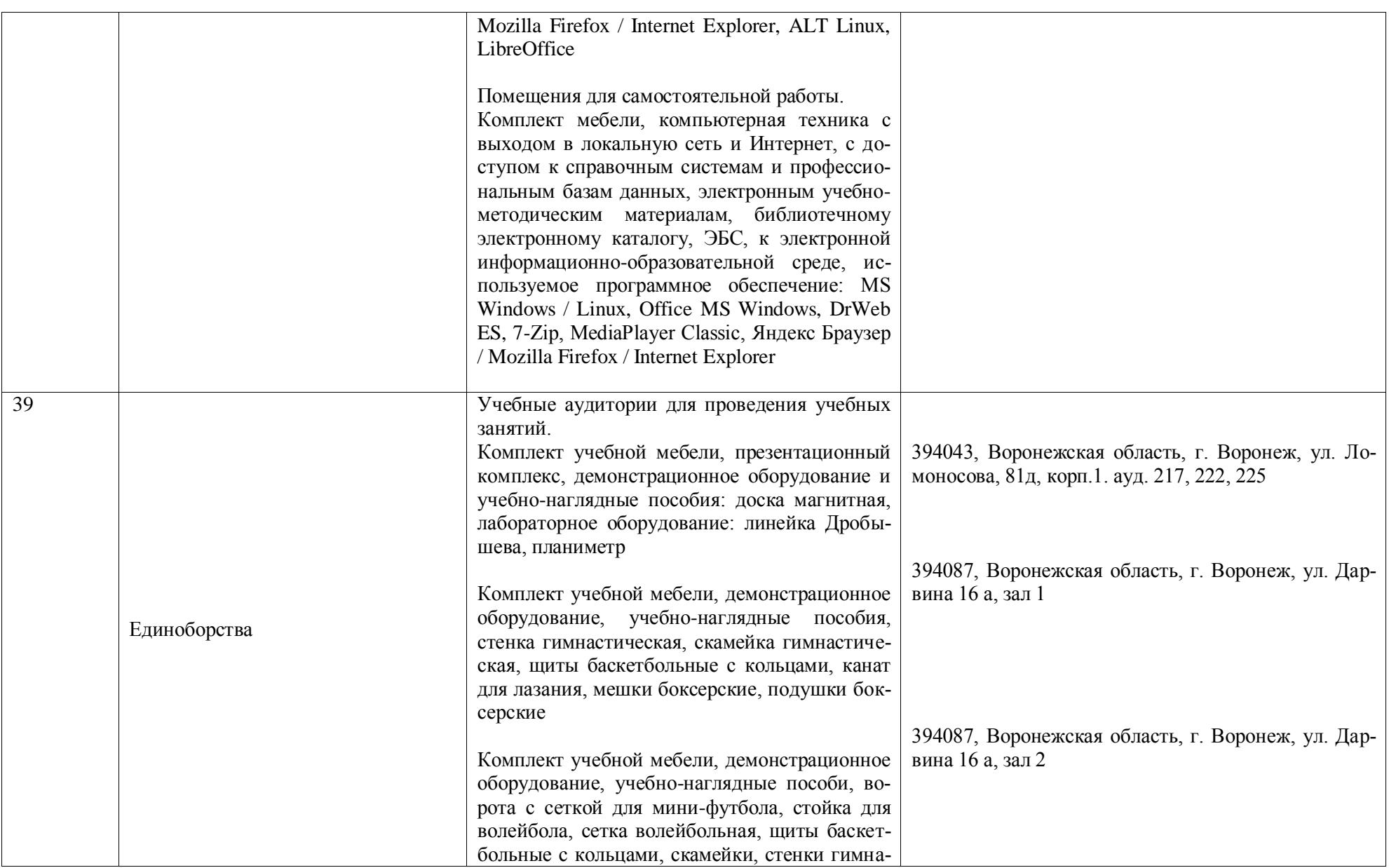

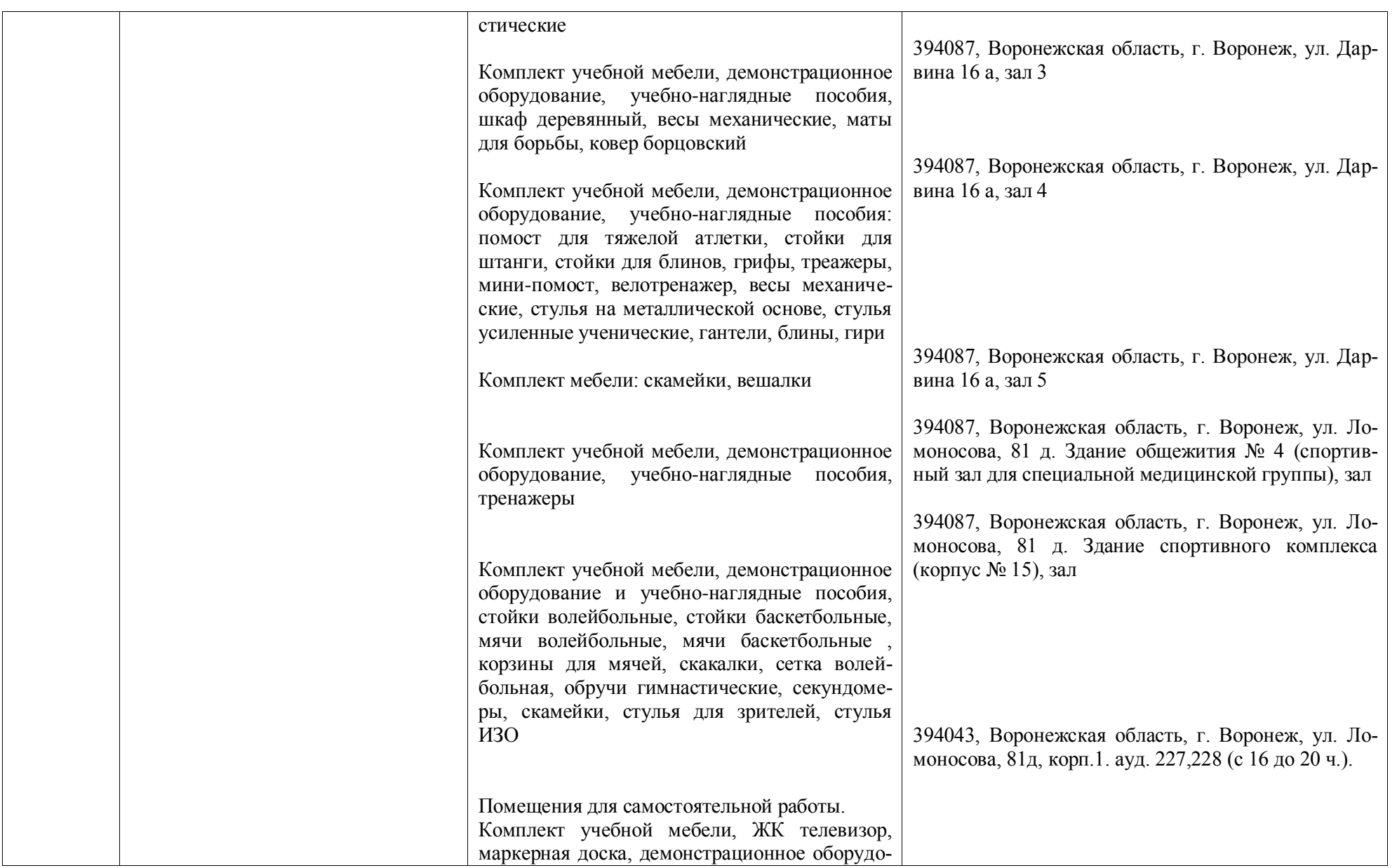

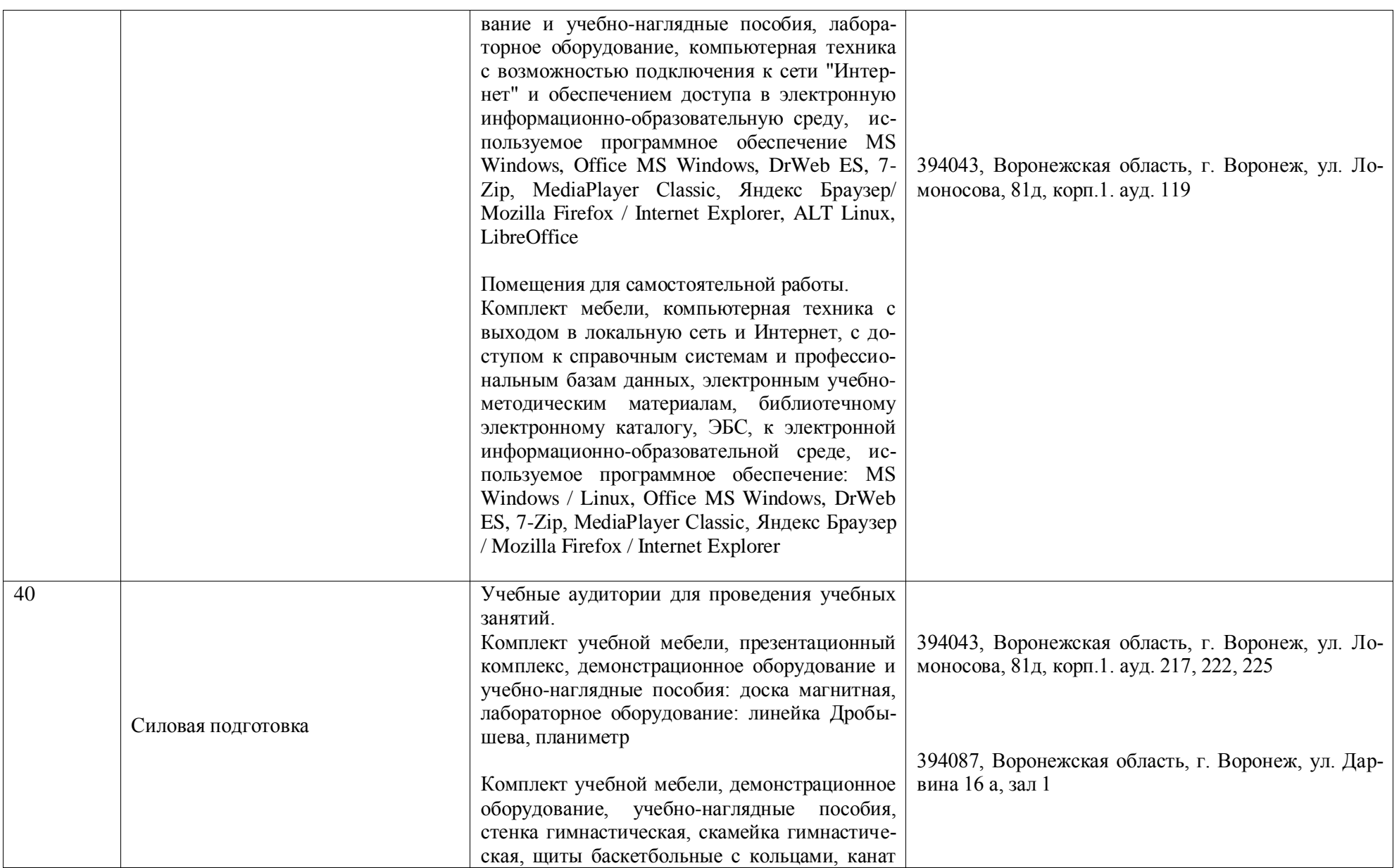

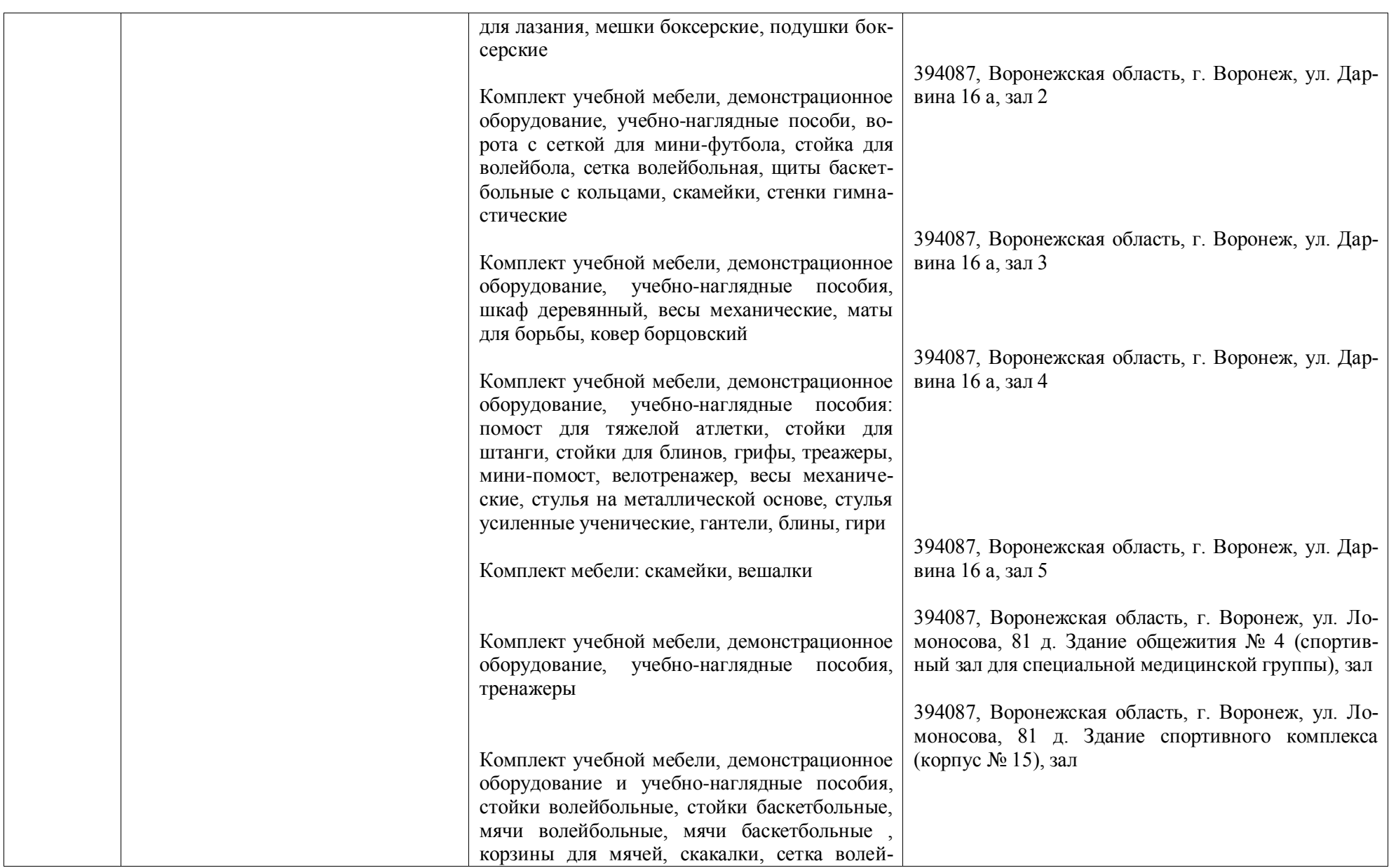

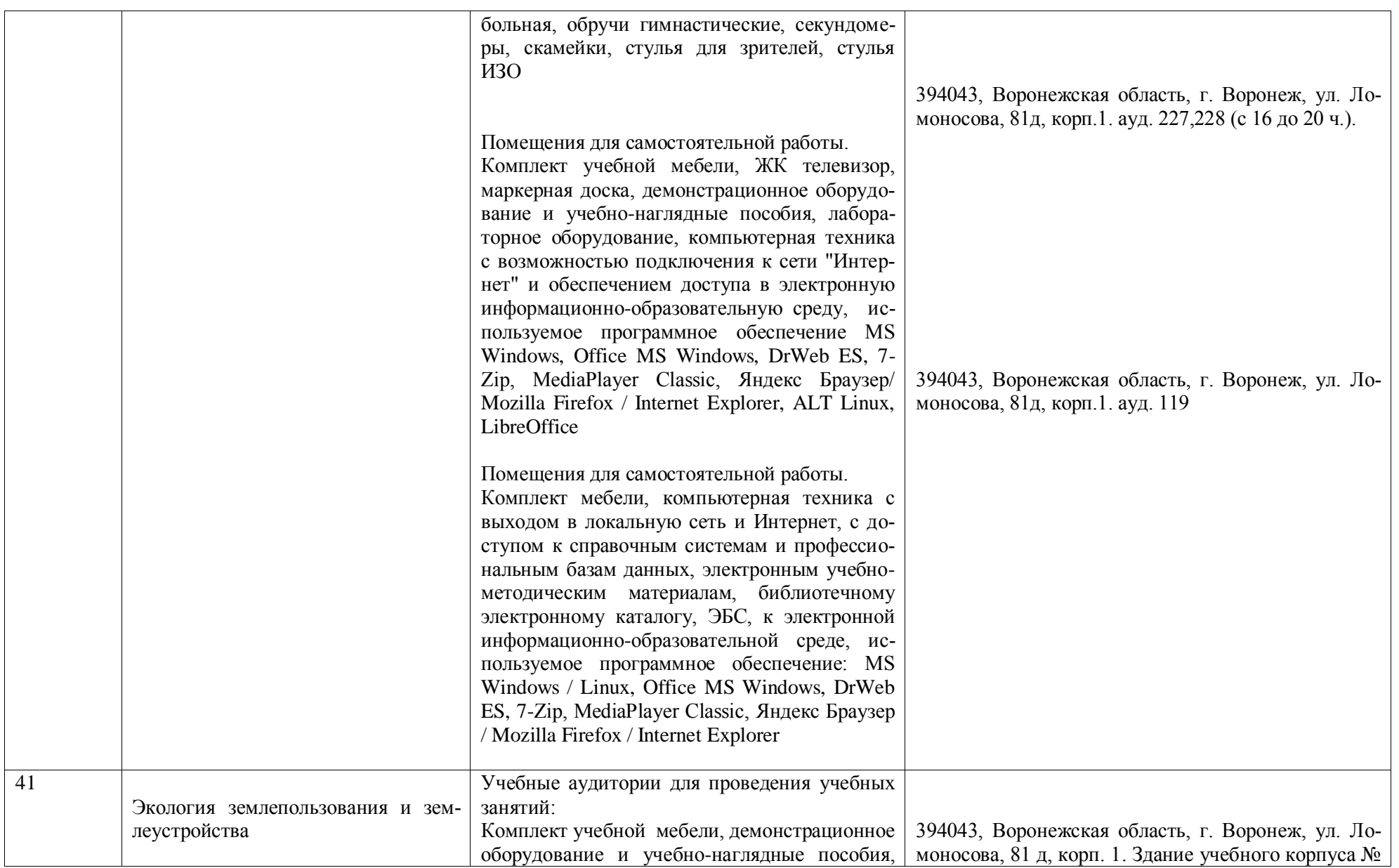

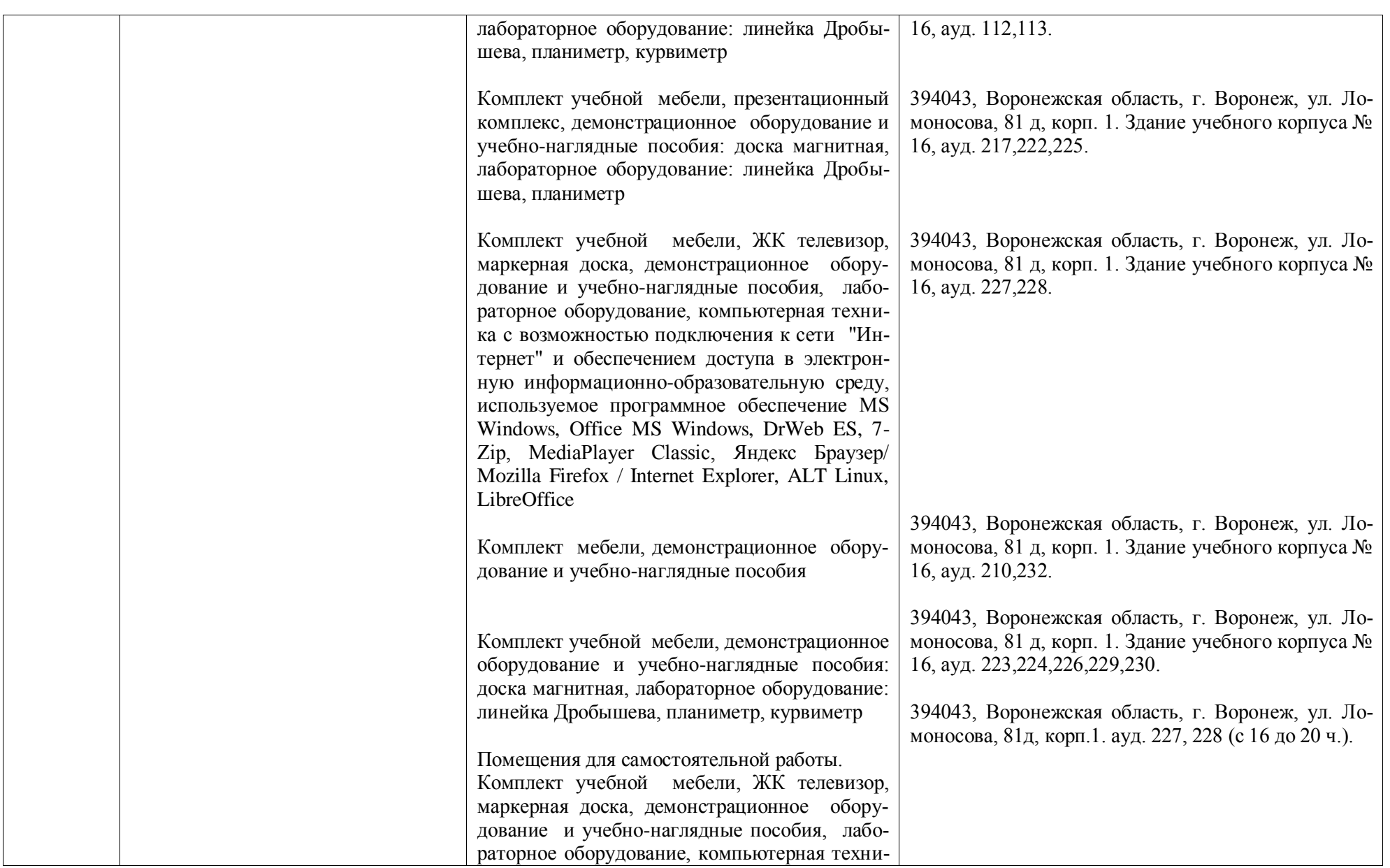

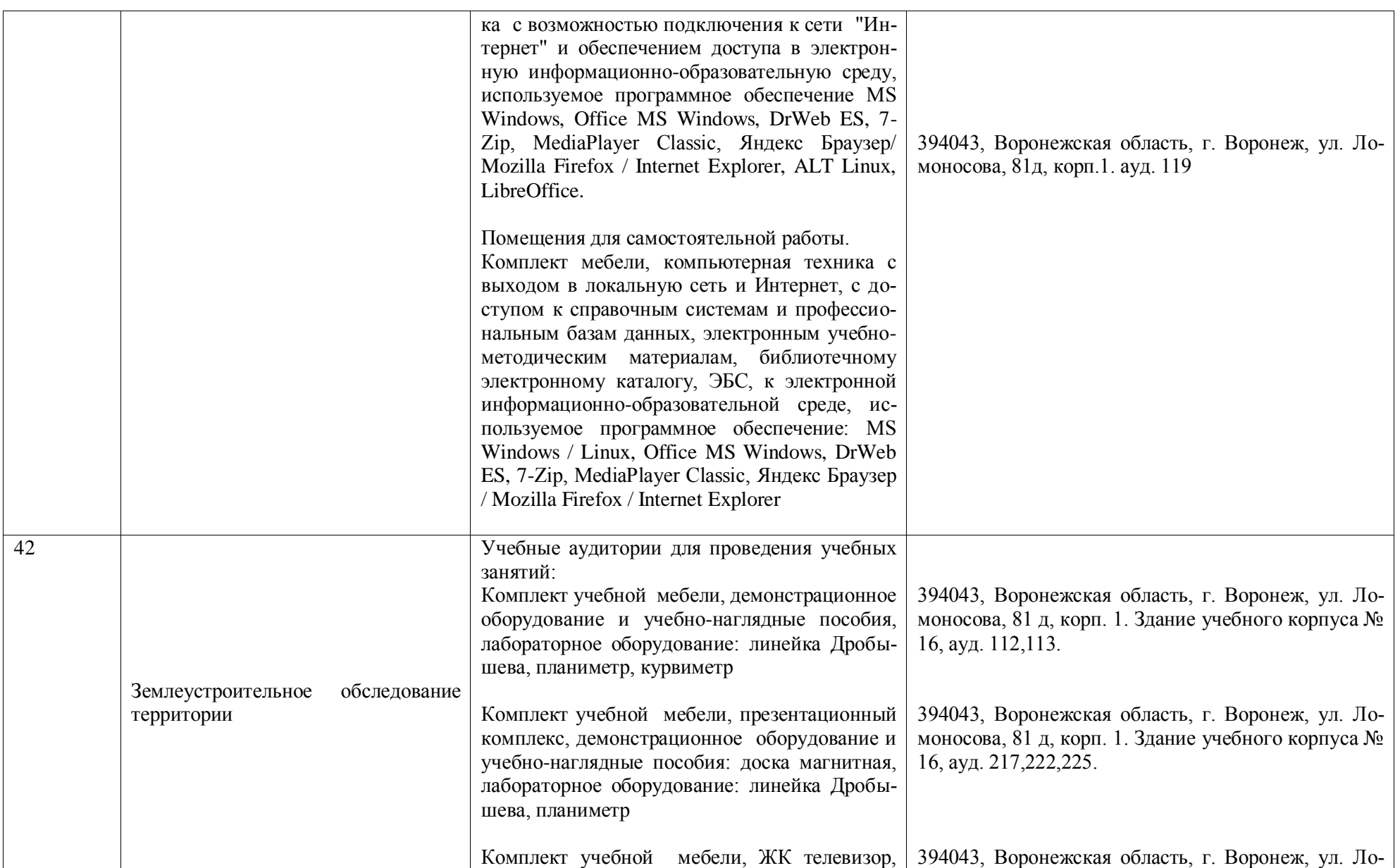

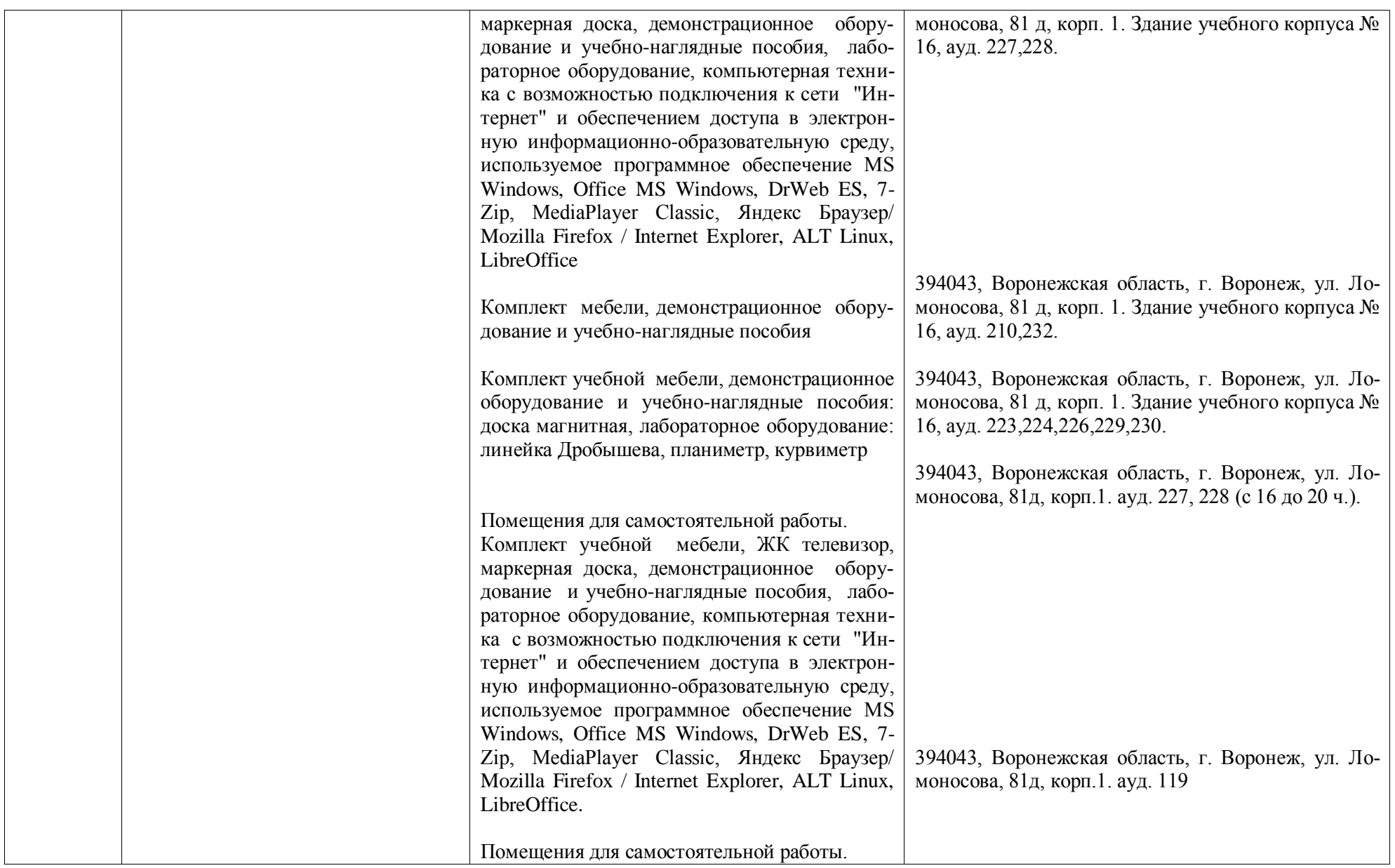
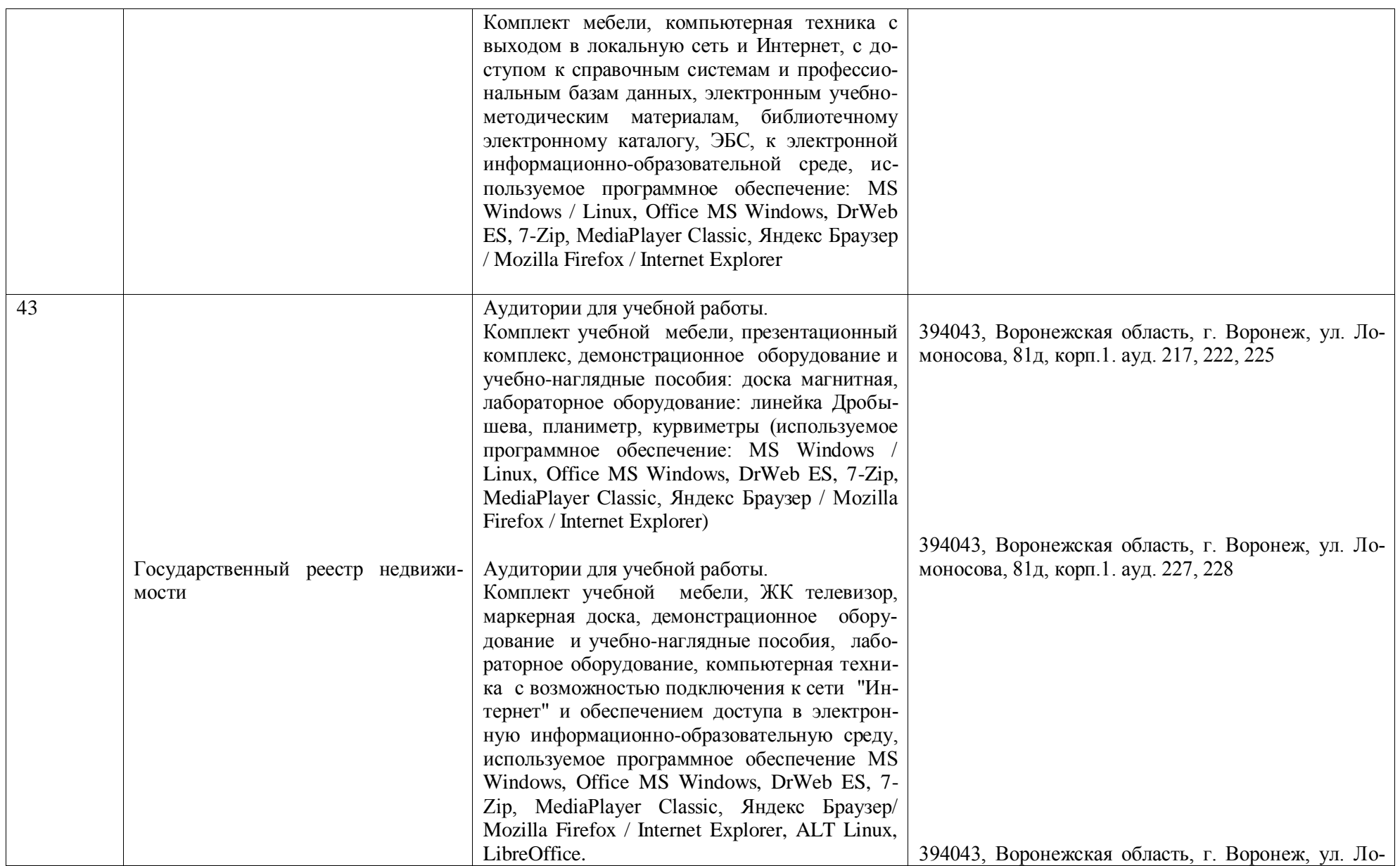

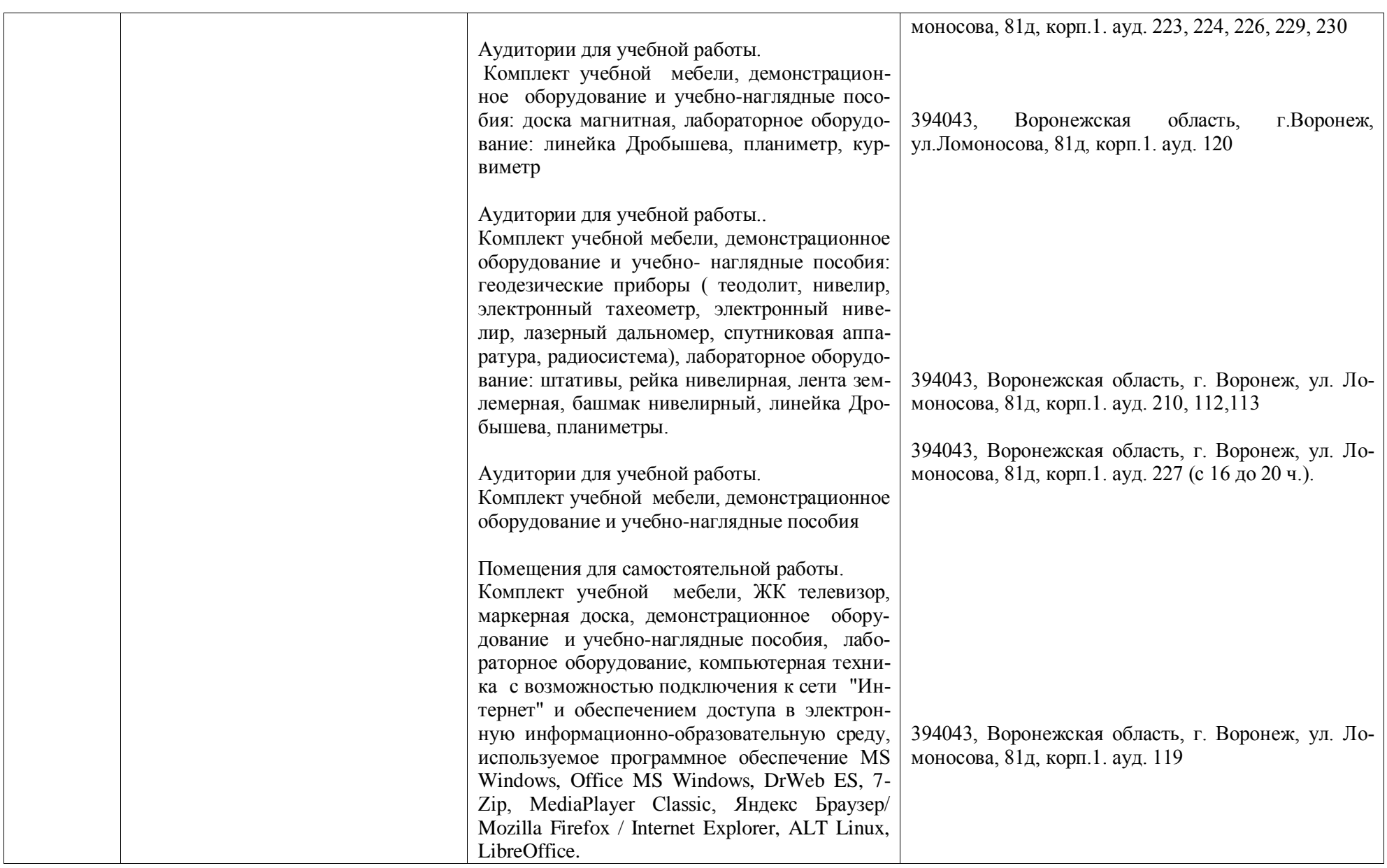

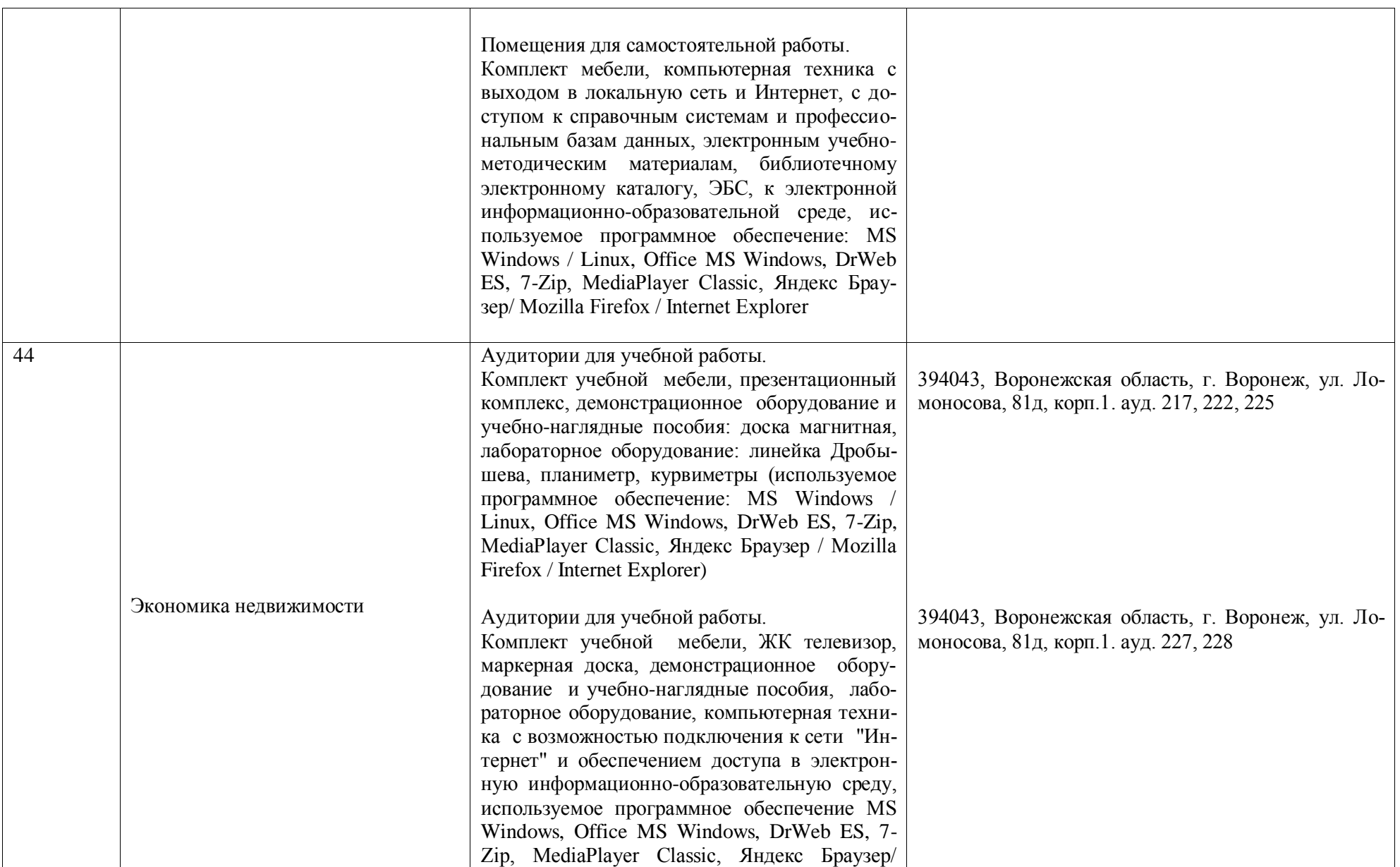

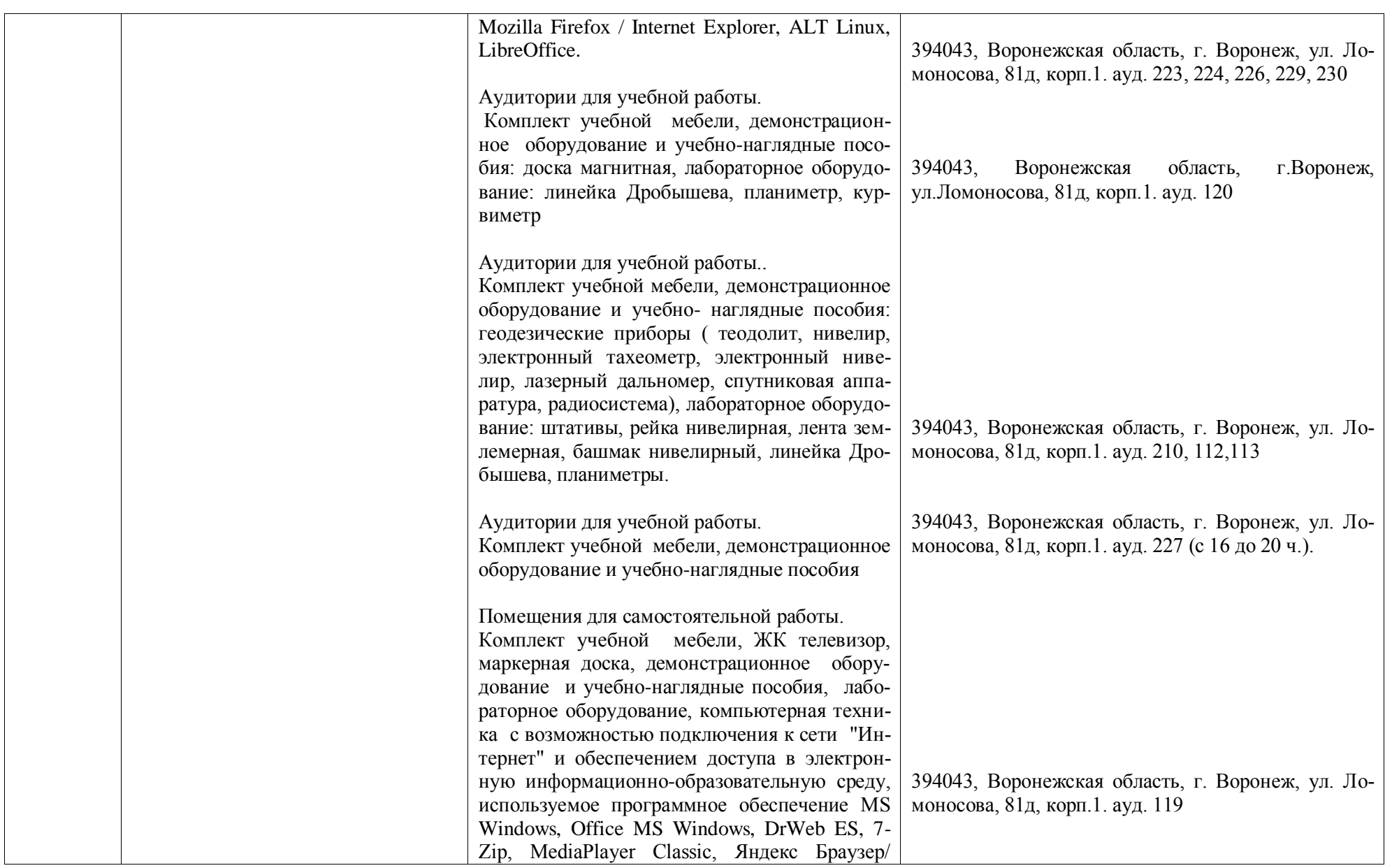

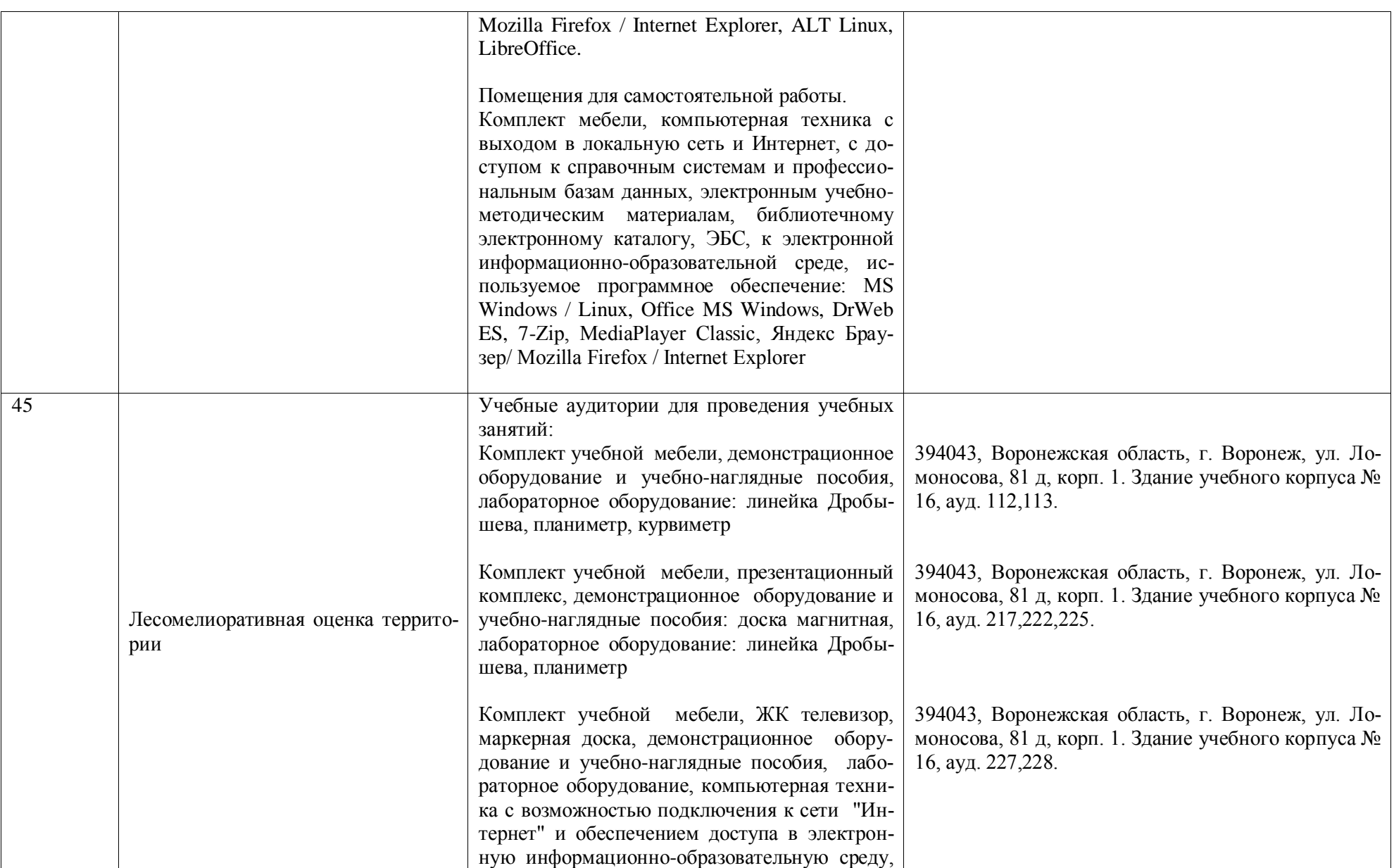

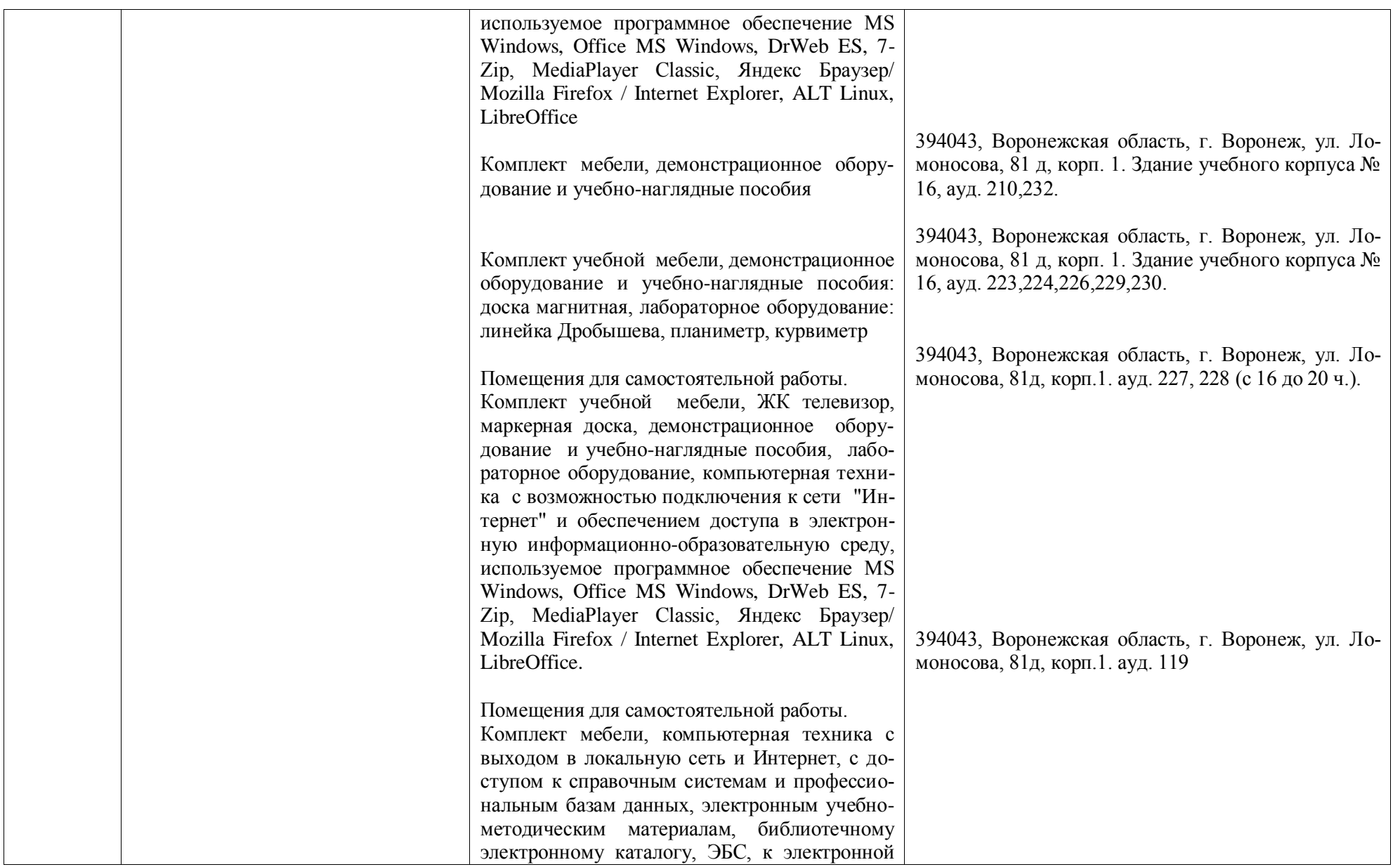

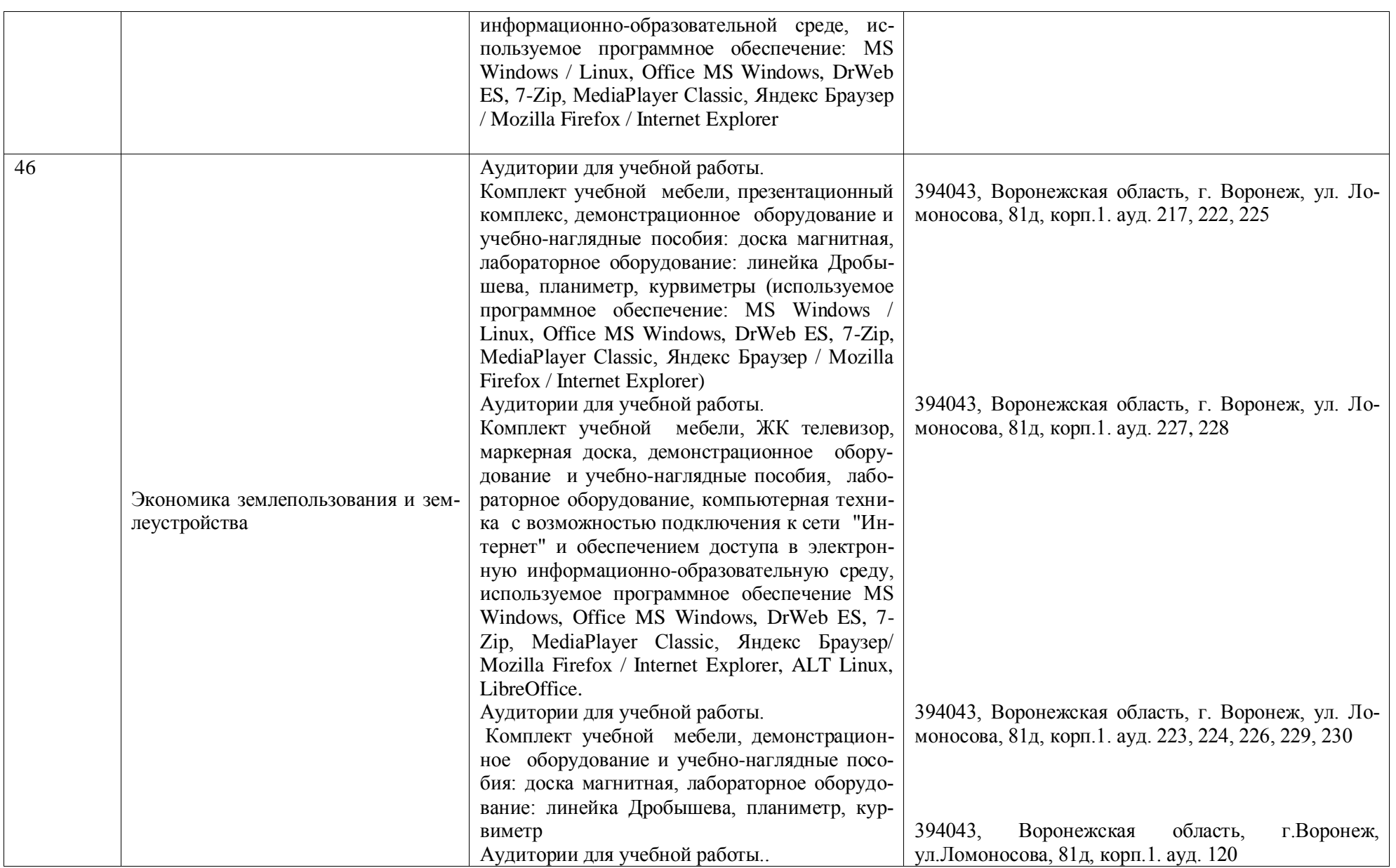

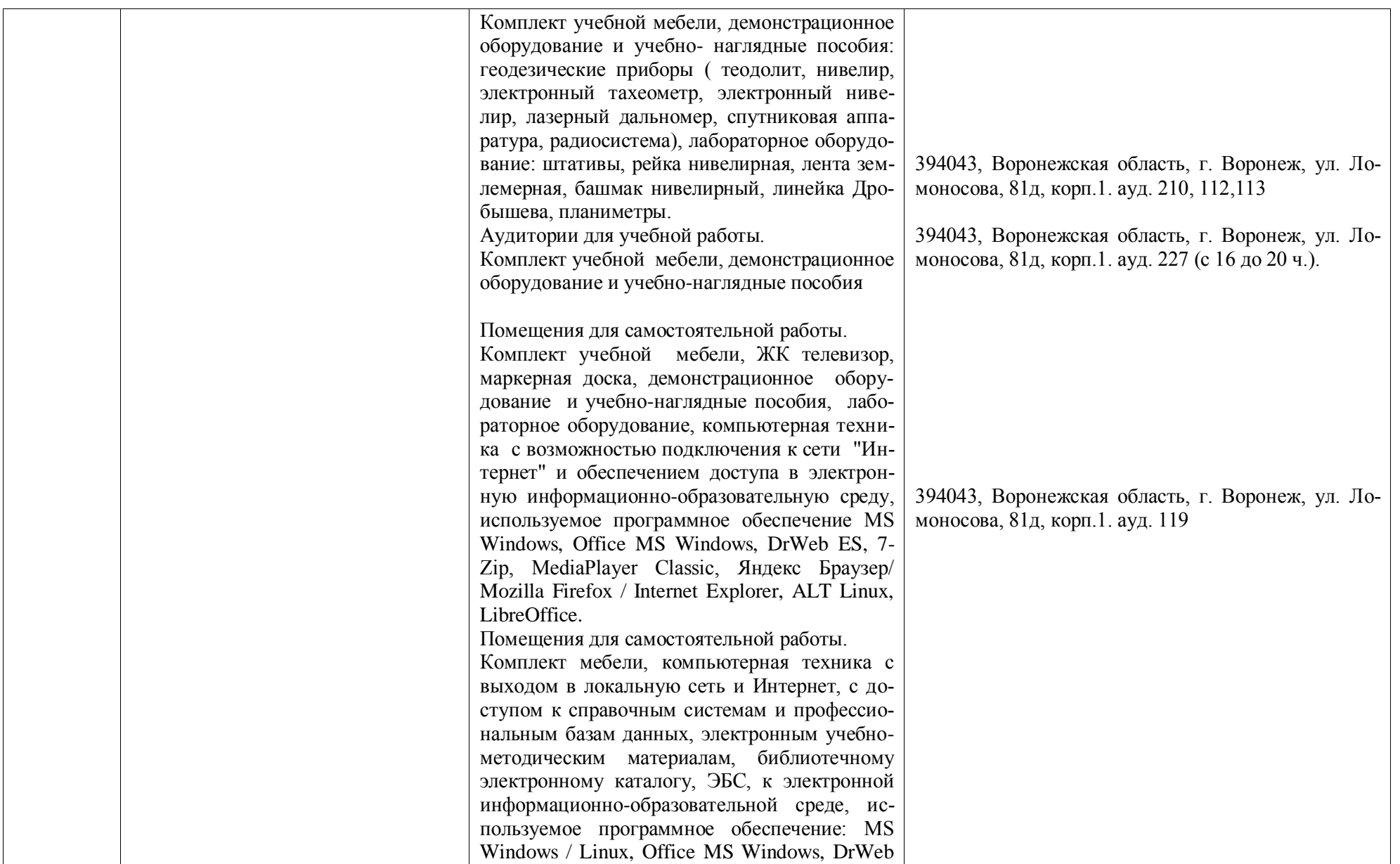

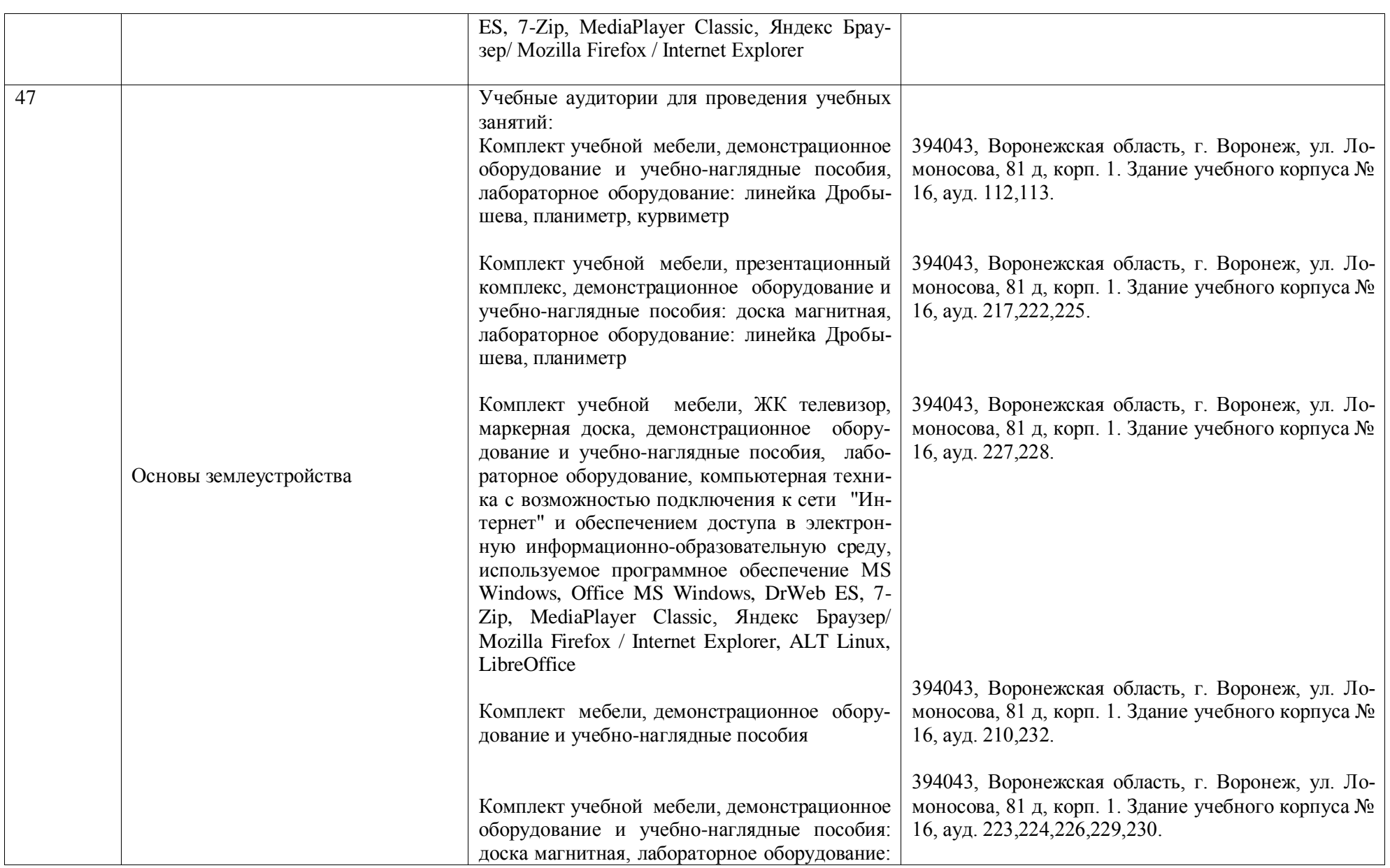

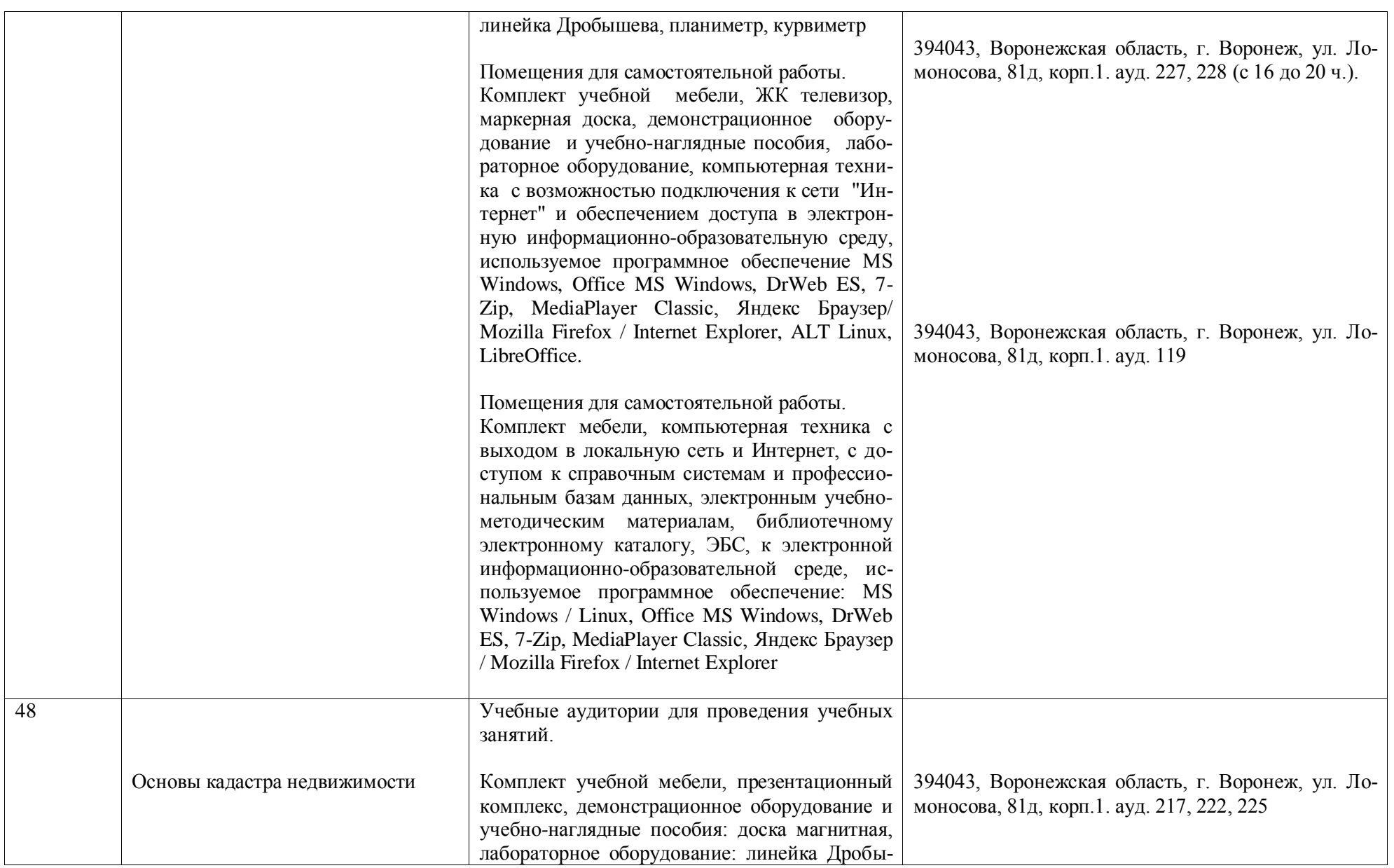

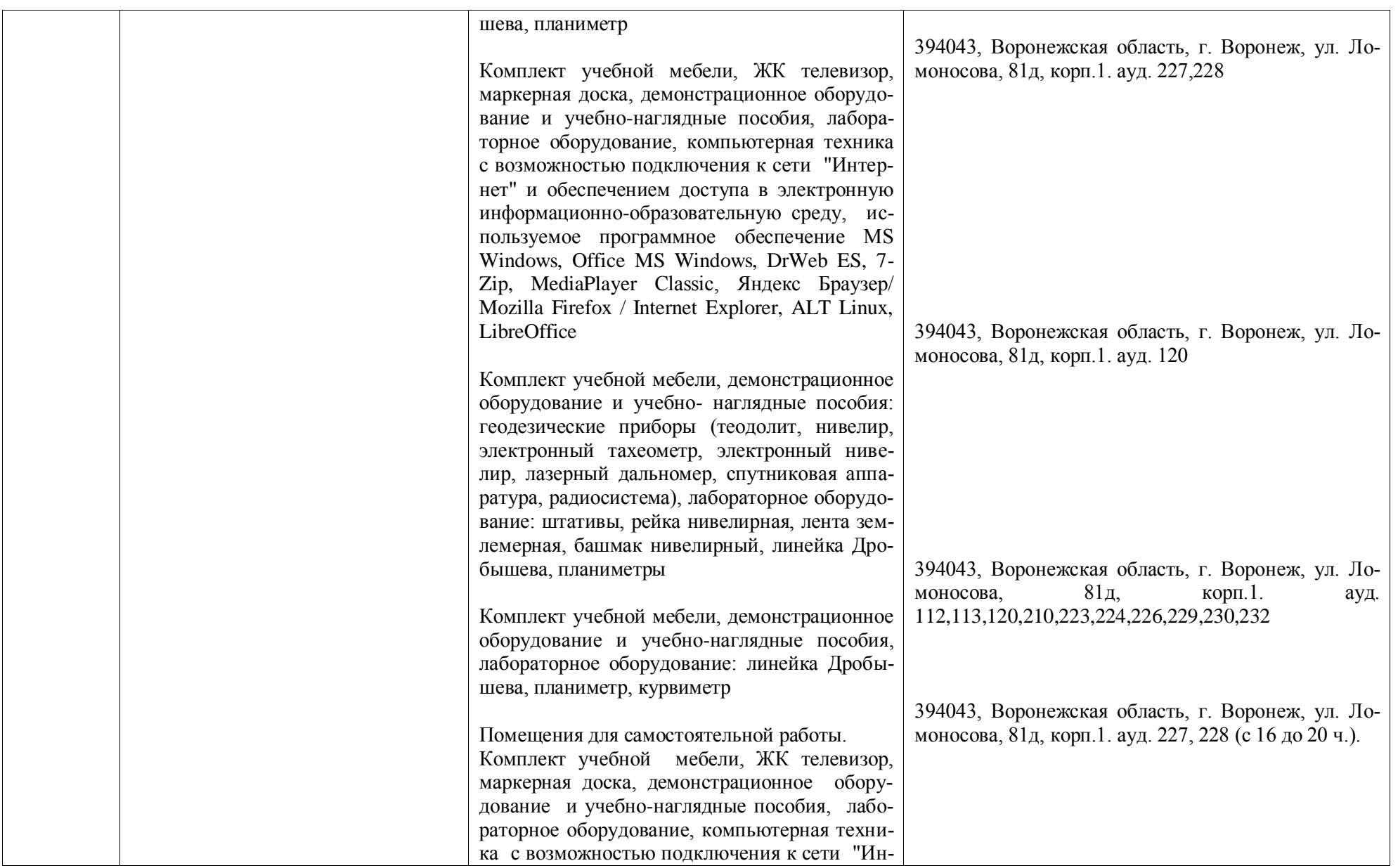

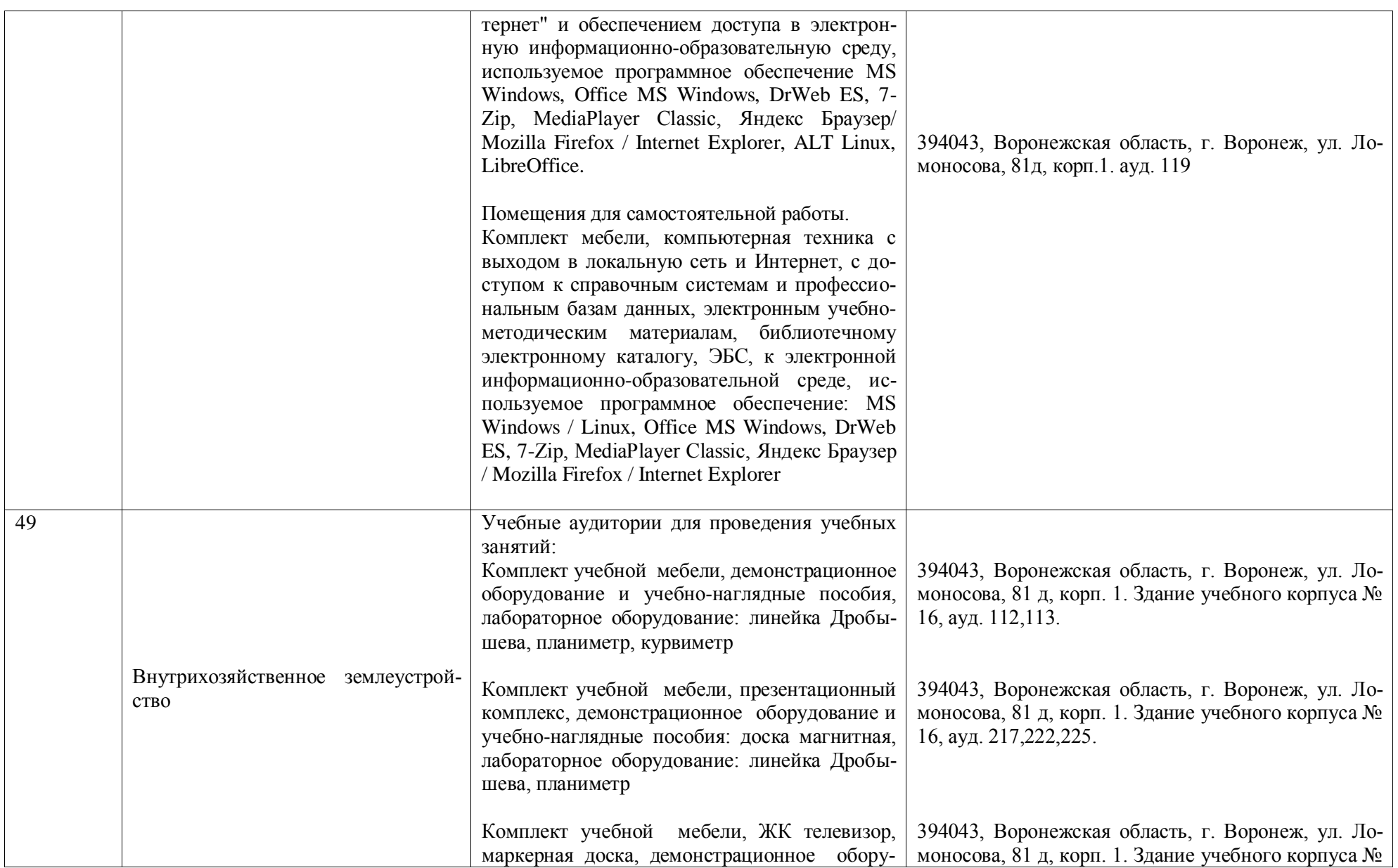

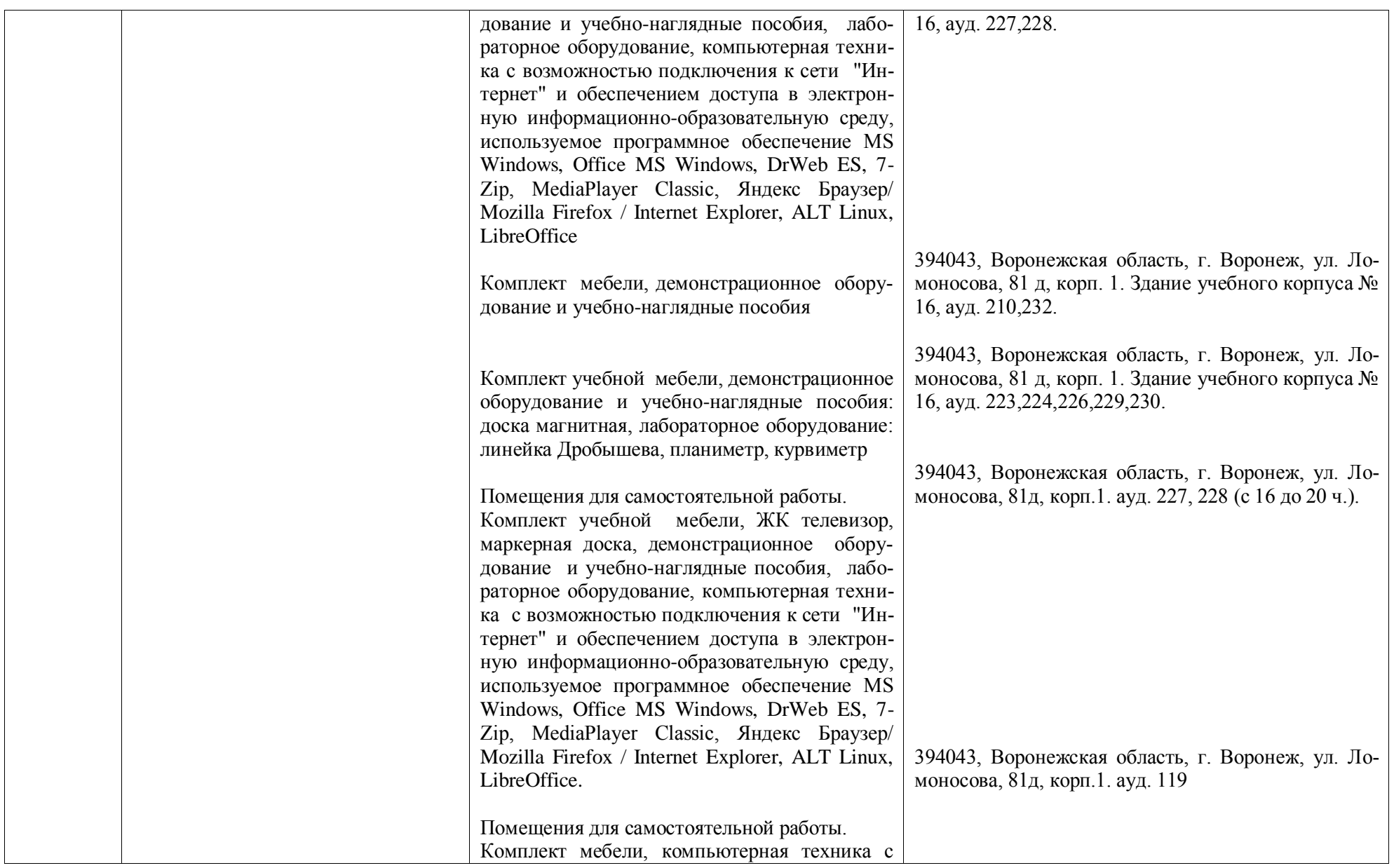

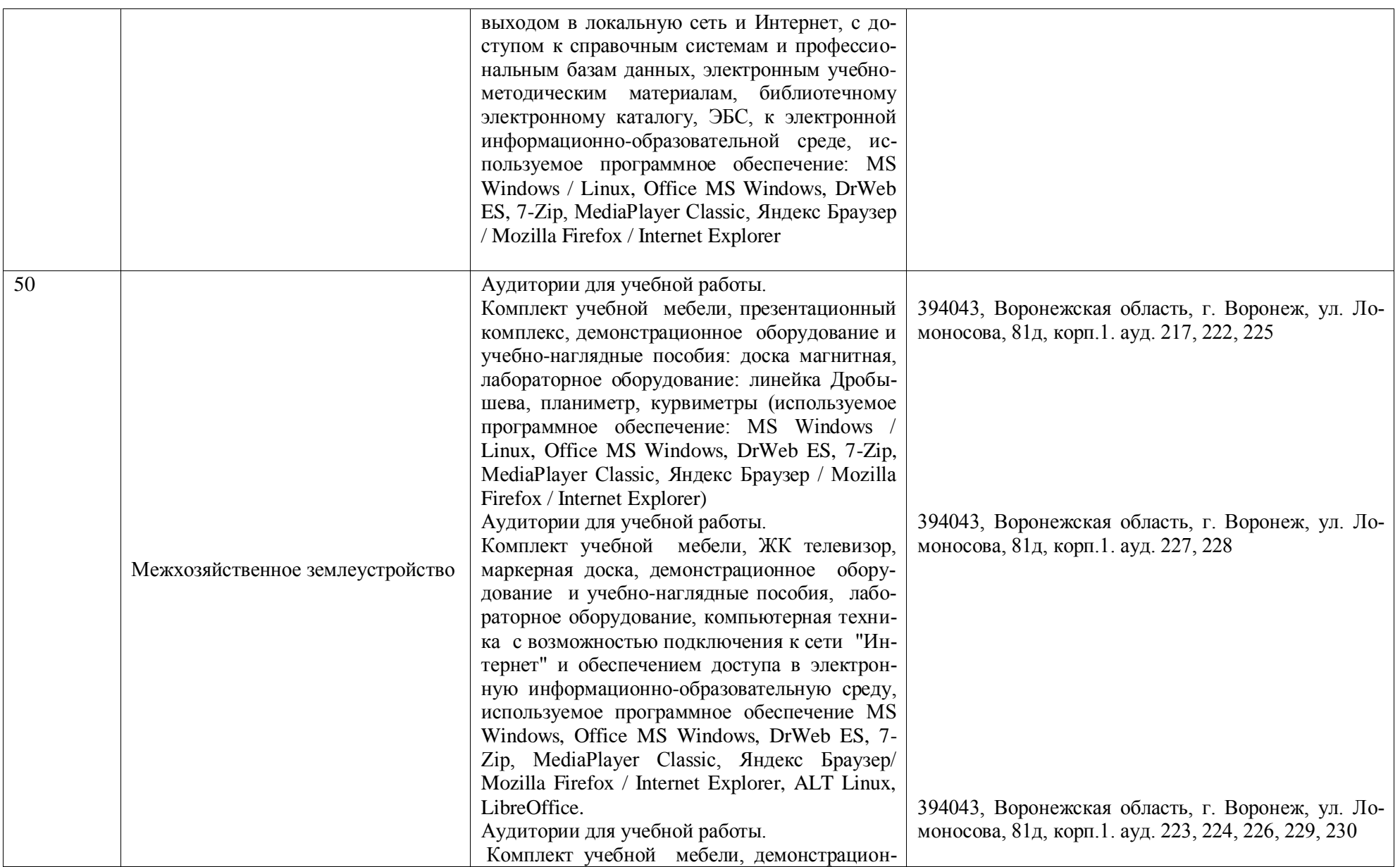

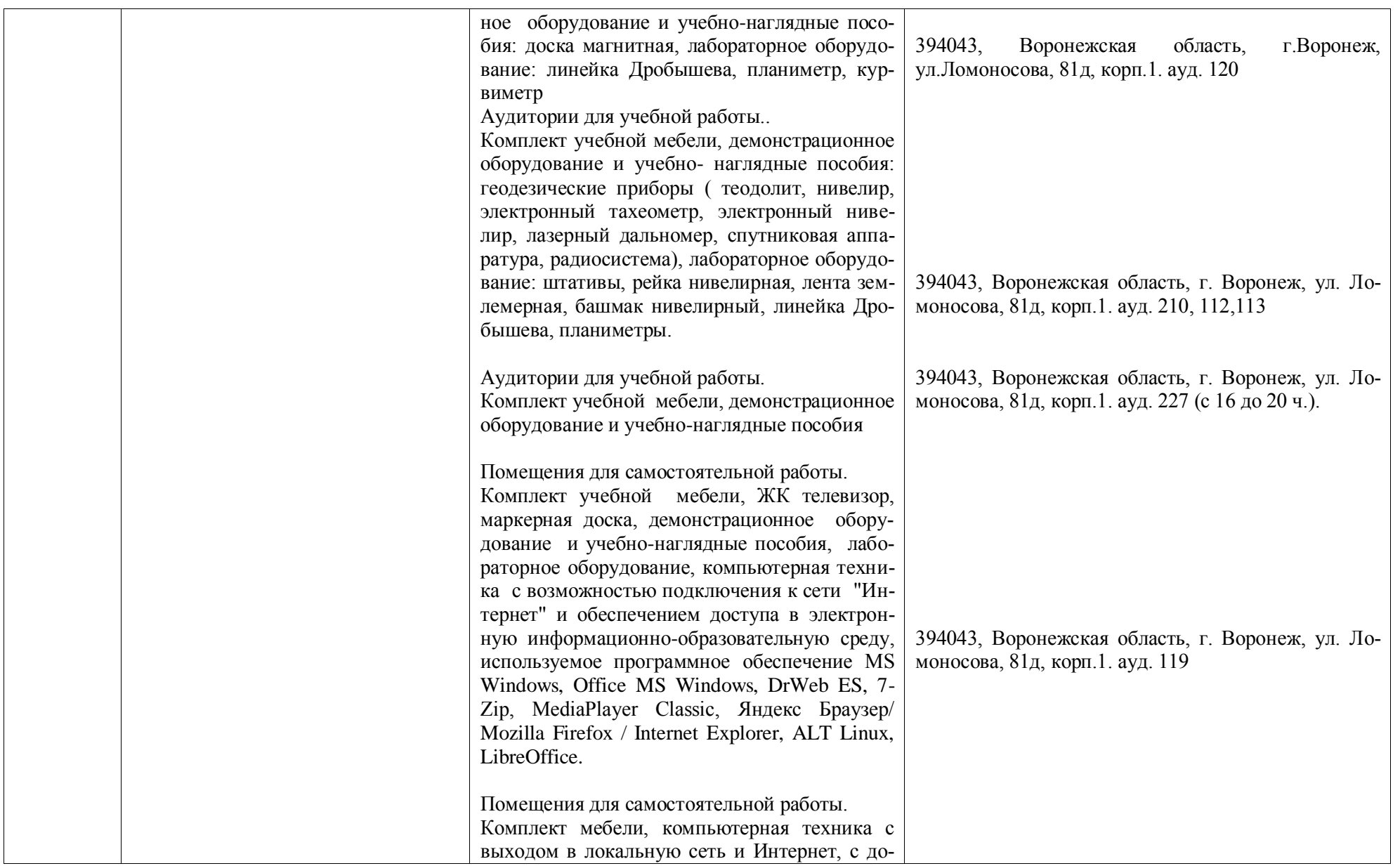

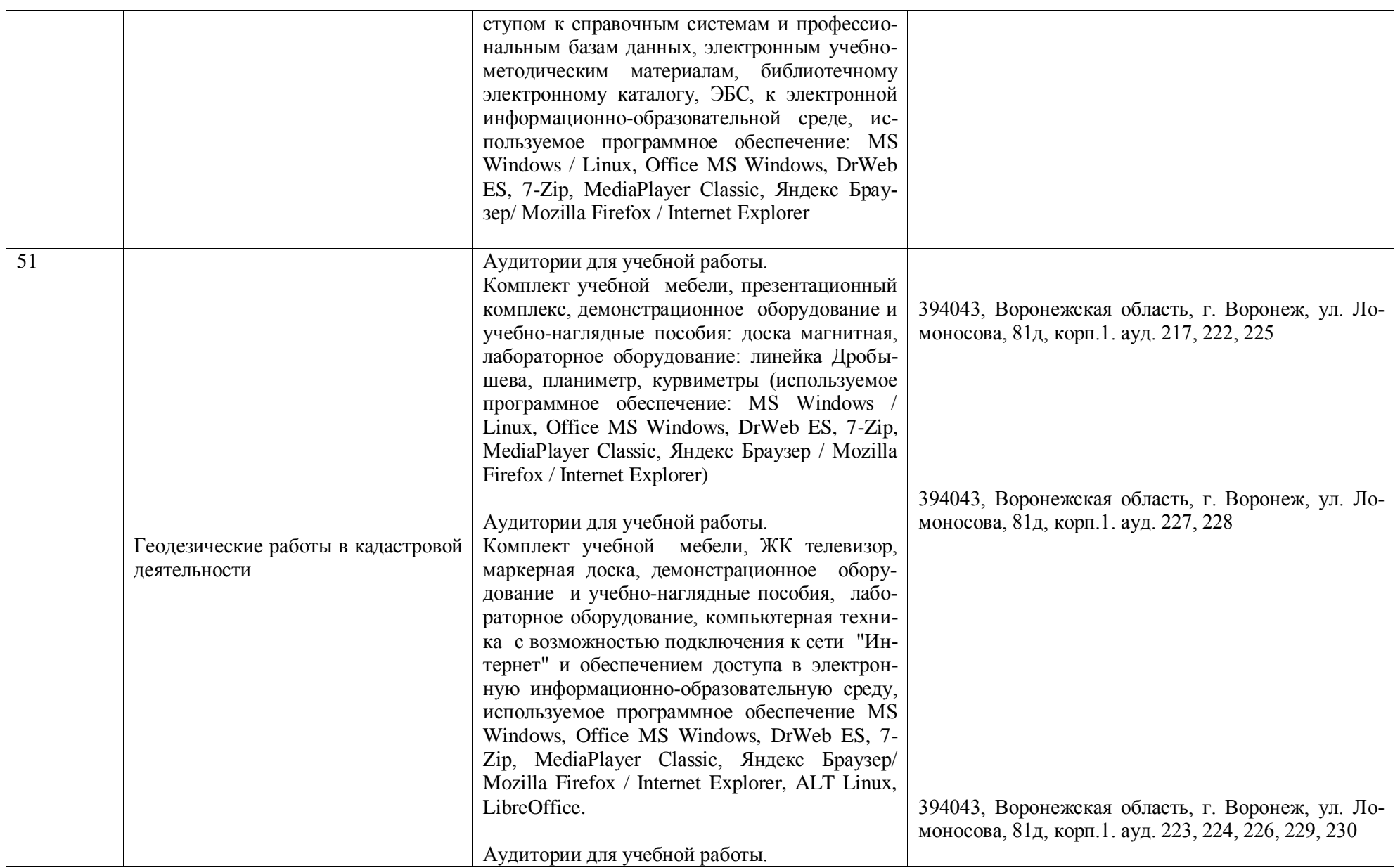

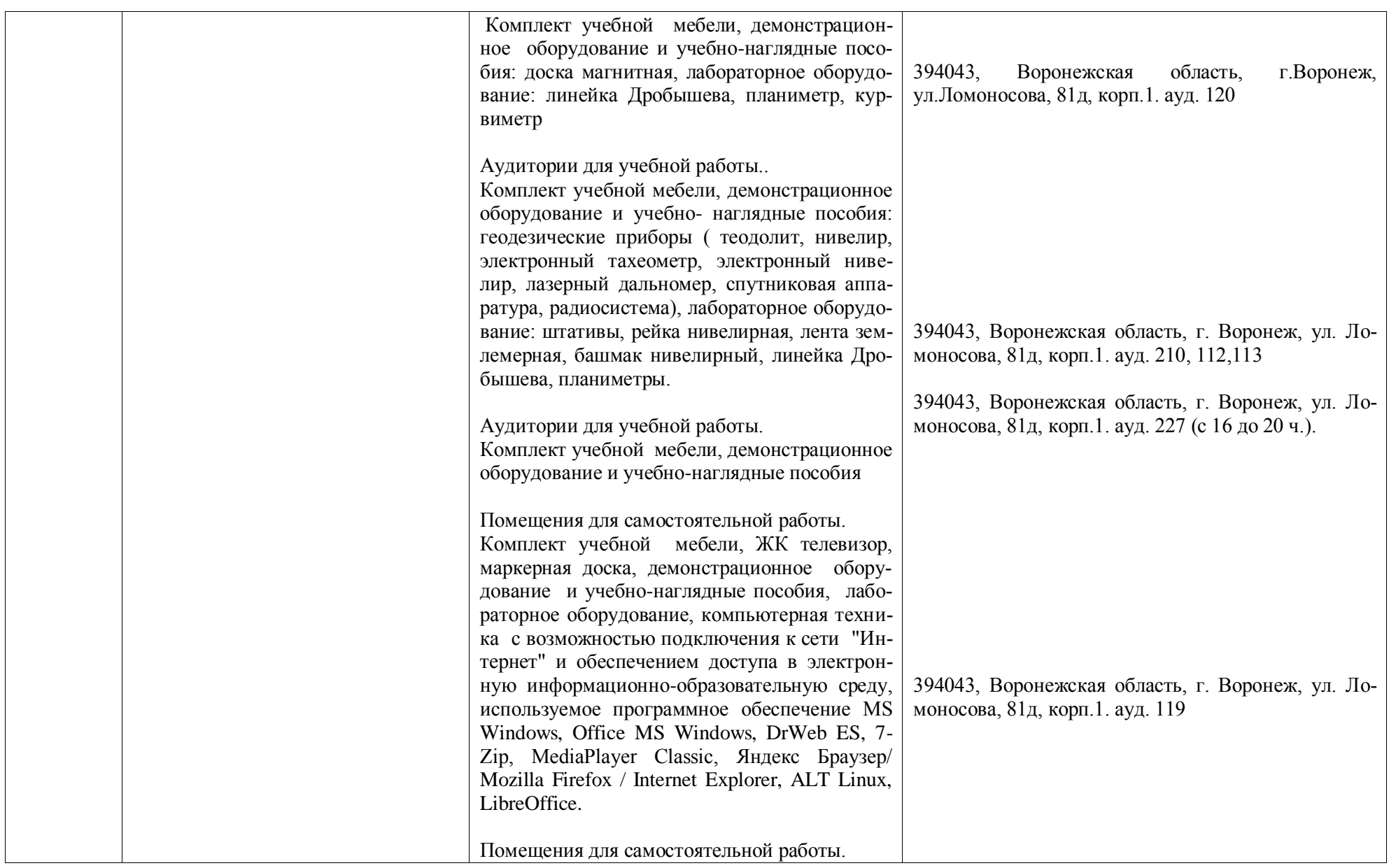

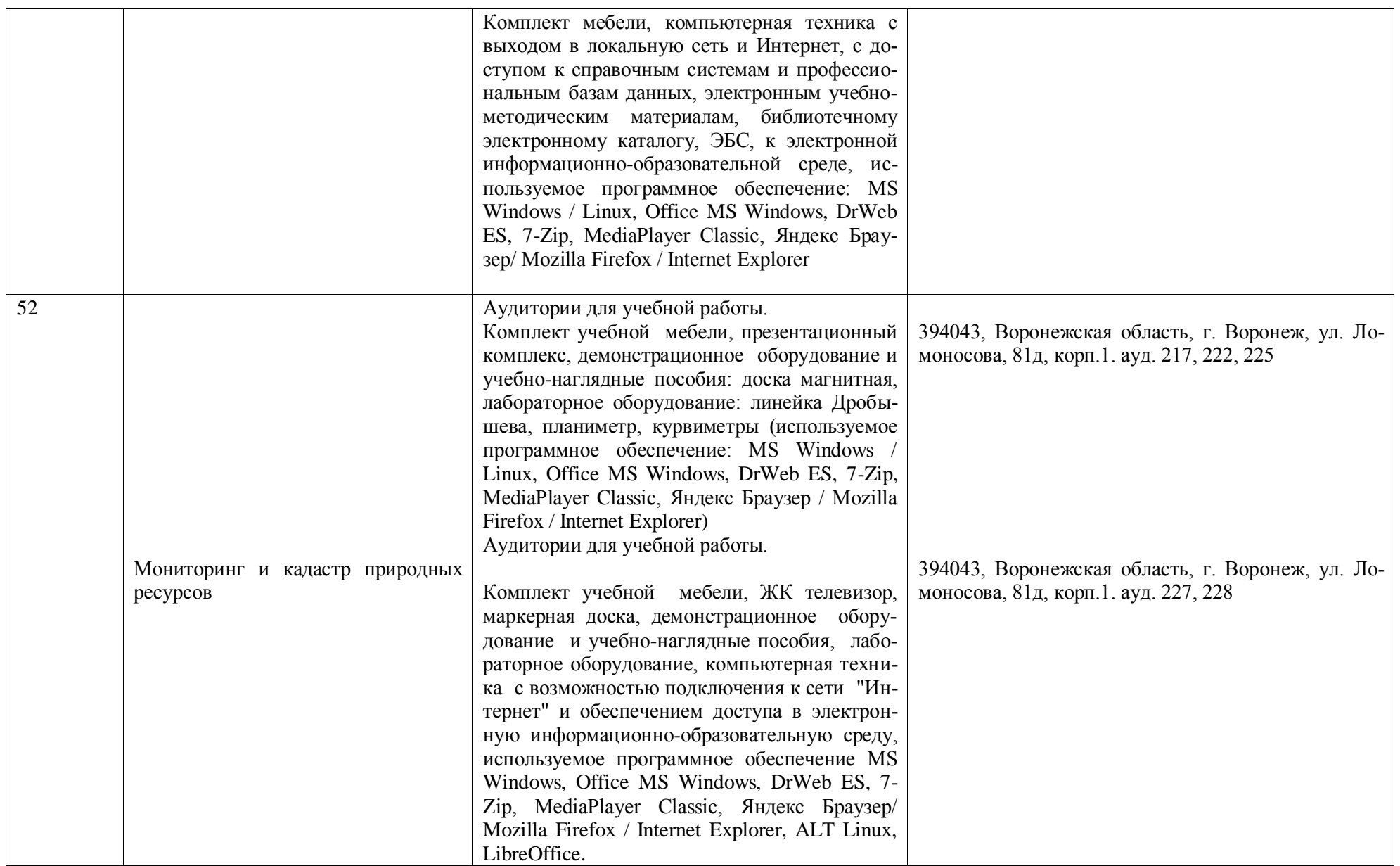

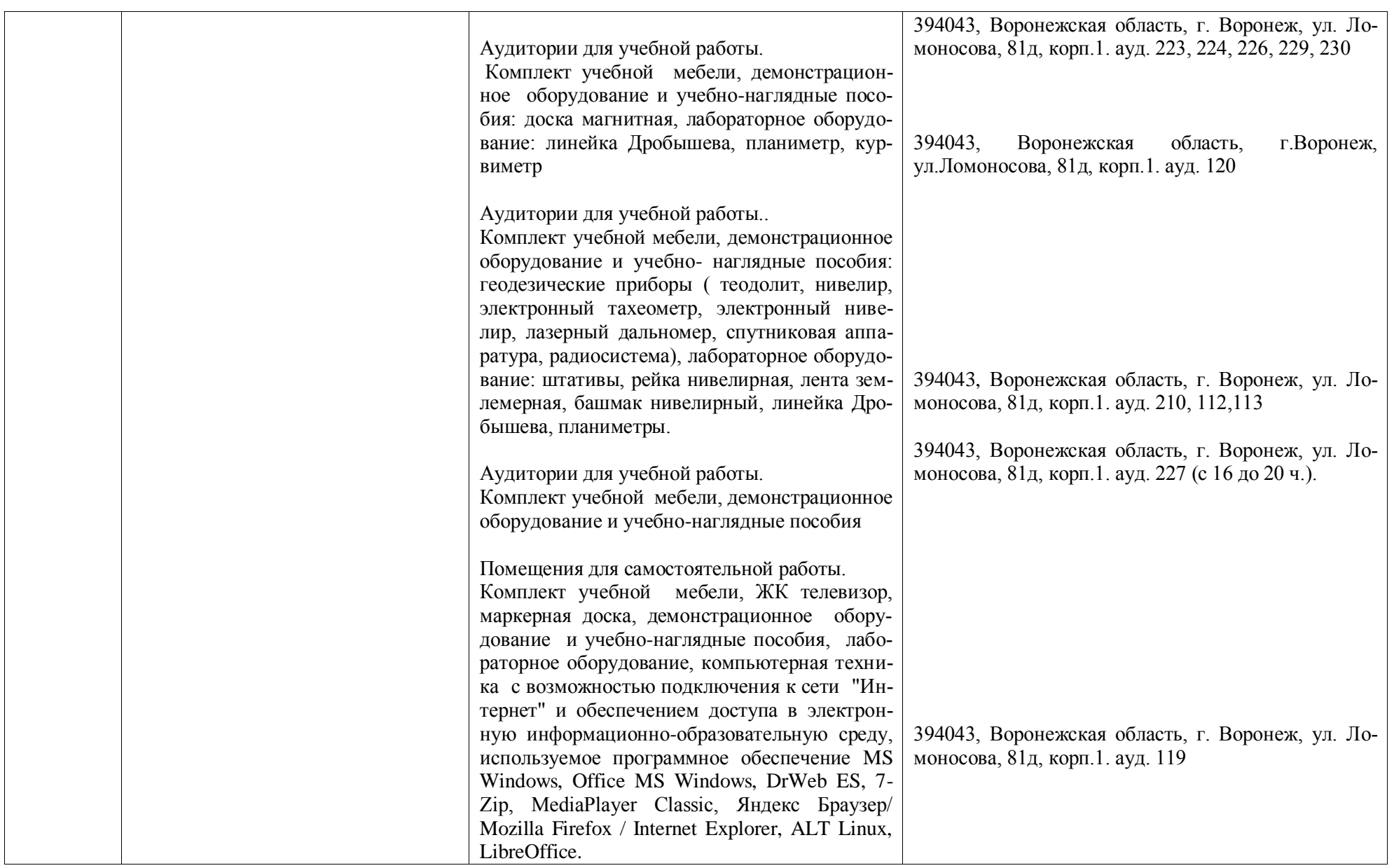

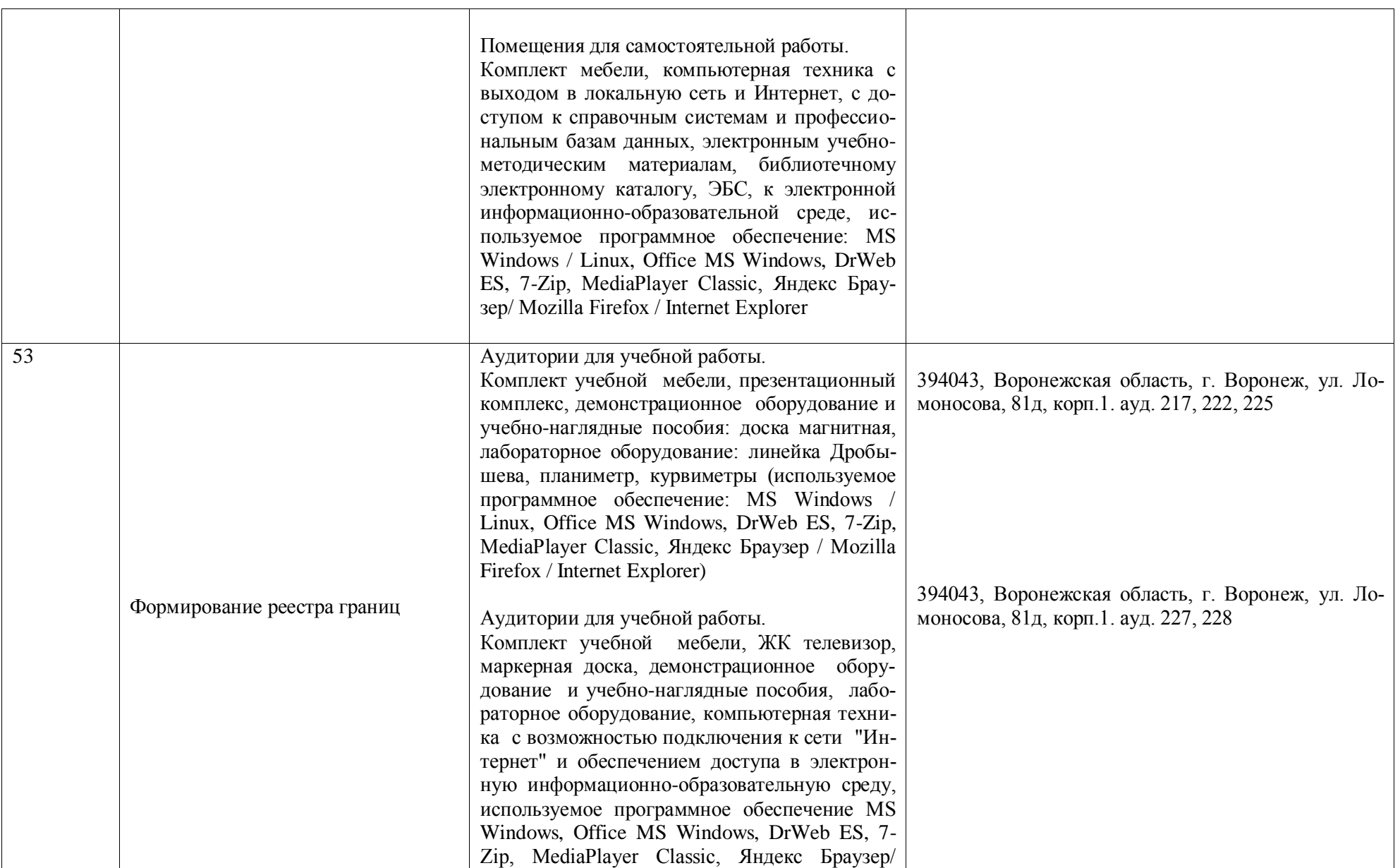

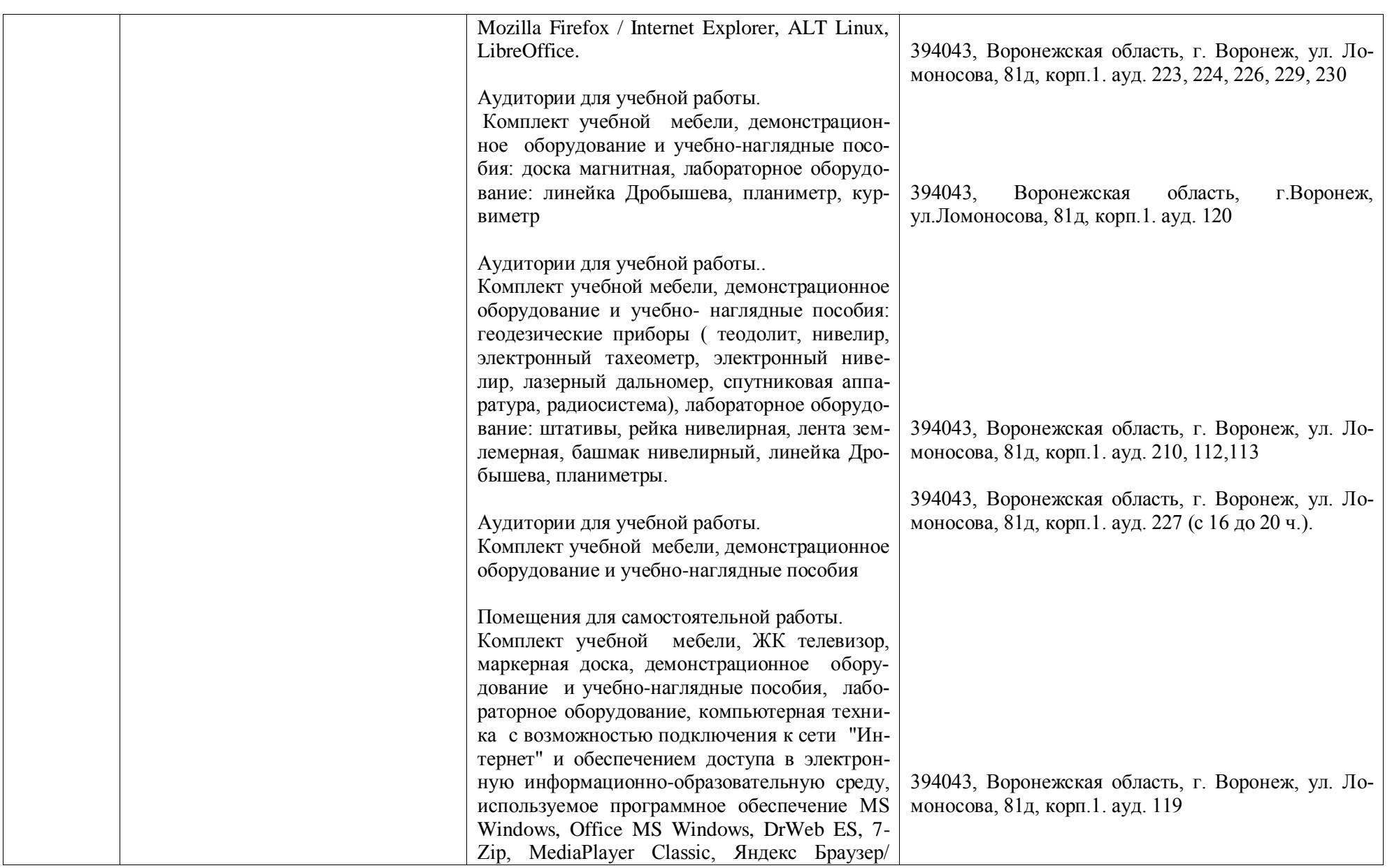

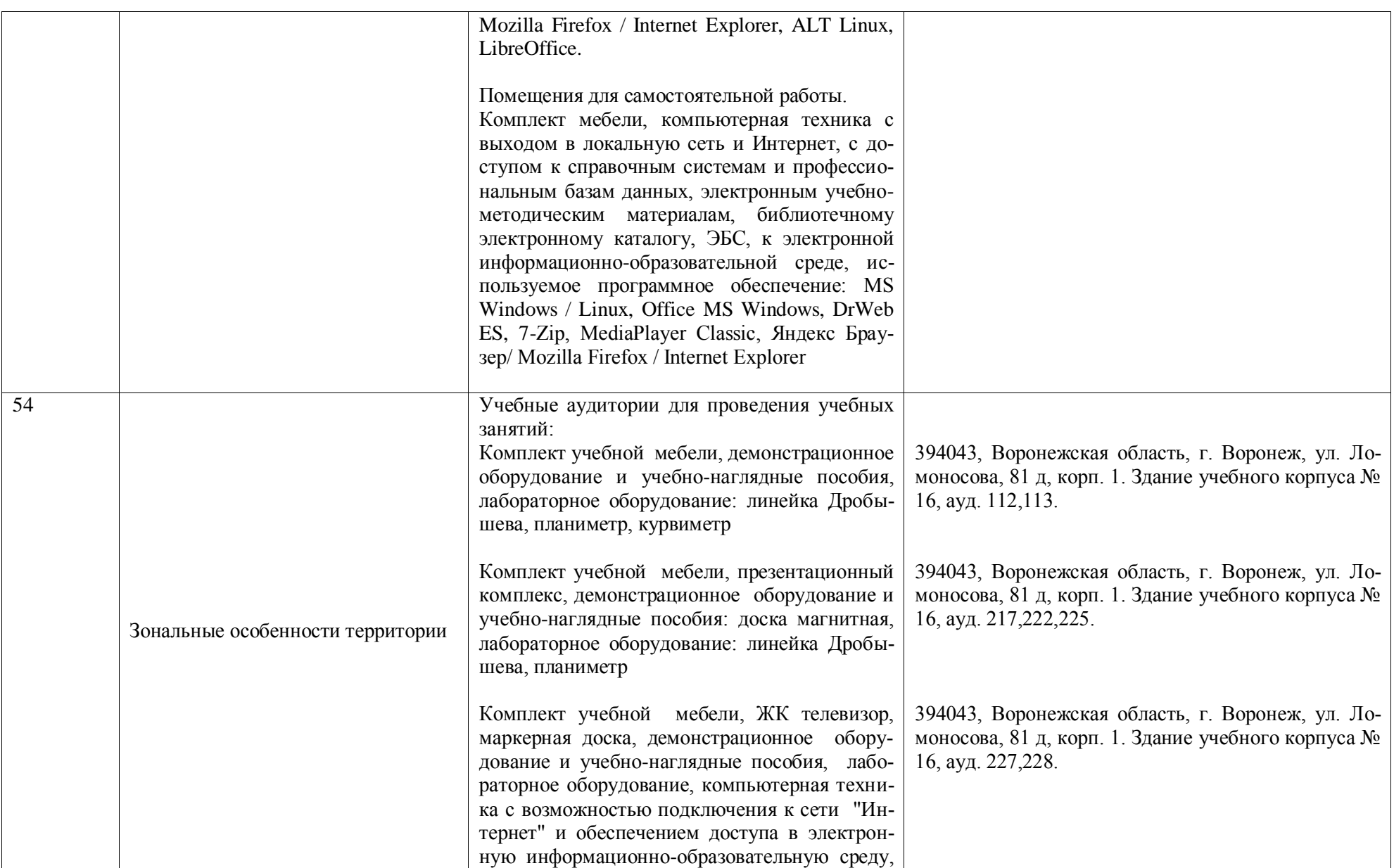

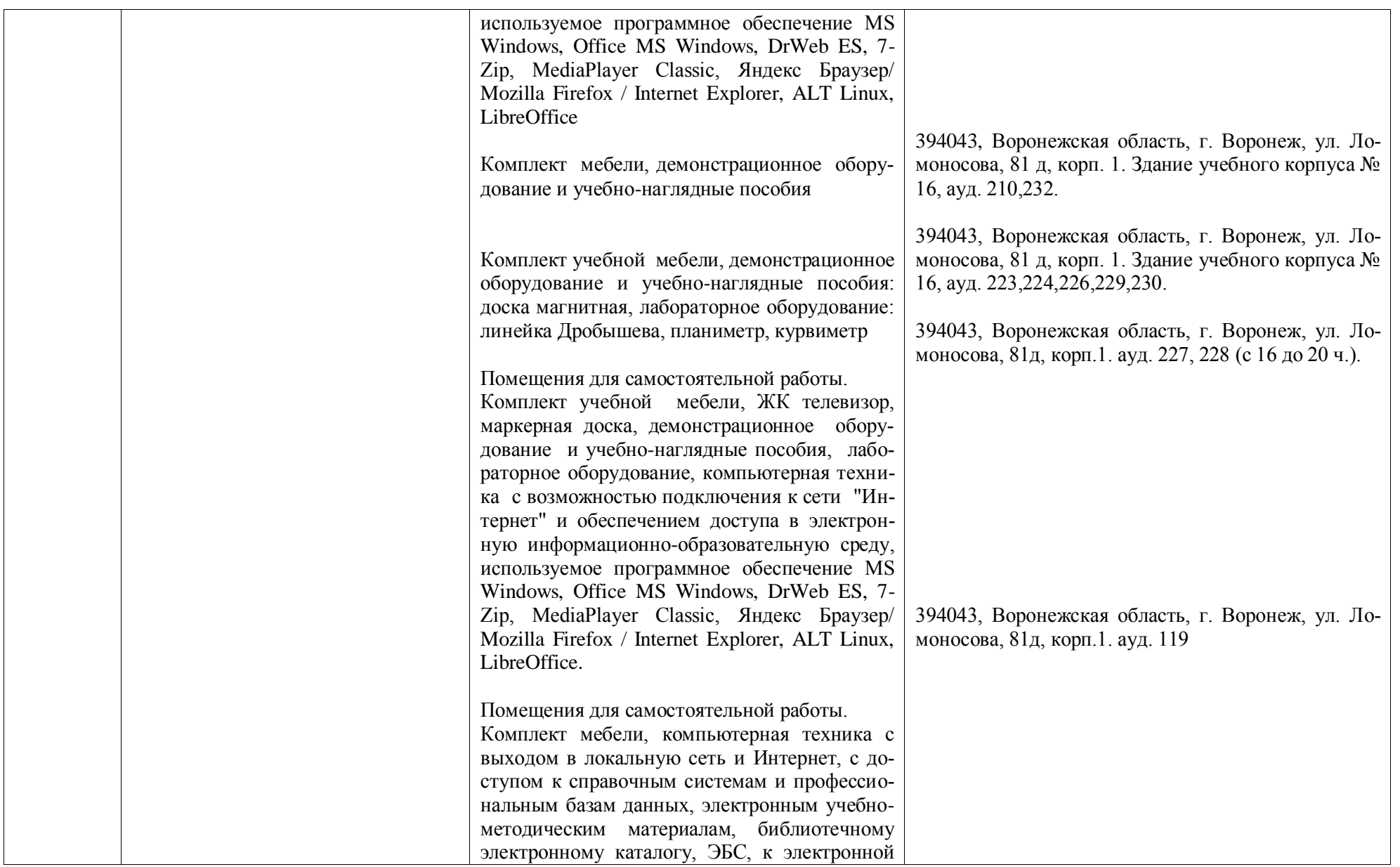

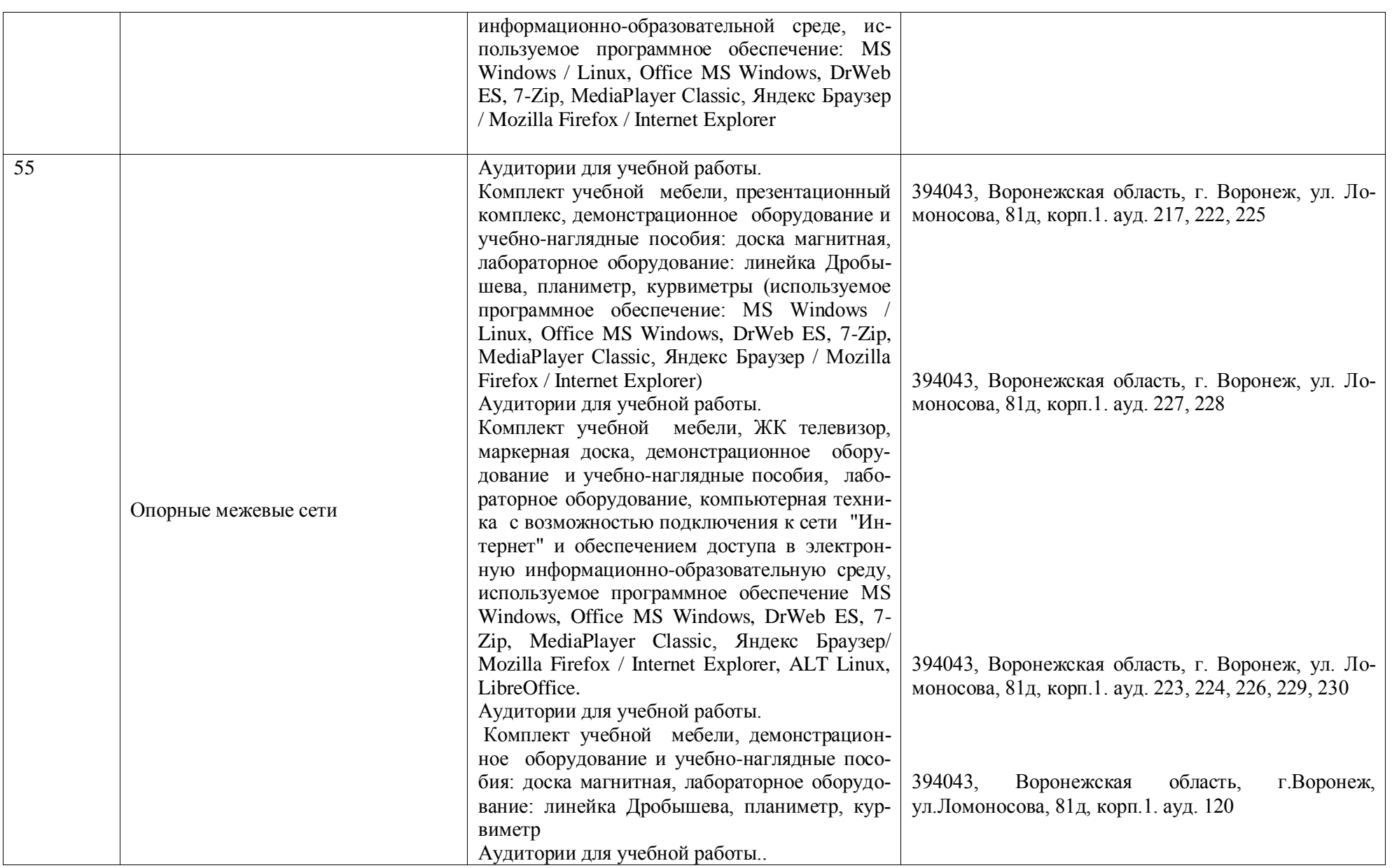

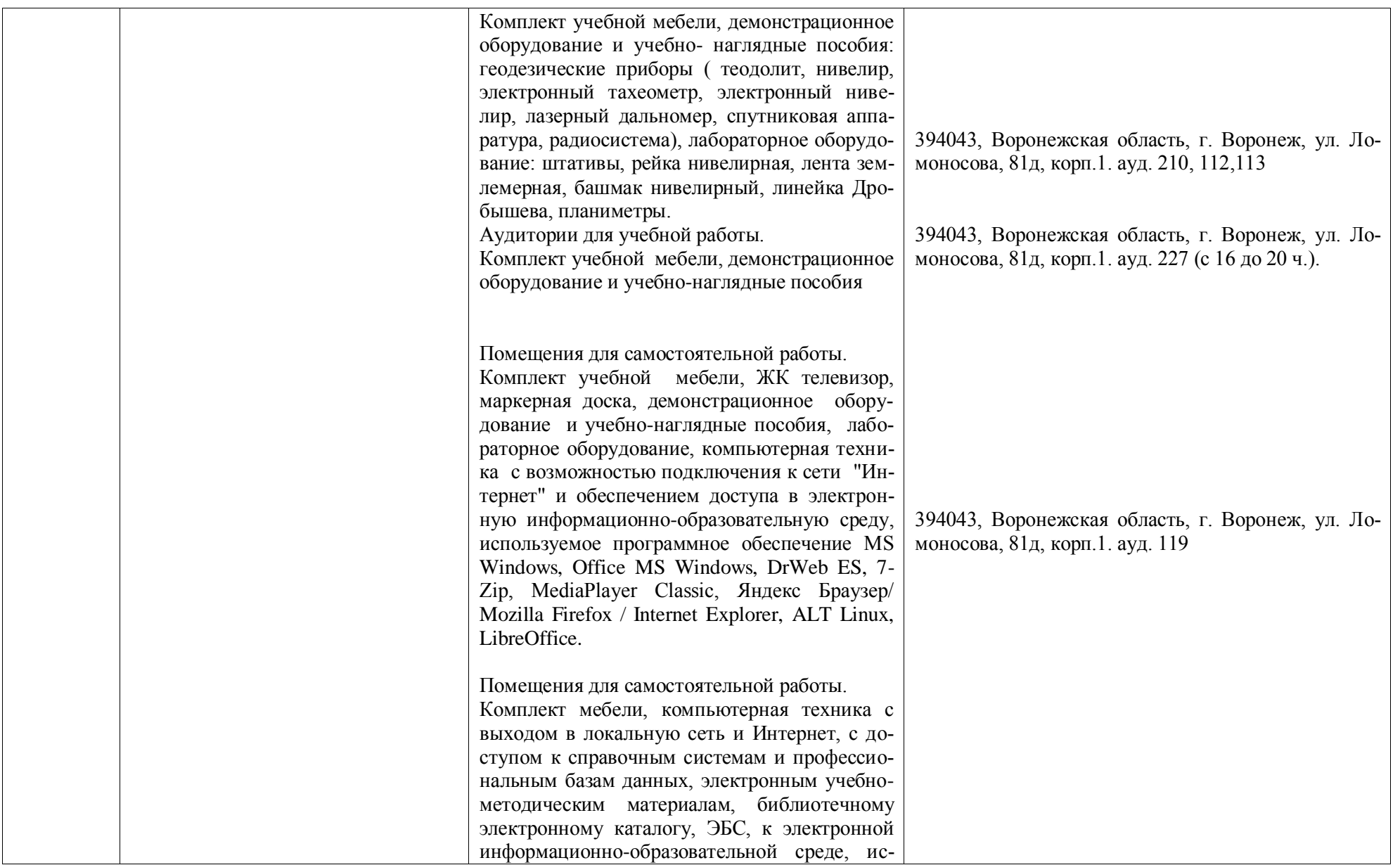

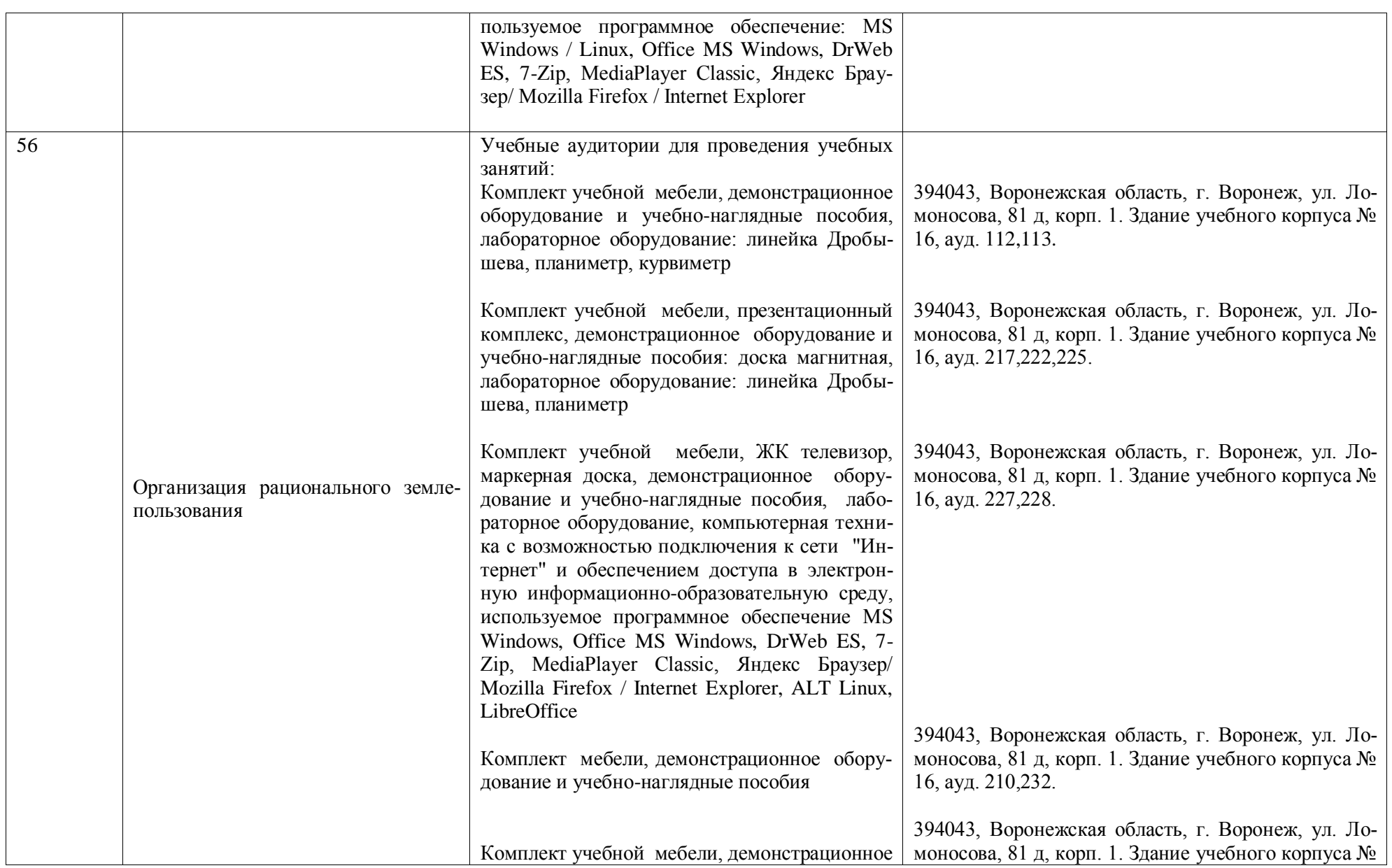

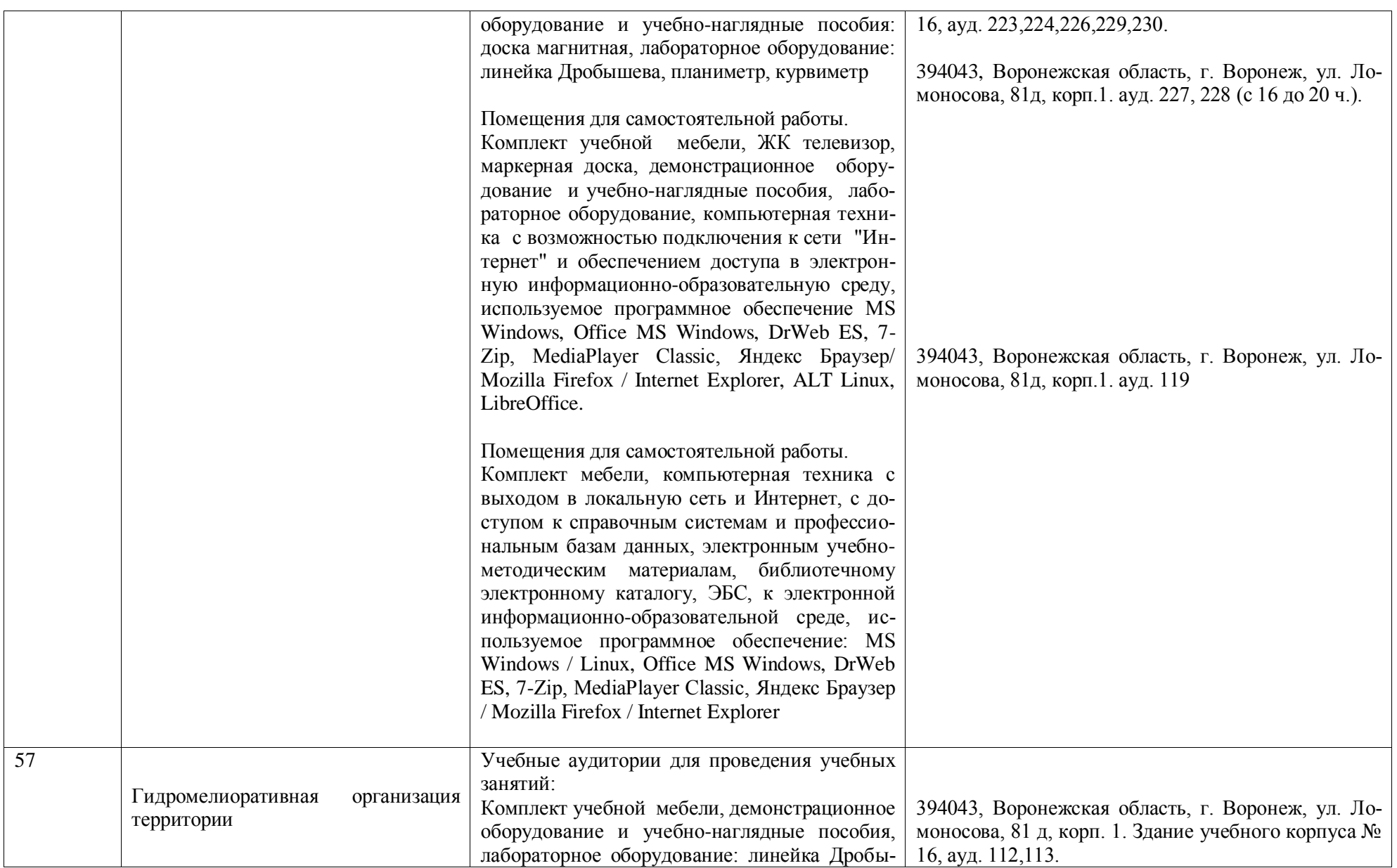

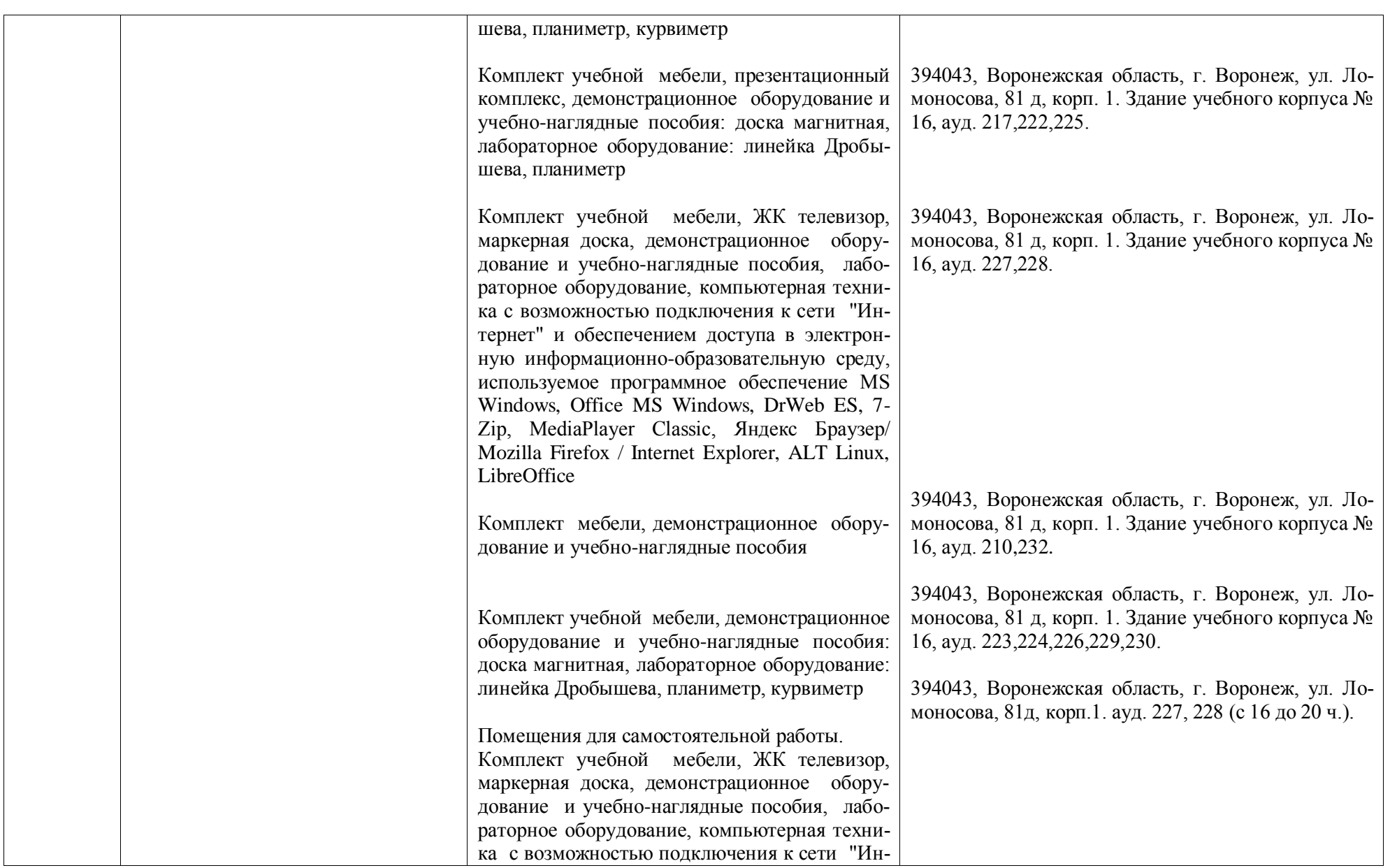

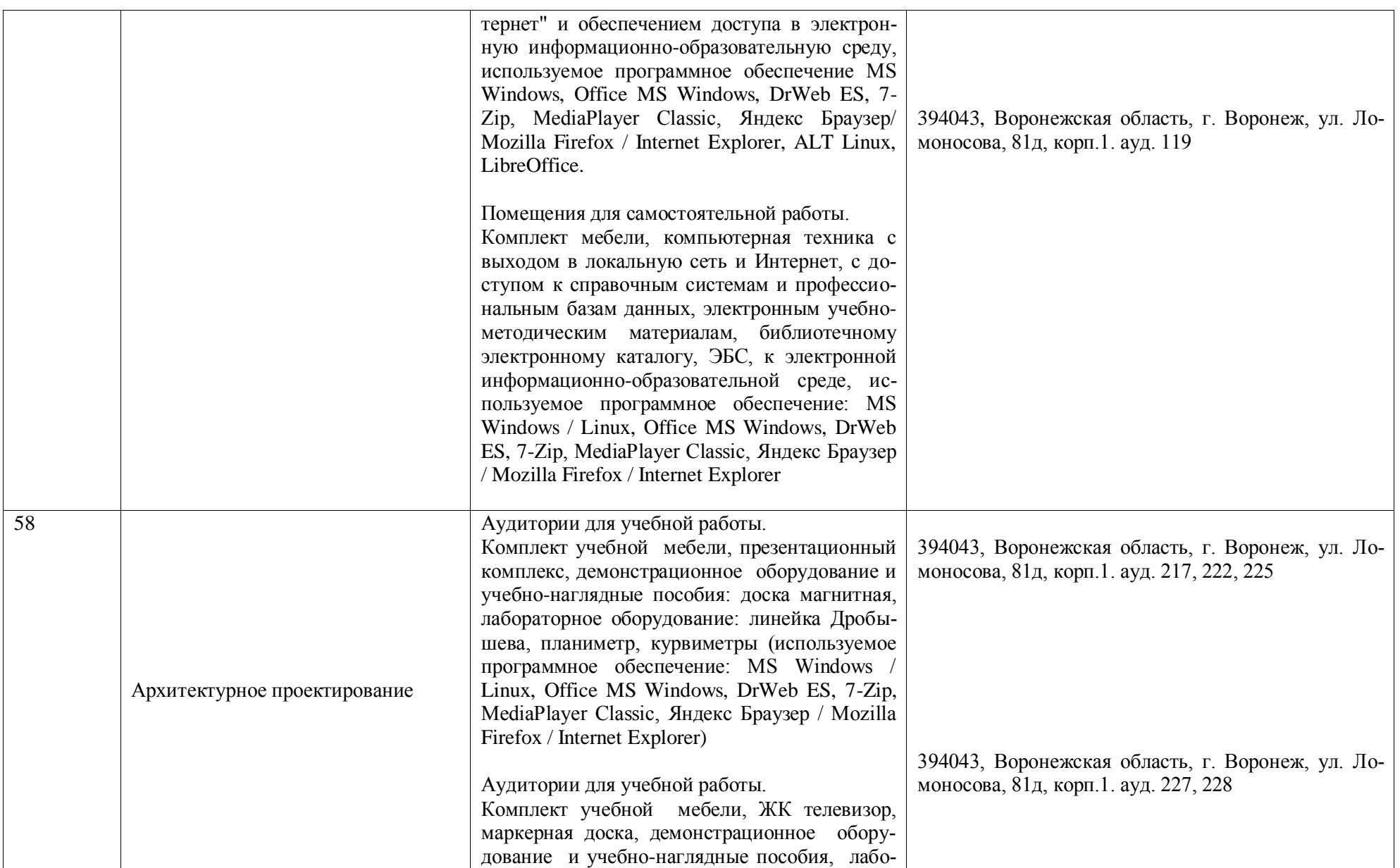

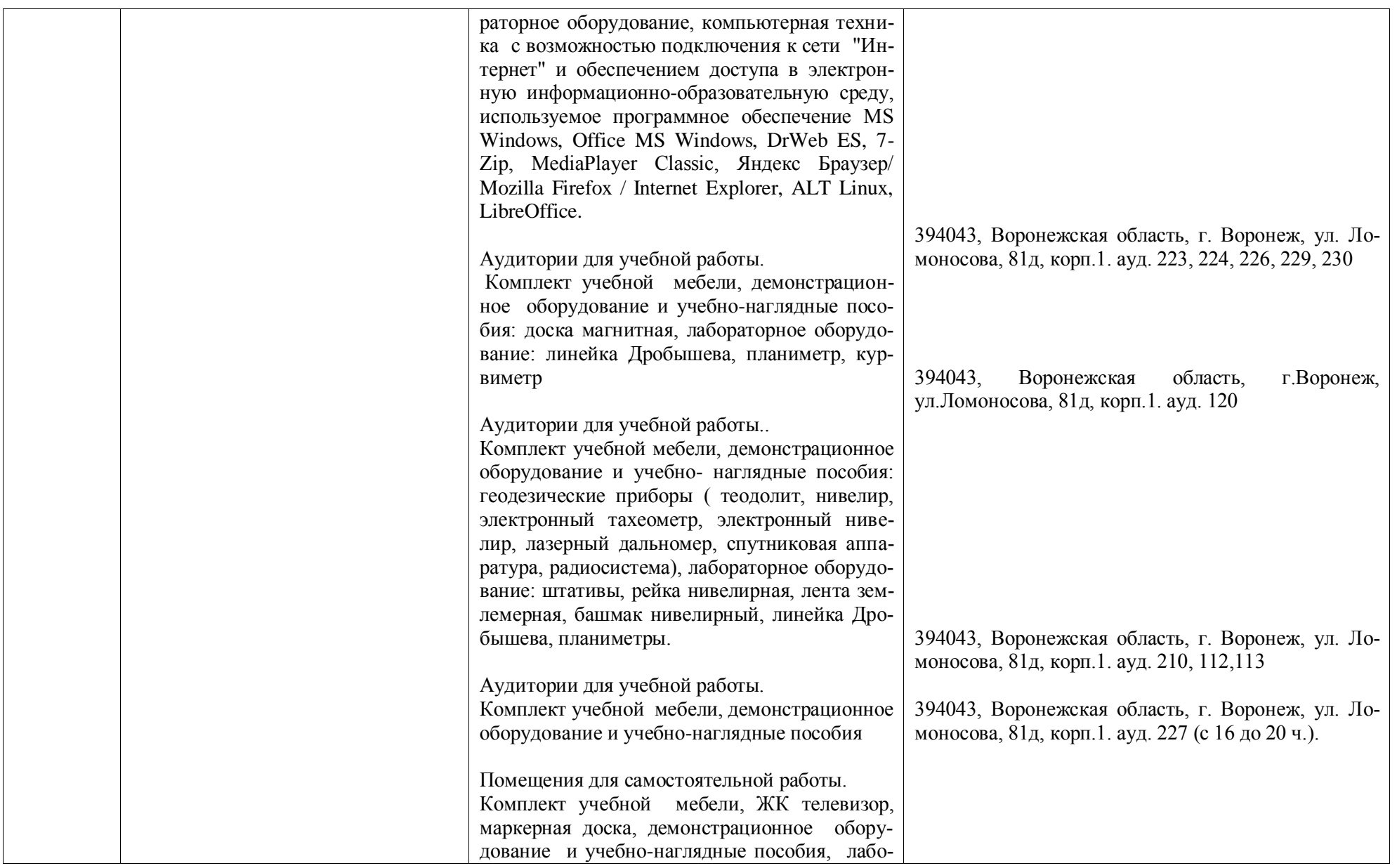

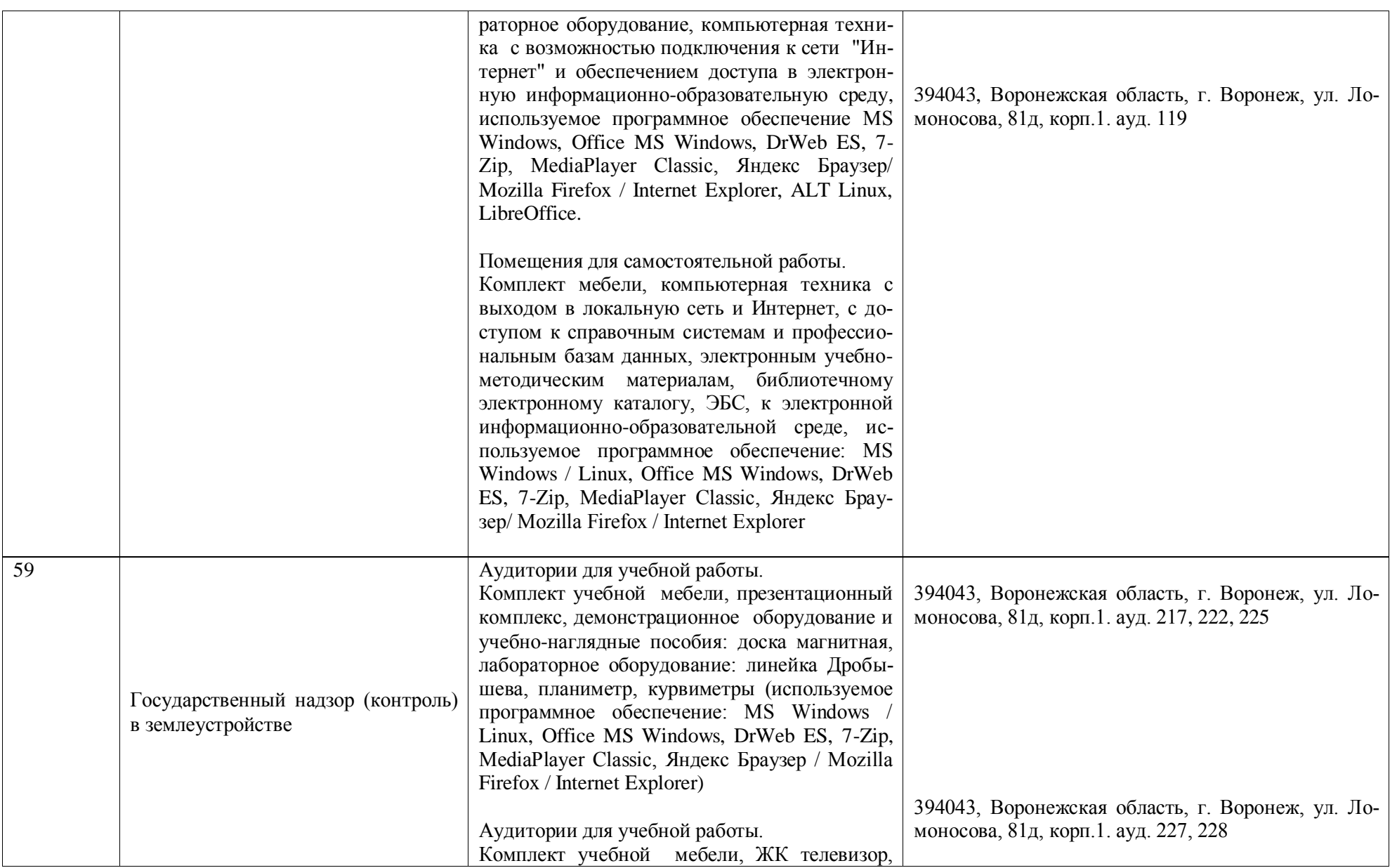

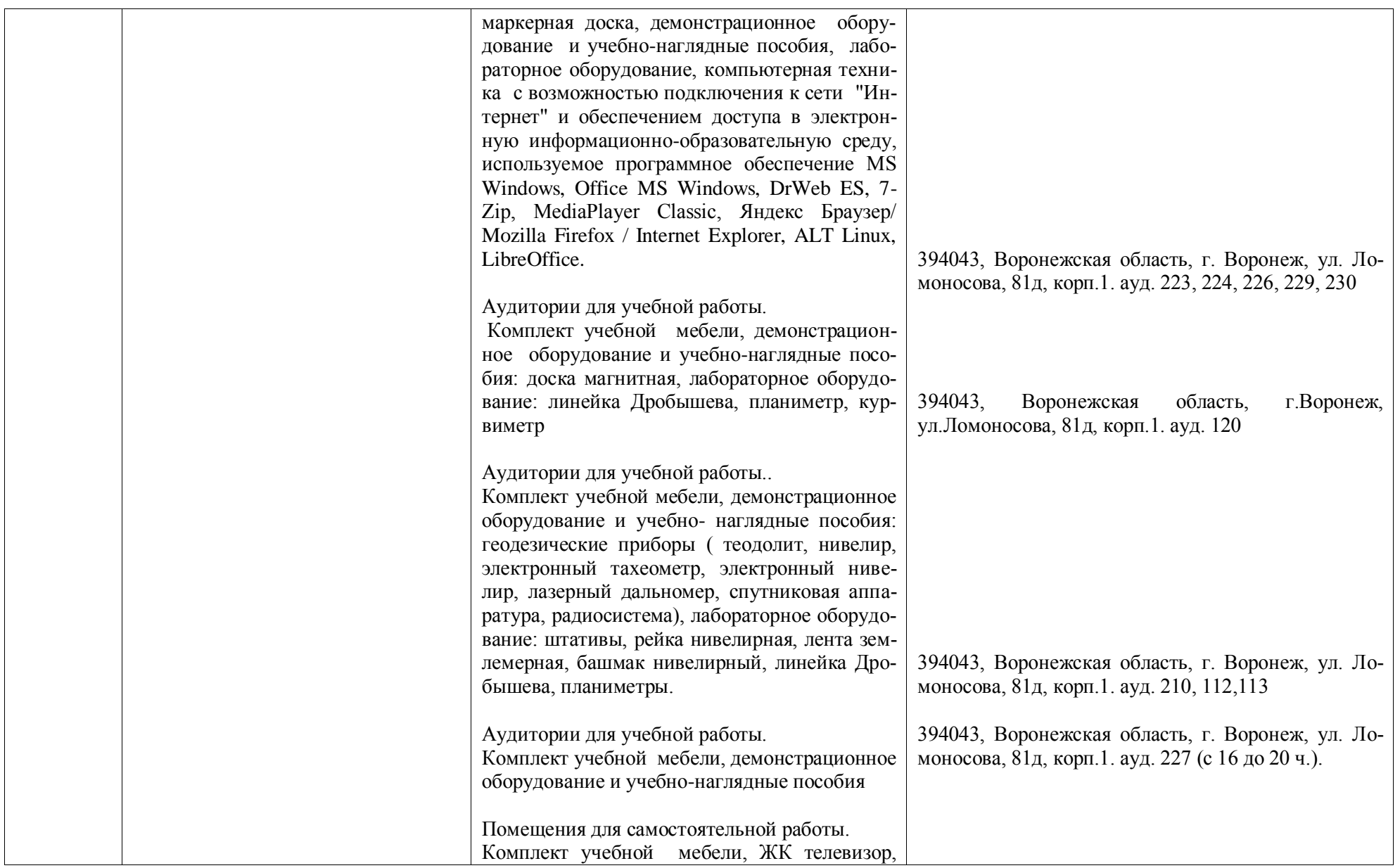

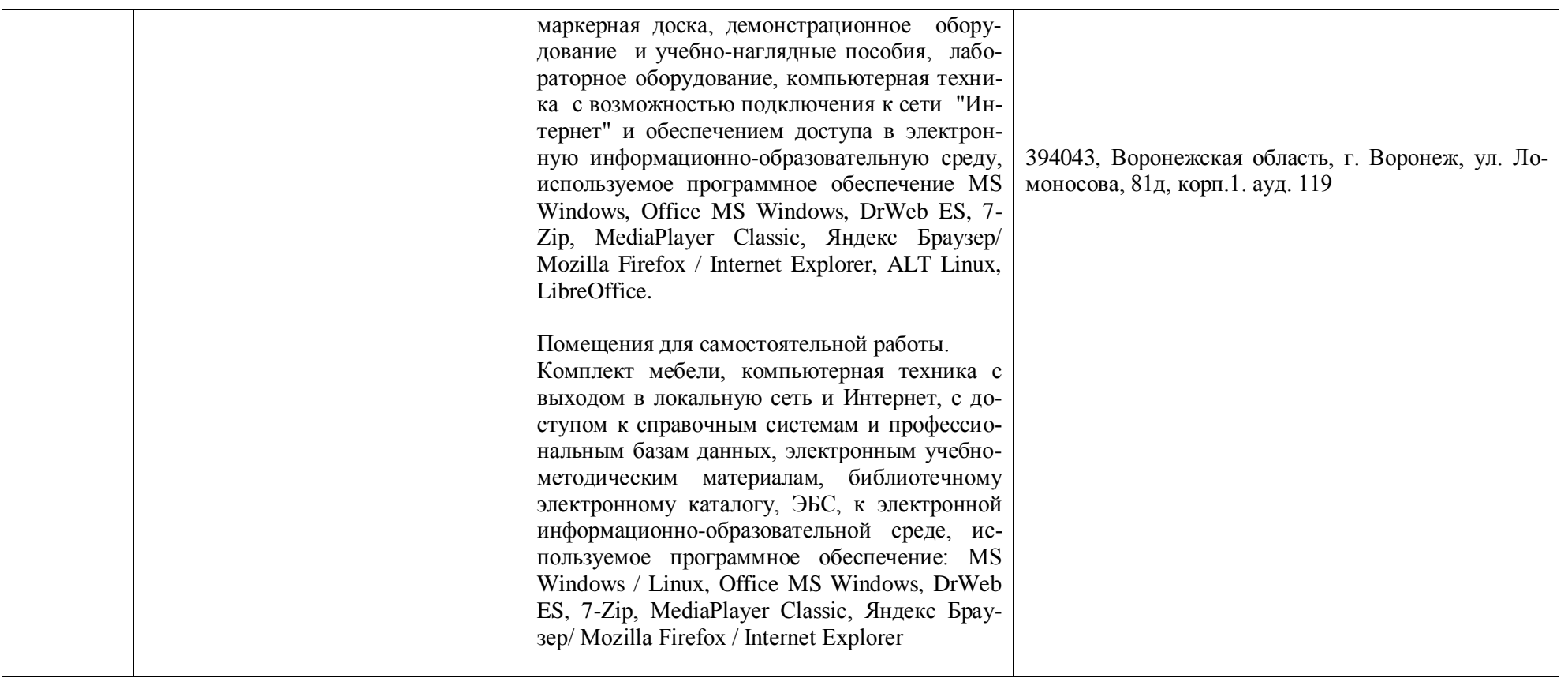

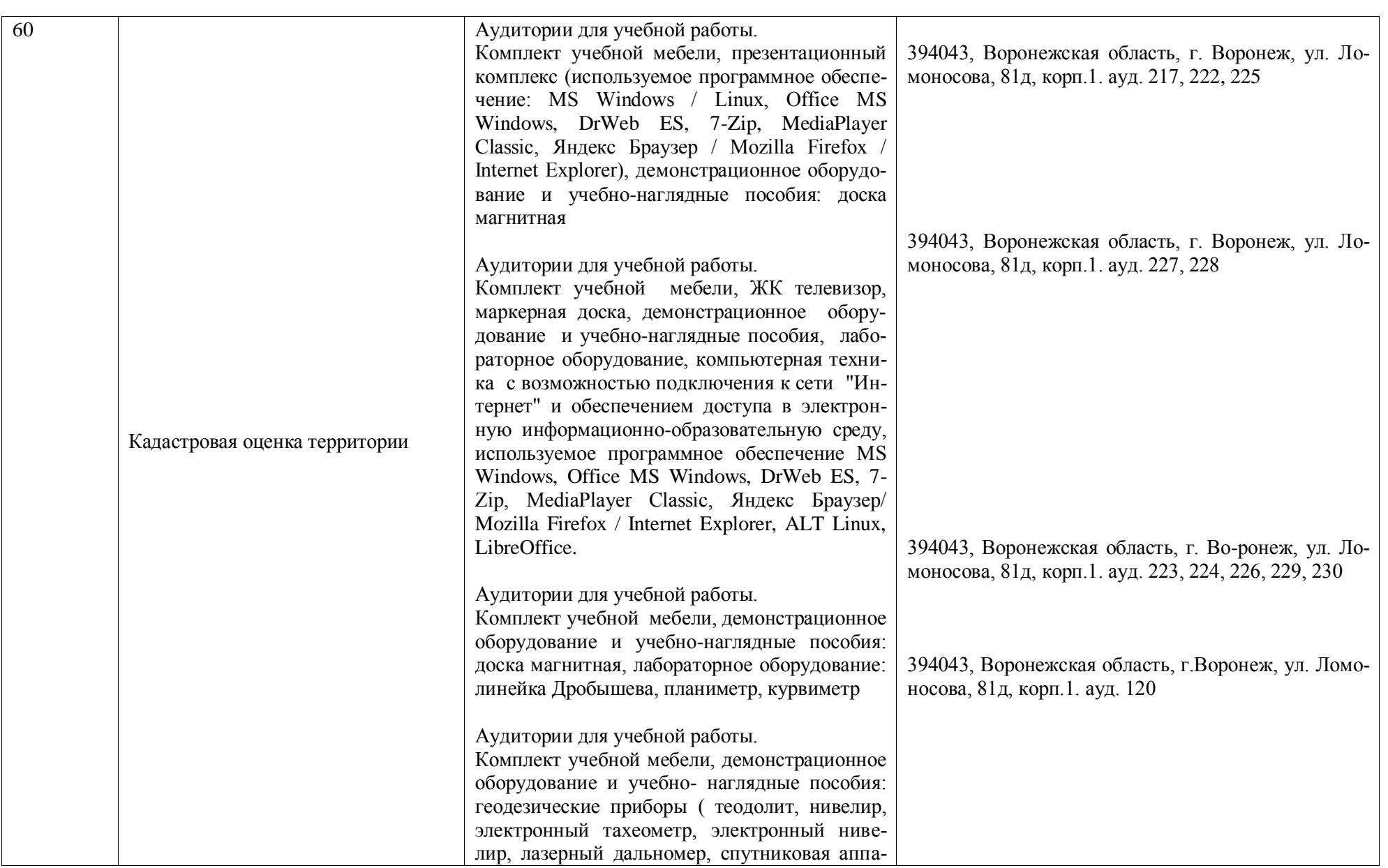

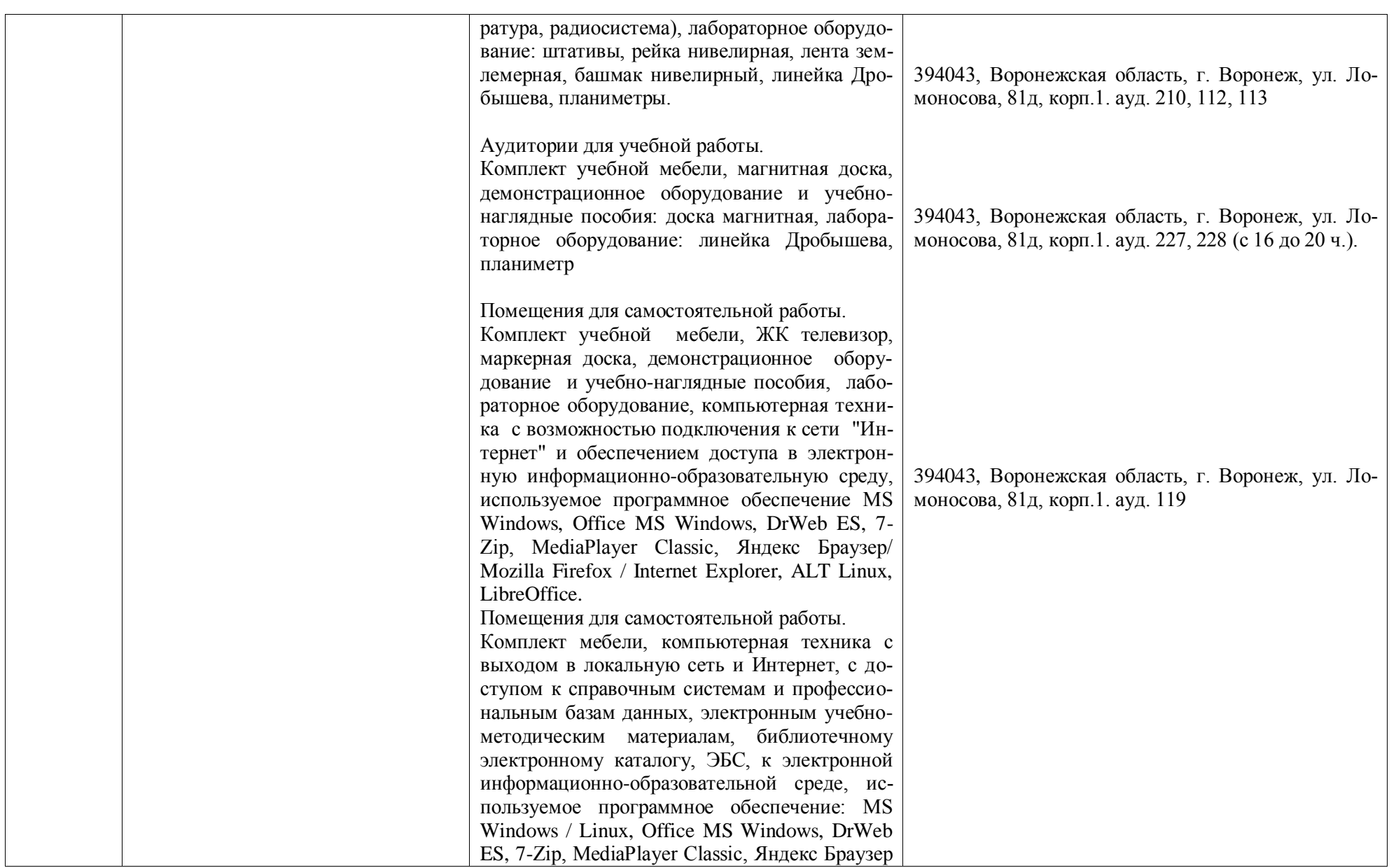

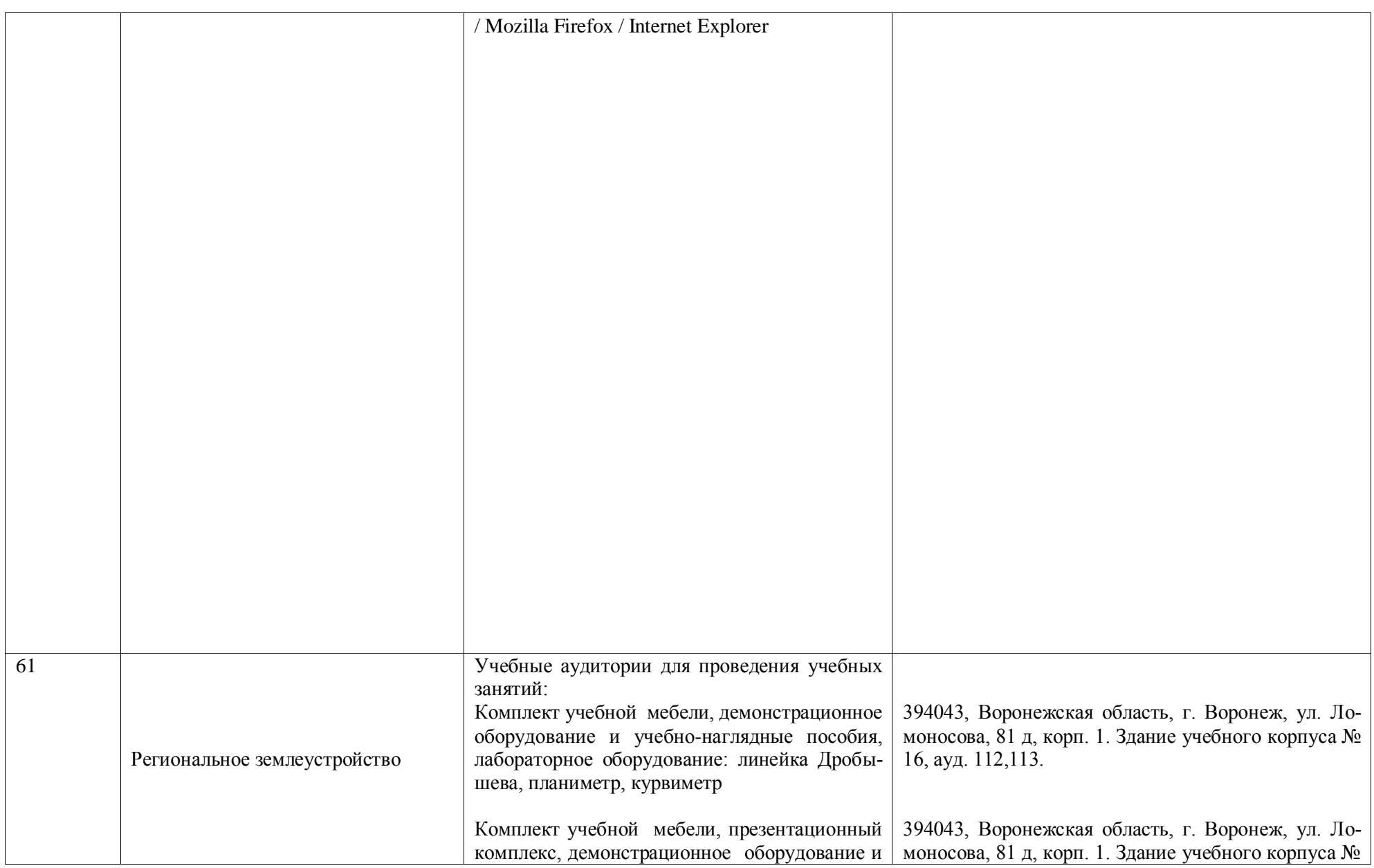
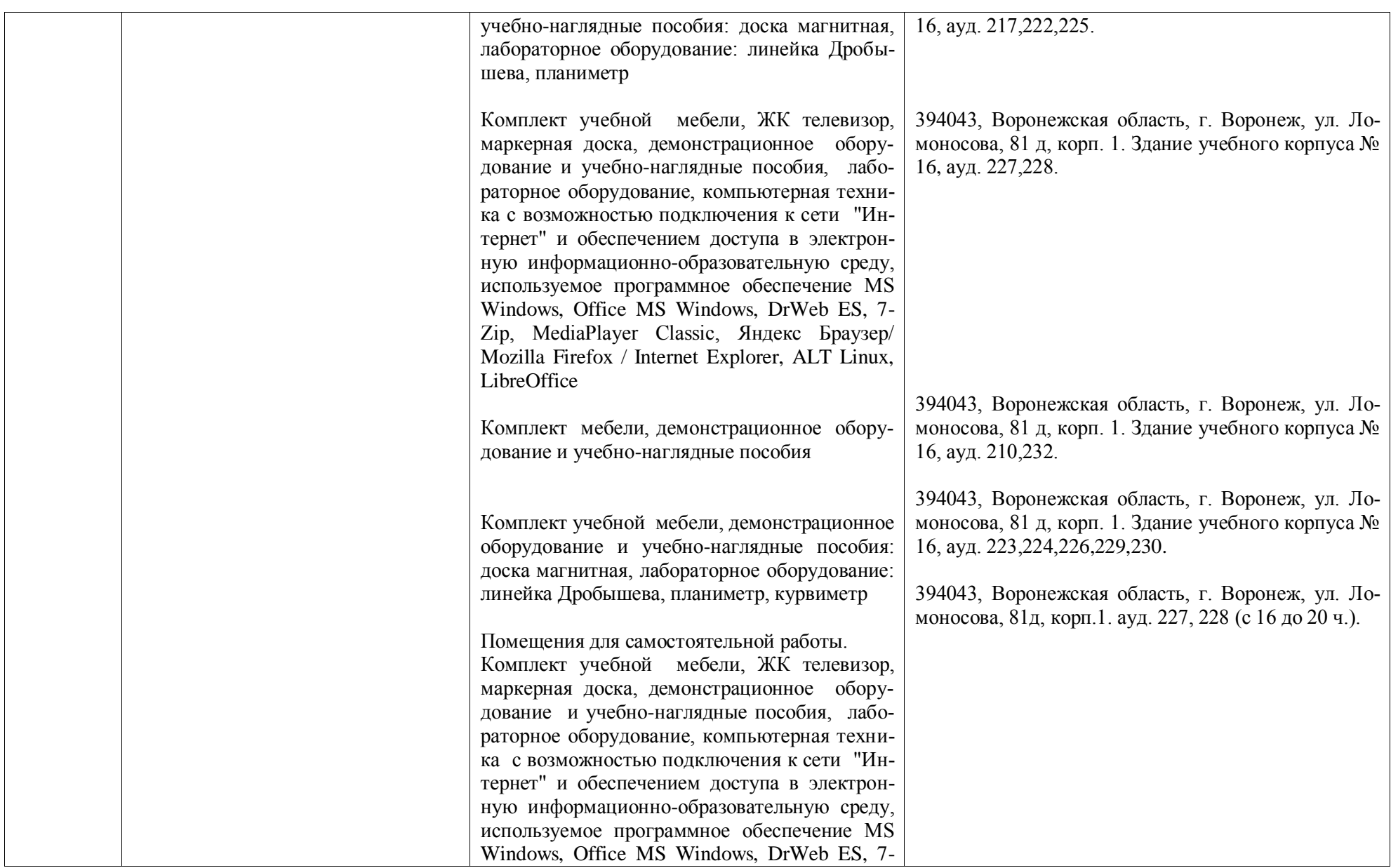

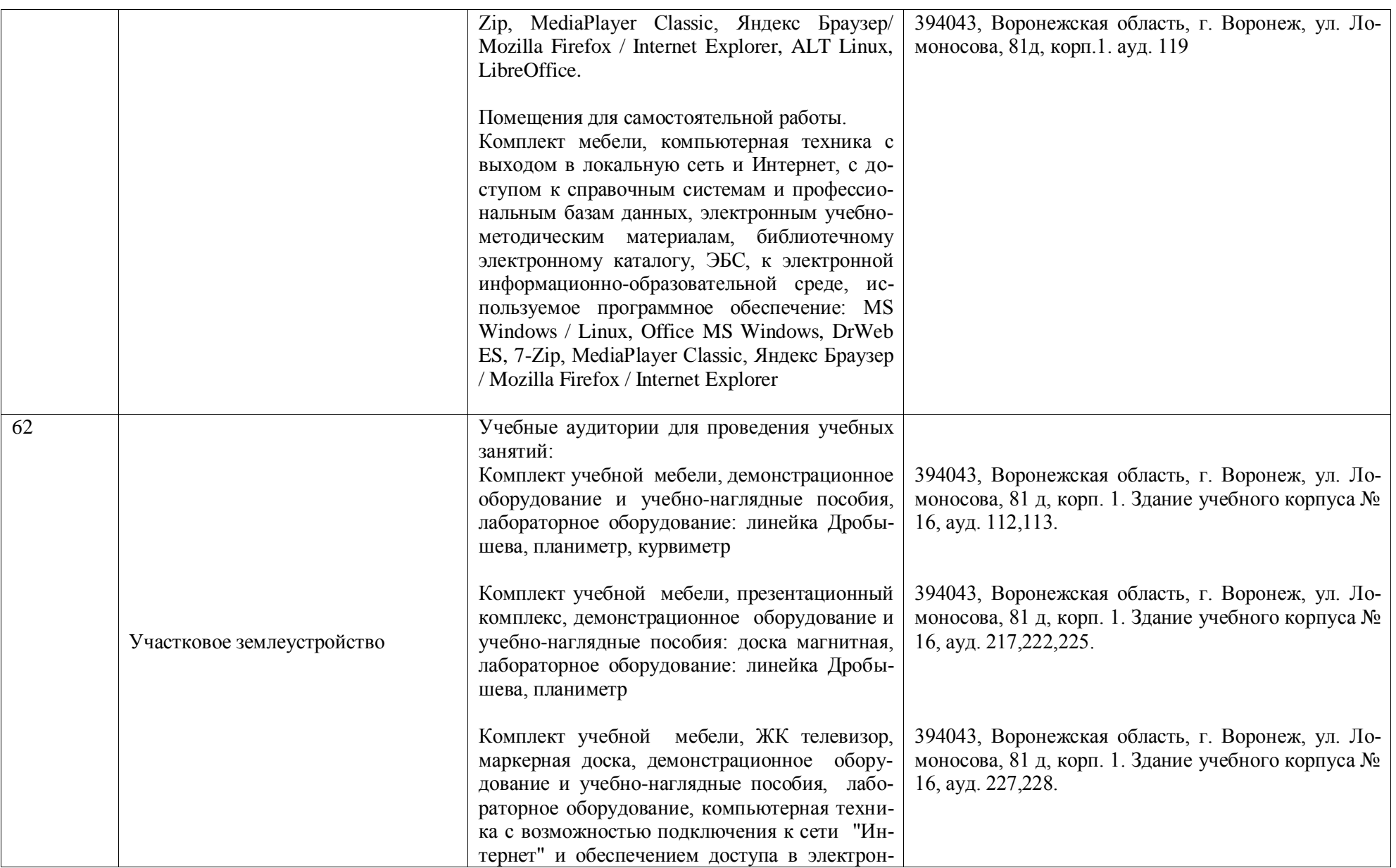

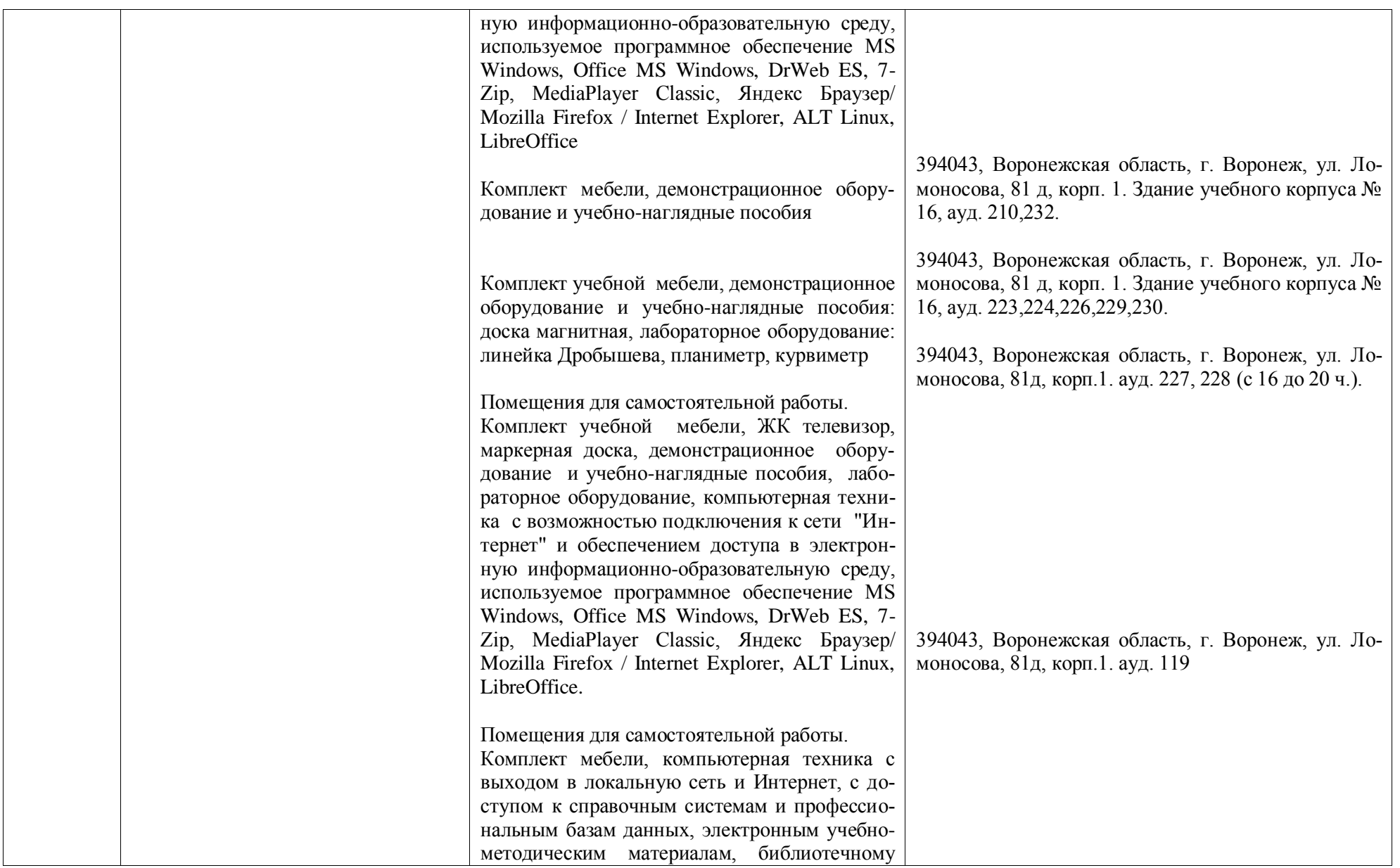

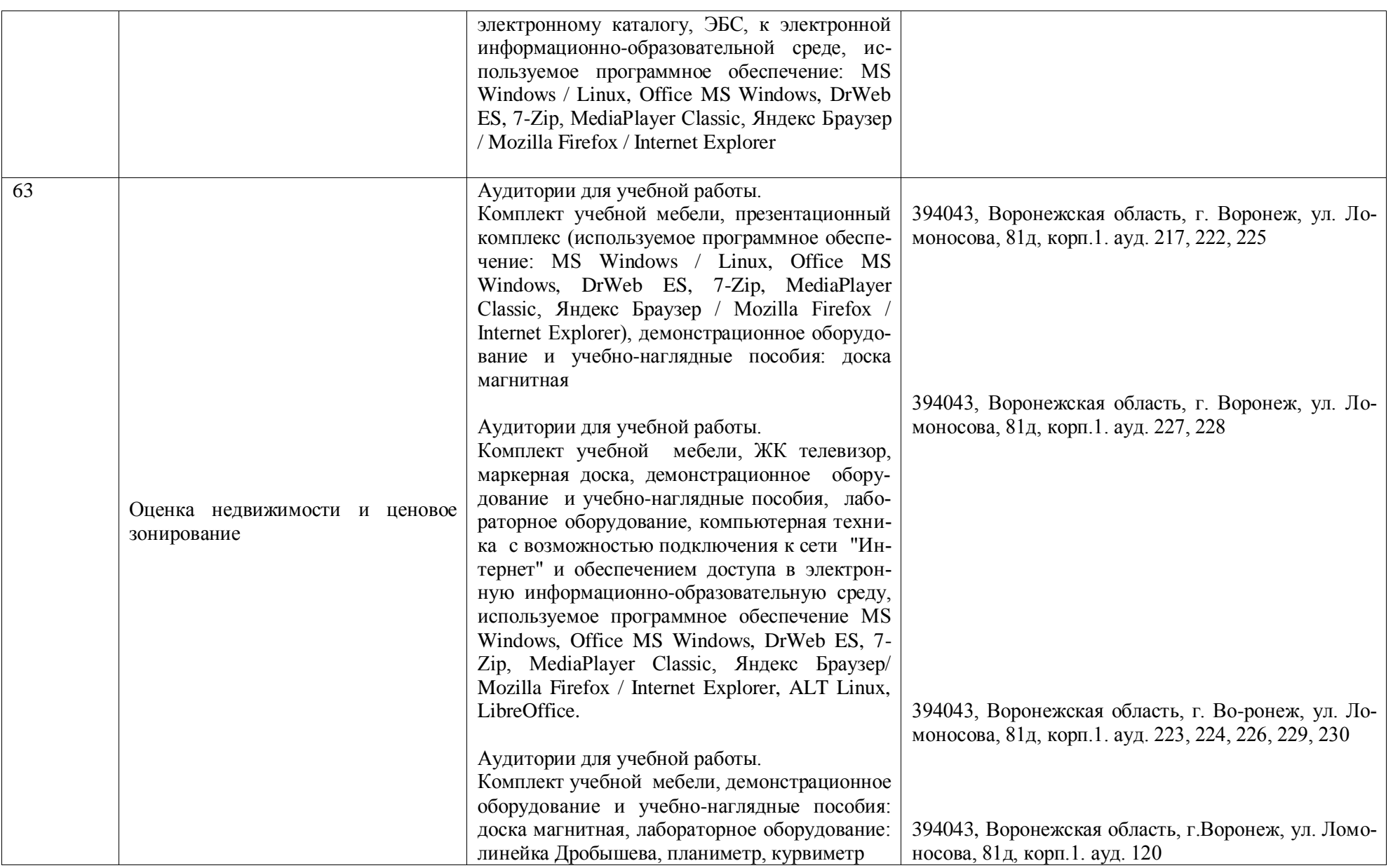

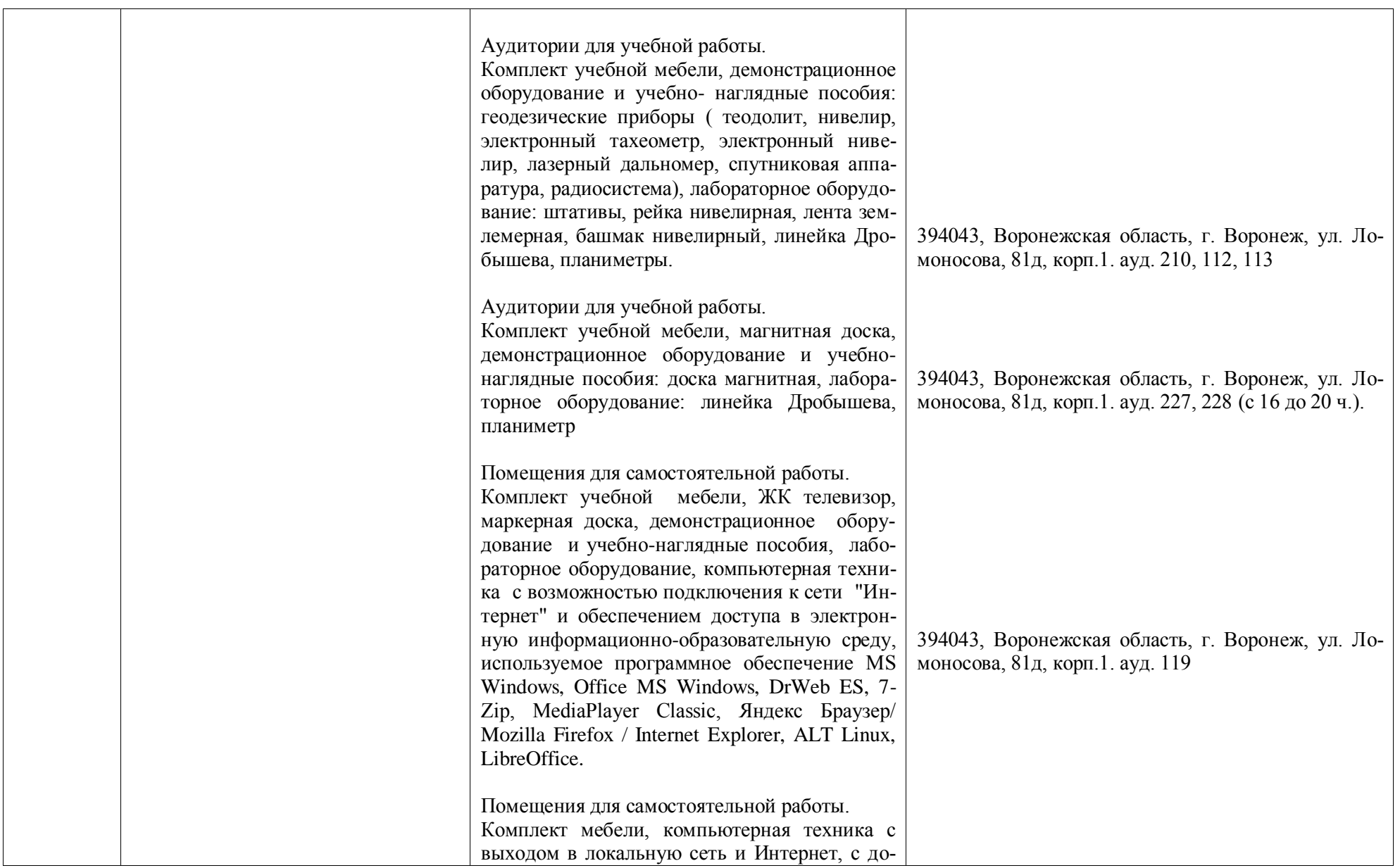

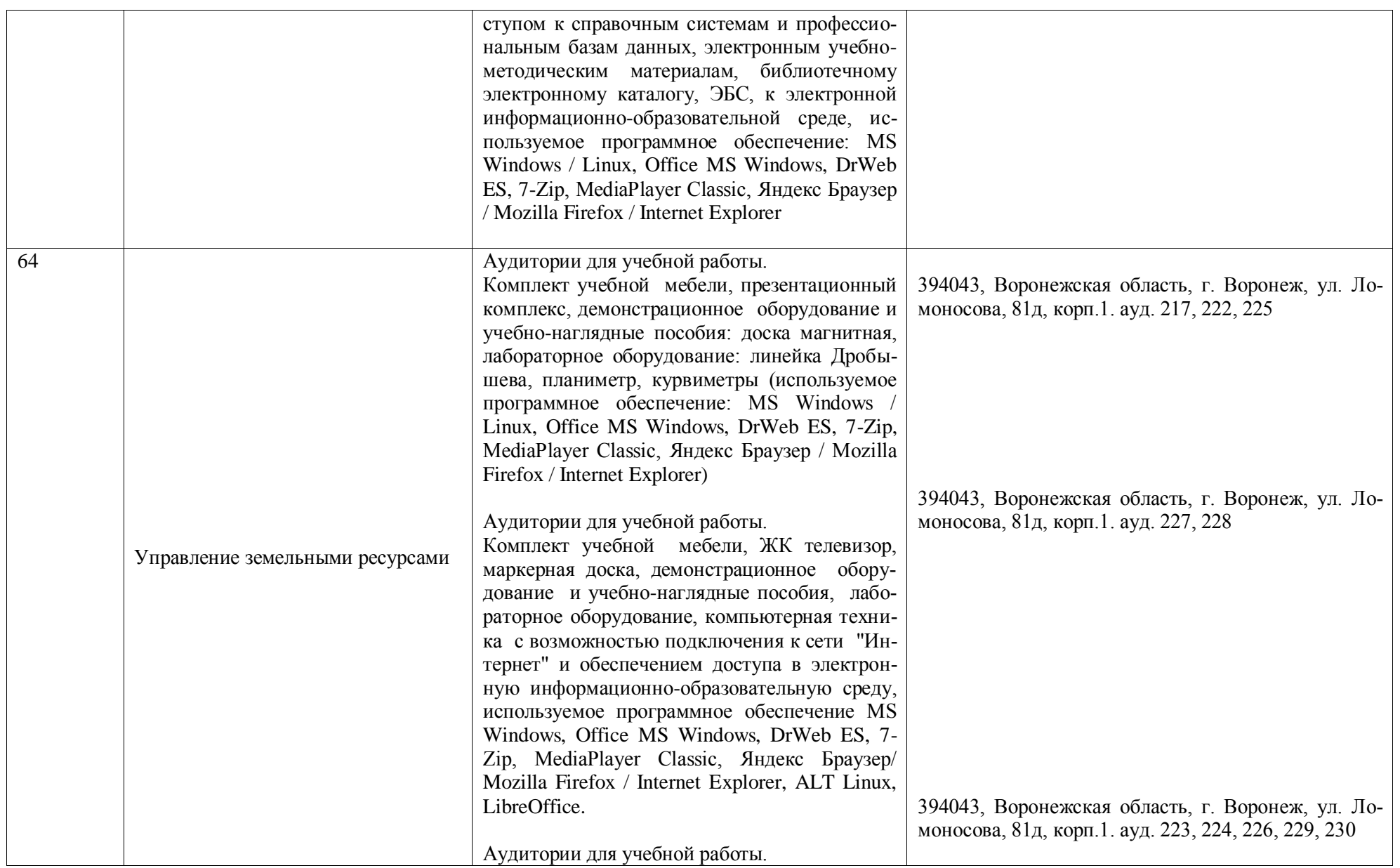

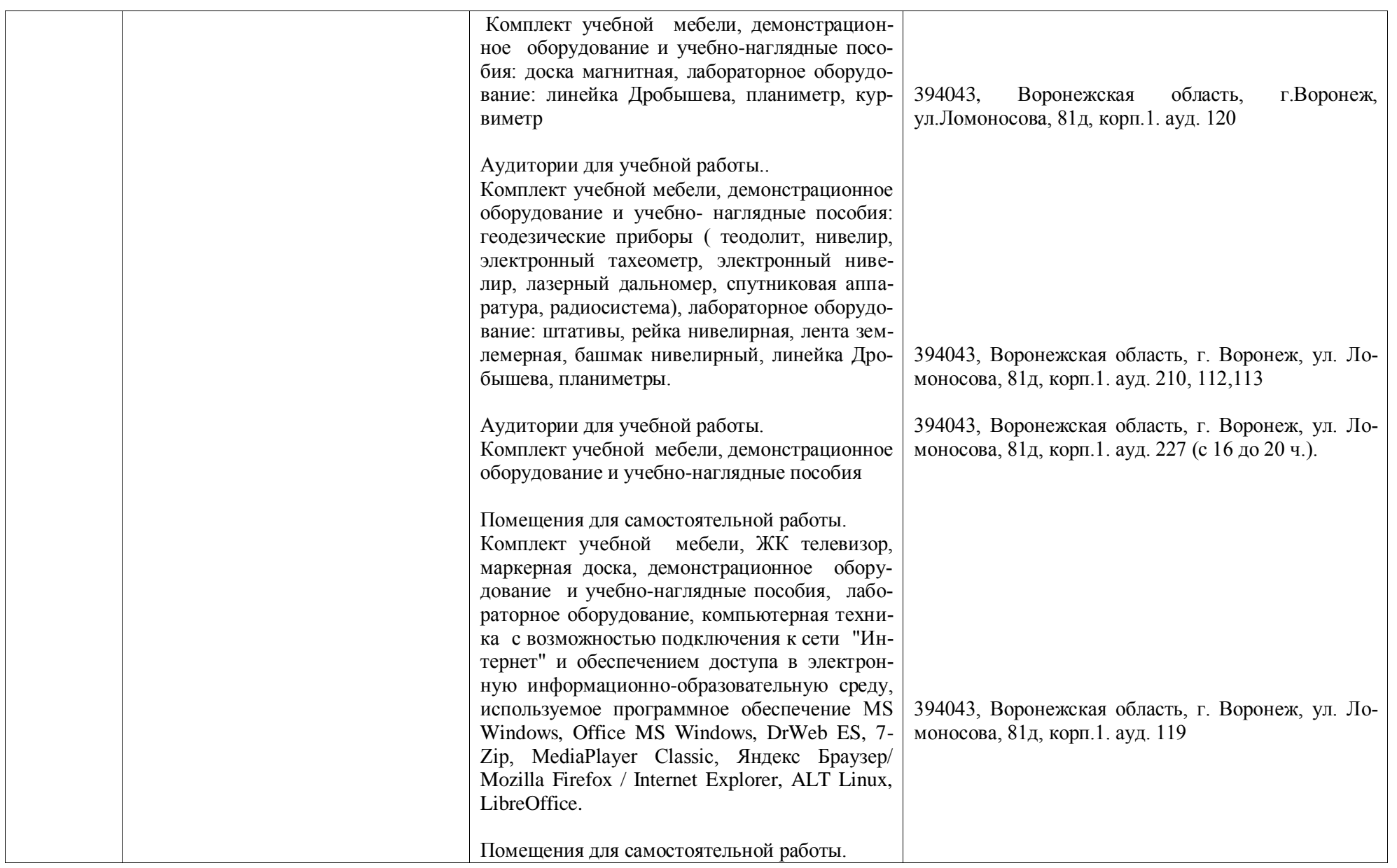

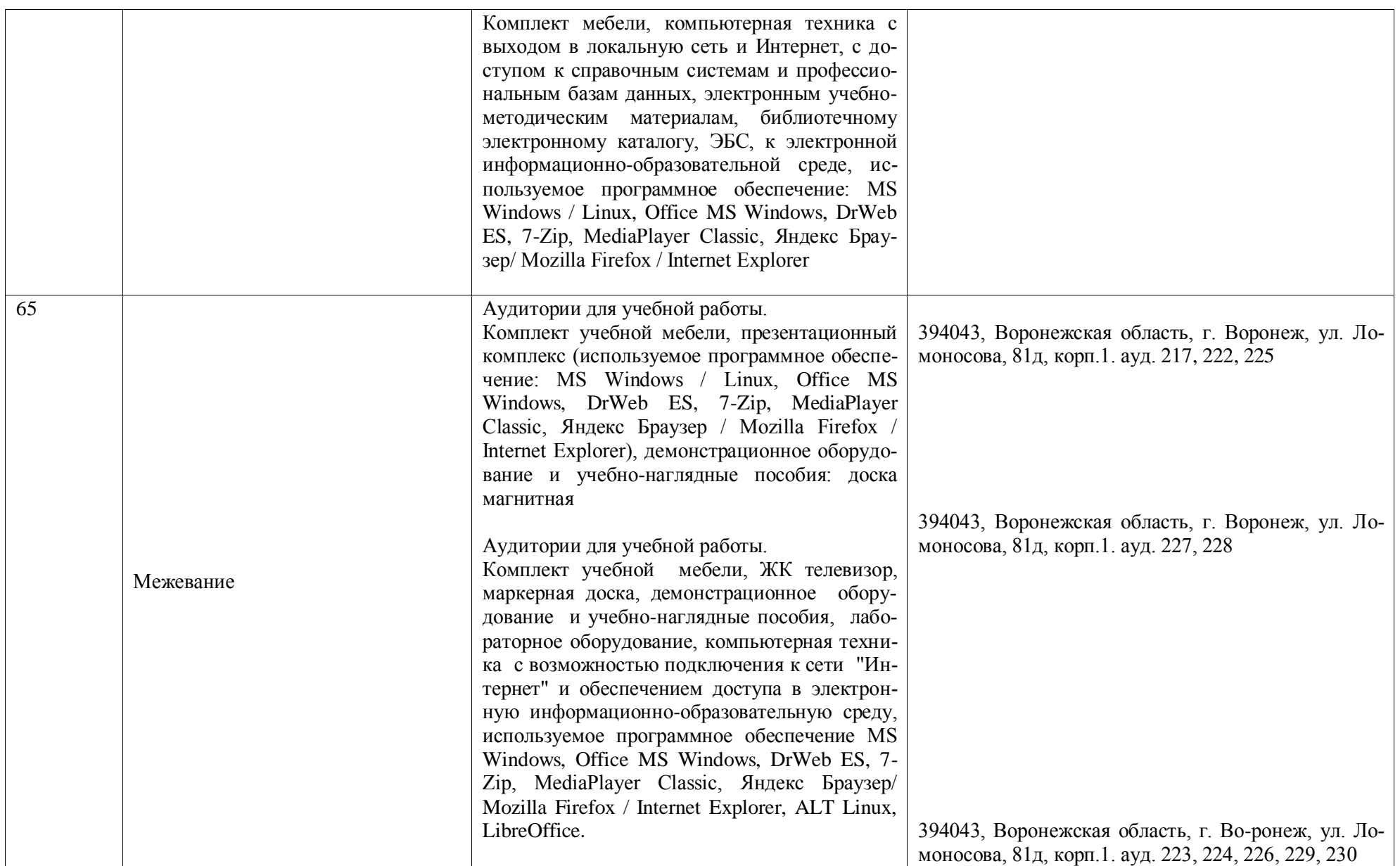

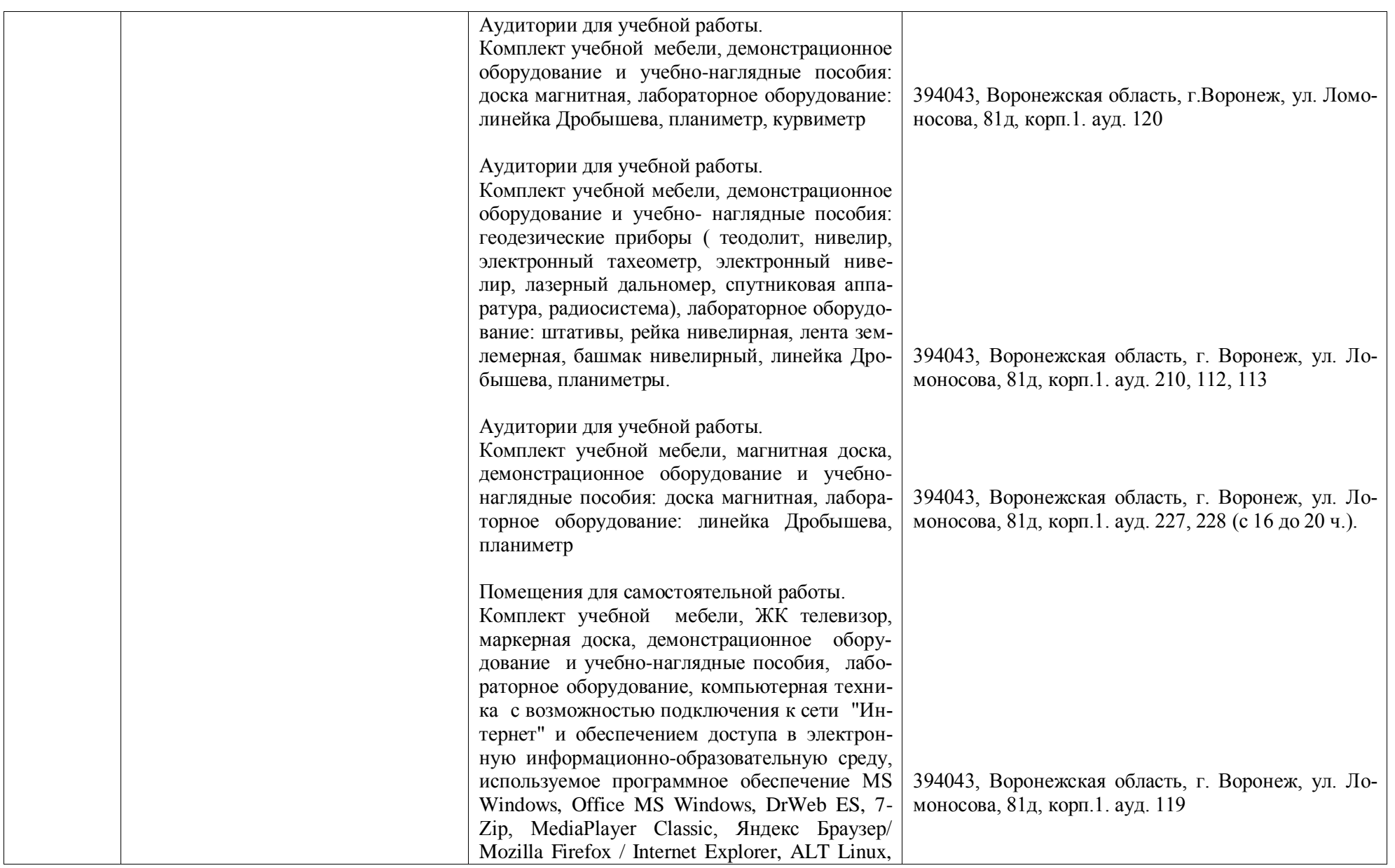

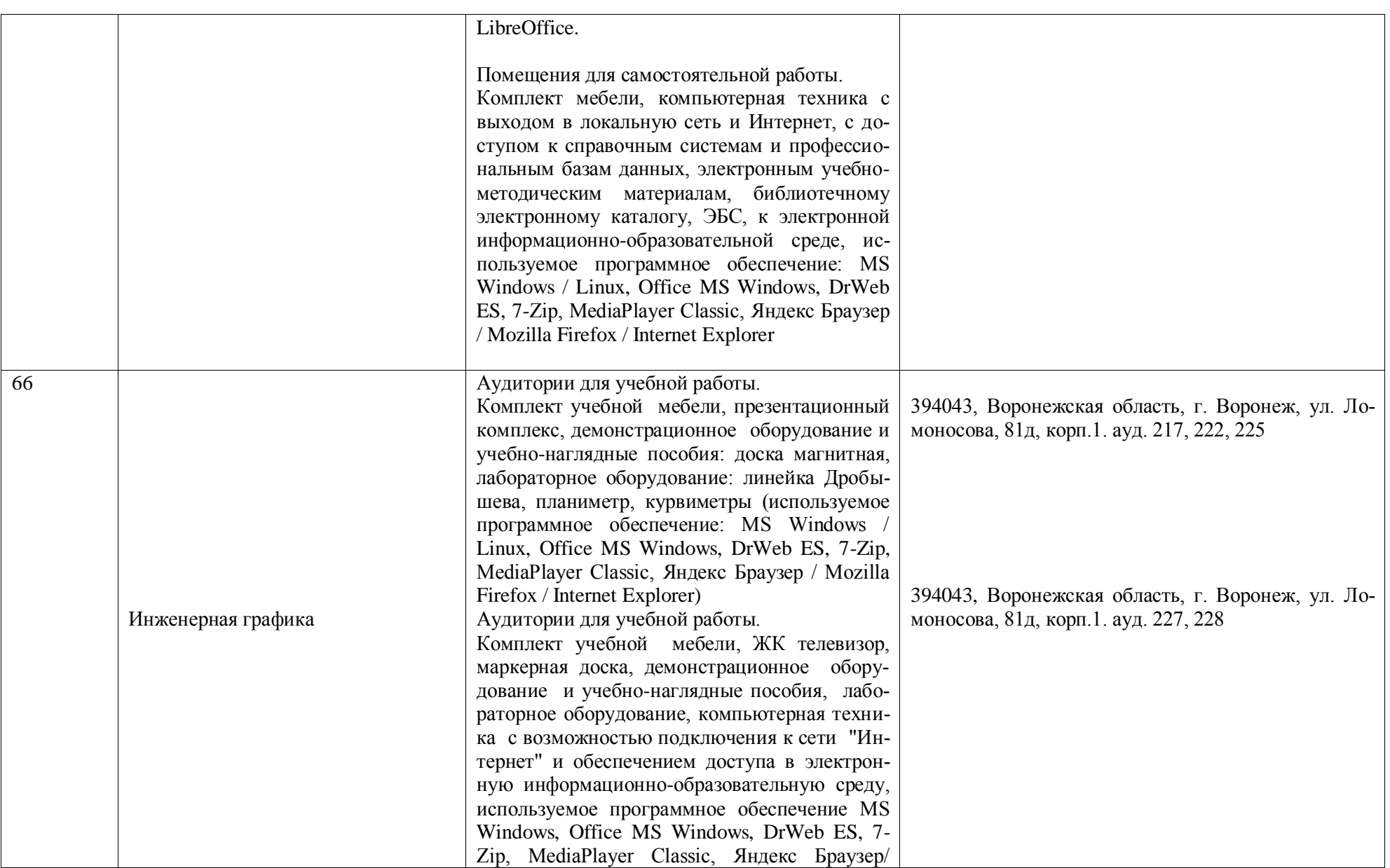

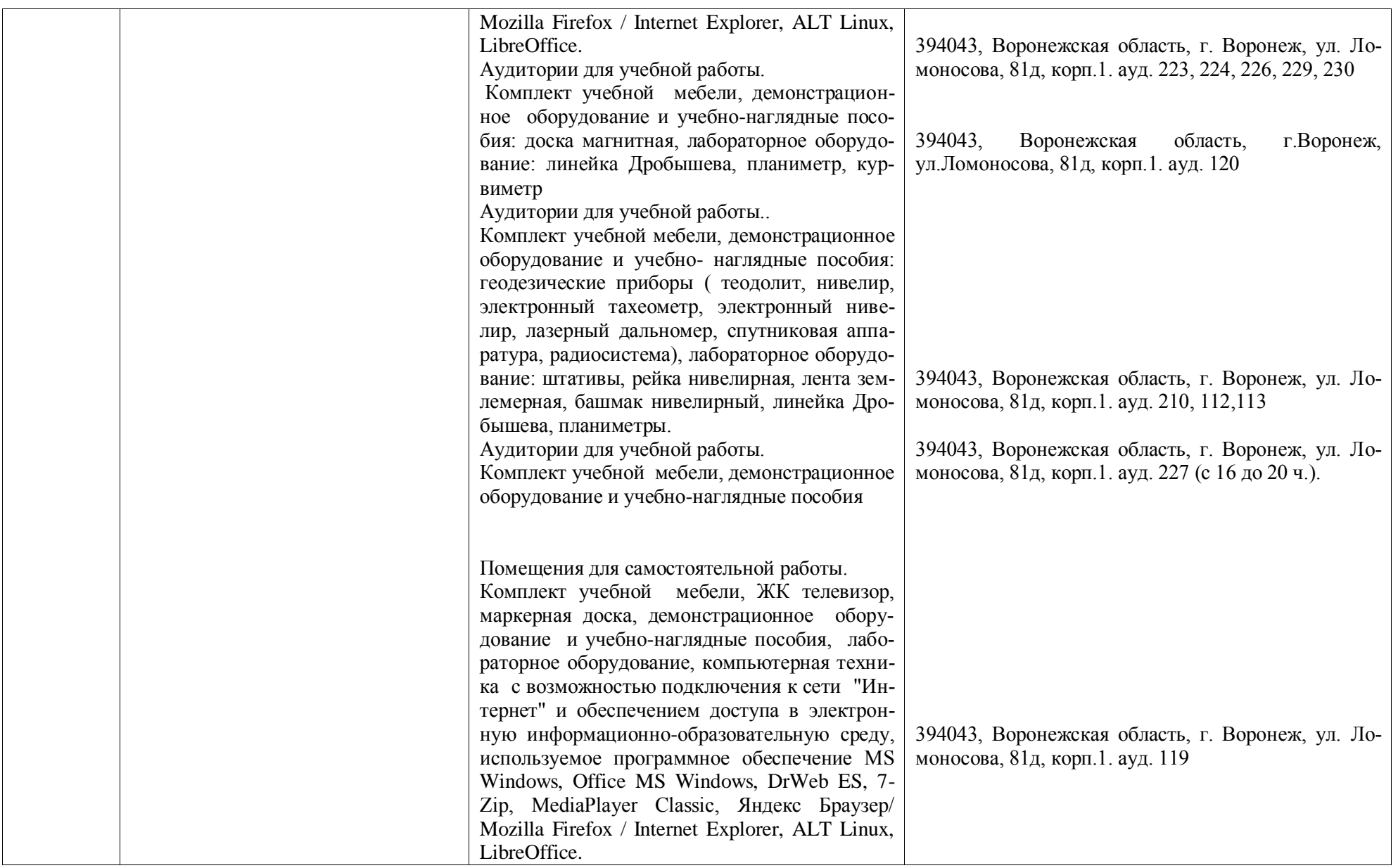

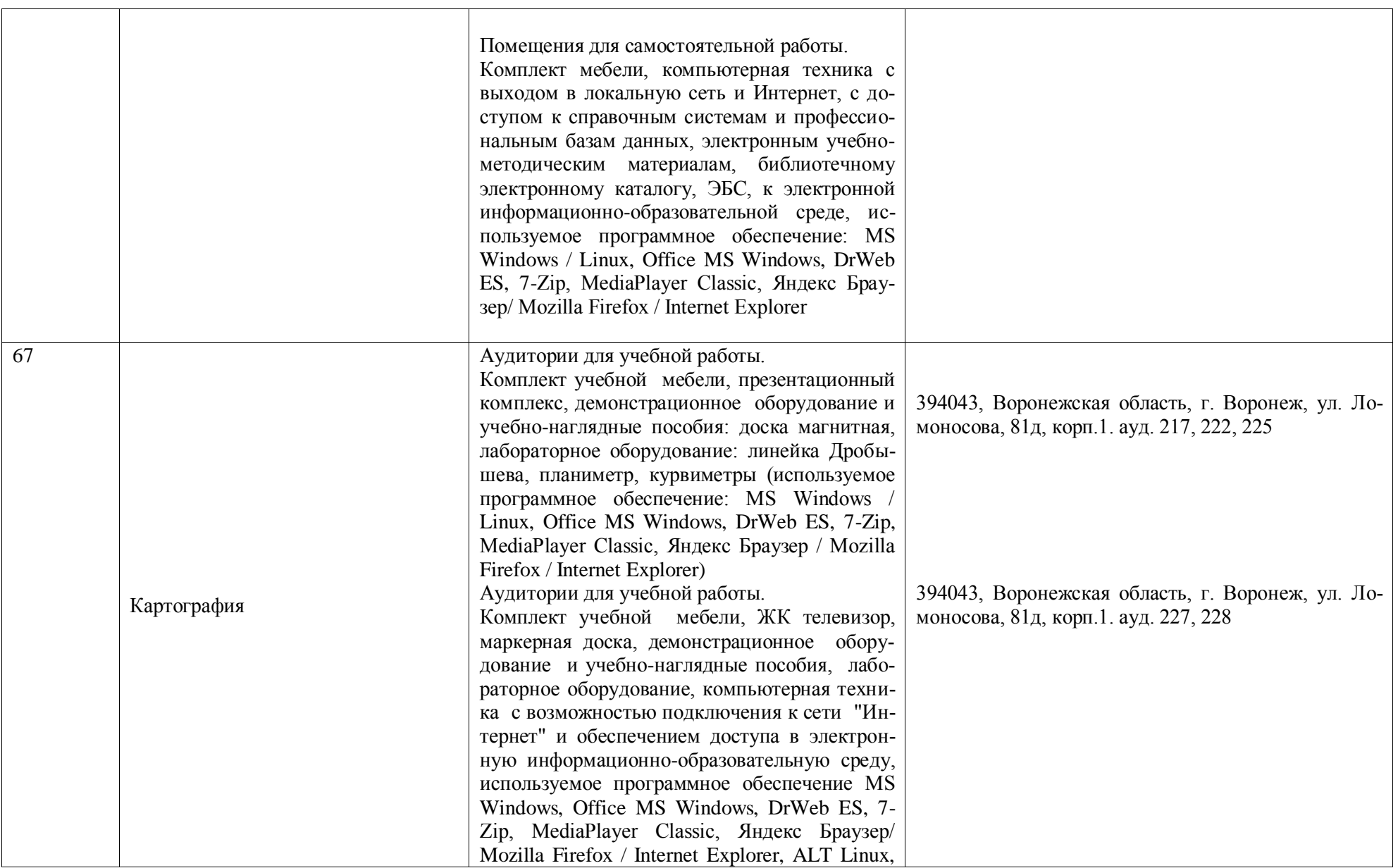

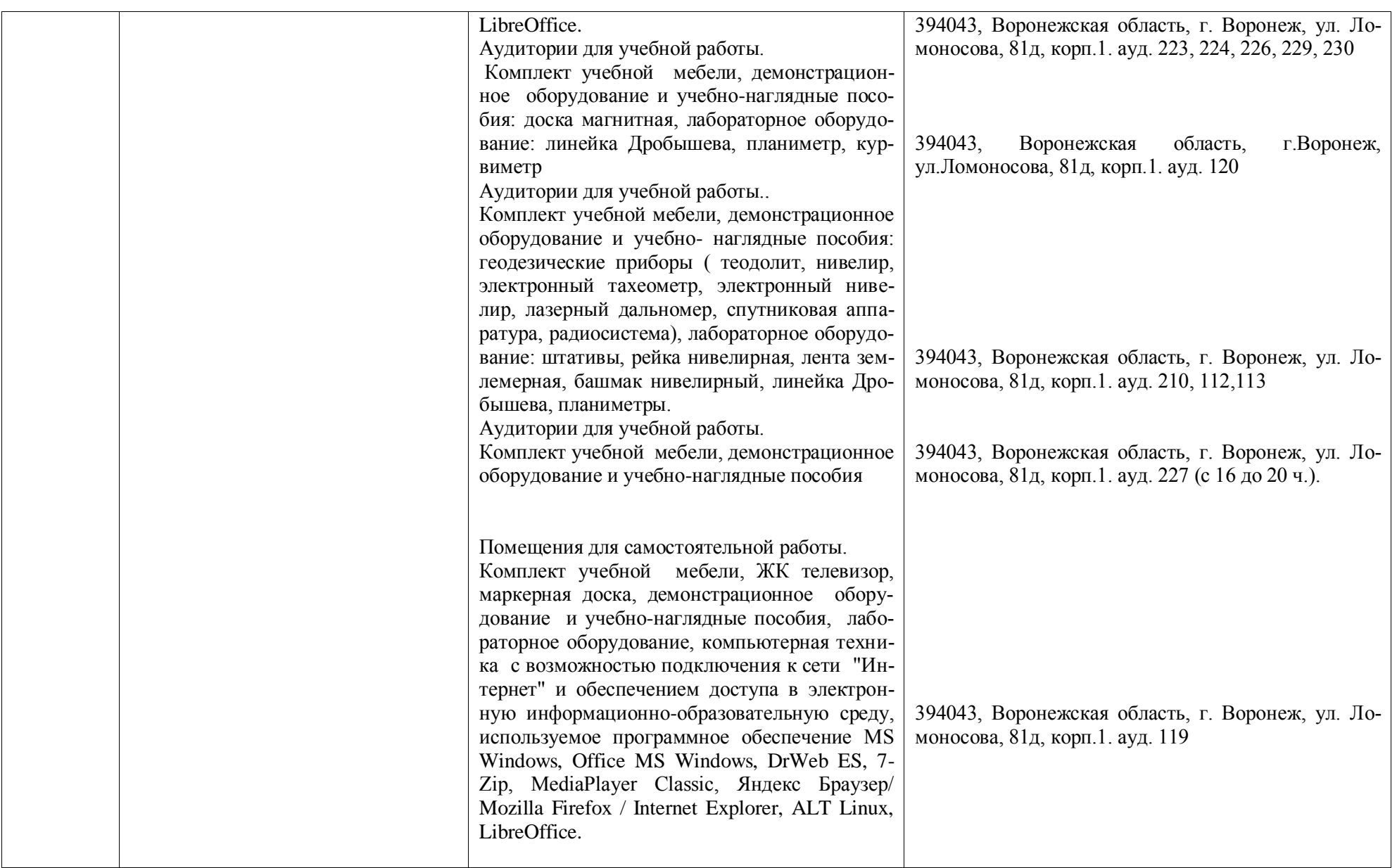

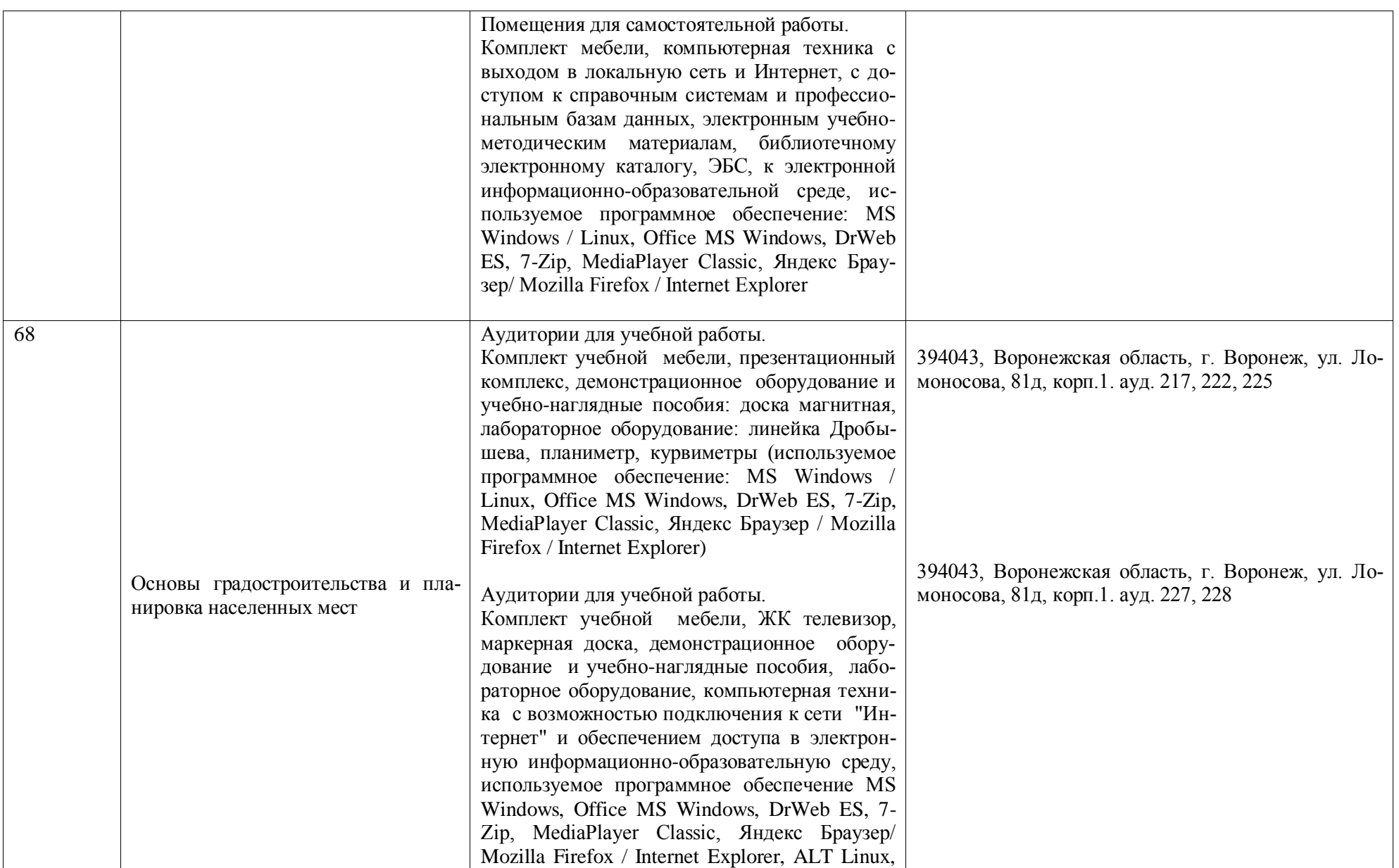

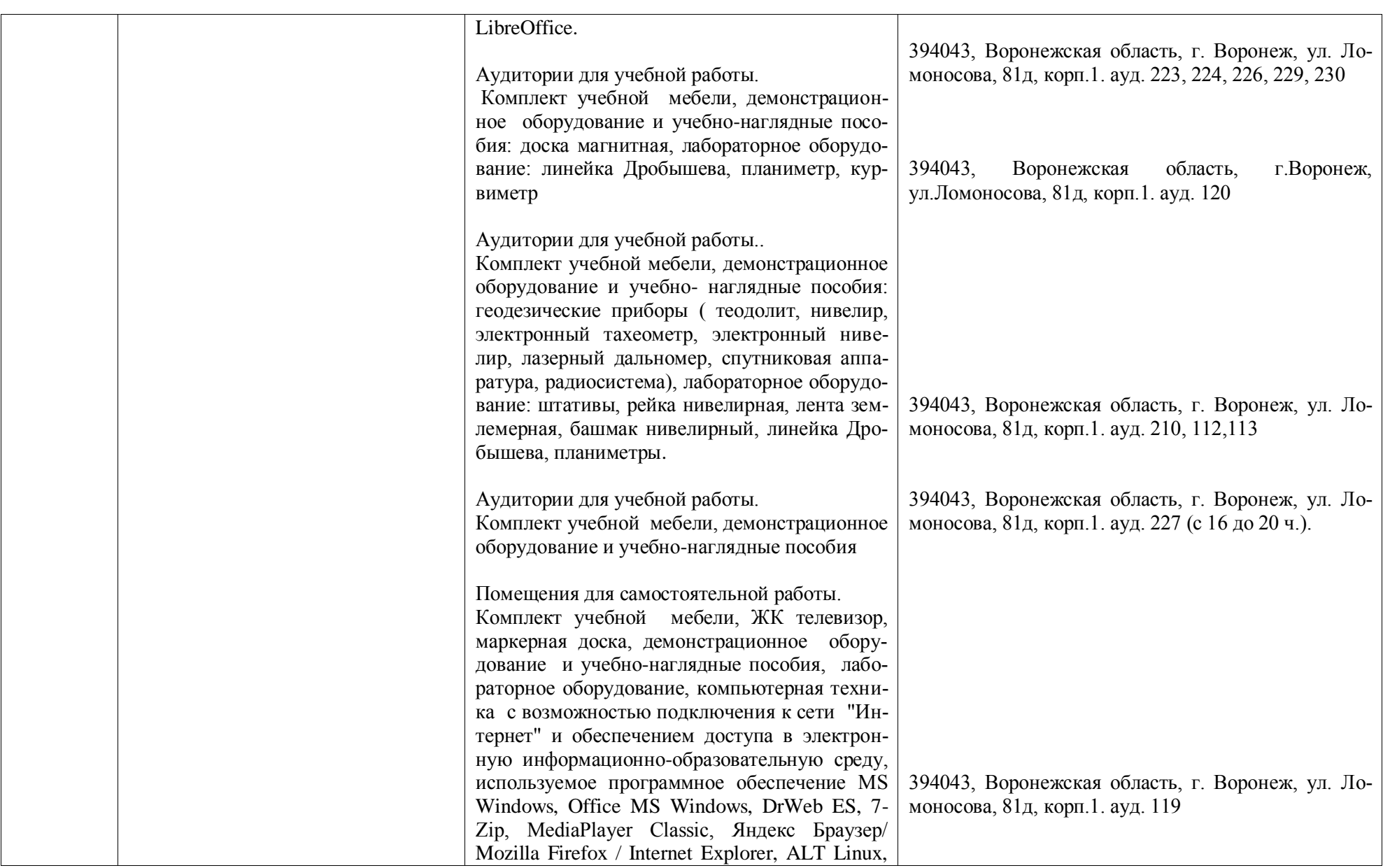

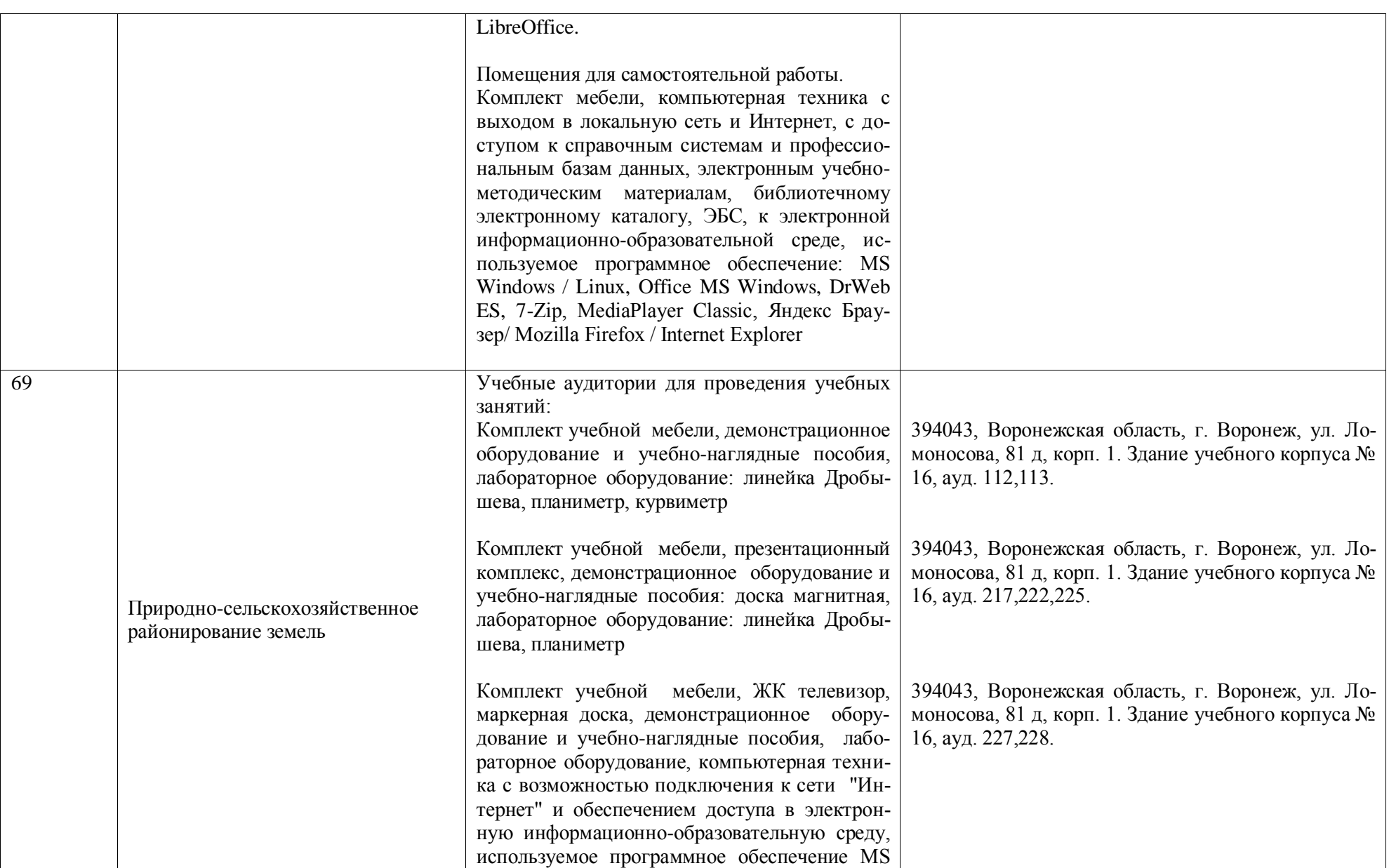

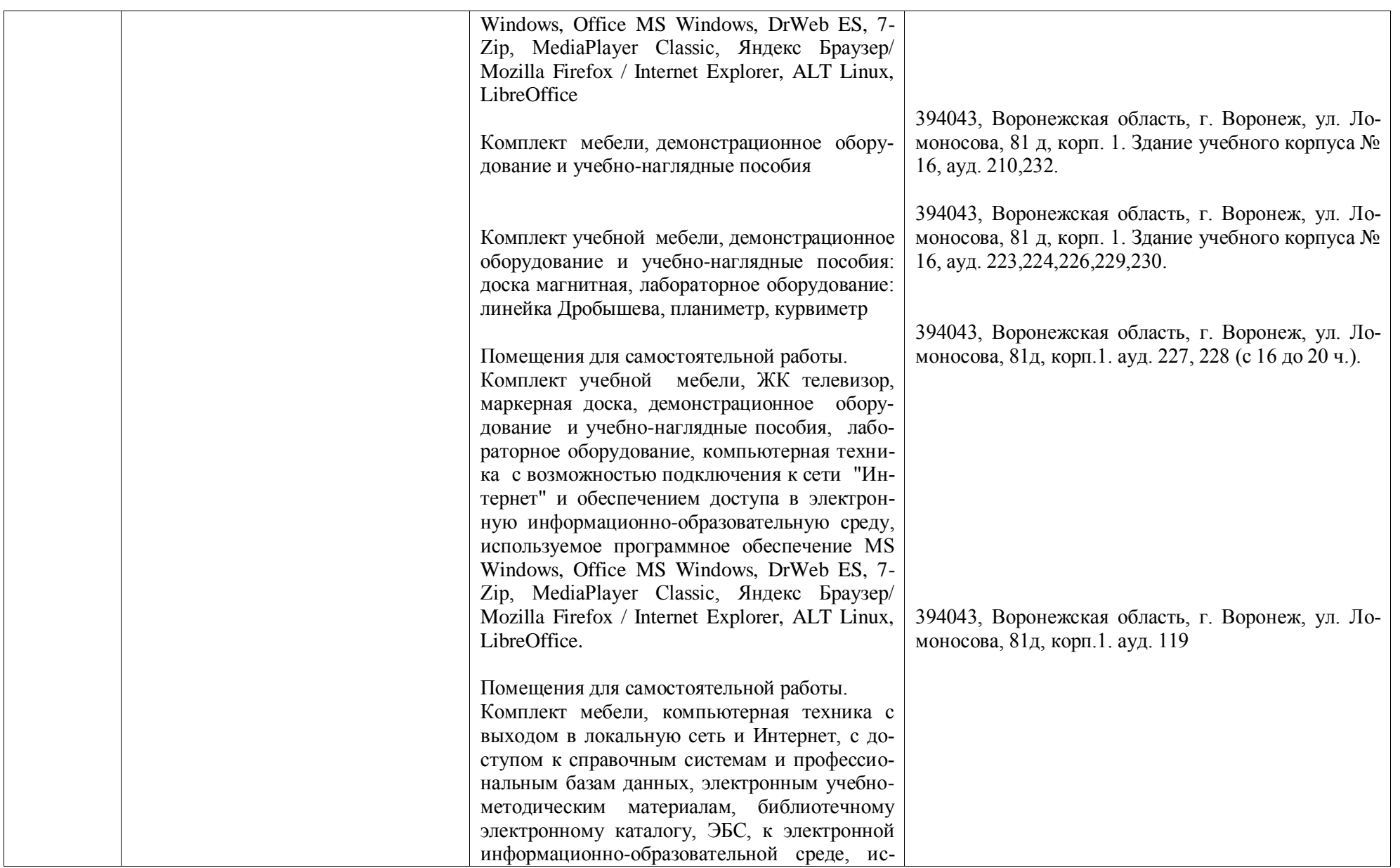

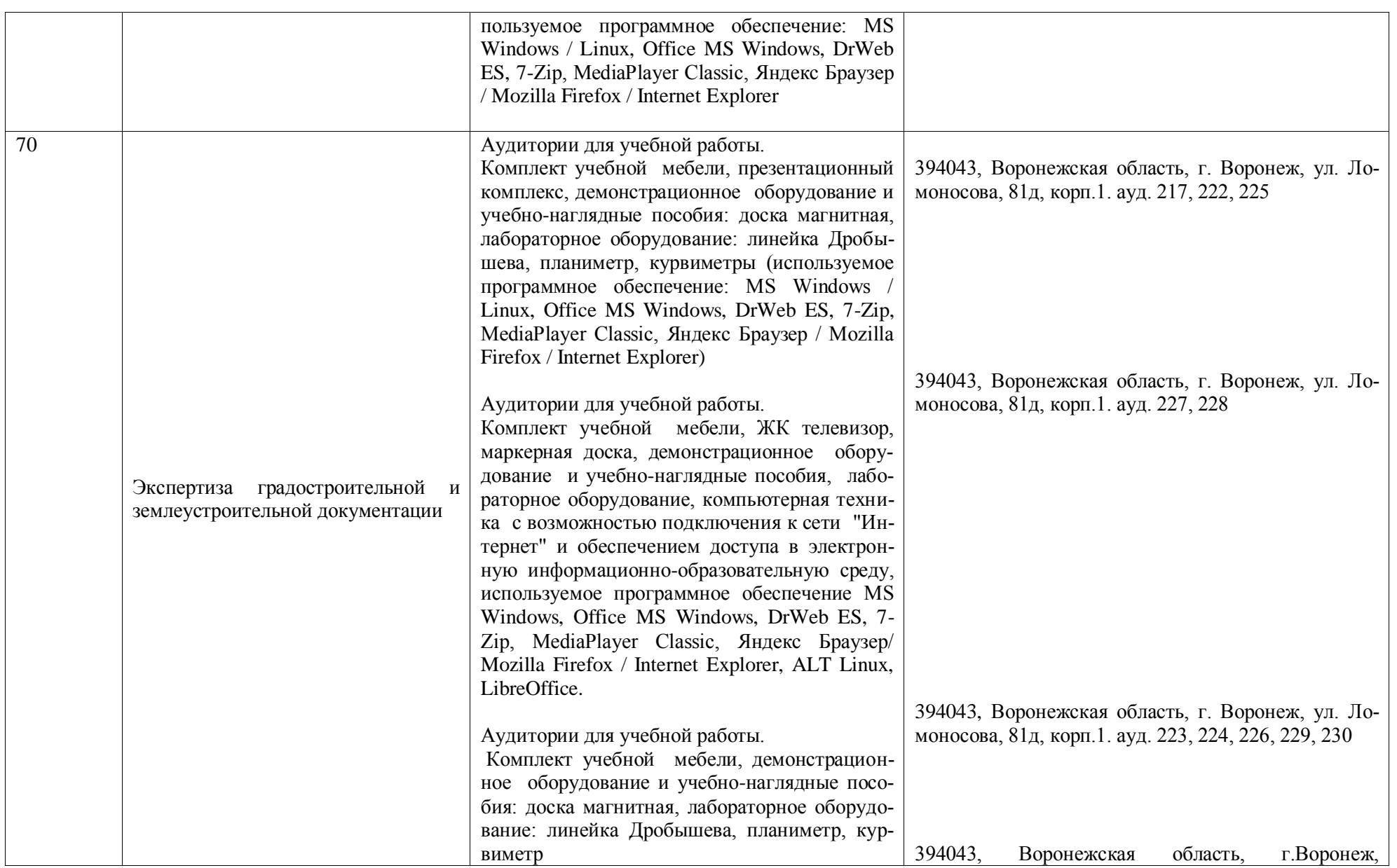

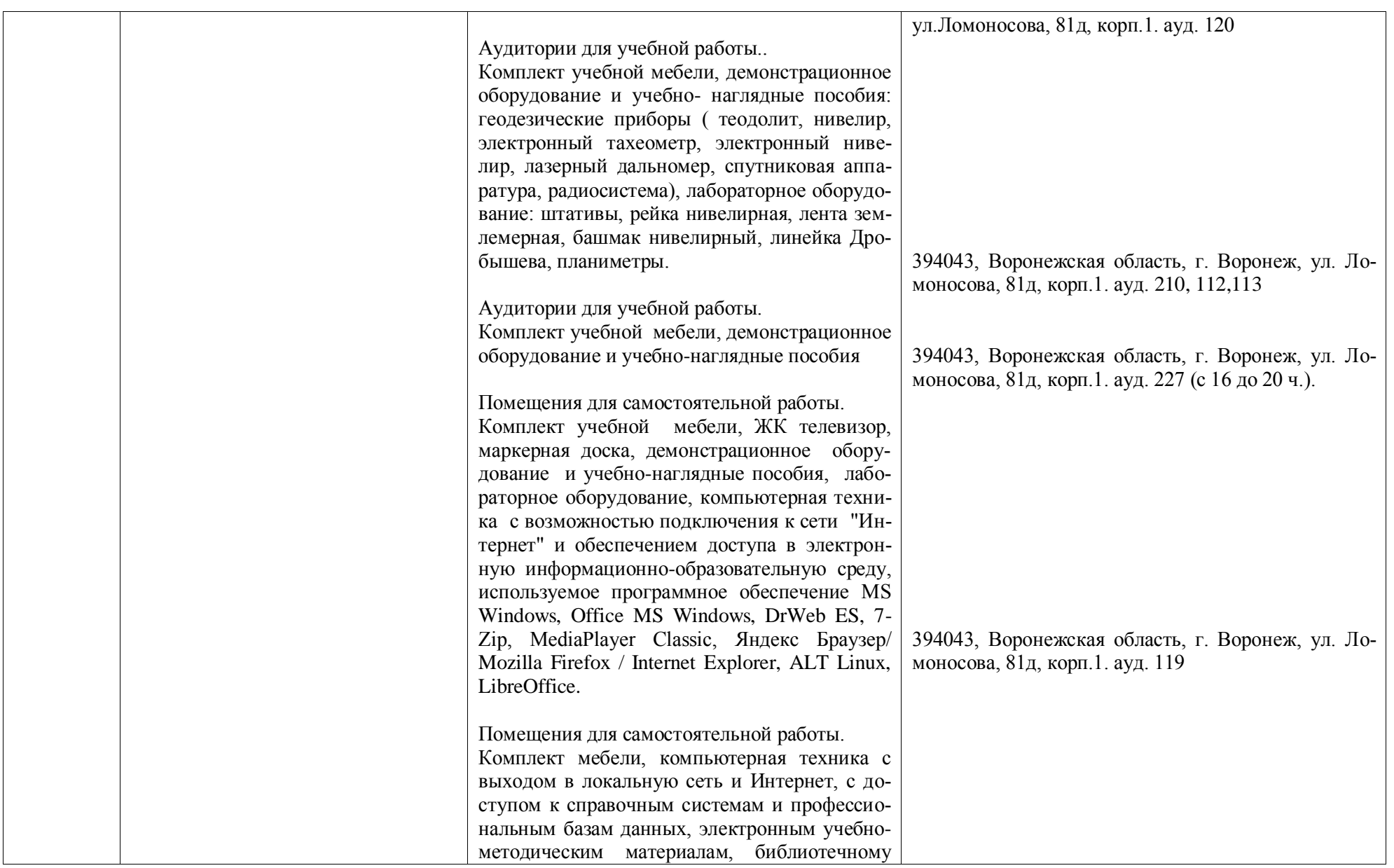

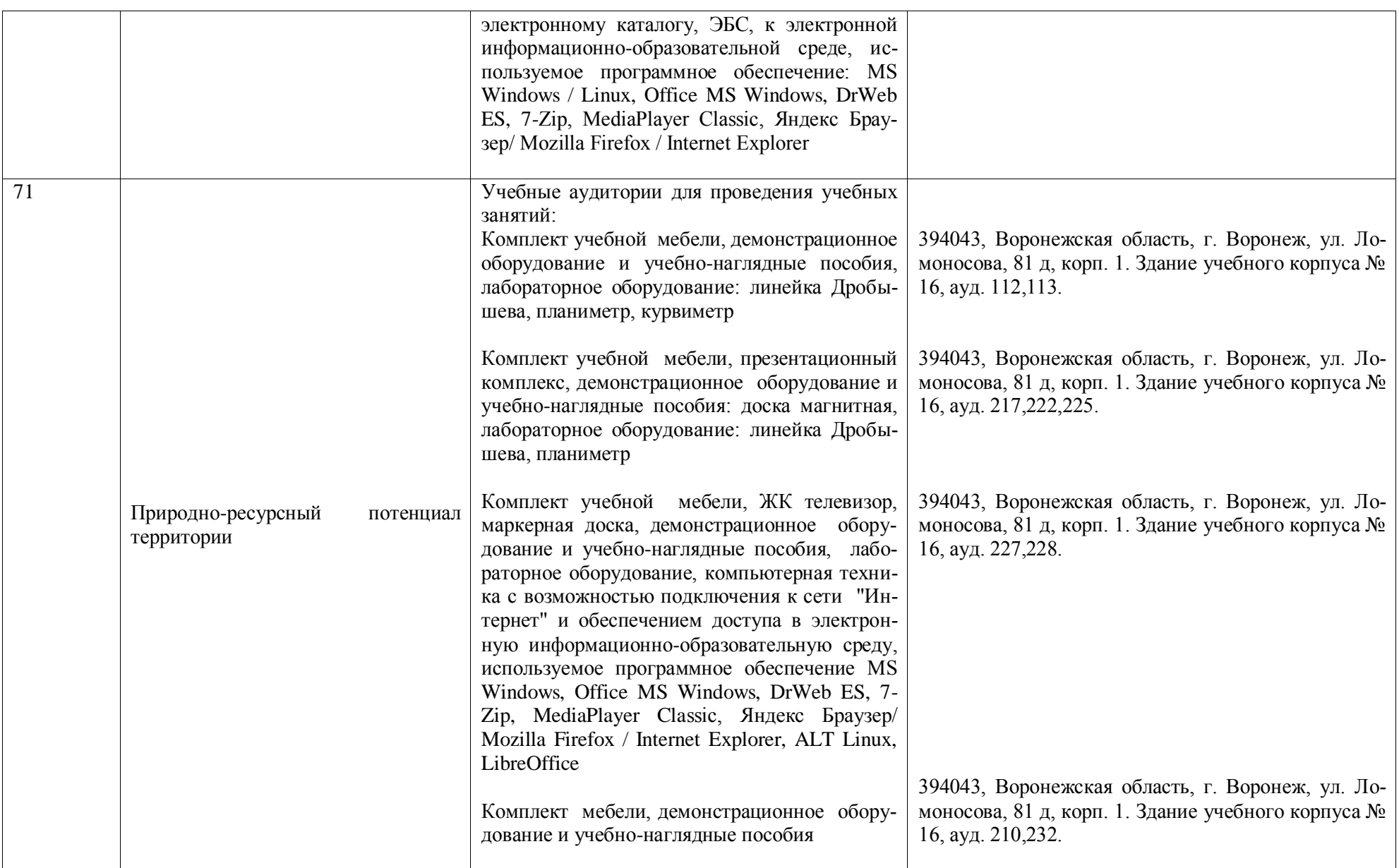

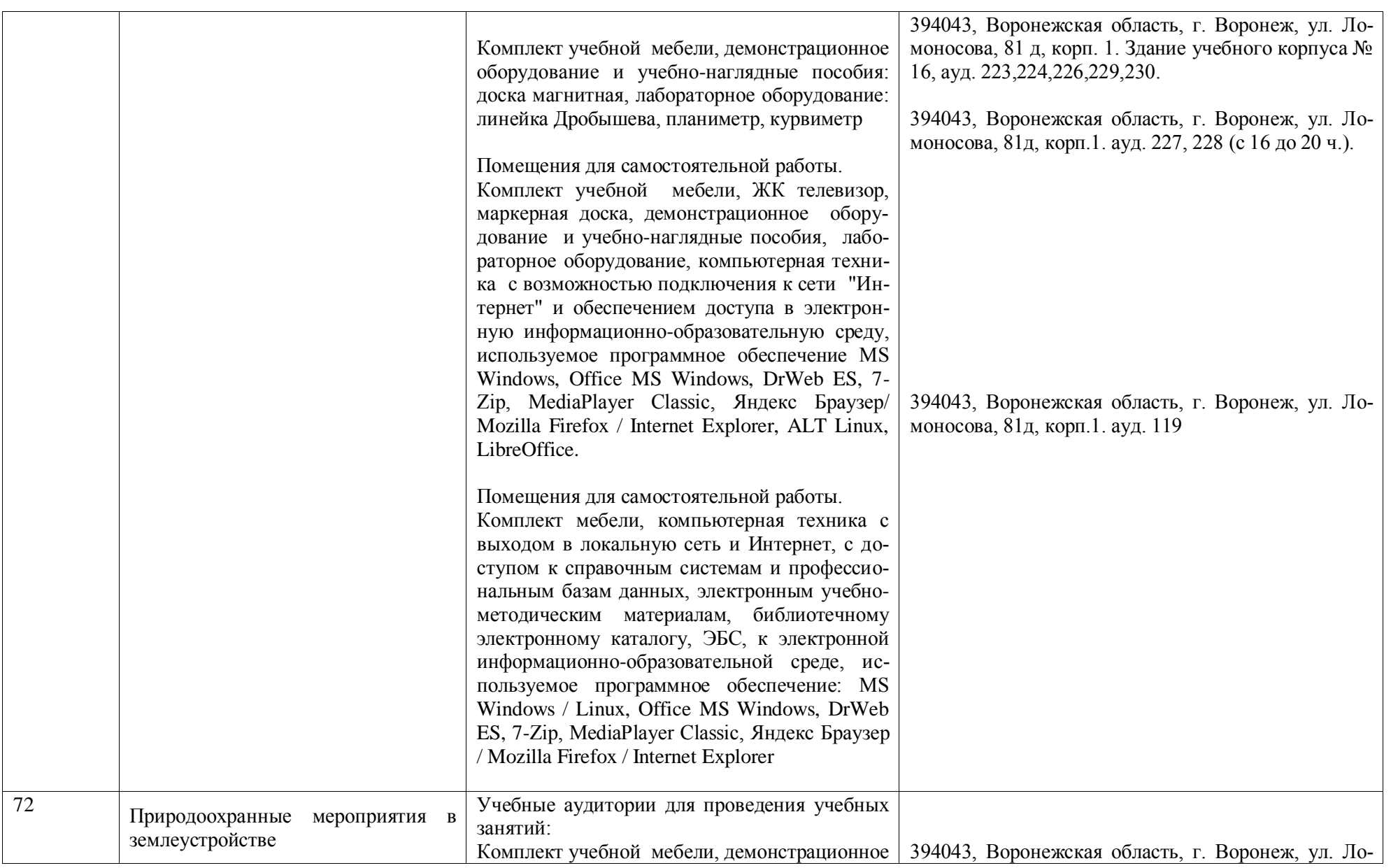

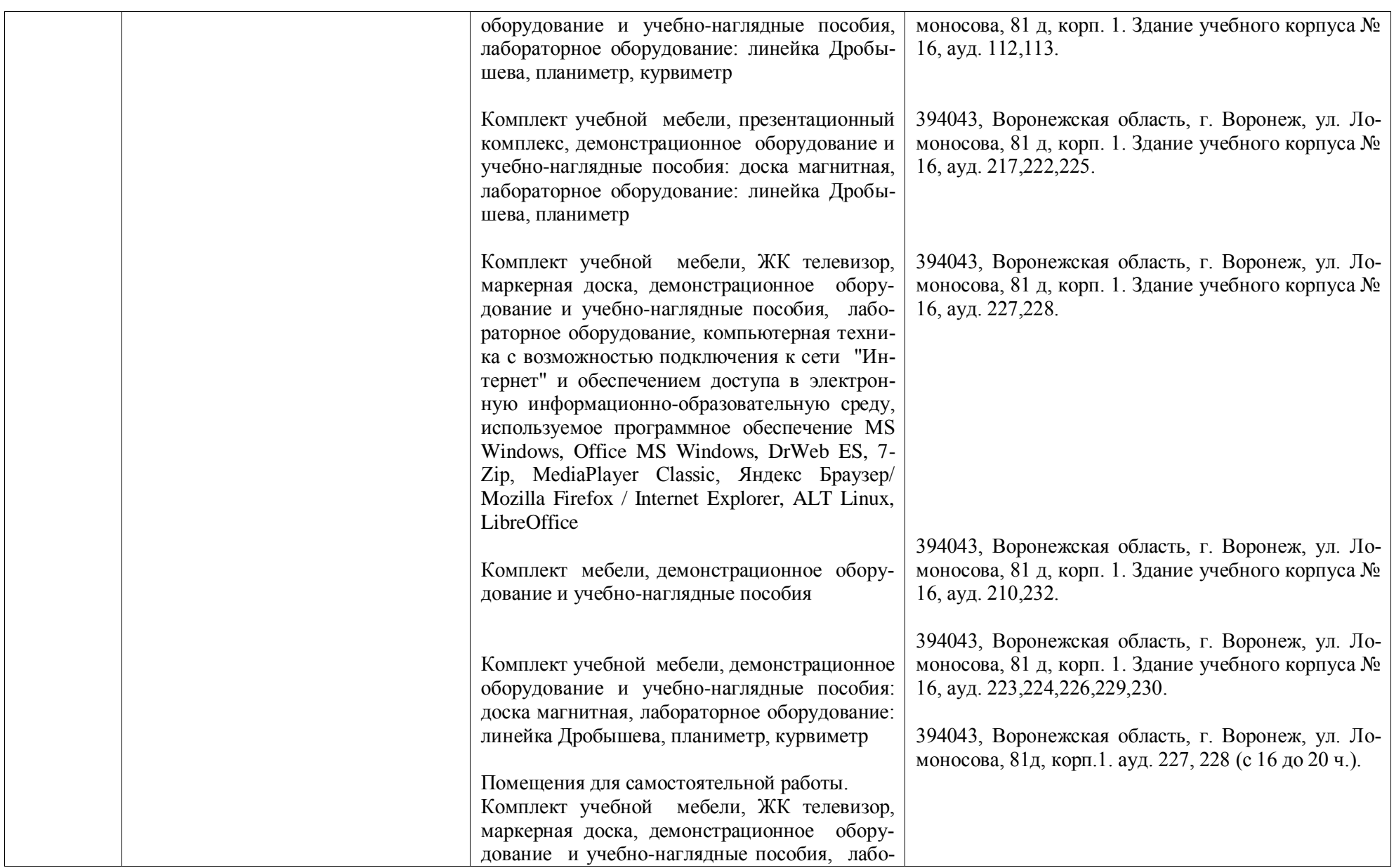

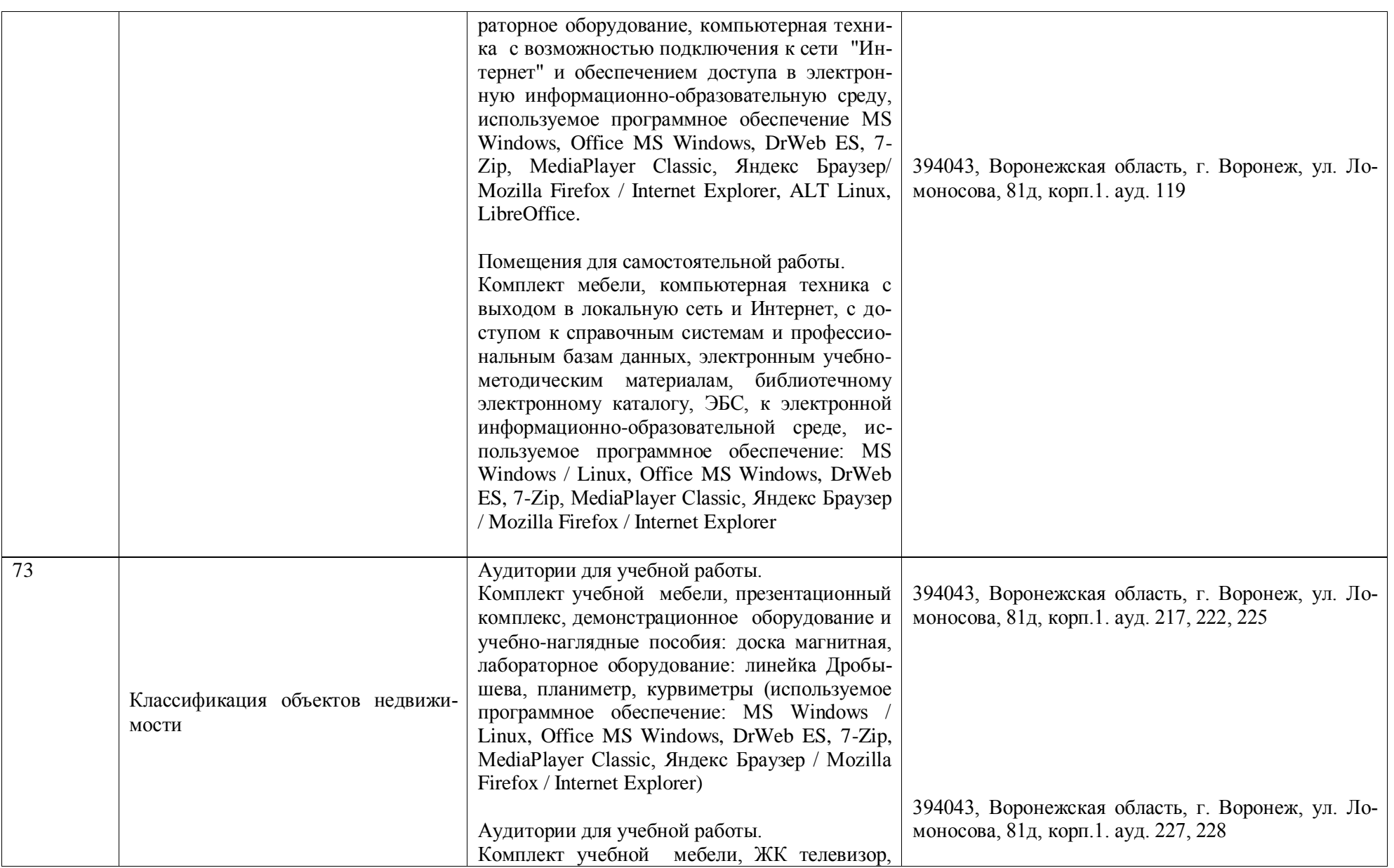

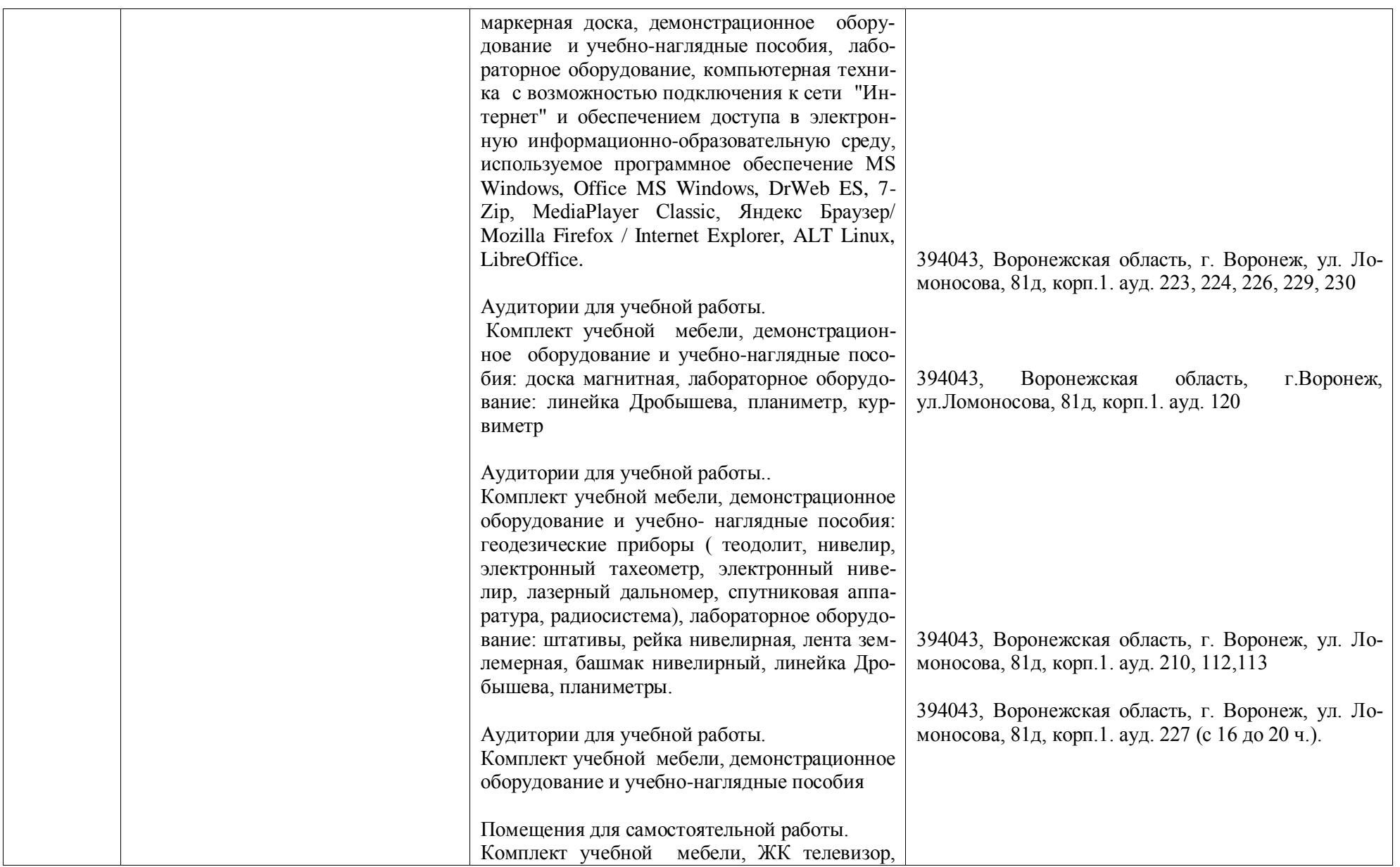

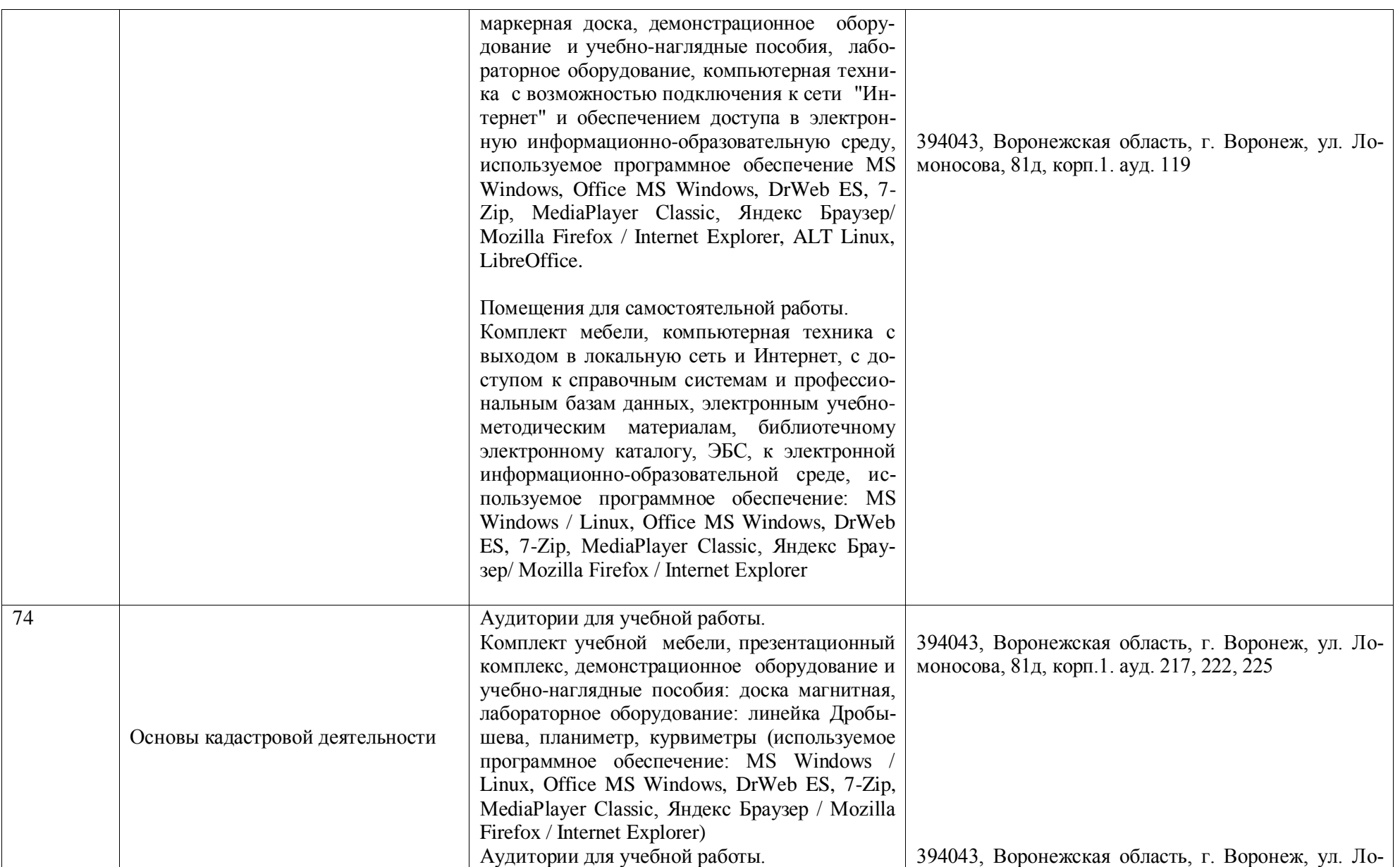

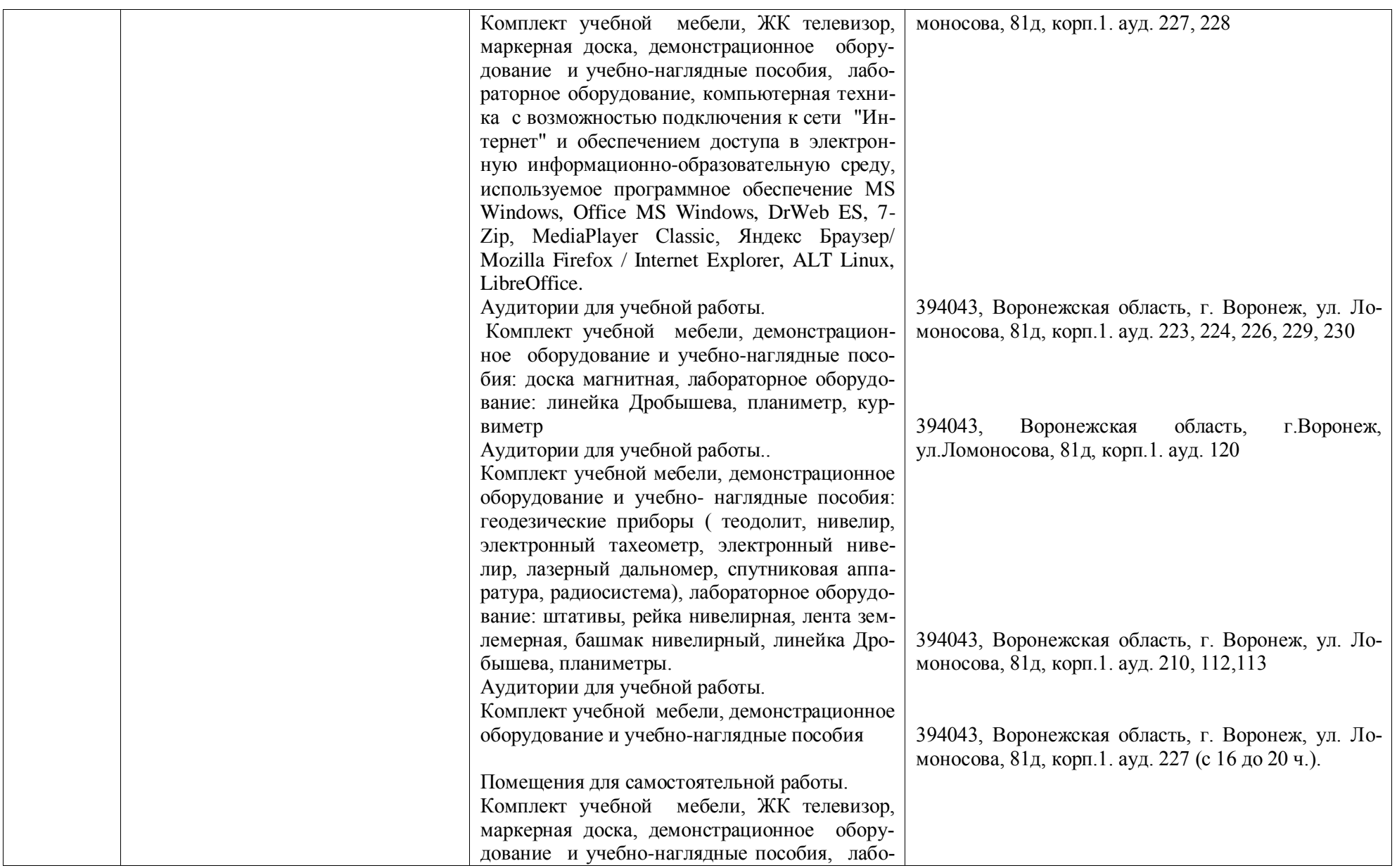

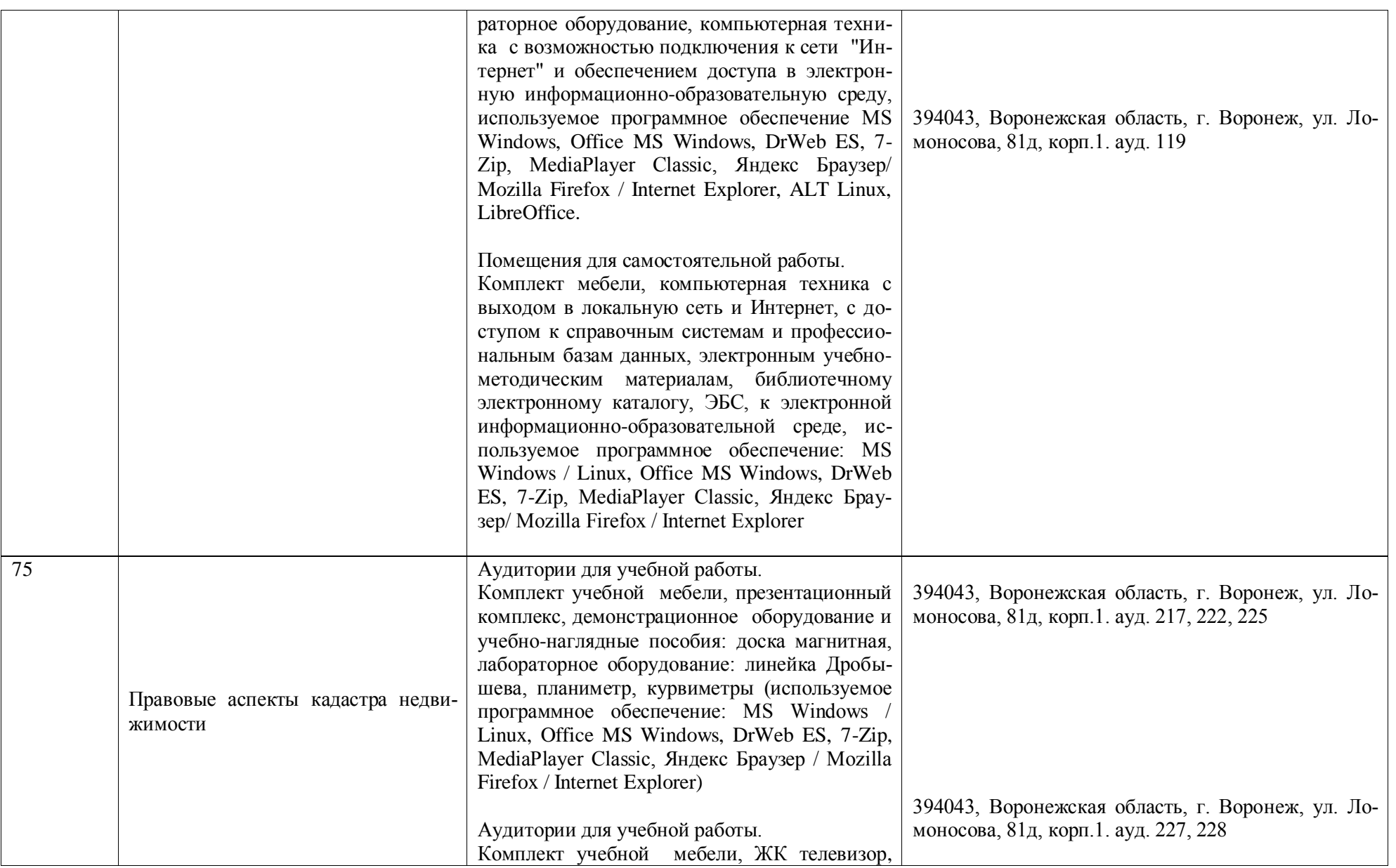

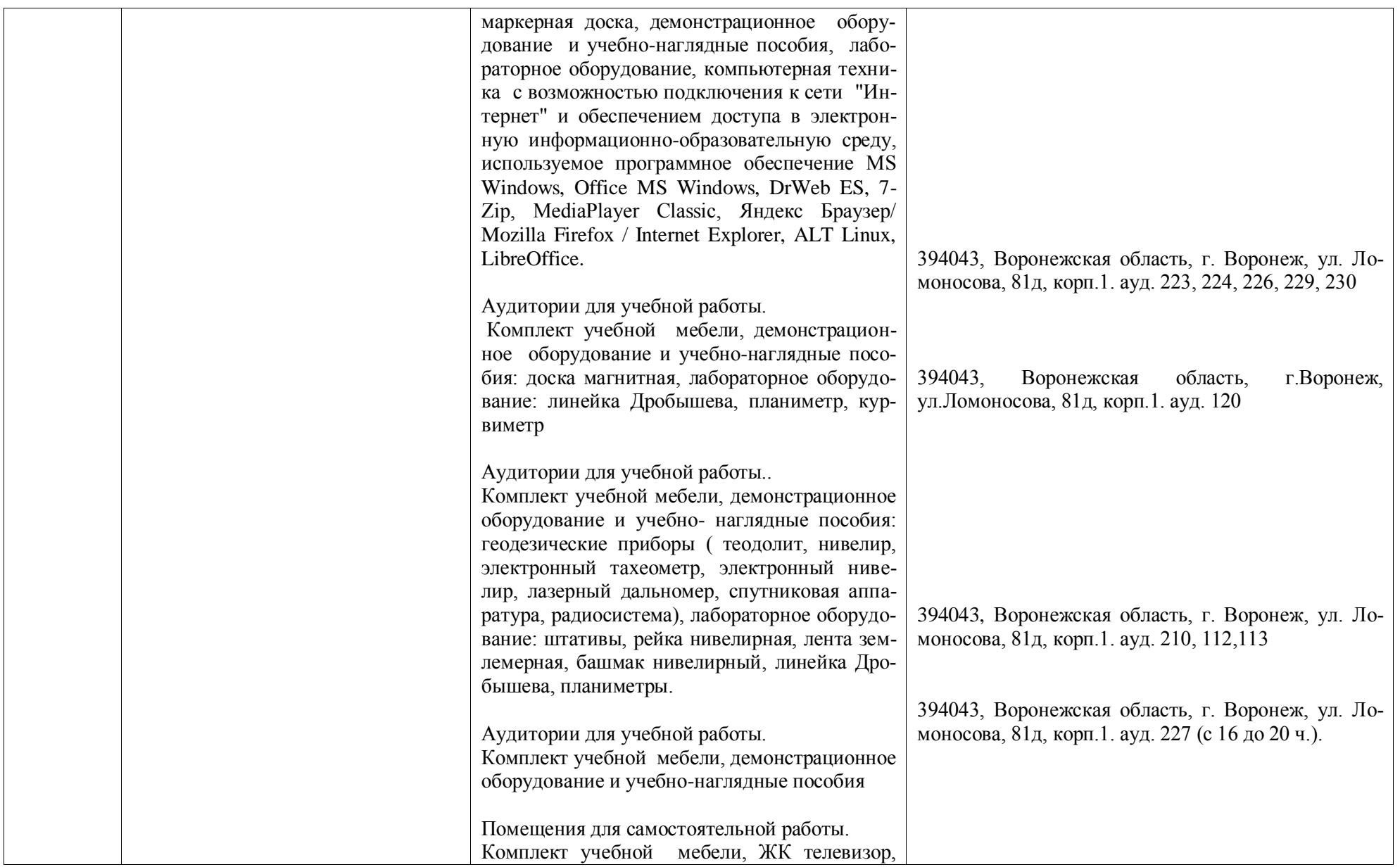

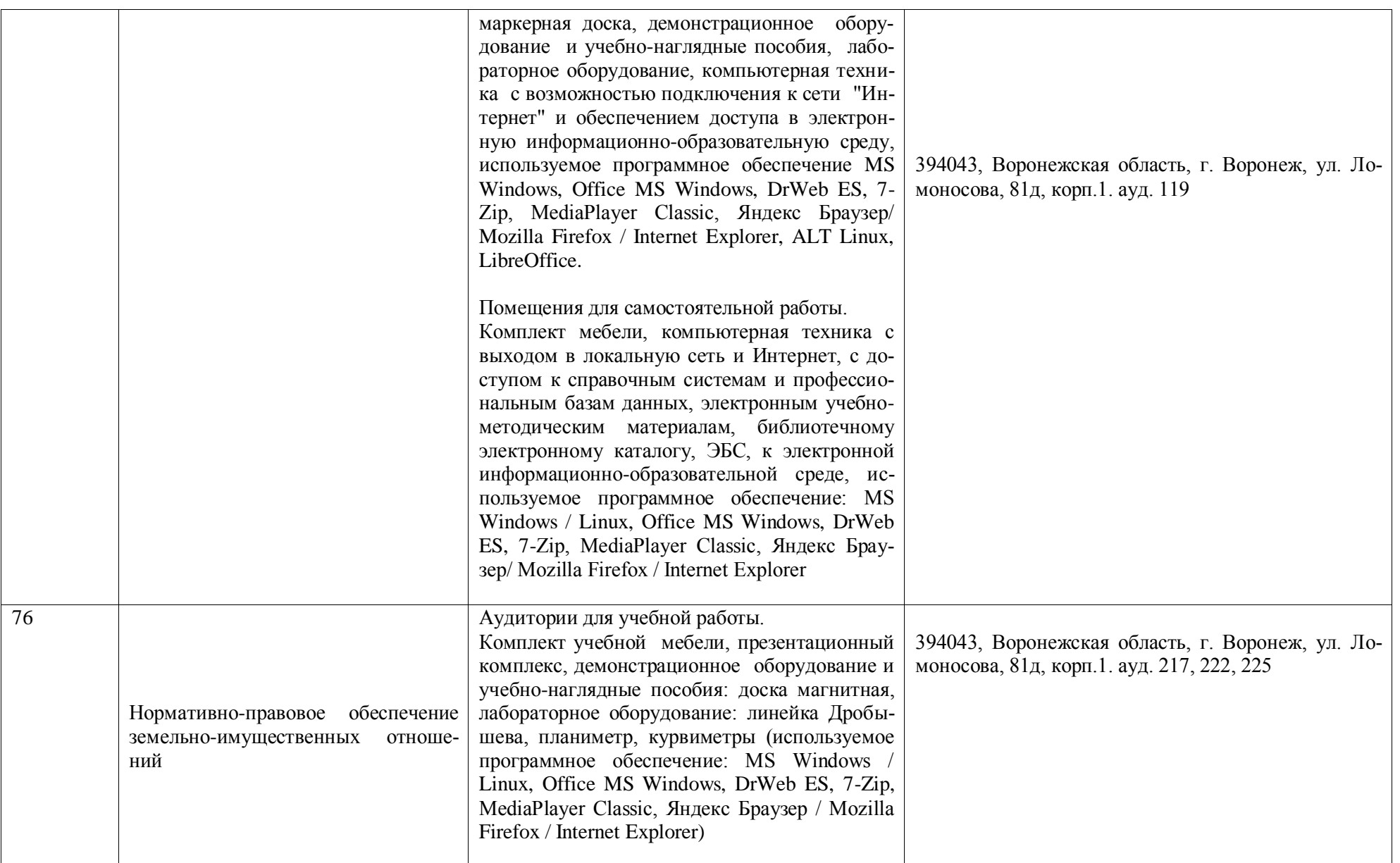

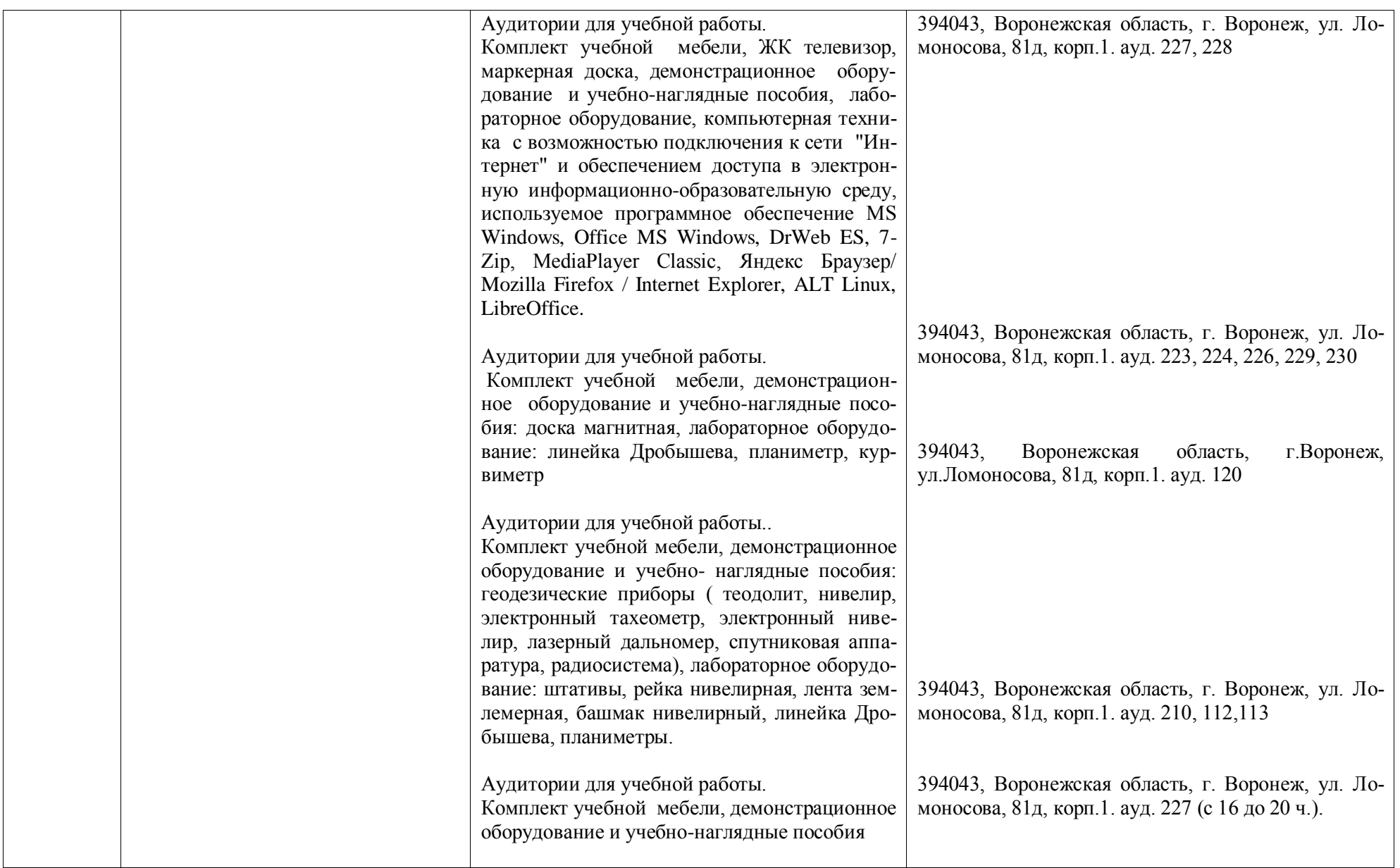

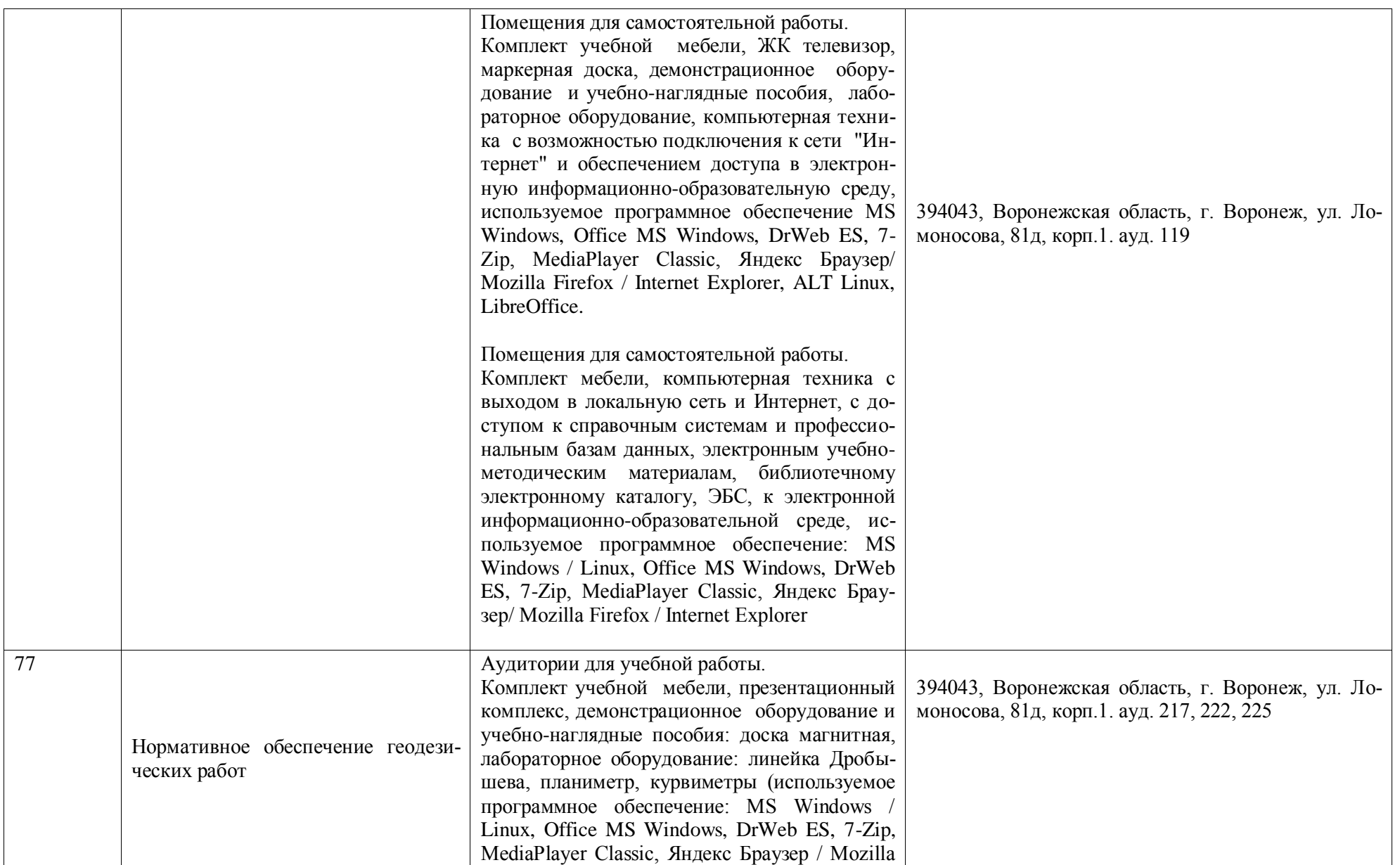

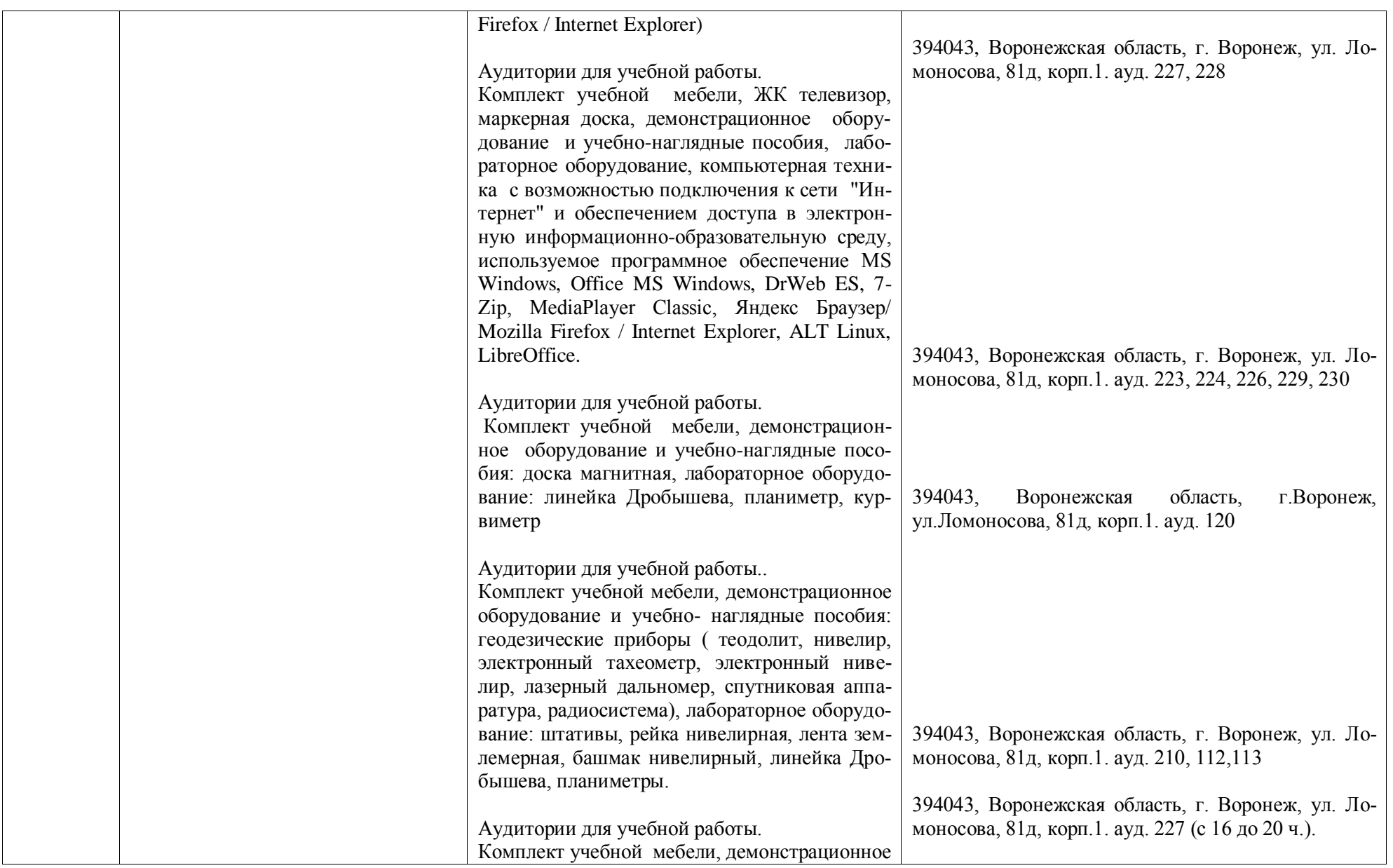

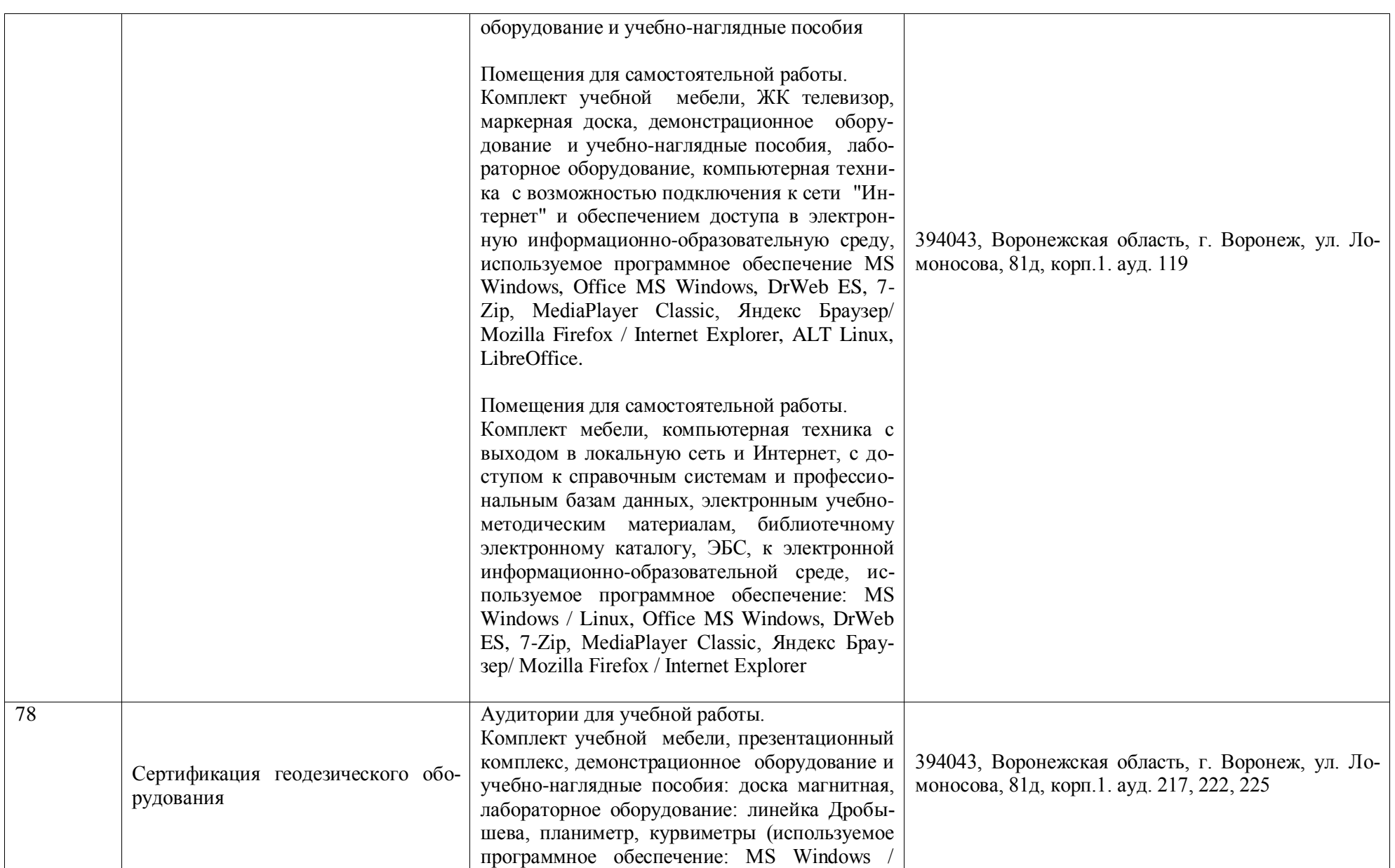

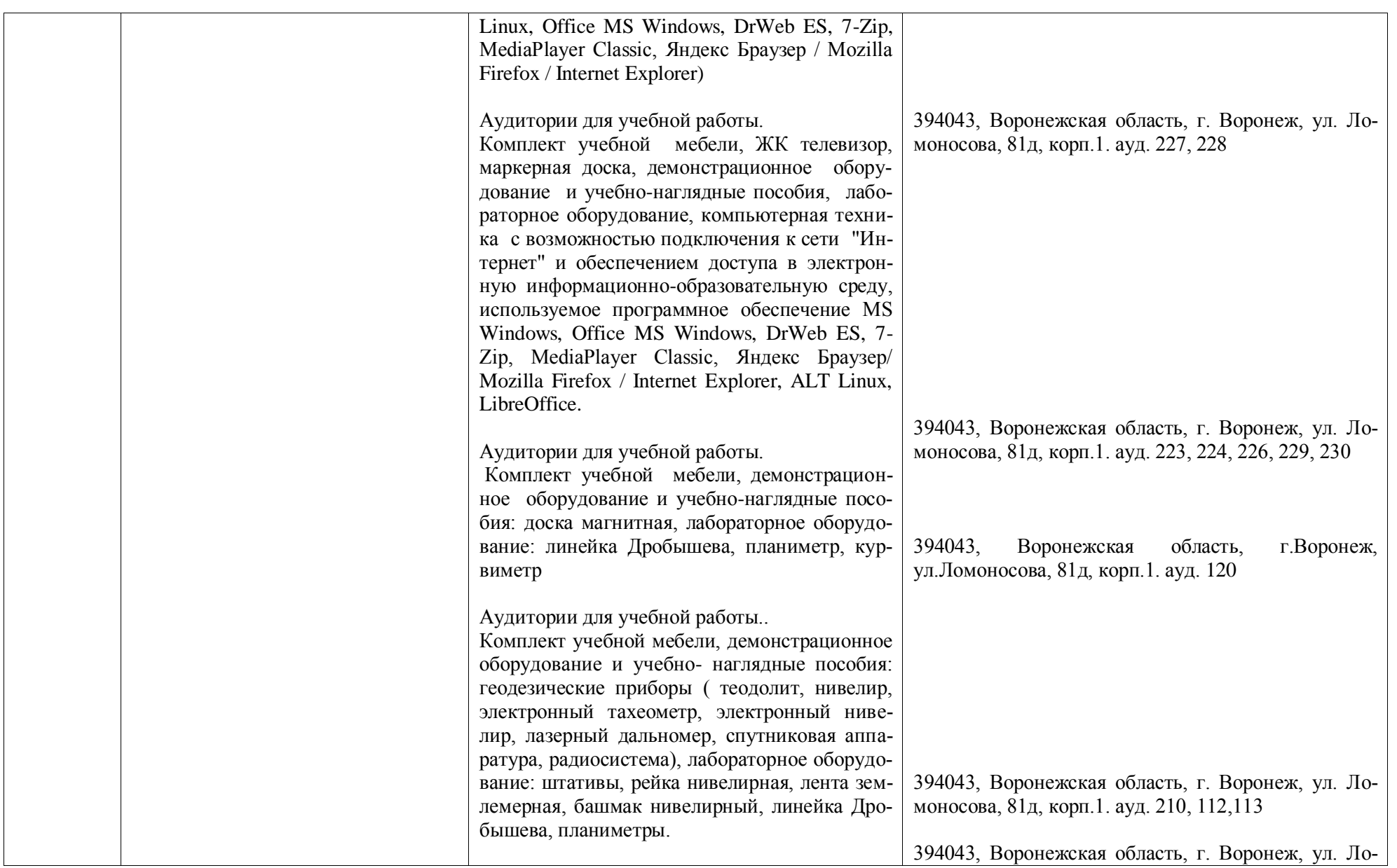

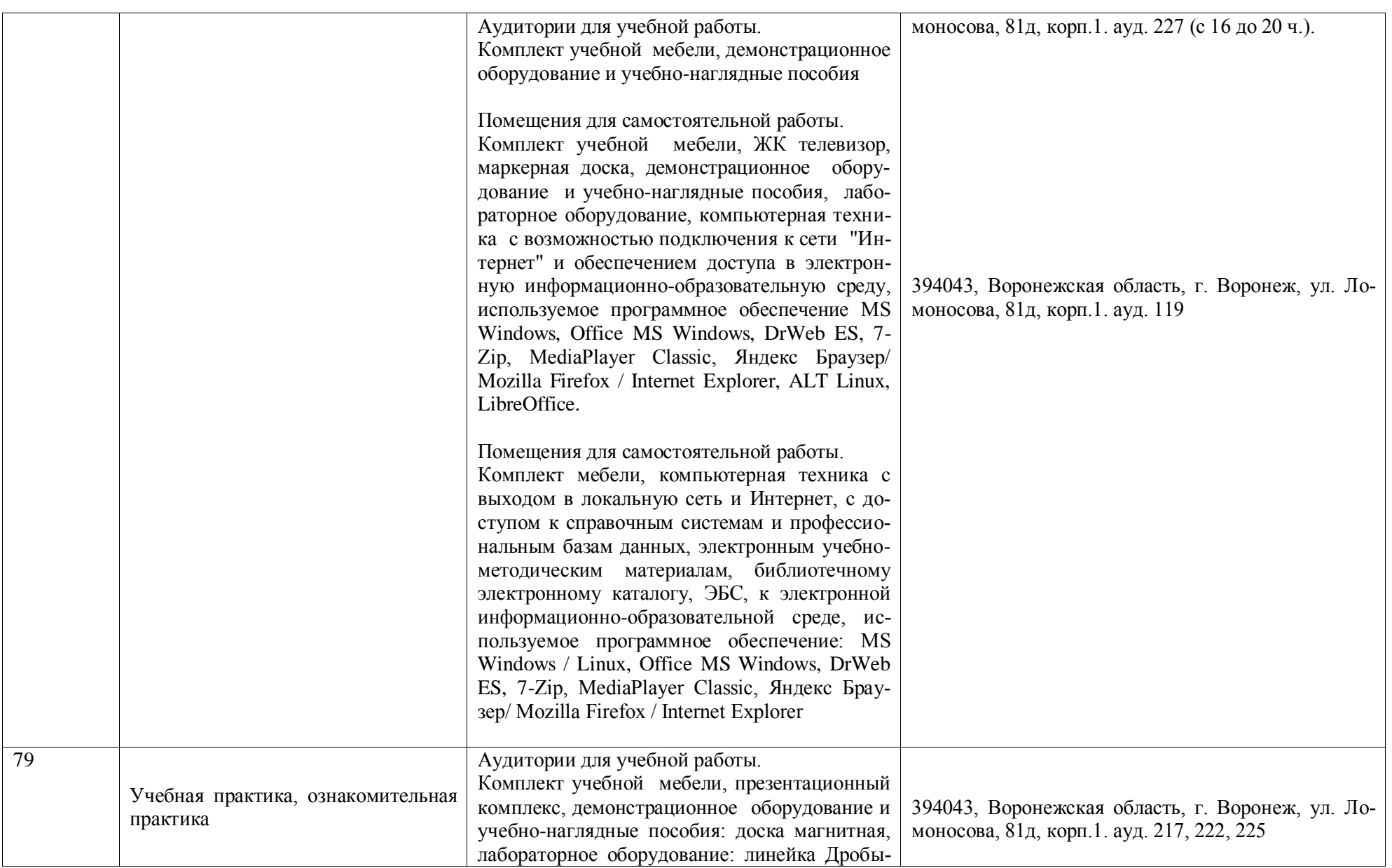

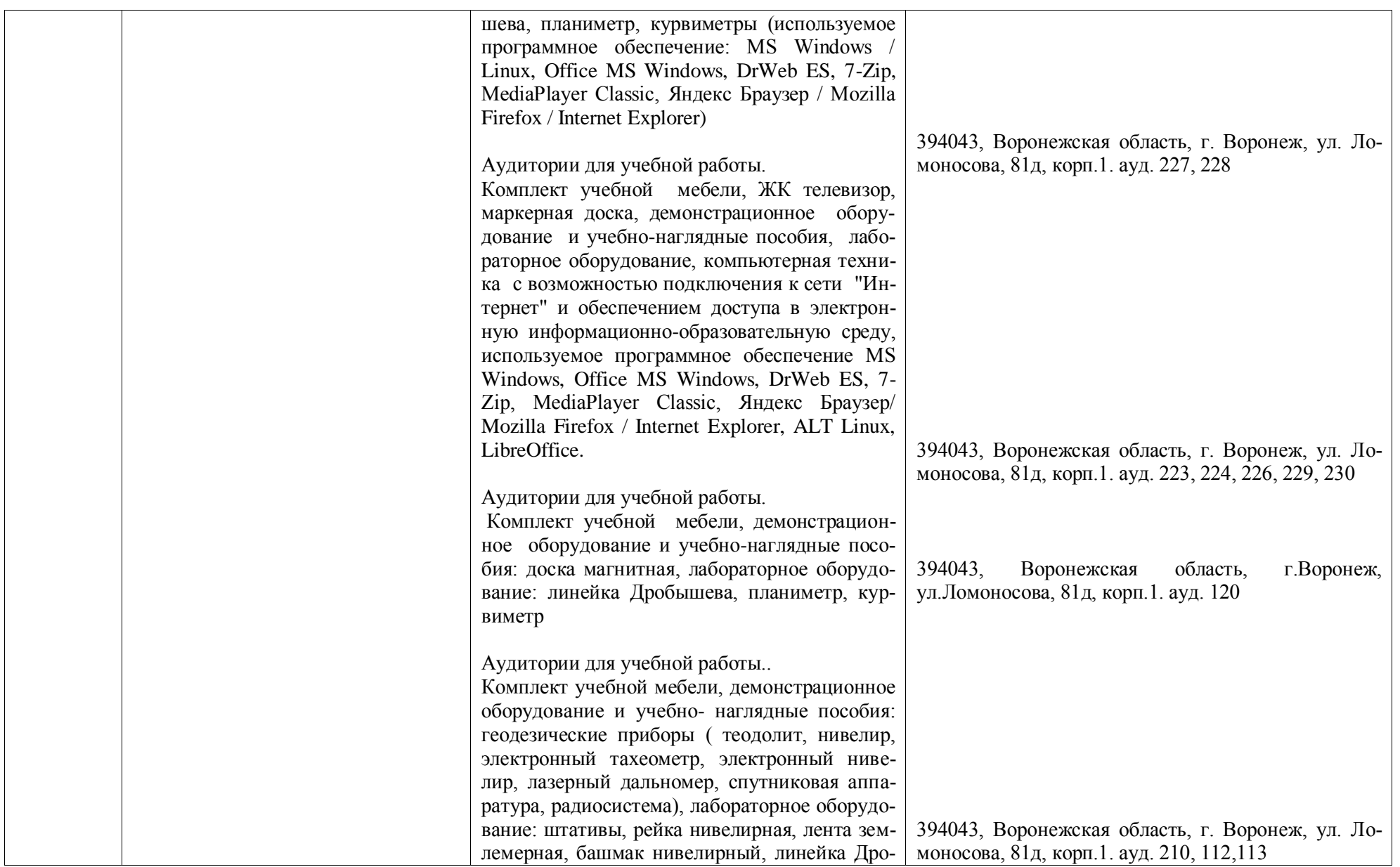
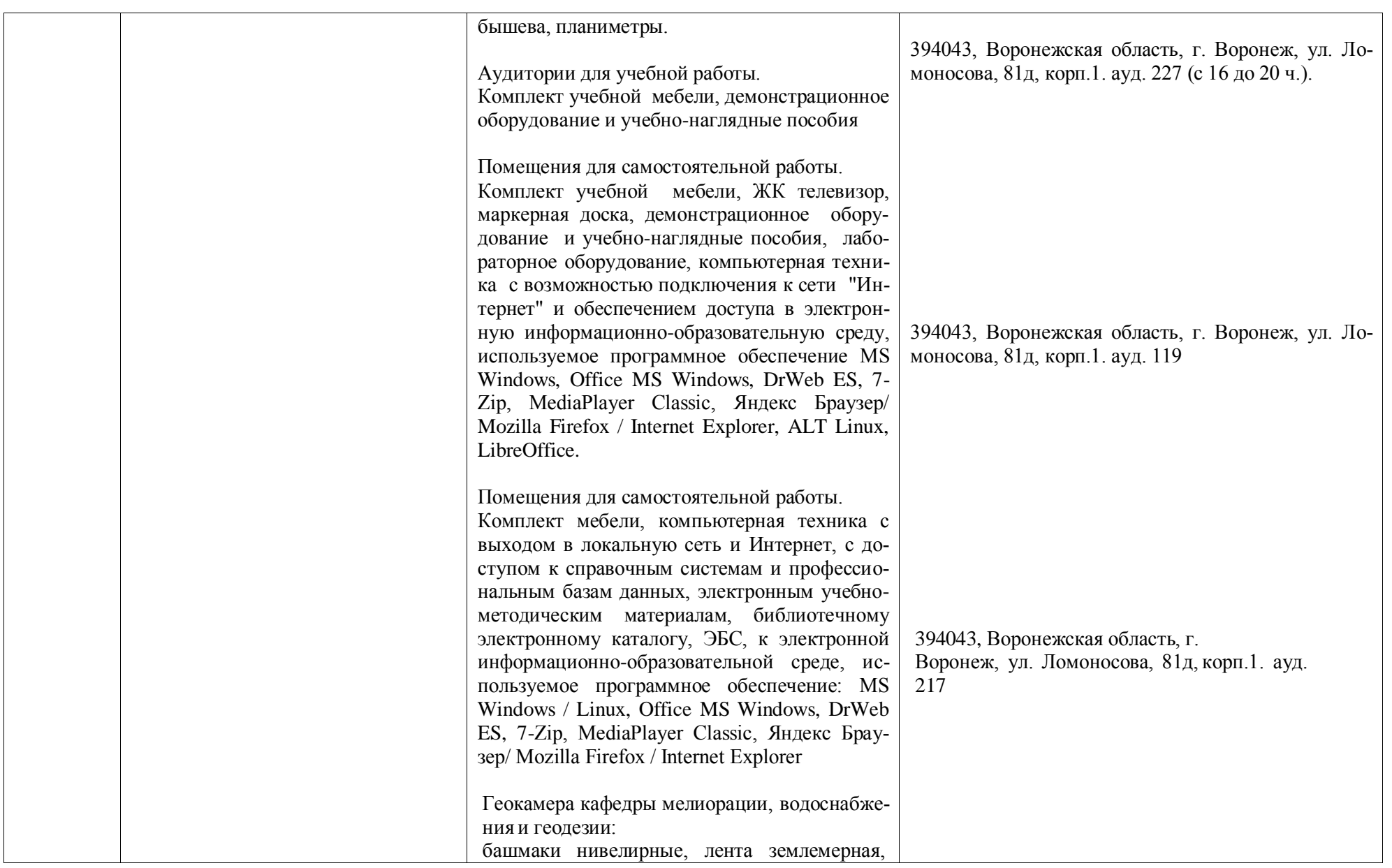

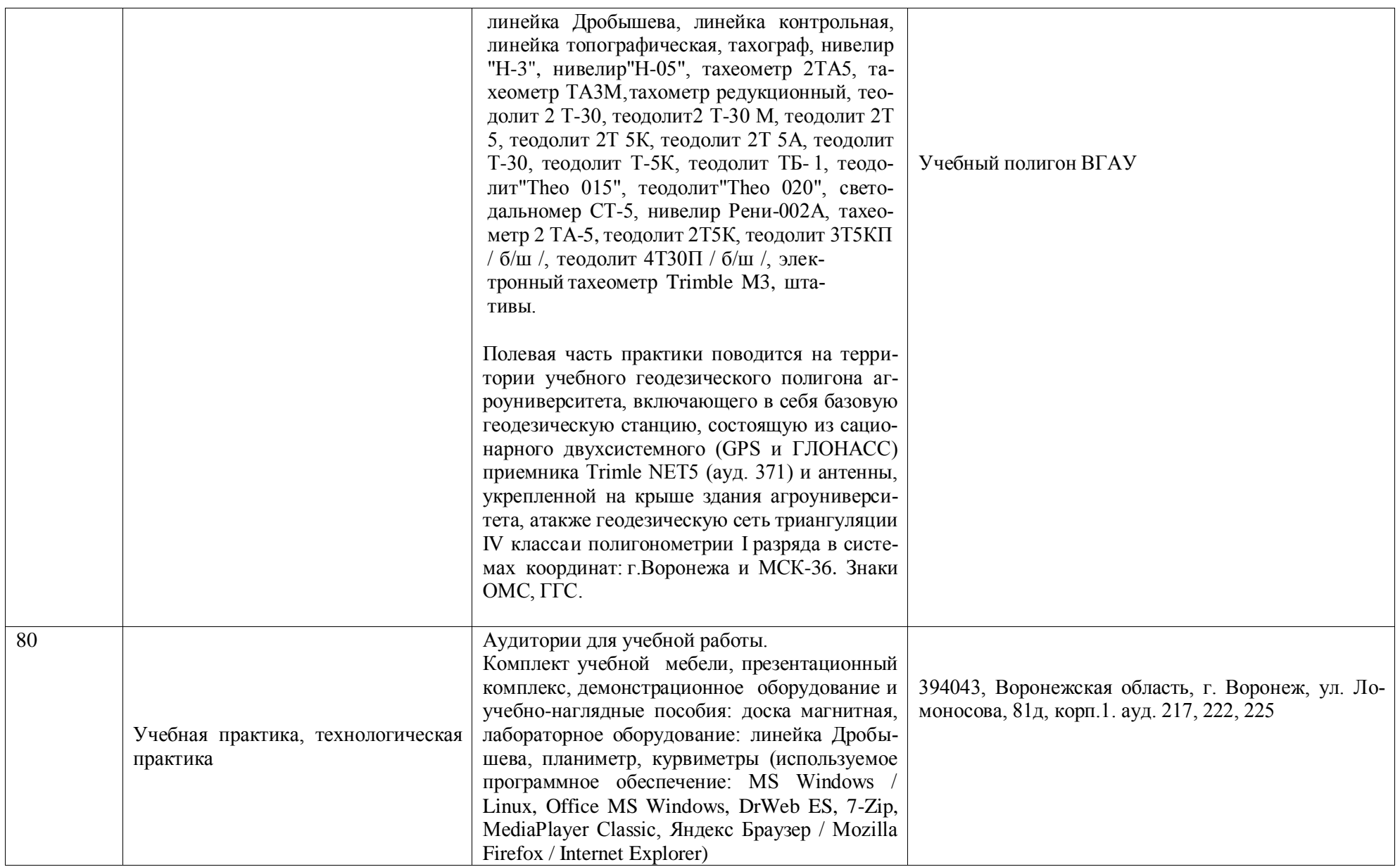

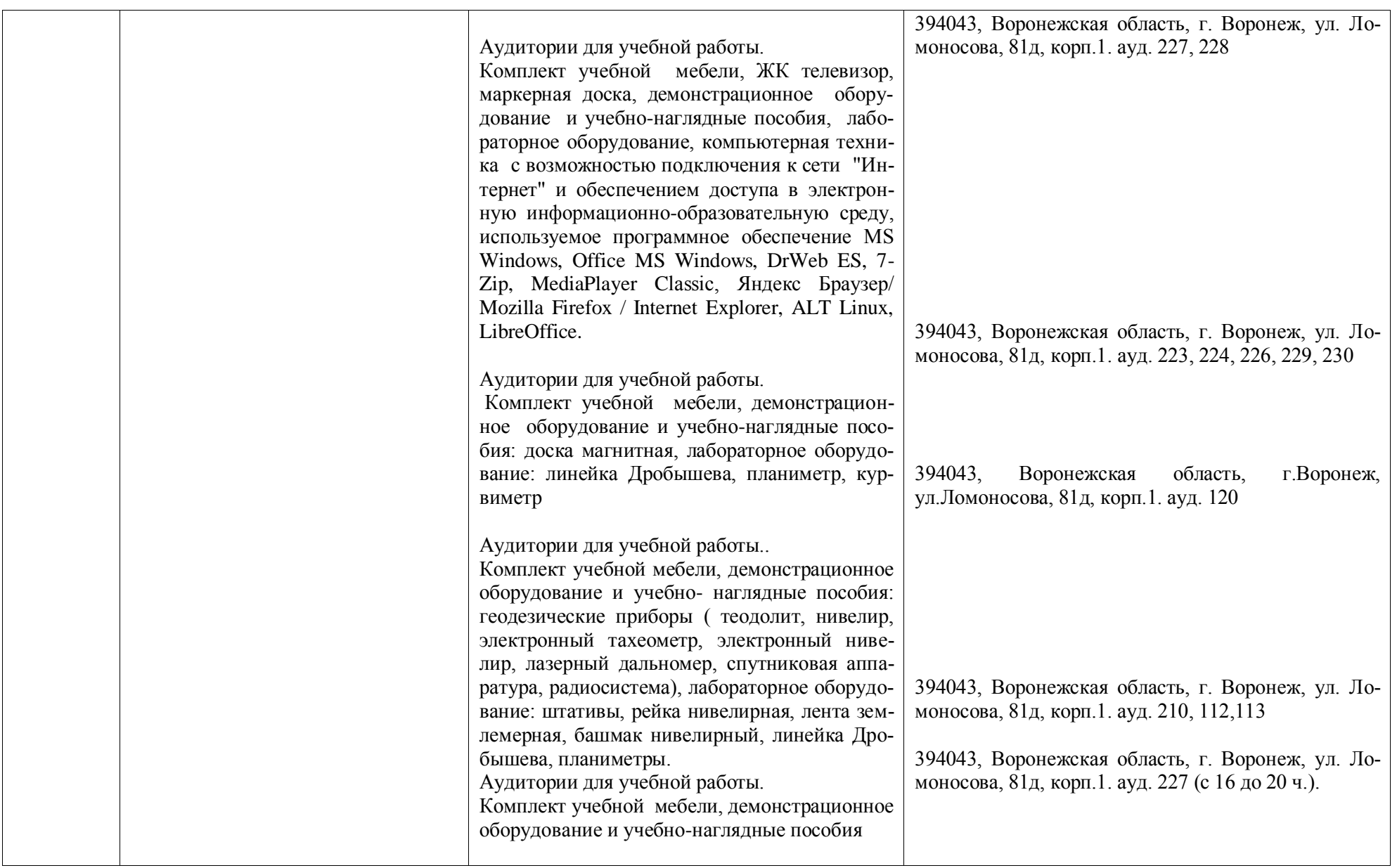

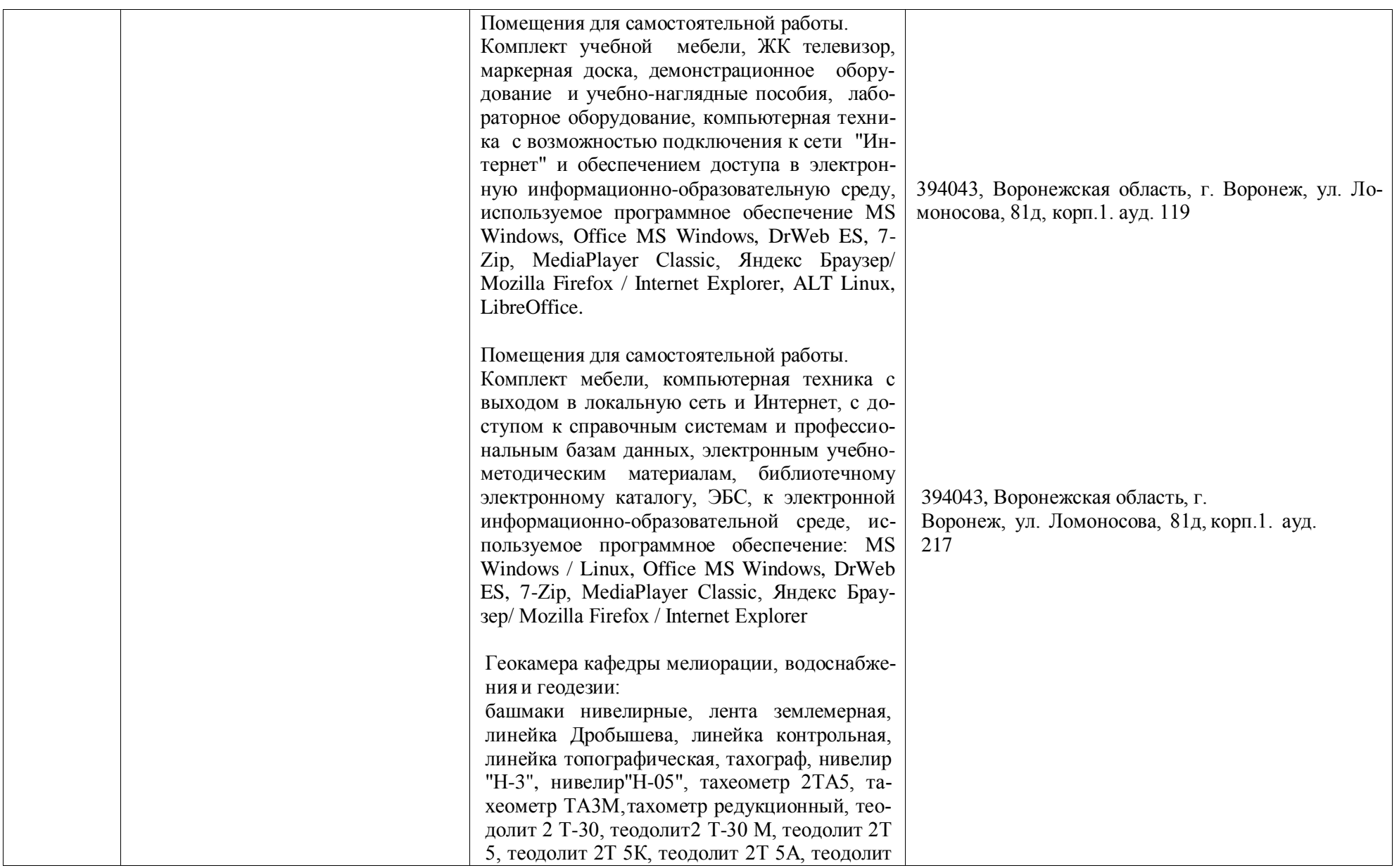

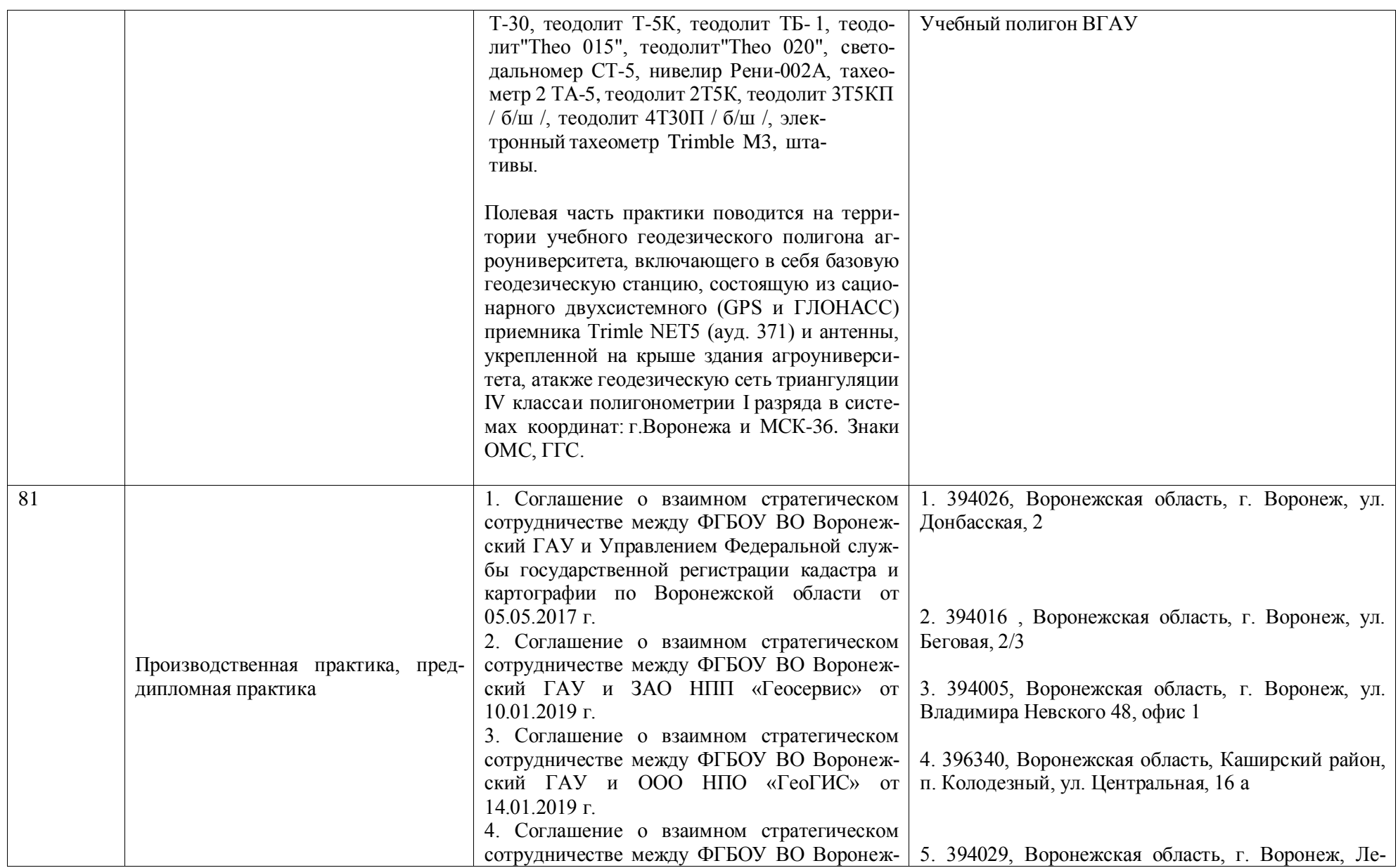

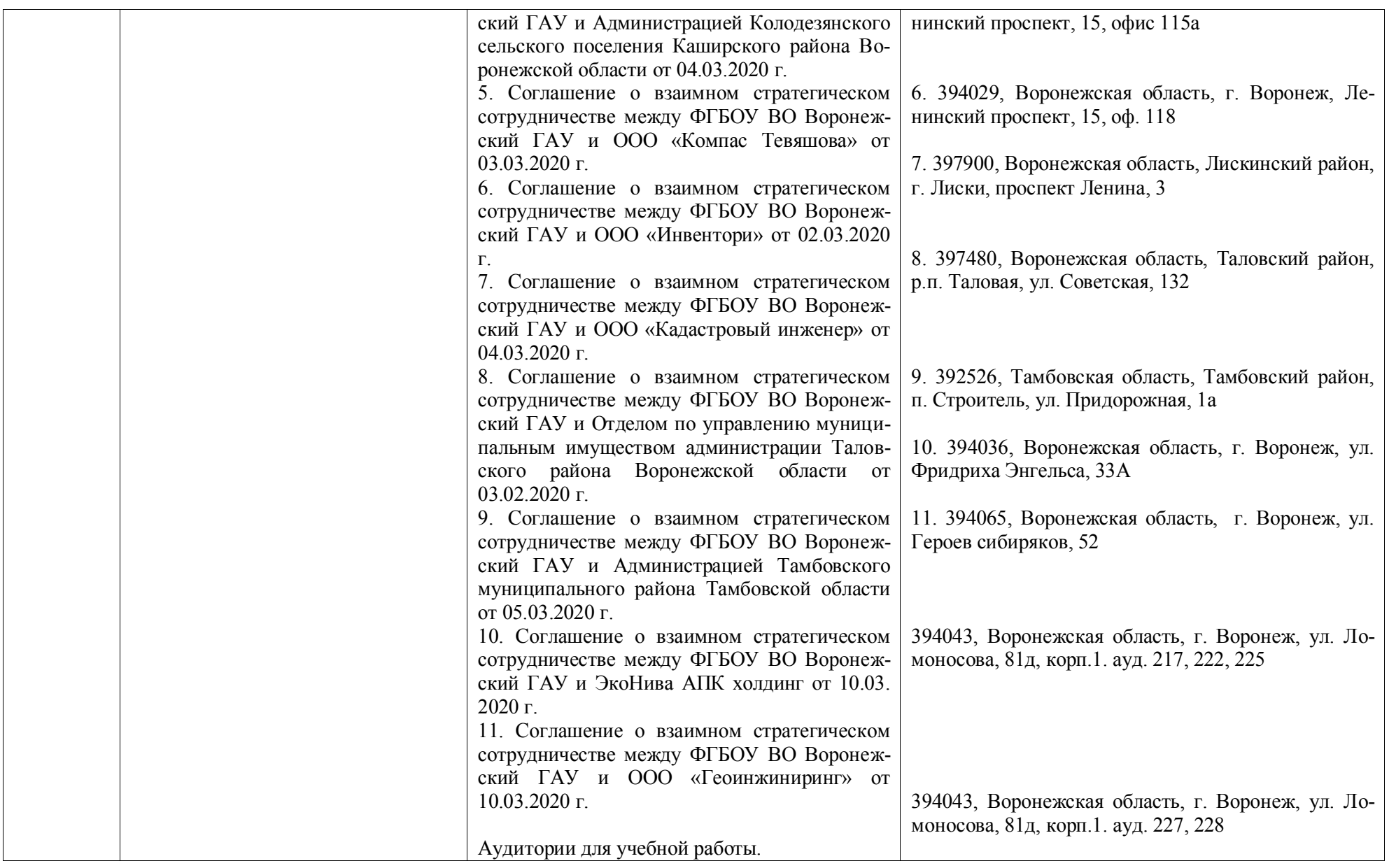

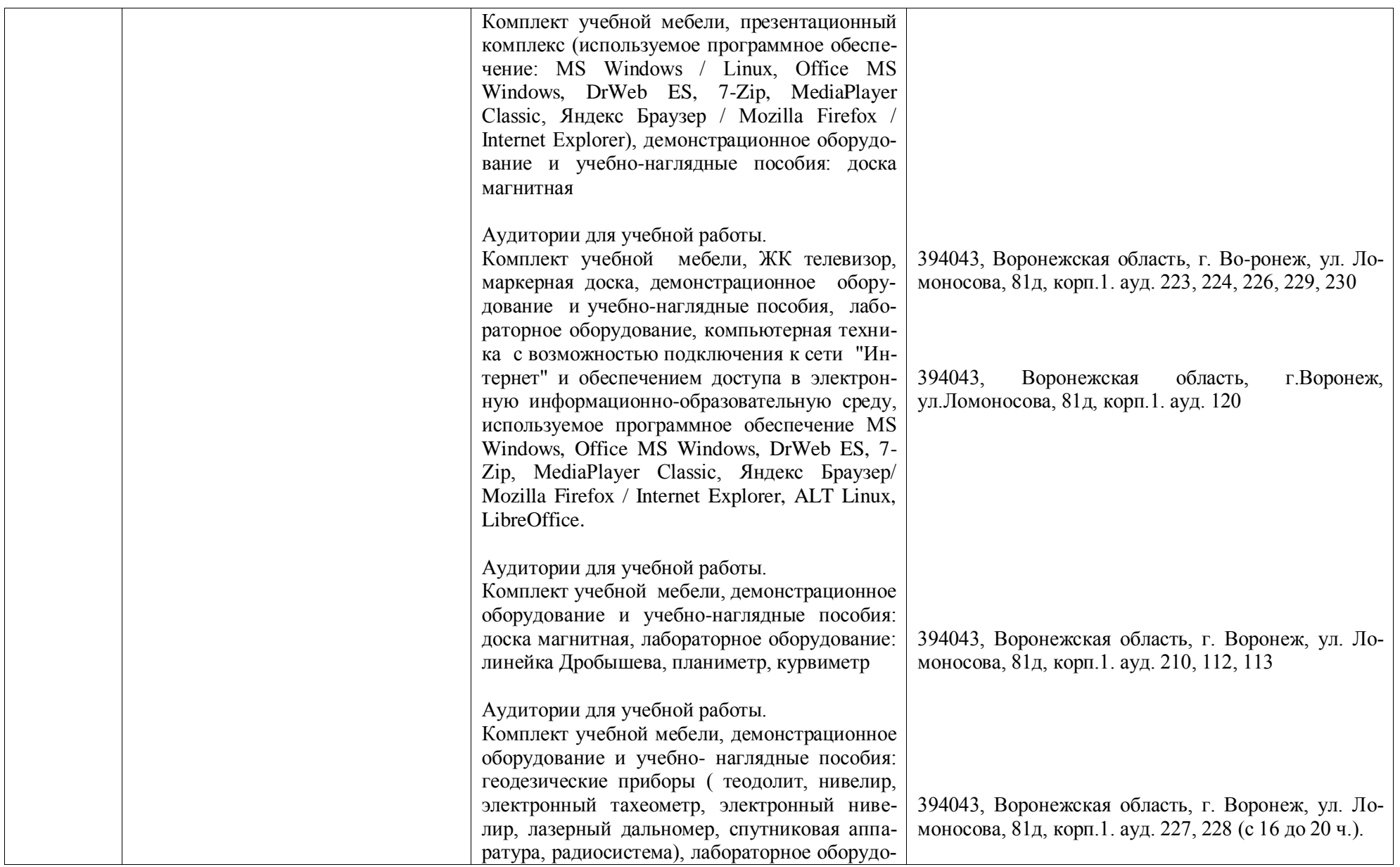

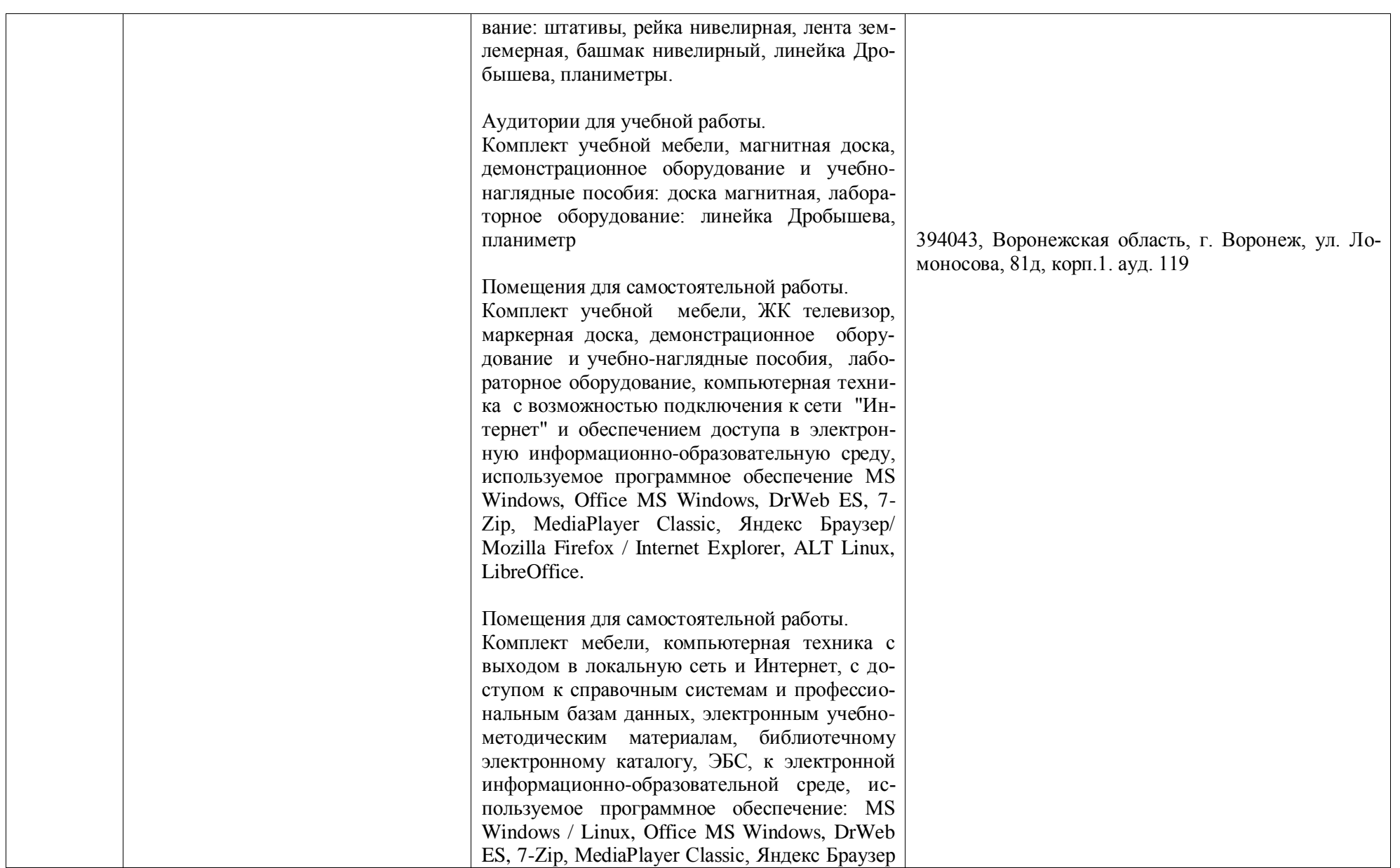

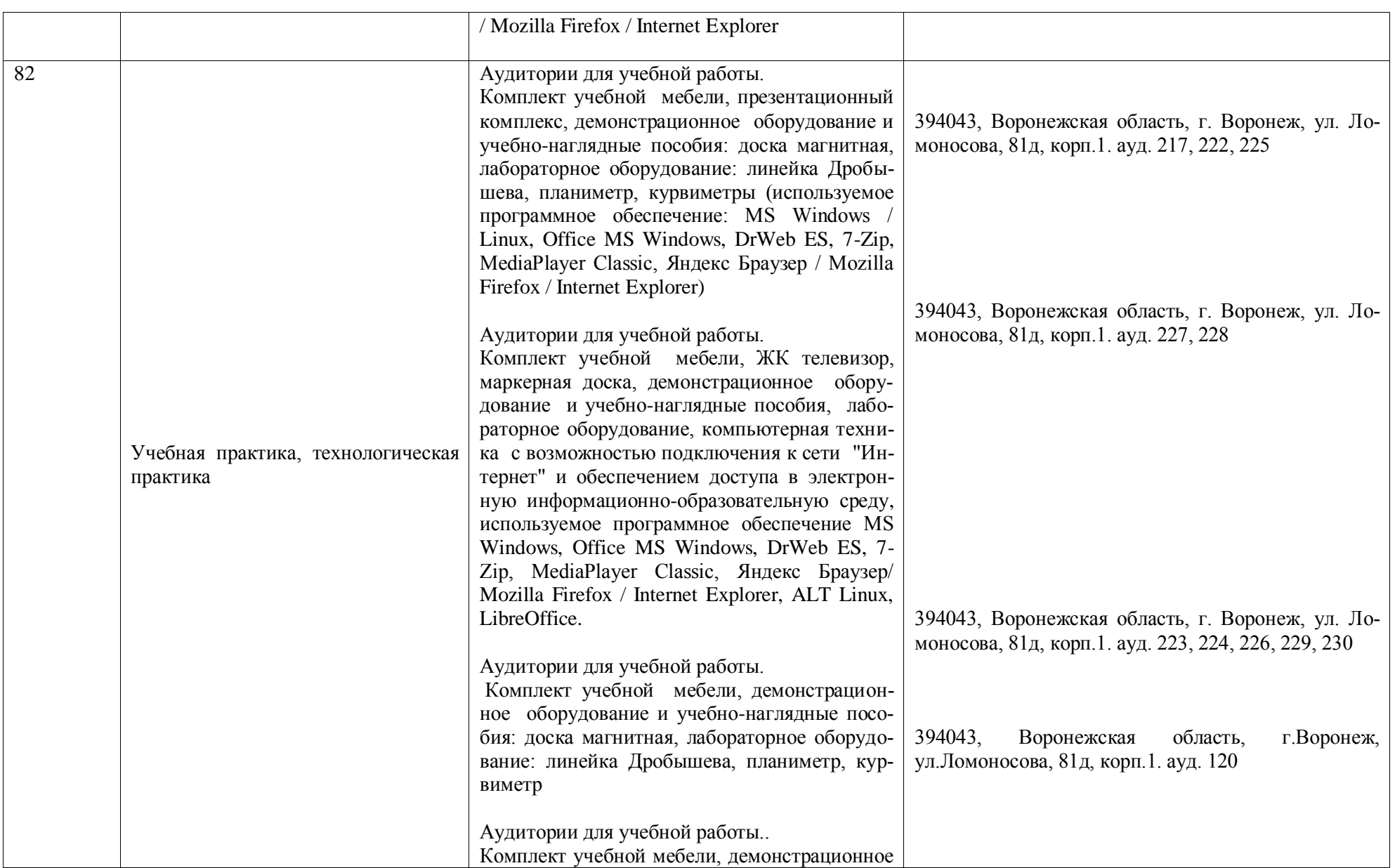

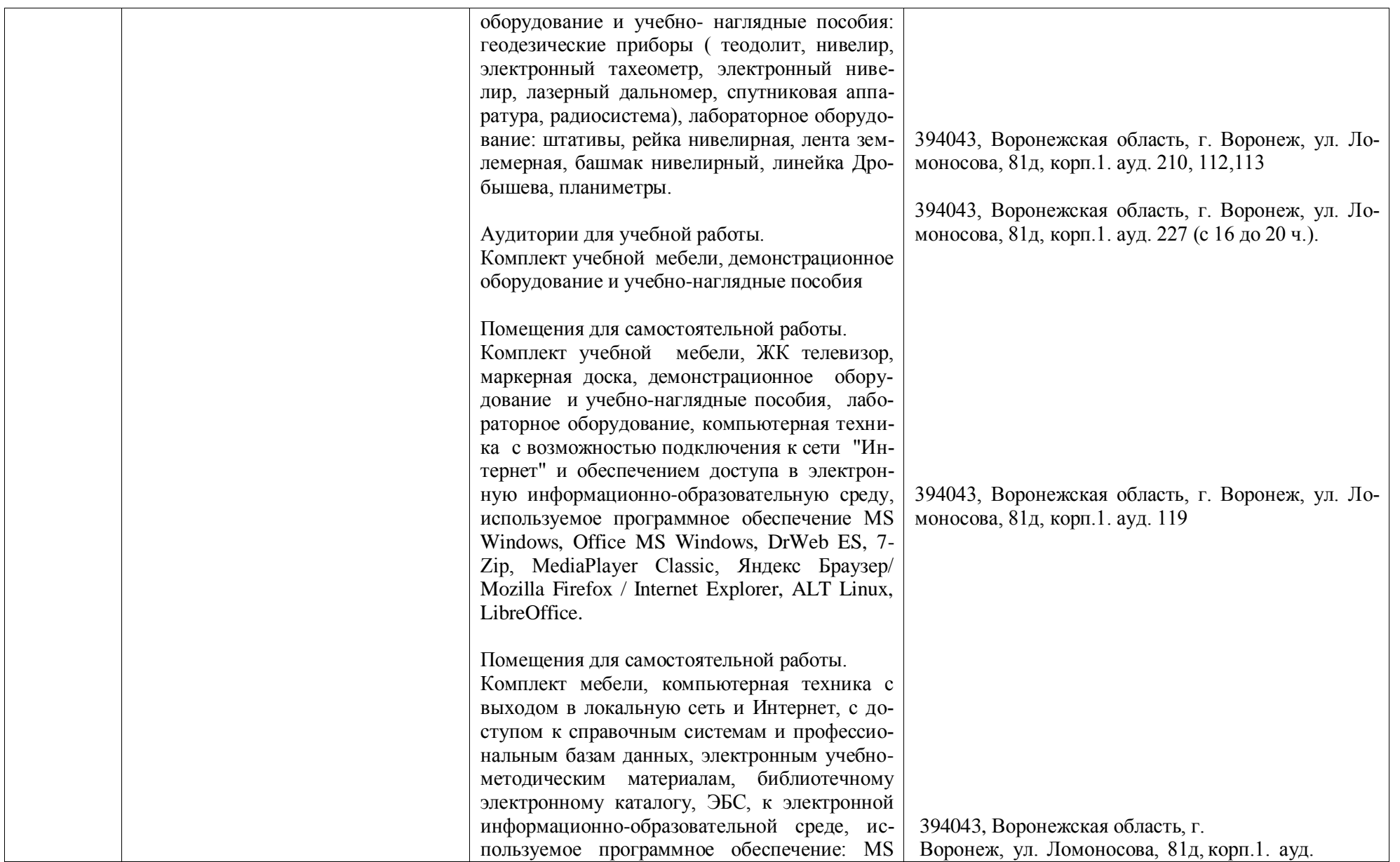

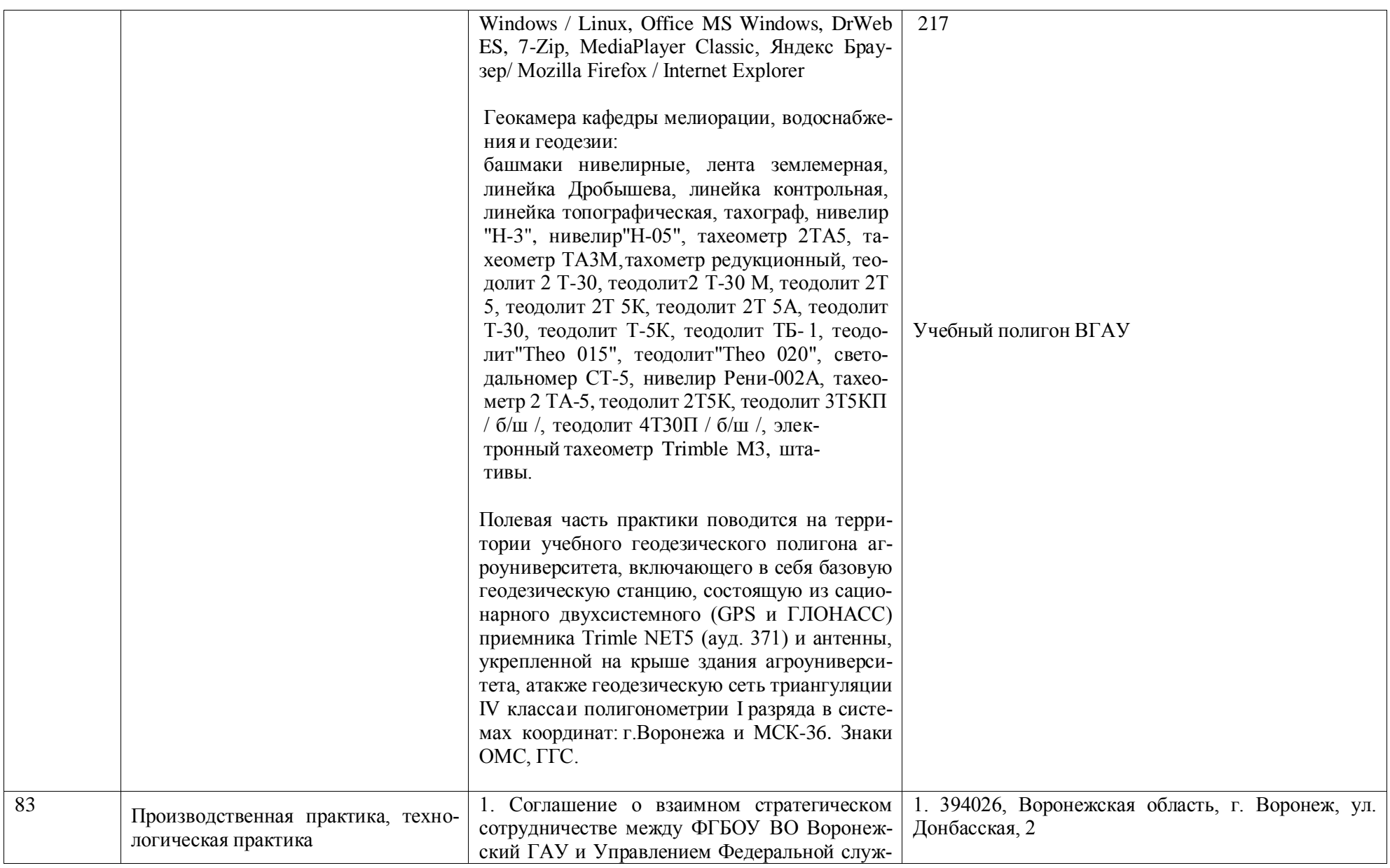

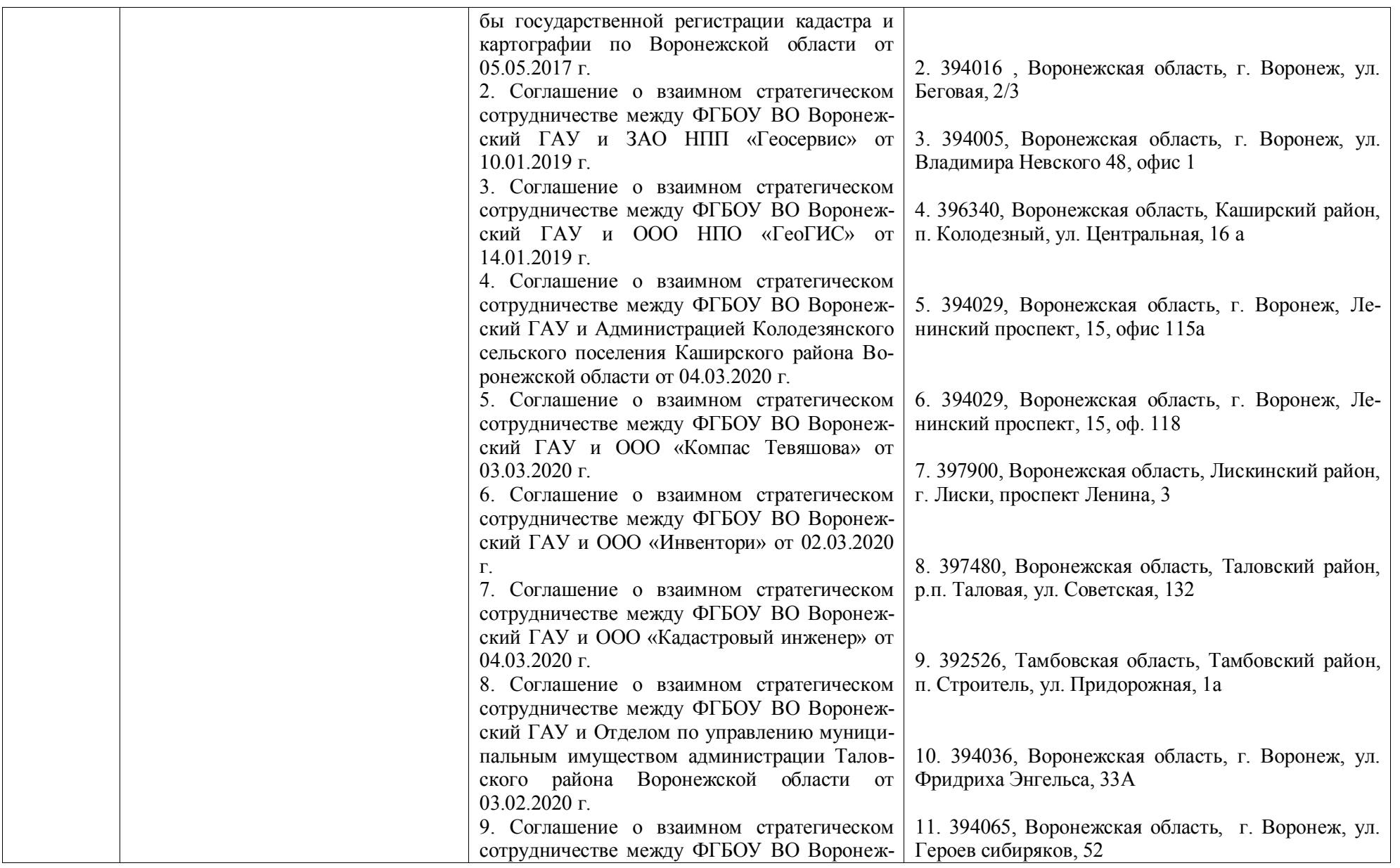

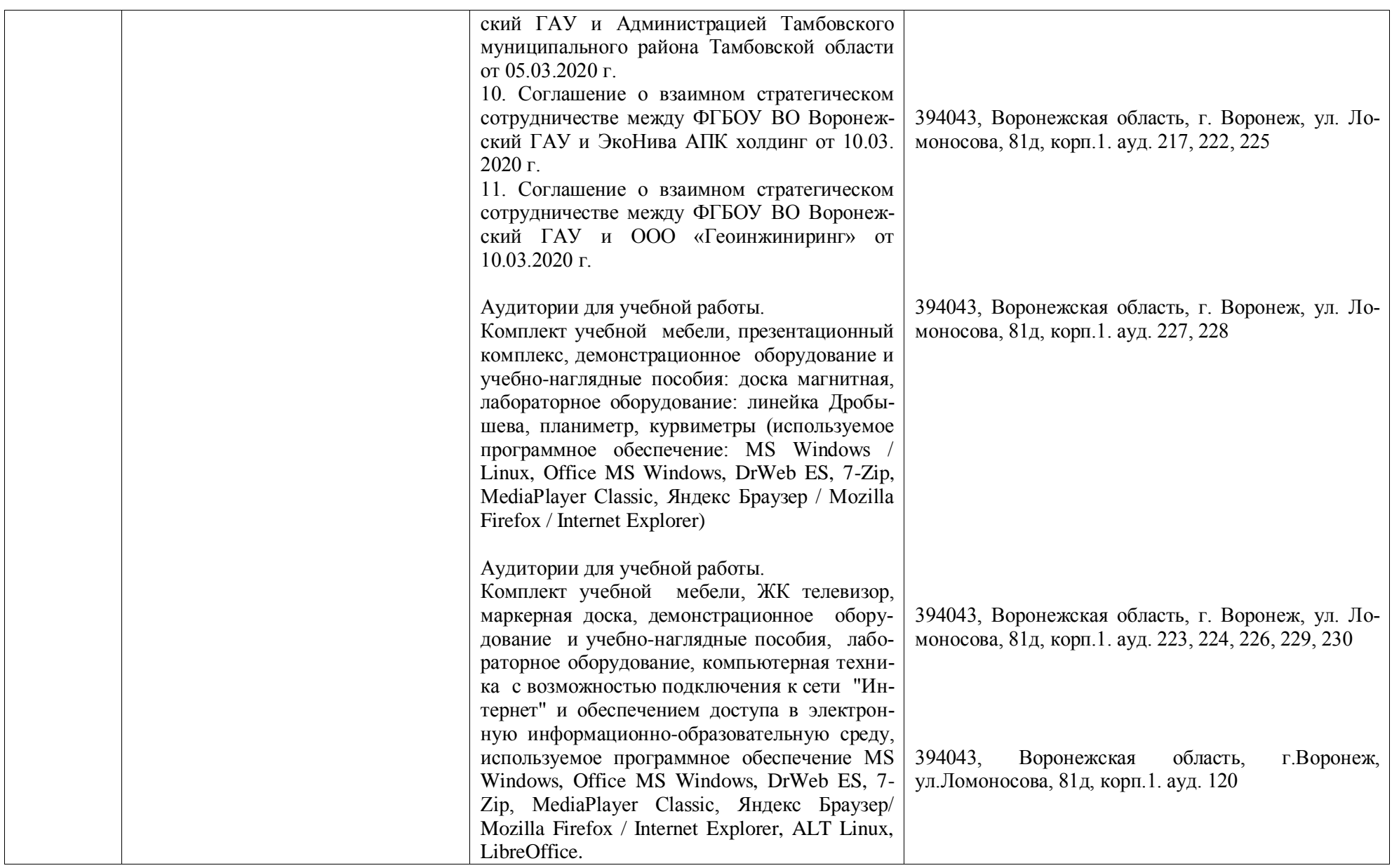

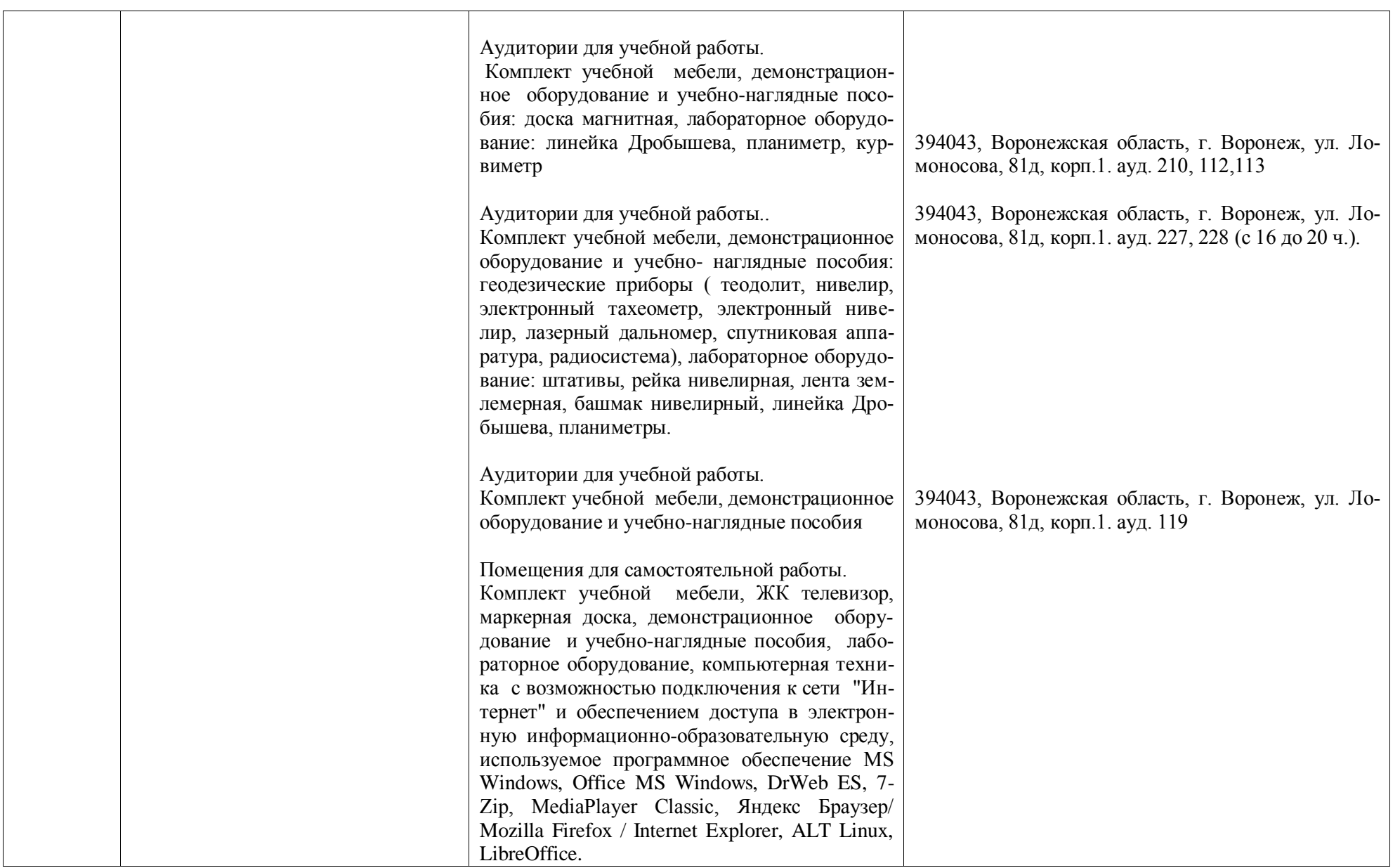

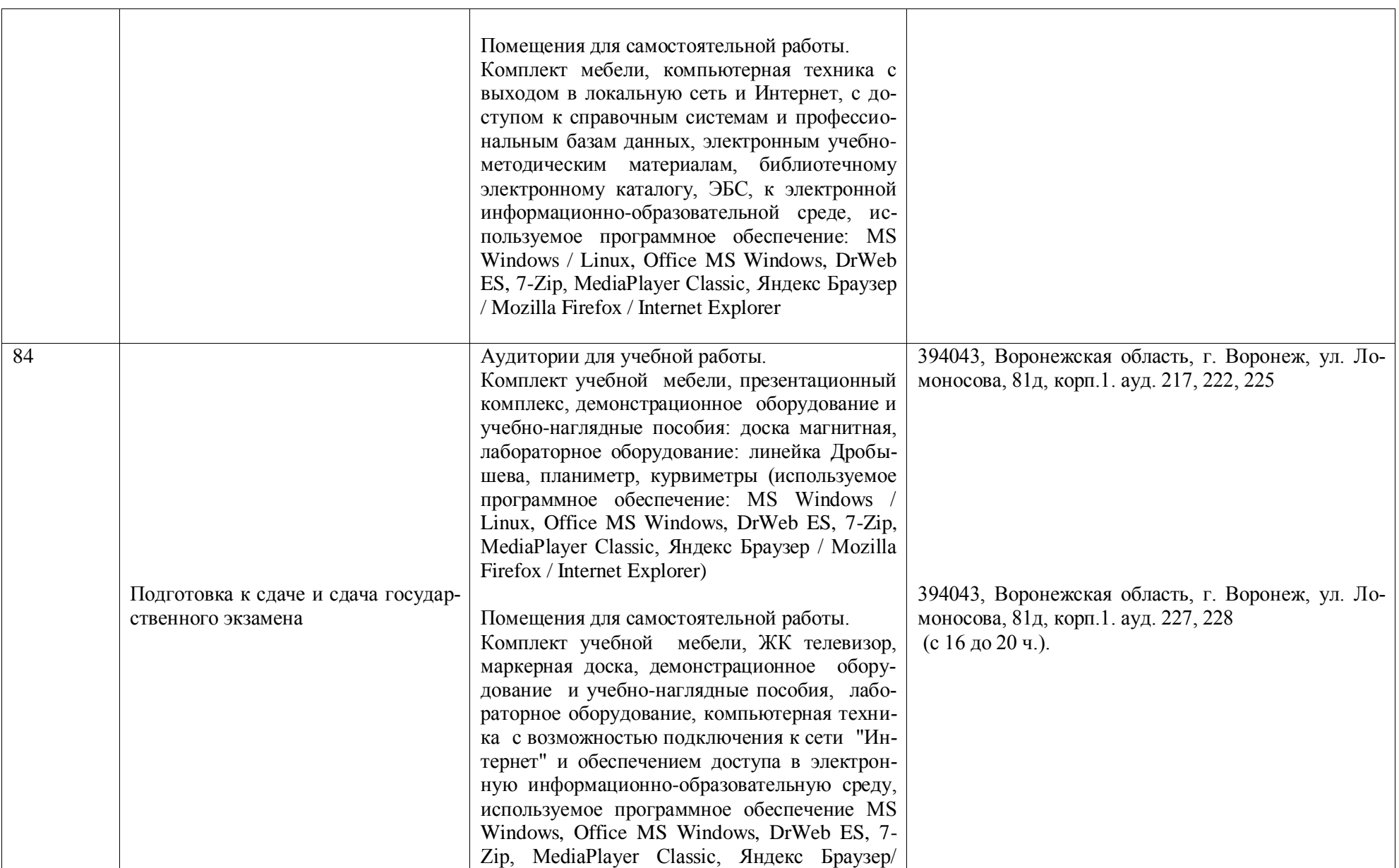

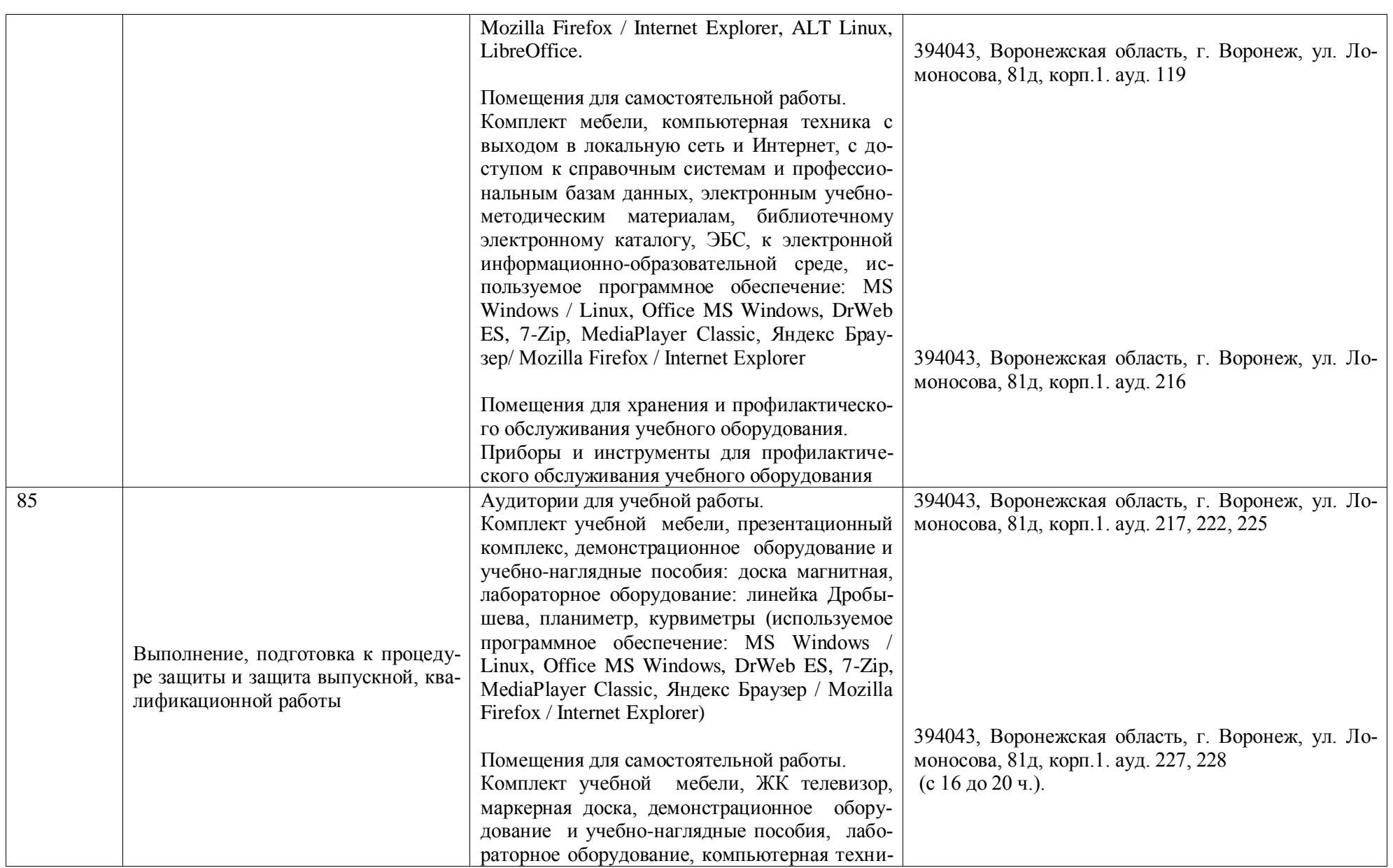

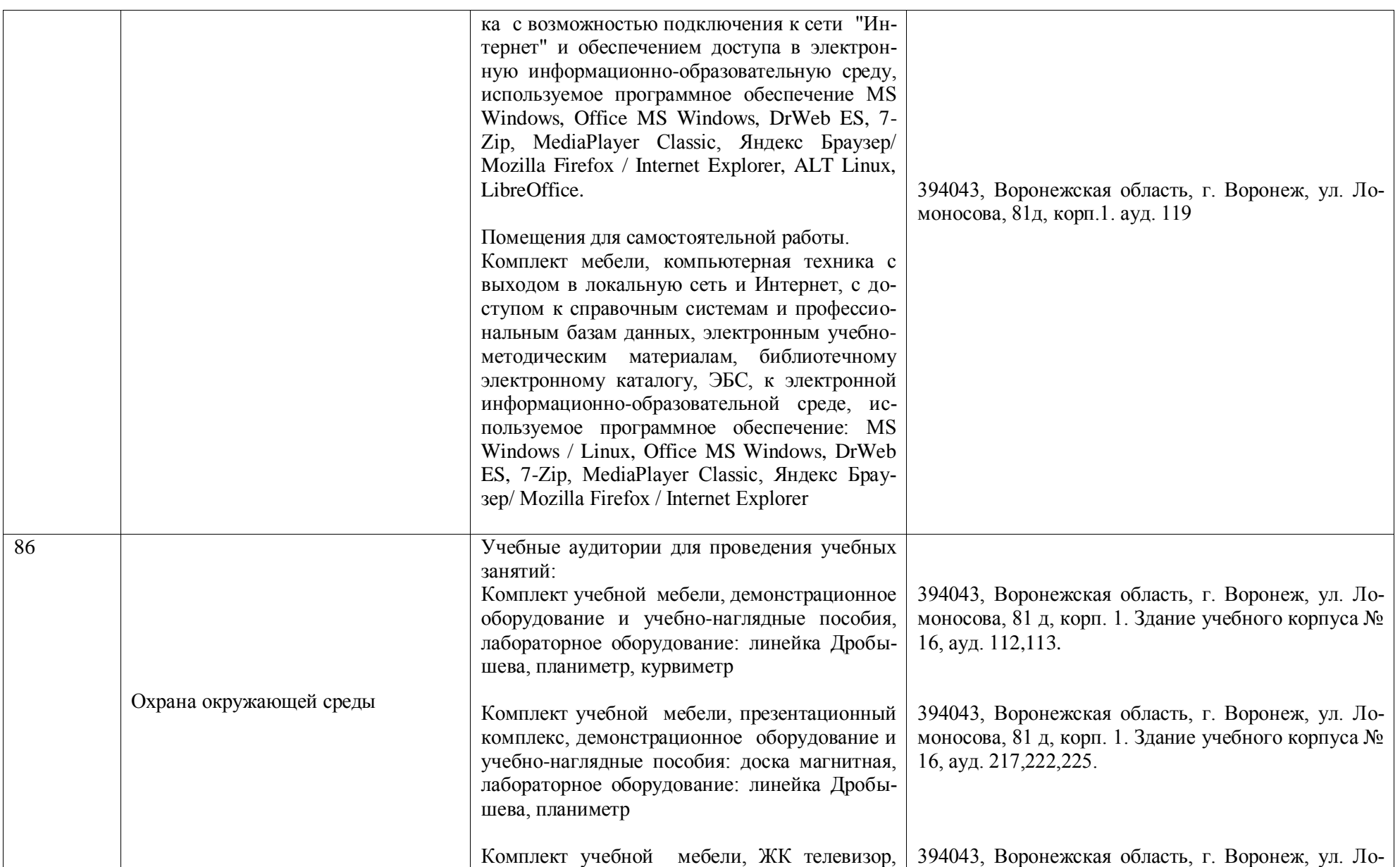

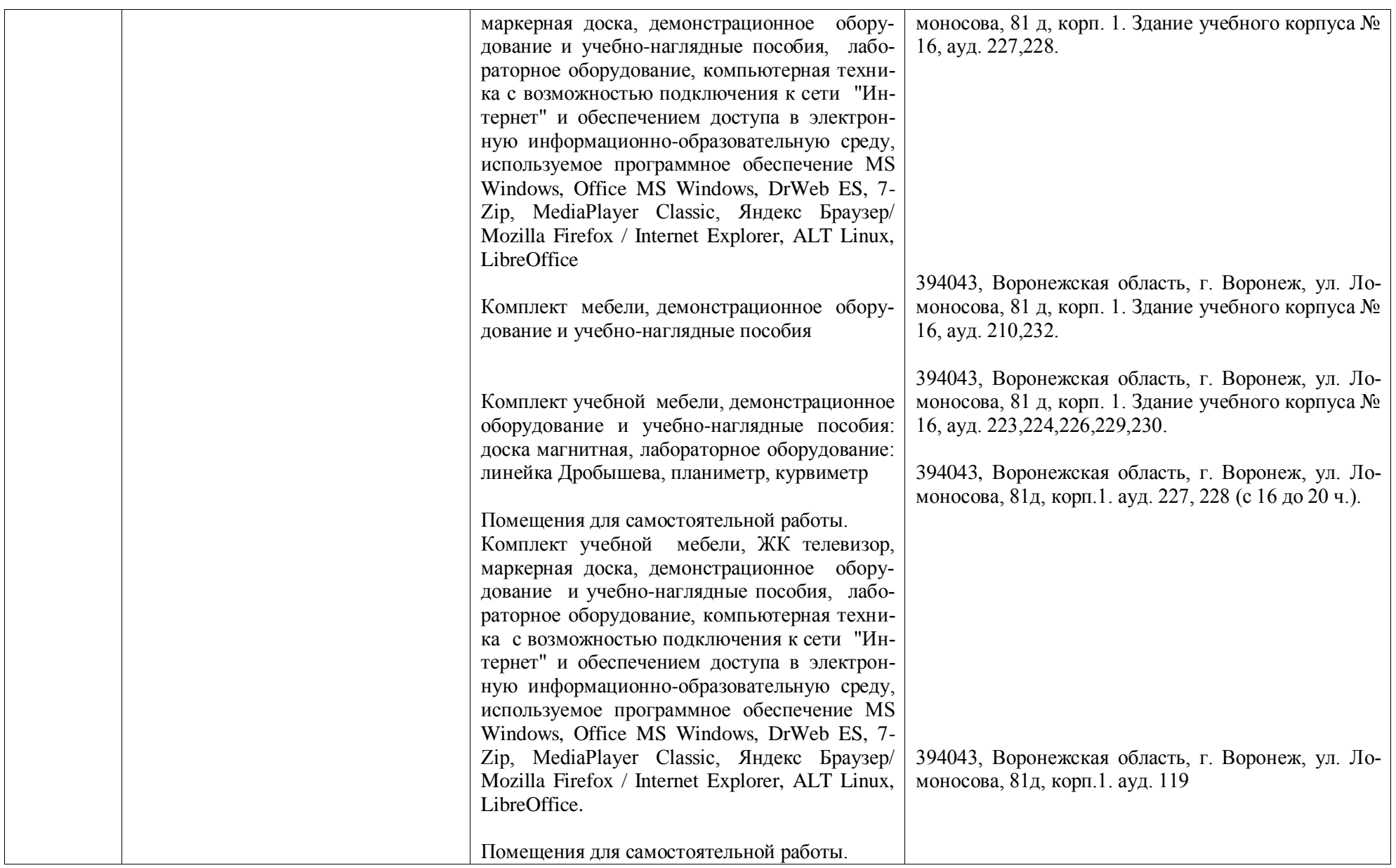

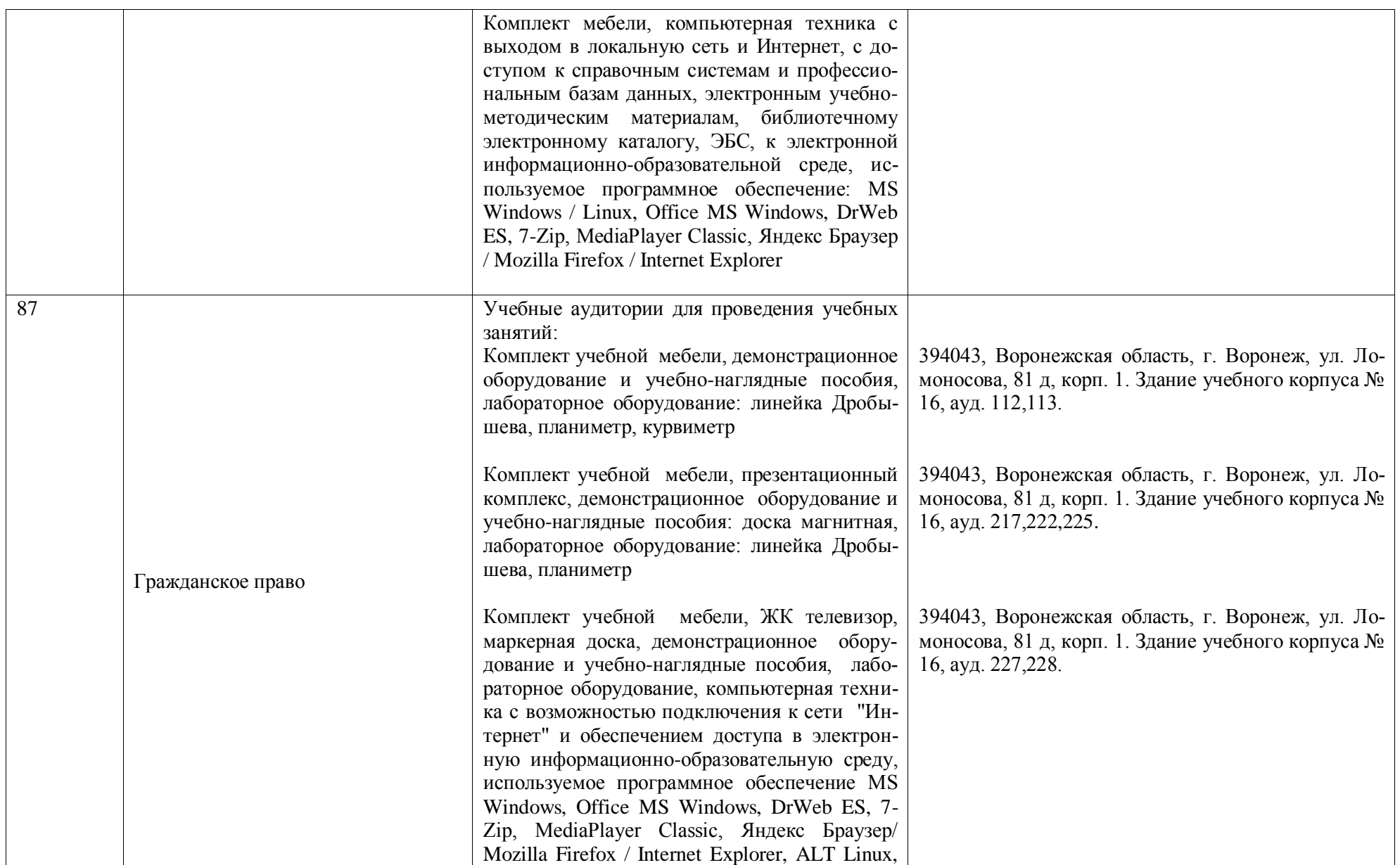

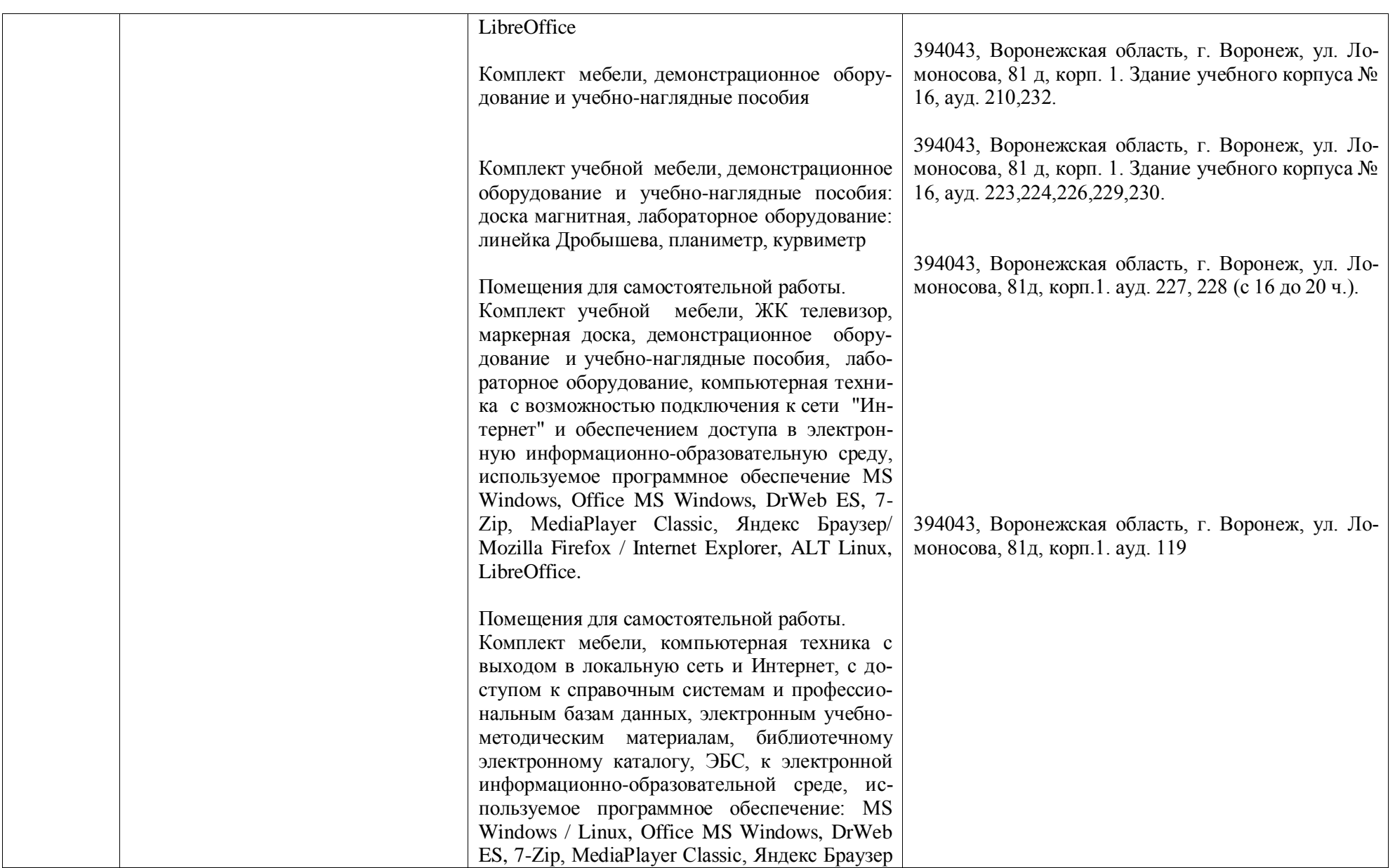

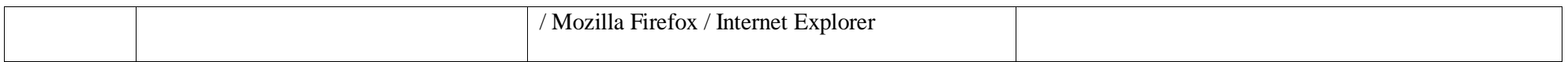

# **Приложение 10**

Фонды оценочных средств для оценки уровня сформированности компетенций по образовательной программе по направлению подготовки 21.03.02. Землеустройство и кадастры профиль «Кадастр недвижимости»

Министерство сельского хозяйства Российской Федерации Федеральное государственное бюджетное образовательное учреждение высшего образования

# **«ВОРОНЕЖСКИЙ ГОСУДАРСТВЕННЫЙ АГРАРНЫЙ УНИВЕРСИТЕТ ИМЕНИ ИМПЕРАТОРА ПЕТРА I»**

# **ФОНД ОЦЕНОЧНЫХ СРЕДСТВ (ФОС) для оценки уровня сформированности** универсальных компетенций

по направлению подготовки *21.03.02 Землеустройство и кадастры профиль Кадастр недвижимости*

#### $YK-1$ Способен осуществлять поиск, критический анализ и синтез информации, применять системный подход для решения поставленных задач

 $E1.0.01$ Философия

#### Задания закрытого типа

#### 1. Тип заданий: закрытый (31)

Выберите правильный ответ. Термин «философия» в переводе с греческого озна-

чает:

1. стремление к истине

2. умение рассуждать

3. любовь к мудрости

4. ведение правильного образа жизни

Правильный ответ: х

### 2. Тип заданий: закрытый (У1)

несколько Выберите правильных вариантов ответа. Познавательноинтеллектуальная сторона мировоззрения - это:

1. миропонимание

2. мироощущение

3. мироосмысление

4. миросозерцание

Правильный ответ: х

### 3. Тип заданий: закрытый (У1)

### Выберите несколько правильных вариантов ответа. Элементами мировоззрения являются:

1. знания

- 2. научные теории
- 3. ценности
- 4. убеждения
- 5. сомнения

6. эмоции

### Правильный ответ: х

### 4. Тип заданий: закрытый (У1)

Выберите несколько правильных вариантов ответа. Основные разделы философии - это:

- 1. онтология
- 2. социология
- 3. политология
- 4. аксиология
- 5. гносеология

Правильный ответ: х

### 5. Тип заданий: закрытый (Н1)

Установите правильное соответствие между полным содержанием термина (левый столбец) и его значением (правый столбец). Каждый ответ правого столбца может быть использован один раз.

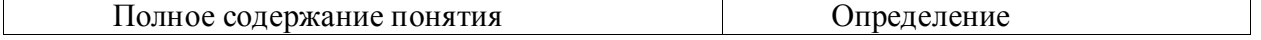

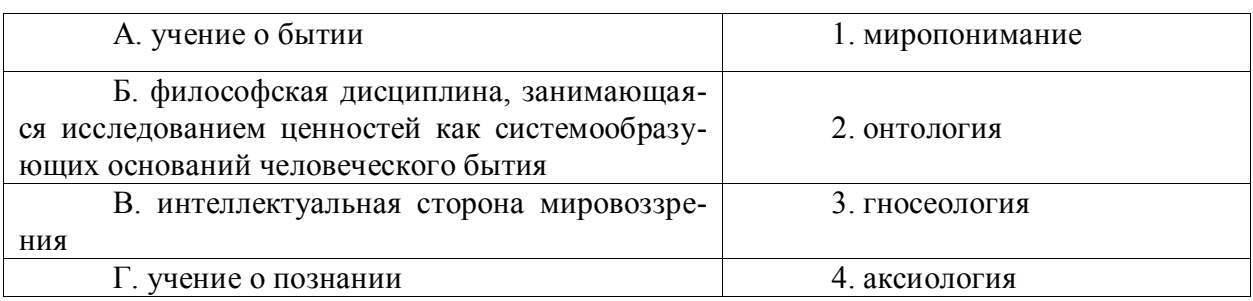

### 6. Тип заданий: закрытый (31)

### Установите правильную последовательность и расположите в хронологическом порядке основные формы материализма в их историческом развитии:

- 1. метафизический
- 2. лиалектический

3. стихийный, созерцательный

Правильный ответ: х

### 7. Тип заданий: закрытый (31)

Выберите правильный ответ. Раздел философии, изучающий фундаментальные принципы бытия:

1. этика

- 2. аксиология
- 3. эсхатология
- 4. онтология

Правильный ответ: х

## 8. Тип заданий: закрытый (У1)

## Выберите правильный ответ. Какое определение бытия считается полным?

- 1. бытие это объективная реальность
- 2. бытие это субъективная реальность
- 3. бытие это все существующее
- 4. бытие это все, что нас окружает

Правильный ответ: х

### 9. Выберите несколько правильных вариантов ответа. Проблема бытия принадлежит к:

- 1. вечным вопросам в философии
- 2. абстрактным категориям в философии
- 3. к новоевропейской философии
- 4. современной философской мысли

## Правильный ответ: х

## 10. Тип заданий: закрытый (У1)

### Выберите несколько правильных вариантов ответа. Какое определение бытия считается полным:

- 1. бытие это все, что нас окружает
- 2. бытие это все, что существует
- 3. бытие это объективная и субъективная реальность
- 4. бытие это все существующее вообще

#### **11. Тип заданий: закрытый (Н1)**

**Установите правильное соответствие** между полным содержанием термина (левый столбец) и его значением (правый столбец). Каждый ответ правого столбца может быть использован один раз.

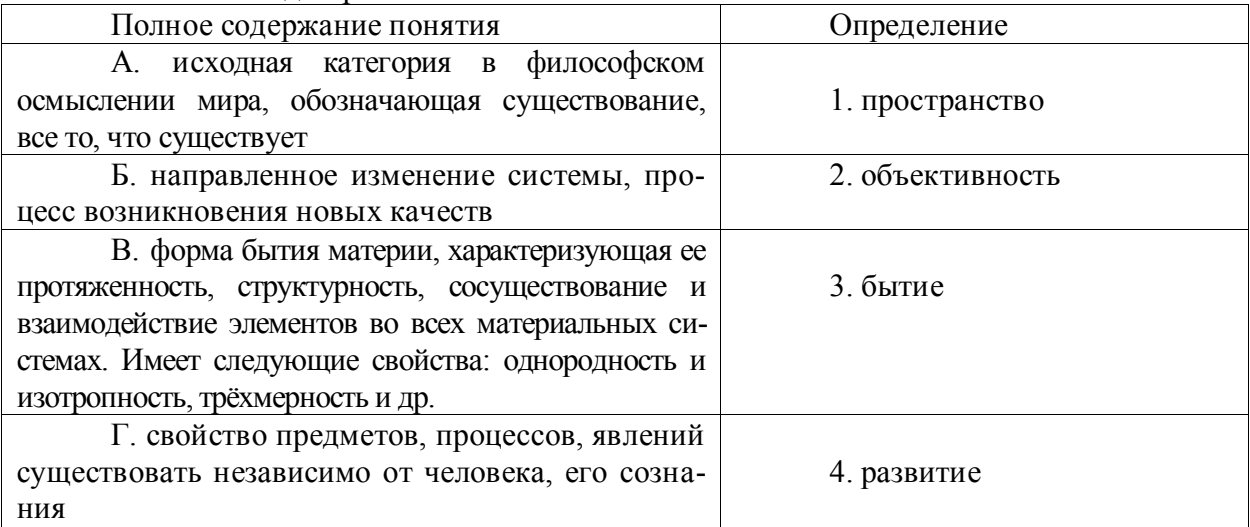

**Правильный ответ: х**

#### **12. Тип заданий: закрытый (З1)**

**Установите правильную последовательность** и расположите уровни организации материи в порядке их развития (обозначьте цифрами):

- 1. общество
- 2. неживая природа

3. живая природа

**Правильный ответ: х**

#### **13. Тип заданий: закрытый (У1)**

**Выберите несколько правильных вариантов ответа.** Феномен бессознательного, его роль и влияние на область сознания изучали:

- 1. И. Кант
- 2. Сократ
- З. К. Юнг
- 4. З. Фрейд

**Правильный ответ: х**

#### **14. Тип заданий: закрытый (Н1)**

**Установите правильное соответствие** между полным содержанием термина (левый столбец) и его значением (правый столбец). Каждый ответ правого столбца может быть использован один раз.

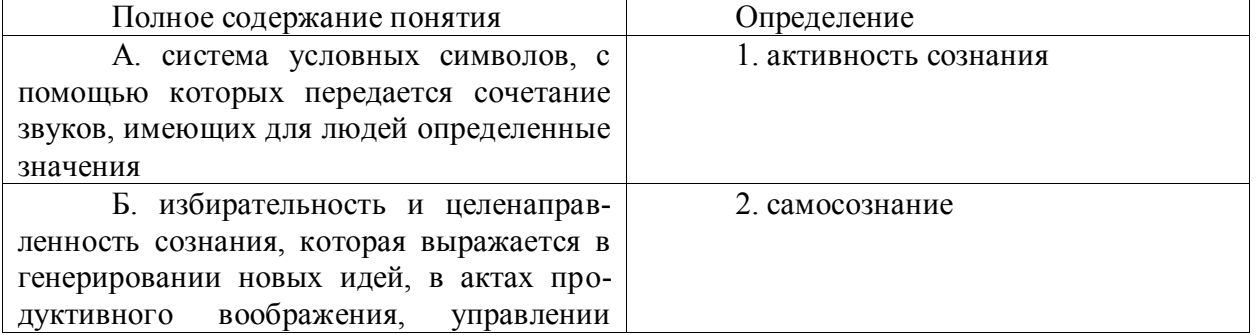

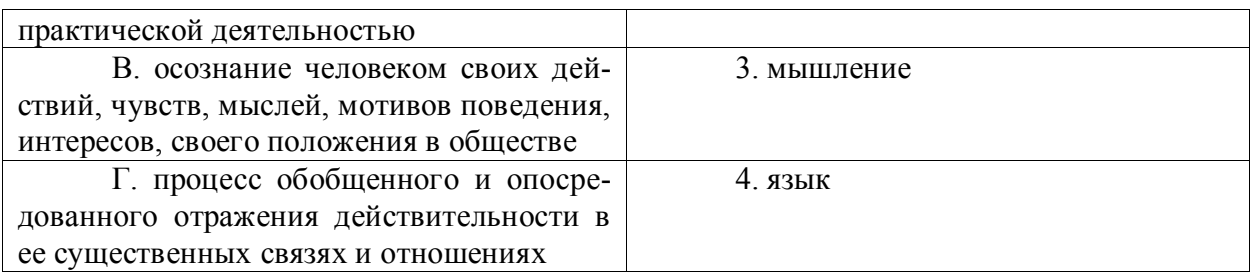

## 15. Тип заданий: закрытый (31)

Выберите правильный ответ. Раздел философского знания, исследующий природу познавательных процессов:

1. аксиология

2. этика

3. гносеология

4. антропология

Правильный ответ: х

### 16. Тип заданий: закрытый

Выберите несколько правильных вариантов ответа. К рациональному уровню познания относят:

1. восприятие

2. понятие

3. умозаключение

4. суждение

Правильный ответ: х

### 17. Тип заданий: закрытый (Н1)

Установите правильное соответствие между полным содержанием термина (левый столбец) и его значением (правый столбец). Каждый ответ правого столбца может быть использован один раз.

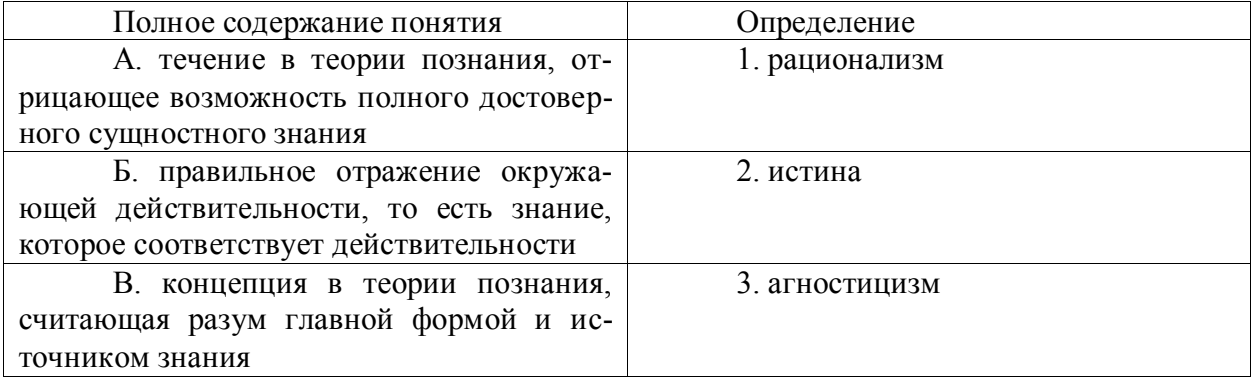

#### Правильный ответ: х

#### 18. Тип заданий: закрытый (У1)

Установите правильную последовательность элементов рационального позна-

ния:

- 1. умозаключение
- 2. суждение

3. понятие

### 19. Тип заданий: закрытый (31)

Выберите правильный ответ. Какая концепция абсолютизирует природное начало в человеке?

- 1. спиентизм
- 2. меркантилизм

3. илеализм

4 панбиологизм

#### Правильный ответ: х

### 20. Тип заданий: закрытый (31)

Выберите правильный ответ. Неповторимое своеобразие отдельного человека в противоположность общим чертам характеризуется понятием:

1. личность

2. индивидуальность

3. субъект

4. индивид

### Правильный ответ: х

#### 21. Тип заданий: закрытый (У1)

Выберите несколько правильных вариантов ответа. Понимание человека как образа и подобия Бог характерно для:

- 1. материализма
- 2. схоластики
- 3. патристики
- 4. прагматизма

Правильный ответ: х

### 22. Тип заданий: закрытый (Н1)

Установите правильное соответствие между полным содержанием термина (левый столбец) и его значением (правый столбец). Каждый ответ правого столбца может быть использован один раз.

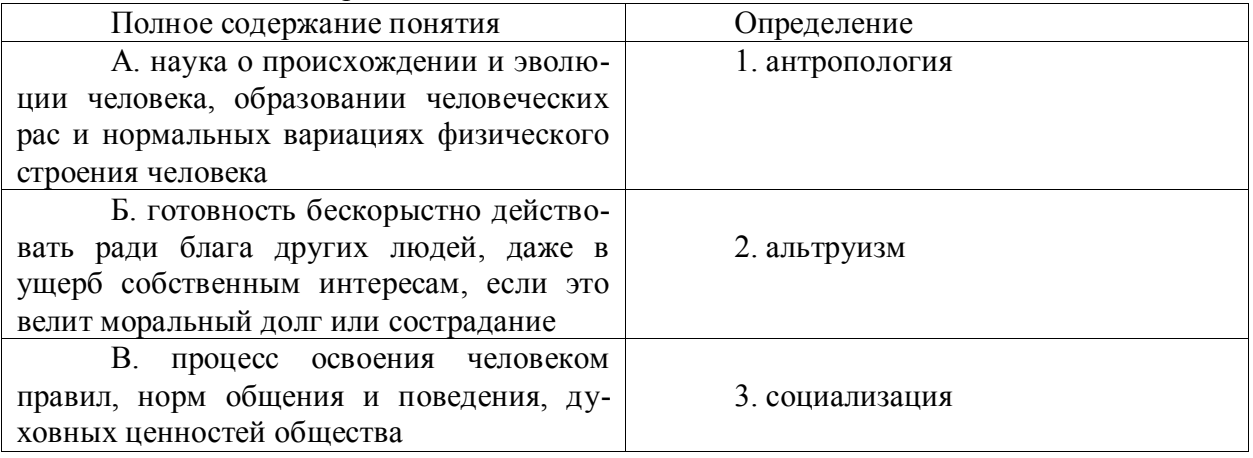

#### Правильный ответ: х

### Задания открытого типа

### 1. Тип заданий: открытый (У1)

Запишите правильный ответ. Раздел философского знания, изучающий возникновение и сущность нравственности, основные категории морали, это -\_\_\_\_\_\_\_(имя существ., един. число)

#### 2. Тип заданий: открытый (У1)

Запишите правильный ответ. Исторически первой формой мировоззрения, использующей вымысел, фантазию для объяснения непонятного является \_\_\_\_\_\_\_(имя существ., един. число)

Правильный ответ: х

#### 3. Тип заданий: открытый (31)

Запишите правильный ответ. Мировоззрение, основой которого является вера в сверхъестественное, это \_\_\_\_\_\_\_\_\_\_\_\_\_\_ (имя существ., един. число)

Правильный ответ: х

#### 4. Тип заданий: открытый (Н1)

Запишите правильный ответ. Первую попытку выделить из всей совокупности знаний собственно философскую проблематику предпринял древнегреческий философ  $(MM)$ 

Правильный ответ: х

#### 5. Тип заданий: открытый (31)

Философское направление, признающее первоосновой мира материю, природу, (имя существ., един. число)

ЭТО.

#### Правильный ответ: х

#### 6. Тип заданий: открытый (31)

Вставь недостающее слово: Древнегреческий мыслитель Платон явился основателем такого философского направления как объективный \_\_\_\_\_\_\_\_\_\_\_\_\_\_\_\_\_\_\_\_\_ (имя существ., един. число)

Правильный ответ: х

7. Тип заданий: открытый (У1)

Запишите правильный ответ. Философское учение о бытие - это

(имя существ., един. число)

Правильный ответ: х

### 8. Тип заданий: открытый (У1)

Запишите правильный ответ. Философское учение, признающее в качестве первоначала какую-либо единую субстанцию, называется:

(имя существ., един. число)

Правильный ответ: х

### 9. Тип заданий: открытый (31)

Запишите правильный ответ. Развитие, сопровождающееся появлением более совершенного качества по сравнению с предыдущим: \_\_\_\_\_\_\_\_\_\_\_\_\_\_\_\_\_\_\_ (имя существ., един. число)

Правильный ответ: х

10. Тип заданий: открытый (Н1)

Запишите правильный ответ. Атомистическую гипотезу строения материи впер- $\sqrt{\frac{1}{1-\frac{1}{1-\frac$ вые выдвинул

#### **11. Тип заданий: открытый (У1)**

**Запишите правильный ответ.** Форма бытия материи, характеризующая длительность, последовательность событий, это \_\_\_\_\_\_\_\_\_\_\_\_\_\_\_ (имя существ., един. число)

#### **Правильный ответ: х**

**12. Тип заданий: открытый (З1)** Для какой эпохи характерна приведённая ниже трактовка бытия «Бог и только Он есть истинно существующее; неизменно пребывающее, всё порождающее, источник всякого бытия» (Августин):

#### **Правильный ответ: х**

#### **13.Тип заданий: открытый (У1)**

**Запишите правильный ответ.** Форма психической деятельности, безусловный рефлекс, тип поведения, построенный на основе биологических форм существования, это

(имя существ., един. число)

#### **Правильный ответ: х**

#### **14. Тип заданий: открытый (У1)**

**Запишите правильный ответ.** Сознательная целеустремлённость человека на выполнение тех или иных действий, это: \_\_\_\_\_\_\_\_.

**Правильный ответ: х**

#### **15. Тип заданий: открытый (З1)**

**Запишите правильный ответ.** Логический процесс, в ходе которого из двух или нескольких суждений выводится новое суждение, представляющее собой новое знание о предмете – это

**Правильный ответ: х**

#### **16. Тип заданий: открытый (У1)**

**Запишите правильный ответ.** Научное предположение, истинное значение которого еще не доказано – это

**Правильный ответ: х**

#### **17. Тип заданий: открытый (З1)**

**Запишите правильный ответ.** Форма мысли, в которой что-либо утверждается или отрицается – это

**Правильный ответ: х**

#### **18. Тип заданий: открытый (Н1)**

**Запишите правильный ответ.** То, на что направлена предметно-практическая и познавательная деятельность субъекта – это\_\_\_\_\_\_\_\_.

**Правильный ответ: х**

#### **19.Тип заданий: открытый (З1)**

**Запишите правильный ответ.** Наука, изучающая человека, его происхождение, развитие

\_\_\_\_\_\_\_\_\_\_\_\_\_\_\_\_\_\_\_\_\_\_\_\_\_\_(имя существ., един. число)

**Правильный ответ: х**

**20. Тип заданий: открытый (З1)**

Запишите правильный ответ. Индивид как субъект социальных отношений и сознательной деятельности - это

Правильный ответ: х

21. Тип заданий: открытый (31)

Запишите правильный ответ. Философ античности, который рассматривал человека как существо общественное, государственное, политическое. (имя)

Правильный ответ: х

22. Тип заданий: открытый (У1)

Запишите правильный ответ. Антропоцентризм как мировоззренческий принцип характерен для эпохи\_\_\_\_\_\_\_\_\_\_\_\_\_\_\_\_\_\_\_. (имя существ, един. число)

Правильный ответ: х

Б2.О.03(Пд) Производственная практика, преддипломная практика

1. Тип заданий: закрытый (31)

Выберите правильный ответ. Как называется умышленно искаженная информация?

1. Зашифрованная информация

2. Информативный поток

3 Достоверная информация

4. Дезинформация

Правильный ответ: х

2. Тип заданий: закрытый (31)

Выберите правильный ответ. Как называется информация, к которой ограничен доступ?

1. Противозаконная

2. Открытая

3. Конфиденциальная

4. Недоступная

Правильный ответ: х

3. Тип заданий: закрытый (У1)

Выберите несколько правильных вариантов ответа. Научное прогнозирование опирается на:

1. объективные закономерности

2. логику

3. интуицию

4. конфиденциальную информацию

Правильный ответ: х

4. Тип заданий: закрытый (У1)

Установите правильную последовательность. Расположите в правильном порядке этапы решения проблемных ситуаций:

1. Поиск способа решения проблемной задачи путем интеграции догадок, гипотез, с обоснованием

2. Осознание сущности затруднения и постановка цели и задачи

3. Возникновение или постановка проблемной ситуации

4. Проверка правильности решения проблемной задачи

### **5. Тип заданий: открытый (У1)**

**Запишите правильный ответ.** План, руководство, ориентир или направление развития, дорога из настоящего в будущее это \_\_\_\_\_\_\_\_\_\_ (существительное)

**Правильный ответ: х**

### **6. Тип заданий: открытый (З1)**

**Вставьте недостающее слово в определение.** Слово обозначающее специальное понятие, употребляемое в науке, технике, искусстве — это и существительное). **Правильный ответ: х**

### **7. Тип заданий: открытый (З1)**

**Вставьте недостающее слово в определение.** Учение о принципах построения, формах и методах научного знания и преобразования действительности — это (существительное).

### **Правильный ответ: х**

### **8. Тип заданий: открытый (Н1)**

**Вставьте недостающее слово в определение.** Стратегический план составляется на \_\_\_\_\_\_\_\_\_ (прилагательное) срок.

### **Правильный ответ: х**

*Б2.В.02(П) производственная практика, технологическая практика*

### **1. Тип заданий: закрытый (З1)**

**Выберите правильный ответ.** Как называется умышленно искаженная информа-

ция?

- 1. Дезинформация
- 2. Информативный поток
- 3 Достоверная информация
- 4. Зашифрованная информация

### **Правильный ответ: х**

### **2. Тип заданий: закрытый (З1)**

**Выберите правильный ответ.** Как называется информация, к которой ограничен

доступ?

- 1. Противозаконная
- 2. Открытая
- 3. Недоступная
- 4. Конфиденциальная

### **Правильный ответ: х**

## **3. Тип заданий: закрытый (У1)**

### **Выберите несколько правильных вариантов ответа.** Научное прогнозирование опирается на:

1. объективные закономерности

- 2. конфиденциальную информацию
- 3. интуицию
- 4. логику

#### 4. Тип заданий: закрытый (У1)

Установите правильную последовательность. Расположите в правильном порядке этапы решения проблемных ситуаций:

1. Проверка правильности решения проблемной задачи

2. Осознание сущности затруднения и постановка цели и задачи

3. Возникновение или постановка проблемной ситуации

4. Поиск способа решения проблемной задачи путем интеграции догадок, гипотез, с обоснованием

#### Правильный ответ: х

#### 5. Тип заданий: открытый (У1)

Запишите правильный ответ. План, руководство, ориентир или направление развития, дорога из настоящего в будущее это \_\_\_\_\_\_\_\_\_ (существительное)

Правильный ответ: х

#### 6. Тип заданий: открытый (31)

Вставьте недостающее слово в определение. Слово обозначающее специальное понятие, употребляемое в науке, технике, искусстве - это (существительное). Правильный ответ: х

#### 7. Тип заданий: открытый (31)

Вставьте недостающее слово в определение. Учение о принципах построения, формах и методах научного знания и преобразования действительности — это (существительное).

Правильный ответ: х

#### 8. Тип заданий: открытый (Н1)

Вставьте недостающее слово в определение. Стратегический план составляется (прилагательное) срок.  $Ha$ <sub> $-$ </sub>

Правильный ответ: х

 $YK-2$ Способен определять круг задач в рамках поставленной цели и выбирать оптимальные способы их решения, исходя из действующих правовых норм, имеющихся ресурсов и ограничений

> $E1.0.05$ Управление проектами

#### Задания закрытого типа

#### 1. Тип заданий: закрытый (31)

Вероятное для проекта событие, наступление которого может как отрицательно, так и положительно отразиться на результатах проекта, называется

1. работой проекта;

2. риском;

3. продуктом проекта;

4. контрольным событием проекта.

#### Правильный ответ: х

#### 2. Тип заданий: закрытый (31)

Измеримый результат, который должен быть получен в ходе реализации проекта,

- 1. план проекта;
- 2. продукт проекта;
- 3. бюджет проекта;
- 4. работа проекта.

#### **3. Тип заданий: закрытый (З1)**

Генеральная цель проекта, четко выраженная причина его существования - это его:

- 1. концепция;
- 2. миссия;

3. стратегия;

4. жизненный цикл.

**Правильный ответ: х**

### **4. Тип заданий: закрытый (Н1)**

Горизонтальная линейная диаграмма, на которой задачи проекта представляются протяженными во времени отрезками, характеризующимися датами начала и окончания, задержками и, возможно, другими временными параметрами, — это диаграмма:

1. Бранта;

2. предшествования-следования;

3. Ганта;

4. Герцшпрунга-Рассела.

**Правильный ответ: х**

#### **5. Тип заданий: закрытый (У1)**

Документ, содержащий общую сумму финансовых средств, распределенных по статьям и временным периодам, называется

- 1. архивом проекта;
- 2. базовым планом;
- 3. бюджетом проекта;
- 4. концепцией проекта

**Правильный ответ: х**

#### **6. Тип заданий: закрытый (У1)**

Действие, выполняемое для достижения цели проекта, это

- 1. работа проекта;
- 2. план проекта;

3. проектный процесс;

4. корректирующее действие.

**Правильный ответ: х**

#### **7. Тип заданий: закрытый (Н1)**

Плановые даты исполнения работ и контрольных событий проекта, это

- 1. план проекта;
- 2. бюджет проекта;
- 3. расписание проекта;

4. иерархическая структура работ.

**Правильный ответ: х**

### **8. Тип заданий: закрытый (Н1)**

Ресурсами для выполнения работ по проекту типа «мощность» являются:

- 1. финансовые средства;
- 2. средства труда только однократного применения;
- 3. машины;
- 4. люди.

### **9. Тип заданий: закрытый (У1)**

Установите правильное соответствие фаз проекта и целей оценки инвестиционного проекта

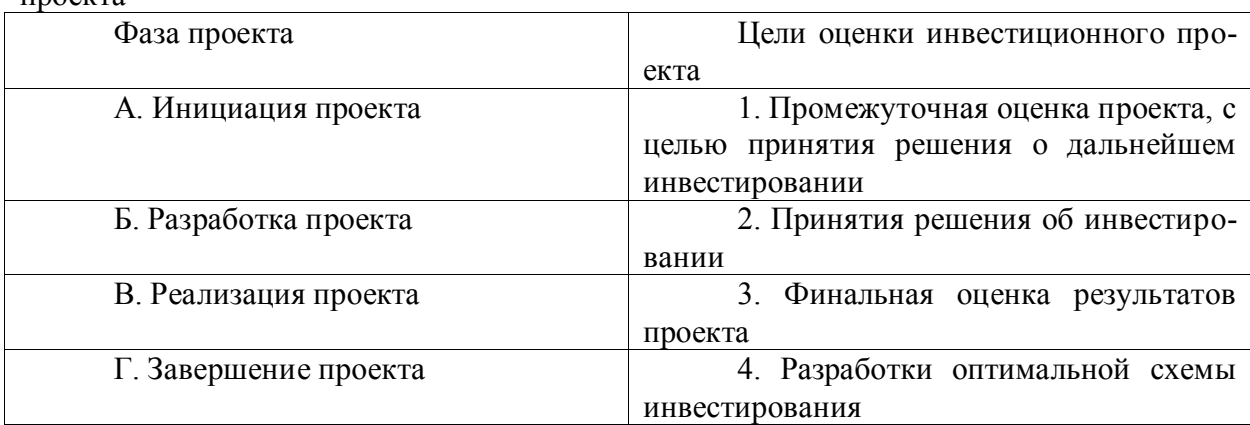

### **Правильный ответ: х**

### **10. Тип заданий: закрытый (З1)**

Установите правильную последовательность в иерархической структуре целей и задач (сверху вниз)

- 1. Оперативные задачи
- 2. Миссия
- 3. Стратегическая цель

4. Тактические цели

**Правильный ответ: х**

### **11. Тип заданий: закрытый (У1)**

Принятый к исполнению план проекта в АПК, содержащий сведения об основных временных и стоимостных параметрах проекта, называется

- 1. архивом проекта;
- 2. базовым планом;
- 3. бюджетом проекта;
- 4. расписанием проекта.

**Правильный ответ: х**

### **Задания открытого типа**

### **1. Тип заданий: открытый (У1)**

Состояния, которые проходит проект в процессе своей реализации – это … проек-

та.

### **Правильный ответ: х**

### **2. Тип заданий: открытый (З1)**

Отношение высоколиквидных активов к текущим пассивам — это коэффициент … ликвидности:

### **3. Тип заданий: открытый (Н1)**

Структурная декомпозиция работ (СДР) проекта – это… изображение иерархической структуры всех работ проекта

**Правильный ответ: х**

### **4. Тип заданий: открытый (З1)**

Насколько спрос чувствителен к изменению цены, показывает … спроса: **Правильный ответ: х**

### **5. Тип заданий: открытый (З1)**

Проект, который имеет лишь одного постоянного сотрудника – управляющего проектом, является … матричной структурой.

#### **Правильный ответ: х**

### **6. Тип заданий: открытый (У1)**

Три способа финансирования проектов: самофинансирование, использование заемных и … средств.

#### **Правильный ответ: х**

### **7. Тип заданий: открытый (З1)**

Процесс разработки основной документации по проекту, технических требований, оценок, укрупненных календарных планов, процедур контроля и управления – это … планирование:

### **Правильный ответ: х**

#### **8. Тип заданий: открытый (Н1)**

Штрафы за несоблюдением законодательно установленных нормативов относятся к … функции государственного управления.

#### **Правильный ответ: х**

### **9. Тип заданий: открытый (З1)**

Проект является убыточным, если NPV…0 (поставьте математический символ) **Правильный ответ: х**

#### **10. Тип заданий: открытый (У1)**

Разработка бюджета маркетинга проекта происходит на … фазе проекта. **Правильный ответ: х**

### **11. Тип заданий: открытый (У1)**

Завершающая фаза жизненного цикла проекта состоит из приемочных испытаний и опытной… проекта.

**Правильный ответ: х**

*Б1.О.06 Правоведение и правовые основы противодействия коррупции*

### **1. Тип заданий: закрытый (З1)**

**Установите правильную последовательность** нормативно-правовых актов по убыванию юридической силы.

1. Постановление Правительства Российской Федерации

- 2. Федеральный конституционный закон
- 3. Конституция Российской Федерации
4. Федеральный закон

5. Закон Воронежской области

**Правильный ответ: х**

#### **2. Тип заданий: закрытый (З1)**

**Установите правильную последовательность** подзаконных нормативноправовых актов по убыванию юридической силы.

1. Постановление Правительства Московской области

2. Постановление администрации Волгограда

3. Указ Президента Российской Федерации

4. Постановление Правительства Российской Федерации

### **Правильный ответ: х**

### **3. Тип заданий: закрытый (З1)**

**Установите правильную последовательность**. Не подлежат изменению без принятия новой Конституции РФ следующие главы действующей Конституции РФ ...

1. Основы конституционного строя

2. Права и свободы человека и гражданина

3. Президент Российской Федерации

4. Федеральное собрание

5. Конституционные поправки и пересмотр Конституции

**Правильный ответ: х**

# **4. Тип заданий: закрытый (З1)**

Установите правильное соответствие между категорией преступления по степени тяжести и наказанием.

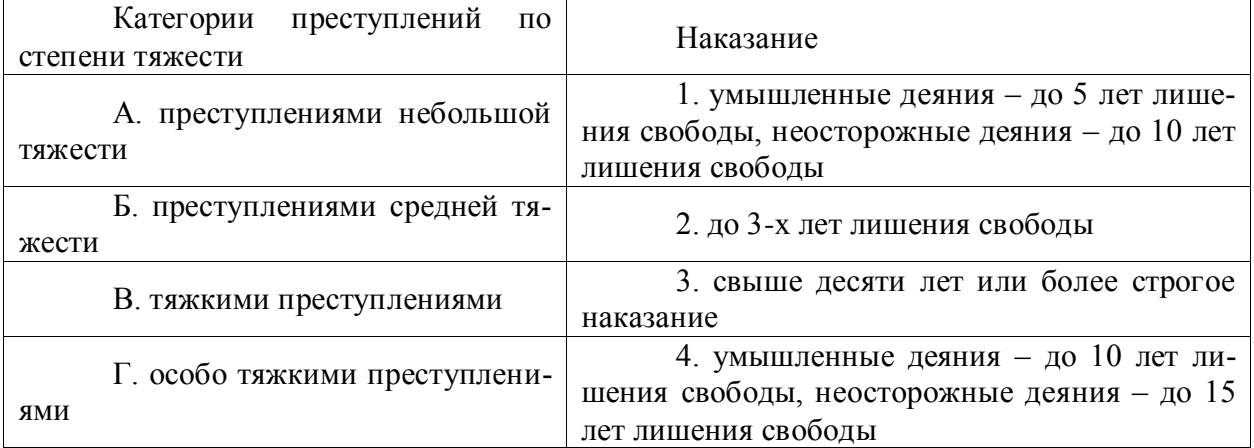

**Правильный ответ: х**

#### **5**. **Тип заданий: открытый (З1)**

**Запишите правильный ответ.** Устойчивая правовая связь человека и государства, выражающаяся в наличии взаимных прав, обязанностей и ответственности – это

\_\_\_\_\_\_\_\_\_\_\_\_\_\_\_ . **Правильный ответ: х**

# **6. Тип заданий: открытый (З1)**

**Запишите правильный ответ.** Уголовно-правовой ответственности, по общему правилу, подлежит лицо, достигшее к моменту совершения преступления возраста лет.

## **7. Тип заданий: открытый (З1)**

**Запишите правильный ответ.** Способность (возможность) лица иметь субъективные права и юридические обязанности - это

### **Правильный ответ: х**

# **8. Тип заданий: открытый (З1)**

**Запишите правильный ответ.** Возможность субъекта не только иметь права и обязанности, способность осуществлять их своими действиями, отвечать за последствия, быть участником правовых отношений – это \_\_\_\_\_\_\_\_\_\_\_\_ .

#### **Правильный ответ: х**

*Б1.О.18 Стандартизация и сертификация*

#### **Задания закрытого типа**

### **1. Тип заданий: закрытый (З1)**

**Выберите правильный ответ.** Процедура, посредством которой третья сторона дает письменную гарантию, что услуга соответствует заданным требованиям:

- 1. стандартизация
- 2. унификация
- 3. сертификация

4. симплификация

**Правильный ответ: х**

### **2. Тип заданий: закрытый (З1)**

**Установите правильную последовательность** этапов сертификации продукции в последовательности их выполнения:

1. заключение договора

- 2. согласование выполняемых работ
- 3. подача заявки
- 4. оценка стоимости

**Правильный ответ: х**

# **3. Тип заданий: закрытый (Н1)**

**Установите правильное соответствие** между видом стандарта (левый столбец) и его условным обозначением (правый столбец). Каждый ответ правого столбца может быть использован один раз.

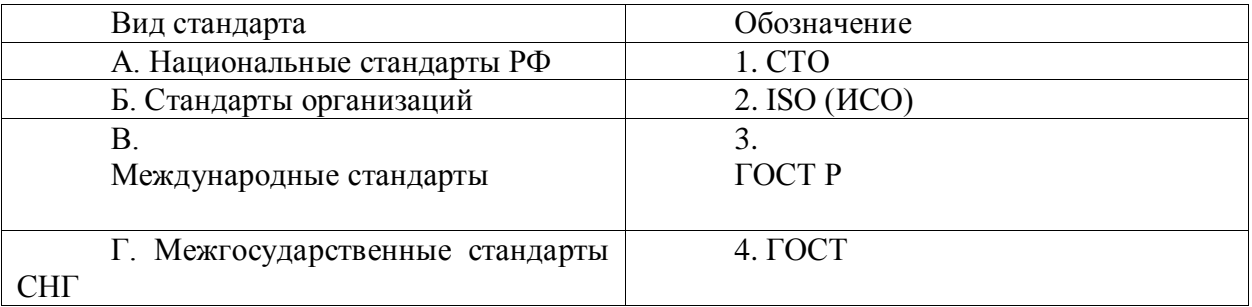

# **Правильный ответ: х**

# **4. Тип заданий: закрытый (У1)**

**Выберите несколько правильных вариантов ответа.** Какие отношения регулирует Федеральный закон «О техническом регулировании»:

1. Разработку, принятие, применение и исполнение обязательных требований к продукции, процессам производства, эксплуатации хранения, перевозки, реализации и утилизации

2. Разработку, принятие, применение и исполнение на добровольной основе требований к продукции, процессам производства эксплуатации, хранения, перевозки, реализации и утилизации, выполнению работ или оказанию услуг

3. Оценку соответствия

4. Оценку технико-экономического уровня продукции, услуг и работ на соответствие лучшим мировым образцам

#### **Правильный ответ: х**

#### **Задания открытого типа**

#### **1. Тип заданий: открытый (У1)**

**Запишите правильный ответ.** Как называется компоновка разнообразной номенклатуры машин, агрегатов, технических средств путем применения ограниченного числа стандартизированных, обладающих функциональной и геометрической взаимозаменяемостью (имя существ., един. число)

**Правильный ответ: х**

#### **2. Тип заданий: открытый (У1)**

**Запишите правильный ответ.** Какая процедура предусмотрена для средств измерения, используемых в геодезии для целей землеустройства и кадастров (имя существ., един. число)

# **Правильный ответ: х**

#### **3. Тип заданий: открытый (У1)**

**Запишите правильный ответ.** Получение информации о размере объекта недвижимости (имя существ., един. число)

**Правильный ответ: х**

#### **4. Тип заданий: открытый (У1)**

**Запишите правильный ответ. \_\_\_\_\_\_** соответствия **-** форма подтверждения соответствия продукции требованиям технических регламентов (имя существ., един. число) **Правильный ответ: х**

*Б1.О.24 Земельное право*

### **1. Тип задания: закрытый (З1)**

**Выберите правильный ответ.** Какой правовой метод используется для регулирования земельных отношений?

1. В земельном праве используется только диспозитивный метод регулирования земельных правоотношений.

2. В земельном праве используется только императивный метод регулирования земельных правоотношений.

3. В земельном праве используются как диспозитивный, так и императивный методы регулирования земельных правоотношений.

4. В земельном праве используется в основном императивный метод.

## **Правильный ответ: х**

#### **2. Тип задания: закрытый (У1)**

**Выберите правильный ответ.** Как Земельный Кодекс РФ определяет земельный

## участок?

1. Как участок, который при делении образует два или более земельных участка того же целевого назначения.

2. Как часть поверхности земли, ограниченную в порядке, установленном земельным законодательством, государственными органами по земельным ресурсам и землеустройству.

3. Как объект земельных отношений.

4. Как базис для размещения объектов и средство производства.

# **Правильный ответ: х**

# **3. Тип задания: закрытый (Н1).**

**Выберите правильный ответ.** Какие основания возникновения, изменения и прекращения земельных правоотношений Вы знаете?

- 1. Договоры и сделки.
- 2. Административные акты.
- 3. Судебные решения.
- 4. Приватизация.
- 5. Наследование земельного участка.

# **Правильный ответ: х**

# **4. Тип задания: закрытый (З1)**

**Выберите правильный ответ.** Какие из перечисленных нормативных правовых актов содержат нормы, закрепляющие право частной собственности на землю?

- 1. Гражданский кодекс РФ.
- 2. Семейный кодекс РФ.
- 3. Гражданский процессуальный кодекс РФ.
- 4. Земельный кодекс РФ.

# **Правильный ответ: х**

# **Задания открытого типа**

# **5. Тип задания: открытый (З1)**

**Запишите правильный ответ**. Договоры аренды земельных участков подлежат государственной регистрации заключённые на срок **\_\_\_\_\_\_\_\_\_\_\_\_\_\_\_** 

# **Правильный ответ: х**

# **6. Тип задания: открытый (Н1)**

**Запишите правильный ответ.** Сервитуты подлежат государственной регистрации и возникают и прекращаются с момента внесения соответствующей записи в

**Правильный ответ: х**

\_\_\_\_\_\_\_\_\_\_\_\_\_\_\_

# **7. Тип задания: открытый (У1)**

**Запишите правильный ответ.** Срок договора аренды земельного участка не может превышать более

# **Правильный ответ: х**

# **8. Тип задания: открытый (У1)**

**Запишите правильный ответ.** Государственная регистрация прав на недвижимое имущество удостоверяется

*Б1.О.28 Организация землеустроительных и земельно-кадастровых работ*

#### **Задания закрытого типа**

#### **1. Тип заданий: закрытый (Н1)**

**Выберите правильный ответ.** Что включает в себя оперативное время.

1. сумму основного и вспомогательного времени

2. сумму основного, вспомогательного времени и времени – технического обслуживания

3. сумму основного, вспомогательного времени и времени на отдых и личные надобности

### **Правильный ответ: х**

### **2. Тип заданий: закрытый (Н1)**

**Выберите несколько правильных вариантов ответа.** В состав нормы времени входят следующие элементы рабочего времени

1. основное

 $\sim$ 

2. вспомогательное

3. технического обслуживания

4. на отдых и естественные надобности

**Правильный ответ: х**

# **3. Тип заданий: закрытый (Н1)**

**Установите правильное соответствие** между названием нормы и ее определени-

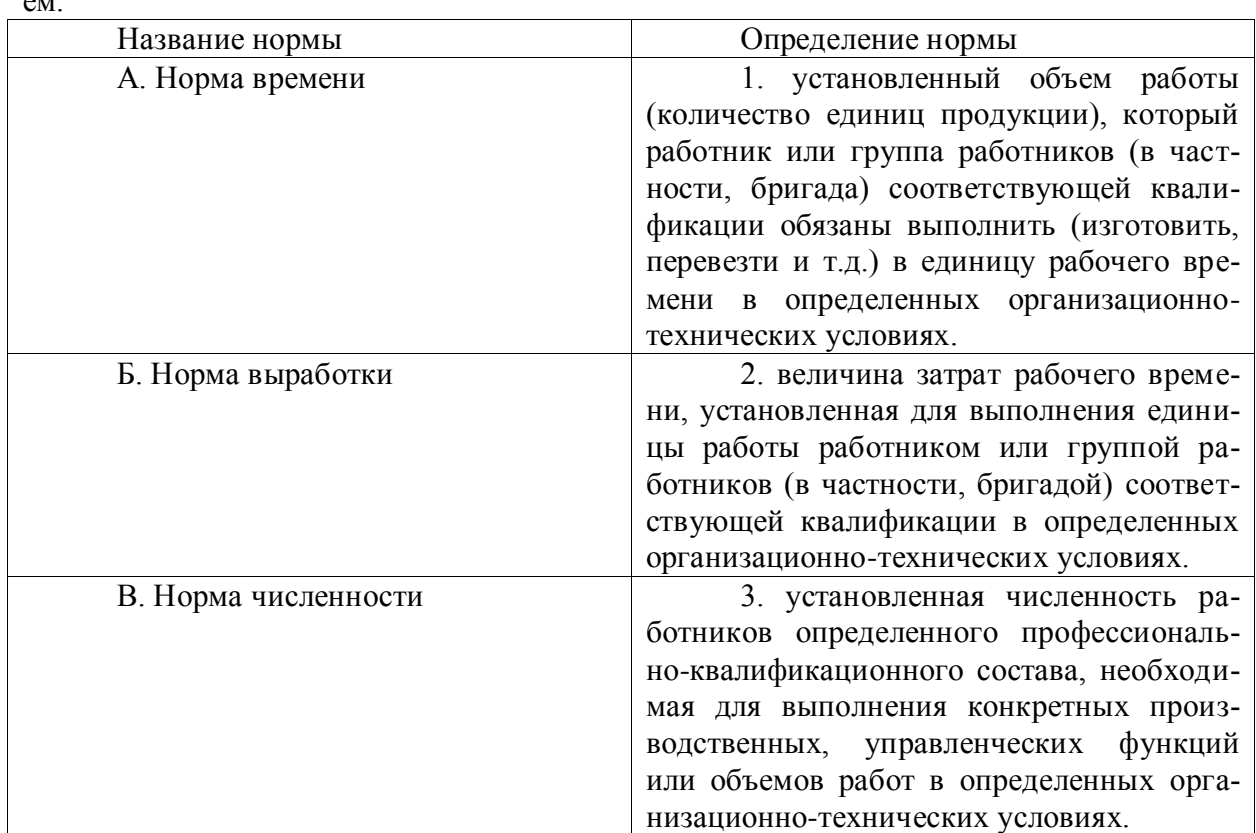

**Правильный ответ: х**

**4. Тип заданий: закрытый (З1)**

**Установите правильную последовательность** организации нормирования труда на предприятии:

1. Определение целевых режимов труда и отдыха на каждом этапе производственного процесса;

2. Разработка норм труда для основных производственных операций;

3. Анализ процесса производства и выделение отдельных этапов его реализации;

4. Внедрение и последующий регулярный анализ выполнения, корректировка норм

труда;

#### **Правильный ответ: х**

# **Задания открытого типа**

# **5. Тип заданий: открытый (У1)**

**Запишите правильный ответ:** Метод изучения затрат времени с помощью фиксации и замеров продолжительности выполняемых действий называется \_\_\_\_\_(имя сущ., ед.число)

#### **Правильный ответ: х**

### **6. Тип заданий: открытый (У1)**

**Запишите правильный ответ.** Проведение измерений времени, затрачиваемого на выполнение конкретных операций, которое производит сам работник называется \_\_\_\_\_\_(имя сущ., ед.число)

**Правильный ответ: х**

### **7. Тип заданий: открытый (Н1)**

**Запишите правильный ответ.** Количество продукции, которое должно быть произведено за единицу времени называется выработки (имя сущ., ед.число)

**Правильный ответ: х**

# **8. Тип заданий: открытый (З1)**

**Запишите правильный ответ.** процесс установления величины затрат рабочего времени в виде нормы труда на выполнение определенной работы в наиболее рациональных для данного производства организационно-технических условиях это \_\_\_\_\_\_\_труда (имя существ., един. число)

#### **Правильный ответ: х**

*Б2.О.03(Пд) производственная практика, преддипломная практика*

#### **1. Тип заданий: закрытый (З1)**

**Выберите правильный ответ.** Какова основная цель производственной технологической практики:

1. овладение навыками систематизации и анализа собранной информации

2. систематизация, расширение и закрепление теоретических и практических знаний, профессиональных навыков, способствующих изучению современных методов и технологий в области землеустройства и кадастров

3 овладение навыками обоснования проектных разработок

4. ознакомление со структурой производственной организации

### **Правильный ответ: х**

# **2. Тип заданий: закрытый (З1)**

**Выберите правильный ответ.** Содержание практики определяется:

- 1. договором на практику
- 2. требованиями руководителя от предприятия
- 3. рабочей программой

# 4. регламентом научно-методической работы **Правильный ответ: х**

#### **3. Тип заданий: закрытый (У1)**

**Выберите несколько правильных вариантов ответа.** По окончанию практики студент предоставляет:

1. дневник практики

2. графики, рисунки, диаграммы

3. фотоматериалы

4. индивидуальный отчет прохождения практики

### **Правильные ответы: х**

### **4. Тип заданий: закрытый (У1)**

**Установите правильную последовательность.** Этапы прохождения производственной технологической практики:

1. сбор материалов для написания отчета о прохождении практики

2. защита отчета о прохождении практики

3. оформление отчета о прохождении практики

4. получение задания руководителя от ВУЗа

### **Правильный ответ: х**

### **5. Тип заданий: открытый (Н1)**

**Запишите правильный ответ.** Под индивидуальным жилищным строительством понимается возведение жилого дома не выше (цифра) надземных этажей

**Правильный ответ: х**

#### **6. Тип заданий: открытый (Н1)**

**Вставьте недостающее слово в определение.** Под индивидуальным жилищным строительством понимается возведение жилого дома не выше \_\_\_\_\_\_\_ (цифра) метров.

**Правильный ответ: х**

**7. Тип заданий: открытый (Н1)**

**Вставьте недостающее слово в определение.** Малоэтажные дома имеют высоту (числительное) и менее этажей с учетом мансарды

**Правильный ответ: х**

# **8. Тип заданий: открытый (Н1)**

**Вставьте недостающее слово в определение.** Многоэтажные дома имеют высоту \_\_\_\_ (числительное) и более этажей

**Правильный ответ: х**

*Б2.В.02(П) производственная практика, технологическая практика*

# **Задания закрытого типа**

# **1. Тип заданий: закрытый (З1)**

**Выберите правильный ответ.** Какова основная цель производственной технологической практики:

1. систематизация, расширение и закрепление теоретических и практических знаний, профессиональных навыков, способствующих изучению современных методов и технологий в области землеустройства и кадастров

2. овладение навыками систематизации и анализа собранной информации

3 овладение навыками обоснования проектных разработок

4. ознакомление со структурой производственной организации **Правильный ответ: х**

# **2. Тип заданий: закрытый (З1)**

**Выберите правильный ответ.** Содержание практики определяется:

1. договором на практику

2. требованиями руководителя от предприятия

- 3. регламентом научно-методической работы
- 4. рабочей программой

# **Правильный ответ: х**

### **3. Тип заданий: закрытый (У1)**

**Выберите несколько правильных вариантов ответа.** По окончанию практики студент предоставляет:

1. дневник практики

2. графики, рисунки, диаграммы

- 3. индивидуальный отчет прохождения практики
- 4. фотоматериалы

# **Правильные ответы: х**

### **4. Тип заданий: закрытый (У1)**

**Установите правильную последовательность.** Этапы прохождения производственной технологической практики:

- 1. защита отчета о прохождении практики
- 2. сбор материалов для написания отчета о прохождении практики

3. оформление отчета о прохождении практики

4. получение задания руководителя от ВУЗа

### **Правильный ответ: х**

# **5**.**Тип заданий: открытый (Н1)**

**Запишите правильный ответ.** Под индивидуальным жилищным строительством понимается возведение жилого дома не выше \_\_\_\_\_\_ (цифра) надземных этажей

# **Правильный ответ: х**

# **6. Тип заданий: открытый (Н1)**

**Вставьте недостающее слово в определение.** Под индивидуальным жилищным строительством понимается возведение жилого дома не выше \_\_\_\_\_\_\_ (цифра) метров. **Правильный ответ: х**

# **7. Тип заданий: открытый (Н1)**

**Вставьте недостающее слово в определение.** Малоэтажные дома имеют высоту (числительное) и менее этажей с учетом мансарды

# **Правильный ответ: х**

# **8. Тип заданий: открытый (Н1)**

**Вставьте недостающее слово в определение.** Многоэтажные дома имеют высоту \_\_\_\_ (числительное) и более этажей

# *УК-3 Способен осуществлять социальное взаимодействие и реализовывать свою роль в команде*

*Б1.О.07 Психология*

#### **Задания закрытого типа**

### **1. Тип заданий: закрытый (З1)**

**Установите правильное соответствие** между понятиями (левый столбец) и их определениями (правый столбец). Каждый ответ правого столбца может быть использован один раз.

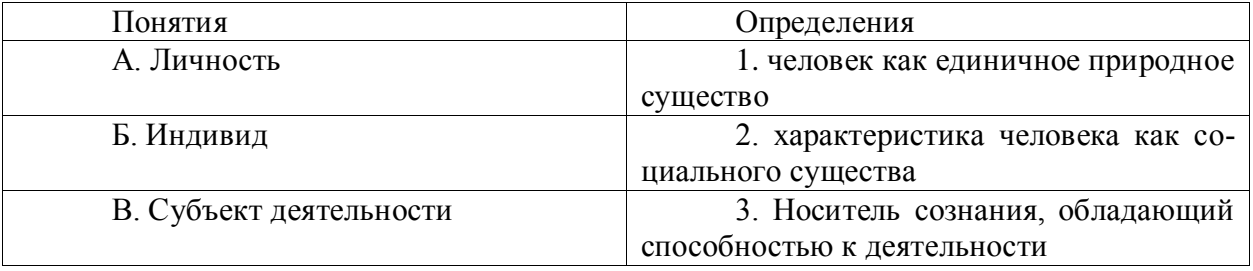

**Правильный ответ: х**

# **2. Тип заданий: закрытый (З1)**

**Выберите правильный ответ.** Воля характеризуется в психологии как:

1. внутренние переживания, связанные с удовлетворением потребностей человека его отношениями с людьми и окрашенные в приятные или неприятные тона;

2. особая внутренняя психологическая энергия, которой человек в состоянии управлять и которую может направлять на самого себя, на свое поведение, активизируя или тормозя с ее помощью в нужный момент времени тот или иной психический процесс;

3. совокупность факторов, инициирующих, направляющих и поддерживающих активность человека, направленную на удовлетворение потребностей или достижение определенной цели.

### **Правильный ответ: х**

#### **3. Тип заданий: закрытый (У1)**

**Выберите правильный ответ.** Деятельность – это…

1. динамическая система взаимодействия субъекта с миром;

2. взаимодействие человека с животным миром;

3. система трудовых отношений.

**Правильный ответ: х**

# **4. Тип заданий: закрытый (Н1)**

**Выберите правильный ответ.** Разговаривая по телефону, мы слышим не все звуки, но понимаем всю фразу благодаря следующему свойству восприятия:

1. осмысленности;

- 2. константности;
- 3. предметности;
- 4. целостности;
- 5. структурности.

# **Правильный ответ: х**

# **5. Тип заданий: закрытый (У1)**

**Выберите несколько правильных вариантов ответа.** Специфика межличностного информационного обмена определяется

- 1. наличием процесса психологической обратной связи;
- 2. возникновением коммуникативных барьеров;
- 3. многоуровневостью передачи информации;
- 4. влиянием пространственно-временного контекста на содержание информации;

# **Правильный ответ: х**

# **6. Тип заданий: закрытый (З1)**

**Выберите несколько правильных вариантов ответа.** К коммуникативным барьерам непонимания относятся:

- 1. фонетический;
	- 2. семантический;

3. стилистический;

4. логический;

**Правильный ответ: х**

# **7. Тип заданий: закрытый (Н1)**

**Установите правильную последовательность** фаз акта общения, который, по мнению Д. Г. Мида, является функциональной единицей взаимодействия:

1. фаза уточнения ситуации;

2. фаза непосредственного действия;

3. фаза побуждения;

4. фаза завершения.

**Правильный ответ: х**

# **8. Тип заданий: закрытый (У1)**

**Установите правильное соответствие** между Видами психологической компетентности (левый столбец) и их определениями (правый столбец). Каждый ответ правого столбца может быть использован один раз.

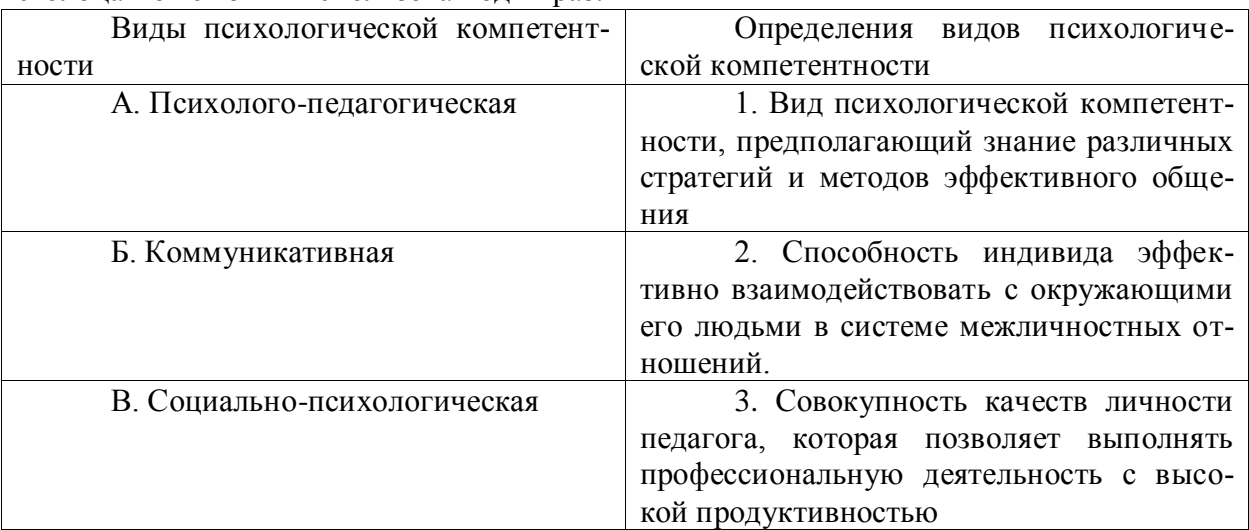

# **Правильный ответ: х**

# **9. Тип заданий: закрытый (З1)**

# **Установите правильную последовательность** стадий группового развития:

- 1. Ориентация
- 2. Согласие, сотрудничество и компромисс
- 3. Конфронтация и конфликт
- 4. Интеграция личных потребностей и требований группы

#### **10. Тип заданий: закрытый (Н1)**

**Выберите правильный ответ.** Умение личности реагировать адекватно ситуации и субъектам взаимодействия

1. коммуникативное умение

2. конструктивное умение

3. проектировочное умение

4. рефлексивное умение

**Правильный ответ: х**

#### **Задания открытого типа**

### **1. Тип заданий: открытый (З1)**

### **Запишите правильный ответ.**

Обобщенная, упрощенная, сокращенная система представлений о социальных объектах называется \_\_\_\_\_\_\_\_\_\_\_\_\_\_\_\_ мира.

**Правильный ответ: х**

# **2. Тип заданий: открытый (У1)**

# **Запишите правильный ответ.**

В процессе убеждения идет воздействие на человека через такую сферу как

### **Правильный ответ: х**

\_\_\_\_\_\_\_\_\_\_.

# **3. Тип заданий: открытый (З1)**

#### **Запишите правильный ответ.**

Социальная группа, на нормы, ценности и оценки которой ориентируется индивид в своем поведении и самооценке, называется \_\_\_\_\_\_\_\_\_\_\_\_\_ группа.

**Правильный ответ: х**

#### **4. Тип заданий: открытый (З1)**

### **Вставь недостающее слово в определение (имя существ., един. число).**

– это свойство головного мозга, обеспечивающее человеку и животным способность отражать воздействия предметов и явлений реального мира.

# **Правильный ответ: х**

#### **5. Тип заданий: открытый (У1)**

#### **Вставь недостающее слово в определение (имя существ., един. число).**

\_\_\_\_\_\_\_\_\_\_ – это совокупность внешних и внутренних условий, вызывающих активность субъекта и определяющих направленность деятельности.

#### **Правильный ответ: х**

# **6. Тип заданий: открытый (Н1)**

# **Вставь недостающее слово в определение (имя существ., един. число).**

\_\_\_\_\_\_\_\_\_\_\_ – это умственные способности человека, совокупность всех познавательных способностей.

#### **Правильный ответ: х**

# **7. Тип заданий: открытый (У1)**

**Вставь недостающее слово в определение (имя существ., мн. число).**

\_\_ - это переживание человеком своего отношения ко всему тому, что он познает и делает.

\_\_\_\_\_\_\_\_\_\_ .

### **Правильный ответ: х**

**8. Тип заданий: открытый (З1) Вставь недостающее слово в определение (имя существ., един. число).** Сильное и относительно кратковременное эмоциональное состояние – это

# **Правильный ответ: х**

**9. Тип заданий: открытый (Н1) Запишите правильный ответ.** Холерик, сангвиник, флегматик, меланхолик – это \_\_\_\_\_\_\_\_\_\_\_\_ темперамента. **Правильный ответ: х**

**10. Тип заданий: открытый (Н1)**

**Запишите правильный ответ.**

Открытое столкновение противоположных позиций, интересов, взглядов, мнений субъектов взаимодействия называется

**Правильный ответ: х**

*Б2.О.01(У) учебная практика, ознакомительная практика*

#### **Задания закрытого типа**

#### **1. Тип заданий: закрытый (У1)**

**Выберите правильный ответ.** Непосредственное общение в команде предполага-

ет:

1. взаимодействий конкретных наций

2. личный контакт, обмен мыслями

3. общение в средствах массовой информации

4. монологическую форму передачи мысли

**Правильный ответ: х**

#### **2. Тип заданий: закрытый (Н1)**

**Выберите несколько правильных вариантов ответа.** Чтобы достигнуть понимания в процессе толерантного общения, члены команды должны:

1. представить свои позиции по тому или иному поводу, то есть рационализировать общение

2. обсудить точки зрения всех членов команды и выработать оптимальное решение проблемы

3. обмениваться материальными ценностями.

4. скрывать свои негативные мысли об участниках процесса общения

# **Правильный ответ: х**

#### **3. Тип заданий: закрытый (У1)**

**Установите правильное соответствие** между характеристиками и формами духовной культуры.

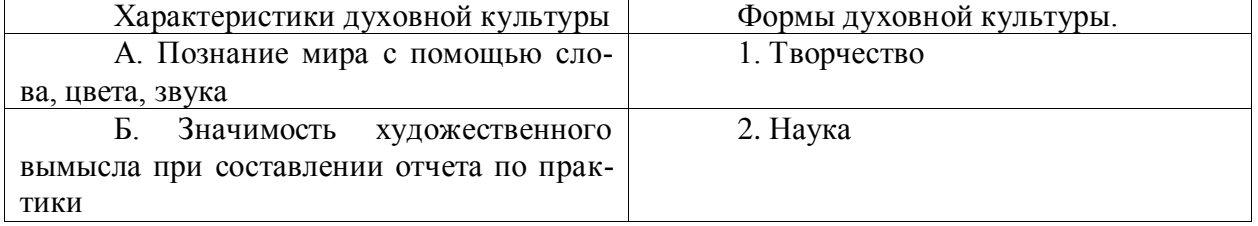

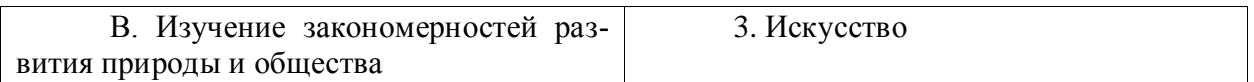

## **Правильный ответ: х**

# **4. Тип заданий: закрытый (Н1)**

**Установите правильную последовательность** между фазами общения в команде при выполнении теодолитной съемки для кадастровых работ:

1. распределение обязанностей в команде при выполнении теодолитной съемки

2. четкая взаимосвязь наблюдателей и помощников

3. обсуждение при выборе оптимального варианта проложения теодолитного хода **Правильный ответ: х**

# **Задания открытого типа**

### **1. Тип заданий: открытый (Н1)**

**Запишите правильный ответ.** Сколько человек должен назначить бригадир для проверки полевых материалов в «две руки». Ответ запишите числом.

**Правильный ответ: х**

# **2. Тип заданий: открытый (Н1)**

**Запишите правильный ответ.** Перед выполнением полевых геодезических работ бригадир ставит перед командой \_\_\_\_\_\_ (имя существ., един. число)

**Правильный ответ: х**

# **3. Тип заданий: открытый (Н1)**

**Запишите правильный ответ.** Для формирования и поддержания этнической необходимо искать пути взаимопонимания и тождественности культур на основе общих для всего человечества нравственных ценностей (имя существ., един. число)

#### **Правильный ответ: х**

#### **4. Тип заданий: открытый (З1)**

Вставь недостающее слово в определение (имя существ., един. число). Команда – это управляемо развивающаяся малая \_\_\_\_\_\_-, которая постоянно совершенствуется, обладает навыками самоорганизации и внутригрупповыми правилами эффективного решения командных задач.

#### **Правильный ответ: х**

*Б2.О.02(У) учебная практика, технологическая практика*

#### **Задания закрытого типа**

#### **1. Тип заданий: закрытый (З1)**

**Выберите правильный ответ.** Формирование толерантного поведения в процессе общения в команде сводится к:

- 1. к воспитанию и самовоспитанию толерантного поведения у членов команды
- 2. к воспитанию и самовоспитанию толерантного поведения у бригадира
- 3. к воспитанию толерантного поведения у членов команды
- 4. взаимодействию конкретных наций

# **Правильный ответ: х**

# **2. Тип заданий: закрытый (Н1)**

**Выберите несколько правильных вариантов ответа.** Чтобы достигнуть понимания в процессе распределения обязанностей, члены команды должны:

1. представить свои позиции и возможности по тому или иному виду работ, то есть рационализировать общение

2. обсудить точки зрения всех членов команды и выработать оптимальное решение проблемы

3. обмениваться материальными ценностями.

4. скрывать свои негативные мысли об участниках процесса общения

**Правильный ответ: х**

#### **3. Тип заданий: закрытый (У1)**

**Установите правильное соответствие** между коммуникационными процессами и его элементами

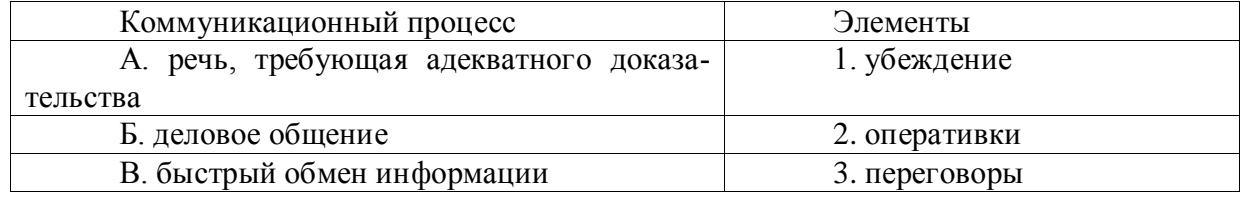

**Правильный ответ: х**

#### **4. Тип заданий: закрытый (Н1)**

**Установите правильную последовательность** между фазами общения в команде при выполнении тахеометрической съемки для кадастровых работ:

1. распределение обязанностей в команде при выполнении тахеометрической съемки

2. четкая взаимосвязь наблюдателей и реечников

3. обсуждение при выборе оптимального варианта проложения теодолитновысотного хода

**Правильный ответ: х**

## **Задания открытого типа**

## **1. Тип заданий: открытый (Н1)**

**Запишите правильный ответ.** Сколько реечников должен выбрать бригадир для выполнения нивелирования III класса методом из середины. Ответ запишите числом.

#### **Правильный ответ: х**

### **2. Тип заданий: открытый (Н1)**

**Запишите правильный ответ.** В процессе коммуникационного общения команда должна по результатам выполнения всех этапов геодезических работ составить (имя существ., един. число)

**Правильный ответ: х**

### **3. Тип заданий: открытый (Н1)**

**Запишите правильный ответ.** Электронная **может использоваться в** процессе коммуникационного общения для взаимного понимания между членами рабочей бригады (имя существ., един. число)

#### **Правильный ответ: х**

#### **4. Тип заданий: открытый (З1)**

Вставь недостающее слово в определение (имя существ., един. число). Внутригрупповое взаимодействие – это обычное взаимодействие, в котором каждый практически ежедневно сталкивается с этой формой взаимодействия в самых разных ситуациях.

# **Правильный ответ: х**

*Б2.О.03(Пд) производственная практика, преддипломная практика*

# **1. Тип заданий: закрытый (З1)**

**Выберите правильный ответ.** Речь, которая требует адекватного доказательства:

- 1. переговоры
- 2. убеждение
- 3. беседа
- 4. совещание

# **Правильный ответ: х**

### **2. Тип заданий: закрытый (З1)**

**Выберите правильный ответ.** Деловое общение это:

1. беседа

- 2. переговоры
- 3. убеждение

**Правильный ответ: х**

### **3. Тип заданий: закрытый (У1)**

**Выберите несколько правильных вариантов ответа.** В процессе распределения обязанностей при кадастровых работах, члены команды должны:

1. настаивать на своей роли в команде

2. обсудить точки зрения всех членов команды и выработать оптимальное решение проблемы

3. скрывать свои умения и навыки чтобы не обидеть остальных участников команды

4. высказать свои точки зрения по тому или иному виду работ, то есть рационализировать общение

# **Правильный ответ: х**

# **4. Тип заданий: закрытый (У1)**

**Установите правильную последовательность** При выполнении кадастровых работ:

# 1. распределяют обязанности в команде при выполнении работ

2. оформляют материалы кадастровых работ

3. выбирают технологию проведения кадастровых работ

#### **Правильный ответ: х**

# **5. Тип заданий: открытый (Н1)**

**Запишите правильный ответ.** Сколько человек должен выделить бригадир для выполнения тахеометрической съемки. Ответ запишите числом.

# **Правильный ответ: х**

# **6. Тип заданий: открытый (Н1)**

**Вставьте недостающее слово в определение.** После прохождения производственной практики студент составляет и защищает (существительное) о ее прохождении

**Правильный ответ: х**

# **7. Тип заданий: открытый (Н1)**

**Вставьте недостающее слово в определение.** Кадастровый инженер выполняет кадастровые работы на основании (существительное) между ним и заказчиком **Правильный ответ: х**

# **8. Тип заданий: открытый (З1)**

**Запишите правильный ответ.** Группа лиц, объединённая общими мотивами, интересами, идеалами, действующая сообща это \_\_\_\_\_\_\_\_\_\_\_ (существительное)

# **Правильный ответ: х**

*Б2.В.01(У) учебная практика, технологическая практика*

### **Задания закрытого типа**

### **1. Тип заданий: закрытый (З1)**

**Выберите правильный ответ.** Дистанционное зондирование – это

1. неконтактное изучение Земли и ее поверхности

2. изучение Земли путем проведения измерений на земной поверхности

3. проведение съемок на поверхности при помощи инструментальных измерений **Правильный ответ: х**

### **2 Тип заданий: закрытый (З1)**

**Выберите несколько правильных вариантов ответа.** Фотограмметрия – это техническая наука, изучающая…

1. методы определения метрических характеристик объектов

2. пространственные показатели объектов

- 3. положение объектов в двух- или трехмерном пространстве
- 4. земную поверхность

#### **Правильные ответы: х**

# **3. Тип заданий: закрытый (Н2)**

Установите соответствие

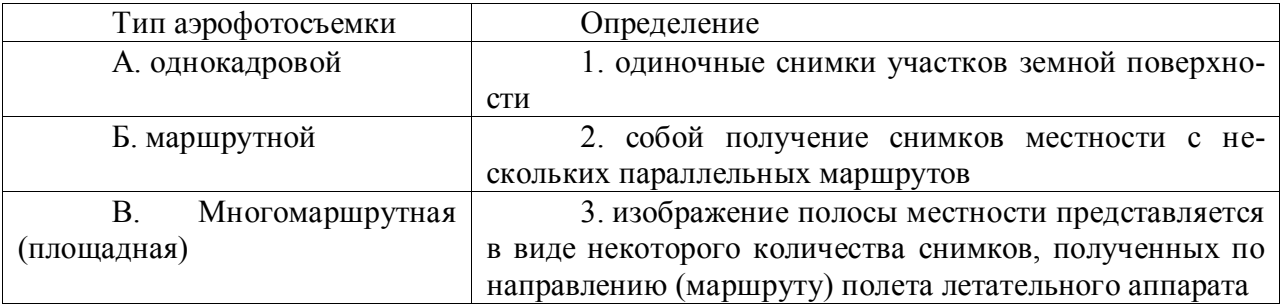

# **Правильные ответы: х**

# **4. Тип заданий: закрытый (У1)**

**Установите правильную последовательность.** В процессе накидного монтажа

1. Снимки размещают на щите так, чтобы их номера располагались горизонтально.

2. Совмещают изображения на снимках способом «мельканий».

3. Укладывают снимки так, чтобы номера снимков были виднына накидном монтаже.

4. Первый закрепленный снимок укладывают на второй из данного маршрута так, чтобы максимально точно совместить изображения их перекрывающих частей.

#### **Правильный ответ: х**

# **Задания открытого типа**

# **1. Тип заданий: открытый (Н1)**

**Запишите правильный ответ.** Минимальное поперечное перекрытие аэрофотоснимка допускается %.

Ответ запишите числом.

**Правильный ответ: х**

### **2. Тип заданий: открытый (З1).**

**Вставьте недостающее слово в определение (имя существ., множ. число).**  Поперечное перекрытие – это перекрытие снимков соседних \_\_\_\_\_\_\_\_ **Правильный ответ**: **х**

**3. Тип заданий: открытый (Н1).**

**Вставьте недостающее слово в определение (имя существ., един. число).**  Способ определения координат точек местности фотограмметрическими методами

- \_\_\_\_\_ **Правильный ответ: х**

### **4. Тип заданий: открытый (З1).**

Вставьте недостающее слово в определение (имя существ., един. число). Фотографическое изображение местности, составленное из рабочих площадей плановых аэрофотоснимков – это

# **Правильный ответ: х**

*Б2.В.02(П) производственная практика, технологическая практика*

#### **1. Тип заданий: закрытый (З1)**

**Выберите правильный ответ.** Речь, которая требует адекватного доказательства:

- 1. переговоры
- 2. совещание
- 3. беседа

4. убеждение

**Правильный ответ: х**

#### **2. Тип заданий: закрытый (З1)**

**Выберите правильный ответ.** Деловое общение это:

1. переговоры

- 2. беседа
- 3. убеждение

**Правильный ответ: х**

# **3. Тип заданий: закрытый (У1)**

**Выберите несколько правильных вариантов ответа.** В процессе распределения обязанностей при кадастровых работах, члены команды должны:

1. настаивать на своей роли в команде

2. обсудить точки зрения всех членов команды и выработать оптимальное решение проблемы

3. высказать свои точки зрения по тому или иному виду работ, то есть рационализировать общение

4. скрывать свои умения и навыки чтобы не обидеть остальных участников команды

#### **4. Тип заданий: закрытый (У1)**

**Установите правильную последовательность** При выполнении кадастровых ра-

бот:

1. оформляют материалы кадастровых работ

2. распределяют обязанности в команде при выполнении работ

3. выбирают технологию проведения кадастровых работ

## **Правильный ответ: х**

**5. Тип заданий: открытый (Н1)**

**Запишите правильный ответ.** Сколько человек должен выделить бригадир для выполнения тахеометрической съемки. Ответ запишите числом.

### **Правильный ответ: х**

**6. Тип заданий: открытый (Н1)**

**Вставьте недостающее слово в определение.** После прохождения производственной практики студент составляет и защищает \_\_\_\_\_\_\_\_\_ (существительное) о ее прохождении

**Правильный ответ: х**

# **7. Тип заданий: открытый (Н1)**

**Вставьте недостающее слово в определение.** Кадастровый инженер выполняет кадастровые работы на основании \_\_\_\_\_\_\_\_\_ (существительное) между ним и заказчиком

**Правильный ответ: х**

# **8. Тип заданий: открытый (З1)**

**Запишите правильный ответ.** Группа лиц, объединённая общими мотивами, интересами, идеалами, действующая сообща это \_\_\_\_\_\_\_\_\_\_\_ (существительное)

**Правильный ответ: х**

*УК-4 Способен осуществлять деловую коммуникацию в устной и письменной формах на государственном языке Российской Федерации и иностранном(ых) языке(ах)*

*Б1.О.03 Иностранный язык*

### **Английский язык**

#### **Задания закрытого типа**

**1. Тип заданий: открытый (З2) Напишите правильный ответ**, используя глагол в скобках. He … (work) at the station every week. **Правильный ответ: х**

**2. Тип заданий: открытый (З2) Напишите правильный ответ**, используя глагол в скобках. Look! The train .... (come). **Правильный ответ: х**

**3. Тип заданий: открытый (З2) Напишите правильный ответ**, используя глагол в скобках. He … (go) to the cinema two weeks ago. **Правильный ответ: х**

**4. Тип заданий: открытый (З2) Напишите правильный ответ**, используя глагол в скобках. I … just … (do) my homework. **Правильный ответ: х**

**5. Тип заданий: открытый (З2) Напишите правильный ответ**, используя глагол в скобках. The day before yesterday whole evening she …. (sleep). **Правильный ответ: х**

**6.Тип заданий: открытый (З2) Напишите правильный ответ**, используя существительное в скобках. All …(child) like playing board games. **Правильный ответ: х**

**7.Тип заданий: открытый (З2) Напишите правильный ответ**, используя существительное в скобках. In the old house we can see a lot of … (mouse) **Правильный ответ: х**

**8.Тип заданий: открытый (У2) Напишите правильный ответ**, используя существительное в скобках. You mustn't keep your … (foot) cold. **Правильный ответ: х**

**9.Тип заданий: открытый (У2) Напишите правильный ответ**, используя прилагательное в скобках. She is the … (clever) woman I have ever seen. **Правильный ответ: х**

**10.Тип заданий: открытый (У2) Напишите правильный ответ**, используя прилагательное в скобках. He is …. (good) than her cousin. **Правильный ответ: х**

**11.Тип заданий: открытый (З2) Напишите правильный** предлог. We must walk .... foot more. **Правильный ответ: х**

**12.Тип заданий: открытый (У2) Напишите правильный** предлог. I like to travel ... train. **Правильный ответ: х**

**13.Тип заданий: открытый (У2) Напишите правильный** предлог. We must learn this English text ..... heart.

### **Правильный ответ: х**

**14.Тип заданий: открытый (У2) Напишите правильное** вопросительное слово. …. milk does the farm produce annually? **Правильный ответ: х**

**15.Тип заданий: открытый (З2) Напишите правильный ответ**, используя глагол в скобках. He … (like) reading science fiction. **Правильный ответ: х**

**16.Тип заданий: открытый (З2) Напишите правильный ответ**, используя глагол в скобках. She … already … (translate) the article. **Правильный ответ: х**

**17.Тип заданий: открытый (У2) Напишите правильный ответ**, используя глагол в скобках. We … (visit) Moscow last week. **Правильный ответ: х**

**18.Тип заданий: открытый (З2) Напишите правильный ответ**, используя глагол в скобках. I …. (water) the plants at the moment. **Правильный ответ: х**

**19.Тип заданий: открытый (Н2) Напишите правильный ответ**, используя глагол в скобках. I … (finish) my course paper by last Monday. **Правильный ответ: х**

**20.Тип заданий: открытый (Н2) Вставьте недостающее слово в предложение.** He has been an executive … two months. **Правильный ответ: х**

**21.Тип заданий: открытый (Н2) Вставьте недостающее слово в предложение**. … long has she studied English at university? **Правильный ответ: х**

**22.Тип заданий: открытый (Н2) Вставьте недостающее слово в предложение.** The company has employed temporary employees … it was founded **Правильный ответ: х**

**23.Тип заданий: открытый (З2) Вставьте недостающее слово в предложение**. At the age of 17, Josh developed an interest … information technology. **Правильный ответ: х**

**24.Тип заданий: открытый (З2) Вставьте недостающее слово в предложение.** Mark graduated … a degree in Business Management. **Правильный ответ: х**

**25.Тип заданий: открытый (У2) Вставьте недостающее слово в предложение.** When I finish my studies, I ... travel a lot on business. **Правильный ответ: х**

# **26.Тип заданий: закрытый (Н2) Напишите правильный ответ.**

There are …. facilities for the company's employees. 1. any 2. many 3. some **Правильный ответ: х**

# **27.Тип заданий: закрытый (Н2)**

# **Выберите один правильный ответ.**

I ….. be at work on time.

1. should

2. may

3. must

**Правильный ответ: х**

# **28.Тип заданий: закрытый (Н2)**

# **Прочитайте текст и выберите один правильный ответ.**

The Earl of St. Vincent dates back to the  $12<sup>th</sup>$  century, when it was built as a boarding house for the masons who constructed the church. It was named after a former Admiral who sailed with Lord Nelson. Lovingly restored by the present owners, it is a most extraordinary pub, filled with antiques and hidden away in the old part of the tiny, picturesque village of Enclosable, in beautiful North Cornwall, England. North Cornwall is one of the last, unspoilt places in the British Isles to offer the visitor coastal scenery as magnificent and beautiful as anywhere in the world, together with the facilities and hospitality to ensure that you will return time and time again. The Earl of St. Vincent is to be found off the A389 Wade Bridge to Bondman Road. Close by there are the picturesque harbors of Pad stow and Port Isaac, some superb golfing and a great many historic monuments and ancient sites.

Чем привлекает туристов описанный паб? Тем, что:

1. он расположен в доме, где в ХII веке находилась церковь;

2. в доме, где он расположен, жил соратник адмирала Нельсона;

3. до него удобно добираться на автотранспорте;

4. в нем до сих пор сохранился дух старой Англии.

# **Правильный ответ: х**

#### **29.Тип заданий: закрытый (У2) Установите соответствие**.

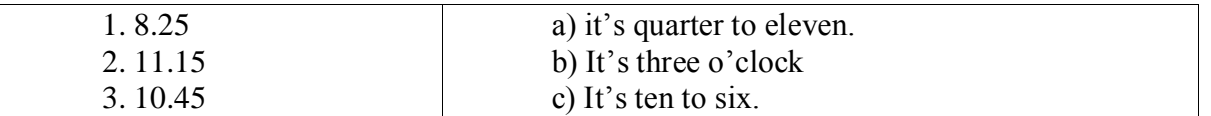

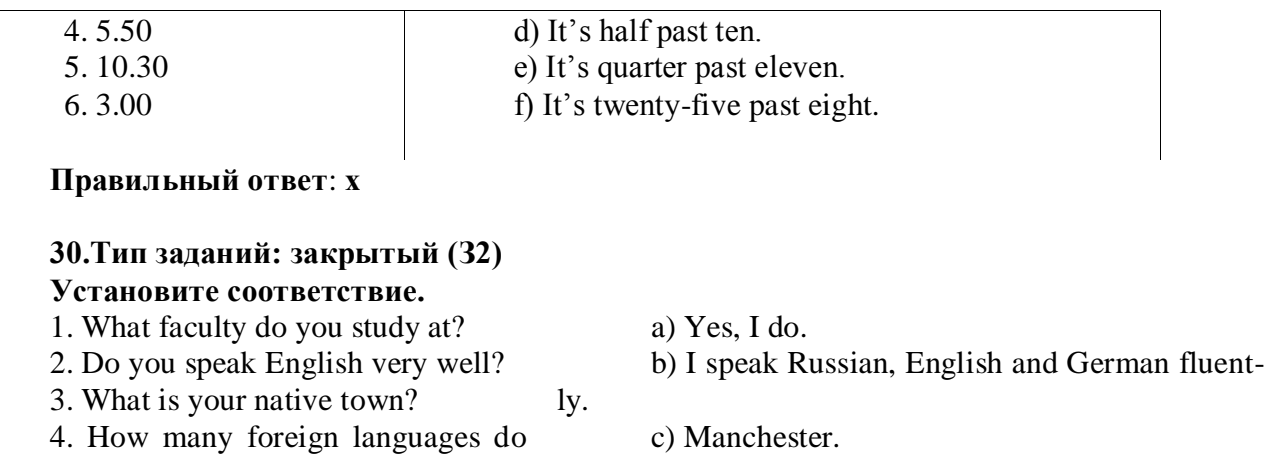

you speak?

**Правильный ответ**: **х**

d) Agricultural business

**31. Тип заданий: закрытый (Н2)**

# **Выберите один правильный ответ.**

... will it take me to learn French?- I think you'll be able to speak in another few months.

- 1. How much
- 2. How long

3. What

# **Правильный ответ: х**

# **32.Тип заданий: закрытый(Н2)**

**Выберите предложения,** где корректно используется наречие частотности.

1. I hardly ever go to university by bus.

- 2. The annual conference usually takes place in March.
- 3. The lecturer gives us never extra homework.
- 4. Mr. Shipman lectures globally seldom.
- 5. Caroline fails her exams often.

# **Правильный ответ: х**

# **33. Тип заданий: закрытый (Н2)**

Вы приехали на стажировку в страну изучаемого языка. Вам нужно добраться до университета. Спросите у прохожих путь. Выберите несколько правильных вопросов.

1. Is there a bus stop near here?

2. How can I get to Colorado State University?

- 3. Could you tell me the way to Colorado State University?
- 4. How much is the entrance fee?
- 5. Could you recommend me a good restaurant?

# **Правильный ответ: х**

# **34. Тип заданий: закрытый (Н2)**

# **Установите правильную последовательность** диалога и расположите предложения хронологическом порядке.

1. Sure! what do you want to know?

- 2. Hello! I'm Joanne, the new manager.
- 3. John, can you tell me about working in the company?
- 4. Hi, nice to meet you, I'm John.
- 5. I check emails and work with documentation.
- 6. What are your job responsibilities?

### **Правильный ответ: х**

# **35.Тип заданий: закрытый (Н2) Выберите один правильный ответ**

Who was the first president of the USA?

- 1. George Washington
- 2. Abraham Lincoln
- 3. John Kennedy

**Правильный ответ: х**

#### **36. Тип заданий: закрытый (Н2) Выберите один правильный ответ**.

The United Kingdom of Great Britain and Northern Ireland is …

- 1. a constitutional monarchy
- 2. a presidential republic
- 3. an absolute monarchy
- 4. a parliamentary republic

**Правильный ответ: х**

### **37. Тип заданий: закрытый (З2)**

**Расположите наречия частотности** в порядке возрастания частоты.

- 1. rarely
- 2. never
- 3. often
- 4. always
- 5. sometimes

**Правильный ответ: х**

# **38. Тип заданий: закрытый (У2)**

# **Выберите несколько правильных ответов**.

What does Omar want to be?

- 1. He is a student.
- 2. He wants to be a senior manager.
- 3. He wants a high salary.

4) He is going to be a senior manager. He studies at the faculty of economics.

#### **Правильный ответ: х**

# **39. Тип заданий: закрытый (З2)**

**Расположите предложения** в правильном хронологическом порядке.

1. It was just after midnight on July  $17<sup>th</sup>$  last year.

2. The police officers weren't surprised when James told them the story.

- 3. The road was clear and he was driving carefully.
- 4. He was still looking under the car when the police car pulled up.
- 5. She was wearing a dark coat and a blue scarf.
- 6. He got out and looked under the car but, to his surprise, there was nothing there.
- 7. "Since then several people have seen her ghost there".

8. James tried to stop but it was too late.

9. While he was looking under the car, he felt a cold wind on his face and he shivered. Everything felt strange.

10. "A girl was killed in a car crash on this road in July 1971".

11. James was driving home from work.

12. Suddenly a young girl stepped out into the road in front of him. **Правильный ответ: х**

# **40. Тип заданий: закрытый (Н2)**

# **Выберите несколько правильных ответов.**

На программе академического обмена за границей Вы встретили специалиста в области вашей будущей профессиональной деятельности. Выберите вопросы, которые Вы бы ему задали.

1. What are your job duties?

2. What qualifications do you need to work in this sphere?

3. What do you do at weekends?

4. What academic background do you have?

5. Where do you usually have lunch?

6. How often do you travel abroad with your family?

**Правильный ответ: х**

# **41.Тип заданий: закрытый (Н2)**

**Установите правильное соответствие** между следующими профессиями и их определениями.

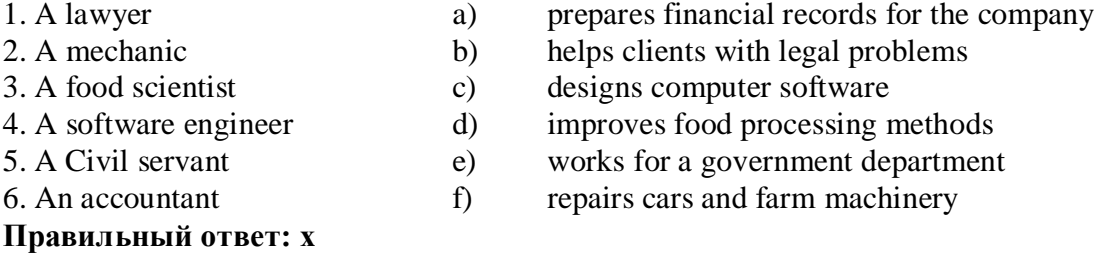

# **42. Тип заданий: закрытый (У2)**

**Установите правильное соответствие** между следующими вопросами и ответами.

#### 1. Are you Polish?

- 2. Are you from Warsaw?
- 3. What's your job?
- 4. Are you married?
- 5. What university did you finish?

# **Правильный ответ: х**

- b) No, I'm not. My native town is Gdansk.
- c) University of Warsaw

a) No, I'm not. I'm single.

- d) Yes, I am
- e) I'm a regional manager in Bayer.

# **43. Тип заданий: закрытый (З2) Выберите один правильный ответ**. He ... here from 1955 to 1960.

- 1. worked
- 2. works
- 3. has been working
- 4. has worked

# **Правильный ответ: х**

#### **44. Тип заданий: закрытый (З2) Выберите один правильный ответ**.

The US Government, or the Congress, consists of two parts: the House of Representatives

and …

1. the House of Commons

2. the President

3. the Senate 4. the House of Lords **Правильный ответ: х**

# **45. Тип заданий: закрытый (У2)**

**Установите правильное соответствие** между следующими глаголами и их определениями.

1) to produce 2) to employ

3) to develop 4) to sell

- a) to create
- b) to make or grow something
- c) to give something for money
- d) to pay someone to work for you

**Правильный ответ: х**

# **46. Тип заданий: закрытый (Н2)**

**Выберите несколько правильных ответов.**

Agriculture does not provide people with …

1. food

- 2. coal
- 3. shelter
- 4. fertilizers

5. animal feed

**Правильный ответ: х**

# **47. Тип заданий: закрытый (Н2)**

# **Выберите несколько правильных ответов.**

The British Parliament consists of …

- 1. the House of Commons
- 2. the President
- 3. the Senate
- 4. the House of Lords

5. the Prime Minister

6. the Queen or King

**Правильный ответ: х**

# **48. Тип заданий: закрытый (Н2) Выберите несколько правильных ответов**.

Вам необходимо подготовить доклад о сельском хозяйстве и агробизнесе страны изучаемого языка. Выберите предложения, которые вы бы включили в свой доклад.

1. Selective breeding has increased the output of meat.

2. Civil servants often work overtime.

- 3. Millions of people are employed in agriculture.
- 4. The major agricultural products are foods, fibers, fuels and raw materials.
- 5. Genetically modified organisms are widely used in farming.
- 6. Agribusiness has enabled different businesses to see how they can work together.
- 7. Secure communication is vital in defense industry.
- 8. Computers in modern cars help control and manage vehicles.

# **Правильный ответ: х**

**49. Тип заданий: закрытый (З2)**

# **Выберите один правильный ответ.**

I don't understand this sentence. Could you tell me what …?

1. this word means

2. means this word

3. does mean this word

4. does this word mean

**Правильный ответ: х**

# **Немецкий язык**

## **1. Тип заданий: открытый**

Прочитайте биографию Олега Кузнецова и вставьте недостающие заголовки в колонку слева

# *Lebenslauf*

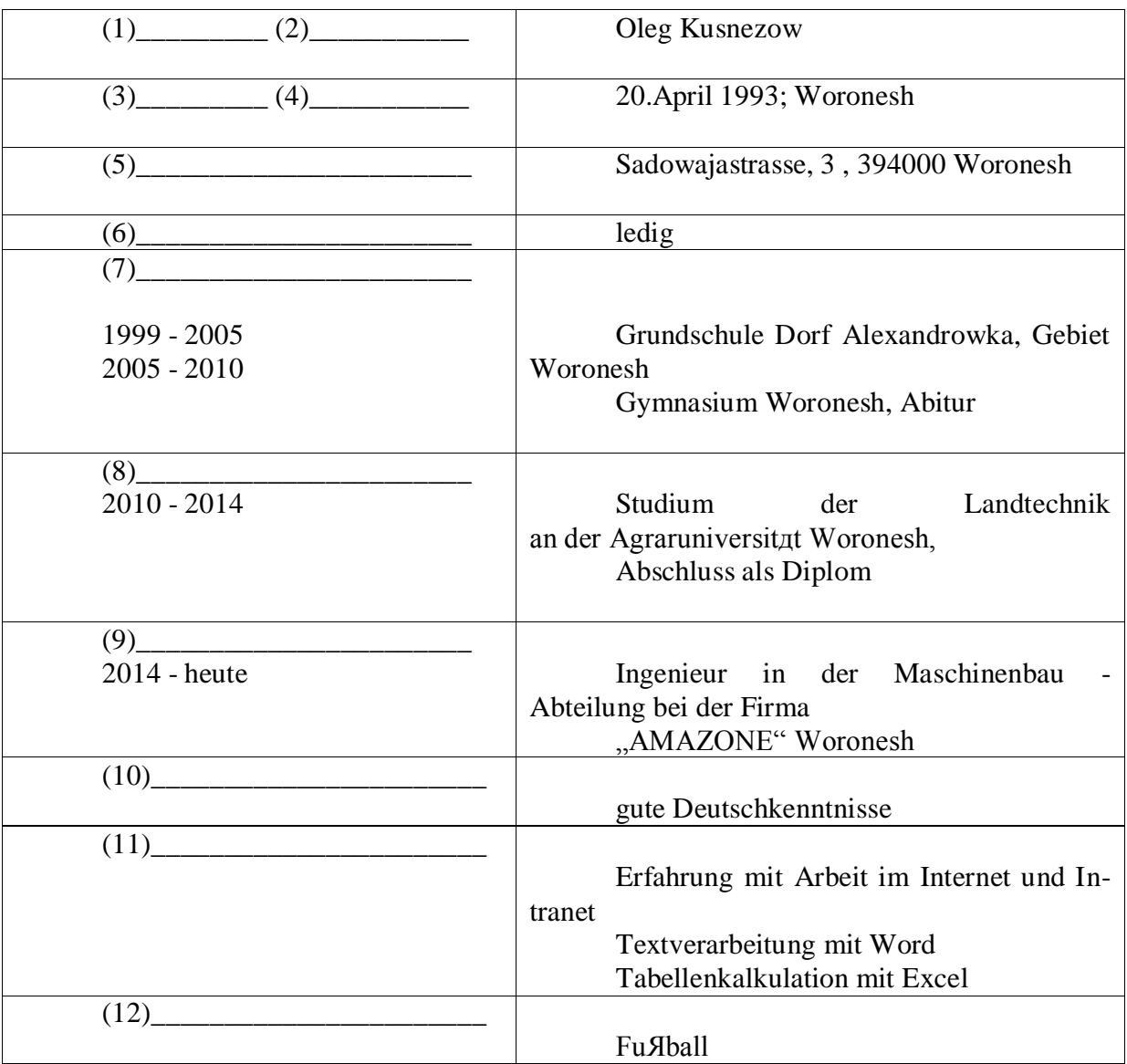

### **Правильный ответ: х**

# **2. Тип заданий: открытый**

Deutschland ist ein Bundesstaat, der aus einzelnen Ländern besteht. Wie viele Bundesländer hat Deutschland?

## **3. Тип заданий: открытый**

Wann feiert man in Deutschland den Tag der deutschen Einheit? **Правильный ответ: х**

**4. Тип заданий: открытый** Wie viele Menschen leben in Russland? **Правильный ответ: х**

**5. Тип заданий: открытый** Welche Farben hat die russische Nationalflagge? **Правильный ответ: х**

**6. Тип заданий: открытый** Замените выделенные слова одним местоимением Studierst *du und dein Freund* an der Agraruniversität? **Правильный ответ: х**

# **7. Тип заданий: открытый**

Объедините пары предложений в одно простое предложение, используя инфинитивные обороты UM … ZU, STATT … ZU, OHNE … ZU.

1. Die Reisenden sind in die Auskunft gegangen. Sie wollen die genaue Abfahrtszeit des Zuges erfahren.

2. Ich setze mich aufs Sofa und sagte nichts. Ich will ihn nicht stören.

3. Ich schlafe heute ein. Ich nehme diesmal keine Schlaftabletten ein.

4. Der Abiturient verbummelte die Zeit. Er bereitete sich nicht auf die Aufnahmeprüfungen vor.

#### **Правильный ответ: х**

# **8. Тип заданий: открытый**

Дополните предложения подходящими предлогами.

- 1. Er fährt ... dem Auto.
- 2. Klaus läuft ... Hause.
- 3. Wir protestieren ... den Preissteigerung.
- 4. Am Wochenende kommt er ... Berlin.
- 5. Die Kinder sitzen .. dem Stuhl.
- 6. Unsere Familie lebt hier ... einem Jahr.

**Правильный ответ: х**

# **9. Тип заданий: открытый**

Дополните предложения соответствующими притяжательными местоимениями.

1. Luise und ...Freundin gehen ins Kino.

- 2. Wir besuchen Klaus. Er ist .... Freund.
- 3. Herr Huber, ....Auto ist kaputt.

4. Martin und .... Bruder bleiben heute zu Hause.

# **Правильный ответ: х**

# **10. Тип заданий: открытый**

Вставьте модальные глаголы в нужной форме .

1.... du Deutsch sprechen?

2.... ich fragen?

3. Er ... einige Tage im Bett bleiben.

4. Ich ... Kaffee. 5. Er ... nicht schwimmen. 6. In der Bibliothek … man nicht laut sprechen. **Правильный ответ: х**

#### **11. Тип заданий: открытый**

Переведите предложение на русский язык Die Bücher bekommt man in der Bibliothek. **Правильный ответ: х**

#### **12. Тип заданий: открытый**

Переведите предложение на русский язык Er möchte im Sommer nach Deutschland fahren. **Правильный ответ: х**

#### **13. Тип заданий: открытый**

Wie nennt man das Studienbuch anders? **Правильный ответ: х**

**14. Тип заданий: закрытый** Wie viele Menschen leben in Deutschland?

1. 500 000 2. 3,4 Millionen 3. 17 Millionen 4. 81 Millionen **Правильный ответ: х**

## **15. Тип заданий: закрытый**

Die deutsche Flagge hat drei Querstreifen. Welche Reihenfolge der Farben von oben nach unten ist richtig?

1. Schwarz-Gold-Rot 2. Schwarz-Rot-Gold 3. Gold-Schwarz-Rot 4. Rot-Gold-Schwarz **Правильный ответ: х**

### **16. Тип заданий: закрытый**

In der Bundesrepublik gibt es drei Städte, die gleichzeitig Bundesländer sind, sogenannte Stadtstaaten. Es sind die Städte …

1. Berlin

- 2. Hamburg
- 3. Bremen

4. Hessen

**Правильный ответ: х**

### **17. Тип заданий: закрытый**

Was ist das größte Bundesland (in Landmasse)?

- 1. Niedersachsen
- 2. Hamburg
- 3. Bayern
- 4. Bremen

# **Правильный ответ: х**

#### **18. Тип заданий: закрытый**

In welcher Stadt findet das größte Volksfest der Welt – das Oktoberfest – einmal im Jahr

statt?

- 1. Köln
- 2. Hamburg
- 3. München
- 4. Nürnberg

**Правильный ответ: х**

### **19. Тип заданий: закрытый**

Sie ist die erste Bundeskanzlerin der Bundesrepublik Deutschland.

- 1. Annemarie Renger
- 2. Angela Merkel
- 3. Petra Kelly
- 4. Rita Süssmuth

# **Правильный ответ: х**

### **20. Тип заданий: закрытый**

An welches Land grenzt die Bundesrepublik Deutschland nicht?

- 1. Italien
- 2. Belgien
- 3. Luxemburg
- 4. Dänemark

**Правильный ответ: х**

# **21. Тип заданий: закрытый**

- Wer wählt den Bundespräsidenten?
- 1. Bundestag
- 2. Bundesversammlung
- 3. Bundesrat
- 4. Bundesminister

**Правильный ответ: х**

# **22.Тип заданий: закрытый**

Der größte Fluss Russlands ist… 1. die Wolga 2. die Ob 3. die Kama **Правильный ответ: х**

# **23.Тип заданий: закрытый**

Wie lautet der deutsche Name der an der Ostsee gelegenen russischen Exklave Kaliningra

d?

1. Dresden 2. Königsberg 3. Frankfurt an Main 4. Königsburg

#### **24.Тип заданий: закрытый**

Упорядочите федеративные земли Германии по их площади в порядке увеличения: 1. Saarland

- 2. Bayern
- 3. Berlin
- 4. Brandenburg

**Правильный ответ: х**

#### **25.Тип заданий: закрытый**

Подберите соответствие

1. Russland ist ... **A.** ... Jakutien.

2. Die kälteste Region ist … В. …reich an Bodenschätzen

3. Unser Land hat … С. …das grӧβte Land der Welt.

4. Das Land ist … D. die grӧβten Flüsse Europas und Asiens.

**Правильный ответ: х**

# **26. Тип заданий: закрытый**

Подберите соответствие

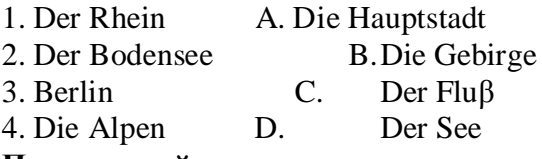

### **Правильный ответ: х**

### **27. Тип заданий: закрытый**

Подберите соответствие

- 1. Nach Deutschland A. bestehen
- 2. Aus 4 Teilen B. umspülen
- 3. Im Norden C. der deutschen Einheit
- 4. Der Tag D. übersiedeln

#### **Правильный ответ: х**

#### **28. Тип заданий: закрытый**

Подберите соответствие

- 1. Unter den Linden A. Park
- 2. Das Brandenburger B. Universität
- 3. Die Humboldt C. Die Straβe
- 4. Der Treptower D. Tor

**Правильный ответ: х**

# **29. Тип заданий: закрытый**

Выберите слова, где буква h не читается 1. zuhören

- 2. stehen
- 3. fahren
- 4. hier
- 5. die Wohnung
- 6. heissen
- 7. Dreher.

#### **30. Тип заданий: закрытый**

Найдите слова со звуком –ш-.

- 1. der Sport
- 2. der Westen
- 3. die Tochter
- 4. der Schnee
- 5. stehen
- 6. deutsch
- 7. die Sprache
- 8. der Gast

### **Правильный ответ: х**

#### **31. Тип заданий: закрытый**

найдите правильный перевод выражения direkt studieren

- 1. учиться в университете
- 2. учиться очно
- 3. учиться в школе
- 4. учиться заочно

**Правильный ответ: х**

# **32.Тип заданий: закрытый**

Выберите глаголы с отделяемыми приставками:

- 1. abschreiben
- 2. zumachen
- 3. gefallen
- 4. aufstehen
- 5. empfehlen
- 6. bekommen
- 7. zurückkehren
- 8. einkaufen
- 9. versprechen
- 10. fernsehen

### **Правильный ответ: х**

# **33. Тип заданий: закрытый**

Поставьте глаголы в соответствующую видовременную форму.

- sich erholen, vorbereiten, anrufen, sich befinden.
- 1. Er ... seine Freundin jeden Tag ... .
- 2. Ich ... heute am Morgen mein Frühstück selbst ... .
- 3. Unsere Universität .... nicht weit vomStadtzentrum.
- 4. Meine Eltern und ich .... gewöhnlich im Süden.

# **Правильный ответ: х**

#### **34. Тип заданий: закрытый**

Thomas interessiert … für Computertechnik.

- 1. mich
- 2. dich
- 3. sich
- 4. uns

### **35**.**Тип заданий: закрытый**

Wie hast du … auf Seminar vorbereitet?

- 1. uns
- 2. dich

3. mich 4. euch

# **Правильный ответ: х**

# **36.Тип заданий: закрытый**

Ohne Visum … Nina nicht ausreisen.

1. sollst

2. wollt

3. darf

4. musst

**Правильный ответ: х**

# **37**.**Тип заданий: закрытый**

Найдите правильный перевод предложения

Mir fällt Deutsch leicht und ich lerne zwei Fremdsprachen.

1.Мне тяжело даётся немецкий язык, но я учу 2 иностранных языка.

2. Мне легко даётся немецкий язык, и я учу 2 иностранных языка.

3. Мне легко даётся немецкий язык, и я не учу 2 иностранных языка.

# **Правильный ответ: х**

# **38. Тип заданий: закрытый**

Найдите правильный перевод предложения

Школьная система образования – дело федеральных земель.

- 1. Das Schulsystem ist die Sache der Bundesländer.
- 2. Das Schulsystem ist die Berufe der Bundesländer.
- 3. Das Schulsystem ist die Zeit der Bundesländer.

# **Правильный ответ: х**

# **39.Тип заданий: закрытый**

Укажите, какое из следующих предложений соответствует немецкому предложению: Uns war eine klare Aufgabe gestellt.

1. Поставленная задача была нам ясна.

2. Задача была поставлена ясно.

3. Нам была поставлена ясная задача.

**Правильный ответ: х**

# **40.Тип заданий: закрытый**

Укажите, какую из следующих глагольных форм нужно употребить в предложении: Die Arbeitsproduktivität … um 30 Prozent gestiegen.

1. hat;

- 2. haben;
- 3. ist;
- 4. sind;

**Правильный ответ: х**

# **41***.***Тип заданий: закрытый**

Укажите, какое из следующих немецких предложений соответствует по смыслу русскому: Новая дорога соединила нашу деревню с районным центром.

1. Eine neue Straße verbindet unser Dorf mit der Rayonstadt.

2. Eine neue Straße hat unser Dorf mit der Rayonstadt verbunden.

3. Durch eine neue Straße ist unser Dorf mit Rayonstadt verbunden.

**Правильный ответ: х**

# **42.Тип заданий: закрытый**

Укажите, в каких предложениях глагол «erhöhen» употреблен в форме партиципа

IΙ:

1. Die Arbeitsproduktivität war durch eine neue Erntemethode um 30 Prozent erhöht.

2. Wir wissen gut, dass neue Technik die Arbeitsproduktivität erhöht.

3. Auf dem Lande hat sich die Arbeitsproduktivität bedeutend erhöht.

# **Правильный ответ: х**

# **43.Тип заданий: закрытый**

Der Lehrer fragt, … die Studenten alle Ьbungen gemacht haben.

- 1. was
- 2. dass
- 3. ob

4. den

# **Правильный ответ: х**

# **44. Тип заданий: закрытый**

… der Text leicht ist, kann ich ihn ohne Wцrterbuch lesen.

- 1. weil
- 2. da
- 3. dass
- 4. was

# **Правильный ответ: х**

# **45. Тип заданий: закрытый**

Das Buch, … auf dem Tisch liegt, gehцrt mir

- 1. das
- 2. die
- 3. dem
- 4. dessen

**Правильный ответ: х**

# **46.Тип заданий: закрытый**

Am Freitag \_\_\_\_ Sandra den ganzen Nachmittag Prüfung.

- 1. war
- 2. gehabt
- 3. hatte

# **Правильный ответ: х**

# **47**.**Тип заданий: закрытый**

Mit wem hast du gestern \_\_\_\_?

- 1. getelefoniert
- 2. telefoniert
- 3. angerufen

## **Правильный ответ: х**

#### **48. Тип заданий: закрытый**

Seid ihr vor einer Stunde erst \_\_\_\_?

1. angekommen

2. ankommen

3. gekommen an

# **Правильный ответ: х**

# **49.Тип заданий: закрытый**

- …Sie schon gefahren?
- 1. Haben

2. Seid

3. Sind

# **Правильный ответ: х**

#### **Французский язык**

#### **1. Тип заданий: закрытый**

Qu'est – ce que tu fais le dimanche ?

1. Je vais à la piscine.

2. Je suis vendeur.

3. De temps en temps.

4. Jesuisblond.

# **Правильный ответ: х**

# **2. Тип заданий: закрытый**

Lesquels de ces adjectifs sont les qualités du caractère : vulnérable, sociable, méfiant, réservé, conciliant, tenace, persévérant, rebelle, accueillant:

1. sociable, réservé, conciliant, tenace, persévérant, accueillant ;

2. vulnérable, sociable, accueillant, rebelle, réservé, conciliant ;

3. vulnérable, méfiant, tenace, persévérant, rebelle, accueillant ;

4. sociable, méfiant, réservé, conciliant, tenace, perseverant

# **Правильный ответ: х**

# **3. Тип заданий: закрытый**

Est – ce que vous connaissez l'expression « un choix cornélien » ? Qu'est – ce qu'elle signifie?

1. il s'agit d'un choix impossible

2.il s'agit d'un choix incorrect

3.il s'agit d'un choix irraisonnable

4.il s'agit d'un choix evident

**Правильный ответ: х**

# **4. Тип заданий: закрытый**

Complétez le proverbe : « Qui sème … récolte … » :

1. le blé, la moisson ;

2. le malheur, la vengeance ;

3. la joie, le bonheur ;

4. levent, latempête

#### **5.Тип заданий: закрытый**

Trouvez l'intrus:

- 1. être sympa ;
- 2. être similaire ;
- 3. être semblable ;
- 4. êtrepareil

**Правильный ответ: х**

## **6. Тип заданий: закрытый**

Choisissez un outil numérique

- 1. une trottinette
- 2. une tablette

3. une horloge

4. un comprimé

**Правильный ответ: х**

# **7.Тип заданий: закрытый**

Bruno travaille sans rémunération, il est

- 1. salarié.
- 2. chômeur.
- 3. bénévole.

4. retraité.

**Правильный ответ: х**

# **8. Тип заданий: закрытый**

Les énergies renouvelables, ce sont

- 1. le pétrole, le gaz naturel, le charbon.
- 2. l'énergie solaire, l'énergie éolienne, l'énergie hydraulique.
- 3. les deux premières variantes sont correctes.
- 4. il n'y a pas de variante correcte.

# **Правильный ответ: х**

#### **9. Тип заданий: закрытый**

- Choisissezlesqualités.
- 1. distrait, têtu.
- 2. menteur, râleur.
- 3. hypocrite, froid.

4. généreux, gai.

## **Правильный ответ: х**

# **10.Тип заданий: закрытый**

Nous sommes en quelle saison ?

- 1. Nous sommes jeudi.
- 2. Nous sommes en été.
- 3. Nous sommes en mai.
- 4. Regarde par la fenêtre !

# **Правильный ответ: х**

# **11.Тип заданий: закрытый**

Onseretrouveoù ? 1. On se retrouve à 11 heures. 2. Tout est complet.

3. On se retrouve devant le cinéma.

4. Onvavoir.

**Правильный ответ: х**

# **12.Тип заданий: закрытый**

- Combien çacoûte ?
- 1. Unpaquetdecafé.
- 2. Beaucoup de fruits.
- 3. A la boulangerie.
- 4. Dixeuros.

# **Правильный ответ: х**

# **13. Тип заданий: закрытый**

Cetterouteesttrès (dangereux).

- 1. dangereux
- 2. dangereuxe
- 3. dangereuse
- 4. dangerouze

**Правильный ответ: х**

# **14.Тип заданий: закрытый**

Cette nouvelle est (faux).

- 1. fausse
- 2. faux
- 3. fause
- 4. fauxe

**Правильный ответ: х**

# **15.Тип заданий: закрытый**

Cela te fait plaisir ?

1. Non, ce n'est pas ce qui m'intéresse.

- 2. Oui, c'est ce que j'ai pris.
- 3. Oui, c'est ce qui me fait plaisir.
- 4. Oui, c'est ce que nous offrons.

# **Правильный ответ: х**

# **16.Тип заданий: закрытый**

Tous les matins, je (se réveiller) à 9 heures.

- 1. me réveille
- 2. se réveille
- 3. reveille
- 4. de réveille

# **Правильный ответ: х**

# **17.Тип заданий: закрытый**

Les élèves font du sport et (se fatiguer).

- 1. se fatiguer
- 2. se fatigue
- 3. se fatiguent
- 4. sefatiguez
# **Правильный ответ: х**

## **18.Тип заданий: закрытый**

Je (se perdre) facilement dans la ville.

1. se perds 2. se perd 3. me perds 4. meperd **Правильный ответ: х**

# **19.Тип заданий: закрытый**

La situation géographique avantageuse sur le carrefour des voies de commerce à l'Europe du Nord et la Méditerranée distingue .............. .

1. la Bourgogne 2. la Bretagne 3. l'Île-de-France 4. l'Aquitaine **Правильный ответ: х**

# **20.Тип заданий: закрытый**

Aux sources de la Seine se trouve .............. . 1. la statue de la déesse Sequana 2. la statue de la déesse Clio 3. la statue de Napoléon III 4. la statue de Napoléon II **Правильный ответ: х**

# **21.Тип заданий: закрытый**

Quel est le plus haut sommet de France et d'Europe ?

1. Le mont Blanc (dans les Alpes).

2. Le Vignemale (Pyrénées)

3. Le Puy de Sancy (Massif central)

4. Les Vosges

# **Правильный ответ: х**

# **22.Тип заданий: закрытый**

Quels pays ont des frontières communes avec la France?

1. L'Espagne, Andorre, l'Italie, la Suisse, l'Allemagne, le Luxembourg.

2. L'Espagne, l'Andorre, l'Italie, la Suisse, l'Allemagne, la Belgique, le Luxembourg,

Monaco.

3. L'Espagne, Andorre, l'Italie, la Suisse, l'Allemagne, la Belgique.

4. L'Espagne, Andorre, l'Italie, la Suisse.

**Правильный ответ: х**

# **23.Тип заданий: закрытый**

En Bretagne, on parle .............. .

1. le français, le breton, le gallo.

- 2. le français, le Breton.
- 3. le breton.

4. lefrançais.

## **24.Тип заданий: закрытый**

Le Festival de la danse bretonne de Guingamp a lieu en ............

1. Septembre.

2. Juin.

3. Août.

4. Juillet

# **Правильный ответ: х**

# **25.Тип заданий: закрытый**

La gymnaste avance (prudent) sur la poutre.

- 1. prudentement
- 2. prudemment
- 3. prudamment

4. prudentment

## **Правильный ответ: х**

## **26.Тип заданий: закрытый**

Je vais chez ........ coiffeur:......... cheveux sont trop longs.

- 1. mon, mes
- 2. ma, mon
- 3. mon, miens

4. ma, mes

# **Правильный ответ: х**

# **27.Тип заданий: закрытый**

- L'Assemblée nationale est………….. .
- 1. le Parlement;
- 2. un musée;
- 3. l'Université de France;

4. la mairie de la ville de Paris.

# **Правильный ответ: х**

#### **28.Тип заданий: закрытый**

Comment s'appelle la France d'autrefois? 1. Florence 2. La Gaule 3. L'Empire Romain 4. Lutèce **Правильный ответ: х**

#### **29.Тип заданий: закрытый**

- L'hymnedelaFrancec'est …
- 1. La Marseillaise 2. La Françainaise 3. La Parinaise
- 4. LaBordeaunaise

**Правильный ответ: х**

# **30.Тип заданий: закрытый**

Le journal le plus lu en France ...

1. leMonde 2. Libération 3. L'Equipe 4. leFigaro **Правильный ответ: х**

**31.Тип заданий: открытый** Jet'aiattendu ................ deuxheures, maistun'espasvenu. **Правильный ответ: х**

**32.Тип заданий: открытый** Nathalie a appris le français …………quelques mois. **Правильный ответ: х**

**33.Тип заданий: открытый** L'entrée .......... musée. **Правильный ответ: х**

**34.Тип заданий: открытый** ………. traverseParisetlediviseendeuxparties: larivegaucheetlarivedroite. **Правильный ответ: х**

**35.Тип заданий: открытый** LaPicardiec'estune………. . **Правильный ответ: х**

**36.Тип заданий: открытый** La France a des contours qui évoquent …………… . **Правильный ответ: х**

**37.Тип заданий: открытый** Les plus hautes montagnes de France sont ............... **Правильный ответ: х**

**38.Тип заданий: открытый** Ouvre la porte avec ta clé, j'ai perdu .............. . **Правильный ответ: х**

# **39.Тип заданий: открытый**

Dès lors que les deux parties estiment que c'est ……….. intérêt stratégique d'aboutir à une solution, ce problème pourra être surmonté. **Правильный ответ: х**

#### **40.Тип заданий: открытый**

Transformez les phrases en remplaçant les mots en gras.C'est son père qui m'a téléphoné. (ses parents).

**Правильный ответ: х**

#### **41.Тип заданий: открытый**

Transformez les phrases à l'impératif affirmatif ou négatif selon le cas.Vous ne devez pas manger de viande.

## **Правильный ответ: х**

#### **42.Тип заданий: открытый**

Remplacez les mots soulignés par un pronom possessif. Ce sont vos enfants ? Non, ce ne sont pas mes enfants. **Правильный ответ: х**

**43.Тип заданий: открытый** Utilisez l'imparfait et la négation. Maintenant, je peux bien parler français. **Правильный ответ: х**

#### **44.Тип заданий: открытый**

Il est général, ses deux amis sont aussi .............. **Правильный ответ: х**

**45.Тип заданий: открытый** Les enfants sous-alimentés sont toujours .............. **Правильный ответ: х**

**46.Тип заданий: открытый** La Tour Eiffel est construite par…………. **Правильный ответ: х**

**47.Тип заданий: открытый** Les enfants de 3 à 6 ans vont à l'école primaire. **Правильный ответ: х**

**48.Тип заданий: открытый** C´est l´anniversaire de ma mère. Je ………..téléphone.

**Правильный ответ: х**

**49.Тип заданий: открытый** Je vais mettre la robe ……….. j´ai achetée hier. **Правильный ответ: х**

**50.Тип заданий: открытый** Qu´est-ce que vous buvez? Je bois …………bière. **Правильный ответ: х**

# **Русский язык (для иностранных обучающихся)**

## **Задания закрытого типа**

**1. Тип заданий: закрытый (З1) Выберите правильный ответ.** Николай должен сделать эту работу … месяца. 1. около 2. после 3. по мере 4. в течение **Правильный ответ: х**

## **2. Тип заданий: закрытый (У1)**

**Выберите несколько правильных вариантов ответа.** Эти … нужно выполнить к концу месяца.

- 1. упражнения
- 2. проблемы
- 3. задания
- 4. мечты

## **Правильный ответ: х**

## **3. Тип заданий: закрытый (У1)**

**Выберите несколько правильных вариантов ответа.** Вчера в Российском посольстве прошли важные… .

- 1. встречи
- 2. планы
- 3. беседы
- 4. переговоры
- **Правильный ответ: х**

# **4. Тип заданий: закрытый (У1)**

**Выберите несколько правильных вариантов ответа.** Накануне … мы привыкли готовить подарки.

- 1. субботы
- 2. Рождества
- 3. Нового года
- 4. отпуска

**Правильный ответ: х**

# **5. Тип заданий: закрытый (Н1)**

**Установите правильное соответствие** между полным содержанием термина (левый столбец) и его значением (правый столбец). Каждый ответ правого столбца может быть использован один раз.

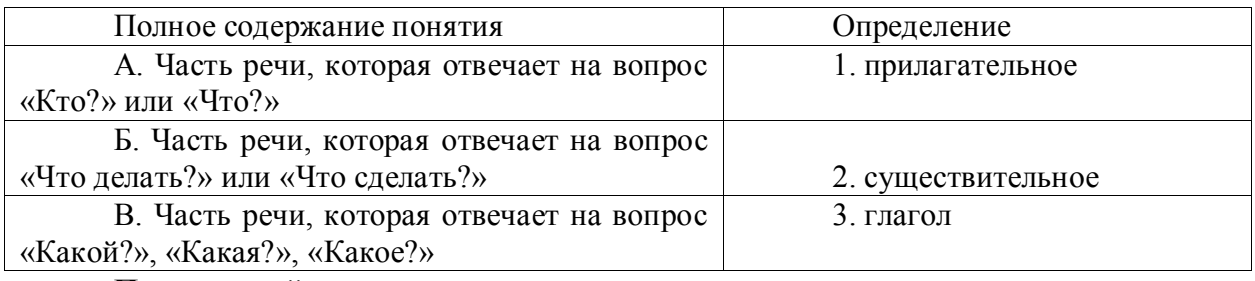

# **Правильный ответ: х**

# **6. Тип заданий: закрытый (З1)**

# **Установите правильную последовательность и расположите в правильном порядке части слова:**

- 1. окончание
- 2. корень
- 3. приставка
- 4. суффикс

# **Правильный ответ: х**

# **7. Тип заданий: закрытый (З1)**

**Выберите правильный ответ.** Оля приехала в Москву … образования.

- 1. к продолжению
- 2. продолжением
- 3. на продолжение
- 4. для продолжения

**Правильный ответ: х**

## **8. Тип заданий: закрытый (З1)**

**Выберите правильный ответ.** Было интересно почитать о взглядах учёных … страны.

1. на экономическое развитие

- 2. экономического развития
- 3. экономическому развитию
- 4. об экономическом развитии

**Правильный ответ: х**

# **9. Тип заданий: закрытый (З1)**

**Выберите правильный ответ.** Дети весело играли в … .

1.футбол

2.футболе

3. футболом

4. футбола

**Правильный ответ: х**

#### **10. Тип заданий: закрытый (З1) Выберите правильный ответ.** Я давно наблюдаю … . Её ждёт большое будущее.

- 1. эту ученицу
- 2. за этой ученицей
- 3. с этой ученицей
- 4. этой ученицы

**Правильный ответ: х**

# **11. Тип заданий: закрытый (У1)**

**Выберите несколько правильных вариантов ответа.** Мы долго уговаривали … не уходить так рано.

- 1. нашего друга
- 2. нашу подругу
- 3. о нашем друге
- 4. с нашей подругой

**Правильный ответ: х**

# **12. Тип заданий: закрытый (У1)**

**Выберите несколько правильных вариантов ответа.** … потребовалось несколько дней, чтобы подняться на вершину.

1. молодому альпинисту

- 2. смелому альпинисту
- 3. опытному альпинисту
- 4. молодой альпинист

# **Правильный ответ: х**

**13. Тип заданий: закрытый (У1)**

**Выберите несколько правильных вариантов ответа.** Во время спора все перешли на крик, только Борис говорил … .

1. громко

2. спокойно

3. тихо

4. быстро

**Правильный ответ: х**

# **14. Тип заданий: закрытый (У1)**

**Выберите несколько правильных вариантов ответа.** Мария написала мне сначала из Курска, а потом … .

1. в Москве

2. в Воронеже

3. из Москвы

4. из Воронежа

**Правильный ответ: х**

# **15. Тип заданий: закрытый (З1)**

**Выберите правильный ответ.** Я совершенно не разбираюсь … .

1.с современной музыкой

- 2. современную музыку
- 3. в современной музыке
- 4. для современной музыки

**Правильный ответ: х**

# **16. Тип заданий: закрытый (З1)**

**Выберите правильный ответ.** Директор попросил секретаря напомнить ему … .

- 1. о запланированном визите
- 2. к запланированному визиту
- 3. запланированный визит
- 4. запланированного визита

**Правильный ответ: х**

# **17. Тип заданий: закрытый (З1)**

**Выберите правильный ответ.** Темнело, и Олег сел ближе … .

- 1. у настольной лампы
- 2. к настольной лампе
- 3. с настольной лампой
- 4. настольную лампу

**Правильный ответ: х**

# **18. Тип заданий: закрытый (З1)**

**Выберите правильный ответ.** За помощью мы обратились … .

- 1. Андрей Николаевич
- 2. к Андрею Николаевичу
- 3. у Андрея Николаевича
- 4. с Андреем Николаевичем.

**Правильный ответ: х**

**19. Тип заданий: закрытый (З1) Выберите правильный ответ.** Света хорошо одевается, сегодня она пришла … .

- 1. в синем платье
- 2. с синим платьем
- 3. синее платье
- 4. синего платья

**Правильный ответ: х**

## **20. Тип заданий: закрытый (У1)**

**Выберите несколько правильных вариантов ответа.** Мы закончили репетицию … до начала концерта.

1.в десять минут

2. на десять минут

3. за десять минут

4. за двадцать минут

**Правильный ответ: х**

## **21. Тип заданий: закрытый (У1)**

**Выберите несколько правильных вариантов ответа.** Антон обещал позвонить

…

1.через неделю 2. после недели 3. через день 4. за неделю 5. на день 6. через две недели **Правильный ответ: х**

# **22. Тип заданий: закрытый (У1)**

**Выберите несколько правильных вариантов ответа.** В 5 часов … ещё не было: они опаздывали.

1. гости

2. гостей

3. друзей

4. с друзьями

**Правильный ответ: х**

# **23. Тип заданий: закрытый (З1)**

**Выберите правильный ответ.** Не надо завидовать … .

1. с чужими достижениями

- 2. о чужих достижениях
- 3. чужих достижений
- 4. чужим достижениям

# **Правильный ответ: х**

# **24. Тип заданий: закрытый (З1)**

**Выберите правильный ответ.** После ссоры мы с трудом восстановили … .

- 1. с прежними отношениями
- 2. к прежним отношениям
- 3. прежние отношения
- 4. прежних отношений

**Задания открытого типа 1. Тип заданий: открытый (У1) Запишите правильный ответ.** После спектакля мы с друзьями всегда обмениваемся \_\_\_\_\_\_\_\_\_\_\_\_\_\_ (впечатления). **Правильный ответ: х 2. Тип заданий: открытый (У1) Запишите правильный ответ.** Мне не нравится, когда употребляют грубые (слово). **Правильный ответ: х 3. Тип заданий: открытый (З1) Запишите правильный ответ.** Эти рисунки выполнены русскими\_\_\_\_\_\_\_\_\_\_\_\_\_\_ (художник). **Правильный ответ: х 4. Тип заданий: открытый (Н1)** Запишите правильный ответ. Он \_\_\_\_\_\_\_\_\_\_\_\_\_ мне, как только мы познакомились(понравится, прошедшее время). **Правильный ответ: х 5. Тип заданий: открытый (У1) Запишите правильный ответ.** Уже поздно, боюсь, он не **исправить (прихо**дить). **Правильный ответ: х 6. Тип заданий: открытый (З1) Запишите правильный ответ.** Я не могу\_\_\_\_\_\_\_\_\_\_\_\_\_ в квартиру: ключ забыла!(входить). **Правильный ответ: х 7. Тип заданий: открытый (У1) Запишите правильный ответ.** Опоздавшие на самолёт пассажиры должны ждать следующего (рейс). **Правильный ответ: х 8. Тип заданий: открытый (У1) Запишите правильный ответ.** Оркестр, который исполнял симфонию, был очень  $\overline{\phantom{a}}$  (известный). **Правильный ответ: х 9. Тип заданий: открытый (У1) Запишите правильный ответ.** Я обязательно посмотрю балет, поставленный в  $\Box$ атском (театр). **Правильный ответ: х 10. Тип заданий: открытый (Н1) Запишите правильный ответ.** Объяснив секретарю цель прихода, мы прошли в кабинет (директора). **Правильный ответ: х**

**11. Тип заданий: открытый (У1) Запишите правильный ответ.** Ты должен пойти с дочерью в зоопарк, потому что (обещать). **Правильный ответ: х 12. Тип заданий: открытый (Н1) Запишите правильный ответ.** Мальчик слушал песню так внимательно, что сразу все слова и поддержава (запомнить). **Правильный ответ: х 13. Тип заданий: открытый (З1) Запишите правильный ответ.** Таня взяла отпуск по уходу за больным \_\_\_\_\_\_\_\_\_\_\_\_\_\_ (ребенок). **Правильный ответ: х 14. Тип заданий: открытый (У1) Запишите правильный ответ.** Открывая выставку, министр сельского хозяйства РФ что Россия показывает здесь высокие технологии(отметить, прошедшее время). **Правильный ответ: х 15. Тип заданий: открытый (З1) Запишите правильный ответ.** Автор отмечает, что в Суздале хорошо отдыхать всем  $(ny$ тешественник). **Правильный ответ: х 16. Тип заданий: открытый (У1) Запишите правильный ответ.** В школьные годы Вика и Николай были  $(\text{dpyr})$ . **Правильный ответ: х 17. Тип заданий: открытый (Н1) Запишите правильный ответ.** Я приглашаю тебя поехать со мной на море(Черный). **Правильный ответ: х 18. Тип заданий: открытый (У1) Запишите правильный ответ.** Только я думаю поехать туда на (велосипед). **Правильный ответ: х 19. Тип заданий: открытый (З1) Запишите правильный ответ.** Молодых девушек очень волнует внешность (красивый). **Правильный ответ: х 20. Тип заданий: открытый (У1) Запишите правильный ответ.** Брат замечательно и па гитаре (играть, настоящее время). **Правильный ответ: х**

**21. Тип заданий: открытый (У1) Запишите правильный ответ.** Мой брат профессионально автомобиль (водить, настоящее время). **Правильный ответ: х 22. Тип заданий: открытый (Н1) Запишите правильный ответ.** После занятий я продукты (покупать, настоящее время). **Правильный ответ: х 23. Тип заданий: открытый (У1) Запишите правильный ответ.** Вечером я \_\_\_\_\_\_\_\_\_\_\_\_\_\_ вкусный ужин (готовить, настоящее время). **Правильный ответ: х 24. Тип заданий: открытый (З1) Запишите правильный ответ.** Зимой я люблю кататься на \_\_\_\_\_\_\_\_\_\_\_ (лыжи). **Правильный ответ: х** *Б1.О.08 Русский язык и культура речи* **1. Тип заданий: закрытый**  Укажите неверный вариант ответа. *Словесный язык – это…* 1. вербальное средство общения 2. универсальная система 3. явление, существующее вне сознания человека 4. система знаков **Правильный ответ: х 2. Тип заданий: открытый**  Русский язык относится к ………. языковой семье. **Правильный ответ: х 3. Тип заданий: закрытый**  Видом речевой деятельности не является… 1. письмо 2. слушание 3. чтение 4. обдумывание **Правильный ответ: х 4. Тип заданий: х** Область лингвистики, которая изучает осознанную речевую деятельность по созданию целенаправленной и целесообразной этически корректной эффективной речи в за-

данных или смоделированных условиях общения называется ……

## **Правильный ответ: х**

# **5.Тип заданий: закрытый.**

Знание коммуникантом общих законов общения и следование им; использование правил и приемов речевого воздействия; умение вести общение эффективно и бесконфликтно называется коммуникативным (-ой)…

- 1. неудачей
- 2. грамотностью
- 3. равновесием
- 4. самодостаточностью

#### **Правильный ответ: х**

## **6. Тип заданий: открытый**

Разновидности литературного языка, предназначенные для использования в определенных сферах общения, называются*…….*

#### **Правильный ответ: х**

#### **7. Тип заданий: закрытый**

Признаками нормы являются

- 1. историческая обусловленность
- 2. общеупотребительность
- 3. локальность
- 4. социальная замкнутость

**Правильный ответ: х**

#### **8. Тип заданий: открытый**

По уровням языка и сферам использования языковых средств нормы делятся на

## **Правильный ответ: х**

#### **9. Тип заданий: закрытый**

В каком ряду во всех словах ударение падает на третий слог?

- 1. Километр, кладовая, мастерски
- 2. Эксперт, квартал, склады
- 3. Торги, умерший, пломбировать
- 4. Туфля, отнял феномен

#### **Правильный ответ: х**

#### **10. Тип заданий: открытый**

Употребление в речи близких по смыслу и потому логически излишних слов –

#### это…

……………..

## **Правильный ответ: х**

#### **11. Тип заданий: закрытый**

Укажите предложение, в котором нарушены стилистические нормы.

1. Завод завершает освоение новой модели трактора.

2. В нашем зеленом массиве много грибов и ягод.

3. Кислород образует двухатомные молекулы, характеризующиеся высокой прочностью.

4. Коллектив предприятия взял обязательство удвоить выпуск продукции за год.

# **Правильный ответ: х**

## **12. Тип заданий: открытый**

Нормы, требующие правильного образования грамматических форм слов разных частей речи (форм рода, числа существительных, кратких форм и степеней сравнения прилагательных и др.), называются …

# **13. Тип заданий: закрытый**

Укажите грамматическое значение рода выделенного существительного в предложении: *Австралийские кенгуру – это сумчатые млекопитающие с удлиненными задними ногами.*

1. мужской 2. женский 3. общий 4. средний **Правильный ответ: х**

## **14. Тип заданий: открытый**

Раздел грамматики, который учит соединять слова в словосочетания и строить из них предложения, называется ….

## **Правильный ответ: х**

## **15. Тип заданий: закрытый**

Укажите верный случай согласования сказуемого с подлежащим.

- 1. Ряд мер уже принято.
- 2. Приехала бабушка с грудным внуком.
- 3. Большинство выступили против.
- 4. На совещание прибыли тридцать один делегат.

# **Правильный ответ: х**

## **16. Тип заданий: открытый**

Вид монологической речи, произносимой с целью оказания желаемого воздействия на аудиторию, называется ….

## **Правильный ответ: х**

# *УК-5 Способен воспринимать межкультурное разнообразие общества в социально-историческом, этическом и философском контекстах*

*Б1.О.01 Философия*

#### **Задания закрытого типа**

## **1. Тип заданий: закрытый (З1)**

**Выберите правильный ответ.** Античной называют философию:

- 1. Древней Греции и Рима
- 2. Древнего Китая и Рима
- 3. арабскую
- 4. древнеиндийскую
- **Правильный ответ: х**

# **2. Тип заданий: закрытый (З1)**

**Выберите правильный ответ.** Основателем первой философской школы в античности является:

- 1. Сократ
- 2. Фалес
- 3. Платон
- 4. Демокрит

# **3. Тип заданий: закрытый (У1)**

**Выберите несколько правильных вариантов ответа.** К философам античности относятся:

- 1. Сократ
- 2. Аристотель<br>3. Платон
- 3. Платон
- 4. Ф. Аквинский

**Правильный ответ: х**

# **4. Тип заданий: закрытый (Н1)**

**Установите правильное соответствие** между полным именем философа (левый столбец) и названием философской школы, которую он основал (правый столбец). Каждый ответ правого столбца может быть использован один раз.

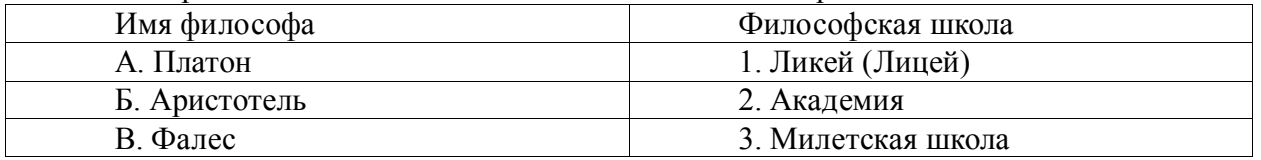

**Правильный ответ: х**

# **5. Тип заданий: закрытый (З1)**

**Установите правильную последовательность** и расположите в хронологическом порядке творчество философов античности:

- 1. Аристотель
- 2. Сократ
- 3. Платон
- 4. Фалес

**Правильный ответ: х**

# **6. Тип заданий: закрытый (Н1)**

**Установите правильное соответствие** между полным содержанием термина (левый столбец) и его значением (правый столбец). Каждый ответ правого столбца может быть использован один раз.

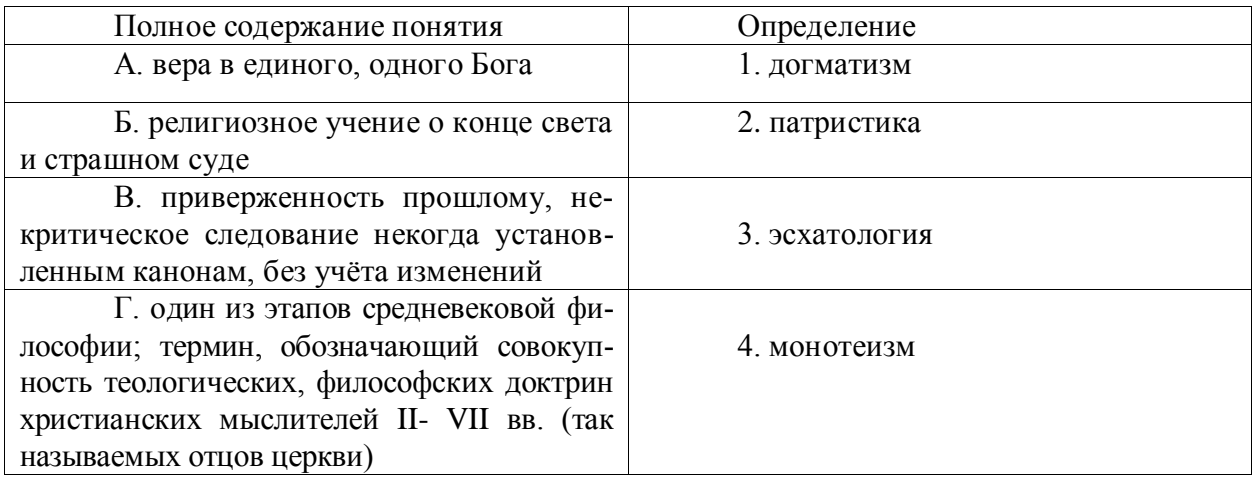

**Правильный ответ: х**

**7. Тип заданий: закрытый (З1)**

**1.Выберите несколько правильных вариантов ответа.** Кто не является представителем философии эпохи Возрождения:

- 1. Дж. Бруно
- 2. Ф. Аквинский
- 3. А. Аврелий
- 4. Н. Кузанский
- 5. Н. Макиавелли

# **Правильный ответ: х**

# **8. Тип заданий: закрытый (Н1)**

**Установите правильное соответствие** между полным содержанием термина (левый столбец) и его значением (правый столбец). Каждый ответ правого столбца может быть использован один раз.

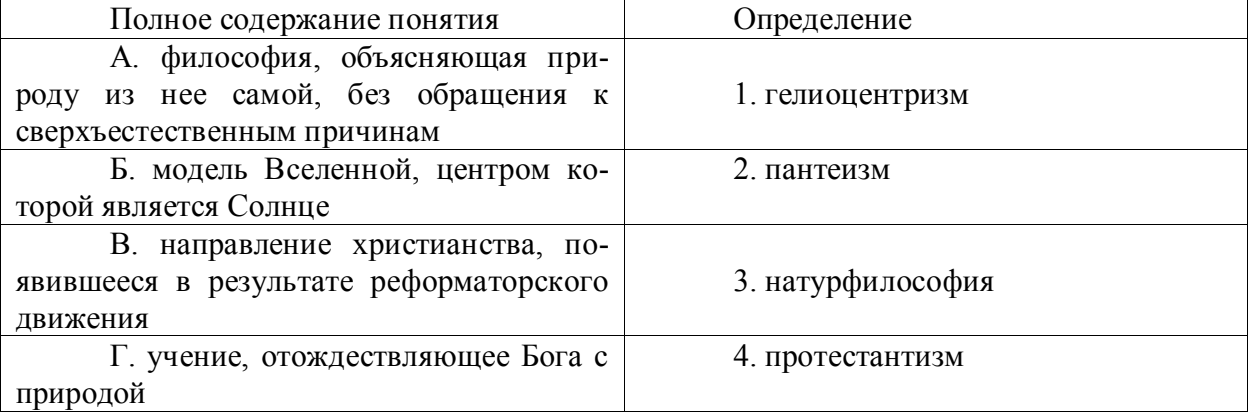

**Правильный ответ: х**

# **9. Тип заданий: закрытый (У1)**

**Выберите несколько правильных вариантов ответа.** Философами Нового времени являются:

1. Ф. Бэкон

- 2. Ф. Аквинский
- 3. Г. Лейбниц
- 4. Р. Декарт

**Правильный ответ: х**

# **10. Тип заданий: закрытый (З1)**

**Выберите правильный ответ.** Русский мыслитель, который был инициатором создания Московского университета, в котором, по его мнению, должно быть три факультета: философский, юридический и медицинский:

- 1. В.С. Соловьев
- 2. М. Ломоносов
- 3. А.Н. Радищев
- 4. П.Я. Чаадаев

**Правильный ответ: х**

## **11. Тип заданий: закрытый (Н1)**

**Установите правильное соответствие** между именем мыслителя (правый столбец) и философским направлением (левый столбец). Каждый ответ правого столбца может быть использован один раз.

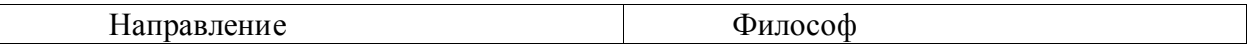

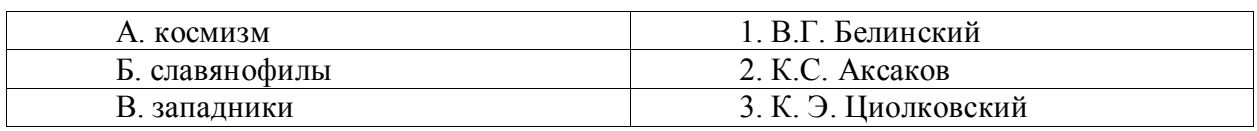

**Правильный ответ: х**

## **12. Тип заданий: закрытый (У1)**

**Установите правильную последовательность** и расположите в хронологическом порядке творчество мыслителей:

1. М.В. Ломоносов

2. Л.Н. Толстой

3. К.Э. Циолковский

4. Владимир Мономах

**Правильный ответ: х**

# **Задания открытого типа**

# **1.Тип заданий: открытый (З1)**

**Запишите правильный ответ.** Античный философ-идеалист, автор диалога «Идеальное государство», создатель Академии – это\_\_\_\_\_\_\_\_ .(имя)

**Правильный ответ: х**

# **2. Тип заданий: открытый (У1)**

**Запишите правильный ответ (З1).** Кто из античных философов предложил извлекать скрытое в человеке правильное знание с помощью наводящих вопросов:

**Правильный ответ: х**

# **3. Тип заданий: открытый (З1)**

**Запишите правильный ответ.** Платон, философ-идеалист, делил мир на мир вещей и мир (имя существ., мн. число)

**Правильный ответ: х**

# **4. Тип заданий: открытый (У1)**

**Запишите правильный ответ.** Кто заложил основы многих направлений научного знания: был первым античным ученым, создавшим систематическую науку о природе – физику; заложил основы формальной логики как науки о формах и законах правильного мышления.

**Правильный ответ: х**

# **5. Тип заданий: открытый (У1)**

**Запишите правильный ответ.** Учение, считающее материальную и духовную субстанцию равноправными началами, это - \_\_\_\_\_\_\_\_\_\_\_\_\_\_(имя существ., един. число)

# **Правильный ответ: х**

# **6. Тип заданий: открытый (У1)**

**Запишите правильный ответ.** Методом познания, который использует процесс движения мысли от частного к общему является \_\_\_\_\_\_\_\_\_\_\_\_\_\_\_(имя существ., един. число)

**Правильный ответ: х**

**7. Тип заданий: открытый (З1)**

**Запишите правильный ответ.** Направление в гносеологии, признающее чувственный опыт источником знания, это – \_\_\_\_\_\_\_\_\_\_\_\_\_\_\_\_(имя существ., един. число) **Правильный ответ: х**

## **8. Тип заданий: открытый (Н1)**

**Запишите правильный ответ.** Концепция в теории познания, считающая разум главной формой и источником знания \_\_\_\_\_\_\_\_\_\_\_\_\_\_\_\_(имя существ., един. число)

# **Правильный ответ: х**

# **9. Тип заданий: открытый (У1)**

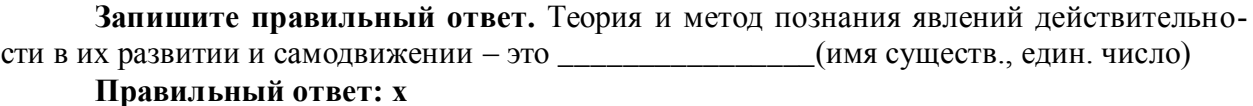

## **10. Тип заданий: открытый (З1)**

**Запишите правильный ответ.** В немецкой классической философии представлены такие разновидности идеализма как объективный и \_\_\_\_\_\_\_\_\_\_\_\_\_\_\_\_\_\_\_\_ (имя прилагательное, ед. число)

#### **Правильный ответ: х**

#### **11. Тип заданий: открытый (Н1)**

**Запишите правильный ответ.** Представитель немецкой классической философии Л. Фейербах относится к такому философскому направлению, как \_\_\_\_\_\_\_\_\_\_\_\_\_\_\_\_\_\_\_\_\_\_(имя существ., един. число)

**Правильный ответ: х**

#### **12.Тип заданий: открытый (З1)**

**Запишите правильный ответ.** Направление, которое при выборе исторического пути развития России, ориентировалось на западноевропейские идеалы правового государства, демократию, материализм, рационализм, атеизм, научный прогресс, это: (имя существ., мн. число)

**Правильный ответ: х**

*Б1.О.02 История (история России, всеобщая история)*

## **Задания закрытого типа**

# **1. Тип заданий: закрытый (З1)**

**Выберите правильный ответ.** Какое событие древнерусская летопись «Повесть временных лет» относит к 862 году?

1. восстание древлян

2. призвание варягов на Русь

3. договор князя Игоря с Византией

4. установление княгиней Ольгой уроков и погостов

# **Правильный ответ: х**

#### **2. Тип заданий: закрытый (У1)**

**Выберите правильный ответ.** Какое из перечисленных событий произошло раньше всех других?

1. крещение Руси

2. Невская битва

3. присоединение Казани к России

# 4. Куликовская битва **Правильный ответ: х**

# **3. Тип заданий: закрытый (З1) Выберите правильный ответ.** Первый свод русского права назывался? 1. Кормчая книга 2. Соборное уложение

3. Судебник Ивана IV

4. Русская Правда

**Правильный ответ: х**

# **4. Тип заданий: закрытый (Н1)**

# **Прочтите отрывок из исторического источника и укажите, о каком церковном деятеле в нем идет речь:**

«А великодержавный князь… достохвальный и победоносный великий Дмитрий… пришел к святому, ибо большую веру имел к старцу, чтобы спросить его, повелит ли ему выступить против безбожных, так как знал, что [он] добродетелен и обладает даром пророчества. И святой, выслушав великого князя, благословил его, вооружил молитвой и сказал: «Победишь и с великой славой живым возвратишься в свое отечество».

- 1. патриархе Филарете
- 2. патриархе Никоне

3. Сергии Радонежском

4. Иосифе Волоцком

**Правильный ответ: х**

## **5. Тип заданий: закрытый (З1)**

**Выберите правильный ответ.** Опричнина - это понятие, которое относится к правлению царя?

1. Алексея Михайловича

- 2. Михаила Федоровича
- 3. Ивана Грозного
- 4. Федора Алексеевича

**Правильный ответ: х**

# **6. Тип заданий: закрытый (З1)**

**Выберите правильный ответ.** Что из перечисленного стало результатом реформ патриарха Никона в XVII в.?

1. исправление церковных книг по греческим образцам

2. учреждение патриаршества

3. создание Сената

4. организация опричнины

**Правильный ответ: х**

# **7. Тип заданий: закрытый (З1)**

**Выберите правильный ответ.** «Бироновщина» - это термин, характеризующий правление императрицы?

- 1. Екатерины I
- 2. Анны Иоанновны
- 3. Елизаветы Петровны
- 4. Екатерины II

# **8. Тип заданий: закрытый (У1)**

**Выберите правильный ответ.** Какое из названных событий относится к периоду русско-японской войны (1904-1905 гг.)?

- 1. Полтавская битва
- 2. Бородинская битва
- 3. Курская битва
- 4. Цусимское сражение

**Правильный ответ: х**

# **9. Тип заданий: закрытый (З1)**

**Выберите правильный ответ.** Что из перечисленного относится к результатам внутренней политики Александра II?

1. отмена крепостного права

- 2. прекращение деятельности земств
- 3. создание Государственного совета
- 4. укрепление позиций дворянства

**Правильный ответ: х**

# **10. Тип заданий: закрытый (З1)**

**Выберите правильный ответ.** Кем был утверждён лёгкий для чтения и написания гражданский шрифт в России?

- 1. Екатериной II
- 2. Петром I
- 3. Александром I
- 4. Александром II

**Правильный ответ: х**

# **11. Тип заданий: закрытый (З1)**

**Выберите правильный ответ.** Какое из перечисленных мероприятий относится к политике «просвещённого абсолютизма» Екатерины II?

1. созыв Уложенной комиссии

2. отмена кормлений

- 3. создание военных поселений
- 4. учреждение Синода и Сената

**Правильный ответ: х**

# **12. Тип заданий: закрытый (З1)**

**Выберите правильный ответ.** Первым председателем Всероссийской Чрезвычайной Комиссии (ВЧК) стал?

1. В.И. Ленин

2. Л.Д. Троцкий

3. Ф.Э. Дзержинский

4. М.И. Калинин

# **Правильный ответ: х**

# **13. Тип заданий: закрытый (З1)**

**Выберите правильный ответ.** Последствием индустриализации в СССР в 1920– 1930-е гг. является:

1. значительное повышение уровня жизни населения

2. интеграция в мировую экономику

3. расширение частного сектора экономики

4. создание военно-промышленного комплекса

**Правильный ответ: х**

# **14. Тип заданий: закрытый (У1)**

**Выберите правильный ответ.** Политику коллективизации в СССР характеризует?

1. насильльственное объединение индивидуальных крестьянских хозяйств

2. возрождение крестьянской общины

3. развитие частной собственности

4. создание Крестьянского банка для кредитования крестьянских хозяйств

# **Правильный ответ: х**

# **15. Тип заданий: закрытый (У1)**

**Выберите правильный ответ.** «Культурная революция» 1920-1930-х гг. характеризуется?

1. введением обязательного высшего образования

2. ликвидацией цензурных ограничений

3. отказом от государственного и партийного руководства культурой

4. борьбой за ликвидацию неграмотности

# **Правильный ответ: х**

# **Задания открытого типа**

**1. Тип заданий: открытый (З1) Запишите правильный ответ.** Крещение Руси осуществил князь\_\_\_\_\_\_ (имя) **Правильный ответ: х**

# **2. Тип заданий: открытый (Н1)**

**Запишите правильный ответ.** «Уже по Русской земле разнеслось веселье и ликованье. Преодолела слава русская хулу поганых. Уже низвергнут Див на землю, а гроза и слава великого князя Дмитрия Ивановича и брата его, князя Владимира Андреевича, по всем землям пронеслась. Стреляй, князь великий, по всем землям, рази, князь великий, со своей храброй дружиной поганого Мамая... за землю Русскую, за веру христианскую. Уже поганые оружие свое побросали, а головы свои склонили под мечи русские». В приведенном выше отрывке из «Жития Сергия Радонежского» идет речь о \_\_\_\_\_\_\_\_\_ битве (укажите название битвы)

# **Правильный ответ: х**

# **3. Тип заданий: открытый (З1)**

**Запишите правильный ответ.** Первым из российских правителей венчался на царство\_\_\_\_\_\_\_(имя)

**Правильный ответ: х**

# **4. Тип заданий: открытый (У1)**

**Запишите правильный ответ. «**Поруха», династический кризис, самозванцы, семибоярщина, ополчение, «Совет всея земли» – термины, относящиеся к периоду российской истории, получившему название

# **Правильный ответ: х**

# **5. Тип заданий: открытый (З1)**

**Запишите правильный ответ.** Генеральным сражением Северной войны стала (название битвы)

## **Правильный ответ: х**

#### **6. Тип заданий: открытый (У1)**

**Запишите название государства,** к истории которого относятся следующие понятия: «Хрустальная ночь», «тоталитаризм», «Веймарская республика»

**Правильный ответ: х**

## **7. Тип заданий: открытый (Н1)**

# **Прочтите отрывок из исторического источника и укажите пропущенную в тексте фамилию.**

«…В тот же вечер у Рылеева, который уже знал о заготовлении манифеста, было собрание многих членов, которые беспрестанно приходили и уходили, чтоб узнать, на что решились директоры. Всем объявлено, что сборное место – площадь перед Сенатом и что явится диктатор в лице князя и имя, фамилия) для распоряжения. На другой день повторилось почти то же. Беспрестанно приходили из полков с известиями и уверениями о готовности восстать за свободу; но тут же узнали, что на Финляндский полк и артиллерию надежда сомнительна…»

**Правильный ответ: х**

## **8. Тип заданий: открытый (У1)**

**Запишите правильный ответ.** Поражение России в Крымской войне, низкий уровень экономического развития страны, отсутствие у крестьянского сословия юридических прав привели правительство императора Александра II к мысли о необходимости отмены\_\_\_\_\_\_\_

**Правильный ответ: х**

# **9. Тип заданий: открытый (У1)**

**Запишите правильный ответ.** Социализация земли, демократическая республика, установление демократических прав и свобод граждан, широкая автономия областей и предоставление национальным окраинам права на самоопределение – в начале XX века являлись основными положениями политической программы партии \_\_\_\_\_\_\_\_ (название партии)

**Правильный ответ: х**

# **10. Тип заданий: открытый (З1)**

**Запишите правильный ответ.** Одной из причин Первой русской революции стало поражение России в  $($ название) войне

**Правильный ответ: х**

# **11. Тип заданий: открытый (З1)**

**Запишите правильный ответ.** Первым председателем Временного правительства был \_\_\_\_\_\_\_\_\_ (имя, фамилия)

**Правильный ответ: х**

# **12. Тип заданий: открытый (З1)**

**Запишите правильный ответ.** Должность наркома просвещения в первом советском правительстве занимал (фамилия)

**Правильный ответ: х**

**13. Тип заданий: открытый (З1)**

**Запишите правильный ответ.** Международная конференция, в которой впервые участвовали представители Советской России, носила название

#### **Правильный ответ: х**

## **14. Тип заданий: открытый (У1)**

**Укажите имя правителя**, к правлению которого относятся следующие исторические события: политические репрессии, культ личности, принудительная коллективизация, депортация народов.

**Правильный ответ: х**

**15. Тип заданий: открытый (З1) Запишите правильный ответ.** 5–6 декабря 1941 г. началось контрнаступление Красной Армии под извание города) **Правильный ответ: х**

*Б1.О.15 История земельно-имущественных отношений*

## **Задания закрытого типа**

#### **1. Тип заданий: закрытый (З1)**

**Выберите правильный ответ.** Кто проводил описания земель при проведении Писцового межевания?

1. писцовые партии

2. писцовые князья

3. писцовые люди

4. писцовые дворы

**Правильный ответ: х**

# **2. Тип заданий: закрытый (З1)**

**Выберите правильный ответ.** Когда Александр II подписал «Положение о крестьянах, вышедших из крепостной зависимости»?

1. 03 марта 1861 г.

2. 10 декабря 1861г.

3. 22 июня 1861г.

4. 19 февраля 1861г.

**Правильный ответ: х**

#### **3. Тип заданий: закрытый (З1)**

**Выберите правильный ответ.** В каких годах в нашей стране в широких масштабах происходило освоение целинных и залежных земель?

1. 1954-1961

2. 1964 - 1968

3. 1954-1965

4. 1961-1972

**Правильный ответ: х**

## **4. Тип заданий: закрытый (У1)**

**Выберите правильный ответ.** Опираясь на свои знания подумайте и ответьте на вопрос какую реформу не проводил Александр II в период своего правления?

1. аграрная

2. судебная

3. муниципальная

# 4. крестьянская **Правильный ответ: х**

# **5. Тип заданий: закрытый (З1)**

**Выберите несколько правильных вариантов ответа.** Какие геодезические инструменты были известны во времена Петра I:

1. астролябия

2. теодолит

3. буссоль

4. нивелир

# **Правильный ответ: х**

# **6. Тип заданий: закрытый (У1)**

**Выберите несколько правильных вариантов ответа.** Основные задачи межевания при Петре I заключались в следующем:

1. произвести ревизию всех земель с целью проверки прав на владение

2. осуществить «редукцию», то есть вернуть в пользу государства земли, на которые их владельцы не могли представить оправдательных документов

3. составить оценочные карты для целей налогообложения

# **Правильный ответ: х**

# **7. Тип заданий: закрытый (У1)**

**Выберите несколько правильных вариантов ответа.** Какие виды межевания были выделены в Соборном уложении 1649 г.:

1. спорное и бесспорное межевание земель, еще не межеванных писцами

2. полюбовное межевание

3. спорное и бесспорное восстановление межевых знаков

## **Правильный ответ: х**

# **8. Тип заданий: закрытый (У1)**

**Установите правильное соответствие** между историческим событием, которое сопровождалось реформой в области земельных отношений и датой его начала

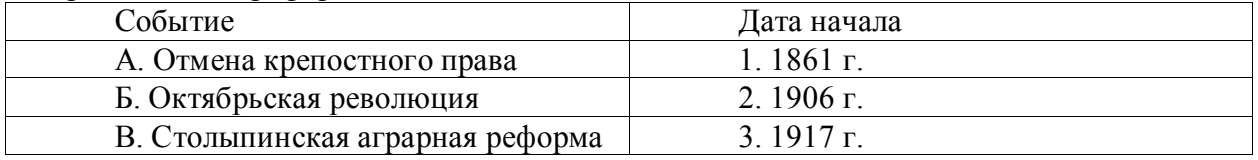

**Правильный ответ: х**

# **9. Тип заданий: закрытый (З1)**

**Установите правильную последовательность** и расположите в хронологическом порядке следующие земельные реформы:

- 1. Столыпинская реформа
- 2. Писцовые межевания
- 3. Крестьянская реформа
- 4. Генеральное межевание

**Правильный ответ: х**

#### **Задания открытого типа**

**1. Тип заданий: открытый (З1)**

**Запишите правильный ответ:** специализированное подразделение государственного аппарата в России в XVI—XVII вв. (предвосхищающее последующие министерства), ведавшее определенными делами называлось \_\_\_\_\_(имя сущ., ед.число)

## **Правильный ответ: х**

#### **2. Тип заданий: открытый (З1)**

**Запишите правильный ответ.** Объектом Генерального межевания являлась (имя сущ., ед.число)

**Правильный ответ: х**

#### **3. Тип заданий: открытый (З1)**

**Запишите правильный ответ.** Напишите фамилию руководителя страны в чей период правления происходило освоение целинных и залежных земель?

#### **Правильный ответ: х**

#### **4. Тип заданий: открытый (У1)**

**Запишите правильный ответ.** В период новой экономической политики стал заменой продразверстки (имя существ., един. число)

**Правильный ответ: х**

#### **5. Тип заданий: открытый (У1)**

**Запишите правильный ответ.** Напишите год начала земельной реформы, во время которой была ликвидирована монополия государственной собственности на землю? Ответ запишите числом.

**Правильный ответ: х**

#### **6. Тип заданий: открытый (У1)**

**Запишите правильный ответ.** Напишите год начала реформы, во время которой появились первые земельные банки? Ответ запишите числом.

**Правильный ответ: х**

#### **7. Тип заданий: открытый (З1)**

**Запишите правильный ответ.** В каком веке проводилось генеральное межевание? Ответ запишите числом.

**Правильный ответ: х**

#### **8. Тип заданий: открытый (З1)**

**Запишите правильный ответ.** В каком веке проводилось валовое межевание? Ответ запишите числом.

**Правильный ответ: х**

#### **9. Тип заданий: открытый (Н1)**

**Запишите правильный ответ.** Напишите фамилию российского государственного деятеля, с именем которого связано появление таких новых форм землепользования как «хутор» и «отруб».

## **Правильный ответ: х**

*УК-6 Способен управлять своим временем, выстраивать и реализовывать траекторию саморазвития на основе принципов образования в течение всей жизни*

*Б1.О.07 Психология*

#### **Задания закрытого типа**

# **1. Тип заданий: закрытый (З1)**

**Выберите правильный ответ.** Раскрытие творческого потенциала личности явля-

ется

- 1. важным залогом роста профессионализма личности
- 2. способом организации рефлексивной деятельности
- 3. предпосылкой развития волевых качеств личности
- 4. переживанием радости от успеха в работе

## **Правильный ответ: х**

## **2. Тип заданий: закрытый (У1)**

**Выберите правильный ответ.** Активизация рефлексивно-инновационного потенциала развивающейся личности связана

1. с развитием рефлексивной культуры профессионала

2. с готовностью принять помощь и оказать ее другим

3. со склонностью сильно увлекаться своей работой

4. с переживанием радости от успеха в работе

## **Правильный ответ: х**

## **3. Тип заданий: закрытый (Н1)**

**Выберите правильный ответ.** Стратегия, не связанная с использованием временного ресурса:

- 1. хронологическая стратегия
- 2. стратегия позитивного отбора
- 3. стратегия негативного отбора
- 4. стратегия риска

#### **Правильный ответ: х**

#### **4. Тип заданий: закрытый (Н1)**

**Установите правильное соответствие** между группами факторов, детерминирующих профессиональное становление и развитие (левый столбец) и их перечнем (правый столбец). Каждый ответ правого столбца может быть использован два раза.

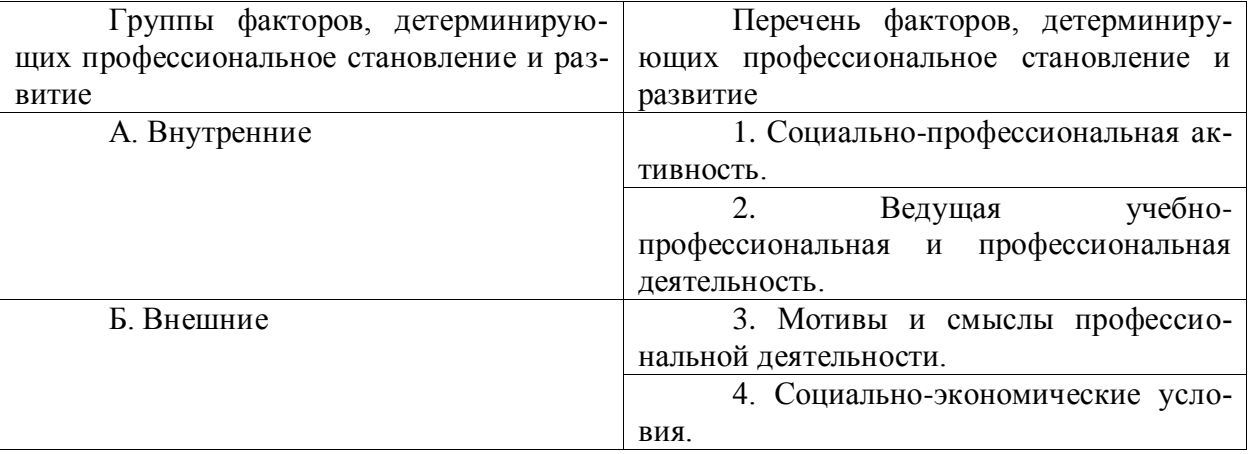

#### **Правильный ответ: х**

## **5. Тип заданий: закрытый (У1)**

**Выберите несколько правильных вариантов ответа.** Факторы, влияющие на профессиональную успешность и карьерный рост:

вузе

1. творческая и профессиональная активность, проявленная во время обучения в

2. смена сферы деятельности и возможность начинать все с нуля

3. стаж деятельности на определенной должности или профессии

4. ориентироваться на мнение коллектива в принятии решений

# **Правильный ответ: х**

# **6**. **Тип заданий: закрытый (З1)**

**Установите правильное соответствие** между классификацией личностных тестов (левый столбец) и их общей характеристикой (правый столбец). Каждый ответ правого столбца может быть использован один раз.

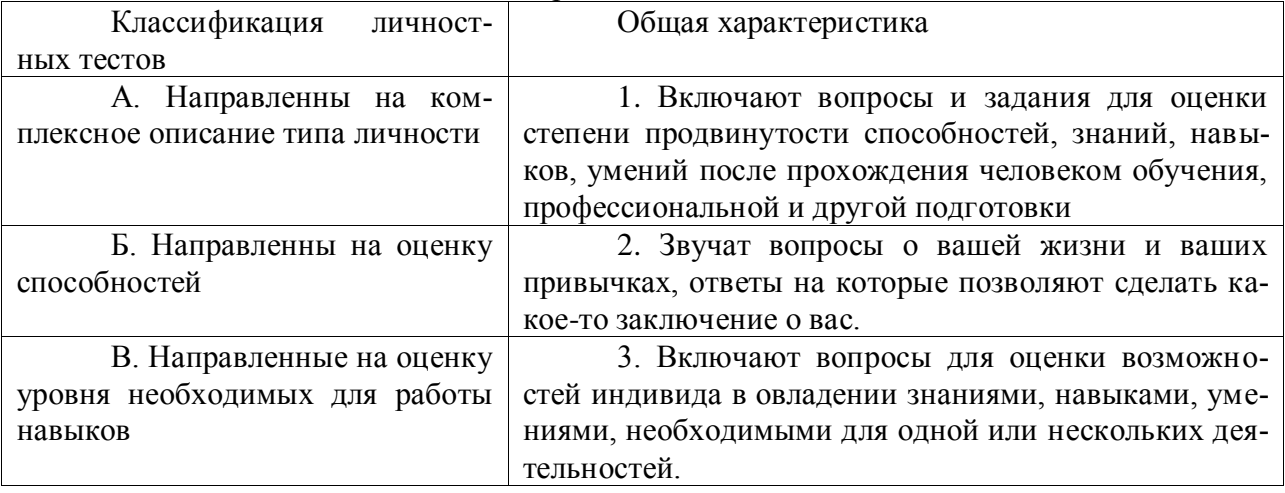

**Правильный ответ: х**

# **7. Тип заданий: закрытый (З1)**

**Выберите несколько правильных вариантов ответа.** Какие из утверждений о жизненном пути личности являются верными:

1. жизненный путь личности зависит от макро- и микросреды ее развития

2. жизненный путь личности зависит только от макросреды ее развития

3. основной единицей жизненного пути является переживание

4. основной единицей жизненного пути является событие

# **Правильный ответ: х**

# **8. Тип заданий: закрытый (У1)**

**Установите правильное соответствие** между деструкциями личности (левый столбец) и их описанием (правый столбец). Каждый ответ правого столбца может быть использован один раз.

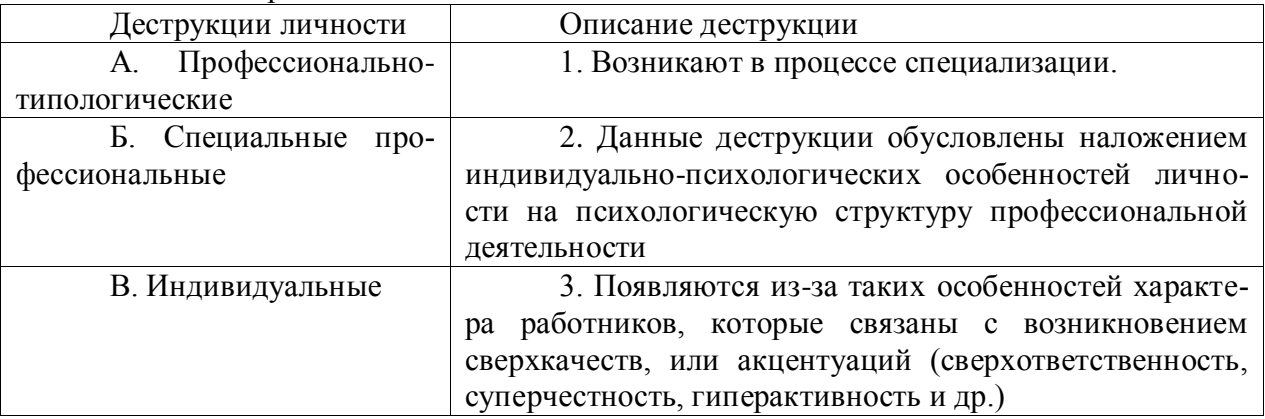

## **9. Тип заданий: закрытый (Н1)**

#### **Установите правильную последовательность** стадий карьеры:

- 1. Обучение профессии
- 2. Профессионализм
- 3. Достижение успеха
- 4. Включение в трудовую деятельность
- 5. Мастерство

6. Переоценка ценностей

## **Правильный ответ: х**

## **10. Тип заданий: закрытый (У1)**

**Установите правильную последовательность** видов потребностей в иерархии А. Маслоу:

1. Потребности в безопасности: экономическая, физическая, условия жизни.

2. Социальные потребности: социальные связи, общение, совместная деятельность.

- 3. Физиологические потребности: еда, жилье, одежда, вода, воздух, сон и т. д.
- 4. Самоактуализация: самовыражение, самоидентификация.

5. Самоуважение: уважение или признание со стороны других, служебный рост.

# **Правильный ответ: х**

## **Задания открытого типа**

# **1. Тип заданий: открытый (З1)**

## **Вставь недостающее слово в определение (имя существ., един. число).**

Субъект профессиональной деятельности, обладающий высокими показателями профессионализма личности и деятельности, имеющий высокий профессиональный и социальный статус, нацеленный на самосовершенствование – это \_\_\_\_\_\_\_\_\_\_\_\_\_ .

**Правильный ответ: х**

**2. Тип заданий: открытый (У1) Запишите правильный ответ.** Наиболее важное личностно-профессиональное качество – это **Правильный ответ: х**

# **3. Тип заданий: открытый (З1)**

# **Запишите правильный ответ.**

компонент является базовым в системе нравственной регуляции деятельности и поведения у профессионала.

#### **Правильный ответ: х**

# **4. Тип заданий: открытый (Н1)**

**Запишите правильный ответ.**

Личностным коррелятором высокого уровня самоконтроля является

## **Правильный ответ: х**

\_\_\_\_\_\_\_\_\_\_\_\_\_.

#### **5. Тип заданий: открытый (З1)**

**Вставь недостающее слово в определение (имя существ., един. число).**

Оценивание собственных личностных качеств, чувств, достоинств и демонстрирование их окружающим – это \_\_\_\_\_\_\_\_\_\_\_ личности.

## **Правильный ответ: х**

## **6. Тип заданий: открытый (У1)**

## **Запишите правильные ответы.**

Необходимыми качествами для построения карьеры являются общительность, доброжелательность и

**Правильный ответ: х**

## **7. Тип заданий: открытый (Н1)**

#### **Вставь недостающее слово в определение (имя существ., един. число).**

\_\_\_\_\_\_\_\_\_\_\_\_\_\_\_\_ – это: совокупность представлений, сложившихся в общественном мнении о том, как должен вести себя человек в соответствии со своим статусом.

## **Правильный ответ: х**

## **8. Тип заданий: открытый (У1)**

**Вставь недостающее слово в определение (имя существ., един. число).** Система сложившихся взглядов на окружающий мир и свое место в нем называется

**Правильный ответ: х**

\_\_\_\_\_\_\_\_\_\_\_\_ .

## **9. Тип заданий: открытый (У1) Запишите правильный ответ.**

карьера означает, что работник должен быть специалистом в разных областях, что дает возможность работнику, в общем, увидеть весь рабочий процесс организации и повышает его личный опыт. Ступени карьеры могут осуществляться как в одной организации, так и в разных организациях.

#### **Правильный ответ: х**

# **10. Тип заданий: открытый (Н1) Запишите правильный ответ.**

Инструменты \_\_\_\_\_\_\_\_\_\_\_\_\_ позволяют: управлять собственными временными ресурсами, вовремя выполнять и сдавать работу, бороться с собственной неэффективностью.

# **Правильный ответ: х**

*Б2.О.01(У) учебная практика, ознакомительная практика*

# **Задания закрытого типа**

# **1. Тип заданий: закрытый (З2)**

**Выберите правильный ответ.** Деятельность человека по овладению знаниями, умениями и навыками:

1. хобби 2 творчество 3. учеба 4. воспитание **Правильный ответ: х**

# **2. Тип заданий: закрытый (У2)**

**Выберите несколько правильных вариантов ответа.** Полевые измерения при выполнении теодолитной съемки необходимо выполнять:

1. в солнечные дни утром до 11:00

2. с утра до 15:00

3. целый день

4. после обеда с 16:00 с завершением работ за полчаса до заката **Правильный ответ: х**

## **3. Тип заданий: закрытый (Н2)**

**Установите правильное соответствие** между видами геодезических работ и действиями.

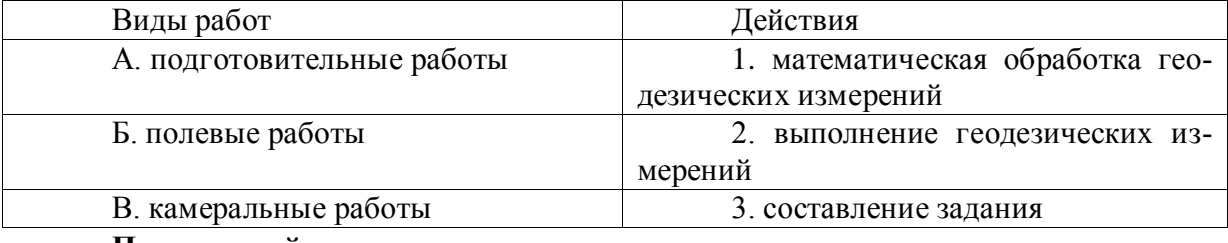

**Правильный ответ: х**

## **4. Тип заданий: закрытый (У2)**

**Установите правильную последовательность** необходимую для организации времени при выполнении камеральной обработки геодезических измерений в кадастровой деятельности:

1. изучение методических указаний по математической обработке геодезических измерений

2. проверка полевых результатов минимум двумя работниками

3. математическая обработка геодезических измерений

4. составление графических материалов

5. оценка точности

**Правильный ответ: х**

# **Задания открытого типа**

## **1. Тип заданий: открытый (Н2)**

**Запишите правильный ответ.** За какое время можно выполнить техническое нивелирование методом из середины нивелиром Н-10КЛ, если наведение на одну рейку и отсчет по ней занимает 30 секунд. Ответ запишите числом в минутах.

#### **Правильный ответ: х**

**2. Тип заданий: открытый (Н2)**

# **Тип заданий: открытый (У2)**

**Запишите правильный ответ.** На этапе подготовительных работ при проектировании опорной основы теодолитной съемки может быть использована Яндекс-(имя существ., един. число)

# **Правильный ответ: х**

# **3.Тип заданий: открытый (Н2)**

Вставь недостающее слово в определение (имя существ., един. число). Самостоятельная - это развитие умения приобретения научных знаний путем личного поиска информации, формирование активного интереса к творческому подходу.

# **Правильный ответ: х**

# **4. Тип заданий: открытый (У2)**

**Запишите правильный ответ.** Возглавляет бригаду исполнитель работ из числа специалистов (имя существ., един. число)

*Б2.О.02(У) учебная практика, технологическая практика*

# **Задания закрытого типа**

# **1. Тип заданий: закрытый (З2)**

**Выберите правильный ответ.** Самостоятельная работа над учебными предметами с использованием интернета, дополнительной литературы без посещения университета называется:

1. начальным образованием

2. специальным образованием

3. самообразованием

4. высшим образованием

**Правильный ответ: х**

# **2. Тип заданий: закрытый (У2)**

**Выберите несколько правильных вариантов ответа.** Источники информации, авторы которых рассказывают о научных открытиях и изобретениях, новинках техники:

1. сказки

2. научно-популярные журналы

3. художественные книги

4. научно-практические конференции

**Правильный ответ: х**

## **3. Тип заданий: закрытый (У2)**

**Установите правильное соответствие** между источником знаний и формой познания

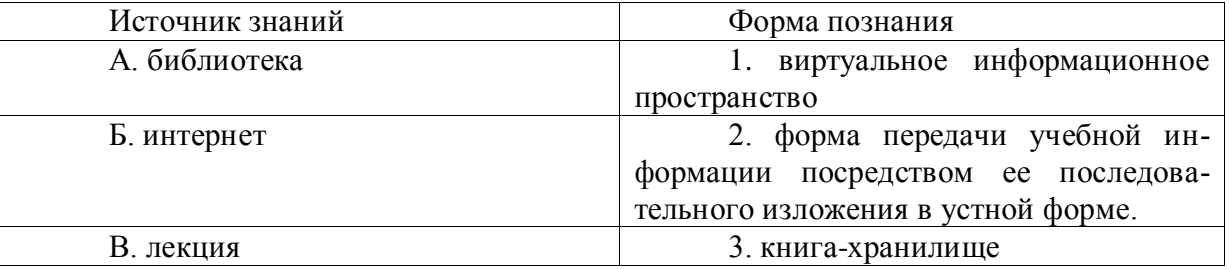

**Правильный ответ: х**

#### **4. Тип заданий: закрытый (Н2)**

**Установите правильную последовательность** выполнения анализа полученных полевых материалов в процессе измерений горизонтальных углов в опорной межевой сети:

1. сравнение с допустимыми значениями расхождения горизонтальных углов между приемами

2. вычисление горизонтальных углов в полуприемах

3. вычисление среднего угла

4. сравнение с допустимыми значениями расхождения горизонтальных углов в полуприемах

5. оценка точности измерений

**Правильный ответ: х**

# **Задания открытого типа**

**1. Тип заданий: открытый (Н2)**

**Запишите правильный ответ.** За какое время можно выполнить измерения 5-ти направлений методом круговых приемов 1 полным приемом, если наведение на одну точку и отсчет по микроскопу занимает 1 минуту. Ответ запишите числом в минутах.

## **Правильный ответ: х**

# **2. Тип заданий: открытый (Н2)**

**Запишите правильный ответ.** Координаты скольких пикетов можно определить за 30 минут работы электронным тахеометром Trimble M3, если измерение одного пикета составляет 0,5 минут. Ответ запишите числом.

**Правильный ответ: х**

## **3. Тип заданий: открытый (У2)**

**Запишите правильный ответ.** На этапе подготовки при организации геодезических работ для изучения территории съемки может быть использована Кадастровая (имя существ., един. число)

**Правильный ответ: х**

## **4. Тип заданий: открытый (З2)**

Вставь недостающее слово в определение (имя существ., един. число). Научный - это периодическое издание, являющееся источником научной информации и средством научной коммуникации.

#### **Правильный ответ: х**

*Б2.О.03(Пд) Производственная практика, преддипломная практика*

## **1. Тип заданий: закрытый (З1)**

**Выберите правильный ответ.** Периодическое издание, являющееся источником научной информации и средством научной коммуникации это:

- 1. монография
- 2. журнал

3. статья

4. пособие

**Правильный ответ: х**

# **2. Тип заданий: закрытый (У1)**

**Выберите правильный ответ.** Научный труд в виде книги с углублённым изучением одной темы или нескольких тесно связанных между собой тем

- 1. пособие
- 2. монография
- 3. статья
- 4. журнал

**Правильные ответы: х**

#### **3. Тип заданий: закрытый (У1)**

**Выберите несколько правильных вариантов ответа.** Источники информации, из которых студент может почерпнуть знания по изучаемым дисциплинам:

1. учебники

2. научно-популярные журналы

- 3. сборники научных конференций
- 4. гороскопы

## **4. Тип заданий: закрытый (У1)**

**Установите правильную последовательность.** Этапы проведения оценочных ра-

бот:

1. составление отчета об оценке

2. расчет стоимости объекта

3. анализ информации

4. сбор информации об объекте оценки

**Правильный ответ: х**

# **5. Тип заданий: открытый (Н1)**

**Запишите правильный ответ.** Оптимальное распределение ресурсов для достижения поставленных целей; деятельность (совокупность процессов), связанная с постановкой целей (задач) и действий в будущем это \_\_\_\_\_\_\_\_\_\_ (существительное)

**Правильный ответ: х**

## **6. Тип заданий: открытый (Н1)**

**Запишите правильный ответ.** Всемирная информационная система связи, представляющая собой множество компьютерных сетей на всей планете объединенных между собой это \_\_\_\_\_\_\_\_\_\_\_\_\_\_ (существительное)

**Правильный ответ: х**

## **7. Тип заданий: открытый (З1)**

**Запишите правильный ответ.** Форма передачи учебной информации посредством ее последовательного изложения в устной форме это \_\_\_\_\_\_\_\_\_\_\_ (существительное)

## **Правильный ответ: х**

# **8 Тип заданий: открытый (Н1)**

**Вставьте недостающее слово в определение.** Помещение, где хранятся материалы кадастровых работ предыдущих лет это \_\_\_\_\_\_\_\_\_\_\_\_\_ (существительное)

## **Правильный ответ: х**

*Б2.В.01(У) Учебная практика, технологическая практика*

#### **Задания закрытого типа**

#### **1. Тип заданий: закрытый (У2)**

**Выберите правильный ответ.** Съемочная система в фотограмметрии – это:

1. способы и методы выполнения измерений

2. технические средства, для регистрации электромагнитного излучения

3. приборы и обслуживающий их персонал

4. система съемочного оборудования для наземной и воздушной съемки **Правильный ответ: х**

# **2. Тип заданий: закрытый (З2)**

**Выберите правильные ответы.** К особенностям космического зондирования Земли относятся

1. влияние качества оборудования на процесс космической съемки

- 2. быстрое изменение по трассе полёта условий освещённости,
- 3. влияние толщины атмосферы на качество изображения
- 4. Наличие специальной технологии измерений

## **3. Тип заданий: закрытый (У6) Установите соответствие**

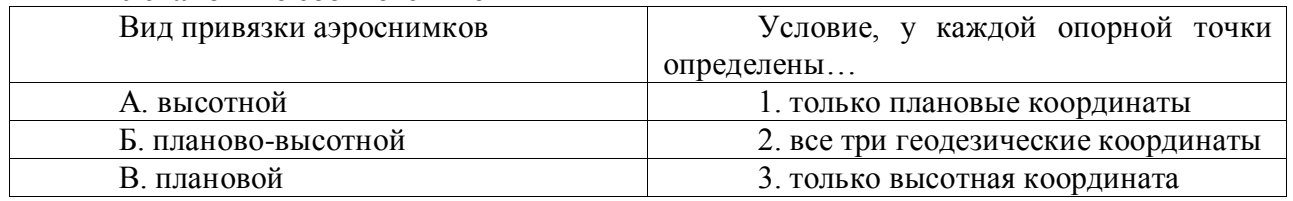

**Правильные ответы: х**

## **4. Тип заданий: закрытый (З4)**

**Установите правильную последовательность.** Привязка аэрофотоснимков состоит из следующих этапов:

1. оформление материалов и сдача работ.

- 2. подготовка материалов;
- 3. вычислительные работы;
- 4. составление проекта привязки;
- 5. полевые измерения;

6. рекогносцировка и закрепление на местности опорных точек;

# **Правильный ответ: х**

## **Задания открытого типа**

# **1. Тип заданий: открытый (З4).**

# **Вставьте недостающее слово в определение (имя существ., един. число).**

Фотографический план местности на точной геодезической основе, полученный путём аэрофотосъёмки – это

#### **Правильный ответ: х**

# **2. Тип заданий: открытый (У6).**

## **Вставьте недостающее слово в определение (имя существ., един. число).**

Процесс распознавания объектов, их свойств и взаимосвязей по их изображениям на снимке – это

#### **Правильный ответ: х**

# **3. Тип заданий: открытый (У3).**

#### **Вставьте недостающее слово в определение (имя существ., един. число).**

Обобщение географических изображений мелких масштабов относительно более крупных, осуществляемая в связи с назначением, тематикой, изученностью объекта или техническими условиями получения самого изображения - \_\_\_\_\_\_\_

#### **Правильный ответ: х**

# **4. Тип заданий: открытый (З3).**

# **Запишите правильный ответ.**

Тройное перекрытие на аэрофотоснимке – это зона перекрытия \_\_\_ снимков Ответ запишите числом.

## **Правильный ответ: х**

*Б2.В.02(П) Производственная практика, технологическая практика*

# **1. Тип заданий: закрытый (З1)**

**Выберите правильный ответ.** Периодическое издание, являющееся источником научной информации и средством научной коммуникации это:

- 1. монография
- 2. пособие
- 3. статья
- 4. журнал

**Правильный ответ: х**

# **2. Тип заданий: закрытый (У1)**

**Выберите несколько правильных вариантов ответа.** Научный труд в виде книги с углублённым изучением одной темы или нескольких тесно связанных между собой тем

- 1. монография
- 2. пособие
- 3. статья

4. журнал

# **Правильные ответы: х**

# **3. Тип заданий: закрытый (У1)**

**Выберите несколько правильных вариантов ответа.** Источники информации, из которых студент может почерпнуть знания по изучаемым дисциплинам:

- 1. гороскопы
- 2. научно-популярные журналы
- 3. сборники научных конференций
- 4. учебники

## **Правильный ответы: х**

# **4. Тип заданий: закрытый (У1)**

**Установите правильную последовательность.** Этапы проведения оценочных ра-

бот:

- 1. составление отчета об оценке
- 2. анализ информации
- 3. расчет стоимости объекта
- 4. сбор информации об объекте оценки

**Правильный ответ: х**

# **5. Тип заданий: открытый (Н1)**

**Запишите правильный ответ.** Оптимальное распределение ресурсов для достижения поставленных целей; деятельность (совокупность процессов), связанная с постановкой целей (задач) и действий в будущем это (существительное)

## **Правильный ответ: х**

# **6. Тип заданий: открытый (Н1)**

**Запишите правильный ответ.** Всемирная информационная система связи, представляющая собой множество компьютерных сетей на всей планете объединенных между собой это \_\_\_\_\_\_\_\_\_\_\_\_\_\_ (существительное)

## **Правильный ответ: х**

# **7. Тип заданий: открытый (З1)**

**Запишите правильный ответ.** Форма передачи учебной информации посредством ее последовательного изложения в устной форме это \_\_\_\_\_\_\_\_\_\_\_ (существительное)

## **8. Тип заданий: открытый (Н1)**

**Вставьте недостающее слово в определение.** Помещение, где хранятся материалы кадастровых работ предыдущих лет это \_\_\_\_\_\_\_\_\_\_\_\_\_ (существительное)

# **Правильный ответ: х**

*УК-7 Способен поддерживать должный уровень физической подготовленности для обеспечения полноценной социальной и профессиональной деятельности*

*Б1.О.09 Физическая культура и спорт*

#### **Задания закрытого типа**

# **1. Тип заданий: закрытый (З1)**

**Выберите правильный ответ.**

Физическая культура это:

1. Процесс изменения естественных морфофункциональных свойств организма в течение жизни.

2.Часть общей культуры, представляющая собой творческую деятельность по усвоению прошлых и освоению новых материальных и духовных ценностей в сфере физического развития, оздоровления и воспитания людей.

3. Специфическая форма деятельности человека, направленная на совершенствование двигательных качеств и подготовку его к соревновательной деятельности.

## **Правильный ответ: х**

#### **2. Тип заданий: закрытый (З1)**

## **Выберите правильный ответ.**

Спорт — это:

1.Специфическая форма деятельности человека, направленная на специальную подготовку и участие в соревнованиях по какому-либо виду спорта.

2. Процесс изменения естественных морфофункциональных свойств организма в течение индивидуальной жизни.

3. Формирование специально-прикладных знаний и умений, способствующих достижению готовности человека к эффективной трудовой деятельности.

#### **Правильный ответ: х**

# **3. Тип заданий: закрытый (З1)**

**Выберите правильный ответ.** 

Физическое воспитание – это:

1. Биологический процесс развития морфологических и функциональных свойств организма в течение жизни человека.

2. Обучение молодежи знаниям в области гигиены, врачебного контроля, воспитание организаторских навыков в области физической культуры и спорта.

3. Вид воспитательного процесса, заключающегося в обучении двигательным актам и управлении развитием и совершенствованием физических качеств человека.

#### **Правильный ответ: х**

# **4. Тип заданий: закрытый (З1)**

## **Выберите правильный ответ.**

Основное средство физического воспитания:

1. Физические упражнения.

2. Занятия различными видами спорта, посещение спортивных мероприятий.

3. Воспитание психологической устойчивости.

#### **Правильный ответ: х**

## **5. Тип заданий: закрытый (З1)**

## **Выберите правильный ответ.**

Какие из ниже перечисленных факторов влияют на содержание производственной гимнастики на рабочем месте?

1. Возраст работников и их желание заниматься физкультурой.

2. Биоритмы работника, калорийность обеда.

3. Характер и условия трудовой деятельности.

## **Правильный ответ: х**

# **6. Тип заданий: закрытый (З1)**

**Выберите правильный ответ.**

Почему физические упражнения являются основным средством физического воспитания?

1. Физические упражнения направленны на формирование физических способностей человека.

2. Физические упражнения своим воздействием на организм позволяют улучшить гигиенические факторы.

3. Физические упражнения позволяют в основном использовать режим двигательной активности.

# **Правильный ответ: х**

## **7. Тип заданий: закрытый (У1)**

**Установите правильное соответствие** между средствами физического воспитания (левый столбец) и видами средств физического воспитания (правый столбец). Каждый ответ правого столбца может быть использован один раз.

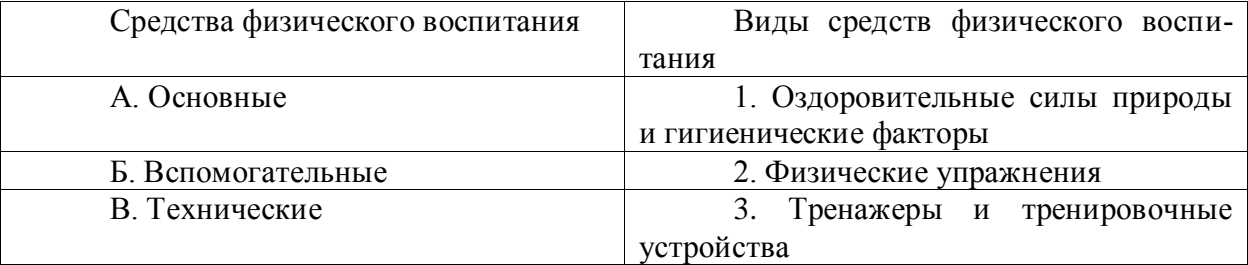

**Правильный ответ: х**

#### **8. Тип заданий: закрытый (З1) Выберите правильный ответ.**

Физическое развитие — это:

1. Разнообразие мотивов занятиями спортом, социально и личностно значимых потребностей, форм и методов, средств обучения и воспитания.

2. Процесс изменения естественных морфофункциональных свойств организма в течение жизни человека (длина, масса тела, окружность грудной клетки, быстрота, сила, выносливость, ловкость).

3. Часть общей культуры человека, которая представляет собой творческую деятельность по освоению прошлых и создание новых ценностей в сфере развития, оздоровления и воспитания людей.
# **9. Тип заданий: закрытый (Н1)**

**Установите правильное соответствие** между характеристиками физических качеств (левый столбец) и видами спорта и упражнениями которые их развивают (правый столбец). Каждый ответ правого столбца может быть использован один раз.

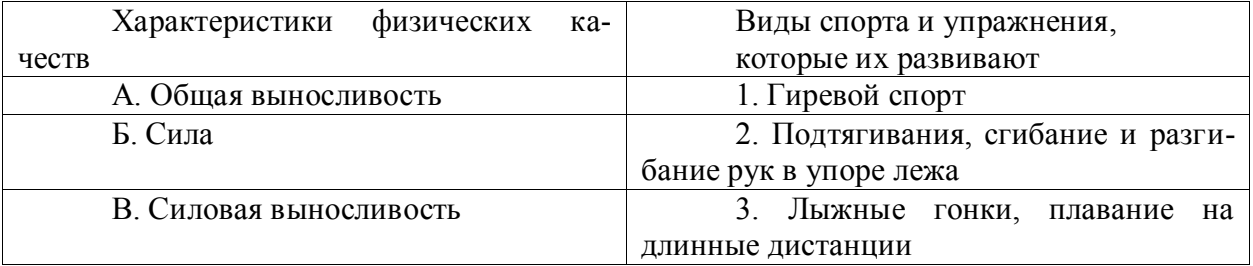

### **Правильный ответ: х**

# **10. Тип заданий: закрытый (З1)**

**Установите правильное соответствие** между физическими качествами (левый столбец) и их определениями (правый столбец). Каждый ответ правого столбца может быть использован один раз.

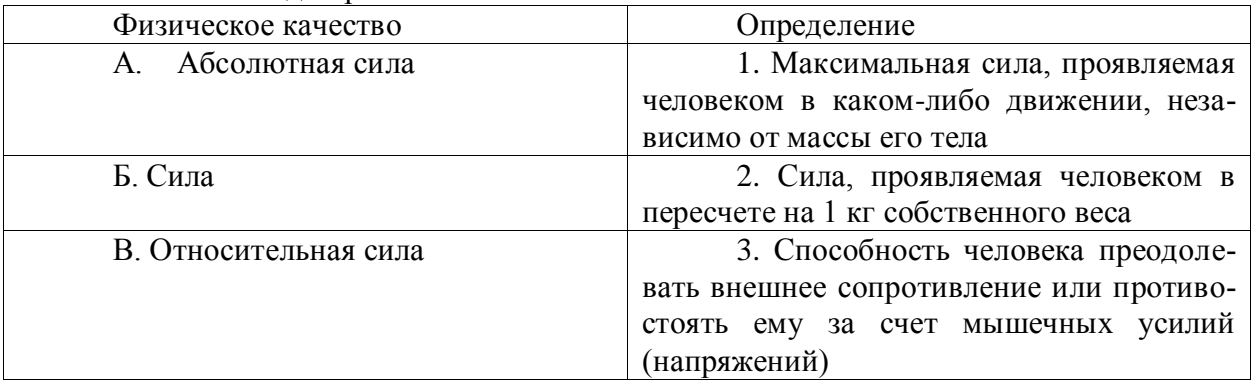

**Правильный ответ: х**

# **11. Тип заданий: закрытый (З1)**

# **Выберите правильный ответ.**

Профессиональная направленность физического развития — это:

1. Приобщение человека к физической культуре для овладения им системой ценностей, знаний, творческого развития, физических способностей.

2. Формирование специальных прикладных знаний, качеств, умений и навыков, способствующих готовности человека к эффективной профессиональной деятельности.

3. Процесс физического образования и воспитания, выражающей высокую степень развития индивидуальных физических способностей.

# **Правильный ответ: х**

# **12. Тип заданий: закрытый (З1)**

# **Выберите несколько правильных вариантов ответа.**

Здоровый образ жизни (ЗОЖ) человека, это:

1. Форма жизнедеятельности, процесс самоорганизации и самодисциплины, направленный на укрепление адаптивных возможностей организма.

2. Формирование у человека ответственности за здоровье – как части общекультурного развития, самореализации.

3. Процесс приспособления организма к меняющимся производственным и социальным условиям.

# **13. Тип заданий: закрытый (З1)**

### **Выберите правильный ответ.**

Составляющие здорового образа жизни, это:

1. Требования санитарии и гигиены, вредные привычки, генетические факторы.

2. Двигательная активность; режим труда и отдыха, питание, экология.

3. Отказ от вредных привычек и двигательной активности.

# **Правильный ответ: х**

# **14. Тип заданий: закрытый (З1)**

#### **Выберите правильный ответ.**

Задачи утренней гигиенической гимнастики:

1. Совершенствование общих физических качеств.

2. Ликвидация застойных явлений после сна, активизация физиологических систем организма.

3. Утренняя тренировка профессиональных качеств специалиста.

### **Правильный ответ: х**

# **15. Тип заданий: закрытый (Н1)**

# **Выберите правильный ответ.**

Организационные требования к утренней гимнастике:

1. Число упражнений комплекса не должно превышать 4-5.

2. Необходимо предварительно разработать комплекс упражнений, дозировку и последовательность их выполнения.

3. Отдается предпочтение упражнениям на натуживание и статическим позам.

## **Правильный ответ: х**

# **16. Тип заданий: закрытый (У1)**

# **Выберите правильный ответ.**

При самостоятельных занятиях оздоровительным бегом необходимо руководствоваться следующими принципами:

1. С первых занятий необходимо максимально поддерживать скорость бега, чтобы побыстрее набрать хорошую форму.

2. Если занятия бегом нерегулярны, то это можно компенсировать высокой скоростью бега, т.е. интенсивностью.

3. Нагрузка должна соответствовать функциональным возможностям организма, обеспечивать наибольший эффект, должна быть регулярной и систематичной.

# **Правильный ответ: х**

# **17. Тип заданий: закрытый (З1) Выберите правильный ответ.**

Какие задачи решают самостоятельные занятия по общей физической подготовке?

1. Направлены на улучшение физического развития, функциональных возможностей организма.

2. Совершенствуются техника и тактика в избранном виде спорта.

3. Повышение работоспособности студента, возможность не посещать занятия по физвоспитанию.

# **Правильный ответ: х**

# **18. Тип заданий: закрытый (У1)**

**Установите правильное соответствие** между методами самоконтроля физического развития (левый столбец) и функциональными пробами и тестами, с помощью которых они осуществляются (правый столбец). Каждый ответ правого столбца может быть использован один раз.

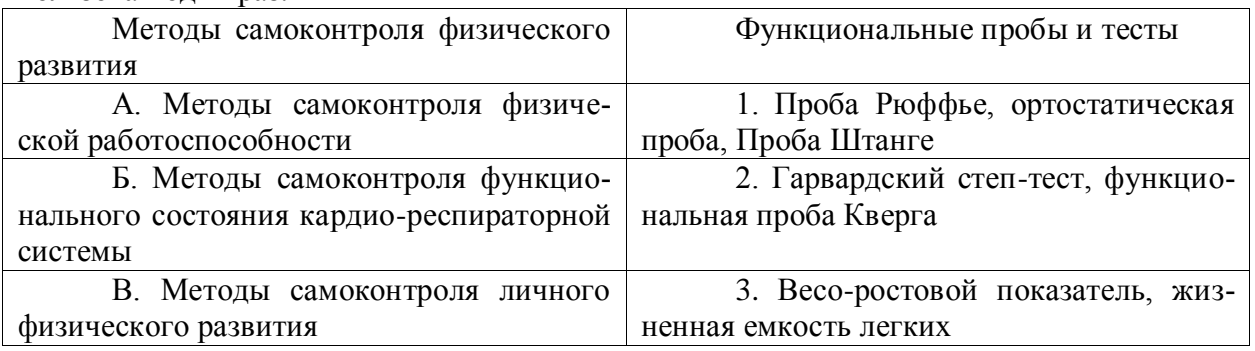

**Правильный ответ: х**

# **19. Тип заданий: закрытый (З1)**

**Установите правильное соответствие** между медицинскими группами (левый столбец) и показателями состояния здоровья студента, на основании которых они распределяются в них (правый столбец). Каждый ответ правого столбца может быть использован один раз.

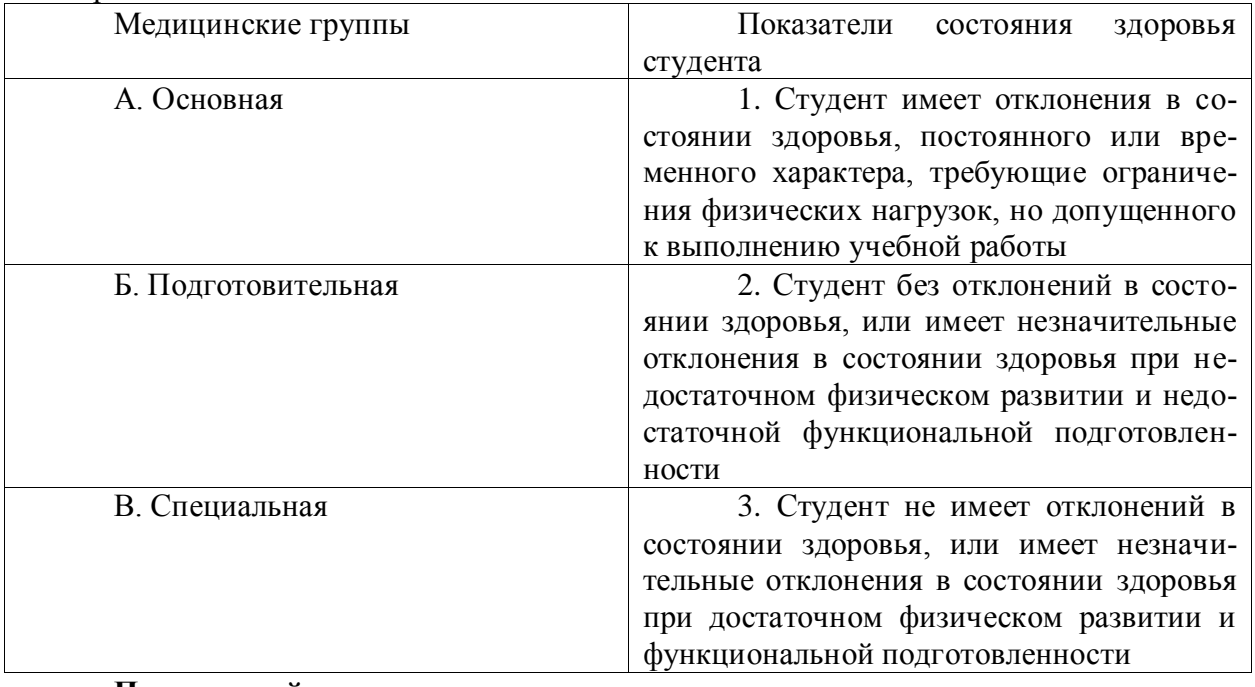

**Правильный ответ: х**

# **20. Тип заданий: закрытый (З1)**

**Установите правильное соответствие** между типом телосложения (левый столбец) и его характеристикой (правый столбец). Каждый ответ правого столбца может быть использован один раз.

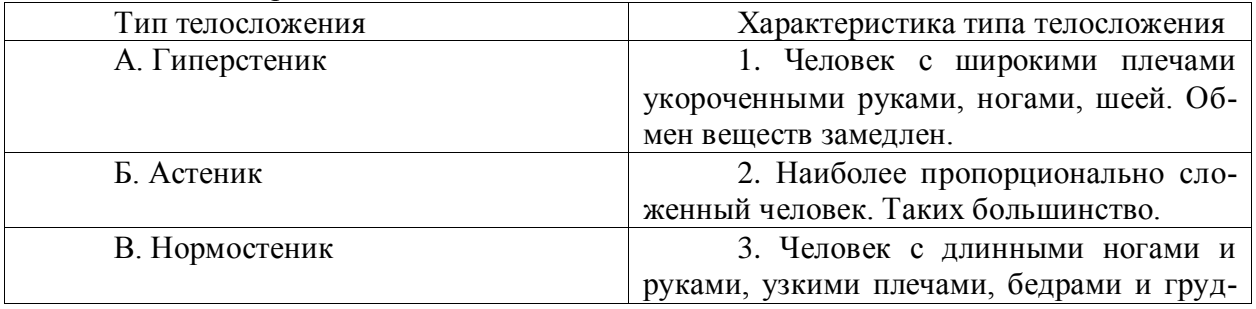

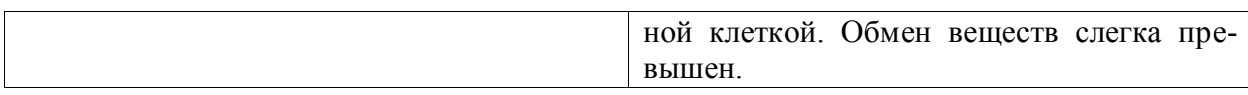

### **21. Тип заданий: закрытый (Н1)**

**Установите правильную последовательность** выполнения теста для определения гибкости шейного отдела позвоночника:

1. Наклонить голову влево (вправо). Верхний край левого /правого/ уха должен находиться на одной вертикальной линии с нижним краем другого уха.

2. Сделать отметку на стене на уровне носа, встать боком к стене, повернуть голову в сторону метки. Туловище должно быть неподвижно, нос должен «смотреть» точно на метку.

3. Наклонить голову вперед. Подбородок должен коснуться груди.

**Правильный ответ: х**

### **22. Тип заданий: закрытый (Н1)**

**Установите правильную последовательность** упражнений в комплексе утренней гигиенической гимнастики:

1. Упражнения на все группы мышц

2. Ходьба

3. Упражнения на расслабление с глубоким дыханием

4. Упражнения на потягивания

**Правильный ответ: х**

# **23. Тип заданий: закрытый (У1)**

**Установите правильную последовательность** упражнений в подготовке легкоат-

лета:

1. Общая физическая подготовка

2. Упражнения на ускорение

3. Упражнения на общую выносливость

**Правильный ответ: х**

# **24. Тип заданий: закрытый (З1)**

**Установите правильную последовательность** получения спортивных разрядов:

1. 3, 2, 1 юношеский.

2. кандидат в мастера спорта.

3. 3, 2, 1 взрослый.

**Правильный ответ: х**

#### **25. Тип заданий: закрытый (З1)**

#### **Установите правильную последовательность** получения спортивных званий:

1. Мастер спорта.

2. Мастер спорта международного класса.

3. Заслуженный мастер спорта.

**Правильный ответ: х**

#### **26. Тип заданий: закрытый (У1)**

#### **Выберите несколько правильных вариантов ответа.**

Объективные показатели самоконтроля занимающихся физической культурой и спортом, это:

1. Частота дыхания в покое.

2. Масса тела.

3. Частота сердечных сокращений (пульс).

**Правильный ответ: х**

# **27. Тип заданий: закрытый (У1)**

### **Выберите несколько правильных вариантов ответа**.

Субъективные показатели самоконтроля занимающихся физической культурой и спортом, это:

1. Сон.

2. Самочувствие.

3. Вялость.

# **Правильный ответ: х**

# **28. Тип заданий: закрытый (З1)**

# **Выберите правильный ответ.**

Самоконтроль при занятиях физической культурой и спортом, это:

1. Врачебный контроль в процессе занятий физической культурой и спортом.

2. Контроль своего состояния по результатам диспансеризации.

3. Регулярное наблюдение за состоянием своего здоровья, физической подготовкой и их изменениями под влиянием регулярных занятий спортом.

# **Правильный ответ: х**

# **29. Тип заданий: закрытый (Н1)**

# **Выберите несколько правильных вариантов ответа.**

Среди форм самостоятельных занятий физическими упражнениями выделяют:

1. Упражнения в течение учебного дня.

2. Утреннюю гигиеническую гимнастику.

3. Самостоятельные тренировочные занятия.

# **Правильный ответ: х**

# **30. Тип заданий: закрытый (Н1)**

# **Выберите правильный ответ.**

Физкультурная пауза, ее продолжительность и место в течение рабочего дня?

1. Проводится 5 минут, перед обедом один раз.

2. Проводится 5-10 минут два раза в течение дня.

3. Проводится 5 минут после обеда один раз.

**Правильный ответ: х**

#### **Задания открытого типа**

# **1. Тип заданий: открытый (Н1)**

# **Запишите правильный ответ.**

Комплекс упражнений, применяемых в режиме рабочего дня, для повышения работоспособности и восстановления называют \_\_\_\_\_\_\_\_\_\_ гимнастика.

# **Правильный ответ: х**

# **2. Тип заданий: открытый (З1)**

# **Запишите правильный ответ.**

Двигательные действия, используемые для физического совершенствования человека называются \_\_\_\_\_\_\_\_\_\_\_ упражнениями.

\_\_\_\_\_\_\_\_\_\_\_.

#### **3. Тип заданий: открытый (З1)**

#### **Вставь недостающее слово в определение (имя существ., един. число).**

это: нормальное психосоматическое состояние человека, отражающее физическое, психическое и социальное благополучие.

#### **Правильный ответ: х**

# **4. Тип заданий: открытый (У1)**

#### **Запишите правильный ответ.**

Естественные природные факторы: солнце, воздух и вода – это основные средства

#### **Правильный ответ: х**

#### **5. Тип заданий: открытый (Н1) Запишите правильный ответ.**

в течение учебного дня (производственная гимнастика: физкультминутки, физкультурные паузы) относятся к формам самостоятельных занятий физическими упражнениями:

#### **Правильный ответ: х**

#### **6. Тип заданий: открытый (З1)**

#### **Запишите правильный ответ.**

Количество воздуха, которое может выдохнуть человек после максимально глубокого вдоха называют \_\_\_\_\_\_\_\_ емкостью легких**.**

**Правильный ответ: х**

#### **7. Тип заданий: открытый (У1)**

#### **Запишите правильный ответ.**

Для контроля за сердечно-сосудистой системой организма используется

проба.

\_\_\_\_\_\_\_\_.

**Правильный ответ: х**

#### **8. Тип заданий: открытый (У1)**

# **Запишите правильный ответ.**

Работоспособность оценивают по результатам теста по посторый представляет собой 12-ти минутный непрерывный бег.

#### **Правильный ответ: х**

# **9. Тип заданий: открытый (У1)**

#### **Запишите правильный ответ.**

При контроле за сердечно-сосудистой системой организма используется проба

**Правильный ответ: х**

# **10. Тип заданий: открытый (З1)**

#### **Запишите правильный ответ.**

Укрепление здоровья и повышение эффективности труда – это основные задачи физической культуры.

#### **Правильный ответ: х**

**11. Тип заданий: открытый (Н1) Запишите правильный ответ.**

Проведением мероприятий по производственной физической культуре занимается

#### \_\_\_\_\_\_\_\_\_. **Правильный ответ: х**

#### **12. Тип заданий: открытый (У1)**

# **Запишите правильные ответы.**

К эффективным средствам восстановления работоспособности относят: контрастный душ.

**Правильный ответ: х**

# **13. Тип заданий: открытый (У1)**

# **Запишите правильный ответ числом.**

Умеренная интенсивность ЧСС, обеспечивающаяся аэробными механизмами энергообеспечения составляет: \_\_-\_\_ ударов в минуту.

**Правильный ответ: х**

# **14. Тип заданий: открытый (У1)**

# **Запишите правильный ответ.**

В комплексы упражнений гигиенической гимнастики не следует включать упражнения с \_\_\_\_\_\_ отягощениями.

**Правильный ответ: х**

# **15. Тип заданий: открытый (Н1)**

#### **Запишите правильный ответ числом.**

Минимальный объем двигательной активности необходимый студенту составляет \_\_-\_ часов в неделю.

**Правильный ответ: х**

#### **16. Тип заданий: открытый (У1)**

#### **Запишите правильный ответ**.

Методами исследования физического развития являются: **Правильный ответ: х**

# **17. Тип заданий: открытый (З1)**

# **Запишите правильный ответ.**

Ведущим показателем функционального состояния организма является общая физическая

**Правильный ответ: х**

# **18. Тип заданий: открытый (У1)**

#### **Запишите правильный ответ.**

Все функциональные пробы классифицируются по типу \_\_\_\_\_\_\_\_\_\_ показателей. **Правильный ответ: х**

#### **19. Тип заданий: открытый (У1) Запишите правильный ответ числом**.

Между окончанием занятий физическими упражнениями и приемом пищи рекомендуется делать перерыв -\_\_\_ минут.

**Правильный ответ: х**

**20. Тип заданий: открытый (У1)**

#### **Запишите правильный ответ.**

Прямое положение головы и позвоночника, горизонтальный уровень надплечий и углов лопаток относятся к признакам нормальной \_\_\_\_\_\_\_\_.

**Правильный ответ: х**

# **21. Тип заданий: открытый (У1)**

# **Запишите правильный ответ.**

Субъективными показателями (собственными ощущениями самочувствия) определяется физических нагрузок.

**Правильный ответ: х**

# **22. Тип заданий: открытый (У1)**

#### **Запишите правильный ответ.**

Шейпинг, гидроаэробика, ушу, гимнастика хатха-його, армрестлинг относят к системам физических упражнений.

**Правильный ответ**: **х**

#### **23. Тип заданий: открытый (У1) Запишите правильный ответ**.

Упражнения с гантелями, гирями, тренажерами эспандерами и штангой относятся к \_\_\_\_\_\_\_\_\_\_ гимнастике.

# **Правильный ответ: х**

# **24. Тип заданий: открытый (У1)**

#### **Запишите правильный ответ**.

Физические двигательные качества (сила, выносливость, быстрота и др.) и тип нервной системы необходимо учитывать при выборе \_\_\_\_\_\_\_\_ спорта.

**Правильный ответ: х**

# **25. Тип заданий: открытый (У1) Запишите правильный ответ.**

Развивающая тренировка на данную группу мышц (1-2 раза) в неделю называют

**Правильный ответ: х**

\_\_\_\_\_\_.

**26. Тип заданий: открытый (Н1) Запишите правильный ответ.** Силовые упражнения рекомендуется сочетать с упражнениями на \_\_\_\_\_\_\_\_\_\_. **Правильный ответ: х**

# **27. Тип заданий: открытый (Н1)**

#### **Запишите правильные ответы.**

Структура самостоятельного занятия по общей физической подготовке состоит из трех частей: \_\_\_\_\_\_, основной и заключительной.

**Правильный ответ: х**

# **28. Тип заданий: открытый (Н1)**

# **Запишите правильный ответ.**

Микропауза активного отдыха проводится в течение 20-30 сек, в течение рабочего дня.

**29. Тип заданий: открытый (Н1) Запишите правильный ответ.** Физическое упражнение \_\_\_\_\_\_\_\_\_\_ развивает мышцы рук. **Правильный ответ: х**

**30. Тип заданий: открытый (Н1) Запишите правильный ответ.**  Абсолютная сила мышц человека измеряется \_\_\_\_\_\_\_\_\_\_. **Правильный ответ: х**

*УК-8 Способен создавать и поддерживать в повседневной жизни и в профессиональной деятельности безопасные условия жизнедеятельности для сохранения природной среды, обеспечения устойчивого развития общества, в* том числе при угрозе и возникновении чрезвычайных ситуаций и военных конфликтов

*Б1.О.04 Безопасность жизнедеятельности*

#### **Задания закрытого типа**

#### **1. Тип заданий: закрытый (УК-8, З)**

**Выберите правильный ответ.** Запрещается использовать фильтрующий противогаз при содержании кислорода в воздухе менее

1. 21%

2. 20%

3. 19%

4. 18% **Правильный ответ: х**

# **2. Тип заданий: закрытый (УК-8, Н)**

**Выберите правильный ответ.** Определите степень термического ожога, если у пострадавшего произошло омертвление кожи, образование струпа, который возник в результате свертывания белков тканей

1. 1 2. 2 3. 3 4. 4 **Правильный ответ: х**

# **3. Тип заданий: закрытый (УК-8, З)**

**Выберите несколько правильных вариантов ответа.** Какие из приведенных средств относится к первичным средствам пожаротушения:

1. пожарный автомобиль

2. багор

3. кошма

4. огнетушитель

**Правильный ответ: х**

#### **4. Тип заданий: закрытый (УК-8, У)**

**Выберите несколько правильных вариантов ответа.** Что из перечисленного требуется знать для прогнозирования химический обстановки

1) название химически опасного вещества

2)количество химически опасного вещества

3) химический состав вещества

4) агрегатное состояние химически опасного вещества

**Правильный ответ: х**

# **5. Тип заданий: закрытый (УК-8, У)**

**Выберите несколько правильных вариантов ответа.** Что из перечисленного требуется знать для прогнозирования радиационной обстановки

1)направление ветра 2)эталонный уровень радиации 3)расстояние до объекта 4)мощность ядерного устройства **Правильный ответ: х**

# **6**. **Тип заданий: закрытый (УК-8, У)**

**Выберите несколько правильных вариантов ответа.** Что из перечисленного требуется знать для прогнозирования наводнения

1) сечение русла реки 2)площадь выпадения осадков 3)дату выполнения прогнозирования 4)расход воды после выпадения осадков **Правильный ответ: х**

# **7**. **Тип заданий: закрытый (УК-8, У)**

**Выберите несколько правильных вариантов ответа.** Собираясь в летнее время эвакуироваться, какие продукты не следует брать в дорогу?

1. печенье

2. сыр

3. масло сливочное

4. консервы

**Правильный ответ: х**

# **8. Тип заданий: закрытый (УК-3, З)**

**Установите правильную последовательность** сборки автомата Калашникова после неполной разборки:

1. Присоединить затвор к затворной раме

2. Присоединить затворную раму с затвором к ствольной коробке

3. Присоединить возвратный механизм

4. Присоединить газовую трубку со ствольной накладкой

**Правильный ответ: х**

# **9. Тип заданий: закрытый (УК-8, З)**

**Установите правильное соответствие** между определением и его трактовкой**:**

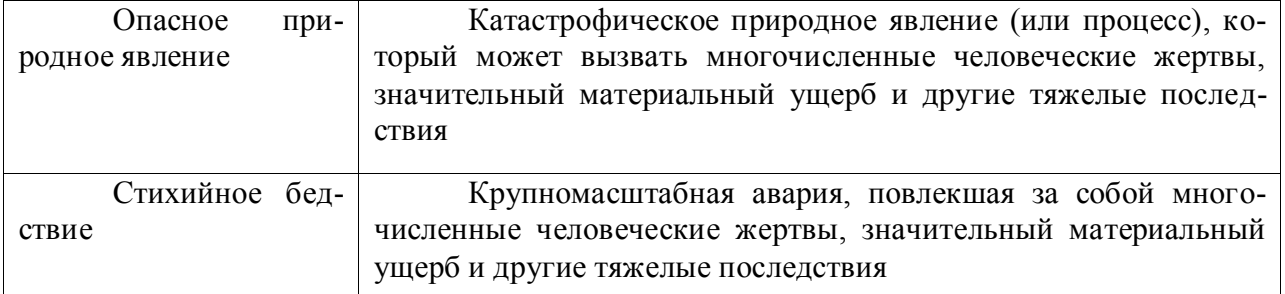

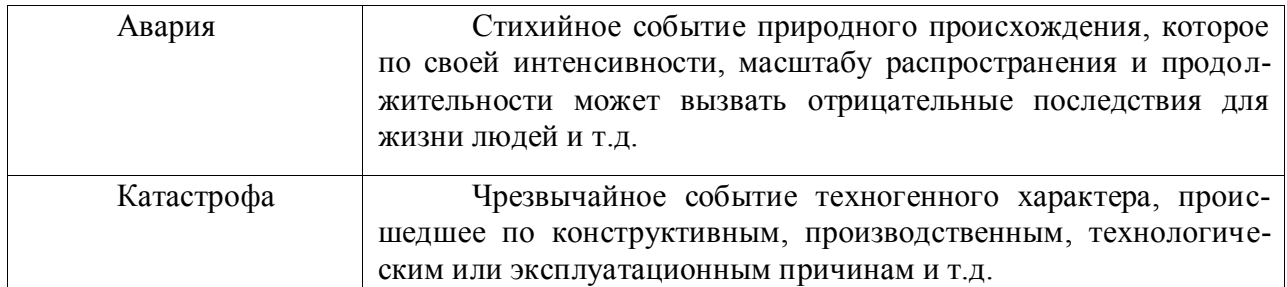

# **10. Тип заданий: закрытый (УК-8, Н)**

**Установите правильное соответствие** между категорией помещений по пожарной безопасности и ее характеристикой, а также веществ и материалов, находящих в помещении:

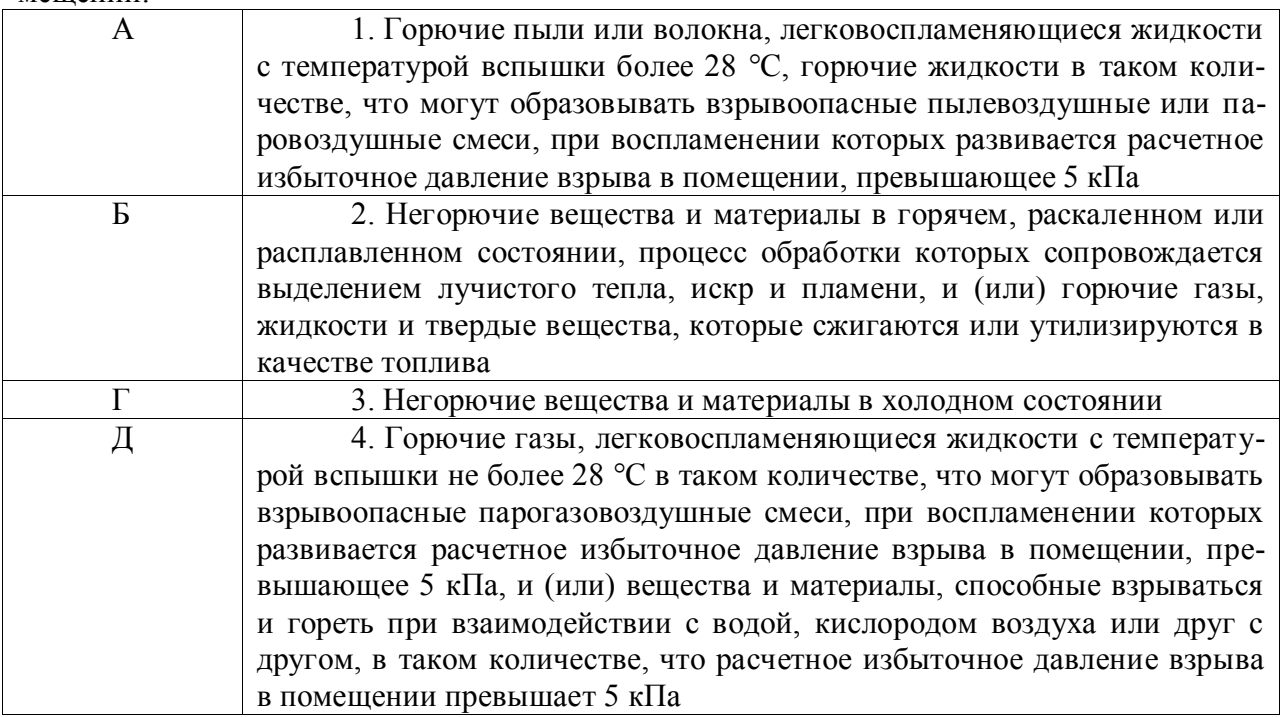

**Правильный ответ: х**

# **Задания открытого типа**

**1. Тип заданий: открытый (УК-3, З)**

**Запишите правильный ответ.** Основным способом защиты населения в военное время является

**Правильный ответ: х**

**2. Тип заданий: открытый (УК-3, Н)**

**Запишите правильный ответ.** Йодная профилактика граждан при авариях заключается в приеме препарата стабильного йода – йодистый

**Правильный ответ: х**

# **3. Тип заданий: открытый (УК-3, Н)**

**Запишите правильный ответ.** Противопожарные стены, перегородки и перекрытия относятся к противопожарным

# **4. Тип заданий: открытый (УК-3, Н)**

**Запишите правильный ответ.** Ножницы Эсмарха – инструмент для разрезания медицинских повязок, позволяющие избежать повреждения \_\_\_\_\_\_ больного человека при этом процессе.

**Правильный ответ: х**

# **5. Тип заданий: открытый (УК-3, Н)**

**Запишите правильный ответ.** Какое психологическое состояние, охватывающее человека или множество людей, спровоцированное возникновением опасной ситуации, может помешать адекватно оценить обстановку и предпринять действия по предотвращению ЧС.

### **Правильный ответ: х**

### **6. Тип заданий: открытый (УК-3, Н)**

**Запишите правильный ответ.** При получении достоверных данных о высокой вероятности возникновении аварии или стихийного бедствия с катастрофическими последствиями, целесообразно провести упреждающую

**Правильный ответ: х**

### **7. Тип заданий: открытый (УК-3, У)**

**Запишите правильный ответ.** Основные усилия в борьбе с производственными авариями и катастрофами должны быть направлены на и предупреждение

#### **Правильный ответ: х**

### **8. Тип заданий: открытый (УК-3, У)**

**Запишите правильный ответ.** Какой вид огнетушителей целесообразнее использовать в помещениях для хранения архивных документов и книг. (ответ в единственном числе)

#### **Правильный ответ: х**

#### **9. Тип заданий: открытый (УК-3, У)**

**Запишите правильный ответ.** Какой вид огнетушителей целесообразнее использовать для тушения нефтепродуктов. (ответ в единственном числе)

**Правильный ответ: х**

#### **10. Тип заданий: открытый (УК-3, Н)**

**Запишите правильный ответ.** При наложении шины на сломанную лучевую кость, сколько суставов необходимо зафиксировать.(ответ указать цифрой)

# **Правильный ответ: х**

*Б2.О.01(У) учебная практика, ознакомительная практика*

#### **Задания закрытого типа**

# **1. Тип заданий: закрытый (У3)**

**Выберите правильный ответ.** Каково современное представление о безопасности при выполнении полевых работ

1. отсутствие опасности

- 2. отсутствие опасности и защищенность
- 3. состояние защищенности

4. наличие средств защиты

# **2. Тип заданий: закрытый (Н3)**

**Выберите несколько правильных вариантов ответа.** Для обеспечения защиты от воздействия солнца во время полевых работ работник должен иметь:

1. зонт

2. скоропортящиеся продукты

3. бутылку с холодной чистой водой

4. головной убор

**Правильный ответ: х**

### **3. Тип заданий: закрытый (У3)**

**Установите правильное соответствие** между параметрами микроклимата в зонах выполнения камеральных работ и воздействия среды помещения на работника:

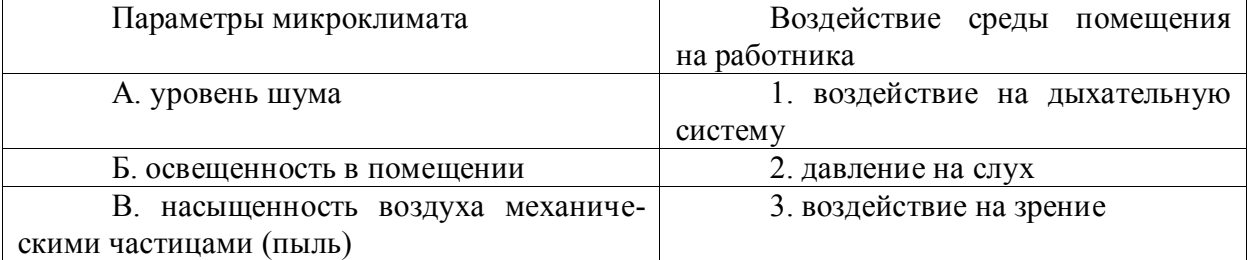

#### **Правильный ответ: х**

### **4. Тип заданий: закрытый (У3)**

**Установите правильную последовательность** порядок передвижения геодезической бригады в маршрутах:

1. обсуждение условия и порядок передвижения в маршрутах со всеми членами бригады

2. составление технологической схемы маршрута передвижения и производства работ руководителем бригады

3. компактное передвижение бригады

4. регулярная проверка наличие состава и физического состояния работников

**Правильный ответ: х**

#### **Задания открытого типа**

# **1. Тип заданий: открытый (У3)**

**Запишите правильный ответ.** Каков риск возникновения опасной ситуации, если число неблагоприятных проявлений опасности за период выполнения работ составляет 6, а число возможных проявлений опасности за тот же период времени составляет 6. Ответ запишите числом.

**Правильный ответ: х**

# **2. Тип заданий: открытый (Н3)**

**Запишите правильный ответ.** При работе на территории города в целях безопасности жизни использует средство индивидуальной защиты - светоотражающий сигнальный . (имя существ., един. число).

# **Правильный ответ: х**

# **3.Тип заданий: открытый (Н3)**

**Запишите правильный отв**ет**.** При закреплении на штативе отпускать геодезический можно, только убедившись в его надежном закреплении. (имя существ., един. число)

# **4. Тип заданий: открытый (У3)**

**Запишите правильный отв**ет**.** Геодезические приборы, мерная \_\_\_\_\_\_\_\_, топорик и скобы переносятся в чехлах. (имя существ., един. число)

### **Правильный ответ: х**

*Б2.О.02(У) учебная практика, технологическая практика*

#### **Задания закрытого типа**

### **1. Тип заданий: закрытый (У3)**

### **Выберите правильный ответ.** Безопасность - это

1. состояние деятельности, при которой с определённой вероятностью исключается проявление опасности

2. разносторонний процесс создания человеческим условием для своего существования и развития

3. сложный биологический процесс, который происходит в организме человека и позволяет сохранить здоровье и работоспособность

4. центральное понятие БЖД, которое объединяет явления, процессы, объекты, способные в определённых условиях принести убытие здоровью человека

## **Правильный ответ: х**

# **2. Тип заданий: закрытый (У3)**

**Выберите несколько правильных вариантов ответа.** Что понимают под микроклиматическими условиями помещений для камеральной обработки:

- 1. температуру рабочей зоны
- 2. относительное давление воздуха
- 3. относительной влажности и скорости движения воздуха рабочей зоны
- 4. освещение помещения

#### **Правильный ответ: х**

# **3. Тип заданий: закрытый (У3)**

**Установите правильное соответствие** между факторами опасности и совокупностью различных воздействий возникающих во время геодезических работ при кадастровой деятельности

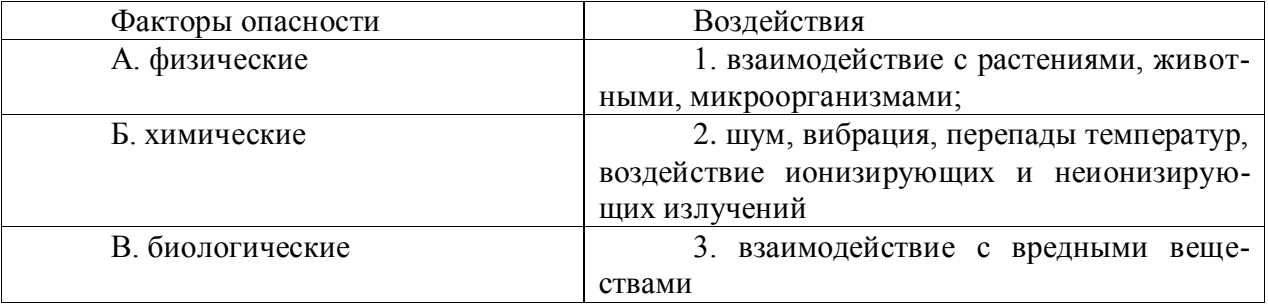

#### **Правильный ответ: х**

# **4. Тип заданий: закрытый (У3)**

**Установите правильную последовательность** действий оповещаемого лица и уполномоченного лица после получения ими информации о микроповреждении (микротравме) работника при выполнении полевых геодезических работ.

1. убедиться в том, что пострадавшему оказана необходимая первая помощь и (или) медицинская помощь

2. обеспечить регистрацию в журнале учета микроповреждений соответствующих сведений, а также формирование мероприятий по устранению причин, приведших к возникновению микроповреждений (микротравм)

3. незамедлительно информировать любым способом специалиста по охране труда или лицо, назначенное ответственным за организацию работы по охране труда, или другого уполномоченного работодателем работника о микроповреждении (микротравме) работника

4. запросить объяснение пострадавшего работника и осмотреть место происшествия

5. составить справку о рассмотрении обстоятельств и причин, приведших к возникновению микроповреждения (микротравмы) работника

# **Правильный ответ: х**

**Задания открытого типа**

### **1. Тип заданий: открытый (У3)**

**Запишите правильный ответ.** Сколько раз в год при проведении топографогеодезических работ работник должен проходить периодический медицинский осмотр в соответствии с действующим законодательством РФ. Ответ запишите числом.

### **Правильный ответ: х**

### **2. Тип заданий: открытый (Н3)**

Запишите правильный ответ. При съемке местности геодезический вешки, треноги, ломы и прочие, имеющие острые концы, переносятся острым концом вперед на расстоянии не ближе 5 м от идущего впереди. (имя существ., един. число)

#### **Правильный ответ: х**

# **3.Тип заданий: открытый (Н3)**

**Запишите правильный ответ.** В помещении для выполнения камеральных работ должна быть установлена \_\_\_\_\_\_\_\_\_ воздуха. (имя существ., един. число).

**Правильный ответ: х**

# **4. Тип заданий: открытый (У3)**

**Запишите правильный ответ.** В полевых условиях работник должен постоянно заботиться о сохранении и укреплении своего здоровья при этом строго соблюдается санитарная и личная и существ., един. число)

# **Правильный ответ: х**

*Б2.О.03(Пд) производственная практика, преддипломная практика*

# **1. Тип заданий: закрытый (З1)**

**Выберите правильный ответ.** Попадание в атмосферу газообразных веществ: оксида углерода и азота, диоксида серы, углеводородов, альдегидов, тяжелых металлов, аммиака и аэрозолей это:

- 1. механическое загрязнение
- 2. химическое загрязнение
- 3. биологическое загрязнение
- 4. физическое загрязнение

# **Правильный ответ: х**

# **2. Тип заданий: закрытый (З1)**

**Выберите правильный ответ.** Вхождение в экосистему посторонних и агрессивных видов, образовавшихся под влиянием человека или других факторов:

- 1. биологическое загрязнение
- 2. физическое загрязнение
- 3. механическое загрязнение
- 4. химическое загрязнение

**Правильные ответы: х**

#### **3**. **Тип заданий: закрытый (У1)**

**Выберите несколько правильных вариантов ответа.** Какие бывают виды загрязнения окружающей среды?

1. статистическое

2. химическое

3. биологическое

4. физическое

#### **Правильные ответы: х**

### **4. Тип заданий: закрытый (У1)**

**Установите правильную последовательность.** Общая последовательность действий на месте происшествия с наличием пострадавших:

1. постоянно контролировать пострадавшего и оказывать психологическую поддержку

2. вызвать скорую медицинскую помощь, другие специальные службы

3. определить наличие сознания у пострадавшего

4. оценить обстановку и обеспечить безопасные условия для оказания помощи **Правильный ответ: х**

#### **5. Тип заданий: открытый (Н1)**

**Вставьте недостающее слово в определение.** Загрязнение, возникающее с изменением физических параметров среды: тепловых, световых, электромагнитных, акустических - это \_\_\_\_\_\_\_\_\_\_ (прилагательное) загрязнение

**Правильный ответ: х**

#### **6. Тип заданий: открытый (Н1)**

**Вставьте недостающее слово в определение.** Комплекс мероприятий, призванных сохранить жизнь и здоровье сотрудника, уменьшить уровень травматизма и недопущение профзаболеваний это \_\_\_\_\_\_\_\_\_ (существительное) по технике безопасности

## **Правильный ответ: х**

#### **7. Тип заданий: открытый (Н1)**

**Вставьте недостающее слово в определение.** При прохождении производственной практики студент должен соблюдать санитарную и личную и существительное)

**Правильный ответ: х**

#### **8. Тип заданий: открытый (З1)**

**Запишите правильный ответ.** Можно чистить системный блок от пыли и грязи, при условии его подключения к напряжению?

*Б2.В.01(У) учебная практика, технологическая практика*

# **Задания закрытого типа**

# **1. Тип заданий: закрытый (У1)**

**Выберите правильный ответ.** При плановой аэрофотосъемке выполняемой при вертикальном положении оптической оси угол отклонения

1. допускается до 3 градусов

2. допускается от 3 до 6 градусов

3. допускается более 6 градусов

4. не ограничен

### **Правильный ответ: х**

### **2. Тип заданий: закрытый (У3)**

**Выберите правильные ответы.** Основная задача фотограмметрии:

1. топографическое картографирование;

2. выбор местности для проведения геодезических работ;

3. производство измерений на земной поверхности

4. создание специальных инженерных планов и карт

### **Правильные ответы х**

#### **3. Тип заданий: закрытый (Н4) Установите соответствие**

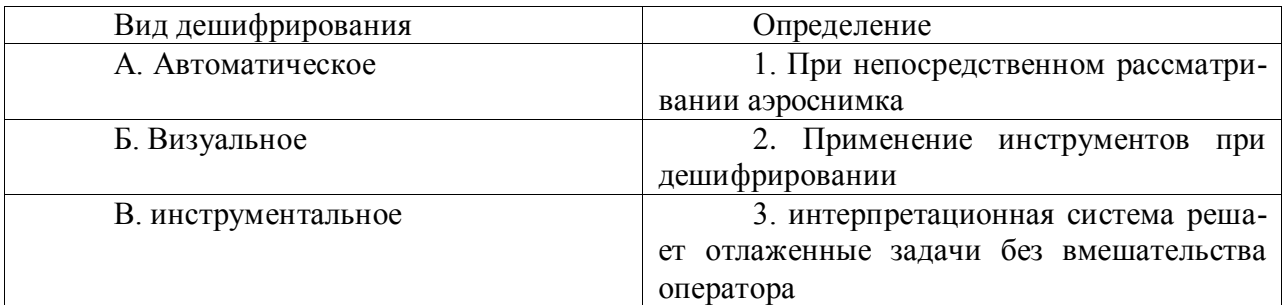

#### **Правильные ответы: х**

# **4. Тип заданий: закрытый (У6)**

# **Установите правильную последовательность**

Процесс дешифрирования аэроснимков состоит из этапов, которые выполняются в следующей последовательности

1 полевых изысканий,

2. подготовительный,

3. окончательной камеральной обработки материалов

4. предварительного камерального дешифрирования аэроснимков,

**Правильный ответ: х**

# **Задания открытого типа**

**1. Тип заданий: открытый (Н1).**

**Вставьте недостающее слово в определение (имя существ., един. число).** 

- это пара плоских изображений одного и того же [объекта](https://dic.academic.ru/dic.nsf/ruwiki/73197) **Правильный ответ: х**

**2. Тип заданий: открытый (З1).**

**Вставьте недостающее слово в определение (имя существ., един. число).** 

Смещение или разница в видимом положении объекта, рассматриваемого вдоль двух разных линий визирования, и измеряется углом или полууглом наклона между этими двумя линиями – это

**Правильный ответ: х**

#### **3. Тип заданий: открытый (У4).**

#### **Вставьте недостающее слово в определение (имя существ., един. число).**

Определение положения закрепленных на местности точек, зданий и их элементов в принятой системе координат и высот - это геодезическая

**Правильный ответ: х**

#### **4. Тип заданий: открытый (Н4).**

#### **Вставьте недостающее слово в определение (имя существ., един. число).**

Картографи́ческая \_\_\_\_\_\_ — это математически определённый способ отображения поверхности Земли на плоскость

**Правильный ответ: х**

*Б2.В.02(П) производственная практика, технологическая практика*

#### **1. Тип заданий: закрытый (З1)**

**Выберите правильный ответ.** Попадание в атмосферу газообразных веществ: оксида углерода и азота, диоксида серы, углеводородов, альдегидов, тяжелых металлов, аммиака и аэрозолей это:

- 1. механическое загрязнение
- 2. физическое загрязнение
- 3. биологическое загрязнение
- 4. химическое загрязнение

**Правильный ответ: х**

#### **2. Тип заданий: закрытый (З1)**

**Выберите правильный ответ.** Вхождение в экосистему посторонних и агрессивных видов, образовавшихся под влиянием человека или других факторов:

1. механическое загрязнение

- 2. физическое загрязнение
- 3. биологическое загрязнение

4. химическое загрязнение

**Правильные ответы: х**

#### **3. Тип заданий: закрытый (У1)**

**Выберите несколько правильных вариантов ответа.** Какие бывают виды загрязнения окружающей среды?

1. химическое

2. статистическое

3. биологическое

4. физическое

**Правильные ответы: х**

#### **4. Тип заданий: закрытый (У1)**

**Установите правильную последовательность.** Общая последовательность действий на месте происшествия с наличием пострадавших:

1. постоянно контролировать пострадавшего и оказывать психологическую под-

держку

2. определить наличие сознания у пострадавшего

3. вызвать скорую медицинскую помощь, другие специальные службы

4. оценить обстановку и обеспечить безопасные условия для оказания помощи

#### **Правильный ответ: х**

### **5. Тип заданий: открытый (Н1)**

**Вставьте недостающее слово в определение.** Загрязнение, возникающее с изменением физических параметров среды: тепловых, световых, электромагнитных, акустических - это \_\_\_\_\_\_\_\_\_\_ (прилагательное) загрязнение

# **Правильный ответ: х**

### **6. Тип заданий: открытый (Н1)**

**Вставьте недостающее слово в определение.** Комплекс мероприятий, призванных сохранить жизнь и здоровье сотрудника, уменьшить уровень травматизма и недопущение профзаболеваний это \_\_\_\_\_\_\_\_\_ (существительное) по технике безопасности

# **Правильный ответ: х**

## **7. Тип заданий: открытый (Н1)**

**Вставьте недостающее слово в определение.** При прохождении производственной практики студент должен соблюдать санитарную и личную \_\_\_\_\_\_\_\_ (существительное)

**Правильный ответ: х**

### **8. Тип заданий: открытый (З1)**

**Запишите правильный ответ.** Можно чистить системный блок от пыли и грязи, при условии его подключения к напряжению?

#### **Правильный ответ: х**

*УК-9 Способен использовать базовые дефектологические знания в социальной и профессиональной сферах*

*Б1.О.10 Основы инклюзивного взаимодействия*

#### **1. Тип заданий: закрытый (З1)**

**Выберите правильный ответ**. Каким документом установлены права инвалидов во всем мире (З1):

- 1. Конституция РФ
- 2. Всеобщая декларация прав человека
- 3. Конвенция о правах инвалидов

#### **Правильный ответ: х**

# **2. Тип заданий: закрытый (З1)**

**Выберите правильный ответ**. Разумное приспособление (З1)

1. это обязанность предоставлять инвалидам возможность пользоваться на вокзалах залом повышенной комфортности для официальных делегаций

2. это обязанность приспособить для инвалидов с учетом имеющихся у них ограничений жизнедеятельности помещения организации путем оборудования их пандусами, широкими дверными проемами, надписями шрифтом Брайля, и т.п.

3. это обязанность для обеспечения доступности инвалидов полностью реконструировать здание XVI в., которое является памятником архитектуры

# **Правильный ответ: х**

# **3. Тип заданий: закрытый (З1) Выберите правильный ответ**.

Инвалидом в российском правовом поле считают в соответствие с Федеральным законом «О социальной защите инвалидов в Российской Федерации» от 24.11.1995 №181- ФЗ (З1)

1. лицо, которое имеет нарушение здоровья со стойким расстройством функций организма, обусловленное заболеваниями, последствиями травм или дефектами, приводящее к ограничению жизнедеятельности и вызывающее необходимость его социальной защиты

2. лицо, у которого выявлено тяжелое заболевание

3. лицо, которое имеет определенные проблемы жизнедеятельности

**Правильный ответ: х**

# **4. Тип заданий: закрытый**

# **Выберите правильный ответ**.

Информация на «ясном языке» (или «легкое чтение») направлена на облегчение понимания информации (З1)

1. для лиц с нарушениями зрения

2. для лиц с нарушениями слуха

3. для лиц с нарушениями умственного развития

**Правильный ответ: х**

# **5. Тип заданий: закрытый**

# **Выберите правильный ответ**.

Чтобы привлечь внимание человека, который плохо слышит, необходимо (У1)

1. помахать рукой человеку или похлопать по плечу

2. громко крикнуть

3. хлопнуть в ладоши

# **Правильный ответ: х**

# **6. Тип заданий: закрытый Выберите правильный ответ**.

Входит ли организация сопровождения инвалидов, имеющих стойкие расстройства функции зрения и самостоятельного передвижения, по территории объекта в комплекс мер по созданию доступности? (З1)

1. не имеет значения

- 2. нет
- 3. да

# **Правильный ответ: х**

# **7. Тип заданий: закрытый Выберите правильный ответ**.

Что из перечисленного не входит в содержание критерия доступности для инвалидов зданий и сооружений через изложение ряда соответствующих ему требований (п. 5.2 Свода правил по проектированию и строительству СП 31-102-99) (З1)

1. возможности беспрепятственно достигнуть места обслуживания и воспользоваться предоставленным обслуживанием

2. беспрепятственного движения по коммуникационным путям, помещениям и пространствам

3. возможность избежать травм, ранений, увечий, излишней усталости и т.п. из-за свойств архитектурной среды зданий

# **Правильный ответ: х**

# **8. Тип заданий: закрытый**

### **Выберите правильный ответ**

Совместное обучение и воспитание детей, имеющих ОВЗ, с их нормально развивающимися сверстниками подразумевает (У1):

1. инклюзия

2. интеракция

3. индивидуализация

**Правильный ответ: х**

# **9. Тип заданий: закрытый**

# **Выберите правильный ответ**

Социальная интеграция должна быть обеспечена (З1):

1. всем без исключения детям с нарушениями в развитии

- 2. только детям с нарушениями развития в младшем школьном возрасте
- 3. детям, обучающимся только в специальных учреждениях

### **Правильный ответ: х**

# **10. Тип заданий: закрытый**

### **Выберите несколько вариантов ответа.**

Укажите причины ЗПР (задержки психического развития) (З1):

- 1. алкоголизм родителей
- 2. общий дефицит общения с окружающими
- 3. легкая родовая травма
- 4. гениальные родители

#### **Правильный ответ: х**

# **11. Тип заданий: закрытый**

# **Выберите несколько вариантов ответа.**

Укажите причины ДЦП (детского церебрального паралича) (З1):

1. травма головного мозга

2. инфекции матери во время беременности

- 3. низкий уровень жизни семьи с больным ребенком
- 4. гениальные родители

**Правильный ответ: х**

# **12. Тип заданий: закрытый**

# **Выберите несколько вариантов ответа.**

Внедрение инклюзивного образования в учреждении предполагает активное вовлечение в процесс (Н1):

1. родителей учащихся

- 2. администрации образовательного учреждения
- 3. учителей образовательного учреждения
- 4. учащихся

#### **13. Тип заданий: закрытый**

#### **Выберите несколько вариантов ответа.**

Признак появления заболевания глаз у ребенка (У1):

- 1. часто прищуривается
- 2. часто моргает
- 3. покраснение глаз
- 4. ощущение жжения, рези в глазах

## **Правильный ответ: х**

## **14. Тип заданий: закрытый**

#### **Выберите несколько вариантов ответа.**

По глубине нарушения слуха при тугоухости можно выделить несколько категорий

(З1):

- 1. легкую и умеренную
- 2. простую и сложную
- 3. значительную и тяжелую
- 4. значительную и незначительную

### **Правильный ответ: х**

### **15. Тип заданий: закрытый**

### **Выберите несколько вариантов ответа.**

Основными средствами психологической адаптации являются (З1):

- 1. воспитание и образование
- 2. коррекция и реабилитация
- 3. специальное образование и спортивная подготовка
- 4. трудовая и профессиональная подготовка

# **Правильный ответ: х**

#### **16. Тип заданий: закрытый**

#### **Выберите несколько вариантов ответа.**

По времени возникновения нарушения развития классифицируют (З1):

- 1. врожденные
- 2. социальные
- 3. биологические
- 4. приобретенные

**Правильный ответ: х**

# **17. Тип заданий: закрытый**

**Установите правильное соответствие** между степенью умственной отсталости и её описанием. Каждый ответ правого столбца может быть использован один раз (З1).

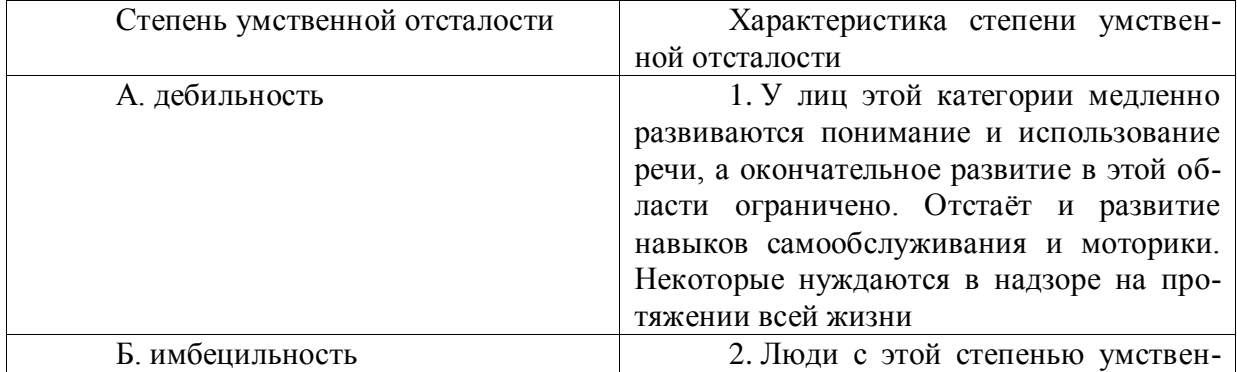

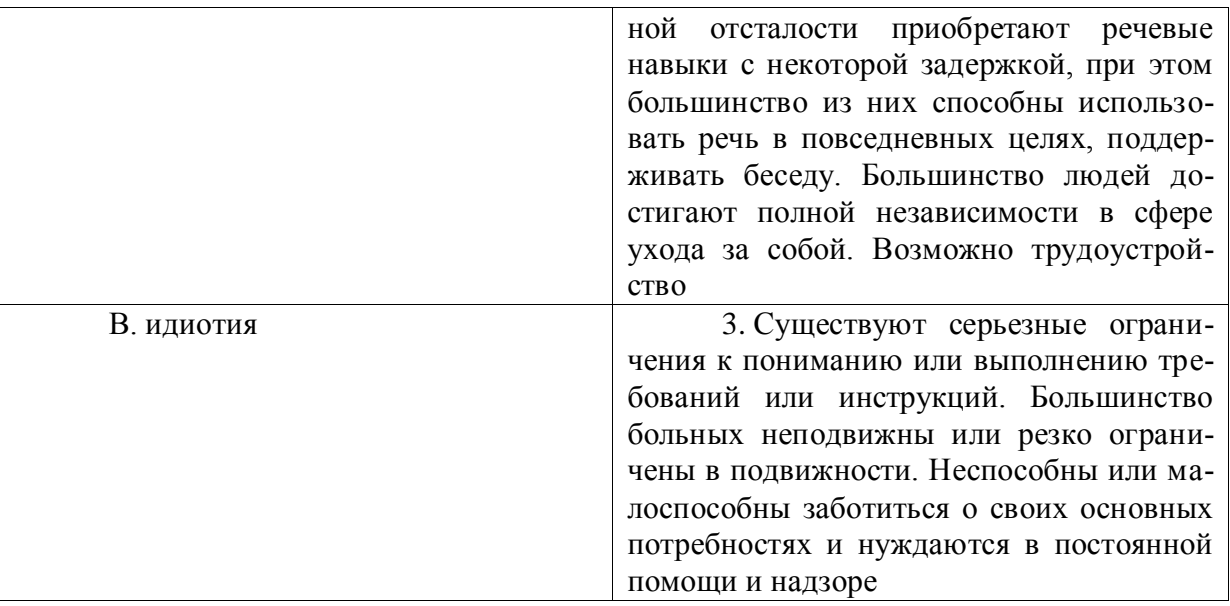

# **18. Тип заданий: закрытый**

# **Установите правильное соответствие.**

Соотнесите тип ЗПР (задержки психического развития) с его характеристикой. Каждый ответ правого столбца может быть использован несколько раз (З1).

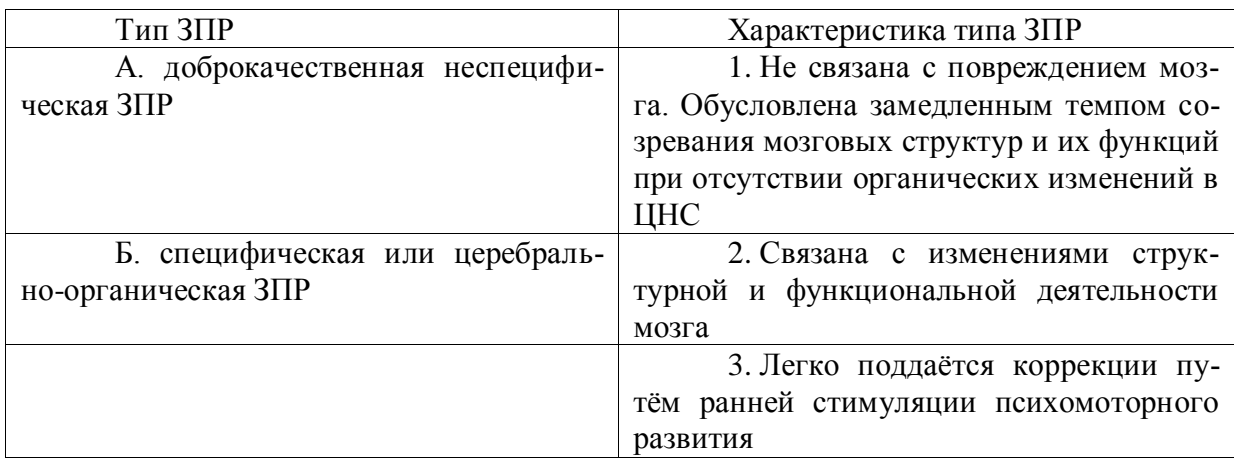

# **Правильный ответ: х**

# **19. Тип заданий: закрытый**

# **Установите правильное соответствие.**

Соотнесите степень нарушения зрительной функции с её характеристикой. Каждый ответ правого столбца может быть использован один раз (З1).

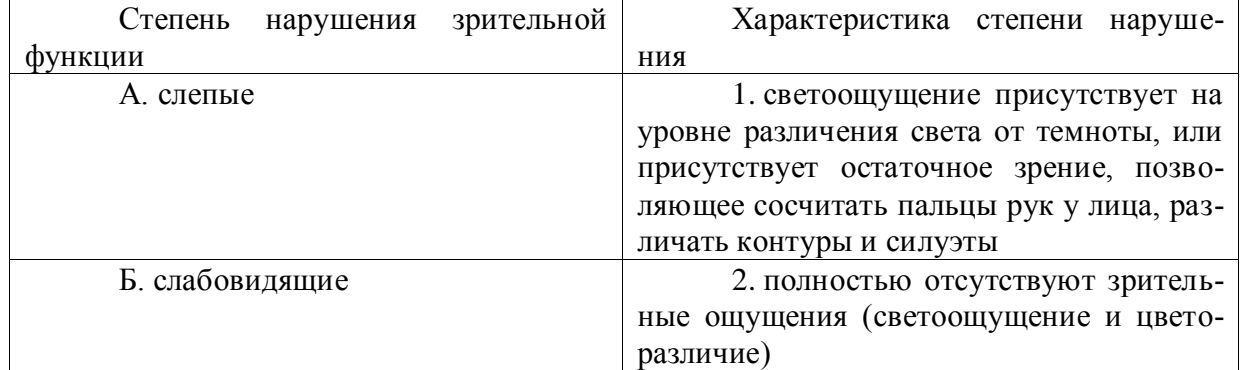

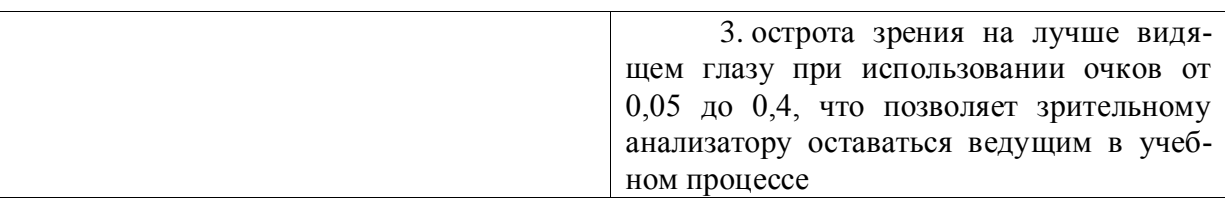

# **20. Тип заданий: закрытый Установите правильное соответствие.**

Соотнесите степень тугоухости с восприятием разговорной речи на расстоянии от ушной раковины. Каждый ответ правого столбца может быть использован один раз (З1).

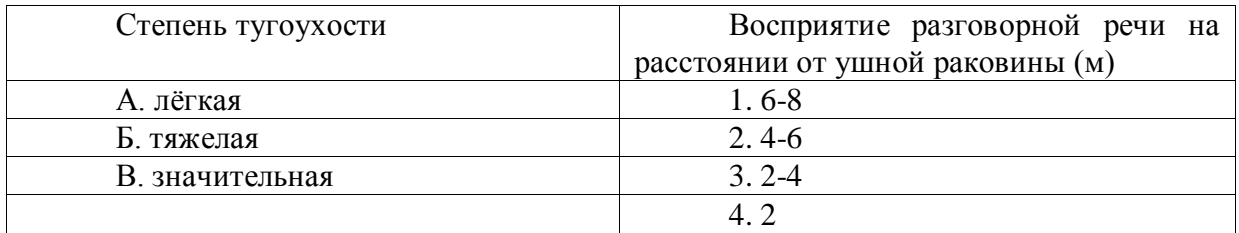

# **Правильный ответ: х**

# **21. Тип заданий: закрытый**

# **Установите правильное соответствие.**

Соотнесите вид группы дефектов с их определением. Каждый ответ правого столбца может быть использован один раз (З1).

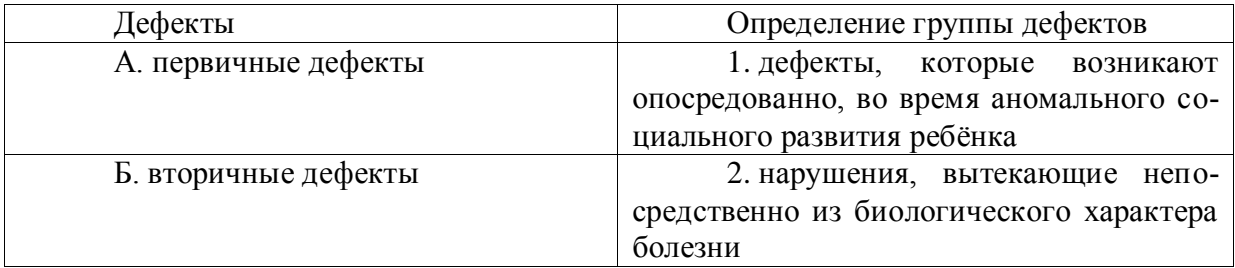

# **Правильный ответ: х**

# **22. Тип заданий: закрытый**

# **Установите правильное соответствие.**

Соотнесите характеристику дефекта с его названием. Каждый ответ правого столбца может быть использован один раз (З1).

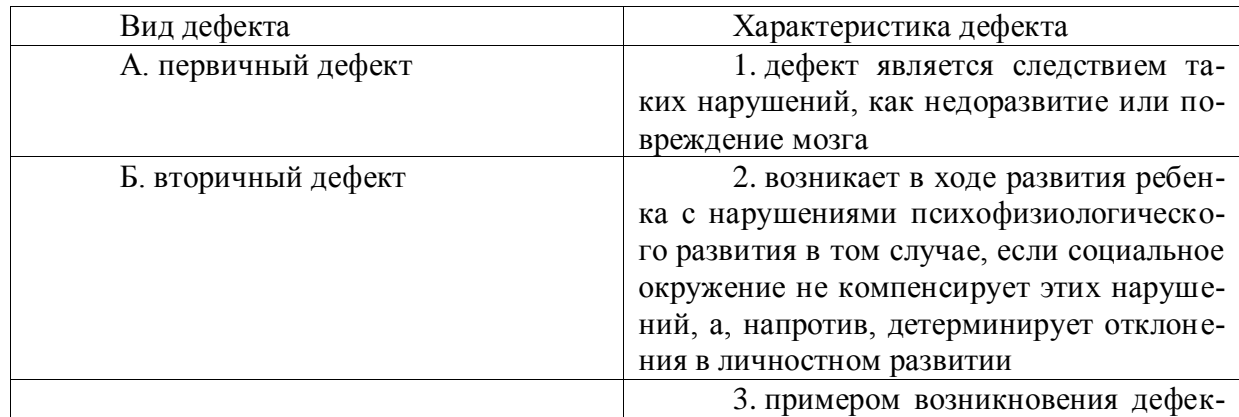

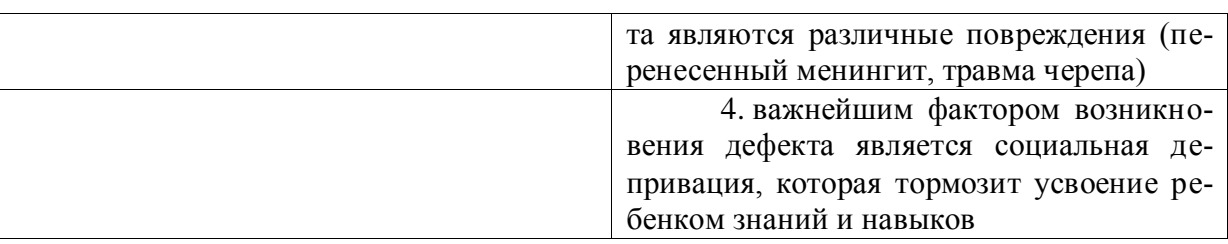

# **23. Тип заданий: закрытый**

# **Установите правильное соответствие.**

Соотнесите категорию психического нарушения ребёнка с его психическим проявлением. Каждый ответ правого столбца может быть использован один раз (З1).

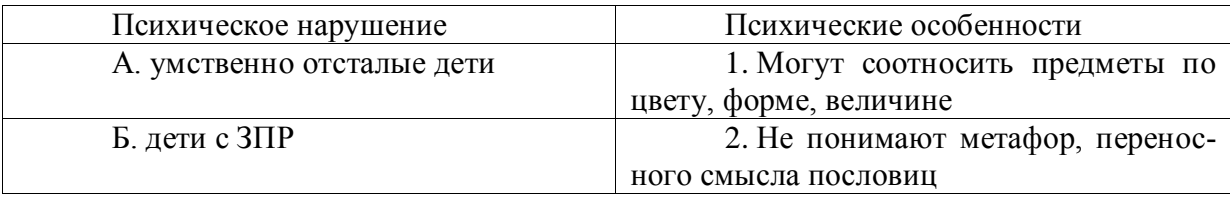

# **Правильный ответ: х**

# **24. Тип заданий: закрытый**

**Установите правильную последовательность** стадий умственной отсталости, согласно российской системе классификации, начиная от самой незначительной до самой тяжелой (З1):

- 1. норма
- 2. резко выраженная имбецильность
- 3. имбецильность
- 4. идиотия
- 5. дебильность

**Правильный ответ: х**

# **25. Тип заданий: закрытый**

**Установите правильную последовательность** в распределении причин ЗПР по степени значимости, от часто встречающихся к менее распространенным (З1):

- 1. генетический фактор
- 2. родовые и постнатальные травмы
- 3. стрессы во время беременности
- 4. патология внутриутробного развития и тяжелые заболевания на первом году

жизни

5. внутриутробные инфекции

# **Правильный ответ: х**

# **26. Тип заданий: закрытый**

Рождение «особого» ребёнка влечёт переживание родителями стадий горя. Перечислите эти стадии в порядке их переживания (З1):

1. построение новых мечтаний о будущем своего ребёнка и своей семьи, учитывая реальную ситуацию

- 2. состояние неуверенности и хаоса
- 3. разрушение представлений о ребёнке своих мечтаний

# **27. Тип заданий: закрытый**

Кублер-Рос среди стадий горя выделяет следующие. Расположите их в правильном порядке (З1):

- 1. сделка
- 2. принятие
- 3. отрицание
- 4. депрессия
- 5. гнев

# **Правильный ответ: х**

# **28. Тип заданий: закрытый**

**Установите правильную последовательность** того, как относились к лицам с отклонениями в развитии в мировой истории (З1):

- 1. агрессивно и нетерпимо
- 2. осознание необходимости заботы
- 3. понимание необходимости обучения всех аномальных детей

# **Правильный ответ: х**

# **29. Тип заданий: закрытый**

**Установите правильную последовательность** того, как относились к лицам с отклонениями в развитии в мировой истории (З1):

- 1. осознание возможности обучения части лиц с отклонениями в развитии
- 2. осознание необходимости заботы
- 3. от изоляции к интеграции инвалидов в общество

4. осознание целесообразности обучения детей с нарушениями слуха, зрения, умственно отсталых

# **Правильный ответ: х**

# **30. Тип заданий: закрытый**

В Российской Федерации существуют специальные (коррекционные) школы I, II, III, IV, V, VI, VII и VIII видов. В зависимости от особенностей детей, в них обучающихся, расположите эти школы в последовательности от 1 к 8 (З1):

- 1. умственно отсталые
- 2. дети с ЗПР
- 3. глухие и слабослышащие
- 4. дети с частичной потерей слуха и недоразвитием речи
- 5. слепые
- 6. слабовидящие
- 7. дети с нарушениями речи
- 8. дети с различными проблемами физического и психического развития

# **Правильный ответ: х**

# **Задания открытого типа**

# **1. Тип задания: открытый**

**Запишите правильный ответ.** Кто из отечественных ученых впервые в своих трудах теоретически обосновал интегрированное обучения? (З1)

# **Правильный ответ: х**

# **2. Тип задания: открытый**

**Запишите правильный ответ.** В какой стране впервые внедрили в педагогическую практику инклюзивное образование? (З1)

#### **3. Тип задания: открытый**

**Запишите правильный ответ.** В каком первом международном акте подчеркивается необходимость защиты прав инвалидов и людей, страдающих физическими и умственными недостатками? (З1)

**Правильный ответ: х**

### **4. Тип задания: открытый**

**Запишите правильный ответ.** Где закреплена гарантия прав на получение равного, бесплатного и доступного образования в РФ? (З1)

**Правильный ответ: х**

### **5. Тип задания: открытый**

**Запишите правильный ответ.** Какой орган государственной власти РФ уполномочен защищать права инвалидов? (З1)

**Правильный ответ: х**

### **6. Тип задания: открытый**

**Запишите правильный ответ.** В каком году в Российской Федерации началась реализация проекта «Интеграция лиц с ограниченными возможностями здоровья»? (З1)

### **Правильный ответ: х**

# **7. Тип задания: открытый**

**Запишите правильный ответ.** Какова предельная наполняемость для обучающихся по адаптированной основной общеобразовательной программе имеющих тяжелые нарушения речи? Ответ запишите числом. (З1)

**Правильный ответ: х**

#### **8. Тип задания: открытый**

**Запишите правильный ответ.** До скольких человек в учебной группе устанавливается численность учащихся с ограниченными возможностями здоровья, детей инвалидов и инвалидов по дополнительным общеразвивающим программам? Ответ запишите числом. (З1)

#### **Правильный ответ: х**

# **9. Тип задания: открытый**

**Вставьте недостающее слово в определение** (имя существ., един. число). \_\_\_\_\_\_\_\_\_\_ – система и процесс формирования отсутствующих у инвалида способностей к бытовой, общественной, профессиональной и иной деятельности. (З1)

#### **Правильный ответ: х**

#### **10. Тип задания: открытый**

**Вставьте недостающее слово в определение** (имя существ., един. число). \_\_\_\_\_\_\_\_\_\_ – восполнение недоразвитых, нарушенных или утраченных функций вследствие аномалий развития, перенесенных заболеваний и травм. (З1)

#### **Правильный ответ: х**

# **11. Тип задания: открытый**

**Вставьте недостающее слово в определение** (имя существ., един. число). – система и процесс полного и частичного восстановления способностей инвалидов к бытовой, общественной, профессиональной и иной деятельности. (З1)

**Правильный ответ: х**

#### **12. Тип задания: открытый**

**Вставьте недостающее слово в определение** (имя существ., един. число). \_ - это процесс и результат предоставления человеку с ограниченными возможностями прав и реальных возможностей участвовать во всех видах и формах жизни наравне и вместе с остальными членами общества в условиях, компенсирующих ему отклонения в развитии. (З1)

#### **Правильный ответ: х**

### **13. Тип задания: открытый**

**Вставьте недостающее слово в определение** (имя существ., един. число). \_\_\_\_\_\_\_\_\_\_ – совокупность врожденных или приобретенных при жизни общих умственных способностей, от которых зависит успешность освоения различных видов деятельности. (З1)

**Правильный ответ: х**

#### **14. Тип задания: открытый**

**Вставьте недостающее слово в определение** (имя существ., един. число). \_\_\_\_\_\_\_\_\_\_ – человек добровольно оказывающий безвозмездную помощь людям, нуждающимся в особой поддержке и социальной защите, некоммерческим организациям, государству. (З1)

#### **Правильный ответ: х**

#### **15. Тип задания: открытый**

**Вставьте недостающее слово в определение** (имя существ., един. число). \_\_\_\_\_\_\_\_\_\_ – персональный сопровождающий ученика с особенностями развития. (З1)

# **Правильный ответ: х**

# **16. Тип задания: открытый**

**Вставьте недостающее слово в определение** (имя существ. и прилаг., един. число). - форма обучения, при которой каждому человеку, независимо от имеющихся физических, социальных, эмоциональных, языковых, интеллектуальных и других особенностей, предоставляется возможность учиться в общеобразовательных учреждениях. (З1)

#### **Правильный ответ: х**

#### **17. Тип задания: открытый**

**Вставьте недостающее слово в определение** (имя существ. и прилаг., един. число). — многостороннее явление, в которое вовлечены все участники образовательного процесса, направленное на эффективную совместную деятельность, целями которой является обеспечение нормального функционирования содержательного и операционально-деятельностного элементов образовательного процесса. (З1)

# **Правильный ответ: х**

#### **18. Тип задания: открытый**

**Вставьте недостающее слово в определение** (имя существ. и прилаг., един. число). \_\_\_\_\_\_\_\_\_ – комплекс мероприятий, направленных на полное или частичное восстановление трудоспособности, включающий профессиональную ориентацию, профессиональную подготовку, переподготовку и повышение квалификации инвалидов. (З1)

#### **Правильный ответ: х**

#### **19. Тип задания: открытый**

**Вставьте недостающее слово в определение** (имя прилаг. и имя существ., един. число). — сказание помощи в решении проблем обучения и социализации студентам-инвалидам и студентам с ОВЗ. (З1)

**Правильный ответ: х**

#### **20. Тип задания: открытый**

**Вставьте недостающее слово в определение** (един. число). — признание лица инвалидом и определение в установленном порядке потребностей освидетельствуемого лица в мерах социальной защиты, включая реабилитацию, на основе оценки ограничений жизнедеятельности, вызванных стойким расстройством функций организма. (З1)

#### **Правильный ответ: х**

#### **21. Тип задания: открытый**

**Закончите предложение**. Основной готовностью педагога к работе в условиях инклюзивного образования является (имя прилаг., един. число) [31)

#### **Правильный ответ: х**

# **22. Тип задания: открытый**

**Закончите предложение**. Основной задачей психолого-медико-педагогической комиссии (ПМПК) является (имя прилаг., имя существ., един. число) [31] **Правильный ответ: х**

# **23. Тип задания: открытый**

**Закончите предложение**. Комплекс реабилитационных мероприятий, включающий виды, формы, объемы, сроки и порядок реализации медицинских, профессиональных и других реабилитационных мер, направленных на восстановление, компенсацию нарушенных или утраченных функций организма, восстановление, компенсацию способностей инвалида к выполнению определенных видов деятельности, называется (имя прилаг., имя существ., имя существ., един. число) \_\_\_\_\_\_\_\_\_\_\_\_\_. (З1)

# **Правильный ответ: х**

# **24. Тип задания: открытый**

**Закончите предложение**. Помощь, оказываемая инвалиду в целях преодоления барьеров, препятствующих ему получать все услуги, оказываемые населению, наравне с другими лицами, называется (имя прилаг., един. число) [31)

#### **Правильный ответ: х**

#### **25. Тип задания: открытый**

**Закончите предложение**. Любое различие, исключение или ограничение по причине инвалидности, целью или результатом которого является умаление или отрицание признания, реализации или осуществления наравне с другими всех прав человека и основных свобод в политической, экономической, социальной, культурной, гражданской или любой иной области является (имя сущ., един. число) \_\_\_\_\_\_\_\_\_\_\_\_ по признаку инвалидности. (З1)

#### **26. Тип задания: открытый**

**Закончите предложение**. Впервые на международном уровне принципы инклюзивного образования были зафиксированы в (имя прилаг., имя сущ., един. число)  $(31)$ 

**Правильный ответ: х**

#### **27. Тип задания: открытый**

**Вставьте недостающее слово в определение** (имя существ., един. число). \_\_\_\_\_\_\_\_\_\_ – отрасль дефектологии, разрабатывающая проблемы воспитания и обучения лиц с глубоким нарушением зрения. (З1)

**Правильный ответ: х**

#### **28. Тип задания: открытый**

**Закончите предложение**. Отношения педагога и ученика с ОВЗ и инвалидностью должны строиться на основе сотрудничества и (имя сущ., един. число) (З1)

**Правильный ответ: х**

#### **29. Тип задания: открытый**

**Закончите предложение**. Фундаментальный философский принцип инклюзии (имя сущ., имя сущ., един. число) \_\_\_\_\_\_\_\_\_\_\_\_\_. (З1)

**Правильный ответ: х**

#### **30. Тип задания: открытый**

**Закончите предложение**. Утверждение о том, что необучаемых детей нет, соответствует принципу (имя прилаг., имя сущ., един. число) \_\_\_\_\_\_\_\_\_\_\_\_\_. (З1)

**Правильный ответ: х**

*Б2.О.01(У) учебная практика, ознакомительная практика*

#### **Задания закрытого типа**

# **1. Тип заданий: закрытый (У4)**

**Выберите правильный ответ.** На социальном уровне при выполнении геодезических работ адаптация лиц с ограниченными возможностями представляет собой:

1. процесс и результат активного приспособления индивида к условиям новой социальной среды

2. способность принимать решения, проявлять инициативу, ответственность, антиципацию, обеспечивать нормальную работу всех психических структур при воздействии внешних психологических факторов

3. способность организма человека поддерживать свои параметры в пределах, необходимых для нормальной жизнедеятельности при изменении внешних условий

4. способность организма человека поддерживать свои параметры в любых условиях **Правильный ответ: х**

#### **2. Тип заданий: закрытый (У4)**

**Выберите несколько правильных вариантов ответа.** В рабочей ситуации, где существуют внешние и внутренние барьеры, адаптация осуществляется с помощью:

1. защитных механизмов психики

2. целеобразования,

3. познавательных процессов

# 4. общения всех членов команды **Правильный ответ: х**

# **3. Тип заданий: закрытый (У4)**

**Установите правильное соответствие** между системами невербального общения лиц с ограниченными возможностями в процессе производства геодезических работ при кадастровой деятельности и способами общения:

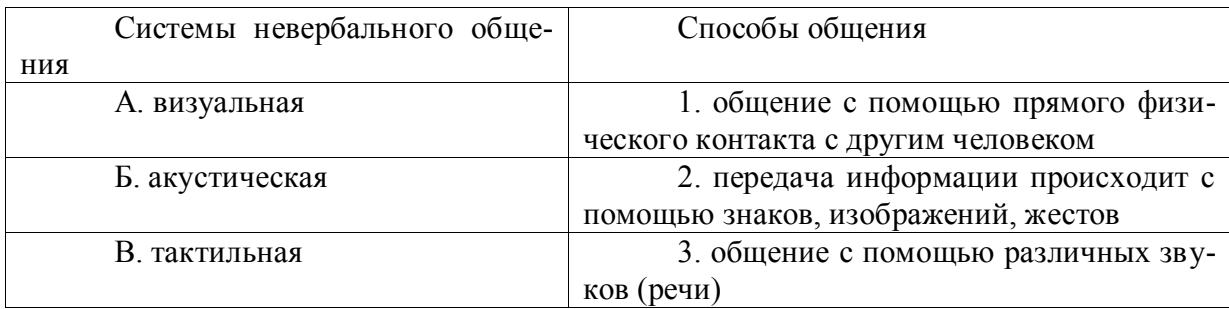

**Правильный ответ: х**

# **4. Тип заданий: закрытый (Н4)**

**Установите правильную последовательность** разработки индивидуальной программы реабилитации лиц с ограниченными возможностями для вовлечения их в профессиональную деятельность производства геодезических работ в кадастровой деятельности:

1. оценка реабилитационного потенциала

2. проведение реабилитационно-абилитационной диагностики профессиональных и физических возможностей при сборе геодезических данных для кадастровых работ

3. выбор реабилитационных мероприятий, геодезического оборудования и видов работ, доступных для работы лицам с ограниченными возможностями

## **Правильный ответ: х**

#### **Задания открытого типа**

#### **1. Тип заданий: открытый (Н4)**

**Запишите правильный ответ.** Выберите размер шрифта для составления отчета практики с целью более комфортной работы для лиц с ограниченными возможностями зрения, из вариантов: 12, 14 или 16. Ответ запишите числом.

# **Правильный ответ: х**

# **2. Тип заданий: открытый (Н4)**

Вставь недостающее слово в определение (имя существ., един. число). Приспособление людей с ограниченными возможностями к жизни в новой общественной среде это

# **Правильный ответ: х**

\_\_\_\_\_\_\_.

# **3.Тип заданий: открытый (Н4)**

**Запишите правильный ответ.** По результатам выполнения всех этапов геодезических работ составляют \_\_\_\_\_\_\_\_\_ с привлечением всех членов бригады, в том числе и лиц с ограниченными возможностями. (имя существ., един. число)

# **Правильный ответ: х**

# **4. Тип заданий: открытый (У4)**

Вставь недостающее слово в определение (имя существ., един. число). Реабилитация — это система и процесс в результате, которого \_\_\_\_\_\_\_\_ полностью или частично

способен восстановить способности к бытовой, общественной и профессиональной деятельности.

# **Правильный ответ: х**

*Б2.О.02(У) учебная практика, технологическая практика*

## **Задания закрытого типа**

### **1. Тип заданий: закрытый (У4)**

**Выберите правильный ответ.** На физиологическом уровне адаптация к внешним условиям лиц с ограниченными возможностями означает:

1. способность организма человека поддерживать свои параметры в пределах, необходимых для нормальной жизнедеятельности при изменении внешних условий

2. способность принимать решения, проявлять инициативу, ответственность, антиципацию, обеспечивать нормальную работу всех психических структур при воздействии внешних психологических факторов

3. процесс и результат активного приспособления индивида к условиям новой социальной среды

4. способность принимать решения, проявлять инициативу выполняя любую работы **Правильный ответ: х**

### **2. Тип заданий: закрытый (У4)**

**Выберите несколько правильных вариантов ответа.** Одним из основных направлений социально-психологической адаптации и коммуникации людей с ОВЗ является:

1. системная реабилитационная деятельность

2. комплекс мероприятий, предусматривающих восстановление потерянных или ранее разрушенных взаимоотношений и социальных связей в результате инвалидности

3. системная психологическая деятельность

4. системная социальная деятельность

#### **Правильный ответ: х**

# **3. Тип заданий: закрытый (У4)**

**Установите правильное соответствие** между видами реабилитации лиц с ограниченными возможностями в процессе производства геодезических работ в кадастровой деятельности и комплексом мероприятий реабилитации:

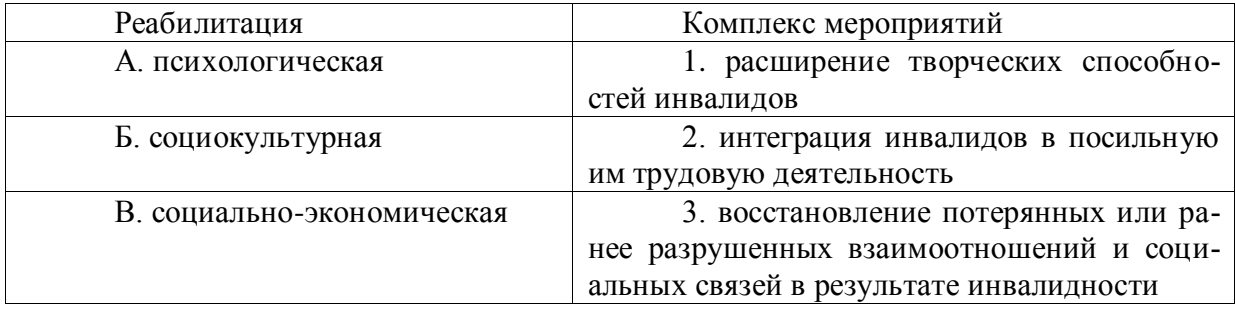

#### **Правильный ответ: х**

# **4. Тип заданий: закрытый (У4)**

**Установите правильную последовательность** степеней нарушений комплексной оценки различных качественных и количественных показателей, характеризующих стойкое нарушение функций организма лиц с ограниченными возможностями при выборе для них вида геодезических работ в кадастровой деятельности:

1. выраженные нарушения функций

2. умеренные нарушения функций

3. значительно выраженные нарушения функций

4. незначительные нарушения функций

# **Правильный ответ: х**

## **Задания открытого типа**

### **1. Тип заданий: открытый (Н4)**

**Запишите правильный ответ.** Рабочие столы на рабочем месте инвалида среднего роста при выполнении камеральной обработки, сидя, должны соответствовать его антропометрическим данным: 600, 725 или 1050 см. Ответ запишите числом.

### **Правильный ответ: х**

# **2. Тип заданий: открытый (Н4)**

**Запишите правильный ответ.** Отдельный элемент геодезического оборудования де рабочих местах инвалидов с поражениями опорно-двигательного аппарата должны быть трансформироваться под нужную высоту.

**Правильный ответ: х**

### **3.Тип заданий: открытый (У4)**

**Запишите правильный ответ.** Искусственное прабочей зоны и рабочих мест инвалидов с ослабленным зрением должно быть стабильным (исключающим мерцание), регулируемым по яркости и спектру. (имя существ., един. число)

#### **Правильный ответ: х**

# **4. Тип заданий: открытый (У4)**

Вставь недостающее слово в определение (имя существ., един. число). Профессиональный отбор – определение степени профессиональной пригодности человека с ограниченными возможностями, на основании чего бригадиром назначается конкретная геодезическая

**Правильный ответ: х**

*Б2.О.03(Пд) производственная практика, преддипломная практика*

#### **1. Тип заданий: закрытый (З1)**

**Выберите правильный ответ.** Восстановление потерянных или ранее разрушенных взаимоотношений и социальных связей в результате инвалидности это:

1. социокультурная реабилитация

- 2. социально-экономическая реабилитация
- 3. психологическая реабилитация

**Правильный ответ: х**

#### **2. Тип заданий: закрытый (У1)**

**Выберите правильный ответ.** Расширение творческих способностей инвалидов

это:

1. психологическая реабилитация

2. социокультурная реабилитация

3. социально-экономическая реабилитация

### **3. Тип заданий: закрытый (У1)**

## **Выберите несколько правильных вариантов ответа.** Социальная реабилитация включает в себя:

1. социально-бытовое устройство

2. социально-средовую ориентацию

3. социально-бытовую адаптацию

4. психологическиеаспекты профориентации

#### **Правильные ответы: х**

#### **4**. **Тип заданий: закрытый (У1)**

**Установите правильную последовательность.** Степени нарушения функций организма лиц с ограниченными возможностями при выборе для них вида производственной деятельности:

1. значительно выраженные

- 2. умеренные
- 3. выраженные
- 4. незначительные

#### **Правильный ответ: х**

#### **5. Тип заданий: открытый (Н1)**

**Вставьте недостающее слово в определение.** Совокупность мероприятий, осуществляемых государственными, частными, общественными организациями, направленных на защиту **социальных** прав граждан это \_\_\_\_\_\_\_\_\_\_\_ (прилагательное) реабилитация

#### **Правильный ответ: х**

# **6. Тип заданий: открытый (Н1)**

**Запишите правильный ответ.** Система лечебно-педагогических мероприятий, направленных на предупреждение и лечение патологических состояний, которые могут привести к временной или стойкой утрате трудоспособности это **\_\_\_\_\_\_\_\_\_\_\_\_\_** (существительное)

#### **Правильный ответ: х**

#### **7. Тип заданий: открытый (З1)**

**Запишите правильный ответ.** Лицо, которое имеет нарушение здоровья со стойким расстройством функций организма, обусловленное заболеваниями, последствиями травм или дефектами, приводящее к ограничению жизнедеятельности и вызывающее необходимость его социальной защиты это \_\_\_\_\_\_\_\_\_\_\_\_\_\_ (существительное)

## **Правильный ответ: х**

#### **8. Тип заданий: открытый (З1)**

**Вставьте недостающее слово в определение.** Система мероприятий, направленных на восстановление, коррекцию или компенсацию нарушений психических функций, состояний, личностного и социально-трудового статуса инвалидов это \_\_\_\_\_\_\_\_\_\_ (прилагательное) реабилитация

#### **Правильный ответ: х**

*Б2.В.01(У) учебная практика, технологическая практика*

# **Задания закрытого типа**

# **1. Тип заданий: закрытый (З2)**

**Выберите правильный ответ**. При перспективной съемке, выполняемой при вертикальном положении оптической оси угол отклонения…

1. допускается от 3 до 6 градусов

2. от 6 до 45 градусов

3. до 45 градусов

**Правильный ответ: х**

# **2. Тип заданий: закрытый (З4)**

**Выберите правильные ответы.** Аэро- и космические съемки Земли разделяют на следующие виды

1. Пассивные

2. Полуактивные

3. Активные

4. Стационарные

**Правильные ответы: х**

# **3. Тип заданий: закрытый (Н4)**

# **Установите соответствие**

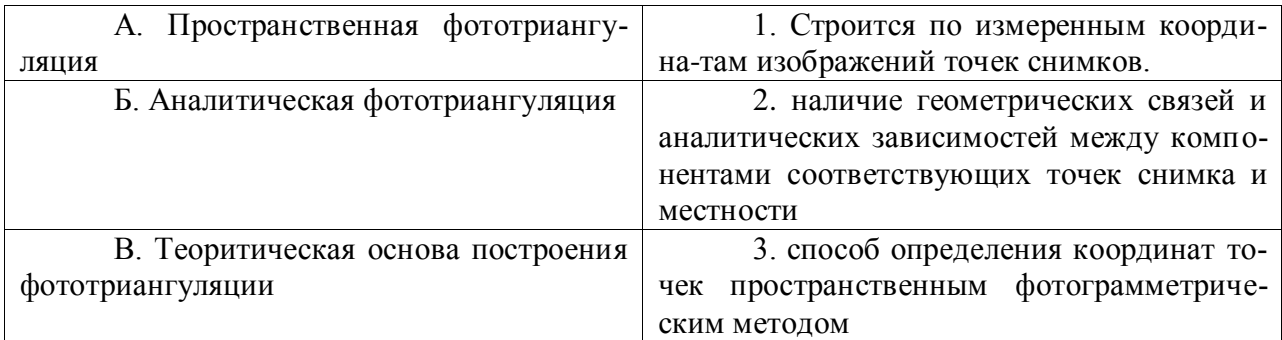

# **Правильный ответ: х**

# **4. Тип заданий: закрытый (У6)**

**Установите правильную последовательность.** Дистанционные методы состоят из трех этапов:

1. создание карт и некартографических материалов по обработанным материалам съемки.

2. обработка материалов съемки;

3. получение исходных материалов съемки;

**Правильный ответ: х**

# **Задания открытого типа**

# **1. Тип заданий: открытый (У3).**

# **Вставьте недостающее слово в определение (имя существ., един. число).**

- это процесс, в ходе которого выполняют закрепление на местности опорных точек, а также опознают и накалывают на снимки существующие пункты трианryляции государственной сети.

# **Правильный ответ: х**

# **2. Тип заданий: открытый (З4).**

# **Вставьте недостающее слово в определение (имя существ., един. число).**

Опорные точки ориентируют построенный фототриангуляционный \_\_\_ или блок в геодезическом пространстве

\_\_\_\_\_\_\_\_\_\_

# **Правильный ответ: х**

#### **3. Тип заданий: открытый (У5).**

**Вставьте недостающее слово в определение (имя существ., един. число).**  Материалом для монтажа фотосхем могут быть контактный или увеличенный

**Правильный ответ: х**

#### **4. Тип заданий: открытый (З3).**

# **Вставьте недостающее слово в определение (имя существ., един. число).**

Опознавание точек местности и определение координат этих точек называется \_\_\_\_ аэрофотоснимов

### **Правильный ответ: х**

*Б2.В.02(П) производственная практика, технологическая практика*

### **1. Тип заданий: закрытый (З1)**

**Выберите правильный ответ.** Восстановление потерянных или ранее разрушенных взаимоотношений и социальных связей в результате инвалидности это:

1. психологическая реабилитация

2. социально-экономическая реабилитация

3. социокультурная реабилитация

**Правильный ответ: х**

### **2. Тип заданий: закрытый (У1)**

**Выберите правильный ответ.** Расширение творческих способностей инвалидов

это:

# 1. психологическая реабилитация

- 2. социально-экономическая реабилитация
- 3. социокультурная реабилитация

**Правильный ответ: х**

# **3. Тип заданий: закрытый (У1)**

**Выберите несколько правильных вариантов ответа.** Социальная реабилитация включает в себя:

1. психологическиеаспекты профориентации

2. социально-средовую ориентацию

3. социально-бытовую адаптацию

4. социально-бытовое устройство

**Правильные ответы: х**

# **4. Тип заданий: закрытый (У1)**

**Установите правильную последовательность.** Степени нарушения функций организма лиц с ограниченными возможностями при выборе для них вида производственной деятельности:

- 1. выраженные
- 2. умеренные
- 3. значительно выраженные
- 4. незначительные
#### 5. Тип заданий: открытый (Н1)

Вставьте недостающее слово в определение. Совокупность мероприятий, осуществляемых государственными, частными, общественными организациями, направленных на защиту социальных прав граждан это [Прилагательное] реабилита-ЦИЯ

#### Правильный ответ: х

#### 6. Тип заданий: открытый (Н1)

Запишите правильный ответ. Система лечебно-педагогических мероприятий, направленных на предупреждение и лечение патологических состояний, которые могут привести к временной или стойкой утрате трудоспособности это \_\_\_\_\_\_\_\_\_\_\_ (существительное)

#### Правильный ответ: х

### 7. Тип заданий: открытый (31)

Запишите правильный ответ. Лицо, которое имеет нарушение здоровья со стойким расстройством функций организма, обусловленное заболеваниями, последствиями травм или дефектами, приводящее к ограничению жизнедеятельности и вызывающее необходимость его социальной защиты это \_\_\_\_\_\_\_\_\_\_\_\_\_ (существительное)

#### Правильный ответ: х

#### 8. Тип заданий: открытый (31)

Вставьте недостающее слово в определение. Система мероприятий, направленных на восстановление, коррекцию или компенсацию нарушений психических функций, состояний, личностного и социально-трудового статуса инвалидов это (прилагательное) реабилитация

#### Правильный ответ: х

#### *VK-10* Способен принимать обоснованные экономические решения в различных областях жизнедеятельности

 $E1.0.11$ Экономика

#### Задания закрытого типа

#### 1. Тип заданий: закрытый (31)

Выберите правильный ответ. Экономические законы отражают:

1. необходимые и устойчивые взаимозависимости экономических отношений

2. случайные и неповторяющиеся экономические взаимосвязи

3. количественные оценки экономических явлений и процессов

4. переходные состояния экономических отношений

#### Правильный ответ: х

#### 2. Тип заданий: закрытый (31)

Установите соответствие приведенных моделей соответствующим им характерным чертам:

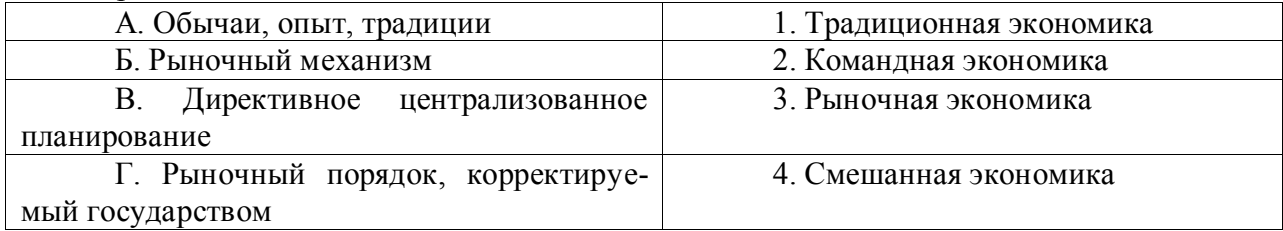

**3. Установите правильную последовательность** и выстроите фазы промышленного цикла в порядке наступления:

1. промышленный подъем 4

2. кризис 1

3. оживление 3

4. депрессия 2

**Правильный ответ: х**

### **4. Тип заданий: закрытый (З1)**

**Выберите правильный ответ.** Что не является макроэкономическим показателям?

1. национальное богатство страны

- 2. чистое экономическое благосостояние
- 3. валовой национальный продукт
- 4. национальный доход

### **Правильный ответ: х**

### **5. Тип заданий: закрытый (З1)**

**Выберите правильный ответ.** Продукция, в условиях товарного производства, выпускается с целью:

1. удовлетворения потребностей товаропроизводителя

- 2. безвозмездной передачи ее другим
- 3. обмена на другие блага
- 4. распределения между участниками производства

**Правильный ответ: х**

### **6. Тип заданий: закрытый (З1)**

**Выберите правильный ответ.** Основной капитал включает:

- 1. предметы труда
- 2. средства труда
- 3. рабочая сила

4. денежный капитал

**Правильный ответ: х**

### **7. Тип заданий: закрытый (З1)**

**Выберите правильный ответ.** Амортизация - это:

1. стоимость предметов труда, вошедших в произведенный продукт

- 2. стоимость транспортных издержек
- 3. арендная плата за используемый основной капитал
- 4. износ основного капитала

### **Правильный ответ: х**

### **8. Тип заданий: закрытый (З1)**

### **Выберите правильный ответ.** К рыночной инфраструктуре не относится:

- 1. товарной биржи
- 2. фондовой биржи
- 3. бюджета государства
- 4. банков и кредитных организаций

### **9. Тип заданий: закрытый (З1)**

**Выберите правильный ответ.** Экономическая наука изучает:

1. экономические (производственные) отношения

- 2. правовые отношения
- 3. дружественные связи между странами
- 4. исторические события

**Правильный ответ: х**

### **10. Тип заданий: закрытый (З1)**

**Выберите правильный ответ.** Объектом исследования в экономике является поведение человека:

1. естественного

2. экономического

- 3. политического
- 4. руководствующегося этическими ценностями

**Правильный ответ: х**

### **11. Тип заданий: закрытый (З1)**

**Выберите правильный ответ.** Какой тип экономических систем, характерен для стран с развитой рыночной экономикой:

- 1. традиционный
- 2. чисто рыночный
- 3. командно-административный
- 4. смешанный

**Правильный ответ: х**

### **12. Тип заданий: закрытый (З1)**

**Выберите правильный ответ.** Для рыночной экономики свойственно:

1. ограниченное вмешательство государства

- 2. абсолютное государственное регулирование
- 3. полное невмешательство государства в экономику

4. смешанное воздействие

**Правильный ответ: х**

### **13. Тип заданий: закрытый (З1)**

**Выберите правильный ответ.** Фундаментальная проблема, с которой сталкиваются все экономические системы:

- 1. распределение
- 2. производство
- 3. ограниченность ресурсов
- 4. потребление

### **Правильный ответ: х**

### **14. Тип заданий: закрытый (З1)**

**Выберите правильный ответ.** Микроэкономика может быть определена как область экономической науки, которая изучает:

1. экономическое поведение отдельных групп потребителей, фирм, собственников ресурсов

- 2. экономическое поведение отдельных фирм
- 3. отношения между отдельными представителями отдельных классов
- 4. роль государства в экономике

### **15. Тип заданий: закрытый (У1)**

**Выберите правильный ответ.** Продукт в расчёте на одну единицу переменного фактора производства – это:

- 1. валовой продукт
- 2. средний продукт
- 3. предельный продукт
- 4. издержки фирмы

### **Правильный ответ: х**

#### **16. Тип заданий: закрытый (З1)**

**Выберите правильный ответ.** Издержки упущенных возможностей – это:

1. фактические издержки, выраженные в деньгах

2. сумма фактических и неявных издержек

- 3. неявные издержки
- 4. разница между фактическими и неявными издержками

**Правильный ответ: х**

#### **17. Тип заданий: закрытый (З1)**

**Выберите правильный ответ.** Бюджетная система РФ включает следующие уров-

ни:

- 1. консолидированный, федеральный, местный
- **2.** федеральный, региональный, местный
- 3. федеральный, региональный
- 4. региональный, местный

**Правильный ответ: х**

### **18. Тип заданий: закрытый (У1)**

**Выберите правильный ответ.** Какие поступления преобладают в доходах федерального бюджета:

1. займы населения

- 2. кредиты международных финансово-кредитных организаций
- 3. налоговые поступления
- 4. неналоговые доходы

**Правильный ответ: х**

### **19. Тип заданий: закрытый (З1)**

**Выберите правильный ответ.** В условиях совершенной конкуренции:

1. отдельная фирма контролирует весь рынок

- 2. отдельная фирма может контролировать сегмент рынка
- 3. отдельная фирма никак не может влиять на цену и выпуск товара
- 4. существует только неценовая конкуренция

# **Правильный ответ: х**

### **20. Тип заданий: закрытый (З1)**

**Выберите правильный ответ.** Антимонопольное законодательство направлено на обеспечение:

1. свободы ценообразования

- 2. запрета монополий
- 3. регулирования цен

### 4. условий конкуренции **Правильный ответ: х**

### **21. Тип заданий: закрытый (З1) Выберите правильный ответ.** Деньги - это 1. всеобщий эквивалент

2. простое орудие счета

3. резервная валюта

4. золотой запас государства

**Правильный ответ: х**

### **22. Тип заданий: закрытый (З1)**

**Выберите несколько правильных вариантов ответа.** К антиинфляционным мерам государства не относятся:

1. компенсационные выплаты населению

2. продажа государственных ценных бумаг

3. повышение Центральным банком учетной ставки

4. снижение нормы обязательных резервов

### **Правильный ответ: х**

### **23. Тип заданий: закрытый (З1)**

**Выберите правильный ответ.** Наиболее характерный вариант противоречивого сочетания целей экономической политики:

1. экономический рост - внешнеэкономическое равновесие

2. борьба с инфляцией - достижение полной занятости

3. полная занятость – сохранение окружающей среды

4. полная занятость – экономический рост

### **Правильный ответ: х**

### **24. Тип заданий: закрытый (З1)**

**Выберите несколько правильных вариантов ответа.** К методам кредитноденежной политики относятся методы:

- 1. стимулирующие
- 2. сдерживающие
- 3. частные
- 4. индуктивные

**Правильный ответ: х**

# **25. Тип заданий: закрытый (У1)**

**Выберите правильный ответ.** Дефицит государственного бюджета образуется,

когда:

1. сумма расходов государства превышает сумму налоговых поступлений

2. расходы государства уменьшаются

3. сумма налоговых поступлений сокращается

4. сумма доходов и расходов государства равны

### **Правильный ответ: х**

### **26. Тип заданий: закрытый (З1)**

**Выберите правильный ответ.** Прибыль представляет собой:

1. превышение денежных доходов над денежными расходами

2. разницу между ценой и себестоимостью

3. разницу между выручкой и себестоимостью

4. денежные средства, полученные от реализации продукции **Правильный ответ: х**

#### **27. Тип заданий: закрытый (З1)**

**Выберите правильный ответ.** К собственным источникам финансовых ресурсов предприятия относится:

1. выручка от реализации продукции

2. себестоимость

3. инвестиции

**4.**прибыль

#### **Правильный ответ: х**

#### **28. Тип заданий: закрытый (У1)**

**Выберите несколько правильных вариантов ответа.** К какому виду деятельности относится поступление денежных средств от продажи готовой продукции:

1. к текущей деятельности

2. к финансовой деятельности

3. к инвестиционной деятельности

**Правильный ответ: х**

#### **29. Тип заданий: закрытый (З1)**

**Выберите несколько правильных вариантов ответа.** Цель эмиссии национальной валюты:

1. обеспечение условий для увеличения экспорта

2. обеспечение условий для экономического роста

3. обеспечение нормального функционирования банковской системы

#### **Правильный ответ: х**

#### **30. Тип заданий: закрытый (З1)**

**Выберите правильный ответ.** Налоговой базой по земельному налогу является:

- 1. кадастровая стоимость земли
- 2. рыночная стоимость земли
- 3. балансовая стоимость земли
- 4. остаточная стоимость земли

**Правильный ответ: х**

#### **Задания открытого типа**

#### **1. Тип заданий: открытый (З1)**

**Запишите правильный ответ.** Экономическую систему Швеции можно отнести к типу экономики \_\_\_\_\_\_ (вставьте пропущенное слово в именительном падеже).

# **Правильный ответ: х**

**2. Тип заданий: открытый (З1)**

**Запишите правильный ответ.** Приведите термин превышения доходов над расхо-

дами

### **Правильный ответ: х**

#### **3. Тип заданий: открытый (Н1)**

**Запишите правильный ответ.** Текущая доходность облигации при текущей цене равной в 80000 руб. и купонном доходе 20000 руб. равна %.

#### **4. Тип заданий: открытый (З1)**

**Запишите правильный ответ.** Сумма фрикционной и структурной безработицы –

это \_\_\_\_\_\_\_\_\_\_\_.

**Правильный ответ: х**

#### **5. Тип заданий: открытый (Н1)**

**Запишите правильный ответ.** Естественный уровень безработицы составляет 4 %, а фактический 7 %, коэффициент Оукена – 2,3. Отставание фактического ВВП от потенциального в % составит … (введите число с точностью до десятых долей, разделитель – точка).

**Правильный ответ: х**

**6. Тип заданий: открытый (З1) Запишите правильный ответ. \_\_\_\_\_\_\_\_\_\_\_** - повышение общего уровня цен. **Правильный ответ: х**

#### **7. Тип заданий: открытый (У1)**

**Запишите правильный ответ.** Инфляция и возникает как следствие избыточных совокупных расходов в условиях, близких к полной занятости

#### **Правильный ответ: х**

### **8. Тип заданий: открытый (З1)**

**Запишите правильный ответ.** Банковская система должна иметь \_\_\_ уровня для реализации механизма банковского мультипликатора?

**Правильный ответ: х**

#### **9. Тип заданий: открытый (З1)**

**Запишите правильный ответ.** \_\_\_\_\_\_\_\_ – это обязательные платежи, взимаемые государством с юридических и физических лиц в порядке и на условиях, установленных законодательными актами

**Правильный ответ: х**

### **10. Тип заданий: открытый (Н1)**

**Запишите правильный ответ.** Величина располагаемого дохода 50 тыс. На потребление было потрачено – 45 тыс. Средняя склонность к потреблению (АРС) составляет? (введите число с точностью до десятых долей, разделитель – точка):

#### **Правильный ответ: х**

#### **11. Тип заданий: открытый (Н1)**

**Запишите правильный ответ.** Если предельная склонность к потреблению (МРС) составляет 0,94, то мультипликатор автономных расходов равен? (введите число с точностью до сотых долей, разделитель – точка).

**Правильный ответ: х**

#### **12. Тип заданий: открытый (Н1)**

**Запишите правильный ответ.** Дана функция потребления: C= 40+0,85Y. Объем сбережений, если доход домохозяйств будет равен 300 ед., составит? (введите число).

#### **13. Тип заданий: открытый (Н1)**

**Запишите правильный ответ.** Если в стране за текущий год реальная заработная плата увеличилась на 12 % при уровне инфляции 4 %, то номинальная заработная плата повысилась на \_\_ %

**Правильный ответ: х**

#### **14. Тип заданий: открытый (НУ)**

**Запишите правильный ответ.** Когда предельная производительность факторов растет, предельные издержки

**Правильный ответ: х**

**15. Тип заданий: открытый (З1)**

**Запишите правильный ответ.** Точным показателем уровня жизни является \_\_\_\_\_\_\_\_\_\_\_\_заработная плата:

**Правильный ответ: х**

#### **16. Тип заданий: открытый (З1)**

**Запишите правильный ответ.** Ценная бумага, по которой не выплачиваются регулярные проценты, но которая продается с глубоким дисконтом от номинальной стоимости, называется

**Правильный ответ: х**

#### **17. Тип заданий: открытый (З1)**

**Запишите правильный ответ.** Дифференциация продукции характерна для \_\_\_\_\_\_\_\_\_\_\_ конкуренции.

**Правильный ответ: х**

#### **18. Тип заданий: открытый (З1)**

**Запишите правильный ответ.** Монополистические объединения с целью организации совместного сбыта продукции - это \_\_\_\_\_\_\_\_\_

**Правильный ответ: х**

**19. Тип заданий: открытый (З1) Запишите правильный ответ.** \_\_\_\_\_\_\_\_\_ – это всеобщий эквивалент. **Правильный ответ: х**

**20. Тип заданий: открытый (Н1)**

**Запишите правильный ответ.** Рассчитайте темпы роста ВВП, если он составляет 24 000 ед. и увеличился с прошлого года на 22 000 ед.

**Правильный ответ: х**

**21. Тип заданий: открытый (У1)**

**Запишите правильный ответ.** В первый месяц уровень инфляции составил 14%, во второй – 9%, в третий – 7%. Каков уровень инфляции за квартал?

**Правильный ответ: х**

### **22. Тип заданий: открытый (У1)**

**Запишите правильный ответ.** Монополист увеличил выпуск продукции с 70 до 80 шт. в месяц в надежде продать все изделия по наивыгодной для себя цене. Определите, как изменится его прибыль (увеличится, будет неизменной, уменьшится), если функция спроса имеет вид:  $Q_d = 150-P$ , где  $P$  — цена ед. продукции.

#### **23. Тип заданий: открытый (У1)**

**Запишите правильный ответ.** Определить минимальный срок инвестирования, если комиссия за вступление в ОФБУ составила 2%, комиссия за выход из ОФБУ равняется 2,5%, сумма вознаграждения управляющего исчисляется в 1,5%, а доходность фонда за год составила 24%.

**Правильный ответ: х**

#### **24. Тип заданий: открытый (Н1)**

**Запишите правильный ответ.** По акциям выплачиваются дивиденды D=120 руб. Цена акции равна А=960 руб. Найти доходность акций по дивидендам.

**Правильный ответ: х**

**25. Тип заданий: открытый (З1)**

**Запишите правильный ответ.** Стоимость денежной единицы одной страны, выраженная в денежных единицах другой страны – это

**Правильный ответ: х**

#### **26. Тип заданий: открытый (З1)**

**Запишите правильный ответ. и характеризуется превышением совокуп**ного спроса над предложением товаров и услуг.

**Правильный ответ: х**

#### **27. Тип заданий: открытый (З1)**

**Запишите правильный ответ.** Способ погашения кредита, при котором сумма основного долга и сумма процентов постоянно снижаются называется

#### **Правильный ответ: х**

**28. Тип заданий: открытый (У1)**

**Запишите правильный ответ.** В качестве цены на рынке труда выступа-

**Правильный ответ: х**

ет\_\_\_\_\_\_\_\_\_\_.

**29. Тип заданий: открытый (З1)**

**Запишите правильный ответ.** \_\_\_\_\_\_\_\_\_ – это непрерывно возобновляющийся процесс производства.

**Правильный ответ: х**

**30. Тип заданий: открытый (У1)**

**Запишите правильный ответ.** \_\_\_\_\_ прибыль рассчитывают как разницу между выручкой от продаж и себестоимостью продаж.

#### **Правильный ответ: х**

*УК-11 Способен формировать нетерпимое отношение к коррупционному поведению*

*Б1.О.06 Правоведение и правовые основы противодействия коррупции*

1. **Тип заданий: закрытый (З1)**

**Установите правильную последовательность** нормативно-правовых актов по убыванию юридической силы.

1. Постановление Правительства РФ «Об антикоррупционной экспертизе нормативных правовых актов и проектов нормативных правовых актов»

2. Указ Президента РФ «Об утверждении Перечня сведений конфиденциального характера»

3. Конституция Российской Федерации 1993 г.

4. Федеральный закон «О противодействии коррупции»

5. Закон Воронежской области «О профилактике коррупции в Воронежской обла-

сти»

### **Правильный ответ: х**

#### 2. **Тип заданий: закрытый (З1)**

**Установите правильную последовательность** нормативно-правовых актов по убыванию юридической силы.

1. Постановление Правительства Воронежской области «О порядке проведения антикоррупционной экспертизы нормативных правовых актов и проектов нормативных правовых актов Воронежской области»

2. Указ губернатора Воронежской области «Об утверждении Положения об управлении по профилактике коррупционных и иных правонарушений Правительства Воронежской области»

3. Федеральный конституционный закон «О Конституционном Суде Российской Федерации»

4. Федеральный закон «О противодействии коррупции»

5. Закон Воронежской области «О профилактике коррупции в Воронежской области»

### **Правильный ответ: х**

### 3. **Тип заданий: закрытый (31, У1)**

Государство, вся деятельность которого подчинена нормам права, а также фундаментальным правовым принципам, направленным на защиту достоинства, свободы и прав человека – это

1. правовое государство

2. социальное государство

3. государство нравственное

4. государственность

**Правильный ответ: х**

### 4. **Тип заданий: закрытый (31, У1))**

Государство, в условиях которого коррупция представляет собой системно-сетевое явление – это

1. государство коррумпированное

2. правое государство

3. социальное государство

4. государство нравственное

#### **Правильный ответ: х**

### 5. **Тип заданий: закрытый (31, У1)**

Злоупотребление публичной властью для получения выгоды в личных целях, в интересах третьих лиц или групп – это

1. коррупция

- 2. конфликт интересов
- 3. корысть

4. коррумпированность

**Правильный ответ: х**

#### 6. **Тип заданий: закрытый (31, У1)**

Ситуация, при которой возникает или может возникнуть противоречие между личной заинтересованностью и законными интересами граждан, организаций, государства и обществ в целом – это

1. коррупция

2. конфликт интересов

3. корысть

4. коррумпированность

**Правильный ответ: х**

### 7. **Тип заданий: закрытый (31, У1)**

Один из возможных мотивов правонарушения, характеризующийся стремлением извлечь материальную или иную выгоду имущественного характера либо намерением избавиться от материальных затрат – это

1. корысть

2. коррупциогенность

3. конфликт интересов

4. коррумпированность

**Правильный ответ: х**

### 8. **Тип заданий: закрытый (31, У1)**

Степень отчужденности субъекта от государства, его вовлеченность в процесс незаконного обогащения путем злоупотребления должностными полномочиями – это

- 1. коррумпированность
- 2. коррупциогенность
- 3. конфликт интересов

4. коррупционная практика

### **Правильный ответ: х**

### 9. **Тип заданий: закрытый (31, У1)**

Слабая защищенность ресурса и доступность его для незаконного присвоения, наличие коррупционного интереса, мотивированность к совершению коррупционного действия, потенциальный ущерб, который может быть нанесен коррупционным действием – это

1. коррупциогенность

- 2. конфликт интересов
- 3. коррумпированность

4. коррупция

#### **Правильный ответ: х**

### 10. **Тип заданий: закрытый (31, У1)**

Предоставление имущества или услуг имущественного характера лицу за заключение договоров, выполнение работ, оказание оплачиваемых услуг вопреки существующим правилам их заключение – это

1. фаворитизм

2. откат

3. непотизм 4. должностная рента **Правильный ответ: х**

### 11. **Тип заданий: закрытый (31, У1)**

Назначение услуг или предоставление ресурсов родственникам, знакомым в соответствии с принадлежностью к определенной партии, роду, религии, секте и другим группам – это

1. фаворитизм

2. откат

3. непотизм

4. должностная рента

**Правильный ответ: х**

### 12. **Тип заданий: закрытый (31, У1)**

Явление или группа явлений, порождающих коррупцию или способствующих порождению и закреплению коррупции в обществе – это

- 1. конфликт интересов
- 2. коррумпированность

3. коррупция

4. коррупционный фактор

**Правильный ответ: х**

#### 13. **Тип заданий: закрытый (31, У1)**

Возможность наступления негативных последствий для общества, государства, его органов и должностных лиц, подвергшихся коррупционному воздействию – это

- 1. коррупционная угроза
- 2. конфликт интересов
- 3. коррупционный фактор
- 4. коррумпированность

#### **Правильный ответ: х**

#### 14. **Тип заданий: закрытый (31, У1)**

Признак, не относящийся к составу преступления коррупционной направленности

– это

1. объект

2. субъективная сторона

3. субъект

4. объективная сторона

5. наказание

#### **Правильный ответ: х**

### 15. **Тип заданий: закрытый (31, У1)**

Обязательные признаки состава преступления коррупционной направленности –

это

- 1. общественные отношения, на которые посягает преступление
- 2. вина в форме умысла или неосторожности
- 3. время совершения преступления
- 4. возраст потерпевшего

#### 16. **Тип заданий: закрытый (31, У1)**

Значение состава преступления коррупционной направленности – это

1. указывает на невиновность

2. служит целям квалификации преступления

3. дает абстрагированное понятие о преступлении

4. является основанием уголовной ответственности

#### **Правильный ответ: х**

#### 17. **Тип заданий: закрытый (31, У1)**

Квалификация преступления коррупционной направленности – это

1. определение наказания за совершение общественно опасного деяния

2. соответствие между признаками конкретного преступления и признаками соответствующей статьи УК РФ

3. пределы уголовной ответственности

#### **Правильный ответ: х**

### 18. **Тип заданий: закрытый (31, У1)**

Установите правильное соответствие между видом взятки и суммой взятки.

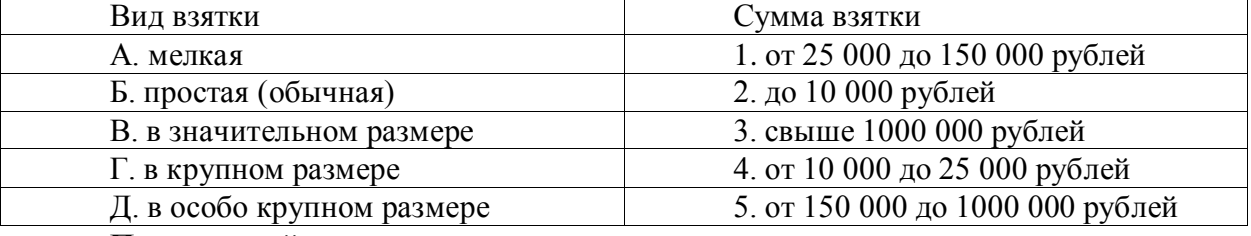

#### **Правильный ответ: х**

#### 19. **Тип заданий: закрытый (31, У1)**

**Факультативным признакам объективной стороны преступления** коррупционной направленности **относятся**

1. причинная связь между деянием и последствиями, место совершения преступле-

ния

2. место преступления,

3. способ его совершения, орудие преступления

4. место преступления, само деяние и его последствия

**Правильный ответ: х**

### 20. **Тип заданий: закрытый (31, У1)**

### **Что относится к объекту преступления коррупционной направленности?**

1. пострадавший человек

2. вещь, которой был причинен вред

- 3. охраняемые уголовным правом общественные отношения
- 4. юридическое лицо

### **Правильный ответ: х**

### 21. **Тип заданий: закрытый (31, У1)**

### **Субъективная сторона преступления коррупционной направленности – это**

1. внешняя сторона преступления

2. внутренняя сторона преступления

- 3. не признак состава **преступления** коррупционной направленности
- 4. только форма вины

#### 22 **Тип заданий: закрытый (31, У1)**

#### **Объективная сторона преступления коррупционной направленности – это**

1. внешняя сторона преступления

2. внутренняя сторона преступления

3. не признак состава **преступления** коррупционной направленности

**Правильный ответ: х**

23. **Тип заданий: закрытый (31, У1)**

**Как называется отношение субъекта преступления коррупционной направленности к деянию и наступившим последствиям?**

1. вина

2. мотив

3. цель

4. деяние

**Правильный ответ: х**

### 24. **Тип заданий: закрытый (31, У1)**

### **Что относится к объекту преступления коррупционной направленности?**

1. потерпевший

2. предмет преступления

3. охраняемые уголовным правом общественные отношения

4. место преступления

**Правильный ответ: х**

### 25. **Тип заданий: закрытый (31, У1)**

### **Что относится к обязательным признакам субъективной стороны состава преступления коррупционной направленности?**

1. вина

2. орудие преступления

3. мотив

4. способ совершения преступления

**Правильный ответ: х**

### 26. **Тип заданий: закрытый (31, У1)**

Система взглядов, принципов, идей в которых отражается отношение личности, социальных групп, общества к антикоррупционной политике – это

1. антикоррупционная идеология

2. антикоррупционная безопасность

3. антикоррупционная политика

4. антикоррупционная программа

#### **Правильный ответ: х**

### 27. **Тип заданий: закрытый (31, У1)**

Официальный документ, который нормативно закрепляет принципы, задачи, меры, ожидаемые результаты реализации антикоррупционной стратегии – это

1. антикоррупционная программа

2. антикоррупционная политика

3. антикоррупционная безопасность

4. антикоррупционная идеология

#### 28. **Тип заданий: закрытый (31, У1)**

Политика, направленная на снижение коррупционной активности в обществе с целью устранения, минимизации или локализации ее причин и условий – это

1. антикоррупционная программа

2. антикоррупционная политика

3. стратегия противодействия коррупции

4. тактика противодействия коррупции

### **Правильный ответ: х**

#### 29. **Тип заданий: закрытый (31, У1)**

Имеет ли право государственный гражданский служащий заниматься оплачиваемой деятельности помимо государственной службы?

1. нет, не имеет

2. да, имеет право

3. да, имеет право с разрешения представителя нанимателя

4. правильный ответ отсутствует

#### **Правильный ответ: х**

#### 30. **Тип заданий: закрытый (31, У1)**

Система политико-идеологических, правовых, организационно-технических, социально-экономических, нравственных мер, способствующих предупреждению и пресечению коррупционных преступлений – это

- 1. антикоррупционная политика
- 2. антикоррупционная идеология
- 3. антикоррупционная программа
- 4. концепция противодействия коррупции

### **Правильный ответ: х**

### 31. **Тип заданий: открытый (31, У1)**

**Запишите правильный ответ.** Главное преимущество системного устранения причин коррупции – это \_\_\_\_\_\_\_\_\_\_\_ , гражданское общество участвует в выработке политики и ее реализации, одно из преимуществ – надежность результатов.

### **Правильный ответ: х**

### 32. **Тип заданий: открытый (31, У1)**

**Запишите правильный ответ.** Стратегия силового, преимущественно репрессивного, противодействия коррупции, для этой стратегии \_\_\_\_\_\_ характерна приоритетность борьбы с внешними проявлениями.

**Правильный ответ: х**

### 33. **Тип заданий: открытый (31, У1)**

Деятельность уполномоченных органов по наблюдению за органами государственной власти, органами местного самоуправления и организациями в целях профилактики и противодействия коррупции – это антикоррупционный \_\_\_\_\_\_\_\_\_\_\_\_\_\_ .

#### **Правильный ответ: х**

### 34. **Тип заданий: открытый (31, У1)**

**Запишите правильный ответ.** Эта стратегия \_\_\_\_\_\_\_\_\_ использует такие меры, как упрощение административных процедур, расширение демократических прав граждан, контроль доходов и т. д.

#### 35. **Тип заданий: открытый (31, У1)**

**Запишите правильный ответ.** Письменное предупреждение о недопустимости нарушения закона, направляемое прокурором или его заместителем – это \_\_\_\_\_\_\_\_\_\_\_ о недопустимости нарушения закона.

### **Правильный ответ: х**

#### 36. **Тип заданий: открытый (31, У1)**

**Запишите правильный ответ.** Общественно опасные последствия, предусмотренные в ч. 1 ст. 286 УК РФ – это иарушение прав и законных интересов граждан или организаций.

**Правильный ответ: х**

#### 37. **Тип заданий: открытый (31, У1)**

**Запишите правильный ответ.** Совокупность мер по выявлению и устранению причин, условий и предпосылок совершения коррупционных правонарушений или по их недопущению – это \_\_\_\_\_\_\_\_\_ коррупции.

**Правильный ответ: х**

#### 38. **Тип заданий: открытый (31, У1)**

**Запишите правильный ответ.** Сумма денег, превышающая и тысяч рублей признается значительным размером взятки.

**Правильный ответ: х**

39. **Тип заданий: открытый (31, У1)**

**Запишите правильный ответ.** Сумма денег, превышающая \_\_\_ млн. рублей признается особо крупным размером взятки.

**Правильный ответ: х**

40. **Тип заданий: открытый (31, У1)**

**Запишите правильный ответ.** Мелкое взяточничество – это получение взятки, дача взятки лично или через посредника в размере, не превышающем тысяч рублей. **Правильный ответ: х**

#### 41. **Тип заданий: открытый (31, У1)**

**Запишите правильный ответ.** Государственный гражданским служащий обязан предоставить сведения о доходах, имуществе и обязательствах имущественного характера не позднее апреля года, следующего за отчетным.

**Правильный ответ: х**

#### 42. **Тип заданий: открытый (31, У1)**

**Запишите правильный ответ.** Условия и обстоятельства, мотивирующие и открывающие возможность вступления в коррупционные отношения – это коррупционные

#### **Правильный ответ: х**

 $\overline{\phantom{a}}$  .

#### 43. **Тип заданий: открытый (31, У1)**

**Запишите правильный ответ.** Сфера общественных отношений, характеризующаяся наличием условий и обстоятельств, благоприятствующих возникновению коррупционных отношений – это \_\_\_ коррупционного риска.

#### 44. **Тип заданий: открытый (31, У1)**

**Запишите правильный ответ.** Разрешенная стоимость обычных подарков при их дарении – не более тысяч рублей

**Правильный ответ: х**

#### 45. **Тип заданий: открытый (31, У1)**

**Запишите правильный ответ.** Распространение достоверных и объективных знаний о коррупции и антикоррупционной деятельности государства и общества – это антикоррупционное

**Правильный ответ: х**

#### 46. **Тип заданий: открытый (31, У1)**

**Запишите правильный ответ.** Злоупотребление публичной властью для получения выгоды в личных целях, в интересах третьих лиц или групп – это ...

#### **Правильный ответ: х**

#### 47. **Тип заданий: открытый (31, У1)**

Ситуация, при которой возникает или может возникнуть противоречие между личной заинтересованностью и законными интересами граждан, организаций, государства и обществ в целом – это конфликт \_\_\_\_\_\_\_\_ .

#### **Правильный ответ: х**

#### 48. **Тип заданий: открытый (31, У1)**

**Запишите правильный ответ.** Один из возможных мотивов правонарушения, характеризующийся стремлением извлечь материальную или иную выгоду имущественного характера либо намерением избавиться от материальных затрат – это \_\_\_\_\_\_\_\_ .

#### **Правильный ответ: х**

#### 49. **Тип заданий: открытый (31, У1)**

**Запишите правильный ответ.** Степень отчужденности субъекта от государства, его вовлеченность в процесс незаконного обогащения путем злоупотребления должностными полномочиями – это

#### **Правильный ответ: х**

### 50. **Тип заданий: открытый (31, У1)**

**Запишите правильный ответ.** Слабая защищенность ресурса и доступность его для незаконного присвоения, наличие коррупционного интереса, мотивированность к совершению коррупционного действия, потенциальный ущерб, который может быть нанесен коррупционным действием – это \_\_\_\_\_\_\_\_\_ .

#### **Правильный ответ: х**

#### 51. **Тип заданий: открытый (31, У1)**

**Запишите правильный ответ.** Предоставление имущества или услуг имущественного характера лицу за заключение договоров, выполнение работ, оказание оплачиваемых услуг вопреки существующим правилам их заключение – это

**Правильный ответ: х**

52. **Тип заданий: открытый (31, У1)**

Запишите правильный ответ. Назначение услуг или предоставление ресурсов родственникам, знакомым в соответствии с принадлежностью к определенной партии, роду, религии, секте и другим группам - это \_\_\_\_\_\_\_\_\_.

Правильный ответ: х

#### 53. Тип заданий: открытый (31, У1)

Запишите правильный ответ. Форма коррупции, выражающаяся в предоставлении преимуществ по признакам родства, кумовства, землячества - это \_\_\_\_\_\_\_\_\_.

Правильный ответ: х

54. Тип заданий: открытый (31, У1)

Запишите правильный ответ. Явление или группа явлений, порождающих коррупцию или способствующих порождению и закреплению коррупции в обществе - это коррупционный

Правильный ответ: х

#### 55. Тип заданий: открытый (31, У1)

Запишите правильный ответ. Возможность наступления негативных последствий для общества, государства, его органов и должностных лиц, подвергшихся коррупционному воздействию - это коррупционная \_\_\_\_\_\_\_\_\_.

#### Правильный ответ: х

#### 56. Тип заданий: открытый (31, У1)

Запишите правильный ответ. Сформировавшееся на общественном и бытовом уровне осознанное или подсознательное отрицание значимости закона - это правовой

Правильный ответ: х

57. Тип заданий: открытый (31, У1)

Запишите правильный ответ. Получение взятки считается оконченным с момента принятия должностным лицом хотя бы \_\_\_\_\_\_\_\_\_\_ вознаграждения

Правильный ответ: х

58. Тип заданий: открытый (31, У1)

Запишите правильный ответ. Предмет служебного подлога - это любые официальные .

Правильный ответ: х

59. Тип заданий: открытый (31, У1)

В форме необходимо уведомить госслужащего о возникшем конфликте интересов или о возможности его возникновения.

Правильный ответ: х

60. Тип заданий: открытый (31, У1)

По своей сущности коррупционная сделка - это вид \_\_\_\_\_\_\_\_\_\_\_\_\_\_\_ сделки. Правильный ответ: х

Министерство сельского хозяйства Российской Федерации Федеральное государственное бюджетное образовательное учреждение высшего образования

# **«ВОРОНЕЖСКИЙ ГОСУДАРСТВЕННЫЙ АГРАРНЫЙ УНИВЕРСИТЕТ ИМЕНИ ИМПЕРАТОРА ПЕТРА I»**

# **ФОНД ОЦЕНОЧНЫХ СРЕДСТВ (ФОС) для оценки уровня сформированности** общепрофессиональных компетенций

по направлению подготовки *21.03.02 Землеустройство и кадастры профиль Кадастр недвижимости* 

 $O$  $\overline{I}K-1$ Способен решать задачи профессиональной деятельности применяя методы моделирования, математического анализа, естественнонаучные и общеинженерные знания

 $E1.0.12$ Математика

### 1. Тип заданий: закрытый

Как называются формулы вида  $x_j = \frac{\Delta_j}{\Delta}$ , применяемые для решения систем линей-

ных уравнений через определители?

- 1. Формулы треугольников
- 2. Формулы Крамера
- 3. Формулы Гаусса
- 4. Формулы Лапласа

Правильный ответ: х

### 2. Тип заданий: закрытый

Как называется система линейных уравнений, в которой все свободные члены равны нулю?

- 1. Однородная
- 2. Определенная
- 2. Неоднородная
- 4. Классическая

Правильный ответ: х

### 3. Тип заданий: открытый

$$
Ha\text{йти точку разрыва функции } y = \frac{x^2 - 1}{x + 2}.
$$

# 4. Тип заданий: открытый

Найти предел  $\lim_{x \to \infty} \frac{4x^2 + 3x}{2x^2 + 8}$ .

Правильный ответ: х

# 5. Тип заданий: открытый

Найти значение производной функции  $y = 2x^3 + x^2 + 7$  в точке x=1. Правильный ответ: х

# 6. Тип заданий: открытый

Найти точку минимума функции  $y = x^2 - 8x$ . Правильный ответ: х

# 7. Тип заданий: открытый

Найти частную производную второго порядка  $z''_{xx}$  функции  $z = x^2 + y^3$ . Правильный ответ: х

#### 8. Тип заданий: закрытый

Какой метод применяется для вычисления неопределенного интеграла  $\int x \sin x dx$ ?

- 1. Метод подстановки
- 2. Метод интегрирования по частям
- 3. Интегрирование рациональных дробей
- 4. Интегрирование тригонометрических функций

Правильный ответ: х

### 9. Тип заданий: открытый

Вычислить определенный интеграл  $\int x^2 dx$ .

$$
\begin{array}{c} \n\text{ } & \text{ } \\
0 & \n\end{array}
$$

### Правильный ответ: х

### 10. Тип заданий: закрытый

Как называется задача нахождения частных решений дифференциальных уравнений по начальным условиям?

- 1. Задача Бернулли
- 2. Задача Лейбница
- 3. Задача Лагранжа
- 4. Задача Коши

### Правильный ответ: х

## 11. Тип заданий: закрытый

Какое характеристическое уравнение соответствует линейному однородному дифференциальному уравнению  $y'' + 5y' - 6y = 0$ ?

1.  $k^2 + 5k + 4 = 0$ 2.  $k^2$  + 5 $k$  – 6 = 0 3.  $k^2$  + 5 $k$  = 0 4.  $k^2 - 6 = 0$ Правильный ответ: х

#### 12. Тип заданий: закрытый

Как называется дифференциальное уравнение первого порядка  $y' = y^2 \cdot \cos x$ ?

1. Линейным дифференциальным уравнением

- 2. Однородным дифференциальным уравнением
- 3. Уравнением с разделяющимися переменными
- 4. Уравнением Бернулли

### Правильный ответ: х

### 13. Тип заданий: открытый

Найти вероятность того, что при подбрасывании игрального кубика выпадет четное число очков.

### Правильный ответ: х

### 14. Тип заданий: закрытый

Какими событиями являются события A - «герб на первой монете» и B - «цифра на второй монете» при подбрасывании двух монет?

1. СОВМЕСТНЫМИ

- 3. несовместными 2. зависимыми
- 4. независимыми
- 5. противоположными

 $E1O13$ Информационное обеспечение профессиональной деятельности

### 1. Тип заданий: закрытый

Информатизация - это:

1. процесс создания оптимальных условий для удовлетворения информационных потребностей на основе формирования и использования информационных ресурсов;

2. процесс внедрения программных комплексов, используемых для организации информационного взаимодействия пользователей;

3. процесс внедрения компьютеров в производственную деятельность;

4. процесс интеграции пользователей в общее информационное пространство.

### Правильный ответ: х

### 2 Тип заданий: закрытый

Информационная технология - это:

1. совокупность средств и методов организации сбора, передачи, хранения и обработки информации, используемых для решения задач информационного обеспечения пользователей;

2. совокупность программно-аппаратных средств и методов организации информационного взаимодействия пользователей и их доступа к информационным ресурсам;

3. совокупность технических средств, используемых для информационного обеспечения пользователей;

4. совокупность программных средств, используемых для организации информационного взаимодействия пользователей;

### Правильный ответ: х

### 3 Тип заданий: закрытый

К устройствам ввода информации относятся:

1. клавиатура, мышь, плоттер;

- 2. клавиатура, плоттер, сканер;
- 3. клавиатура, плоттер, клавиатура;
- 4. клавиатура, сканер, монитор;

### Правильный ответ: х

### 4 Тип заланий: закрытый

К устройствам вывода информации относятся:

- 1. принтер, плоттер, монитор;
- 2. принтер, плоттер, сканер;
- 3. принтер, плоттер, клавиатура;
- 4. принтер, сканер, монитор;

та;

### Правильный ответ: х

#### 5 Тип заданий: закрытый

Программа - это:

1. упорядоченный набор действий, описанный на понятном для ЭВМ языке;

2. последовательность действий, обеспечивающая получение требуемого результа-

3. совокупность действий, выполнение которых приведет к получению требуемого результата;

4. совокупность операторов, используемых в каком-либо языке программирования. Правильный ответ: х

### 6 Тип заданий: открытый

Сколько байт содержится в 1 килобайте? Правильный ответ: х

### 7 Тип заданий: открытый

Поименованная область на носителе информации, содержащая однородную информацию, называется .....

#### Правильный ответ: х

#### 8 Тип заданий: открытый

Организованная структура, предназначенная для хранения и обработки взаимосвязанной информации, называется ........

#### Правильный ответ: х

### 9 Тип заданий: открытый

Устройством для ввода в компьютер рисунков, слайдов, фотографий, чертежей, отпечатанных текстов и другой графической информации является ...

#### Правильный ответ: х

#### 10 Тип заданий: открытый

Уникальный адрес, идентифицирующий компьютер в интернете или локальной сети, это .........

Правильный ответ: х

 $E1.0.14$ Физика

#### 1. Тип заданий: закрытый

Тонкий обруч и сплошной однородный диск одинаковой массы и одинакового радиуса начинают одновременно скатываться с наклонной плоскости без скольжения. Основания наклонной плоскости раньше достигнет:

1. обруч. 2. диск. 3. одновременно. Правильный ответ: х

#### **2. Тип заданий: закрытый**

Вектор углового ускорения материальной точки, совершающей вращательное движение по окружности, направлен:

1. по касательной к траектории в сторону движения

2. в соответствии с правилом правого винта и совпадает с вектором угловой скорости, если скорость движения увеличивается

3. в соответствии с правилом правого винта и совпадает с направлением вектора угловой скорости, если скорость движения уменьшается.

#### **Правильный ответ: х**

#### **3. Тип заданий: закрытый**

Материальная точка совершает затухающие колебания с периодом 0,25 с. Логарифмический декремент затухания равен 0,25. Коэффициент затухания равен:

1. 1.

2. 0,5

3. 0,25.

#### **Правильный ответ: х**

#### **4. Тип заданий: закрытый**

Из сосуда выпустили часть газа. При этом при постоянном давлении температура возросла от 20°С до 313°С. Концентрация молекул в сосуде:

1. увеличилась в 2 раза. .

2. уменьшилась в 15,6 раза..

3. уменьшилась в 2 раза.

**Правильный ответ: х**

### **5. Тип заданий: закрытый**

В термодинамическом процессе система получает 600 Дж теплоты при температуре 27°С. В процессе энтропия системы:

1. уменьшилась на 2 Дж/К.

2. увеличилась на 2 Дж/К.

3. не изменилась.

### **Правильный ответ: х**

#### **6. Тип задания: закрытый**

Действие пирометра основано на законе:

- 1. смещения Вина.
- 2. Стефана Больцмана.
- 3. Кирхгофа.

#### **Правильный ответ: х**

### **7. Тип заданий: открытый**

Сколько и каких степеней свободы имеет двухатомный газ?: **Правильный ответ: х**

### **8. Тип заданий: открытый**

В узле электрической цепи сходятся четыре ветви. В двух ветвях в узел втекают токи 2 А и 3А, а в третьей ветви вытекает ток силой 4 А. Как направлен и чему равен ток в четвёртой ветви?

#### **9. Тип заданий: открытый**

Магнитный момент контура площадью  $10^{-2}$  м<sup>2</sup> по которому течёт ток силой 0,2 A равен:

# **Правильный ответ: х**

#### **10. Тип заданий: открытый**

Чему равна плотность тока в среде с удельной электропроводностью  $10^6$  (Ом·м)<sup>-1</sup> в электрическом поле напряжённостью 2 В/м?

### **Правильный ответ: х**

#### **11. Тип задания: открытый**

На дифракционной решётке с периодом 0,01 м наибольший порядок спектра красной линии излучения лития с длиной волны 671 нм равен:

**Правильный ответ: х**

#### **12. Тип заданий: открытый**

Во сколько раз следует изменить температуру абсолютно чёрного тела, чтобы его интегральная лучеиспускательная способность уменьшилась в 16 раз?

#### **Правильный ответ: х**

*Б1.О.16 Почвоведение*

### **1. Тип заданий: закрытый (З1) Выберите правильный ответ.**

Почвоведение как наука сформировалась в:

- 1. Древней Греции.
- 2. Западной Европе.
- 3. России.
- 4. Китае

#### **Правильный ответ: х**

#### **2. Тип заданий: закрытый (З1)**

**Выберите несколько правильных вариантов ответа.** Специфической особенностью почвы является:

- 1. Плодородие.
- 2. Уникальный минералогический состав.
- 3. Сбалансированный газовый состав.
- 4. Биоразнообразие

### **Правильный ответ: х**

#### **3. Тип заданий: открытый (У1)**

**Запишите правильный ответ.** Важнейшим визуальным признаком почвы являет-

ся ее …

#### **Правильный ответ: х**

#### **4. Тип заданий: закрытый (Н1)**

Установите правильную последовательность и расположите в хронологическом порядке их появления:

1. Теория водного питания растений

2. Теория гумусного питания растений

# 3. Теория минерального питания растений **Правильный ответ: х**

#### **5. Тип заданий: открытый (З1)**

По происхождению горные породы подразделяются на: магматические, метаморфические и …

#### **Правильный ответ: х**

#### **6. Тип заданий: открытый (З1)**

**Запишите правильный ответ.** В результате биологического круговорота формируются … почвенные горизонты.

**Правильный ответ: х**

### **7. Тип заданий: открытый (Н1)**

Определить балл бонитета почв по методике ЦЧО-Гипрозем, используя следующие показатели:

- Мощность  $A+AB = 50$  см;
- Содержание гумуса в гор.  $A = 7.5\%$ ;
- Запас гумуса в метровом слое = 400 т/га

#### **Правильный ответ: х**

#### **8. Тип заданий: закрытый (З1)**

Установите правильное соответствие между признаком классификации земельного фонда (левый столбец) и примером классификации земельного фонда (правый столбец). Каждый ответ правого столбца может быть использован один раз.

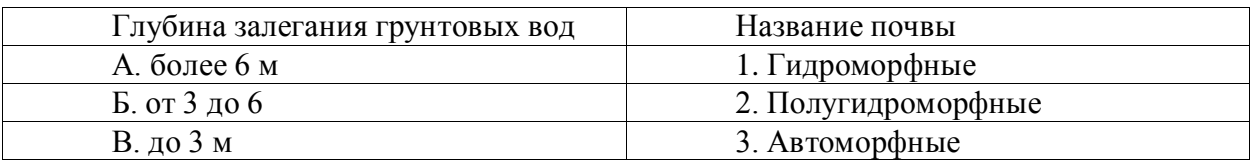

#### **Правильный ответ: х**

*Б1.О.17 Материаловедение*

#### **Задания закрытого типа**

#### **1. Тип заданий: закрытый (У1).**

Выберите правильный ответ. Выберите формулу для расчета прочности бетона в зависимости от времени:

1. 
$$
R_n = R_{28} \times l g_n \times l g_{28}
$$
  
\n2.  $R_n = R_{28} \frac{l g_n}{l g_{28}}$   
\n3.  $R_n = R_{28} \frac{l g_{n28}}{l g_n}$   
\n4.  $R_n = R_{28} \times n$   
\n**Правильный ответ:** x

#### **2. Тип заданий: закрытый (З1).**

**Выберите несколько правильных вариантов ответа**. В области строительства и промышленности строительных материалов основными нормативными документами являются:

- 1. технические условия и стандарты
- 2. строительные нормы и правила

3. техническая литература 4. свод правил **Правильный ответ: х**

### **3. Тип заданий: закрытый (З1).**

**Установите правильное соответствие** между понятием и определением

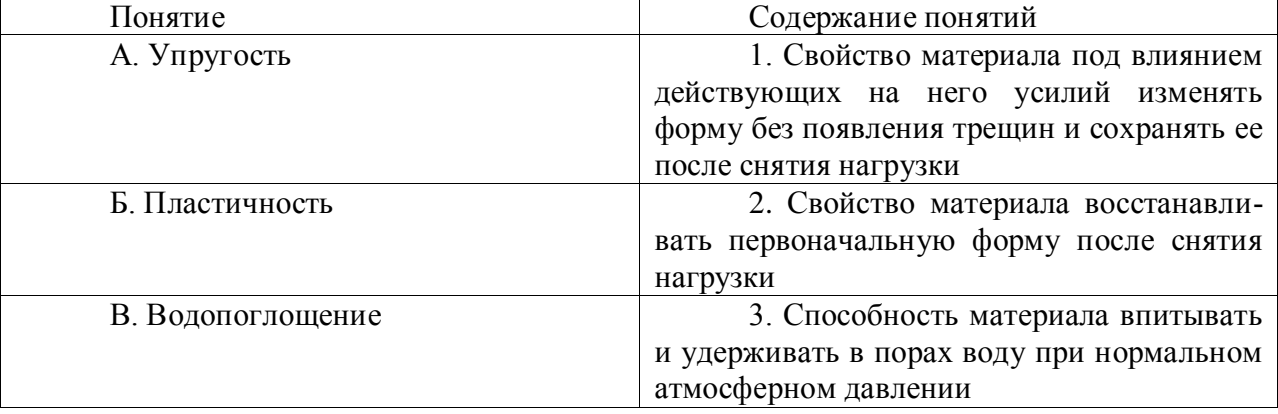

#### **Правильный ответ: х**

#### **4. Тип заданий: открытый (Н1)**

**Запишите правильный ответ.** Общая технология производства асбестоцементных изделий состоит из следующих операций:

1. приготовление асбестоцементной массы и формование изделий

- 2. распушка асбеста
- 3. охлаждение изделий
- 4. пропаривание изделий в автоклаве

**Правильный ответ: х**

### **Задания открытого типа**

#### **1. Тип заданий: открытый (З1)**

**Запишите правильный ответ.** Горные породы по происхождению классифицируются на \_\_\_\_ группы (указать число групп) :

**Правильный ответ: х**

**2. Тип заданий: открытый (З1)**

**Запишите правильный ответ.** ). \_\_\_\_\_ направление – направление, в котором наблюдается наибольшая усушка древесины (имя прилагательное, ед. число):

**Правильный ответ: х**

### **3. Тип заданий: открытый (З1)**

**Запишите правильный ответ.** \_\_\_\_\_\_\_ - способность материала сопротивляться проникновению в него другого более твердого тела (имя сущ., ед. число) :

### **Правильный ответ: х**

### **4. Тип заданий: открытый (З1)**

**Запишите правильный ответ.** \_\_\_\_\_\_\_ - свойство материала восстанавливать первоначальную форму после снятия нагрузки (имя сущ., ед. число) :

**Правильный ответ: х**

*Б1.О.21 Инженерное оборудование территории*

#### **Задания закрытого типа**

#### **1. Тип заданий: закрытый (З1)**

**Выберите правильный ответ.** Дороги общего пользования разделяются на:

1. шесть технических категорий

2. пять технических категорий

3. четыре технических категорий

4. три технические категории

**Правильный ответ: х**

#### **2. Тип заданий: закрытый (З1)**

**Выберите несколько правильных вариантов ответа**. В понятие «Автомобильная дорога» входят следующие инженерные сооружения и устройства:

1. земляное полотно и дорожная одежда

2. искусственные сооружения

3. обстановка и обустройство пути

4. кюветы, резервы и откосы

**Правильный ответ: х**

#### **3. Тип заданий: закрытый (У1)**

**Установите правильную последовательность.** Общая технология возведения земляного полотна включает следующие операции:

1. увлажнение грунта

2. послойную отсыпку грунта

- 3. срезку растительного слоя
- 4. планировку поверхности

5. уплотнение грунта катками на пневмошинах или кулачковыми катками

**Правильный ответ: х**

### **4. Тип заданий: закрытый (Н1)**

**Выберите несколько правильных вариантов ответа.** По отношению к глубине промерзания подземные сети располагают:

1. выше глубины промерзания располагают электрические кабели, телефон, газопроводы осушенного газа

2. ниже глубины промерзания располагают канализацию, водопровод, газопроводы, тепловые сети

3. ниже глубины промерзания располагают канализацию, водопровод, газопроводы, тепловые сети, электрокабели и телефоны

4. выше глубины промерзания располагают электрические кабели, телефон, газопроводы осушенного газа, водопровод, канализацию

#### **Правильный ответ: х**

### **5. Тип заданий: закрытый (У1)**

**Выберите несколько правильных вариантов ответа.** Склады горюче-смазочных материалов должны размещаться на расстоянии не менее 100 м от населенных пунктов , от других зданий и сооружений:

1. с уклоном поверхности к населенному пункту

2. с уклоном поверхности от населенного пункта

3. с подветренной стороны от населенного пункта

4. с наветренной стороны от населенного пункта

#### **Задания открытого типа**

#### **1. Тип заданий: открытый (З1)**

**Запишите правильный ответ.** Сельскохозяйственные дороги разделяют на технические категории (записать число).

#### **Правильный ответ: х**

#### **2. Тип заданий: открытый (З1)**

**Запишите правильный ответ.** Что влияет на величину поперечного уклона покрытия (имя сущ., ед. число)

**Правильный ответ: х**

#### **3. Тип заданий: открытый (З1)**

**Запишите правильный ответ.** Чему равняется минимальный шаг проектирования при проектировании дороги в продольном профиле для 5 технической категории дороги (указать число метров)

#### **Правильный ответ: х**

#### **4. Тип заданий: открытый (З1)**

**Запишите правильный ответ.** Чему равняется минимальный шаг проектирования при проектировании дороги в продольном профиле для 4 технической категории дороги (указать число метров)

**Правильный ответ: х**

#### **5. Тип заданий: открытый (З1)**

**Запишите правильный ответ.** Водозаборные скважины должны располагаться не ближе\_\_\_\_ м от жилых и общественных зданий (указать число метров).

**Правильный ответ: х**

*Б1.О.22 Мелиоративные сооружения*

#### **Задания закрытого типа**

#### **1. Тип заданий: закрытый (З1)**

**Установите правильное соответствие** между типом мелиорации (левый столбец) и задачами мелиорации (правый столбец). Каждый ответ правого столбца может быть использован один раз.

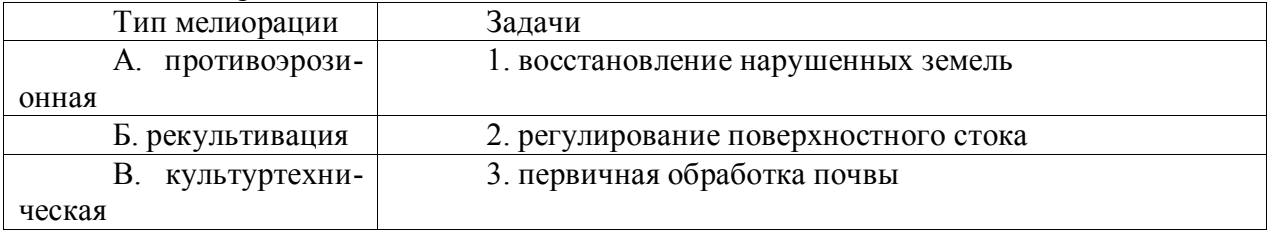

#### **Правильный ответ: х**

#### **2. Тип заданий: закрытый (З1)**

**Выберите несколько правильных вариантов ответа.** Какие 4 типа мелиорации земель в зависимости от характера мелиоративных мероприятий различают согласно ФЗ «О мелиорации земель».

1.Осушительная мелиорация

2.Гидромелиорация

3.Оросительная мелиорация

4.Агролесомелиорация

5.Культуртехническая мелиорация 6.Химическая мелиорация **Правильный ответ: х**

#### **3. Тип заданий: закрытый (У1)**

**Выберите правильный ответ.** Какие террасы устраивают на пологих склонах (уклон 0,02-0,12), покрытых легкими водопроницаемыми почвами.

1.Ступенчатые наклонные террасы

2.Траншейные террасы

3.Гребневые террасы

### **Правильный ответ: х**

#### **4. Тип заданий: закрытый (Н1)**

Установите правильную последовательность определения уровней воды пруда (водохранилища) от наинизшего до самого высокого:

1. ФПУ (Форсированный подпорный уровень)

2. УМО (Уровень «мертвого» объема)

3. НПУ (Нормальный подпорный уровень)

**Правильный ответ: х**

#### **Задания открытого типа**

#### **1. Тип заданий: открытый (У1)**

**Запишите правильный ответ.** Определить модуль стока **q** (л/с с 1 га), если расход воды **Q** = 0,90 м<sup>3</sup> /с, а площадь водосбора **F** = 1500 га. Ответ запишите числом.

**Правильный ответ: х**

### **2. Тип заданий: открытый (З1)**

Вставь недостающее слово (имя существ., един. число).

В состав осушительной системы входят: регулирующая …, ограждающая …, проводящая …, водоприемник, гидротехнические сооружения, дорожная …, лесополосы, эксплуатационная … .

#### **Правильный ответ: х**

### **3. Тип заданий: открытый (Н1)**

**Запишите правильный ответ.** Сколько типов водного режима почв различают в зависимости от соотношения приходящих осадков и расходуемого испарения. Ответ запишите числом.

**Правильный ответ: х**

### **4. Тип заданий: открытый (З1)**

Вставь недостающее слово в определение (имя существ., един. число).

Согласно ФЗ «О мелиорации земель», … земель направлена на регулирование водного, воздушного, теплового и питательного режимов почв на мелиорируемых землях посредством осуществления мер по подъему, подаче, распределению и отводу вод с помощью мелиоративных систем, а также отдельно расположенных гидротехнических сооружений.

### **Правильный ответ: х**

*ОПК-2 Способен выполнять проектные работы в области землеустройства и кадастров с учетом экономических, экологических, социальных и других ограничений*

*Б1.О.26 Территориальное планирование и зонирование*

### **1. Тип заданий: закрытый (З1)**

**Выберите правильный ответ.** Дайте определение «территориальное планирование»:

1. планирование развития территорий, в том числе для установления функциональных зон, определения планируемого размещения объектов федерального значения, объектов регионального значения, объектов местного значения.

2. планирование развития территорий.

3. планирование развития территорий, градостроительное зонирование и установление территориальных зон.

4. развитие территорий в том числе определение планируемого размещения объектов федерального значения, объектов регионального значения, объектов местного значения.

### **Правильный ответ: х**

### **2. Тип заданий: закрытый (З1)**

**Выберите несколько правильных вариантов ответа.** Выберите документы территориального планирования:

1. схемы территориального планирования муниципальных районов

2. генеральные планы поселений

3. генеральные планы городских округов

4. планы функционального зонирования территории

**Правильный ответ: х**

### **3. Тип заданий: закрытый (У1)**

**Установите правильное соответствие** между объектом территориального планирования (левый столбец) и соответствующим видом документации территориального планирования (правый столбец). Каждый ответ правого столбца может быть использован один раз.

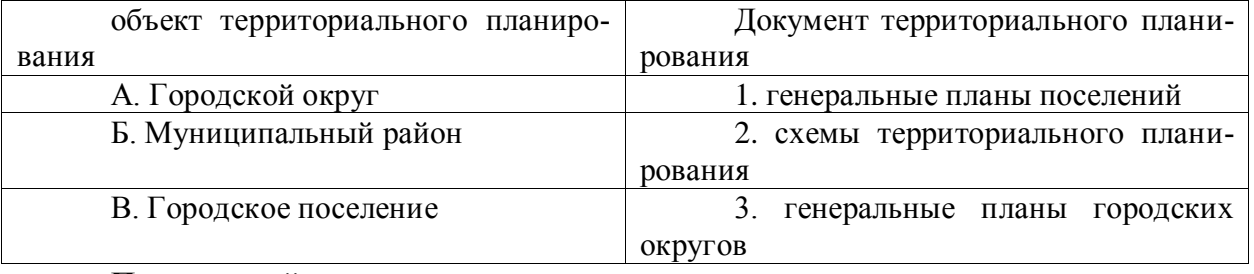

### **Правильный ответ: х**

### **4. Тип заданий: закрытый (Н1)**

**Установите правильную последовательность** в разработке документов территориального планирования (генерального плана поселения):

1.утверждение генерального плана представительным органом местного самоуправления поселения

2. принятие решения о подготовке генерального плана главой местной администрации поселения

3. разработка проекта генерального плана и размещение его в информационной среде территориального планирования

4. проведение общественных обсуждений или публичных слушаний, а также учет предложений заинтересованных лиц.

### **5. Тип заданий: закрытый (З1)**

**Выберите правильный ответ.** Разделение территории города по характеру использования:

1. функциональное зонирование

2. планировочная структура города

3. транспортная схема

4. композиция города

**Правильный ответ: х**

### **6. Тип заданий: закрытый (З1)**

**Выберите правильный ответ.** Какой нормативно-правовой документ закрепляет общие положения территориального планирования

1. Конституция РФ

2. Градостроительный кодекс РФ

3. Федеральный закон «О государственной регистрации недвижимости»

4. Федеральный закон «О кадастровой деятельности»

### **Правильный ответ: х**

### **7. Тип заданий: закрытый (З1)**

**Выберите несколько правильных вариантов ответа.** Выберите факторы, которые лежат в основе территориального планирования:

- 1. социальные
- 2. экономические
- 3. градостроительные
- 4. экологические

**Правильный ответ: х**

### **8. Тип заданий: закрытый (З1)**

**Выберите несколько правильных вариантов ответа.** На какие виды принято разделять документы территориального планирования :

1. документы территориального планирования Российской Федерации

2. документы территориального планирования субъектов Российской Федерации

3. документы территориального планирования федеральных округов

4. документы территориального планирования муниципальных образований

### **Правильный ответ: х**

# **9. Тип заданий: закрытый (З1)**

**Выберите несколько правильных вариантов ответа.** Какие схемы входят в состав документов территориального планирования:

- 1. схема федерального транспорта
- 2. схема энергетики
- 3. схема рекреационных зон
- 4. схема здравоохранения

### **Правильный ответ: х**

# **10. Тип заданий: закрытый (З1)**

**Выберите несколько правильных вариантов ответа.** Из каких обязательных частей состоит документация территориального планирования:

1. положение о территориальном планировании

2. социально-экономическое обоснование проекта территориального планирования

3. карты планируемого размещения объектов

4. карты функционального зонирования

**Правильный ответ: х**

### **11. Тип заданий: закрытый (З1)**

**Выберите правильный ответ.** Кем утверждаются схемы территориального планирования РФ, за исключением схем территориального планирования в области обороны страны и безопасности государства:

1. Правительством РФ

2. Президентом РФ

3. Федеральным собранием

4. Президентом РФ и Правительством РФ

**Правильный ответ: х**

### **12. Тип заданий: закрытый (З1)**

**Выберите правильный ответ.** Кем утверждаются схемы территориального планирования РФ в области обороны страны и безопасности государства:

1. Правительством РФ

2. Президентом РФ

3. Федеральным собранием

4. Президентом РФ и Правительством РФ

**Правильный ответ: х**

### **13. Тип заданий: закрытый (З1)**

**Выберите правильный ответ.** Кем устанавливается состав, порядок подготовки проектов и схем территориального планирования РФ:

1. Правительством РФ

2. Президентом РФ

3. Министерством экономического развития РФ

4. Президентом РФ и Правительством РФ

**Правильный ответ: х**

### **14. Тип заданий: закрытый (З1)**

**Выберите несколько правильных вариантов ответа.** Перечислить документы территориального планирования муниципальных образований:

1. схемы территориального планирования муниципальных районов

2. генеральные планы поселений

3. генеральные планы муниципальных районов

4. генеральные планы городских округов

### **Правильный ответ: х**

# **15. Тип заданий: закрытый (З1)**

**Выберите правильный ответ.** Кем утверждается схема территориального планирования муниципального района РФ:

- 1. Правительством РФ
- 2. Президентом РФ
- 3. представительным органом местного самоуправления
- 4. Федеральным собранием

### **16. Тип заданий: закрытый (У1)**

**Выберите правильный ответ.** Генеральный план содержит:

1. положение о территориальном планировании

2. экономический анализ территории поселения

3. социально-экономический анализ территории поселения

4. SWOT анализ

**Правильный ответ: х**

#### **17. Тип заданий: закрытый (У1)**

**Выберите несколько правильных вариантов ответа.** Что из предложенных вариантов содержится в материалах по обоснованию генерального плана:

1. границы поселения, городского округа

2. особо охраняемые природные территории федерального, регионального, местного значения

3. границы рекреационных зон

4. границы существующих населенных пунктов, входящих в состав поселения, городского округа

#### **Правильный ответ: х**

#### **18. Тип заданий: закрытый (З1)**

**Выберите правильный ответ.** Кто принимает решение о подготовке проекта генерального плана поселения :

1. глава местной администрации поселения

2. субъект РФ, в составе которого находится поселение

3. отдел архитектуры и градостроительства поселения

4. отдел архитектуры и градостроительства поселения субъекта РФ, в составе которого находится поселение

#### **Правильный ответ: х**

### **19. Тип заданий: закрытый (З1)**

**Выберите правильный ответ.** В какой форме возможно взаимодействие с заинтересованными лицами в процессе согласования проекта генерального плана поселения :

1. общественные обсуждения или публичные слушания

2. заявление

3. личный прием

4. обращение в проектную организацию, которая разрабатывает проект генерального плана

#### **Правильный ответ: х**

### **20. Тип заданий: закрытый (Н1)**

**Выберите правильный ответ.** Каким путем осуществляется реализация документов территориального планирования :

1. разработка градостроительных регламентов

2. выполнение функционального зонирования территории

3. разработка документации по планировке территории

4. подготовка правил землепользования и застройки

### **Правильный ответ: х**

### **21. Тип заданий: закрытый (З1)**

**Выберите несколько правильных вариантов ответа.** Какие цели преследуются при разработке правил землепользования и застройки :

1. Создания условий для устойчивого развития территорий муниципальных образований, сохранения окружающей среды и объектов культурного наследия

2. Разработка единого документа с регламентами

3. Создания условий для планировки территорий муниципальных образований

4. Повышение эффективности использования земель

**Правильный ответ: х**

#### **22. Тип заданий: закрытый (Н1)**

**Выберите правильный ответ.** В какой информационной системе требуется размещение документов Правил землепользования и застройки :

1. Федеральная государственная информационная система территориального планирования (ФГИС ТП)

2. Публичная кадастровая карта

3. Федеральная государственная информационная система ЕГРН (ФГИС ЕГРН)

4. на Портал государственных услуг Российской Федерации

**Правильный ответ: х**

### **23. Тип заданий: закрытый (У1)**

**Выберите несколько правильных вариантов ответа.** По каким границам устанавливаются границы территориальных зон:

1. по границам земельных участков

2. красным линиям

3. границам населенных пунктов в пределах муниципальных образований

4. по согласованию с правообладателями земельных участков

**Правильный ответ: х**

### **24. Тип заданий: закрытый (З1)**

**Выберите несколько правильных вариантов ответа.** Какие виды территориальных зон предусмотрены в результате градостроительного зонирования:

1. жилые зоны

2. экологические зоны

3. зоны инженерной и транспортной инфраструктур

4. зоны специального назначения

**Правильный ответ: х**

### **25. Тип заданий: закрытый (З1)**

**Выберите правильный ответ.** Какие объекты могут быть включены в состав жилой зоны:

1. зоны застройки среднеэтажными многоквартирными домами

2. зоны делового, общественного и коммерческого назначения

3. рекреационные зоны

4. зоны делового, общественного и коммерческого назначения среднеэтажной застройки

### **Правильный ответ: х**

### **26. Тип заданий: закрытый (З1)**

**Выберите правильный ответ.** Какие территории подлежат включению в состав зон специального назначения:

- 1. кладбища
- 2. городские сады
- 3. объекты культурного наследия

# 4. пляж

**Правильный ответ: х**

### **27. Тип заданий: закрытый (З1)**

**Выберите правильный ответ.** Какие территории подлежат включению в состав рекреационных зон:

1. кладбища

2. городские сады

3. объекты культурного наследия

4. крематории

### **Правильный ответ: х**

### **28. Тип заданий: закрытый (З1)**

**Выберите правильный ответ.** В какой территориальной зоне должен размещаться железнодорожный транспорт:

1. в производственной зоне

2. в зоне специального назначения

3. в общественно-деловой зоне

4. в коммунальной зоне

**Правильный ответ: х**

### **29. Тип заданий: закрытый (У1)**

**Установите правильное соответствие** между территориальной зоной (левый столбец) и соответствующими ей объектами (правый столбец). Каждый ответ правого столбца может быть использован один раз.

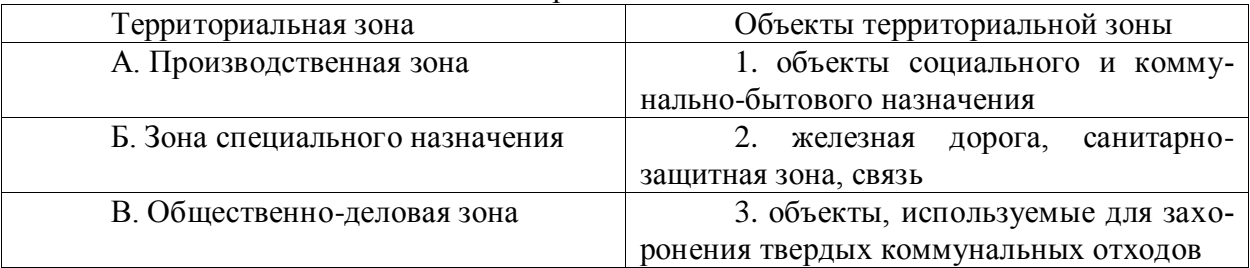

#### **Правильный ответ: х**

### **30. Тип заданий: закрытый (У1)**

**Установите правильную последовательность** порядка установления территориальных зон:

1. опубликование сообщения о подготовке проекта правил землепользования

2. принятие решения о подготовке проекта правил землепользования и застройки главой местной администрации

3. проведение общественных обсуждений или публичных слушаний по проекту Правил землепользования и застройки

4. Размещение в системе ФГИС ТП Правил землепользования и застройки **Правильный ответ: х**

### **Задания открытого типа**

### **1. Тип заданий: открытый (У1)**

**Запишите правильный ответ.** Указать срок, в течение которого должен быть обеспечен доступ к документам территориального планирования и материалам их обоснования в информационной системе территориального планирования после утверждения (указать количество дней)
#### **2. Тип заданий: открытый (У1)**

**Запишите правильный ответ.** На какой срок утверждаются документы территориального планирования, предусматривающие размещение линейных объектов федерального значения, линейных объектов регионального значения, линейных объектов местного значения (указать число лет)

#### **Правильный ответ: х**

#### **3. Тип заданий: открытый (У1)**

**Запишите правильный ответ.** На какой срок утверждаются генеральные планы поселений, генеральные планы городских округов (указать число лет)

#### **Правильный ответ: х**

## **4. Тип заданий: открытый (У1)**

**Запишите правильный ответ.** Указать срок согласования проекта схемы территориального планирования Российской Федерации, со дня поступления уведомления об обеспечении доступа к проекту схемы территориального планирования Российской Федерации и материалам по его обоснованию в информационной системе территориального планирования (указать количество месяцев)

#### **Правильный ответ: х**

# **5. Тип заданий: открытый (З1)**

**Вставьте недостающее слово.** \_\_\_\_\_\_ план – документ территориального планирования для муниципального образования (имя прилаг., ед. число).

#### **Правильный ответ: х**

## **6. Тип заданий: открытый (З1)**

**Вставьте недостающее слово в определение.** \_\_\_\_\_ план – единый документ территориального планирования и градостроительного зонирования поселения (имя прилаг., ед. число).

**Правильный ответ: х**

#### **7. Тип заданий: открытый (З1)**

**Запишите правильный ответ.** Какой кодекс РФ содержит информацию о зонировании территории поселения (имя прилагательное, ед., число)

**Правильный ответ: х**

#### **8. Тип заданий: открытый (З1)**

**Вставьте недостающее слово в определение. План содержит схему функ**ционального зонирования территории поселения (имя прилаг., ед. число).

#### **Правильный ответ: х**

#### **9. Тип заданий: открытый (З1)**

**Вставьте недостающее слово в определение**.\_\_\_\_ землепользования и застройки  документ, разрабатываемый на основе генерального плана поселения, в котором содержатся градостроительные регламенты и территориальные зоны (имя сущ., ед. число)

#### **Правильный ответ: х**

## **10. Тип заданий: открытый (Н1)**

**Запишите правильный ответ.** В течение какого срока глава местной администрации должен утвердить проект Правил землепользования и застройки, в случае предоставления ему проекта правил землепользования и застройки и обязательных приложений (указать количество дней)

#### **Правильный ответ: х**

#### **11. Тип заданий: открытый (Н1)**

**Запишите правильный ответ.** В течение какого срока необходимо разместить Правила землепользования и застройки после их утверждения в федеральной государственной информационной системе территориального планирования (ФГИС ТП) (указать количество дней)

#### **Правильный ответ: х**

#### **12. Тип заданий: открытый (У1)**

**Запишите правильный ответ.** Как называется территориальная зона, в которой предусмотрено размещение застройки среднеэтажными многоквартирными домами (имя прилагательное, в именительном падеже)

**Правильный ответ: х**

#### **13. Тип заданий: открытый (У1)**

**Запишите правильный ответ.** Как называется территориальная зона, в которой предусмотрено размещение объектов здравоохранения, культуры, торговли (в именительном падеже)

#### **Правильный ответ: х**

#### **14. Тип заданий: открытый (У1)**

**Запишите правильный ответ.** В составе генерального плана выполняется зонирование (имя прилагательное, ед. число, в именительном падеже)

#### **Правильный ответ: х**

#### **15. Тип заданий: открытый (У1)**

**Вставьте недостающее слово.** Для размещения застройки индивидуальными жилыми домами, среднеэтажными многоквартирными домами и многоэтажными многоквартирными домами Градостроительным кодексом РФ предусмотрена \_\_\_\_ зона (имя прилаг., ед. число).

#### **Правильный ответ: х**

#### **16. Тип заданий: открытый (У1)**

**Запишите правильный ответ.** Для размещения объектов здравоохранения, культуры, торговли, общественного питания, социального и коммунально-бытового назначения, предпринимательской деятельности, объектов среднего профессионального и высшего образования Градостроительным кодексом РФ предусмотрена \_\_\_\_ зона (имя прилаг., ед. число).

#### **Правильный ответ: х**

#### **17. Тип заданий: открытый (У1)**

**Запишите правильный ответ.** Для размещения промышленных, коммунальных и складских объектов, объектов инженерной и транспортной инфраструктур Градостроительным кодексом РФ предусмотрена \_\_\_\_ зона (имя прилагательное, ед. число).

**Правильный ответ: х**

#### **18. Тип заданий: открытый (Н1)**

**Запишите правильный ответ.** Указать срок, в течение которого Правила землепользования и застройки должны быть размещены на официальном сайте администрации с даты утверждения (указать количество дней)

#### **Правильный ответ: х**

#### **19. Тип заданий: открытый (У1)**

**Запишите правильный ответ.** Какой период времени (количество дней) предоставляется органу местного самоуправления для принятия решения об организации общественных обсуждений или публичных слушаний проекта Правил землепользования и застройки (указать количество дней)

#### **Правильный ответ: х**

#### **20. Тип заданий: открытый (У1)**

**Запишите правильный ответ.** Какова продолжительность общественных обсуждений или публичных слушаний по проекту правил землепользования и застройки (указать количество месяцев)

#### **Правильный ответ: х**

#### **21. Тип заданий: открытый (У1)**

**Вставьте недостающее слово.** \_\_\_\_\_ зона – это зона, для которой в правилах землепользования и застройки определены границы и установлены градостроительные регламенты (имя прилагательное, именительный падеж).

#### **Правильный ответ: х**

#### **22. Тип заданий: открытый (У1)**

**Вставьте недостающее слово.** Градостроительное\_\_\_\_\_\_ позволяет определить принадлежность земельного участка определенной территориальной зоне (имя сущ., ед. число)

**Правильный ответ: х**

#### **23. Тип заданий: открытый (У1)**

**Вставьте недостающее слово.** Территориальное **\_\_\_\_** относится к стадии градостроительного проектирования (имя сущ., ед.число)

**Правильный ответ: х**

#### **24. Тип заданий: открытый (У1)**

**Запишите правильный ответ.** В процессе градостроительного зонирования выделяют зоны (имя прилагательное, мнж.число).

**Правильный ответ: х**

#### **25. Тип заданий: открытый (У1)**

**Запишите правильный ответ.** Регламентацию территориального планирования содержит \_\_ кодекс РФ (имя прилаг., ед. число).

#### **Правильный ответ: х**

## **26. Тип заданий: открытый (У1)**

**Запишите правильный ответ.** \_\_\_\_ территории - деление территории на зоны при градостроительном планировании развития территорий и поселений с определением видов градостроительного использования установленных зон и ограничений на их использование (имя существ., един. число).

#### **27. Тип заданий: открытый (У1)**

**Запишите правильный ответ.** \_\_\_\_ зонирования – вид зонирования, выполняемое в составе генерального плана поселения (имя прилагательное, ед. число, именительный падеж).

#### **Правильный ответ: х**

#### **28. Тип заданий: открытый (У1)**

**Запишите правильный ответ.** Для каждой территориальной зоны, устанавливается градостроительный , определяющий разрешенное использование, предельные размеры (имя сущ., ед.число).

**Правильный ответ: х**

#### **29. Тип заданий: открытый (У1)**

**Запишите правильный ответ.** Документы территориального планирования содержат текстовые и \_\_материалы (имя прилаг., мнж.число).

**Правильный ответ: х**

#### **30. Тип заданий: открытый (У1)**

**Запишите правильный ответ.** Какой максимальный срок для согласования проекта схемы территориального планирования муниципального района (указать количество месяцев)

#### **Правильный ответ: х**

*ОПК-3 Способен участвовать в управлении профессиональной деятельностью, используя знания в области землеустройства и кадастров*

*Б1.О.28 Организация землеустроительных и земельно-кадастровых работ*

#### **1. Тип заданий: закрытый (З1)**

## **Выберите правильный ответ.** Управление это:

1. функция организованных систем (биологических, технических, социальных и других) обеспечивающая сохранение их структур, поддержание определенного режима деятельности, реализацию их программ, а также придание им требуемых свойств или состояний при соблюдении качества протекающих в системах процессов

2. система, работающая для достижения поставленной цели в определенных условиях, в рамках установленных сроков, причем обязательным становится использование специально разработанных методов, направленных на оптимизацию расходования ресурсов и сокращение всевозможных затрат

3. процесс планирования, организации, мотивации и контроля, необходимый для того, чтобы сформулировать и достичь цели организации

# **Правильный ответ: х**

#### **2. Тип заданий: закрытый (З1)**

**Выберите правильный ответ.** Дайте определение понятию «планирование».

1. труд людей, направленный на организацию и координацию деятельности трудовых коллективов и отдельных работников в процессе производства продукции, оказания услуг

2. процесс прогнозирования, разработки и установления на предприятии системы количественных и качественных показателей его развития, определяющей темпы, пропорции, тенденции развития данного предприятия и содействует выбору наиболее благоприятных путей к достижению целей

3. функция организованных систем (биологических, технических, социальных и других) обеспечивающая сохранение их структур, поддержание определенного режима деятельности, реализацию их программ, а также придание им требуемых свойств или состояний при соблюдении качества протекающих в системах процессов

#### **Правильный ответ: х**

#### **3. Тип заданий: закрытый (З1)**

**Выберите правильный ответ.** Дайте определение понятию «фаза управления».

1. процесс планирования, организации, мотивации и контроля, необходимый для того, чтобы сформулировать и достичь цели организации

2. совокупность мероприятий (процессов), обеспечивающих достижение определенного результата.

**Правильный ответ: х**

## **4. Тип заданий: закрытый (З1)**

**Выберите правильный ответ.** Дайте определение понятию «организация».

1. функция организованных систем (биологических, технических, социальных и других) обеспечивающая сохранение их структур, поддержание определенного режима деятельности, реализацию их программ, а также придание им требуемых свойств или состояний при соблюдении качества протекающих в системах процессов

2. совокупность действий, ведущих к образованию и совершенствованию взаимосвязей между частями целого

3. система, работающая для достижения поставленной цели в определенных условиях, в рамках установленных сроков, причем обязательным становится использование специально разработанных методов, направленных на оптимизацию расходования ресурсов и сокращение всевозможных затрат

## **Правильный ответ: х**

## **5. Тип заданий: закрытый (У1)**

**Выберите правильный ответ.** Выберите правильный вариант ответа. Тактический уровень управления определяет:

1. целевые этапы и основные вехи, характеризующиеся сроками ввода объектов, производственных мощностей, объемами выпуска продукции

2. уточняет сроки выполнения комплексов работ, потребность в ресурсах, устанавливает четкие границы между участками работ, за выполнение которых отвечают различные организации - исполнители, в разрезе года и квартал

## **Правильный ответ: х**

## **6. Тип заданий: закрытый (У1)**

**Выберите правильный ответ.** Стратегический уровень управления определяет:

1. детали задания участникам на месяц, неделю, сутки по комплексам работ;

2. потребность в материальных, технических и финансовых ресурсах с распределением по годам, кварталам;

3. этапы проекта, характеризующиеся сроками завершения комплексов работ (обследования и изыскания, картографирование, землеустройство), сроками поставки продукции (оборудования), сроками подготовки фронта работ.

**Правильный ответ: х**

**7. Тип заданий: закрытый (З1)**

**Выберите несколько правильных вариантов ответа.** К принципам управления относятся:

- 1. Неотвратимость наказания
- 2. Корпоративный дух
- 3. Стабильность рабочих кадров
- 4. Единоначалие

**Правильный ответ: х**

## **8. Тип заданий: закрытый (З1)**

**Выберите несколько правильных вариантов ответа.** К принципам управления относятся:

1. Разделение труда;

2. Дисциплина

3. Законность.

4. Вознаграждение персонала

**Правильный ответ: х**

#### **9. Тип заданий: закрытый (З1)**

**Выберите несколько правильных вариантов ответа.** Назовите уровни управления проектов.

1. оперативный;

2. рекомендуемый;

3. стратегический.

**Правильный ответ: х**

## **10 Тип заданий: закрытый (Н1)**

**Установите правильное соответствие** между названием уровня и его содержани-

#### ем

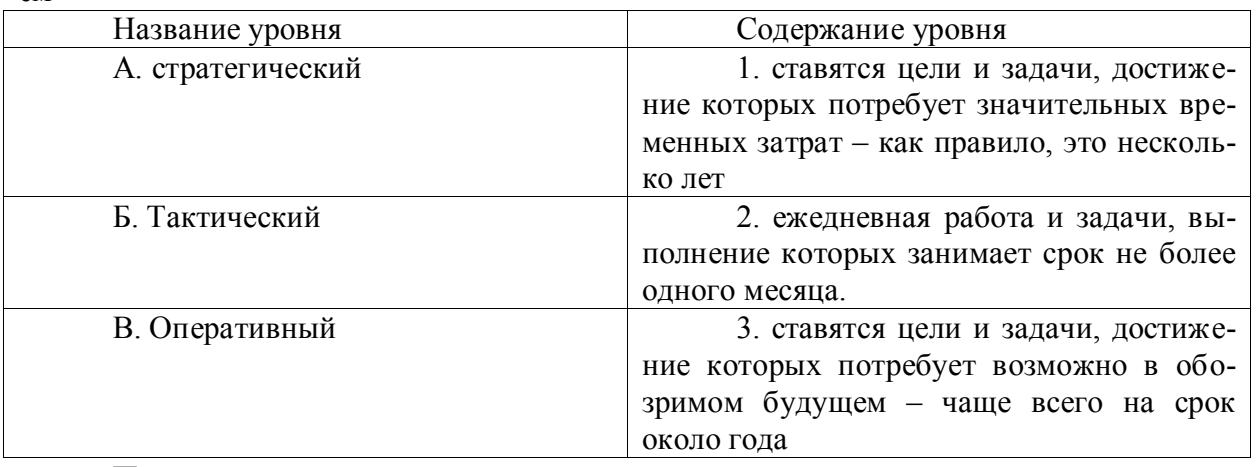

## **Правильный ответ: х**

## **11. Тип заданий: закрытый (З1)**

**Установите правильную последовательность** функции управления в порядке их реализации:

- 1. мотивация
- 2. планирование
- 3. организация
- 4. контроль

## **Правильный ответ: х**

#### **12. Тип заданий: закрытый (З1)**

**Установите правильную последовательность** принятия управленческого решения в порядке его реализации:

1. принятие

2. подготовка

3. реализация

**Правильный ответ: х**

#### **13. Тип заданий: закрытый (З1)**

**Установите правильную последовательность** разделов бизнес-плана

1. финансовый план

- 2. оценка рисков
- 3. план производства

4. резюме

**Правильный ответ: х**

## **Задания открытого типа**

## **14. Тип заданий: открытый (У1)**

**Запишите правильный ответ:** оперативный \_\_\_\_\_\_ детализирует задания участникам на месяц, неделю, сутки по комплексам работ; (имя сущ., ед.число)

#### **Правильный ответ: х**

## **15. Тип заданий: открытый (У1)**

**Запишите правильный ответ:** предпринимательская \_\_\_\_\_\_\_\_ инициативная самостоятельная деятельность юридических лиц или граждан, направленная на получение прибыли; (имя сущ., ед.число)

**Правильный ответ: х**

## **16. Тип заданий: открытый (У1)**

**Запишите правильный ответ:** текущий \_\_\_\_\_ уточняет сроки выполнения комплексов работ, потребность в ресурсах, устанавливает четкие границы между участками работ, за выполнение которых отвечают различные организации - исполнители, в разрезе года и квартала (имя сущ., ед.число)

**Правильный ответ: х**

## **17. Тип заданий: открытый (Н1)**

**Запишите правильный ответ:** норма времени разработки проекта внутрихозяйственного землеустройства составляет 4 чел.-мес, переведите это значение в чел.-дни. Ответ запишите числом.

**Правильный ответ: х**

## **18. Тип заданий: открытый (Н1)**

**Запишите правильный ответ:** для расчета сметы на проектные работы используется показатель НДС (налог на добавочную стоимость). Сколько процентов он составляет. (ответ запишите числом)

#### **Правильный ответ: х**

## **19. Тип заданий: открытый (Н1)**

**Запишите правильный ответ:** норма времени перенесения проекта внутрихозяйственного землеустройства в натуру составляет 1 чел.-мес, переведите это значение в чел. дни. Ответ запишите числом.

#### **20. Тип заданий: открытый (Н1)**

**Запишите правильный ответ:** Суммарные трудозатраты на выполнение проектно-изыскательских работ составляют 460 дней, сколько ведущих инженеров потребуется для выполнения этой работы. Ответ запишите числом.

#### **Правильный ответ: х**

#### **21. Тип заданий: открытый (Н1)**

**Запишите правильный ответ:** норма времени осуществления проекта (авторский надзор) составляет 3 чел.-мес, переведите это значение в чел.-дни. Ответ запишите числом.

#### **Правильный ответ: х**

#### **22. Тип заданий: открытый (Н1)**

**Запишите правильный ответ:** Сметная стоимость разработки схемы землеустройства составила 1 млн. руб. Количество сотрудников, выполнявших данный вид работы 5 чел. Рассчитайте плановую месячную выработку на одного исполнителя в руб., если работа выполняется 3 месяца. Ответ запишите числом.

#### **Правильный ответ: х**

#### **23. Тип заданий: открытый (Н1)**

**Запишите правильный ответ:** Суммарные трудозатраты на выполнение проектно-изыскательских работ составляют 230 дней, сколько техников потребуется для выполнения этой работы. Ответ запишите числом.

#### **Правильный ответ: х**

#### **24. Тип заданий: открытый (Н1)**

**Запишите правильный ответ:** Сметная стоимость перенесение восстанавливаемых границ землепользования в натуру составила 2 млн. руб. Количество сотрудников, выполнявших данный вид работы 2 чел. Рассчитайте плановую месячную выработку на одного исполнителя в руб., если работа выполняется 5 месяцев. Ответ запишите числом.

#### **Правильный ответ: х**

#### **25. Тип заданий: открытый (Н1)**

**Запишите правильный ответ:** известно, что среднегодовое количество рабочих дней году составляет 230, суммарные трудозатраты на выполнение проектноизыскательских работ составляют 690 дней, сколько инженеров потребуется для выполнения этой работы. Ответ запишите числом.

#### **Правильный ответ: х**

#### **26. Тип заданий: открытый (Н1)**

**Запишите правильный ответ:** известно, что численность работников землеустроительного предприятия составила 20 человек, они осуществили услуги на сумму 2 млн. рублей за 2 месяца работы. Определите производительность труда организации за месяц работы. Ответ запишите числом.

#### **Правильный ответ: х**

*Б1.О.29 Государственная регистрация, учёт и оценка земель*

## **Задания закрытого типа**

#### **1. Тип заданий: закрытый (З1)**

**Выберите правильный ответ.** Земли транспорта делятся на пять основных видов (уберите лишнее):

- 1. железнодорожный
- 2. автомобильный
- 3. воздушный
- 4. подземный
- 5. трубопроводный
- 6. водный

## **Правильный ответ: х**

## **2. Тип заданий: закрытый (З1)**

**Выберите правильный ответ.** В соответствии с основным целевым назначением земельный фонд Российской Федерации делится на семь категорий земель. Одна из категорий носит название:

1. земли поселений

- 2. земли населенных пунктов
- 3. прочие земли
- 4. невостребованные земли

**Правильный ответ: х**

## **3. Тип заданий: закрытый (З1)**

**Выберите правильный ответ.** Земли запаса находятся в:

- 1. государственной собственности
- 2. муниципальной собственности
- 3. частной собственности
- 4. личной собственности

**Правильный ответ: х**

## **4. Тип заданий: закрытый (З1)**

**Выберите правильный ответ.** Земельные угодья – это:

1. земли, объединенные в определенные группы по их ведомственной принадлежности;

2. участки для ведения личного подсобного хозяйства, садоводства, огородничества, крестьянского (фермерского) хозяйства, индивидуального жилищного строительства;

3. участки (массивы) земли, планомерно и систематически используемые для определенных производственных целей, имеющие качественные различия природных, естественно - исторических и других свойств;

4. земельные участки, имеющие замкнутые границы.

## **Правильный ответ: х**

## **5. Тип заданий: закрытый (З1)**

**Выберите несколько правильных вариантов ответа.** К кормовым угодьям отно-

сят:

- 1. сенокосы
- 2. многолетние травы
- 3. пастбища
- 4. многолетние насаждения

**Правильный ответ: х**

## **6. Тип заданий: закрытый (З1)**

**Выберите несколько правильных вариантов ответа.** В площадь пашни не включаются:

1. посевы многолетних трав в полях севооборотов

2. чистые пары

3. междурядья садов и других многолетних насаждений

4. участки культурных сенокосов и пастбищ, распаханные на период обновления травостоя

#### **Правильный ответ: х**

## **7. Тип заданий: закрытый (З1)**

**Выберите правильный ответ.** В зависимости от характера увлажнения, вида растительности и залежей торфа различают следующие виды болот (уберите лишнее):

1. верховые болота

2. низинные болота

3. срединные болота

4. переходные болота

**Правильный ответ: х**

## **8. Тип заданий: закрытый (З1)**

**Выберите несколько правильных вариантов ответа.** Государственный характер кадастра недвижимости определяется следующими условиями:

1. по единой государственной системе формируются объекты ГКН и ведется кадастровый учет на этих объектах

2. документация имеет строго регламентированный характер

3. данные ГКН подлежат обязательному применению при установлении стоимостных характеристик недвижимого имущества, при принятии управленческих решений

4. ГКН учитывает региональные особенности территории РФ

## **Правильный ответ: х**

## **9. Тип заданий: закрытый (З1)**

**Выберите несколько правильных вариантов ответа.** Объектом кадастра недвижимости является:

1. земельный участок

2. единое землепользование

3. здание

4. сооружение

**Правильный ответ: х**

## **10. Тип заданий: закрытый (З1)**

**Выберите несколько правильных вариантов ответа.** Образование земельных участков как объектов недвижимости осуществляется следующими способами:

1. выдел

2. раздел

3. уточнение

4. объединение

5. перераспределение

**Правильный ответ: х**

## **11. Тип заданий: закрытый (У1)**

**Выберите правильный ответ.** Основная доля сельскохозяйственных угодий европейской части РФ сосредоточена в категории земель:

1. земель сельскохозяйственного назначения

- 2. земель лесного фонда
- 3. земель населенных пунктов
- 4. земель промышленности, транспорта, связи и иного специального назначения

## **Правильный ответ: х**

#### **12. Тип заданий: закрытый (Н1)**

**Выберите несколько правильных вариантов ответа.** На пашне посажен сад. Выберете из предложенных ниже видов и подвидов угодий, те в которые необходимо внести изменения:

- 1. многолетние насаждения
- 2. сады
- 3. пашня
- 4. древесно-кустарниковые насаждения

**Правильный ответ: х**

#### **13. Тип заданий: закрытый (Н1)**

**Выберите несколько правильных вариантов ответа.** На пашне посажены лесные полосы. Выберете из предложенных ниже видов и подвидов угодий, те в которые необходимо внести изменения:

- 1. многолетние насаждения
- 2. пашня
- 3. итого сельскохозяйственных угодий
- 4. интенсивно используемые угодья
- 5. древесно-кустарниковые насаждения

## **Правильный ответ: х**

#### **14. Тип заданий: закрытый (Н1)**

**Выберите несколько правильных вариантов ответа.** Чистые суходольные пастбища трансформированы в пашню. Выберете из предложенных ниже видов и подвидов угодий, те в которые необходимо внести изменения:

- 1. пастбища суходольные
- 2. пашня
- 3. итого сельскохозяйственных угодий
- 4. интенсивно используемые угодья
- 5. пастбища чистые

# **Правильный ответ: х**

## **15. Тип заданий: закрытый (Н1)**

**Выберите несколько правильных вариантов ответа.** Под полевые дороги занято 2 га пашни. Выберете из предложенных ниже видов и подвидов угодий, те в которые необходимо внести изменения:

1. под дорогами, просеками и прогонами

2. пашня

- 3. итого сельскохозяйственных угодий
- 4. интенсивно используемые угодья
- 5. под общественными постройками

**Правильный ответ: х**

## **16. Тип заданий: закрытый (Н1)**

**Выберите несколько правильных вариантов ответа.** Облесено 11 га оврагов. Выберете из предложенных ниже видов и подвидов угодий, те в которые необходимо внести изменения:

- 1. лесные площади
- 2. древесно-кустарниковые насаждения
- 3. итого сельскохозяйственных угодий
- 4. прочие земли

5. овраги

**Правильный ответ: х**

## **17. Тип заданий: закрытый (У1)**

**Установите правильное соответствие** между организациями, осуществляющими кадастр недвижимости (левый столбец) и полномочиями организаций в области управления кадастровой деятельностью (правый столбец). Каждый ответ правого столбца может быть использован один раз.

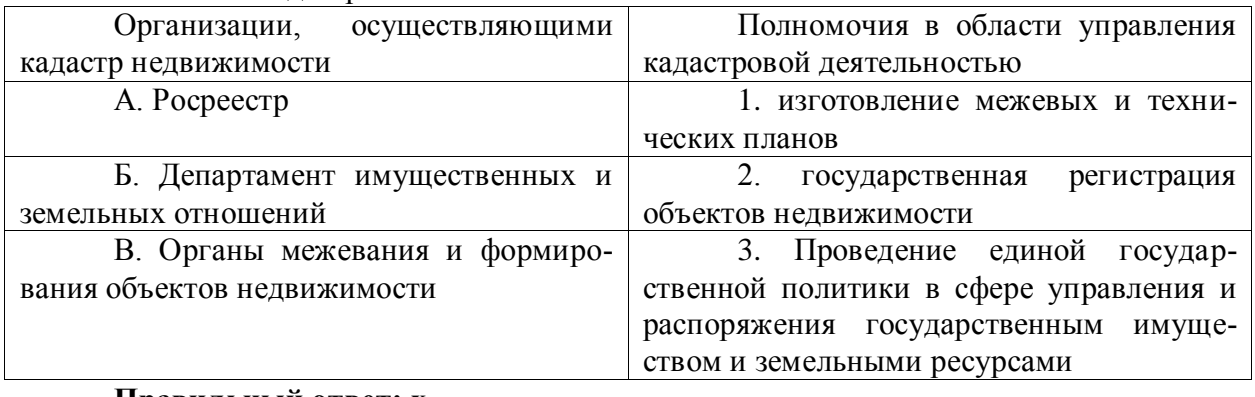

## **Правильный ответ: х**

#### **Задания открытого типа**

#### **1. Тип заданий: открытый (З1)**

**Запишите правильный ответ.** Минимальное содержание гумуса в процентах, позволяющее идентифицировать угодье как пашню принимается равным . Ответ запишите числом.

#### **Правильный ответ: х**

## **2. Тип заданий: открытый (З1)**

**Запишите правильный ответ.** Минимальное содержание фракций физической глины в процентах, позволяющее идентифицировать угодье как пашню принимается равным \_\_\_\_. Ответ запишите числом.

## **Правильный ответ: х**

## **3. Тип заданий: открытый (З1)**

**Запишите правильный ответ.** Минимальная мощность гумусового горизонта в сантиметрах, позволяющее идентифицировать угодье как пашню принимается равным \_\_\_\_. Ответ запишите числом.

#### **Правильный ответ: х**

## **4. Тип заданий: открытый (З1)**

**Запишите правильный ответ.** Основной земельно-кадастровой единицей в процессе учета является и постоянное (имя существительное, единственное число).

#### **Правильный ответ: х**

#### **5. Тип заданий: открытый (З1)**

**Запишите правильный ответ.** Основным земельно-кадастровым элементом в процессе учета является \_\_\_\_\_\_\_\_\_\_\_\_\_\_\_ (имя существительное, единственное число).

#### **Правильный ответ: х**

#### **6. Тип заданий: открытый (У1)**

**Запишите правильный ответ.** Напишите название вида угодья, которое включает такой подвид как виноградники \_\_\_\_\_\_\_\_\_\_\_\_\_\_\_ насаждения. (имя прилагательное, множественное число).

**Правильный ответ: х**

#### **7. Тип заданий: открытый (У1)**

**Запишите правильный ответ.** Одним из подвидов древесно-кустарниковых насаждений является полезащитные \_\_\_\_\_\_\_ полосы (имя прилагательное, множественное число).

**Правильный ответ: х**

#### **8. Тип заданий: открытый (З1)**

**Запишите правильный ответ.** Напишите одним словом название вида учета, в процессе которого вносят изменения в состав угодий \_\_\_\_\_\_\_\_\_\_\_\_\_\_\_\_\_\_\_\_ (имя прилагательное, единственное число, мужской род).

**Правильный ответ: х**

#### **9. Тип заданий: открытый (З1)**

**Запишите правильный ответ.** Пояснительная записка к отчету о наличии и распределении земель на уровне субъекта федерации называется \_\_\_\_\_\_\_\_\_\_\_\_\_\_ доклад. (имя прилагательное, единственное число, мужской род).

**Правильный ответ: х**

#### **10. Тип заданий: открытый (З1)**

**Запишите правильный ответ.** Пояснительная записка к отчету о наличии и распределении земель на уровне Российской федерации называется \_\_\_\_\_\_\_\_\_\_\_\_\_\_ доклад. (имя прилагательное, единственное число, мужской род).

#### **Правильный ответ: х**

#### **11. Тип заданий: открытый (У1)**

**Запишите правильный ответ.** Датой государственного кадастрового учета является \_\_\_\_\_\_\_\_\_\_\_\_ внесения в Единый государственный реестр недвижимости записи об объекте недвижимости. (имя существительное, един. число).

#### **Правильный ответ: х**

#### **12. Тип заданий: открытый (У1)**

**Запишите правильный ответ.** (имя существ., един. число). Датой государственной регистрации прав является \_\_\_\_\_\_\_\_\_\_\_\_ внесения в Единый государственный реестр недвижимости записи о соответствующем праве, об ограничении права или обременении объекта недвижимости.

#### **Правильный ответ: х**

#### **13. Тип заданий: открытый (У1)**

**Запишите правильный ответ.** В осуществлении государственного кадастрового учета и (или) государственной регистрации прав отказывается по решению государствен-

ного регистратора прав в случае, если в течение срока приостановления не устранены \_\_\_\_\_\_\_\_\_\_\_\_\_\_\_\_, препятствующие осуществлению государственного кадастрового учета и (или) государственной регистрации прав. (имя существительное, множественное чис-

ло).

## **Правильный ответ: х**

## **14. Тип заданий: открытый (У1)**

**Запишите правильный ответ.** Кадастровые карты представляют собой составленные на картографической основе тематические карты, на которых в графической форме и текстовой форме воспроизводятся \_\_\_\_\_\_\_\_\_\_\_\_, содержащиеся в Едином государственном реестре недвижимости. (имя существительное, множественное число).

#### **Правильный ответ: х**

## **15. Тип заданий: открытый (У1)**

**Запишите правильный ответ.** Реестровые дела представляют собой совокупность документов, на основании которых в Единый государственный реестр недвижимости внесены листановленные Федеральным законом №218 ФЗ. (имя существительное, множественное число).

**Правильный ответ: х**

## **16. Тип заданий: открытый (У1)**

**Запишите правильный ответ.** Заявление о государственном кадастровом учете или государственной регистрации прав и документы, прилагаемые к нему, возвращаются без рассмотрения, если в Едином государственном реестре недвижимости содержится о невозможности государственной регистрации перехода права. (имя существ., един. число).

**Правильный ответ: х**

## **17. Тип заданий: открытый (З1)**

**Запишите правильный ответ.** Осуществление государственного кадастрового учета приостанавливается по решению государственного регистратора прав в случае, если с заявлением о государственном кадастровом учете обратилось ненадлежащее  $\qquad \qquad$ . (имя существ., един. число).

**Правильный ответ: х**

*ОПК-4 Способен проводить измерения и наблюдения , обрабатывать и представлять полученные результаты с применением информационных технологий и прикладных аппаратно-программных средств*

*Б1.О.19 Геодезия*

#### **Задания закрытого типа**

## **1. Тип заданий: закрытый (З1)**

**Выберите правильный ответ.** Геодезической теодолитной съемкой называется:

1. горизонтальная (контурная) съемка местности, в результате которой получают план с изображением ситуации местности;

2. крупномасштабная топографическая съемка местности, выполняемая с помощью теодолита, мерной ленты и экера;

3. комбинированная съемка, в результате которой получают план с изображением контуров и местных предметов;

4. горизонтальная съемка местности, в результате которой получают план с изображением ситуации и рельефа.

## **Правильный ответ: х**

## **2. Тип заданий: закрытый (У1)**

**Выберите правильный ответ.** Съемка ситуации местности заключается:

1. в измерении длин и горизонтальных углов между сторонами теодолитных ходов

2. в составлении абриса, на котором показывают взаимное расположение снимаемых объектов

3. в определении характерных точек контуров и рельефа относительное сторон и вершин теодолитного хода

4. в определении положения характерных точек контуров и местных предметов относительно вершин и сторон теодолитного хода

#### **Правильный ответ: х**

## **3. Тип заданий: закрытый (Н1)**

**Выберите правильный ответ.** В процессе поверке теодолита устанавливают:

1. пригодность прибора к эксплуатации

2. соблюдение предъявляемых к конструкции прибора геометрических условий

3. надежность функционирования основных узлов прибора

4. исправность механических и оптических деталей прибора

#### **Правильный ответ: х**

# **4. Тип заданий: закрытый (З1)**

**Выберите несколько правильных вариантов ответа.** В качестве исходных при ориентировании линий в геодезии принимают направления:

1. истинного (географического) меридиана проходящей через заданную точку

2. меридиана или параллели, проходящих через данную точку

3. магнитного меридиана проходящей через заданную точку

4. осевого меридиана, (т.е. оси Ох зональной системы прямоугольных координат либо линии, ей параллельной, проходящей через заданную точку)

#### **Правильный ответ: х**

#### **5. Тип заданий: закрытый (У1)**

**Выберите несколько правильных вариантов ответа.** При топографогеодезических работах горизонтальные углы измеряют способом:

1. полуприемов

2. круговых приемов

3. Струве

4. полных приемов

#### **Правильный ответ: х**

## **6. Тип заданий: закрытый (У1)**

**Установите правильное соответствие** между знаками приращений координат и четвертями.

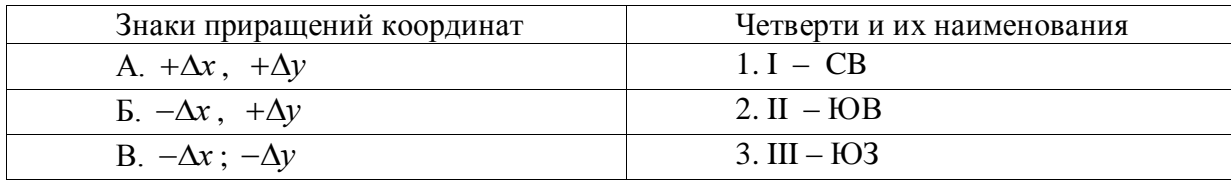

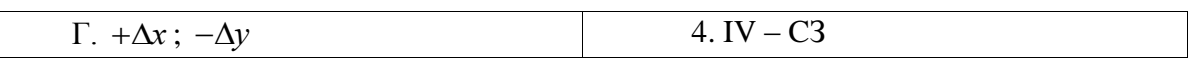

## **7. Тип заданий: закрытый (У1)**

**Установите правильную последовательность** выполнения камеральной обработки тахеометрической съемки:

1. составление схемы теодолитно-высотных ходов

2. проверка полевых материалов

3. составление топографического плана местности

4. вычисление плановых и высотных координат пунктов теодолитно-высотных хо-

дов

#### **Правильный ответ: х**

#### **Задания открытого типа**

#### **1. Тип заданий: открытый (У1)**

**Запишите правильный ответ.** Какова точность измерения горизонтальных углов техническим теодолитом 2Т30. Ответ запишите числом в секундах.

**Правильный ответ: х**

#### **2. Тип заданий: открытый (У1)**

**Запишите правильный ответ.** Какова допустимая угловая невязка теодолитного хода состоящего из 9 углов. Ответ запишите числом в минутах.

#### **Правильный ответ: х**

#### **3. Тип заданий: открытый (З1)**

**Запишите правильный ответ.** Какого разряда триангуляции можно считать цепочку треугольников, если относительная погрешность длины стороны в слабом месте составляет fотн.=1:15300, число треугольников равно 6, минимальная длина стороны треугольника составляет Lmin.= 864,5м. Ответ запишите числом.

**Правильный ответ: х**

#### **4. Тип заданий: открытый (У1)**

**Запишите правильный ответ.** \_\_\_\_\_\_\_\_– геодезический прибор для определения превышений между точками местности с помощью горизонтального визирного луча (имя существ., един. число)

#### **Правильный ответ: х**

## **5. Тип заданий: открытый (У1)**

Запишите правильный ответ. Чему равна абсцисса точки В Х<sub>В</sub>, если абсцисса точки А  $X_A$ =1200 м, а приращение между точками А и В  $\Delta x$  = - 500 м. Ответ запишите числом.

#### **Правильный ответ: х**

## **6. Тип заданий: открытый (У1)**

**Запишите правильный ответ.** Какова допустимая погрешность на 100 м измерения расстояния мерной лентой между точками теодолитного хода точностью 1/2000. Ответ запишите числом в сантиметрах.

**Правильный ответ: х**

## **7. Тип заданий: открытый (Н1)**

Вставь недостающее слово в определение (имя существ., един. число). При кадастровых работах для съемки труднодоступных точек в открытой местности применяется угловая

# **Правильный ответ: х**

*Б1.О.20 Фотограмметрия и дистанционное зондирование*

## **Задания закрытого типа**

# **1. Тип заданий: закрытый (З1)**

**Выберите правильный ответ.** Как определить перепад высот на участке съемки с использованием топоплана:

1. По форме горизонталей

2. По бергштрихам и горизонталям

3. По сближению горизонталей и отметкам высот на топоплане

**Правильный ответ: х**

## **2. Тип заданий: закрытый (У1)**

**Выберите несколько правильных вариантов ответа.** Способы изготовления фотосхем:

1. способ совместной обрезки

2. способ склейки внахлест

3. способ фотограмметрических трансформаций

4. способ индивидуальной обрезки

**Правильный ответ: х**

# **3. Тип заданий: закрытый (З1)**

**Установите правильное соответствие** устройство фотоаппарата

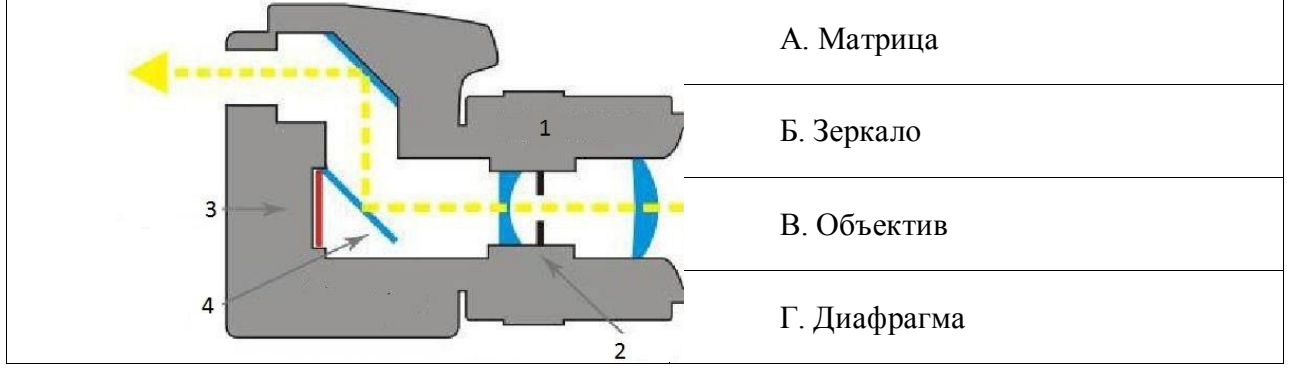

## **Правильный ответ: х**

# **4. Тип заданий: закрытый (Н1)**

**Установите правильную последовательность** этапов при аэрофотосъемке:

1. лабораторные работы

2. процесс съемки поверхности земли с самолета либо спутника

3. инженерно-геодезические работы по сопровождению, калибровке и привязке снимков

4. камеральные работы по дешифрованию материалов и их обработке

5. подготовительные работы, предусматривающие подготовку и установку оборудования, выбор маршрута полета

**Правильный ответ: х**

#### **Задания открытого типа**

#### **1. Тип заданий: открытый (У1)**

**Запишите правильный ответ.** Фотографическое изображение местности в ортогональной проекции и заданном масштабе это имя существ., един. число)

#### **Правильный ответ: х**

#### **2. Тип заданий: открытый (Н1)**

**Запишите правильный ответ.** В каких величинах измеряется высота участка съемки. Ответ запишите (имя существ мн. число)

**Правильный ответ: х**

#### **3.Тип заданий: открытый (Н1)**

**Запишите правильный ответ.** Определить размер стороны снимка на местности Ls (м) если Kpix= 3000, Qm=0,2 Ответ запишите числом.

**Правильный ответ: х**

#### **4. Тип заданий: открытый (З1)**

**Запишите правильный ответ.** точка фотоизображения имеющая координаты это (имя существ., един. число)

**Правильный ответ: х**

*Б1.О.23 Теория обработки геодезических измерений*

## **Задания закрытого типа**

#### **1. Тип заданий: закрытый (З1)**

**Выберите правильный ответ.** Истинное значение физической величины есть:

1. значение физической величины, которое идеальным образом характеризует в качественном и количественном отношениях соответствующую физическую величину.

2. значение физической величины, полученное из большого числа измерений.

3. значение физической величины, полученное экспериментальным путем и близкое.

4. значение физической величины, полученное экспериментальным путем, при ограниченном числе измерений с использованием высокоточных средств измерений.

## **Правильный ответ: х**

#### **2. Тип заданий: закрытый (У1)**

**Выберите несколько правильных вариантов ответа.** Истинная погрешность является:

1. абсолютной погрешностью измерения.

2. вероятнейшей погрешностью измерения

3. разность между результатом измерения и его истинным значением

4. относительной погрешностью измерения

## **Правильный ответ: х**

## **3. Тип заданий: закрытый (З1)**

**Установите правильное соответствие** между погрешностями в соответствии с их признаками

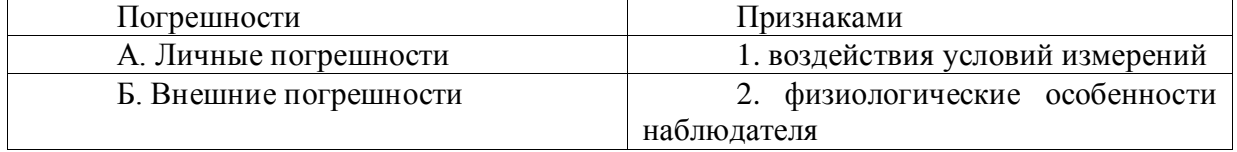

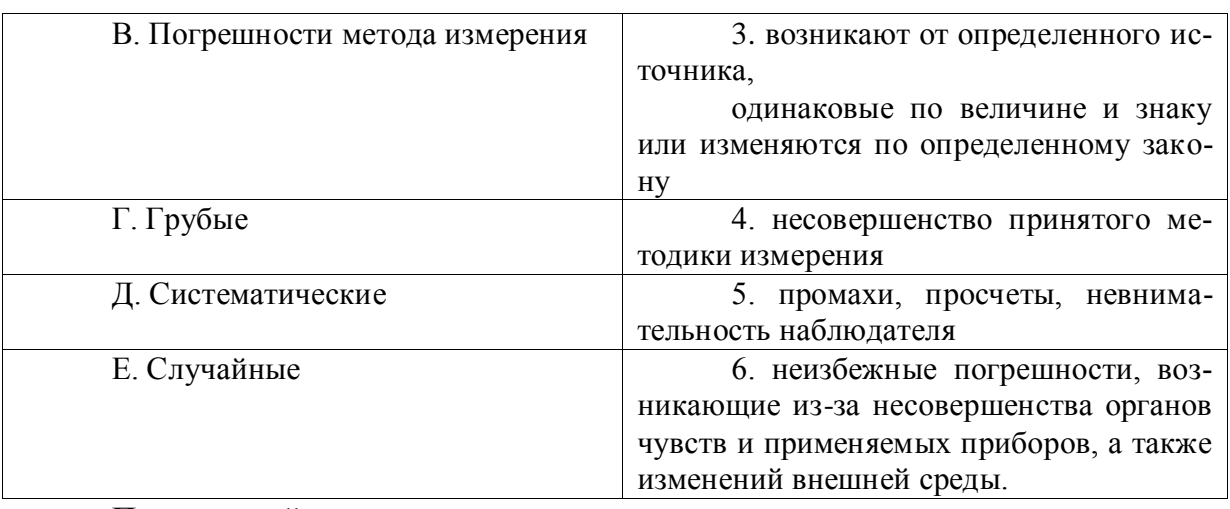

## **4. Тип заданий: закрытый (Н1)**

**Установите правильную последовательность** математической обработки ряда равноточных измерений одной и той же величины:

1. Вычисляют среднюю квадратическую погрешность среднего арифметического и ее надежность

2. Вычисляют уклонения каждого измерения от среднего арифметического

3. Вычисляют среднюю квадратическую погрешность отдельного измерения по формуле Бесселя и ее надежность

4. Находят среднее арифметическое значение измеренной величины

**Правильный ответ: х**

## **Задания открытого типа**

## **1. Тип заданий: открытый (У1)**

**Запишите правильный ответ.** Если измеренное значение горизонтального проложения составляет 155,67 м, а его истинное значение 155,61 м, чему равна истинная погрешность. Ответ запишите числом в сантиметрах.

## **Правильный ответ: х**

## **2. Тип заданий: открытый (Н1)**

**Запишите правильный ответ.** Чему равен вес измеренного горизонтального угла, если его средния квадратическая погрешность *m* составляет 5<sup>1</sup>, средняя квадратическая погрешность единицы веса  $\Box$  составляет  $10\Box$ . Ответ запишите числом.

## **Правильный ответ: х**

## **3. Тип заданий: открытый (Н1)**

**Запишите правильный ответ.** Если измеренные значения горизонтальных углов в треугольнике составляют 65º25′, 65º36′, 49º00′ чему равна истинная погрешность (невязка). Ответ запишите числом в секундах.

## **Правильный ответ: х**

## **4. Тип заданий: открытый (З1)**

Вставь недостающее слово в определение (имя существ., един. число). 15 это степень надежности или степень доверия к результату измерения.

## **Правильный ответ: х**

*Б1.О.27 Географические и земельно-информационные системы в землеустройстве и кадастрах*

## **Задания закрытого типа**

## **1. Тип заданий: закрытый (З1)**

**Выберите правильный ответ.** Оверлей - это

1. нет правильного ответа.

2. направленная последовательность непрерывных линейных сегментов или дуг с узлами на концах.

3. операция математического наложения с использованием весовых коэффициентов пригодности каждого фактора.

4. 8bit, цветное изображения особенностью которого является наличие специальной таблицы, определяющей соответствие каждого значения (0…255 градации) определенному цвету, кодируемому 3-мя компонентами RGB.

5. операция наложения друг на друга двух или более слоев, в результате которой образуется графическая композиция исходных слоев или один производный слой, содержащий композицию пространственных объектов исходных слоев.

#### **Правильный ответ: х**

#### **2. Тип заданий: закрытый (З2)**

**Выберите правильный ответ.** Классификация ГИС по функциональным возможностям. Открытые системы — это (выделите свойства систем):

1. Системы, обладающие способностью расширения и изменения своего инструментария, адаптирующиеся ко многим решаемым задачам, изменившимся данным, их связью между различными существующими приложениями.

2. Системы этой категории обычно имеют обширный инструментарий, и могут быть достроены самим пользователем при помощи аппарата создания приложений.

3. Покупка таких ГИС сопряжена с минимальным риском столкнуться с трудностями при решении задач в будущем. Имеют относительно длинный жизненный цикл.

4. Работают по принципу "что Вы видите, то Вы и получите". выполняют только то, что выполняли на момент их покупки.

5. Системы имеют короткий жизненный цикл.

6. Основной аргумент систем - чрезвычайно низкая цена.

7. Нет верного ответа.

#### **Правильный ответ: х**

#### **3. Тип заданий: закрытый (У1)**

**Выберите несколько правильных вариантов ответа.** Выберите, что из перечисленных является свойствами растрового изображения

1. Представляет собой отображение непрерывных последовательностей реального мира в наборе дискретных объектов.

2. В ячейке модели содержится одно значение, усредняющее характеристику участка поверхности объекта.

3. Дает информацию о том, что расположено в той или иной точке территории.

4. Представляет собой объектно-ориентированную систему.

5. Нет правильного ответа.

#### **Правильный ответ: х**

## **4. Тип заданий: закрытый (У1)**

**Установите правильное соответствие** между признаком классификации программный модуль и использованием программного модуля (правый столбец). Каждый ответ правого столбца может быть использован один раз.

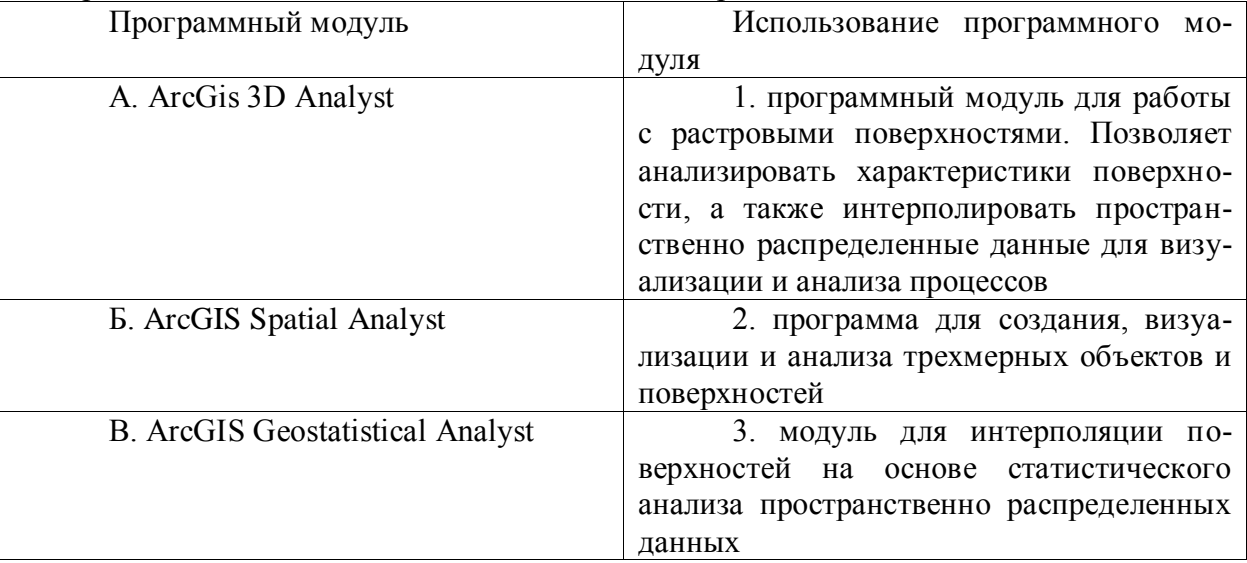

#### **Правильный ответ: х**

## **5. Тип заданий: закрытый (З2)**

**Установите правильную последовательность** выполнения основных процессов построении ЦМР и расположите по порядку (цифровая модель рельефа):

- 1. Формирование ЦМР
- 2. Монтаж растровых прифрагментов
- 3. Векторизация растрового изображения
- 4. Преобразование исходных карт в растровые изображения, т.е. сканирование
- 5. Визуализация результатов

**Правильный ответ: х**

#### **Задания открытого типа**

## **1. Тип заданий: открытый (З2)**

**Запишите правильный ответ.** Какая модель, представляет собой регулярную матрицу значений высот, полученную при интерполяции исходных данных. Ответ запишите прописными буквами английского алфавита

## **Правильный ответ: х**

## **2. Тип заданий: открытый (З3)**

## **Вставь недостающее слово в определение.** (причастие., мн. число)

ArcGIS ArcView настольная ГИС, которая предоставляет пользователю средства выбора и просмотра разнообразных \_\_\_\_\_\_\_\_\_, их редактирования, анализа и вывода (бизнес, наука, образование, управление, социология, демография, экология, транспорт, городское хозяйство).

# **Правильный ответ: х**

## **3. Тип заданий: открытый (З3)**

**Запишите правильный ответ.** Из скольких программных пакетов состоит ArcInfo Workstation Ответ запишите числом.

**Правильный ответ: х**

## **4. Тип заданий: открытый (Н1)**

**Запишите правильный ответ.** Автоматизированные системы, основными функциями которых являются сбор, хранение, интеграция, анализ и графическая визуализация в виде карт или схем пространственно-временных данных, а также связанной с ними атрибутивной информации о представленных в ГИС объектах - это истемы (имя прилагательное., мн. число)

**Правильный ответ: х**

## **5. Тип заданий: открытый (З1)**

**Вставь недостающее слово в определение** (имя существ., мн. число). Информационное обеспечение − совокупность массивов информации, \_\_\_\_\_\_\_кодирования и классификации информации.

**Правильный ответ: х**

*Б1.О.33 Автоматизация геодезических работ в кадастровой деятельности*

## **Задания закрытого типа**

# **1. Тип заданий: закрытый (З1)**

**Выберите правильный ответ.** Как называется способ измерения расстояний применяемый в светодальномерах:

- 1. импульсный
- 2. фазово-частотный
- 3. импульсно-частотный
- 4. импульсно-фазовый

**Правильный ответ: х**

#### **2. Тип заданий: закрытый (У1)**

**Выберите несколько правильных вариантов ответа.** Что измеряет электронный тахеометр:

1. координаты точек

2. углы и превышения

3. горизонтальные и вертикальные углы

4. наклонное расстояние

**Правильный ответ: х**

## **3. Тип заданий: закрытый (З1)**

**Установите правильное соответствие** между глобальными навигационными спутниковыми системами и количеством орбит и спутников в них входящих.

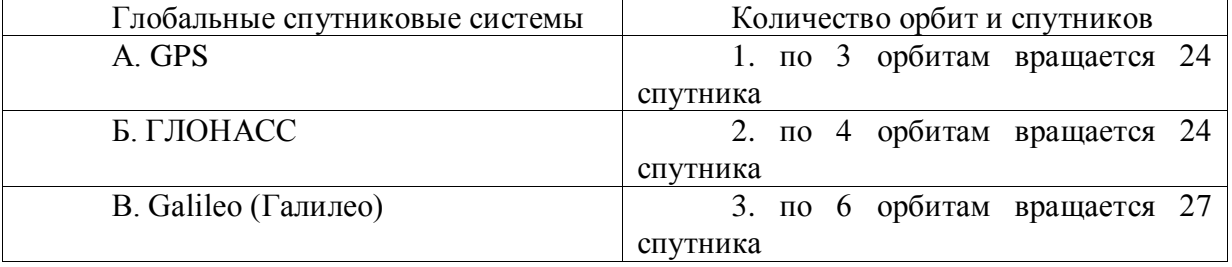

## **Правильный ответ: х**

## **4. Тип заданий: закрытый (Н1)**

**Установите правильную последовательность** выполнения поверки коллимационной погрешности электронного тахеометра:

1. выбор программы поверки электронного тахеометра

2. установка прибора в рабочее положение

3. наведение на выбранную цель при круге лева, подтверждение измерения

4. подтверждение или отмена результата поверки

5. наведение на выбранную цель при круге права, подтверждение измерения **Правильный ответ: х**

#### **Задания открытого типа**

#### **1. Тип заданий: открытый (У1)**

**Запишите правильный ответ.** Какова точность измерения горизонтальных углов электронного тахеометра Trimble M3. Ответ запишите числом в секундах.

**Правильный ответ: х**

## **2. Тип заданий: открытый (З1)**

**Запишите правильный ответ.** Какой минимальный телесный угол должен быть свободным над определяемой точкой для приема сигнала спутниковой антенной. Ответ запишите числом в градусах.

#### **Правильный ответ: х**

## **3. Тип заданий: открытый (Н1)**

**Запишите правильный ответ.** Какова максимальная дальность работы электронных нивелиров. Ответ запишите числом.

#### **Правильный ответ: х**

#### **4. Тип заданий: открытый (У1)**

**Запишите правильный ответ.** Универсальным прибором для измерения углов и расстояний является электронный  $($ имя существ., един. число)

**Правильный ответ: х**

*Б2.О.01(У) Учебная практика, ознакомительная практика*

#### **Задания закрытого типа**

## **1. Тип заданий: закрытый (Н5)**

**Выберите правильный ответ.** Компарированием мерной ленты называют процесс:

1. многократного измерения прибором одной и той же линии

2. измерения длины линии с заранее установленной точностью

3. сравнение длины рабочего мерного прибора с образцовой мерой (эталоном)

4. измерение одной и той же линии различными мерными приборами

#### **Правильный ответ: х**

## **2. Тип заданий: закрытый (У5)**

**Выберите несколько правильных вариантов ответа.** Приборами для нивелирования трассы служат:

1. теодолиты, светодальномер

2. нивелирные рейки

3. нивелиры

4. мерная лента

# **Правильный ответ: х**

**3. Тип заданий: закрытый (Н5)**

**Установите правильное соответствие** между видом деятельности и выполняемыми действиями

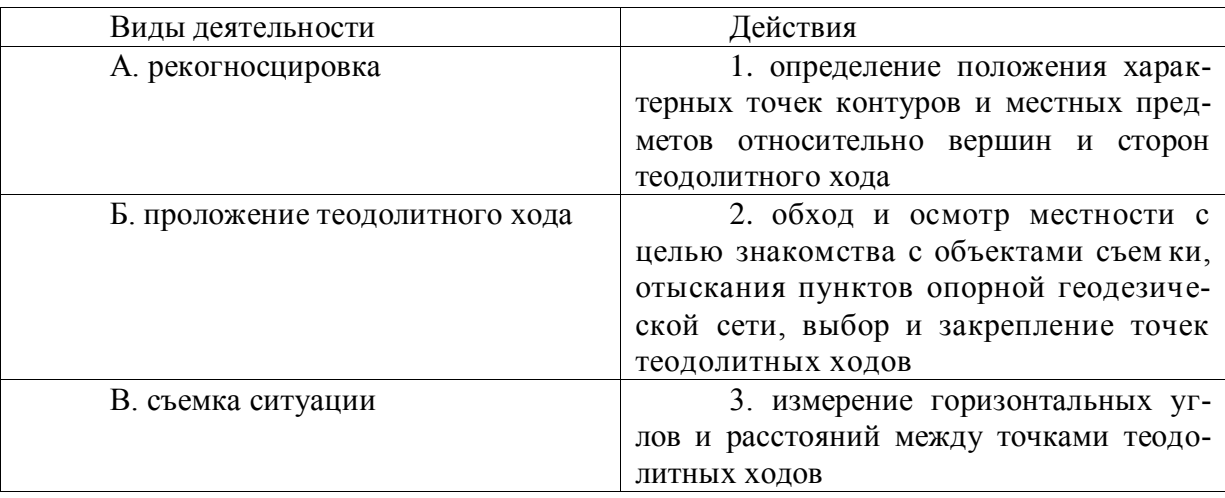

## **4. Тип заданий: закрытый (Н5)**

**Установите правильную последовательность** установки теодолита в рабочее положение:

1. горизонтирование

2. центрирование

3. наведение прибора по глазу и по предмету

**Правильный ответ: х**

## **Задания открытого типа**

## **1. Тип заданий: открытый (Н5)**

**Запишите правильный ответ.** Какова допустимая величины коллимационной погрешности для теодолита 2Т30. Ответ запишите числом в минутах.

**Правильный ответ: х**

## **2. Тип заданий: открытый (Н5)**

**Запишите правильный ответ.** Какова погрешность главного геометрического условия нивелира (ось цилиндрического уровня должна быть параллельна визирной оси зрительной трубы), если средний отчет по рейкам составляет 1545 мм, а средняя высота приборы 1542 мм. Ответ запишите числом в миллиметрах.

## **Правильный ответ: х**

## **3.Тип заданий: открытый (Н5)**

**Запишите правильный ответ.** Через какое расстояние необходимо разбить трассу длинной 1500 м на пикеты. Ответ запишите числом.

## **Правильный ответ: х**

## **4. Тип заданий: открытый (У5)**

**Запишите правильный ответ.** При проложении трассы линейного объекта между продолжением предыдущего направления и новым направлением трассы измеряют поворота трассы. (имя существ., един. число)

# **Правильный ответ: х**

*Б2.О.02(У) Учебная практика, технологическая практика*

#### **Задания закрытого типа**

## **1. Тип заданий: закрытый (З5)**

**Выберите правильный ответ.** Каким способом компенсируется влияние эксцентриситета алидады горизонтального круга при измерении направлений способом Струве?

- 1. замыканием горизонта.
- 2. двойным наведением и считыванием отсчетов.
- 3. контролем двойной коллимационной погрешности.
- 4. сбивкой лимба на 90o между 1 и вторым приемом.

#### **Правильный ответ: х**

#### **2. Тип заданий: закрытый (У5)**

**Выберите несколько правильных вариантов ответа.** При топографической съемке для составления топографических планов участков местности применяется метод:

- 1. теодолитной съемки
- 2. географической съемки;
- 3. геометрического нивелирования по квыдратам
- 4. тахеометрической съемки

## **Правильный ответ: х**

#### **3. Тип заданий: закрытый (У5)**

**Установите правильное соответствие** между факторами процесса измерения и условиями измерений

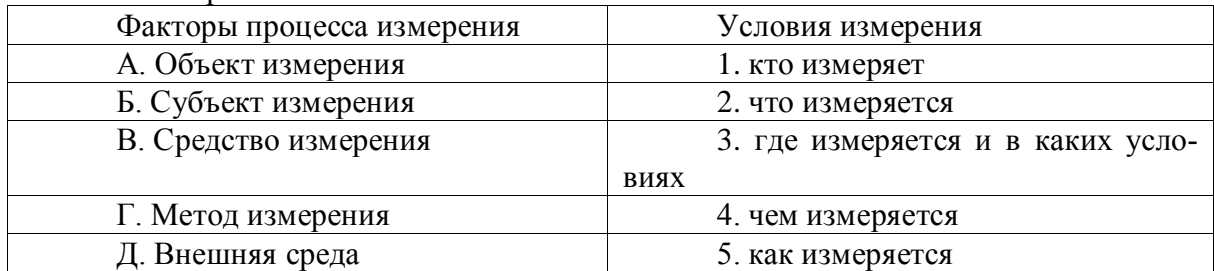

**Правильный ответ: х**

## **4. Тип заданий: закрытый (Н5)**

**Установите правильную последовательность** выполнения измерений на станции нивелирного хода III класса:

- 1. выполняют измерения по задней рейке по черной стороне
- 2. установка нивелира в рабочее положение
- 3. выполняют измерения по передней рейке, по черной и красной сторонам
- 4. вычисление превышений и контроль полевых допусков
- 5. выполняют измерения по задней рейке по красной стороне

#### **Правильный ответ: х**

## **Задания открытого типа**

## **1. Тип заданий: открытый (У5)**

**Запишите правильный ответ.** Через сколько градусов следует выполнять перестановку лимба горизонтального круга теодолита, если необходимо выполнить измерения углов в опорной межевой сети двумя приемами. Ответ запишите числом в градусах.

#### **Правильный ответ: х**

## **2. Тип заданий: открытый (Н5)**

**Запишите правильный ответ.** Чему равно незамыкание горизонта измерения первого горизонтального направления, если отсчет первого наведения составляет  $0°10'12"$ , а второго наведения 0º10′ 06″, Ответ запишите числом в секундах.

#### **3.Тип заданий: открытый (Н5)**

**Запишите правильный ответ.** Какова допустимая невязка в треугольниках триангуляции 4 класс. Ответ запишите числом в секундах.

**Правильный ответ: х**

## **4. Тип заданий: открытый (З5)**

Вставь недостающее слово в определение (имя существ., един. число). Центрировкой называется за несовпадение вертикальной оси теодолита и вертикальной оси, проходящей через центр знака.

#### **Правильный ответ: х**

*Б2.О.03(Пд) Производственная практика, преддипломная практика*

#### **1. Тип заданий: закрытый (З1)**

**Выберите правильный ответ.** Как называется способ измерения расстояний применяемый в светодальномерах:

1. импульсный

2. фазово-частотный

3. импульсно-частотный

4. импульсно-фазовый

**Правильный ответ: х**

#### **2. Тип заданий: закрытый (У1)**

## **Выберите несколько правильных вариантов ответа.** Что измеряет электронный тахеометр:

1. координаты точек

2. углы и превышения

3. горизонтальные и вертикальные углы

4. наклонное расстояние

**Правильный ответ: х**

## **3. Тип заданий: закрытый (У1)**

**Установите правильное соответствие** между факторами процесса измерения и условиями измерений

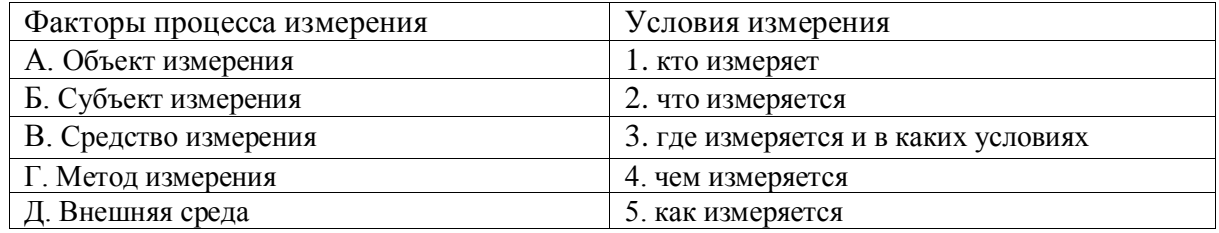

#### **Правильный ответ: х**

## **4. Тип заданий: закрытый (Н1)**

## **Установите правильную последовательность** выполнения поверки коллимационной погрешности электронного тахеометра:

- 1. выбор программы поверки электронного тахеометра
- 2. установка прибора в рабочее положение
- 3. наведение на выбранную цель при круге лева, подтверждение измерения

4. подтверждение или отмена результата поверки

5. наведение на выбранную цель при круге права, подтверждение измерения **Правильный ответ: х**

**5. Тип заданий: открытый (У1)**

**Запишите правильный ответ.** Какова точность измерения горизонтальных углов электронного тахеометра Trimble M3. Ответ запишите числом в секундах.

**Правильный ответ: х**

**6. Тип заданий: открытый (Н1)**

**Запишите правильный ответ.** Какова максимальная дальность работы электронных нивелиров. Ответ запишите числом.

**Правильный ответ: х**

**7. Тип заданий: открытый (У1)**

**Запишите правильный ответ.** Универсальным прибором для измерения углов и расстояний является электронный и при поддерживательное)

**Правильный ответ: х**

#### **8. Тип заданий: открытый (Н1)**

**Вставь недостающее слово в определение**. При кадастровых работах для съемки труднодоступных точек в открытой местности применяется угловая \_\_\_\_\_\_\_\_.(существительное).

**Правильный ответ: х**

*ОПК-5 Способен оценивать и обосновывать результаты исследований в области землеустройства и кадастров*

*Б1.О.16 Почвоведение*

#### **1. Тип заданий: открытый (Н1) Запишите правильный ответ.**

Вычислить запас гумуса (т/га) в слое 30 см при плотности почвы 1,1 г/см<sup>3</sup> и содержании гумуса 5%

**Правильный ответ: х**

# **2. Тип заданий: открытый (Н1)**

**Запишите правильный ответ.**

Определить название почвенной разновидности по результатам гранулометрического анализа содержание физической глины 60 %

**Правильный ответ: х**

**3. Тип заданий: открытый (З1)**

Запишите правильный ответ.

Процесс разрушения верхних почвенных горизонтов и сноса продуктов разрушения водными или ветряными потоками – это

**Правильный ответ: х**

4. **Тип заданий: открытый (У1)**

Запишите правильный ответ.

Почвозащитные мероприятия необходимо использовать для защиты почв от водной эрозии – это посадка лесных полос, … севообороты.

#### **Правильный ответ: х**

#### **5. Тип заданий: открытый (З1)**

Почва – самостоятельное природное образование, возникшее под совместным влиянием: …, времени, рельефа, материнских пород, растений и животных.

#### **Правильный ответ: х**

#### **6. Тип заданий: открытый (З1)**

**Запишите правильный ответ.** Наибольшей неоднородностью гранулометрического состава характеризуются:

1. Лёссы.

- 2. Моренные отложения.
- 3. Покровные суглинки.
- 4. Эоловые отложения

**Правильный ответ: х**

#### **7. Тип заданий: открытый (З1)**

Кислотность, обусловленная поглощенными ионами H+ и Al3+ и проявляемая при обработке почвы раствором гидролитически щелочной соли – это…кислотность

#### **Правильный ответ: х**

**8. Тип заданий: открытый (З1)**

Наибольшую площадь на территории РФ занимают почвы:… зоны **Правильный ответ: х**

## **9. Тип заданий: открытый (З1)**

Кислотность, обусловленная поглощенными ионами водорода и алюминия, которая проявляется при обработке почвы раствором нейтральной соли – это …кислотность.

#### **Правильный ответ: х**

#### **10. Тип заданий: открытый (З1)**

Кислотность, обусловленная поглощенными ионами водорода, которая проявляется при обработке почвы раствором водой – это …кислотность.

#### **Правильный ответ: х**

#### **11. Тип заданий: закрытый (З1)**

#### **Выберите несколько правильных вариантов ответа.**

К элювиально-иллювиальным ЭПП относят:

- 1. Выщелачивание.
- 2. Гумусообразование.
- 3. Оруднение.

4. Слитизация

5. Оподзоливание

## **Правильный ответ: х**

#### **12. Тип заданий: закрытый (З1) Запишите правильный ответ.**

В ЦЧР выделяют следующую растительную формацию:

1. Деревянистую.

2. Травянистую. 3. Пустынную. 4. Лишайниково-моховую **Правильный ответ: х**

## **13. Тип заданий: закрытый (У1) Запишите правильный ответ.**

Установите правильное соответствие между преобладающими растениями (левый столбец) и природно-климатической зоной (правый столбец). Каждый ответ правого столбца может быть использован один раз.

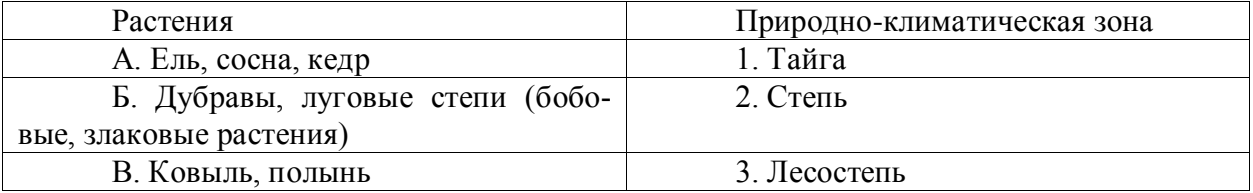

**Правильный ответ: х**

## **14. Тип заданий: закрытый (У1)**

Расположите основные типы почв России при движении с севера на юг

1. Подзолистые, 2. Дерново-подзолистые, 3. Серые лесные, 4. Черноземы, 5. Каштановые.

## **Правильный ответ: х**

## **15. Тип заданий: закрытый (З1)**

Какие обменные катионы улучшают структурное состояние почвы

1.Ca2+

 $2.NH +$ 

3.Na+

4.Н+

# **Правильный ответ: х**

## **16. Тип заданий: закрытый (З1)**

Какие обменные катионы ухудшают структурное состояние и физические свойства почвы

1.Ca2+

 $2.NH +$ 3.Na+ 4.Н+ **Правильный ответ: х**

# **17. Тип заданий: закрытый (З1)**

Эрозия почв это

1. процессы разрушения верхних наиболее плодородных горизонтов почв и подстилающих пород талыми и дождевыми водами или ветром

2. процесс разрушения горных пород водным потоком

3. совокупность форм рельефа, образованных разрушительной деятельностью водотоков

## **Правильный ответ: х**

**18. Тип заданий: закрытый (З1)** Дефляция почв это

- 1. разрушение и снос почвы ветром
- 2. вид водной эрозии

3. улучшение плодородия почв

**Правильный ответ: х**

## **19. Тип заданий: закрытый (З1)**

Удобрения – это вещества:

- 1. Улучшающие свойства почвы.<br>2. Улучшающие питание растени
	- 2. Улучшающие питание растений, повышающие плодородие

почв, увеличивающие урожайность сельскохозяйственных куль-

тур и улучшающие качество продукции.

## **Правильный ответ: х**

## **20. Тип заданий: закрытый (З1)**

Установите соответствие

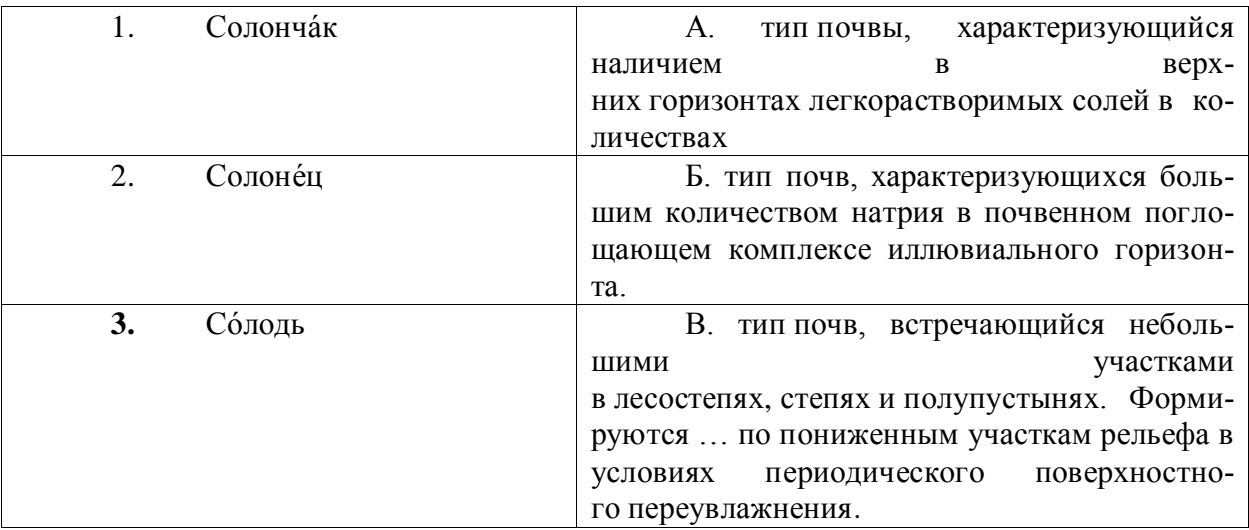

## **Правильный ответ: х**

*Б1.О.32 Прогнозирование и планирование использования земельных ресурсов*

#### **Задания закрытого типа**

## **1. Тип заданий: закрытый (З1)**

**Выберите правильный ответ.** Какая форма предвидения обладает наибольшей конкретностью и определенностью:

- 1. прогноз
- 2. гипотеза

3. план

4. представление

## **Правильный ответ: х**

## **2. Тип заданий: закрытый (У1)**

**Выберите правильный ответ.** Какой прогнозный документ лежит в основе разработки проекта черты городских и сельских поселений:

- 1. генеральный план
- 2. схема зонирования
- 3. схема землеустройства
- 4. схема размещения объектов капитального строительства

## **3. Тип заданий: закрытый (З1)**

**Выберите правильный ответ.** Прогнозирование использования земельных ресур-

сов относится к:

1. научным прогнозам

2. вероятностным прогнозам

3. социально-экономическим прогнозам

4. эконмическим прогнозам

**Правильный ответ: х**

## **4. Тип заданий: закрытый (З1)**

**Выберите несколько правильных вариантов ответа.** Что относится к принципам социально-экономического прогнозирования:

1. системность

- 2. адекватность
- 3. обязательность
- 4. легитимность

**Правильный ответ: х**

## **5. Тип заданий: закрытый (З1)**

**Выберите правильный ответ.** Какой характер носят прогнозы:

- 1. вероятностный
- 2. многовариантный
- 3. альтернативный
- 4. однозначный

**Правильный ответ: х**

## **6. Тип заданий: закрытый (Н1)**

**Установите правильное соответствие** между видом планирования по содержанию плановых решений (левый столбец) и его определением (правый столбец). Каждый ответ правого столбца может быть использован один раз.

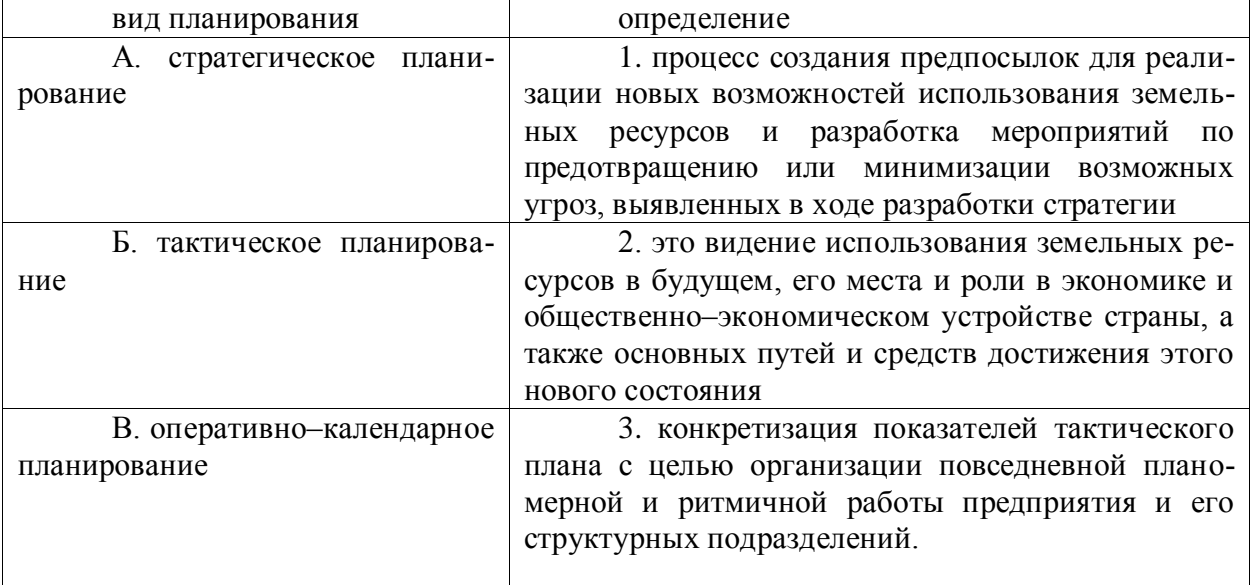

**Правильный ответ: х**

**7. Тип заданий: закрытый (У1)**

**Установите правильную последовательность** прогнозов и планов использования земельных ресурсов:

1. проспекция (собственно прогноз)

2. получение задания на разработку прогноза

3. прогнозный диагноз (объяснение)

4. прогнозная ретроспекция (анализ)

**Правильный ответ: х**

#### **8. Тип заданий: закрытый (У1)**

**Выберите правильный ответ.** Что должно содержать задание на разработку прогноза использования земельных ресурсов:

1. цель, объект, задачи, период упреждения, вид прогноза, заказчик, исполнитель, сроки работ, этапы, данные о финансировании и материальном обеспечении

2. цель, объект, задачи, период упреждения, вид прогноза

3. обоснование в необходимости разработки прогноза использования земельных ресурсов

4. требования к методам, с использованием которых должен быть выполнен прогноз использования земельных ресурсов

#### **Правильный ответ: х**

#### **9. Тип заданий: закрытый (З1)**

**Выберите несколько правильных вариантов ответа.** Какие из перечисленных методов относятся к методам экстраполяции:

1. метод простой экстраполяции

2. метод аналитического выравнивания

3. метод мозгового штурма

4. метод круглого стола

**Правильный ответ: х**

#### **10. Тип заданий: закрытый (З1)**

**Выберите несколько правильных вариантов ответа.** Какие требования предъявляются к экспертам, использующим субъективные методы прогнозирования:

1. практический и исследовательский опыт

2. отсутствие личной заинтересованности в результатах прогноза

3. профильное образование

4. достаточно высокий уровень общей эрудиции

**Правильный ответ: х**

#### **Задания открытого типа**

#### **1. Тип заданий: открытый (Н1)**

**Запишите правильный ответ**. Сверхдолгосрочные прогнозы использования земель разрабатываются на период свыше \_\_\_\_(указать число лет).

**Правильный ответ: х**

#### **2. Тип заданий: открытый (Н1)**

**Запишите правильный ответ**. Долгосрочные прогнозы использования земель разрабатываются на период от 10 до (указать число лет).

**Правильный ответ: х**

**3. Тип заданий: открытый (Н1)**

**Запишите правильный ответ**. Среднесрочные прогнозы использования земель разрабатываются на период от 5 до (указать число лет).

#### **Правильный ответ: х**

#### **4. Тип заданий: открытый (Н1)**

**Запишите правильный ответ**. Краткосрочные прогнозы использования земель разрабатываются на период от 1 до (указать число лет).

#### **Правильный ответ: х**

#### **5. Тип заданий: открытый (Н1)**

**Запишите правильный ответ**. Оперативный прогнозы использования земель разрабатываются на (указать число лет).

**Правильный ответ: х**

#### **6. Тип заданий: открытый (З1)**

**Запишите правильный ответ.** Прогнозирование использования земельных ресурсов – научно обоснованное, вероятностное и постоянии изучаемого объекта в будущем, а так же о путях и сроках достижения определенных целей и результатов (имя сущ., ед.число).

**Правильный ответ: х**

#### **7. Тип заданий: открытый (У1)**

**Запишите правильный ответ.** Какие методы прогнозирования использования земельных ресурсов базируются на точном научном математическом предвиденье (имя прилаг., мн.число).

**Правильный ответ: х**

#### **8. Тип заданий: открытый (У1)**

**Запишите правильный ответ.** Какие методы прогнозирования использования земельных ресурсов базируются на мнении одного или нескольких экспертов (имя прилаг., мн.число).

**Правильный ответ: х**

#### **9. Тип заданий: открытый (У1)**

**Вставьте недостающее слово в определение.** Метод «\_\_\_\_\_штурм» обеспечивает максимальную творческую активность, душевный подъём и концентрацию внимания всех участников на заданной проблеме (имя прилаг., ед.число).

**Правильный ответ: х**

## **10. Тип заданий: открытый (З1)**

**Вставьте недостающее слово в определение.**\_\_\_\_\_ упреждения время, на которое разрабатывается или составляется прогноз (имя сущ., ед. число)

## **Правильный ответ**: **х**

*Б1.О.34 Агроэкологическая оценка земельных участков*

#### **Задания закрытого типа**

#### **1. Тип заданий: закрытый (З1)**

**Выберите правильный ответ.** Процесс снижения содержания гумуса это:

1. дегумификация;

2. эфтопикация;

3. гидроморфизм; 4. оглеение **Правильный ответ: х**

# **2. Тип заданий: закрытый (У1)**

**Выберите правильный ответ.** Участок земли, ограниченный элементарной почвенной структурой при одинаковых геологических и литологических условиях ландшафта это:

1. элементарный ареал агроландшафта;

2. агроэкологический тип земель;

3. агроэкологический вид земель;

4. агроэкологический род земель.

**Правильный ответ: х**

# **3. Тип заданий: закрытый (З1) Выберите правильный ответ.** Оглеение почв:

1. возникает при застое вод;

2. возникает при засухе;

3. носит цикличный характер;

4. возникает случайно.

**Правильный ответ: х**

## **4. Тип заданий: закрытый (З1)**

**Выберите правильный ответ.** Важным условием развития дефляции является:

1. наличие сильных и постоянных ветров;

2. переувлажнение земель в течении года;

3. наличие густой древесно-кустарниковой растительности;

4. антропогенное воздействие на обрабатываемые земли.

## **Правильный ответ: х**

## **5. Тип заданий: закрытый (Н1)**

**Выберите правильный ответ.** Приоритетом при эколого-ландшафтном устройстве является:

1. экологизация производства;

2. экономичность производства;

3. требования рынка сбыта;

4. получение максимальной прибыли.

#### **Правильный ответ: х**

## **6. Тип заданий: закрытый (З1)**

**Выберите правильный ответ.** Способность растения переносить температуры ниже 0о С. это:

1. морозоустойчивость;

2. водостойкость;

3. теплообеспеченность;

4. влагообеспеченность.

## **Правильный ответ: х**

**7. Тип заданий: закрытый (З1)**

**Выберите правильный ответ.** Какая из перечисленных сельскохозяйственных культур относится к хорошо защищаемой почву?

- 1. Многолетние травы;
- 2. чистый пар;
- 3. сахарная свекла;
- 4. подсолнечник.

#### **8. Тип заданий: закрытый (з1)**

**Выберите правильный ответ.** Устойчивое ухудшение свойств почвы и связанное с ним сокращение или утрата экологических и производственных функций это:

1. деградация;

2. регенерация;

3. дегумификация;

4. оглеение.

**Правильный ответ: х**

## **9. Тип заданий: закрытый (З1)**

**Выберите правильный ответ.** Процесс необратимого изменения минерального состава почв и разрушения почвенных агрегатов называется:

1. деградацией минеральной основы почв;

2. дегумификацией;

3. переувлажнением;

3. осолонцеванием.

**Правильный ответ: х**

## **10. Тип заданий: закрытый (У1)**

**Выберите правильный ответ.** Важным условием развития дефляции является:

1. наличие сильных и постоянных ветров;

2. переувлажнение земель в течении года;

3. наличие густой древесно-кустарниковой растительности;

4. антропогенное воздействие на обрабатываемые земли.

## **Правильный ответ: х**

## **11. Тип заданий: закрытый (У1)**

2. **Выберите правильный ответ.** Для агроэкосистемы характерны:

1. ослабленные естественные регуляторные связи;

2. усиленные естественные регуляторные связи;

3. равные конкурентные способности культурных и дикорастущих видов;

4. усиленные конкурентные способности культурных растений.

**Правильный ответ: х**

## **12. Тип заданий: закрытый (З1)**

**Выберите правильный ответ.** Приоритетом при эколого-ландшафтном устройстве является:

1. экологизация производства;

2. экономичность производства;

3. требования рынка сбыта;

4. получение максимальной прибыли.

**Правильный ответ: х**

**13. Тип заданий: закрытый (З1) Выберите правильный ответ.** Закон убывающего плодородия гласит:

1. сельскохозяйственное производство ведет к истощению и деградации почв;

2. сельскохозяйственное производство несовместимо

с природными экосистемами;

3. в природе всегда происходит вырождение почв;

4. природные экосистемы истощают почвы, на которых образуются.

**Правильный ответ: х**

## **13. Тип заданий: закрытый (У1)**

**Выберите несколько правильных вариантов ответа.** Интенсивность солнечной радиации зависит от:

1. подстилающей поверхности;

- 2. высоты солнца;
- 3. наличия лесных полос;

4. времени года;

5. мощности гумусового горизонта.

**Правильный ответ: х**

#### **14. Тип заданий: закрытый (Н1)**

**Установите правильное соответствие** между термином и определением. Каждый ответ правого столбца может быть использован один раз.

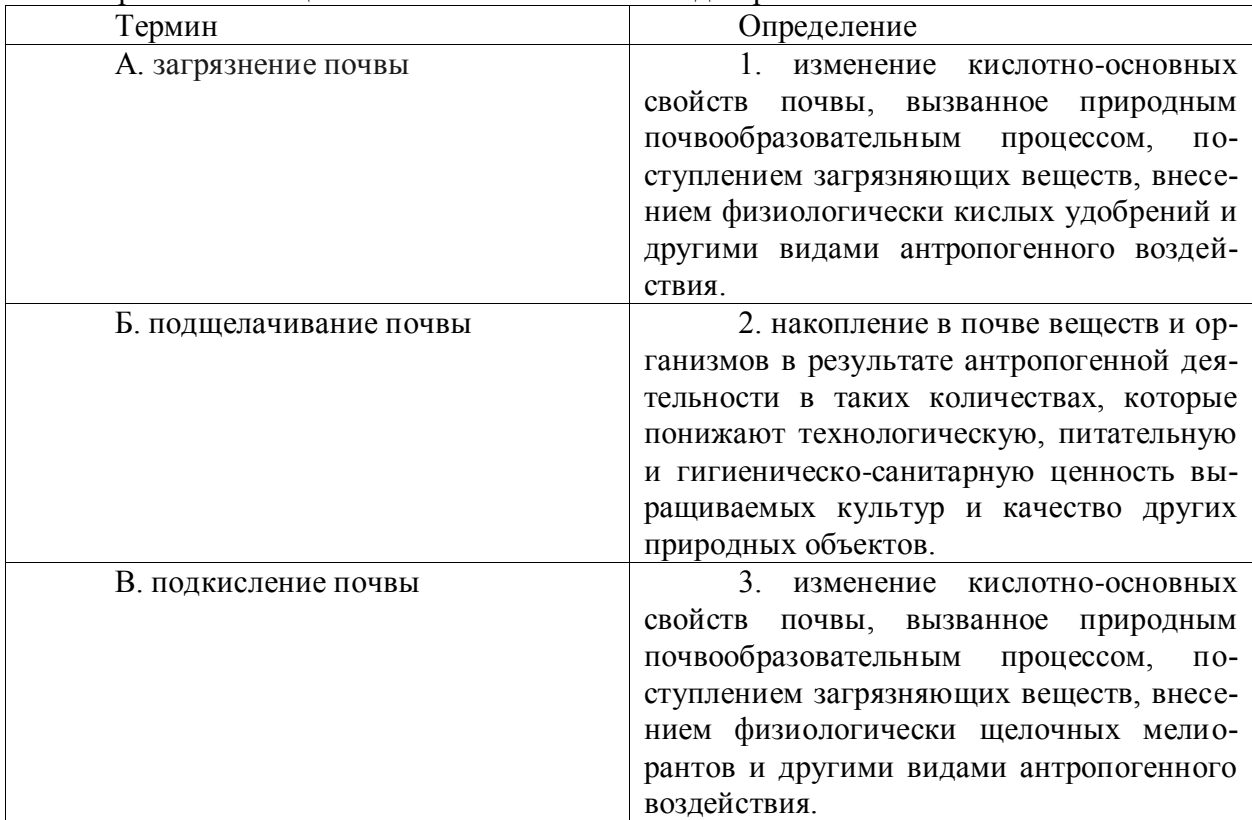

## **Правильный ответ: х**

## **15. Тип заданий: закрытый (Н1)**

**Установите правильную последовательность** и расположите склоны в порядке увеличения крутизны:

1. слабопологие;

2. крутые;

3. обрывистые;
4. покатые; 5. очень крутые. **Правильный ответ: х**

#### **Задания открытого типа**

#### **1. Тип заданий: открытый (З1)**

**Запишите правильный ответ.** Процесс выделения в составе земельного фонда групп земель, однородных по агроэкологическим признакам и свойствам — это агроэкологическая земель (имя существ., един. число)

#### **Правильный ответ: х**

#### **2. Тип заданий: открытый (З1)**

**Запишите правильный ответ.** Показатели, характеризующие совокупное влияние различных факторов на ход и направленность процессов жизнеобеспечения сельскохозяйственных растений — это агроэкологические \_\_\_\_\_\_\_\_ (имя существ., мн. число)

#### **Правильный ответ: х**

#### **3. Тип заданий: открытый (З1)**

**Запишите правильный ответ.** Дополнительная нагрузка на природу или ее отдельные составляющие, вызванная деятельностью человека и ее последствиями — это антропогенная \_\_\_\_\_\_\_\_\_ (имя существ., един. число)

#### **Правильный ответ: х**

#### **4. Тип заданий: открытый (З1)**

**Запишите правильный ответ.** Область распространения растений или животных — это (имя существ., един. число)

**Правильный ответ: х**

#### **5. Тип заданий: открытый (З1)**

**Запишите правильный ответ.** – Стихийное бедствие или авария промышленная, приведшая к нарушению равновесного состояния экосистемы (окружающей среды)— это экологическое \_\_\_\_\_\_\_\_\_ (имя существ., един. число)

**Правильный ответ: х**

#### **6. Тип заданий: открытый (Н1)**

**Запишите правильный ответ.** Обеспечение гарантии предотвращения экологически значимых катастроф и аварий в результате совокупности определенных действий это экологическая \_\_\_\_\_\_\_\_\_ (имя существ., един. число)

#### **Правильный ответ: х**

#### **7. Тип заданий: открытый (Н1)**

**Запишите правильный ответ.** Совокупность организационных, технических и иных мер, направленных на восполнение и увеличение природных ресурсов — это воспроизводство природных \_\_\_\_\_\_\_\_\_ (имя существ., мн. число)

## **Правильный ответ: х**

## **8. Тип заданий: открытый (З1)**

**Запишите правильный ответ.** Полоса, прилегающая к заповеднику, в пределах которой запрещаются любые действия, способные нарушить установленный в нем природный режим — это буферная \_\_\_\_\_\_\_\_\_ (имя существ., един. число)

#### **9. Тип заданий: открытый (З1)**

**Запишите правильный ответ.** Перегной, комплекс специфических, темноокрашенных органических веществ почвы. — это в \_\_\_\_\_\_\_\_\_ (имя существ., един. число)

## **Правильный ответ: х**

#### **10. Тип заданий: открытый (З1)**

**Вставь недостающее слово в определение** (имя существ., мн. число). Источник загрязнения – источник, вносящий в воздух, воду или почву загрязняющие дикроорганизмы, тепло и иные виды энергии.

#### **Правильный ответ: х**

#### **11. Тип заданий: открытый (З1)**

**Вставь недостающее слово в определение** (имя существ., мн. число). Истощение природных ресурсов – устойчивое сокращение \_\_\_\_\_\_ природных ресурсов и снижение их качества с полным или частичным прекращением природных функций, препятствующее полноценному использованию таких ресурсов.

#### **Правильный ответ: х**

#### **12. Тип заданий: открытый (З1)**

**Вставь недостающее слово в определение** (имя существ., един. число). Негативное воздействие на окружающую среду – воздействие хозяйственной и иной деятельности, последствия которой приводят к негативным изменениям \_\_\_\_\_\_\_-окружающей среды.

#### **Правильный ответ: х**

#### **13. Тип заданий: открытый (Н1)**

**Вставь недостающее слово в определение** (имя существ., един. число). Устойчивое использование – использование компонентов биологического разнообразия таким образом и такими темпами, которые не приводят в долгосрочной перспективе к истощению биологического разнообразия, тем самым сохраняя его \_\_\_\_\_\_удовлетворять потребности нынешнего и будущих поколений.

## **Правильный ответ: х**

#### **14. Тип заданий: открытый (У1)**

**Вставь недостающее слово в определение** (имя существ., мн. число). Окружающая среда – совокупность и природной среды, природных и природноантропогенных объектов, а также антропогенных объектов.

#### **Правильный ответ: х**

#### **15. Тип заданий: открытый (У1)**

**Вставь недостающее слово в определение** (имя существ., един. число). Экологический кризис - устойчивое нарушение равновесия между обществом и дроявляющееся в деградации природной среды и неспособности государственных органов выйти из создавшегося положения и вернуть нарушенное равновесие.

#### **Правильный ответ: х**

*ОПК-6 Способен принимать обоснованные решения в профессиональной деятельности, выбирать эффективные методы и технологии выполнения землеустроительных и кадастровых работ*

*Б1.О.24 Земельное право*

# **1. Тип задания: закрытый (З2)**

**Выберите правильный ответ.** Является ли основанием для расторжения договора аренды переход права собственности на арендованный земельный участок к другому лицу?

- 1. Да, является.
- 2. Нет, не является<br>3. Если это указано

3. Если это указано в заключенном договоре аренды Срок договора аренды земельного участка не может превышать .

4. Является, если на этом настаивает новый собственник.

## **Правильный ответ: х**

## **2. Тип задания: закрытый (Н2)**

**Выберите правильный ответ.** Какие виды сервитутов устанавливает Земельный кодекс Российской Федерации?

- 1. Частный.
- 2. Коллективный.
- 3. Публичный.
- 4. Индивидуальный.

## **Правильный ответ: х**

## **3. Тип задания: закрытый (У2)**

**Выберите правильный ответ.** Подлежат ли возврату земельные участки, и подлежит ли возмещению или компенсации стоимость земельных участков, которые были национализированы до 1 января 1991 года?

- 1. Да.
- Нет.
- 3. Да, если сохранились документы подтверждающие право собственности на участок.
	- 4. Решается данный вопрос по усмотрению местной админстрации.

**Правильный ответ: х**

## **4. Тип задания: закрытый (Н2)**

**Выберите правильный ответ.** Может ли быть объектом купли-продажи земельный участок не прошедший государственный кадастровый учет?

- 1. Да.
- 2. Нет.
- 3. В исключительных случаях может.
- 4. В исключительных случаях не может.

## **Правильный ответ: х**

## **5. Тип задания: закрытый (З2)**

**Выберите правильный ответ.** Какие, из перечисленных ниже условий, являются недействительными при заключения договора купли-продажи земельного участка?

1. Устанавливающие право продавца выкупить земельный участок обратно по собственному желанию.

- 2. Ограничивающие дальнейшее распоряжение земельным участком.
- 3. Ограничивающие ипотеку земельного участка.
- 4. Ограничивающие передачу земельного участка в аренду
- 5. Ограничивающие ответственность продавца в случае предъявления прав на

земельный участок третьими лицами.

## **Правильный ответ: х**

## **6. Тип задания: закрытый (У2)**

**Выберите правильный ответ.** Какие способы получения информации при проведении государственного мониторинга земель Вы знаете?

1. Дистанционное зондирование.

2. Сеть постоянно действующих полигонов, эталонных стационарных и иных участков, межевых знаков и др.

- 3. Наземные съемки.
- 4. Наблюдения и обследования.

**Правильный ответ: х**

## **7.Тип задания: закрытый (З2)**

**Выберите правильный ответ**. Какие виды мониторинга земель в зависимости от срока и периодичности его проведения Вам известны?

- 1. Базовый.
- 2. Периодический.
- 3. Ежегодный.
- 4. Оперативный.

## **Правильный ответ: х**

## **8.Тип задания: закрытый (Н2)**

Выберите правильный ответ. Что в графической форме отображается на карте (плане) объекта землеустройства?

- 1. Местоположение объекта.
- 2. Размер объекта.
- 3. Границы объекта.
- 4. Границы ограниченных в использовании частей объекта
- 5. Размещение объектов недвижимости, прочно связанных с землей.

**Правильный ответ: х**

## **9. Тип задания: закрытый (У2)**

**Выберите правильный ответ.** В каких случаях государственный регистратор может приостановить государственную регистрация прав на недвижимое имущество и сделок с ним?

1. При возникновении у него сомнений в наличии оснований для государственной регистрации заявленных прав.

2. При наличии неполного комплекта необходимых документов.

3. При наличии у него сомнений достоверности указанных в документах сведений.

4. При наличии у него сомнений в подлинности представленных документов. **Правильный ответ: х**

# **10.Тип задания: закрытый (З2)**

**Выберите правильный ответ.** Какие органы осуществляют государственный земельный контроль?

1. Федеральное агентство кадастра объектов недвижимости и его территориальные органы.

- 2. Министерство природных ресурсов России.
- 3. Федеральная служба по ветеринарному и фитосанитарному контролю.

4. Федеральная служба по надзору в сфере природопользования и охраны окружающей среды.

## **Правильный ответ: х**

## **11.Тип задания: закрытый (Н2)**

**Выберите правильный ответ.** Какие виды земельного контроля предусмотрены Земельным кодексом РФ?

- 1. Региональный земельный контроль.<br>2. Муниципальный земельный контрол
- Муниципальный земельный контроль.
- 3. Общественный земельный контроль.
- 4. Окружной земельный контроль.
- 5. Государственный земельный контроль.
- 6. Производственный земельный контроль.

#### **Правильный ответ: х**

#### **12.Тип задания: закрытый (З2)**

**Выберите правильный ответ.** Какие формы платы за землю Вы знаете?

- 1. Кадастровая стоимость земли.
- 2. Арендная плата.
- 3. Земельный налог.
- 4. Нормативная цена земли.

## **Правильный ответ: х**

## **13.Тип задания: закрытый (Н2)**

**Выберите правильный ответ.** Кто является плательщиком земельного налога?

- 1. Физические лица собственники земельных участков.
- 2. Юридические лица собственники земельных участков.
- 3. Землепользователи земельных участков.
- 4. Арендаторы земельных участков.

## **Правильный ответ: х**

## **14.Тип задания: закрытый (У2)**

**Выберите правильный ответ.** Какие основные функции выполняет юридическая ответственность как комплексный институт земельного права?

- 1. Превентивную.
- 2. Компенсационную.
- 3. Карательную.
- 4. Стимулирующую.

## **Правильный ответ: х**

## **15.Тип задания: закрытый (Н2)**

**Выберите правильный ответ.** Какие виды юридической ответственности предусмотрены за земельные правонарушения Земельным кодексом РФ?

- 1. Имущественная.
- 2. Дисциплинарная.
- 3. Административная.
- 4. Уголовная.

## **Правильный ответ: х**

**16. Тип задания: закрытый (З2) Выберите правильный ответ. Может ли земельный спор сторонами быть пе-**

## **редан в третейский суд?**

1. Да, до принятия дела к производству судом.

2. Нет, земельные споры рассматриваются только судами общей юрисдикции и арбитражными судами.

- 3. Может по договоренности сторон.
- 4. Может до вынесения судом решения.

**Правильный ответ: х**

## **17. Тип задания: закрытый (Н2)**

**Выберите правильный ответ**. Какие ограничения по сроку существуют для договора аренды земель сельскохозяйственного назначения?

- 1. Не более 49 лет.
- 2. Не более 15 лет.
- 3. Не более 29 лет.
- 4. Не более 50 лет.

**Правильный ответ: х**

## **18. Тип задания: закрытый (У2)**

**Выберите правильный ответ.** Подлежат ли приватизации земельные участки в границах земель государственных заповедников и национальных парков?

- 1. Да.
- **2.** Нет.
- **3.** Подлежат, если населенный пункт расположен в границах заповедника.

**4.** Подлежат только в национальных парках. .Весь земельный фонд Российской Федерации подразделяется на категорий

## **Правильный ответ: х**

## **Задания открытого типа**

## **1. Тип задания: открытый (У2)**

**Запишите правильный ответ.** Максимальный срок, на который может быть заключен договор аренды лесного участка, находящегося в государственной или муниципальной собственности на лет\_\_\_\_\_\_\_\_\_\_\_\_\_\_\_\_.

## **Правильный ответ: х**

## **2. Тип задания: открытый (З2)**

**Запишите правильный ответ.** Весь земельный фонд Российской Федерации подразделяется на\_\_\_\_\_\_\_\_\_\_\_\_\_\_\_\_ категорий земель.

#### **Правильный ответ: х**

## **3. Тип задания: открытый (З2)**

**Запишите правильный ответ.** Впервые плата за пользование землей была предусмотрена в Основах законодательства Союза ССР и союзных республик в году.

## **Правильный ответ: х**

**4. Тип задания: открытый (У2) Запишите правильный ответ.** В настоящее время земельный налог регулируется

**Правильный ответ: х**

\_\_\_\_\_\_\_\_\_\_

**5. Тип задания: открытый (Н2)**

**Запишите правильный ответ.** В настоящее время в основу расчета земельного налога заложена и стоимость земельных участков .

**Правильный ответ: х**

#### **6. Тип задания: открытый (Н2)**

**Запишите правильный ответ.** В соответствии с Земельным кодексом РФ собственник земельного участка имеет право использовать в установленном порядке имеющиеся на земельном участке только\_\_\_\_\_\_\_\_\_\_\_ полезные ископаемые.

#### **Правильный ответ: х**

#### **7. Тип задания: открытый (З2)**

**Запишите правильный ответ.** Земельный спор рассматривается по \_\_\_\_\_\_\_\_\_ нахождения земельного участка.

**Правильный ответ: х**

**8. Тип задания: открытый (Н2)**

**Запишите правильный ответ.** До 1991 года земельные споры рассматривались только в **порядке** .

**Правильный ответ: х**

**9. Тип задания: открытый (У2)**

**Запишите правильный ответ.** Формами платы за пользование землей являют-

ся\_\_\_\_\_\_\_\_\_\_\_\_\_\_.

**Правильный ответ: х**

**10. Тип задания: открытый (Н2)**

**Запишите правильный ответ.** Земельный кодекс РФ устанавливает следующие виды сервитутов-

**Правильный ответ: х**

**11. Тип задания: открытый (З2)**

**Запишите правильный ответ.** Земельный участок, приобретенный супругами в период брака, принадлежит им на праве \_\_\_\_\_\_\_\_\_\_\_\_\_\_\_ собственности.

**Правильный ответ: х**

#### **12. Тип задания: открытый (Н2)**

**Запишите правильный ответ.** Юридическое лицо не может быть привлечено\_\_\_\_\_\_\_\_\_\_\_\_\_\_\_к виду ответственности.

**Правильный ответ: х**

#### **13. Тип задания: открытый (У2)**

**Запишите правильный ответ.** Федеральное законодательство закрепляет максимальную ставку земельного налога не более\_\_\_\_\_\_\_\_\_\_\_\_\_\_\_ процента от фактической стоимости земельного участка.

**Правильный ответ: х**

#### **14. Тип задания: открытый (З2)**

**Запишите правильный ответ.** Плательщиками земельного налога являются земельных участков.

## **15. Тип задания: открытый (Н2)**

**Запишите правильный ответ.** После 1 марта 2015 года земельные участки в РФ не предоставляются на праве пользования и пользования и пользования и пользования и пользования и пользования

**Правильный ответ: х**

## **16. Тип задания: открытый (З2)**

**Запишите правильный ответ.** *Demalury PERECE <b>PERECE IN PRIMAGE HE BIDARE INNETS HA* территории РФ в собственности земельные участки находящиеся на приграничных территориях.

**Правильный ответ: х**

## **17. Тип задания: открытый (Н2)**

**Запишите правильный ответ.** Институт приобретения права собственности на недвижимое имущество на основе добросовестного, открытого и непрерывного владения в течение 15 лет называется

**Правильный ответ: х**

*Б1.О.30 Правовое обеспечение землеустройства и кадастров*

#### **Задания закрытого типа**

## **1. Тип заданий: закрытый (З1)**

**Выберите правильный ответ.** Что отображает карта (план) границ объекта землеустройства?

1. Местоположение, размер и границы объекта землеустройства, а также иные его характеристики

2. Расположение земельного участка в кадастровом квартале

3. Конфигурацию объекта землеустройства

**Правильный ответ: х**

## **2. Тип заданий: закрытый (Н1)**

**Выберите правильный ответ.** В каком случае при установлении на местности границы объекта землеустройства межевыми знаками закрепляются все характерные точки границы?

1. Если объектом землеустройства является территория закрытого административно-территориального образования

2. Если объектом землеустройства является территория муниципального образования

3. Если объектом землеустройства является государственная граница РФ **Правильный ответ: х**

## **3. Тип заданий: закрытый (З1)**

**Выберите правильный ответ.** С какой периодичностью проводятся комплексные кадастровые работы?

1. выполнение комплексных кадастровых работ на территории определенного кадастрового квартала проводится раз в три года;

2. выполнение комплексных кадастровых работ на территории определенного кадастрового квартала проводится раз в пять лет в соответствие с кадастровой оценкой;

3. повторное выполнение комплексных кадастровых работ на территории определенного кадастрового квартала не допускается;

## **4. Тип заданий: закрытый (З1)**

**Выберите несколько правильных вариантов ответа.** Обязательному включению в состав межевого плана независимо от вида кадастровых работ подлежат следующие разделы:

1. общие сведения о кадастровых работах

- 2. исходные данные
- 3. сведения о выполненных измерениях и расчетах

4. заключение кадастрового инженера

5. акт согласования местоположения границ земельного участка

6. схема геодезических построений

7. схема расположения земельных участков

8. Чертеж

#### **Правильный ответ: х**

## **5. Тип заданий: закрытый (Н1)**

**Выберите несколько правильных вариантов ответа.** Обязательному включению в состав технического плана независимо от вида кадастровых работ подлежат следующие разделы:

1. общие сведения о кадастровых работах

2. исходные данные

3. характеристики помещений, машино-мест в здании, сооружении

4. заключение кадастрового инженера (в случае подготовки технического плана в отношении линейного сооружения, расположенного более чем в одном кадастровом округе)

5. схема расположения объекта недвижимости (части объекта недвижимости) на земельном участке

6. Чертеж (кроме случая подготовки технического плана в отношении помещения, машино-места, единого недвижимого комплекса)

7. План этажа (этажей), План части этажа (этажей), План здания, сооружения, План части здания, сооружения

8. Приложение;

**Правильный ответ: х**

## **6. Тип заданий: закрытый (Н1)**

**Установите правильное соответствие** между объектом (левый столбец) и документом подготовленном на него в результате выполнения кадастровых или землеустроительных работ (правый столбец). Каждый ответ правого столбца может быть использован один раз.

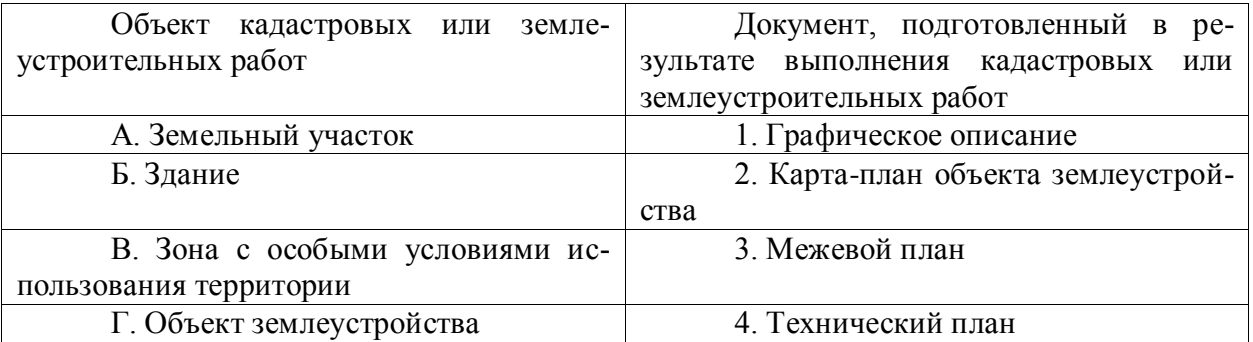

**Правильный ответ: х**

## **7. Тип заданий: закрытый (З1)**

**Установите правильную последовательность** и расположите разделы текстовой части карты (плана) объекта землеустройства в порядке их следования:

1. основания для проведения землеустроительных работ и исходные данные

2. сведения о местоположении границ объекта землеустройства

3. сведения об объекте землеустройства

4. сведения о местоположении измененных (уточненных) границ объекта землеустройства

#### **Правильный ответ: х**

#### **Задания открытого типа**

#### **1. Тип заданий: открытый (У1)**

**Запишите правильный ответ.** Укажите значение точности (средней квадратической погрешности) определения координат характерных точек границ земельного участка, отнесенного к землям населенных пунктов. Ответ запишите числом.

#### **Правильный ответ: х**

#### **2. Тип заданий: открытый (У1)**

**Запишите правильный ответ.** Укажите значение точности (средней квадратической погрешности) определения координат характерных точек границ земельного участка, отнесенного к землям с/х назначения. Ответ запишите числом.

## **Правильный ответ: х**

#### **3. Тип заданий: открытый (У1)**

**Запишите правильный ответ.** Укажите значение точности (средней квадратической погрешности) определения координат характерных точек границ земельного участка, отнесенного к землям особо охраняемых территорий и объектов. Ответ запишите числом.

#### **Правильный ответ: х**

#### **4. Тип заданий: открытый (У1)**

**Запишите правильный ответ.** Укажите значение точности (средней квадратической погрешности) определения координат характерных точек границ земельного участка, отнесенного к землям лесного фонда, землям водного фонда и землям запаса. Ответ запишите числом.

#### **Правильный ответ: х**

#### **5. Тип заданий: открытый (У1)**

**Запишите правильный ответ.** Определите предельную погрешность определения площади земельного участка ( $\Delta P$ , м<sup>2</sup>), если земельный участок 100 м<sup>2</sup> отнесен к землям населенных пунктов. Ответ запишите числом.

**Правильный ответ: х**

#### **6. Тип заданий: открытый (У1)**

**Запишите правильный ответ.** Определите предельную погрешность определения площади земельного участка ( $\Delta P$ , м<sup>2</sup>), если земельный участок 100 м<sup>2</sup> отнесен к землям сельскохозяйственного назначения и предоставлен для ведения личного подсобного хозяйства, огородничества, садоводства, строительства гаража для собственных нужд или индивидуального жилищного строительства. Ответ запишите числом.

#### **Правильный ответ: х**

#### **7. Тип заданий: открытый (У1)**

**Запишите правильный ответ.** Определите предельную погрешность определения площади земельного участка ( $\Delta P$ , м<sup>2</sup>), если земельный участок 100 м<sup>2</sup> отнесен к землям промышленности и иного специального назначения. Ответ запишите числом.

*Б1.О.31 Государственное регулирование земельных отношений*

## **Задания закрытого типа**

#### **1. Тип заданий: закрытый (З1)**

**Выберите правильный ответ.** Государственным регулированием земельных отношений называется

1. система мер, направленных на обеспечение рационального и эффективного использования земли, ее охрану, воспроизводство и повышение плодородия почв, сохранение и создание благоприятной для людей окружающей среды, на защиту прав собственности, владения и пользования землей путем осуществления комплекса организационных, правовых, экономических действий

2. система мер, направленных на защиту прав собственности, владения и пользования землей и осуществляется на основе взаимодействия спроса и предложения на землю как объект недвижимости в рамках существующей правовой базы и с учетом реальных условий производительного использования земельных участков

3. система мер, направленных на защиту прав собственности, владения и пользования землей путем осуществления комплекса организационных, правовых, экономических действий

#### **Правильный ответ: х**

#### **2. Тип заданий: закрытый (З1)**

*Выберите правильный ответ. К основным задачам государственного регулирования земельных отношений относится:*

1. улучшение использования и охраны земельных ресурсов государства

2. сохранение и улучшение экологического состояния территорий

3. создание правовых, экономических и организационных предпосылок для функционирования всех форм собственности, владения и пользования землей и форм хозяйствования на ней

#### **Правильный ответ: х**

#### **3. Тип заданий: закрытый (Н1)**

**Выберите правильный ответ.** На основании скольких признаков определяется «Неиспользование земельного участка»:

- 1. одного
- 2. двух
- 3. трех
- 4. не менее трех

#### **Правильный ответ: х**

#### **4. Тип заданий: закрытый (Н1)**

**Выберите правильный ответ.** Земельный участок из земель сельскохозяйственного назначения, принудительно может быть изъят у его собственника в судебном порядке в случае:

1. собственник является банкротом и земельный участок используется им с нарушением требований, установленных законодательством Российской Федерации

2. земельный участок используется с нарушением требований, установленных законодательством Российской Федерации, повлекшим за собой существенное снижение плодородия почв земель сельскохозяйственного назначения

3. земельный участок из земель сельскохозяйственного назначения используется не по целевому назначению

## **Правильный ответ: х**

#### **5. Тип заданий: закрытый (З1)**

**Выберите несколько правильных вариантов ответа.** Объектами земельных отношений являются:

1. земля как природный объект и природный ресурс

2. земельные участки

3. части земельных участков

4. доли земельных участков

**Правильный ответ: х**

## **6. Тип заданий: закрытый (З1)**

**Выберите несколько правильных вариантов ответа.** Разрешенное использование земельных участков и объектов капитального строительства, может быть, следующих видов:

1. основные виды разрешенного использования

2. дополнительные виды разрешенного использования

3. условно разрешенные виды использования

4. вспомогательные виды разрешенного использования

**Правильный ответ: х**

## **7. Тип заданий: закрытый (Н1)**

**Выберите несколько правильных вариантов ответа.** В целях охраны земель собственники земельных участков, землепользователи, землевладельцы и арендаторы земельных участков обязаны проводить мероприятия по:

1. деградации земель

2. консервации земель

3. воспроизводству плодородия земель сельскохозяйственного назначения

4. защите земель от водной и ветровой эрозии, селей, подтопления, заболачивания, вторичного засоления, иссушения, уплотнения, загрязнения и другого негативного воздействия

5. защите сельскохозяйственных угодий от зарастания деревьями и кустарниками, сорными растениями, сохранению мелиоративных защитных лесных насаждений, сохранению достигнутого уровня мелиорации

#### **Правильный ответ: х**

## **8. Тип заданий: закрытый (Н1)**

**Выберите несколько правильных вариантов ответа.** Земельные участки, находящиеся в государственной или муниципальной собственности, предоставляются на основании:

1. решения органа государственной власти или органа местного самоуправления в случае предоставления земельного участка в собственность бесплатно или в постоянное (бессрочное) пользование

2. договора купли-продажи в случае предоставления земельного участка в собственность за плату

3. договора аренды в случае предоставления земельного участка в аренду

4. договора безвозмездного пользования в случае предоставления земельного участка в безвозмездное пользование

5. договора дарения в случае предоставления земельного участка в собственность бесплатно

#### **Правильный ответ: х**

#### **9. Тип заданий: закрытый (Н1)**

**Выберите несколько правильных вариантов ответа.** Зоны с особыми условиями использования территорий устанавливаются в следующих целях:

1. защита жизни и здоровья граждан

2. безопасная эксплуатация объектов транспорта, связи, энергетики, объектов обороны страны и безопасности государства

3. обеспечение сохранности объектов культурного наследия

4. охрана окружающей среды

5. ограничения прав на земельный участок

6. обеспечение обороны страны и безопасности государства

#### **Правильный ответ: х**

#### **10. Тип заданий: закрытый (У1)**

**Выберите несколько правильных вариантов ответа.** Неиспользование земельного участка определяется на основании следующих признаков:

1. на пашне не производятся работы по возделыванию сельскохозяйственных культур и обработке почвы

2. на культурных сенокосах содержание сорных трав в структуре травостоя превышает 30 процентов площади земельного участка

3. на залежи не производятся работы по возделыванию сельскохозяйственных культур и обработке почвы

4. на многолетних насаждениях не производятся работы по уходу и уборке урожая многолетних насаждений и не осуществляется раскорчевка списанных многолетних насаждений

5. залесенность и (или) закустаренность на иных видах сельскохозяйственных угодий составляет свыше 30 процентов

#### **Правильный ответ: х**

## **11. Тип заданий: закрытый (У1)**

**Выберите несколько правильных вариантов ответа.** Критериями существенного снижения плодородия земель сельскохозяйственного назначения являются:

1. снижение содержания органического вещества в пахотном горизонте на 15 процентов или более

2. снижение кислотности в кислых почвах от 5 до 10 процентов

3. повышение щелочности в щелочных почвах на 10 процентов или более

4. снижение содержания подвижного фосфора (мг/кг почвы) на 25 процентов или более

5. снижение содержания обменного калия (мг/кг почвы) на 25 процентов или более **Правильный ответ: х**

## **12. Тип заданий: закрытый (У1)**

*Выберите несколько правильных вариантов ответа. Показателями мониторинга использования земель являются:*

1. общая площадь земель (земельных участков) соответствующей категории

2. общая площадь земельных участков, имеющих соответствующий вид разрешенного использования

3. площадь распределения земель по территориальным зонам, исходя из данных Единого государственного реестра недвижимости

4. площадь распределения земель по формам собственности (в разрезе категорий и видов разрешенного использования), исходя из данных Единого государственного реестра недвижимости

5. общая площадь внесенных в государственный кадастр недвижимости земель лесного фонда по видам использования лесов

#### **Правильный ответ: х**

## **13. Тип заданий: закрытый (У1)**

**Установите правильное соответствие** между категорией риска земельного участка и периодичностью проведения Росреестром плановых контрольных (надзорных) мероприятий:

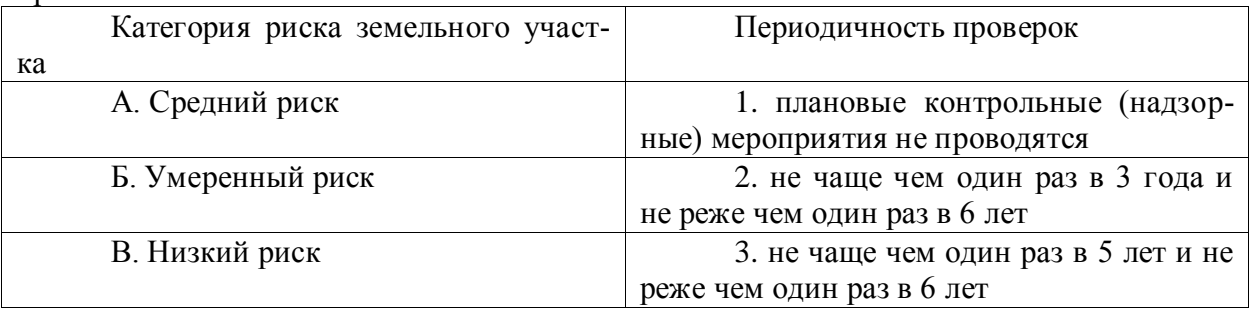

#### **Правильный ответ: х**

#### **14. Тип заданий: закрытый (У1)**

**Установите правильную последовательность** и расположите по порядку разделы графической части межевого плана:

1. схема геодезических построений

- 2. абрисы узловых точек границ земельных участков
- 3. чертеж земельных участков и их частей
- 4. схема расположения земельных участков

## **Правильный ответ: х**

#### **Задания открытого типа**

#### **1. Тип заданий: открытый (З1)**

#### Вставь недостающее слово в определение (имя сущ., ед. число).

земель представляет собой деятельность органов государственной власти, органов местного самоуправления, юридических и физических лиц, направленную на сохранение земли как важнейшего компонента окружающей среды и природного ресурса.

#### **Правильный ответ: х**

#### **2. Тип заданий: открытый (З1)**

## **Вставь недостающее слово в определение (имя сущ., ед. число).** \_\_\_\_\_\_\_\_\_\_\_\_

земель - ухудшение качества земель в результате негативного воздействия хозяйственной и (или) иной деятельности, природных и (или) антропогенных факторов

#### **Правильный ответ: х**

#### **3. Тип заданий: открытый (З1)**

Вставь недостающее слово в определение (имя сущ., ед. число).

земель - мероприятия по уменьшению степени деградации земель, предотвращению их

дальнейшей деградации и (или) негативного воздействия нарушенных земель на окружающую среду, осуществляемые при прекращении использования нарушенных земель

#### **Правильный ответ: х**

## **4. Тип заданий: открытый (З1)**

#### Вставь недостающее слово в определение (имя сущ., ед. число).

земель - мероприятия по предотвращению деградации земель и (или) восстановлению их плодородия посредством приведения земель в состояние, пригодное для их использования в соответствии с целевым назначением и разрешенным использованием, в том числе путем устранения последствий загрязнения почвы, восстановления плодородного слоя почвы и создания защитных лесных насаждений.

#### **Правильный ответ: х**

#### **5. Тип заданий: открытый (З1)**

**Вставь недостающее слово в определение (имя сущ., ед. число).** Государственный показателей состояния плодородия земель сельскохозяйственного назначения включает в себя сбор и обобщение результатов почвенного, агрохимического, фитосанитарного и эколого-токсикологического обследований земель сельскохозяйственного назначения.

#### **Правильный ответ: х**

#### **6. Тип заданий: открытый (Н1)**

**Запишите правильный ответ.** Сбор и обобщение результатов по общим показателям (название почвы, включая почвообразующую породу; мощность гумусового горизонта, см; уклоны поверхности,  $\degree$ /градус) проводится 1 раз в дет. Ответ запишите числом.

#### **Правильный ответ: х**

#### **7. Тип заданий: открытый (Н1)**

**Запишите правильный ответ.** Сбор и обобщение результатов по показателям загрязнения почв (содержание подвижных форм тяжелых металлов, мг/кг; содержание остаточных количеств пестицидов, мг/кг) проводится 1 раз в \_\_\_ лет. Ответ запишите числом.

#### **Правильный ответ: х**

#### **8. Тип заданий: открытый (Н1)**

**Запишите правильный ответ.** Сбор и обобщение результатов по показателям негативных процессов (доля эродированных почв с учетом распределения по категориям, %; доля засоленных почв с учетом распределения по категориям степени и глубины засоления, %; доля переувлажненных почв с учетом распределения по категориям глубины залегания уровня грунтовых вод, %) проводится 1 раз в лет. Ответ запишите числом.

#### **Правильный ответ: х**

#### **9. Тип заданий: открытый (Н1)**

**Запишите правильный ответ.** Сбор и обобщение результатов по дополнительным показателям для почв неиспользуемых земель (закустаренность, %; залесенность, %; зарастание сорняками, %) проводится 1 раз в \_\_\_ лет. Ответ запишите числом.

#### **Правильный ответ: х**

#### **10. Тип заданий: открытый (У1)**

**Запишите правильный ответ.** Какой административный штраф ожидает гражданина – собственника земельного участка по статье 7.1 КоАП РФ, если кадастровая стоимость земельного участка равна 400 тыс. руб. Ответ запишите числом в рублях.

#### **Правильный ответ: х**

#### **11. Тип заданий: открытый (У1)**

**Запишите правильный ответ.** Какой административный штраф ожидает гражданина – собственника земельного участка по части 1 статьи 8.8 КоАП РФ, если кадастровая стоимость земельного участка равна 500 тыс. руб. Ответ запишите числом в рублях.

## **Правильный ответ: х**

#### **12. Тип заданий: открытый (У1)**

**Запишите правильный ответ.** Какой административный штраф ожидает гражданина – собственника земельного участка по части 3 статьи 8.8 КоАП РФ, если кадастровая стоимость земельного участка равна 500 тыс. руб. Ответ запишите числом в рублях.

#### **Правильный ответ: х**

## **13. Тип заданий: открытый (У1)**

**Запишите правильный ответ.** Определите размер земельного налога за земельный участок, отнесенный к землям сельскохозяйственного назначения, если его кадастровая стоимость составляет 1 млн. рублей. Ответ запишите числом в рублях.

#### **Правильный ответ: х**

#### **14. Тип заданий: открытый (У1)**

**Запишите правильный ответ.** Определите размер земельного налога за земельный участок, отнесенный к землям промышленности, если его кадастровая стоимость составляет 1 млн. рублей. Ответ запишите числом в рублях.

#### **Правильный ответ: х**

*ОПК-7 Способен анализировать рынок и определять кадастровую стоимость объектов недвижимости*

*Б1.О.18 Стандартизация и сертификация*

#### **Задания закрытого типа**

#### **1. Тип заданий: закрытый (З1)**

**Выберите правильный ответ.** Нормативный документ, который утверждается международной организацией по стандартизации:

- 1. Региональный стандарт
- 2. Международный стандарт
- 3. Межгосударственный стандарт
- 4. Национальный стандарт

**Правильный ответ: х**

#### **2. Тип заданий: закрытый (У1)**

**Выберите несколько правильных вариантов ответа.** На какие объекты распространяется сфера применения Федерального закона «О техническом регулировании»:

1. стандарты эмиссии ценных бумаг

2. на требования к продукции

3. на требования к процессам производства продукции

4. на требования к выполнению работ и оказанию услуг

#### **Правильный ответ: х**

**3. Тип заданий: закрытый (У1)**

**Выберите несколько правильных вариантов ответа.** Нормативно-методическая база сертификации включает:

1. совокупность нормативных документов, на соответствие требованиям которых проводится сертификация продукции и услуг

2. комплекс организационно-методических документов, определяющих правила и порядок проведения работ по сертификации

3. совокупность нормативных документов, на соответствие требованиям которых проводится только обязательная сертификация продукции и услуг

4. совокупность нормативных документов, на соответствие требованиям которых проводится только добровольная сертификация продукции и услуг

#### **Правильный ответ: х**

#### **4. Тип заданий: закрытый (У1)**

**Выберите несколько правильных вариантов ответа.** Система сертификации геодезической, топографической и картографической продукции создана Федеральной службой геодезии и картографии России для организации и проведения работ по обязательной и добровольной сертификации следующих видов продукции:

1. картографическая продукция

2. сельскохозяйственная продукция

3. геодезическая продукция

4.топографическая продукция

**Правильный ответ: х**

## **5. Тип заданий: закрытый (У1)**

**Выберите несколько правильных вариантов ответа.** Роскартография в области сертификации выполняет следующие функции:

1. организует и координирует деятельность участников Системы сертификации

2. аккредитует органы по сертификации и испытательные лаборатории

3. утверждает перечень нормативных документов, используемых при метрологии

4. утверждает организационно-методические документы Системы аккредитации

#### **Правильный ответ: х**

## **6. Тип заданий: закрытый (У1)**

**Выберите несколько правильных вариантов ответа.** Законодательные основы сертификации в Российской Федерации определены Федеральными законами:

1. «О стандартизации»

- 2. «О техническом регулировании»
- 3. «Об обеспечении единства измерений»
- 4. «О сертификации продукции и услуг»

**Правильный ответ: х**

## **7. Тип заданий: закрытый (У1)**

**Выберите несколько правильных вариантов ответа.** Обязательное подтверждение соответствия геодезических, топографических и картографических работ осуществляется:

- 1. органами сертификации
- 2. испытательными лабораториями и центрами
- 3. лаборантами центра
- 4) коллективами лаборатории

## **8. Тип заданий: закрытый (З1)**

**Выберите правильный ответ.** За обоснованность и правильность выдачи документа о сертификации геодезического оборудования несет ответственность:

1. орган по сертификации

2. орган по аккредитации

3. центральный орган по сертификации

4. Росстандарт.

#### **Правильный ответ: х**

## **9. Тип заданий: закрытый (З1)**

**Выберите правильный ответ.** Какое определение соответствует понятию «орган по сертификации» (в соответствии с Федеральным законом «О техническом регулировании»:

1. Специализированное подразделение предприятия, подготавливающее продукцию к сертификации

2. Структурное подразделение Федеральной службы по техническому регулированию и метрологии

3. Юридическое лицо или индивидуальный предприниматель, аккредитованные в установленном порядке для выполнения работ по сертификации

4. Специализированное подразделение исполнительной власти муниципального образования, в установленном порядке осуществляющее работы по сертификации

## **Правильный ответ: х**

## **10. Тип заданий: закрытый (З1)**

**Выберите правильный ответ.** Какое определение соответствует понятию «сертификация» (в соответствии с Федеральным законом «О техническом регулировании»):

1. Документ, удостоверяющий соответствие объекта требованиям технических регламентов, положениям стандартов или условиям договоров

2. Установление тождественности характеристик продукции ее существенным признакам

3. Форма осуществляемого органом по сертификации подтверждения соответствия объектов требованиям технических регламентов, положениям стандартов или условиям договоров

4. Контроль (надзор) за соблюдением требований технических регламентов

## **Правильный ответ: х**

## **11. Тип заданий: закрытый (З1)**

**Выберите правильный ответ.** Что в соответствии с Федеральным законом «О техническом регулировании» представляет собой стандарт:

1. Документ, в котором в целях добровольного многократного использования устанавливаются характеристики продукции, правила осуществления и характеристики процессов производства, эксплуатации, хранения, перевозки, реализации и утилизации, выполнения работ или оказания услуг

2. Документ, удостоверяющий соответствие объекта требованиям технических регламентов, положениям стандартов или условиям договоров

3. Документ, который принят международным договором Российской Федерации и устанавливает обязательные для применения и исполнения требования к объектам технического регулирования

4. Документ, удостоверяющий соответствие выпускаемой в обращение продукции требованиям потребителей

## **12. Тип заданий: закрытый (У1)**

**Выберите несколько правильных вариантов ответа.** Какие виды стоимости предусмотрены федеральными стандартами оценки (ФСО):

1. рыночная стоимость

2. равновесная стоимость

3. инвестиционная стоимость

4. объективная стоимость

**Правильный ответ: х**

## **13. Тип заданий: закрытый (Н1)**

**Установите правильное соответствие** между видом стоимости в соответствии с федеральными стандартами оценки (левый столбец) и их определением и особенностями (правый столбец). Каждый ответ правого столбца может быть использован один раз.

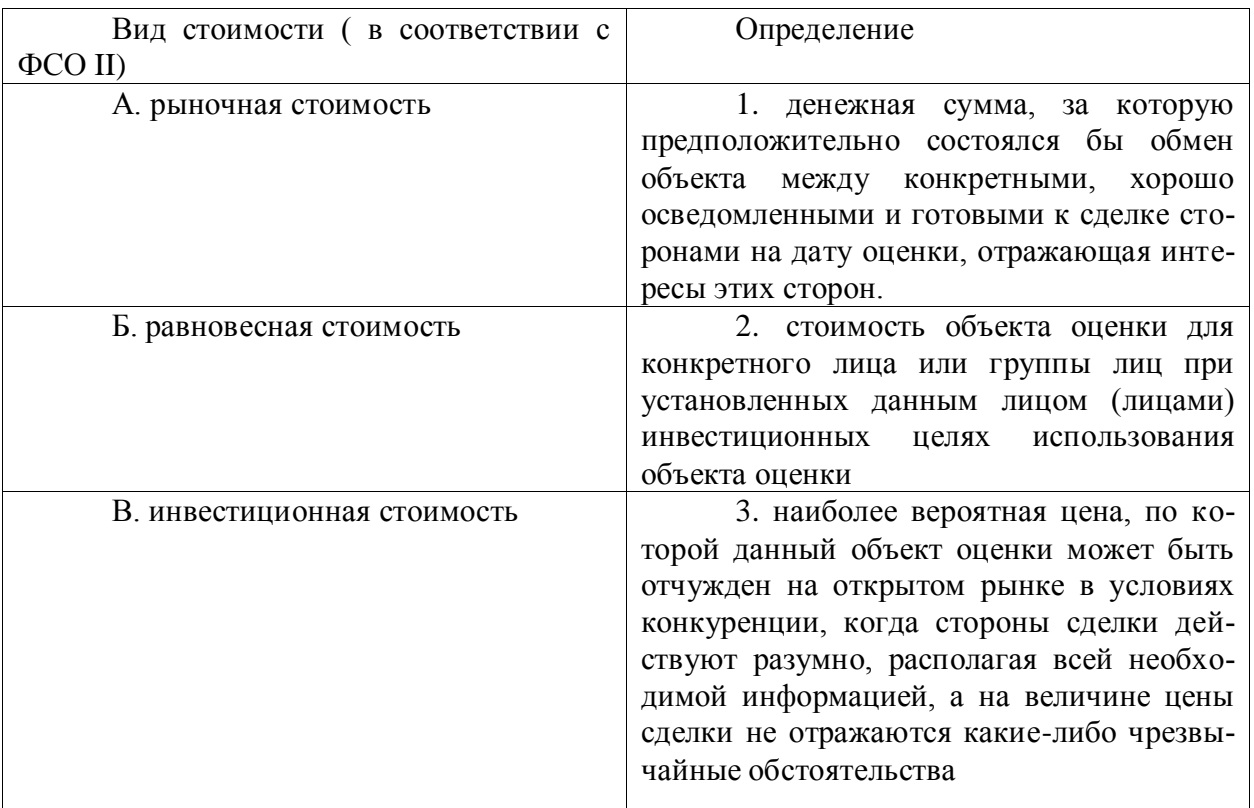

**Правильный ответ: х**

## **14. Тип заданий: закрытый (З1)**

**Установите правильную последовательность** процесс оценки в соответствии со стандартом (ФСО III):

1. сбор и анализ информации, необходимой для проведения оценки

2. согласование задания на оценку заказчиком оценки и оценщиком

3. составление отчета

4. применение подходов к оценке, включая выбор методов оценки и осуществление необходимых расчетов

**Правильный ответ: х**

**15. Тип заданий: закрытый (У1)**

**Выберите несколько правильных вариантов ответа.** Какие федеральные стандарты оценки (ФСО) учитываются при определении кадастровой стоимости:

1. ФСО III 2. ФСО IV 3. ФСО VI 4. ФСО N 10 **Правильный ответ: х**

#### **16. Тип заданий: закрытый (У1)**

**Выберите несколько правильных вариантов ответа.** Какую информацию содержит задание на оценку в соответствии со стандартом (ФСО IV) :

1. объект оценки, включая права на объект оценки.

2. цель оценки

3. дата оценки

4. место оценки

**Правильный ответ: х**

## **17. Тип заданий: закрытый (У1)**

**Выберите несколько правильных вариантов ответа.** Функции стандартизации в землеустройстве и кадастрах :

1. Экономическая.

2. Информационная.

3. Законодательная

4. общественная

**Правильный ответ: х**

## **18. Тип заданий: закрытый (У1)**

**Выберите правильный ответ.** Какой метод использует стандартизация в землеустройстве и кадастрах :

1. метод стандартизации.

2. метод аналогов

3. метод разделения

4. метод объединения

**Правильный ответ: х**

## **19. Тип заданий: закрытый (У1)**

**Выберите несколько правильных вариантов ответа.** Какие сферы деятельности в рамках стандартизации регулируются Федеральным законом «О стандартизации в Российской Федерации» :

1. Организация работ по стандартизации в РФ

2. Виды и применение нормативных документов о стандартизации

3. Информационное обеспечение работ по стандартизации

4. Организация работ по метрологии в РФ

**Правильный ответ: х**

## **20. Тип заданий: закрытый (У1)**

**Выберите несколько правильных вариантов ответа.** К основным принципам сертификации относятся:

1. обеспечение достоверности информации об объекте сертификации

2. профессиональность испытаний

3. объективность и независимость, как от изготовителя продукции, так и от потребителя

4. повышение популярности сертифицированной продукции

**Правильный ответ: х**

## **21. Тип заданий: закрытый (У1)**

**Выберите несколько правильных вариантов ответа.** Что из перечисленного относится к нормативно-техническим документам в РФ :

1. национальные стандарты

2. правила стандартизации, нормы и рекомендации в области стандартизации

3. классификации, общероссийские классификаторы технико-экономической и социальной информации

4. законодательные акты

**Правильный ответ: х**

## **22. Тип заданий: закрытый (У1)**

**Выберите правильный ответ.** Кто утверждает национальные стандарты на территории РФ

1. Национальный орган Российской Федерации по стандартизации

2. Законодательный орган Российской Федерации

3. Правительство РФ

4. Президент РФ

**Правильный ответ: х**

## **23. Тип заданий: закрытый (У1)**

**Выберите правильный ответ.** Как называется документ, удостоверяющий соответствие объектов требованиям технических регламентов, положениям стандартов или условиям договоров

1. сертификат соответствия

2. патент

3. стандарт

4. спецификация

**Правильный ответ: х**

## **24. Тип заданий: закрытый (У1)**

**Выберите правильный ответ.** Как называется (в соответствии с Федеральным законом «О техническом регулировании») документ, удостоверяющий соответствие выпускаемой в обращение продукции требованиям технических регламентов

1. декларирование соответствия

2. декларация о соответствии

3. стандарт

4. патент

**Правильный ответ: х**

## **25. Тип заданий: закрытый (У1)**

**Выберите несколько правильных вариантов ответа.** Какие стандарты могут использоваться в качестве основы при разработке проектов технических регламентов (в соответствии с Федеральным законом «О техническом регулировании»):

1. Международные стандарты (полностью или частично)

2. Национальные стандарты (полностью или частично)

3. Региональные стандарты

## 4. Межгосударственные стандарты **Правильный ответ: х**

## **26. Тип заданий: закрытый (У1)**

**Выберите несколько правильных вариантов ответа.** Какие принципы должны выполняться при стандартизации:

1. добровольное применение стандартов

2. максимальный учет при разработке стандартов законных интересов заинтересованных лиц

3. недопустимость установления таких стандартов, которые противоречат техническим регламентам

4. обязательное применение стандартов

**Правильный ответ: х**

## **27. Тип заданий: закрытый (У1)**

**Выберите правильный ответ.** Как следует назвать юридическое лицо и индивидуального предпринимателя, в установленном порядке аккредитованных для выполнения работ по сертификации:

1. орган по аккредитации

2. орган по сертификации

3. сертифицированная организация

4. орган по лицензированию

**Правильный ответ: х**

## **28. Тип заданий: закрытый (У1)**

**Выберите правильный ответ.** Единицей измерения длины в системе СИ, являет-

ся:

1. миллиметр 2. метр 3. сантиметр 4. дециметр **Правильный ответ: х**

## **29. Тип заданий: закрытый (У1)**

**Выберите правильный ответ.** Метод стандартизации, приводящий к единообразию объектов одинакового функционального назначения:

- 1. агрегатирование
- 2. систематизация
- 3. унификация
- 4. типизация

## **Правильный ответ: х**

## **30. Тип заданий: закрытый (У1)**

**Выберите правильный ответ.** Как называется метод стандартизации, сокращающий (ограничивающий) типы изделия одинакового функционального назначения:

- 1. систематизация
- 2. симплификация
- 3. типизация
- 4. типизация

#### **Задания открытого типа**

#### **1. Тип заданий: открытый (У1)**

**Запишите правильный ответ. \_\_\_\_\_\_** соответствия **-** документ, удостоверяющий соответствие объектов требованиям технических регламентов, положениям стандартов или условиям договоров (имя существ., един. число)

#### **Правильный ответ: х**

#### **2. Тип заданий: открытый (У1)**

**Запишите правильный ответ.** Деятельность по установлению правил и характеристик в целях их добровольного многократного использования, направленная на достижение упорядоченности в сферах производства и обращения продукции и повышение конкурентоспособности продукции, работ или услуг – это \_\_\_\_(имя существ., един. число)

## **Правильный ответ: х**

**3. Тип заданий: открытый (У1)**

**Запишите правильный ответ.** Какой документ содержит порядок оценки (имя существ., един. число)

**Правильный ответ: х**

#### **4. Тип заданий: открытый (У1)**

**Запишите правильный ответ.** Сколько федеральных стандартов оценки (ФСО) действует на территории Российской Федерации (указать число)

#### **Правильный ответ: х**

#### **5. Тип заданий: открытый (У1)**

**Запишите правильный ответ.** Какой федеральный стандарт оценки (ФСО) содержит общую структуру федеральных стандартов и основные понятия (указать его порядковый номер, число)

## **Правильный ответ: х**

#### **6. Тип заданий: открытый (У1)**

**Запишите правильный ответ.** Какой федеральный стандарт оценки (ФСО) устанавливает виды стоимости (указать его порядковый номер, число)

**Правильный ответ: х**

#### **7. Тип заданий: открытый (У1)**

**Запишите правильный ответ.** Какой федеральный стандарт оценки (ФСО) устанавливает процесс оценки (указать его порядковый номер, число)

## **Правильный ответ: х**

#### **8. Тип заданий: открытый (У1)**

**Запишите правильный ответ.** Какой федеральный стандарт оценки (ФСО) закрепляет основные требования, предъявляемые к заданию на оценку (указать его порядковый номер, число)

**Правильный ответ: х**

#### **9. Тип заданий: открытый (У1)**

**Запишите правильный ответ.** Какой федеральный стандарт оценки (ФСО) устанавливает подходы и методы оценки (указать его порядковый номер, число)

## **10. Тип заданий: открытый (У1)**

**Запишите правильный ответ.** Какой федеральный стандарт оценки (ФСО) устанавливает требования, предъявляемые к отчету об оценке (указать его порядковый номер, число)

#### **Правильный ответ: х**

#### **11. Тип заданий: открытый (У1)**

**Запишите правильный ответ.** Какой федеральный стандарт оценки (ФСО) устанавливает порядок проведения экспертизы, требования к экспертному заключению и порядку его утверждения (указать его порядковый номер, число)

#### **Правильный ответ: х**

#### **12. Тип заданий: открытый (У1)**

**Запишите правильный ответ.** Какой федеральный стандарт оценки (ФСО) устанавливает порядок оценки недвижимости (указать его порядковый номер, число)

**Правильный ответ: х**

#### **13. Тип заданий: открытый (У1)**

**Запишите правильный ответ.** Какие стандарты учитываются при разработке федеральных стандартов оценки (имя прилаг., ед. число).

#### **Правильный ответ: х**

#### **14. Тип заданий: открытый (У1)**

**Вставьте недостающее слово.** Федеральные стандарты оценки включают общие стандарты оценки и стандарты оценки. (имя прилаг., ед. число).

#### **Правильный ответ: х**

#### **15. Тип заданий: открытый (У1)**

**Вставьте недостающее слово.** \_\_\_\_\_\_\_землеустроительных и кадастровых измерений – это отклонение результата измерения от истинного (действительного) значения измеряемой величины (имя сущ., ед. число)

#### **Правильный ответ: х**

#### **16. Тип заданий: открытый (У1)**

**Вставьте недостающее слово.** Как называется бывший стандарт СССР, который действует. Межгосударственный стандарт для стран бывших республик (все буквы заглавные )

#### **Правильный ответ: х**

#### **17. Тип заданий: открытый (У1)**

**Вставьте недостающее слово.** Как называется стандарт, принимаемый государственным стандартом России или государственным строем. К объектам этого стандарта относятся организационно методические и обще технические объекты, а также работа, продукция и услуги, имеющие межотраслевое общенародное хозяйственное назначение (все буквы заглавные )

#### **Правильный ответ: х**

#### **18. Тип заданий: открытый (У1)**

**Вставьте недостающее слово.** Как называется стандарт научно-технических и инженерных обществ. Объектами этих стандартов являются оригинальные или новые виды продукции и услуг, а также методы испытаний, новые принципы организации и управления (все буквы заглавные )

#### **Правильный ответ: х**

#### **19. Тип заданий: открытый (У1)**

**Вставьте недостающее слово.** Как называется стандарт предприятий (организаций). Стандарты, которые применяются на предприятии. Объектами этих стандартов являются детали, узлы изготавливаемых изделий, нормы и правила в области организации и управления производством. Эти стандарты могут ограничивать ГОСТ, ГОСТ-Р, ОСТ без ухудшения качества продукции (все буквы заглавные )

#### **Правильный ответ: х**

#### **20. Тип заданий: открытый (У1)**

**Вставьте недостающее слово.** Технический **\_\_\_\_\_\_-** документ, который устанавливает обязательные для применения и исполнения требования к объектам технического регулирования (продукции), в том числе зданиям, строениям и сооружениям, процессам производства, эксплуатации, хранения, перевозки, реализации и утилизации (имя сущ., ед. число)

#### **Правильный ответ: х**

#### **21. Тип заданий: открытый (У1)**

**Вставьте недостающее слово.** Агрегатирование - это стандартизации (имя сущ., ед. число).

## **Правильный ответ: х**

#### **22. Тип заданий: открытый (У1)**

**Вставьте недостающее слово. \_\_\_\_** соответствия **-** это защищенный в установленном порядке знак, применяемый (или выданный органом по сертификации) в соответствии с правилами системы сертификации, указывающий, что обеспечивается необходимая уверенность в том, что данная продукция (процесс, услуга) соответствует конкретному стандарту или другому нормативному документу (имя сущ., ед. число).

#### **Правильный ответ**: **х**

**23. Тип заданий: открытый (У1)**

**Вставьте недостающее слово.** Сертификация бывает двух видов: обязательная и \_\_\_\_ (имя прилаг., ед. число).

#### **Правильный ответ: х**

#### **24. Тип заданий: открытый (У1)**

**Запишите правильный ответ.** Регистрация системы добровольной сертификации осуществляется в течении \_\_\_ дней с момента представления документов, предусмотренных настоящим пунктом для регистрации системы добровольной сертификации, в федеральный орган исполнительной власти по техническому регулированию (указать число дней ).

#### **Правильный ответ: х**

#### **25. Тип заданий: открытый (У1)**

**Запишите правильный ответ.** Срок действия сертификата соответствия (указать число лет ).

## **26. Тип заданий: открытый (У1)**

**Запишите правильный ответ.** Какой официальный язык сертификата (имя прилаг., ед. число ).

**Правильный ответ: х**

## **27. Тип заданий: открытый (У1)**

**Запишите правильный ответ.** Признается ли зарубежный сертификат на импортируемый товар в РФ (да/нет).

**Правильный ответ: х**

## **28. Тип заданий: открытый (У1)**

**Вставьте недостающее слово.** \_\_\_, услуги, процессы выступают объектами стандартизации (имя сущ., ед. число).

**Правильный ответ: х** 

## **29. Тип заданий: открытый (У1)**

**Запишите правильный ответ.** Орган сертификации рассматривает заявку на проведение сертификации и сообщает заявителю о своем решении не позднее (указать число дней).

**Правильный ответ: х**

## **30. Тип заданий: открытый (У1)**

**Запишите правильный ответ.** Порядок разработки, принятия, введения в действие, применения и ведения общероссийских классификаторов технико-экономической информации устанавливает (имя сущ, ед. число, с заглавной буквы).

## **Правильный ответ: х**

*ОПК-8 Способен участвовать в процессе подготовки и реализации основных программ профессионального обучения, основных профессиональных программ и дополнительных профессиональных программ*

*Б1.О.25 Основы педагогических технологий в профессиональной деятельно-*

*сти*

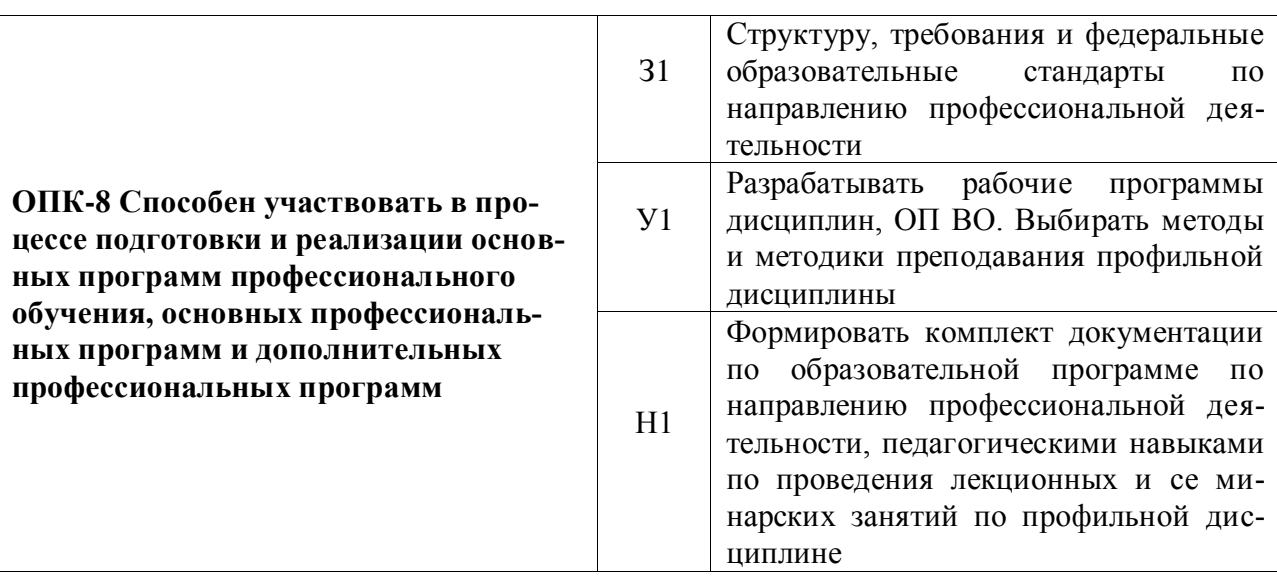

**Количество тестовых заданий: 60 В том числе закрытых: 30, открытых: 30**

#### **Задания закрытого типа**

#### **1. Тип заданий: закрытый (З1) Выберите правильный ответ.**

Упорядоченная совокупность знаний, которая раскрывает сущность процессов воспитания, обучения, развития и дает возможность направлять их движение в соответствии с поставленными целями – это определение понятия науки:

- 1 Психология
- 2 Педагогика
- 3 Андрагогика
- 4 Социология

**Правильный ответ: х**

## **2. Тип заданий: закрытый (З1) Выберите правильный ответ.**

Слово «Педагогика» - имеет происхождение:

- 1.Чешское
- 2 Французское
- 3 Греческое
- 4 Немецкое

**Правильный ответ: х**

# **3. Тип заданий: закрытый (З1)**

# **Выберите правильный ответ.**

Понятие «педагогика» появилось в России:

- 1 Одновременно с принятием христианства
- 2 После отмены крепостного права
- 3 Одновременно с возникновением первых учебных заведений

4 С появлением первых университетов

**Правильный ответ: х**

# **4. Тип заданий: закрытый (З1)**

# **Выберите несколько правильных вариантов ответа.**

- Предмет педагогики:
- 1 Образование
- 2 Воспитание
- 3 Обучение
- 4 Дидактика

# **Правильный ответ: х**

# **5. Тип заданий: закрытый (З1)**

# **Выберите правильный ответ.**

Познание сущности педагогических явлений и процессов, раскрытие закономерностей, структуры, механизмов, специфики протекания педагогических процессов - это функция педагогики:

1 Научно-теоретическая

- 2 Конструктивно-техническая
- 3 Прогностическая

# 4 Дидактическая **Правильный ответ: х**

## **6. Тип заданий: закрытый (З1)**

#### **Выберите правильный ответ.**

Планирование, совершенствование методики педагогического процесса -это функция педагогики:

1 Научно-теоретическая

2 Конструктивно-техническая

3 Прогностическая

4 Дидактическая

#### **Правильный ответ: х**

#### **7. Тип заданий: закрытый (З1) Выберите правильный ответ.**

Определение тенденций развития педагогических проблем и явлений, перспектив развития педагогической теории и образовательных учреждений разного типа и вида это функция педагогики:

1 научно-теоретическая

2 конструктивно-техническая

3 прогностическая

4 дидактическая

**Правильный ответ: х**

## **8. Тип заданий: закрытый (З1) Выберите правильный ответ.**

Сравнительно-исторический анализ, методы моделирования, анализ литературы, архивных материалов и документов; анализ базовых понятий исследования, методы причинно-следственного анализа изучаемых явлений, методы прогнозирования - относятся к группе методов педагогики:

1 Эмпирические

2 Теоретические

3 Сравнительные

4 Лонгитюдные

**Правильный ответ: х**

# **9. Тип заданий: закрытый (З1)**

## **Выберите правильный ответ.**

Наблюдение, опросы рейтинг, педагогический консилиум, педагогический эксперимент, шкалирование, срезы, тесты - относятся к группе методов педагогики:

1 Эмпирические

2 Теоретические

3 Сравнительные

4 Лонгитюдные

## **Правильный ответ: х**

## **10. Тип заданий: закрытый (У1) Выберите правильный ответ.**

Наблюдение, опросы (беседа, анкетирование, тестирование, ин-тервью), анализ документов и продуктов деятельности, изучение и обобщение педагогического опыта относятся к группе эмпирических методов:

1 Методы сбора и накопления данных

2 Методы оценивания

3 Методы контроля и измерения

4 Методы обработки данных

## **Правильный ответ: х**

# **11. Тип заданий: закрытый (З1)**

## **Выберите правильный ответ.**

Самооценка, рейтинг, педагогический консилиум относятся к группе эмпирических методов:

1 методы сбора и накопления данных

2 методы оценивания - методы контроля и измерения

3 методы обработки данных

**Правильный ответ: х**

# **12. Тип заданий: закрытый (У1)**

# **Выберите правильный ответ.**

Педагогический эксперимент (естественный, лабораторный, пилотный, констатирующий, формирующий); опытная проверка выводов исследования в условиях массовой школы - относятся к группе эмпирических методов педагогики:

1 методы сбора и накопления данных

2 методы изучения педагогического процесса в измененных и точно учитываемых условиях

3 методы контроля и измерения 4 методы обработки данных

# **Правильный ответ: х**

#### **13. Тип заданий: закрытый (У1) Выберите правильный ответ.**

Шкалирование, срезы, тесты - относятся к группе эмпирических методов педаго-

гики:

1 Методы сбора и накопления данных

2 Методы оценивания

3 Методы контроля и измерения

4 Методы обработки данных

**Правильный ответ: х**

# **14. Тип заданий: закрытый (У1)**

## **Выберите правильный ответ.**

Математические, статические, графические, табличные относятся к группе эмпирических методов педагогики:

1 Методы сбора и накопления данных

2 Методы оценивания

3 Методы контроля и измерения

4 Методы обработки данных

**Правильный ответ: х**

**15. Тип заданий: закрытый (З1)**

#### **Выберите правильный ответ.**

Вид образования, который направлен на развитие личности и приобретение в процессе освоения основных общеобразовательных программ знаний, умений, навыков и формирование компетенции, необходимых для жизни человека в обществе, осознанного выбора профессии и получения профессионального образования - это образование:

1 Общее образование

2 Профессиональное образование

3 Профессиональное обучение

4 Дополнительное образование

**Правильный ответ: х**

## **16. Тип заданий: закрытый (З1) Выберите правильный ответ.**

Вид образования, который направлен на приобретение обучающимися в процессе освоения основных профессиональных образовательных программ знаний, умений, навыков и формирование компетенции определенных уровня и объема, позволяющих вести профессиональную деятельность в определенной сфере и (или) выполнять работу по конкретным профессии или специальности - это образование:

1 Общее образование

2 Профессиональное образование

3 Профессиональное обучение

4 Дополнительное образование

**Правильный ответ: х**

## **17. Тип заданий: закрытый (З1) Выберите правильный ответ.**

Вид образования, который направлен на приобретение обучающимися знаний, умений, навыков и формирование компетенции, необходимых для выполнения определенных трудовых, служебных функций (определенных видов трудовой, служебной деятельности, профессий - это образование:

1 Общее образование

2 Профессиональное образование

3 Профессиональное обучение - дополнительное образование

**Правильный ответ: х**

## **18. Тип заданий: закрытый (З1)**

## **Выберите правильный ответ.**

Вид образования, который направлен на приобретение обучающимися знаний, умений, навыков и формирование компетенции, необходимых для выполнения определенных трудовых, служебных функций (определенных видов трудовой, служебной деятельности, профессий - это образование:

1 Общее образование

2 Профессиональное образование

3 Профессиональное обучение - дополнительное образование

**Правильный ответ: х**

#### **19. Тип заданий: закрытый (У1) Выберите правильный ответ.**

Общее образование и профессиональное образование в России реализуются по:

1 Стадиям образования

2 Параллелям образования

3 Уровням образования 4 Этапам образования **Правильный ответ: х**

# **20. Тип заданий: закрытый (З1)**

# **Выберите правильный ответ.**

В Российской Федерации дошкольное образование, начальное общее образование, основное общее образование, среднее общее образование – это уровни:

1 Общего образования

2 Профессионального образования

3 Дополнительного образования

4 Непрерывного образования

**Правильный ответ: х**

## **21. Тип заданий: закрытый (З1) Выберите правильный ответ.**

В Российской Федерации среднее профессиональное образова-ние; высшее образование - бакалавриат; высшее образование - специалитет, магистратура; высшее образование - подготовка кадров высшей квалификации - это уровни:

1 Общего образования

2 Профессионального образования

3 Дополнительного образования

4 Непрерывного образования

**Правильный ответ: х**

#### **22. Тип заданий: закрытый (З1) Выберите правильный ответ.**

Последний закон «Об Образовании» принят в Российской Федерации:

1 в 2011 году 2 в 2012 году 3 в 2013 году 4 в 2015 году

# **Правильный ответ: х**

## **23. Тип заданий: закрытый (У1) Выберите правильный ответ.**

Профессиональная деятельность, направленная на создание в педагогическом процессе оптимальных условий для воспитания, обучения, развития и саморазвития личности воспитанника и выбора возможностей свободного и творческого самовыражения:

1 Воспитательная деятельность

2 Руководящая деятельность

3 Педагогическая деятельность

4 Организационная деятельность

**Правильный ответ: х**

# **24. Тип заданий: закрытый (З1)**

# **Выберите правильный ответ.**

Истоки народной педагогики на Руси:

1 Древнегреческая литература

2 Древнеримская литература

3 Педагогическое наследие византии

## 4 Устное народное творчество **Правильный ответ: х**

# **25. Тип заданий: закрытый (З1)**

**Выберите правильный ответ.**

Дискуссия в переводе с латинского означает:

1 Организация;

2 Исследование;

3 Собеседование;

**Правильный ответ: х**

# **26. Тип заданий: закрытый (У1) Выберите правильный ответ.**

При подготовке к семинарскому занятию необходимо выполнение следующих требований:

1 Организационное, идейно-теоретическое, методическое;

2 Воспитательное и образовательное;

3 Контролирующее, обучающее, методологическое

## **Правильный ответ: х**

# **27. Тип заданий: закрытый (У1)**

## **Выберите правильный ответ.**

К методам игровых ситуаций не относятся:

1 Метод проведения диалога групп;

2 Реферирование;

3 Метод проведения ситуационных игр;

4 Метод проведения деловых игр.

**Правильный ответ: х**

# **28. Тип заданий: закрытый (З1)**

## **Выберите правильный ответ.**

Формирование научного мировоззрения представляет собой:

1 Познавательную функцию;

- 2 Обучающую функцию;
- 3 Контролирующую функцию;
- 4 Воспитательную функцию.

**Правильный ответ: х**

# **29. Тип заданий: закрытый (У1)**

## **Выберите правильный ответ.**

Обучающая функция на семинаре выражается в:

1 Получении дополнительных знаний путем самостоятельной работы надпервоисточниками, над основной литературой;

2 Вовлечение студентов в изучение тех или иных понятий, категорий, законовпод руководством и при помощи преподавателя;

3 Формировании научного мировоззрения;

4 Привитие навыков ораторского искусства, умение вести дискуссию, способность (а точнее культура) умения выслушать оппонента, умение оценить выступление оппонента.

## **Правильный ответ: х**

# **30. Тип заданий: закрытый (Н1)**

#### **Выберите правильный ответ.**

На семинарском занятии ставится следующая задача:

1 Расширение общего научного кругозора;

2 Знакомство студентов с приемами техники научного исследовании;

3 Исследование и познание вопросов методологии;

4 Верно все;

5 Все не верно.

**Правильный ответ: х**

#### **Задания открытого типа**

- **1. Тип заданий: открытый (З1)** Вставь недостающую цифру (Римскую). В России семинары появились в XI…в. **Правильный ответ: х**
- **2. Тип заданий: открытый (З1)** Вставь недостающее слово (имя существ., един. число). В переводе с латинского языка «семинар» означает ……. знаний. **Правильный ответ: х**

# **3. Тип заданий: открытый (З1)** Вставь недостающую цифру (Римскую). Семинарское занятие как форма проведения учебного процесса оформилось в XV- XV…вв. **Правильный ответ: х**

# **4. Тип заданий: открытый (У1)**

Вставь недостающее слово (имя существ., мн. число).

Система бинарных методов представляет собой организацию межпредметных ….

## **Правильный ответ: х**

## **5. Тип заданий: открытый (У1)**

Вставь недостающее слово (имя существ., един. число). Проблемная лекция включает в себя проблемную…….., которая организуется на лекции.

**Правильный ответ: х**

## **6. Тип заданий: открытый (У1)**

Вставь недостающее слово (имя существ., един. число).

Целью проблемного типа обучения является …….. получения и формирования познавательной самодеятельности студента и развитие его творческих способностей.

## **7. Тип заданий: открытый (З1)**

Вставь недостающее слово (имя существ., мн. число). Проблемная задача - это учебная задача, как недоступная решению на основе имеющихся знаний и опыта и требующая новых …..

## **Правильный ответ: х**

## **8. Тип заданий: открытый (У1)**

Вставь недостающее слово (имя существ., един. число).

Противоречивая ситуация, когда в объяснении каких-либо явлений или процесса выдвигаются различные мнения, вплоть до противоположных называется проблемной…….

**Правильный ответ: х**

## **9. Тип заданий: открытый (У1)**

Вставь недостающее слово (имя существ., един. число).

Отношение количества новых сообщений ко всем имевшимся содержательным сведениям, выраженное в процентах называется уровнем информативно- $CTH$ ......

**Правильный ответ: х**

## **10. Тип заданий: открытый (У1)**

Вставь недостающее слово (имя существ., един. число). Любая лекция начинается с составления ……. **Правильный ответ: х**

## **11. Тип заданий: открытый (У1)**

Вставь недостающее слово (имя существ., мн. число).

Научность, доступность, убедительность лекции относятся к методологическим…….

**Правильный ответ: х**

## **12. Тип заданий: открытый (У1)**

Вставь недостающее число.

Оптимальная активность восприятия на лекции 2…-30 мин.

**Правильный ответ: х**

## **13. Тип заданий: открытый (У1)**

Вставь недостающее число.

Для устного выступления оптимальным считается соотношение информации и избыточности: 1:….

**Правильный ответ: х**

## **14. Тип заданий: открытый (Н1)**

Вставь недостающее слово (имя существ., един. число).

Ориентиром на лекции должен быть студенты с уровнем подготовки. **Правильный ответ: х**

## **15. Тип заданий: открытый (У1)**

Вставь недостающее слово (имя существ., един. число). Преимущество лекции перед учебником в ……. материала. **Правильный ответ: х**

#### **16. Тип заданий: открытый (У1)**

Вставь недостающее слово (имя существ., един. число). В качестве внутреннего импульса познавательной деятельности выступает обучающая деятельность………. **Правильный ответ: х**

#### **17. Тип заданий: открытый (Н1)**

Вставь недостающее слово (имя существ., един. число).

В учебный план не включается …….. основной литературы.

## **Правильный ответ: х**

#### **18. Тип заданий: открытый (У1)**

Вставь недостающее слово (имя существ., един. число).

Название учебника, раздела, темы с указанием страниц дается в рабочей …дисциплины.

#### **Правильный ответ: х**

#### **19. Тип заданий: открытый (У1)**

Вставь недостающее слово (имя существ., един. число).

Учебный план это общая логическая …….подготовки специалиста в течение всего периода обучения (по годам, семестрам, неделям, часам).

**Правильный ответ: х**

#### **20. Тип заданий: открытый (У1)**

Вставь недостающее слово (имя существ., един. число). Образовательный процесс начинается с учебного ……. **Правильный ответ: х**

#### **21. Тип заданий: открытый (Н1)**

Вставь недостающее число

Если в семестр дисциплина имеет 14 часов лекций, в расписании на семестр количество пар составит ….. раз в неделю через неделю.

#### **Правильный ответ: х**

#### **22. Тип заданий: открытый (У1)**

Вставь недостающее слово (имя существ., един. число).

Методические основы построения учебной программы включают …… изложения; научность и объективность; системность и преемственность.

**Правильный ответ: х**

#### **23. Тип заданий: открытый (У1)**

Вставь недостающее слово (имя существ., един. число). Развернутый подробный план изучения учебной дисциплины по разделам, темам и отдельным вопросам представляет собой учебную ……. **Правильный ответ: х**

#### **24. Тип заданий: открытый (У1)**

Вставь недостающее слово (имя существ., един. число). Учебные программы разрабатываются в вузе, на ……… **Правильный ответ: х**

## **25. Тип заданий: открытый (У1)**

Вставь недостающее число. В одной зачетной единице содержится 36 часов.

**Правильный ответ: х**

#### **26. Тип заданий: открытый (У1)**

Вставь недостающее слово (имя существ., един. число).

Рабочая программа дисциплины в целях контроля знаний должна содержать …… оценочных средств.

**Правильный ответ: х**

#### **27. Тип заданий: открытый (У1)**

Вставь недостающее слово (имя прилаг., мн. число). В рабочей программе дисциплины указывают …. издания.

**Правильный ответ: х**

#### **28. Тип заданий: открытый (У1)**

Вставь недостающее слово (имя существ., един. число). Сущность учебного процесса заключается в …….. следующих составляющих содержание обучения, методы обучения, формы обучения, учебная и науч- ная работа студентов, обучающая деятельность преподавателей. **Правильный ответ: х**

#### **29. Тип заданий: открытый (Н1)**

Вставь недостающее число. Недельная нагрузка по учебному плану не должна превышать ….часов. **Правильный ответ: х**

## **30. Тип заданий: открытый (Н1)**

Вставь недостающее число.
Экзамен по графику учебного процесса предполагает ….. дня для подготовки перед экзаменом.

**Правильный ответ: х**

*ОПК-9 Способен понимать принципы работы современных информационных технологий и использовать их для решения задач профессиональной деятельности*

*Б1.О.13 Информационное обеспечение профессиональной деятельности*

### **1 Тип заданий: (З2)**

Информационная процедура – это:

1. совокупность однородных операций, определенным образом воздействующих на информацию;

2. совокупность информационных технологий преобразования исходной информации;

3. совокупность команд, описывающих последовательность действий по преобразованию исходной информации;

4. любая программа, связанная с обработкой исходной информации;

#### **Правильный ответ: х**

#### **2. Тип заданий: закрытый (З2)**

Алгоритм – это:

1. последовательность действий, обеспечивающая получение требуемого результа-

та;

2. совокупность действий, выполнение которых приведет к получению требуемого результата;

3. последовательность операторов, написанных на понятном для ЭВМ языке;

4. способ описания постановки задачи и ожидаемого результата.

### **Правильный ответ: х**

#### **3. Тип заданий: закрытый (З2)**

Системное программное обеспечение – это:

1. совокупность программ, обеспечивающих управление компонентами компьютерной системы;

2. совокупность программ, обеспечивающих решение прикладных задач пользователя;

3. совокупность программ, обеспечивающих взаимодействие компьютера и периферийных устройств;

4. совокупность программ, обеспечивающих обработку текстовой и графической информации;

### **Правильный ответ: х**

### **4. Тип заданий: закрытый (З2)**

К инструментальному программному обеспечению относятся:

1. системы программирования, используемые для разработки новых программ, и трансляторы, преобразующие программы в язык машинных кодов;

2. системы программирования, используемые для разработки новых программ, и интерпретаторы, преобразующие программы в язык машинных кодов;

3. системы программирования, используемые для разработки новых программ, и компиляторы, преобразующие программы в язык машинных кодов;

4. системы программирования, используемые для разработки новых программ.

#### **Правильный ответ: х**

### **5. Тип заданий: закрытый (З2)**

Прикладное программное обеспечение – это:

1. совокупность программ, обеспечивающих решение прикладных задач пользователя;

2. совокупность программ, обеспечивающих управление компонентами компьютерной системы;

3. совокупность программ, обеспечивающих взаимодействие компьютера и периферийных устройств;

4. совокупность программ, обеспечивающих обработку текстовой и графической информации;

#### **Правильный ответ: х**

#### **6. Тип заданий: закрытый (З2)**

Драйвер – это:

1. программа, обеспечивающая взаимодействие операционной системы с устройствами ЭВМ;

2. программа, обеспечивающая взаимодействие устройств ЭВМ между собой;

3. программа, обеспечивающая возможность использования на ЭВМ прикладных программ;

4. программа, обеспечивающая безопасную работу ЭВМ.

### **Правильный ответ: х**

#### **7. Тип заданий: закрытый (З2)**

Процессор – это:

1. программно-управляемое устройство обработки информации;

2. программно-управляемое устройство обработки и хранения информации;

3. программно-управляемое устройство хранения информации;

4. программно-управляемое устройство обработки информации и ее актуализации;

### **Правильный ответ: х**

### **8. Тип заданий: закрытый (У2)**

В каких единицах измеряется качестве печати принтеров:

- 1. точки на дюйм (dpi);
- 2. пиксели на дюйм (ppi);
- 3. пиксели на сантиметр (ppc);

4. точки на миллиметр (dpm);

# **Правильный ответ: х**

# **9. Тип заданий: закрытый (У2)**

Если текстовый документ заархивировать с использованием программыархиватора, что произойдет с файлом:

1. останется неизменным;

2. попадет в Корзину;

3. уничтожится безвозвратно;

4. будет отправлен на электронную почту;

# **Правильный ответ: х**

# **10. Тип заданий: закрытый (У2)**

Векторным графическим редактором является:

- 1. Corel Draw;
- 2. ACDSee;
- 3. Adobe Photoshop;
- 4. Paint;

# **Правильный ответ: х**

# **11. Тип заданий: закрытый (У2)**

Элементарным объектом, используемым в векторном графическом редакторе, является:

- 1. объект (линия, круг и т.д.);
- 2. точка экрана (пиксель);
- 3. палитра цветов;
- 4. знакоместо (символ);

**Правильный ответ: х**

### **12. Тип заданий: закрытый (У2)**

Растровым графическим редактором является:

- 1. Paint;
- 2. Adobe Photoshop;
- 3. Corel Draw;
- 4. Paint;

# **Правильный ответ: х**

### **13. Тип заданий: закрытый (У2)**

К форматам файлов растровых изображений относятся:

- 1. PNG, JPEG, GIF;
- 2. RAW, TIFF, ZIP;
- 3. JPEG, GIF, MPG2;
- 4. PNG, JPEG, MP4;

### **Правильный ответ: х**

#### **14. Тип заданий: закрытый (У2)**

Программой демонстрационной графики является:

1. Power Point;

2. Adobe Photoshop;

3. Corel Draw;

4. Word;

**Правильный ответ: х**

### **15. Тип заданий: закрытый (Н2)**

Технологии Big Data – это:

1. средства и методы обработки структурированных и неструктурированных данных большого объема;

2. средства и методы хранения структурированных и неструктурированных данных большого объема;

3. средства и методы передачи структурированных и неструктурированных данных большого объема;

4. средства и методы структуризации неструктурированных данных большого объема;

### **Правильный ответ: х**

#### **16. Тип заданий: закрытый (Н2)**

Оверлей – это:

1. операция наложения друг на друга двух или более слоев, в результате которой образуется графическая композиция исходных слоев или один производный слой, содержащий композицию пространственных объектов исходных слоев;

2. 8bit-ное цветное изображение, особенностью которого является наличие специальной таблицы определяющей соответствие каждого значения (0…255 градации) определенному цвету, кодируемому 3-мя компонентами RGB;

3. операция математического наложения с использованием весовых коэффициентов пригодности каждого фактора;

4. направленная последовательность непрерывных линейных сегментов или дуг с узлами на концах;

### **Правильный ответ: х**

### **17. Тип заданий: закрытый (Н2)**

Пиксель – это:

1. элемент изображения, наименьшая составляющая изображения, получаемая в результате дискретизации изображения; характеризуется прямоугольной формой и размерами;

2. отношение интенсивности различных спектральных каналов при делении измеренной яркости в двух каналах методом отношений;

3. элемент изображения, образованный смешением нескольких смежных с ним (соседних) значений с отличными от него значениями классов;

4. элемент изображения, не поддающийся отнесению ни к одному из классов заданного их набора, используется в технологии цифровой обработки изображений;

# **Правильный ответ: х**

## **18. Тип заданий: закрытый (Н2)**

Какую модель данных предпочтительнее использовать в землеустройстве:

- 1. векторную;
- 2. растровую;

3. пространственную;

4. смешанную;

# **Правильный ответ: х**

# **19. Тип заданий: закрытый (Н2)**

Полигон – это:

1. ограниченный непрерывный площадной контур, который может включать или не включать в себя собственную границу;

2. ограниченный непрерывный площадной контур, состоящая из внутренней области, одного внешнего кольца и нескольких пересекающихся внутренних колец;

3. среди перечисленных, нет верного определения;

4. ограниченный непрерывный площадной контур, который обязательно включает в себя собственную границу;

## **Правильный ответ: х**

### **20. Тип заданий: закрытый (Н2)**

Пространственное разрешение – это:

1. расстояние на местности на элемент изображения;

2. масштаб детальности, которому соответствуют векторные объекты;

3. количество элементов изображения на единицу длины (точек на дюйм);

4. количество градаций между белым и черным цветом;

### **Правильный ответ: х**

# **21. Тип заданий: открытый (З2)**

Инструмент Windows, предназначенный для временного хранения удаленной информации с возможностью последующего восстановления файлов и папок, называется ....

### **Правильный ответ: х**

# **22. Тип заданий: открытый (З2)**

Имя файла отделяется от расширения с помощью….. **Правильный ответ: х**

# **23. Тип заданий: открытый (З2)**

Показатель, отражающий количество элементарных операций, которые процессор выполняет в одну секунду, называется……

### **Правильный ответ: х**

#### **24. Тип заданий: открытый (З2)**

Цифровое устройство, способное в реальном времени фиксировать изображения, предназначенные для дальнейшей передачи по сети Интернет называется...

#### **Правильный ответ: х**

#### **25. Тип заданий: открытый (З2)**

Для отображения кнопок с пиктограммами для открытых окон предназначена ……. **Правильный ответ: х**

#### **26. Тип заданий: открытый (З2)**

Для выделения файлов, расположенных в разных частях папки, используются клавиша ...

### **Правильный ответ: х**

#### **27. Тип заданий: открытый (З2)**

Для вызова справки по использованию программы применяется клавиша ... **Правильный ответ: х**

#### **28. Тип заданий: открытый (У2)**

Устройством, используемым для вывода больших и сложных чертежей и рисунков на бумажные носители, является

#### **Правильный ответ: х**

#### **29. Тип заданий: открытый (У2)**

Для вывода графического образа на экран монитора используется..... **Правильный ответ: х**

## **30. Тип заданий: открытый (У2)**

Элементарным объектом, используемым в растровом графическом редакторе, является, является ….

#### **Правильный ответ: х**

#### **31. Тип заданий: открытый (У2)**

Программный комплекс, обеспечивающий взаимодействие с системой World Wide Web и другими ресурсами в Интернет, называется …..

#### **Правильный ответ: х**

### **32. Тип заданий: открытый (У2)**

Технология беспроводной локальной сети с устройствами на основе стандартов IEEE 802.11. называется:

#### **Правильный ответ: х**

### **33. Тип заданий: открытый (У2)**

Инструмент создания перекрестных ссылок на панели инструментов в MS Word размещен во вкладке….

#### **Правильный ответ: х**

#### **34. Тип заданий: открытый (У2)**

Упорядочивание значений диапазона ячеек таблицы в MS Excel в определенной последовательности называется ….

#### **Правильный ответ: х**

#### **35. Тип заданий: открытый (Н2)**

Хорошо развитые системы, специализирующиеся на создании технических чертежей; позволяют создавать чертежи любых объектов, в том числе и определенной территории местности; имеют очень мощную графику; позволяют отображать объекты с любой степенью детализации; позволяют работать со слоями, но неспособны работать с пространственной информацией; используют декартову систему координат и работают с геометрическими а не с реальными объектами; отсутствие атрибутивной информации в них делает невозможным решение задач пространственного анализа, называют:

#### **Правильный ответ: х**

#### **36. Тип заданий: открытый (Н2)**

Системы, предназначенные для профессионального производства карт; позволяют получить планово-картографический материал; работают с двумя видами данных: растровыми и векторными; обладают средствами пространственного анализа и способны управлять данными; системы включают возможность моделирования и анализа; направлены на решение управленческих задач, а также задач территориального планирования и мониторинга; способны гибко реагировать на меняющиеся со временем запросы пользователей, называют:

#### **Правильный ответ: х**

#### **37. Тип заданий: открытый (Н2)**

Геометрическое место точек, которые формируют кривую, определенную математической функцией называется …

#### **Правильный ответ: х**

#### **38. Тип заданий: открытый (Н2)**

Соединение между двумя узлами в процессе геоинформационного картографирования называется …

#### **Правильный ответ: х**

### **39. Тип заданий: открытый (Н2)**

Данные, содержащие сведения о составе, содержании, статусе, актуальности, происхождении, местонахождении, форматах и формах представления, условиях доступа, называются …

#### **Правильный ответ: х**

# **40. Тип заданий: открытый (Н2)**

Разрешенные к открытому опубликованию цифровые данные об объектах, отличающихся устойчивостью пространственного положения во времени и служат основой позицирования других пространственных объектов, называются …

# **Правильный ответ: х**

# **Тип заданий: закрытый (З2)**

Драйвер – это:

1. программа, обеспечивающая взаимодействие операционной системы с устройствами ЭВМ;

2. программа, обеспечивающая взаимодействие устройств ЭВМ между собой;

3. программа, обеспечивающая возможность использования на ЭВМ прикладных программ;

4. программа, обеспечивающая безопасную работу ЭВМ;

# **Правильный ответ: х**

# **Тип заданий: закрытый (З2)**

Постоянная память – это:

1. энергонезависимая память, в которой хранятся неизменяемые данные;

2. энергозависимая память, в которой хранятся неизменяемые данные;

3. энергонезависимая память, в которой постоянно хранится информация, необходимая пользователю;

4. энергонезависимая память, в которой размещается вся информация, хранящаяся на компьютере;

### **Правильный ответ: х**

# **Тип заданий: закрытый (З2)**

Оперативная память – это:

1. энергозависимая память, в которой временно хранится информация, необходимая в данный момент времени компьютеру и пользователю;

2. энергонезависимая память, в которой временно хранится информация, необходимая в данный момент времени компьютеру и пользователю;

3. энергозависимая память, в которой размещается вся информация, хранящаяся на компьютере;

4. энергозависимая память, в которой размещается основная часть информации, хранящейся на компьютере;

# **Правильный ответ: х**

# **Тип заданий: закрытый (З2)**

Внешняя память – это:

1. энергонезависимая память для длительного хранения больших объемов информации;

2. энергозависимая память для длительного хранения больших объемов информации;

3. энергонезависимая память для длительного хранения системного программного обеспечения;

4. энергонезависимая память для временного хранения системного программного обеспечения;

## **Правильный ответ: х**

# **Тип заданий: закрытый (У2)**

Какие типы мониторов существуют:

- 1. плазменные, ЖК-мониторы, OLED-мониторы;
- 2. матричные, струйные, лазерные;
- 3. плазменные, штриховые, OLED-мониторы;
- 4. струйные, матричные, квантовые;

# **Правильный ответ: х**

# **Тип заданий: закрытый (У2)**

Термин «СПАМ», применяемый к электронной почте, означает:

- 1. почта рекламного характера, которую Вы не хотите получать;
- 2. почта от коллег по работе;
- 3. почта от тех людей, общение с которыми Вам неприятно;
- 4. почта, которую Вам отослали по ошибки (ошиблись адресом);

# **Правильный ответ: х**

# **Тип заданий: закрытый (У2)**

Папка может содержать:

- 1. файлы и папки;
- 2. только файлы;
- 3. только папки и ярлыки;
- 4. только ярлыки;

# **Правильный ответ: х**

### **Тип заданий: закрытый (Н2)**

Видеофайлы могут иметь расширения: 1. AVI, MP4, MKV; 2. JPEG, BMP, GIF; 3. CDR, WMF, AVI; 4. AVI, MP3, WMA; **Правильный ответ: х**

# **Тип заданий: закрытый (Н2)**

Звуковые файлы могут иметь расширение:

- 1. MP3, WMA;
- 2. GIF, BMP;
- 3. JPEG, MP4;
- 4. AVI, MP4.
- **Правильный ответ: х**

# **Тип заданий: закрытый (Н2)**

Табличный процессор – это:

- 1. программа, предназначенная для обработки электронных таблиц;
- 2. устройство для обработки электронных таблиц;
- 3. программа для создания документов в табличной форме;
- 4. программа по заполнению электронных таблиц;

# **Правильный ответ: х**

# **Тип заданий: открытый (З2)**

Вредоносная программа, способная внедряться в код других программ, системные области памяти, загрузочные секторы и распространять свои копии по разнообразным каналам связи, называется …

**Правильный ответ: х**

# **Тип заданий: открытый (З2)**

Программируемый исполнительный механизм, обладающий определенной степенью автономности и способный перемещаться во внешней среде с целью выполнения определенного круга задач, – это:

**Правильный ответ: х**

# **Тип заданий: открытый (З2)**

Имя файла может состоять из .... символов. **Правильный ответ: х**

### **Тип заданий: открытый (З2)**

Для закрепления адреса ячейки в MS Excel используется символ ...

**Правильный ответ: х**

### **Тип заданий: открытый (У2)**

Стандартизированный язык гипертекстовой разметки документов для просмотра вебстраниц в браузере называется …

**Правильный ответ: х**

# **Тип заданий: открытый (У2)**

Документ, созданный с помощью языка разметки гипертекста и который можно просмотреть с помощью браузера, называется …

**Правильный ответ: х**

# **Тип заданий: открытый (У2)**

Какой объем информации (в мегабайтах) можно скачать из Интернет за 1 минуту при скорости 100 Мбит/сек?

**Правильный ответ: х**

# **Тип заданий: открытый (Н2)**

Чему равно значение ячейки в MS Excel с функцией ЕСЛИ(A1>A2;0;ЕСЛИ(A1=A2;1;2)) при А1=8, А2=13?

**Правильный ответ: х**

# **Тип заданий: открытый (Н2)**

В электронной таблице MS Excel значение формулы =СУММ(А7:С7) равно 9. Чему равно значение формулы =CPЗHAЧ(A7:D7), если значение ячейки D7 равно 3?

**Правильный ответ: х**

# **Тип заданий: открытый (Н2)**

В электронной таблице MS Excel значение формулы =CP3HAЧ(A3:D3) равно 5. Чему равно значение формулы =СУММ(АЗ:СЗ), если значение ячейки D3 равно 6? **Правильный ответ: х**

Министерство сельского хозяйства Российской Федерации Федеральное государственное бюджетное образовательное учреждение высшего образования

# **«ВОРОНЕЖСКИЙ ГОСУДАРСТВЕННЫЙ АГРАРНЫЙ УНИВЕРСИТЕТ ИМЕНИ ИМПЕРАТОРА ПЕТРА I»**

# **ФОНД ОЦЕНОЧНЫХ СРЕДСТВ (ФОС) для оценки уровня сформированности**

профессиональных компетенций универсальных, общепрофессиональных, профессиональных

по направлению подготовки *21.03.02 Землеустройство и кадастры профиль Кадастр недвижимости*

# *ПК-1 Способен подготавливать и вносить пространственные и другие сведения об объектах в ЕГРН*

*Б1.О.33 Автоматизация геодезических работ в кадастровой деятельности*

#### **Задания закрытого типа**

# **1. Тип заданий: закрытый (З2)**

**Выберите правильный ответ.** Для определения плановых координат межевого знака может использоваться геодезическое оборудование:

1. электронный нивелир

2. спутниковая аппаратура, электронный тахеометр

3. лазерная рулетка

4. лазерный нивелир, электронный тахеометр

**Правильный ответ: х**

### **2. Тип заданий: закрытый (У2)**

**Выберите несколько правильных вариантов ответа.** Для определения координат межевого знака электронный тахеометр может использовать программу:

1. прямой линейной засечки

2. прямой угловой засечки

3. обратной линейной засечки

4. прямой линейно-угловой засечки

#### **Правильный ответ: х**

### **3. Тип заданий: закрытый (З2)**

**Установите правильное соответствие** между геодезическим оборудованием и измеряемыми ими пространственными данными.

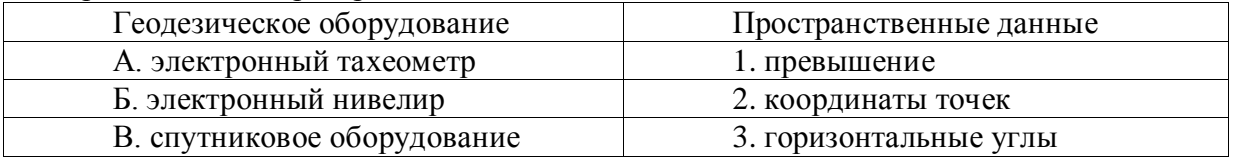

**Правильный ответ: х**

### **4. Тип заданий: закрытый (Н2)**

**Установите правильную последовательность** выполнения геодезических работ сбора пространственных данных об объектах кадастрового учета с помощью спутникового оборудования:

1. рекогносцировка

- 2. подготовительные работы
- 3. определение координат границ объектов кадастрового учета
- 4. калибровка на исходных пунктах

**Правильный ответ: х**

#### **Задания открытого типа**

### **1. Тип заданий: открытый (Н2)**

**Запишите правильный ответ.** Какова минимальная точность определения координат границ земельных участков на городской территории спутниковым оборудованием. Ответ запишите числом в сантиметрах.

**Правильный ответ: х**

### **2. Тип заданий: открытый (Н2)**

**Запишите правильный ответ.** Какое минимальное количество исходных пунктов необходимо для координат границ земельных участков методом линейно-угловой засечки с помощью электронного тахеометра. Ответ запишите числом.

**Правильный ответ: х**

## **3. Тип заданий: открытый (З2)**

**Запишите правильный ответ.** При определении координат пунктов методом прямой угловой засечки с помощью электронного тахеометра измеряют горизонтальный (имя существ., един. число)

**Правильный ответ: х**

### **4. Тип заданий: открытый (З2)**

Вставь недостающее слово в определение (имя существ., един. число). При кадастровых работах для определения координат границ земельных участков можно использовать многосистемный двухчастотный спутниковый

**Правильный ответ: х**

*Б1.В.03 Государственный реестр недвижимости*

#### **Задания закрытого типа**

#### **1. Тип заданий: закрытый (З1)**

**Выберите правильный ответ.** Запись о наличии возражения в отношении зарегистрированного права на объект недвижимости вносится ЕГРН на основании:

1. заявления владельца смежного объекта недвижимости;

2. заявления лица, право собственности которого, в ЕГРН было зарегистрировано ранее;

3. заявления представителя органа государственной власти;

4. заявления представителя органа местного самоуправления.

### **Правильный ответ: х**

### **2. Тип заданий: закрытый (З1)**

**Выберите правильный ответ.** Запись в Едином государственном реестре недвижимости о наличии возражения в отношении зарегистрированного права на объект недвижимости погашается на основании заявления:

1. предшествующего правообладателя;

2. заявления лица, права которого нарушены;

3. заявления представителя органа государственной власти;

4. заявления представителя органа местного самоуправления.

**Правильный ответ: х**

### **3. Тип заданий: закрытый (У1)**

**Выберите несколько правильных вариантов ответа.** Орган регистрации прав в срок не позднее чем в течение пятнадцати рабочих дней со дня поступления в порядке межведомственного информационного взаимодействия документов (содержащихся в них сведений) направляет уведомление о невозможности внесения соответствующих сведений в ЕГРН при наличии одного из следующих оснований:

1. решения приняты органами государственной власти или органами местного самоуправления, к полномочиям которых не отнесено принятие таких решений;

2. в составе направленных документов отсутствует карта (план) объекта землеустройства, если ее представление необходимо;

3. поступившие документы не соответствуют требованиям к формату таких документов в электронной форме;

4. В случае, если органы государственной власти или органы местного самоуправления уведомляют об отсутствии документов (содержащихся в них сведений), необходимых для внесения сведений в ЕГРН в порядке межведомственного информационного взаимодействия

#### **Правильный ответ: х**

#### **4. Тип заданий: закрытый (Н1)**

**Выберите правильный ответ.** Участниками межведомственного информационного взаимодействия не являются:

1. органы государственной власти

2. органы местного самоуправления

3. органы охраны объектов культурного наследия

4. СРО кадастровых инженеров

**Правильный ответ: х**

#### **Задания открытого типа**

## **1. Тип заданий: открытый (З1)**

**Вставьте недостающее слово в следующее утверждение** (имя существ., множественное число). В кадастр недвижимости вносятся основные и дополнительные \_\_\_\_\_\_\_\_\_\_\_\_\_ об объекте недвижимости.

**Правильный ответ: х**

#### **2. Тип заданий: открытый (З1)**

**Вставьте недостающее слово в следующее утверждение** (имя существ., единственное число). В кадастр недвижимости вносятся следующие основные сведения об объекте недвижимости: \_\_\_\_\_\_\_\_\_\_\_ объекта недвижимости; кадастровый номер объекта недвижимости и дата его присвоения; описание местоположения объекта недвижимости;

**Правильный ответ: х**

### **3. Тип заданий: открытый (У1)**

**Вставьте недостающее слово в следующее требование.** Орган регистрации прав в течение рабочих дней со дня получения заявления, самостоятельно запрашивает документы (содержащиеся в них сведения) в органах государственной власти и органах местного самоуправления. (Ответ записать цифрой)

#### **Правильный ответ: х**

### **4. Тип заданий: открытый (У1)**

**Вставьте недостающее слово в следующее требование.** Орган регистрации прав в течение рабочих дней со дня внесения сведений в ЕГРН в порядке межведомственного информационного взаимодействия по заявлению заинтересованного лица направляет такому лицу уведомление о внесении сведений в ЕГРН. (Ответ записать цифрой)

### **Правильный ответ: х**

*Б1.В.07 Основы землеустройства*

**Задания закрытого типа**

**1. Тип заданий: закрытый (З1) Выберите правильный ответ.** Землеустройство это:

1. систему государственных мероприятий, направленных на осуществление решений государственных и других органов в области использования и охраны земель.

2. система мероприятий, направленных на осуществление решений муниципальных органов в области использования и охраны земель

3. система мероприятий, направленных на осуществление решений муниципальных органов в области использования земель

4. система мероприятий, направленных на осуществление решений поселковых органов в области охраны земель

### **Правильный ответ: х**

### **2. Тип заданий: закрытый (З1)**

**Выберите несколько правильных вариантов ответа.** На какие виды подразделяется землеустройство:

1. территориальное и внутрихозяйственное

2. территориальное (межхозяйственное) и внутрихозяйственное

3. внутрихозяйственное и внутрирайонное

4. кадастровое и внутрихозяйственное

**Правильный ответ: х**

### **3. Тип заданий: закрытый (У1)**

**Выберите несколько правильных вариантов ответа.** Назовите принципы землеустройства:

1. соблюдение требований земельного законодательства, реализация законных прав субъектов земельных отношений; рациональное использование земли при соблюдении приоритета экологических требований;

2. сочетание общегосударственных интересов с интересами отраслей, предприятий и отдельных землепользователей при соблюдении приоритета сельского хозяйства;

3. согласование землеустроительных мероприятий с перспективами экологического и социального развития регионов, отраслей и отдельных хозяйств;

4. создание организационно-территориальных предпосылок для развития и повышения эффективности производства; учет природных и экономических условий.

## **Правильный ответ: х**

### **4. Тип заданий: закрытый (Н1)**

**Установите правильное соответствие** между видами проектов землеустройства (левый столбец) и выполняемыми землеустроительными работами (правый столбец). Каждый ответ правого столбца может быть использован один раз.

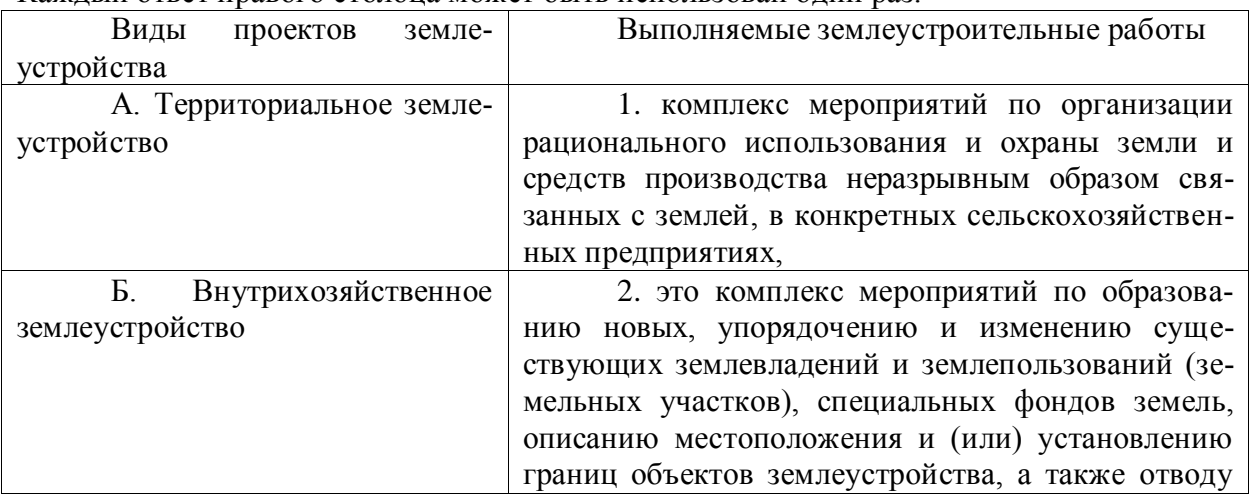

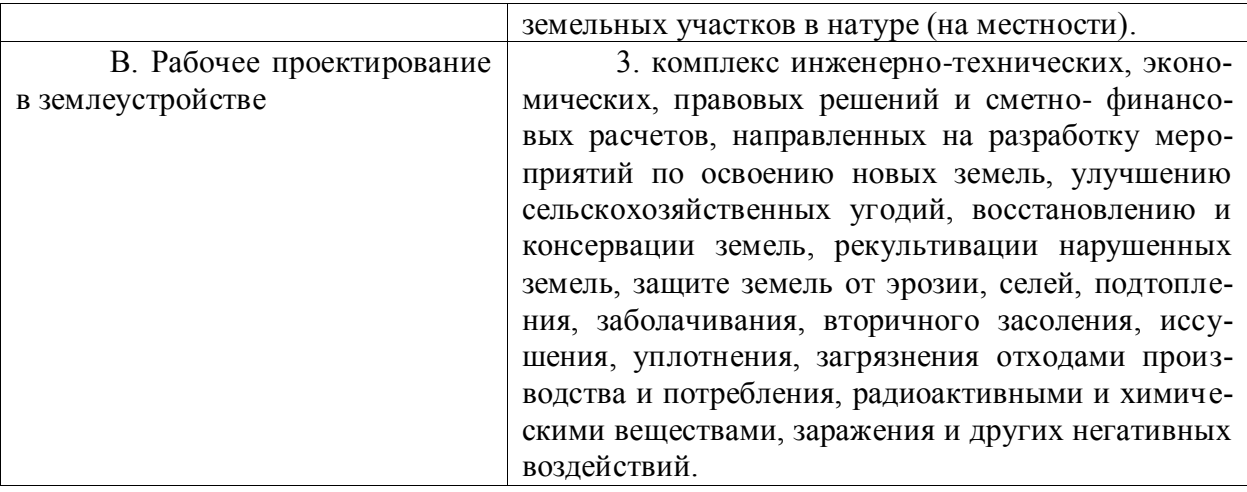

# **Правильный ответ: х**

# **5. Тип заданий: закрытый (Н1)**

**Установите правильную последовательность** проведения землеустроительных работ (действий) и расположите в хронологическом порядке их выполнение:

1. изучение состояния земель

2. планирование и организация рационального использования земель и их охраны

3. территориальное землеустройство, включающее образование новых и упорядочение существующих объектов землеустройства, а также их межевание

4. внутрихозяйственное землеустройство.

### **Правильный ответ: х**

### **Задания открытого типа**

#### **1. Тип заданий: открытый (У1)**

**Запишите правильный ответ.** Сколько видов проектов землеустройства вы знаете в соответствие с земельным законодательством

#### **Правильный ответ: х**

### **2. Тип заданий: открытый (У1)**

**Запишите правильный ответ.** Сколько видов землеустройства вы знаете в соответствие с земельным законодательством

#### **Правильный ответ: х**

### **3. Тип заданий: открытый (З1)**

**Запишите правильный ответ.** На сколько основных этапов (стадий) подразделяется землеустроительное проектирование. Ответ запишите числом.

### **Правильный ответ: х**

### **4. Тип заданий: открытый (Н1)**

**Запишите правильный ответ.** Земля является главным средством производства в сельском и и хозяйстве (имя прилагательное, един. число)

**Правильный ответ: х**

### **5. Тип заданий: открытый (Н1)**

**Запишите правильный ответ.** Землеустроительный процесс - это определенный порядок проведения \_\_\_\_\_\_\_\_\_ т.е. состав, очередность и последовательность действий (имя существительное, един. число)

**Правильный ответ: х**

*Б1.В.11 Геодезические работы в кадастровой деятельности*

## **Задания закрытого типа**

# **2. Тип заданий: закрытый (З1)**

**Выберите правильный ответ.** Каково минимальное число пунктов ОМС в сельских населенных пунктах и садоводческих товариществах:

1. 3 пункта

2. 4 пункта

3. 7 пункта

4. 12 пункта

**Правильный ответ: х**

### **2. Тип заданий: закрытый (У1)**

**Выберите несколько правильных вариантов ответа.** Для определения координат точек в кадастровой деятельности, какое оборудование используют.

1. спутниковое оборудование

2. теодолит

3. нивелир

4. тахеометр

**Правильный ответ: х**

### **3. Тип заданий: закрытый (З1)**

**Установите правильное соответствие** между буквами и формулами невязок приращений координат.

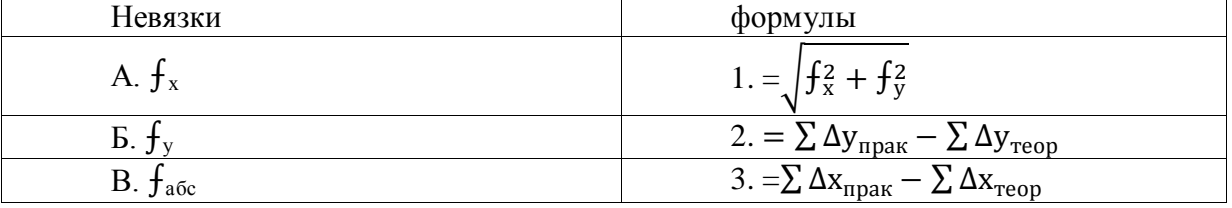

**Правильный ответ: х**

### **4. Тип заданий: закрытый (Н1)**

**Установите правильную последовательность** порядок работы на станции при выполнении тахеометрической съёмки в кадастровой деятельности:

1. выполнение съёмки пикетов

2. ввод в память прибора плановых координат и высоты точки стояния

3. измерение высоты инструмента и отражателя с помощью рулетки и ввод их в память прибора

4. ввод температуры воздуха и атмосферного давления

5. центрирование и горизонтирование прибора на точке съёмочной основы

# **Правильный ответ: х**

### **Задания открытого типа**

**1. Тип заданий: открытый (Н1)**

**Запишите правильный ответ.** Точность межевания для городских земель (СКП положения МЗ относительно ближайшего пункта геодезической основы не более…..см.). **Правильный ответ: х**

#### **2. Тип заданий: открытый (Н1)**

**Запишите правильный ответ.** Среднеквадратическая ошибка (СКП) взаимного положения смежных пунктов сети ОМС-1 составляет - см. Ответ запишите числом.

#### **Правильный ответ: х**

#### **3. Тип заданий: открытый (З1)**

**Запишите правильный ответ.** Перенесение проекта в натуру, это: проложение и закрепление на местности \_\_\_\_\_\_\_ объектов землеустройства, запроектированных на плане; (имя существ., един. число)

**Правильный ответ: х**

#### **4. Тип заданий: открытый (З1)**

Вставь недостающее слово в определение (имя существ., множ. число). Горизонталью называется линия на земной поверхности, соединяющая с равными высотами

**Правильный ответ: х**

*Б1.В.13 Формирование реестра границ*

### **Задания закрытого типа**

# **1. Тип заданий: закрытый (З1)**

**Выберите несколько правильных вариантов ответа.** К зонам с особыми условиями использования территорий (ЗОУИТ) относят:

1. зоны охраны объектов культурного наследия;

2. защитная зона объекта культурного наследия;

3. охранная зона объектов электроэнергетики (объектов электросетевого хозяйства и объектов по производству электрической энергии);

4. охранная зона железных дорог;

**Правильный ответ: х**

### **2. Тип заданий: закрытый (З1)**

**Выберите правильный вариант ответа.** Классификация зон с особыми условиями использования территорий (ЗОУИТ) приводится в следующем нормативном документе:

1. Федеральный закон «О кадастровой деятельности»

2. Земельный Кодекс Российской Федерации

3. Федеральный закон «О государственной регистрации недвижимости»

4. Градостроительный Кодекс Российской Федерации

**Правильный ответ: х**

### **3. Тип заданий: закрытый (Н1)**

**Установите правильное соответствие** между названием раздела «Описания границ» и составом сведений

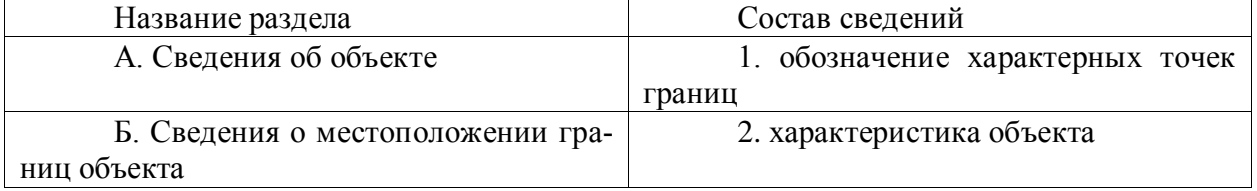

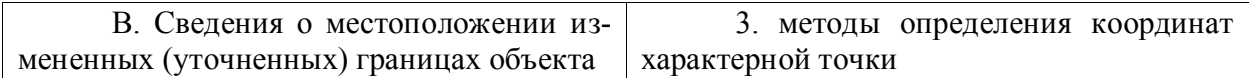

#### **Правильный ответ: х**

#### **4. Тип заданий: закрытый (У1)**

**Установите правильную последовательность** кадастровых работ по описанию границ объекта реестра границ

1. Камеральная работа по вычислению координат и площади;

2. Подготовительный этап;

3. Установление местоположения границ;

4. Подготовка «Описания границ»;

**Правильный ответ: х**

### **Задания открытого типа**

#### **5. Тип заданий: открытый (Н1)**

**Запишите правильный ответ:** Значения координат характерных точек границ объекта приводятся в метрах с округлением\_\_\_\_\_до метра в указанной системе координат (ответ запишите числом)

**Правильный ответ: х**

#### **6. Тип заданий: открытый (Н1)**

**Запишите правильный ответ.** Площадь объекта 10000 кв.м , определите величину погрешности определения площади охранной зоны.

**Правильный ответ: х**

### **7. Тип заданий: открытый (Н1)**

**Запишите правильный ответ.** Раздел 1 документа «описание границ» называется об объекте» (имя существ., мн.число)

**Правильный ответ: х**

### **8. Тип заданий: открытый (У1)**

Запишите правильный ответ. Какой из методов определения координат характерных точек границ объекта чаще всего используется в черте населенного пункта (имя прилаг., ед.число.)

**Правильный ответ: х**

*Б1.В.15 Опорные межевые сети*

#### **Задания закрытого типа**

#### **1. Тип заданий: закрытый (З1)**

**Выберите правильный ответ.** Опорной межевой сетью называются:

1. геодезические сети сгущения

2. гравиметрические сети

3. нивелирные сети

4. сети сгущения специального назначения, предназначенные для определения границ территорий

### **Правильный ответ: х**

### **2. Тип заданий: закрытый (З1)**

**Выберите несколько правильных вариантов ответа.** По какому принципу строится опорная межевая сеть:

- 1. от общего к частному
- 2. от плановых к высотным сетям
- 3. от больших и точных построений, к более мелким и менее точным
- 4. от частному к общему

# **Правильный ответ: х**

### **3. Тип заданий: закрытый (У1)**

**Установите правильное соответствие** между методами построения межевых сетей и геодезическими измерениями производимыми в них.

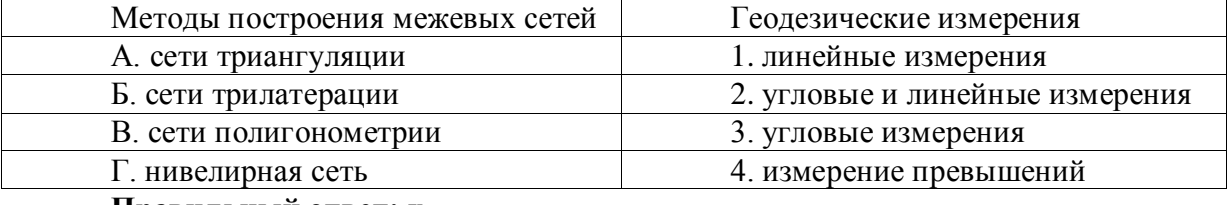

**Правильный ответ: х**

#### **4. Тип заданий: закрытый (Н1)**

**Установите правильную последовательность** выполнения геодезических работ при развитии опорных межевых сетей:

- 1. рекогносцировка
- 2. подготовительные работы
- 3. определение координат межевых пунктов
- 4. закладка межевых пунктов
- 5. камеральная обработка результатов измерений

#### **Правильный ответ: х**

### **Задания открытого типа**

### **1. Тип заданий: открытый (Н1)**

**Запишите правильный ответ.** Какова средняя квадратическая ошибка взаимного положения смежных пунктов ОМС2. Ответ запишите числом в сантиметрах.

#### **Правильный ответ: х**

**2. Тип заданий: открытый (У1)**

**Запишите правильный ответ.** На сколько классов подразделяется Опорная межевая сеть. Ответ запишите числом.

### **Правильный ответ: х**

### **3. Тип заданий: открытый (З1)**

**Запишите правильный ответ.** Сколько необходимо исходных пунктов для определения координат пунктов методом обратной засечки. Ответ запишите числом.

### **Правильный ответ: х**

### **4. Тип заданий: открытый (Н1)**

**Запишите правильный ответ.** \_\_\_\_\_\_\_\_\_\_ пункта опорной межевой сети определяется в Балтийской системе высот. (имя существ., един. число)

### **Правильный ответ: х**

*Б1.В.26 Инженерная графика*

**1. Тип заданий: закрытый (З1)**

# **Выберите правильный ответ. Какие элементы оформления включает в себя кадастровый план земельного участка?**

**1.** общую площадь, в границах плана, схему земельного участка, кадастровый номер, описание смежных границ, масштаб;

**2.** компоновку плана, оформление надписей оригинала, масштаб;

**3.** схему земельного участка, координаты точек съемочного обоснования, красочное оформление.

**Правильный ответ: х**

## **2. Тип заданий: закрытый (У1)**

**Выберите правильный ответ.** Какие шрифты применяют при оформлении кадастровой документации?

1.технологический, стандартный, художественный;

2.архитектурный, производственный вычислительный, курсивный;

3. стандартный (технический), курсивный, рубленый, топографический;

**Правильный ответ: х**

# **3. Тип заданий: закрытый (З1)**

**Выберите несколько правильных вариантов ответа.** Какие элементы рельефа вычерчивают на планах коричневым цветом?

- 1. только естественные, созданные природой;
- 2. только искусственно созданные человеком;
- 3. и те и другие;
- 4. вычерчивают только черным цветом,
- 5. элементы оврагов (лощины, ложбины, промоины)

**Правильный ответ: х**

**4.Тип заданий: закрытый (У1) Выберите несколько правильных вариантов ответа**. Какие знаки относят к группе «линейные условные знаки»

- 1. дороги
- 2. залежь
- 3. пастбища
- 4. лэп
- 5. лес
- 6. коммуникации

**Правильный ответ: х**

# **5. Тип заданий: закрытый (Н1)**

**Установите правильное соответствие** между форматом листа чертежной бумаги (левый столбец) и размером листа чертежной бумаги, мм (правый столбец). Каждый ответ правого столбца может быть использован один раз.

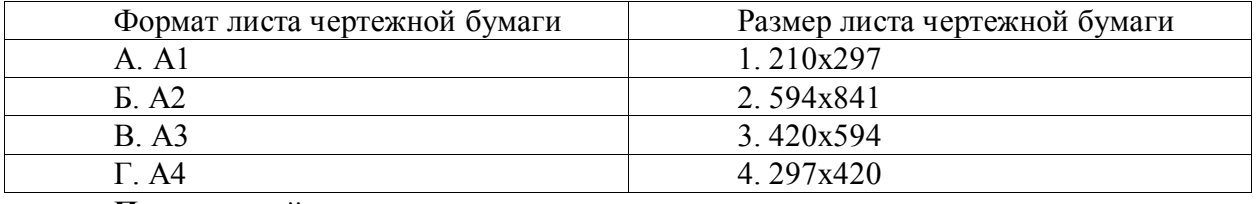

**Правильный ответ: х**

### **6. Тип задания закрытый (З1)**

**Выберите несколько правильных вариантов ответа.** Виды изображений, получаемые в цифровой среде

- 1. реалистичное
- 2. растровое
- 3. векторное
- 4. информативное
- 5. фотографическое

**Правильный ответ: х**

#### **7.Тип задания закрытый (Н1)**

**Установите правильную последовательность** и расположите в определенном порядке выполнение действий при трансформации или перемещении объекта на заданное расстояние.

- 1. указание базовой точки
- 2. выделение объекта
- 3. перемещение на заданное расстояние
- 4. задание свойств (толщина, тип линии, цвет)
- **Правильный ответ: х**

### **8. Тип задания закрытый (Н1)**

- **Выберите правильный ответ.** Перечислите основные виды масштабов.
- 1. численный, линейный, трансверсальный (поперечный)
- 2. главный, линейный, второстепенный
- 3. вертикальный, горизонтальный, именованный
- 4. горизонтальный, вертикальный, пропорциональный

# **Правильный ответ: х**

#### **9. Тип задания закрытый (У1)**

**Выберите правильный ответ. Укажите основные виды изображений, применяемые для точного нанесения границ участка:**

- **1.** растровое
- **2.** базовое
- **3.** векторное
- **4.** геометрическое

### **Правильный ответ: х**

#### **Задания открытого типа**

#### **1.Тип задания открытый (З1)**

**Запишите правильный ответ.** Какая толщина линий принята для вычерчивания основных горизонталей? 0,1 мм; 0,2 мм;0,25 мм;0,3мм

# **Правильный ответ: х**

### **2. Тип заданий: открытый (З1)**

**Запишите правильный ответ.** Какая толщина линий принята для вычерчивания утолщенных горизонталей? 0,1 мм; 0,2 мм;0,25 мм;0,3мм

### **Правильный ответ: х**

#### **3. Тип заданий: открытый (З1)**

**Запишите правильный ответ.** Укажите графическую точность t гр масштаба 1:2000. Ответ запишите числом.

**Правильный ответ: х**

**4. Тип заданий: открытый (У1)**

**Запишите правильный ответ.** С каким шагом необходимо вычерчивать условный знак «сады» в масштабе 1:10 000. Ответ запишите числом.

#### **Правильный ответ: х**

#### **5. Тип заданий: открытый (Н1)**

**Вставь недостающее слово в определение (имя существ., един. число).** Графической точностью масштаба t граф. называют горизонтальное и на местности, соответствующее 0,2 мм на плане (карте) данного масштаба;

# **Правильный ответ: х**

### **6. Тип заданий: открытый (У1)**

**Запишите правильный ответ.** С каким шагом вычерчивается сетка под условный знак «пастбище» в масштабе 1:10 000 ? Ответ запишите числом.

#### **Правильный ответ: х**

### **7. Тип заданий: открытый (З1)**

**Вставь недостающее слово в определение (имя существ., един. число).** Топографическим планом называется чертеж, содержащий в уменьшенном виде изображение участка земной поверхности без учета\_\_\_\_\_\_\_\_ уровневой поверхности, сохраняющий постоянство масштаба

#### **Правильный ответ: х**

### **8. Тип заданий: открытый (Н1)**

**Вставь недостающее слово в определение (имя существ., един. число).** Высотные отметки это, и помещаемые возле точек на плане и указывающие их абсолютную или относительную высоту или глубину;

**Правильный ответ: х**

*Б1.В.27 Картография*

### **Задания закрытого типа**

### **1. Тип заданий: закрытый (З1)**

**Выберите правильный ответ.** Что характеризует положение точек на земной поверхности?

1. горизонтали

- 2. картографические проекции
- 3. положение объектов

4. координаты

### **Правильный ответ: х**

### **2. Тип заданий: закрытый (У1)**

**Выберите правильный ответ.** Номенклатурой называется

1. обозначение отдельных листов топографических карт по определенной системе;

2. деление листа карты миллионного масштаба на более крупные масштабы;

3. разграфка поверхности Земли картографической сеткой (параллели и меридиа-

ны);

4. заголовок топокарты

**Правильный ответ: х**

**3. Тип заданий: закрытый (З1)**

### **Выберите несколько правильных вариантов ответа. К элементам карты относятся:**

- **1.** картографическое изображение<br>**2.** легенда:
- **2.** легенда;
- **3.** масштаб;
- **4.** математическая основа;
- **5.** вспомогательное оснащение;
- **6.** рельеф

#### **Правильный ответ: х**

#### **4. Тип заданий: закрытый (У1)**

**Выберите несколько правильных вариантов ответа.** Лист карты какого масштаба является основой для разграфки и номенклатуры листов карт масштаба

1:50 000?

- 1. 1:25 000
- 2. 1: 10 000
- 3. 1:1000 000
- 4. 1: 100 000

#### **Правильный ответ: х**

#### **5. Тип заданий: закрытый (Н1)**

**Установите правильное соответствие** между номенклатурой (левый столбец) и масштабом карты (правый столбец). Каждый ответ правого столбца может быть использован один раз.

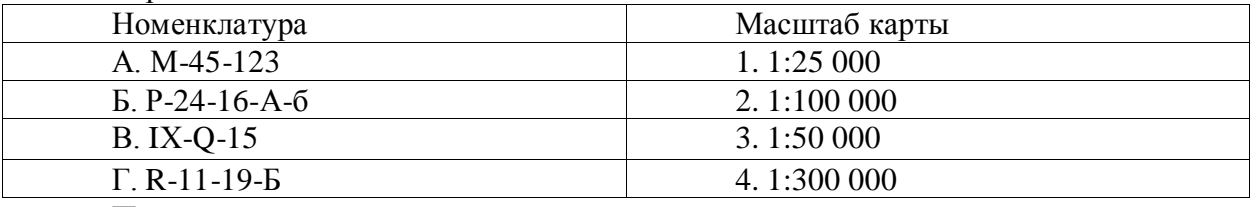

#### **Правильный ответ: х**

**6. Тип заданий: закрытый (Н1) Установите правильное соответствие** между номенклатурой (левый столбец) и размером листа карты (правый столбец). Каждый ответ правого столбца может быть использован один раз.

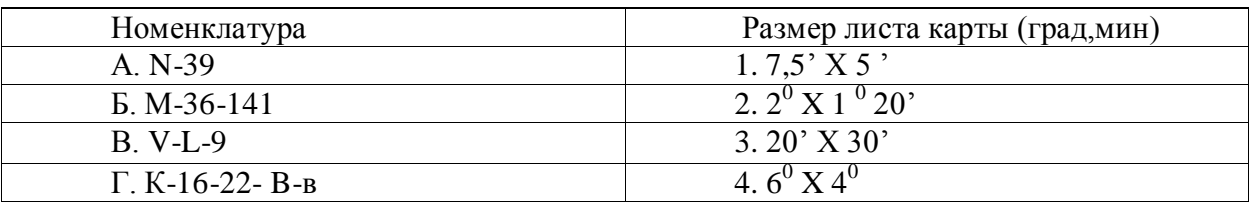

### **Правильный ответ: х**

**7. Тип заданий: открытый (У1)** В какой последовательности можно расположить номенклатурные листы топокарт по масштабу (от меньшего к большему):

**1.** М-38-143-А **2.** III-L-15 **3.** .К-47-89 **4.** L-59 **Правильный ответ: х**

**8. Тип заданий: открытый (З1)** В какой последовательности можно расположить номенклатурные листы топокарт по их размеру (от крупного масштаба к более мелкому):

**1.** 10'х15' **2**. 5'х7 '5 **3.** 20'х30' **4.** 2 ºх3 º **Правильный ответ: х**

#### **Задания открытого типа**

**1. Тип заданий: открытый (У1)**

**Запишите правильный ответ.** Определите осевой меридиан листа карты M-38-18-

B.

1.  $69°00$ ; 2.  $63°00$ ; 3. 39º 40' 4. 45 º 00' **Правильный ответ: х**

#### **2. Тип заданий: открытый (У1)**

**Запишите правильный ответ.** Выберите формулу для определения долготы осевого меридиана зоны:

- 1.  $L=6° n-1$ ;
- 2.  $L=6^{\circ}N-3^{\circ}$ ;
- 3.  $L=3° N+6°;$

**Правильный ответ: х**

#### **3. Тип заданий: открытый (З1)**

**Запишите правильный ответ.** Определите масштаб листа карты К-12-140-В-г **Правильный ответ: х**

### **4. Тип заданий: открытый (Н1)**

**Запишите правильный ответ. Вставь недостающее слово в определение.** Карта это математически определенное, уменьшенное, и прилагательное, какое) изображение поверхности Земли, другого небесного тела или космического пространства, показывающего расположенные или спроецированные на них объекты в принятой системе условных обозначений;

**Правильный ответ: х**

### **5. Тип заданий: открытый (У1)**

**Запишите правильный ответ.** Карты каких масштабов относят к мелкомасштаб-

ным?

Ответ запишите числом. **Правильный ответ: х**

### **6. Тип заданий: открытый (З1)**

**Вставь недостающее слово в определение** Картографическая генерализация -это (имя существ., един. число) и обобщение изображения на карте объектов соответственно ее назначению, масштабу, содержанию и особенностям картографируемой территории;

#### **Правильный ответ: х**

**7. Тип заданий: открытый (Н1).** Определите масштаб листа карты R-43-2. Ответ запишите числом.

#### **Правильный ответ: х**

**8.Тип заданий: открытый (З1). Вставь недостающее слово в определение** Норма отбора – это (имя существ., един. число) **\_\_\_\_\_\_\_\_** , определяющий принятую степень отбора, среднее на единицу площади значение объектов, сохраняемое при генерализации;

# **Правильный ответ: х**

**9. Тип заданий: открытый (З1). Вставь недостающее слово в определение** Ценз отбора – ограничительный (имя существ., един. число)\_\_\_\_\_\_, указывающий величину и значимость объектов, сохраняемых при генерализации;

#### **Правильный ответ: х**

**10. Тип заданий: открытый (З1). Укажите правильное определение –** картографическая проекция это математический (имя существ., един. число) и построения на плоскости картографической сетки ( параллелей и меридианов) на основе которой на карте изображают поверхность земного шара;

### **Правильный ответ: х**

*Б1.В.ДЭ.02.01 Классификация объектов недвижимости*

### **Задания закрытого типа**

#### **1. Тип заданий: закрытый (З1)**

**Выберите правильный ответ.** Понятие классификации недвижимости:

1. распределение множества на их подмножества по сходству или различию в соответствии с выбранными признаками и методами

2. распределение множества объектов недвижимости на их подмножества по сходству или различию

3. распределение множества объектов недвижимости на их подмножества по сходству или различию в соответствии с выбранными признаками и методами

# **Правильный ответ: х**

### **2. Тип заданий: закрытый (Н1)**

**Выберите несколько правильных вариантов ответа.** При инвентаризации жилого здания – в жилую квартиру, кроме жилых комнат, входят:

- **1. коридоры**
- **2. холлы**
- **3. кухни**
- **4. спальня**
- **5. гостиная**
- **6. санузлы**
- **7. ванные**
- **8. кладовые**
- **9. внутренние тамбуры**
- **10. передние**
- **Правильный ответ: х**

**3. Тип заданий: закрытый (У1)**

**Установите правильное соответствие** по долговечности (сроку службы) все здания подразделяются на четыре степени (левый столбец) по сроку службы (правый столбец). Каждый ответ правого столбца может быть использован один раз.

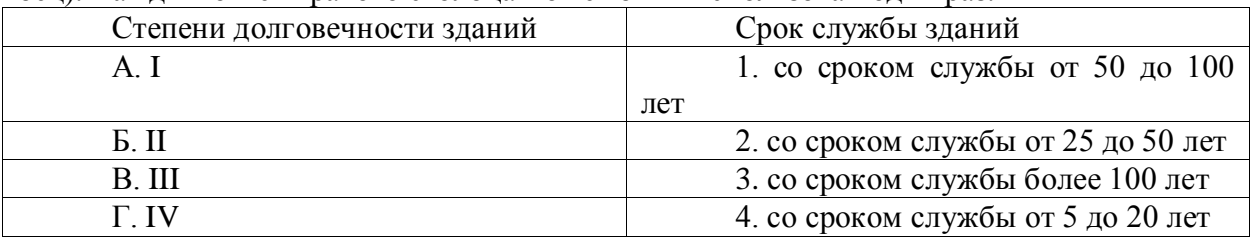

**Правильный ответ: х**

#### **4. Тип заданий: закрытый (З1)**

**Установите правильную последовательность.** Предел огнестойкости строительных конструкций устанавливают по времени (в минутах) наступления одного или последовательно нескольких нормируемых для данной конструкции признаков предельных состояний: (от минимального до максимального значения по времени):

1. потери несущей способности (R)

2. потери теплоизолирующей способности (I)

3. потери целостности (Е), образования сквозных трещин

4. повышения температуры на необогреваемой поверхности более 220 градусов, при которой может воспламениться горючий материал

#### **Правильный ответ: х**

#### **Задания открытого типа**

# **1. Тип заданий: открытый (З1)**

**Запишите правильный ответ.** \_\_\_\_\_\_\_\_\_\_\_\_\_ – это значительная постройка, признанная в административном порядке пригодной для использования по конкретному назначению, соответствующему землеотводной и проектной документации (существительное, среднего рода, един. число).

#### **Правильный ответ: х**

### **2. Тип заданий: открытый (У1)**

**Запишите правильный ответ.** Капитальность зданий определяется совокупностью требований долговечности и огнестойкости и для каждого типа зданий по функциональному назначению имеет групп капитальности (ответ записать цифрой).

#### **Правильный ответ: х**

### **3. Тип заданий: открытый (Н1)**

**Запишите правильный ответ.** При инвентаризации жилищного фонда – одно- или двухэтажное здание, предназначенное для проживания, с общей кухней и санитарным узлом, как правило, деревянное, рассчитанное на короткий срок службы 10–20 лет называется \_\_\_\_\_\_\_\_\_\_\_\_\_ (существительное, мужского рода, един. число)

#### **Правильный ответ: х**

### **4. Тип заданий: открытый (У1)**

**Запишите правильный ответ.** Оцените состояние качества здания, если выявили, что его дальнейшая эксплуатация должна быть незамедлительно прекращена из-за невозможности обеспечения безопасного проживания в нем людей. Ответ запишите словом (прилагательное, среднего рода, един. Число).

**Правильный ответ: х**

*Б1.В.ДЭ.04.01 Нормативное обеспечение геодезических работ*

#### **Задания закрытого типа**

### **1. Тип заданий: закрытый (З1)**

**Установите правильное соответствие** между видом нормативного акта (левый столбец) и названием (правый столбец). Каждый ответ правого столбца может быть использован один раз.

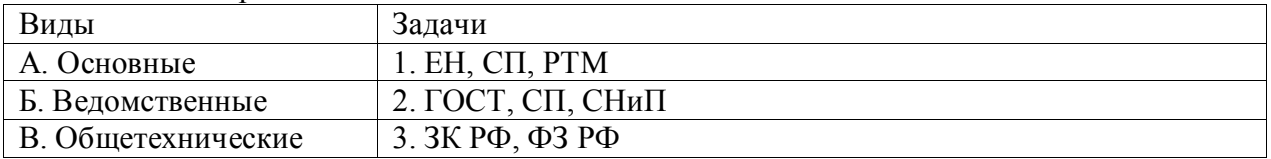

**Правильный ответ: х**

# **2. Тип заданий: закрытый (З1)**

**Выберите несколько правильных вариантов ответа.** Какие области народного хозяйства применяют нормативную геодезическую документацию?

1.Землеустройство

2.Промышленность

3.Строительство

4.Маркшейдерские работы

**Правильный ответ: х**

# **3. Тип заданий: закрытый (У1)**

**Выберите правильный ответ.** Какая погрешность местоположения характерной точки границы земельного участка на землях населенных пунктов допустима?

1.0.25м

2.0.10м

3.2.5м

**Правильный ответ: х**

### **4. Тип заданий: закрытый (Н1)**

Установите правильную последовательность внесения сведений о выполненных измерениях и расчетах?

1. данные о собственнике

2. данные о ГГС и средствах измерений

3. данные о местоположении точек границ земельных участков

**Правильный ответ: х**

### **Задания открытого типа**

### **1. Тип заданий: открытый (У1)**

**Запишите правильный ответ.** Определите величину оплаты труда геодезиста, если известно. Что он отработал 4 часа, норматив стоимости часа – 450 рублей . Ответ запишите числом.

### **Правильный ответ: х**

### **2. Тип заданий: открытый (З1)**

Вставь недостающее слово (имя существ., един. число).

При определении координат картометрическим методом …… геодезических построений не включается в графическую часть межевого плана.

# **Правильный ответ: х**

## **3. Тип заданий: открытый (Н1)**

**Запишите правильный ответ.** Сколько разделов в геодезической части межевого плана. Ответ запишите числом.

**Правильный ответ: х**

# **4. Тип заданий: открытый (З1)**

Вставь недостающее слово в определение (имя прилаг., мн. число). Виды проверок бывают …… и сплошные. **Правильный ответ: х**

*Б1.В.ДЭ.04.02 Сертификация геодезического оборудования*

#### **Задания закрытого типа**

### **5. Тип заданий: закрытый (З1)**

**Установите правильное соответствие** между системой координат (левый столбец) и задачами в геодезии (правый столбец). Каждый ответ правого столбца может быть использован один раз.

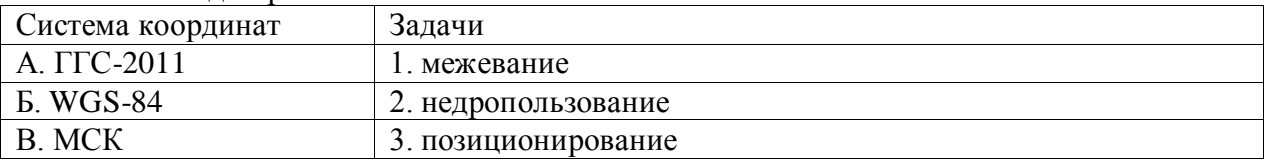

**Правильный ответ: х**

# **6. Тип заданий: закрытый (З1)**

**Выберите несколько правильных вариантов ответа.** Предмет сертификация геодезического оборудования предназначен для:

1 изучения применения на практики современных геодезических приборов;

2 облегчения измерений, повышение точности и производительности труда полевых и камеральных геодезических работ;

3 чтобы полнее использовать на практике новейшие научные и технические достижения в области геодезии

### **Правильный ответ: х**

### **7. Тип заданий: закрытый (У1)**

**Выберите правильный ответ.** Какой минимальный телесный угол должен быть свободным над определяемой точкой для приема сигнала спутниковой антенной, градус:

1.80

2.17

3. 30

### **Правильный ответ: х**

### **8. Тип заданий: закрытый (Н1)**

Установите правильную последовательность установки прибора для проведения поверок:

1. Установка прибора на штатив

2. Установка штатива

3. Установка прибора по горизонтальному уровню

**Правильный ответ: х**

#### **Задания открытого типа**

**5. Тип заданий: открытый (У1)**

**Запишите правильный ответ.** Определить допустимое значение коллимационной погрешности для теодолита 2Т30 и его модификаций (mβ=30``). Ответ запишите числом. **Правильный ответ: х**

#### **6. Тип заданий: открытый (З1)**

Вставь недостающее слово (имя существ., мн. число).

При наблюдениях на исходных пунктах применяют спутниковые ……. двухсистемные, двухчастотные и более

#### **Правильный ответ: х**

### **7. Тип заданий: открытый (Н1)**

**Запишите правильный ответ.** Сколько типов поверок проводят у электронного тахеометра. Ответ запишите числом.

**Правильный ответ: х**

#### **8. Тип заданий: открытый (З1)**

Вставь недостающее слово в определение (имя существ., един. число).

С увеличением расстояния между визирной …… и прибором, поправка за угол наклона увеличивается

#### **Правильный ответ: х**

*Б2.О.01(У) Учебная практика, ознакомительная практика*

### **Задания закрытого типа**

#### **1. Тип заданий: закрытый (У6)**

**Выберите правильный ответ.** Съемочным обоснованием теодолитных съемок являются:

#### 1. пешие ходы

- 2. нивелирные ходы
- 3. теодолитные ходы
- 4. теодолитно-высотные ходы

**Правильный ответ: х**

### **2. Тип заданий: закрытый (У6)**

**Выберите правильный ответ.** Сущность привязки теодолитных ходов к пунктам опорной геодезической сети состоит:

1. в передаче дирекционного угла на одну или несколько его сторон теодолитного хода

- 2. в вычислении плановых и высотных координат точек теодолитных ходов
- 3. в определении координат точек теодолитных ходов в единой системе коорди-

4. в передаче с опорных пунктов плановых координат как минимум на одну из точек теодолитного хода

### **Правильный ответ: х**

нат

### **3. Тип заданий: закрытый (Н6)**

**Установите правильное соответствие** между параметрами, вычисляемыми при решении прямой задачи и формулами

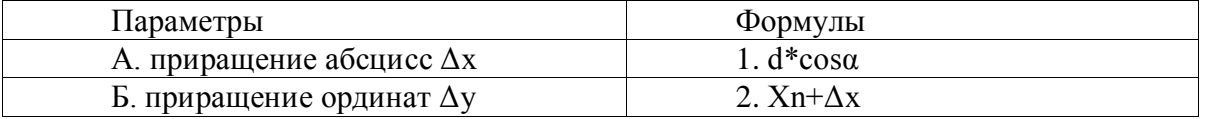

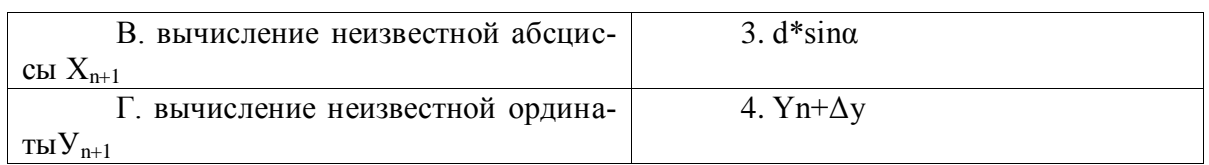

**Правильный ответ: х**

#### **4. Тип заданий: закрытый (Н6)**

**Установите правильную последовательность** вычисление координат опорного теодолитного хода:

- 1. вычисление дирекционных углов
- 2. уравнивания горизонтальных углов
- 3. проверка полевых материалов
- 4. уравнивание приращений координат пунктов

5. вычисление координат пунктов

#### **Правильный ответ: х**

#### **Задания открытого типа**

#### **1. Тип заданий: открытый (У6)**

**Запишите правильный ответ.** Запишите чему равно расстояние от начала трассы (НТ) до начала кривой (НК), если пикетажное обозначение начала кривой соответствует НК=ПК3+62. Ответ запишите числом в метрах.

#### **Правильный ответ: х**

#### **2. Тип заданий: открытый (Н6)**

**Запишите правильный ответ.** Вычислите поправку в горизонтальный угол теодолитного хода состоящего из 6 углов, если угловая невязка f= - 3′. Ответ запишите числом в секундах.

**Правильный ответ: х**

#### **3. Тип заданий: открытый (Н6)**

**Запишите правильный ответ.** Вычислите рабочую отметку пикета, если фактическая отметка пикета составляет 123,42 м, а проектная отметка составляет 124, 50 м. Ответ запишите числом в сантиметрах.

**Правильный ответ: х**

### **4. Тип заданий: открытый (Н6)**

**Запишите правильный ответ.** При составлении проекта вертикальной планировки выполняют построение топографического плана участка где изображается \_\_\_\_\_\_\_. (имя существ., един. число)

#### **Правильный ответ: х**

*Б2.О.02(У) Учебная практика, технологическая практика*

#### **Задания закрытого типа**

### **1. Тип заданий: закрытый (У6)**

**Выберите правильный ответ.** Основным способом набора пикетов при помощи электронного тахеометра является:

- 1. полярный способ
- 2. способ обхода
- 3. створная биполярная засечка
- 4. способ перпендикуляров

### **Правильный ответ: х**

#### **2. Тип заданий: закрытый (У6)**

**Выберите несколько правильных вариантов ответа.** При создании сети сгущения методом полигонометрии используют точные теодолиты

1. Т1

2. 3Т5К

3. 2Т30

4. 2Т2К

**Правильный ответ: х**

#### **3. Тип заданий: закрытый (У6)**

**Установите правильное соответствие** между классом нивелирования и допустимой погрешностью измерений на 1 км хода

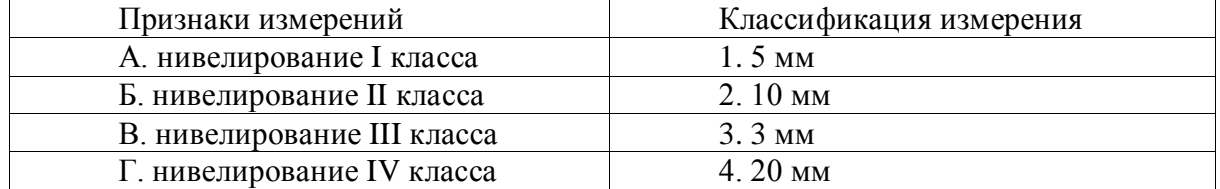

**Правильный ответ: х**

#### **4. Тип заданий: закрытый (Н6)**

**Установите правильную последовательность** предварительного вычисления в сетях сгущения:

1. вычисление поправок за центрировку и редукцию

2. проверку полевых материалов

3. составление сводов результатов измерений горизонтальных направлений на пунктах

4. составление схемы сети с измеренными направлениями и углами

5. вычисление угловых невязок в треугольниках и установление их допустимости

6. приведение измеренных направлений к центрам пунктов

7. составление схемы сети с приведенными углами

8. предварительное решение треугольников

9. оценка точности угловых измерений

**Правильный ответ: х**

### **Задания открытого типа**

### **1. Тип заданий: открытый (Н6)**

**Запишите правильный ответ.** Определите угловую невязку в замкнутом теодолитном ходе из 6-х сторон, если сумма измеренных правых по ходу горизонтальных углов ∑βизм = 720º01,2′. Ответ запишите числом в секундах.

### **Правильный ответ: х**

### **2. Тип заданий: открытый (Н6)**

**Запишите правильный ответ.** Теоритическая сумма приращений координат ΔХ разомкнутого хода состоящего из 4 точек, где начальная координата X1=2523,20 м, а конечная Х4= 5525,20 м равна…. Ответ запишите числом в метрах.

**Правильный ответ: х**

### **3. Тип заданий: открытый (Н6)**

**Запишите правильный ответ.** Определите абсолютную линейную невязку хода  $f$ абс, если невязки в приращениях координат  $fx = -0.24$  м,  $fy = +0.32$  м. Ответ запишите числом в сантиметрах.

**Правильный ответ: х**

## **4. Тип заданий: открытый (Н6)**

**Запишите правильный ответ.** Определите невязку в превышений ƒh для разомкнутого теодолитного хода, если сумма вычисленных приращений ∑∆h = +15,62 м, а координаты начальной и конечной точек хода Hнач = 120,35 м, Hкон = 135,88 м. Ответ запишите числом в сантиметрах.

#### **Правильный ответ: х**

*Б2.О.03(Пд) Производственная практика, преддипломная практика*

### **1. Тип заданий: закрытый (З1)**

**Выберите правильный ответ.** Здание, строение, сооружение, а также объекты, строительство которых не завершено, за исключением некапитальных строений, сооружений и неотделимых улучшений земельного участка:

1. производственный комплекс

2. объект движимого имущества

3. объект капитального строительства

**Правильный ответ: х**

#### **2. Тип заданий: закрытый (Н1)**

**Выберите правильный ответ.** По размеру предприятия бывают:

1. малые, средние, крупные

2. малые, средние, объединенные

3. малые, средние, комплексные

**Правильный ответ: х**

### **3. Тип заданий: закрытый (У1)**

**Выберите несколько правильных вариантов ответа.** Технологическая схема кадастрового учета земельного участка включает:

1. подготовительные работы

- 2. кадастровые работы
- 3. формирование межевого плана

4. формирование технического плана

**Правильные ответы: х**

### **4. Тип заданий: закрытый (У1)**

**Установите правильную последовательность.** Технологическая схема кадастро-

вого учета объекта капитального строительства:

1. подготовительные работы

- 2. заполнение заявления о постановке на учет объекта капитального строительства
- 3. формирование технического плана
- 4. кадастровые работы

**Правильный ответ: х**

## **5. Тип заданий: открытый (Н1)**

**Запишите правильный ответ.** Внесение сведений об объектах недвижимости в Единый государственный реестр недвижимости это кадастровый и придествительное)

**Правильный ответ: х**

### **6. Тип заданий: открытый (Н1)**

**Вставьте недостающее слово в определение.** Внесение сведений о праве на объект недвижимости в Единый государственный реестр недвижимости это государственная \_\_\_\_\_\_\_\_\_\_\_\_\_ (существительное) прав.

#### **Правильный ответ: х**

#### **7. Тип заданий: открытый (Н1)**

**Запишите правильный ответ.** Помещение для стоянки и ремонта автотранспорта это \_\_\_\_\_\_\_\_\_\_\_\_ (существительное)

**Правильный ответ: х**

#### **8. Тип заданий: открытый (З1)**

**Вставьте недостающее слово в определение.** Совокупность предприятий, связанных между собой общим технологическим процессом и работающих с целью получения максимального экономического результата это и прилагательное) комплекс

### **Правильный ответ: х**

*Б2.В.01(У) Учебная практика, технологическая практика*

#### **Задания закрытого типа**

#### **1. Тип заданий: закрытый (З3)**

**Выберите правильный ответ.** При перспективной съемке выполняемой при вертикальном положении оптической оси угол отклонения…

Особенность планово-перспективной съемки состоит в…

1. Наличии универсального специализированного аэрофотоаппарата, способного получить одновременно сделать оба типа съемки

2. одновременном использовании несколько аэрофотоаппаратов

3. применении специализированной технологии съемки

### **Правильный ответ: х**

### **2. Тип заданий: закрытый (З1)**

**Выберите правильные ответы.** К существующим видам разновидности съемок с самолета относят:

1. инфракрасная;

2. радиолокационная;

3. инструментальная

4. многоплановая

**Правильные ответы: х**

### **3. Тип заданий: закрытый (З1)**

**Установите соответствие.** Общая схема мониторинга земель по данным аэро- и космических съемок разделяется на этапы

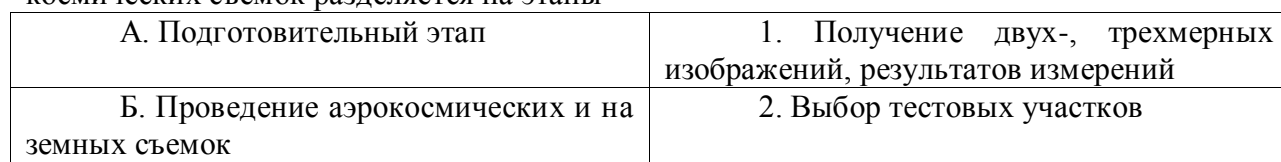

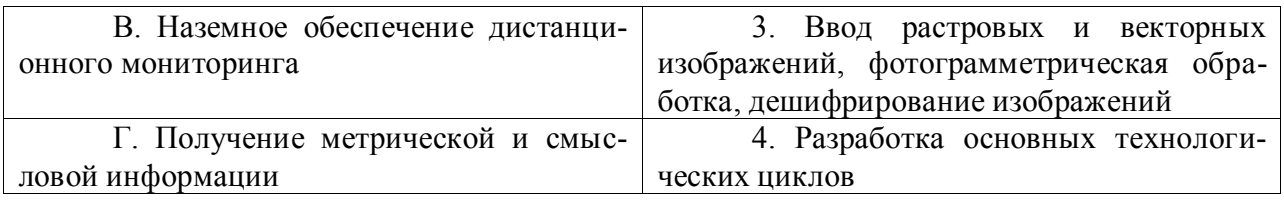

# **Правильный ответ: х**

## **4. Тип заданий: закрытый (З1)**

**Установите правильную последовательность**. Общая схема мониторинга земель по данным аэро- и космических съемок состоит из следующих этапов

- 1. Сопоставление фондовых и новых данных;
- 2. Подготовительный этап;
- 3. Формирование выходных данных и документов;
- 4. Наземное обеспечение дистанционного мониторинга;
- 5. Получение метрической и смысловой информации;
- 6. Проведение аэрокосмических и наземных съемок.

# **Правильный ответ: х**

### **Задания открытого типа**

#### **1. Тип заданий: открытый (З5).**

### **Вставьте недостающее слово в определение (имя существ., един. число).**

Дешифровочный \_\_\_\_\_\_\_ – это характерная особенность объектов, по которым их удаётся распознать, выделить среди других и интерпретировать

### **Правильный ответ: х**

### **2. Тип заданий: открытый (З1).**

### **Вставьте недостающее слово в определение (имя существ., един. число).**

При топографическом дешифрировании - это единица классифицированного множества объектов местности, состоящая из совокупности демаскирующих признаков

# **Правильный ответ: х**

### **3. Тип заданий: открытый (Н4).**

### **Вставьте недостающее слово в определение (имя существ., един. число).**

\_\_\_\_\_ - это точка объекта фотограмметрической съемки с известными пространственными координатами, опознанная на фотограмметрическом снимке.

### **Правильный ответ: х**

# **4. Тип заданий: открытый (У4)**

# **Запишите правильный ответ.**

Требования к точности дешифрирования. Погрешность опознавания и вычерчивания границ контуров и объектов, которые отчетливо изобразились на аэрофотоснимке, относительновидимой фотолинии не должна превышать \_\_\_ мм

# Ответ запишите числом.

# **Правильный ответ: х**

*Б2.В.02(П) Производственная практика, технологическая практика*

# **1. Тип заданий: закрытый (З1)**

**Выберите правильный ответ.** Здание, строение, сооружение, а также объекты, строительство которых не завершено, за исключением некапитальных строений, сооружений и неотделимых улучшений земельного участка:
- 1. производственный комплекс
- 2. объект капитального строительства
- 3. объект движимого имущества

### **2. Тип заданий: закрытый (Н1)**

**Выберите правильный ответ.** По размеру предприятия бывают:

1. малые, средние, объединенные

2. малые, средние, крупные

3. малые, средние, комплексные

# **Правильный ответ: х**

### **3. Тип заданий: закрытый (У1)**

**Выберите несколько правильных вариантов ответа.** Технологическая схема кадастрового учета земельного участка включает:

1. подготовительные работы

- 2. кадастровые работы
- 3. формирование технического плана
- 4. формирование межевого плана

### **Правильный ответ: х**

### **4. Тип заданий: закрытый (У1)**

**Установите правильную последовательность.** Технологическая схема кадастрового учета объекта капитального строительства:

1. подготовительные работы

2. формирование технического плана

- 3. заполнение заявления о постановке на учет объекта капитального строительства
- 4. кадастровые работы

### **Правильный ответ: х**

### **5. Тип заданий: открытый (Н1)**

**Запишите правильный ответ.** Внесение сведений об объектах недвижимости в Единый государственный реестр недвижимости это кадастровый и таки (существительное)

### **Правильный ответ: х**

### **6. Тип заданий: открытый (Н1)**

**Вставьте недостающее слово в определение.** Внесение сведений о праве на объект недвижимости в Единый государственный реестр недвижимости это государственная

\_\_\_\_\_\_\_\_\_\_\_\_\_ (существительное) прав.

# **Правильный ответ: х**

### **7. Тип заданий: открытый (Н1)**

**Запишите правильный ответ.** Помещение для стоянки и ремонта автотранспорта это \_\_\_\_\_\_\_\_\_\_\_\_ (существительное)

**Правильный ответ: х**

### **8. Тип заданий: открытый (З1)**

**Вставьте недостающее слово в определение.** Совокупность предприятий, связанных между собой общим технологическим процессом и работающих с целью получения максимального экономического результата это (прилагательное) комплекс

# *ПК-2 Способен осуществлять кадастровый учет и регистрацию прав*

*Б1.О.29 Государственная регистрация, учёт и оценка земель*

# **Задания закрытого типа**

### **1. Тип заданий: закрытый (З1)**

**Выберите несколько правильных вариантов ответа.** Реестр прав на недвижимость включает:

1. сведения о правах

2. сведения о сделках с объектами недвижимости

3. сведения о состоянии земельного фонда

4. сведения об ограничениях прав и обременениях объектов недвижимости

**Правильный ответ: х**

# **2. Тип заданий: закрытый (У1)**

**Выберите несколько правильных вариантов ответа.** Какую информацию отображает публичная кадастровая карта:

1. площадь объекта

2. точный адрес

3. стоимость 1 кв. м. объекта недвижимости

4. категорию земель

5. вид разрешенного использования

**Правильный ответ: х**

# **3. Тип заданий: закрытый (З1)**

**Выберите несколько правильных вариантов ответа.** К вспомогательной учетнорегистрационной документации относятся:

1. книги учета входящих документов

2. книги учета выданных сведений

3. каталоги координат пунктов опорной межевой сети

4. кадастровые карты

**Правильный ответ: х**

# **4. Тип заданий: закрытый (Н1)**

**Установите правильную последовательность** выполнения учетнорегистрационных действий:

1. Внесение в ЕГРН сведений об объекте и правах

2. Прием заявления и прилагаемых к нему документов

3. Возврат документов без рассмотрения при наличии оснований

4. Выдача выходных документов

**Правильный ответ: х**

# **Задания открытого типа**

# **1. Тип заданий: открытый (З1)**

**Запишите правильный ответ.** Текущий учет земель проводится в течение всего календарного года, а произошедшие изменения фиксируются ежегодно по состоянию на

января года, следующим за текущим годом. Ответ запишите числом.

# **Правильный ответ: х**

### **2. Тип заданий: открытый (З1)**

**Запишите правильный ответ.** Государственный кадастровый учет (ГКУ) и регистрация прав могут быть осуществлены: одновременно; и права без одновременного ГКУ; ГКУ без одновременной регистрации прав. (имя существ., един. число).

# **Правильный ответ: х**

### **3. Тип заданий: открытый (З1)**

**Запишите правильный ответ.** Законом №218-ФЗ установлен предельный (максимальный) срок регистрации прав при подаче документов в МФЦ, который составляет рабочих дней. Ответ запишите числом.

### **Правильный ответ: х**

### **4. Тип заданий: открытый (З1)**

**Запишите правильный ответ.** Законом №218-ФЗ установлен предельный (максимальный) срок осуществления ГКУ при подаче документов в МФЦ, который составляет рабочих дней. Ответ запишите числом.

### **Правильный ответ: х**

*Б1.О.30 Правовое обеспечение землеустройства и кадастров*

# **Задания закрытого типа**

### **1. Тип заданий: закрытый (З1)**

**Выберите правильный ответ.** Каким нормативным документом утвержден порядок установления на местности границ объектов землеустройства?

1. Постановлением Правительства РФ от 02.02.96 № 514

2. Постановлением Правительства РФ от 20.08.09 № 105

3. Постановлением Правительства РФ от 11.07.02 № 688

# **Правильный ответ: х**

### **2. Тип заданий: закрытый (У1)**

**Выберите несколько правильных вариантов ответа.** Комплексные кадастровые работы не выполняются в отношении -

1. земельных участков, расположенных в границах территории, занятой федеральной собственностью

2. земельных участков, расположенных в границах территории, в отношении которой заключен договор о развитии застроенной территории

3. земельных участков, расположенных в границах территории, с неразграниченной государственной собственностью

4. земельных участков, являющихся предметом договоров о комплексном освоении территории

### **Правильный ответ: х**

### **3. Тип заданий: закрытый (Н1)**

**Установите правильное соответствие** между нормативно-правовым актом (левый столбец) и документом, который подготавливается на его основе (правый столбец). Каждый ответ правого столбца может быть использован один раз.

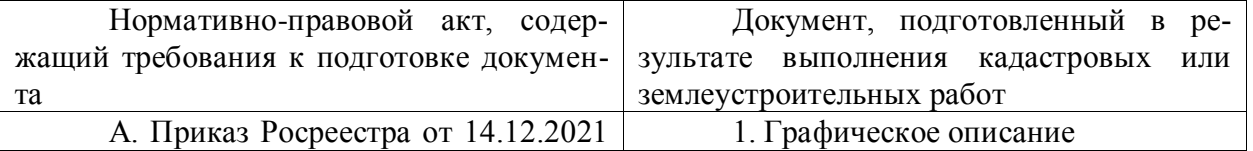

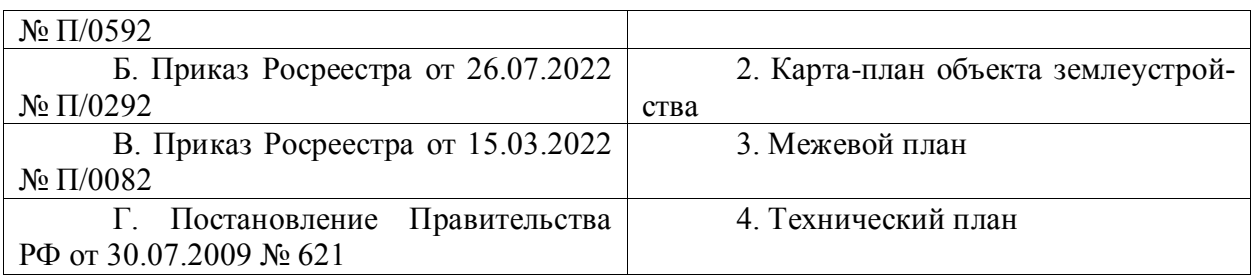

# **4. Тип заданий: закрытый (Н1)**

**Установите правильную последовательность** и расположите разделы в порядке их нахождения в графической части технического плана:

1. схема геодезических построений

2. чертеж контура объекта недвижимости (части объекта недвижимости)

3. план этажа (этажей) или части этажа (этажей) здания, сооружения

4. схема расположения объекта недвижимости (части объекта недвижимости) на земельном участке

# **Правильный ответ: х**

### **Задания открытого типа**

### **1. Тип заданий: открытый (Н1)**

**Запишите правильный ответ.** Единый государственный реестр недвижимости представляет собой свод достоверных систематизированных сведений в текстовой форме и графической форме и состоит из скольких разделов? Ответ запишите числом.

### **Правильный ответ: х**

# **2. Тип заданий: открытый (У1)**

**Запишите правильный ответ.** Определите предельную погрешность определения площади земельного участка ( $\Delta P$ , м<sup>2</sup>), если земельный участок 10000 м<sup>2</sup> отнесен к землям лесного фонда, землям водного фонда и землям запаса. Ответ запишите числом.

# **Правильный ответ: х**

# **3. Тип заданий: открытый (З1)**

**Вставьте недостающее слово (имя прил., ед. число).** Как называется документ, включающий в себя землеустроительную документацию в отношении каждого объекта землеустройства и другие касающиеся такого объекта материалы? Дело.

# **Правильный ответ: х**

# **4. Тип заданий: открытый (З1)**

**Вставьте недостающее слово (имя сущ., дат. падеж, ед. число).** Государственная регистрация права в Едином государственном реестре недвижимости является единственным \_\_\_\_\_\_\_\_\_\_\_\_ существования зарегистрированного права.

# **Правильный ответ: х**

*Б1.В.03 Государственный реестр недвижимости*

# **Задания закрытого типа**

# **1. Тип заданий: закрытый (З1)**

**Выберите несколько правильных вариантов ответа.** ГКУ и регистрация права собственности на единый недвижимый комплекс осуществляются:

1. в связи с завершением строительства объектов недвижимости, если в соответствии с проектной документацией предусмотрена эксплуатация таких объектов как единого недвижимого комплекса;

2. в связи с объединением нескольких объектов недвижимости, государственный кадастровый учет которых осуществлен в ЕГРН и права, на которые зарегистрированы в ЕГРН, по заявлению их собственника

3. если у собственника возникает желание поставить на ГКУ и зарегистрировать права на несколько объектов одновременно;

4. если объекты недвижимости входят в одну категорию земель.

### **Правильный ответ: х**

# **2. Тип заданий: закрытый (З1)**

**Выберите несколько правильных вариантов ответа.** В каких случаях допускается уточнение местоположения границ ЗУ?:

1. если площадь участка не соответствует ограничениям, установленным ПЗЗ;

2. при исправлении ошибки в сведениях, содержащихся в ЕГРН, в том числе реестровой ошибки, о местоположении границ ЗУ;

3. в случае отсутствия в ЕГРН сведений о координатах характерных точек границ ЗУ;

4. если содержащиеся в ЕГРН координаты характерных точек границ ЗУ определены с точностью ниже нормативной точности определения координат для земель определенного целевого назначения;

### **Правильный ответ: х**

# **3. Тип заданий: закрытый (Н1)**

**Выберите несколько правильных вариантов ответа.** В каких случаях существует возможность одновременного осуществления кадастрового учета и регистрации права собственности:

1. в ЕГРН не зарегистрировано право на ЗУ, на котором расположен ОКС;

2. на все помещения в созданных зданиях, сооружениях, в том числе относящихся к имуществу общего пользования;

3. срок действия договора аренды или безвозмездного пользования ЗУ истёк, но ввод объектов в эксплуатацию не осуществлён в период его действия;

4. объект недвижимости зарегистрирован, но у него отсутствует кадастровый номер.

# **Правильный ответ: х**

# **4. Тип заданий: закрытый (У1)**

**Установите правильное соответствие** между объектами, в отношении которого осуществляется кадастровый учет и регистрация права (левый столбец) и документами основаниями (правый столбец). Каждый ответ правого столбца может быть использован один раз.

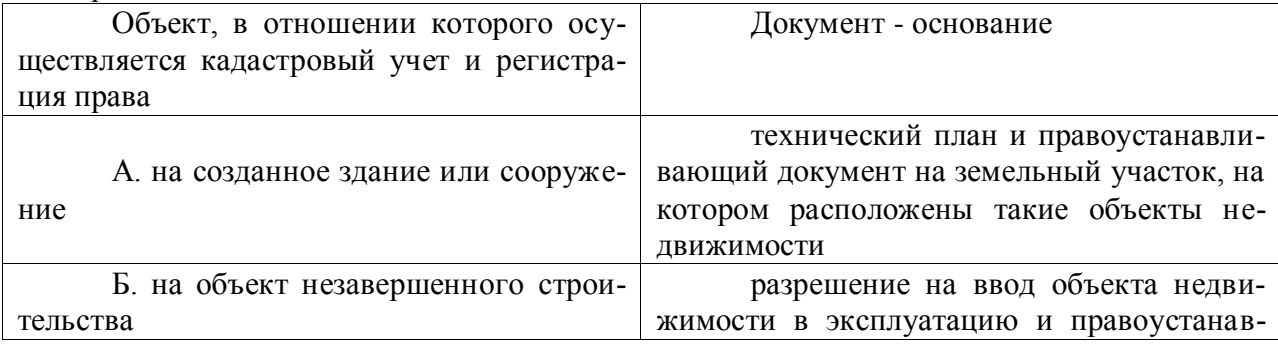

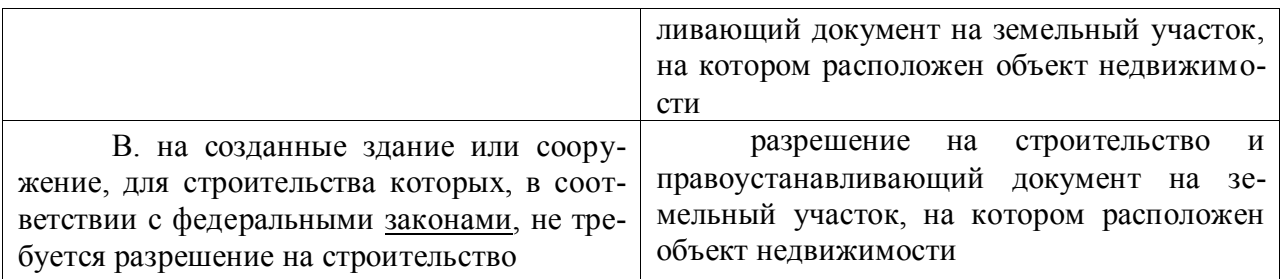

#### **Задания открытого типа**

### **1. Тип заданий: открытый (У1)**

**Вставьте недостающее слово в утверждение** (имя существительное, един. число). Основаниями для регистрации права на земельный участок, образуемый при выделе его в счет земельной доли, являются документ, который подтверждает право собственности на земельную долю и **межевания ЗУ**, утвержденный решением собственника земельной доли (долей).

# **Правильный ответ: х**

### **2. Тип заданий: открытый (У1)**

**Вставьте недостающее слово в следующее утверждение** (имя существ., един. число). Единый государственный реестр недвижимости включает и побъектов недвижимости и реестр прав, ограничений прав и обременений недвижимого имущества;

### **Правильный ответ: х**

### **3. Тип заданий: открытый (З1)**

**Вставьте недостающее слово в следующее утверждение**. В случае образования двух объектов недвижимости в результате раздела, государственный кадастровый учет и государственная регистрация прав осуществляются одновременно в отношении 2 образуемых объектов недвижимости. (Ответ запишите числом).

### **Правильный ответ: х**

### **4. Тип заданий: открытый (З1)**

**Вставьте недостающее слово в следующее утверждение**. (имя существ., един. число). Основанием для осуществления государственного кадастрового учета и государственной регистрации прав на искусственно созданный земельный участок является

на ввод в эксплуатацию искусственно созданного земельного участка;

### **Правильный ответ: х**

*Б1.В.08 Основы кадастра недвижимости*

### **Задания закрытого типа**

### **1. Тип заданий: закрытый (З1)**

**Выберите правильный ответ.** Что в Российской Федерации является формой муниципальной собственности.

1. имущество краев, областей

- 2. имущество иностранных граждан
- 3. имущество городских и сельских поселений
- 4. имущество религиозных обществ

**Правильный ответ: х**

# **2. Тип заданий: закрытый (У1)**

# **Выберите несколько правильных вариантов ответа.** Какие сведения включают-

ся в состав ЕГРН о земельном участке

- 1. кадастровый номер
- 2. описание местоположения границ
- 3. вид разрешенного использования

4. адрес

# **Правильный ответ: х**

# **3. Тип заданий: закрытый (Н1)**

**Установите правильное соответствие** между признаком классификации земельного фонда (левый столбец) и примером классификации земельного фонда (правый столбец). Каждый ответ правого столбца может быть использован один раз.

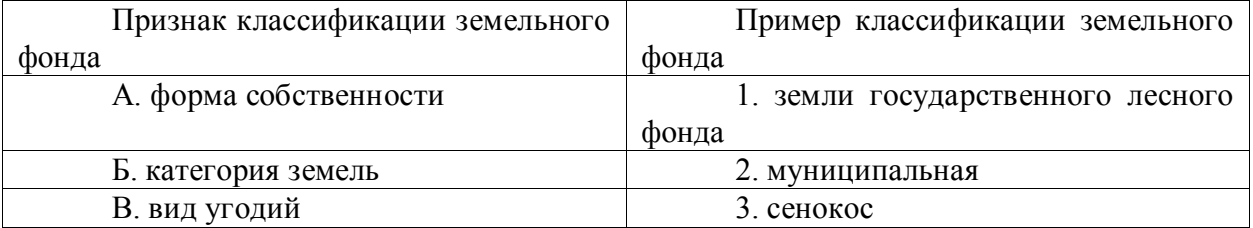

# **Правильный ответ: х**

# **4. Тип заданий: закрытый (З1)**

**Установите правильную последовательность** и расположите в хронологическом порядке их принятия следующие нормативные акты:

- 1. Федеральный закон "О государственной регистрации недвижимости"
	- 2. Земельный Кодекс РФ
	- 3. Федеральный закон "О кадастровой деятельности"
	- 4. Конституция Российской Федерации

# **Правильный ответ: х**

# **Задания открытого типа**

# **1. Тип заданий: открытый (У1)**

**Запишите правильный ответ.** Какое число обозначает в кадастровом номере номер кадастрового района 36:10:1221342:28.

# **Правильный ответ: х**

# **2. Тип заданий: открытый (З1)**

**Запишите правильный ответ.** На сколько категорий земель подразделяются земли в Российской Федерации по своему целевому назначению. Ответ запишите числом.

# **Правильный ответ: х**

# **3. Тип заданий: открытый (Н1)**

**Запишите правильный ответ.** Земельный участок, машино-место, помещение – это реестра недвижимости (имя существ., един. число)

# **Правильный ответ: х**

# **4. Тип заданий: открытый (З1)**

Вставь недостающее слово в определение (имя существ., един. число). Единый государственный реестр недвижимости представляет собой \_\_\_\_\_\_\_\_ достоверных систематизированных сведений в текстовой форме (семантические сведения) и графической форме (графические сведения).

*Б1.В.13 Формирование реестра границ*

# **Задания закрытого типа**

### **1. Тип заданий: закрытый (З1)**

**Выберите правильный вариант ответа.** В каком году был принят Приказ Росреестра № п/0292, устанавливающий форму графического и текстового описания местоположения границ населенных пунктов, территориальных зон, особо охраняемых природных территорий, зон с особыми условиями использования территории:

1. 2022 г. 2. 2018 г. 3. 2007 г.

**Правильный ответ: х**

### **2. Тип заданий: закрытый (З1)**

**Выберите несколько правильных вариантов ответа.** Какие законодательные акты и нормативные документы, регулируют внесение сведений реестра границ в ЕГРН

1. Градостроительный кодекс Российской Федерации

2. Приказ Росреестра № п/0292 «Об установлении формы графического описания местоположения границ населенных пунктов, территориальных зон, особо охраняемых природных территорий, зон с особыми условиями использования территории, формы текстового описания местоположения границ населенных пунктов, территориальных зон, требований к точности определения координат характерных точек границ населенных пунктов, территориальных зон, особо охраняемых природных территорий, зон с особыми условиями использования территории, формату электронного документа, содержащего сведения о границах населенных пунктов, территориальных зон, особо охраняемых природных территорий, зон с особыми условиями использования территории»

3. Лесной кодекс Российской Федерации

4. Федеральный закон «О государственной регистрации недвижимости»

# **Правильный ответ: х**

# **3. Тип заданий: закрытый (З1)**

**Установите правильное соответствие** между названием нормативного акта регулирующего внесение сведений реестра границ в ЕГРН и датой его принятия «Описания границ» и составом сведений

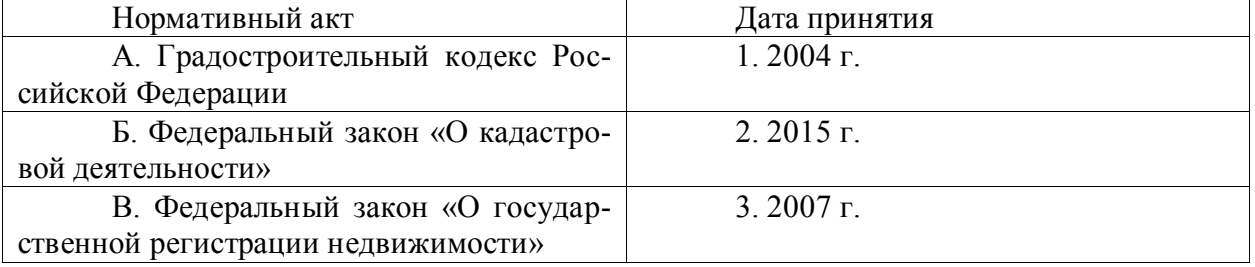

### **Правильный ответ: х**

# **4. Тип заданий: закрытый (У1)**

**Установите правильную последовательность** по возрастанию средней квадратической погрешности определения координат (местоположения) характерных точек для ниже перечисленных категорий земель:

1. Земельные участки, отнесенные к землям населенных пунктов

2. Земельные участки, отнесенные к землям лесного фонда, землям водного фонда и землям запаса

3. Земельные участки, отнесенные к землям сельскохозяйственного назначения и предоставленные для ведения личного подсобного хозяйства, огородничества, садоводства, индивидуального гаражного или индивидуального жилищного строительства

### **Правильный ответ: х**

### **Задания открытого типа**

# **5. Тип заданий: открытый (У1)**

**Запишите правильный ответ:** Средняя квадратическая погрешность определения координат (местоположения) характерных точек для земельных участках, отнесенных к землям населенных пунктов составляет м (ответ запишите числом)

### **Правильный ответ: х**

# **6. Тип заданий: открытый (У1)**

**Запишите правильный ответ:** Средняя квадратическая погрешность определения координат (местоположения) характерных точек для земельных участках, отнесенных к особо охраняемых территорий и объектов составляет \_\_м (ответ запишите числом)

### **Правильный ответ: х**

### **7. Тип заданий: открытый (У1)**

**Запишите правильный ответ.** Данный способ установления площади охранной зоны ориентируется на данные, определенные в результате проведения полевых работ, направленных на установление поворотных точек границ объекта. Он называется

(имя прилаг., ед.число).

### **Правильный ответ: х**

# **8. Тип заданий: открытый (Н2)**

**Запишите правильный ответ.** С какой организацией взаимодействуют Рослесхоз, Росимущество и Роскосмос для передачи сведений по объектам реестра границ (сокр.)

### **Правильный ответ: х**

*Б1.В.25 Межевание*

### **Задания закрытого типа**

# **1. Тип заданий: закрытый (З1)**

**Выберите правильный ответ.** Материалы межевого плана утверждает:

1. глава поселковой администрации

2. глава администрации района

3 глава администрации области

4. кадастровый инженер

**Правильный ответ: х**

# **2. Тип заданий: закрытый (З1)**

**Выберите правильный ответ.** Тип межевого знака из числа предложенных образцов утверждает:

1. заказчик кадастровых работ

2. кадастровый инженер

- 3. глава администрации муниципального образования
- 4. работник Росреестра

**Правильный ответ: х**

### **3.Тип заданий: закрытый (У1)**

**Выберите несколько правильных вариантов ответа.** Межевание объекта землеустройства включает следующие работы:

1. изготовление межевого плана объекта землеустройства

2. подготовка документов, удостоверяющих право землевладения

3. определение границ объекта землеустройства на местности

4. согласование границ объекта землеустройства

5. определение координат границ и площади участка

**Правильные ответы: х**

### **4. Тип заданий: закрытый (У1)**

**Установите правильную последовательность.** Межевание земель включает:

1. подготовительные работы

2. определение площади объекта землеустройства

3. установление на местности границ земельного участка

4. формирование межевого плана

**Правильный ответ: х**

### **Задания открытого типа**

**1. Тип заданий: открытый (У1)**

**Запишите правильный ответ.** С какой точностью указываются в межевом плане значения координат характерных точек границ земельных участков?

**Правильный ответ: х**

# **2. Тип заданий: открытый (Н1)**

**Запишите правильный ответ.** Вычислите предельно допустимую погрешность определения площади земельного участка, м<sup>2</sup>. Исходные данные (площадь земельного участка – 1200 м<sup>2</sup>; категория земель – земли населенных пунктов; разрешенное использование – для индивидуального жилищного строительства)

### **Правильный ответ: х**

# **3. Тип заданий: открытый (З1)**

**Вставьте недостающее слово в определение.** Документ, сформированный кадастровым инженером для постановки на государственный кадастровый учет земельного участка это \_\_\_\_\_\_\_\_\_\_\_ план

**Правильный ответ: х**

# **4. Тип заданий: открытый (З1)**

**Вставьте недостающее слово в определение.** Документ, сформированный кадастровым инженером для постановки на государственный кадастровый учет объекта капитального строительства это \_\_\_\_\_\_\_\_\_\_\_ план

# **Правильный ответ: х**

*Б1.В.ДЭ.02.01 Классификация объектов недвижимости*

# **Задания закрытого типа**

### **1. Тип заданий: закрытый (У1)**

**Выберите правильный ответ.** В соответствии с действующей классификацией объектов капитального строительства (ОКС), по функциональному назначению их подразделяют на:

1. гражданские, промышленные, сельскохозяйственные

2. гражданские, промышленные, сельскохозяйственные, военные

3. гражданские, промышленные, сельскохозяйственные, военные, коммерческие **Правильный ответ: х**

### **2. Тип заданий: закрытый (З1)**

**Выберите несколько правильных вариантов ответа.** Объектами государственного кадастрового учета являются:

1. многолетние насаждения

2. леса

3. земельные участки

4. здания

5. сооружения

6. помещения

7. объекты незавершенного строительства

**Правильный ответ: х**

# **3. Тип заданий: закрытый (У1)**

**Установите правильное соответствие.** Капитальность зданий определяется совокупностью требований долговечности и степенью огнестойкости и для каждого типа здания по функциональному назначению (левый столбец) имеет свои группы капитальности (правый столбец). Каждый ответ правого столбца может быть использован один раз.

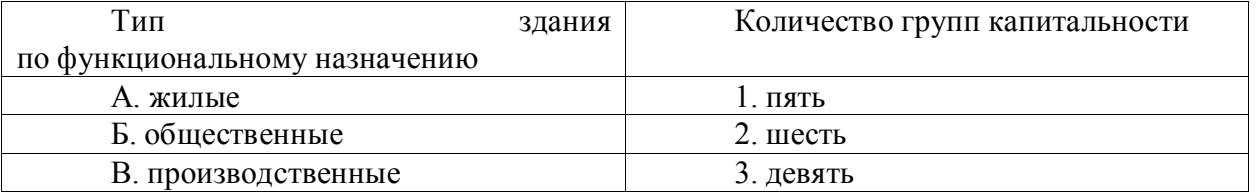

**Правильный ответ: х**

# **4. Тип заданий: закрытый (Н1)**

**Установите правильную последовательность** ввода данных об объекте недвижимости для получения справочной информации с Публичной кадастровой карты в режиме online:

1. номер кадастрового квартала

2. номер объекта

3. номер кадастрового округа

4. номер кадастрового района

**Правильный ответ: х**

# **Задания открытого типа**

# **1. Тип заданий: открытый (З1)**

**Запишите правильный ответ.** Готовый проект высокого качества с хорошими объемно-планировочными решениями и прогрессивными конструкциями, предназначенный для массового строительства, называется \_\_\_\_\_\_\_\_\_\_\_\_\_ (прилагательное, мужского рода, един. число, отвечает на вопрос: каким?).

**Правильный ответ: х**

# **2. Тип заданий: открытый (З1)**

**Запишите правильный ответ.** В число \_\_\_\_\_\_\_\_\_ домов не входят летние садовые домики членов садоводческих хозяйств, охотничьи домики, спортивные и туристические

базы, мотели, кемпинги, санатории, дома отдыха, казармы, кельи, железнодорожные вагончики и другие строения, предназначенные для отдыха, сезонного и временного проживания (прилагательное, множ. число, отвечает на вопрос: каких?).

# **Правильный ответ: х**

# **3. Тип заданий: открытый (Н1)**

**Запишите правильный ответ.** Вид разрешенного использования земельного участка, если он предназначен ведения личного подсобного хозяйства (приусадебный земельный участок), имеет код изапишите числом, разделительный знак – точка).

**Правильный ответ: х**

# **4. Тип заданий: открытый (У1)**

**Запишите правильный ответ.** Актуальные сведения об объектах недвижимости в сети интернет в режиме online можно увидеть на информационном ресурсе Росреестра, который носит название Публичная кадастровая \_\_\_\_\_\_\_\_\_\_\_ (существительное, женского рода, ед. числе, отвечает на вопрос: что?).

**Правильный ответ: х**

*Б1.В.ДЭ.02.02 Основы кадастровой деятельности*

# **Задания закрытого типа**

# **1. Тип заданий: закрытый (З1)**

**Выберите правильный ответ.** Каким федеральным законом регулируется кадастровая деятельность в Российской Федерации:

1. Федеральный закон от 18.06.2001 № 78-ФЗ

2. Федеральный закон от 13.07.2015 № 218-ФЗ

3. Федеральный закон от 24.07.2007 № 221-ФЗ

**Правильный ответ: х**

# **2. Тип заданий: закрытый (Н1)**

**Выберите несколько правильных вариантов ответа.** Обязательными условиями принятия физического лица в члены саморегулируемой организации кадастровых инженеров являются:

1. Наличие гражданства Российской Федерации

2. Наличие высшего образования по специальности или направлению подготовки

3. Наличие юридического лица

4. Наличие опыта работы в качестве помощника кадастрового инженера не менее двух лет

5. Сдача теоретического экзамена, подтверждающего наличие профессиональных знаний, необходимых для осуществления кадастровой деятельности

6. Отсутствие непогашенной или неснятой судимости за совершение умышленного преступления

**Правильный ответ: х**

# **3. Тип заданий: закрытый (У1)**

**Установите правильное соответствие** между объектом недвижимости (левый столбец) и документом подготовленном на него в результате выполнения кадастровых работ (правый столбец). Каждый ответ правого столбца может быть использован один раз.

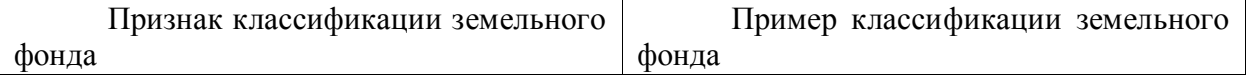

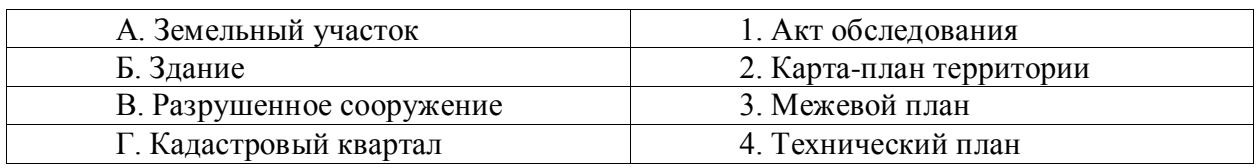

### **4. Тип заданий: закрытый (З1)**

**Установите правильную последовательность** и расположите в хронологическом порядке их принятия следующие нормативные акты:

1. Федеральный закон № 218-ФЗ «О государственной регистрации недвижимости»

2. Земельный Кодекс Российской Федерации

3. Федеральный закон № 221-ФЗ «О кадастровой деятельности»

4. Федеральный закон № 122-ФЗ «О государственной регистрации прав на недвижимое имущество и сделок с ним»

# **Правильный ответ: х**

### **Задания открытого типа**

### **1. Тип заданий: открытый (Н1)**

Запишите правильный ответ. Кадастровым инженером признается

лицо, являющееся членом саморегулируемой организации кадастровых инженеров (имя прил., ед. число)

### **Правильный ответ: х**

# **2. Тип заданий: открытый (Н1)**

**Запишите правильный ответ.** Кадастровые работы выполняются кадастровым инженером на основании заключаемого в соответствии с требованиями гражданского законодательства и Федерального закона от 24.07.2007 № 221-ФЗ договора и на выполнение кадастровых работ (имя сущ., род. падеж, ед. число)

### **Правильный ответ: х**

# **3. Тип заданий: открытый (У1)**

**Запишите правильный ответ.** \_\_\_\_\_\_\_\_\_\_\_\_\_, причиненные действиями (бездействием) кадастрового инженера заказчику кадастровых работ и (или) третьим лицам, подлежат возмещению за счет страхового возмещения по договору обязательного страхования гражданской ответственности кадастрового инженера. (имя сущ., мн. число)

### **Правильный ответ: х**

# **4. Тип заданий: открытый (У1)**

**Запишите правильный ответ.** Укажите размер минимального административного штрафа за внесение кадастровым инженером заведомо ложных сведений в межевой план или подлог документов, на основании которых был подготовлен межевой план, если эти действия не содержат уголовно наказуемого деяния. Ответ запишите числом в рублях.

# **Правильный ответ: х**

*Б1.В.ДЭ.03.01 Правовые аспекты кадастра недвижимости*

# **Задания закрытого типа**

### **1. Тип заданий: закрытый (З1)**

**Выберите правильный ответ.** Государственный кадастровый учет и (или) государственная регистрация прав осуществляются в течение следующих сроков:

1. десять рабочих дней с даты приема органом регистрации прав заявления на осуществление государственного кадастрового учета и государственной регистрации прав и прилагаемых к нему документов

2. семь рабочих дней с даты приема органом регистрации прав заявления на осуществление государственного кадастрового учета и государственной регистрации прав и прилагаемых к нему документов

3. пять рабочих дней с даты приема органом регистрации прав заявления на осуществление государственного кадастрового учета и государственной регистрации прав и прилагаемых к нему документов

### **Правильный ответ: х**

# **2. Тип заданий: закрытый (У1)**

**Выберите несколько правильных вариантов ответа.** Основаниями для осуществления государственного кадастрового учета и (или) государственной регистрации прав являются:

1. договоры и другие сделки в отношении недвижимого имущества, совершенные в соответствии с законодательством, действовавшим в месте расположения недвижимого имущества на момент совершения сделки

- 2. вступившие в законную силу судебные акты
- 3. карта (план) объекта землеустройства
- 4. межевой план

5. технический план

6. акт обследования

**Правильный ответ: х**

# **3. Тип заданий: закрытый (Н1)**

**Установите правильное соответствие** между нормативно-правовым актом (левый столбец) и документом, который подготавливается на его основе (правый столбец). Каждый ответ правого столбца может быть использован один раз.

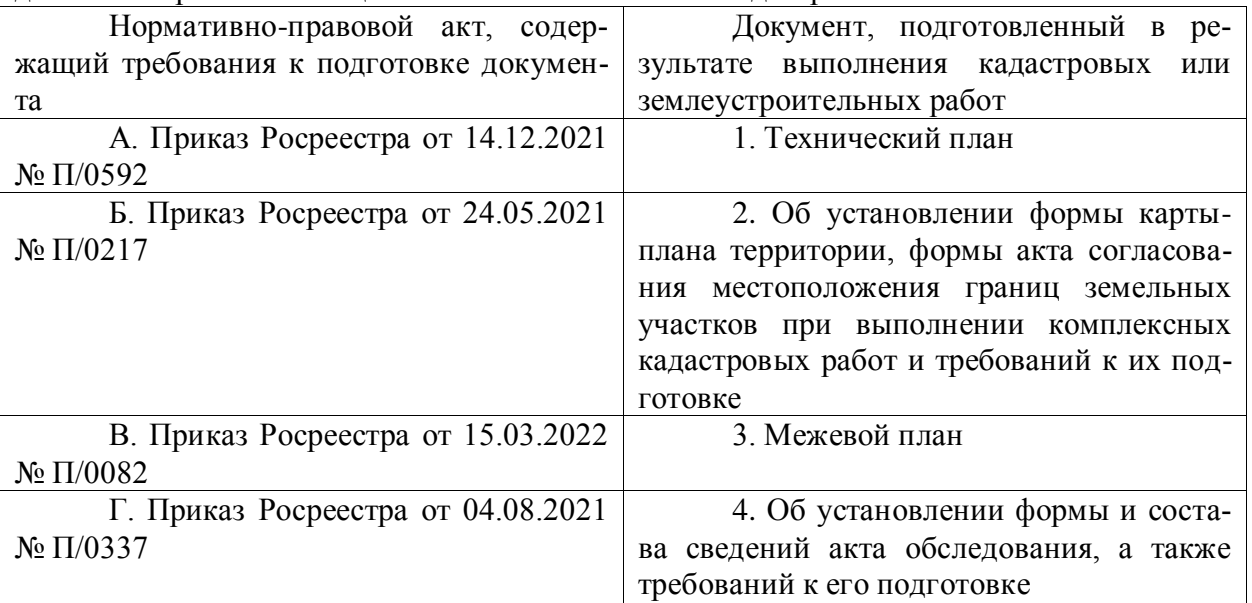

# **Правильный ответ: х**

# **4. Тип заданий: закрытый (У1)**

**Установите правильную последовательность** и расположите процедуры государственного кадастрового учета и (или) государственной регистрации в порядке их проведения:

1. проведение правовой экспертизы документов, представленных для осуществления государственного кадастрового учета и (или) государственной регистрации прав

2. прием заявления о государственном кадастровом учете и (или) государственной регистрации прав и прилагаемых к нему документов

3. внесение в Единый государственный реестр недвижимости сведений, необходимых для осуществления государственного кадастрового учета и (или) государственной регистрации прав

4. выдача документов после осуществления государственного кадастрового учета и (или) государственной регистрации прав

### **Правильный ответ: х**

### **Задания открытого типа**

### **1. Тип заданий: открытый (З1)**

**Вставьте недостающее слово в определение (имя сущ., мн. число).** Под убытками причинённые кадастровым инженером понимаются \_\_\_\_\_\_\_\_\_\_\_, которые лицо, чье право нарушено, произвело или должно будет произвести для восстановления нарушенного права, утрата или повреждение его имущества (реальный ущерб), а также неполученные доходы, которые это лицо получило бы при обычных условиях гражданского оборота, если бы его право не было нарушено (упущенная выгода)

### **Правильный ответ: х**

#### **2. Тип заданий: открытый (З1)**

**Запишите правильный ответ.** Чему равна средняя квадратическая погрешность определения координат (местоположения) характерных точек земельных участков, отнесенных к землям населенных пунктов. Ответ запишите числом.

#### **Правильный ответ: х**

### **3. Тип заданий: открытый (Н1)**

**Вставьте недостающее слово в определение (имя сущ., род. падеж, ед. число).**  Государственный кадастровый учет и (или) государственная регистрация прав осуществляются на основании и документов, поступивших в орган регистрации прав в установленном законом порядке.

### **Правильный ответ: х**

### **4. Тип заданий: открытый (З1)**

**Вставьте недостающее слово в определение (имя прил., ед. число).** Машиноместо — это предназначенная исключительно для размещения и тередства индивидуально-определенная часть здания или сооружения, которая не ограничена либо частично ограничена строительной или иной ограждающей конструкцией и границы которой описаны в установленном законодательством о государственном кадастровом учете порядке;

#### **Правильный ответ: х**

*Б1.В.ДЭ.03.02 Нормативно-правовое обеспечение земельно-имущественных отношений*

#### **Задания закрытого типа**

#### **1. Тип заданий: закрытый (З1)**

**Выберите правильный ответ.** Что относится к недвижимым вещам, согласно статье 130 ГК РФ:

1. к недвижимым вещам (недвижимое имущество, недвижимость) относятся земельные участки, здания, строения, сооружения и объекты незавершенного строительства

2. к недвижимым вещам (недвижимое имущество, недвижимость) относятся земельные участки, участки недр и все, что прочно связано с землей, то есть объекты, перемещение которых без несоразмерного ущерба их назначению невозможно, в том числе здания, сооружения, объекты незавершенного строительства

3. к недвижимым вещам (недвижимое имущество, недвижимость) относятся земельные участки, участки недр, водные объекты, которые прочно связаны с землей и перемещение которых без несоразмерного ущерба их назначению невозможно, в том числе здания, сооружения, объекты незавершенного строительства

# **Правильный ответ: х**

# **2. Тип заданий: закрытый (З1)**

**Выберите правильный ответ.** Что такое сделка:

1. договор в письменной форме, направленный на установление, изменение или прекращение гражданских прав и обязанностей

2. действия граждан и юридических лиц, направленные на установление, изменение или прекращение гражданских прав и обязанностей

3. действия граждан и юридических лиц, порождающие права и обязанности с момента достижения сторонами соглашения по всем условиям, отнесенные к существенным договором

# **Правильный ответ: х**

# **3. Тип заданий: закрытый (Н1)**

**Выберите правильный ответ.** В каком нормативно-правовом акте содержатся «особенности купли-продажи земельных участков»;

1. Гражданский кодекс РФ

2. Земельный кодекс РФ

3. Градостроительный кодекс РФ

# **Правильный ответ: х**

# **4. Тип заданий: закрытый (У1)**

**Выберите несколько правильных вариантов ответа.** Какую информацию должен обязательно содержать договор купли-продажи земельного участка:

- 1. местоположение участка
- 2. площадь участка
- 3. кадастровый номер участка
- 4. рыночная стоимость
- 5. категория земель (целевое назначение)
- 6. разрешенное использование участка
- 7. обременения участка

# **Правильный ответ: х**

# **5. Тип заданий: закрытый (З1)**

**Выберите несколько правильных вариантов ответа.** Способы обеспечения исполнения договорных обязательств:

- 1. ипотека
- 2. задержание
- 3. удержание
- 4. поручительство
- 5. банковская гарантия

### 6. задаток **Правильный ответ: х**

### **6. Тип заданий: закрытый (Н1)**

**Выберите несколько правильных вариантов ответа.** Какими основными нормативно-правовыми актами регламентируются кадастровые работы в отношении земельного участка?

1. Федеральный закон от 24.07.2007 № 221-ФЗ

2. Федеральный закон от 13.07.2015 № 218-ФЗ

3. Постановление Правительства РФ от 30.07.2009 № 621

4. Приказ Росреестра от 14.12.2021 № П/0592

5. Приказ Росреестра от 26.07.2022 № П/0292

**Правильный ответ: х**

### **7. Тип заданий: закрытый (Н1)**

**Установите правильное соответствие** между номером стандарта оценки (левый столбец) и его названием (правый столбец). Каждый ответ правого столбца может быть использован один раз.

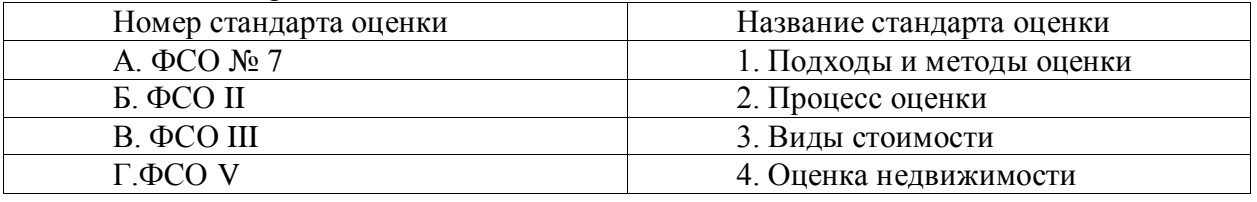

**Правильный ответ: х**

### **8. Тип заданий: закрытый (Н1)**

**Установите правильное соответствие** между номером нормативно-правового акта (левый столбец) и его названием (правый столбец). Каждый ответ правого столбца может быть использован один раз.

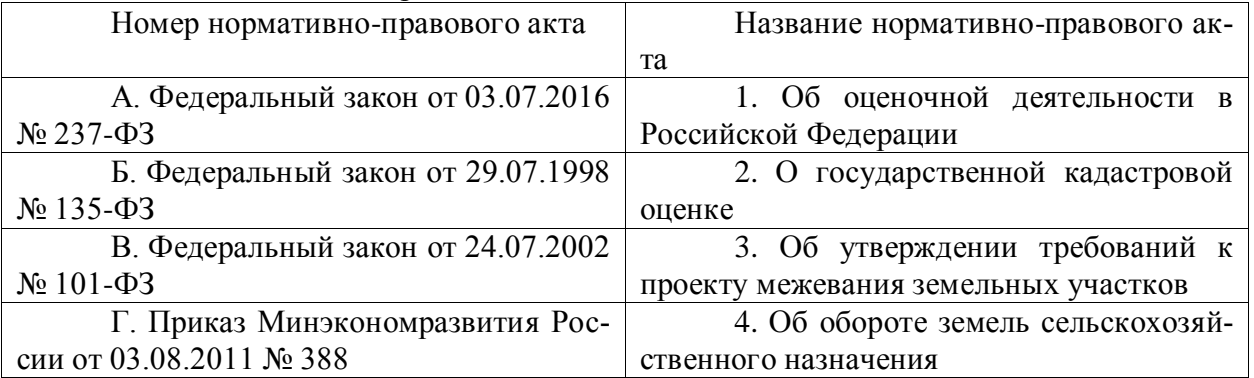

**Правильный ответ: х**

### **9. Тип заданий: закрытый (Н1)**

**Установите правильную последовательность** и расположите в иерархическом порядке следующие нормативные акты:

1. Земельный кодекс РФ

2. Постановление Правительства РФ от 30.07.2009 № 621

3. Приказ Росреестра от 14.12.2021 № П/0592

4. Федеральный закон от 13.07.2015 № 218-ФЗ

**Правильный ответ: х**

### **Задания открытого типа**

### **1. Тип заданий: открытый (Н1)**

**Запишите правильный ответ.** Владение, пользование и распоряжение земельным участком из земель сельскохозяйственного назначения, находящимся в долевой собственности более чем инц, осуществляются в соответствии с решением участников долевой собственности, которое принимается на общем собрании участников долевой собственности. Ответ запишите числом.

### **Правильный ответ: х**

### **2. Тип заданий: открытый (У1)**

**Запишите правильный ответ.** Собственник земельного участка из земель сельскохозяйственного назначения, которому выдано предписание об устранении выявленного нарушения земельного законодательства продал свой земельный участок. В праве он совершать сделки? Выберите ответ (да, нет)

### **Правильный ответ: х**

### **3. Тип заданий: открытый (У1)**

**Запишите правильный ответ.** Проект межевания земельного участка считается согласованным, если течение \_\_\_\_\_ дней со дня надлежащего извещения участников долевой собственности от них не поступят возражения относительно размера и местоположения границ, выделяемого в счет земельной доли или земельных долей земельного участка Ответ запишите числом.

### **Правильный ответ: х**

### **4. Тип заданий: открытый (Н1)**

**Вставьте недостающее слово в определение (имя прилаг., ед. число).** Залоговая стоимость земельного участка из состава земель сельскохозяйственного назначения по соглашению залогодателя с залогодержателем может быть определена исходя из его

\_\_\_\_\_\_\_\_\_\_\_ стоимости

### **Правильный ответ: х**

### **5. Тип заданий: открытый (Н1)**

**Вставьте недостающее слово в определение (имя сущ., род. падеж, ед. число).** Проектом межевания земельного участка или земельных участков определяются размеры и местоположение **летая земельного участка или земельных участков**, которые могут быть выделены в счет земельной доли или земельных долей

### **Правильный ответ: х**

### **6. Тип заданий: открытый (З1)**

### Вставьте недостающее слово в определение (имя сущ., ед. число).

представляет собой меру ценности объекта для участников рынка или конкретных лиц, выраженную в виде денежной суммы, определенную на конкретную дату в соответствии с конкретным видом стоимости, установленным федеральными стандартами оценки.

### **Правильный ответ: х**

### **7. Тип заданий: открытый (З1)**

### **Вставьте недостающее слово в определение (имя сущ., ед. число).** \_\_\_\_\_\_\_\_\_\_\_\_

представляет собой денежную сумму, запрашиваемую, предлагаемую или уплачиваемую участниками в результате совершенной или предполагаемой сделки

### **Правильный ответ: х**

### **8. Тип заданий: открытый (З1)**

**Вставьте недостающее слово в определение (имя прил., ед. число).** детоимость объекта оценки - наиболее вероятная цена, по которой данный объект оценки может быть отчужден на открытом рынке в условиях конкуренции, когда стороны сделки действуют разумно, располагая всей необходимой информацией, а на в еличине цены сделки не отражаются какие-либо чрезвычайные обстоятельства

# **Правильный ответ: х**

# **9. Тип заданий: открытый (З1)**

**Вставьте недостающее слово в определение (имя прил., ед. число).** \_\_\_\_\_\_\_\_\_\_\_\_ стоимость объекта недвижимости - полученный на определенную дату результат оценки объекта недвижимости, определяемый на основе ценообразующих факторов

# **Правильный ответ: х**

*Б2.В.01(У) Учебная практика, технологическая практика*

# **Задания закрытого типа**

# **1. Тип заданий: закрытый (Н2)**

# **Выберите правильный ответ.**

Косвенные (индикационные) дешифровочные признаки…

1. Характеризуют объект через свойства какого-либо другого объекта, связанного с

2. Характеризуют объект через свойства какого-либо другого объекта, не связанного с ним

3. Непосредственно относятся к самим объектам

**Правильный ответ: х**

# **2. Тип заданий: закрытый (З4)**

# **Выберите правильные ответы.**

По средствам выполнения дешифрирование классифицируют следующим образом:

1. визуальным,

ним

- 2. автоматическим
- 3. механическое
- 4. оптико-механическое

**Правильные ответы: х**

# **3. Тип заданий: закрытый (Н2)**

**Установите соответствие.** В процессе дешифрирования снимков достоверность экстраполяции определяется контрольными проверками

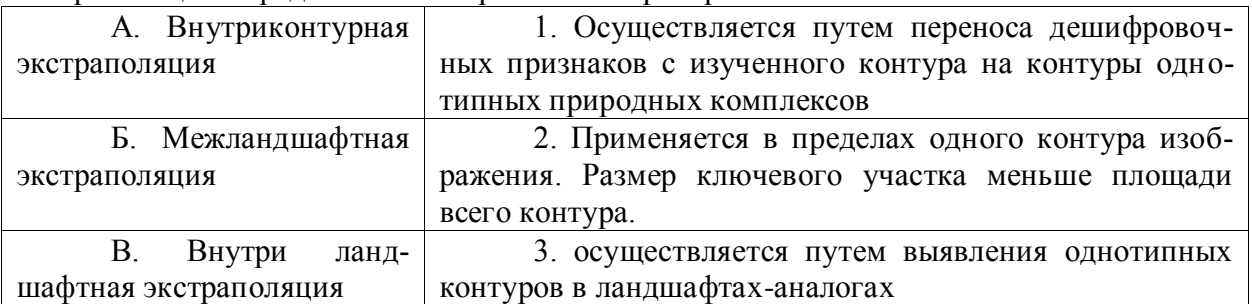

**Правильные ответы: х**

# **4. Тип заданий: закрытый (Н2)**

**Установите последовательность.** Технология дешифрирования снимков при кадастровых работах и инвентаризации земель состоит из двух этапов: камеральной подготовки и полевого обследования территории, которые включают:

1. обследуют все камеральные дешифрированные иные объекты.

2. дешифрируют все объекты, подлежащие отображению на базовом плане.

3. выполняют досъемку не изобразившихся объектов.

4. наносят границы тех объектов, дешифрирование которых не вызывает сомнения, а также границы поселений, кадастровых зон, массивов, кварталов.

5. опознают объекты, достоверность дешифрирования которых в камеральных условиях была низкой,

# **Правильный ответ: х**

### **Задания открытого типа**

# **1. Тип заданий: открытый (Н7)**

### **Запишите правильный ответ.**

Вставьте недостающее слово в определение (имя существительное., един. число).

Элементарные эталоны – вырезки из снимков, характеризующие \_\_\_\_\_\_\_\_\_четко выделяющихся объектов и явлений

### **Правильное слово: х**

### **2. Тип заданий: открытый (У7)**

### **Запишите правильный ответ.**

Вставьте недостающее слово в определение (имя существительное., един. число). Эталонный профиль представляет собой полоску да которой отобразилось характерное сочетание сопряженных природных комплексов.

### **Правильны ответ: х**

# **3. Тип заданий: открытый (Н7)**

# **Запишите правильный ответ**

Вставьте недостающее слово в определение (имя существительное., един. число).

Норма генерализации – это показатель, определяющий принятую степень среднее на единицу площади значение объектов, сохраняемых при генерализации. Нормы генерализации регулируют нагрузку карты

# **Правильное слово: х**

### **4. Тип заданий: открытый (З7)**

Запишите правильный ответ

Вставьте недостающее слово в определение (имя существительное., един. число).

Фотограмметрическая обработка как одиночного снимка, так и пары снимков предполагает наличие опорных \_\_\_\_\_

# **Правильный ответ: х**

# *Б2.В.02(П) Производственная практика, технологическая практика*

# **1. Тип заданий: закрытый (З1)**

**Выберите правильный ответ.** Что такое предприятие?

1. самостоятельный хозяйствующий субъект, занимающийся производством продукции, выполнением работ и оказанием услуг в целях получения прибыли

2. самостоятельный хозяйствующий субъект, занимающийся перераспределением ресурсов

3. хозяйствующий субъект с правом юридического лица, занимающийся накоплением капитала

### **Правильный ответ: х**

### **2. Тип заданий: закрытый (У1)**

**Выберите правильный ответ.** Красная линия представляет собой:

1. условную границу застройки участка, улицы, квартала

2. граница территориальной зоны

3. производственный процесс, создания новых границ

### **Правильный ответ: х**

# **3. Тип заданий: закрытый (У1)**

**Выберите несколько правильных вариантов ответа.** Любое предприятие действует на основании:

1. наличия печати

2. собственного устава

3. наличия помещения под офис

4. коллективного договора

**Правильный ответ: х**

### **4. Тип заданий: закрытый (У1)**

**Установите правильную последовательность.** Этапы кадастровых работ при уточнении местоположения границ и площади земельного участка:

1. кадастровые работы

2. подготовительные работы

3. согласование границ земельного участка

4. формирование межевого плана

**Правильный ответ: х**

### **5. Тип заданий: открытый (Н1)**

**Вставьте недостающее слово в определение.** Документ, в котором содержатся все основные характеристики земельного участка, который необходим для постановки его на государственный кадастровый учет это \_\_\_\_\_\_\_\_ (прилагательное) план

# **Правильный ответ: х**

# **6. Тип заданий: открытый (Н1)**

**Вставьте недостающее слово в определение.** Документ, в котором содержатся все основные характеристики объекта капитального строительства, который необходим для постановки его на государственный кадастровый учет это \_\_\_\_\_\_\_\_ (прилагательное) план

# **Правильный ответ: х**

# **7. Тип заданий: открытый (Н1)**

**Вставьте недостающее слово в определение.** Изолированное помещение, которое является недвижимым имуществом, пригодное для постоянного проживания людей это \_\_\_\_\_\_\_\_\_\_ (прилагательное) помещение

# **Правильный ответ: х**

# **8. Тип заданий: открытый (З1)**

**Вставьте недостающее слово в определение.** Недвижимость, которая юридически не предполагает возможности проживания людей, а рассчитана на использование с целью коммерческой прибыли **\_\_\_\_\_\_\_\_\_\_\_\_\_** (прилагательное) помещение

*ПК-3 Способен осуществлять предоставление сведений об объектах недвижимого имущества*

*Б1.В.03 Государственный реестр недвижимости*

# **Задания закрытого типа**

### **1. Тип заданий: закрытый (З1)**

**Выберите правильный ответ.** Сведения, содержащиеся в Едином государственном реестре недвижимости, предоставляются:

1. в форме электронного документа или в форме документа на бумажном носителе

2. в форме электронного документа

3. форме документа на бумажном носителе

**Правильный ответ: х**

# **2. Тип заданий: закрытый (З1)**

**Выберите несколько правильных вариантов ответа.** Какие лица и органы имеют право на бесплатное получение сведений ЕГРН:

1. органы прокуратуры РФ

2. нотариус

3. правоохранительные органы

4. межевые организации

**Правильный ответ: х**

# **3. Тип заданий: закрытый (З1)**

**Выберите несколько правильных вариантов ответа.** Сведения, содержащиеся в ЕГРН, предоставляются в форме:

1. электронного документа

2. документа на бумажном носителе в виде копии документа

3. ссылки на сайт, где расположен документ

4. выписки из ЕГРН

**Правильный ответ: х**

# **4. Тип заданий: закрытый (З1)**

**Выберите правильный ответ.** Страховым и кредитным организациям сведения, содержащиеся в ЕГРН, предоставляются:

1. ссылки на сайт, где расположен документ

2. в форме электронного документа

3. форме документа на бумажном носителе

# **Правильный ответ: х**

# **Задания открытого типа**

# **1. Тип заданий: открытый (Н1)**

**Запишите правильный ответ.** Сведения, содержащиеся в ЕГРН, предоставляются в срок не более рабочих дней со дня получения публично-правовой компанией запроса о предоставлении сведений. Ответ запишите числом.

**Правильный ответ: х**

**2. Тип заданий: открытый (З1)**

**Запишите правильный ответ.** При подаче запроса в МФЦ, сведений из ЕГРН предоставляются в срок не более \_\_\_\_ рабочих дней. Ответ запишите числом.

### **Правильный ответ: х**

### **3. Тип заданий: открытый (З1)**

**Запишите правильный ответ.** По запросам в нотариуса, сведения из ЕГРН предоставляются на бумажном носителе в срок не более и рабочих дней. Ответ запишите числом.

**Правильный ответ: х**

### **4. Тип заданий: открытый (З1)**

**Запишите правильный ответ.** По запросам в нотариуса, сведения из ЕГРН предоставляются в электронной форме в автоматизированном режиме в срок не позднее рабочего дня. Ответ запишите числом.

### **Правильный ответ: х**

*Б1.В.08 Основы кадастра недвижимости*

### **Задания закрытого типа**

### **1. Тип заданий: закрытый (З1)**

**Выберите правильный ответ.** Что из перечисленного относится к сведениям о помещении:

1. кадастровый номер

2. кадастровый номер объекта недвижимости, из которого в результате раздела, выдела или иного соответствующего законодательству Российской Федерации действия с объектом недвижимости образован новый объект недвижимости

3. основная характеристика объекта недвижимости (протяженность, глубина, глубина залегания, площадь, объем, высота, площадь застройки) и ее значение

4. количество этажей, в том числе подземных этажей

# **Правильный ответ: х**

### **2. Тип заданий: закрытый (З1)**

**Выберите правильный ответ.** Сведения об объектах недвижимости в кадастре недвижимости делятся на:

1. кадастровые и реестровые

- 2. основные и дополнительные
- 3. главные и второстепенные
- 4. все сведения относятся к основным

### **Правильный ответ: х**

### **3. Тип заданий: закрытый (У1)**

**Выберите несколько правильных вариантов ответа.** Какие сведения о земельном участке относятся к основным:

- 1. кадастровый номер
- 2. описание местоположения границ
- 3. вид разрешенного использования

4. адрес

### **Правильный ответ: х**

# **4. Тип заданий: закрытый (У1)**

**Выберите несколько правильных вариантов ответа.** Какие сведения о земельном участке относятся к дополнительным:

1. сведения о результатах проведения федерального государственного земельного контроля (надзора)

2. описание местоположения границ

3. вид разрешенного использования

4. адрес

# **Правильный ответ: х**

### **5. Тип заданий: закрытый (У1)**

**Установите правильное соответствие** между предоставляемыми основными и дополнительными сведениями из ЕГРН о здании.

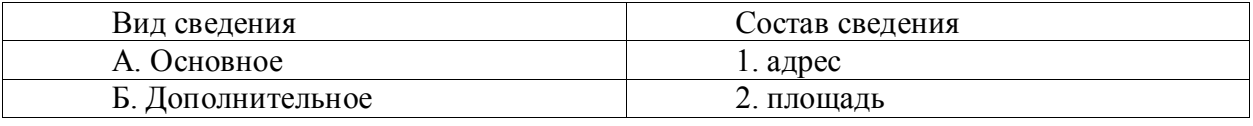

**Правильный ответ: х**

### **6. Тип заданий: закрытый (Н1)**

**Установите правильную последовательность** в порядке форм выписки из ЕГРН при предоставлении сведений об объектах недвижимого имущества:

1. Сведения о характеристиках объекта недвижимости

2. Сведения о зарегистрированных правах

3. Описание местоположения земельного участка

4. Сведения о частях земельного участка

**Правильный ответ: х**

# **Задания открытого типа**

# **1. Тип заданий: открытый (З1)**

**Запишите правильный ответ.** Единица кадастрового деления территории Российской Федерации, границы которой, как правило, совпадают с границами территории субъекта Российской Федерации называется кадастровый и по таких существ., един. число).

**Правильный ответ: х**

# **2. Тип заданий: открытый (З1)**

**Запишите правильный ответ.** Земли, находящиеся за границами населенного пункта и предоставленные для нужд сельского хозяйства относятся к категории земель

назначения (имя прилаг., един.число)

# **Правильный ответ: х**

# **3. Тип заданий: открытый (З1)**

**Запишите правильный ответ.** В кадастр недвижимости вносятся \_\_\_\_\_ и дополнительные сведения об объекте недвижимости (имя прилаг., един. число)

# **Правильный ответ: х**

# **4. Тип заданий: открытый (У1)**

**Запишите правильный ответ.** Кадастровый номер — это основное или дополнительное сведение о земельном участке? (имя прилаг., един. число)

**Правильный ответ: х**

# **5. Тип заданий: открытый (У1)**

**Запишите правильный ответ.** Сведения о кадастровой стоимости — это основное или дополнительное сведение о земельном участке? (имя прилаг., един. число)

# **Правильный ответ: х**

# **6. Тип заданий: открытый (Н1)**

**Запишите правильный ответ.** Какой порядковый номер имеет форма выписки из ЕГРН «Сведения о частях земельного участка». Ответ запишите числом.

# **Правильный ответ: х**

*Б1.В.13 Формирование реестра границ*

# **1. Тип заданий: закрытый (Н1)**

**Выберите правильный ответ.** Охранная зона считается установленной с:

1. с даты внесения в документы государственного кадастрового учета сведений о ее границах.

2. с даты направления документов о ее границах в Росреестр.

3. с даты принятия решения об установлении такой зоны органами местного самоуправления

# **Правильный ответ: х**

# **2. Тип заданий: закрытый (З1)**

**Выберите несколько правильных ответов.** В реестр границ вносятся следующие сведения об административно-территориальном делении:

1. описание местоположения границ между субъектами Российской Федерации

2. реквизиты правовых актов о согласовании и об утверждении изменения границ между субъектами Российской Федерации;

3. описание местоположения границ муниципальных образований

# **Правильный ответ: х**

# **3. Тип заданий: закрытый (Н1)**

**Выберите несколько правильных ответов.** Выберите, какие действия запрещаются на территории охранных зон газопровода

1. ведение сельскохозяйственных работ

2. обустройство подвалов, компостных ям

- 3. выполнение сварочных работ
- 4. установка ограждений

**Правильный ответ: х**

# **4. Тип заданий: закрытый (Н1)**

**Выберите правильный ответ.** Кадастровый план территории расположения газораспределительной сети предоставляется:

1. Росреестром

- 2. собственникам газораспределительной сети
- 3. кадастровым инженером

# **Правильный ответ: х**

# **5. Тип заданий: закрытый (Н1)**

**Выберите несколько правильных ответов.** Согласно действующему законодательства, в каких целях устанавливаются зоны с особыми условиями использования территорий:

1. защита жизни и здоровья граждан;

2. безопасная эксплуатация объектов транспорта, связи, энергетики, объектов обороны страны и безопасности государства;

3. обеспечение сохранности объектов культурного наследия;

4. охрана окружающей среды, в том числе защита и сохранение природных лечебных ресурсов, предотвращение загрязнения, засорения, заиления водных объектов и истощения их вод, сохранение среды обитания водных биологических ресурсов и других объектов животного и растительного мира;

5. нет правильных ответов

**Правильный ответ: х**

### **6. Тип заданий: закрытый (У1)**

Выберите правильный ответ. Сведения об охранной зоне наносятся на кадастровую карту:

1. Да

2. Нет

3. Нет, наносятся только на дежурную кадастровую карту

**Правильный ответ: х**

### **7. Тип заданий: закрытый (Н1)**

**Установите правильное соответствие** между Напряжение линии электропередачи и размером охранной зоны объекта

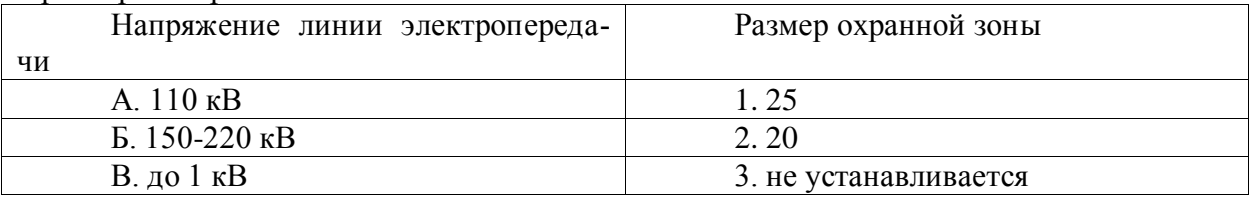

**Правильный ответ: х**

### **8. Тип заданий: закрытый (З1)**

**Установите правильную последовательность** состава сведений в текстовом описании границ охранной зоны

1. местоположение объекта

2. иные характеристики

3 площадь объекта, с учетом погрешности

**Правильный ответ: х**

### **Задания открытого типа**

### **9. Тип заданий: открытый (Н1)**

**Запишите правильный ответ.** Вид ЗОУИТ, который устанавливается актом уполномоченного Правительством Российской Федерации федерального органа исполнительной власти в целях обеспечения безопасности полетов воздушных судов, перспективного развития аэропорта и исключения негативного воздействия оборудования аэродрома и полетов воздушных судов на здоровье человека и окружающую среду. Он называется приаэродромная (имя сущ., ед.число)

**Правильный ответ: х**

### **10. Тип заданий: открытый (Н1)**

**Запишите правильный ответ.** В процессе формирования реестра границ вдоль трасс газопроводов и вокруг других объектов газораспределительной сети в целях обеспечения нормальных условий ее эксплуатации и исключения возможности ее повреждения

устанавливают территорию, которая называется охранная и тазопровода. (имя существ., един. число)

**Правильный ответ: х**

### **11. Тип заданий: открытый (Н1)**

**Запишите правильный ответ:** Вид ЗОУИТ, за пределами санитарно-защитной зоны, на которой проводится радиационный контроль называется зона

### **Правильный ответ: х**

### **12. Тип заданий: открытый (У1)**

**Запишите правильный ответ:** Охранная зона вдоль трассы наружного газопровода низкого давления составляет \_\_\_\_ м. (ответ запишите числом).

**Правильный ответ: х**

**13. Тип заданий: открытый (У1)**

**Запишите правильный ответ:** Охранная зона вдоль трассы наружного газопровода среднего давления составляет \_\_\_\_\_ м. (ответ запишите числом).

**Правильный ответ: х**

### **14. Тип заданий: открытый (У1)**

**Запишите правильный ответ:** Охранная зона вдоль трассы наружного газопровода высокого давления 2-й категории составляет м. (ответ запишите числом).

**Правильный ответ: х**

### **15. Тип заданий: открытый (У1)**

**Запишите правильный ответ:** Охранная зона вдоль трассы наружного газопровода высокого давления 1-й категории составляет \_\_\_ м. (ответ запишите числом).

**Правильный ответ: х**

### **16. Тип заданий: открытый (У1)**

**Запишите правильный ответ:** Границы защитной зоны объекта культурного наследия устанавливаются для памятника, расположенного в границах населенного пункта, на расстоянии метров от внешних границ территории памятника (ответ запишите числом)

**Правильный ответ: х**

*Б1.В.ДЭ.03.01 Правовые аспекты кадастра недвижимости*

### **Задания закрытого типа**

### **1. Тип заданий: закрытый (З1)**

**Выберите правильный ответ.** Какой документ должен подготовить кадастровый инженер для внесения сведений о машино-месте

1. межевой план

2. технический план

3. акт обследования

4. карта (план) территории

**Правильный ответ: х**

# **2. Тип заданий: закрытый (Н1)**

**Выберите несколько правильных вариантов ответа.** В записи кадастра недвижимости о земельном участке указываются следующие основные сведения о земельном участке:

1. вид объекта недвижимости (земельный участок)

2. кадастровый номер земельного участка и дата его присвоения

3. описание местоположения земельного участка

4. категория земель, к которой отнесен земельный участок

### **Правильный ответ: х**

### **3. Тип заданий: закрытый (Н1)**

**Установите правильное соответствие** между номером нормативно-правового акта (левый столбец) и его названием (правый столбец). Каждый ответ правого столбца может быть использован один раз.

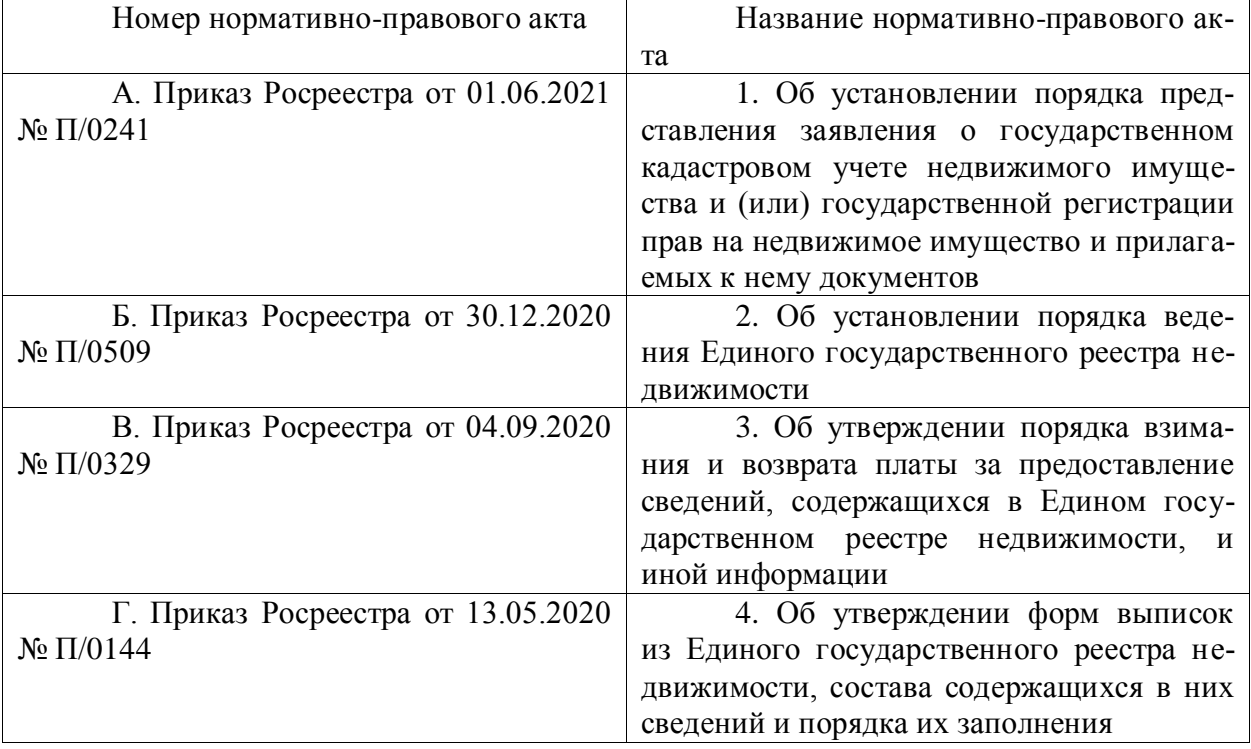

# **Правильный ответ: х**

# **4. Тип заданий: закрытый (З1)**

**Установите правильную последовательность** и расположите в хронологическом порядке их принятия следующие нормативные акты:

1. Федеральный закон № 218-ФЗ "О государственной регистрации недвижимости"

2. Федеральный закон № 122-ФЗ "О государственной регистрации прав на недвижимое имущество и сделок с ним"

3. Федеральный закон № 221-ФЗ "О кадастровой деятельности"

# **Правильный ответ: х**

# **Задания открытого типа**

# **1. Тип заданий: открытый (У1)**

**Запишите правильный ответ.** Какое количество основных сведений указывается о земельном участке в записи кадастра недвижимости о земельном участке. Ответ запишите числом.

**Правильный ответ: х**

# **2. Тип заданий: открытый (У1)**

**Запишите правильный ответ.** В течении скольких рабочих дней предоставляются сведения, содержащиеся в Едином государственном реестре недвижимости со дня получения публично-правовой компанией запроса о предоставлении сведений. Ответ запишите числом.

### **Правильный ответ: х**

# **3. Тип заданий: открытый (З1)**

### Вставьте недостающее слово в определение (имя прил., ед. число).

ошибка – воспроизведенная в ЕГРН ошибка, содержащаяся в межевом плане, техническом плане, карте-плане территории или акте обследования, возникшая вследствие ошибки, допущенной лицом, выполнившим кадастровые работы, или ошибка, содержащаяся в документах, направленных или представленных в орган регистрации прав иными лицами и (или) органами в порядке информационного взаимодействия

### **Правильный ответ: х**

# **4. Тип заданий: открытый (З1)**

**Вставьте недостающее слово в определение (имя прил., ед. число).** В кадастре недвижимости статус " присваивается записи, содержащей актуальные сведения о характеристиках объекта недвижимости на любой текущий момент времени, при принятии решения об осуществлении кадастрового учета и внесении таких сведений в кадастр недвижимости, правопритязаниях

### **Правильный ответ: х**

*Б2.В.01(У) Учебная практика, технологическая практика*

### **Задания закрытого типа**

# **1. Тип заданий: закрытый (У1)**

### **Выберите правильный ответ.**

При перспективной съемке, выполняемой при вертикальном положении оптической оси угол отклонения…

Продольное перекрытие снимков рассчитывают или задают, исходя из:

- 1. технологии фотограмметрической обработки снимков
- 2. типа летательного аппарата
- 3. места проведения съемок

# **Правильный ответ: х**

# **2. Тип заданий: закрытый (У2)**

### **Выберите правильный ответ.**

Перекрытие называют двойным, если перекрываются

1. два смежных снимков

- 2. два и более смежных снимка
- 3. два или три смежных снимка

### **Правильный ответ: х**

# **3. Тип заданий: закрытый (Н2)**

# **Выберите правильный ответ.**

Продольное перекрытие обеспечивается

- 1. частотой включения аэрофотоаппарата
- 2. применением двух и более аэрофотоаппаратов

3. применением нескольких летательных аппаратов с установленной на ней аппара-

турой

**Правильный ответ: х**

#### **4. Тип заданий: закрытый (У6)**

#### **Выберите правильный ответ.**

Перекрытие – это части аэроснимков на которых

- 1. одинаковые номера
- 2. одинаковое разрешение
- 3. изображена одна и та же местность

### **Правильный ответ: х**

# **5. Тип заданий: закрытый (З2)**

### **Выберите правильный ответ.**

Масштаб ортофотоплана составляет:

1. не более чем 1:500

2. от 1: 10000 и более

3. от  $1:500 - 1:10000$ 

**Правильный ответ: х**

### **6. Тип заданий: закрытый (У1) Выберите правильный ответ.**

При перспективной съемке выполняемой при вертикальном положении оптической оси угол отклонения…

Продольное перекрытие снимков рассчитывают или задают, исходя из:

1. технологии фотограмметрической обработки снимков

2. типа летательного аппарата

3. места проведения съемок

# **Правильный ответ: х**

# **7. Тип заданий: закрытый (У3)**

# **Выберите правильные ответы.**

Продольное перекрытие зависит от…

1. типа летательного аппарата

- 2. путевой скорости летательного аппарата
- 3. высоты фотографирования

4. количества кадров

**Правильные ответы: х**

### **8. Тип заданий: закрытый (У2)**

### **Выберите правильные ответы.**

Основные методы создания ортофотопланов:

- 1. трансформирование нескольких (более трех) аэроснимков
- 2. трансформирование одиночных аэроснимков.
- 3. обработка отдельных стереопар.
- 4. нахождение аэроснимков, на которых изображены одни и те же участки местно-

сти

### **Правильные ответы: х**

**9. Тип заданий: закрытый (Н4) Установите соответствие**

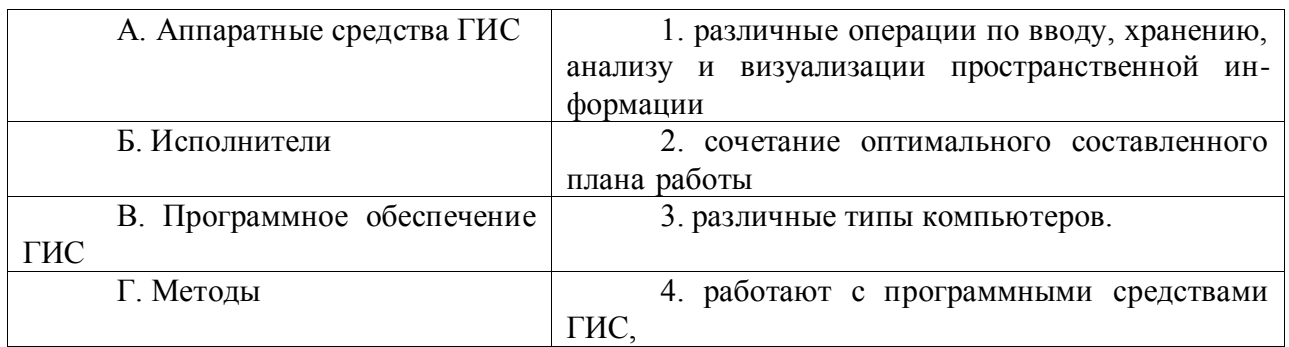

# **10. Тип заданий: закрытый (Н4)**

**Выберите правильные ответы.** Дистанционные методы состоят из трех этапов:

1. создание карт и некартографических материалов по обработанным материалам съемки.

2. получение исходных материалов съемки;

3. обработка материалов съемки;

**Правильный ответ: х**

### **Задания открытого типа**

# **1. Тип заданий: открытый (У3)**

### **Запишите правильный ответ.**

Не дешифрируют объекты местности (кроме капитальных сооружений), в том случае, если они имеют площадь менее \_\_\_ мм<sup>2</sup> в масштабе плана

Ответ запишите числом.

**Правильный ответ: х**

# **2. Тип заданий: открытый (З6)**

# **Запишите правильный ответ.**

Технология дешифрирования снимков при кадастровых работах и инвентаризации земель состоит из \_\_\_\_ этапов

Ответ запишите числом.

# **Правильный ответ: х**

# **3. Тип заданий: открытый (З5) Запишите правильный ответ.**

Вставьте недостающее слово в определение (имя существ., един. число).

Высота фотографирования – это расстояние, измеряемое по отвесной линии от узловой точки дустановленного на самолете аэрофотоаппарата до некоторой поверхности.

# **Правильный ответ: х**

# **4. Тип заданий: открытый (У6)**

# **Запишите правильный ответ.**

Вставьте недостающее слово в определение (прилагательное., един. число).

При создании планов и карт крупного масштаба применяют снимки, полученные в результате проведения и аэрофотосъемки

**Правильный ответ: х**

**5. Тип заданий: открытый (Н6) Запишите правильный ответ**

Вставьте недостающее слово в определение (прилагательное., един. число).

расстояние объектива называют расстояние от задней узловой точки объектива до главного фокуса.

**Правильный ответ: х**

### **6. Тип заданий: открытый (У5) Запишите правильный ответ**

Вставьте недостающее слово в определение (имя существ., един. число).

\_\_\_\_\_\_\_ — величина, определяющая количество точек (элементов растрового изображения) на единицу площади (или единицу длины).

# **Правильный ответ: х**

# **7. Тип заданий: открытый (З6)**

# **Запишите правильный ответ**

Вставьте недостающее слово в определение (прилагательное., един. число).

Элементы \_\_\_\_\_\_\_ ориентирования определяют положение центра проекции S относительно снимка

**Правильный ответ: х**

# **8. Тип заданий: открытый (У3)**

### **Запишите правильный ответ**

Вставьте недостающее слово в определение (прилагательное., един. число).

На снимках, полученных с помощью кадровых съемочных систем, изображение строится по законам \_\_\_\_\_\_\_\_\_\_\_\_ проецирования

**Правильный ответ: х**

# **9. Тип заданий: открытый (З5)**

# **Запишите правильный ответ**

Вставьте недостающее слово в определение (имя существительное., един. число).

При дешифрировании аэрофотоснимков признаки \_\_\_\_\_\_\_\_\_ называют демаскирующими

**Правильное слово: х**

# **10. Тип заданий: открытый (У6)**

# **Запишите правильный ответ**

Вставьте недостающее слово в определение (имя существительное., един. число).

При дешифрировании аэрофотоснимков признаки \_\_\_\_\_\_\_\_\_ называют дешифровоными

# **Правильное слово: х**

*ПК-4 Способен разрабатывать предложения по управлению, рациональному использованию и охране земель*

*Б1.О.29 Государственная регистрация, учёт и оценка земель*

# **Задания закрытого типа**

# **1. Тип заданий: закрытый (З1)**

**Выберите правильный ответ.** Бонитировка почв - это:

1. сравнительная оценка земли как средства производства с помощью системы натуральных и стоимостных оценочных показателей

2. сравнительная оценка качества почв по плодородию при сопоставимых уровнях агротехники и интенсивности земледелия

3. сравнительная оценка земельных участков по плодородию с учетом экологического состояния

4. сравнительная оценка продуктивности земель

**Правильный ответ: х**

# **2. Тип заданий: закрытый (У1)**

**Выберите правильный ответ.** Балл бонитета почвы определяется:

1. путем сопоставления фактических значений диагностических признаков между собой

2. путем сопоставления фактических значений диагностических признаков со значением, принятым за максимальное

3. путем сопоставления фактических значений диагностических со значением, принятым за минимальное

4. путем сопоставления фактических значений диагностических со значением, принятым за среднее

**Правильный ответ: х**

# **3. Тип заданий: закрытый (З1)**

**Выберите несколько правильных вариантов ответа.** Основными показателями общей экономической оценки земель являются.

- 1. продуктивность земель
- 2. окупаемость затрат
- 3. рентабельность производства
- 4. дифференциальный доход

**Правильный ответ: х**

# **4. Тип заданий: закрытый (З1)**

**Выберите несколько правильных вариантов ответа.** Базисные показатели экономической оценки земель определяются следующими методами:

1. аналогов

2. экспертизы

3. экспериментального моделирования

4. опроса

# **Правильный ответ: х**

# **Задания открытого типа**

# **1. Тип заданий: открытый (У1)**

**Запишите правильный ответ.** Величина коэффициента перевода в кормовые единицы для зерновых составляет – \_\_\_\_\_. Ответ запишите числом.

# **Правильный ответ: х**

# **2. Тип заданий: открытый (У1)**

**Запишите правильный ответ.** Величина коэффициента перевода в кормовые единицы для сахарной свеклы составляет - \_\_\_\_\_\_. Ответ запишите числом.

# **Правильный ответ: х**

**3. Тип заданий: открытый (З1)**

**Запишите правильный ответ.** При экономической оценке земля оценивается как производства. (имя существ., един. число)

# **4. Тип заданий: открытый (Н1)**

**Запишите правильный ответ.** Кадастровая площадь пашни при следующих условиях: физическая площадь – 200 га, балл оценки пашни по условиям выращивания культур – 80, равняется га. Ответ запишите числом.

# **Правильный ответ: х**

*Б1.О.32 Прогнозирование и планирование использования земельных ресурсов*

### **Задания закрытого типа**

# **1. Тип заданий: закрытый (У1)**

**Установите правильное соответствие** между видом объективных методов прогнозирования (левый столбец) и его определением (правый столбец). Каждый ответ правого столбца может быть использован один раз.

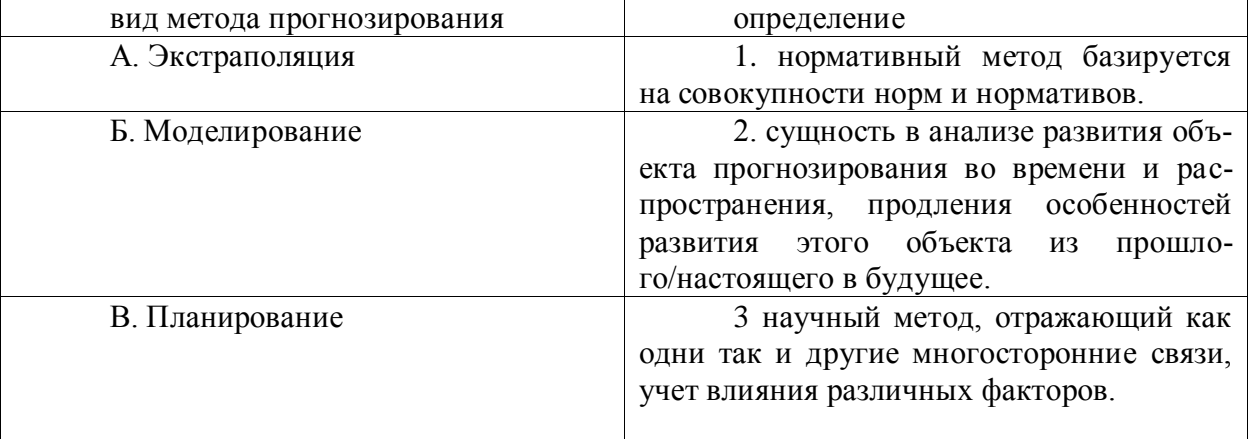

### **Правильный ответ: х**

# **2. Тип заданий: закрытый (З1)**

# **Установите правильную последовательность** метода мозгового штурма:

- 1. генерация идей
- 2. постановка проблемы.
- 3. нахождение максимально эффективного решения задачи
- 4.группировка, отбор и оценка идей

### **Правильный ответ: х**

# **3. Тип заданий: закрытый (З1)**

**Выберите правильный ответ.** Дайте определение прогнозированию использования земельных ресурсов:

1. научнообоснованное, вероятностное суждение о возможном использовании земельных ресурсов в будущем, а так же о путях и сроках достижения определенных целей и результатов, в том числе рационального использования земель

2. целеноправленное воздействие субъекта управления на объект управления

3. предположение о возможном использовании земельных ресурсов в будущем

4. предвиденье возможного использования земельных ресурсов в будущем

# **Правильный ответ: х**

**4. Тип заданий: закрытый (У1)**

**Выберите правильный ответ.** Отсутствие этапа прогнозирования и планирования ведет к ошибкам при:

1. ведении государственного кадастра недвижимости

2. осуществлении кадастровой деятельности

3. при управлении земельными ресурсами и организации рационального использования земель

4. при налогообложении

**Правильный ответ: х**

### **Задания открытого типа**

# **1. Тип заданий: открытый (У1)**

**Вставьте недостающее слово в определение.** Как называется оценка точности, надежности и достоверности прогноза (имя сущ., ед.число).

### **Правильный ответ**: **х**

**2. Тип заданий: открытый (У1)**

**Вставьте недостающее слово в определение.** Метод \_\_\_\_\_ предполагает частную беседу организатора прогноза или заказчика (имя сущ., ед.число).

### **Правильный ответ: х**

### **3. Тип заданий: открытый (У1)**

**Запишите правильный ответ.** Сколько этапов традиционно выделяют в прогнозировании (указать число).

**Правильный ответ: х**

### **4. Тип заданий: открытый (У1)**

# **Вставьте недостающее слово в определение.** Экономико-математическое \_\_\_\_\_\_\_

- метод прогнозирования, основанный на использовании автоматизированных информационных систем (имя сущ., ед.число).

**Правильный ответ: х**

### *Б1.О.34 Агроэкологическая оценка земельных участков*

### **1. Тип заданий: закрытый (Н1)**

**Выберите правильный ответ.** Система использования земли, определенной агроэкологической группы, ориентированная на производство продукции экономически и экологически обусловленного качества и количества в соответствии с рыночными потребностями, природными и производственными ресурсами, обеспечивающими устойчивость агроландшафта и воспроизводство почвенного плодородия это:

1. адаптивно-ландшафтная система земледелия;

2. ландшафтная система земледелия;

3. экологическая система земледелия;

4. адаптивная система земледелия.

### **Правильный ответ: х**

### **2. Тип заданий: закрытый (З1)**

### **Выберите несколько правильных вариантов ответа.** Что можно отнести к факторам эрозии:

1. метеорологические условия

2. животный мир

- 3. растительность
- 4. рельеф
- 5.почвенный покров

# 6.все варианты верны **Правильный ответ: х**

# **3. Тип заданий: закрытый (У1)**

**Установите правильное соответствие** между термином и определением. Каждый ответ правого столбца может быть использован один раз.

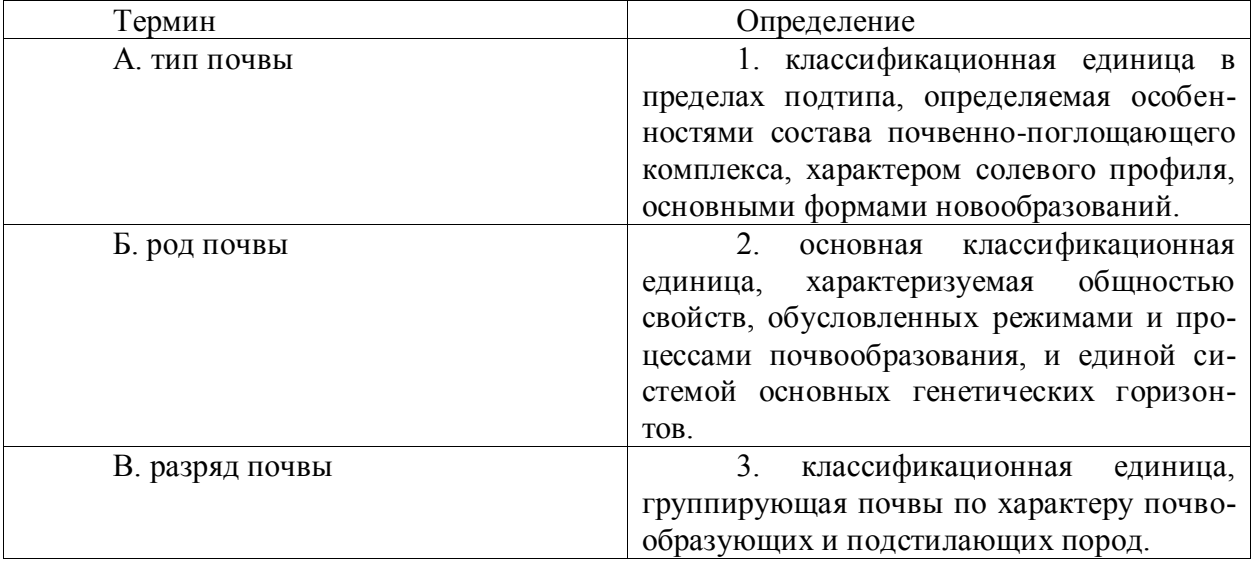

### **Правильный ответ: х**

# **4. Тип заданий: закрытый (З1)**

### **Установите правильную последовательность**:

1. Агроэкологический вид земель

2. Агроэкологический класс земель

3. Агроэкологический комплекс земель

4. Агроэкологический тип земель (агроэкотип)

**Правильный ответ: х**

### **Задания открытого типа**

### **1. Тип заданий: открытый (З1)**

**Запишите правильный ответ.** Повышение содержания в почве легкорастворимых солей (карбоната натрия, хлоридов и сульфатов), обусловленное засоленностью почвообразующих пород, привносом солей грунтовыми и поверхностными водами, но чаще вызванное нерациональным орошением. - это почв (глагол)

**Правильный ответ: х**

### **2. Тип заданий: открытый (З1)**

**Вставь недостающее слово в определение** (имя сущ., ед. число). Адаптивноландшафтная систем земледелия – это система использования земли определенной агроэкологической группы, ориентированная на производство продукции экономически и экологически обусловленного количества и качества в соответствии с рыночными потребностями, природными и производственными ресурсами, обеспечивающая экологическую агроландшафта и воспроизводство почвенного плодородия..

**Правильный ответ: х**

**3. Тип заданий: открытый (У1)**
**Вставь недостающее слово в определение** (имя прилаг., ед. число). Ландшафт охраняемый – ландшафт, в котором запрещены или регламентированы все или некоторые виды деятельности.

**Правильный ответ: х**

### **4. Тип заданий: открытый (У1)**

**Вставь недостающее слово в определение** (имя существ., мн. число). Агроэкологический вид земель – последняя, низшая систематическая единица типологии. Он представляет собой экологически однородный массив (участок) земли, с конкретными параметрами жизненных условий, удовлетворяющих тем или иным сельскохозяйственным\_\_\_\_\_\_\_\_\_\_.

# **Правильный ответ: х**

*Б1.В.01 Экология землепользования и землеустройства*

#### **Задания закрытого типа**

## **1. Тип заданий: закрытый (З1)**

**Выберите правильный ответ.** Экология – это наука

1. о взаимодействии живых организмов с окружающей средой;

- 2. о состоянии атмосферы;
- 3. о земельных ресурсах.

**Правильный ответ: х**

# **2. Тип заданий: закрытый (З1)**

#### **Выберите несколько правильных вариантов ответа.** Негативные экологические последствия - это:

1. сокращение площади пашни;

2. деградация земельных угодий;

3. строительство гидротехнических сооружений.

**Правильный ответ: х**

### **3. Тип заданий: закрытый (У1)**

**Выберите несколько правильных вариантов ответа.** Экспозиция склона влияет:

- 5. на интенсивность снеготаяния;
- 6. на интенсивность эрозионных процессов;
- 7. на уменьшение издержек производства;

8. на уменьшение издержек производства.

**Правильный ответ: х**

### **4. Тип заданий: закрытый (Н1)**

**Установите правильное соответствие** необходимых землеустроительных мероприятий (левый столбец) для экологически устойчивого и экономически эффективного использования пашни (правый столбец). Каждый ответ правого столбца может быть использован один раз.

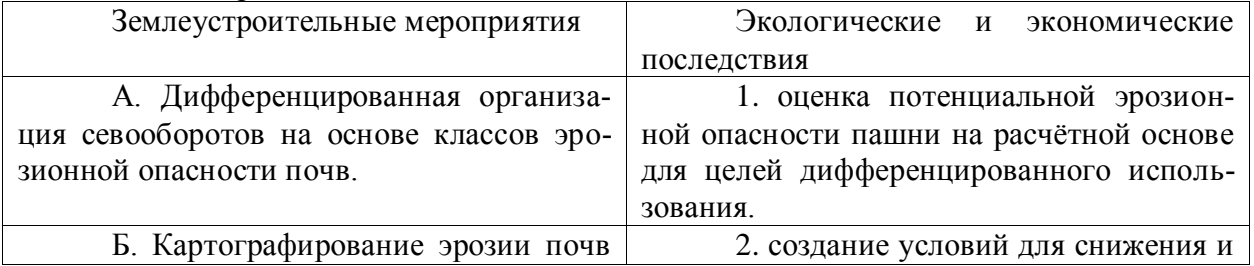

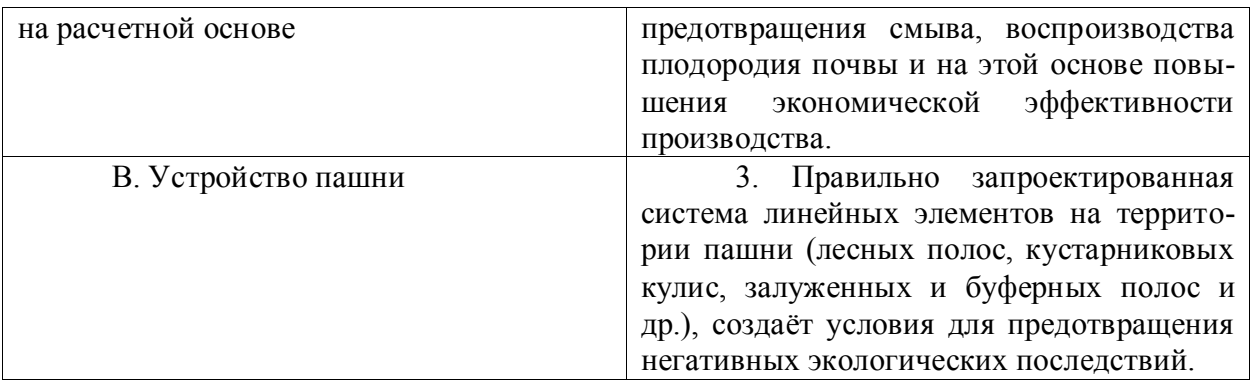

# **5. Тип заданий: закрытый (Н1)**

**Установите правильную последовательность** проведения комплекса землеустроительных мероприятий экологического аспекта на пашне и расположите в хронологическом порядке их выполнение:

5. анализ экологического состояния пашни

6. планирование и организация рационального использования пашни и их

охраны

7. территориальное устройство пахотных контуров

8. экологическое обоснование экологических мероприятий.

**Правильный ответ: х**

### **Задания открытого типа**

#### **1. Тип заданий: открытый (З1)**

**Запишите правильный ответ.** Сколько видов эрозии почв вы знаете. Ответ запишите цифрами.

**Правильный ответ: х**

### **2. Тип заданий: открытый (У1)**

### **Запишите правильный ответ.**

Сколько видов смытой почвы по потере мощности гумусового горизонта выделяют Ответ запишите цифрами.

### **Правильный ответ: х**

### **3. Тип заданий: открытый (З1)**

**Запишите правильный ответ.** Сколько основных компонентов природы вы знаете. Ответ запишите цифрами.

**Правильный ответ: х**

# **4. Тип заданий: открытый (Н1)**

### **Запишите правильный ответ.**

Основной экологический ущерб сельскому хозяйству наносит в результате которой падает плодородие почв и в конечном итоге снижается эффективность производства (имя существительное, един. число)

### **Правильный ответ: х**

*Б1.В.02 Землеустроительное обследование территории*

### **Задания закрытого типа**

**1. Тип заданий: закрытый (З1)**

**Выберите правильный ответ.** В ходе полевого землеустроительного обследования проводится:

1. сбор и анализ материалов, характеризующих качественное состояние и использование земель

2. корректировка планового материала с целью выявления изменений ситуации, уточнения границ и классификации угодий по каждому земельному контуру

3. подбор планово-картографического материала

4. изучение материалов и документов, характеризующих состояние построек, зданий, сооружений, дорог, средств производства, неразрывно связанных с землей.

#### **Правильный ответ: х**

### **2. Тип заданий: закрытый (З1)**

**Выберите несколько правильных вариантов ответа.** В целях разработки предложений по охране пахотных земель получают данные:

- 1. о росте овражно-балочной сети
- 2. о загрязнении земель

3. об образовании заболоченных участков

4. об увеличении численности популяций земноводных

#### **Правильный ответ: х**

#### **3. Тип заданий: закрытый (Н1)**

**Установите правильное соответствие** между видом работ (левый столбец), осуществляемых в процессе землеустроительного обследования территории, и целью их осуществления (правый столбец). Каждый ответ правого столбца может быть использован один раз.

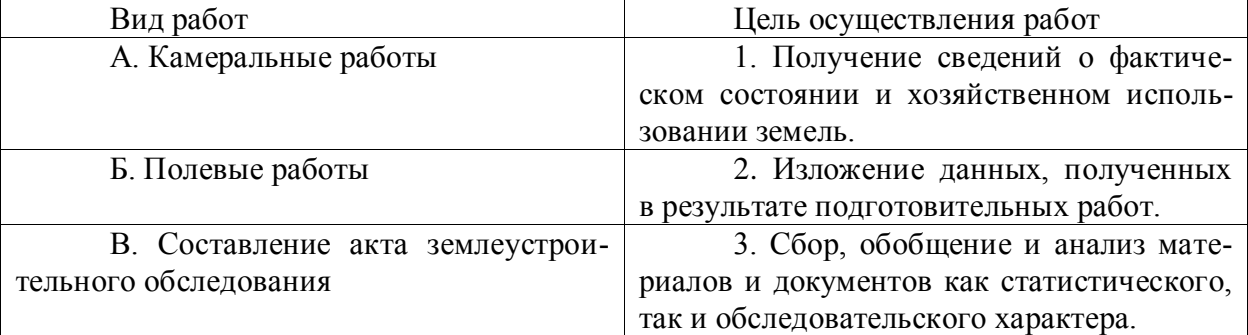

#### **Правильный ответ: х**

### **4. Тип заданий: закрытый (З1)**

**Установите правильную последовательность** и расположите в хронологическом порядке степени смытости почв, начиная с наиболее подверженных смыву:

- 1. среднесмытые
- 2. слабосмытые
- 3. сильносмытые

4. несмытые

**Правильный ответ: х**

### **Задания открытого типа**

# **1. Тип заданий: открытый (У1)**

# **Запишите правильный ответ.**

При обследовании 4000 га земель хозяйства выявлено, что пашни занимают 2200 га, многолетние насаждения – 215,6 га, сенокосы – 300 га, пастбища – 700,5 га, другие угодья – 583,9 га.

На пахотном поле (длина – 15 га, ширина 10 га) запроектирована посадка полезащитных лесных полос площадью 1,5 га. Сколько га составляет площадь чистой пашни? Ответ запишите числом.

**Правильный ответ: х**

### **2. Тип заданий: открытый (З1)**

**Запишите правильный ответ.** Сколько видов сельскохозяйственных угодий обследуется на подготовительном этапе землеустроительного обследования территории? Ответ запишите числом.

**Правильный ответ: х**

### **3. Тип заданий: открытый (Н1)**

**Запишите правильный ответ.** Целевое использование в соответствии с категорией земель, в обеспечении максимальной полноты вовлечения их в хозяйственный оборот, повышения уровня эффективности землепользования, охрана земель и расширение воспроизводства почвенного плодородия – это \_\_\_\_\_\_\_\_\_ использование земель (имя прилагательное., един. число)

**Правильный ответ: х**

### **4. Тип заданий: открытый (З1)**

Вставь недостающее слово в определение (имя сущ., множ. число).

В животноводческих хозяйствах не менее важно подбирать участки для освоения в кормовые угодья – сенокосы и \_\_\_\_\_\_\_\_.

### **Правильный ответ: х**

*Б1.В.05 Лесомелиоративная оценка территории*

### **Задания закрытого типа**

### **1. Тип заданий: закрытый (З1)**

**Выберите правильный ответ.** Дайте определение агроландшафту:

1. Территория предназначенная для ведения сельскохозяйственного производ-

ства;

- 2. Сельскохозяйственные угодья;
- 3. Участки защищенные от эрозии;

**Правильный ответ: х**

### **2. Тип заданий: закрытый (У1)**

**Выберите несколько правильных вариантов ответа.** Выберите в каких единицах измерения определяется уклон местности:

- 1. Градусах;
- 2. Процентах;
- 3. Промилях;

### **Правильный ответ: х**

### **3. Тип заданий: закрытый (Н1)**

**Установите правильную последовательность и** расположите компоненты природы для формирования агроландшафта:

- 1. Почва;
- 2. Вода;
- 3. Воздух;

4. Растительный мир; 5. Животный мир; **Правильный ответ: х**

#### **4. Тип заданий: закрытый (Н1)**

**Установите правильное соответствие** в шкале соотношений древесных пород к влаге (левый столбец) и древесными породами (правый столбец). Каждый ответ правого столбца может быть использован один раз.:

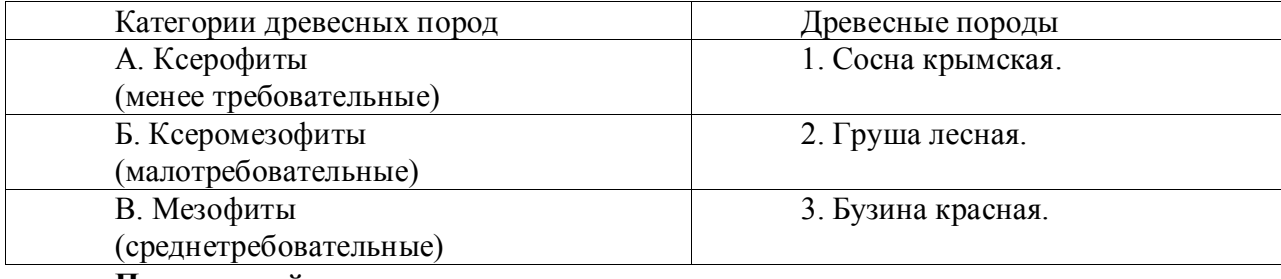

**Правильный ответ: х**

#### **Задания открытого типа**

#### **1. Тип заданий: открытый (З1)**

**Запишите правильный ответ.** Долговечность основных древесных пород защитных лесных насаждений европейской части РФ, в массивах, порода дуб черешчатый:

#### **Правильный ответ: х**

#### **2. Тип заданий: открытый (Н1)**

**Запишите правильный ответ.** Размещение в семенных насаждениях степной зоны РФ, для абрикоса обыкновенного, м.

**Правильный ответ: х**

#### **3. Тип заданий: открытый (З1)**

**Запишите правильный ответ.** Срок хранения семян сосны обыкновенной, перед посевом.

**Правильный ответ: х**

#### **4. Тип заданий: открытый (У1)**

**Запишите правильный ответ.** Экспозиция склона влияет на интенсивность снеготаяния и увеличение процессов (имя прилагательное, един. число)

#### **Правильный ответ: х**

*Б1.В.12 Мониторинг и кадастр природных ресурсов*

#### **Задания закрытого типа**

#### **1. Тип заданий: закрытый (З1)**

**Выберите правильный ответ.** Что такое экологический мониторинг?

1. это наблюдение за изменением качества окружающей среды, факторами, воздействующими на окружающую среду

2. это наблюдение за состоянием природной среды под влиянием факторов антропогенного воздействия и оценка прогнозируемого состояния природной среды

3. это комплексные наблюдения за состоянием окружающей среды, в том числе компонентов природной среды, естественных экологических систем, за происходящими в них процессами, явлениями, оценка и прогноз изменений состояния окружающей среды

#### **Правильный ответ: х**

#### **2. Тип заданий: закрытый (З1)**

**Выберите несколько правильных вариантов ответа.** Показателями мониторинга использования земель являются:

1. общая площадь земель (земельных участков) соответствующей категории

2. общая площадь земельных участков, имеющих соответствующий вид разрешенного использования

3. площадь распределения земель по территориальным зонам, исходя из данных государственного кадастра недвижимости

4. площадь распределения земель по формам собственности (в разрезе категорий и видов разрешенного использования), исходя из данных Единого государственного реестра недвижимости

5. общая площадь внесенных в Единый государственный реестр недвижимости земель лесного фонда по видам использования лесов

6. общая площадь внесенных в государственный кадастр недвижимости земель особо охраняемых территорий и объектов

### **Правильный ответ: х**

#### **3. Тип заданий: закрытый (Н1)**

**Установите правильное соответствие** между видом наблюдений в мониторинге земель с/х назначения (левый столбец) и сроком и периодичностью наблюдений (правый столбец). Каждый ответ правого столбца может быть использован один раз.

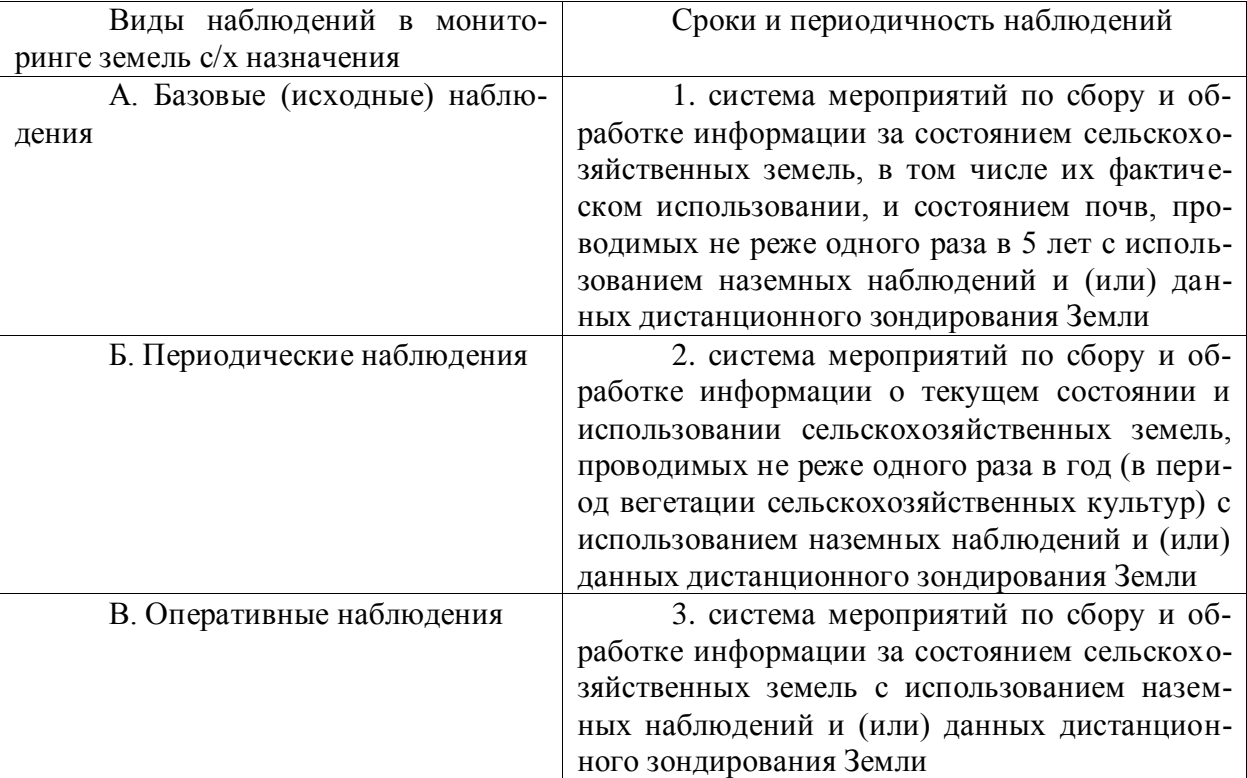

#### **Правильный ответ: х**

#### **4. Тип заданий: закрытый (З1)**

**Установите правильную последовательность** и расположите виды мониторинга по территориальному охвату земель от большего к меньшему:

- 1. локальный
- 2. глобальный
- 3. региональный

#### **Задания открытого типа**

#### **1. Тип заданий: открытый (У1)**

**Запишите правильный ответ.** Существенным снижением плодородия земель с/х назначения является изменение значений не менее иритериев, причиной которого стало использование земель с нарушением требований рационального использования земли. Ответ запишите числом.

#### **Правильный ответ: х**

### **2. Тип заданий: открытый (У1)**

**Запишите правильный ответ.** Признаком неиспользования земельных участков с учетом особенностей ведения с/х производства является залесенность и (или) закустаренность пашни свыше процентов площади земельного участка. Ответ запишите числом.

#### **Правильный ответ: х**

# **3. Тип заданий: открытый (У1)**

**Запишите правильный ответ.** Признаком неиспользования земельных участков с учетом особенностей ведения с/х производства является залесенность и (или) закустаренность с/х угодий (кроме пашни) свыше процентов площади земельного участка. Ответ запишите числом.

#### **Правильный ответ: х**

#### **4. Тип заданий: открытый (Н1)**

**Вставь недостающее слово в определение (имя сущ., ед. число).** ПДК – это предельная допустимая

#### **Правильный ответ: х**

*Б1.В.14 Зональные особенности территории*

#### **Задания закрытого типа**

# **1. Тип заданий: закрытый (З1)**

**Выберите правильный ответ.** Важной зональной особенностью территории Воронежской области является проявление

1. эрозионных процессов;

2. наводнений;

3. пожаров.

#### **Правильный ответ: х**

## **2. Тип заданий: закрытый (З1)**

**Выберите несколько правильных вариантов ответа.** Методика оценки эрозии предусматривает учёт природных факторов:

1. рельефа, осадков;

2. почв;

3. наличия дорожной сети.

### **Правильный ответ: х**

### **3. Тип заданий: закрытый (У1)**

**Выберите несколько правильных вариантов ответа.** Смыв почвы возрастает с увеличением:

- 1. крутизны склона;
- 2. длины склона;
- 3. высоты деревьев лесной полосы;
- 4. урожая с. х. культур;

5. интенсивности осадков.

**Правильный ответ: х**

# **4. Тип заданий: закрытый (Н1)**

**Установите правильное соответствие** необходимых землеустроительных мероприятий (левый столбец) для экологически устойчивого и экономически эффективного использования пашни (правый столбец). Каждый ответ правого столбца может быть использован один раз.

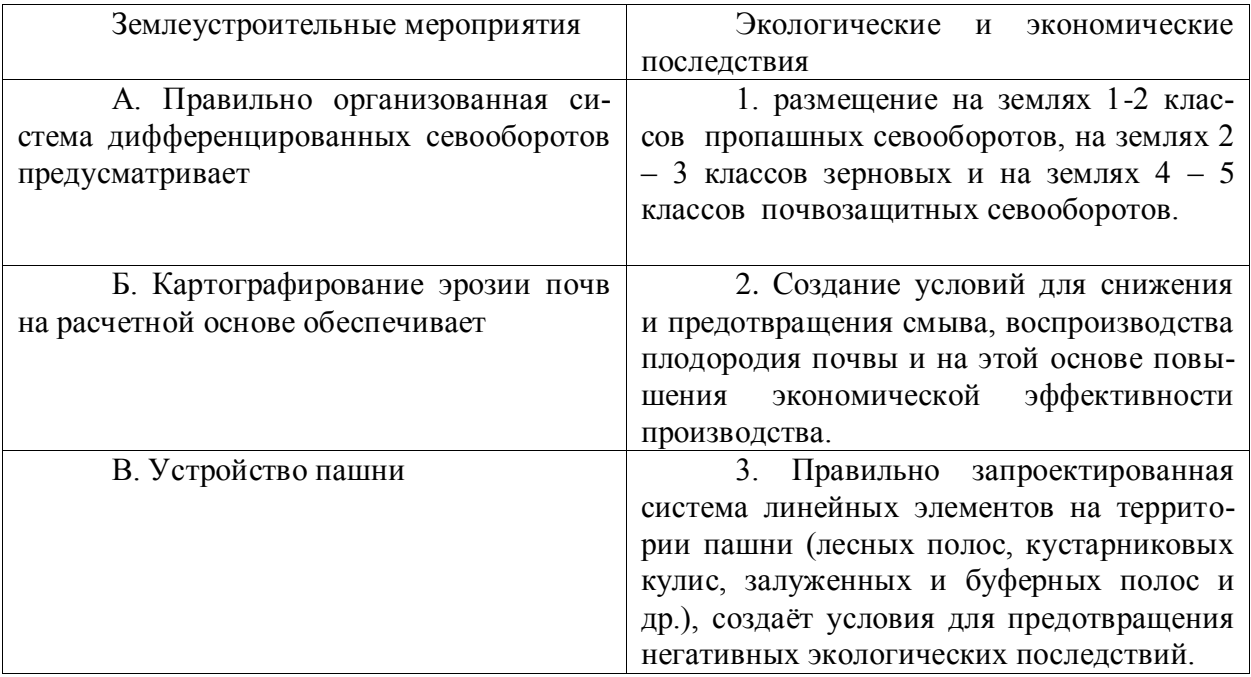

**Правильный ответ: х**

### **5. Тип заданий: закрытый (З1)**

**Установите правильную последовательность** проектирования звеньев зонального комплекса почвозащитных мероприятий и расположите в порядке их выполнение:

- 1. организационно хозяйственные;
- 2. гидротехнические мероприятия;
- 3. улучшение пастбищ и сенокосов;
- 4. лесомелиоративные мероприятия;
- 5. агротехнические мероприятия;

**Правильный ответ: х**

#### **Задания открытого типа**

#### **1. Тип заданий: открытый (З1)**

**Запишите правильный ответ.** Сколько видов профилей формы склона вы знаете. Ответ запишите числом.

**Правильный ответ: х**

**2. Тип заданий: открытый (У1)** Сколько разновидностей формы склонов можно выделить Ответ запишите числом.

# **Запишите правильный ответ. Правильный ответ: х**

### **3. Тип заданий: открытый (З1)**

**Запишите правильный ответ.** Сколько классов потенциальной эрозионной опасности выделяют на пашне. Ответ запишите числом.

# **Правильный ответ: х**

# **4. Тип заданий: открытый (Н1)**

# **Запишите правильный ответ.**

Основной негативной зональной особенностью территории Воронежской области, наносящий ущерб сельскому хозяйству является в результате которой падает плодородие почв и в конечном итоге снижается эффективность производства (имя существительное, един. число)

### **Правильный ответ: х**

*Б1.В.16 Организация рационального землепользования*

### **Задания закрытого типа**

# **1. Тип заданий: закрытый (З1)**

**Выберите правильный ответ.** Раскройте понятие рациональное землепользование это:

1. максимальное вовлечение в хозяйственный оборот всех земель, создание благоприятных условий для высокой продуктивности сельскохозяйственных угодий и получение на единицу площади максимального количества продукции при наименьших затратах труда и средств.

2. максимальное вовлечение в хозяйственный оборот всех земель и их эффективное использование по основному целевому назначению, создание благоприятных условий для высокой продуктивности сельскохозяйственных угодий и получение на единицу площади максимального количества продукции при наименьших затратах труда и средств.

3. создание благоприятных условий для высокой продуктивности сельскохозяйственных угодий и получение на единицу площади максимального количества продукции при наименьших затратах труда и средств.

4. максимальное вовлечение в хозяйственный оборот всех земель и их эффективное использование

### **Правильный ответ: х**

# **2. Тип заданий: закрытый (У1)**

**Выберите несколько правильных вариантов ответа.** Назовите составные части рационального использования и охраны земель:

- 1. повышение общей культуры земледелия
- 2. внесение органических и минеральных удобрений
- 3. защита почв от водной и ветровой эрозии
- 4. распашка пойменных земель

### **Правильный ответ: х**

# **3. Тип заданий: закрытый (Н1)**

**Установите правильное соответствие** между организацией рационального использования земель (левый столбец) и ее сущностью (правый столбец). Каждый ответ правого столбца может быть использован один раз.

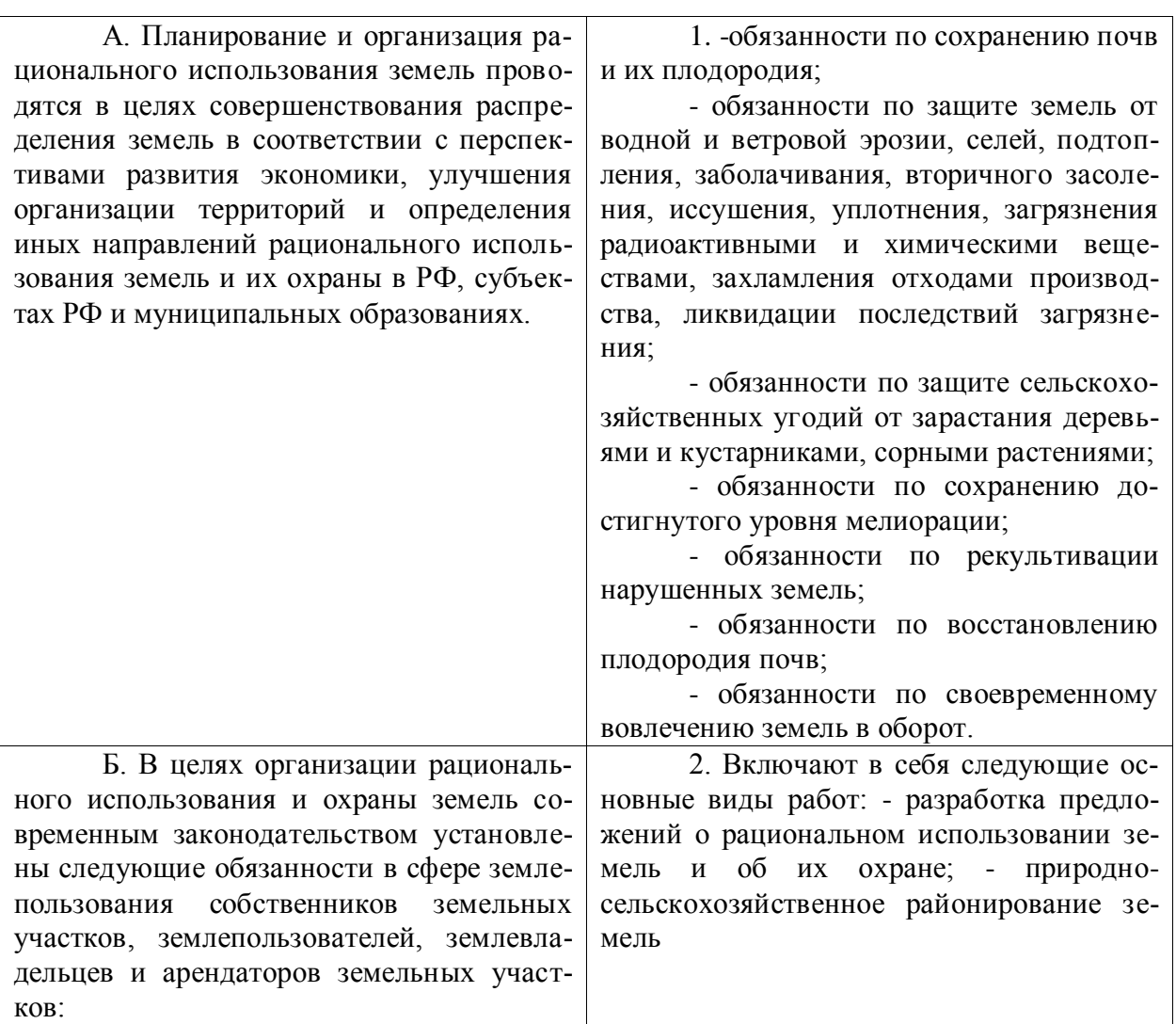

### **4. Тип заданий: закрытый (Н1)**

**Установите правильную последовательность** действий нормативно-правового обеспечения рационального использования земель:

1. установление требований к рациональному использованию земель обязательных для участников земельных отношений

2. осуществление земельного надзора и контроля за соблюдением землепользователями требований рационального использования земель (и иных требований.)

3. привлечение лиц, совершивших правонарушение, к ответственности (административной, уголовной ответственности; возможно принудительно прекращение прав на земельный участок в виду ненадлежащего использования).

**Правильный ответ: х**

#### **Задания открытого типа**

### **1. Тип заданий: открытый (У1)**

**Запишите правильный ответ.** Назовите число составных частей планирования и организации рационального использования земель. Ответ напишите числом.

**Правильный ответ: х**

**2. Тип заданий: открытый (З1)**

**Запишите правильный ответ.** Земельные угодья подразделяются по степени экологического влияния на территорию на инда.. (Ответ запишите не числом, а словом.)

**Правильный ответ: х**

# **3. Тип заданий: открытый (Н1)**

**Запишите правильный ответ.** Рациональное использование земель — использование земель методами и способами, обеспечивающими сохранность земель как основу жизнедеятельности народов РФ, основы осуществления и иной деятельности. (имя прилагательное, един. число)

#### **Правильный ответ: х**

### **4. Тип заданий: открытый (Н1)**

**Запишите правильный ответ.** Роль государства в обеспечении рацион использования земель: обеспечивает сбор информации о состоянии земель и предоставлении ее лицам; уменьшение \_\_\_\_\_\_\_\_\_\_\_\_орошаемых и осушаемых угодий; установление нормативов качества земель; планирование мероприятий по обеспечению рационального использования и охраны земель; государственный земельный надзор за соблюдением требований использования и охраны земель; привлечение к ответственности лиц, нарушивших земельное законодательство. (имя существительное, един. число)

#### **Правильный ответ: х**

*Б1.В.19 Государственный надзор (контроль) в кадастрах*

#### **Задания закрытого типа**

### **1. Тип заданий: закрытый (З1)**

**Выберите правильный ответ.** Организация и осуществление государственного земельного надзора в части соблюдения обязательных требований к использованию и охране объектов земельных отношений регулируются:

- 1. Федеральным законом от 13.07.2015 № 218-ФЗ
- 2. Федеральным законом от 24.07.2007 № 221-ФЗ
- 3. Федеральным законом от 31.07.2020 № 248-ФЗ

**Правильный ответ: х**

### **2. Тип заданий: закрытый (Н1)**

**Выберите несколько правильных вариантов ответа.** К каким категориям риска может относить земельные участки Росреестр:

- 1. Сильного риска
- 2. Среднего риска
- 3. Умеренного риска
- 4. Низкого риска
- 5. Безрисковые

### **Правильный ответ: х**

# **3. Тип заданий: закрытый (Н1)**

**Установите правильное соответствие** между категорией риска земельного участка (левый столбец) и периодичностью проведения Росреестром плановых контрольных (надзорных) мероприятий (правый столбец). Каждый ответ правого столбца может быть использован один раз.

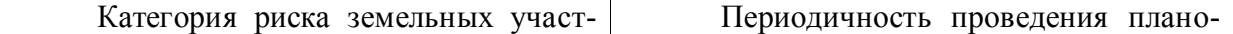

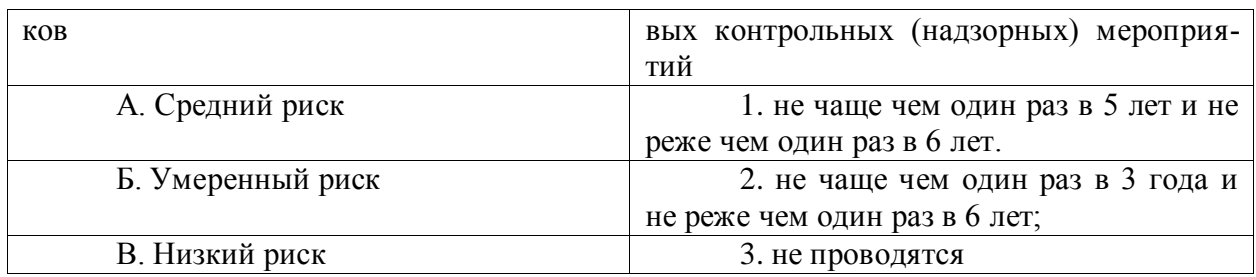

#### **4. Тип заданий: закрытый (Н1)**

**Установите правильную последовательность** и расположите субъектов земельных отношений по величине административного штрафа от меньшего к большему за «Самовольное занятие земельного участка»:

1. Гражданин

2. Юридическое лицо

3. Должностное лицо

**Правильный ответ: х**

#### **Задания открытого типа**

### **1. Тип заданий: открытый (У1)**

**Запишите правильный ответ.** При осуществлении государственного земельного надзора Росреестром может проводиться контрольно (надзорное) мероприятие – инспекционный (имя сущ., ед. число)

**Правильный ответ: х**

### **2. Тип заданий: открытый (У1)**

**Запишите правильный ответ.** При осуществлении государственного земельного надзора Росреестром может проводиться контрольно (надзорное) мероприятие – рейдовый

\_\_\_\_\_\_\_\_ (имя сущ., ед. число)

**Правильный ответ: х**

### **3. Тип заданий: открытый (У1)**

**Запишите правильный ответ.** При осуществлении государственного земельного надзора Росреестром может проводиться контрольно (надзорное) мероприятие – выездное (имя сущ., ед. число)

**Правильный ответ: х**

# **4. Тип заданий: открытый (У1)**

**Запишите правильный ответ.** Административный штраф за правонарушения в области земельного законодательства взымается в процентах от \_\_\_\_\_\_\_\_ стоимости земельного участка (имя прил., ед. число)

**Правильный ответ: х**

*Б1.В.21 Региональное землеустройство*

### **Задания закрытого типа**

### **1. Тип заданий: закрытый (З1)**

**Выберите правильный ответ.** Проект противоэрозионной организации территории сельскохозяйственных предприятий должен включать комплекс мероприятий:

1.организационно-хозяйственных, агротехнических, лесомелиоративных, лугомелиоративных и гидротехнических;

2. по очистке рек;

3. по плоскорезной обработке пашни.

**Правильный ответ: х**

### **2. Тип заданий: закрытый (З1)**

**Выберите несколько правильных вариантов ответа.** Организационнотерриториальную основу для выполнения комплекса противоэрозионных мероприятий на пашне создаёт система

1. дифференцированных севооборотов;

2. линейных элементов устройства;

3. полосного размещения посевов сельскохозяйственных культур на склонах.

# **Правильный ответ: х**

# **3. Тип заданий: закрытый (У1)**

**Выберите несколько правильных вариантов ответа.** Эффективность противоэрозионного устройства пашни выше, когда:

1. коэффициент устроенности ближе к 1;

2. процент полезащитной защищенности ближе к 100;

3. уклон по рабочему направлению больше 1 градуса;

4. длина рабочего гона более 500 метров.

# **Правильный ответ: х**

# **4. Тип заданий: закрытый (Н1)**

**Установите правильное соответствие** необходимых землеустроительных мероприятий (левый столбец) для экологически устойчивого и экономически эффективного использования пашни (правый столбец). Каждый ответ правого столбца может быть использован один раз.

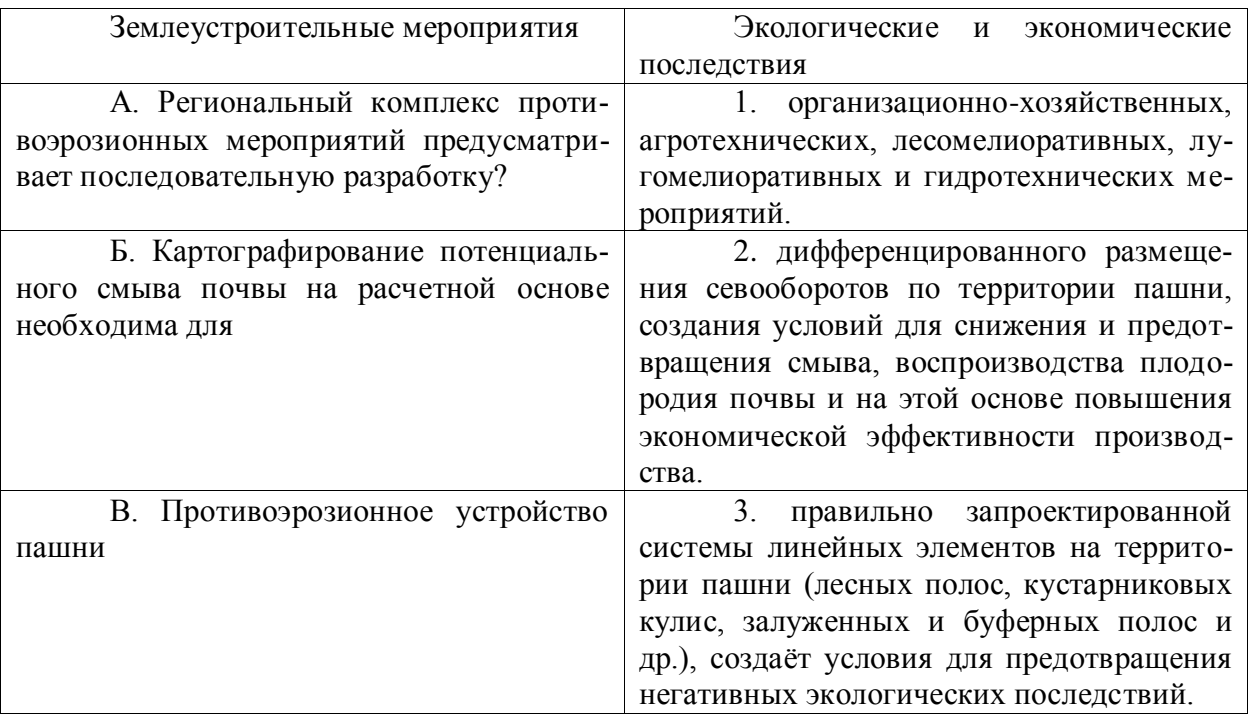

### **Правильный ответ: х**

**5. Тип заданий: закрытый (З1)**

**Установите правильную последовательность** проектирования региональных звеньев комплекса противоэрозионных мероприятий и расположите в порядке их выполнение:

1. организационно – хозяйственные мероприятия;

2. гидротехнические мероприятия;

3. культуртехнические улучшение пастбищ и сенокосов;

4. лесомелиоративные мероприятия;

5. агротехнические мероприятия;

**Правильный ответ: х**

#### **Задания открытого типа**

#### **1. Тип заданий: открытый (З1)**

**Запишите правильный ответ.** Сколько видов лесных полос проектируется в условиях противоэрозионного устройства пашни: Ответ запишите числом.

**Правильный ответ: х**

### **2. Тип заданий: открытый (У1)**

**Запишите правильный ответ.** Сколько видов конфигурации контурных линейных элементов устройства территории может быть запроектировано? Ответ запишите числом. **Правильный ответ: х**

# **3. Тип заданий: открытый (З1)**

**Запишите правильный ответ.** Сколько видов севооборотов проектируется при противоэрозионной организации пашни вы знаете. Ответ запишите числом.

**Правильный ответ: х**

### **4. Тип заданий: открытый (Н1)**

**Запишите правильный ответ.** В условиях сложного рельефа пахотных склонов основной ущерб почвам наносит в результате которой падает плодородие почв (имя существительное, един. число)

**Правильный ответ: х**

*Б1.В.24 Управление земельными ресурсами*

### **Задания закрытого типа**

### **1. Тип заданий: закрытый (Н1)**

**Выберите правильный ответ.** Размер выкупной цены земельного участка определяется исходя из:

1. его кадастровой стоимости

2. его рыночной стоимости

3. инвентаризационной стоимости

**Правильный ответ: х**

### **2. Тип заданий: закрытый (У1)**

**Выберите несколько правильных вариантов ответа.** Источниками информации для целей управления земельными ресурсами являются:

1. органы государственной власти

2. органы, осуществляющие учет объектов недвижимости и регистрацию прав на недвижимость

3. средства массовой информации

4. территориальные органы министерств и ведомств

5. поземельные книги

6. организации, осуществляющие оценку и операции с объектами недвижимости

7. юридические и физические лица

**Правильный ответ: х**

### **3. Тип заданий: закрытый (У1)**

**Установите правильное соответствие** государственные кадастры обеспечивают элементы системы управления (левый столбец) следующей информацией (правый столбец). Каждый ответ правого столбца может быть использован один раз.

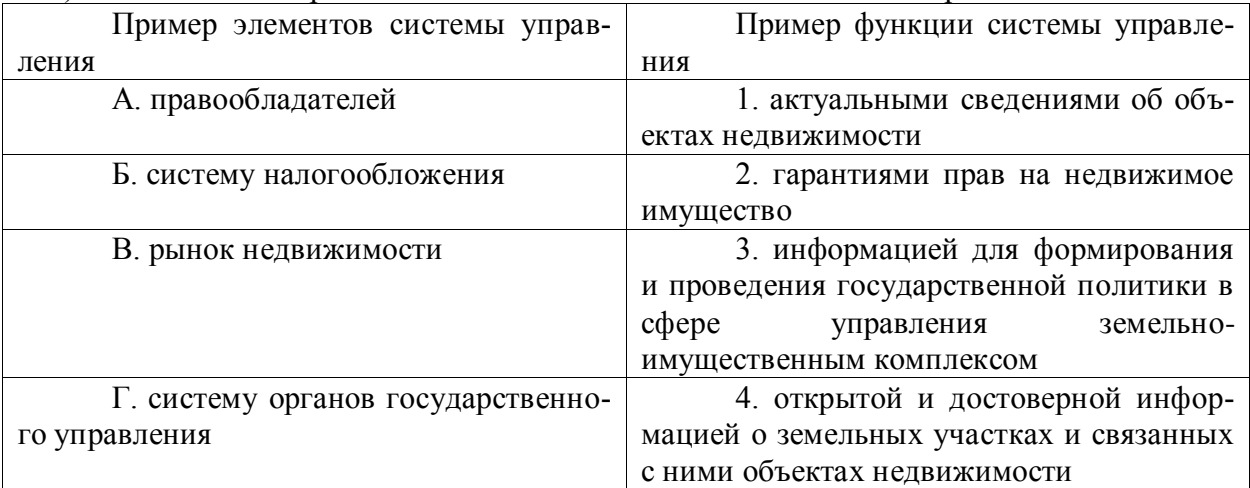

#### **Правильный ответ: х**

### **4. Тип заданий: закрытый (З1)**

**Установите правильную последовательность** трансформации органов управления (с момента возникновения до настоящего времени):

- 1. Росреестр
- 2. Роскомзем
- 3. Управление МСХ СССР
- 4. Роснедвижимость

**Правильный ответ: х**

#### **Задания открытого типа**

### **1. Тип заданий: открытый (Н1)**

**Запишите правильный ответ.** Разность между индивидуальной ценой производства на землях лучшего качества и ценой сложившейся на рынке - это и земельная рента (прилагательное, женского рода, един. число)

**Правильный ответ: х**

### **2. Тип заданий: открытый (З1)**

**Запишите правильный ответ.** Ставка земельного налога определяется как процент от истоимости земельного участка (прилагательное, женского рода, един. число)

**Правильный ответ: х**

### **3. Тип заданий: открытый (З1)**

**Запишите правильный ответ.** Изъятие земельных участков для государственных и муниципальных нужд осуществляется на \_\_\_\_\_\_\_\_\_\_\_ основе при условии отсутствия иных вариантов для размещения планируемых объектов, строительство и размещение которых имеет общественное значение (прилагательное, женского рода, един. число).

#### **4. Тип заданий: открытый (У1)**

**Запишите правильный ответ.** Определите размер арендной платы в расчете на год за пользование земельным участком, находящимся в собственности Российской Федерации и предоставляемого в аренду без торгов, если известно, что кадастровая стоимость земельного участка равна 1 500 000 руб. и предоставлен он физическому лицу, имеющему право на освобождение от уплаты земельного налога? Ответ запишите числом.

**Правильный ответ: х**

*Б1.В.29 Природно-сельскохозяйственное районирование земель*

#### **Задания закрытого типа**

#### **1. Тип заданий: закрытый (Н1)**

**Выберите правильный ответ.** Выделить оптимистический сценарий воспроизводства земель сельскохозяйственного назначения

1. выполнены необходимые работы по поддержанию земель сельскохозяйственного назначения

2. выполнен полный комплекс работ по воспроизводству земель

3. работы не выполнялись из-за отсутствия средств на предприятии

4. все вышеперечисленное

**Правильный ответ: х**

#### **2. Тип заданий: закрытый (У1)**

**Выберите несколько правильных вариантов ответа.** Какие природоохранные мероприятия проводятся на переувлажненных участках пашни?

1. выравнивание поверхности

2. узкозагонная вспашка

- 3. рыхлением подпахатного слоя.
- 4. поверхностное орошение

#### **Правильный ответ: х**

#### **5. Тип заданий: закрытый (З1)**

**Установите правильное соответствие** между определениями лимитирующими факторами (левый столбец) и мелиоративными приемами (правый столбец).

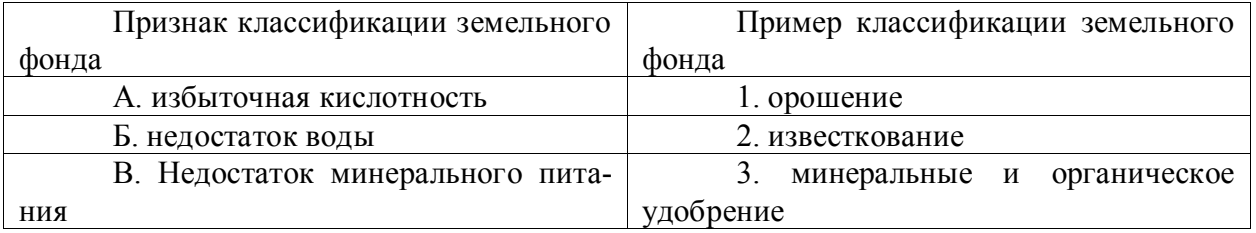

#### **Правильный ответ: х**

### **6. Тип заданий: закрытый (З1)**

### **Установите правильную последовательность** и механизме воспроизводственных работ на землях сельскохозяйственного назначения:

1. Реализация проекта

2. Формирование основных задач

3. Выявление недостатков

4. Анализ существующего производства

#### **Задания открытого типа**

# **1. Тип заданий: открытый (З1)**

**Запишите правильный ответ.** Организационно-технические мероприятия неразрывно связаны с управлением, функционированием и структурой сельскохозяйственного производства и делятся на плановые и \_\_\_\_ (имя прилагат., множ. число)

#### **Правильный ответ: х**

#### **2. Тип заданий: открытый (З1)**

**Запишите правильный ответ.** Какие мероприятия, направленные на совершенствование технологических процессов, обеспечивающих производство продукции. (имя прилагат., множ. число)

**Правильный ответ: х**

#### **3. Тип заданий: открытый (У1)**

**Запишите правильный ответ.** Сколько природно-сельскохозяйственных микрозон включает в себя территория Воронежской области? Ответ запишите цифрами.

#### **Правильный ответ: х**

#### **4. Тип заданий: открытый (Н1)**

**Запишите правильный ответ.** Представить такое соотношений угодий (дестабилизирующие/стабилизирующие) при котором состояние агроландшафта не будет требовать проведения природоохранных мероприятий (будет устойчивым) ( $\qquad$ / )Ответ запишите цифрами.

#### **Правильный ответ: х**

*Б1.В.ДЭ.01.01 Природно-ресурсный потенциал территории*

#### **Задания закрытого типа**

# **1. Тип заданий: закрытый (31).**

**Выберите правильный ответ.** Назовите классификацию природных ресурсов по функциям в жизни и хозяйственной деятельности:

- 1. Биологические, минеральные и энергетические
- 2. Биологические и минеральные
- 3. Минеральные и энергетические
- 4. Биологические и энергетические

#### **Правильный вариант: х**

### **2. Тип заданий: закрытый (У1).**

**Выберите правильный ответ.** Раскройте ресурсную функцию литосферы:

1. Ресурсы для жизнедеятельности организмов и социума и ресурсы геологического пространства

2. Ресурсы для жизнедеятельности организмов и ресурсы геологического пространства

3. Ресурсы для жизнедеятельности организмов и социума

### **Правильный ответ: х**

### **3. Тип заданий: закрытый (31).**

**Выберите несколько правильных вариантов ответа.** По каким показателям оцениваются климатические ресурсы:

- 1. Световому режиму
- 2. Тепловому режиму
- 3. Ветровому режиму
- 4. Режиму увлажнения

#### **4. Тип заданий: закрытый (У1).**

**Установите правильную последовательность** в определении почвенного плодо-

родия

- 1. Экономическое плодородие
- 2. Естественное плодородие
- 3. Искусственное плодородие

**Правильный ответ: х**

# **4. Тип заданий: закрытый (Н1).**

**Установите правильное соответствие** между видами лесных насаждений (левый столбец) и параметрами проектирования (ширина) (правый столбец). Каждый ответ правого столбца может быть использован один раз.

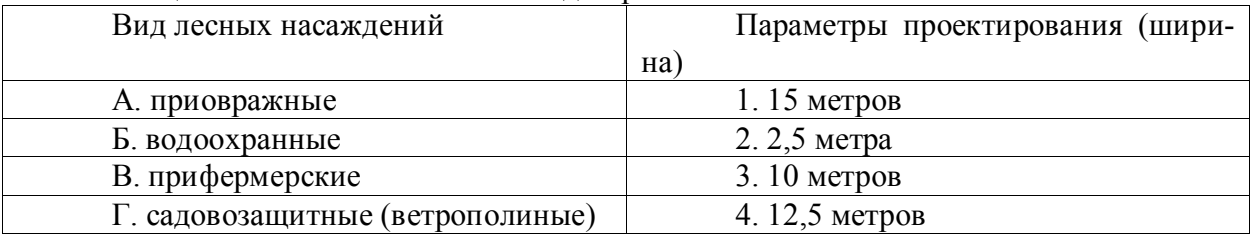

**Правильный ответ: х**

### **Задания закрытого типа**

### **1. Тип заданий: закрытый (Н1).**

**Запишите правильный ответ.** Рассчитать природно-ресурсный потенциал пахотных земель на примере землепользования, если известно, что общая площадь хозяйства равна – 2000 га, пашни – 1300 гектаров, площадь паров – 150 гектаров, сенокосов – 250 гектаров, прочие земли – 300 гектаров. Ответ запишите в процентах числом до сотых. Ответ записать числом, округляя до сотых.

**Правильный ответ: х**

### **2. Тип заданий: открытый (31).**

**Запишите правильный ответ.** Сколько видов плодородия почв вы знаете? Ответ запишите числом.

**Правильный ответ: х**

### **3. Тип заданий: открытый (У1).**

**Вставьте недостающее слово в определение** Рациональное использование земель является главной пособности российского законодательства. (имя существ., един. число).

### **Правильный ответ: х**

### **4. Тип заданий: открытый (Н1)**

**Вставьте недостающее слово в определение** Величина природно-ресурсного потенциала – это сумма потенциалов отдельных видов природных [3емельных, водных, лесных, минерально-сырьевых и других) – это зависит от ряда факторов. (имя существ., един. число).

#### **5. Тип заданий: закрытый (У1).**

**Вставьте недостающее слово в определение** (имя существ., един. число). Земельные ресурсы – это и производительных сил и производительных сил и расселения населения, т.е. они являются территориальными ресурсами.

#### **Правильный ответ: х**

*Б1.В.ДЭ.01.02 Природоохранные мероприятия в землеустройстве*

#### **Задания закрытого типа**

#### **1. Тип заданий: закрытый (З1)**

**Выберите правильный ответ.** Инструктивные и методические документы, указания определили следующий порядок проектирования природоохранных мероприятий:

1. Разработка рабочих проектов для строительства гидротехнических сооружений, создания лесонасаждений и др.;

2. Разработка природоохранных мероприятий в составе комплексных проектов землеустройства сельскохозяйственных предприятий;

3. Составление генеральных схем природоохранных мероприятий на республику, край, область;

4. Составление схем природоохранных мероприятий на административный район, целые водосборы или группы взаимосвязанных хозяйств.

#### **Правильный ответ: х**

#### **2. Тип заданий: закрытый (У1)**

**Выберите несколько правильных вариантов ответа.** Что входит в состав камеральных работ:

1.Составление картограммы классов потенциальной эрозионной опасности пахотных земель;

2.Почвенно-эрозионное обследование территории хозяйства;

3.Изучение планово-картографических и обследовательских материалов;

4. Составление карты крутизны склонов;

5. Изучение природных и экономических условий хозяйства и перспектив его развития.

#### **Правильный ответ: х**

#### **3. Тип заданий: закрытый (Н1)**

**Установите правильное соответствие** между классом санитарно-защитных зон (левый столбец) и ориентировочным ее размером (правый столбец). Каждый ответ правого столбца может быть использован один раз.

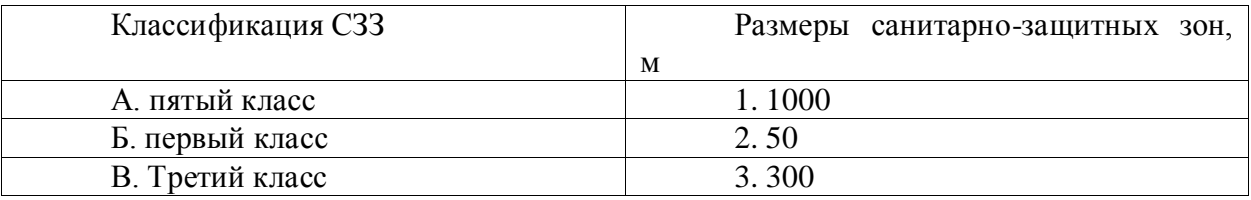

#### **Правильный ответ: х**

### **4. Тип заданий: закрытый (З1)**

**Установите правильную последовательность** в соответствии с классификацией санитарно-защитного зонирования (от 1й к 5й)

1. Производство спичек.

2. Производство синтетических моющих средств.

3. Производство мыла.

4. Производство мышьяка и его соединений.

**Правильный ответ: х**

#### **5. Тип заданий: закрытый (Н1)**

**Выберите несколько правильных вариантов ответа.** Что включают полевые обследования:

1. Обследование дорожной сети;

2.Почвенно-эрозионное обследование территории хозяйства;

3.Изучение планово-картографических и обследовательских материалов;

4. Установление коэффициента расчлененности территории хозяйства овражнобалочной сетью.

**Правильный ответ: х**

### **Задания открытого типа**

#### **1. Тип заданий: открытый (У1)**

1. **Запишите правильный ответ.** Определить горизонтальную проекцию линии местности dм, по длине dпл=3,62 см, на плане масштаба 1:2000

**Правильный ответ: х**

### **2. Тип заданий: открытый (Н1)**

**Запишите правильный ответ.** При промышленное защитное озеленение может занимать от 13 до %) общей площади СЗЗ;

**Правильный ответ: х**

### **3. Тип заданий: открытый (З1)**

**Запишите правильный ответ.** Перечислите звенья включает комплекс природоохранных мероприятий: организационно-хозяйственные, агротехнические, \_\_\_, гидротехнические и лугомелиоративные мероприятия.

**Правильный ответ: х**

**4. Запишите правильный ответ.** Сколько метров составляют ориентировочные размеры санитарно-защитных зон в промышленные объекты и производства пятого класса?

#### **Правильный ответ: х**

*Б2.О.03(Пд) Производственная практика, преддипломная практика*

### **1. Тип заданий: закрытый (З1)**

**Выберите правильный ответ.** Совокупность предусмотренных нормами права организационных, экологических, экономических и иных мер, направленных на сохранение, восстановление и улучшение качества земель это:

1. рекультивация земель

- 2. охрана земель
- 3. обработка земель
- 4. мелиорация земель

**Правильный ответ: х**

**2. Тип заданий: закрытый (У1)**

**Выберите правильный ответ.** Комплекс мероприятий — составная часть системы земледелия, направленная на защиту почв от эрозии и предупреждение развития и распространения эрозионных процессов это:

- 1. мелиорация земель
- 2. почвозащитная организация территории
- 3. трансформация сельскохозяйственных угодий
- 4. заболачивание земель

#### **Правильные ответы: х**

#### **3. Тип заданий: закрытый (У1)**

**Выберите несколько правильных вариантов ответа.** Производственный процесс по назначению бывает:

- 1. основной
- 2. автоматизированный
- 3. механизированный
- 4. вспомогательный

### **Правильные ответы: х**

#### **4. Тип заданий: закрытый (У1)**

**Установите правильную последовательность.** Этапы внедрения проектных раз-

работок:

- 1. перенесение проекта в натуру
- 2. разработка проекта
- 3. контроль за реализацией проектных разработок

4. подготовительные работы

**Правильный ответ: х**

### **5. Тип заданий: открытый (Н1)**

**Запишите правильный ответ.** Искусственно созданные лесные насаждения для защиты от неблагоприятных природных и антропогенных факторов, в том числе для борьбы с засухой, водной и ветровой эрозией это \_\_\_\_\_\_\_\_\_\_ (прилагательное) лесные насаждения

#### **Правильный ответ: х**

### **6. Тип заданий: открытый (Н1)**

**Запишите правильный ответ.** Сколько рядов основных и сопутствующих пород деревьев в лесной полосе шириной 10 м (цифра)

**Правильный ответ: х**

### **7. Тип заданий: открытый (Н1)**

**Вставьте недостающее слово в определение.** Подзаконная исполнительнораспорядительная деятельность органов исполнительной власти и органов местного самоуправления, направленная на обеспечение эффективного и рационального использования земель это \_\_\_\_\_\_\_\_\_\_\_\_ (существительное) в сфере использования и охраны земель

#### **Правильный ответ: х**

### **8. Тип заданий: открытый (З1)**

**Вставьте недостающее слово в определение.** Использование земли, отвечающее совокупным интересам общества, собственников и пользователей земли, обеспечивающее наиболее целесообразное и экономически выгодное использование полезных свойств земли в. процессе производства, оптимальное взаимодействие с окружающей средой, охрану

и воспроизводство земельных ресурсов это \_\_\_\_\_\_\_\_\_\_\_ (прилагательное) использование земли

### **Правильный ответ: х**

*Б2.В.02(П) Производственная практика, технологическая практика*

# **1. Тип заданий: закрытый (З1)**

**Выберите правильный ответ.** Совокупность предусмотренных нормами права организационных, экологических, экономических и иных мер, направленных на сохранение, восстановление и улучшение качества земель это:

- 1. рекультивация земель
- 2. мелиорация земель
- 3. обработка земель
- 4. охрана земель
- **Правильный ответ: х**

# **2. Тип заданий: закрытый (У1)**

**Выберите правильный ответ.** Комплекс мероприятий — составная часть системы земледелия, направленная на защиту почв от эрозии и предупреждение развития и распространения эрозионных процессов это:

1. трансформация сельскохозяйственных угодий

2. почвозащитная организация территории

- 3. мелиорация земель
- 4. заболачивание земель

### **Правильные ответы: х**

### **3. Тип заданий: закрытый (У1)**

**Выберите несколько правильных вариантов ответа.** Производственный процесс по назначению бывает:

- 1. основной
- 2. автоматизированный
- 3. вспомогательный
- 4. механизированный

### **Правильные ответы: х**

### **4. Тип заданий: закрытый (У1)**

**Установите правильную последовательность.** Этапы внедрения проектных разработок:

1. контроль за реализацией проектных разработок

- 2. разработка проекта
- 3. перенесение проекта в натуру
- 4. подготовительные работы

# **Правильный ответ: х**

# **5. Тип заданий: открытый (Н1)**

**Запишите правильный ответ.** Искусственно созданные лесные насаждения для защиты от неблагоприятных природных и антропогенных факторов, в том числе для борьбы с засухой, водной и ветровой эрозией это \_\_\_\_\_\_\_\_\_\_ (прилагательное) лесные насаждения

**Правильный ответ: х**

#### **6. Тип заданий: открытый (Н1)**

**Запишите правильный ответ.** Сколько рядов основных и сопутствующих пород деревьев в лесной полосе шириной 10 м (цифра)

**Правильный ответ: х**

#### **7. Тип заданий: открытый (Н1)**

**Вставьте недостающее слово в определение.** Подзаконная исполнительнораспорядительная деятельность органов исполнительной власти и органов местного самоуправления, направленная на обеспечение эффективного и рационального использования земель это \_\_\_\_\_\_\_\_\_\_\_\_ (существительное) в сфере использования и охраны земель

# **Правильный ответ: х**

#### **8. Тип заданий: открытый (З1)**

**Вставьте недостающее слово в определение.** Использование земли, отвечающее совокупным интересам общества, собственников и пользователей земли, обеспечивающее наиболее целесообразное и экономически выгодное использование полезных свойств земли в. процессе производства, оптимальное взаимодействие с окружающей средой, охрану и воспроизводство земельных ресурсов это \_\_\_\_\_\_\_\_\_\_\_ (прилагательное) использование земли

**Правильный ответ: х**

*ПК-5 Способен разрабатывать проектную землеустроительную документацию*

*Б1.О.27 Географические и земельно-информационные системы в землеустройстве и кадастрах*

#### **Задания закрытого типа**

#### **1. Тип заданий: закрытый (З1)**

**Выберите правильный ответ.** Оверлей - это

1. нет правильного ответа.

2. направленная последовательность непрерывных линейных сегментов или дуг с узлами на концах.

3. операция математического наложения с использованием весовых коэффициентов пригодности каждого фактора.

4. 8bit, цветное изображения особенностью которого является наличие специальной таблицы определяющей соответствие каждого значения (0…255 градации) определенному цвету, кодируемому 3-мя компонентами RGB.

5. операция наложения друг на друга двух или более слоев, в результате которой образуется графическая композиция исходных слоев или один производный слой, содержащий композицию пространственных объектов исходных слоев.

#### **Правильный ответ: х**

#### **2. Тип заданий: закрытый (З1)**

#### **Выберите правильный ответ.** Перечислить основные особенности ГИС

1. Нет правильного ответа.

2. ГИС - системы, предназначенная для получения высококачественного картографического отображения пространственных объектов.

3. ГИС - программный комплекс, применяемый для его функционирования на ЭВМ и служащий для отображения координат объектов с высокой точностью.

4.ГИС - замкнутая система.

5. ГИС - интегрирующая технология.

6. В ГИСах мы имеем дело с квазистратами.

**Правильный ответ: х**

#### **3. Тип заданий: закрытый (Н1)**

**Установите правильное соответствие** между объектами векторной модели и их преставлением (правый столбец). Каждый ответ правого столбца может быть использован один раз.

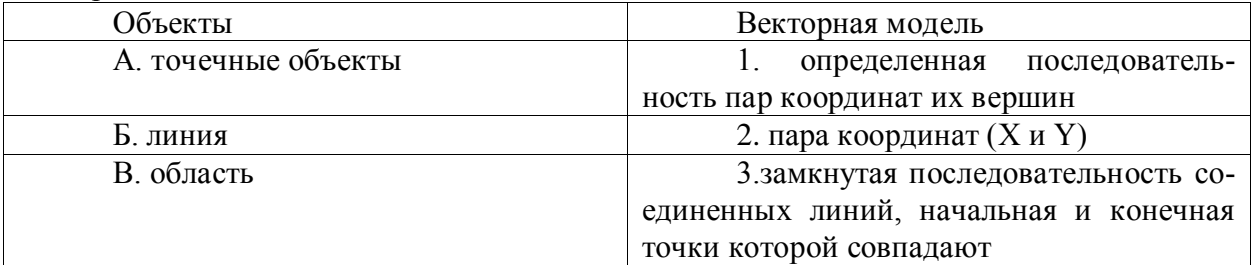

**Правильный ответ: х**

#### **4. Тип заданий: закрытый (Н1)**

**Установите правильную последовательность** и расположите по порядку

- 1. загружаем в проект нужные слои. Активизируем модуль 3D Analyst
- 2. конвертация TIN в GRID

3. построение TIN – модели

4. добавления слоя в проект ArcScene

**Правильный ответ: х**

#### **Задания открытого типа**

#### **1. Тип заданий: открытый (У1)**

**Запишите правильный ответ.** Качественные или количественные характеристики пространственных объектов, выражающиеся, как правило, в алфавитно-цифровом виде это атрибутивные (имя существ., мн. число)

#### **Правильный ответ: х**

#### **2. Тип заданий: открытый (У1)**

**Запишите правильный ответ.** Раздел математики, изучающий топологические свойства фигур (т.е. свойства, не изменяющиеся при любых деформациях, производимых без разрывов и склеиваний) и топологические отношения между ними (совпадение, пересечение, касание, нахождение внутри или вне и т.п.), часть которых используется в векторных топологических моделях (данных) – это\_\_\_\_\_\_\_\_\_\_ (имя существ., един. число)

#### **Правильный ответ: х**

#### **3. Тип заданий: открытый (Н1)**

**Вставь недостающее слово в определение (имя существ., мн. число).** Базовые земельно-кадастровые карты предназначены для учета и площадей полей, участков, элементов инфраструктуры, объектов земельной собственности, землевладений и землепользований.

#### **Правильный ответ: х**

#### **4. Тип заданий: открытый (Н1)**

**Вставь недостающее слово в определение** (имя прилагательное, мн. число). земельно-информационная система – это географическая информационная система земельно-ресурсной и земельно-кадастровой направленности, ориентирована на решение проблем, связанных с технологическими и техническими аспектами формирования банка

данных о земельных ресурсах

#### **Правильный ответ: х**

*Б1.В.05 Лесомелиоративная оценка территории*

#### **Задания закрытого типа**

#### **1. Тип заданий: закрытый (З1)**

**Выберите правильный ответ.** Как устанавливается продольный профиль склона:

1. По направлению линии стока;

2. По наличию промоин;

3. По наличию травяного покрова;

**Правильный ответ: х**

#### **2. Тип заданий: закрытый (У1)**

**Выберите несколько правильных вариантов ответа.** Где проектируют илофиль-

тры:

#### 1. По лощинам;

2. По ложбинам;

3. Береговым оврагам;

4. Поврежденным участкам насаждений;

**Правильный ответ: х**

#### **3. Тип заданий: закрытый (Н1)**

**Установите правильную последовательность и** расположите в последовательности основные агролесомелиоративные районы РФ. Русская равнина. Юг лесной зоны:

1. Приокский район;

2. Вятско-Какмский район;

**Правильный ответ: х**

### **4. Тип заданий: закрытый (Н1)**

**Установите правильное соответствие** в шкале соотношений семян древесных пород (левый столбец) к срокам их хранения, лет (правый столбец). Каждый ответ правого столбца может быть использован один раз.:

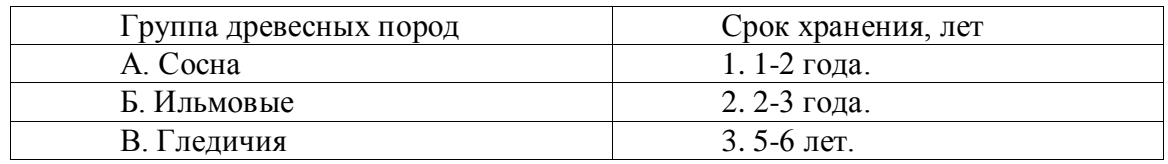

**Правильный ответ: х**

### **Задания открытого типа**

**1. Тип заданий: открытый (З1)**

**Запишите правильный ответ.** Какова норма внесения азотных удобрений в почву питомника для хвойных пород.

**Правильный ответ: х**

### **2.Тип заданий: открытый (Н1)**

**Запишите правильный ответ.** Какова масса 1000 шт. семян абрикоса обыкновенного, г.

#### **3. Тип заданий: открытый (З1)**

**Запишите правильный ответ.** Возможная высота взрослых древостоев, м, защитных лесных насаждений, на серых лесных почвах.

**Правильный ответ: х**

### **4. Тип заданий: открытый (У1)**

**Запишите правильный ответ.** Основными сведениями для проектирования защитных насаждений вокруг прудов, водоемов и по берегам малых рек являются защитные полосы (имя прилагательное, един. число)

#### **Правильный ответ: х**

*Б1.В.06 Экономика землепользования и землеустройства*

### **Задания закрытого типа**

#### **1. Тип заданий: закрытый (З1)**

**Выберите правильный ответ.** Предпроектная оценка территории производится

для:

1. определения баллов экономической оценки;

2. уточнения технологических свойств участков;

3. формирования технического задания на проектирование;

4. создания системы севооборотов.

**Правильный ответ: х**

#### **2. Тип заданий: закрытый (З1)**

**Выберите несколько правильных вариантов ответа.** К технологическим свойствам земельного участка относятся:

1. облесенность пашни;

2. уклон в рабочем направлении;

3. конфигурация участка;

4. длина гона в рабочем направлении.

**Правильный ответ: х**

### **3. Тип заданий: закрытый (Н1)**

**Установите правильное соответствие** между видом ресурса (левый столбец) и показателем, характеризующим уровень его использования (правый столбец). Каждый ответ правого столбца может быть использован один раз.

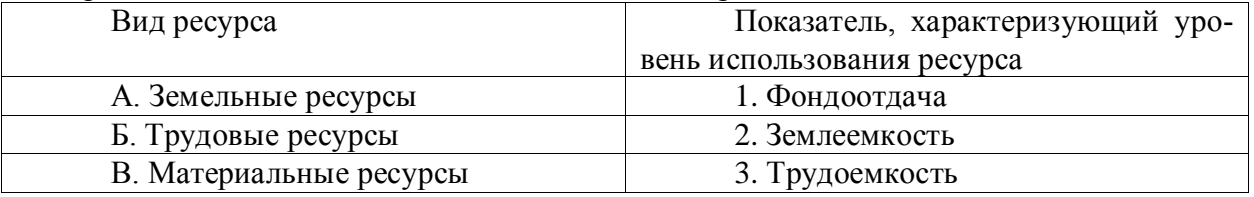

### **Правильный ответ: х**

### **4. Тип заданий: закрытый (У1)**

**Установите правильную последовательность** действий, осуществляемых в процессе предпроектной оценки территории:

1. Определение суммарной экологической опасности по группе факторов

2. Определение индекса влияния по каждому фактору в группе

3. Определение фактических значений оценочных показателей в группе

4. Определение уровня нагрузки на агроландшафт **Правильный ответ: х**

# **Задания открытого типа**

#### **1. Тип заданий: открытый (У1)**

**Запишите правильный ответ.** Какое число обозначает кадастровую площадь пашни при условии, что физическая площадь пашни составляет 100 га. А балл экономической оценки паши по стоимости валовой продукции равен 60?

**Правильный ответ: х**

### **2. Тип заданий: открытый (У1)**

**Запишите правильный ответ.** Какое число обозначает величину, характеризующую фондообеспеченность (в тыс. руб.), если среднегодовая стоимость основных производственных фондов по оцениваемому хозяйству составляет 250 тыс. руб., а площадь с/х угодий составляет 100 га?

### **Правильный ответ: х**

### **3. Тип заданий: открытый (З1)**

**Запишите правильный ответ.** В процессе предпроектной оценки составляются группы показателей . Ответ запишите числом.

**Правильный ответ: х**

### **4. Тип заданий: открытый (З1)**

**Запишите правильный ответ.** Основное условие (причина) возникновения земельной ренты – \_\_\_\_\_\_\_\_\_\_\_\_\_\_. (имя существ., един. число)

#### **Правильный ответ: х**

*Б1.В.09 Внутрихозяйственное землеустройство*

### **Задания закрытого типа**

### **1. Тип заданий: закрытый (31).**

**Выберите правильный ответ.** Основная задача внутрихозяйственного землеустройства.

1. Это сохранение плодородия почв

2. Это улучшение использования сельскохозяйственных земель

3. Это организация рационального и эффективного использования и охрана земель, повышение культуры земледелия

4. Это улучшение условия труда, быта и отдыха людей

### **Правильный ответ: х**

# **2. Тип заданий: закрытый (У1).**

**Выберите несколько правильных вариантов ответов.** Какие изготавливают проектные документы, после утверждения и перенесения его в натуру:

1. Графическую часть

2. Информационную часть

3. Текстовую часть

4. Сельскохозяйственную часть

**Правильный ответ: х**

# **3. Тип заданий: закрытый (У1).**

**Установите правильную последовательность** выполнения работ по внутрихозяйственному землеустройству

- 1. Размещение производственных подразделений и хозяйственных центров
- 2. Устройство территории пашни, пастбищ и сенокосов
- 5. Размещение дорожных сетей и полевых стоков
- 6. Вынос проектов натуральный и авторский надзор

### **Правильный ответ: х**

# **4. Тип заданий: закрытый (Н1).**

**Установите правильное соответствие** между видами лесных насаждений (левый столбец) и параметрами проектирования (ширина) (правый столбец). Каждый ответ правого столбца может быть использован один раз.

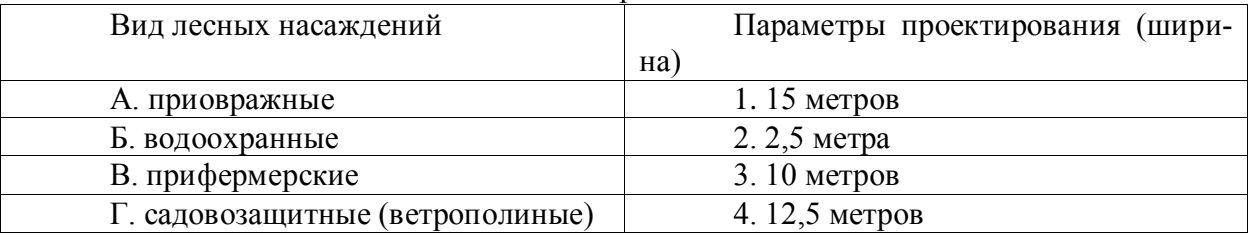

**Правильный ответ: х**

### **Задание открытого типа**

# **1. Тип заданий: открытый (31).**

**Запишите правильный ответ.** Сколько составных частей проекта внутрихозяйственного землеустройства вы знаете? Ответ запишите числом

### **Правильный ответ: х**

# **2. Тип заданий: открытый (У1).**

**Запишите правильный ответ.** Сколько вы знаете видов сельскохозяйственных угодий? Ответ запишите числом

**Правильный ответ: х**

# **3. Тип заданий: открытый (Н1).**

**Вставьте недостающее слово в определение.** Поля севооборота – это разновеликие земельные участки, предназначенные для поочередного возделывания сельскохозяйственных и выполнения связанных с этим полевых работ (имя существ., мн. число).

# **Правильный ответ: х**

# **4. Тип заданий: открытый (Н1).**

**Вставьте недостающее слово в определение** Рабочий участок – это часть поля однородная по агропроизводственным свойствам, экологическим условиям и предназначенная для выполнения полевых и по единой технологии (имя существ., мн. число).

**Правильный ответ: х**

*Б1.В.10 Межхозяйственное землеустройство*

### **Задания закрытого типа**

# **1. Тип заданий: закрытый (З1)**

**Выберите правильный ответ.** Проект межхозяйственного (территориального) землеустройства состоит из:

1. пояснительной записки и графиков

2. чертежа перенесения проекта в натуру и сметы на проектно-изыскательские ра-

боты

3. чертежей, смет и пояснительной записки

**Правильный ответ: х**

### **2. Тип заданий: закрытый (З1)**

**Выберите несколько правильных вариантов ответа.** Межхозяйственное (территориальное) землеустройство позволяет осуществить:

1. организацию территории сельскохозяйственного предприятия

2. образование новых объектов землеустройства

3. организацию территории муниципальных образований

4. упорядочение существующих объектов землеустройства

5. порядок, режим и условия землевладения и землепользования

**Правильный ответ: х**

# **3. Тип заданий: закрытый (Н1)**

**Выберите несколько правильных вариантов ответа.** Содержание проекта межхозяйственного землеустройства, связанного с образованием землепользований сельскохозяйственных организаций, включает:

1. оценку территории, производительных и территориальных свойств земли, сложившихся землепользовании и эффективности производства

2. размещение землепользований и их границ

3. размещение объектов производственной и социальной инфраструктуры, имеющих межхозяйственное значение

4. размещение и установление границ территорий с особым правовым режимом

5. составление схем внутрихозяйственной организации территории с уточнением местоположения центральных усадеб, обоснование состава и площадей угодий

### **Правильный ответ: х**

### **4. Тип заданий: закрытый (Н1)**

**Установите правильное соответствие** видом недостатка землевладения и землепользования (левый столбец) и его определением (правый столбец). Каждый ответ правого столбца может быть использован один раз.

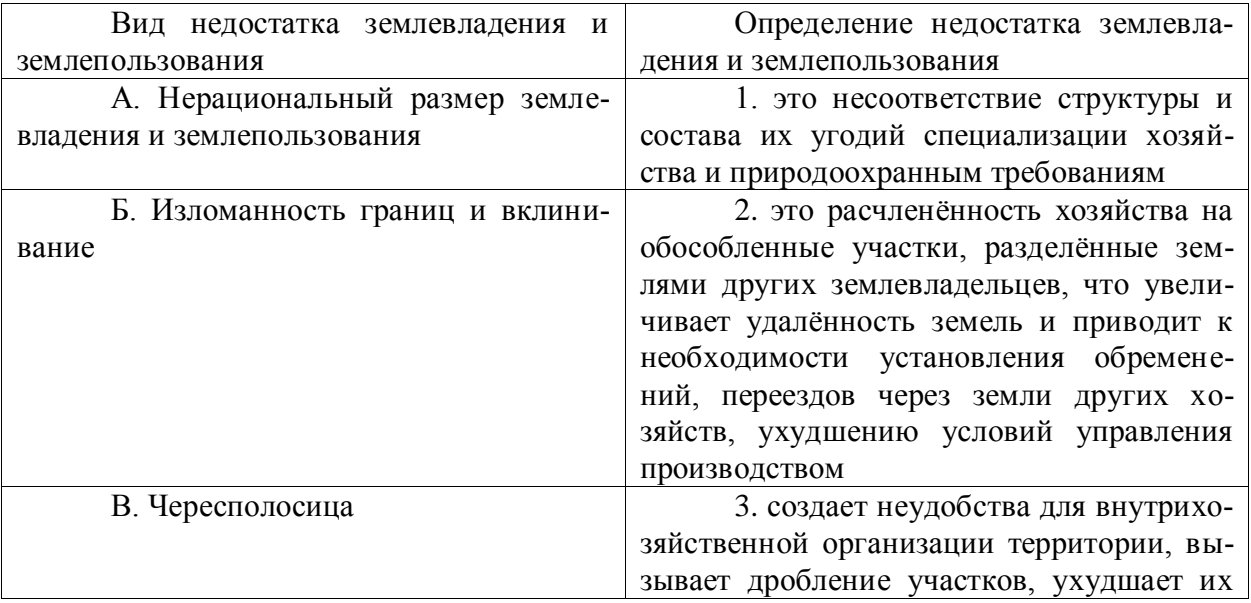

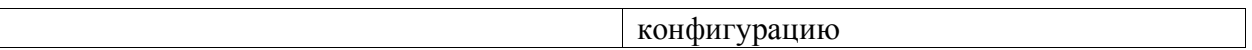

### **5. Тип заданий: закрытый (У1)**

**Установите правильную последовательность** и расположите по порядку этапы производственного процесса межхозяйственного землеустройства:

1. подготовительных работ

2. рассмотрения, согласования и утверждения проекта

3. составления проекта

4. осуществления проекта межхозяйственного землеустройства, проведения авторского надзора

5. перенесения проекта в натуру

6. оформления и выдачи землеустроительной документации

**Правильный ответ: х**

### **Задания открытого типа**

### **1. Тип заданий: открытый (Н1)**

**Вставьте недостающее слово в определение (имя сущ., мн. число).** Недостатки землевладения и землепользования *—* это \_\_\_\_\_\_\_\_\_\_ и отклонения в площади, структуре, размещении и границах земельных массивов или участков, закреплённых за сельскохозяйственными предприятиями и гражданами, отрицательно влияющие на использование и охрану земли, экономику и организацию производства.

**Правильный ответ: х**

# **2. Тип заданий: открытый (У1)**

**Запишите правильный ответ.** Определите коэффициент прямолинейности границ землепользования, если его площадь – 3600 га, а фактический периметр – 36 км. Ответ запишите числом.

**Правильный ответ: х**

### **3. Тип заданий: открытый (Н1)**

**Вставьте недостающее слово в определение (имя сущ., мн. число).** Образование землевладений и землепользований сельскохозяйственных предприятий (организаций) это землеустроительные \_\_\_\_\_\_\_\_\_, включающие составление, рассмотрение, согласование, утверждение проекта и перенесение его в натуру, в результате которых создают новый земельный участок (земельные участки), оформляют на него документы и начинают вести хозяйственную деятельность.

### **Правильный ответ: х**

### **4. Тип заданий: открытый (У1)**

**Запишите правильный ответ.** Определите коэффициент расчленённости территории, если протяженность оврагов – 2 км, реки – 1 км, а площадь землепользования равна 30 км<sup>2</sup> . Ответ запишите числом.

**Правильный ответ: х**

### **5. Тип заданий: открытый (З1)**

**Вставь недостающее слово в определение (имя сущ., мн. число).** Межхозяйственное землеустройство — это комплекс \_\_\_\_\_\_\_\_\_\_\_ по образованию новых, упорядочению и изменению существующих землевладений и землепользований, специальных фондов земель, описанию местоположения и (или) установлению на местности границ объектов землеустройства, а также отводу земельных участков в натуре (на местности).

*Б1.В.17 Гидромелиоративная организация территории*

### **Задания закрытого типа**

#### **1. Тип заданий: закрытый (З1)**

**Выберите правильный ответ.** Как классифицируются гидротехнические сооружения по условиям взаимодействия с водотоком:

1. на общие и специальные

2. на постоянные и временные

3. на водоподпорные, водопропускные, руслорегулирующие, водопроводящие и водозаборные

4. на речные, морские, озерные или прудовые, внутрисистемные или сетевые и подземные

**Правильный ответ: х**

### **2. Тип заданий: закрытый (У1)**

**Выберите правильный ответ.** Элементы внешней физико-географической среды, определяющие величину и особенности формирования стока на водосборе:

- 1. норма стока
- 2. особенности стока
- 3. климатические факторы стока
- 4. факторы стока

#### **Правильный ответ: х**

#### **3. Тип заданий: закрытый (З1)**

**Выберите несколько правильных вариантов ответа.** Причины разрушения гидротехнических сооружений:

- 1. разрушения строительного материала
- 2. мороз
- 3. ошибок в проектировании и строительстве
- 4. эрозия почв

**Правильный ответ: х**

### **4. Тип заданий: закрытый (Н1)**

**Установите правильное соответствие** между видами гидротехнических о сооружений (левый столбец) и параметрами проектирования (ширина поверху) (правый столбец). Каждый ответ правого столбца может быть использован один раз.

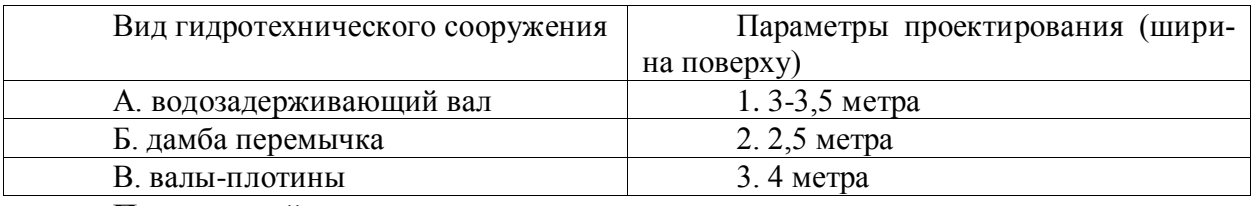

### **Правильный ответ: х**

### **5. Тип заданий: закрытый (У1)**

**Установите правильную последовательность** и расположите в хронологическом порядок определения параметров водозадерживающего вала:

- 1. находят объем воды, задерживаемый одним погонным метром вала
- 2. задаются общей высотой вала
- 3. определяют объем стока с 1 кв. м водосборной площади
- 4. определяют средний уклон поверхности склона
- 5. находят общую протяженность валов
- 6. вычисляют ширину прудка воды перед валом

#### **Задания открытого типа**

#### **1. Тип заданий: открытый (Н1)**

**Запишите правильный ответ.** Рассчитайте объем воды задерживаемый 1м водозадерживающего вала. Известно, что объем воды с водосбора W=540 м куб.; длина водозадерживающего вала Lвала =80 м. Ответ запишите числом округляя до сотых.

#### **Правильный ответ: х**

### **2. Тип заданий: открытый (Н1)**

**Запишите правильный ответ.** Определите геометрический уклон в мете строительства водозадерживающего вала, если известно, что длина линии L=10 м, превышение H= 1,5 м. Ответ запишите числом округляя до сотых.

**Правильный ответ: х**

### **3. Тип заданий: открытый (У1)**

**Запишите правильный ответ.** Определите объем тела вала при площади поперечного сечения тела вала равной S=8,51кв.м., i= 0,15, Lвала=60 м. Ответ запишите числом округляя до целых.

## **Правильный ответ: х**

#### **4. Тип заданий: открытый (З1)**

Вставь недостающее слово в определение (имя существ., мн. число).

Факторы стока - это \_\_\_\_\_\_\_ внешней физико-географической среды, определяющие величину и особенности формирования стока на данном водосборе.

#### **Правильный ответ: х**

### **5. Тип заданий: открытый (З1)**

Вставь недостающее слово в определение (имя существ., един. число). Гидрология - наука, изучающая развесе свойства, протекающие в ней процессы и явления во взаимосвязи с атмосферой, литосферой и биосферой, ее свойства, протекающие в ней процессы и явления во взаимосвязи с атмосферой, литосферой и биосферой.

### **Правильный ответ: х**

*Б1.В.22 Участковое землеустройство*

#### **Задания закрытого типа**

### **1. Тип заданий: закрытый (З1)**

**Выберите правильный ответ.** Актуальность проблемы организации участкового землеустройства подтверждается этапам выполнения землеустроительных работ. При этом участковое землеустройство решает следующие задачи:

1. организационно-хозяйственного характера ведения производства

2. повышения уровня грунтовых вод;

3. выполнения агротехнологических приемов по плоскорезной обработке склонов.

4. лесомелиоративного, лугомелиоративного и гидротехнического характера.

#### **Правильный ответ: х**

#### **2. Тип заданий: закрытый (У1)**

**Выберите несколько правильных вариантов ответа.** На основе применения сложившихся методов землеустроительного проектирования при разработке проектов участкового землеустройства в части лесомелиорации составляется сметная документация. На какие виды работ выполняются сметные расчёты?

1. на обследование состояния существующих лесных полос;

2. на подготовку почвы и создание лесных полос;

3. на разработку проекта лесомелиорации и вынос его в натуру.

#### **Правильный ответ: х**

### **3. Тип заданий: закрытый (У1)**

**Выберите несколько правильных вариантов ответа.** Методика землеустроительного проектирования предусматривает разработку проектов участкового землеустройства по альтернативным вариантам, с расчётом технико-экономических показателей. Какие основные показатели используются при обосновании проектных решений?

- 1. Срок окупаемости запроектированных мероприятий.
- 2. Капитальные затраты на выполнение запроектированных мероприятий.
- 3. Коэффициент расчленённости территории.
- 4. Ежегодные издержки.

#### **Правильный ответ: х**

#### **4. Тип заданий: закрытый (Н1)**

**Установите правильное соответствие** разработки землеустроительной документации и проектов участкового землеустройства по использованию и охране земельных угодий (левый столбец) и последовательность этапов выполняемых землеустроительных мероприятий (правый столбец). Каждый ответ правого столбца может быть использован один раз.

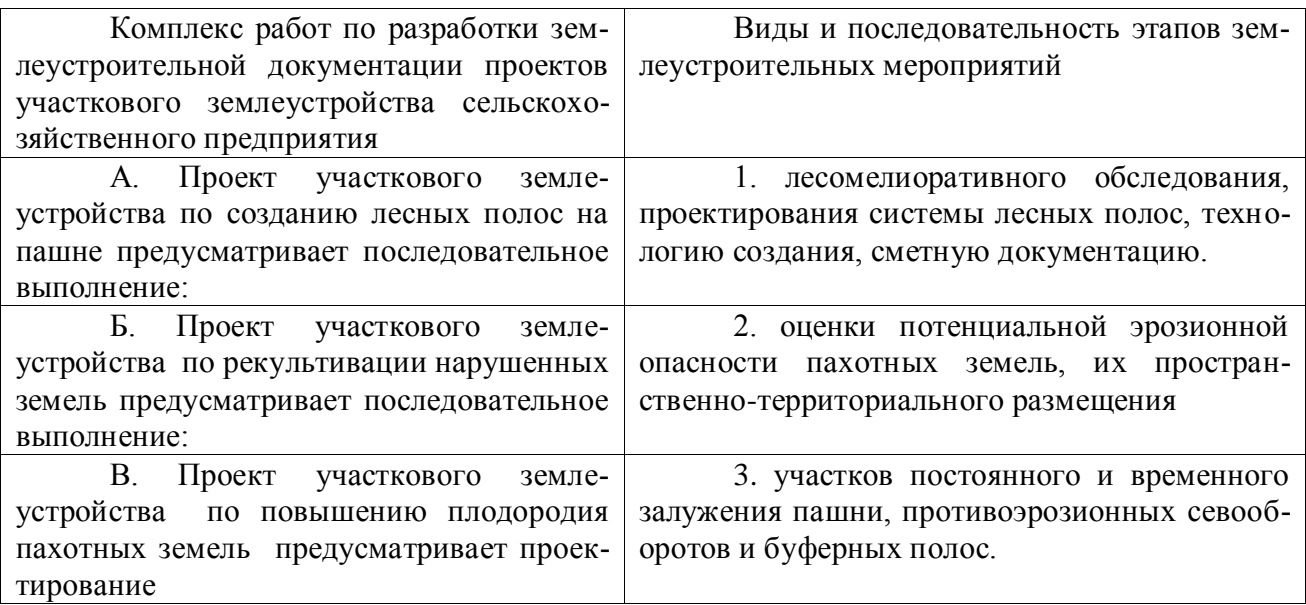

#### **Правильный ответ: х**

#### **4. Тип заданий: закрытый (З1)**

**Установите правильную последовательность** этапов проверок государственного земельного надзора

1. подготовительный

2. формирование результатов проверки

3. проведение проверки

**Правильный ответ: х**

#### **Задания открытого типа**

#### **1. Тип заданий: открытый (З1)**

**Запишите правильный ответ.** Сколько этапов предусматривается для проекта участкового землеустройства по лесомелиорации. Ответ запишите числом.

### **Правильный ответ: х**

#### **2. Тип заданий: открытый (У1)**

**Запишите правильный ответ.** Методы землеустроительного проектирования определяют создание полной системы лесных полос в проектах участкового землеустройства сельскохозяйственных организаций. Сколько видов лесных полос проектируется на пашне? Ответ запишите числом.

#### **Правильный ответ: х**

#### **3. Тип заданий: открытый (З1)**

**Запишите правильный ответ.** Нормативно-правовые акты, производственноотраслевые документы для разработки смет в проектах участкового землеустройства предусматривают определение различных видов затрат. Сколько видов затрат определяется в таких проектах? Ответ запишите числом.

#### **Правильный ответ: х**

#### **4. Тип заданий: открытый (Н1)**

**Запишите правильный ответ.** Вставь недостающее слово в предложение (имя существ., един. число).

В разрабатываемой землеустроительной документации проектов участкового землеустройства по использованию и охране земельных угодий составляется система расчётов по определению затрат на их выполнение. Документ, в котором определяется стоимость капитальных затрат на проведение землеустроительных работ называется \_\_\_\_\_\_\_ .

#### **Правильный ответ: х**

*Б2.О.03(Пд) Производственная практика, преддипломная практика*

#### **1. Тип заданий: закрытый (З1)**

**Выберите правильный ответ.** Проект межхозяйственного (территориального) землеустройства состоит из:

1. пояснительной записки и графиков

2. чертежа перенесения проекта в натуру и сметы на проектно-изыскательские ра-

боты

3. чертежей, смет и пояснительной записки

#### **Правильный ответ: х**

#### **2. Тип заданий: закрытый (З1)**

**Выберите несколько правильных вариантов ответа.** Межхозяйственное (территориальное) землеустройство позволяет осуществить:

1. организацию территории севооборотов

2. образование новых объектов землеустройства

3. организацию территории муниципальных образований

4. упорядочение существующих объектов землеустройства

5. порядок, режим и условия землевладения и землепользования **Правильный ответ: х**

#### **3. Тип заданий: закрытый (Н1)**

**Выберите несколько правильных вариантов ответа.** К технологическим свойствам земельного участка относятся:

1. облесенность пашни;

2. уклон в рабочем направлении;

3. конфигурация участка;

4. длина гона в рабочем направлении.

**Правильный ответ: х**

#### **4. Тип заданий: закрытый (Н1)**

**Установите правильное соответствие** между видом ресурса (левый столбец) и показателем, характеризующим уровень его использования (правый столбец). Каждый ответ правого столбца может быть использован один раз.

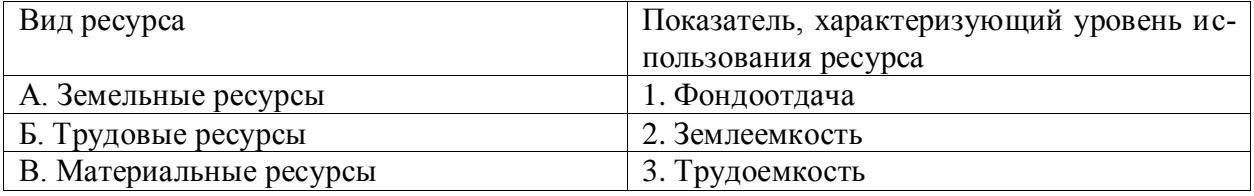

#### **Правильный ответ: х**

#### **5. Тип заданий: открытый (У1)**

**Запишите правильный ответ.** Какое число обозначает кадастровую площадь пашни при условии, что физическая площадь пашни составляет 100 га. А балл экономической оценки паши по стоимости валовой продукции равен 60?

**Правильный ответ: х**

#### **6. Тип заданий: открытый (У1)**

**Запишите правильный ответ.** Определите коэффициент расчленённости территории, если протяженность оврагов – 2 км, реки – 1 км, а площадь землепользования равна 30 км<sup>2</sup> . Ответ запишите числом.

**Правильный ответ: х**

#### **7. Тип заданий: открытый (З1)**

**Вставь недостающее слово в определение (имя сущ., мн. число).** Межхозяйственное землеустройство — это комплекс \_\_\_\_\_\_\_\_\_\_\_ (существительное, мн. число) по образованию новых, упорядочению и изменению существующих землевладений и землепользований, специальных фондов земель, описанию местоположения и (или) установлению на местности границ объектов землеустройства, а также отводу земельных участков в натуре (на местности).

**Правильный ответ: х**

### **8. Тип заданий: открытый (З1)**

**Запишите правильный ответ.** Основное условие (причина) возникновения земельной ренты – \_\_\_\_\_\_\_\_\_\_\_\_\_\_ (существительное)

**Правильный ответ: х**

*ПК-6 Способен собирать, систематизировать информацию и формировать комплект градостроительной документации применительно к территориальному объекту*

*Б1.О.26 Территориальное планирование и зонирование*

### **1. Тип заданий: закрытый (З1)**

**Выберите правильный ответ.** Что из представленного не относится к видам градостроительной деятельности**:** 

1.охрана историко-культурного наследия среды

2.архитектурно-строительное проектирование

3.капитальный ремонт

4. территориальное планирование

**Правильный ответ: х**

#### **2. Тип заданий: закрытый (З1)**

**Выберите несколько правильных вариантов ответа.** Какие объекты могут быть включены в состав жилой зоны :

1. индивидуальные жилые дома

2. больницы, магазины

3. многоквартирные дома

4. среднеэтажные дома

**Правильный ответ: х**

### **3. Тип заданий: закрытый (У1)**

**Установите правильное соответствие** между видом документа территориального планирования (левый столбец) и решаемыми вопросами (правый столбец). Каждый ответ правого столбца может быть использован один раз.

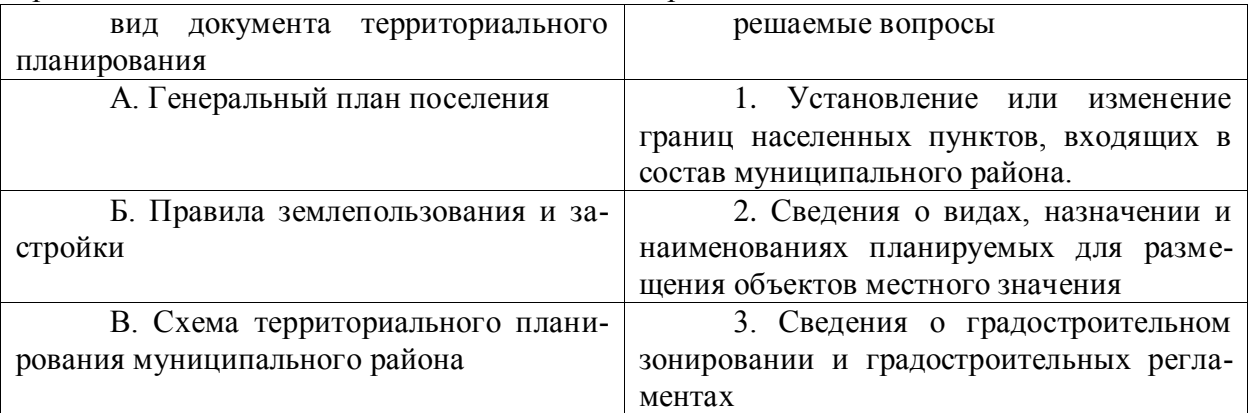

### **Правильный ответ: х**

### **4. Тип заданий: закрытый (Н1)**

**Установите правильную последовательность** в разработке документов территориального планирования и зонирования:

1. разработка проекта генерального плана, с выполнением функционального зонирования

2. подготовка проекта правил землепользования и застройки, согласование проекта

3.утверждение генерального плана

4. утверждение правил землепользования и застройки

### **Правильный ответ: х**
### **5. Тип заданий: закрытый (З1)**

**Выберите правильный ответ.** Какие цели преследуются при территориальном планировании**:** 

1. определение в документах территориального планирования назначения территорий исходя из совокупности социальных, экономических, экологических и иных факторов в целях обеспечения устойчивого развития территорий

2. мероприятия для создания условий устойчивого развития территории

3. определение в документах территориального планирования назначения территорий

4. разработка мероприятий по развитию территории для повышения уровня жизни населения

**Правильный ответ: х**

# **6. Тип заданий: закрытый (З1)**

**Выберите несколько правильных вариантов ответа.** Какие территории не подлежат включению в рекреационную зону:

1. кладбища

2. городские сады

3. объекты культурного наследия

4. крематории

**Правильный ответ: х**

# **Задания открытого типа**

**1. Тип заданий: открытый (У1)**

**Запишите правильный ответ.** \_\_\_\_\_слушания – процедура, которая в обязательном порядке проводится при подготовке генерального плана (имя прилаг., мнж.число)

**Правильный ответ: х**

# **2. Тип заданий: открытый (У1)**

**Запишите правильный ответ.** Как называется вид градостроительной деятельности, представляющий собой один из основных инструментов регулирования деятельности по развитию территорий – территориальное имя сущ., ед.число).

# **Правильный ответ: х**

# **3. Тип заданий: открытый (У1)**

**Вставьте недостающее слово.** \_\_\_\_\_\_ план городского округа содержит информацию о территориях, выделенных под застройку территории (имя прилаг., ед. число). **Правильный ответ: х**

**4. Тип заданий: открытый (У1)**

**Запишите правильный ответ.** Правила землепользования содержат требования (максимальные и минимальные) размеры земельных участков (имя прилаг., ед.число)

**Правильный ответ: х** 

**5. Тип заданий: открытый (У1)**

**Вставьте недостающее слово в определение.** Территориальное планирование является одним из видов деятельности (имя прилаг., ед.число)

# **6. Тип заданий: открытый (У1)**

**Вставьте недостающее слово в определение.** Территориальное планирование направлено на интразвитие территорий (имя прилаг., ед.число)

**Правильный ответ: х**

*Б1.В.18 Архитектурное проектирование*

# **Задания закрытого типа**

## **1. Тип заданий: закрытый (З1)**

**Выберите правильный ответ.** Вертикальная грань ступени называется:

1. проступь

2. подступенок

3. пандус

4. пролет

**Правильный ответ: х**

# **2. Тип заданий: закрытый (З1)**

**Выберите несколько правильных вариантов ответа.** Какие виды фундаментов существуют:

1. ленточный

2. свайный

3. жидкий

4. профильный

**Правильный ответ: х**

## **3. Тип заданий: закрытый (У1)**

**Установите правильную последовательность** при выполнении чертежа плана этажа здания:

1. наносят необходимые выносные и размерные линии, а также маркировочные кружки

2. выполняют разбивку оконных и дверных проемов в наружных и внутренних стенах, перегородках

3. вычерчивают контуры всех наружных и внутренних стен, а также колонны, если они имеются

4. вычерчивают контуры перегородок

5. вычерчивают условные обозначения лестниц, оконных и дверных проемов, санитарно-технического и прочего оборудования

6. проводят продольные и поперечные координационные оси

**Правильный ответ: х**

# **4. Тип заданий: закрытый (З1)**

**Установите правильное соответствие** между основными группами частей здания (левый столбец) и примером частей и элементов здания (правый столбец). Каждый ответ правого столбца может быть использован один раз.

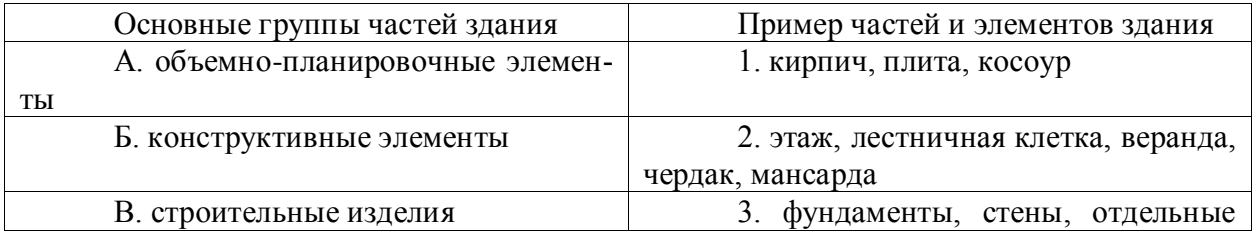

опоры, перекрытия, лестницы

**Правильный ответ: х**

**Задания открытого типа**

## **1. Тип заданий: открытый (Н1)**

**Запишите правильный ответ.** При высоте лестничного марша высотой 1,50 м, если высота подступенка составляет 150 мм, а ширина проступи равна 300 мм, возможное количество ступеней в марше составляет Дена Ответ запишите числом.

# **Правильный ответ: х**

# **2. Тип заданий: открытый (З1)**

**Запишите правильный ответ.** Изображение горизонтального разреза, секущей плоскостью, проходящей на уровне половины оконных и дверных проемов – это (имя существ., един. число).

### **Правильный ответ: х**

# **3. Тип заданий: открытый (З1)**

Запишите правильный ответ. Основной модуль равен **ММ. Ответ запишите** числом.

**Правильный ответ: х**

## **4. Тип заданий: открытый (З1)**

**Запишите правильный ответ.** Изображение здания, полученное сечением вертикальной секущей плоскостью, проходящей через оконные и дверные проемы и лестничные клетки – это**\_\_\_\_\_\_\_\_\_** (имя существ., един. число).

### **Правильный ответ: х**

*Б1.В.28 Основы градостроительства и планировка населенных мест*

### **Задания закрытого типа**

### **1. Тип заданий: закрытый (З1)**

**Выберите правильный ответ.** Градостроительная деятельность – это:

1. деятельность по развитию территорий

2. разработка правил землепользования и застройки

3. установление границ застроенных земельных участков

4. зонирование территории

**Правильный ответ: х**

# **2. Тип заданий: закрытый (З1)**

**Выберите правильный ответ.** Выбрать факторы, которые лежат в основе градостроительного проектирования:

1. экономические

2. экологические

3. социальные

4. архитектурные

**Правильный ответ: х**

# **3. Тип заданий: закрытый (У1)**

**Определить последовательность** разработки проекта планировки сельского населенного пункта:

1. расчет технико-экономических показателей

2. размещение объектов жилой застройки, общественно-деловых зданий, производственных объектов

3. выбор территории под населенный пункт с учетом факторов градостроительного проектирования

4. проведение функционального зонирования

**Правильный ответ: х**

# **4. Тип заданий: закрытый (Н1)**

**Установите правильное соответствие** между видами культурно-бытовых учреждений, видами жилой застройки (левый столбец) и условиями их размещения при разработке градостроительной документации (правый столбец). Каждый ответ правого столбца может быть использован один раз.

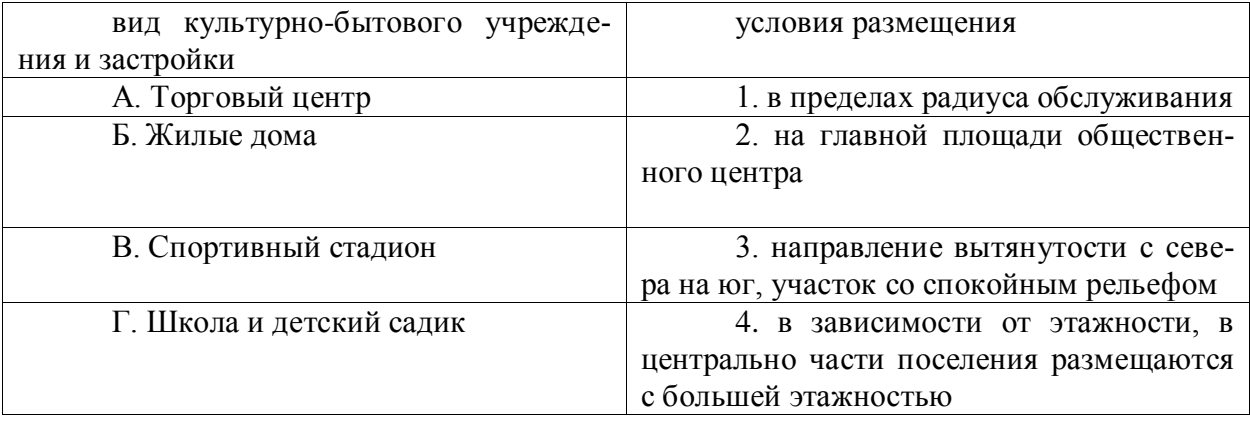

## **Правильный ответ: х**

# **5. Тип заданий: закрытый (Н1)**

**Установите правильное соответствие** между видом технико-экономическим показателем проекта планировки поселения (левый столбец) и его определением (правый столбец). Каждый ответ правого столбца может быть использован один раз.

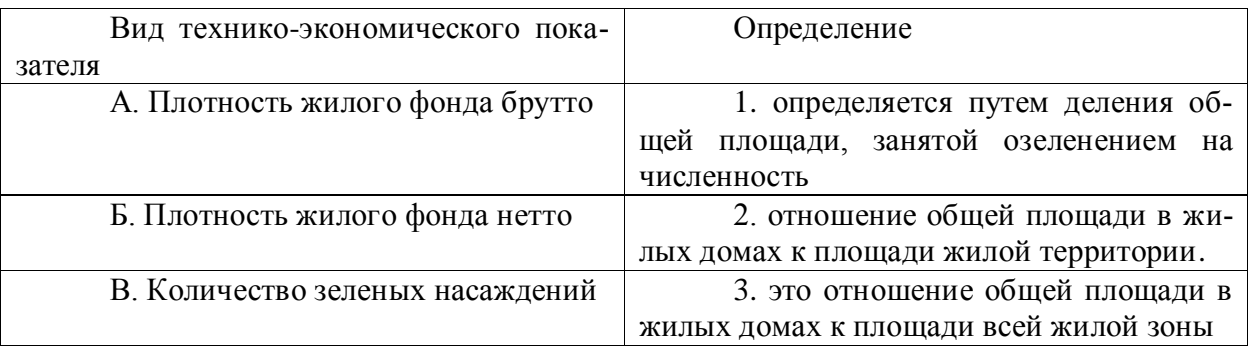

# **Правильный ответ: х**

# **6. Тип заданий: закрытый (З1)**

**Выберите правильный ответ.** Создание оптимальной системы расселения за счет оптимизации градостроительного планирования застройки, благоустройства городских и сельских населенных пунктов, развития их инженерной, транспортной и социальной инфраструктур, рационального природопользования, сохранения объектов историкокультурного наследия и охраны окружающей природой среды для обеспечения благоприятных условий проживания, труда и отдыха населения – это:

- 1. цель градостроительной деятельности
- 2. задача градостроительной деятельности

3. установление градостроительных регламентов

4. разработка правил землепользования и застройка

**Правильный ответ: х**

## **7. Тип заданий: закрытый (З1)**

**Выберите правильный ответ.** Взаимное расположение городских и сельских поселений и степень развития функциональных связей между ними определяет формы ра сселения - :

1. городскую и сельскую

2. автономную и групповую

3. сосредоточенную и рассредоточенную

4. сосредоточенную

**Правильный ответ: х**

# **8. Тип заданий: закрытый (З1)**

**Выберите правильный ответ.** Какие зоны устанавливаются при функциональном зонировании территории города в ходе градостроительного проектирования:

1. научная, спортивная, общественно-деловая, торгово-развлекательная, инновационная

2. многоэтажной застройки, усадебной застройки, санитарно-защитные, памятников истории и культуры

3. жилая (селитебная), промышленно- складская, рекреационная, инженерной и транспортной инфраструктуры

4. жилая, производственная

**Правильный ответ: х**

### **Задания открытого типа**

# **1. Тип заданий: открытый (З1)**

**Запишите правильный ответ.** Между жилыми домами и фермами при поголовье более 800 коров должна быть запроектирована санитарно-защитная зона должна составить более\_\_\_м (указать число метров)

## **Правильный ответ: х**

# **2. Тип заданий: открытый (З1)**

**Запишите правильный ответ.** Сколько установлено классов опасности при проектировании санитарно-защитных зон вокруг объектов производственной зоны при разработке градостроительной документации (проекта планировки) (указать число)

# **Правильный ответ: х**

# **3. Тип заданий: открытый (З1)**

**Запишите правильный ответ.** Какой минимальный допустимый противопожарный разрыв между двумя жилыми домами (кирпичные дома, огнестойкость I) должен соблюдаться при разработке проекта планировки населенного пункта (указать число метров)

# **Правильный ответ: х**

# **4. Тип заданий: открытый (З1)**

**Вставьте недостающее слово в определение.** Экологическая \_\_\_\_\_\_\_\_ предусмотрена для градостроительной документации (имя сущ., един. число, им. падеж).

## **5. Тип заданий: открытый (З1)**

**Вставьте недостающее слово в определение.** Какая деятельность направлена на развитие территории (имя прилаг., един. число, им. падеж).

**Правильный ответ: х**

## **6. Тип заданий: открытый (Н1)**

**Запишите правильный ответ.** Чему равняется коэффициент уличной сети для расчета территории жилой зоны при разработке проекта планировки населенного пункта (число).

**Правильный ответ: х**

### **7. Тип заданий: открытый (У1)**

**Вставьте недостающее слово в определение.** Санитарно **-\_\_\_\_\_** зона – предусмотрена при разработке проекта панировки населенного пункта с целью защиты жилой зоны от негативного воздействия производственной зоны (имя прилаг., ед.число).

**Правильный ответ: х**

### **8. Тип заданий: открытый (У1)**

**Вставьте недостающее слово в определение.** В районах севернее 58° северной широты для животноводческих зданий с двусторонним освещением при разработке градостроительной документации (проект планировки) выбирают и направление (имя прилаг., ед. число).

**Правильный ответ: х**

*Б1.В.30 Экспертиза градостроительной и землеустроительной документа-*

*ции*

#### **Задания закрытого типа**

### **1. Тип заданий: закрытый (У1)**

**Выберите правильный ответ.** На каком этапе проектирования разрабатывается документ «Результаты инженерных изысканий»:

1. на начальной стадии проектирования

2. после разработки проектной документации

3. после получения разрешения на строительство

**Правильный ответ: х**

### **2. Тип заданий: закрытый (З1)**

**Выберите несколько правильных вариантов ответа.** Целями экспертизы проектной документации и результатов инженерных изысканий являются:

1. предотвращение строительства и использования объектов, которые нарушают права физических и юридических лиц или не отвечают требованиям утвержденных в установленном порядке норм и правил

2. оценка эффективности финансирования строительства объектов, осуществляемое за счет средств федерального бюджета и средств бюджетов субъектов Российской Федерации

3. оценка эксплуатационной безопасности объектов индивидуального жилищного строительства, садовых домов

**Правильный ответ: х**

### **3. Тип заданий: закрытый (З1)**

**Установите правильную последовательность** и расположите в хронологическом порядке их принятия следующие нормативные акты:

1. Градостроительный кодекс Российской Федерации от 29 декабря 2004 г. № 190- ФЗ

2. Приказ Росстроя от 02.07.2007 № 188 «О требованиях к составу, содержанию и порядку оформления заключения государственной экспертизы проектной документации и результатов инженерных изысканий»

3. Постановление Правительства РФ от 05.03.2007 № 145 «О порядке организации и проведения государственной экспертизы проектной документации и результатов инженерных изысканий»

# **Правильный ответ: х**

# **4. Тип заданий: закрытый (Н1)**

**Установите правильное соответствие** между разделом проектной документации (левый столбец) и составной частью раздела проектной документации (правый столбец). Каждый ответ правого столбца может быть использован один раз.

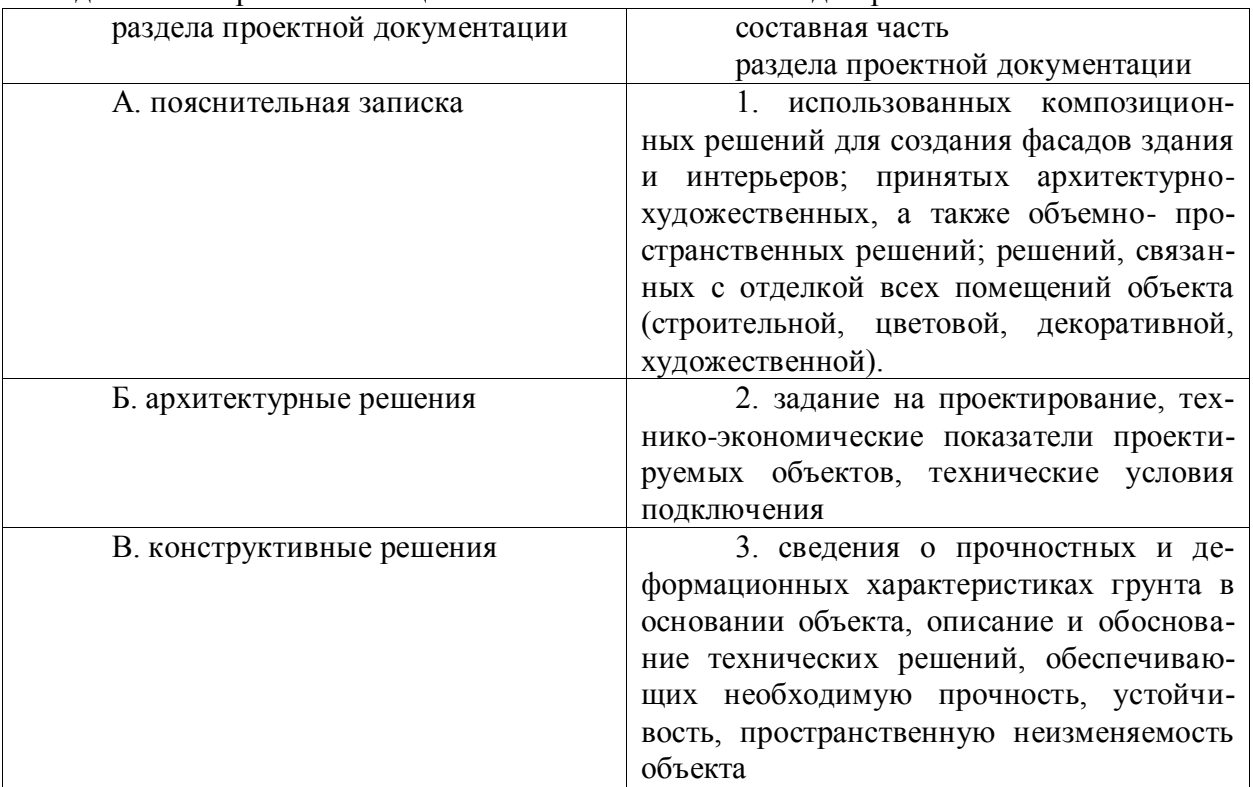

**Правильный ответ: х**

# **Задания открытого типа**

# **1. Тип заданий: открытый (У1)**

**Запишите правильный ответ.** В составе проектной документации для строительства объектов капитального строительства является обязательным наличие разделов. Ответ запишите числом.

**Правильный ответ: х**

# **2. Тип заданий: открытый (У1)**

**Запишите правильный ответ.** В составе проектной документации для строительства линейных объектов является обязательным наличие \_\_\_ разделов. Ответ запишите числом.

## **3. Тип заданий: открытый (З1)**

**Запишите правильный ответ.** Создание зданий, строений, сооружений (в том числе на месте сносимых объектов капитального строительства) - это имя существ., един. число).

**Правильный ответ: х**

## **4. Тип заданий: открытый (З1)**

**Запишите правильный ответ.** Изменение параметров объекта капитального строительства, его частей (высоты, количества этажей, площади, объема), в том числе надстройка, перестройка, расширение объекта капитального строительства и тому подобное – это**\_\_\_\_\_\_\_\_\_** (имя существ., един. число).

**Правильный ответ: х**

*Б2.О.03(Пд) Производственная практика, преддипломная практика*

## **1. Тип заданий: закрытый (З1)**

**Выберите правильный ответ.** Предприятия по отраслевому признаку бывают: 1. торговые, частные, производственные и смешанные

2. государственные, строительные, торговые и др.

3. производственные, строительные, торговые и др.

## **Правильный ответ: х**

## **2. Тип заданий: закрытый (З1)**

**Выберите правильный ответ.** По форме собственности предприятия бывают:

1. государственные, муниципальные, частные

2. малые, государственные, коллективные, строительные

3. государственные, частные, производственные

### **Правильный ответ: х**

# **3. Тип заданий: закрытый (У1)**

**Выберите несколько правильных вариантов ответа.** Отчет по практике должен включать:

1. титульный лист, содержание отчета, основную часть

2. рисунки, схемы и чертежи

3. материалы и описание выполненных работ

4. список использованных источников

### **Правильные ответы: х**

# **4. Тип заданий: закрытый (У1)**

### **Установите правильную последовательность.** Этапы кадастровых работ при вы-

деле земельного участка в счет доли из общедолевой собственности:

1. утверждение проекта межевания земельного участка

2. формирование межевого плана

3. разработка проекта межевания земельного участка

4. постановка земельного участка на государственный кадастровый учет

### **Правильный ответ: х**

# **5. Тип заданий: открытый (Н1)**

**Запишите правильный ответ.** Теория и практика планировки и застройки городов

это \_\_\_\_\_\_\_\_\_\_\_\_\_ (существительное)

# **Правильный ответ: х**

## **6. Тип заданий: открытый (Н1)**

**Вставьте недостающее слово в определение.** Совокупность установленных правилами застройки параметров и видов использования земельных участков и иных объектов недвижимости в городских и сельских поселениях, других муниципальных образованиях, а также допустимых изменений объектов недвижимости при осуществлении градостроительной деятельности в пределах каждой зоны это \_\_\_\_\_\_\_\_\_\_\_\_ (прилагательное) регламент

**Правильный ответ: х**

# **7. Тип заданий: открытый (Н1)**

**Вставьте недостающее слово в определение.** Деление территории на зоны при градостроительном планировании развития территорий и поселений с определением видов градостроительного использования установленных зон и ограничений на их использование это и существительное) территории

## **Правильный ответ: х**

## **8. Тип заданий: открытый (З1)**

**Вставьте недостающее слово в определение.** Система взаимосвязанных проектных документов по градостроительному планированию развития территорий и поселений и обоснованию градостроительных регламентов это и прилагательное) документация

# **Правильный ответ: х**

*Б2.В.02(П) Производственная практика, технологическая практика*

# **1. Тип заданий: закрытый (З1)**

**Выберите правильный ответ.** Предприятия по отраслевому признаку бывают:

- 1. торговые, частные, производственные и смешанные
- 2. производственные, строительные, торговые и др.
- 3. государственные, строительные, торговые и др.

### **Правильный ответ: х**

## **2. Тип заданий: закрытый (З1)**

**Выберите правильный ответ.** По форме собственности предприятия бывают:

1. государственные, частные, производственные

- 2. малые, государственные, коллективные, строительные
- 3. государственные, муниципальные, частные

**Правильный ответ: х**

### **3. Тип заданий: закрытый (У1)**

**Выберите несколько правильных вариантов ответа.** Отчет по практике должен включать:

1. титульный лист, содержание отчета, основную часть

2. рисунки, схемы и чертежи

- 3. материалы и описание выполненных работ
- 4. список использованных источников

# **Правильные ответы: х**

**4. Тип заданий: закрытый (У1)**

**Установите правильную последовательность.** Этапы кадастровых работ при выделе земельного участка в счет доли из общедолевой собственности:

- 1. утверждение проекта межевания земельного участка
- 2. разработка проекта межевания земельного участка
- 3. формирование межевого плана
- 4. постановка земельного участка на государственный кадастровый учет

## **Правильный ответ: х**

## **5. Тип заданий: открытый (Н1)**

**Запишите правильный ответ.** Теория и практика планировки и застройки городов это \_\_\_\_\_\_\_\_\_\_\_\_\_ (существительное)

## **Правильный ответ: х**

# **6. Тип заданий: открытый (Н1)**

**Вставьте недостающее слово в определение.** Совокупность установленных правилами застройки параметров и видов использования земельных участков и иных объектов недвижимости в городских и сельских поселениях, других муниципальных образованиях, а также допустимых изменений объектов недвижимости при осуществлении градостроительной деятельности в пределах каждой зоны это \_\_\_\_\_\_\_\_\_\_\_\_ (прилагательное) регламент

## **Правильный ответ: х**

# **7. Тип заданий: открытый (Н1)**

**Вставьте недостающее слово в определение.** Деление территории на зоны при градостроительном планировании развития территорий и поселений с определением видов градостроительного использования установленных зон и ограничений на их использование это и по существительное) территории

### **Правильный ответ: х**

# **8. Тип заданий: открытый (З1)**

**Вставьте недостающее слово в определение.** Система взаимосвязанных проектных документов по градостроительному планированию развития территорий и поселений и обоснованию градостроительных регламентов это (прилагательное) документация

# **Правильный ответ: х**

*ПК-7 Способен определять стоимость недвижимого имущества*

*Б1.В.04 Экономика недвижимости*

# **Задания закрытого типа**

## **1. Тип заданий: закрытый (З1)**

**Выберите правильный ответ.** При использовании сравнительного подхода в оценке недвижимости корректировки бываю:

1. только денежные

2. только процентные

3. денежные и процентные

**Правильный ответ: х**

# **2. Тип заданий: закрытый (У1)**

**Выберите правильный ответ.** Метод дисконтирования денежных потоков в доходном подходе при оценке недвижимости применяется, когда:

1. денежные потоки нестабильны

2. денежные потоки стабильны

3. период составляет 1 год

**Правильный ответ: х**

# **3. Тип заданий: закрытый (З1)**

**Выберите несколько правильных вариантов ответа.** В зависимости от факторов снижения стоимости недвижимости износ подразделяется на:

1. физический износ

2. функциональный износ

3. внешнее (экономическое) старение

4. коррозионный

**Правильный ответ: х**

# **4. Тип заданий: закрытый (Н1)**

**Установите правильную последовательность** проведения оценки стоимости недвижимости при применении сравнительного подхода:

1. корректировка цен продаж выбранных аналогов в соответствии с отличиями от объекта оценки.

2. проводится анализ состояния и тенденций рынка, выявляются объекты недвижимости, наиболее сопоставимые с оцениваемым, проданные сравнительно недавно

3. сбор и проверка достоверности информации о предлагаемых на продажу или недавно проданных аналогах объекта оценки, сравнение объектов-аналогов с оцениваемым объектом

4. установление стоимости объекта оценки путем согласования скорректированных цен объектов-аналогов

# **Правильный ответ: х**

# **5. Тип заданий: закрытый (З1)**

**Установите правильное соответствие** между подходом к оценке недвижимости (левый столбец) и сущностью подхода к оценке недвижимости (правый столбец). Каждый ответ правого столбца может быть использован один раз.

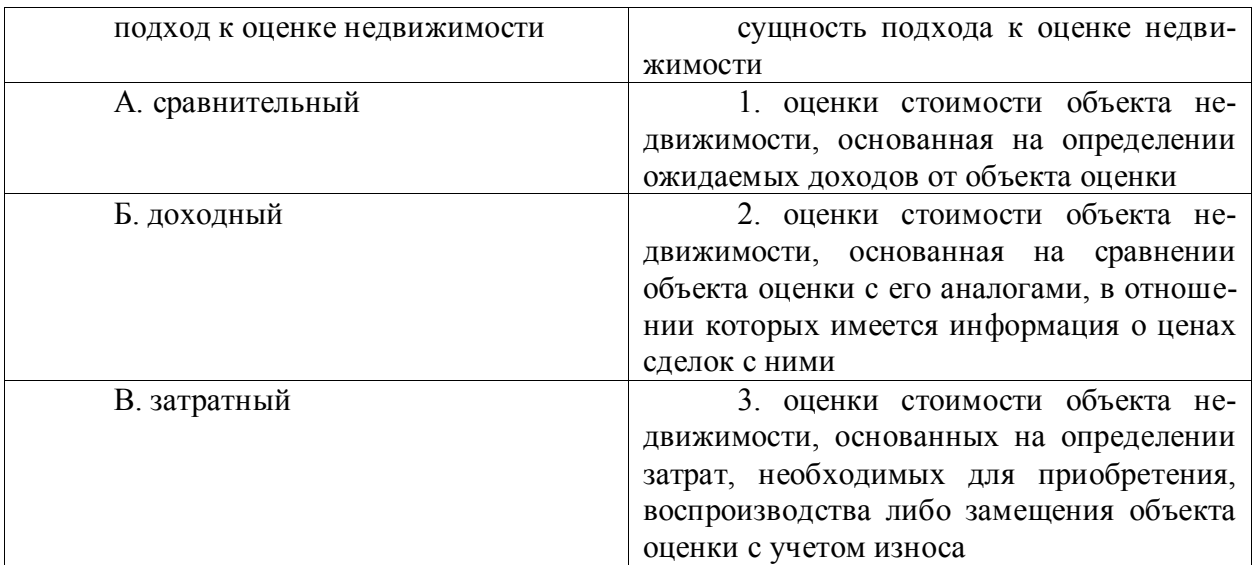

# **6. Тип заданий: закрытый (Н1)**

**Выберите правильный ответ.** Потенциальный валовый доход годовой (ПВД) от аренды коммерческой недвижимости определяется по формуле:

1. ПВД =  $S \times A \times 12$ 2. ПВД =  $S \times A$ 3. ПВД =  $A \times 12$ **Правильный ответ: х**

# **7. Тип заданий: закрытый (З1)**

**Выберите правильный ответ.** Спрос на рынке недвижимости определяется:

1. количеством земельных участков, зданий, сооружений и прав на них, которые покупатели готовы приобрести по складывающимся ценам за определенный период времени

2. количеством объектов недвижимости, которые собственники готовы продать по определенным ценам за некоторый период времени

3. период времени начиная с даты представления на открытый рынок (публичная оферта) объекта оценки до даты совершения сделки с ним

## **Правильный ответ: х**

# **8. Тип заданий: закрытый (З1)**

**Установите правильное соответствие** между видом стоимости объекта недвижимости (левый столбец) и понятием вида стоимости объекта недвижимости (правый столбец). Каждый ответ правого столбца может быть использован один раз.

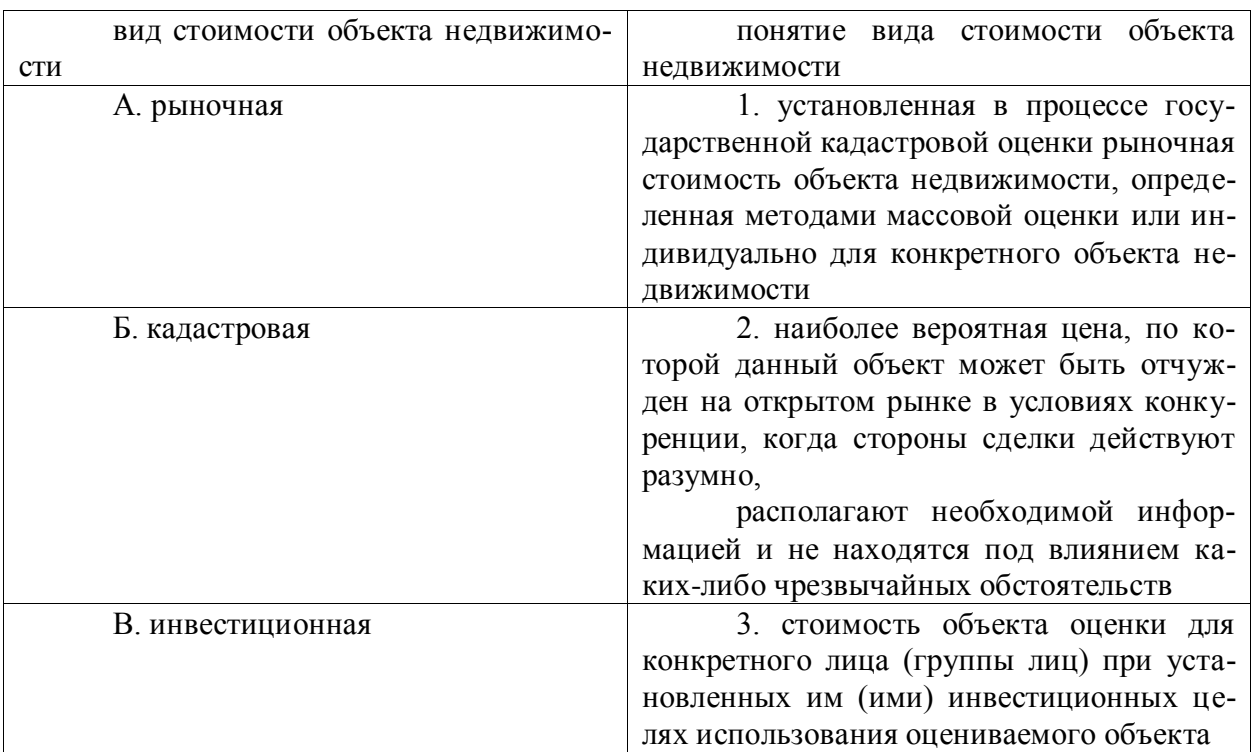

# **Правильный ответ: х**

# **9. Тип заданий: закрытый (З1)**

**Выберите правильный ответ.** Предложение на рынке недвижимости определяет-

1. количеством земельных участков, зданий, сооружений и прав на них, которые покупатели готовы приобрести по складывающимся ценам за определенный период времени

2. количеством объектов недвижимости, которые собственники готовы продать по определенным ценам за некоторый период времени

3. периодом времени начиная с даты представления на открытый рынок (публичная оферта) объекта оценки до даты совершения сделки с ним

# **Правильный ответ: х**

## **10. Тип заданий: закрытый (З1)**

**Выберите правильный ответ.** Срок экспозиции на рынке недвижимости определяется:

1. количеством земельных участков, зданий, сооружений и прав на них, которые покупатели готовы приобрести по складывающимся ценам за определенный период времени

2. количеством объектов недвижимости, которые собственники готовы продать по определенным ценам за некоторый период времени

3. периодом времени начиная с даты представления на открытый рынок (публичная оферта) объекта оценки до даты совершения сделки с ним

## **Правильный ответ: х**

## **Задания открытого типа**

## **1. Тип заданий: открытый (У1)**

**Запишите правильный ответ.** При использовании метода капитализации доходов (доходный подход) в стоимость недвижимости преобразуется доход за \_\_\_\_\_\_ временной период в том случае, если доходы от объекта стабильны. Ответ запишите числом.

### **Правильный ответ: х**

### **2. Тип заданий: открытый (У1)**

**Запишите правильный ответ.** Выделяют подхода к оценке объектов недвижимости. Ответ запишите числом.

**Правильный ответ: х**

### **3. Тип заданий: открытый (З1)**

**Запишите правильный ответ.** Количество функций сложного процента \_\_\_\_ Ответ запишите числом.

### **Правильный ответ: х**

### **4. Тип заданий: открытый (З1)**

**Запишите правильный ответ.** Физическое устаревание объекта или его дефекты –

это**\_\_\_\_\_\_\_\_\_** износ (имя прил., един. число, муж. род).

### **Правильный ответ: х**

### **5. Тип заданий: открытый (Н1)**

**Запишите правильный ответ.** Стоимость объекта недвижимости, определенная методом капитализации доходов равна \_\_\_\_ руб., если чистый операционный доход (ЧОД) равен  $100000$  руб., а коэффициент капитализации –  $10\%$ . Ответ запишите числом.

**Правильный ответ: х**

# **6. Тип заданий: открытый (Н1)**

**Запишите правильный ответ.** Ставка дисконтирования, определенная методом кумулятивного построения, равна , если безрисковая ставка R6=7,5%=0,075, риск лятивного построения ставка Rб=7,5%=0,075, риск ликвидности объекта Rликв =0,1%=0,001, Rфиз = 0,1% = 0,001, риски инвестирования в недвижимость Rинв=2,5%=0,0025. Ответ запишите числом.

# **Правильный ответ: х**

## **7. Тип заданий: открытый (Н1)**

**Запишите правильный ответ.** Потенциальный валовый доход в месяц (ПВД) от сдачи в аренду торговых площадей равняется руб., при общей площади торговых площадей Sторг. = 100 кв. м., арендной ставке за 1 кв. м.  $A = 600$  руб./кв. м. Ответ запишите числом.

**Правильный ответ: х**

# **8. Тип заданий: открытый (З1)**

Запишите правильный ответ. **\_\_\_\_\_\_\_\_\_\_\_\_\_** подход не применяется при оценке земельных участков. (имя прил., един. число, муж. род).

## **Правильный ответ: х**

### **9. Тип заданий: открытый (З1)**

**Запишите правильный ответ.** Кадастровую оценку земельных участков, зданий, помещений, сооружений, объектов незавершенного строительства, машино-мест, за исключением городов федерального значения, проводят с периодичностью один раз в года. Ответ запишите числом.

### **Правильный ответ: х**

## **10. Тип заданий: открытый (З1)**

**Запишите правильный ответ.** Хронологический - период времени, прошедший со ввода объекта в эксплуатацию до даты проведения оценки. (имя сущ., един. число, муж. род).

**Правильный ответ: х**

*Б1.В.20 Кадастровая оценка территории*

### **Задания закрытого типа**

### **1. Тип заданий: закрытый (З1)**

**Выберите правильный ответ.** Налогооблагаемая (кадастровая) стоимость это:

1. стоимость в пользовании

2. стоимость в обмене

3 универсальная стоимость

**Правильный ответ: х**

# **2.Тип заданий: закрытый (З1)**

**Выберите правильный ответ.** Что является основанием для проведения оценки недвижимого имущества в соответствии с Федеральным законом «Об оценочной деятельности в Российской Федерации»?:

1. протокол намерений

2. договор

3. задание на оценку

**Правильный ответ: х**

**3.Тип заданий: закрытый (У1)**

**Выберите несколько правильных вариантов ответа.** Какие нормативноправовые акты регламентируют работы по государственной кадастровой оценке:

1. ФЗ №221 «О кадастровой деятельности»

2. ФЗ №135 «Об оценочной деятельности в РФ

3. ФЗ №237 «О государственной кадастровой оценке»

4. ФЗ №218 «О государственной регистрации недвижимости»

## **Правильные ответы: х**

# **4.Тип заданий: закрытый (У1)**

**Выберите несколько правильных вариантов ответа.** Что из нижеперечисленного соответствует определению кадастровой стоимости?

1. стоимость в обмене

2. стоимость в пользовании

3. стоимость для конкретного инвестора

4. стоимость для целей налогообложения

**Правильные ответы: х**

# **5.Тип заданий: закрытый (У1)**

**Установите правильную последовательность.** Для определения объема необходимой информации для оценки следует:

1. провести осмотр и техническую экспертизу

2. провести интервью с заказчиком и собственником

3. изучить договор об оценке и техническое задание на оценку

**Правильный ответ: х**

# **6.Тип заданий: закрытый (У1)**

**Установите правильную последовательность.** Технологическая схема проведения работ по государственной кадастровой оценке:

1. сбор информации

2. подписание договора на проведение оценки

3. расчет кадастровой стоимости

4. составление отчета об оценке

5. анализ информации

**Правильный ответ: х**

# **Задания открытого типа**

# **1. Тип заданий: открытый (Н1)**

**Запишите правильный ответ.** Оценщик обладает следующими данными: земельный участок, аналогичный оцениваемому был продан за 2480 тыс. руб., а такой же, но без улучшений за 2300 тыс. руб. Стоимость работ по улучшению равна 160 тыс. руб. Определите величину корректировки на наличие улучшений:

**Правильный ответ: х**

# **2. Тип заданий: открытый (Н1)**

**Запишите правильный ответ.** Валовой годовой доход от владения земельным участком составляет 95000 руб. Потери от недоиспользования – 5%. Рассчитайте действительный валовой доход

**Правильный ответ: х**

# **3. Тип заданий: открытый (Н1)**

**Запишите правильный ответ.** Рассчитайте стоимость земельного участка площадью 12000 м<sup>2</sup>., сдаваемого в аренду по ставке 100 руб. за 1 м<sup>2</sup>. в год, если срок капитализации составляет 10 лет, а простой данном рынке составляет 10% (все расходы несет арендатор)

**Правильный ответ: х**

# **4. Тип заданий: открытый (Н1)**

**Запишите правильный ответ.** Рассчитайте стоимость земельного участка площадью 3000 м<sup>2</sup> сдаваемого в аренду по ставке 110 руб. за 1 м<sup>2</sup> в месяц, если срок капитализации составляет 5 лет, а простой на данном рынке составляет 10% (все расходы несет арендатор)

**Правильный ответ: х**

# **5. Тип заданий: открытый (З1)**

**Вставьте недостающее слово в определение.** Кадастровая оценка на территории РФ проводится по всем категориям земель не реже чем 1 раз в \_\_\_ лет

**Правильный ответ: х**

# **6. Тип заданий: открытый (З1)**

**Вставьте недостающее слово в определение.** Кадастровая стоимость земельного участка является базой, на основе которой рассчитывается земельный

# **Правильный ответ: х**

*Б1.В.23 Оценка недвижимости и ценовое зонирование*

### **Задания закрытого типа**

### **1. Тип заданий: закрытый (З1)**

**Выберите правильный ответ.** Принципы оценщика:

1. высокая оплата

2. минимум затрат

3 объективность и достоверность

## **Правильный ответ: х**

# **2.Тип заданий: закрытый (З1)**

**Выберите правильный ответ.** Основные объекты оценочной деятельности:

1. только имущество освобожденное от налогообложения

2. движимое и недвижимое имущество

3. только проданное имущество

**Правильный ответ: х**

# **3. Тип заданий: закрытый (З1)**

**Выберите правильный ответ.** При оценке объекта недвижимости дата оценки соответствует:

1. дате составления отчета об оценке

2. дате интервью с собственником объекта оценки

3. дате последнего капитального ремонта объекта оценки

# **Правильный ответ: х**

**4. Тип заданий: закрытый (З1)**

**Выберите правильный ответ.** Подходы к оценке стоимости объекта недвижимо-

- 1. ипотечный, залоговый, кредитный
- 2. инфляционный, ретроспективный, перспективный

3. затратный, сравнительный, доходный

**Правильный ответ: х**

### **5. Тип заданий: закрытый (У1)**

**Выберите несколько правильных вариантов ответа.** Процесс проведения оценки включает:

1. анализ рынка, к которому относится объект оценки

- 2. заключение с заказчиком договора об оценке объекта
- 3. управление объектом недвижимости

## **Правильные ответы: х**

## **6. Тип заданий: закрытый (У1)**

**Выберите несколько правильных вариантов ответа.** К внутренней информации относится информация о …

1. законодательной и налоговой политике государства

- 2. физических характеристиках объекта оценки и его окружения
- 3. тенденциях экономического развития
- 4. юридическом статусе объекта оценки

# **Правильные ответы: х**

## **7. Тип заданий: закрытый (У1)**

**Выберите несколько правильных вариантов ответа.** Что не является **о**снованием для проведения оценки объекта:

- 1. техническое задание
- 2. договор об оценке

3. интервью с заказчиком

**Правильные ответы: х**

### **8. Тип заданий: закрытый (У1)**

**Выберите несколько правильных вариантов ответа.** Источники, из которых нельзя получить внутреннюю информацию об объекте оценки:

1. исследования международных финансовых организаций

2. интервью с заказчиком/собственником объекта оценки

3. учебные пособия и методические руководства по оценке

4. осмотр и техническая экспертиза

### **Правильные ответы: х**

# **9. Тип заданий: закрытый (У1)**

**Выберите несколько правильных вариантов ответа.** Определению рыночной стоимости соответствует:

1. наиболее вероятная цена сделки

2. стоимость, рассчитанная с учетом продажи в кредит с отсрочкой платежа

3. стоимость, рассчитанная на конкретную дату

4. объект оценки выставлен на открытый рынок в форме публичной оферты

# **Правильные ответы: х**

**10. Тип заданий: закрытый (У1)**

**Установите правильную последовательность.** Этапы процесса оценки объектов недвижимости:

- 1. сбор и анализ информации
- 2. составление плана и договора на проведение оценки
- 3. расчет оценочной стоимости объекта
- 4. составление отчета об оценке

# **Правильный ответ: х**

## **Задания открытого типа**

## **1. Тип заданий: открытый (Н1)**

**Запишите правильный ответ.** Оценщик обладает следующими данными: коттедж, аналогичный оцениваемому объекту был продан за 248000 у.е., а такой же, но без бассейна за 230000 у.е. Стоимость строительства бассейна равна 16000 у.е. Определите величину корректировки на наличие бассейна:

## **Правильный ответ: х**

# **2. Тип заданий: открытый (Н1)**

**Запишите правильный ответ.** Валовой годовой доход от владения недвижимостью составляет 80000 у.е. Потери от недоиспользования – 5%. Рассчитайте действительный валовой доход

# **Правильный ответ: х**

# **3. Тип заданий: открытый (Н1)**

Запишите правильный ответ. Рассчитайте стоимость здания площадью 1200 м<sup>2</sup>., сдаваемого в аренду по ставке 45 у.е. за 1 м<sup>2</sup>. в год, если срок капитализации составляет 5 лет, а простой помещений на данном рынке составляет 10% (все расходы несет арендатор)

## **Правильный ответ: х**

# **4. Тип заданий: открытый (Н1)**

**Запишите правильный ответ.** Рассчитайте стоимость здания площадью 2000 м<sup>2</sup> сдаваемого в аренду по ставке 5 у.е. за 1 м<sup>2</sup> в месяц, если срок капитализации составляет 7 лет, а простой помещений на данном рынке составляет 10% (все расходы несет арендатор)

# **Правильный ответ: х**

### **5. Тип заданий: открытый (З1)**

**Вставьте недостающее слово в определение.** Основанием для проведения оценки является \_\_\_\_\_\_\_\_\_\_\_ (существительное) на проведение оценочных работ

**Правильный ответ: х**

# **6.Тип заданий: открытый (З1)**

**Вставьте недостающее слово в определение.** Конечным результатом работы оценщика является и принцоположное) об оценке

### **Правильный ответ: х**

# **7. Тип заданий: открытый (З1)**

**Вставьте недостающее слово в определение.** Обособление и группировка территорий, основанные на экономической оценке их потенциала, определяемого доходностью и рыночными ценами земли и объектов недвижимости, с учётом их вида использования это \_\_\_\_\_\_\_\_\_\_\_ (прилагательное) зонирование

**Правильный ответ: х**

**8. Тип заданий: открытый (З1)**

**Вставьте недостающее слово в определение.** Наиболее вероятная цена, по которой данный объект оценки может быть отчужден на открытом рынке в условиях конкуренции, когда стороны сделки действуют разумно, располагая всей необходимой информацией это \_\_\_\_\_\_\_\_\_\_\_ (прилагательное) стоимость.

## **Правильный ответ: х**

## **9. Тип заданий: открытый (Н1)**

**Дайте однозначный ответ на вопрос.** При проведении оценки объекта недвижимости проведение осмотра объекта обязательно?

**Правильный ответ: х**

## **10 Тип заданий: открытый (Н1)**

**Дайте однозначный ответ на вопрос.** При осмотре объекта оценки необходимо провести его фотографирование?

**Правильный ответ: х**

*Б2.В.02(П) Производственная практика, технологическая практика*

## **1. Тип заданий: закрытый (З1)**

**Выберите правильный ответ.** При визуальном осмотре объекта оценки необхо-

димо:

1. зафиксировать все виды повреждений и дефектов

2. ознакомиться с имеющейся документацией по объекту

3. провести интервью с представителями технических служб

**Правильный ответ: х**

# **2. Тип заданий: закрытый (З1)**

**Выберите правильный ответ.** Конечный продукт – результат работы оценщика:

1. техническое задание

2. договор между оценщиком и заказчиком

3. отчет об оценке

4. высокая оплата

**Правильные ответы: х**

# **3. Тип заданий: закрытый (У1)**

**Выберите несколько правильных вариантов ответа.** Основанием для проведения оценки объекта недвижимости не является:

1. техническое задание

- 2. договор между оценщиком и заказчиком
- 3. отчет об оценке
- 4. высокая оплата

### **Правильные ответы: х**

# **4. Тип заданий: закрытый (У1)**

**Установите правильную последовательность.** Установите правильную последовательность этапов оценки объектов недвижимости:

1. сбор и анализ информации

2. составление отчета об оценке

- 3. расчет оценочной стоимости объекта
- 4. составление плана и договора на проведение оценки

## **5. Тип заданий: открытый (Н1)**

**Запишите правильный ответ.** Валовой годовой доход от владения недвижимостью составляет 750000 руб. Потери от недоиспользования – 10%. Рассчитайте действительный валовой доход

# **Правильный ответ: х**

## **6. Тип заданий: открытый (Н1)**

**Запишите правильный ответ.** Рассчитайте стоимость земельного участка площадью 3000 м<sup>2</sup> сдаваемого в аренду по ставке 50 руб. за 1 м<sup>2</sup> в месяц, если срок капитализации составляет 7 лет, а простой на данном рынке составляет 10% (все расходы несет арендатор)

### **Правильный ответ: х**

# **7. Тип заданий: открытый (З1)**

**Вставьте недостающее слово в определение.** Совокупность методов оценки стоимости объекта, основанных на сравнении объекта оценки с объектами-аналогами, в отношении которых имеется информация о ценах это \_\_\_\_\_\_\_\_\_\_\_ (прилагательное) подход к оценке.

**Правильный ответ: х**

# **8. Тип заданий: открытый (З1)**

**Вставьте недостающее слово в определение.** \_\_\_\_\_\_\_\_\_\_\_\_\_ (прилагательное) подход к оценке недвижимости базируется на определении стоимости объекта недвижимости на основе расчета ожидаемых доходов от владения (использования) этим объектом.

**Страница 669 из 669**